# Hobby-Eberly Telescope Control System 3.12277∗

Generated by Doxygen 1.6.1

Tue Jan 19 19:46:52 2021

# **Contents**

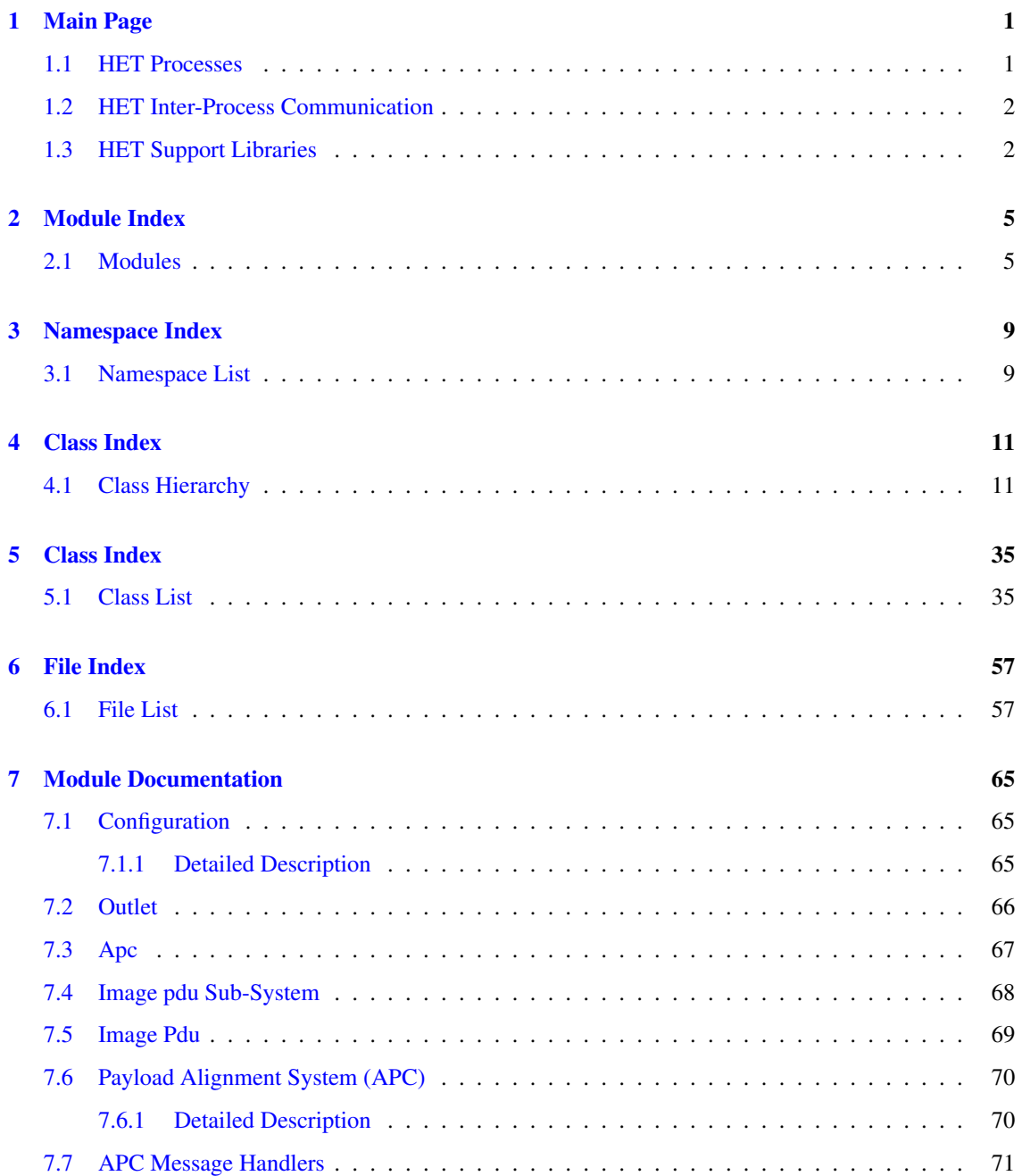

## ii CONTENTS

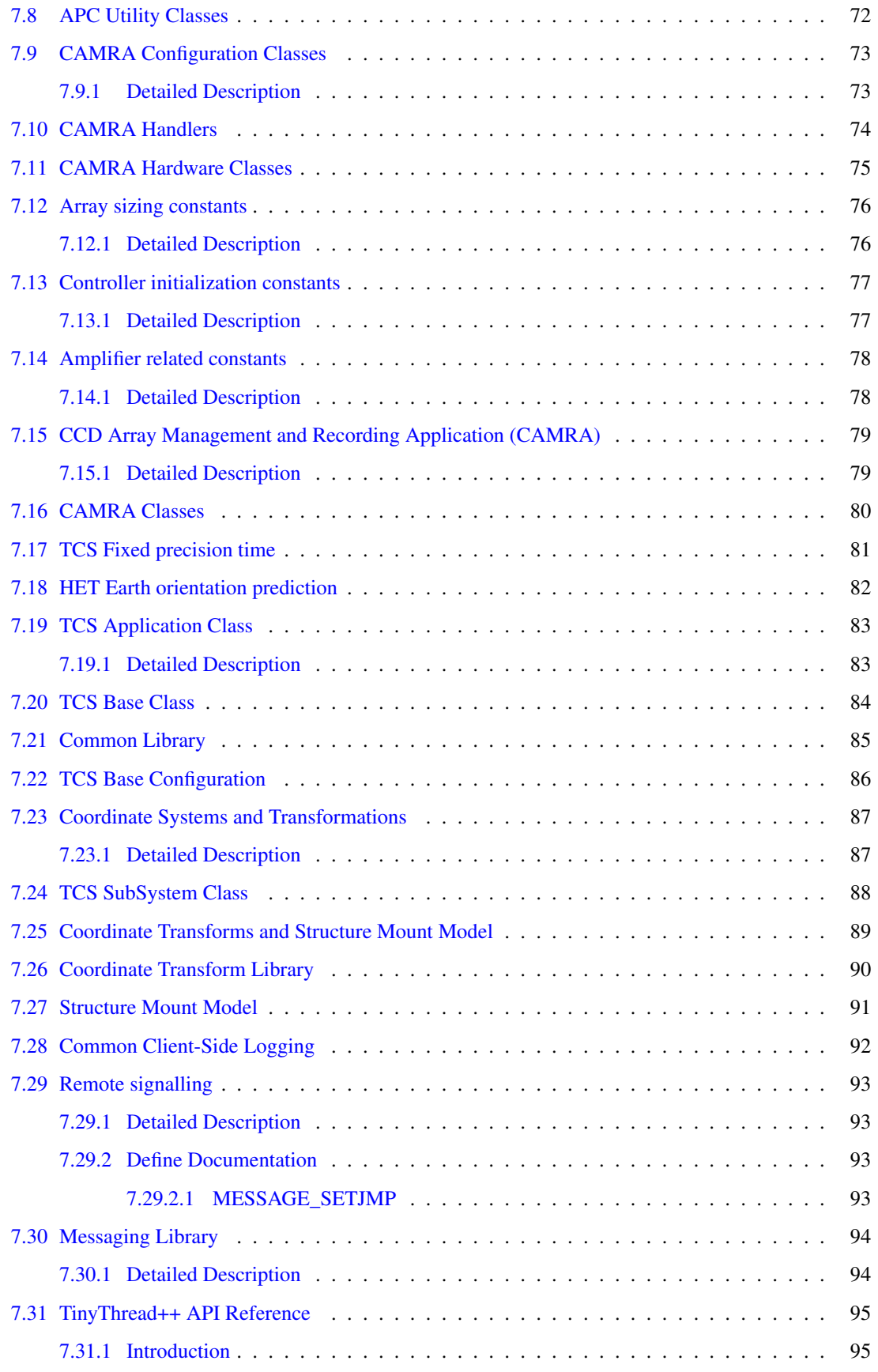

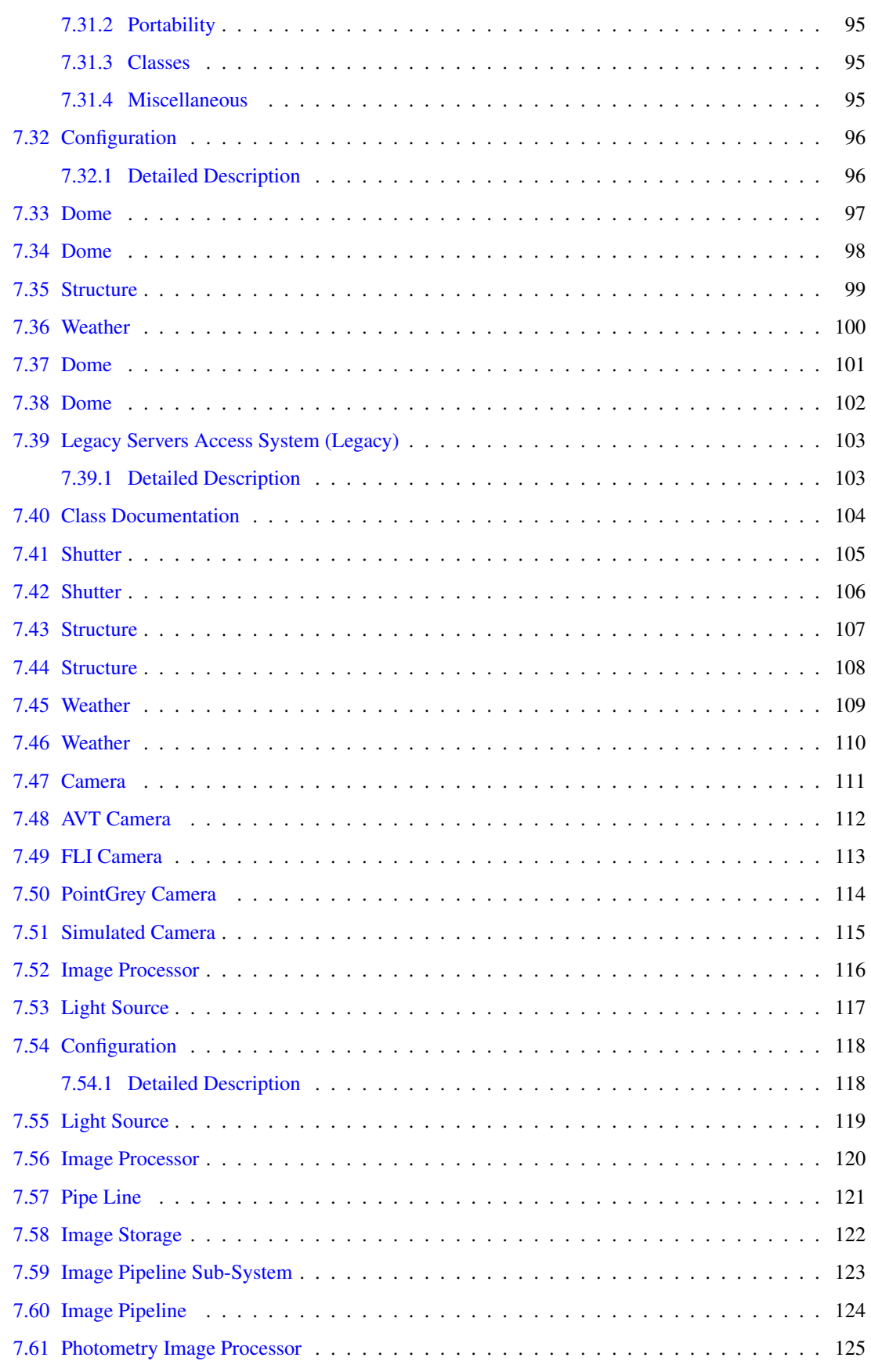

# iv CONTENTS

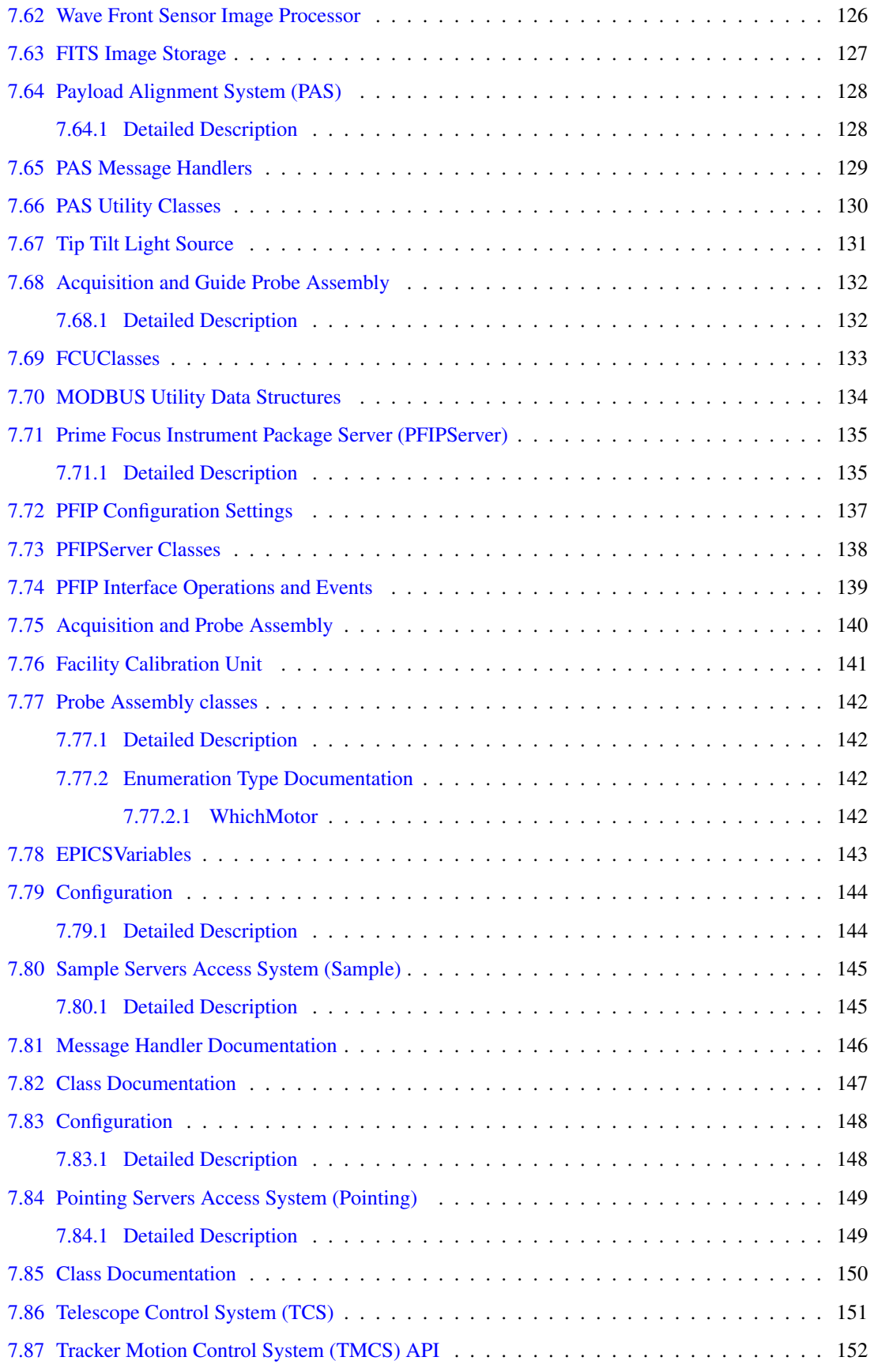

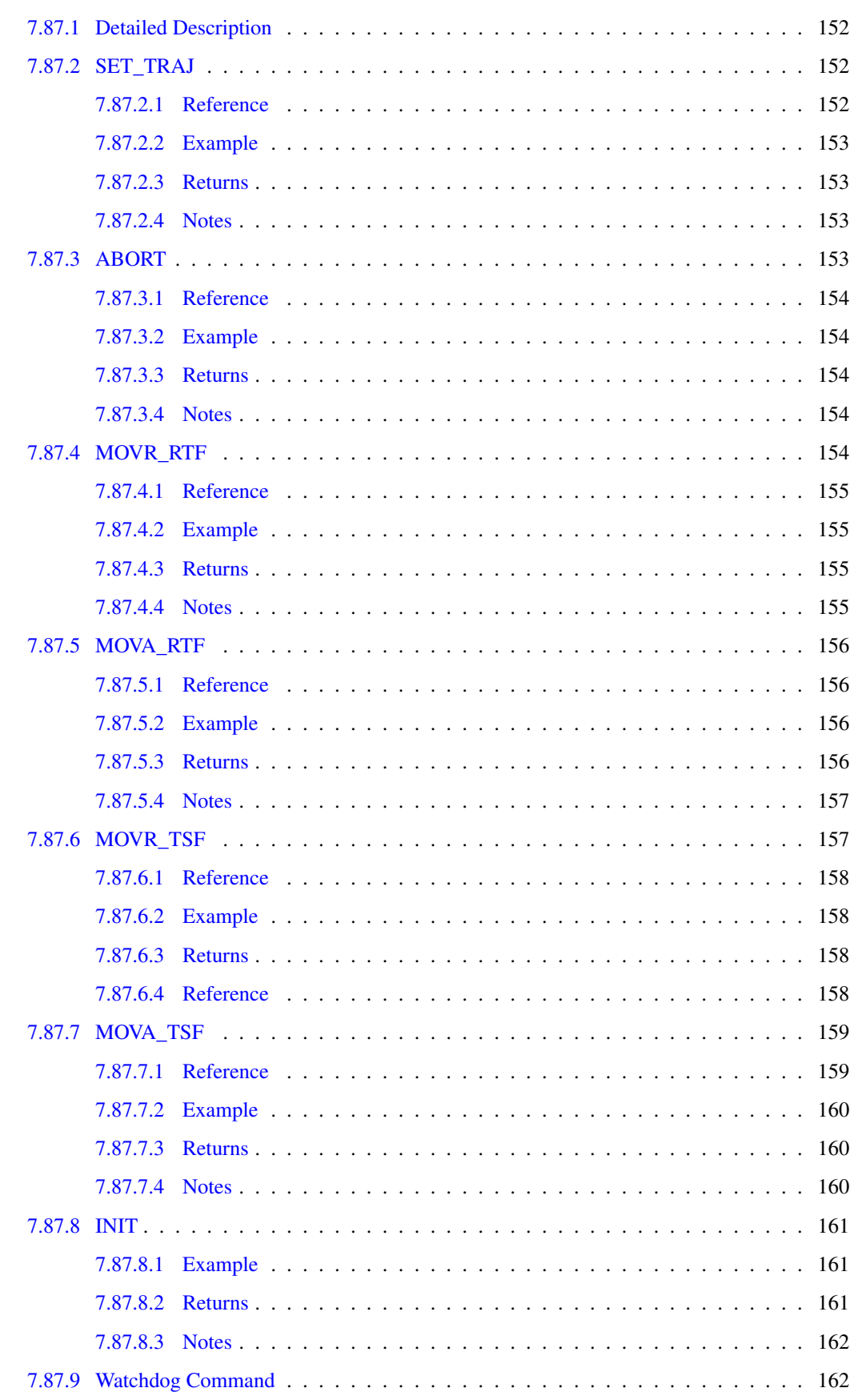

# vi CONTENTS

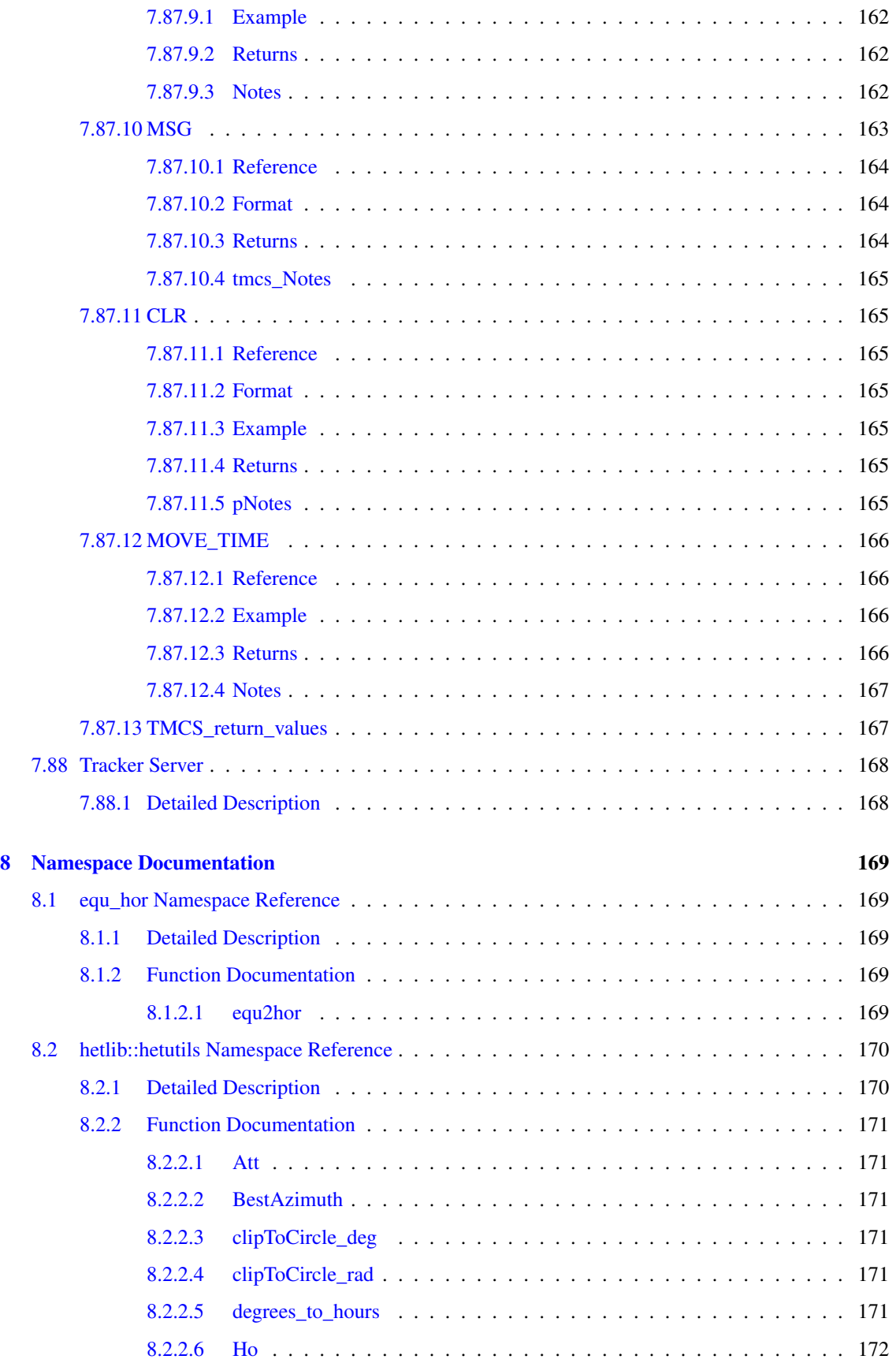

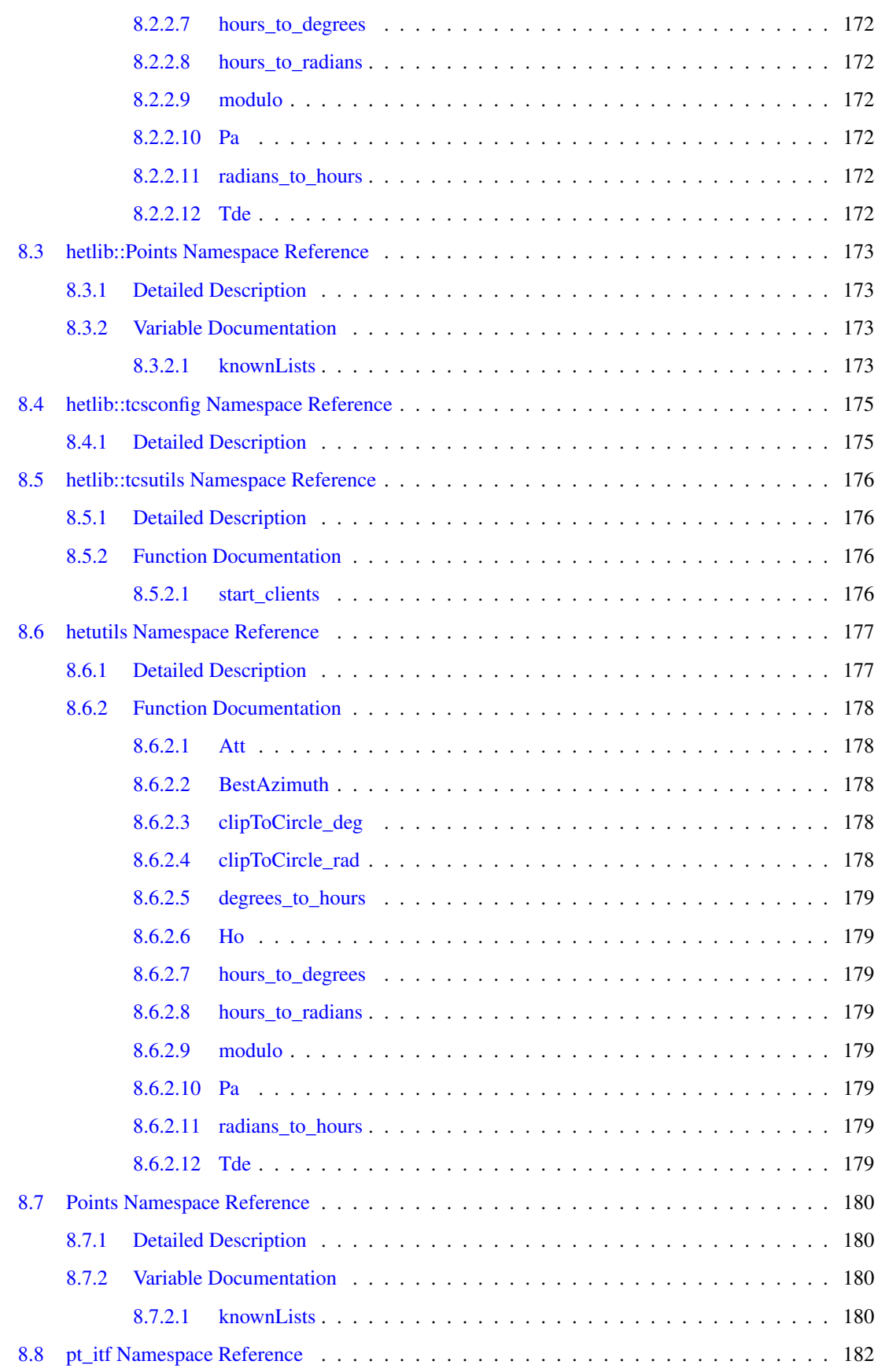

#### viii CONTENTS

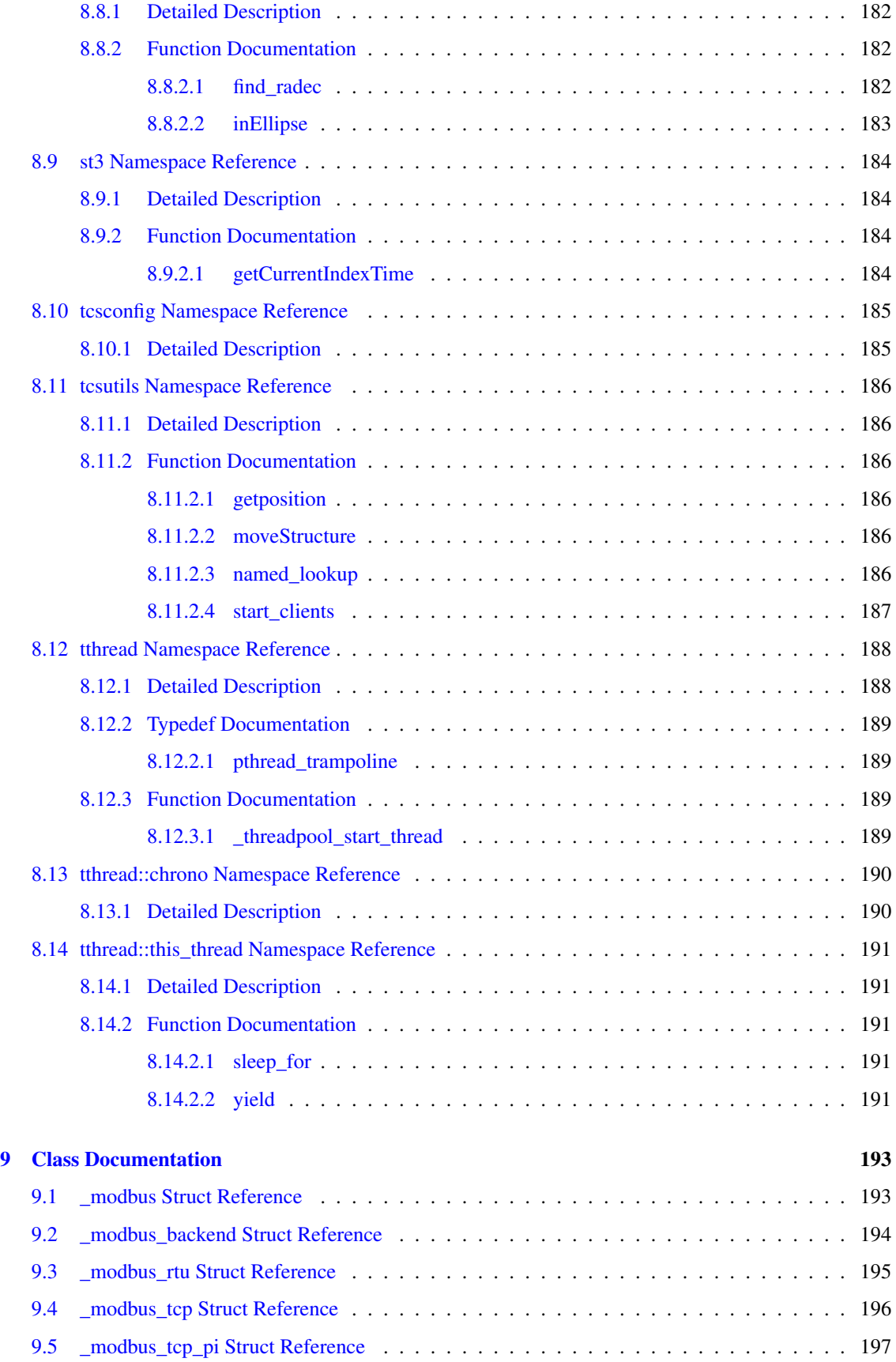

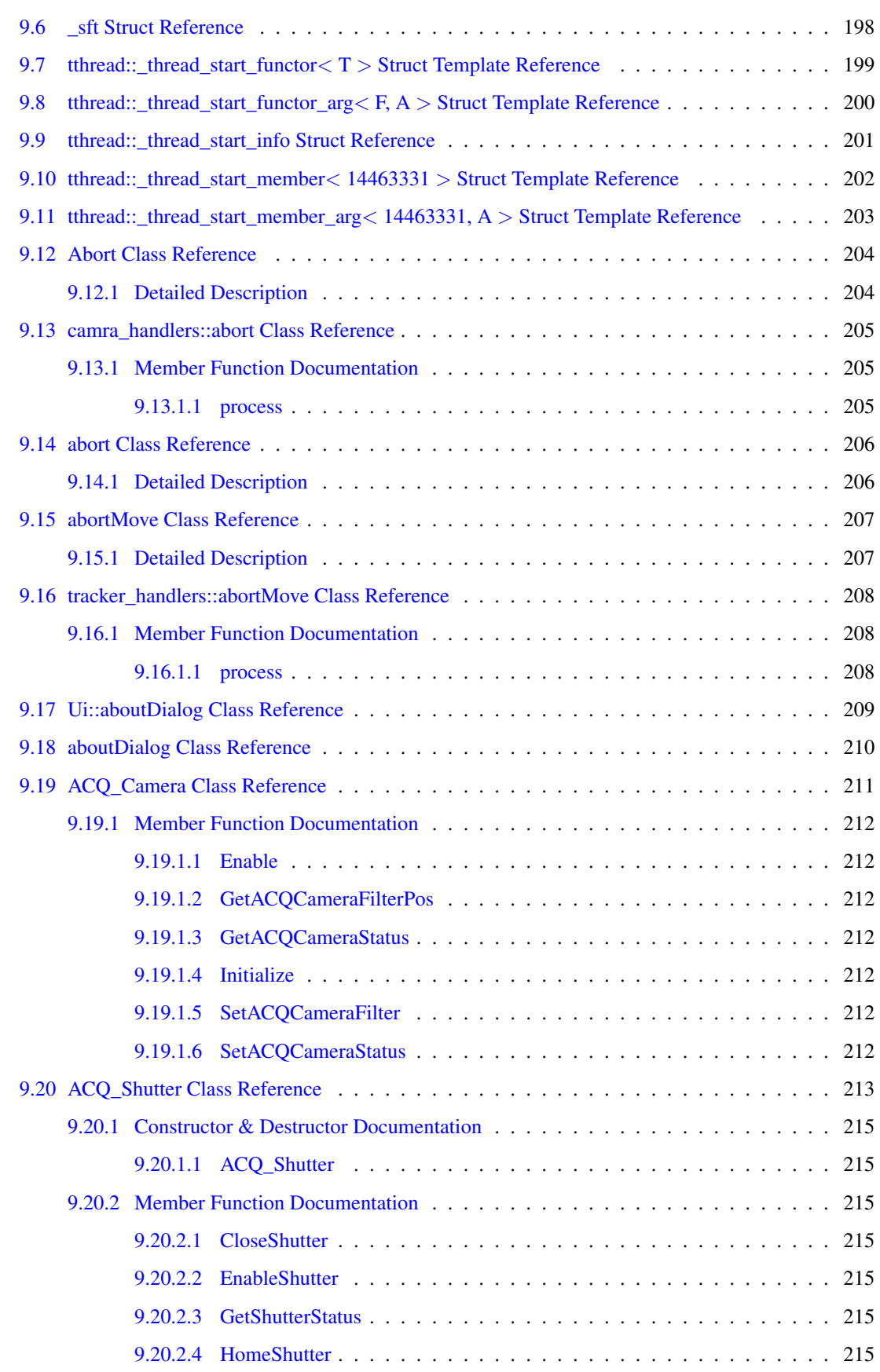

# x **CONTENTS**

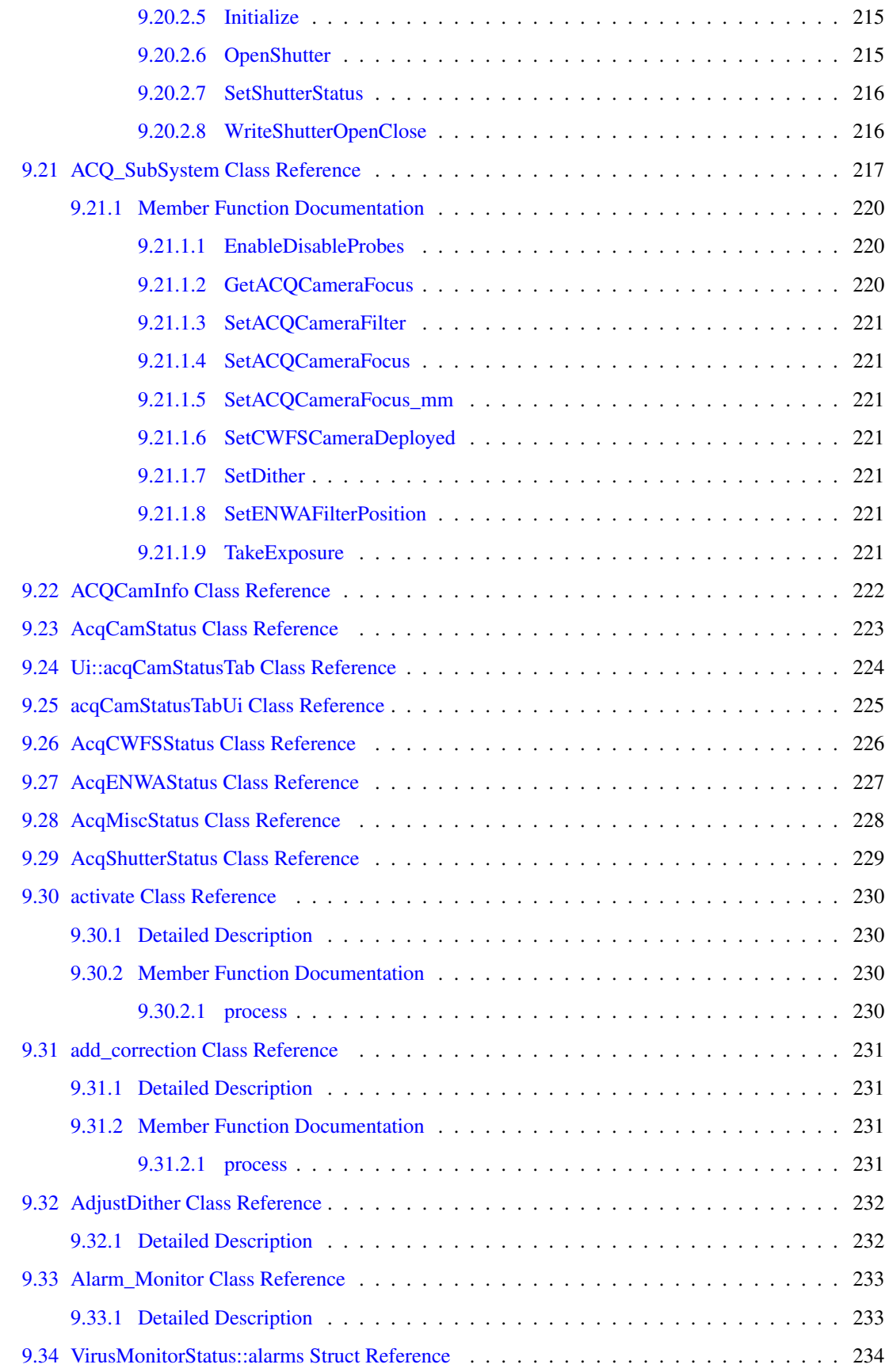

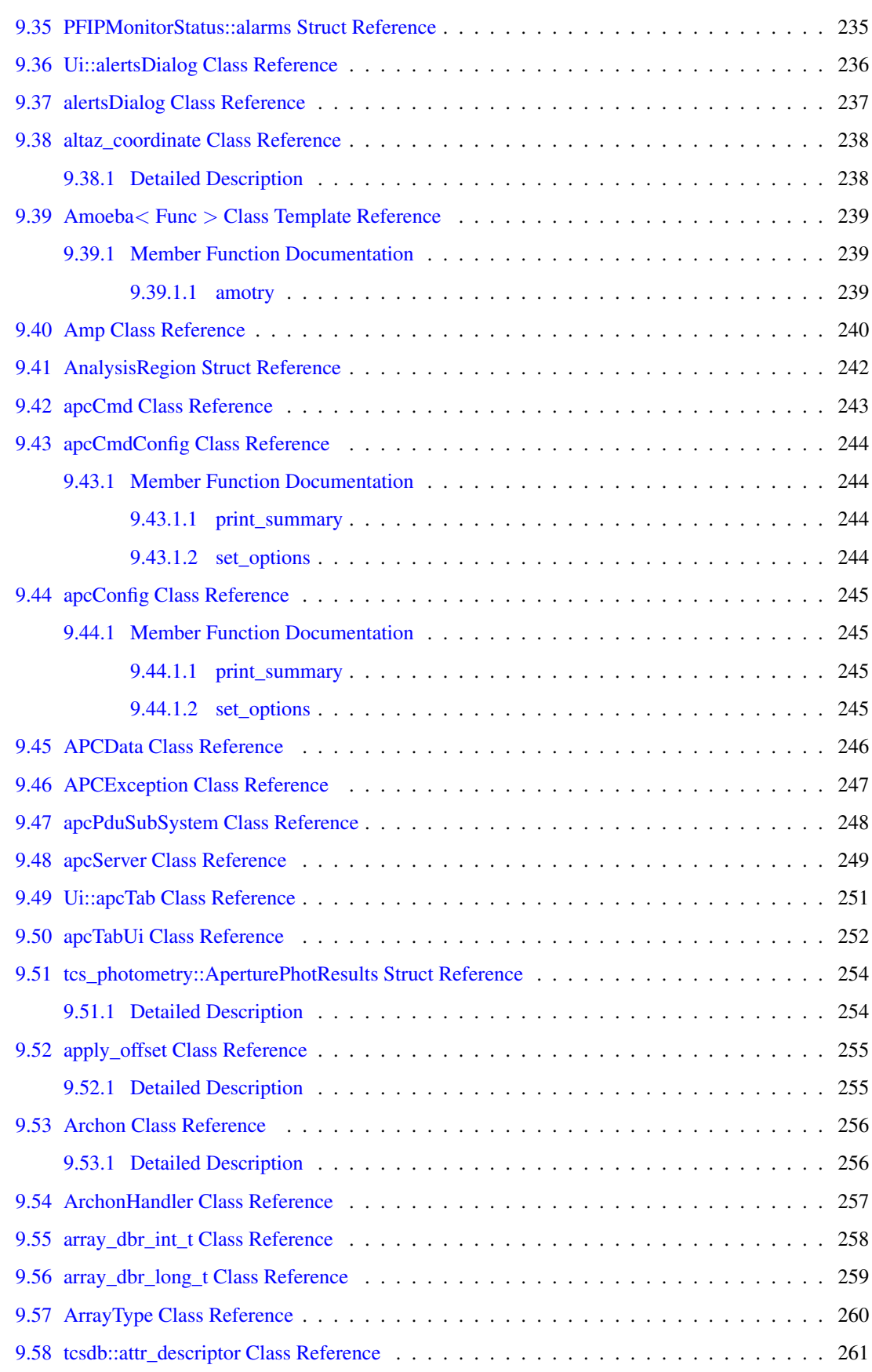

# xii CONTENTS

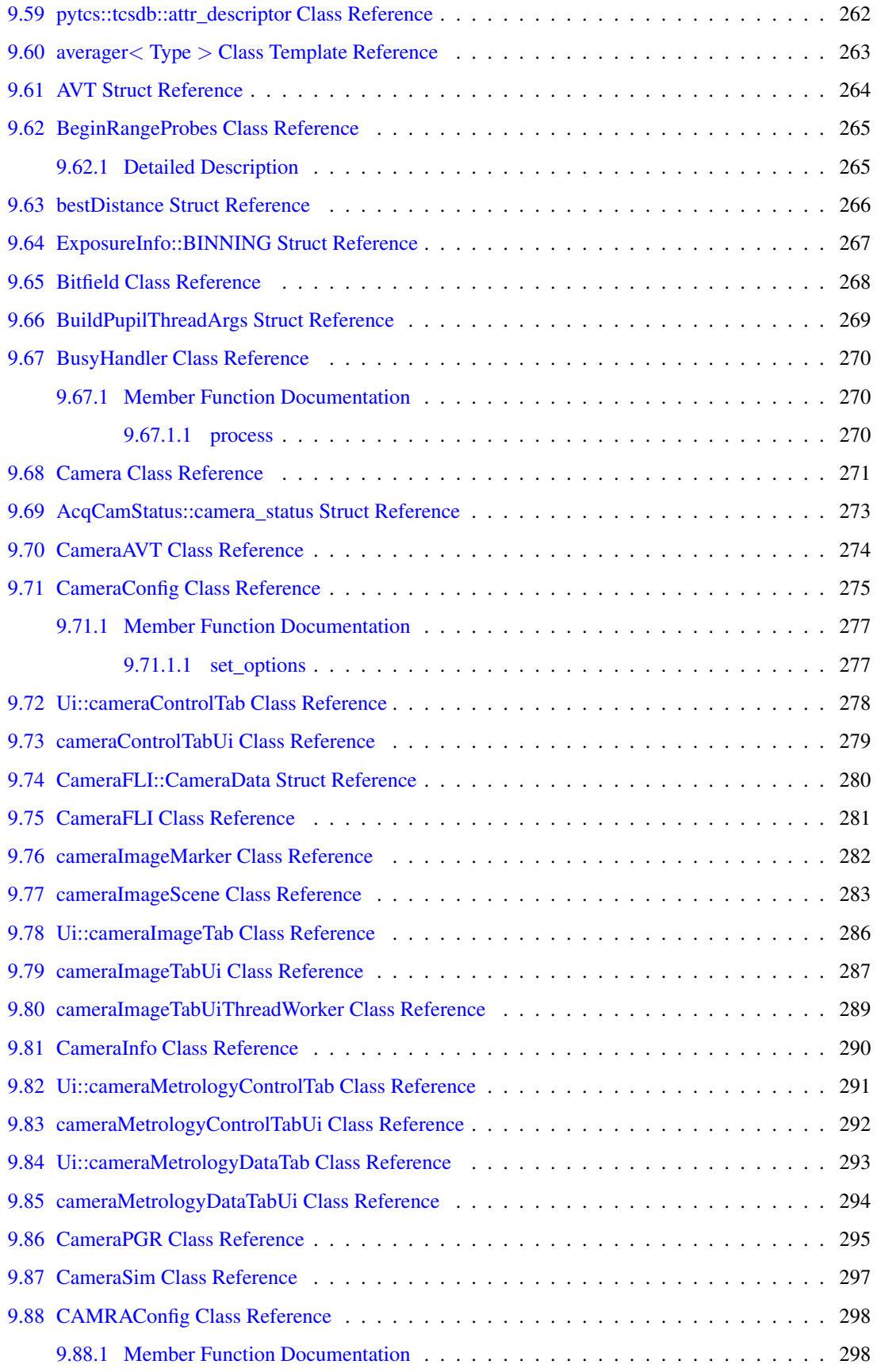

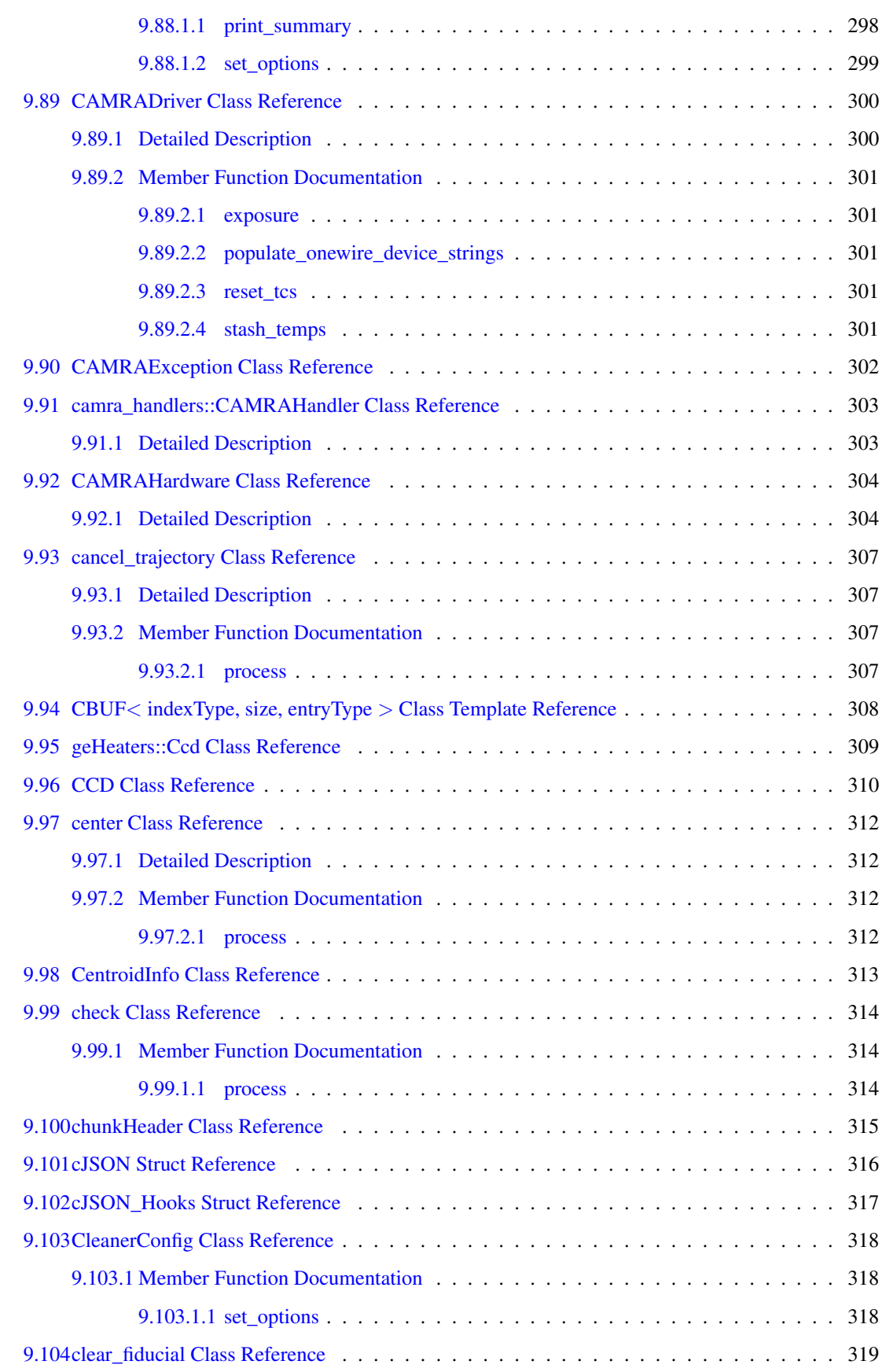

# xiv CONTENTS

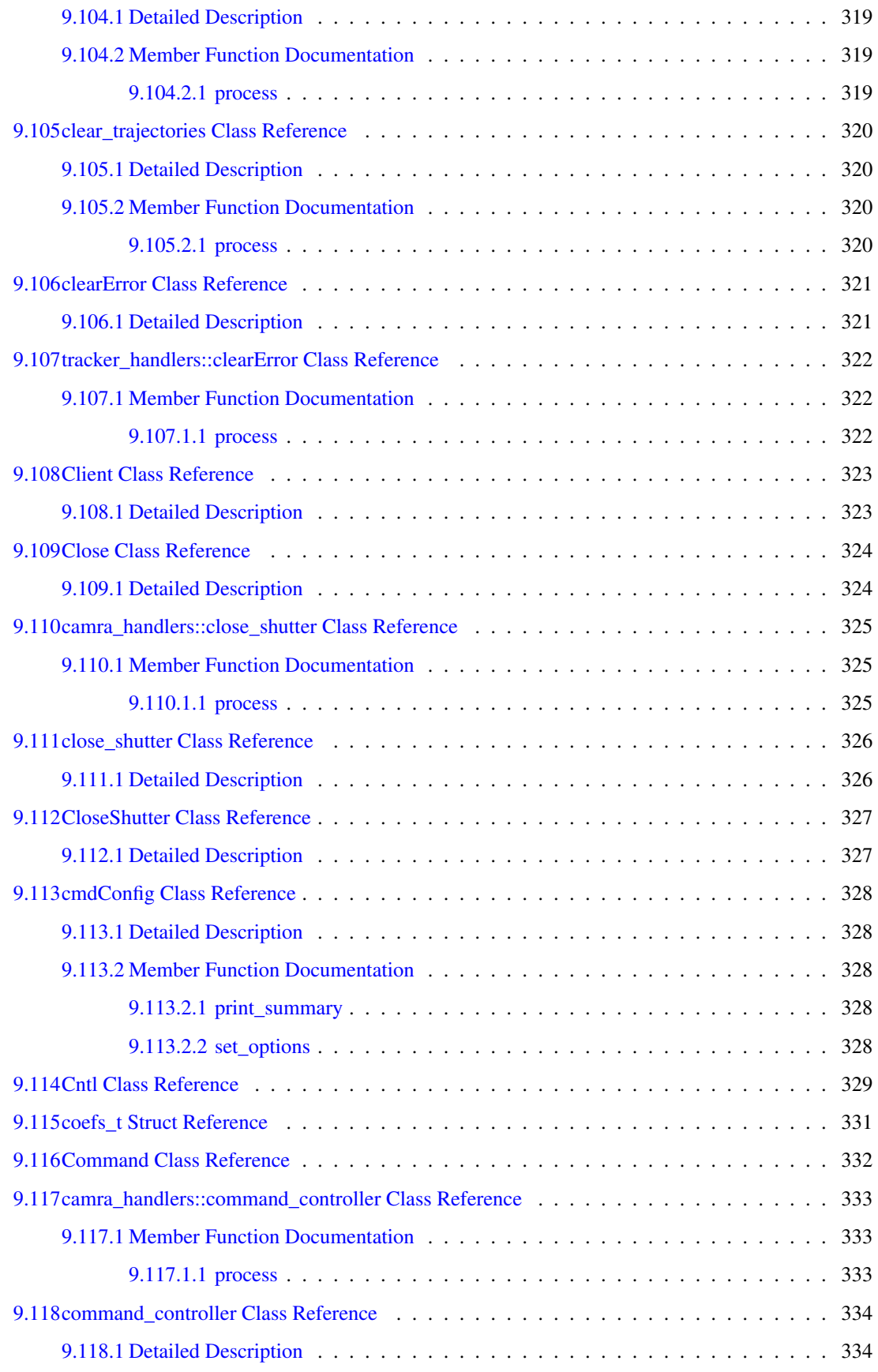

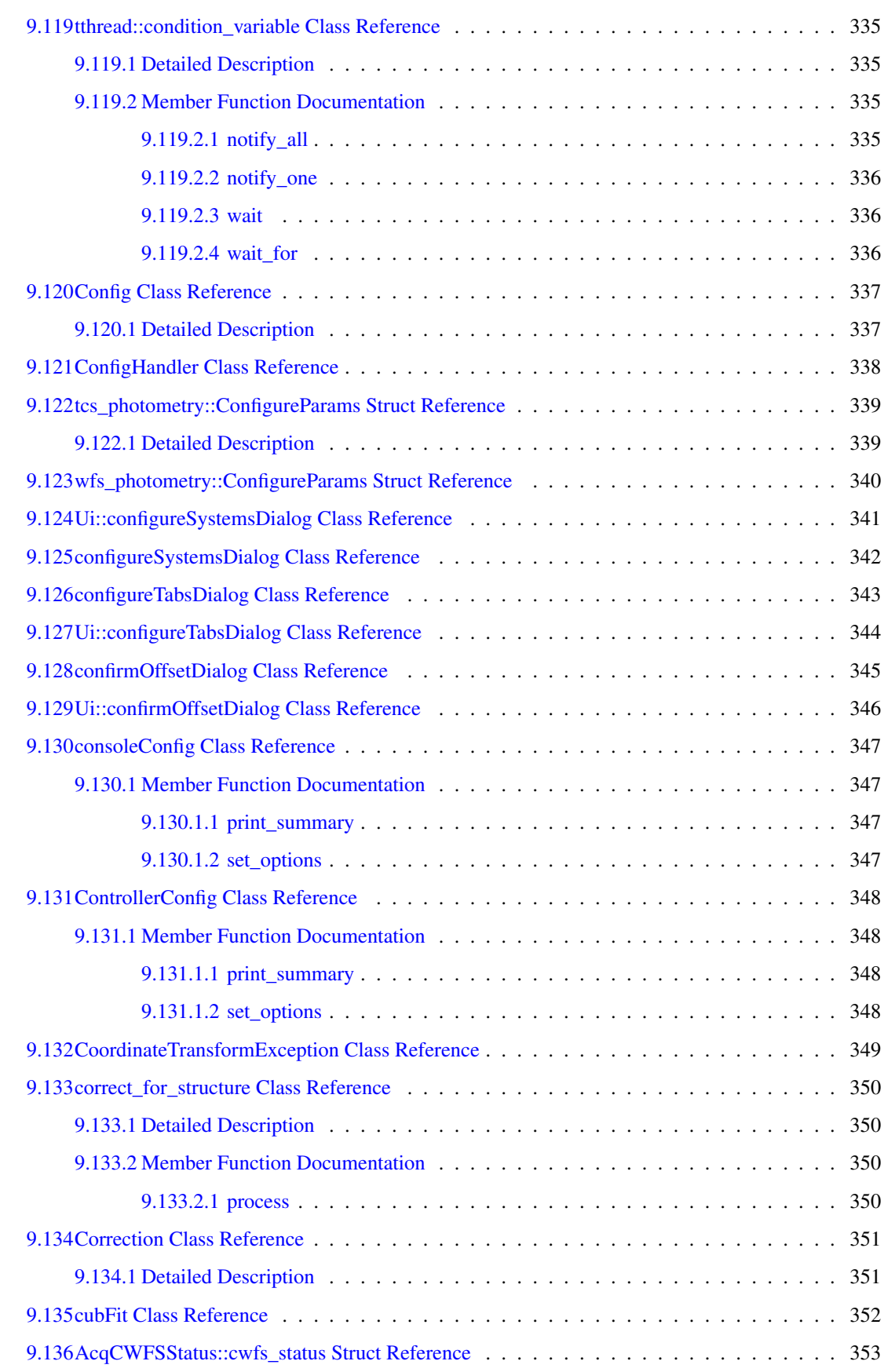

#### xvi CONTENTS

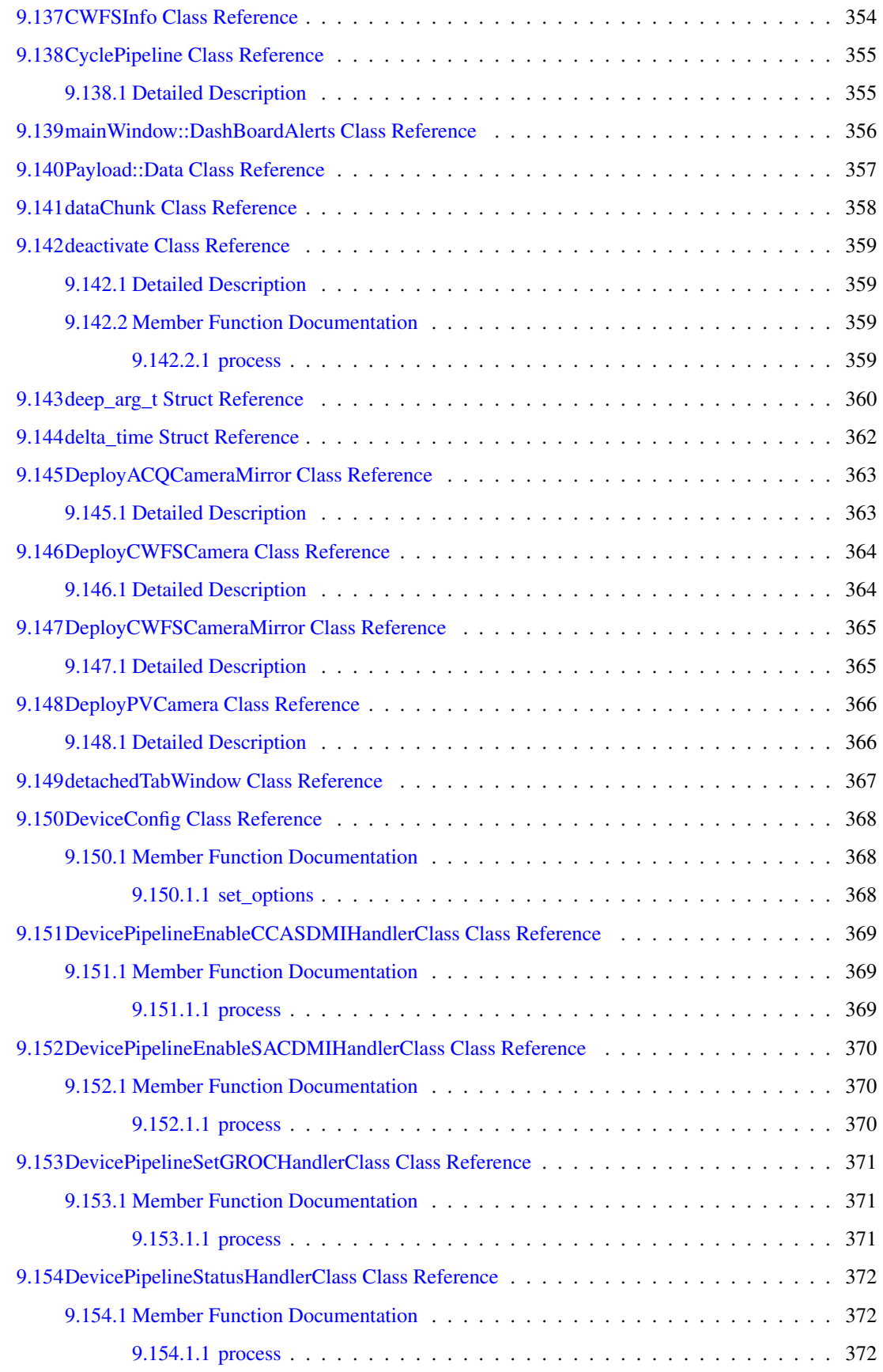

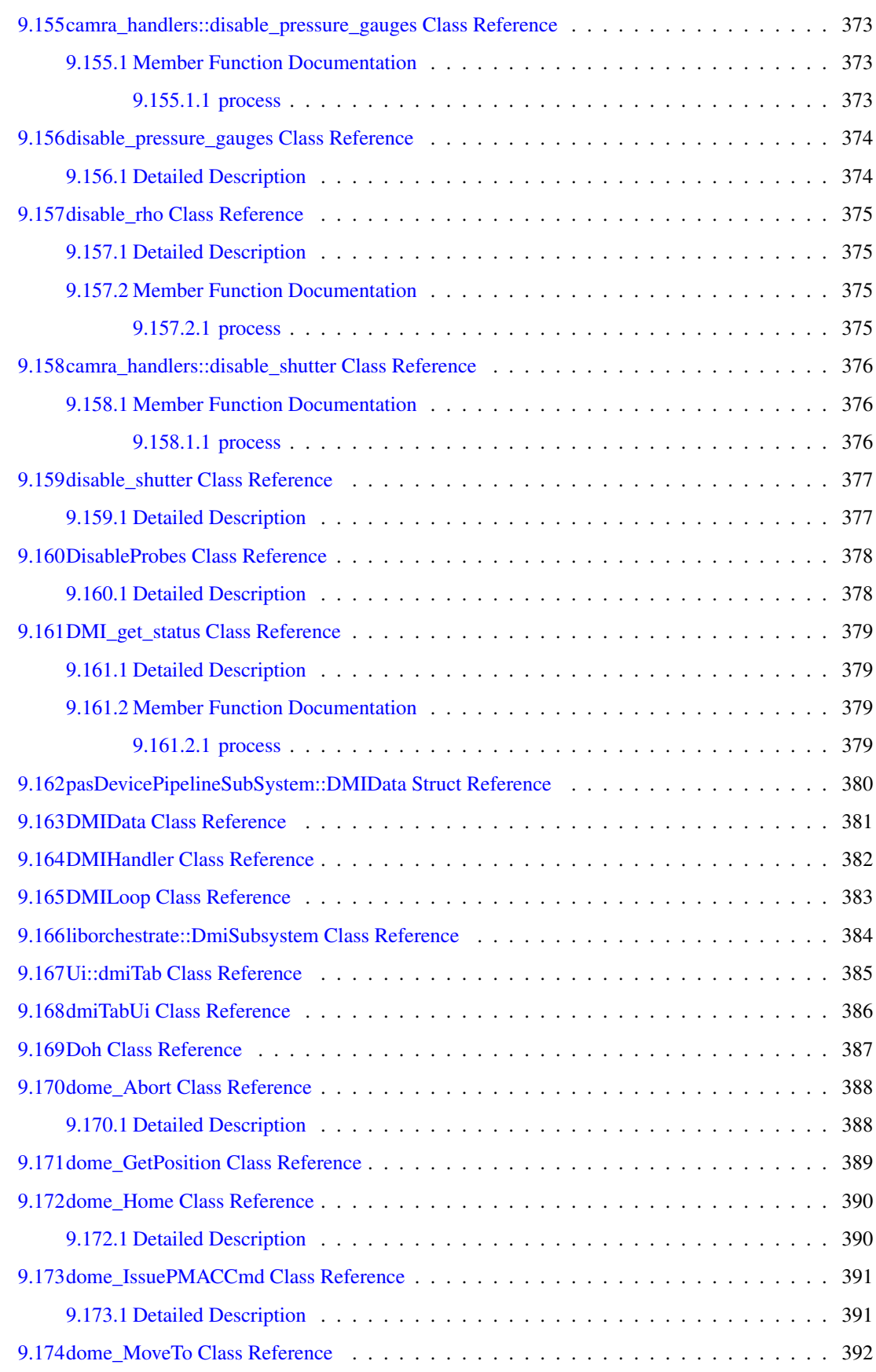

#### xviii CONTENTS

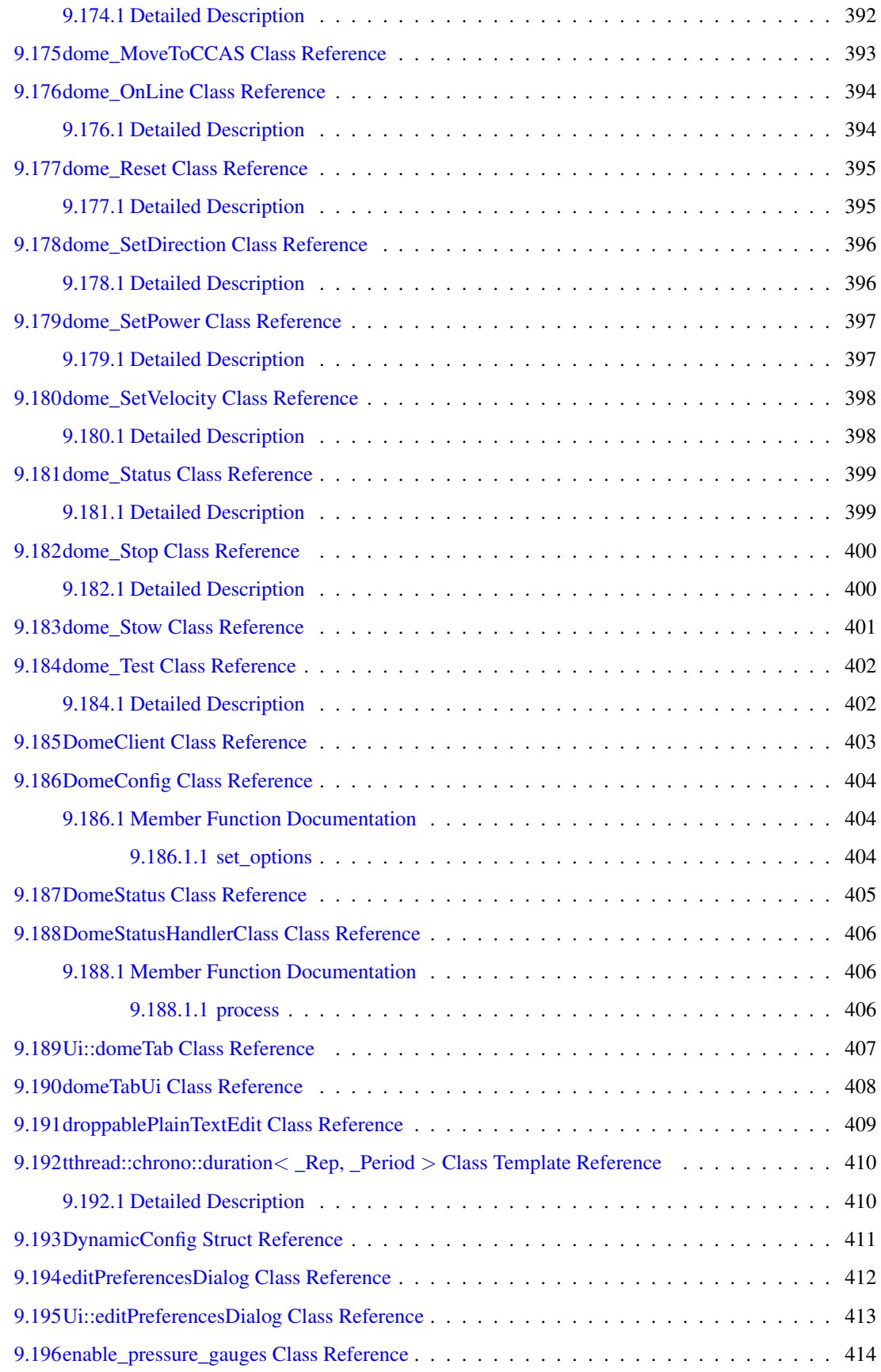

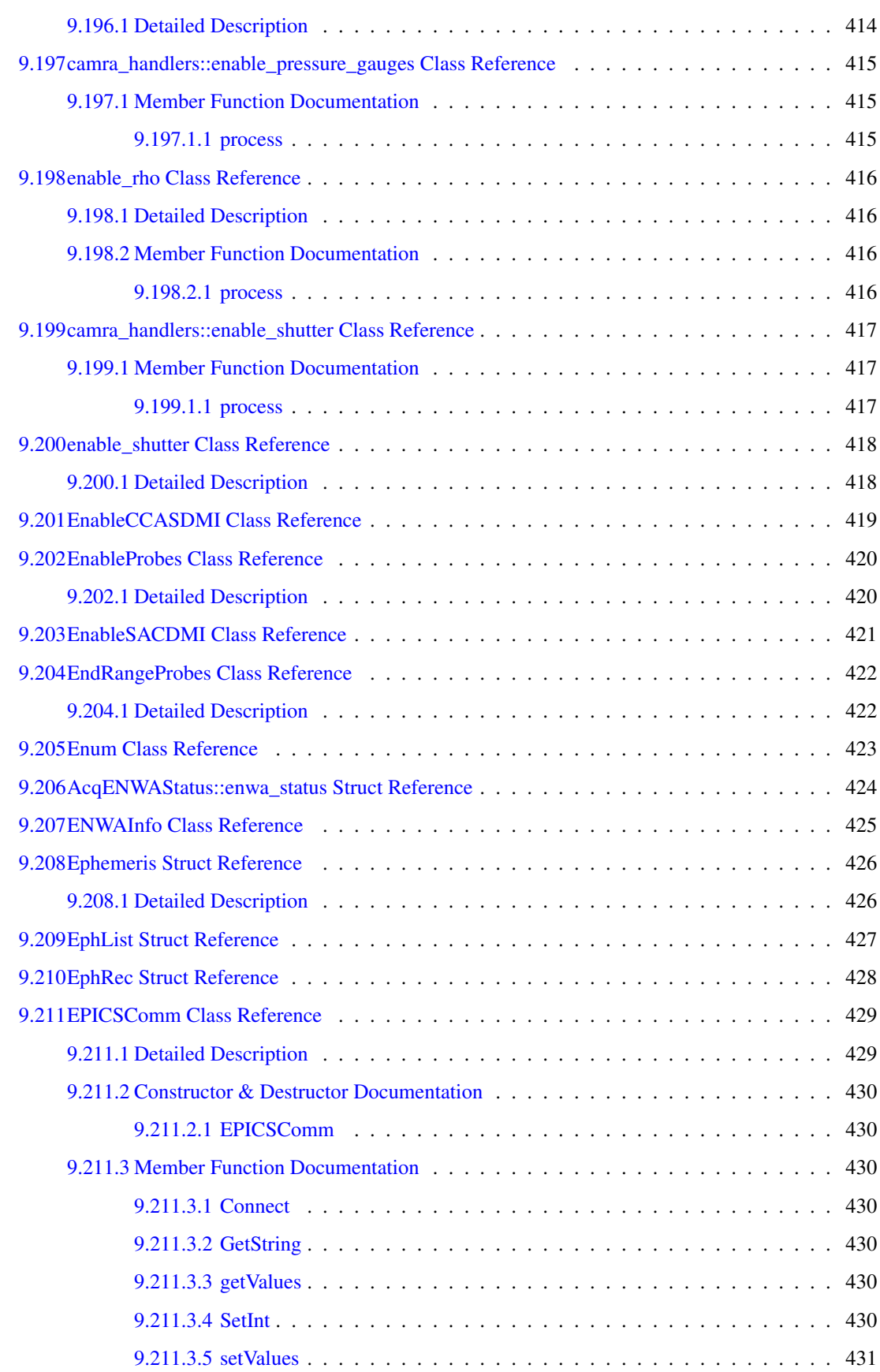

## xx CONTENTS

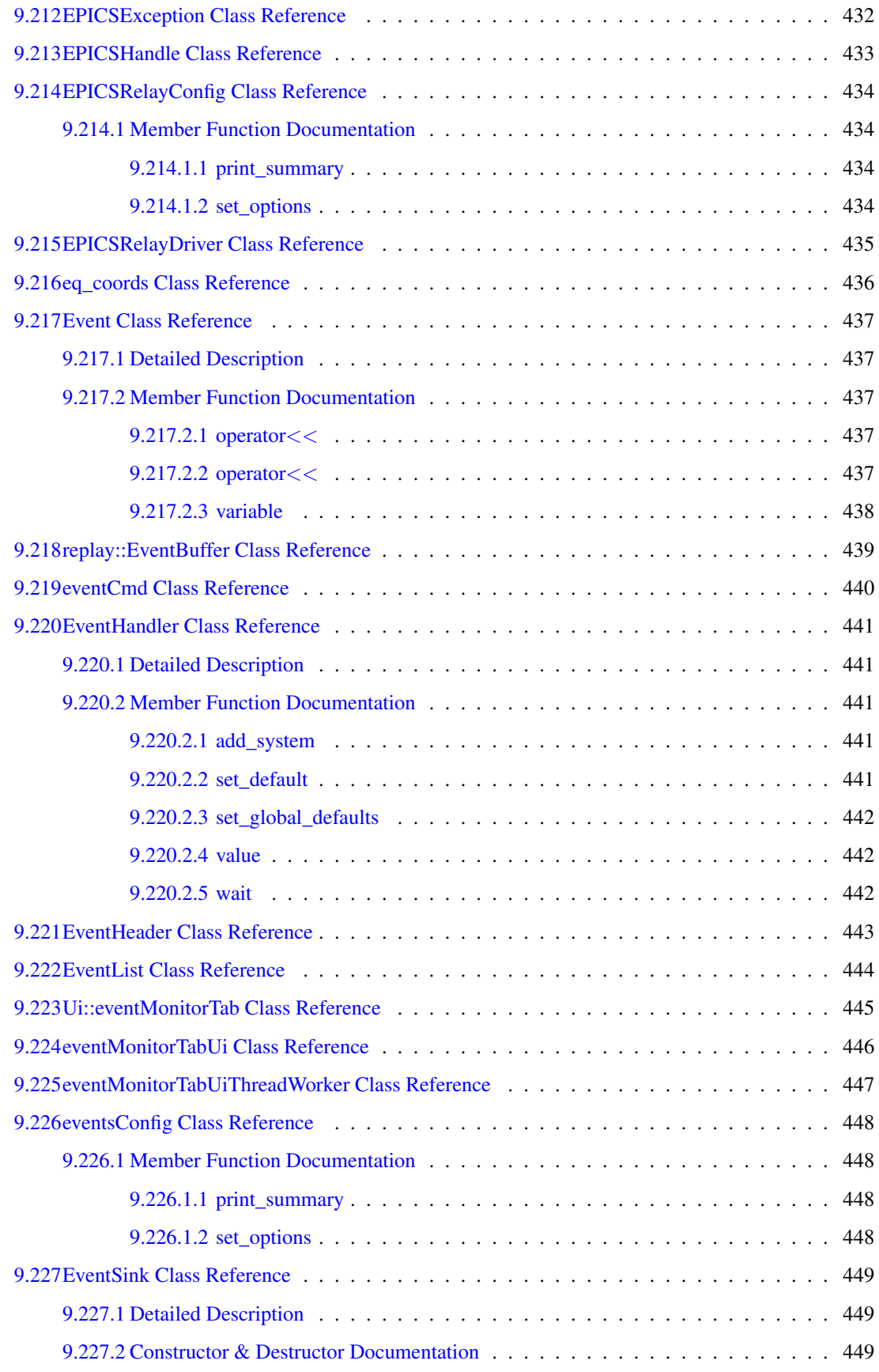

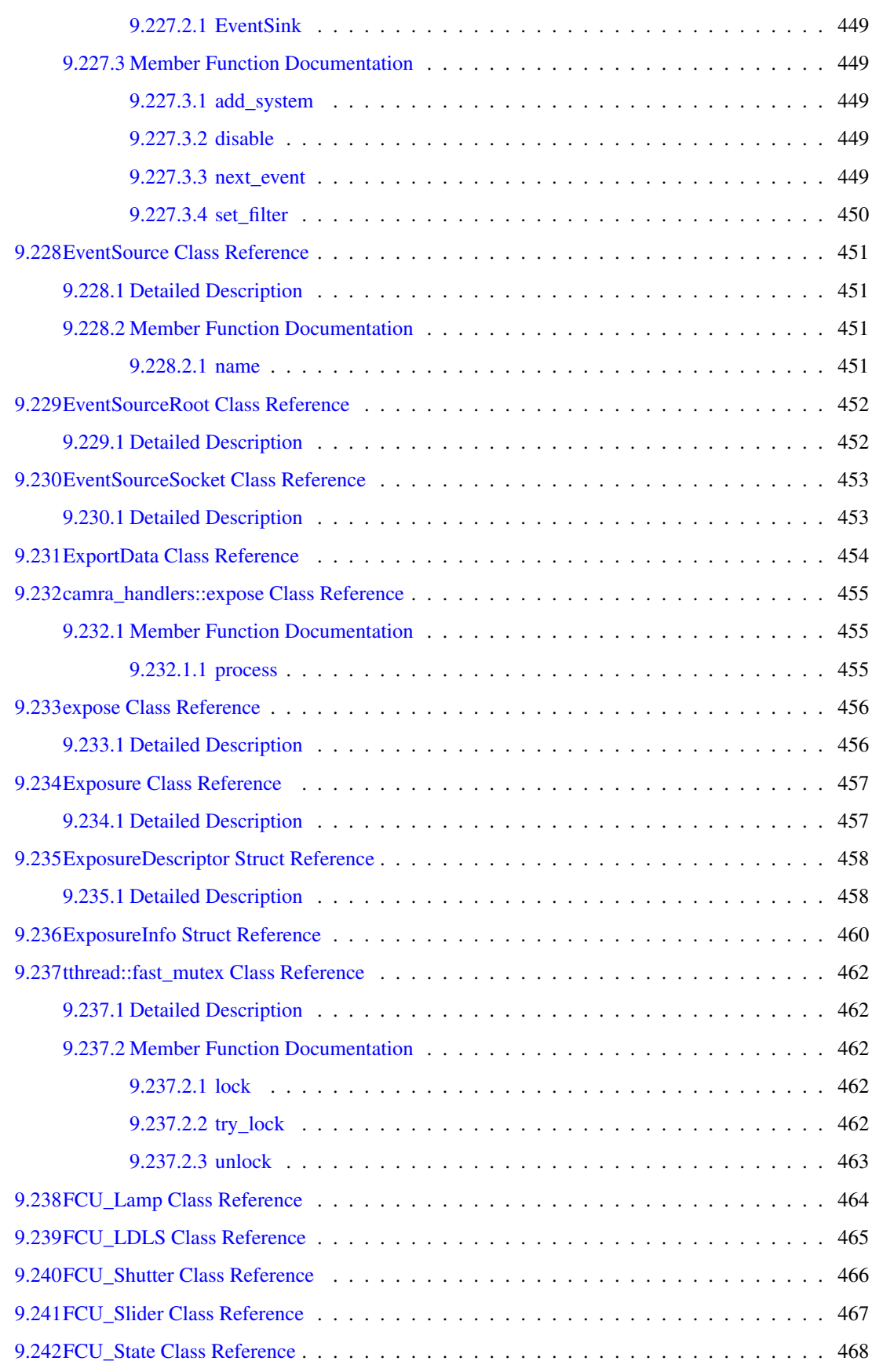

#### xxii CONTENTS

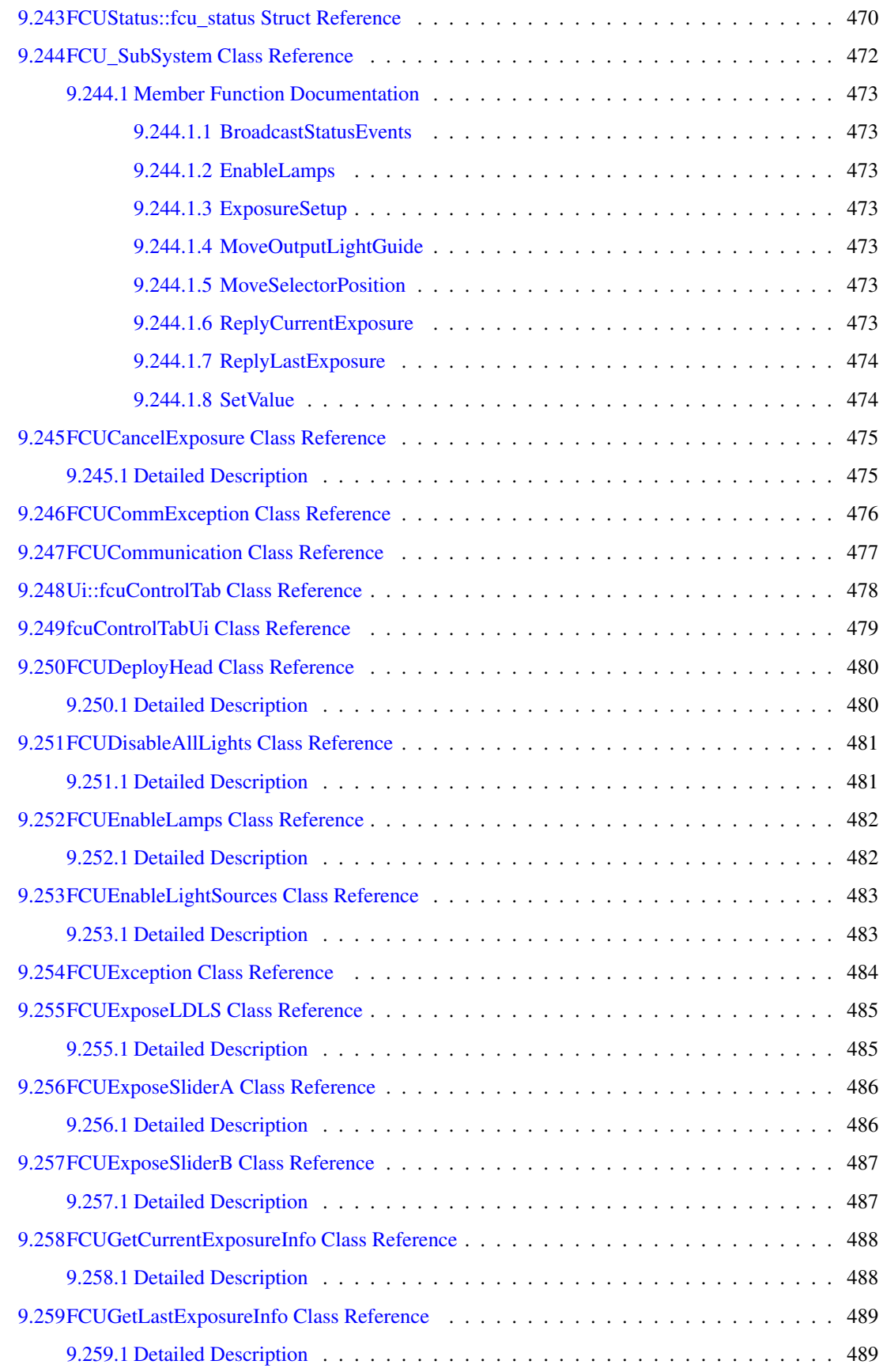

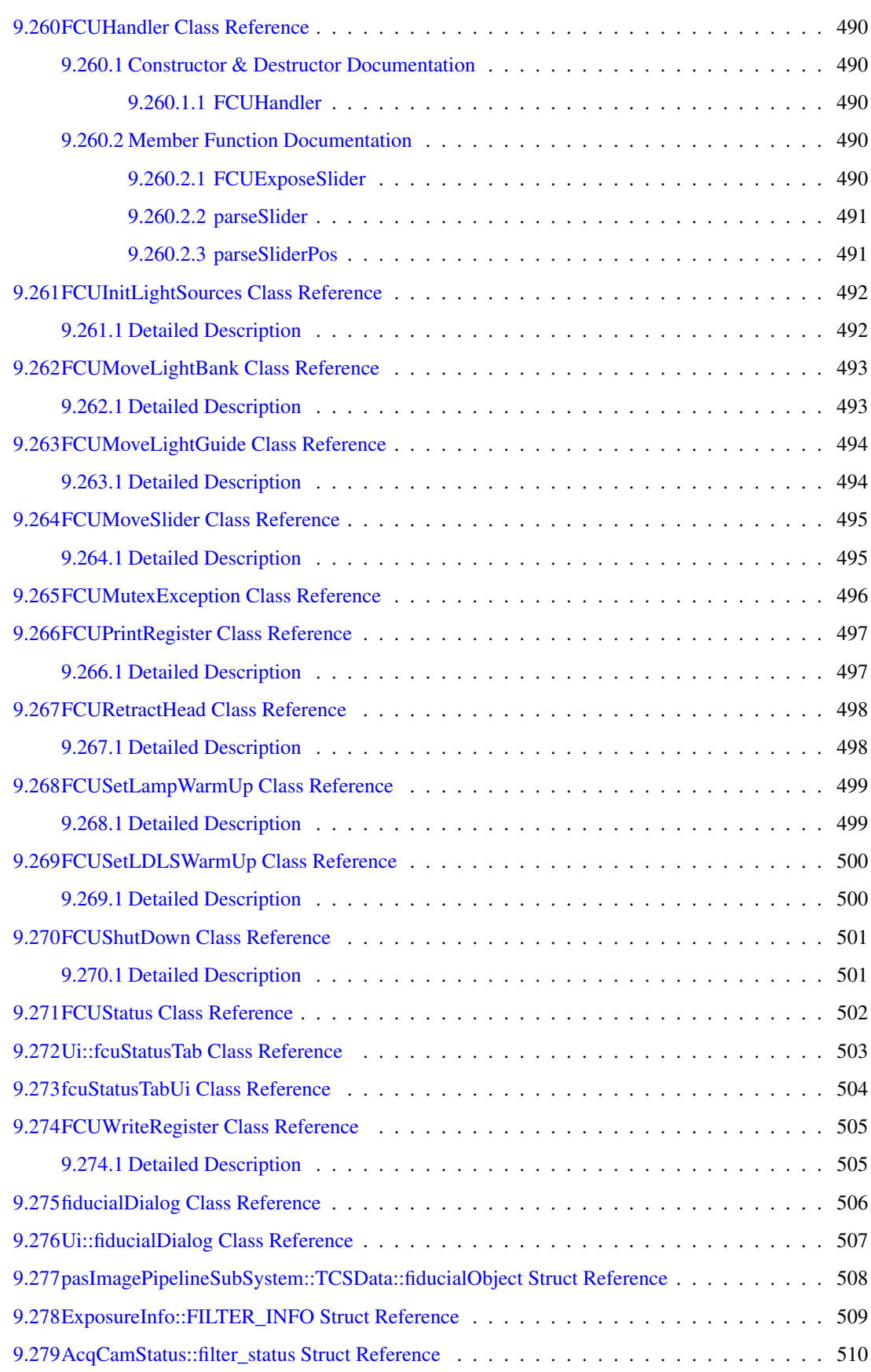

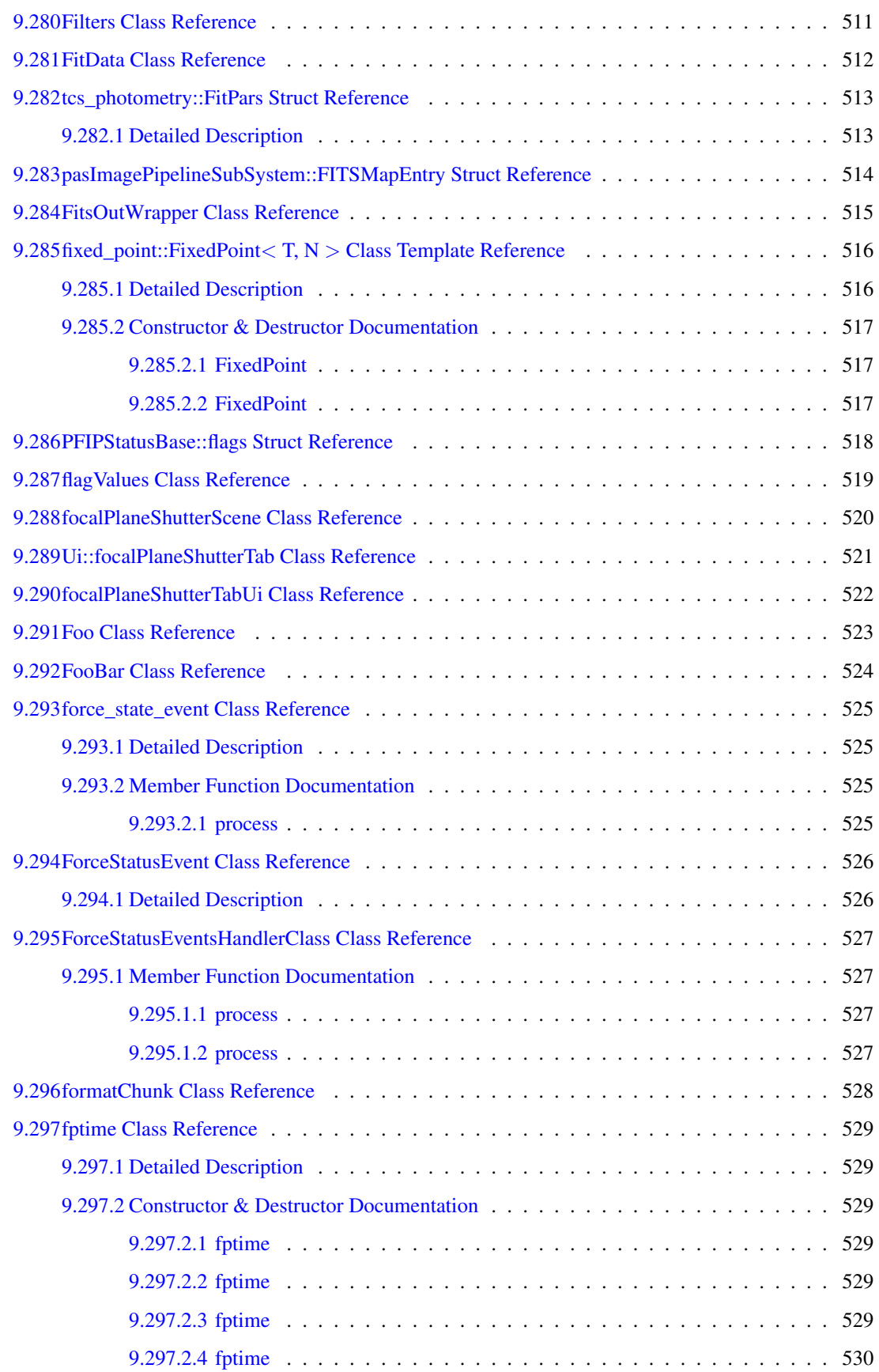

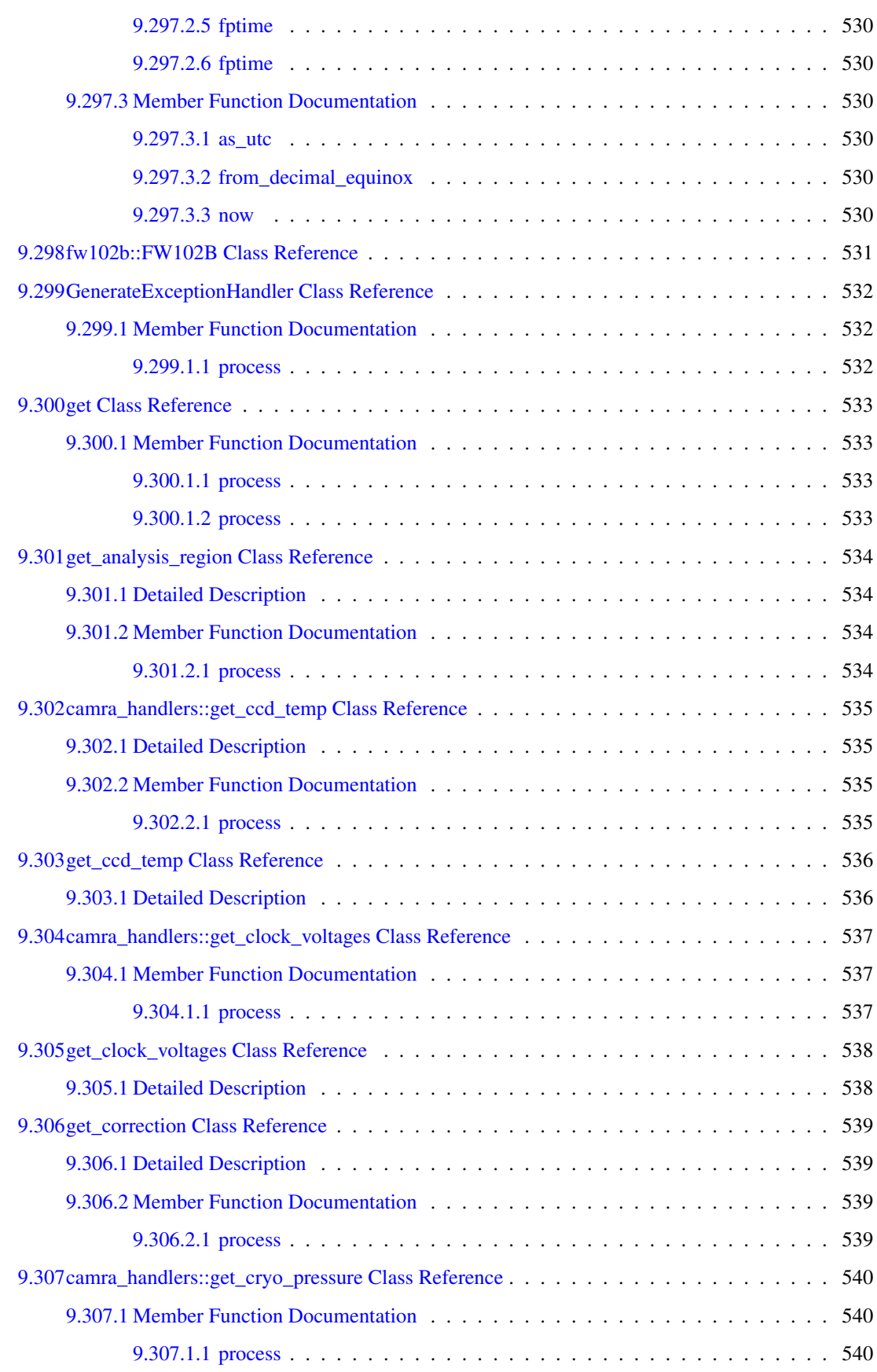

#### xxvi CONTENTS

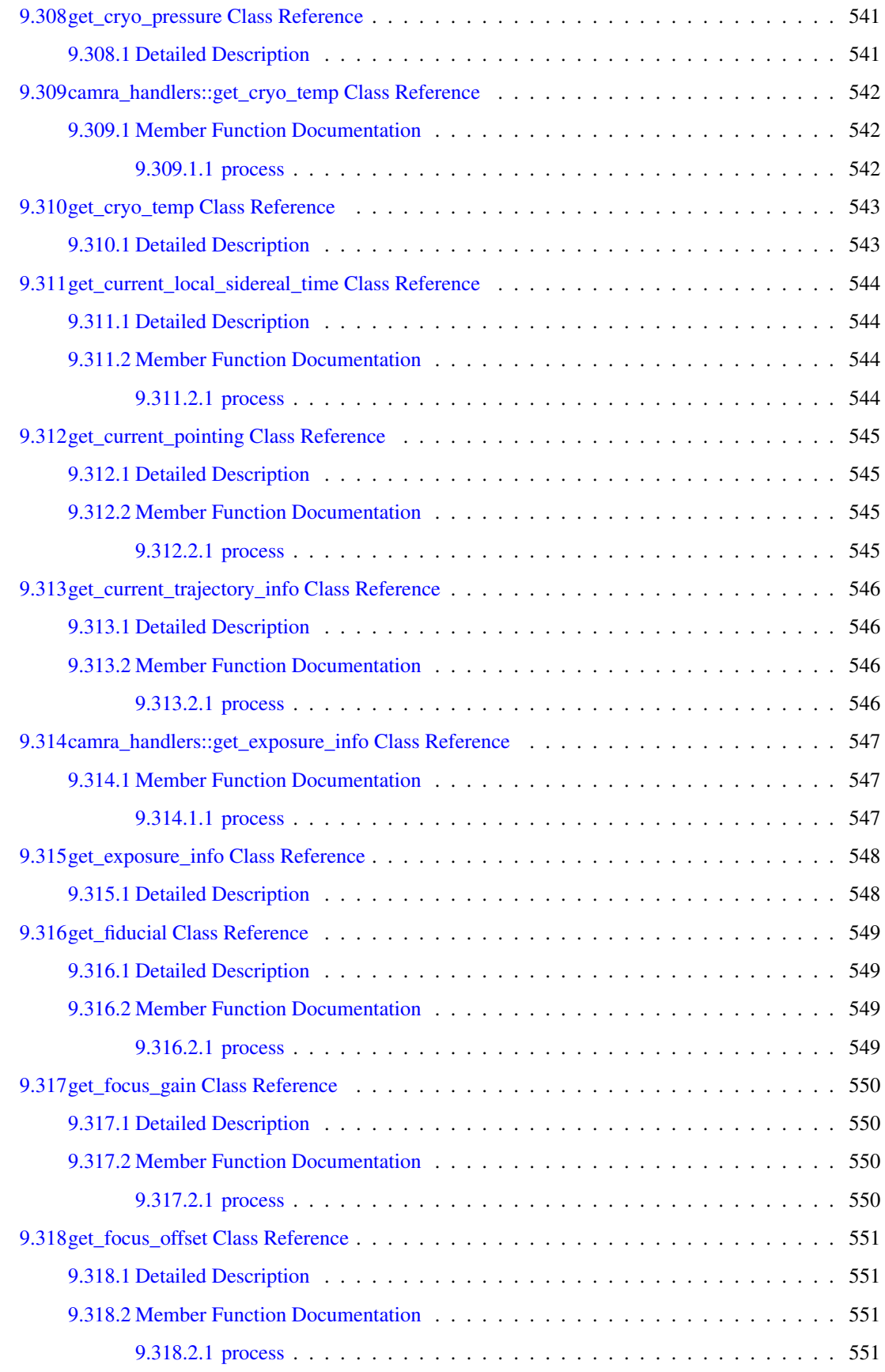

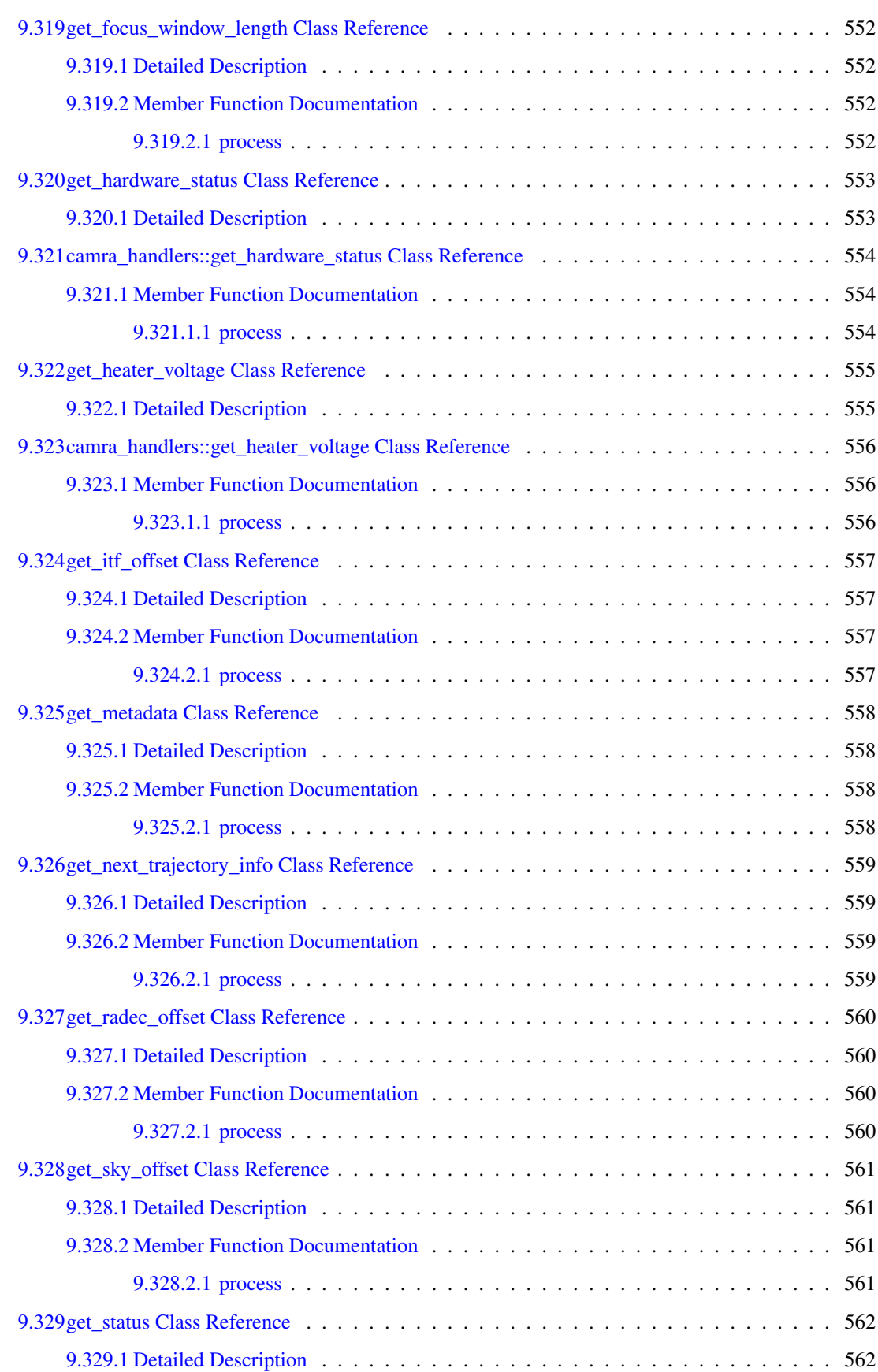

#### xxviii CONTENTS

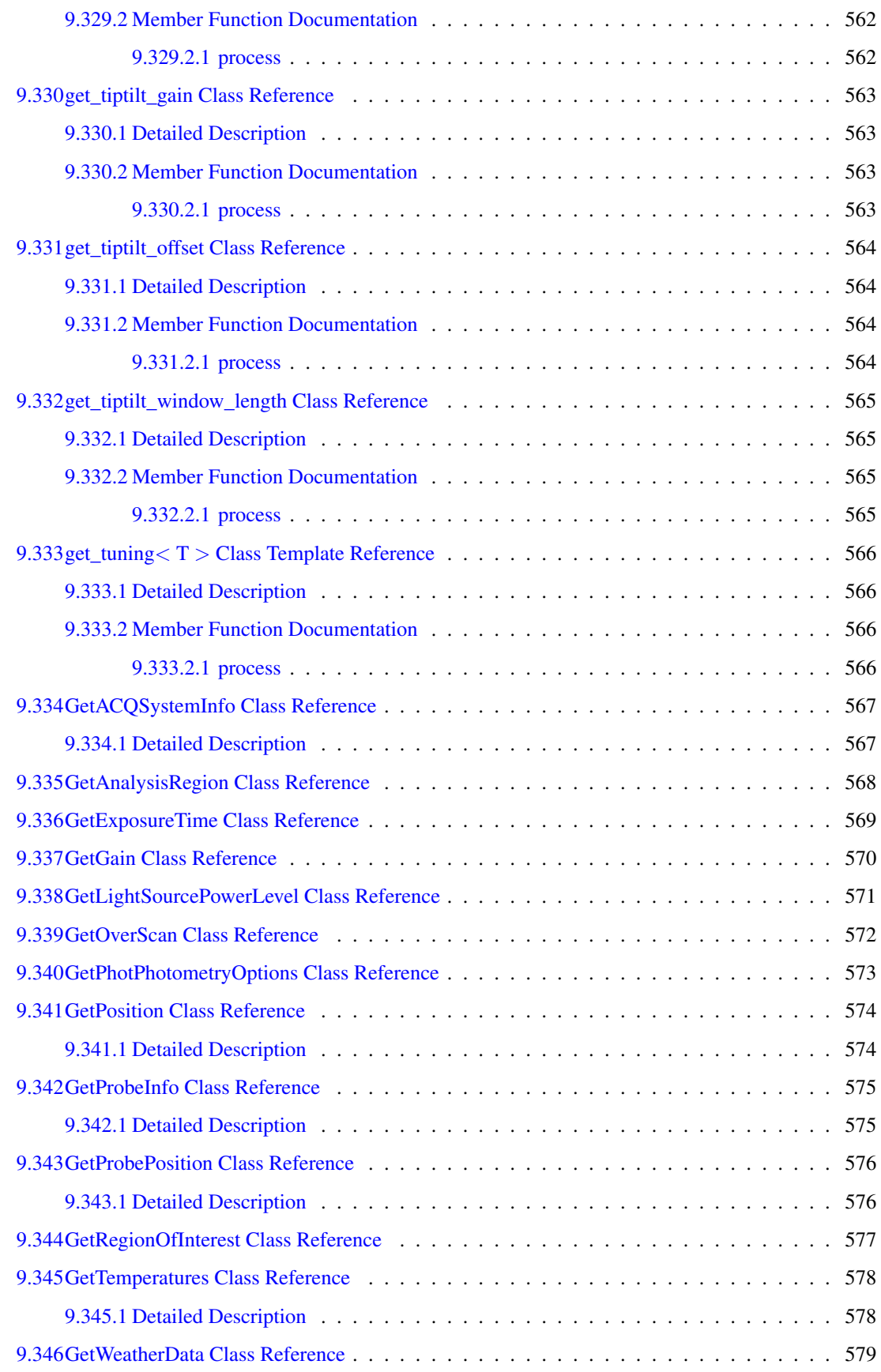

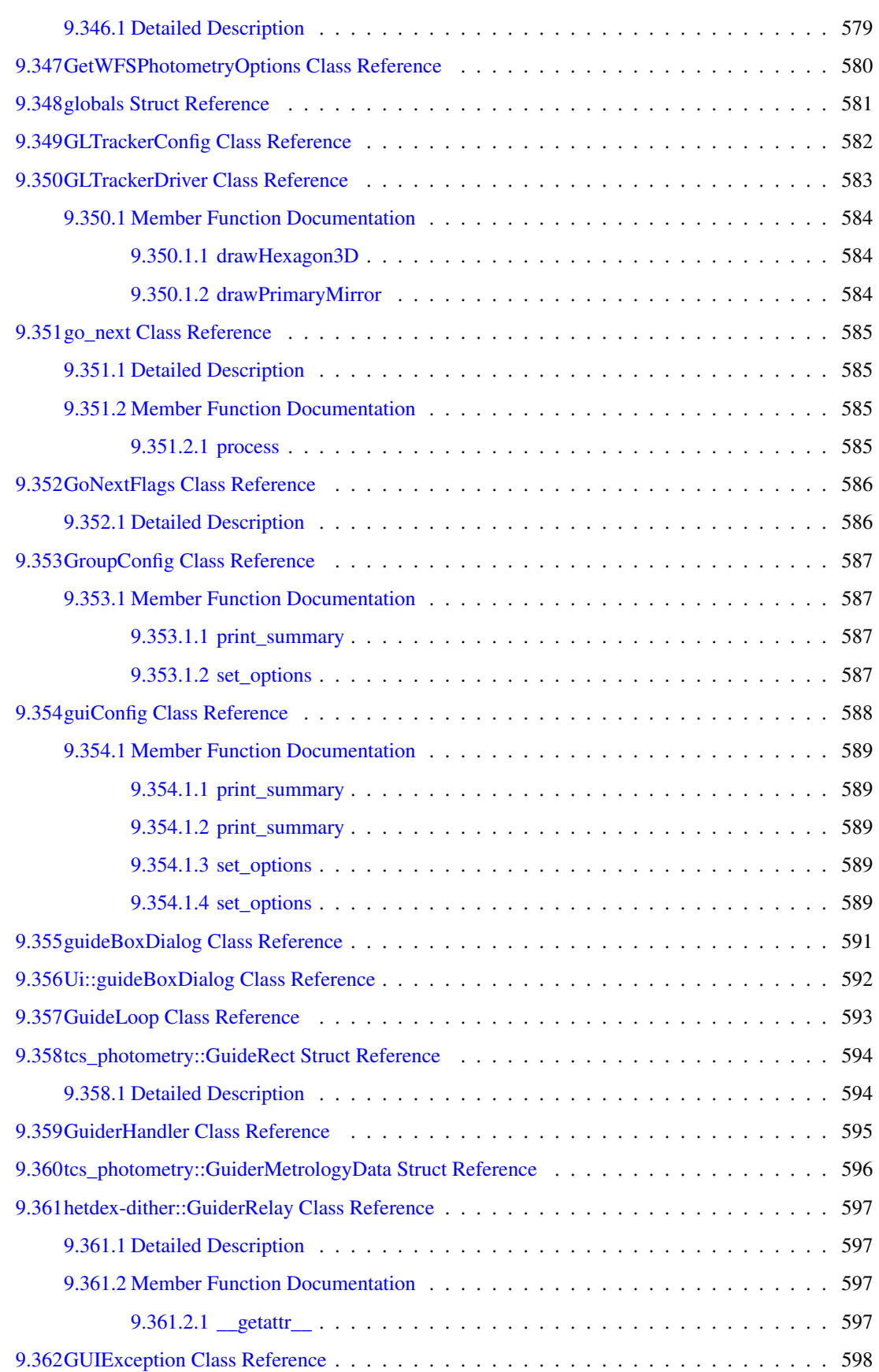

#### xxx CONTENTS

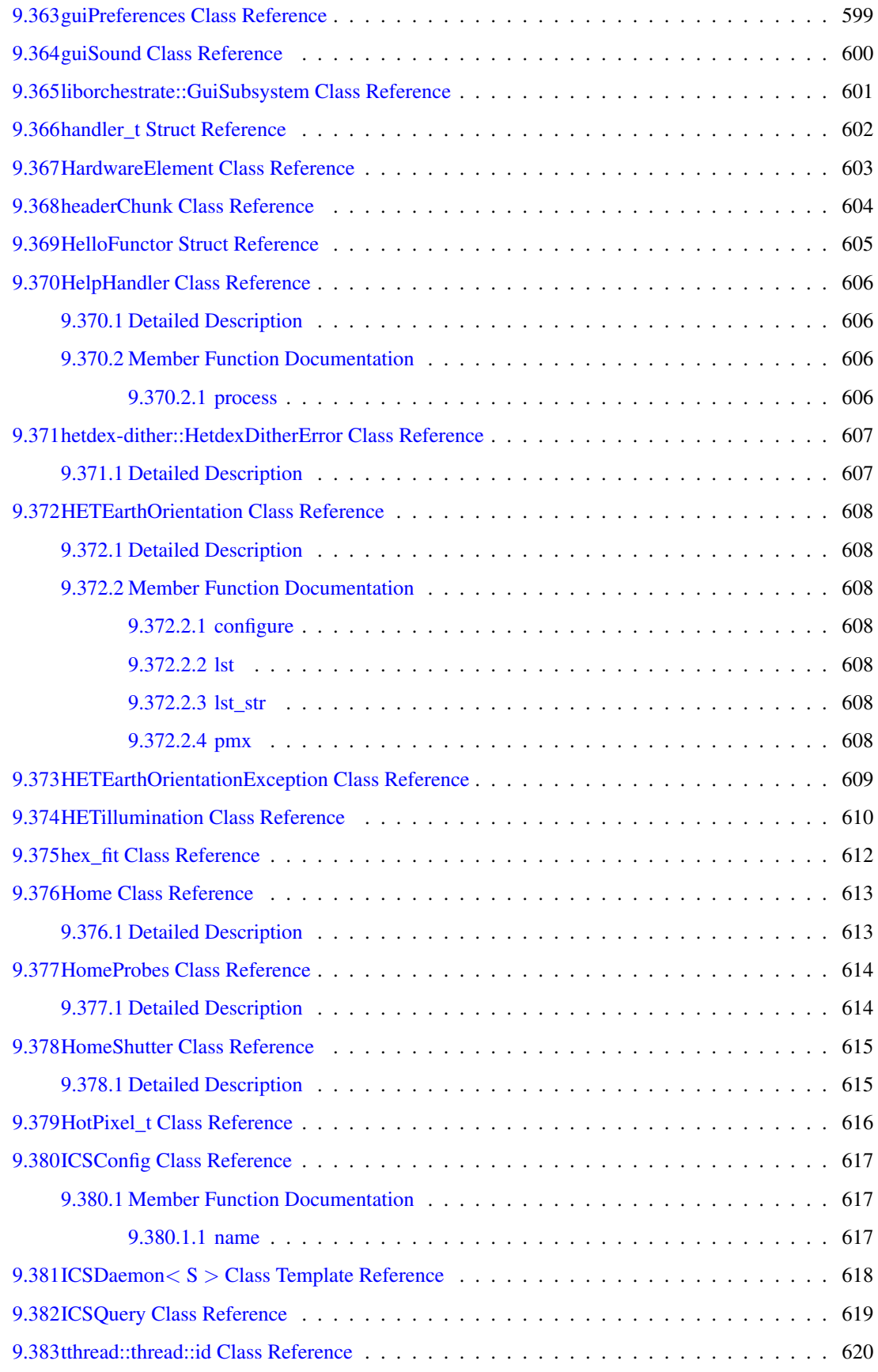

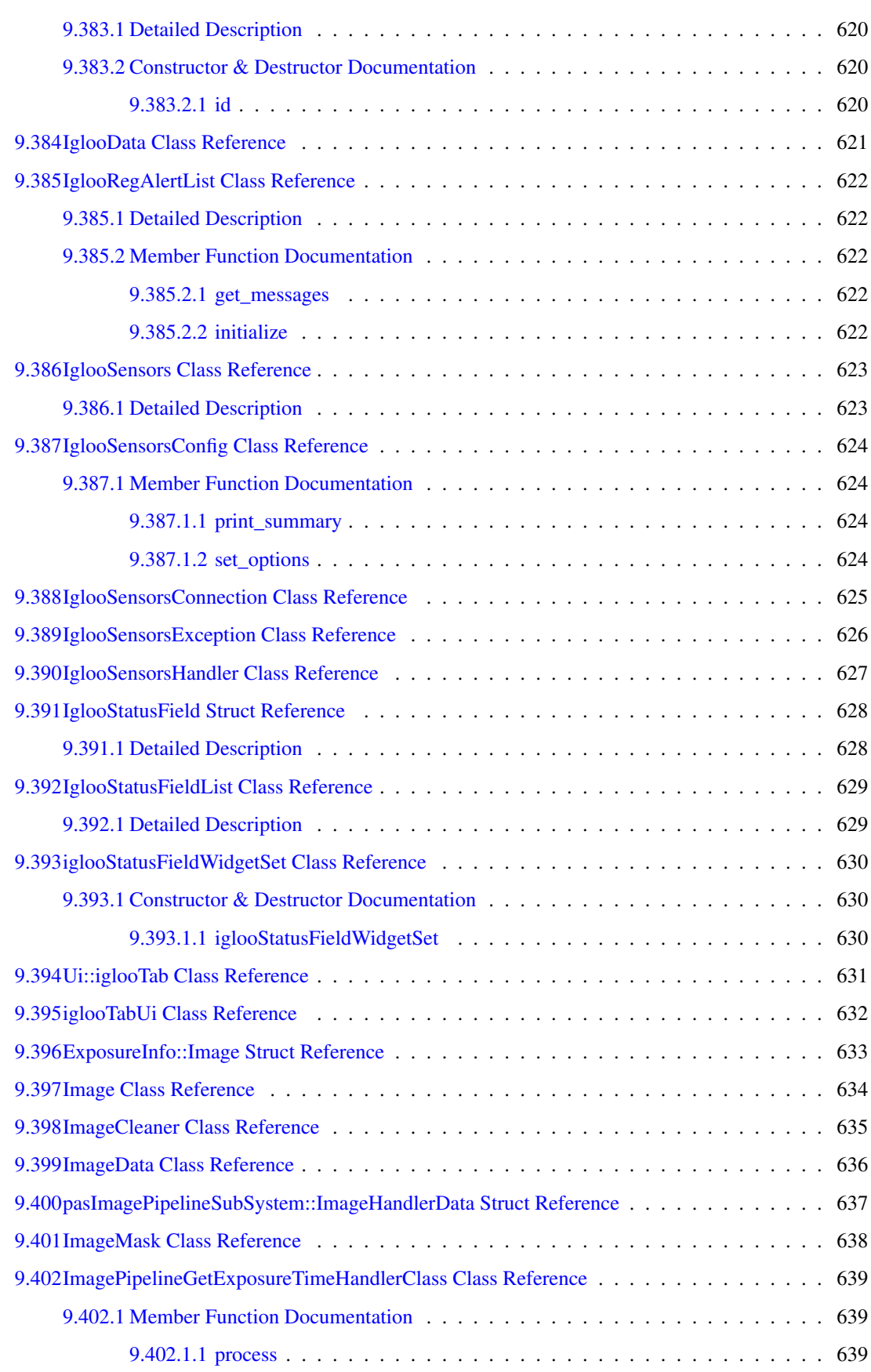

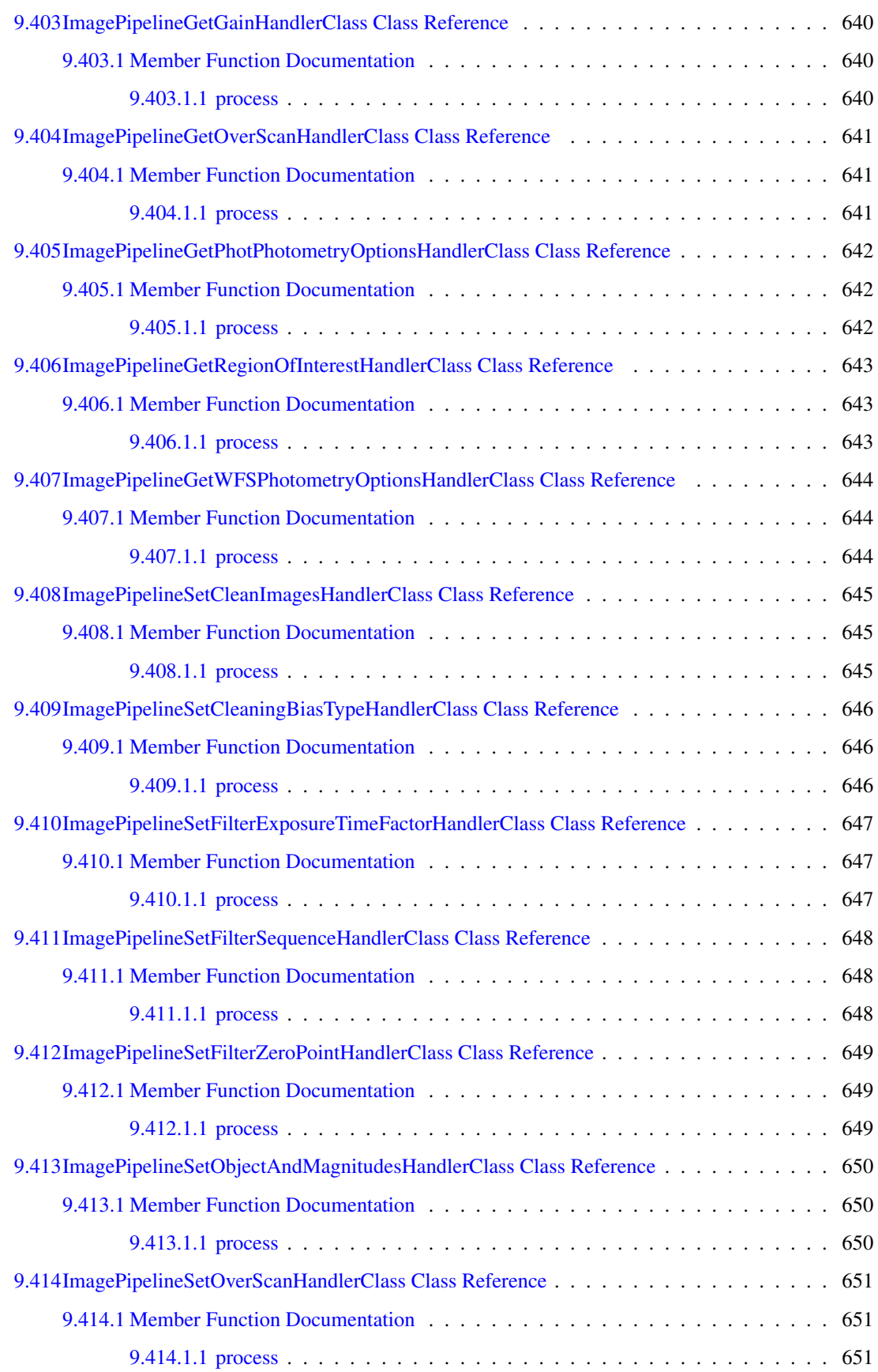

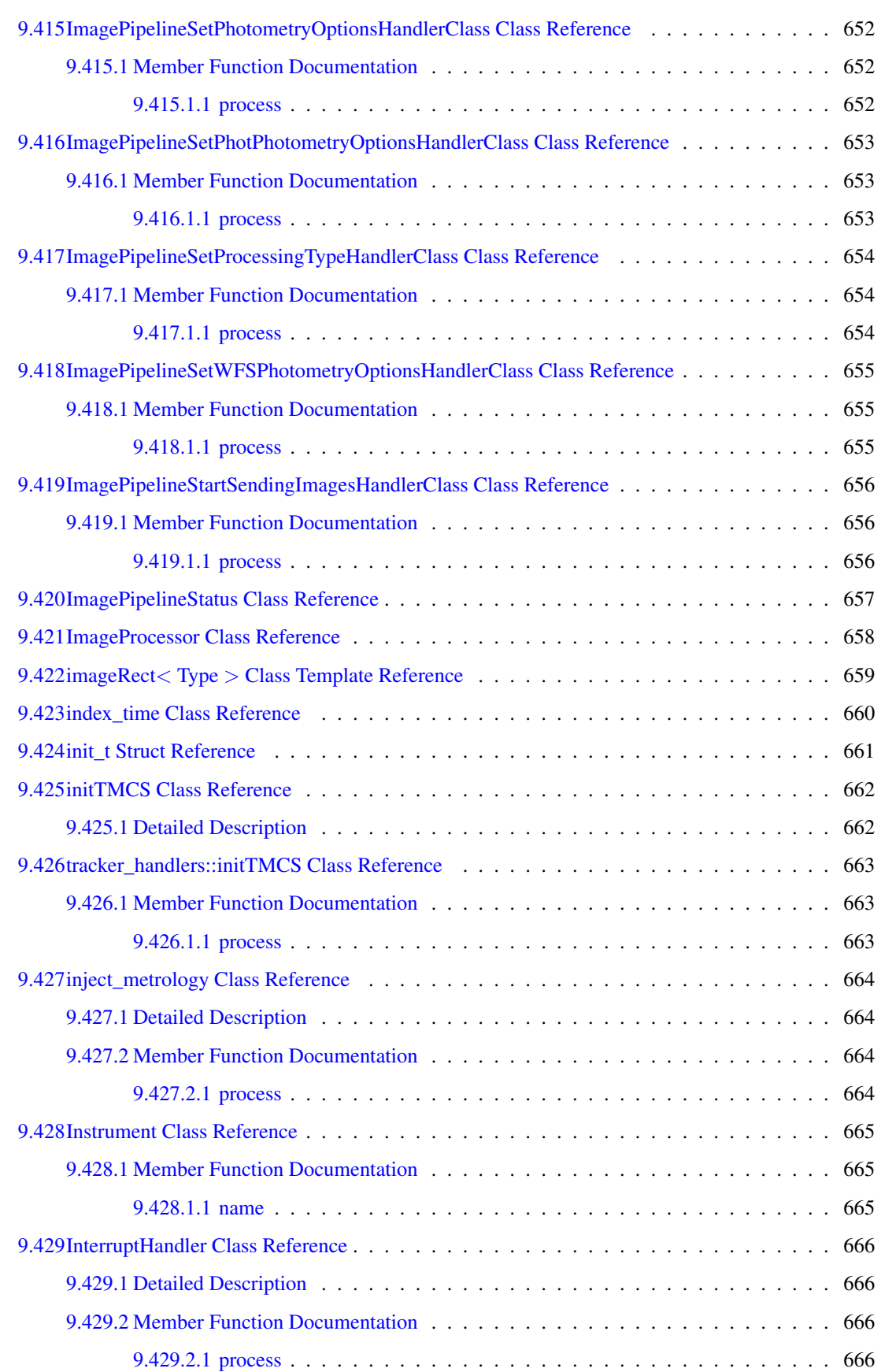

#### xxxiv CONTENTS

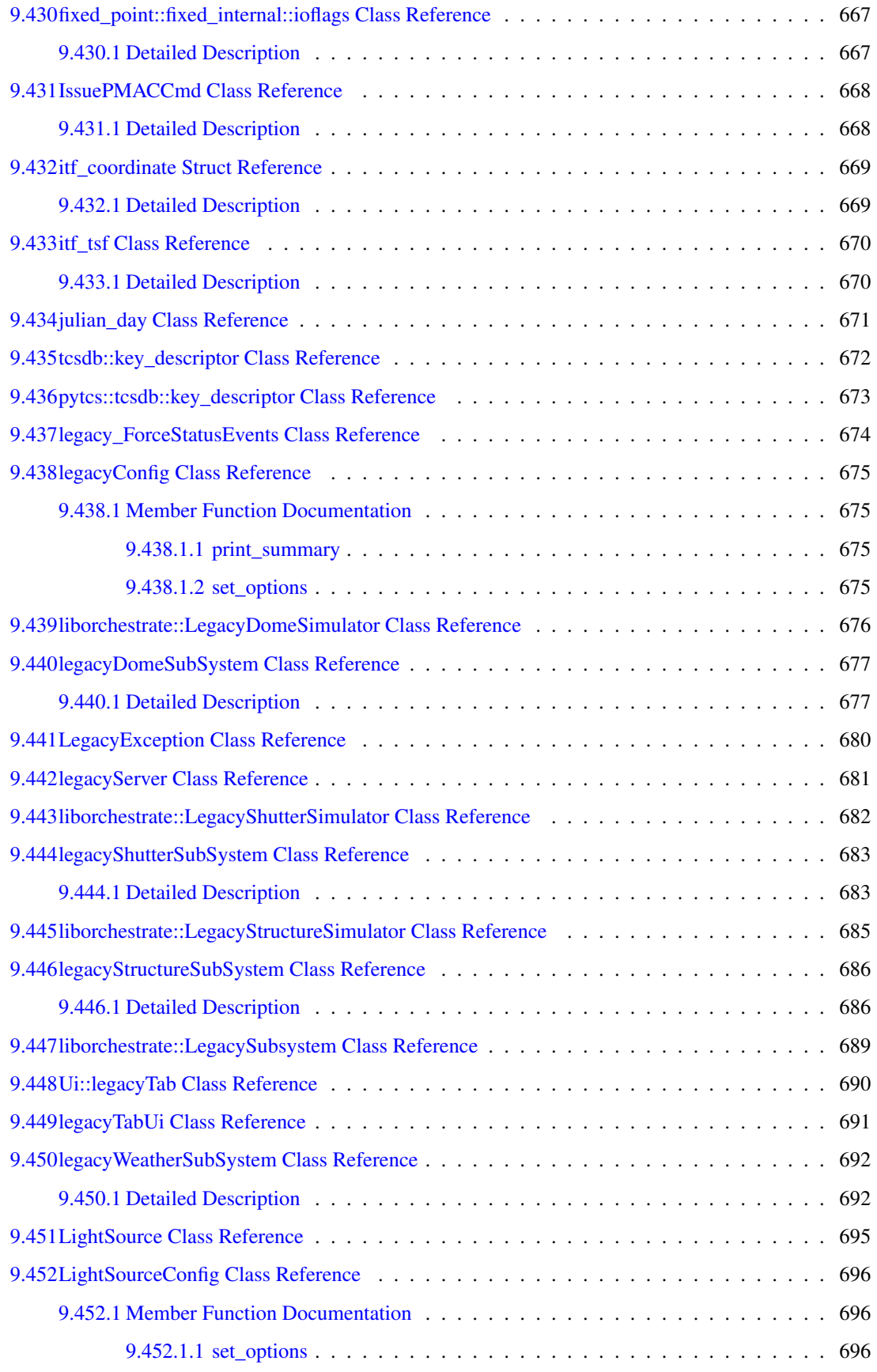
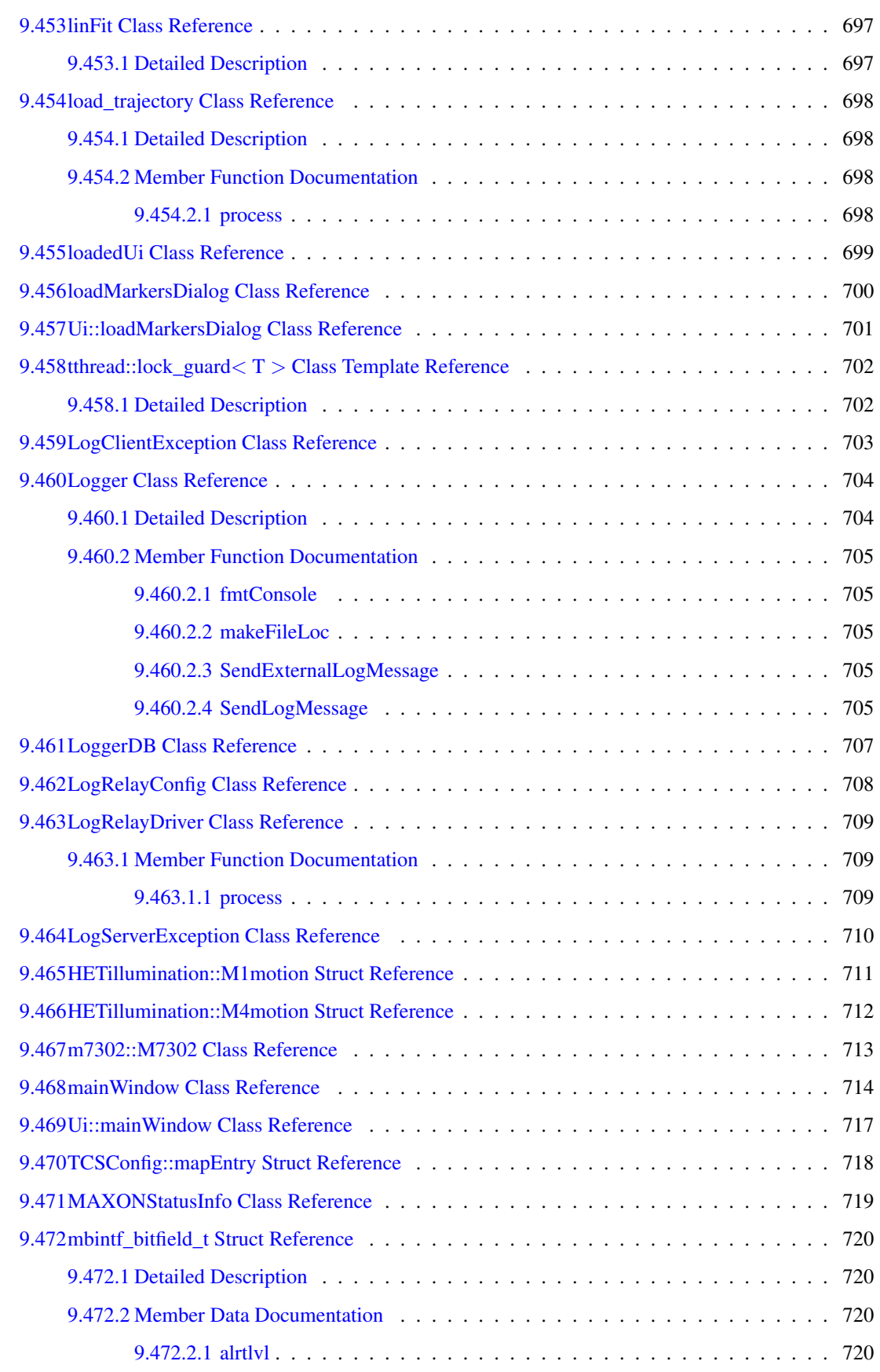

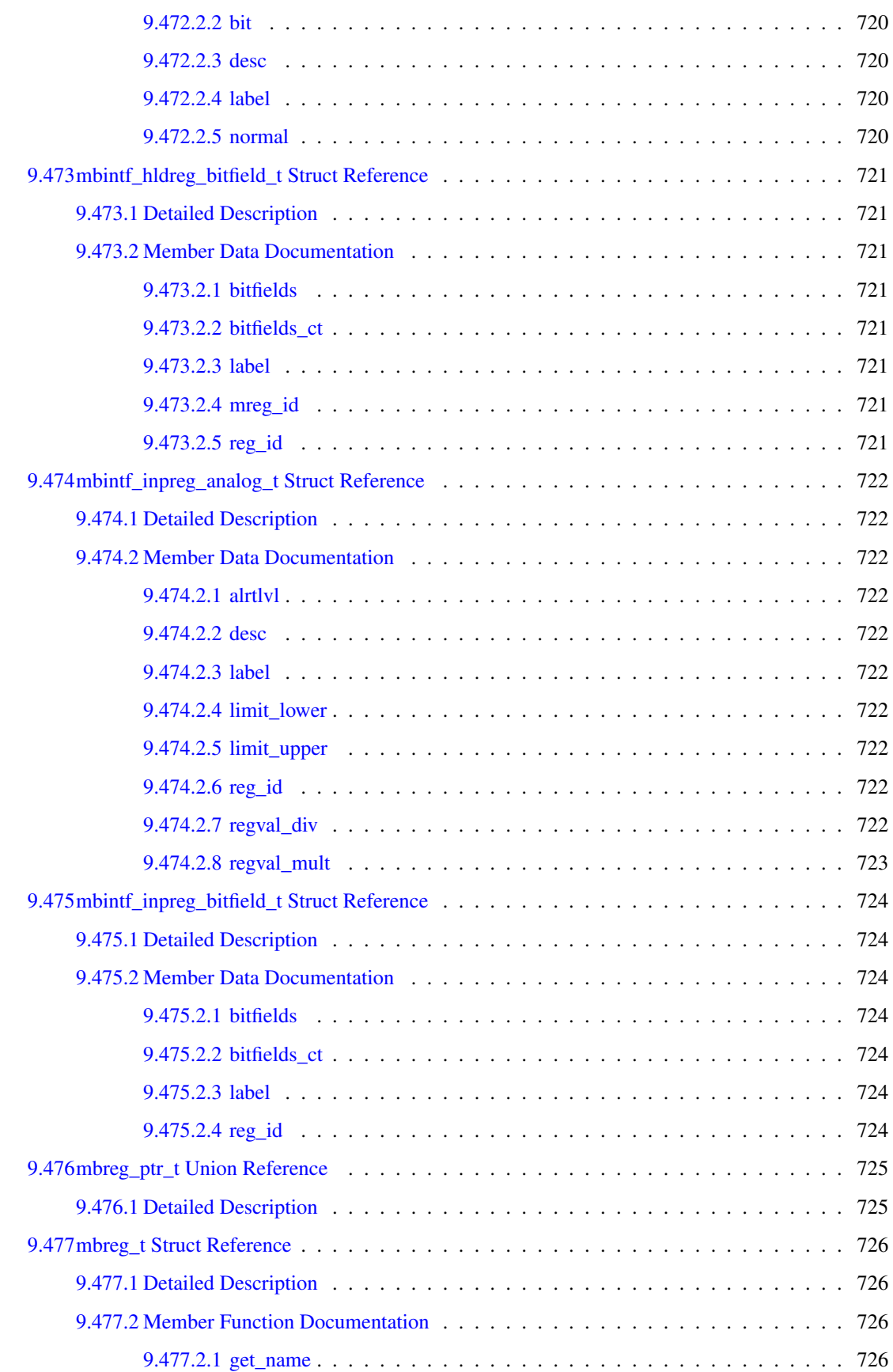

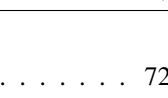

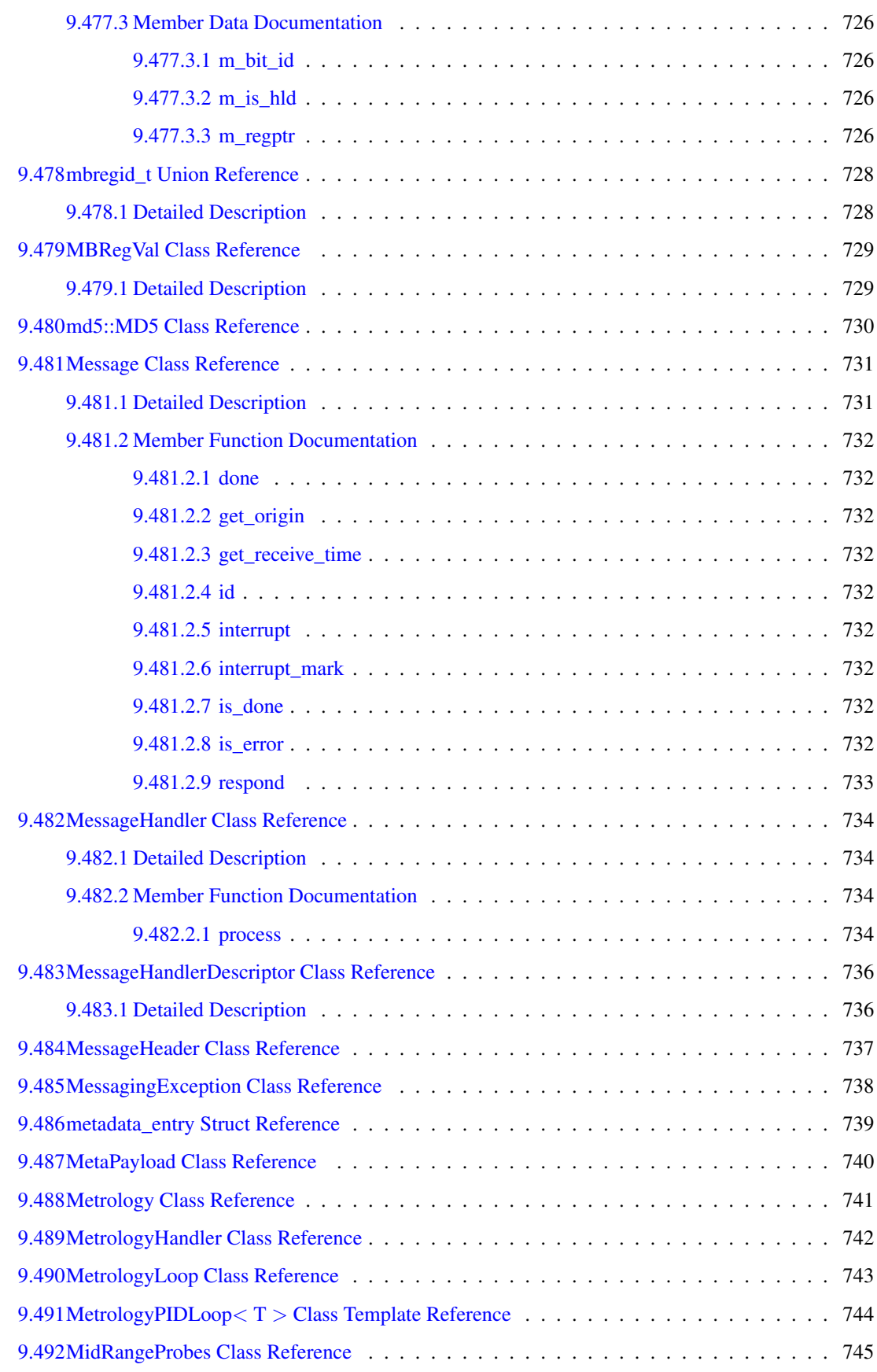

# xxxviii CONTENTS

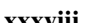

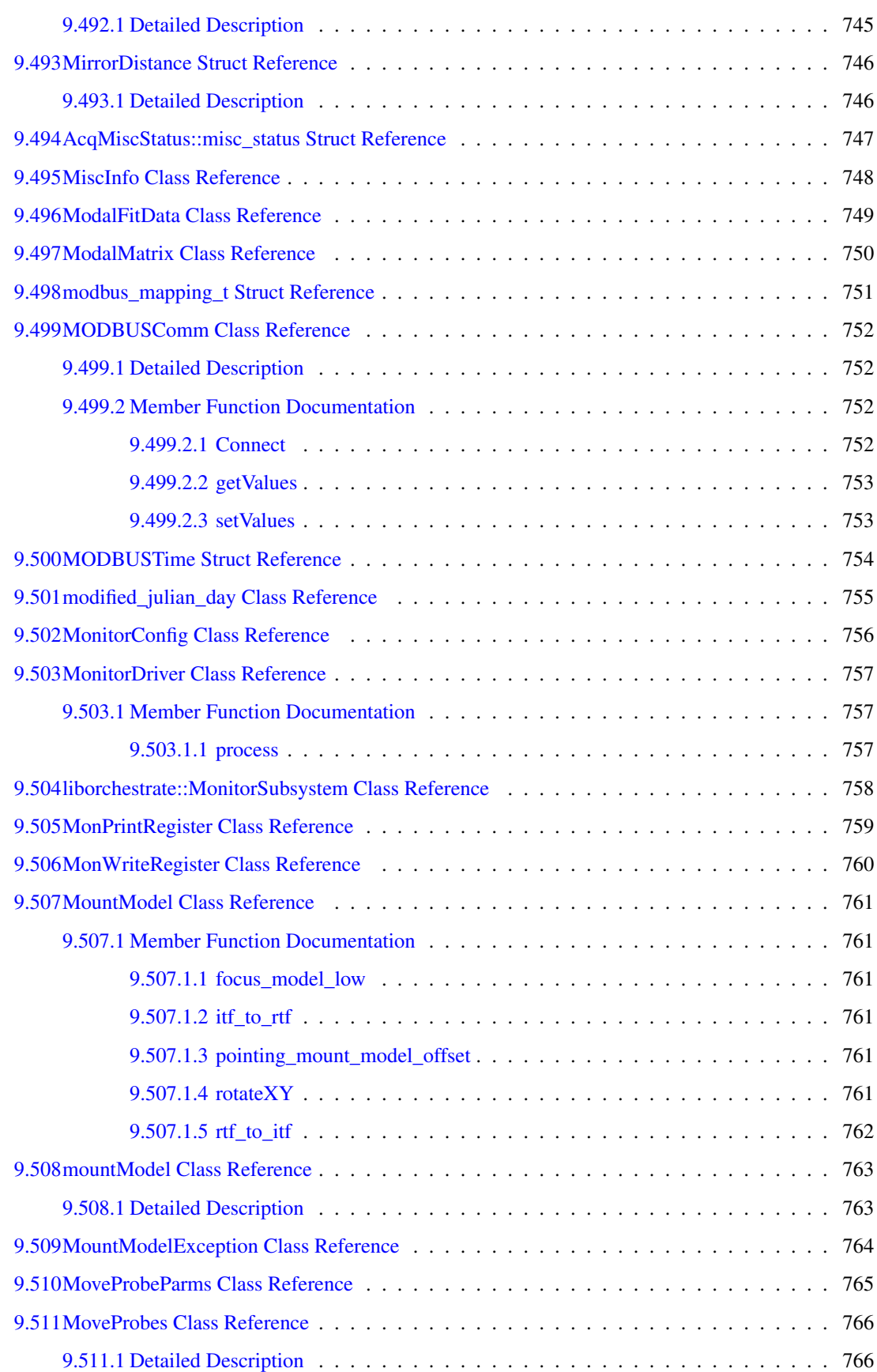

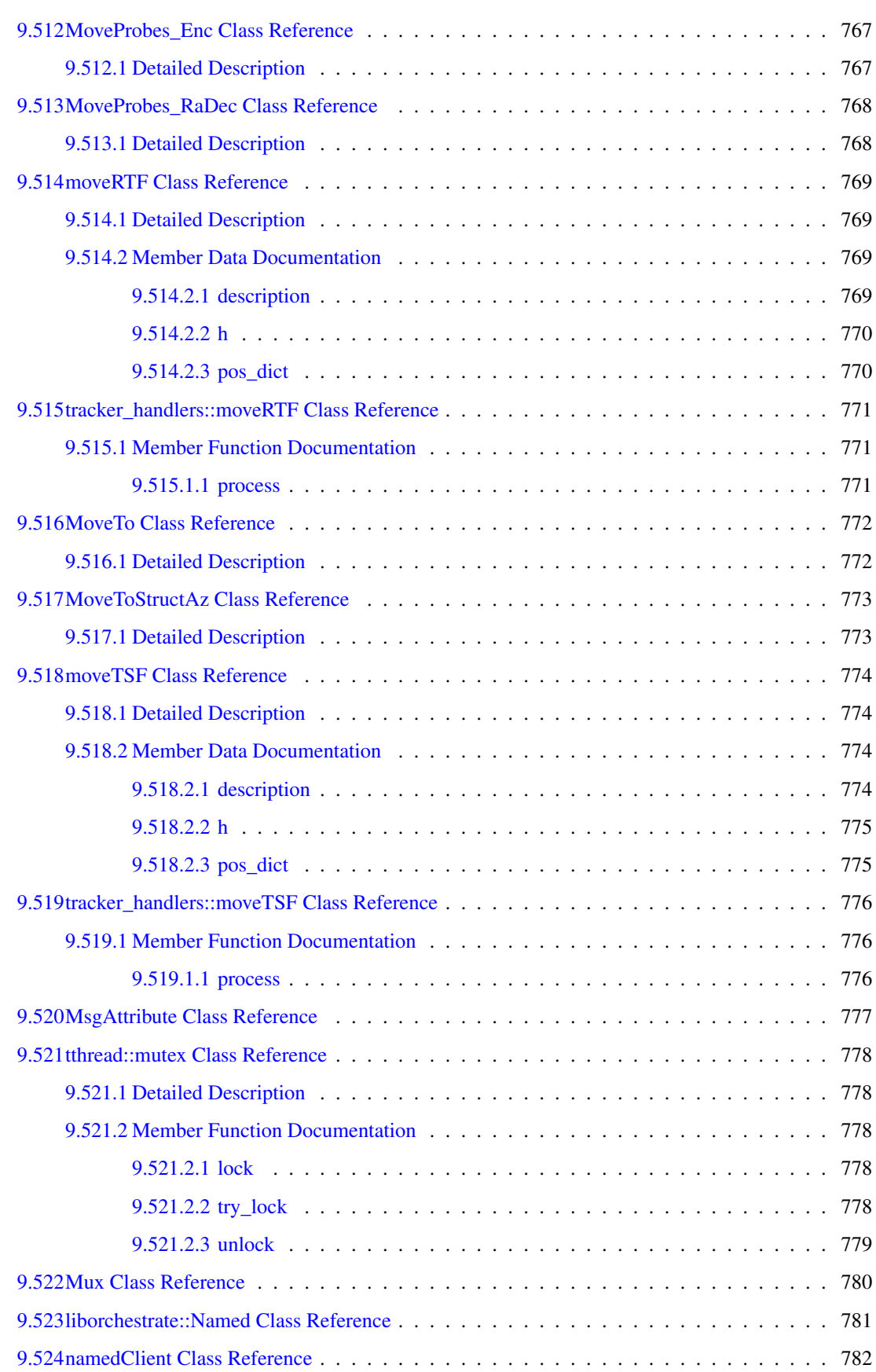

# xl CONTENTS

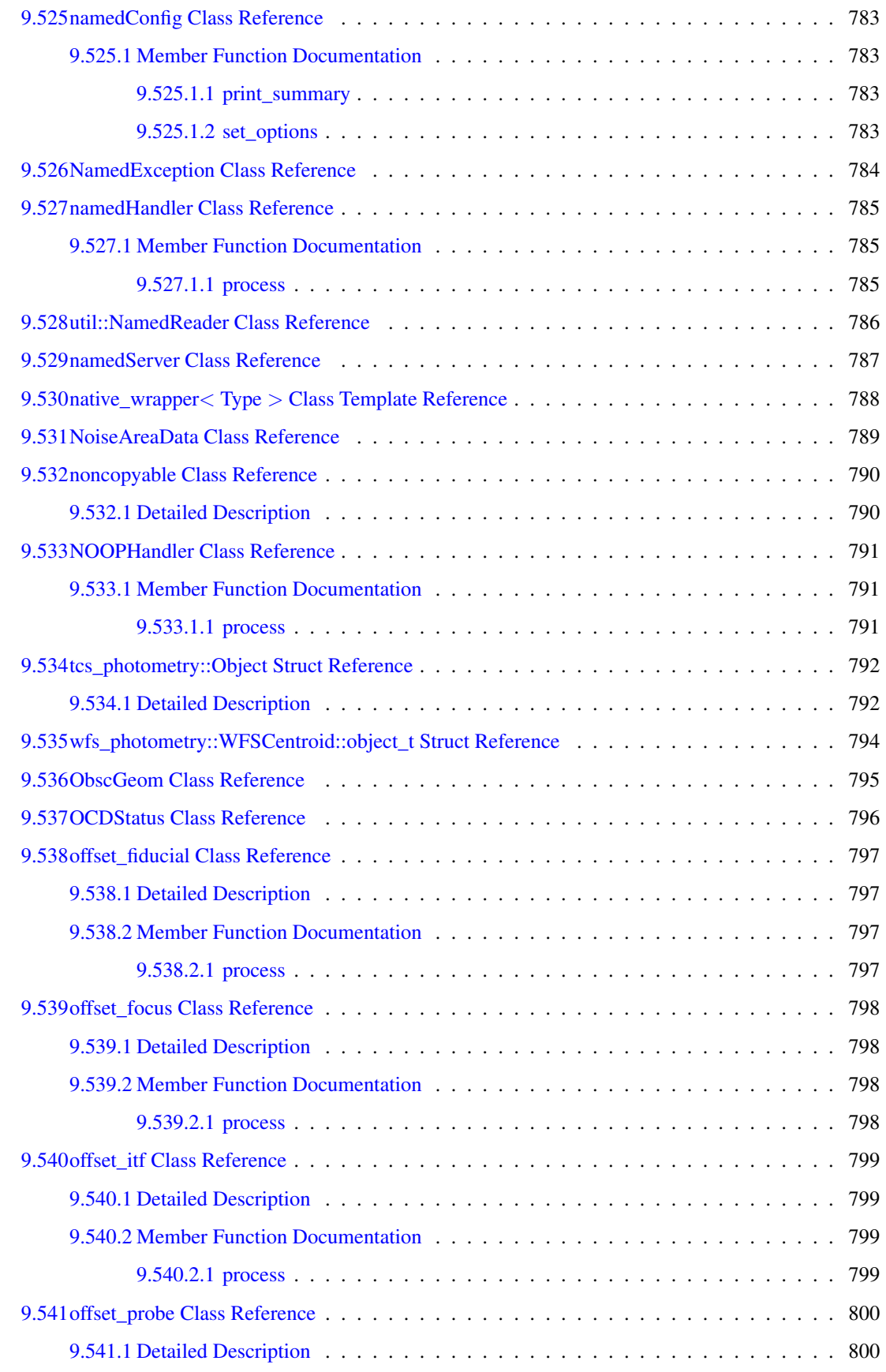

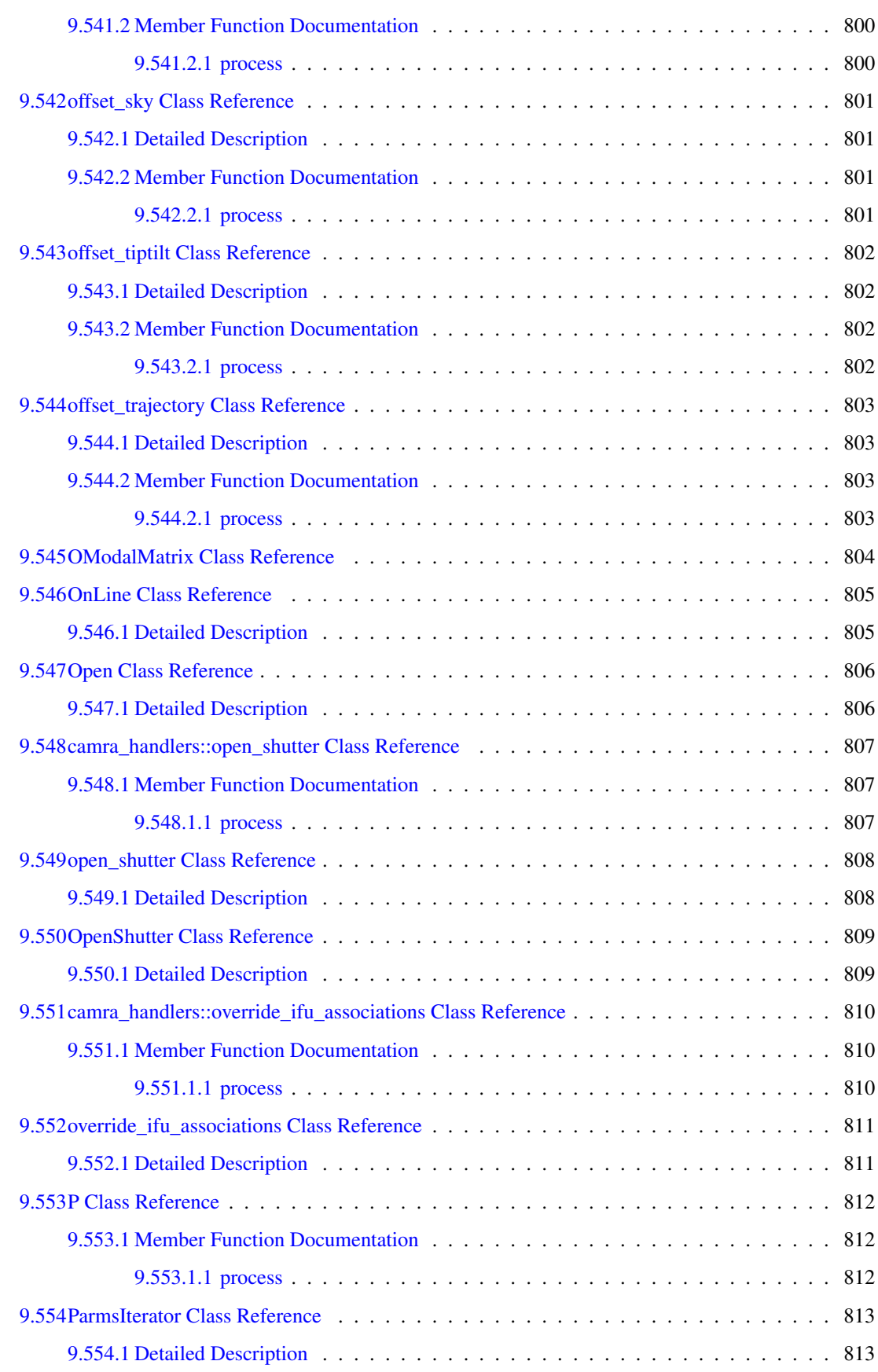

### xlii CONTENTS

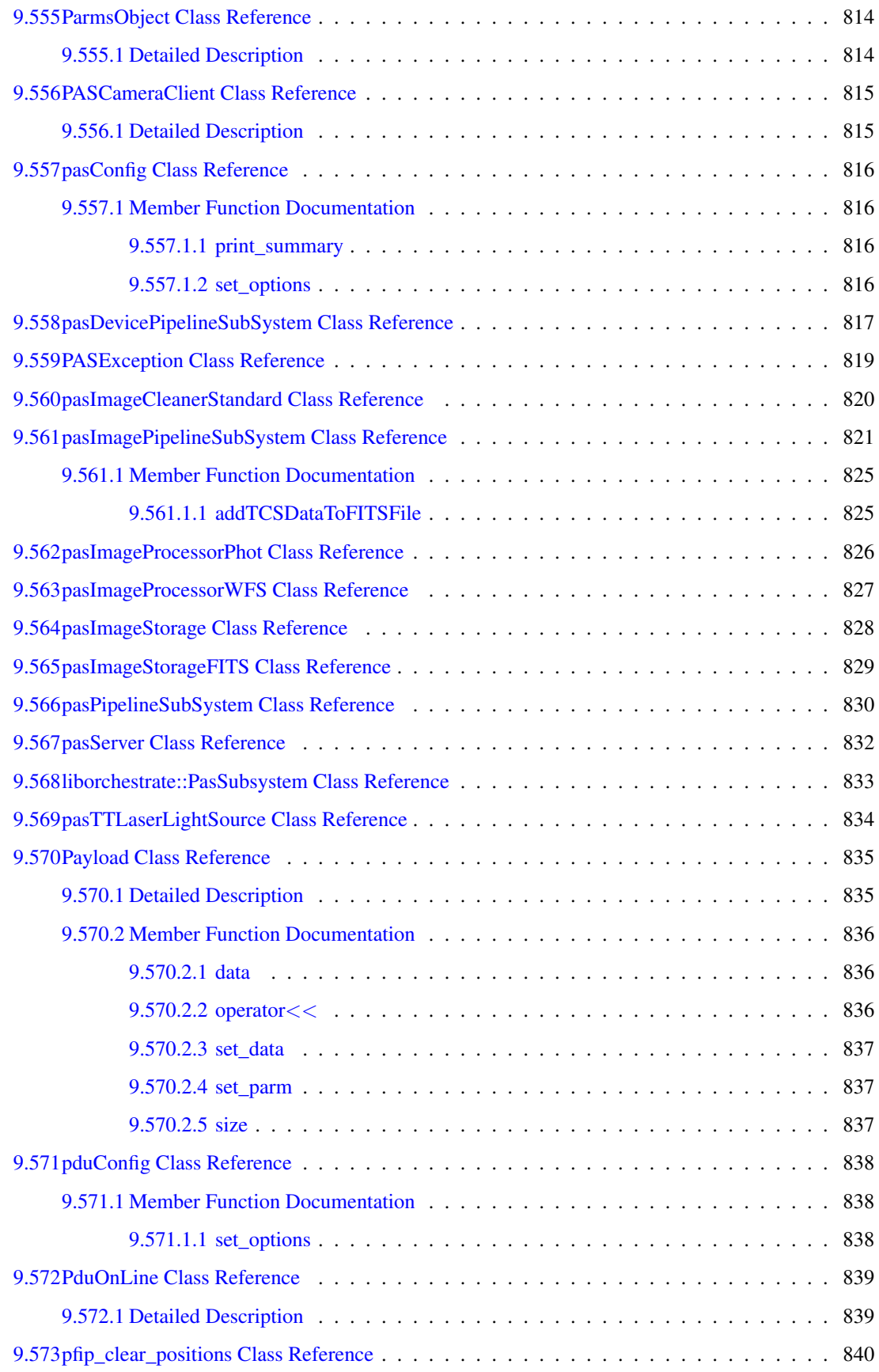

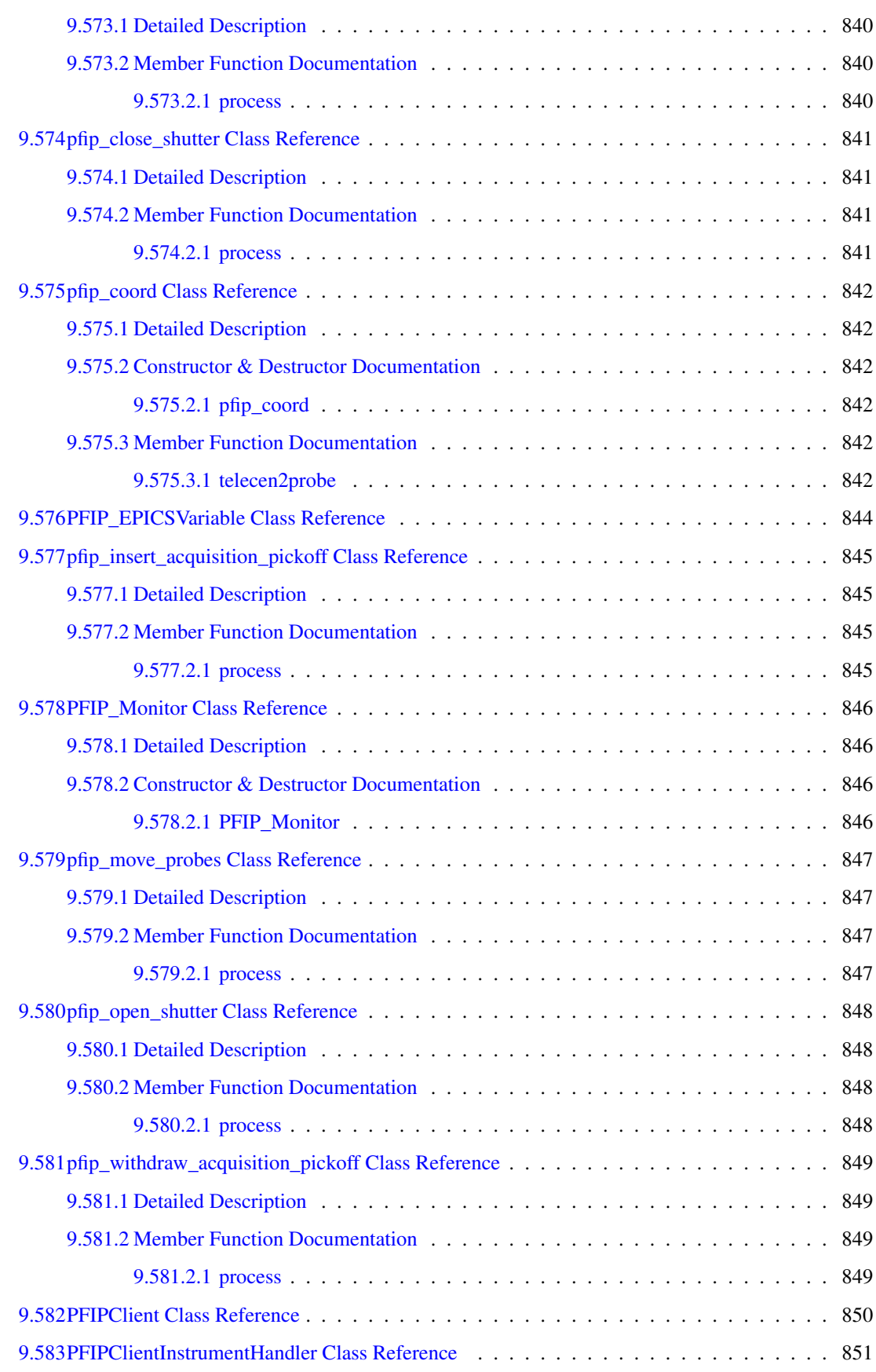

### xliv CONTENTS

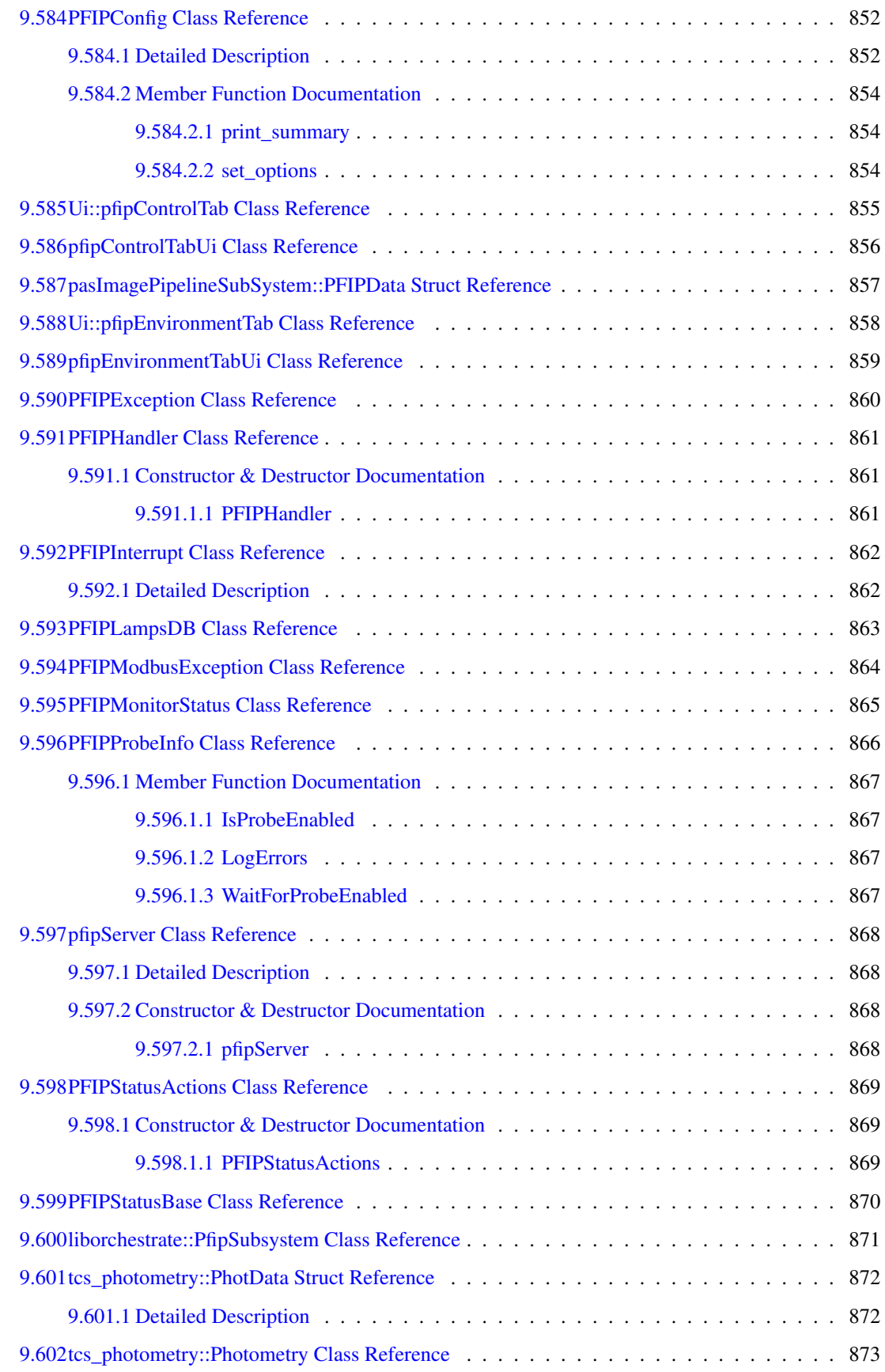

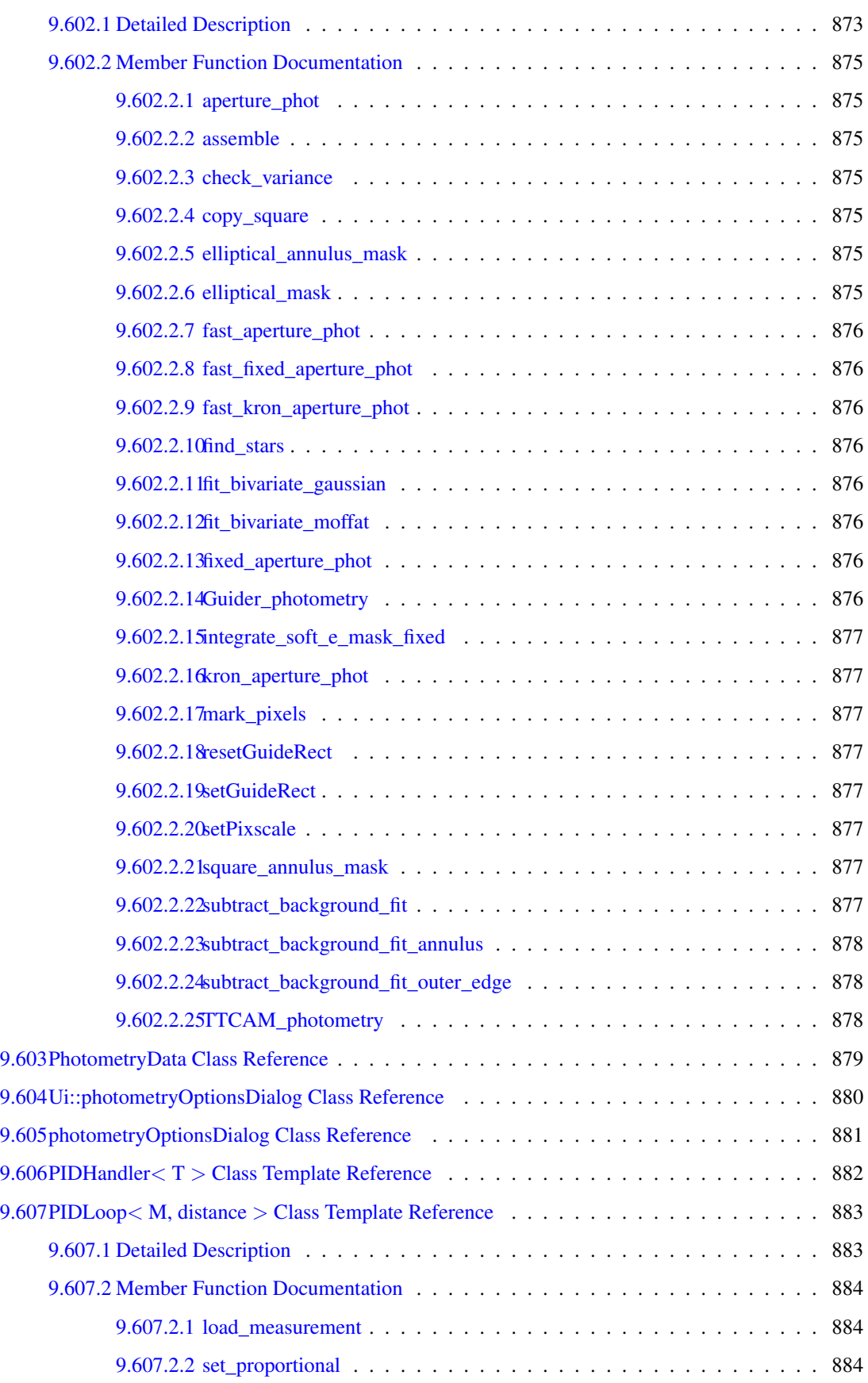

### xlvi CONTENTS

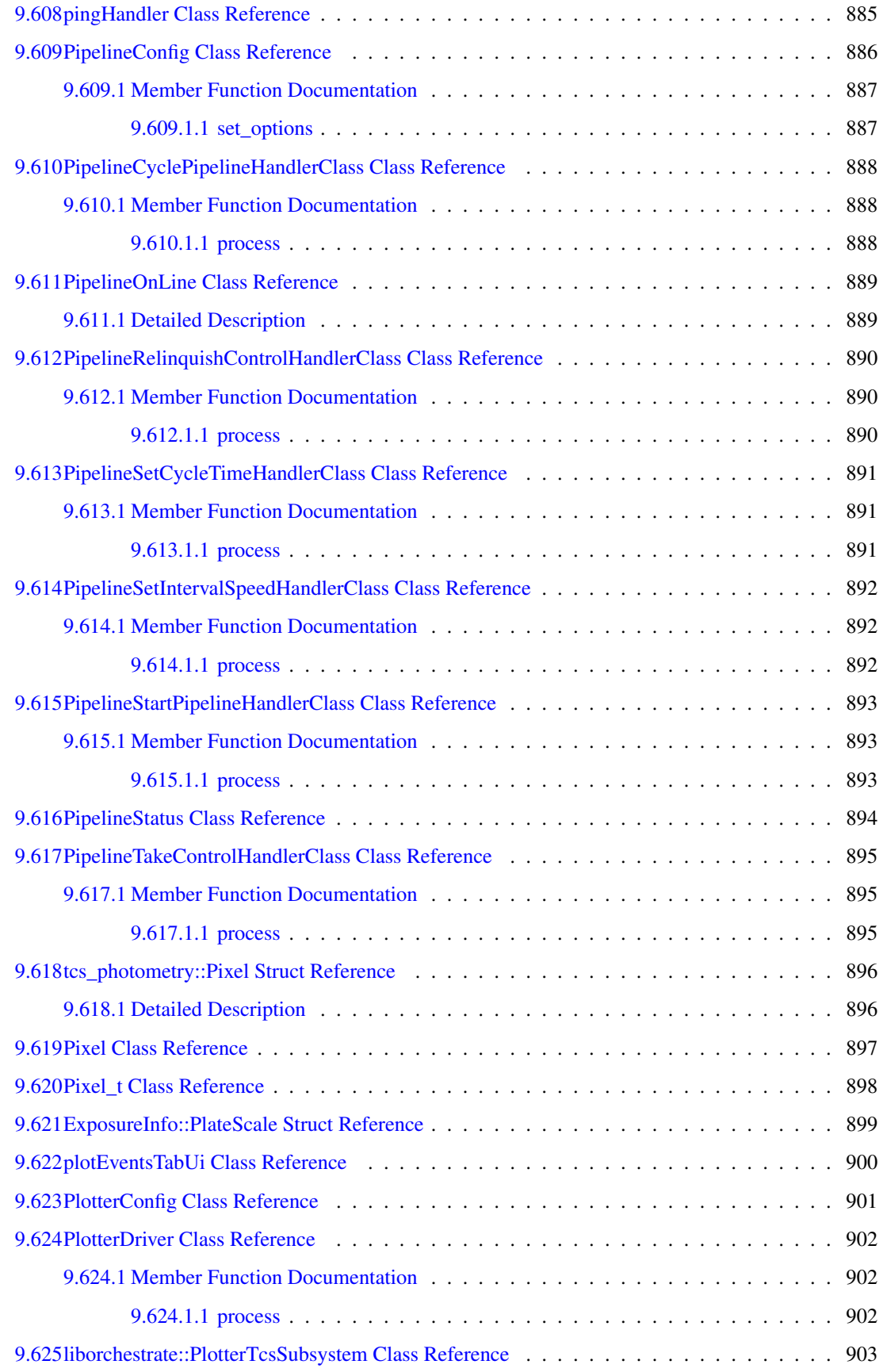

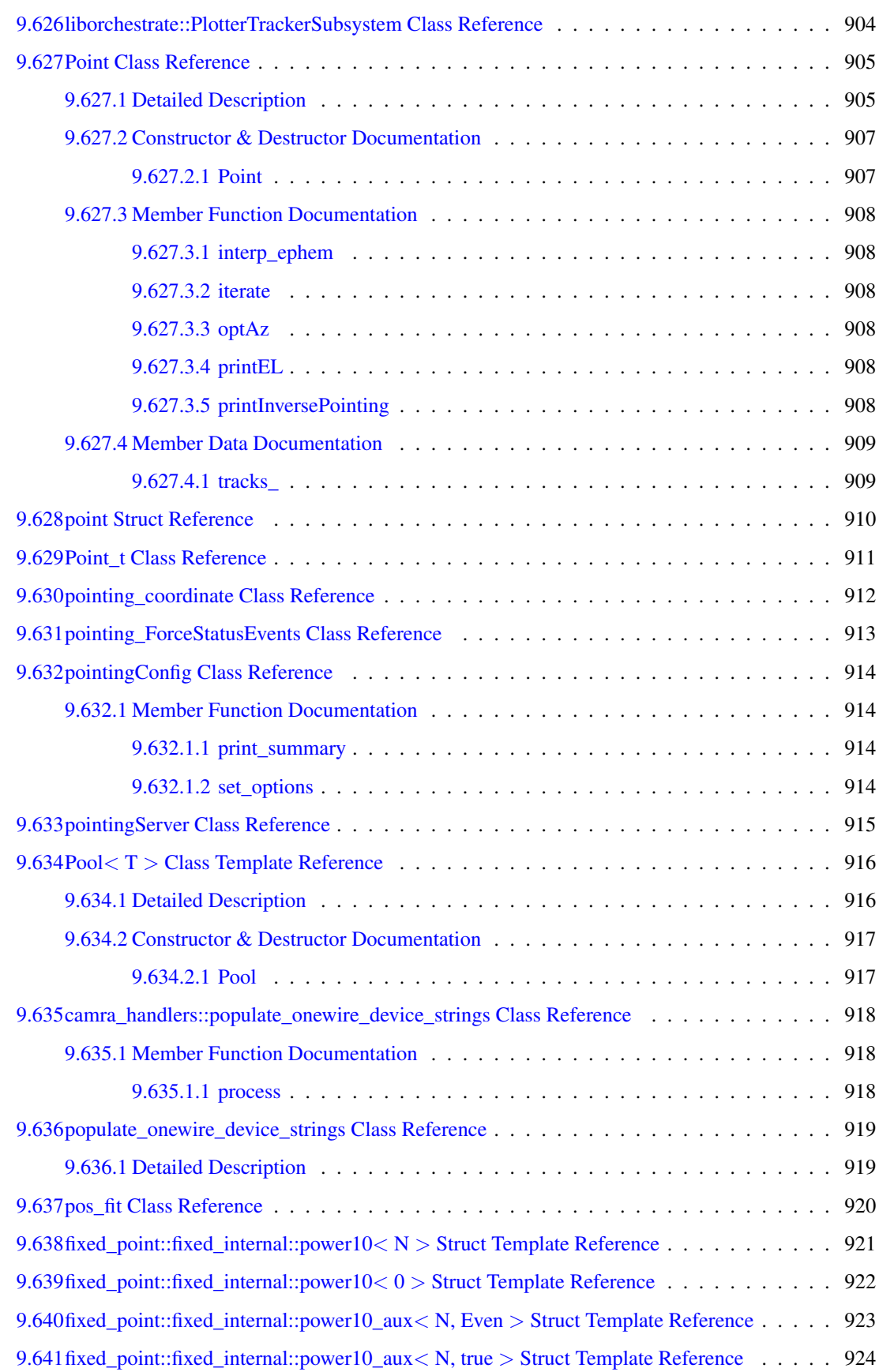

# xlviii CONTENTS

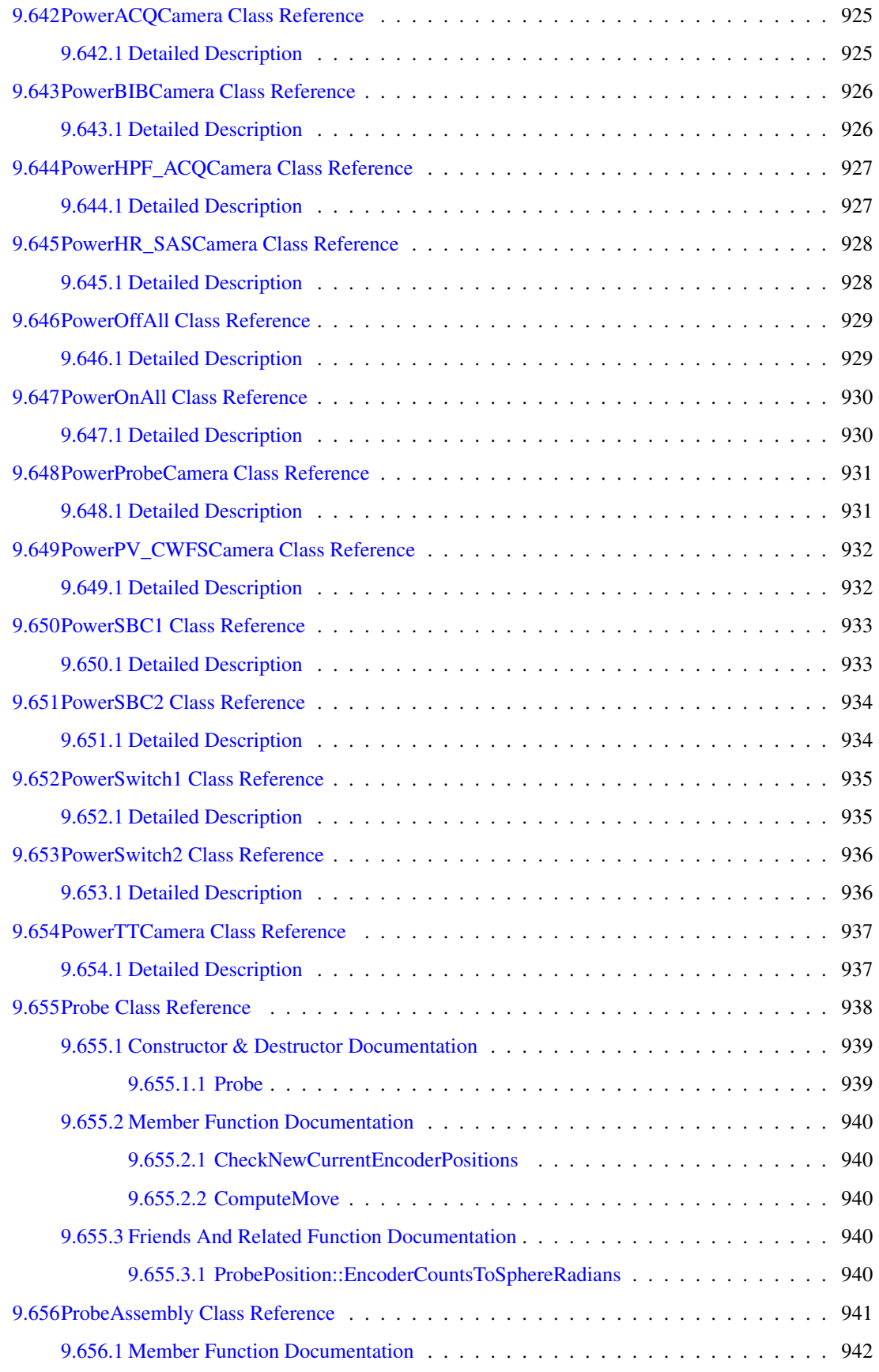

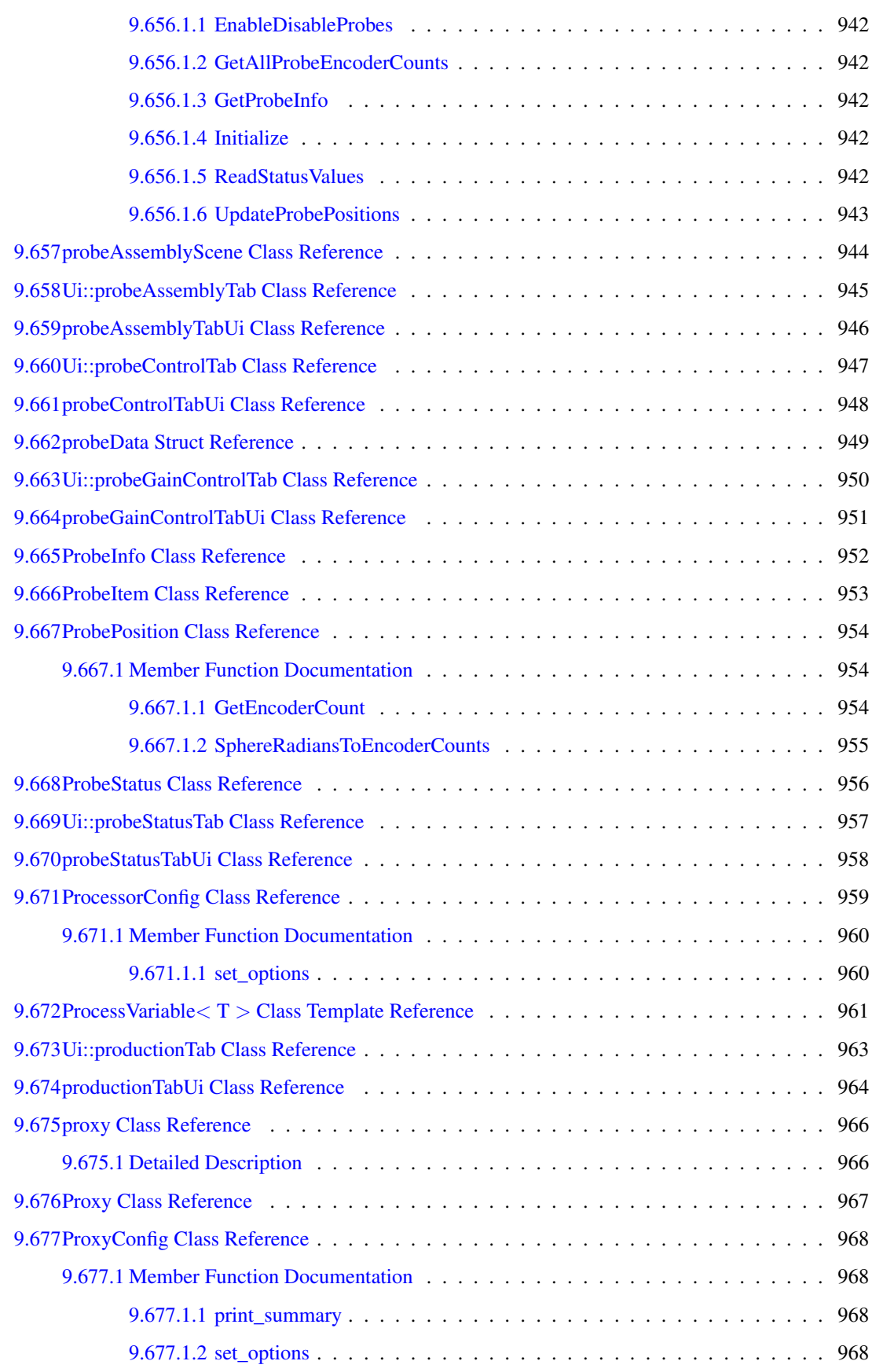

# l CONTENTS

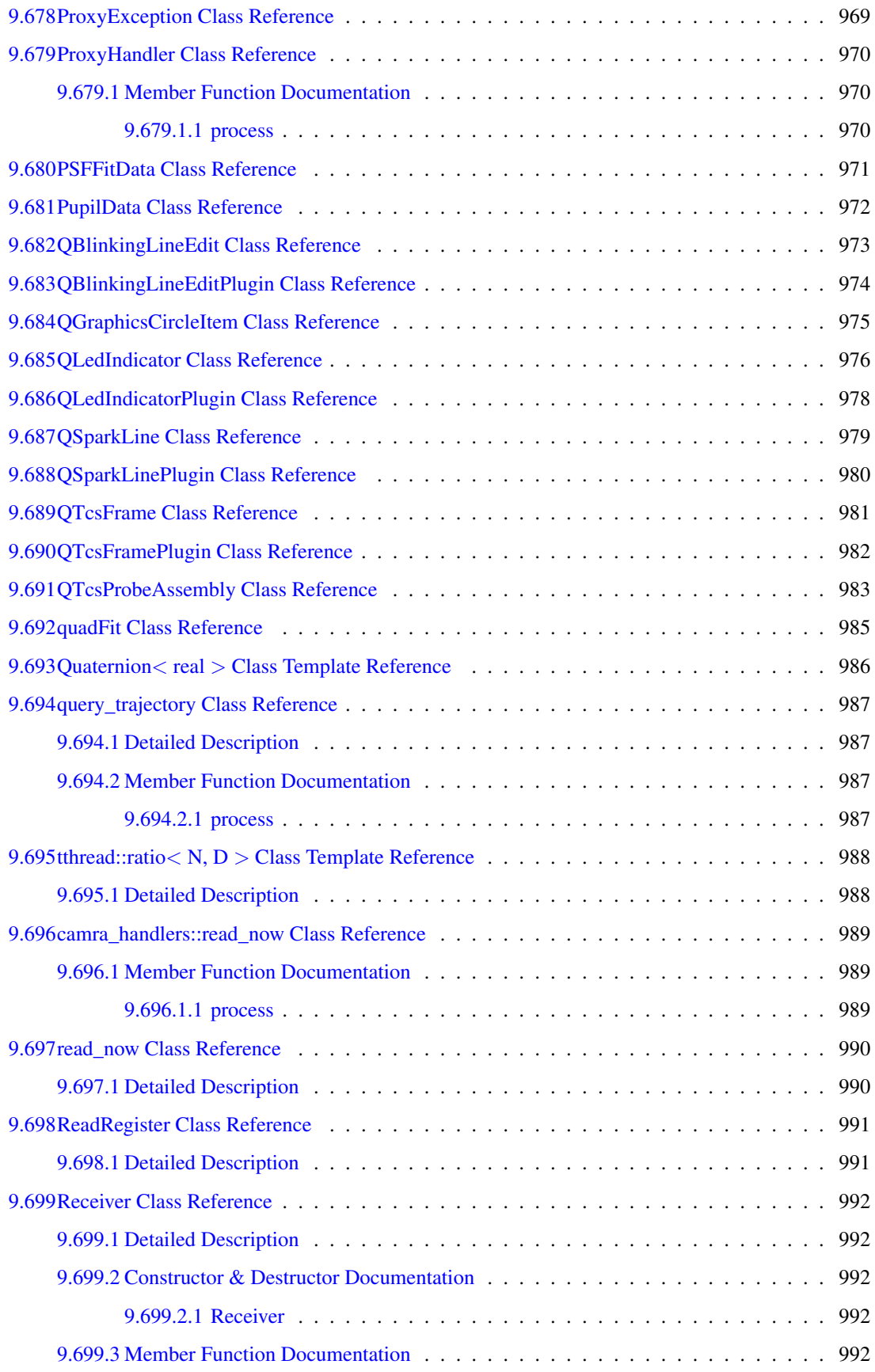

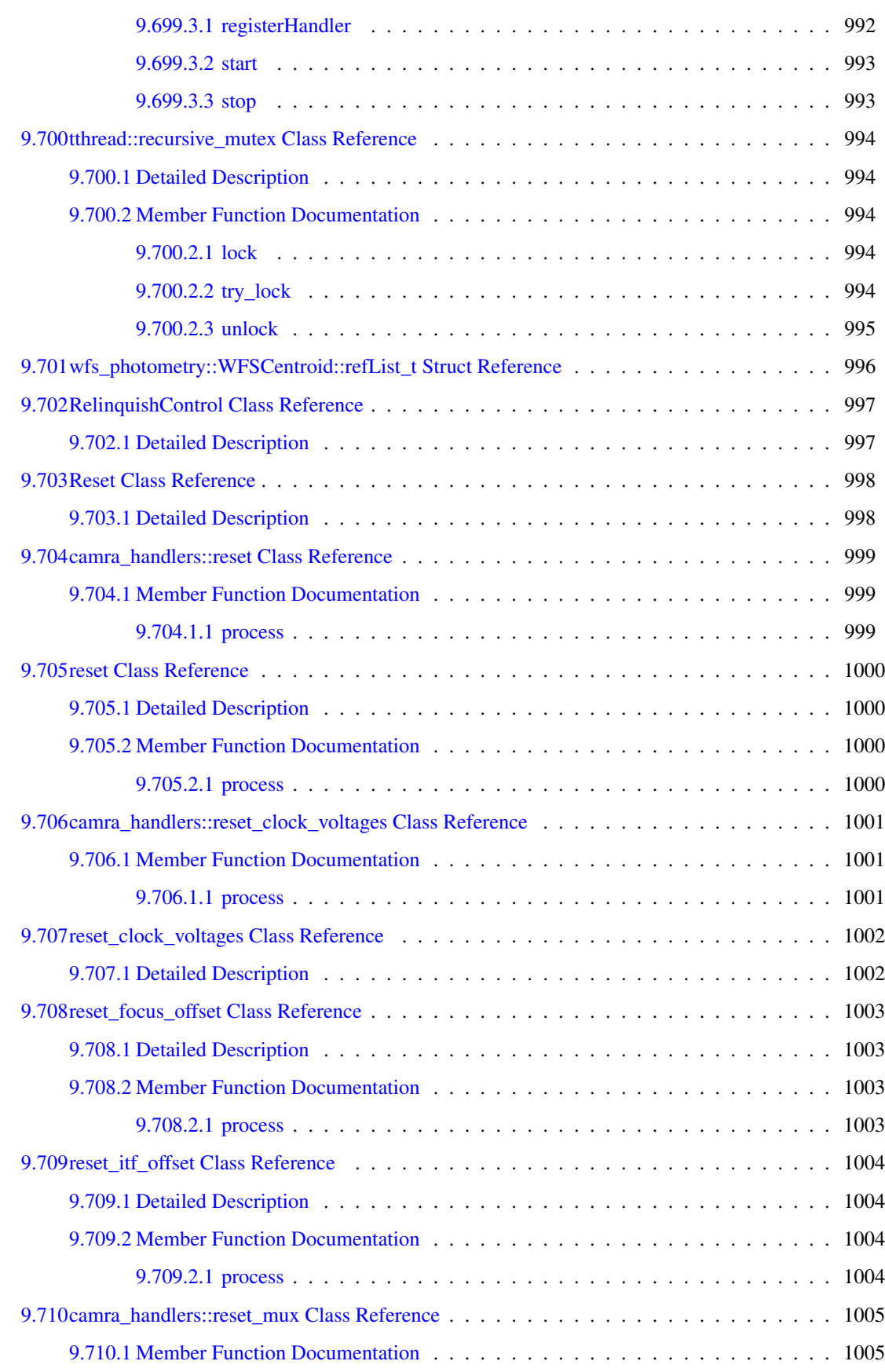

### lii CONTENTS

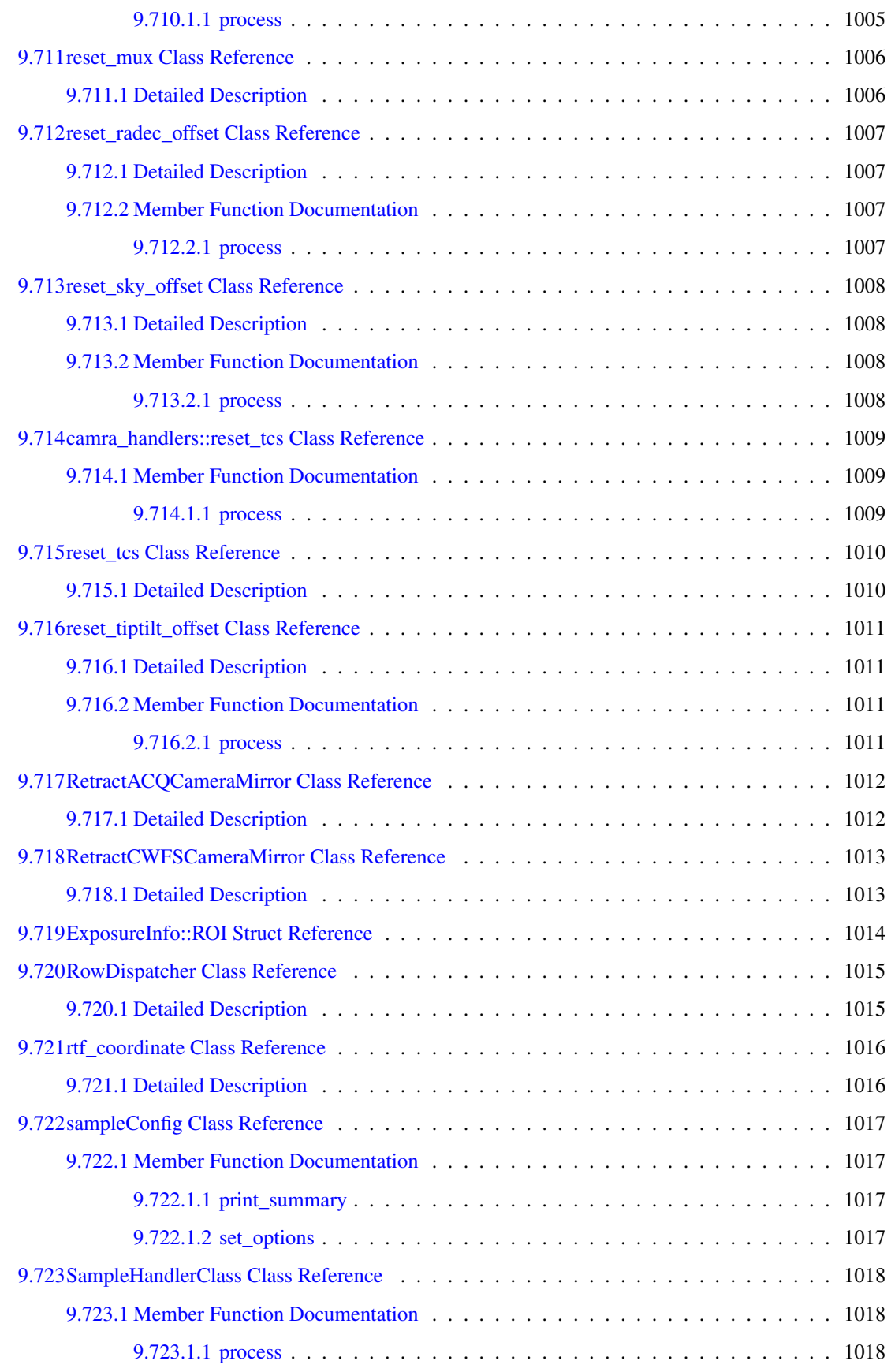

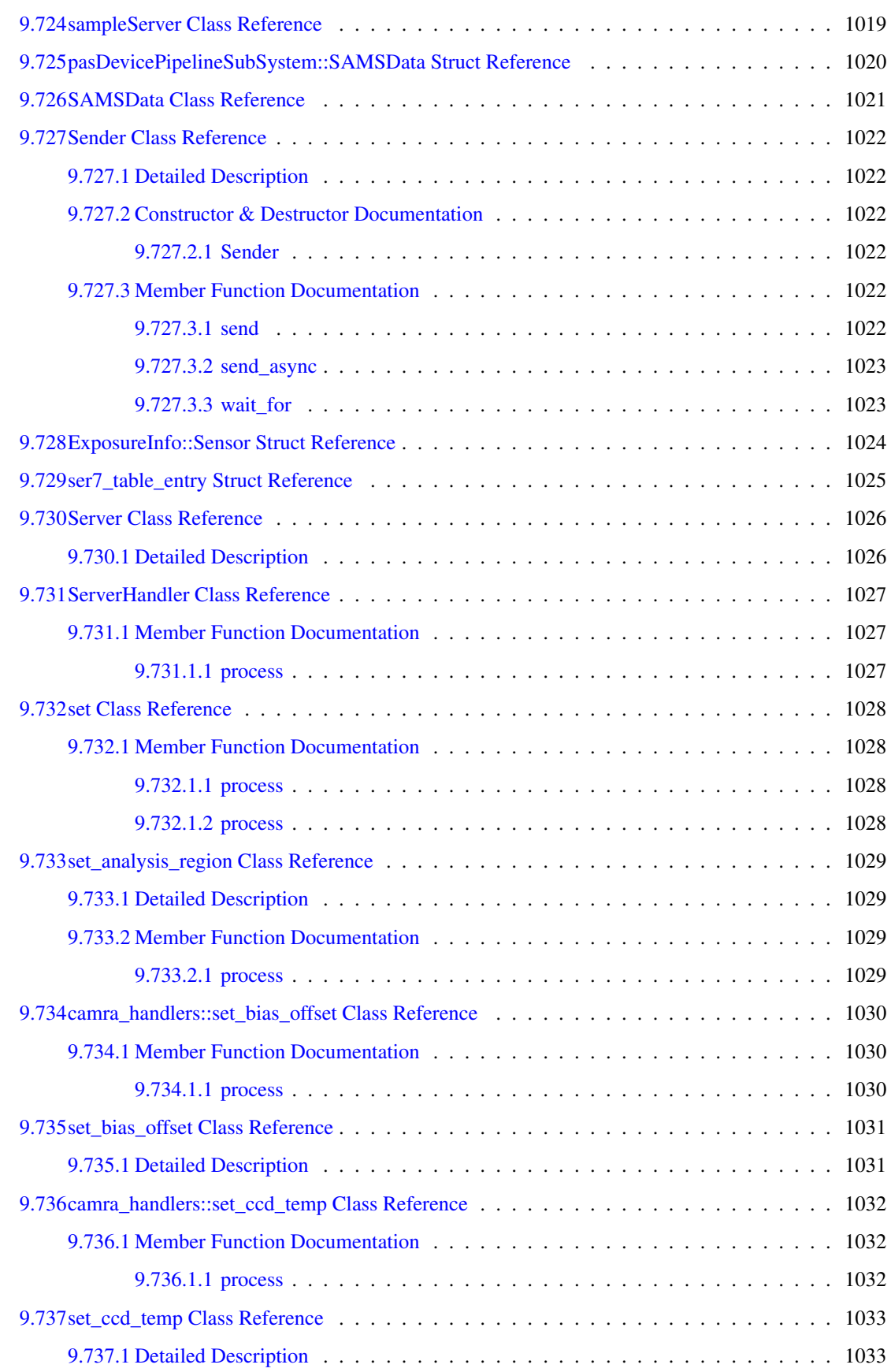

### liv CONTENTS

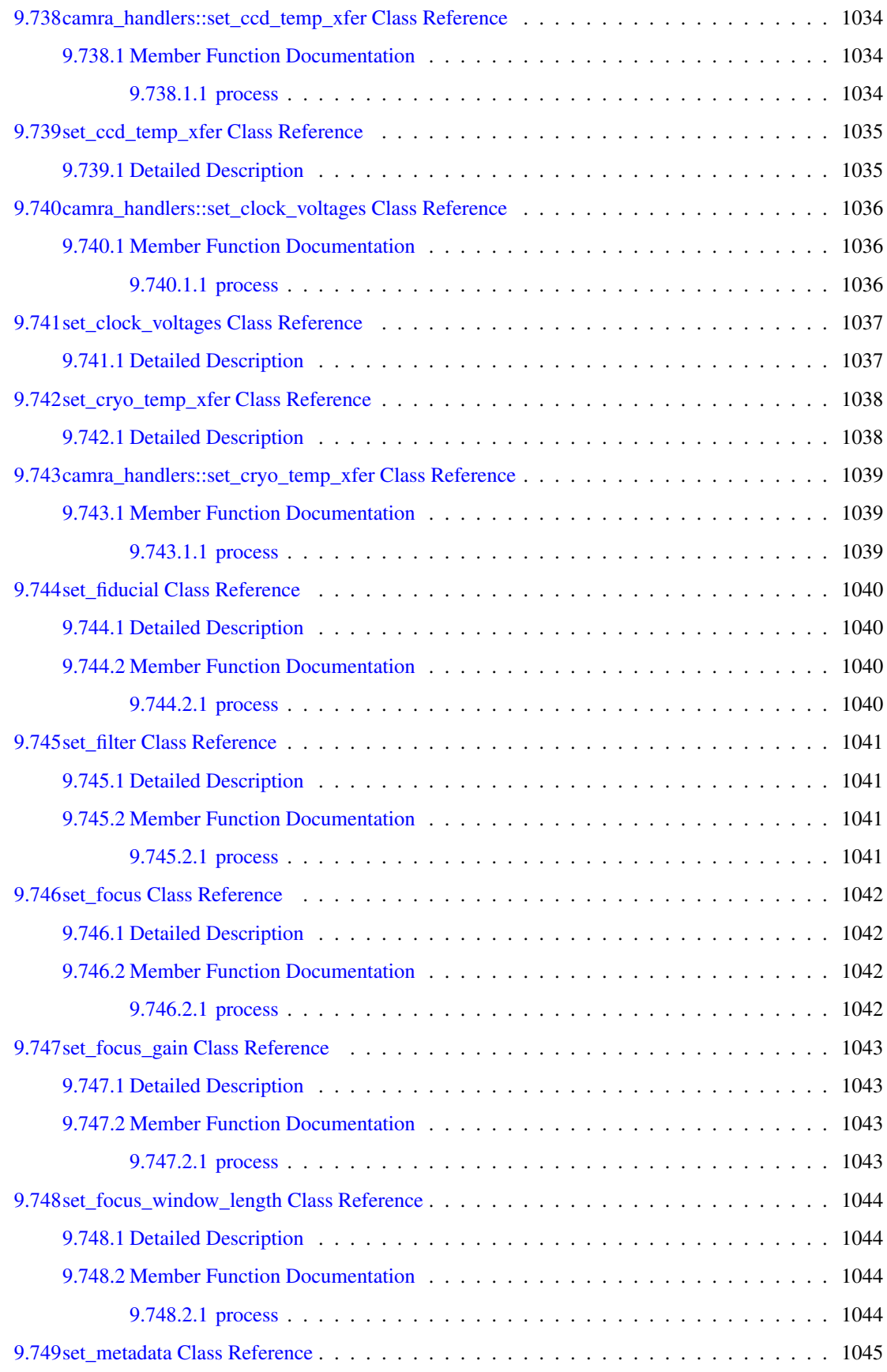

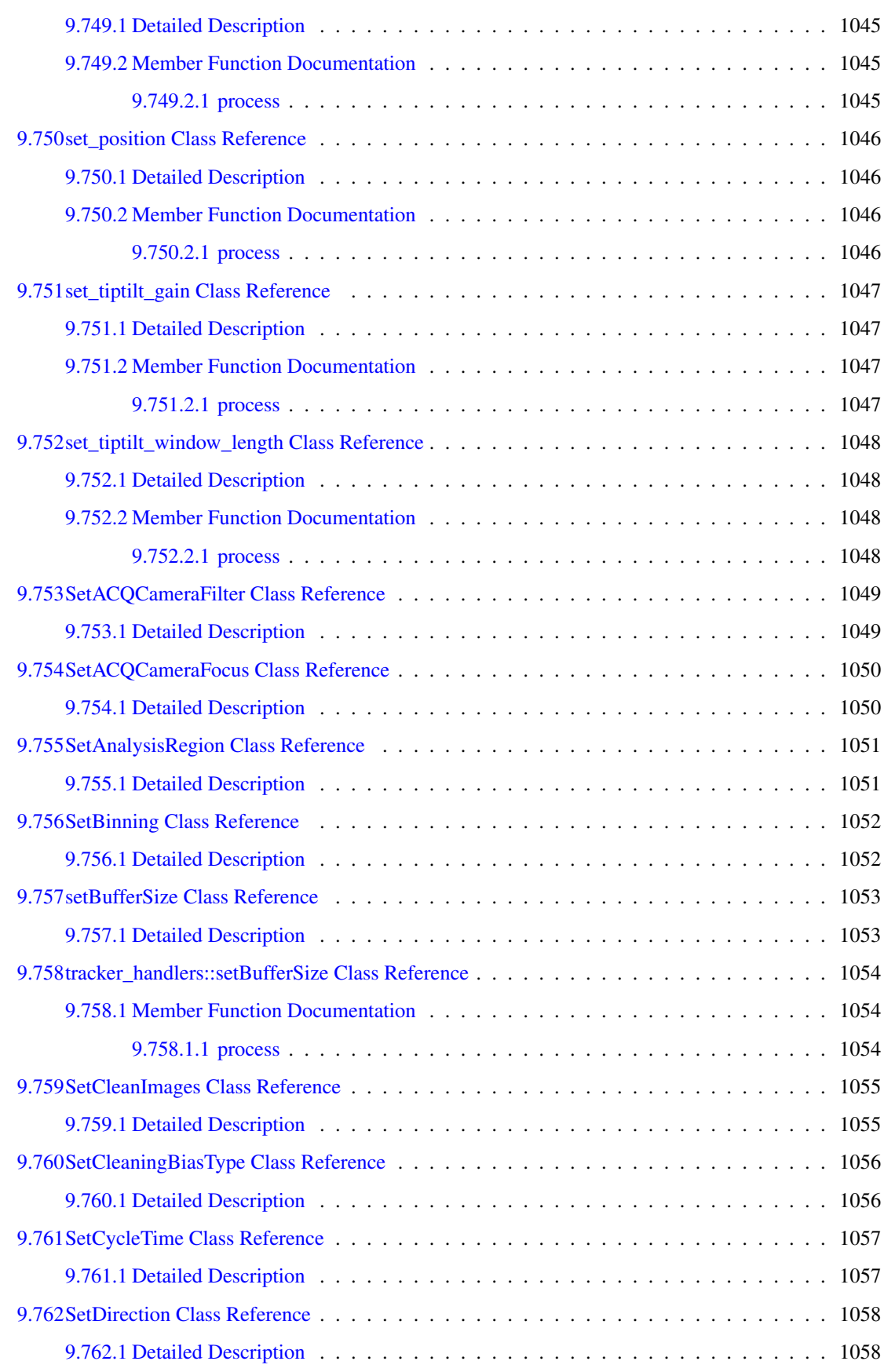

### lvi CONTENTS

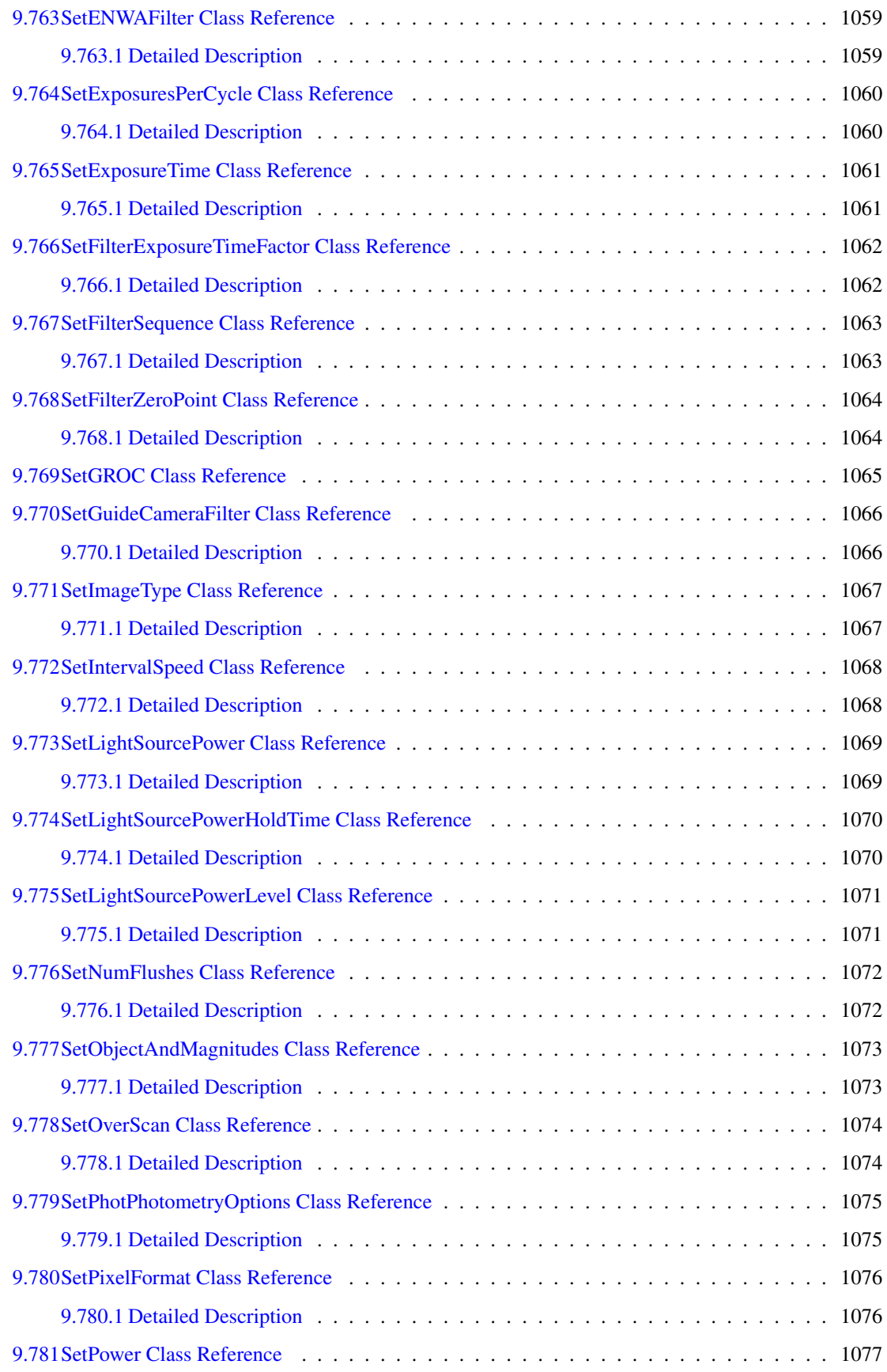

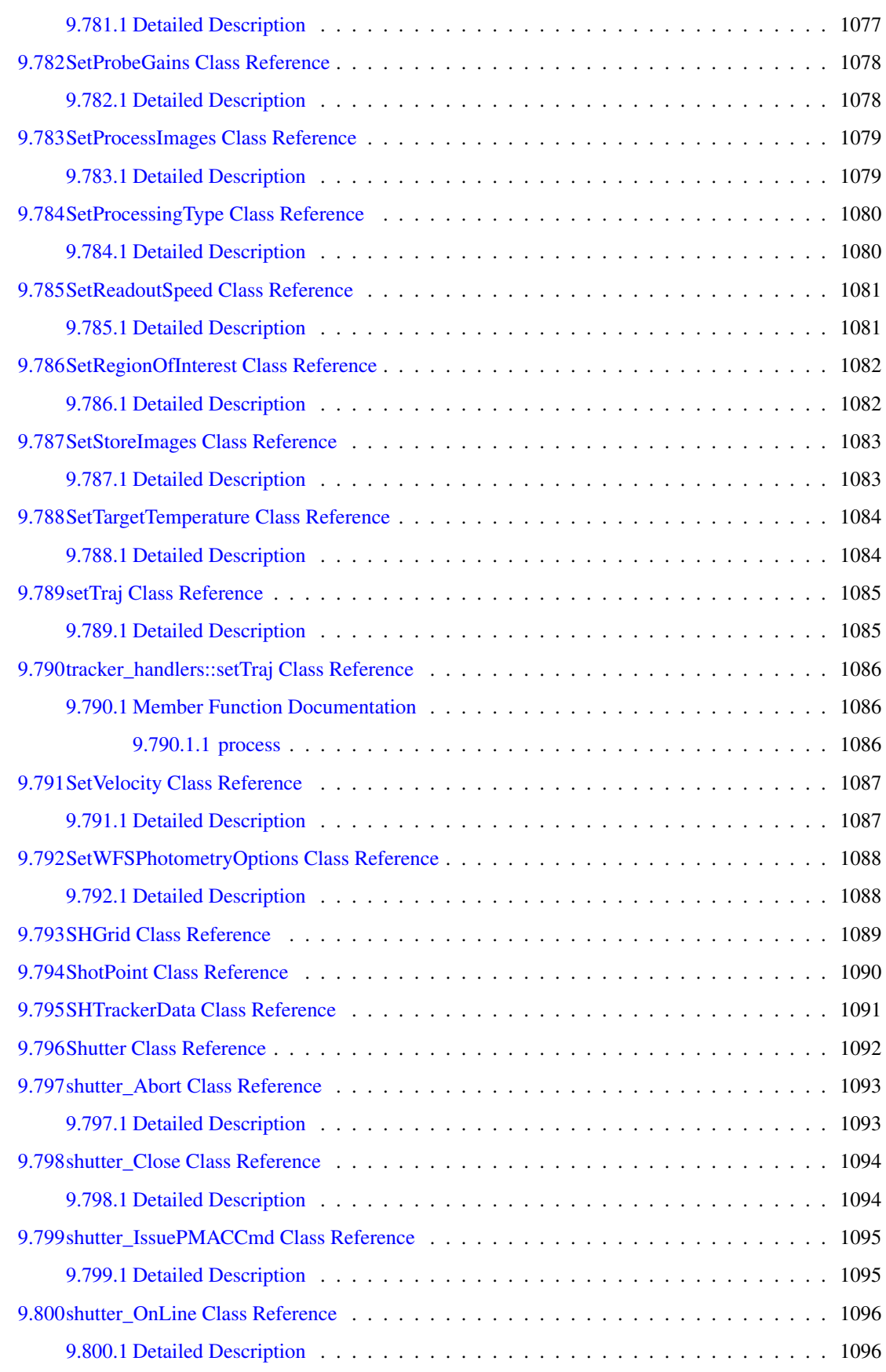

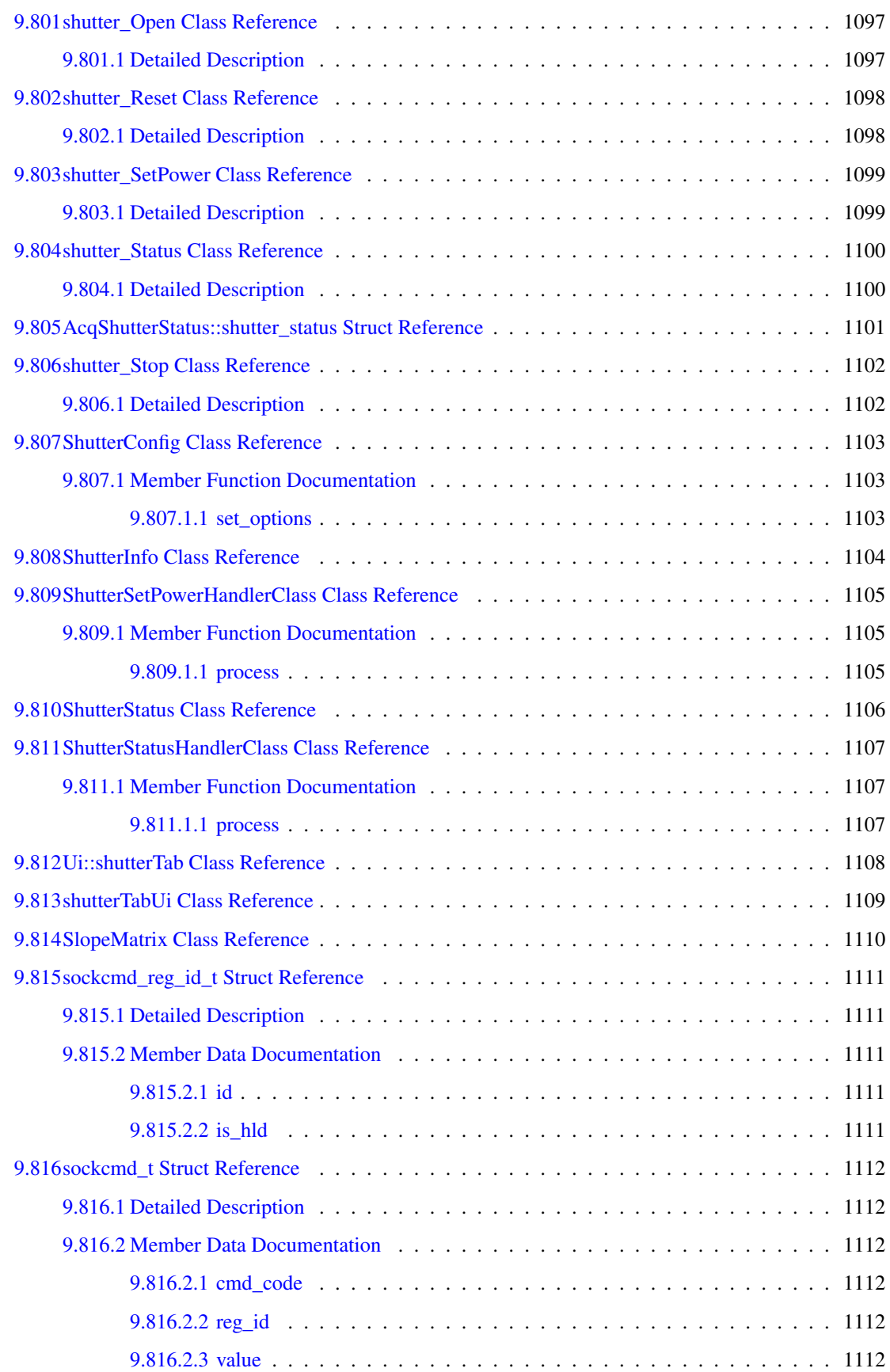

### CONTENTS lix

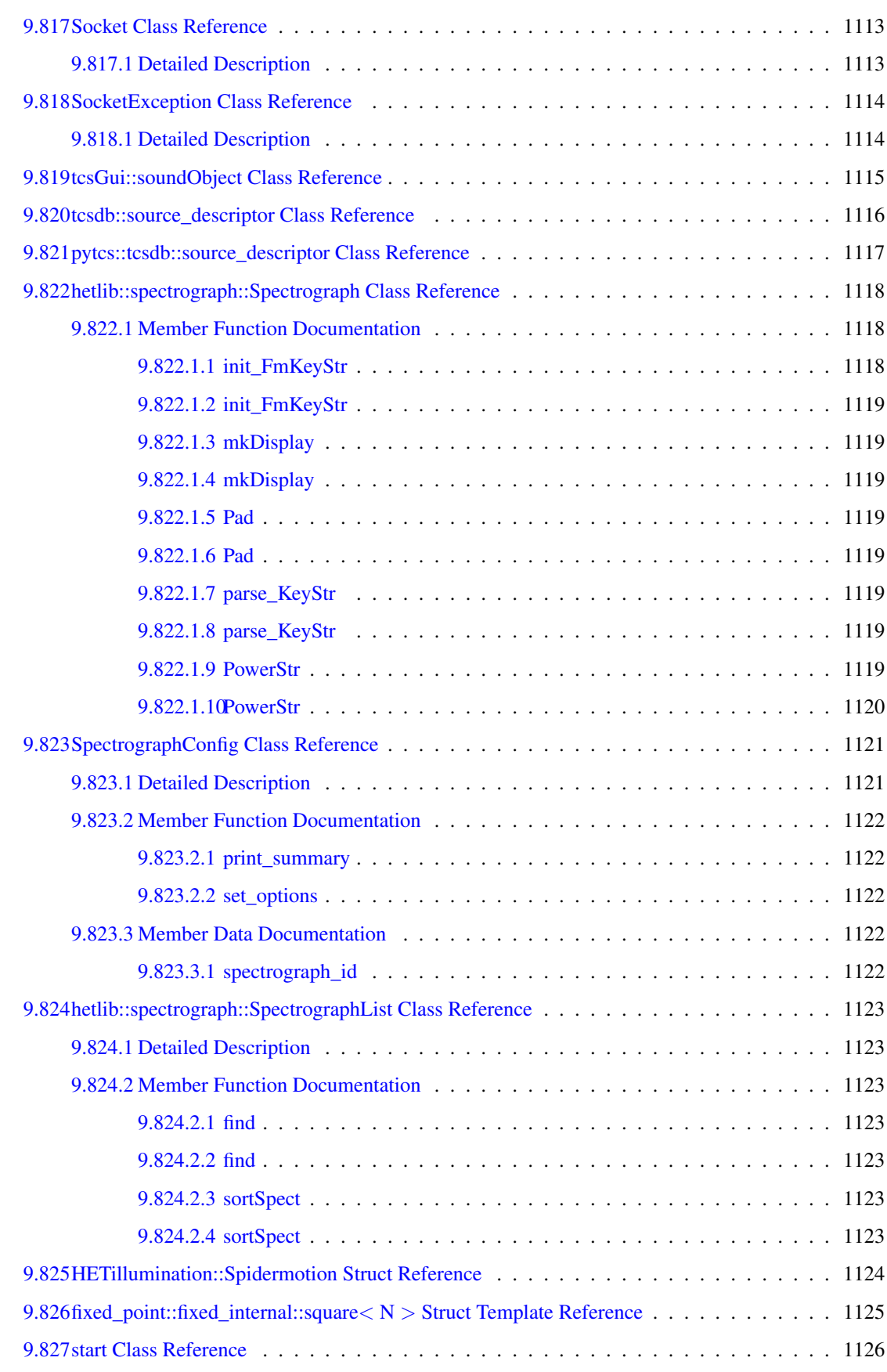

### lx CONTENTS

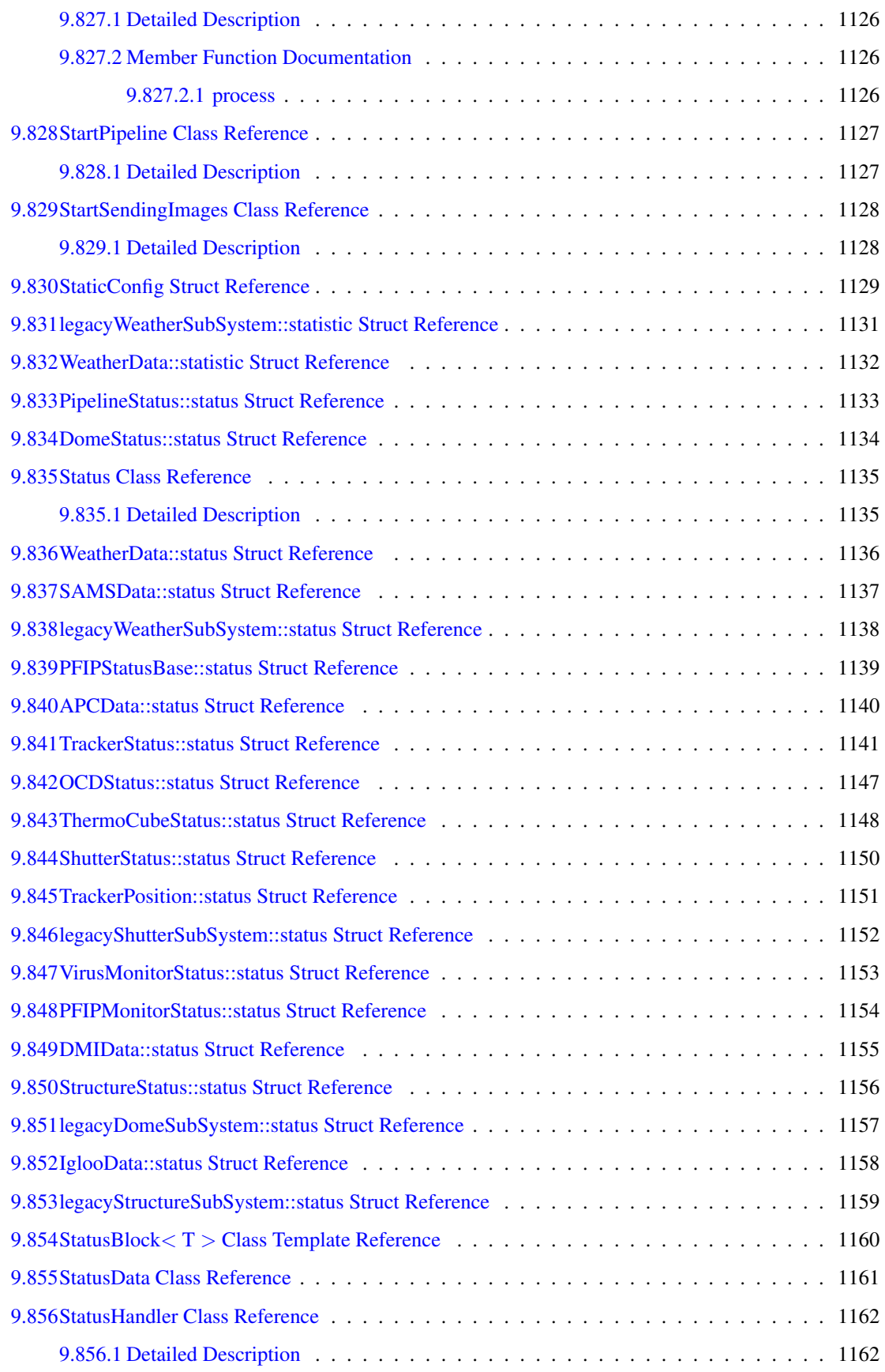

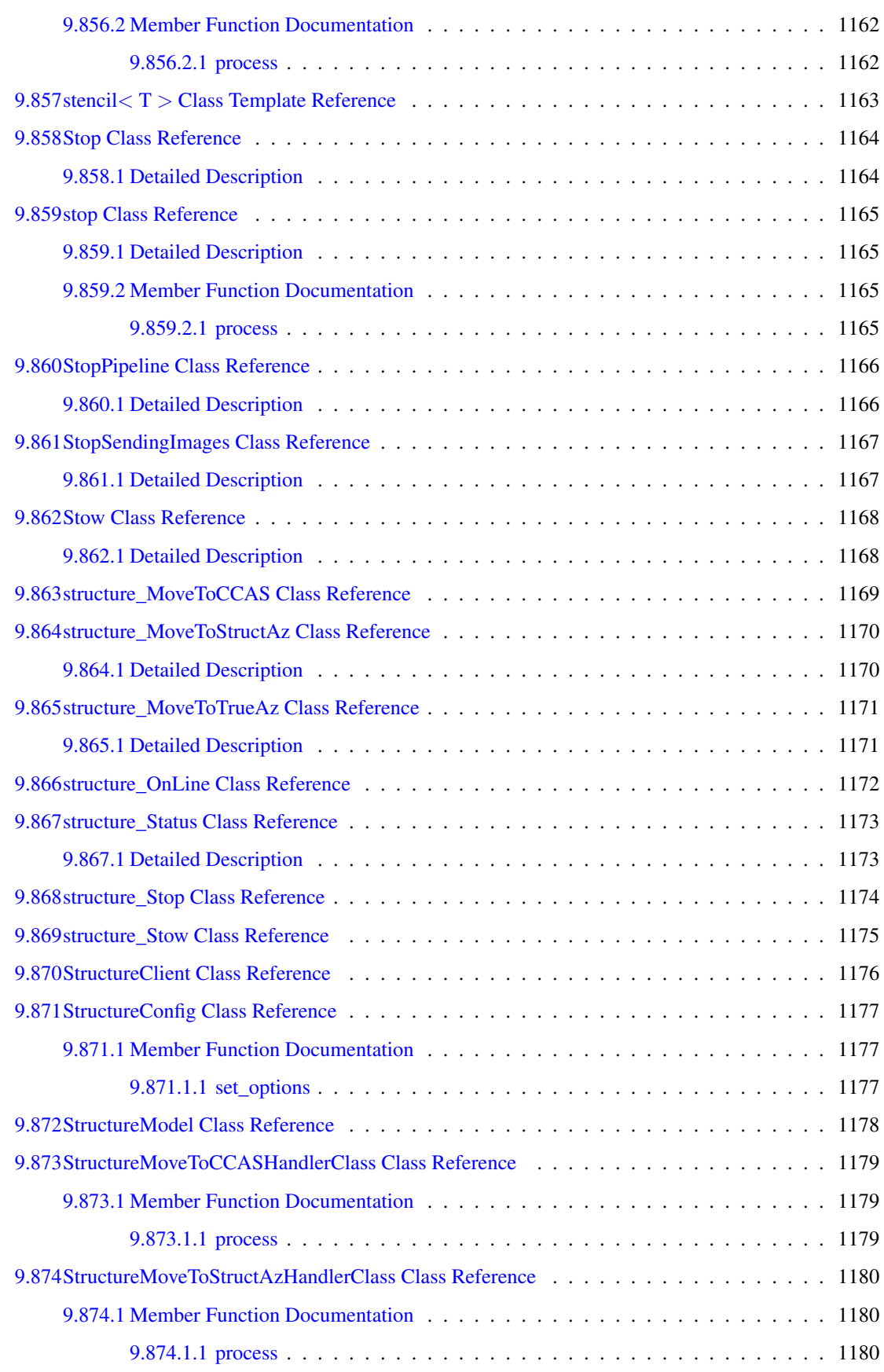

#### lxii CONTENTS

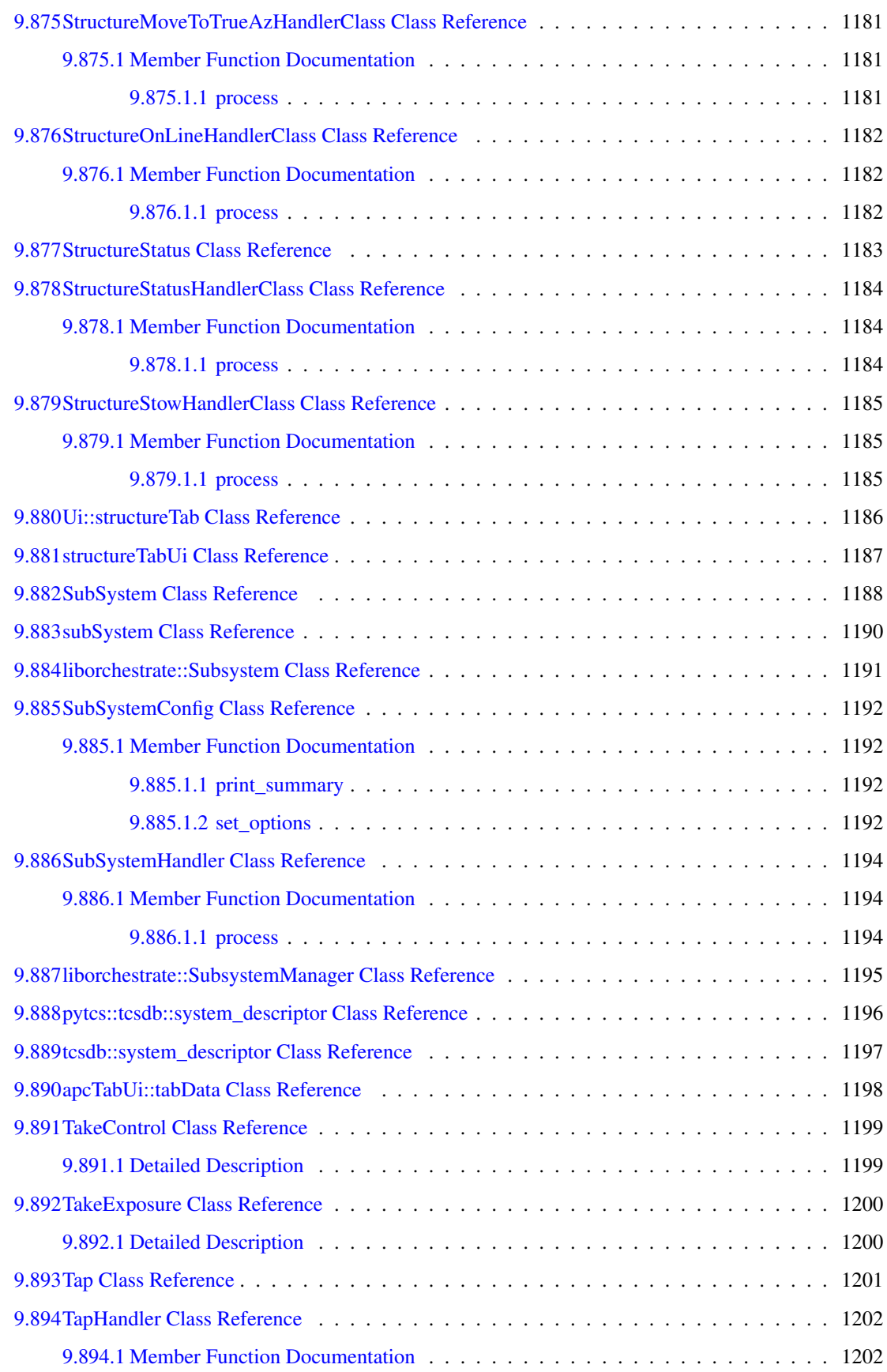

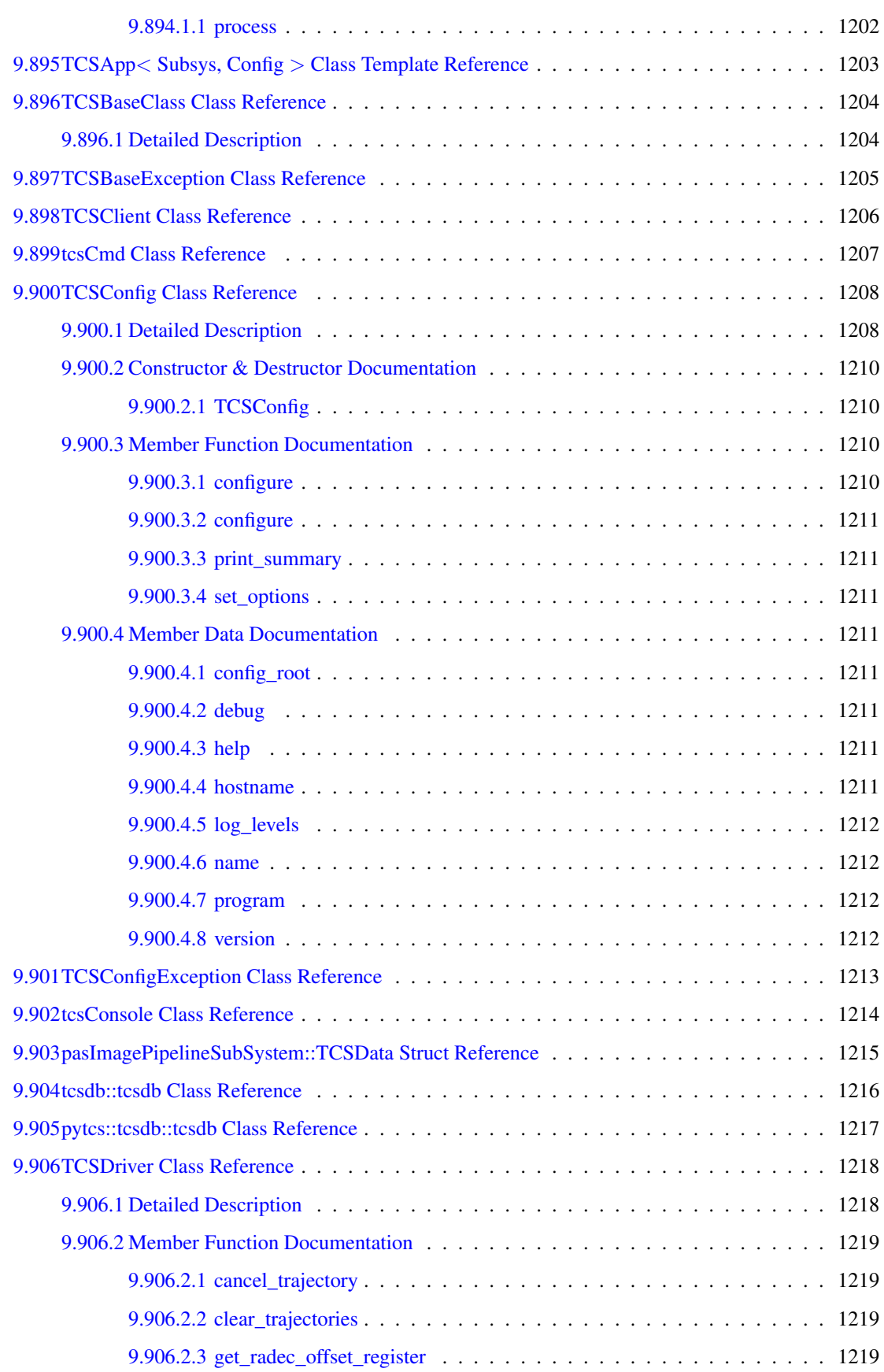

#### lxiv CONTENTS

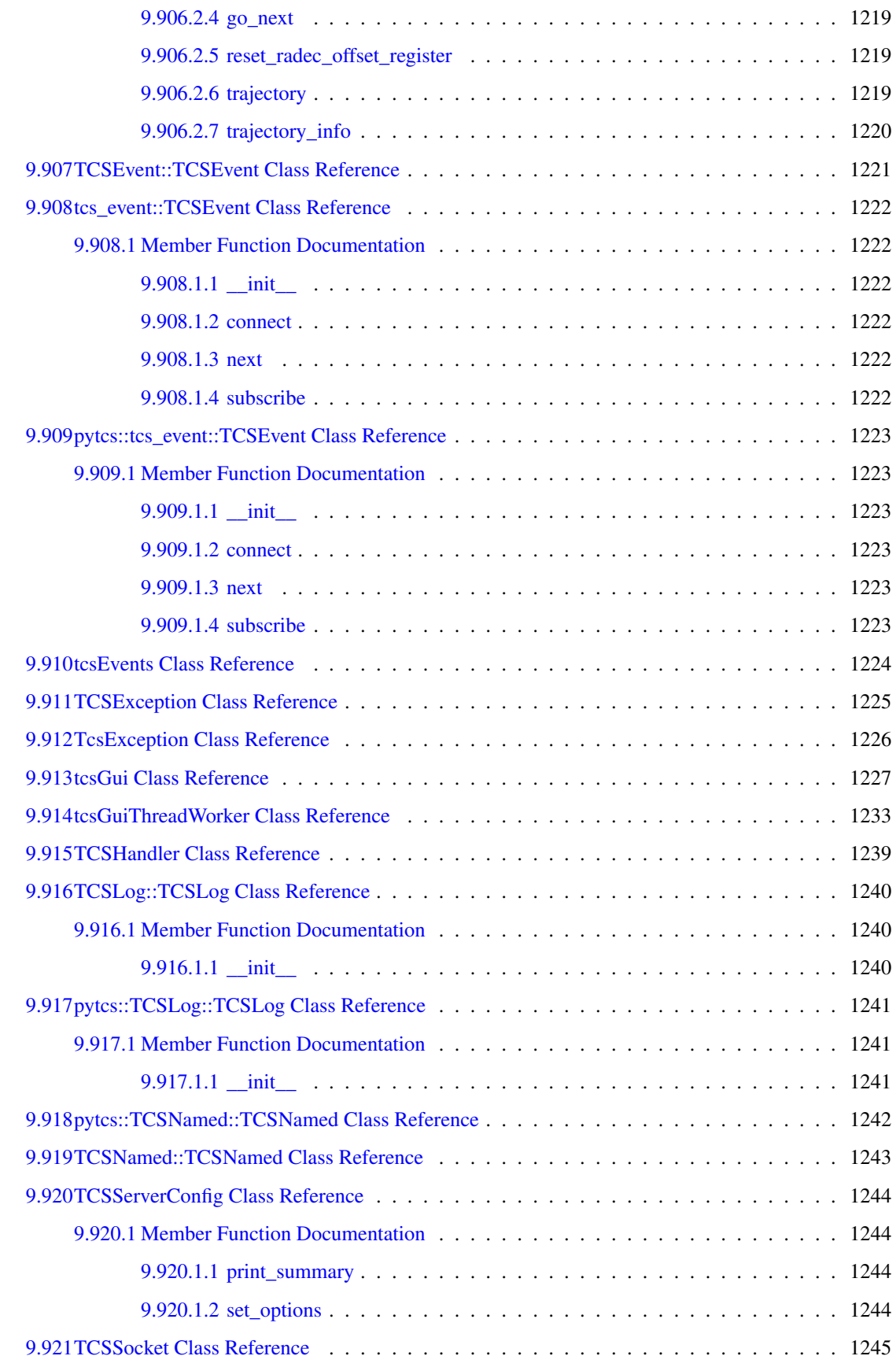

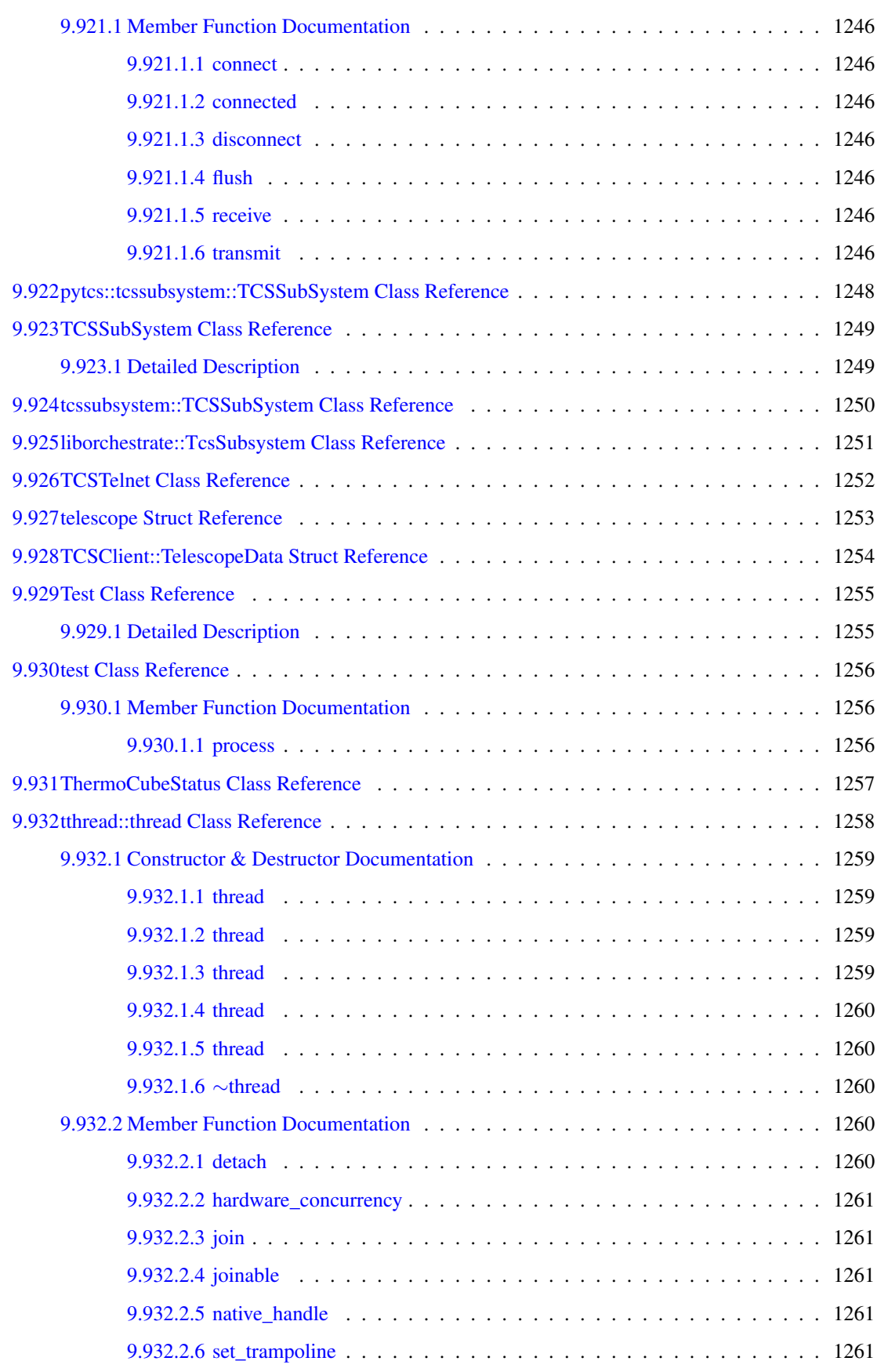

### lxvi CONTENTS

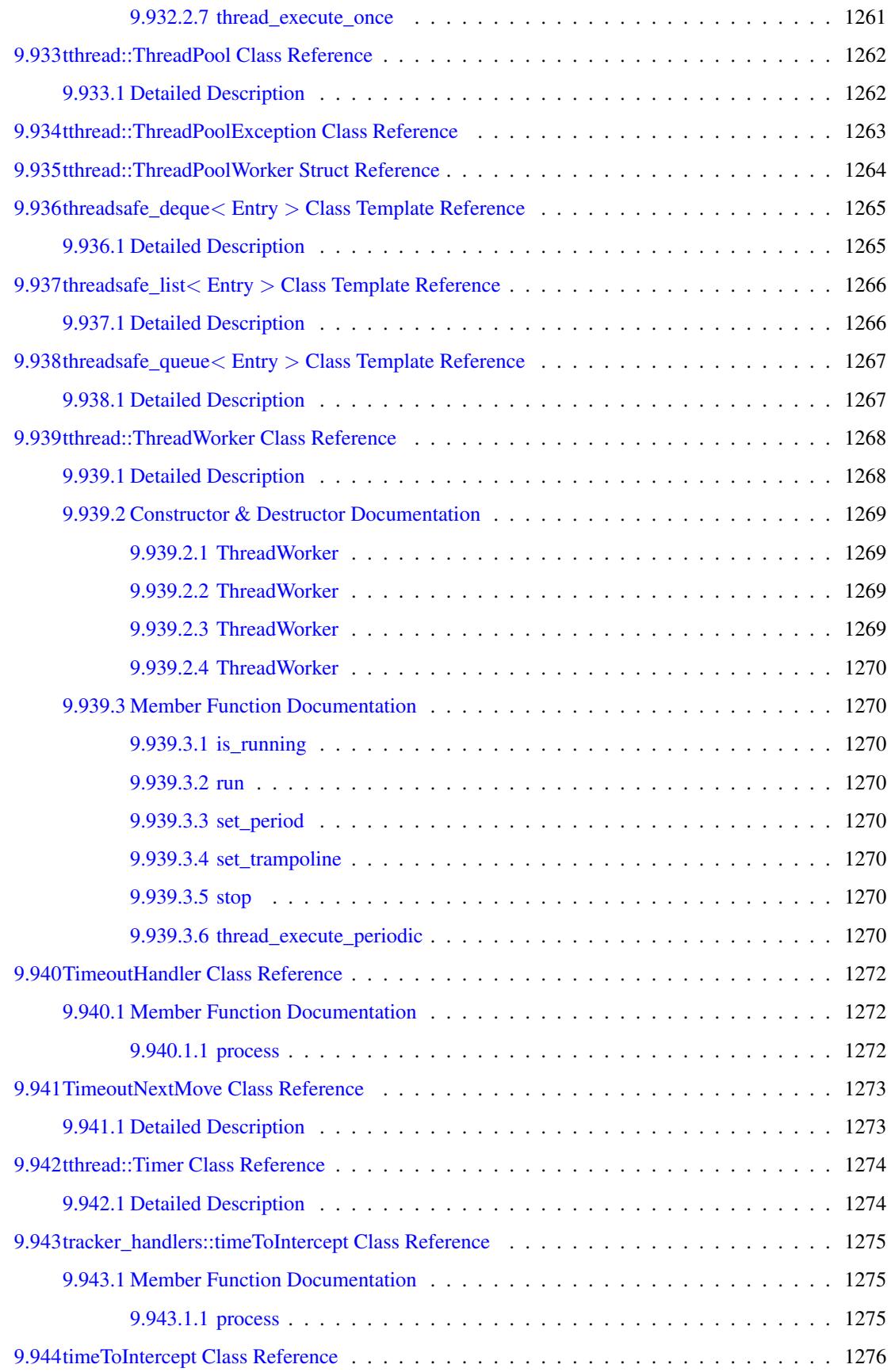

#### CONTENTS lxvii

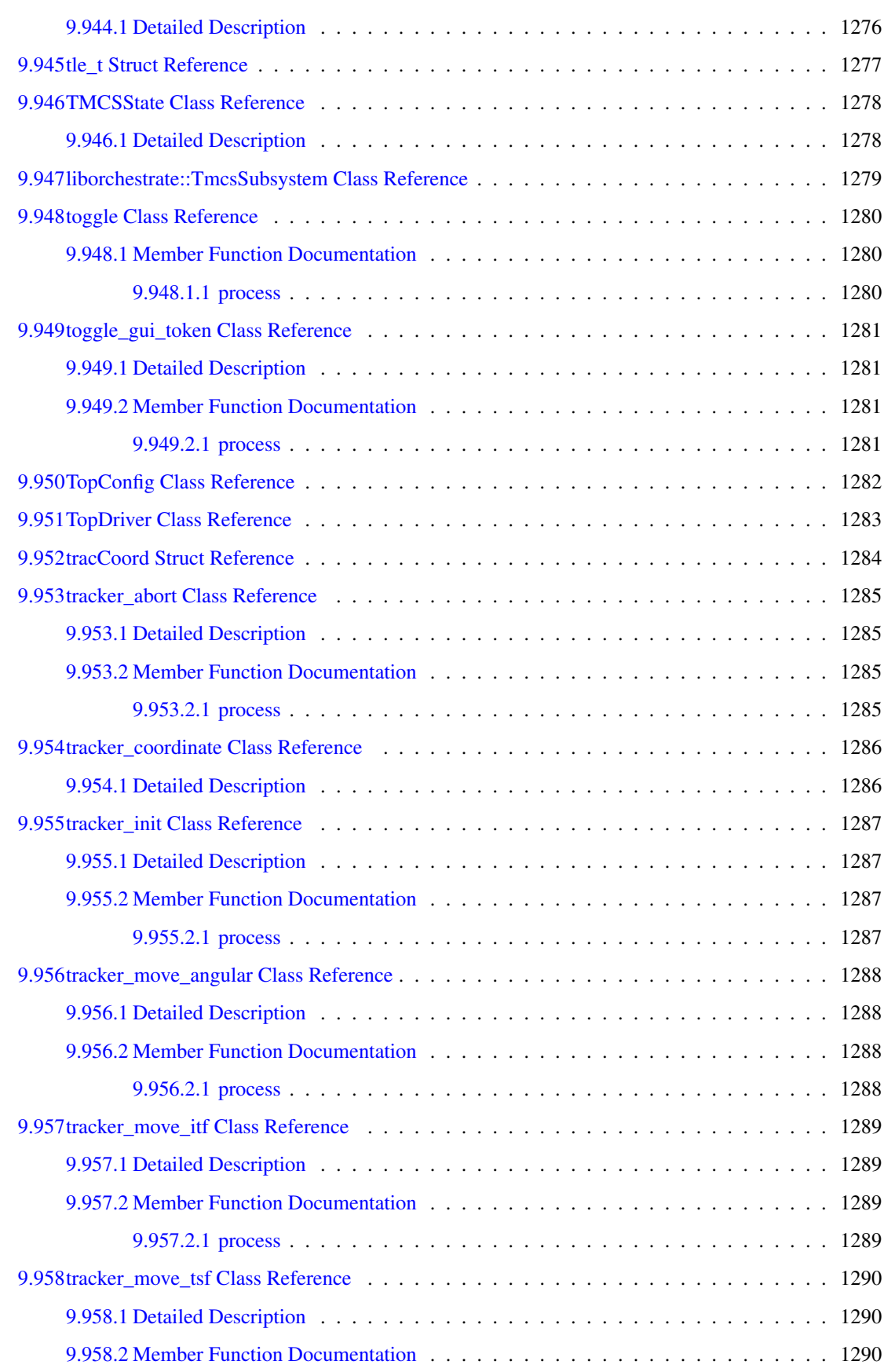

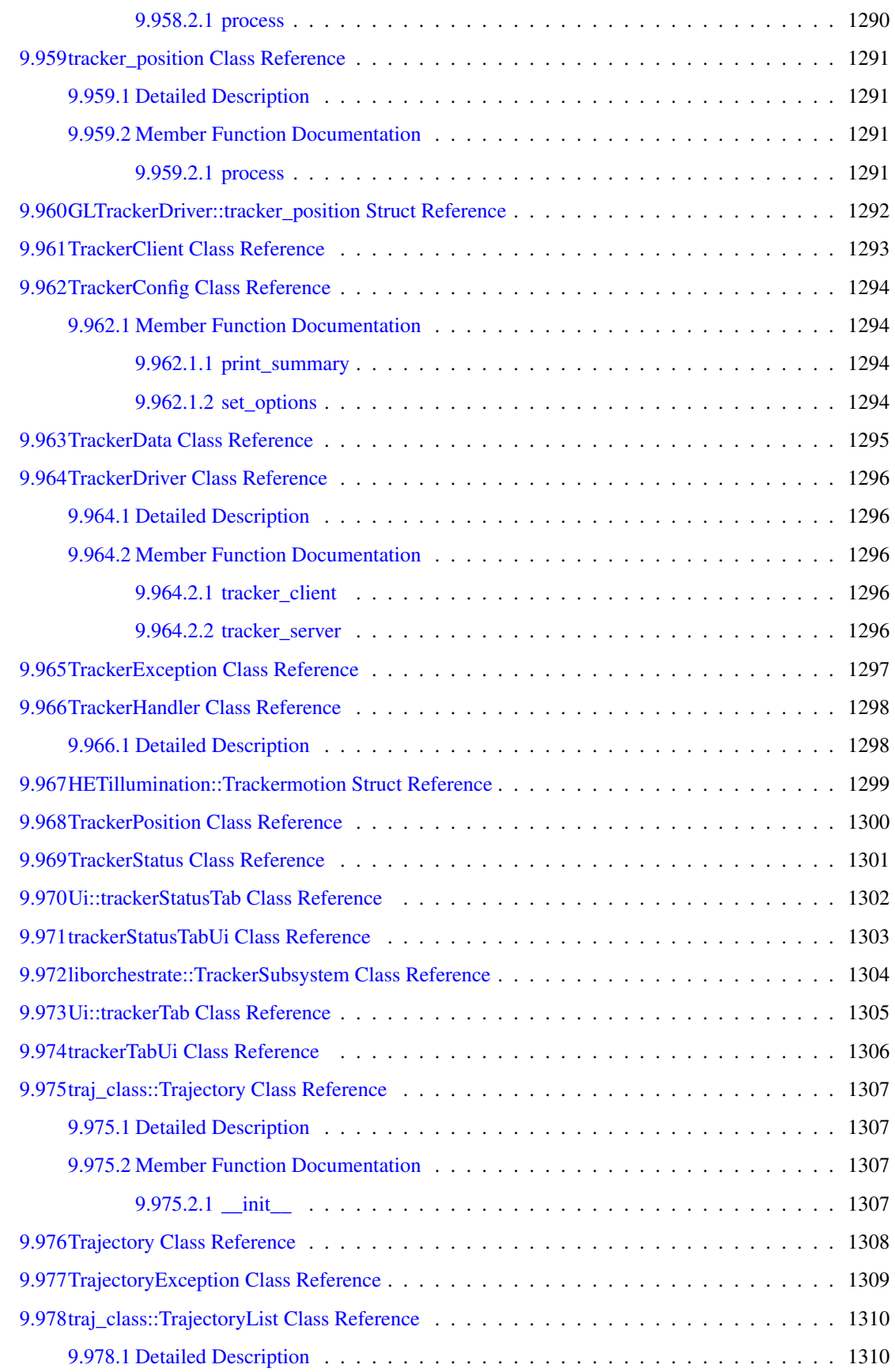

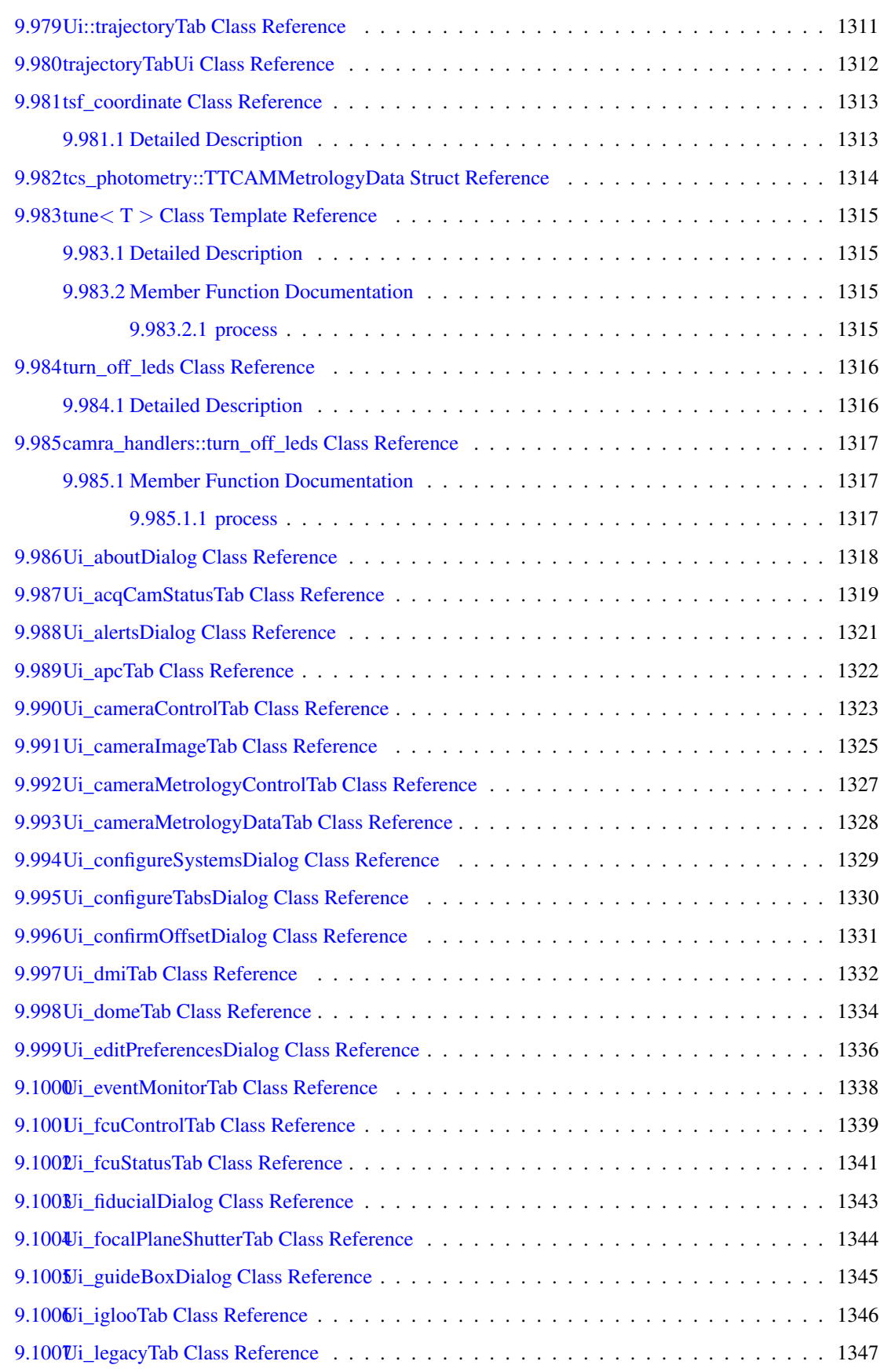

### lxx CONTENTS

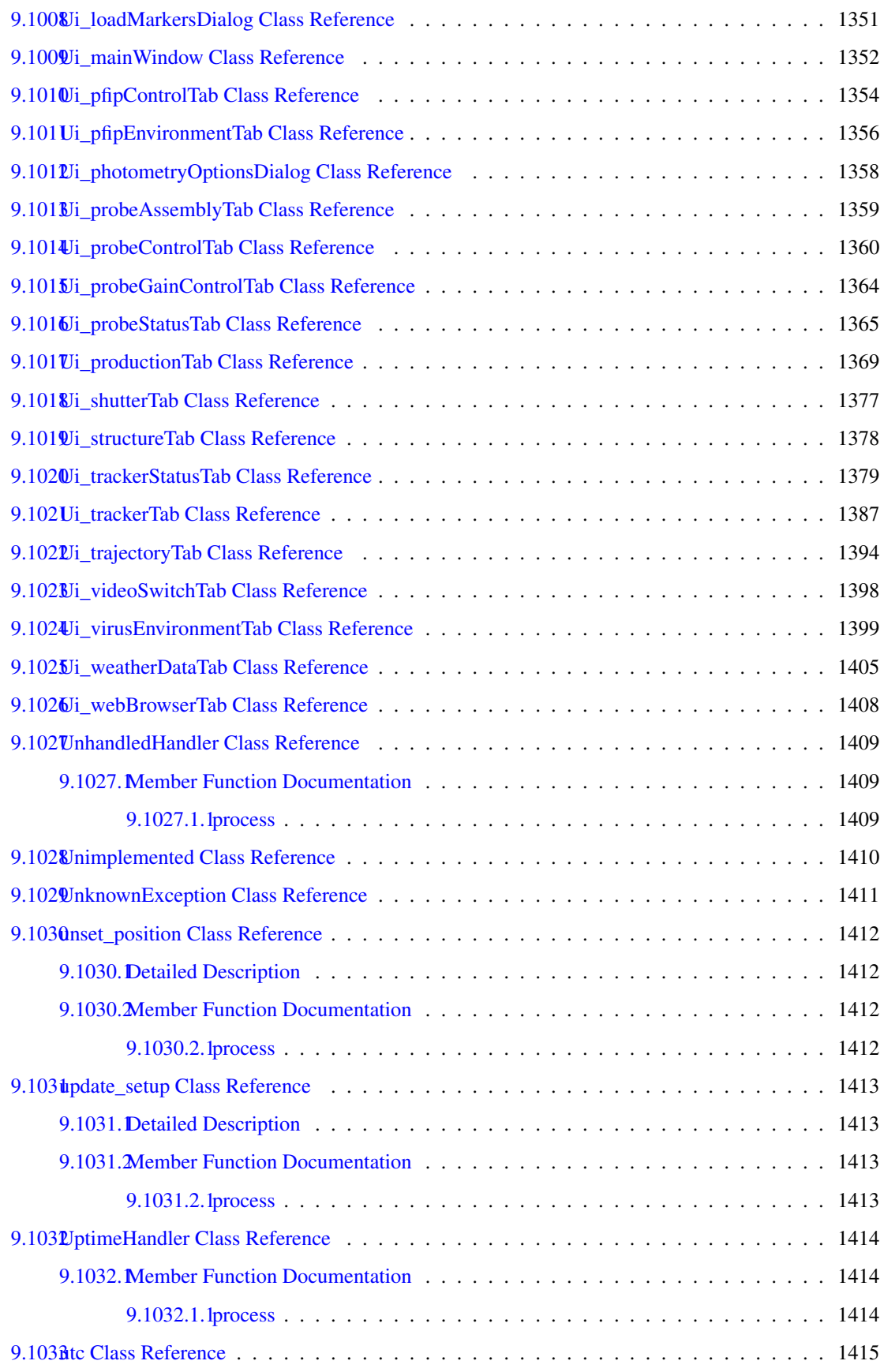
#### CONTENTS lxxi

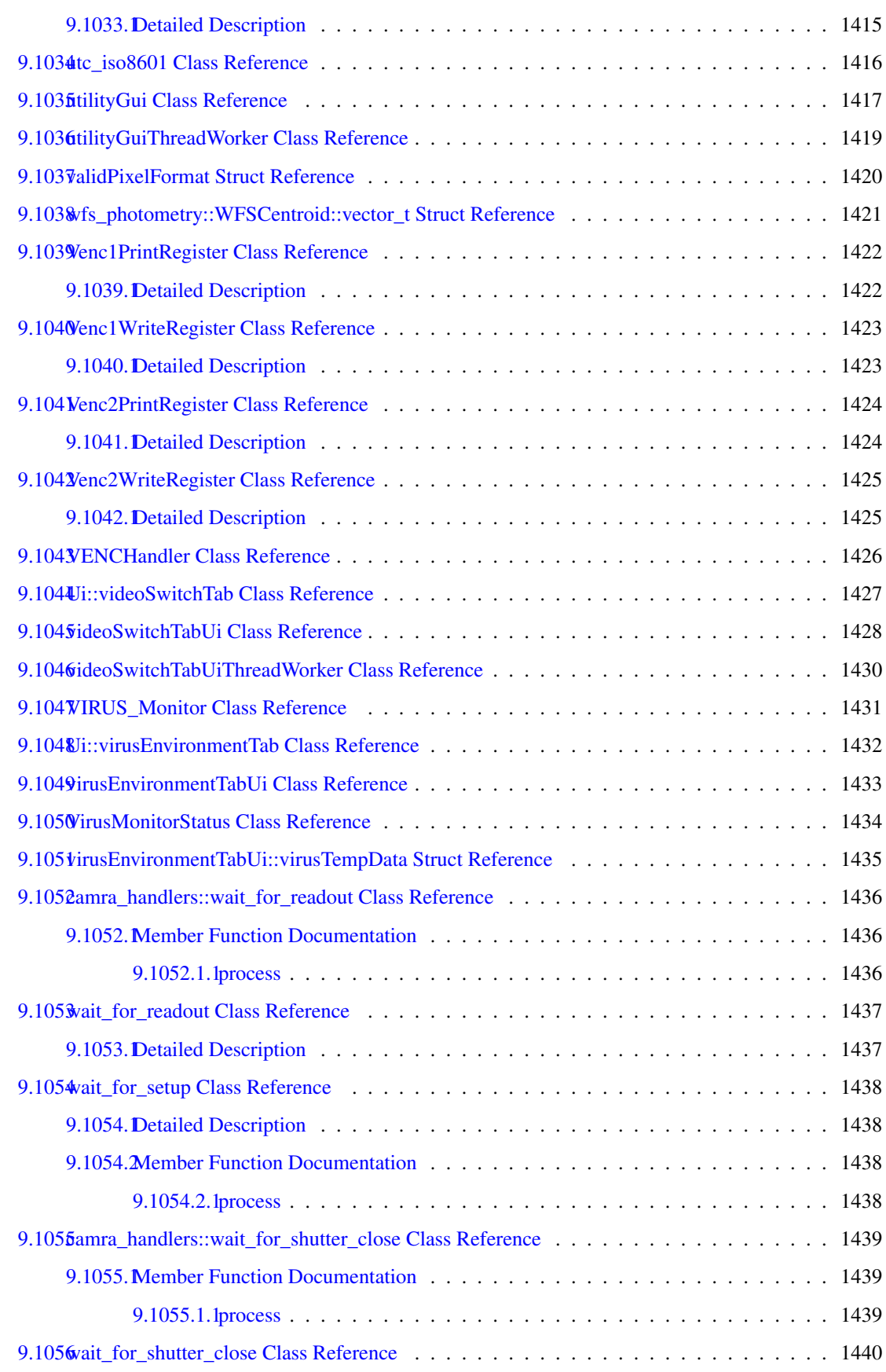

#### lxxii CONTENTS

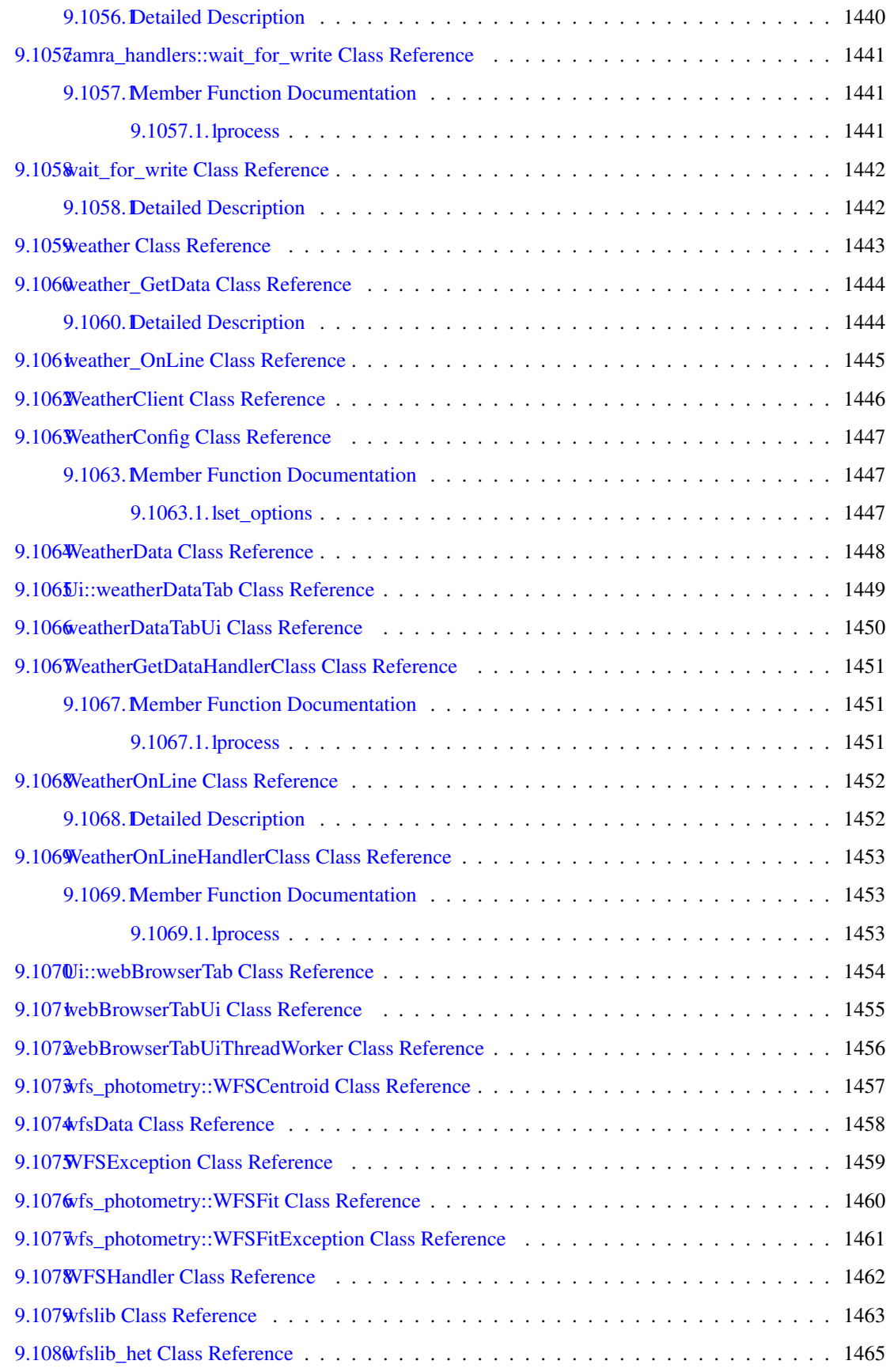

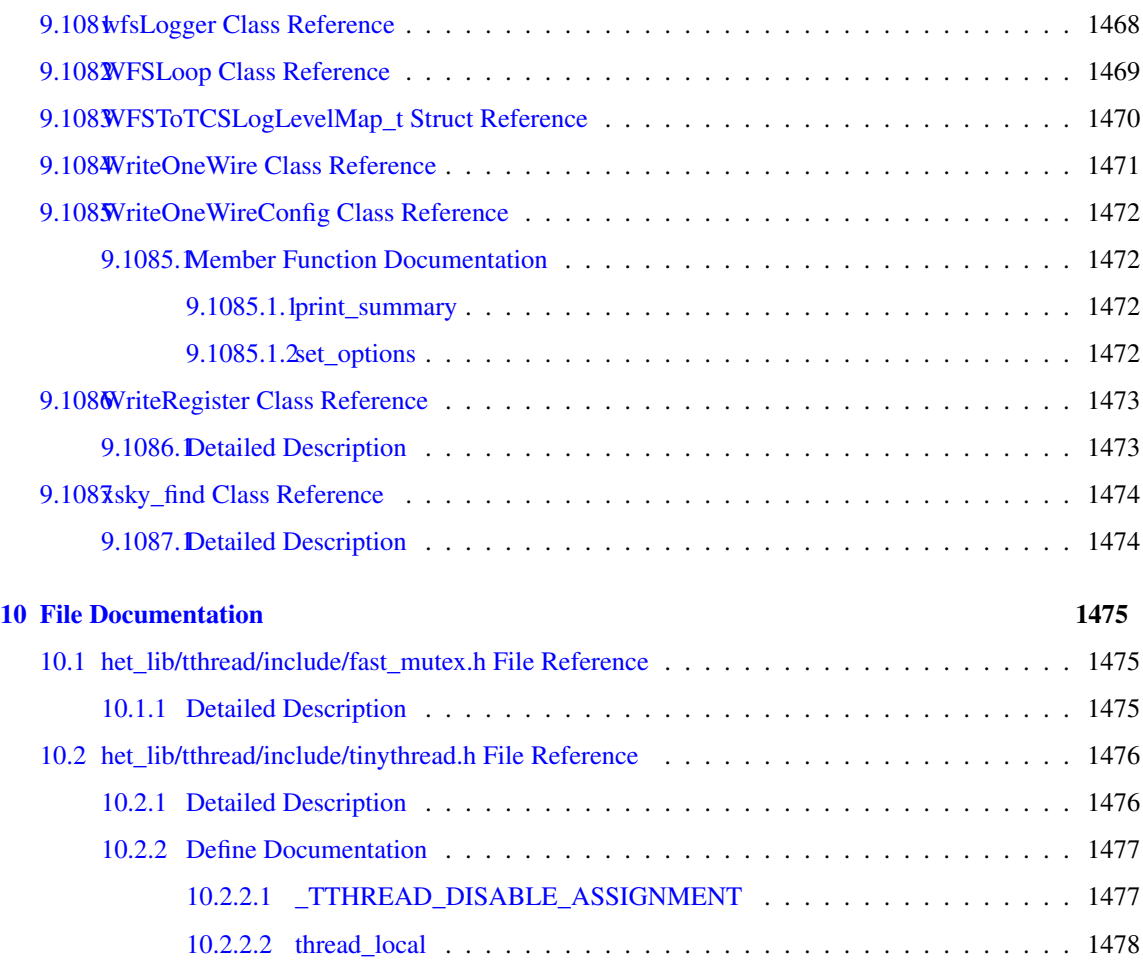

### Main Page

#### 1.1 HET Processes

The Hobby-Eberly Telescope Control System consists of a [set](#page-1103-0) of distributed processes that control the operations of the Hobby-Eberly Telescope Wide Field Upgrade. The top level system processes are the TCS GUI, which provides a human interface to the telescope control system and the TCS Server, which coordinates the operations necessary to perform astronomical activities and monitoring.

• [Telescope Control System \(TCS\)](#page-226-0)

The PFIP server provides a command api to control several different hardware interfaces -- the acquisition system camera and shutter, the guide probe assembly, the Facility Control Unit, and the monitoring system.

• [Prime Focus Instrument Package Server \(PFIPServer\)](#page-210-0)

The PAS ( Payload Alignment System ) provides a control and image/data acquisition services layer for the HET cameras.

• [Payload Alignment System \(PAS\)](#page-203-0)

The [CCD](#page-385-0) Array Management and Recording Application (CAMRA) provides control and data acquisition services for the multiplexed ARC (Astronomical Research Camera, Inc.) CCD controller arrays.

• [CCD Array Management and Recording Application \(CAMRA\)](#page-154-0)

The Tracker Server provides an interface between the HET subsystem communication protocol and the Tracker Control System protocol that controls the tracker. It also makes log entries into the HET Common [Logger](#page-779-0) for the tracker.

• [Tracker Server](#page-243-0)

The HET Log [Server](#page-1101-0) provides a central location where all system log messages can be stored.

• logsrvr

The legacy support subsystems, not included in the Wide Field Upgrade

• [Legacy Servers Access System \(Legacy\)](#page-178-0)

### 1.2 HET Inter-Process Communication

The processes which makeup HET Telescope Control System communicate with each other using JSONformatted strings. The contents of those strings are lists of parameter/value pairs. Aside from the legacy applications, the HET processes in the Wide Field Upgrade use message/reply and broadcast protocols. These are represented in the [Message,](#page-806-0) [Payload,](#page-910-0) [EventSource,](#page-526-0) and [Event](#page-512-0) classes. A process defines its [set](#page-1103-0) of available services using the [MessageHandler](#page-809-0) class. Each type of operation supported has a handler. The message that goes to a handler comes in the form of the JSON-formatted string as either a [Message](#page-806-0) or [Payload](#page-910-0) object.

Each [Message,](#page-806-0) [Payload,](#page-910-0) or [Event](#page-512-0) object has a base [set](#page-1103-0) of parameter/value pairs consisting of:

- the unix timestamp represented as a double
- the unix timestamp in string UTC form
- the process id that generates the object

When formatted as a string, the base message is something like the following:

```
{
       "pid": 7401,
       "unix_time": 1.40199559079412555695e+09,
       "unix_time_string": "2014-06-05T19:13:10.794"
}
```
The remainder parameter/value pairs in a message are agreed-upon by both the receiver and sender. A parameter name is a string, which should be unique within the parameters of its message. A value can be one of several types:

- string
- double
- bool
- integer

#### 1.3 HET Support Libraries

There are also support libraries for the basic infrastructure, such as Coordinate transforms and mount modeling

• [Coordinate Transforms and Structure Mount Model](#page-164-0)

Interprocess communication support

• [Messaging Library](#page-169-0)

System-wide logging

• [Common Client-Side Logging](#page-167-0)

Common HET application classes

• [Common Library](#page-160-0)

#### Threading

• [TinyThread++ API Reference](#page-170-0)

# Module Index

### 2.1 Modules

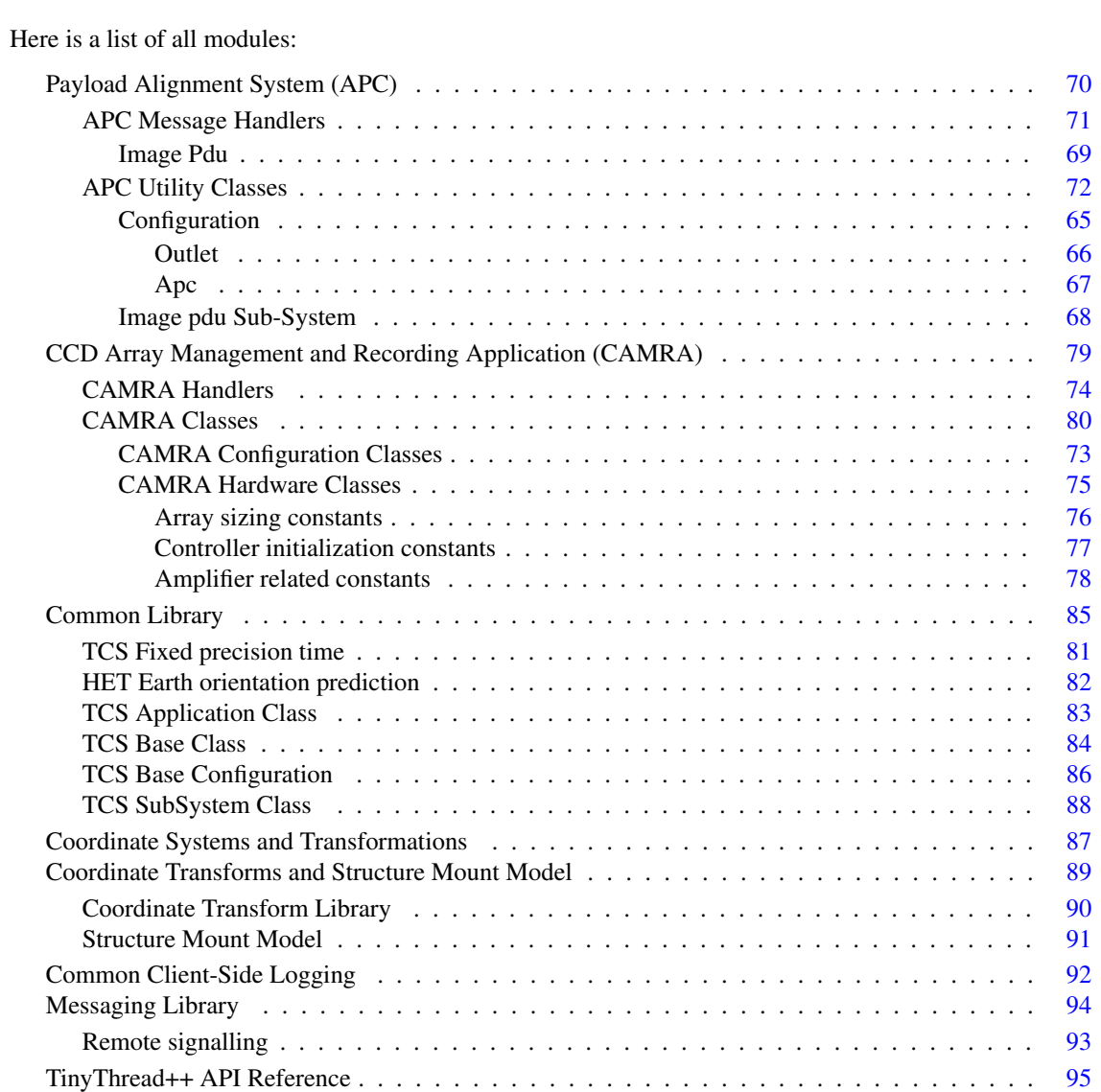

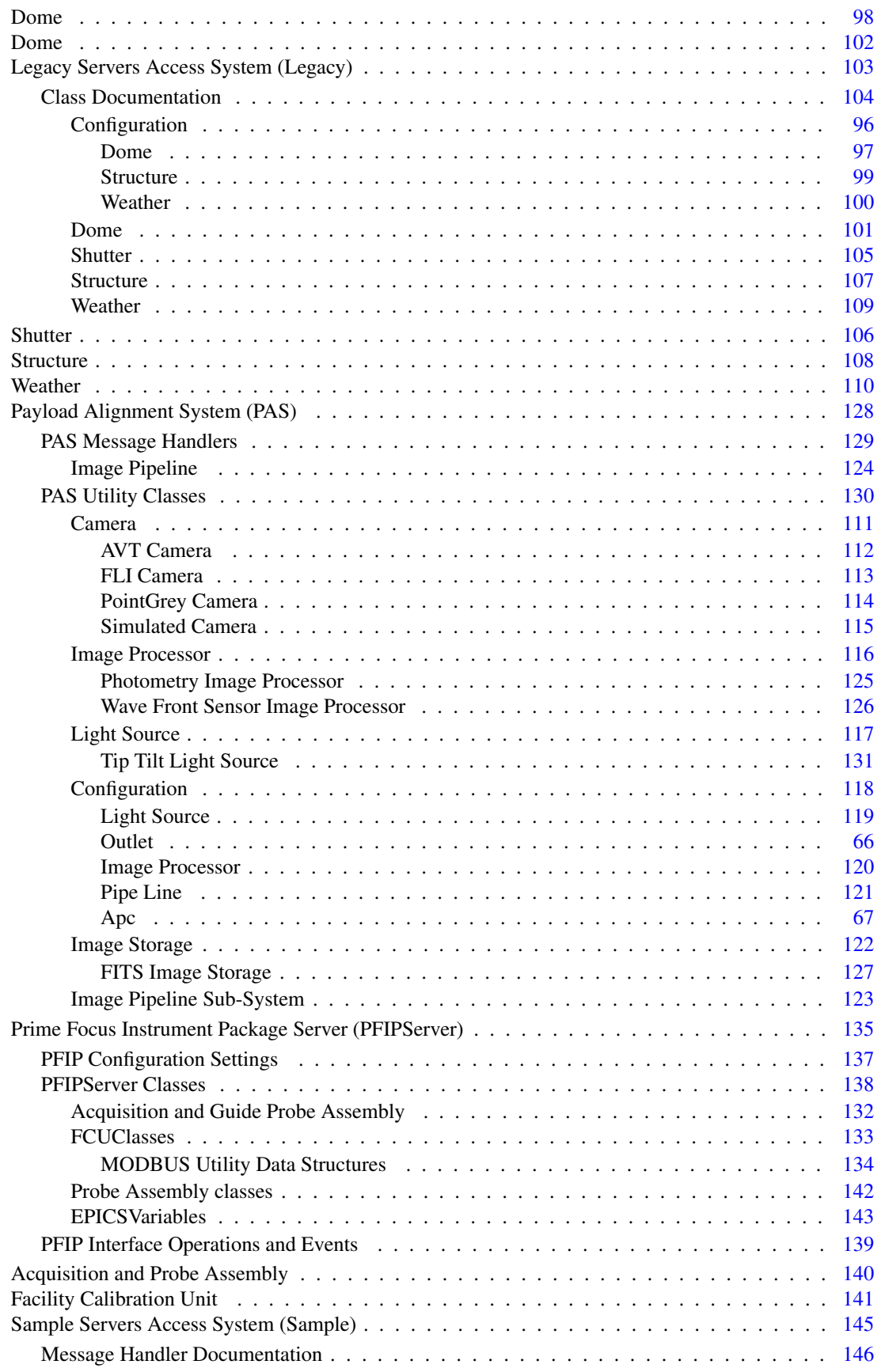

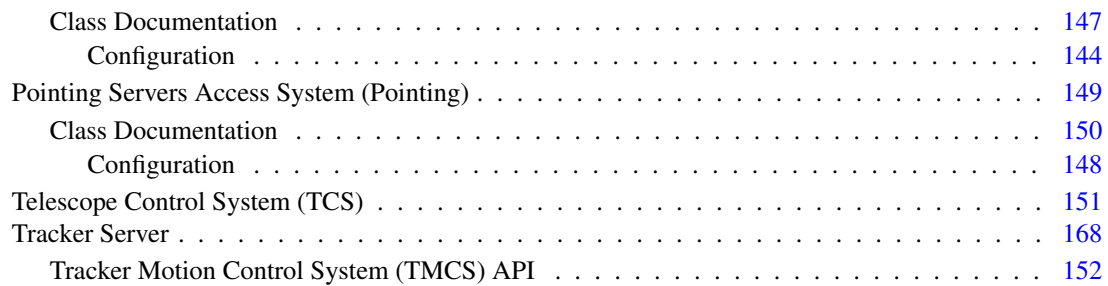

# **Namespace Index**

#### **Namespace List**  $3.1$

Here is a list of all documented namespaces with brief descriptions:

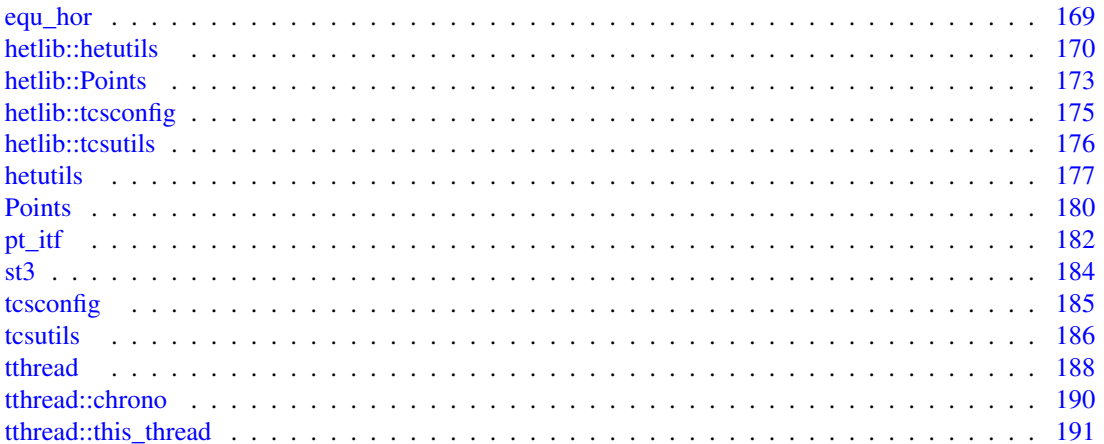

# Class Index

### 4.1 Class Hierarchy

This inheritance list is sorted roughly, but not completely, alphabetically:

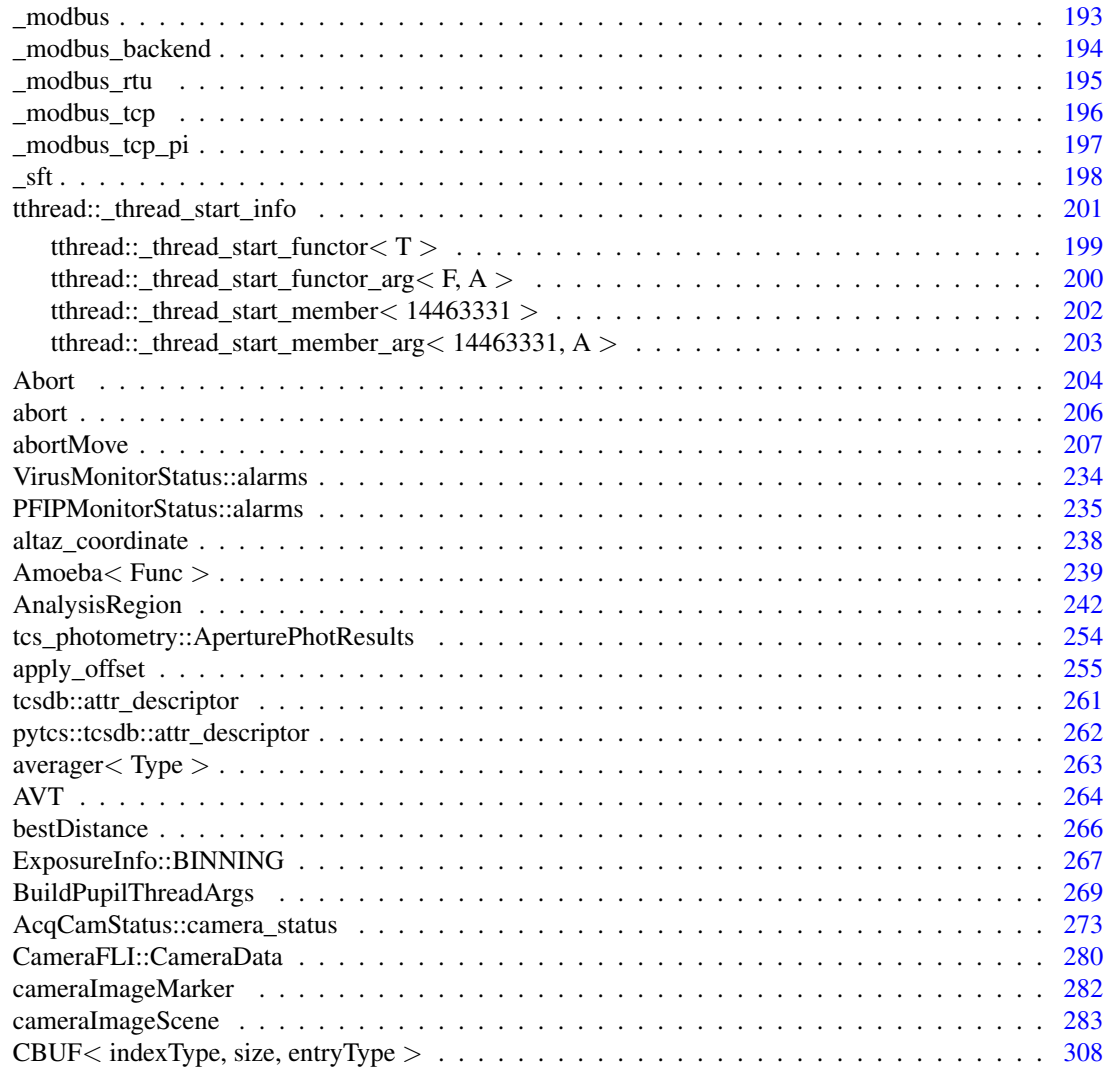

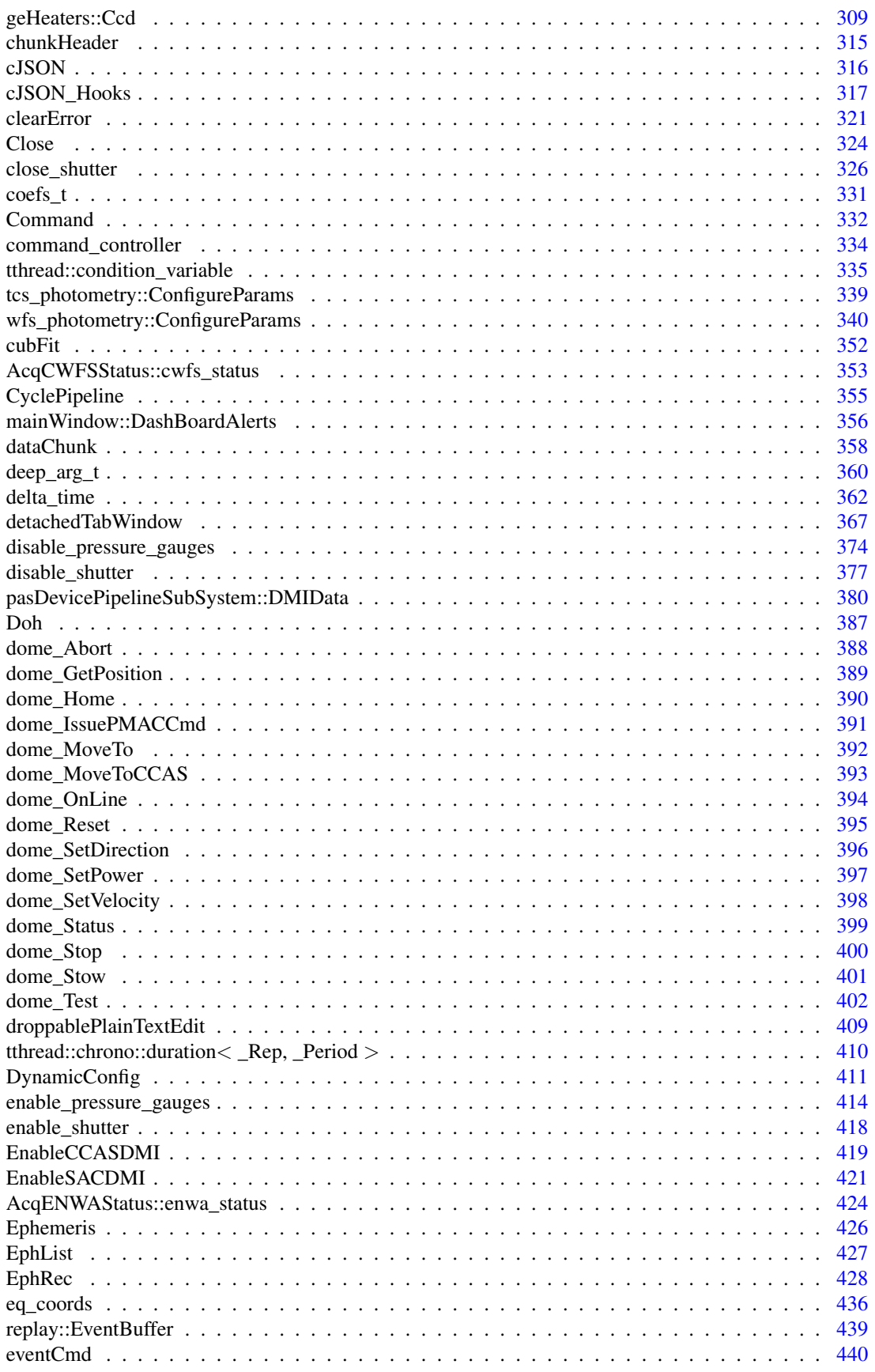

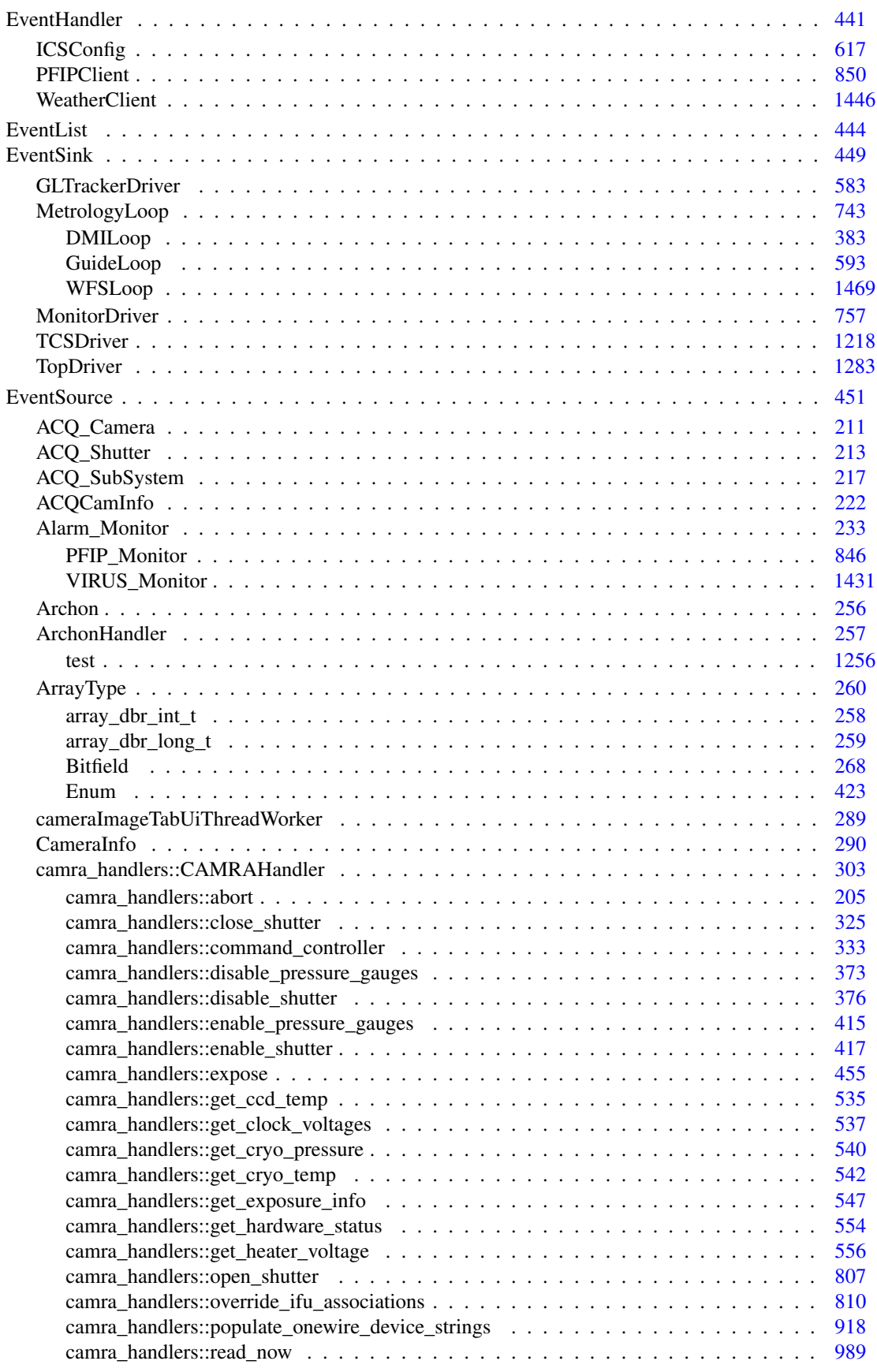

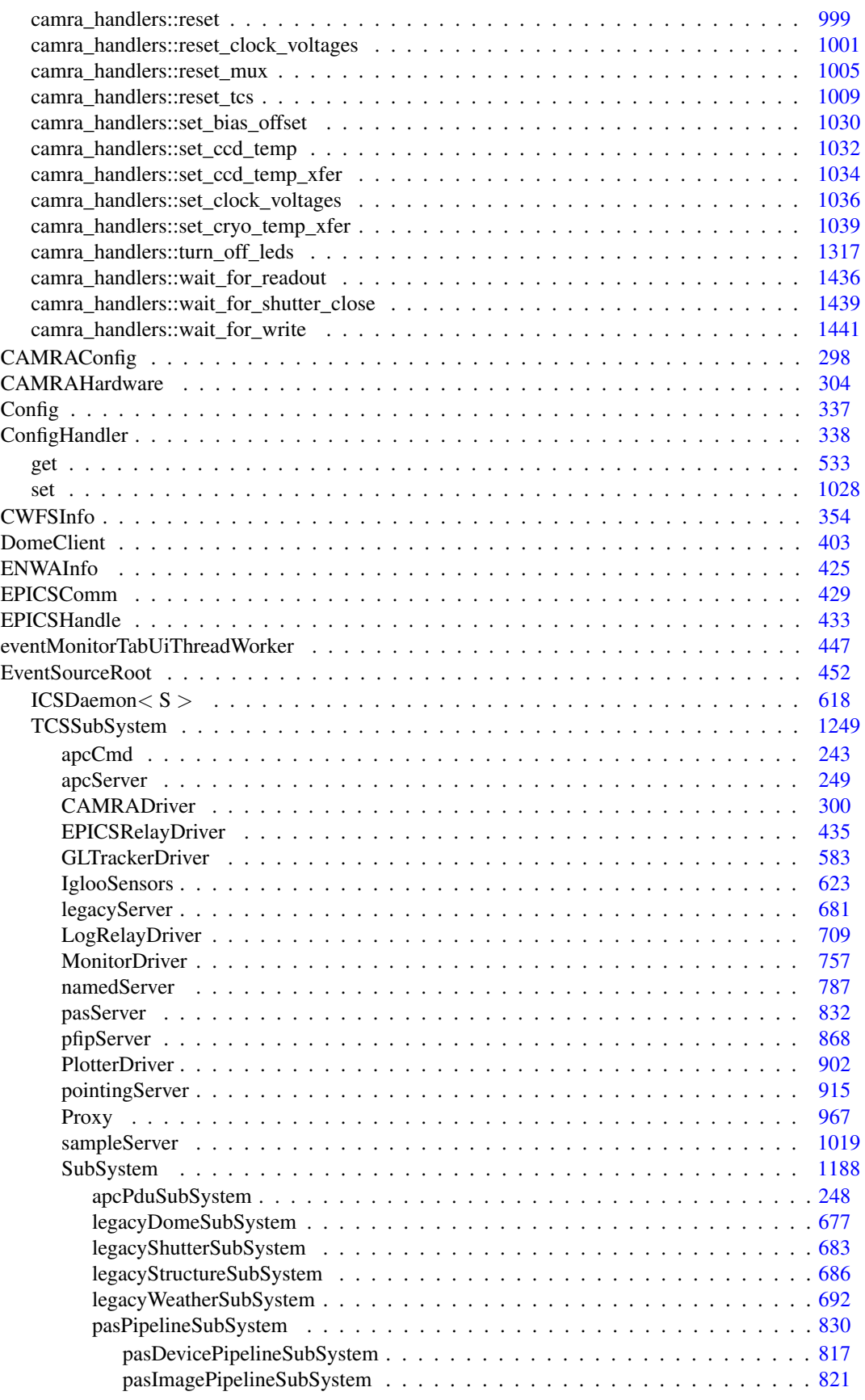

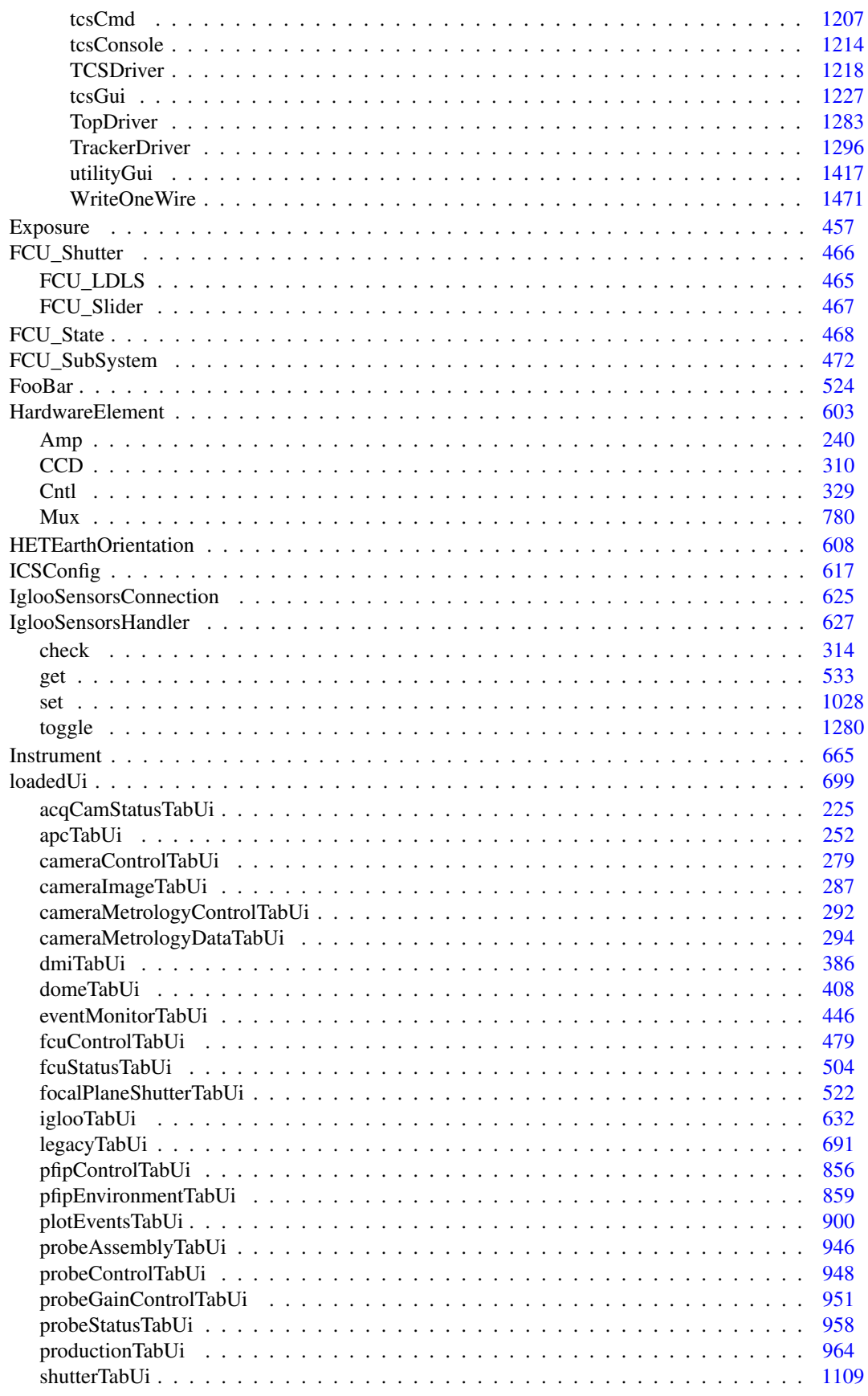

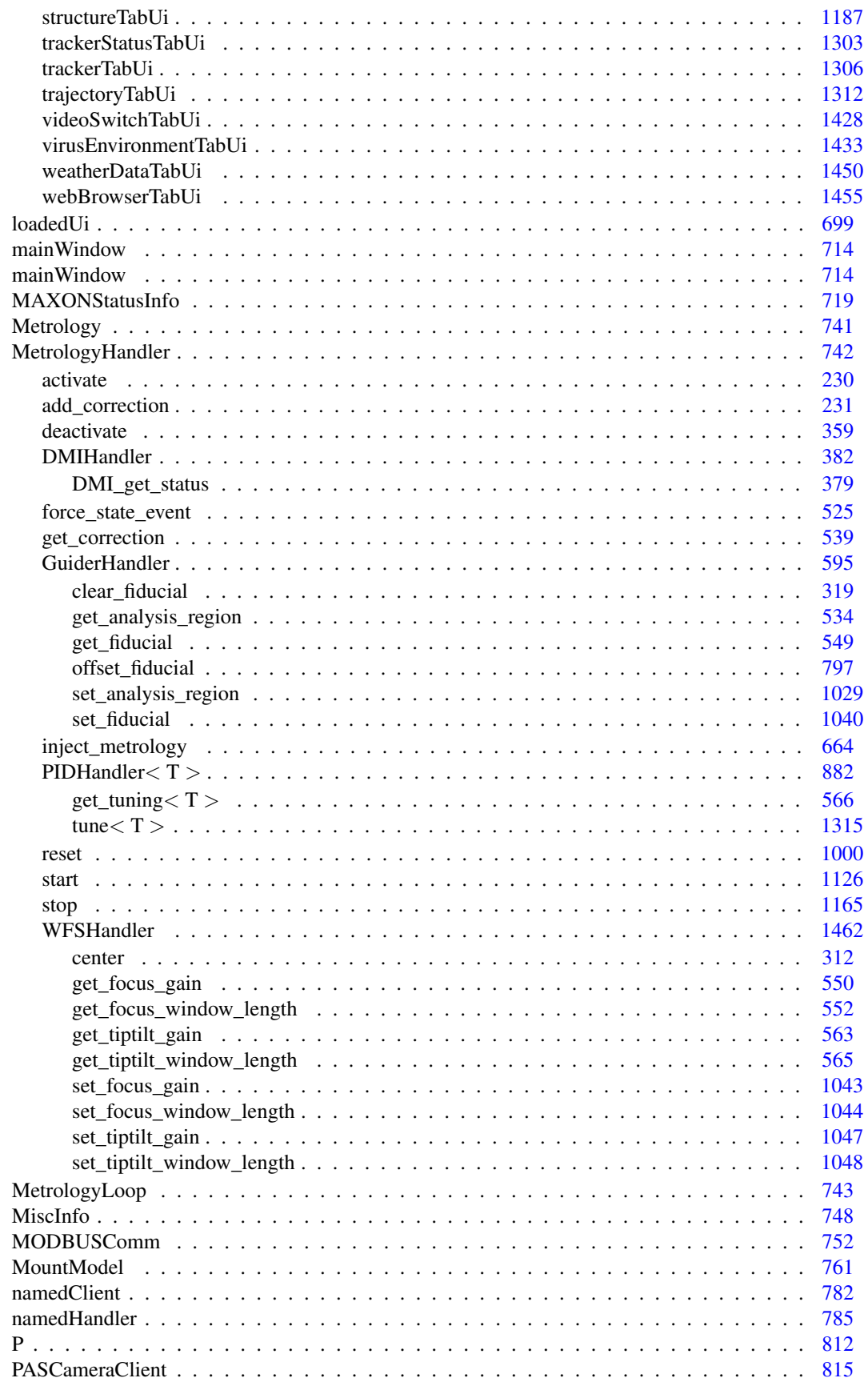

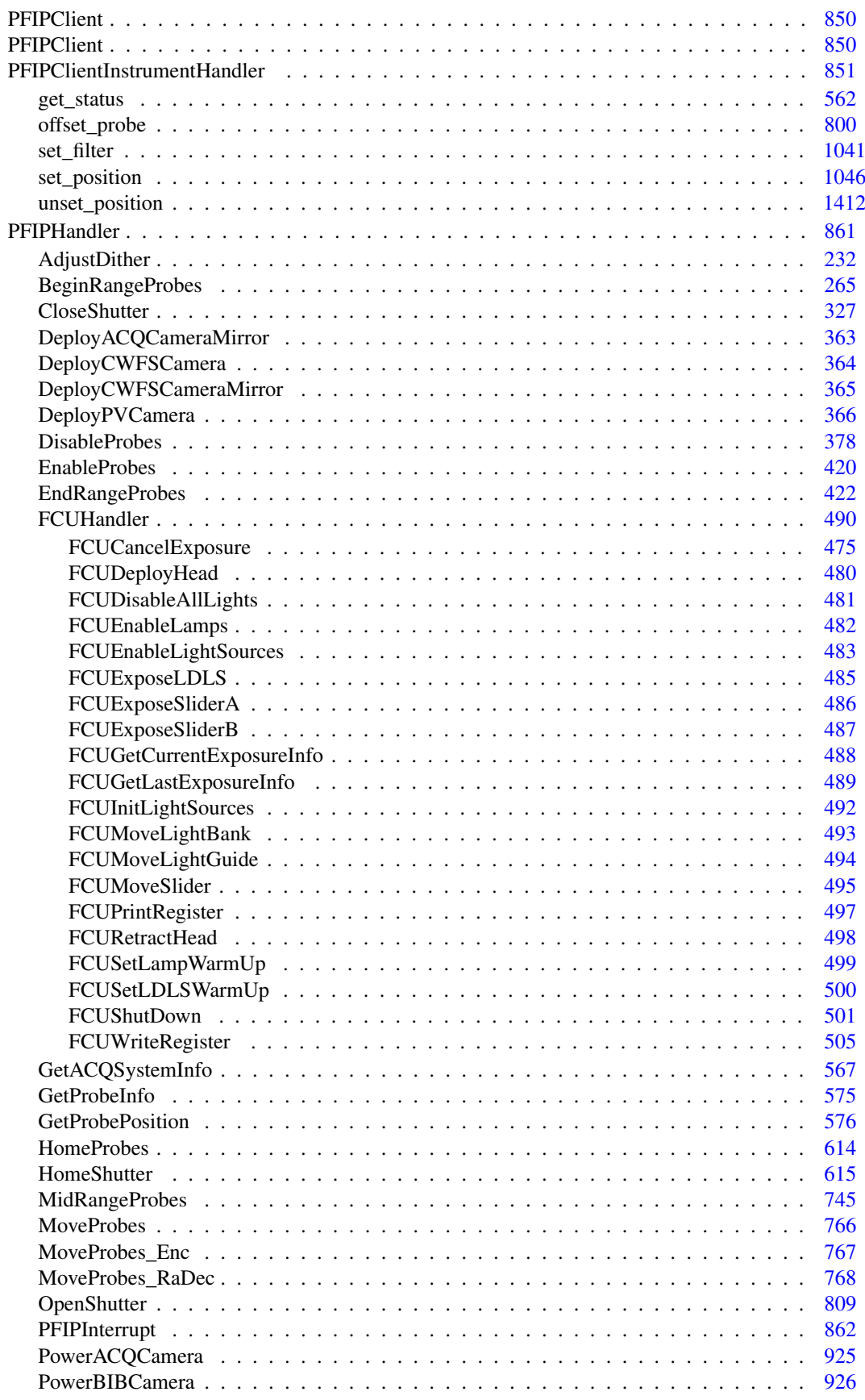

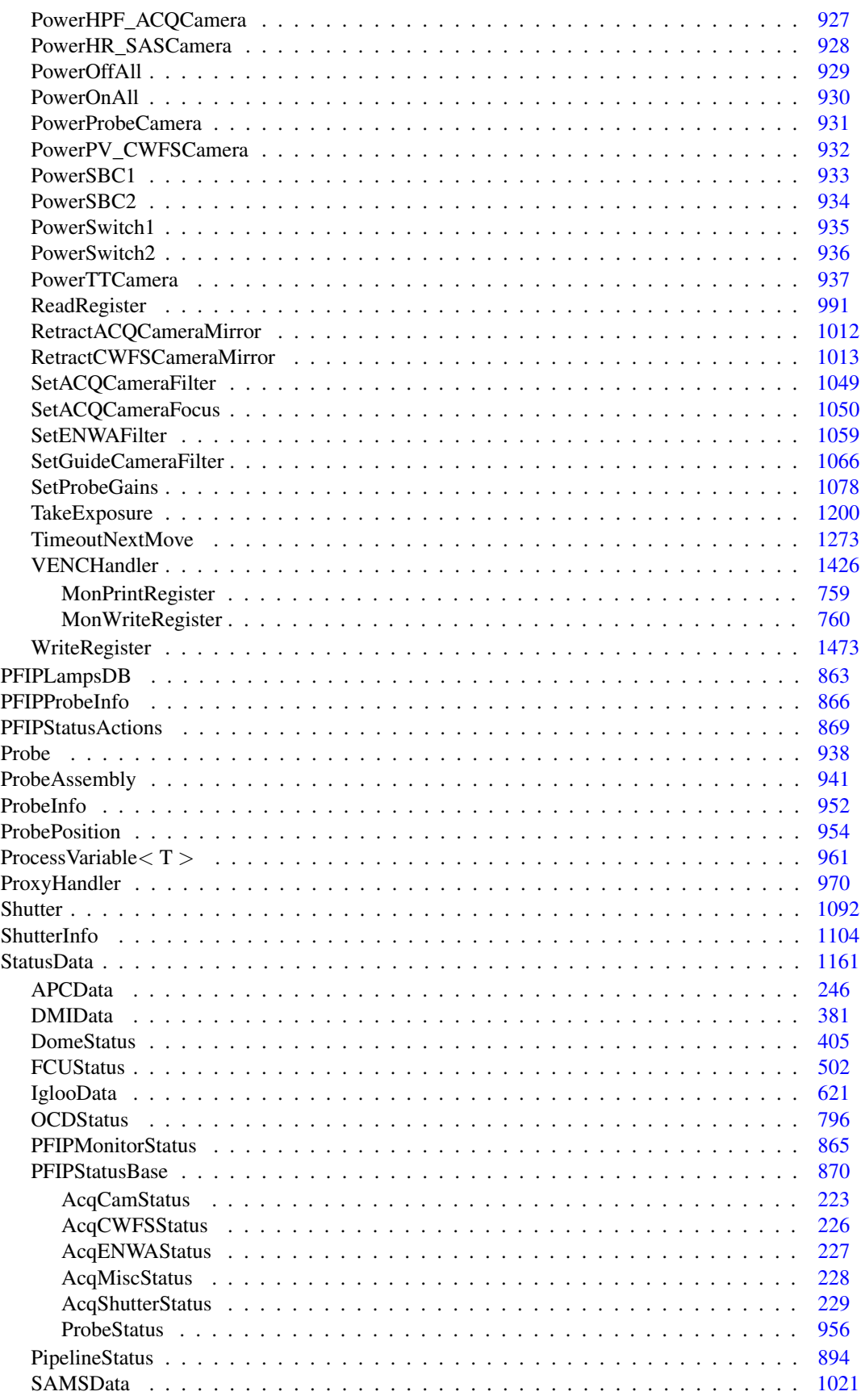

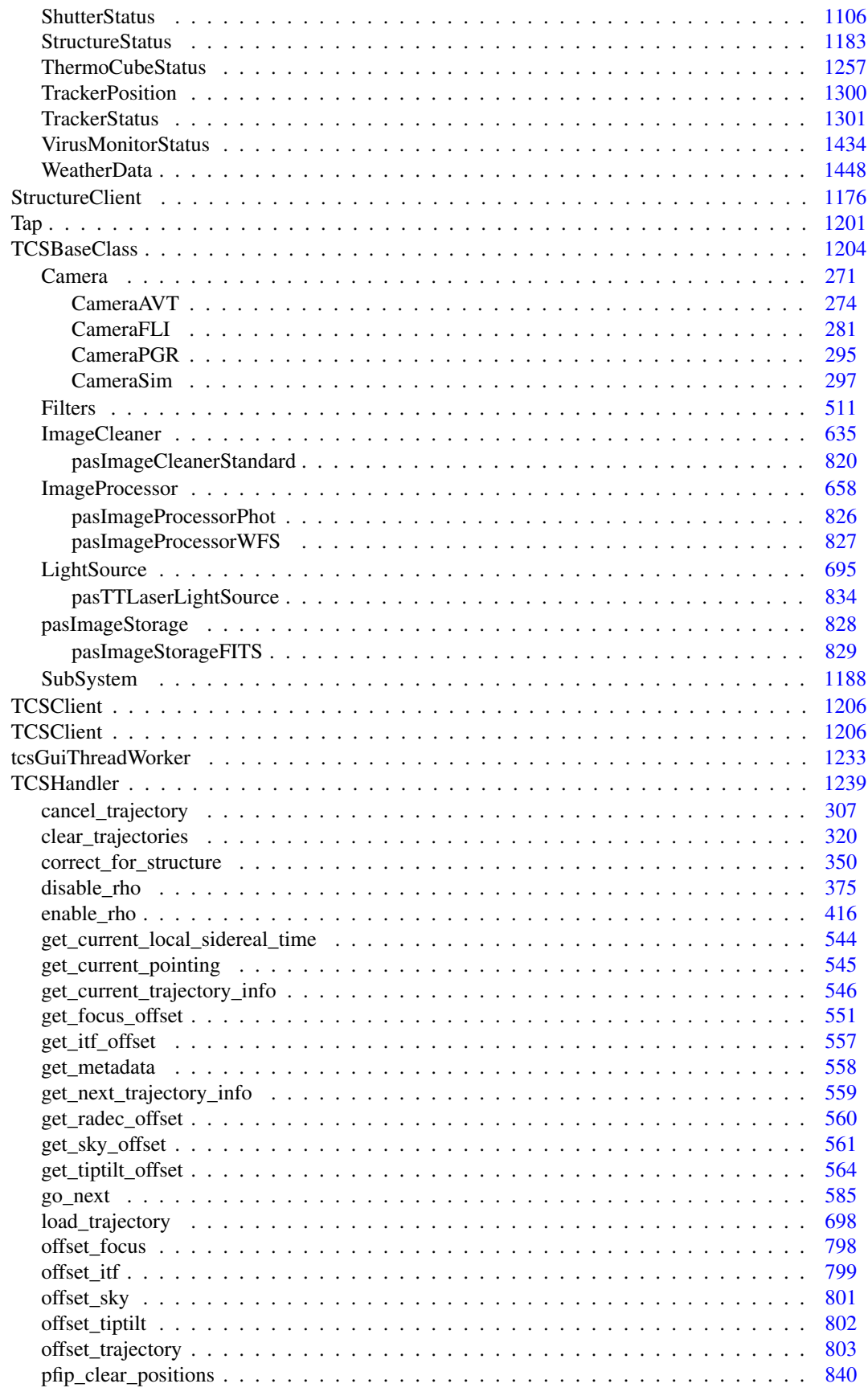

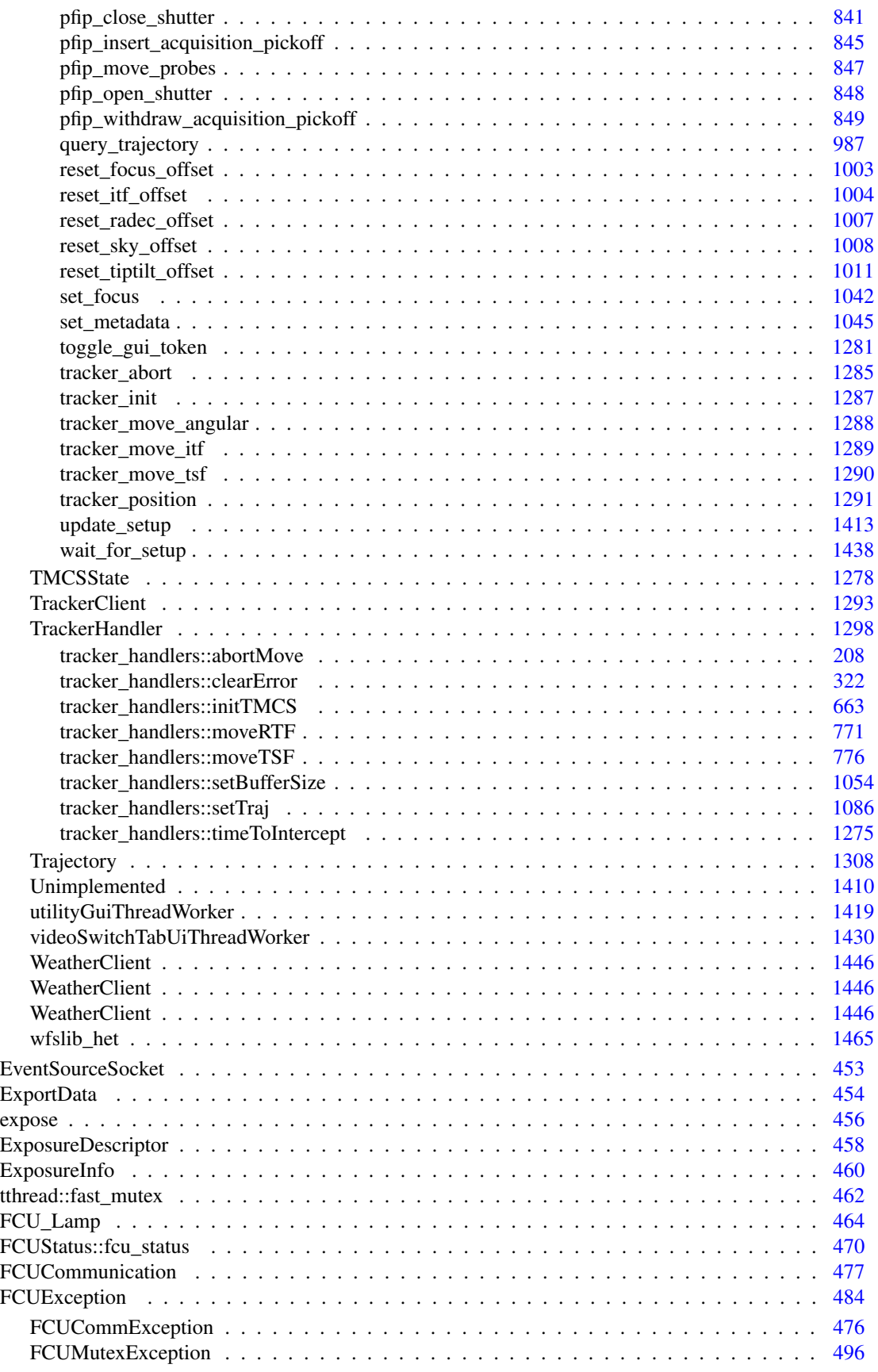

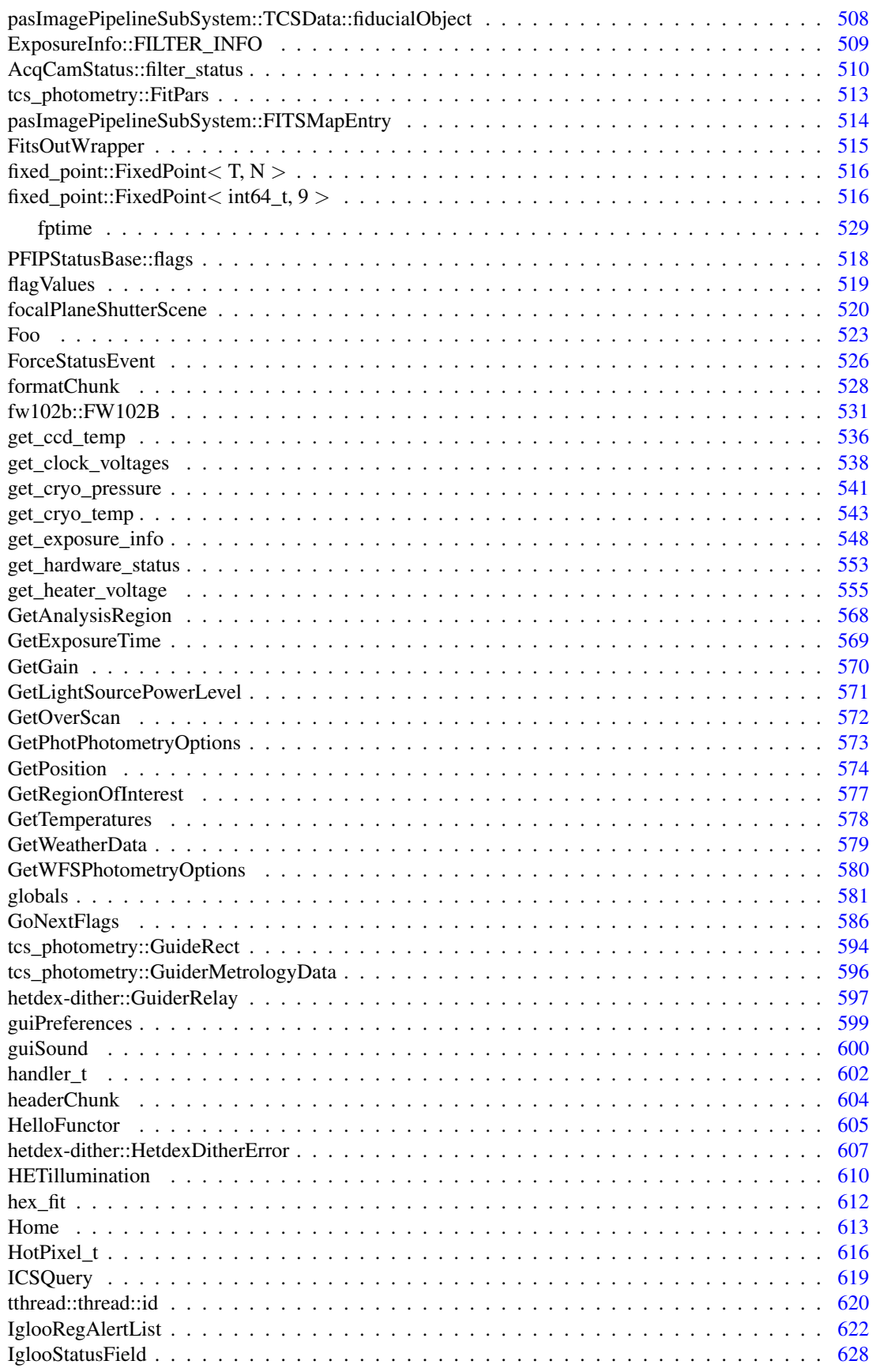

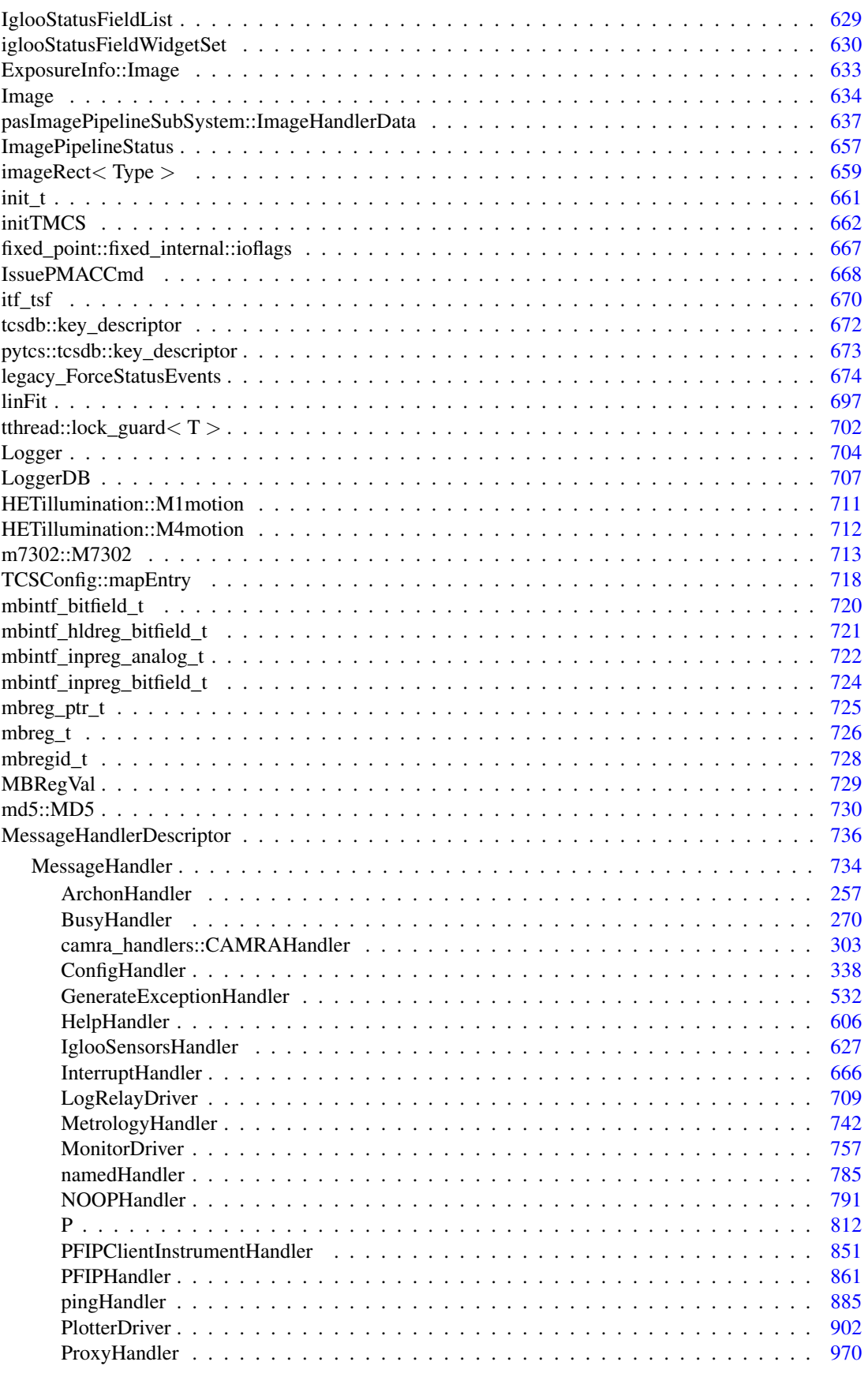

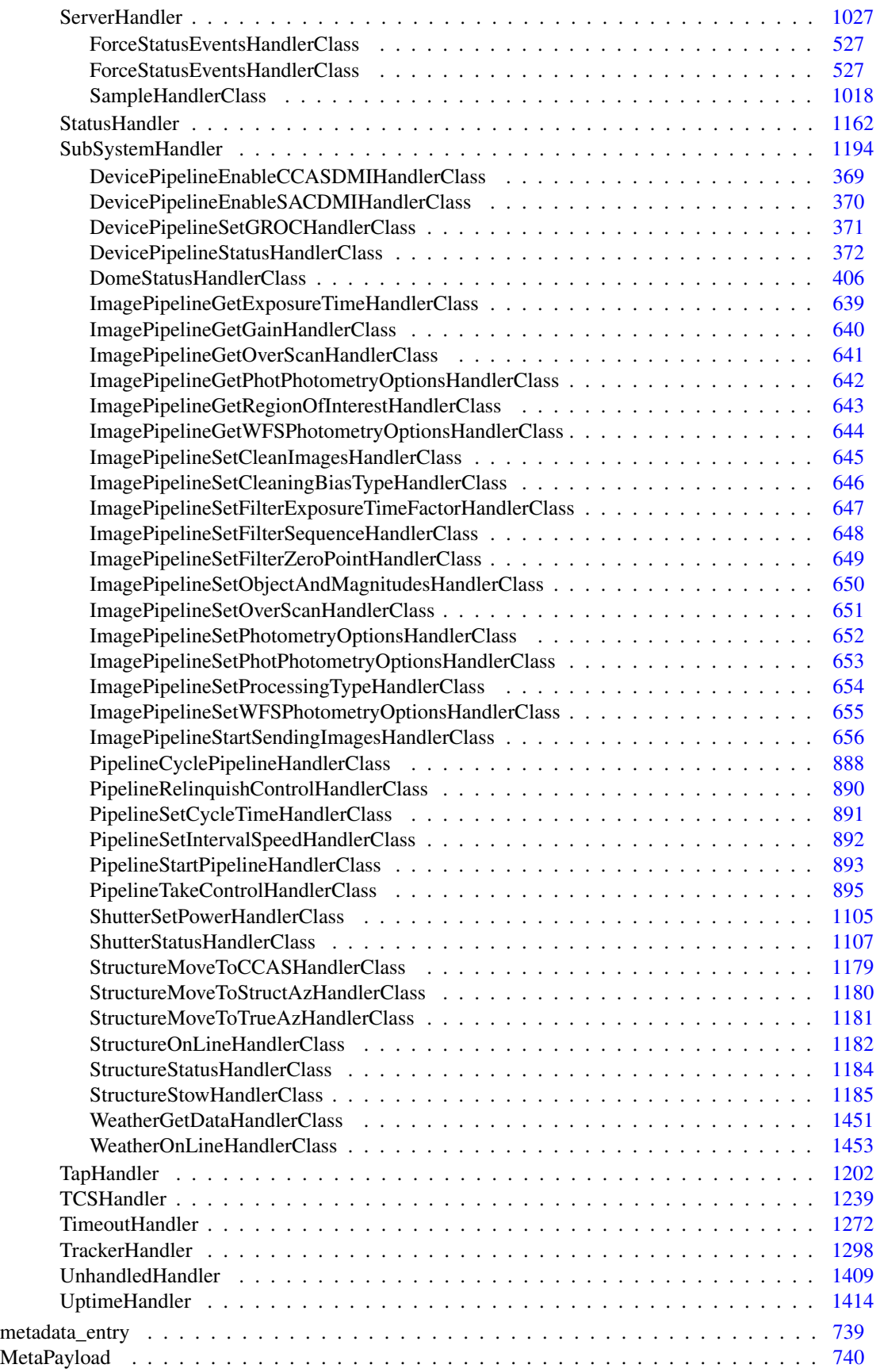

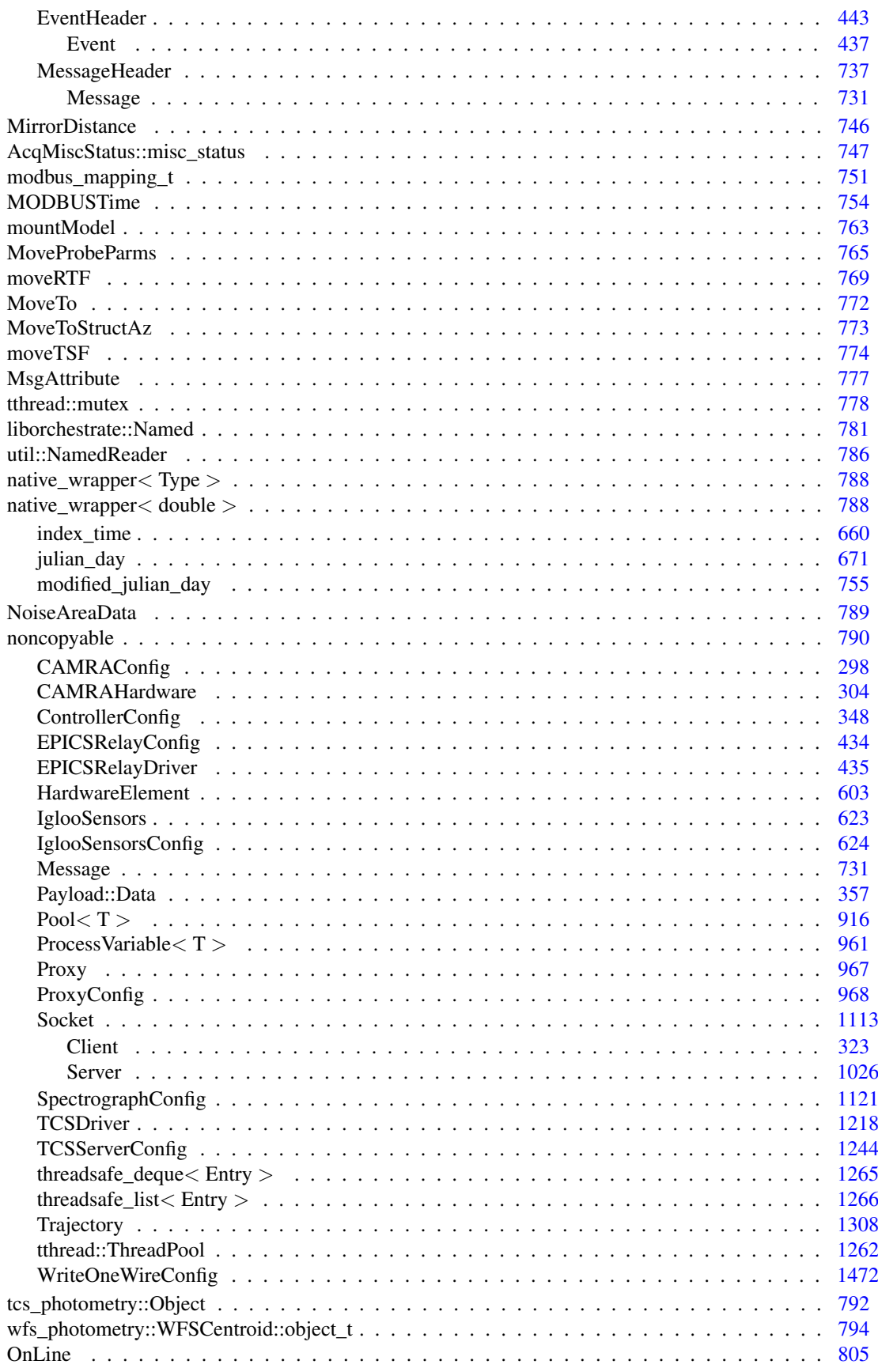

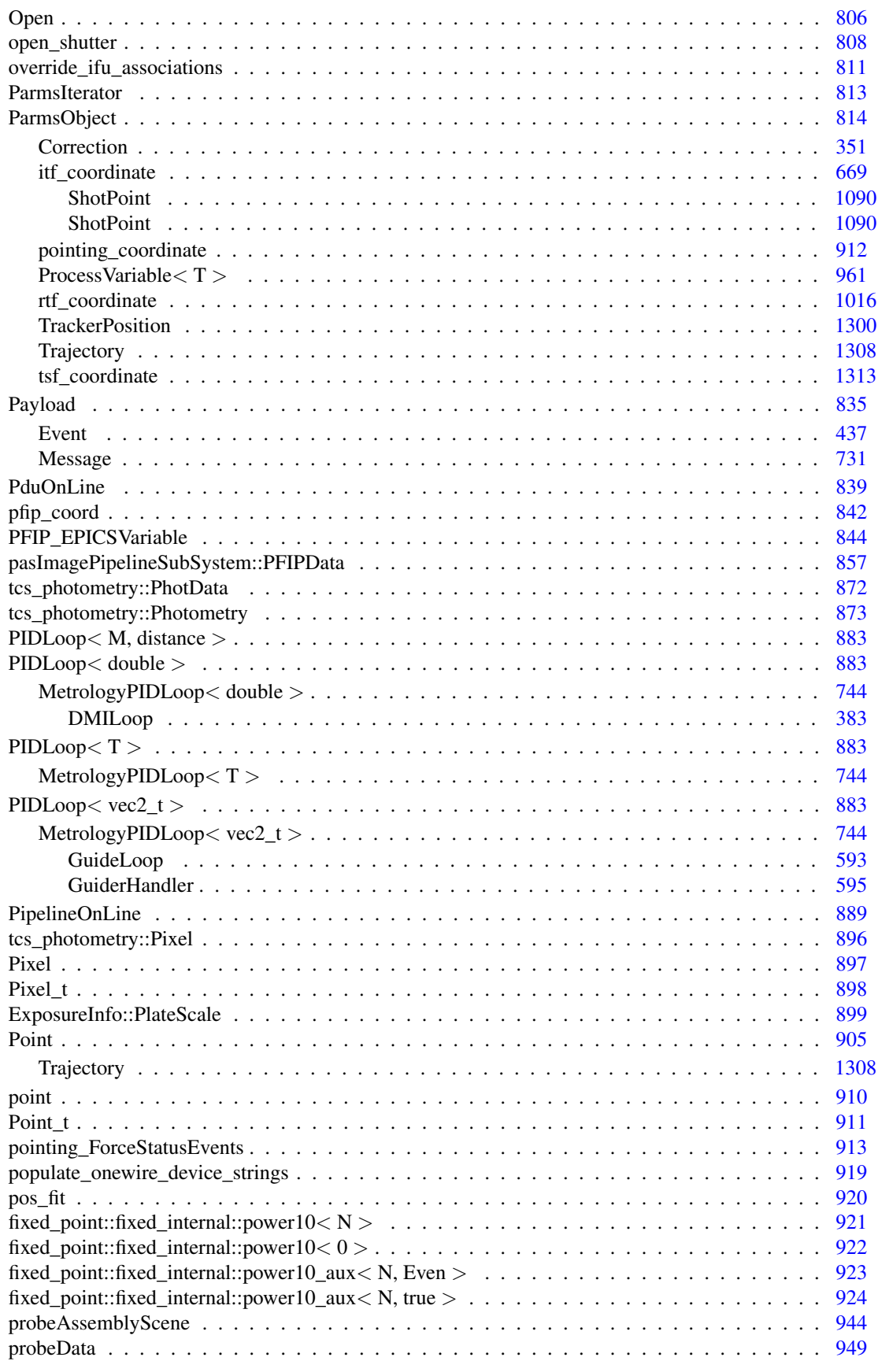

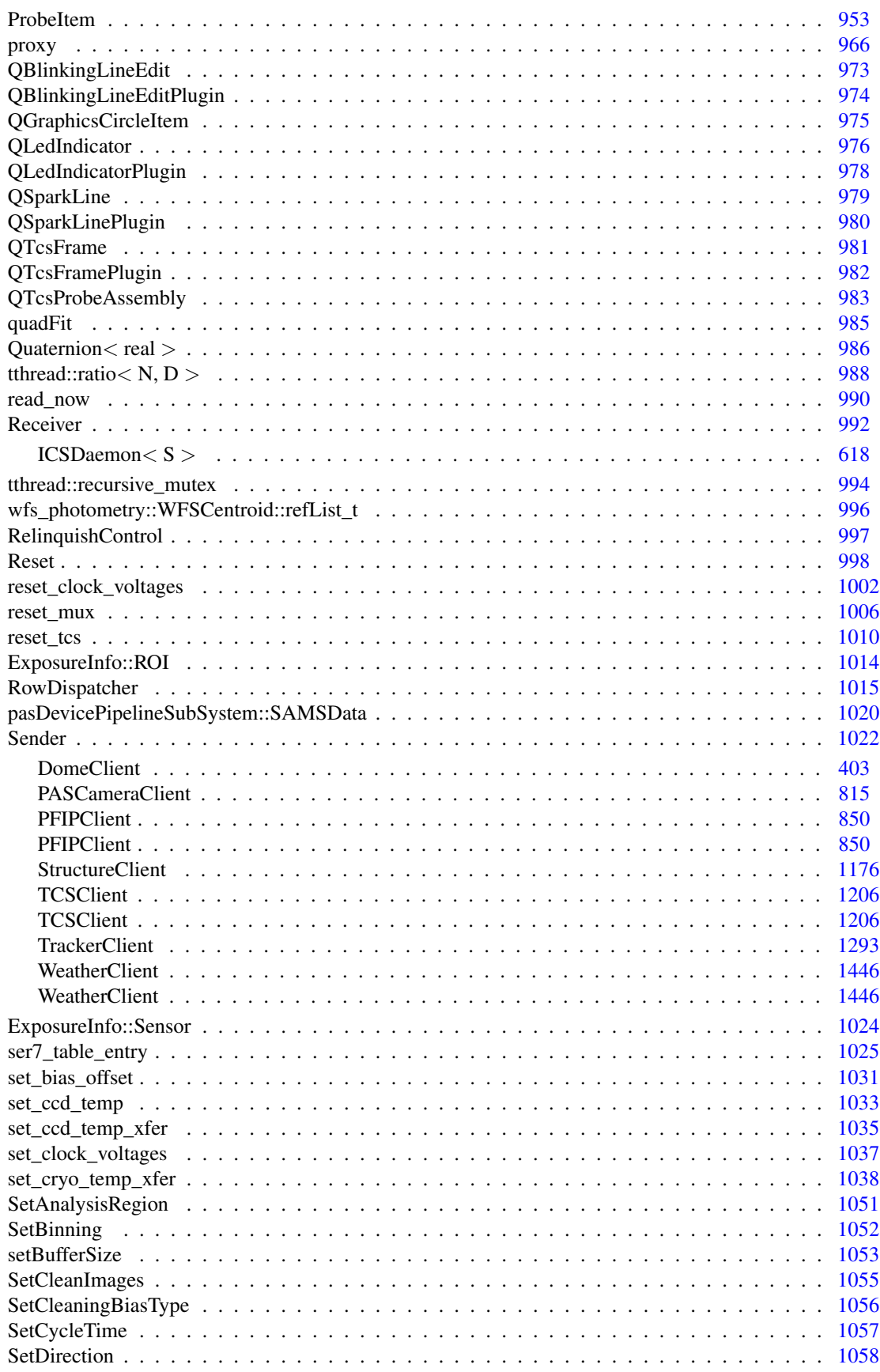

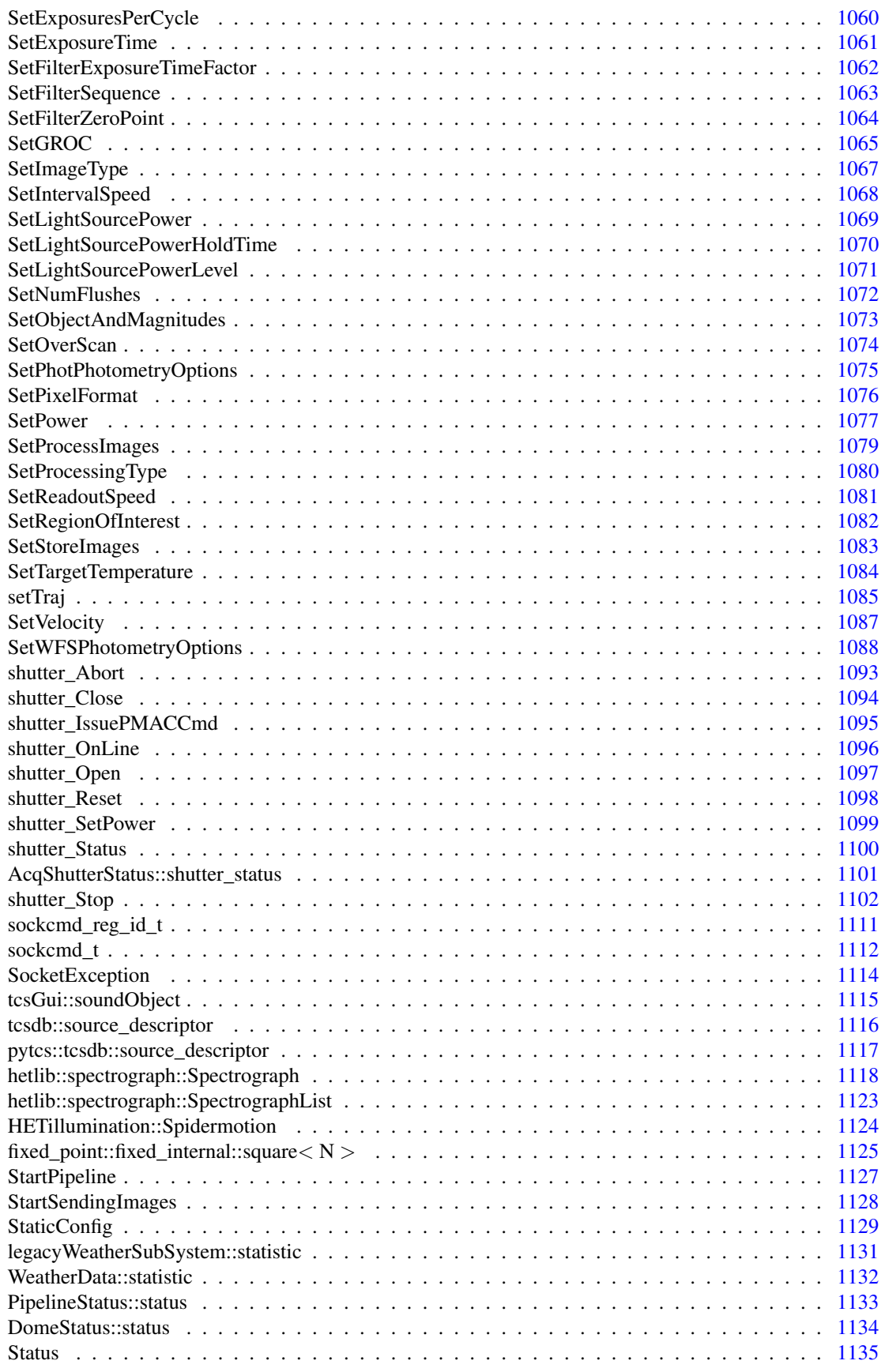

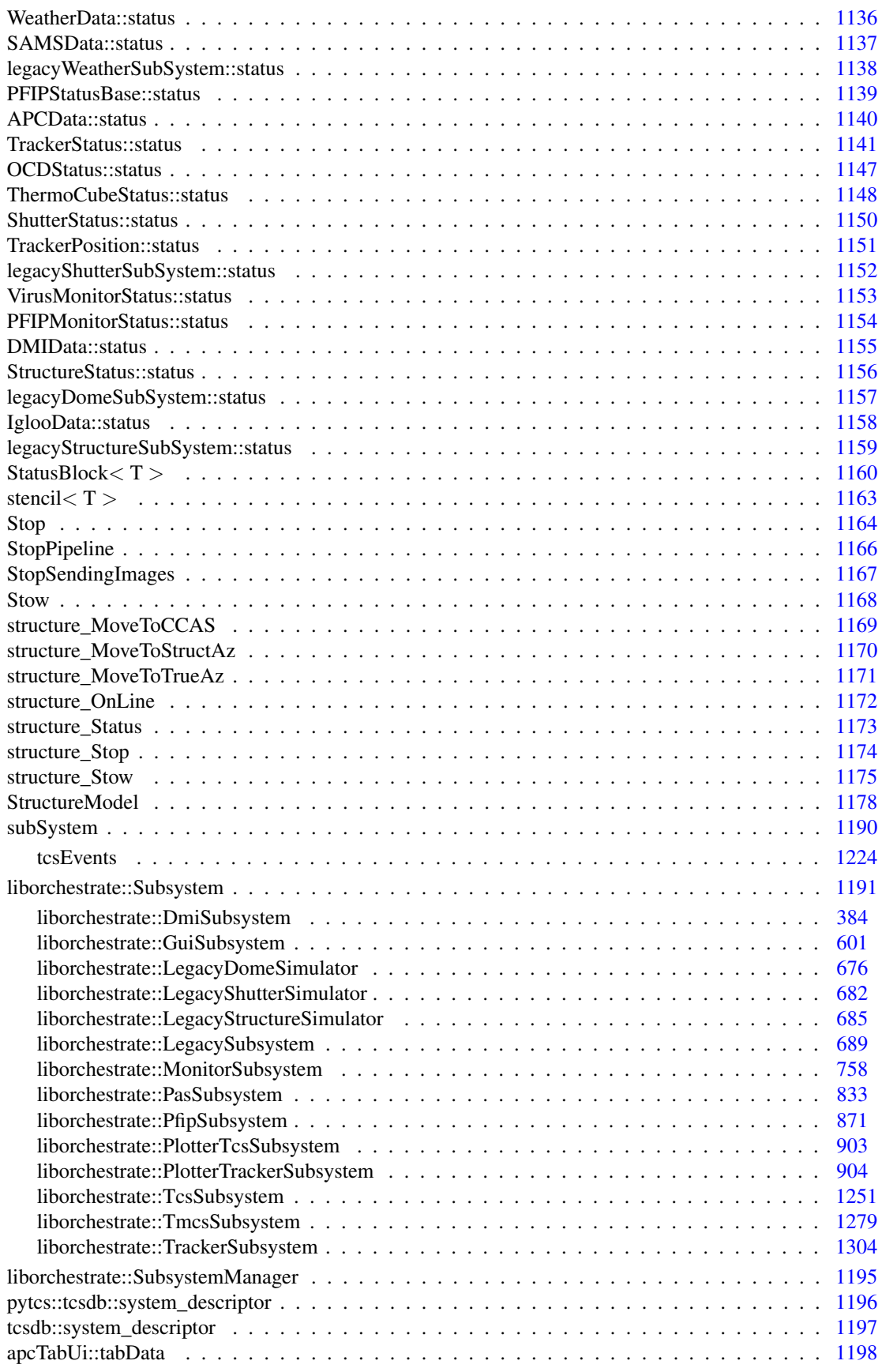

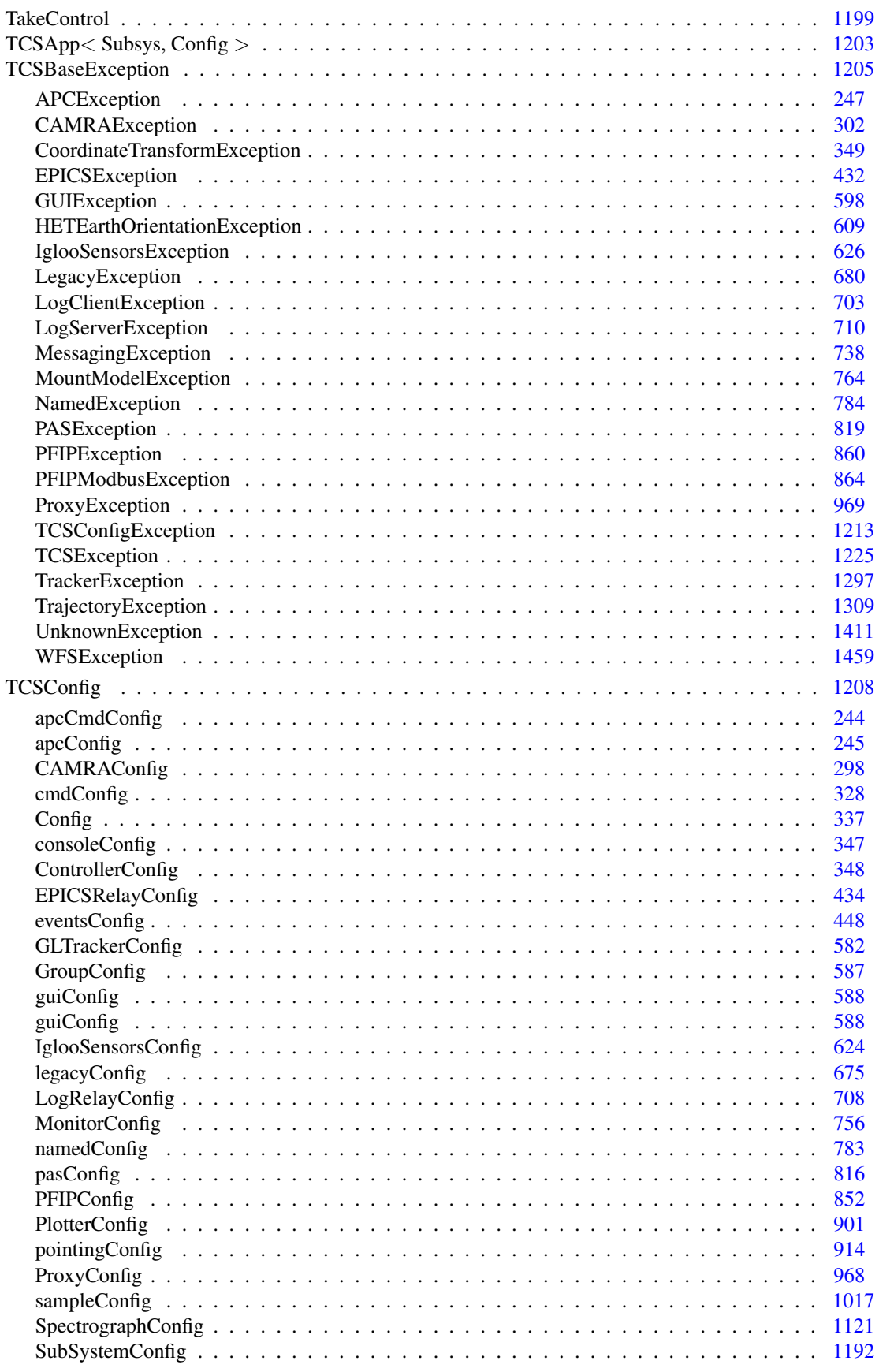

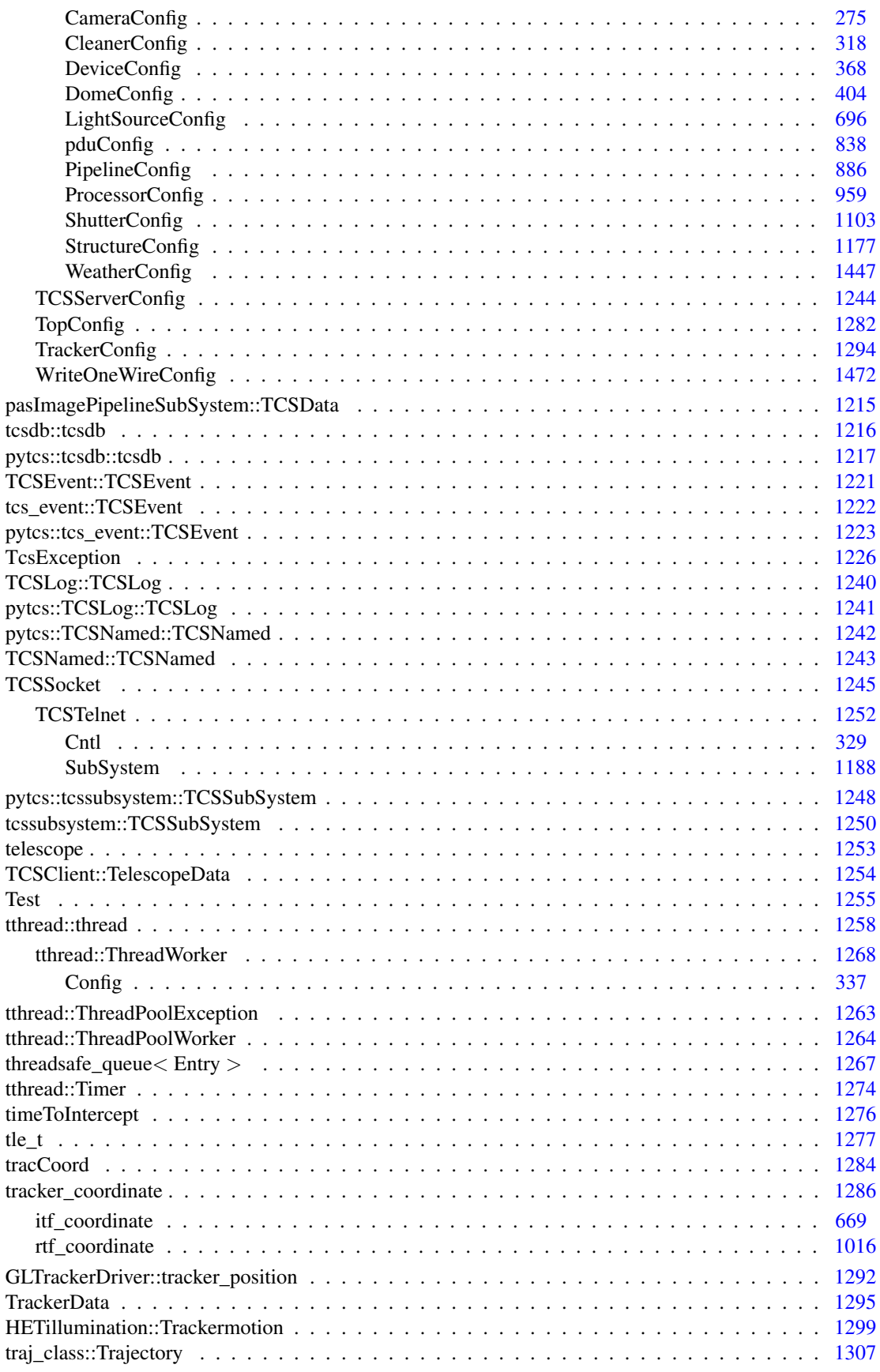

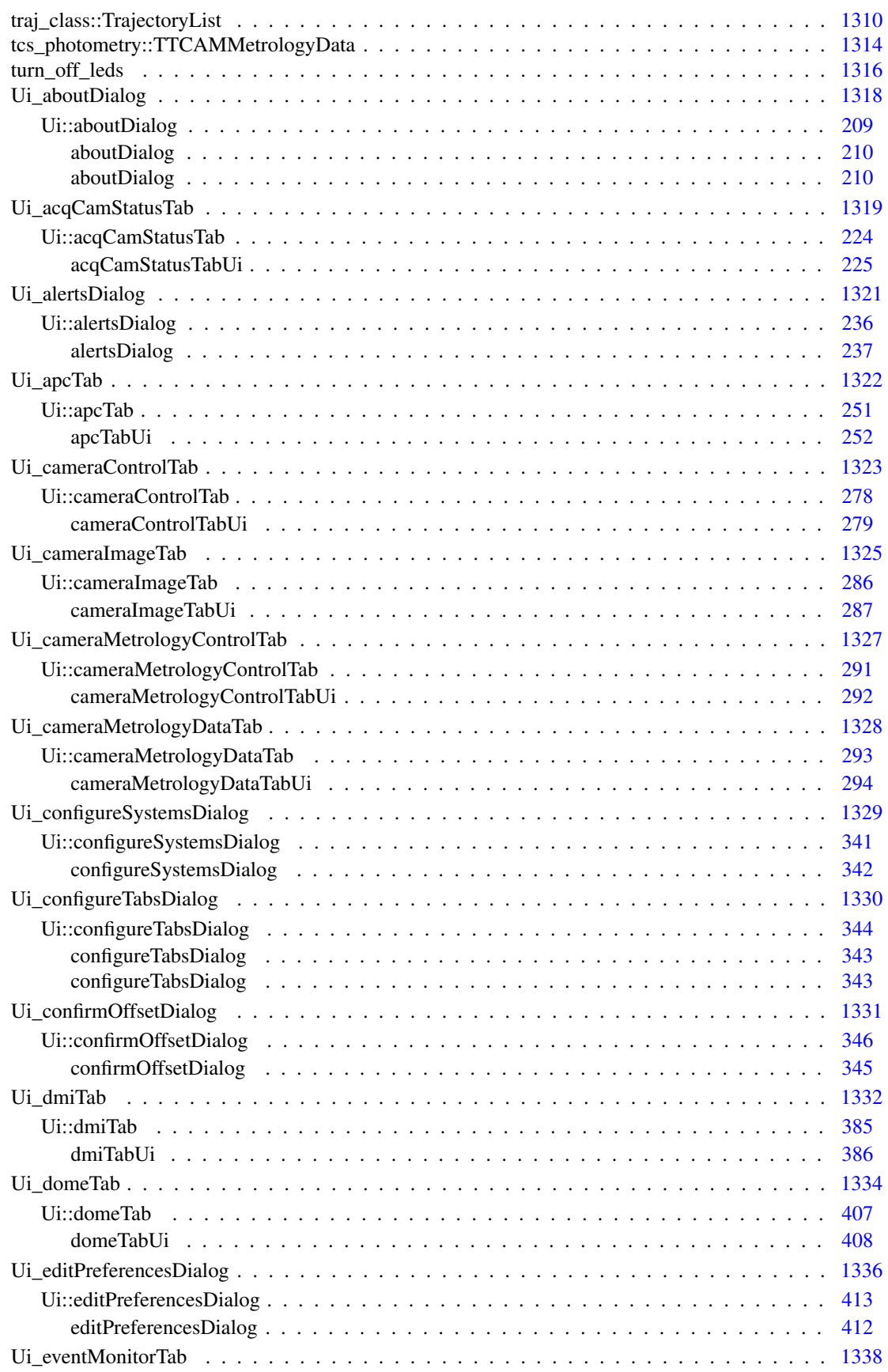

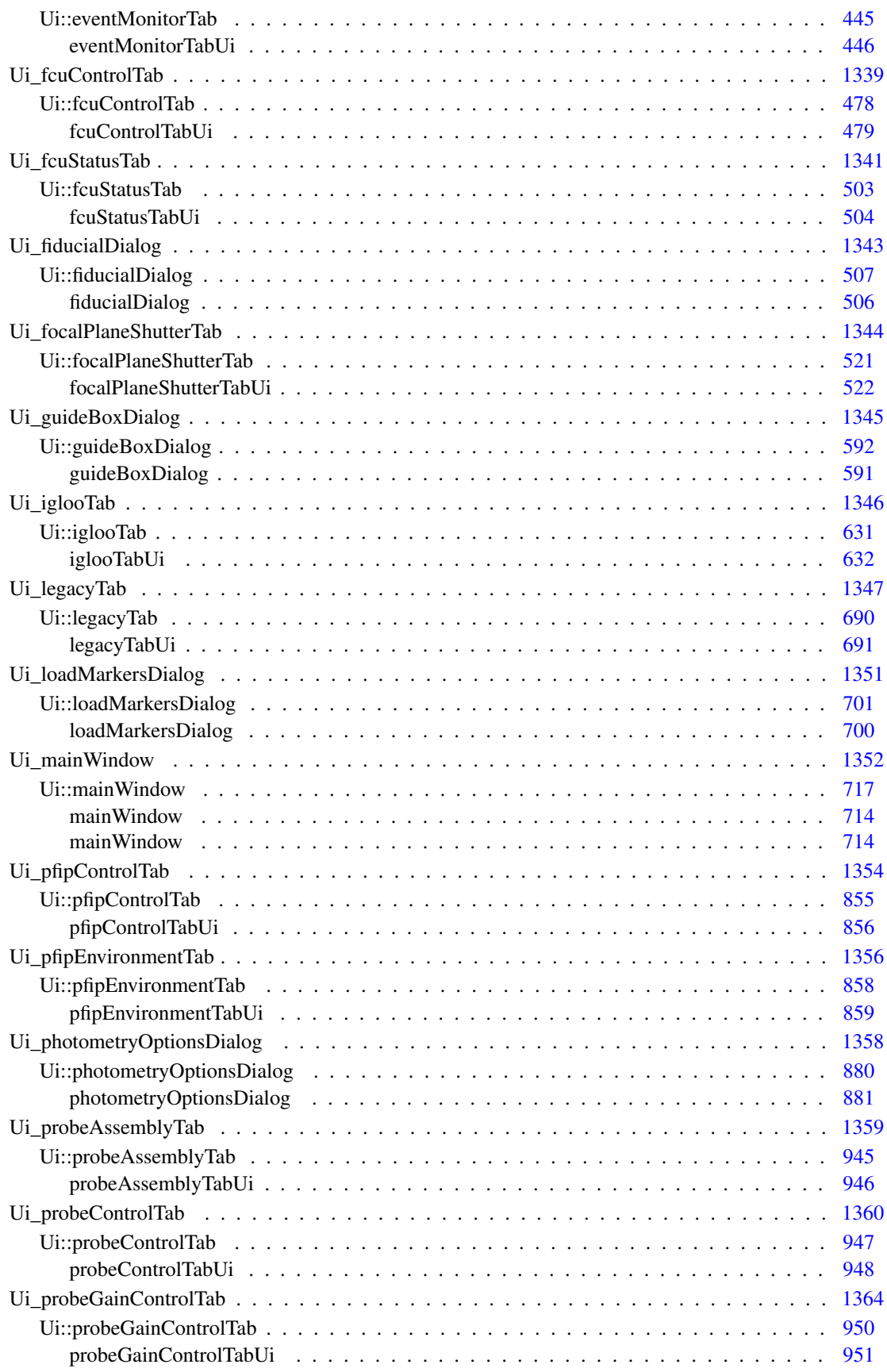
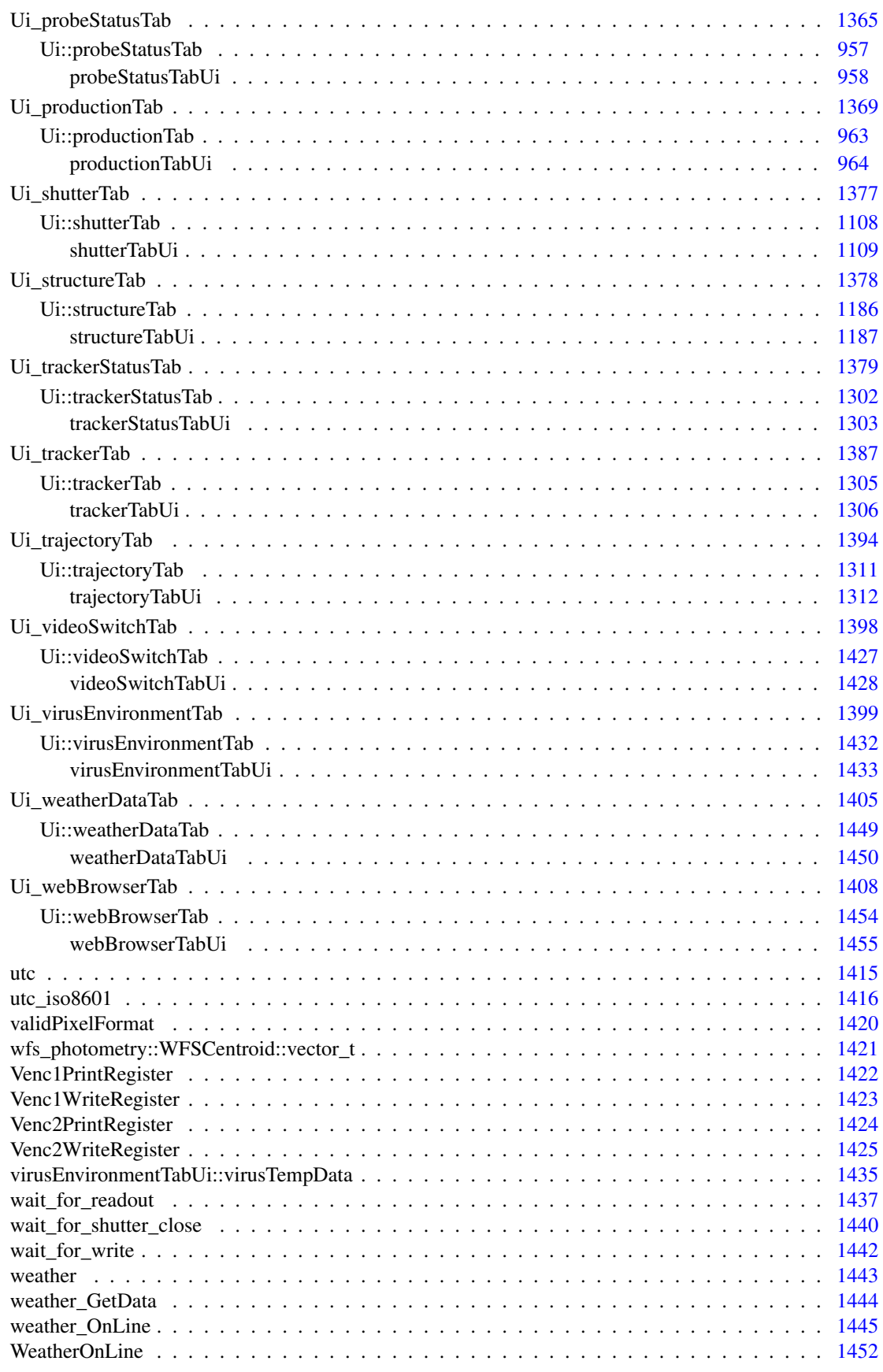

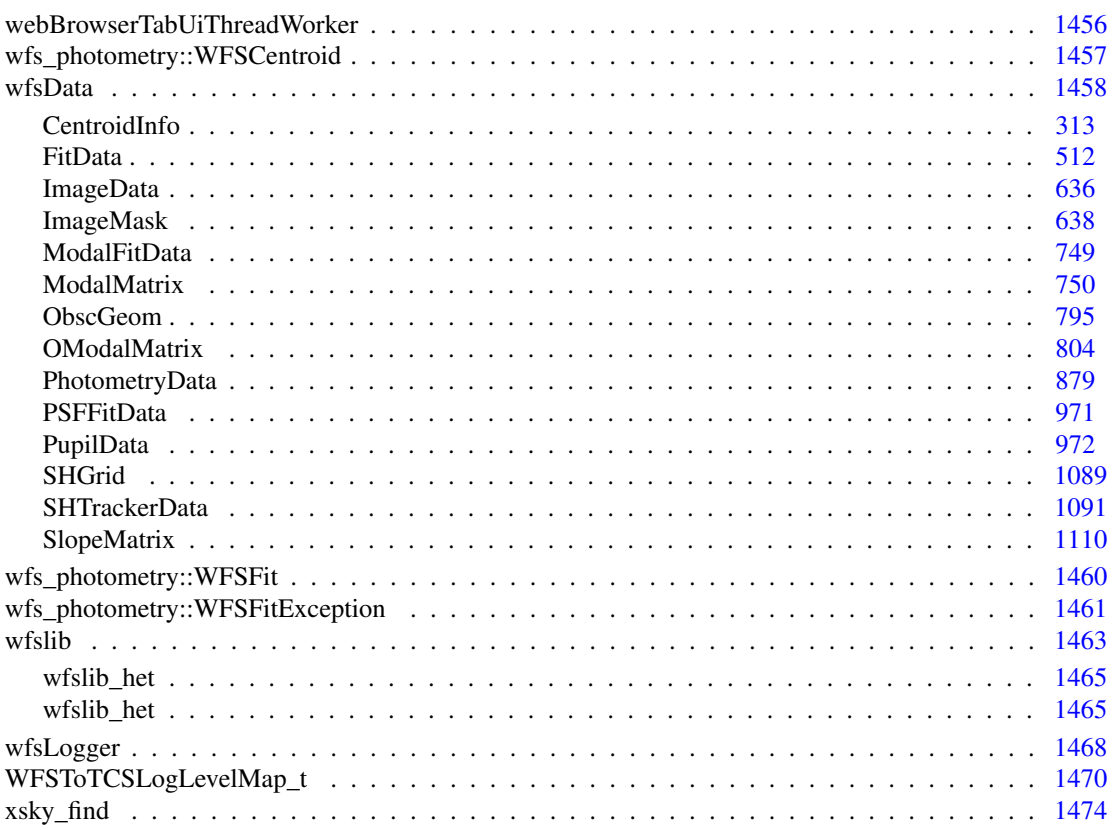

## Chapter 5

# Class Index

## 5.1 Class List

Here are the classes, structs, unions and interfaces with brief descriptions:

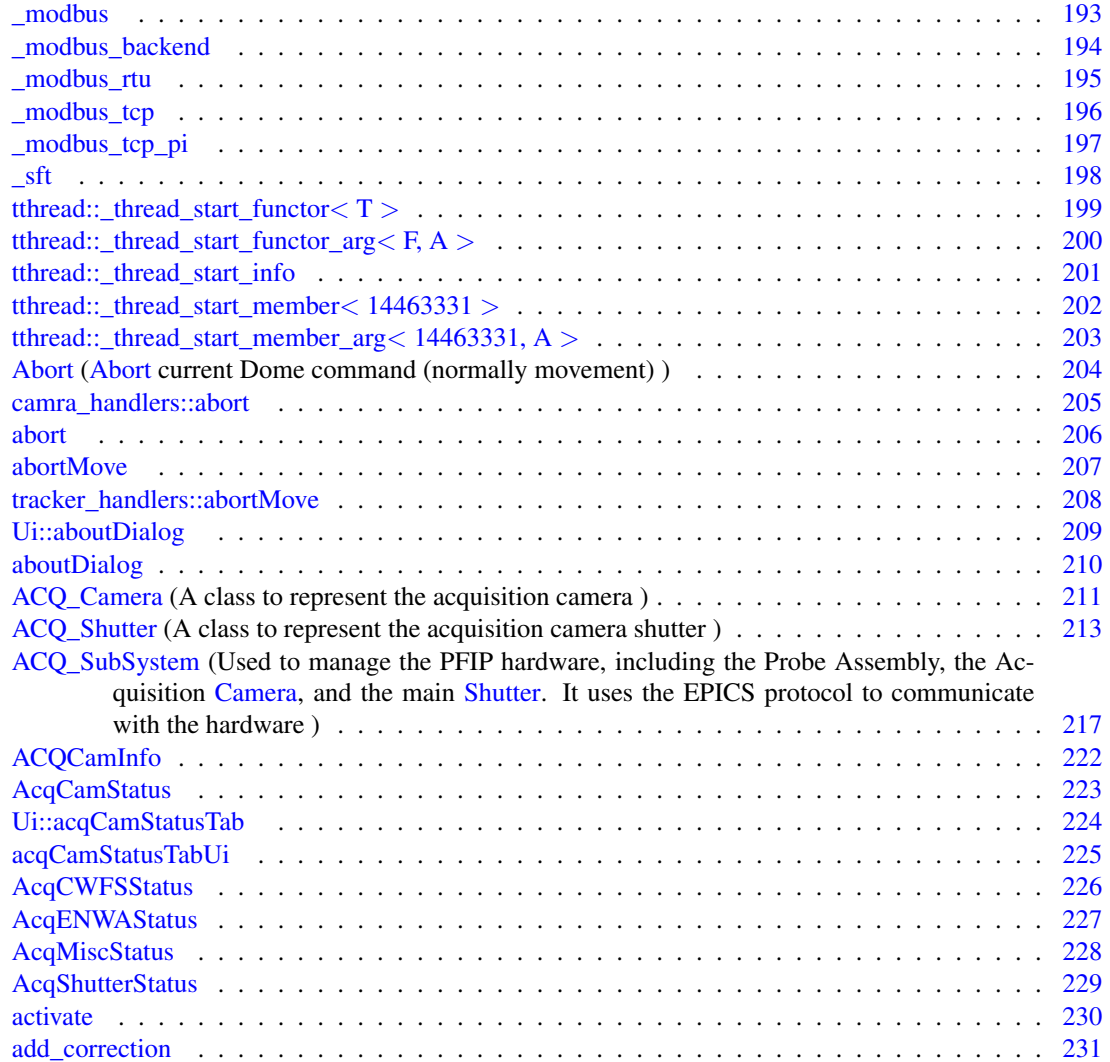

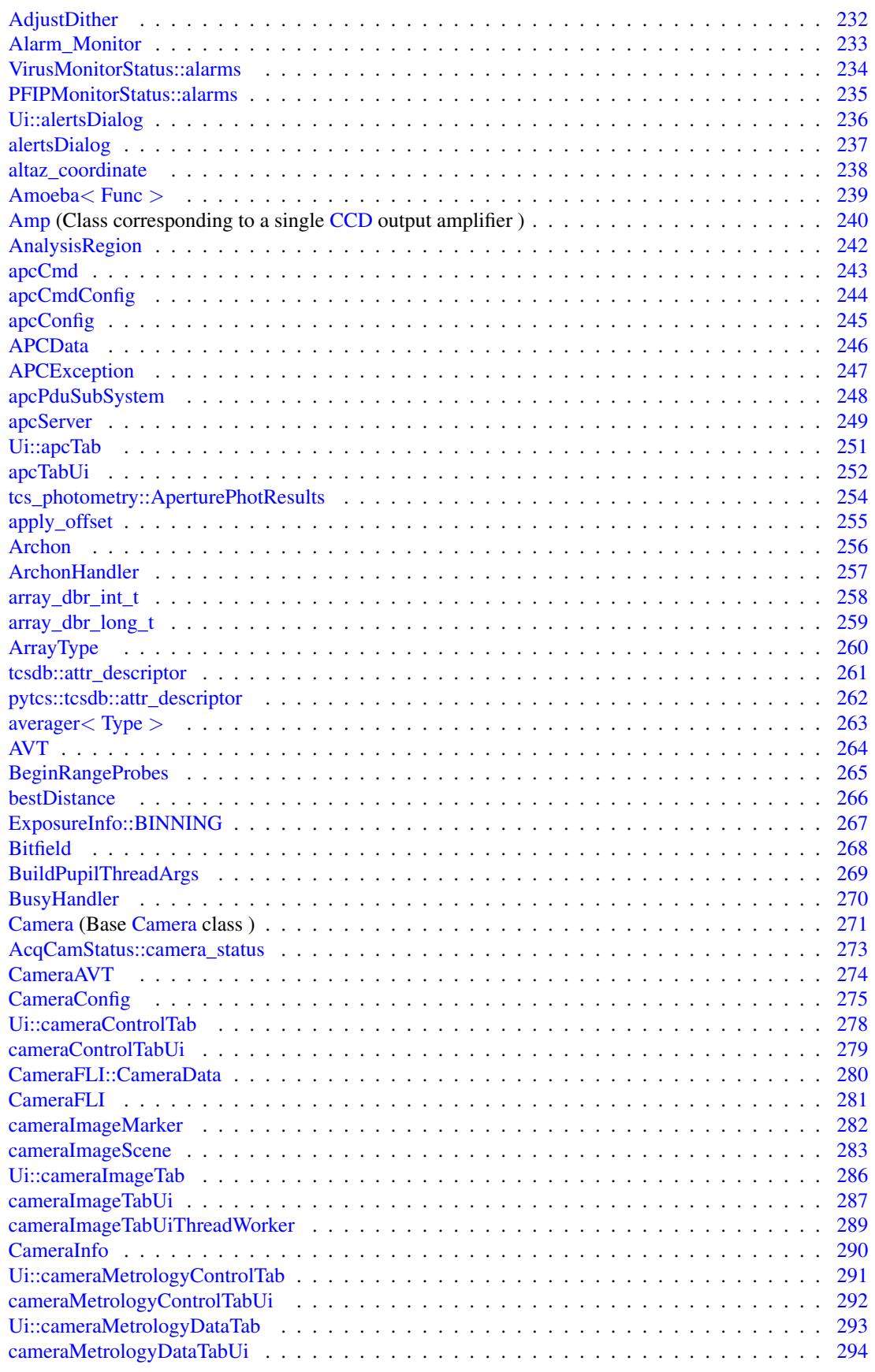

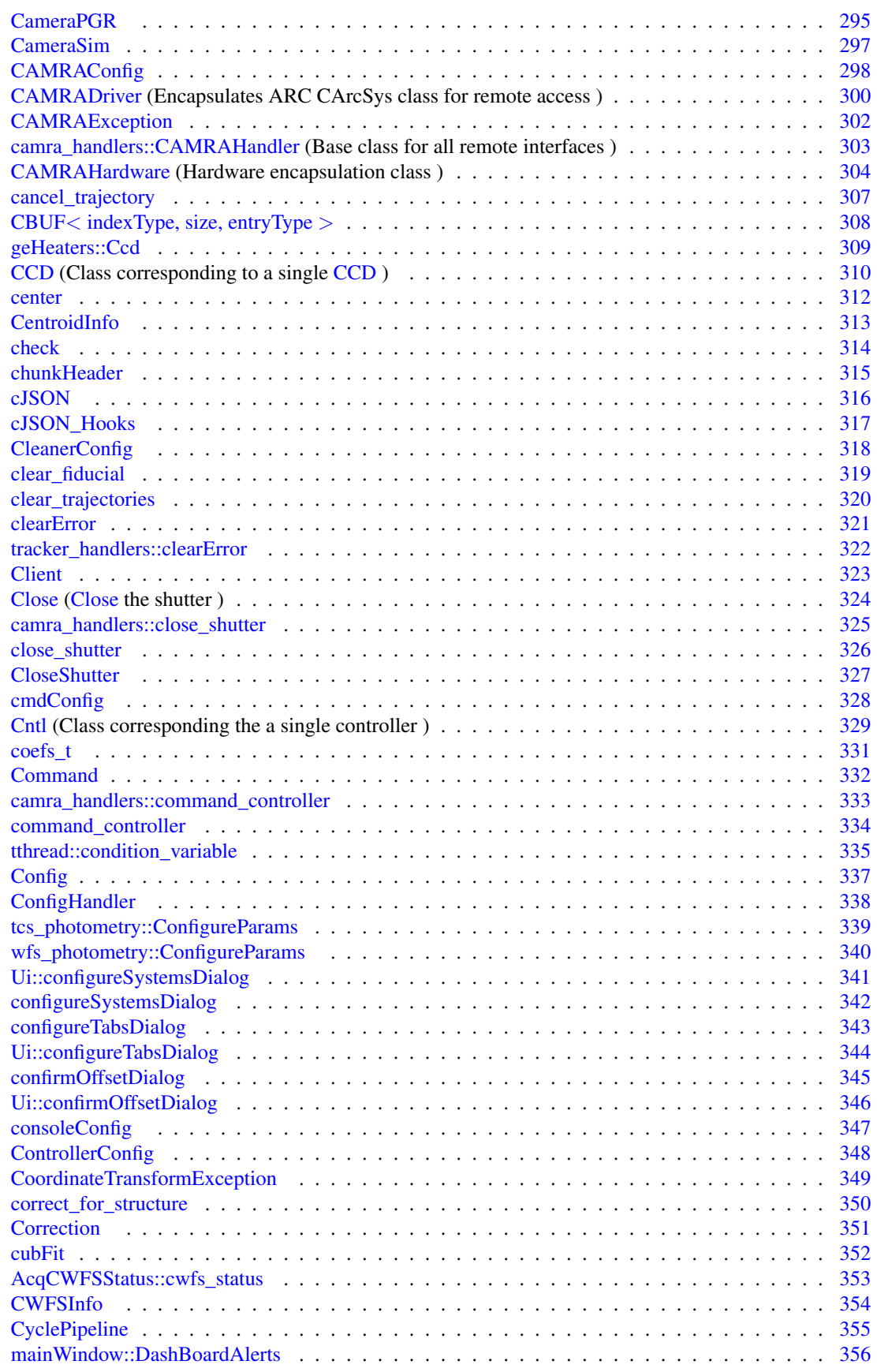

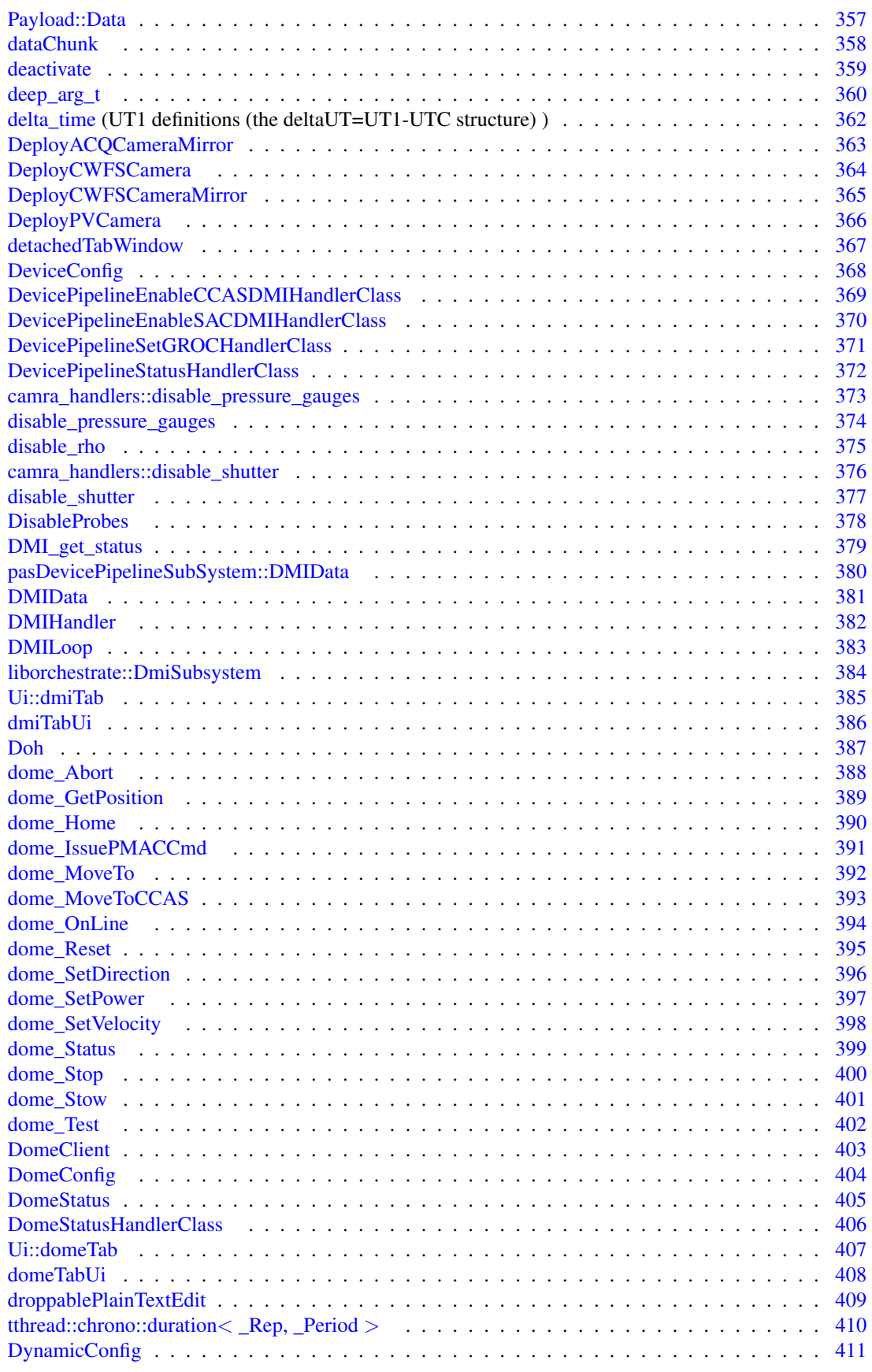

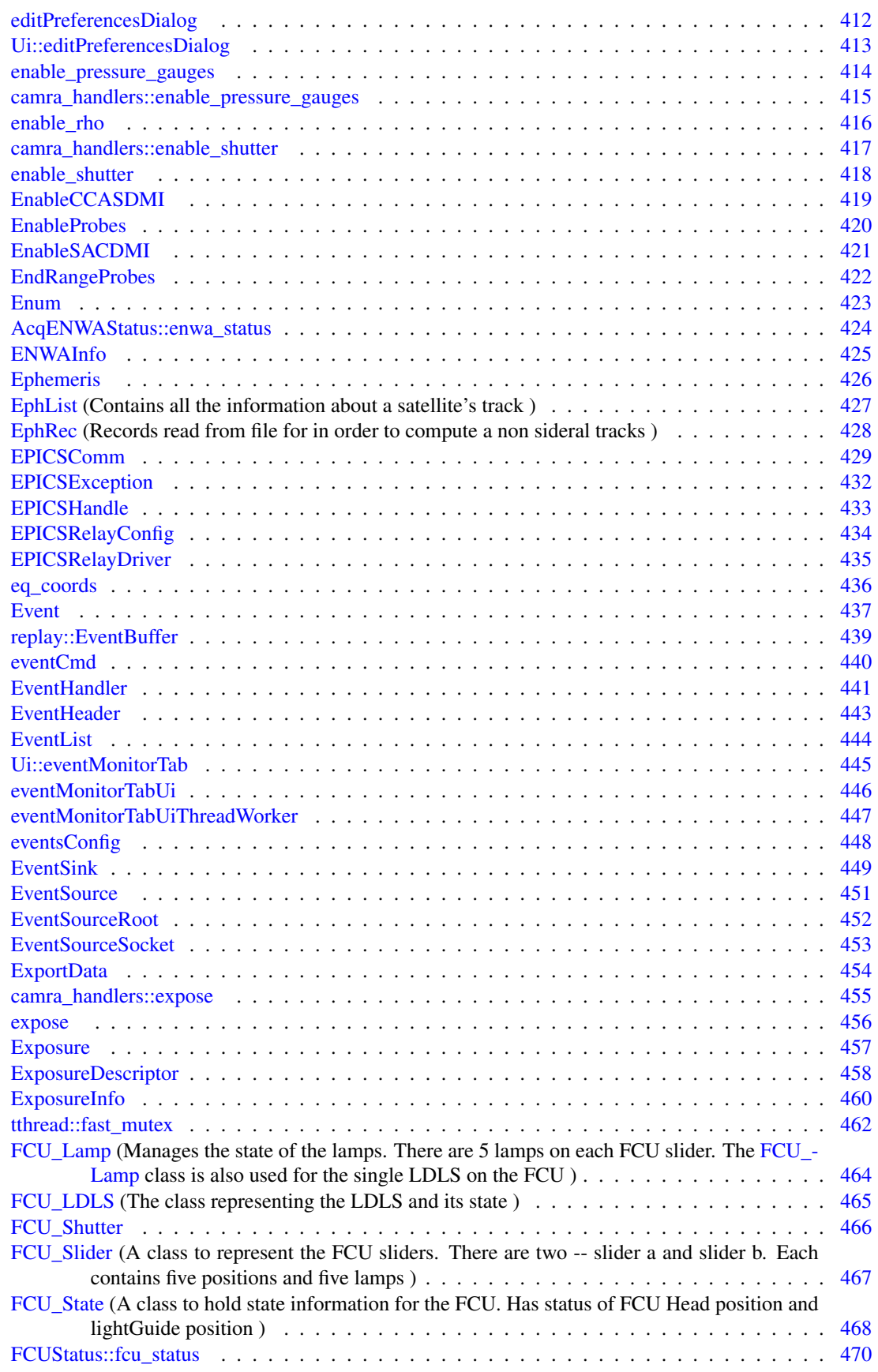

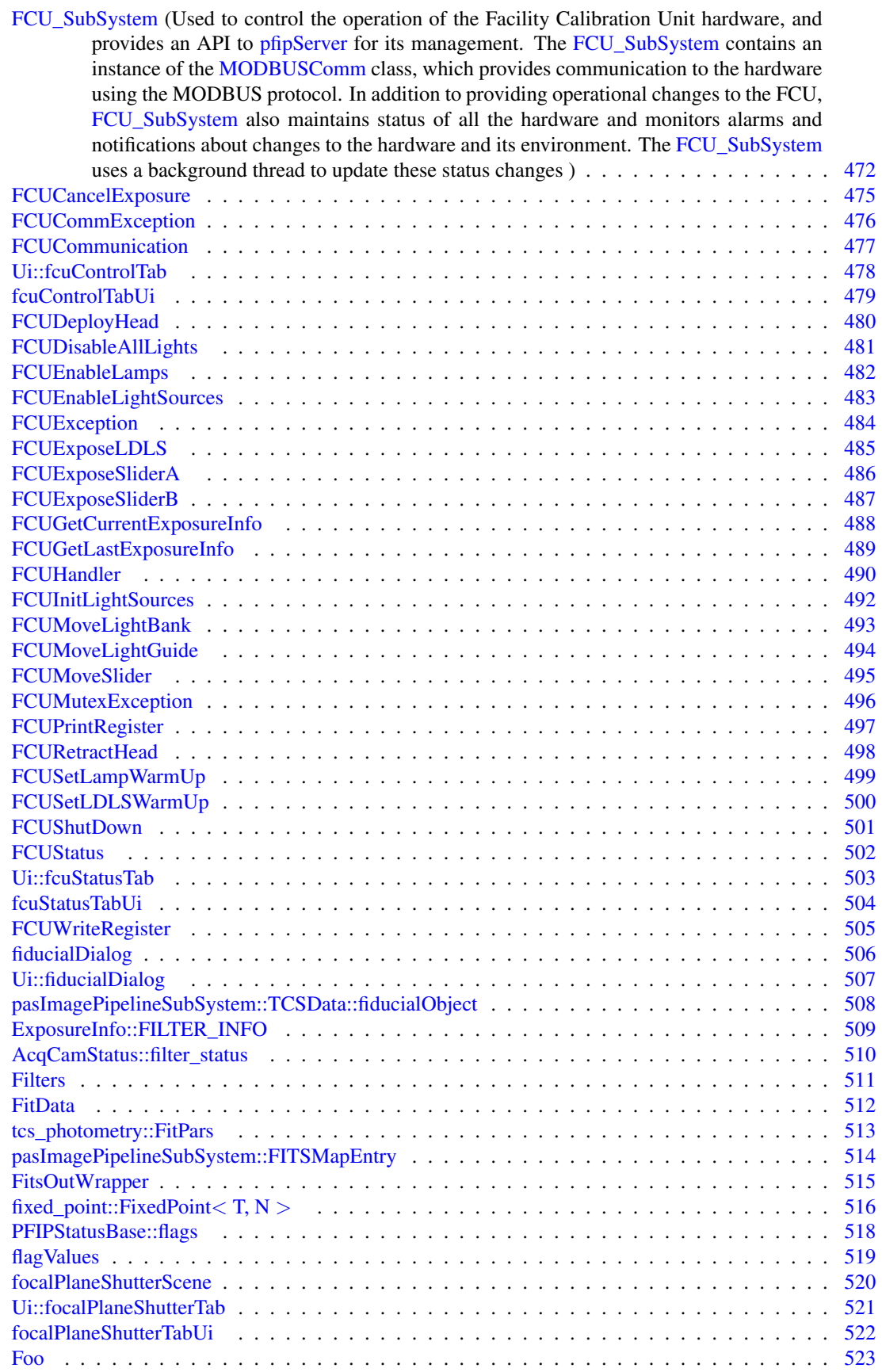

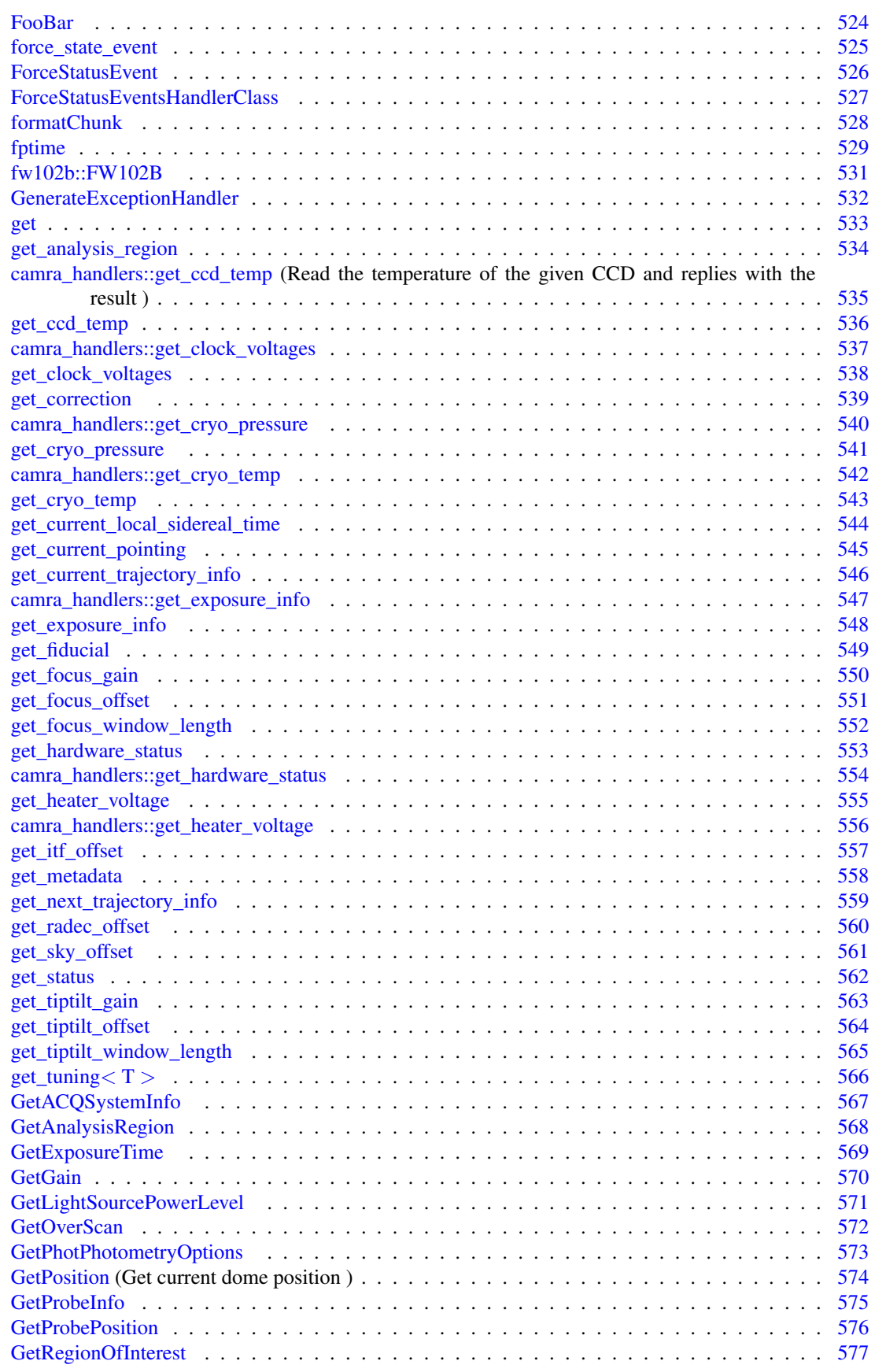

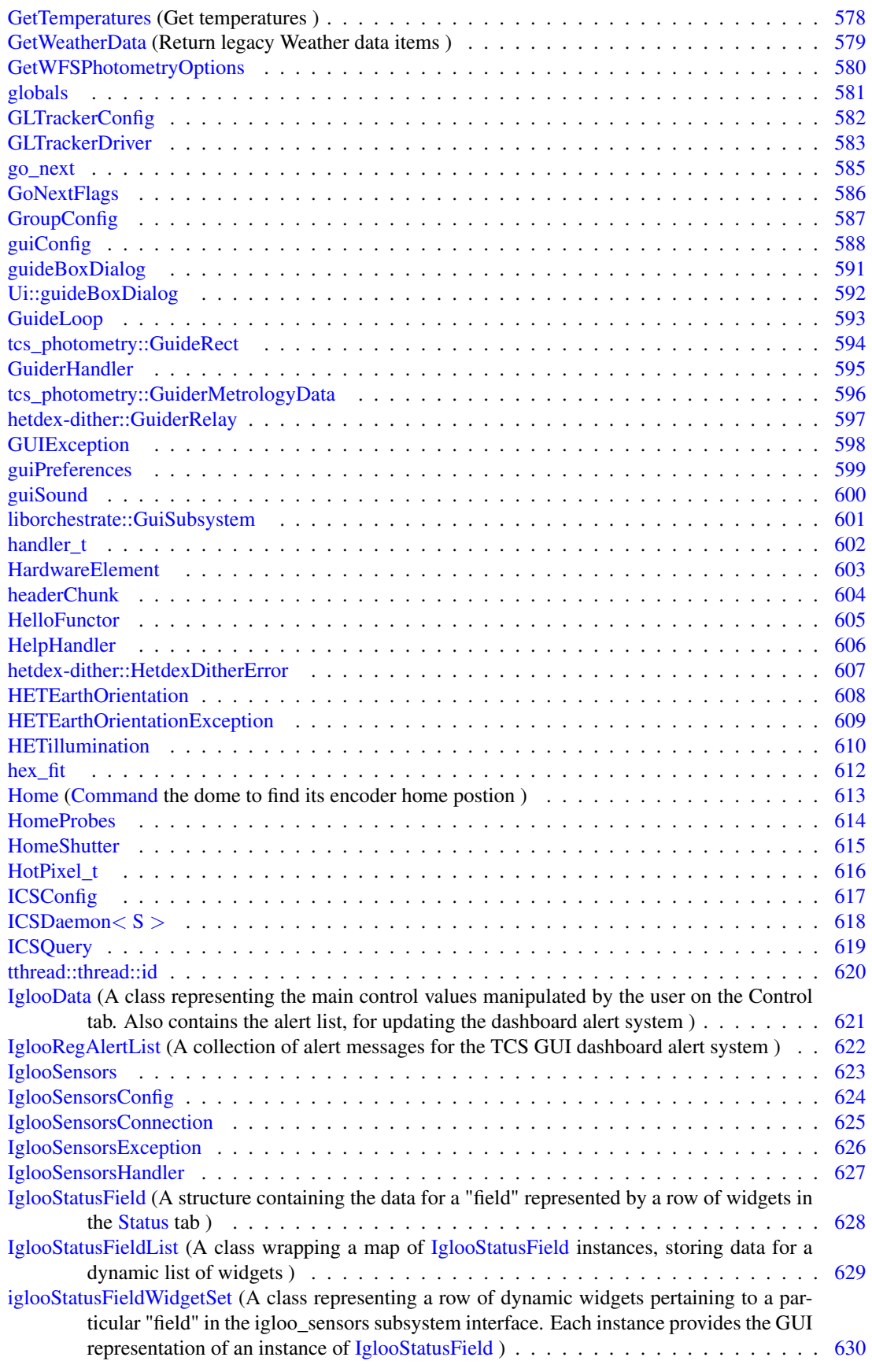

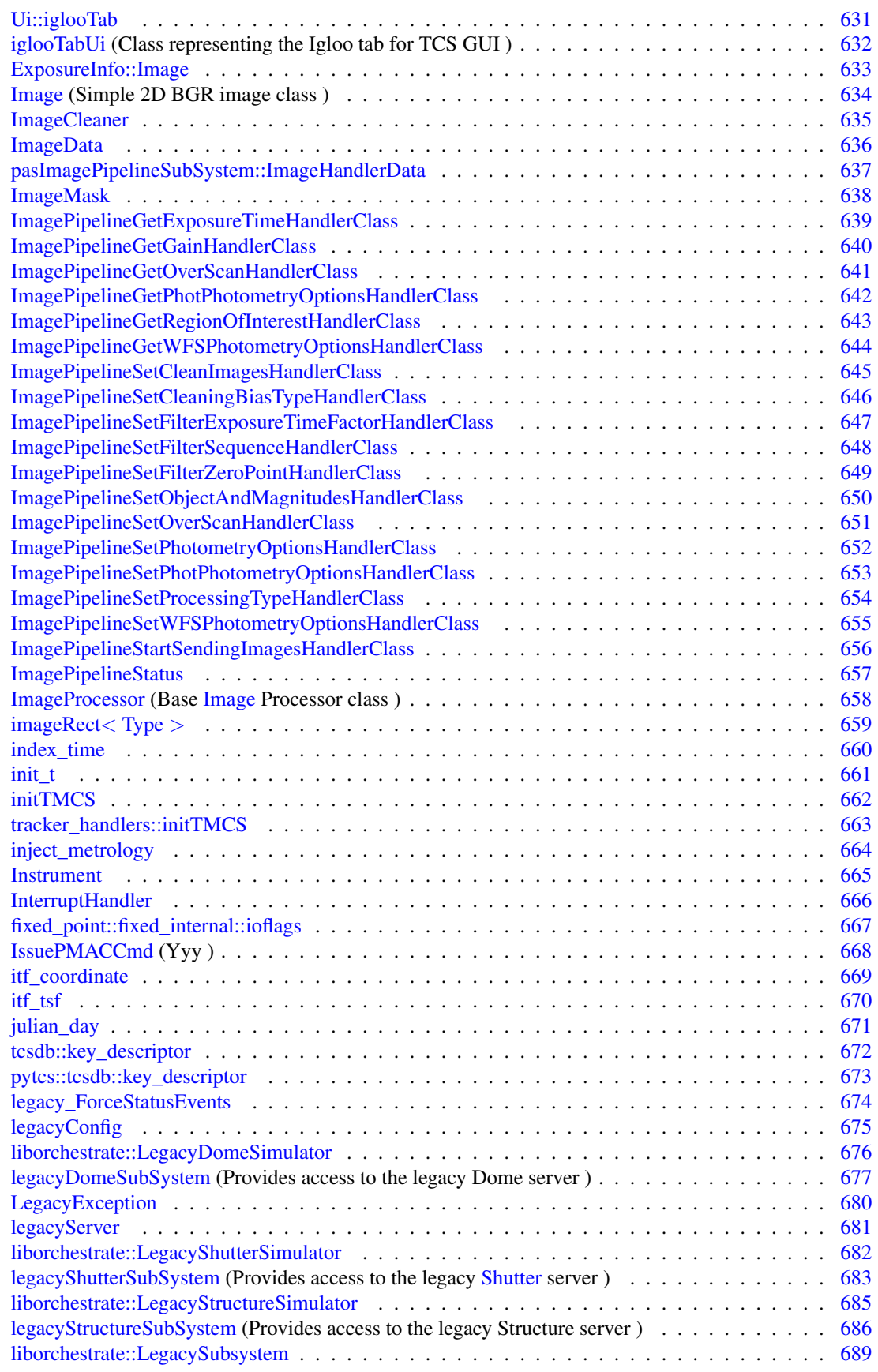

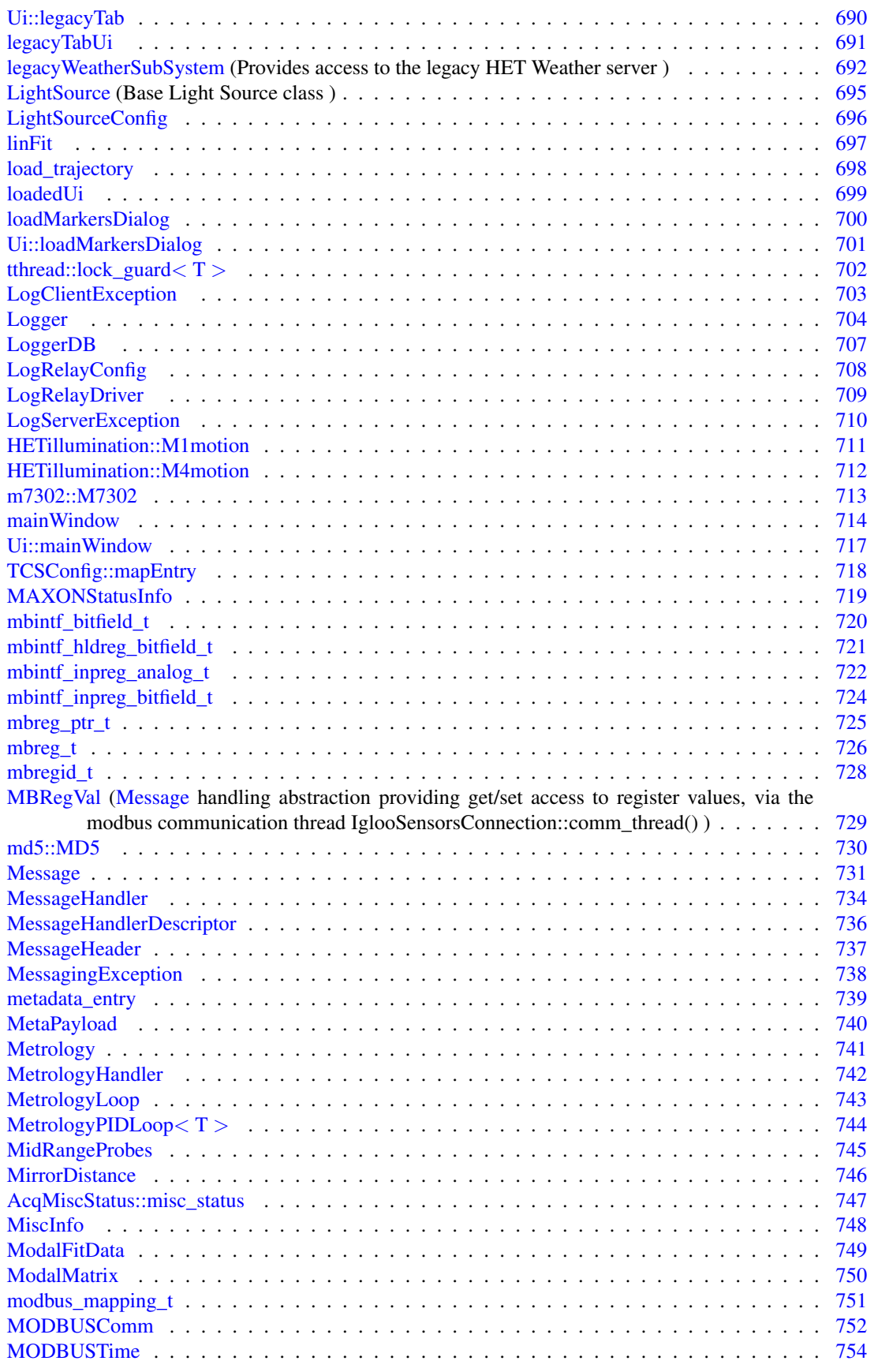

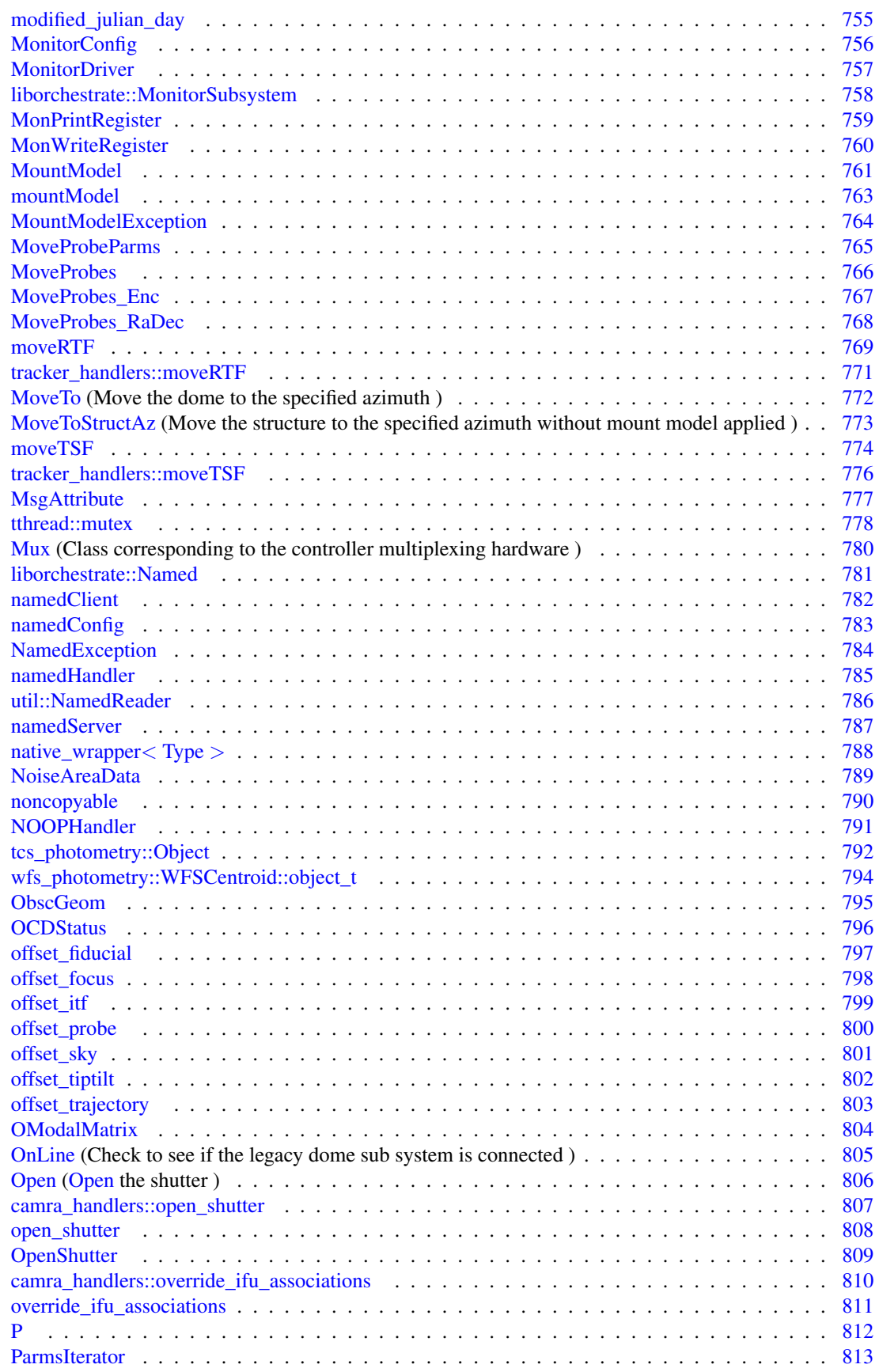

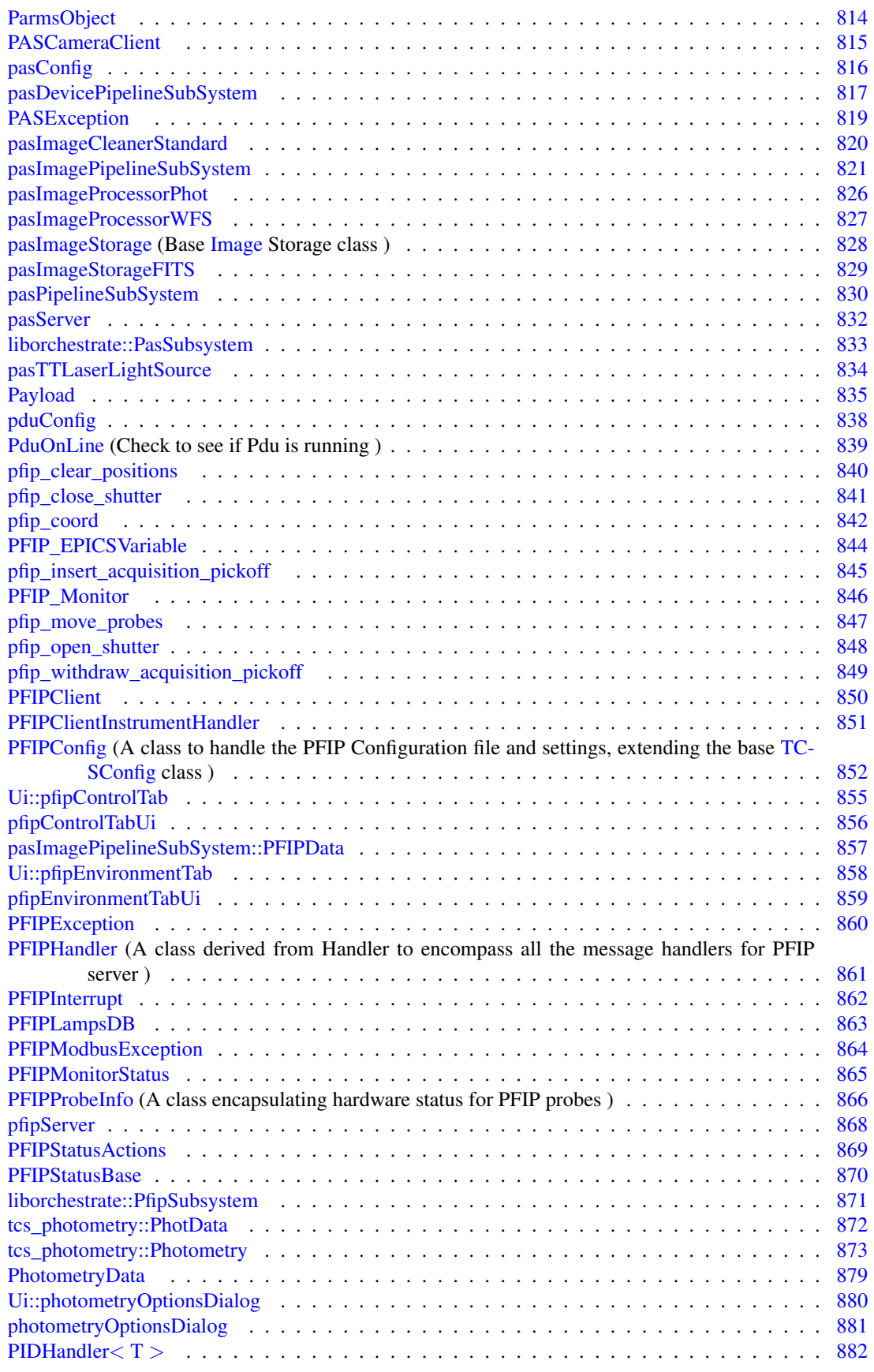

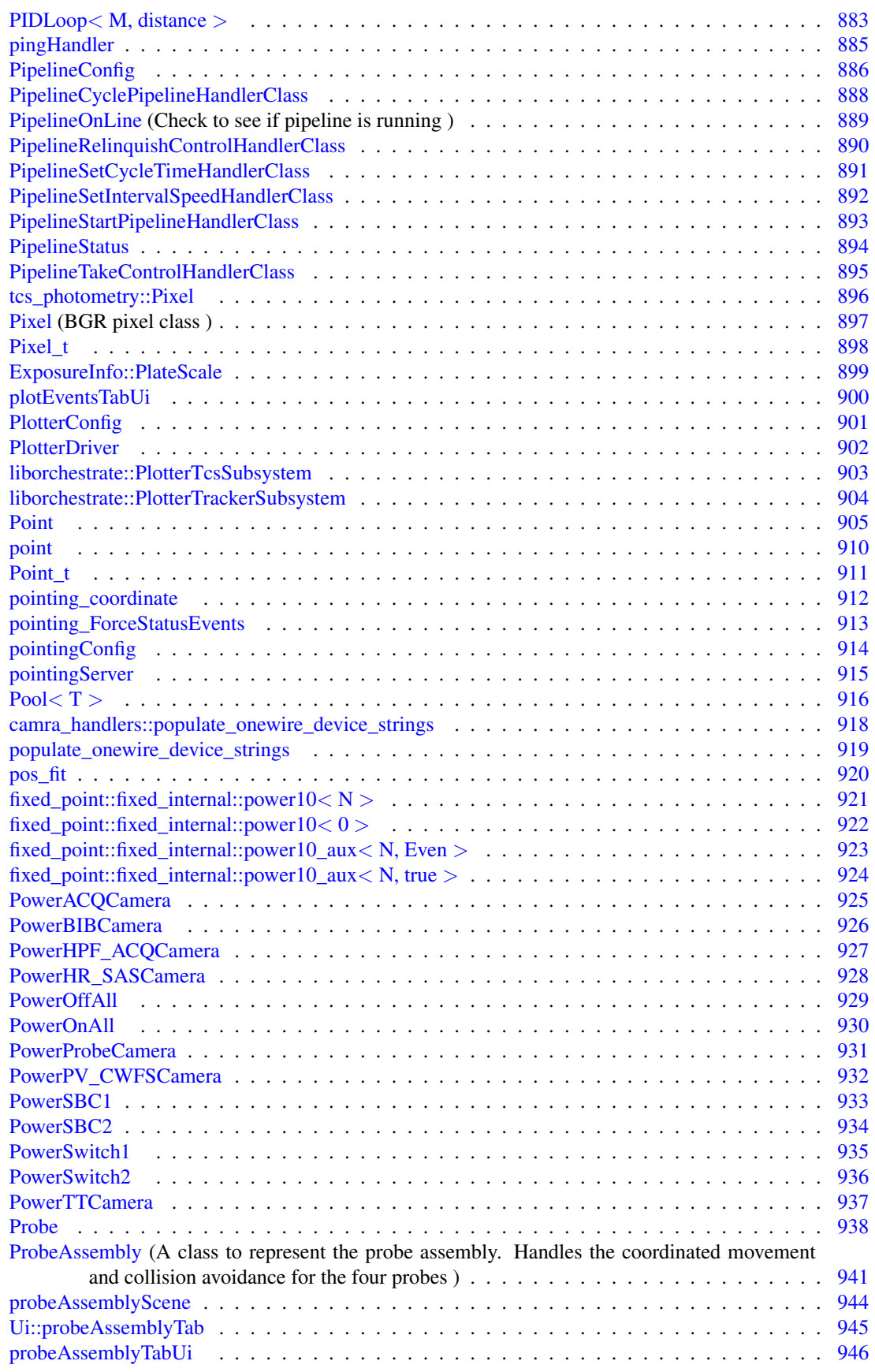

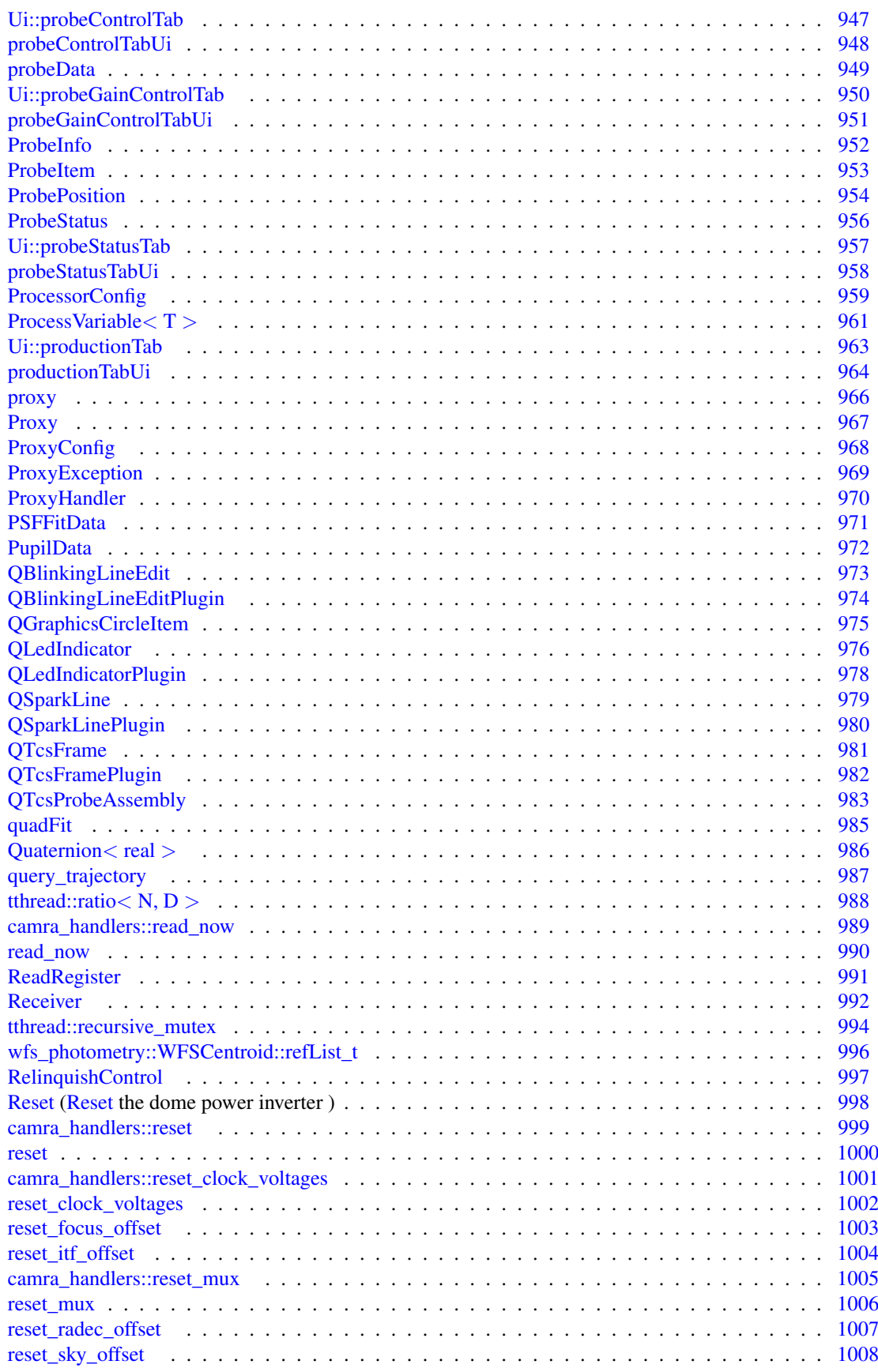

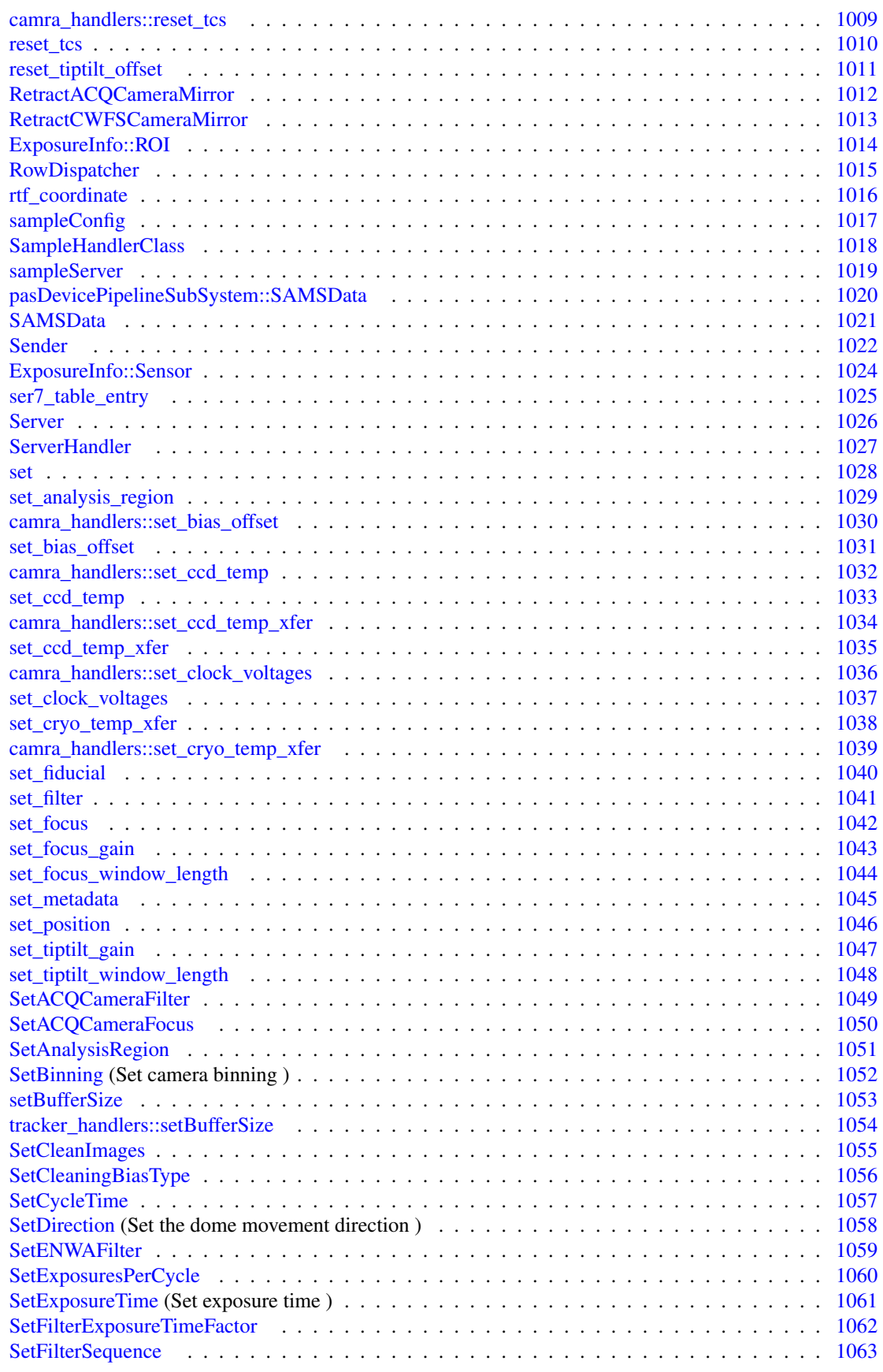

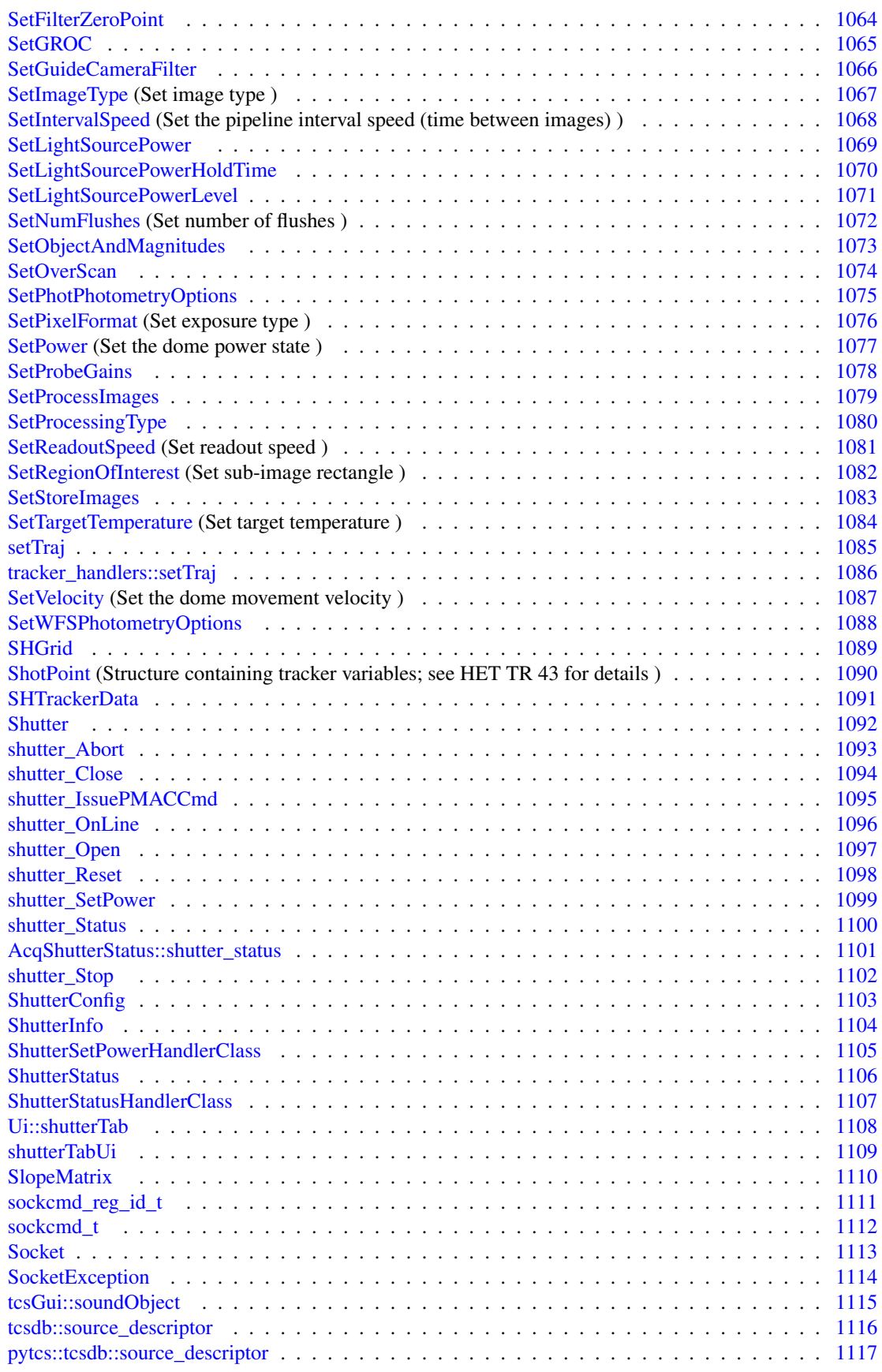

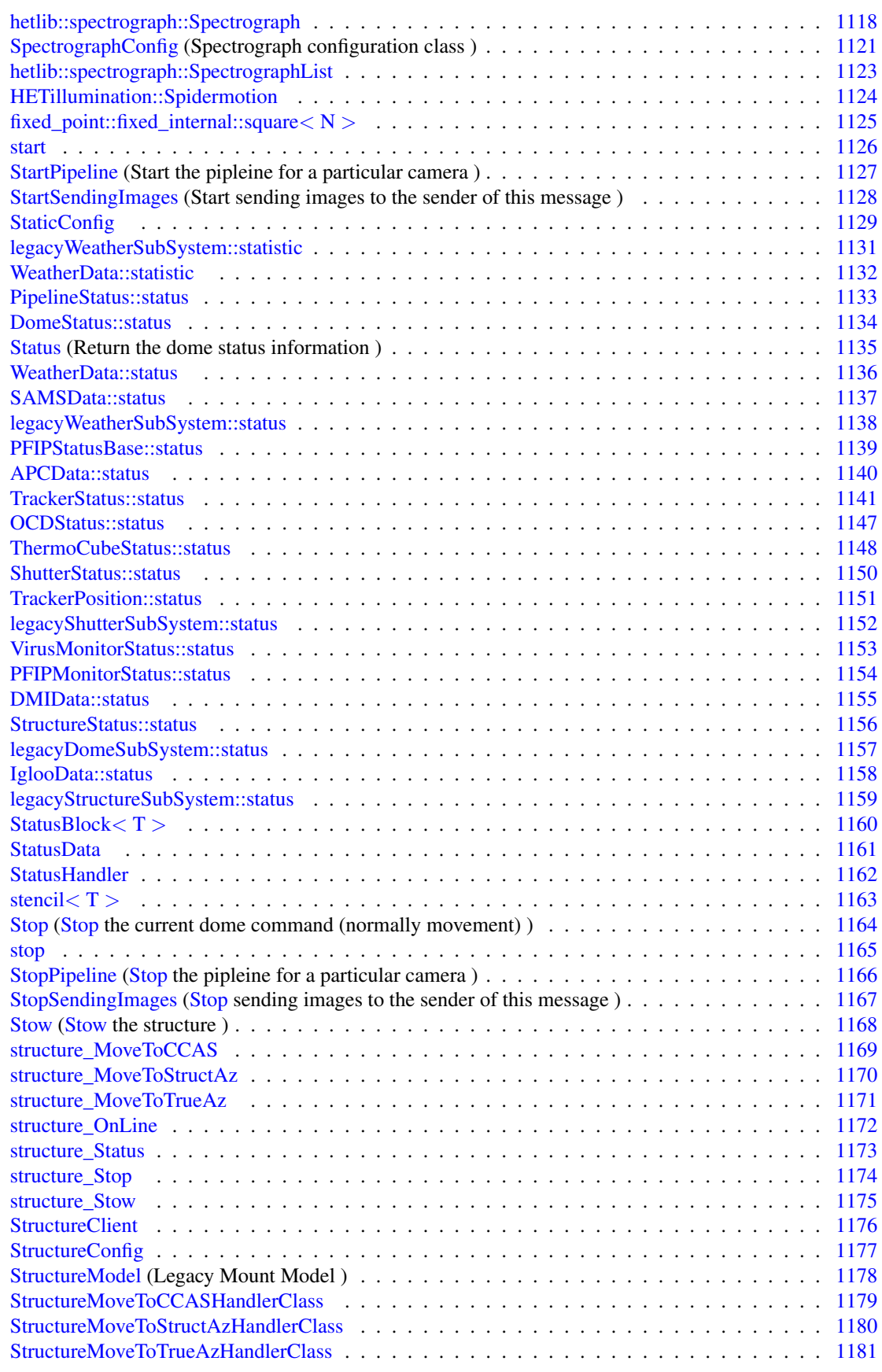

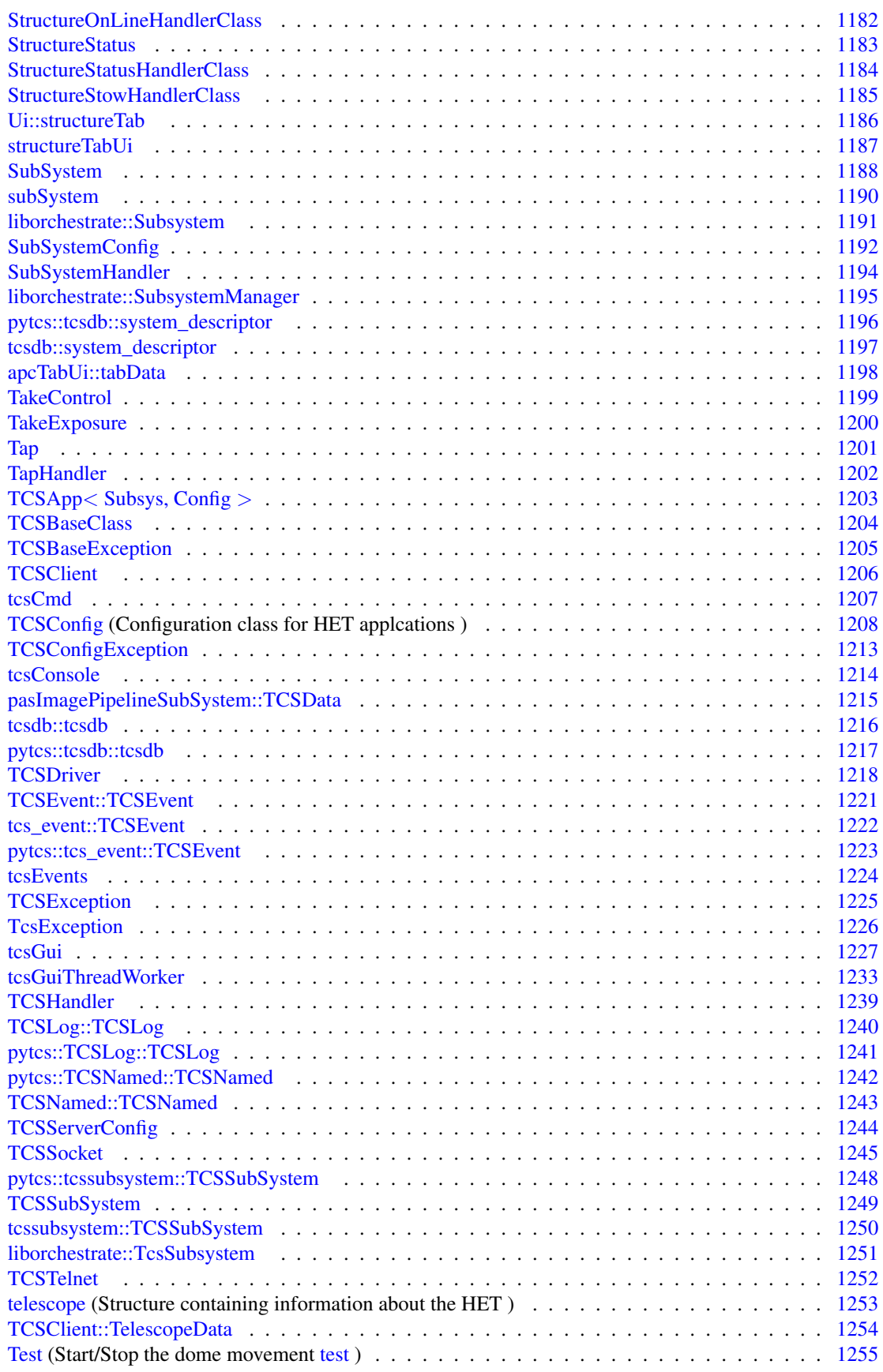

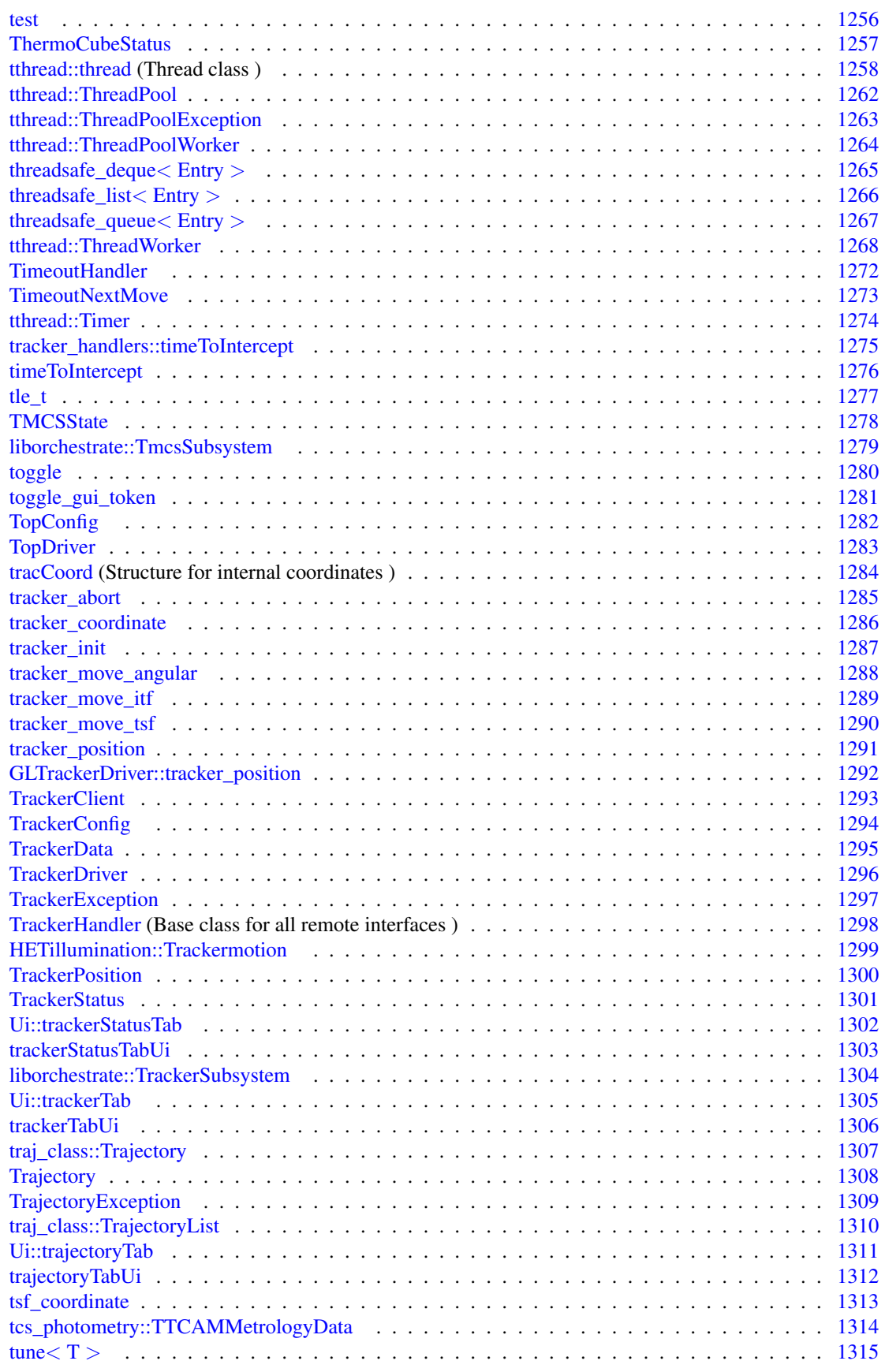

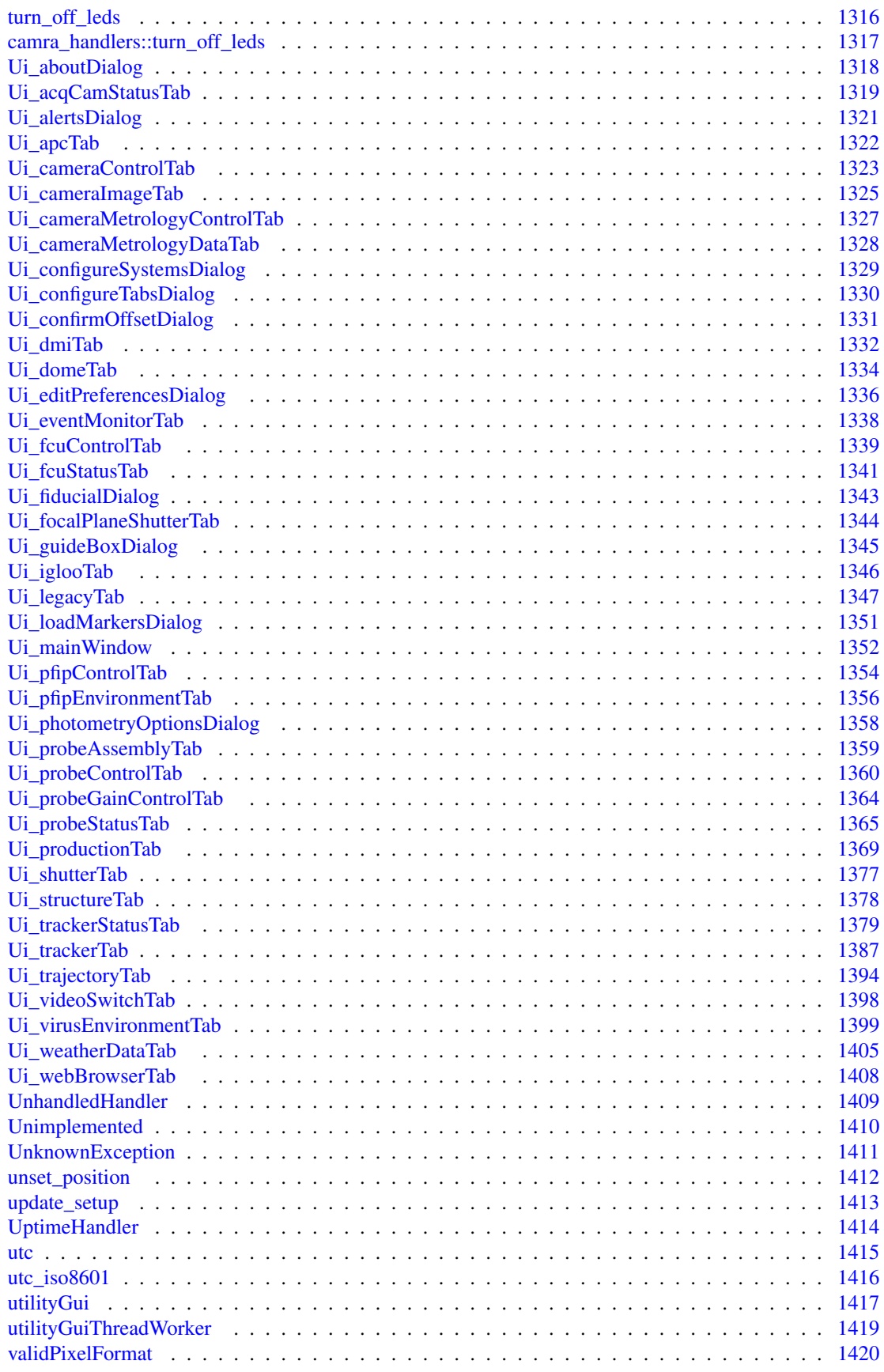

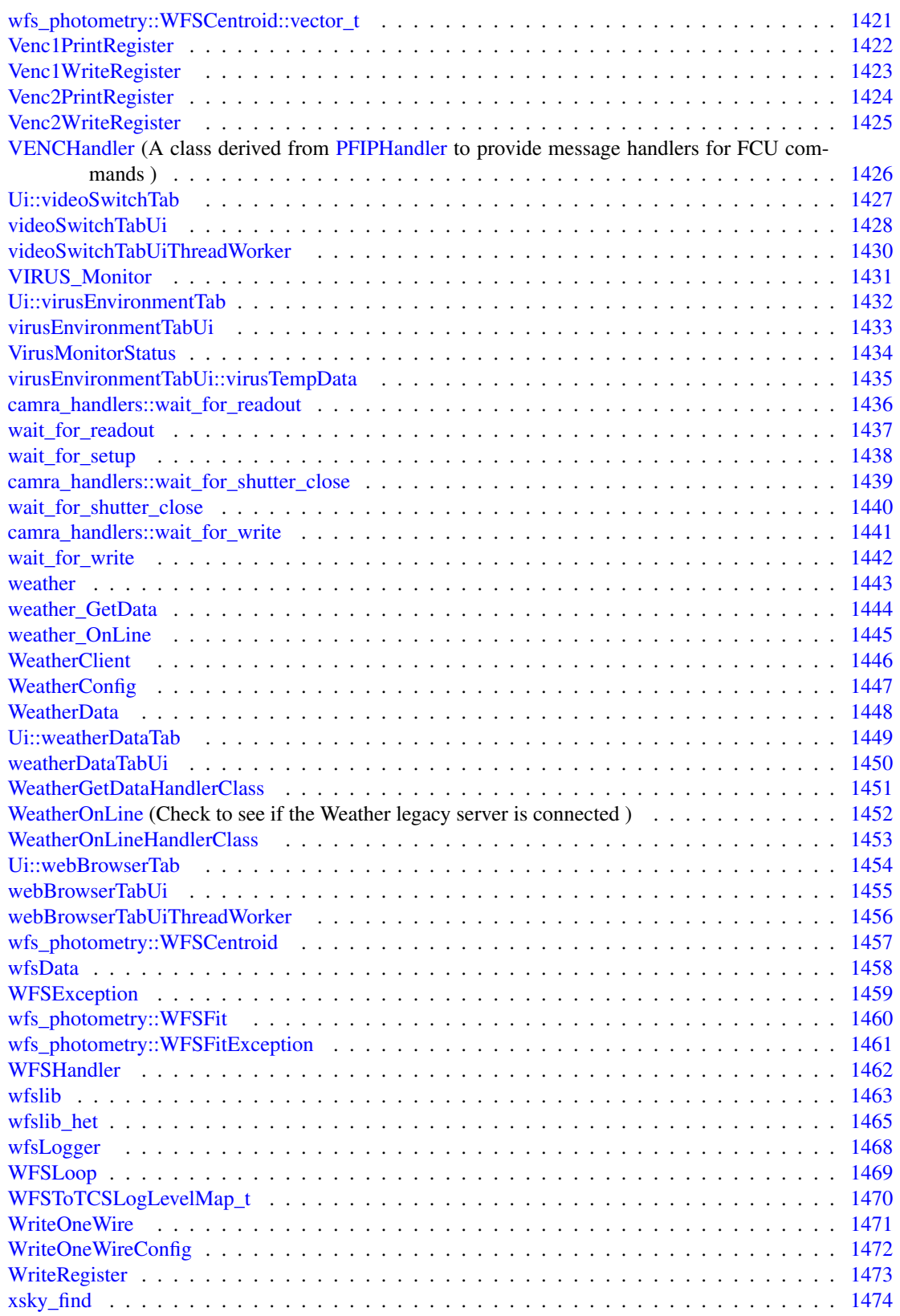

# Chapter 6

# File Index

## 6.1 File List

Here is a list of all documented files with brief descriptions:

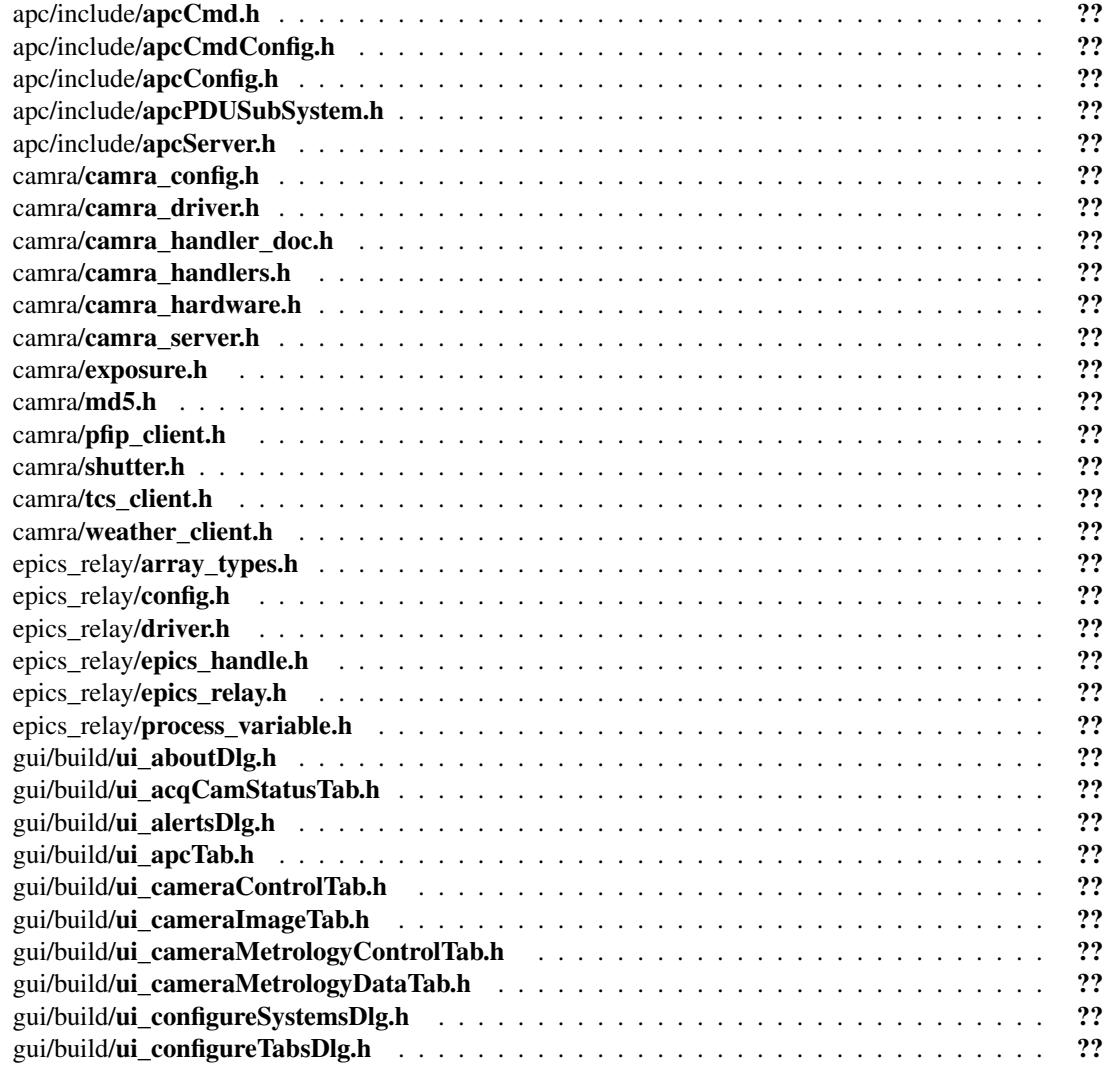

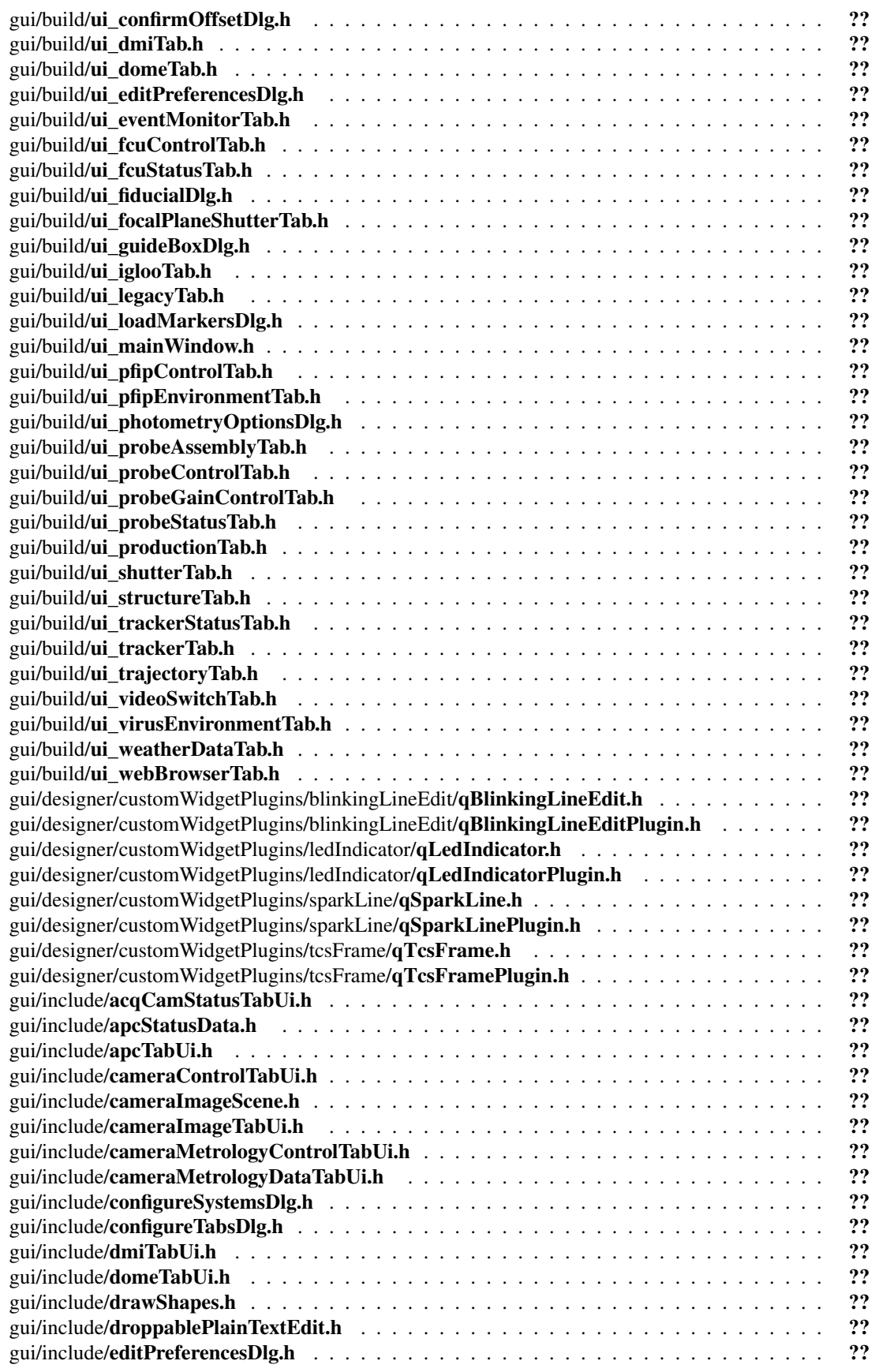

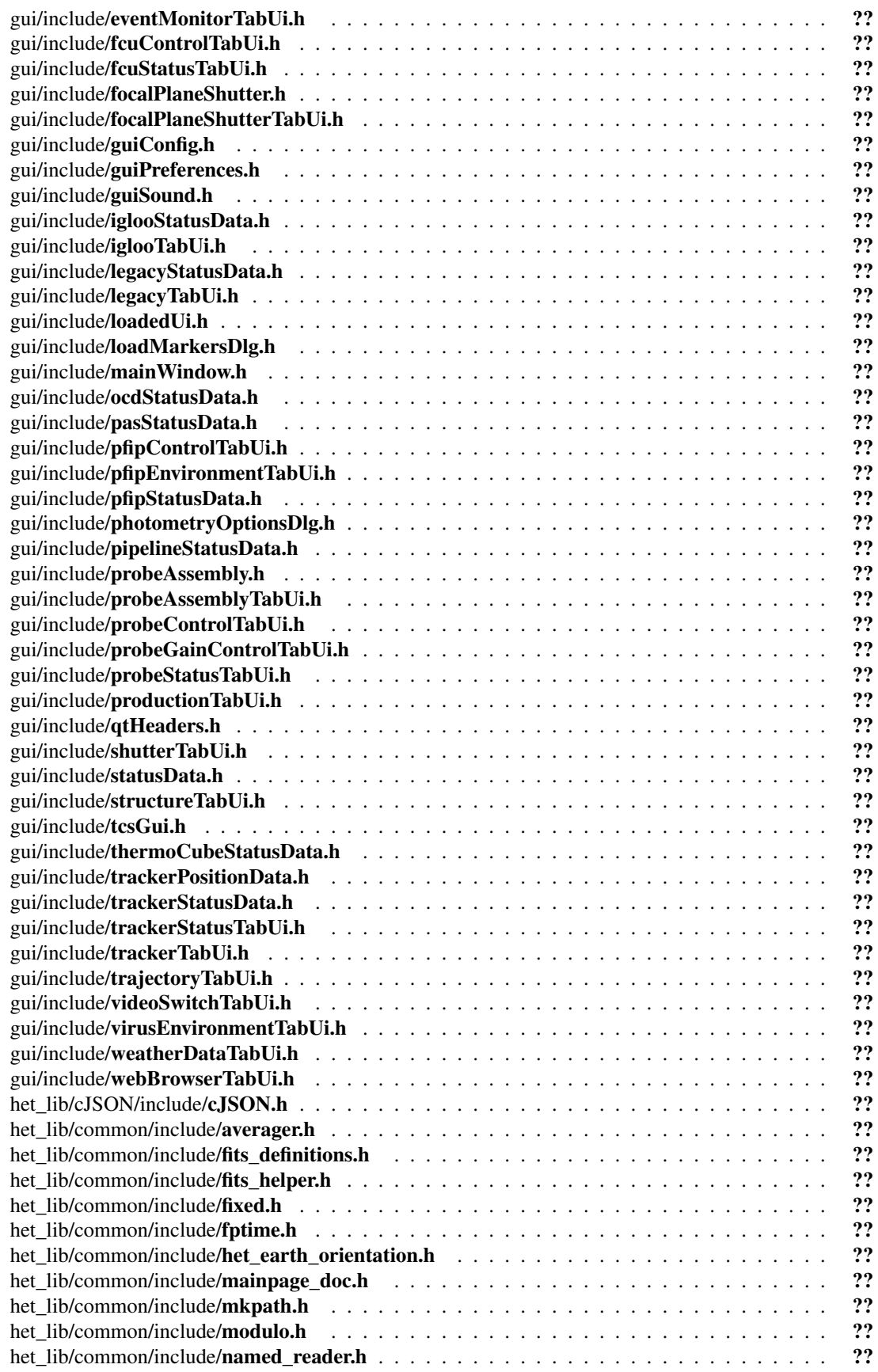

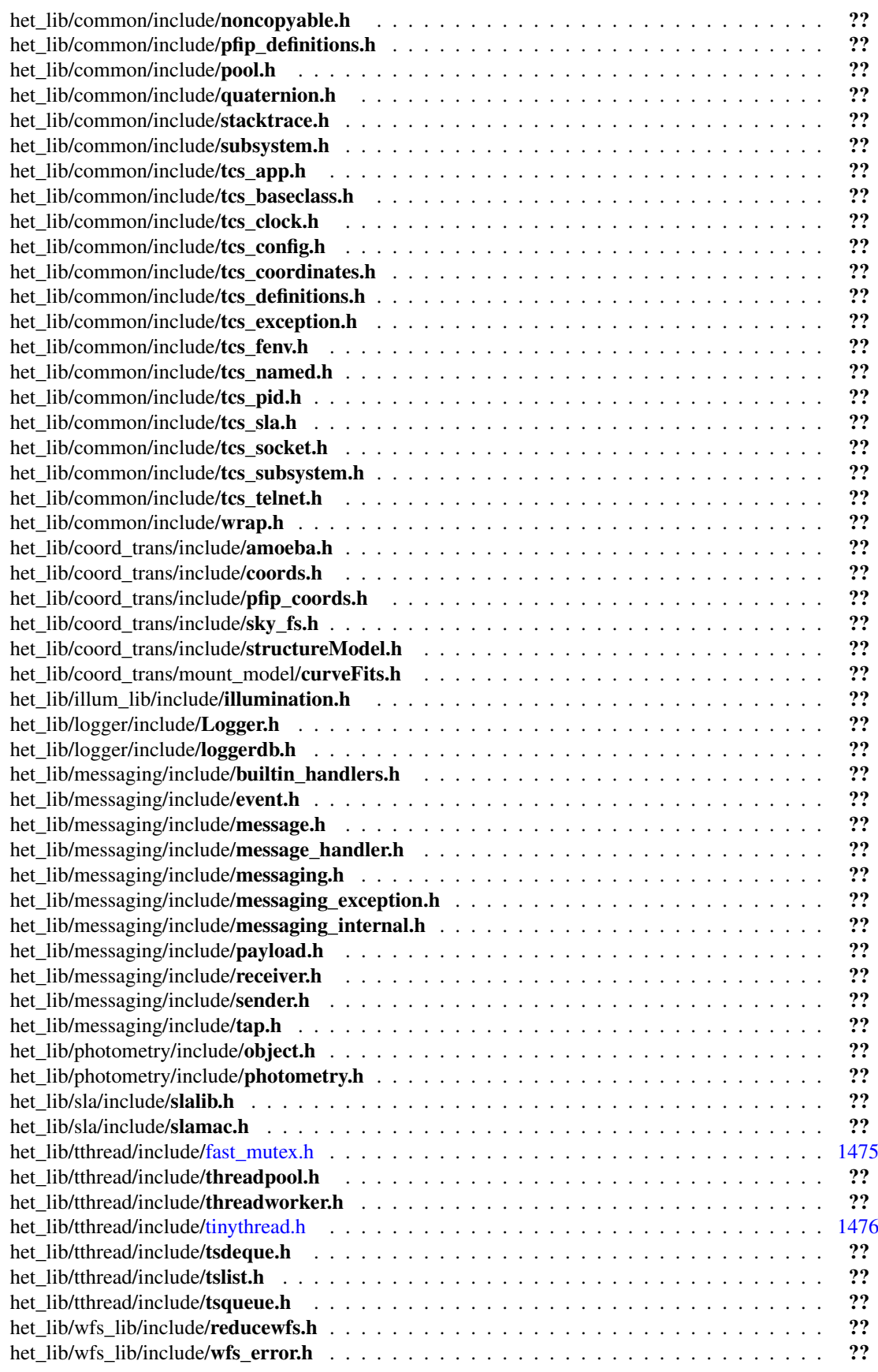

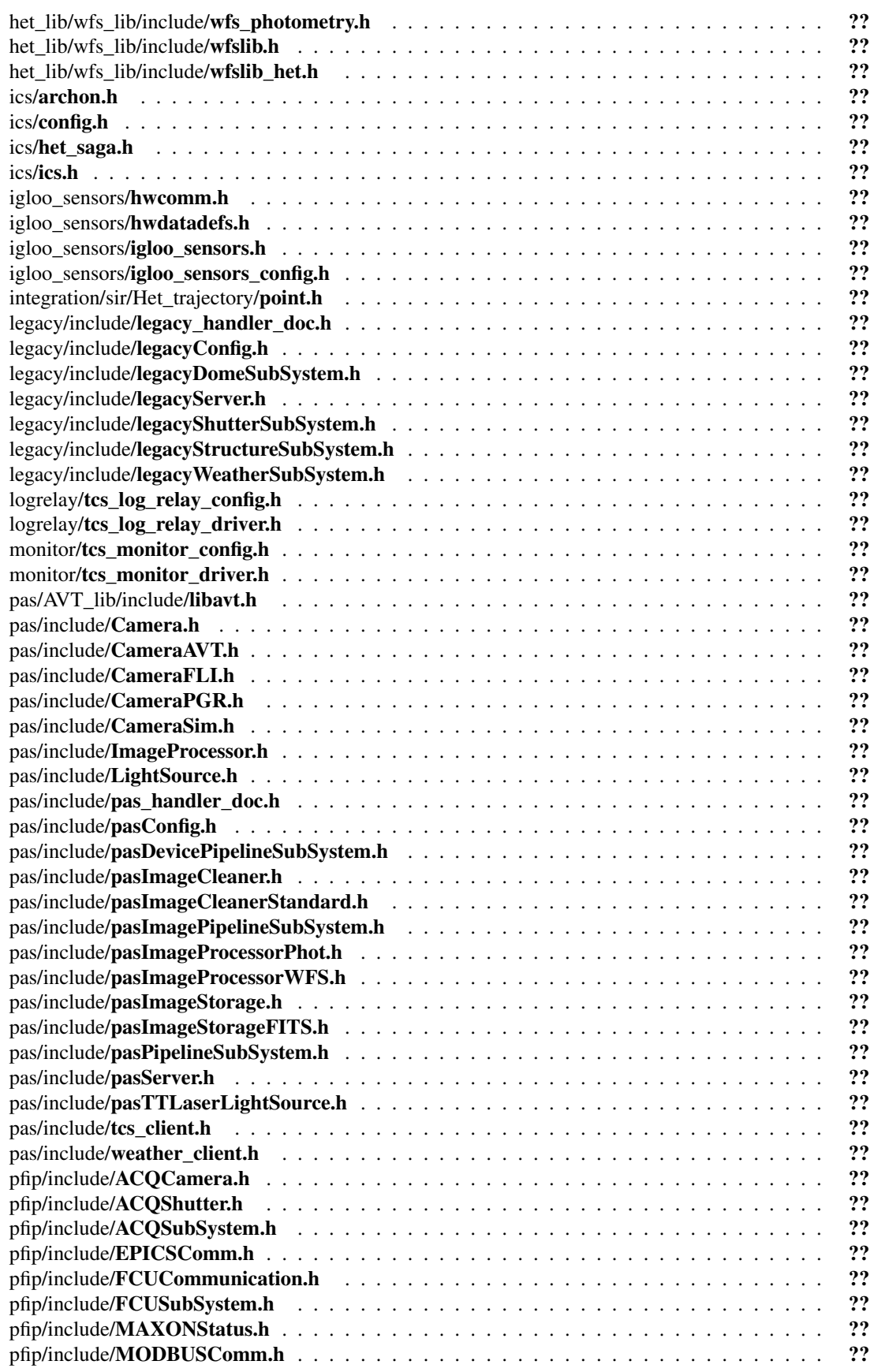

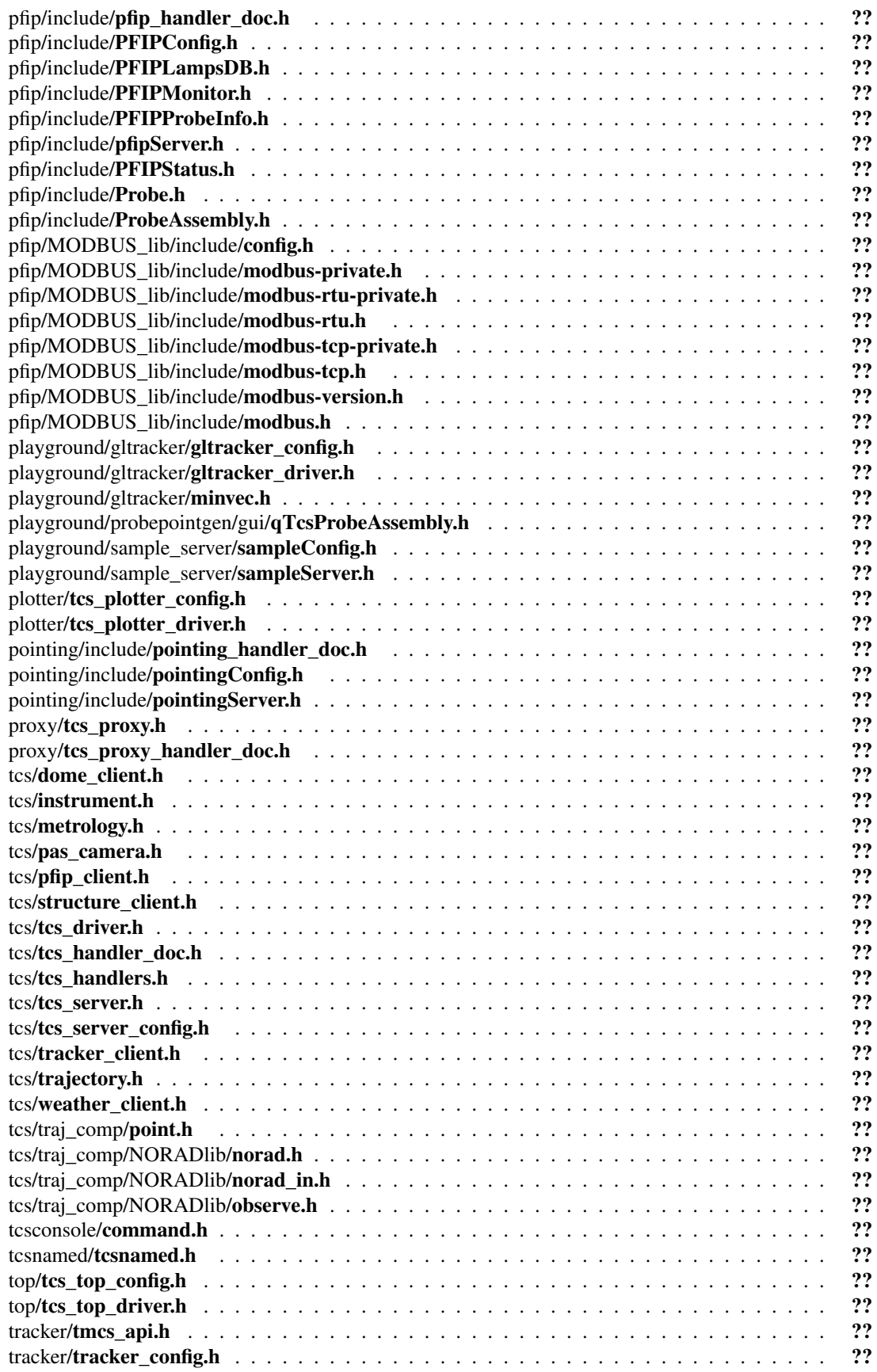

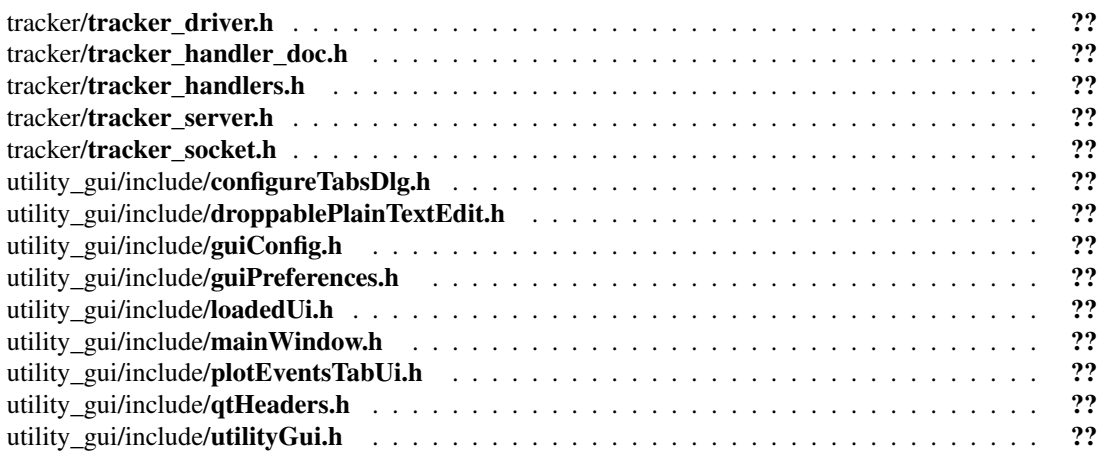

## Chapter 7

# Module Documentation

### 7.1 Configuration

Configuration structure for the APC [Server.](#page-1101-0)

#### 7.1.1 Detailed Description

The APC server is initialized based on command line arguments and any configuration files given. This information is used to initialize the server, pipelines, light source, cameras, and image processing.

#### **Classes**

• class [apcConfig](#page-320-0)

#### Modules

- [Outlet](#page-141-0)
- [Apc](#page-142-0)

## <span id="page-141-0"></span>7.2 Outlet

#### **Classes**

- class [GroupConfig](#page-662-0)
- class [CameraConfig](#page-350-0)

## <span id="page-142-0"></span>7.3 Apc

#### Classes

- class [pduConfig](#page-913-0)
- class [PipelineConfig](#page-961-0)

## 7.4 Image pdu Sub-System

#### **Classes**

• class [apcPduSubSystem](#page-323-0)
# <span id="page-144-0"></span>7.5 Image Pdu

# 7.6 Payload Alignment System (APC)

Provides a control and image/data acquisition services layer for the HET [Payload](#page-910-0) cameras.

## 7.6.1 Detailed Description

The APC [Server](#page-1101-0) controls all cameras on the HET Telescope [Payload.](#page-910-0)

The Image Pipeline subsystem implements a series of "Image Pipe Lines", each of which can have a light source, a camera, an image processing module, and a storage module. An configuration file controls setting up these pipelines and assigns various components to each. The "work" loop of each pipeline performs the following tasks:

- Turn on and wait for the light source to warm up (optional)
- Take an image with and extract the image data from the camera
- Process the image with the desired image processing module (optional)
- Send the image to any senders (normally the HET GUI) requesting the image
- Send the processed data to any senders (normally the TCS guide correction logic) requesting the data
- Store the data in the desired format (only FITS supported at this time) (optional)
- Wait the desired configurable time between images
- Repeat the loop

## Modules

- [APC Message Handlers](#page-146-0)
- [APC Utility Classes](#page-147-0)

# <span id="page-146-0"></span>7.7 APC Message Handlers

## Modules

• [Image Pdu](#page-144-0)

Generated on Tue Jan 19 19:46:52 2021 for Hobby-Eberly Telescope Control System by Doxygen

# <span id="page-147-0"></span>7.8 APC Utility Classes

## Modules

• [Configuration](#page-140-0)

*Configuration structure for the APC [Server.](#page-1101-0)*

• [Image pdu Sub-System](#page-143-0)

# <span id="page-148-0"></span>7.9 CAMRA Configuration Classes

Configuration class for the CAMRA application.

## 7.9.1 Detailed Description

The configuration is initialized based on command line arguments and any configuration files given. This information is used to initialize the application and CCD array subsystem prior to accepting any remote connections.

### **Classes**

• class [SpectrographConfig](#page-1196-0)

*Spectrograph configuration class.*

## <span id="page-149-0"></span>7.10 CAMRA Handlers

#### **Classes**

• class [camra\\_handlers::get\\_ccd\\_temp](#page-610-0)

*Read the temperature of the given CCD and replies with the result.*

- class [reset](#page-1075-0)
- class [turn\\_off\\_leds](#page-1391-0)
- class [set\\_ccd\\_temp](#page-1108-0)
- class [set\\_bias\\_offset](#page-1106-0)
- class [reset\\_clock\\_voltages](#page-1077-0)
- class [get\\_clock\\_voltages](#page-613-0)
- class [set\\_clock\\_voltages](#page-1112-0)
- class [get\\_ccd\\_temp](#page-611-0)
- class [get\\_cryo\\_temp](#page-618-0)
- class [get\\_cryo\\_pressure](#page-616-0)
- class [get\\_heater\\_voltage](#page-630-0)
- class [get\\_hardware\\_status](#page-628-0)
- class [get\\_exposure\\_info](#page-623-0)
- class [read\\_now](#page-1065-0)
- class [abort](#page-281-0)
- class [expose](#page-531-0)
- class [open\\_shutter](#page-883-0)
- class [close\\_shutter](#page-401-0)
- class enable shutter
- class [disable\\_shutter](#page-452-0)
- class [enable\\_pressure\\_gauges](#page-489-0)
- class [disable\\_pressure\\_gauges](#page-449-0)
- class wait for shutter close
- class [wait\\_for\\_readout](#page-1512-0)
- class wait for write
- class [command\\_controller](#page-409-0)
- class [reset\\_mux](#page-1081-0)
- class [reset\\_tcs](#page-1085-0)
- class [populate\\_onewire\\_device\\_strings](#page-994-0)
- class [set\\_ccd\\_temp\\_xfer](#page-1110-0)
- class [set\\_cryo\\_temp\\_xfer](#page-1113-0)
- class [override\\_ifu\\_associations](#page-886-0)

# <span id="page-150-0"></span>7.11 CAMRA Hardware Classes

#### **Classes**

• class [CAMRAHardware](#page-379-0)

*Hardware encapsulation class.*

• class [Mux](#page-855-0)

*Class corresponding to the controller multiplexing hardware.*

• class [Cntl](#page-404-0)

*Class corresponding the a single controller.*

• class [CCD](#page-385-0)

*Class corresponding to a single [CCD.](#page-385-0)*

• class [Amp](#page-315-0)

*Class corresponding to a single [CCD](#page-385-0) output amplifier.*

#### Modules

- [Array sizing constants](#page-151-0)
- [Controller initialization constants](#page-152-0)
- [Amplifier related constants](#page-153-0)

## <span id="page-151-0"></span>7.12 Array sizing constants

#### 7.12.1 Detailed Description

These are [set](#page-1103-0) to the expected array size and, if greater, the corresponding hardware is flagged as offline.

The MUX\_COUNT is defined here as a fallback in the event that the hardware is unavailable and is overriden by hardware discovery at runtime.

#### Defines

- #define MUX\_COUNT 1
- #define MAX\_CNTL\_PER\_MUX 8
- #define MAX\_CCD\_PER\_CNTL 2
- #define MAX\_AMP\_PER\_CCD 2
- #define MAX\_CCD\_PIX\_ROW 2064
- #define MAX\_CCD\_PIX\_COL 2128
- #define OVERSCAN\_COLS 64
- #define DEFAULT\_BINNING\_X 2
- #define DEFAULT\_BINNING\_Y 1
- #define DEFAULT\_PIXELS\_X (MAX\_CCD\_PIX\_COL/DEFAULT\_BINNING\_X)
- #define DEFAULT\_PIXELS\_Y (MAX\_CCD\_PIX\_ROW/DEFAULT\_BINNING\_Y)
- #define FITS\_CCD\_SIZE "[1:2064,1:2064]"
- #define FITS\_CCDSEC\_LOWER "[1:2064,1:1032]"
- #define FITS CCDSEC UPPER "[1:2064,1033:2064]"
- #define FITS\_DETSEC\_LOWER FITS\_CCDSEC\_LOWER
- #define FITS\_DETSEC\_UPPER FITS\_CCDSEC\_UPPER
- #define FITS\_CONFIG0\_AMPSEC "[2064:1,1:1032]"
- #define FITS\_CONFIG1\_AMPSEC "[1:2064,1:1032]"
- #define MAX\_PIX\_PER\_CCD (MAX\_CCD\_PIX\_ROW ∗ MAX\_CCD\_PIX\_COL)
- #define MUX\_BUFFER\_STRIDE (MAX\_AMP\_PER\_CCD ∗ MAX\_CCD\_PER\_CNTL ∗ MAX\_- CNTL\_PER\_MUX)
- #define MUX\_BUFFER\_SIZE (MAX\_CNTL\_PER\_MUX ∗ MAX\_CCD\_PER\_CNTL ∗ MAX\_-PIX\_PER\_CCD  $*$  sizeof(uint16\_t))
- #define MAX\_EXPOSURE\_WAIT\_TIME 16
- #define CAMRA\_CRYO\_TEMP\_BIAS -32.5
- #define CAMRA\_CLOCK\_VOLTAGE\_SENTINEL FITS\_UNSET\_SENTINEL\_FLOAT
- #define CAMRA\_CLOCK\_VOLTAGE\_VALID(voltage) ((voltage) > CAMRA\_CLOCK\_-VOLTAGE\_SENTINEL + 1)

## <span id="page-152-0"></span>7.13 Controller initialization constants

### 7.13.1 Detailed Description

Initial sentinel value used to insert offline controllers into a map by controller ID. We assume that any controller IDs greater than this value are invalid and increment this by one each time an offline controller is encountered.

NOTE: If any of these constants move into runtime configuration then this ID should be derived at runtime. If the controller IDs from the vendor do not [start](#page-1201-0) and 0 and increment by 1 then we might need a larger fudge factor or a different scheme alltogether.

#### Defines

- #define FUDGE 100000
- #define INITIAL\_OFFLINE\_MUX\_ID (MUX\_COUNT + FUDGE)
- #define INITIAL\_OFFLINE\_CNTL\_ID ((MUX\_COUNT \* MAX\_CNTL\_PER\_MUX) + FUDGE)
- #define INITIAL\_OFFLINE\_CCD\_ID ((MUX\_COUNT ∗ MAX\_CNTL\_PER\_MUX) ∗ 2 + FUDGE)
- #define INITIAL\_OFFLINE\_IFU\_ID (INITIAL\_OFFLINE\_CCD\_ID + FUDGE)
- #define INITIAL\_OFFLINE\_IFU\_SLOT (INITIAL\_OFFLINE\_IFU\_ID + FUDGE)

# <span id="page-153-0"></span>7.14 Amplifier related constants

#### 7.14.1 Detailed Description

Used for tagging output file names and filling FITS header fields.

## Defines

- #define UPPER\_AMP 0x1
- #define UPPER\_AMP\_OFFSET 1
- #define UPPER "U"
- #define **LOWER** AMP 0x2
- #define LOWER\_AMP\_OFFSET 0
- #define LOWER "L"
- #define LEFT "L"
- #define RIGHT "R"

# 7.15 CCD Array Management and Recording Application (CAMRA)

#### 7.15.1 Detailed Description

CAMRA provides a control and data acquisition services layer for multiplexed Astronomical Research Camera, Inc. CCD controller arrays. The server supports high level manipulation of the array via Handler methods accessible through the standard HET messaging and scripting interfaces.

#### Modules

- [CAMRA Handlers](#page-149-0)
- [CAMRA Classes](#page-155-0)

# <span id="page-155-0"></span>7.16 CAMRA Classes

#### **Classes**

- class [CAMRADriver](#page-375-0) *Encapsulates ARC CArcSys class for remote access.*
- class [camra\\_handlers::CAMRAHandler](#page-378-0) *Base class for all remote interfaces.*

## Modules

- [CAMRA Configuration Classes](#page-148-0) *Configuration class for the CAMRA application.*
- [CAMRA Hardware Classes](#page-150-0)

# <span id="page-156-0"></span>7.17 TCS Fixed precision time

Time is stored and manipulated within TCS with fixed precision (see [fixed.h\)](#page-0-0) through the [fptime](#page-604-0) data structure. It is assumed this is initialized to UTC seconds.

The [fptime](#page-604-0) can be accessed through various conversion and formatting routines but any operation on time(s) must be done using [fptime.](#page-604-0)

# <span id="page-157-0"></span>7.18 HET Earth orientation prediction

### **Classes**

• class [HETEarthOrientation](#page-683-0)

# <span id="page-158-0"></span>7.19 TCS Application Class

#### 7.19.1 Detailed Description

A base class for HET processes/applications that provides basic shared functions. It provides parsing and processing for basic configuration, and logging initialization. The TCS application class also provides common signal handling for SIGTERM, SIGINT, and SIGQUIT.

## **Classes**

• class TCSApp< [Subsys, Config](#page-1278-0) >

# <span id="page-159-0"></span>7.20 TCS Base Class

## **Classes**

• class [TCSBaseClass](#page-1279-0)

# 7.21 Common Library

### Modules

- [TCS Fixed precision time](#page-156-0)
- [HET Earth orientation prediction](#page-157-0)
- [TCS Application Class](#page-158-0)
- [TCS Base Class](#page-159-0)
- [TCS Base Configuration](#page-161-0)
- [TCS SubSystem Class](#page-163-0)

# <span id="page-161-0"></span>7.22 TCS Base Configuration

## **Classes**

• class [TCSConfig](#page-1283-0)

*Configuration class for HET applcations.*

Generated on Tue Jan 19 19:46:52 2021 for Hobby-Eberly Telescope Control System by Doxygen

## 7.23 Coordinate Systems and Transformations

#### 7.23.1 Detailed Description

API for converting between the various coordinate systems and reference frames associated with the HET tracking mechanism, structure, and sensor positioning hardware.

#### Classes

- class [altaz\\_coordinate](#page-313-0)
- class [tracker\\_coordinate](#page-1361-0)
- struct [itf\\_coordinate](#page-744-0)
- class [rtf\\_coordinate](#page-1091-0)
- class [tsf\\_coordinate](#page-1388-0)

# <span id="page-163-0"></span>7.24 TCS SubSystem Class

## **Classes**

• class [TCSSubSystem](#page-1324-0)

# 7.25 Coordinate Transforms and Structure Mount Model

## Modules

- [Coordinate Transform Library](#page-165-0)
- [Structure Mount Model](#page-166-0)

# <span id="page-165-0"></span>7.26 Coordinate Transform Library

## **Classes**

- class [pfip\\_coord](#page-917-0)
- class [itf\\_tsf](#page-745-0)

## Namespaces

- namespace [pt\\_itf](#page-257-0)
- namespace [equ\\_hor](#page-244-0)

# <span id="page-166-0"></span>7.27 Structure Mount Model

## **Classes**

- class [mountModel](#page-838-0)
- class [StructureModel](#page-1253-0)
	- *Legacy Mount Model.*

# 7.28 Common Client-Side Logging

## **Classes**

• class [Logger](#page-779-0)

## <span id="page-168-0"></span>7.29 Remote signalling

#### 7.29.1 Detailed Description

Implementations of [MessageHandler::process\(\)](#page-809-0) should invoke the MESSAGE\_SETJMP( Message∗ m ) macro with the received message to [set](#page-1103-0) a jump marker that throws HandlerInterrupt when hit. If the macro is wrapped in a  $\text{try} \{\}$  block then the [MessageHandler](#page-809-1) is able to catch the interrupt and act accordingly.

If a [MessageHandler::process\(\)](#page-809-0) method does not invoke the macro, then handling of the MESSAGE -INTERRUPT\_SIGNAL is left up to the main thread.

If the macro is invoked within a thread in scope other than immediately within the [MessageHan](#page-809-0)[dler::process\(\)](#page-809-0) method then undefined behavior will result.

#### **Classes**

• class [InterruptHandler](#page-741-0)

#### **Defines**

- #define HANDLER\_INTERRUPT\_SIGNAL SIGUSR1
- #define MESSAGE\_SETJMP(m)

#### Functions

• void interrupt signal handler (int)

#### 7.29.2 Define Documentation

#### 7.29.2.1 #define MESSAGE\_SETJMP(m)

#### Value:

```
do \
\{ \{struct sigaction sigact;
                                                        \backslashsigemptyset(&sigact.sa_mask);
   sigact.sa_flags = 0;sigact.sa_handler = interrupt_signal_handler; \
   sigaction(HANDLER_INTERRUPT_SIGNAL, &sigact, NULL);
                                                        \setminusif( m \& s \text{ is } j is (m \rightarrow m \rightarrow int \text{ or } j \text{ is } n \times n) , 1 \rightarrow l = 0 )
      MESSAGE_EXCEPTION( "Message handler %s interrupted.", m->handler().c_
 str() ); \setminus\}while( false )
```
## 7.30 Messaging Library

#### 7.30.1 Detailed Description

#### Authors:

Jason Ramsey, Niv Drory

The Messaging Library provides inter-process for the HET subsystems. The There are two types of communications provided:

• Bi-directional message/reply (Remote Procedure Call).

A listening server is initialized on a given endpoint with the [Receiver](#page-1067-0) object. One or more [Sender](#page-1097-0) clients may then connect to the server invoking Handler::process() methods with [Message](#page-806-0) objects via the [Sender::send\(\)](#page-1097-1) methods. Handler::process() implementations then respond to the [Message.](#page-806-0)

• broadcast

The originator of a message uses an Event::broadcast() method to send the message, which is managed by the [EventSource](#page-526-0) class. [Event](#page-512-0) recipients register for receipt of the messages using the [EventSink](#page-524-0) class.

The Messaging Library is implemented using the zeromq library (zeromq.org).

#### **Classes**

- class [HelpHandler](#page-681-0)
- class [StatusHandler](#page-1237-0)
- class [Event](#page-512-0)
- class [EventSource](#page-526-0)
- class [EventSourceSocket](#page-528-0)
- class [EventSink](#page-524-0)
- class [EventHandler](#page-516-0)
- class [Message](#page-806-0)
- class [MessageHandlerDescriptor](#page-811-0)
- class [MessageHandler](#page-809-1)
- class [Payload](#page-910-0)
- class [Payload::Data](#page-432-0)
- class [Receiver](#page-1067-0)
- class [Sender](#page-1097-0)

#### Modules

• [Remote signalling](#page-168-0)

## 7.31 TinyThread++ API Reference

#### 7.31.1 Introduction

TinyThread++ is a minimal, portable implementation of basic threading classes for C++.

They closely mimic the functionality and naming of the C++11 standard, and should be easily replaceable with the corresponding std:: variants.

#### 7.31.2 Portability

The Win32 variant uses the native Win32 API for implementing the thread classes, while for other systems, the POSIX threads API (pthread) is used.

#### 7.31.3 Classes

In order to mimic the threading API of the C++11 standard, subsets of several classes are provided. The fundamental classes are:

- [tthread::thread](#page-1333-0)
- [tthread::mutex](#page-853-0)
- [tthread::recursive\\_mutex](#page-1069-0)
- [tthread::condition\\_variable](#page-410-0)
- [tthread::lock\\_guard](#page-777-0)
- [tthread::fast\\_mutex](#page-537-0)

### 7.31.4 Miscellaneous

The following special keywords are available: [thread\\_local.](#page-1552-0)

For more detailed information (including additional classes), browse the different sections of this documentation. A good place to [start](#page-1201-0) is: [tinythread.h.](#page-1551-0)

# <span id="page-171-0"></span>7.32 Configuration

Configuration structure for the Legacy [Server.](#page-1101-0)

## 7.32.1 Detailed Description

The Legacy server is initialized based on command line arguments and any configuration files given. This information is used to initialize the server and the legacy server(s) access.

#### **Classes**

• class [legacyConfig](#page-750-0)

#### Modules

- [Dome](#page-172-0)
- [Structure](#page-174-0)
- [Weather](#page-175-0)

# <span id="page-172-0"></span>7.33 Dome

## Classes

• class [DomeConfig](#page-479-0)

# 7.34 Dome

## **Classes**

• class [ShutterConfig](#page-1178-0)

# <span id="page-174-0"></span>7.35 Structure

## **Classes**

• class [StructureConfig](#page-1252-0)

# <span id="page-175-0"></span>7.36 Weather

## **Classes**

• class [WeatherConfig](#page-1522-0)

## <span id="page-176-0"></span>7.37 Dome

## **Classes**

• class [legacyDomeSubSystem](#page-752-0)

*Provides access to the legacy Dome server.*

## 7.38 Dome

#### Classes

• class [OnLine](#page-880-0)

*Check to see if the legacy dome sub system is connected.*

• class [Abort](#page-279-0)

*[Abort](#page-279-0) current Dome command (normally movement).*

• class [GetPosition](#page-649-0)

*Get current dome position.*

- class [Home](#page-688-0) *[Command](#page-407-0) the dome to find its encoder home postion.*
- class [MoveTo](#page-847-0)

*Move the dome to the specified azimuth.*

• class [SetDirection](#page-1133-0)

*Set the dome movement direction.*

• class [SetPower](#page-1152-0)

*Set the dome power state.*

• class [SetVelocity](#page-1162-0)

*Set the dome movement velocity.*

• class [Reset](#page-1073-0)

*[Reset](#page-1073-0) the dome power inverter.*

• class [Status](#page-1210-0)

*Return the dome status information.*

• class [Stop](#page-1239-0)

*[Stop](#page-1239-0) the current dome command (normally movement).*

• class [Test](#page-1330-0)

*Start/Stop the dome movement [test.](#page-1331-0)*

## 7.39 Legacy Servers Access System (Legacy)

Provides access to legacy HET control servers not re-implemented during the WFU.

## 7.39.1 Detailed Description

The Legacy [Server](#page-1101-0) provides the following Sub-Systems:

- The [Dome Sub-System](#page-752-0) which accepts commands to control the Dome and the Dome [Shutter.](#page-1167-0)
- The [Structure Sub-System](#page-761-0) which accepts commands to control the Structure movement.
- The SAMS Sub-System which accepts commands to communicate with the SAMS (Segment Alignment Maintenance System) server.
- The [Weather Sub-System](#page-767-0) which accepts commands to retrieve data from the HET Weather server.

Access to these Sub-Systems is done through tcpip sockets using commands that were already present in the legacy servers.

#### Modules

• [Class Documentation](#page-179-0)

# <span id="page-179-0"></span>7.40 Class Documentation

## Modules

• [Configuration](#page-171-0)

*Configuration structure for the Legacy [Server.](#page-1101-0)*

- [Dome](#page-176-0)
- [Shutter](#page-180-0)
- [Structure](#page-182-0)
- [Weather](#page-184-0)
## 7.41 Shutter

### **Classes**

• class [legacyShutterSubSystem](#page-758-0)

*Provides access to the legacy [Shutter](#page-1167-0) server.*

## 7.42 Shutter

#### **Classes**

• class [OnLine](#page-880-0)

*Check to see if the legacy dome sub system is connected.*

• class [Abort](#page-279-0)

*[Abort](#page-279-0) current Dome command (normally movement).*

• class [Close](#page-399-0)

*[Close](#page-399-0) the shutter.*

• class [IssuePMACCmd](#page-743-0)

*yyy*

• class [Open](#page-881-0)

*[Open](#page-881-0) the shutter.*

• class [Reset](#page-1073-0)

*[Reset](#page-1073-0) the dome power inverter.*

• class [SetPower](#page-1152-0)

*Set the dome power state.*

• class [Status](#page-1210-0)

*Return the dome status information.*

• class [Stop](#page-1239-0)

*[Stop](#page-1239-0) the current dome command (normally movement).*

## 7.43 Structure

### **Classes**

• class [legacyStructureSubSystem](#page-761-0)

*Provides access to the legacy Structure server.*

## 7.44 Structure

#### **Classes**

• class [OnLine](#page-880-0)

*Check to see if the legacy dome sub system is connected.*

• class [MoveTo](#page-847-0)

*Move the dome to the specified azimuth.*

• class [MoveToStructAz](#page-848-0)

*Move the structure to the specified azimuth without mount model applied.*

• class [Status](#page-1210-0)

*Return the dome status information.*

• class [Stop](#page-1239-0)

*[Stop](#page-1239-0) the current dome command (normally movement).*

• class [Stow](#page-1243-0)

*[Stow](#page-1243-0) the structure.*

## 7.45 Weather

### **Classes**

• class [legacyWeatherSubSystem](#page-767-0)

*Provides access to the legacy HET Weather server.*

## 7.46 Weather

### **Classes**

• class [WeatherOnLine](#page-1527-0)

*Check to see if the Weather legacy server is connected.*

• class [GetWeatherData](#page-654-0)

*Return legacy Weather data items.*

## <span id="page-186-0"></span>7.47 Camera

### **Classes**

• class [Camera](#page-346-0)

*Base [Camera](#page-346-0) class.*

### Modules

- [AVT Camera](#page-187-0)
- [FLI Camera](#page-188-0)
- [PointGrey Camera](#page-189-0)
- [Simulated Camera](#page-190-0)

## <span id="page-187-0"></span>7.48 AVT Camera

#### **Classes**

• class [CameraAVT](#page-349-0)

## <span id="page-188-0"></span>7.49 FLI Camera

### **Classes**

• class [CameraFLI](#page-356-0)

# <span id="page-189-0"></span>7.50 PointGrey Camera

### **Classes**

• class [CameraPGR](#page-370-0)

## <span id="page-190-0"></span>7.51 Simulated Camera

### **Classes**

• class [CameraSim](#page-372-0)

# <span id="page-191-0"></span>7.52 Image Processor

### **Classes**

• class [ImageProcessor](#page-733-0)

*Base [Image](#page-709-0) Processor class.*

### Modules

- [Photometry Image Processor](#page-200-0)
- [Wave Front Sensor Image Processor](#page-201-0)

# <span id="page-192-0"></span>7.53 Light Source

### **Classes**

• class [LightSource](#page-770-0)

*Base Light Source class.*

### Modules

• [Tip Tilt Light Source](#page-206-0)

## <span id="page-193-0"></span>7.54 Configuration

Configuration structure for the PAS [Server.](#page-1101-0)

### 7.54.1 Detailed Description

The PAS server is initialized based on command line arguments and any configuration files given. This information is used to initialize the server, pipelines, light source, cameras, and image processing.

#### **Classes**

• class [pasConfig](#page-891-0)

#### Modules

- [Light Source](#page-194-0)
- [Outlet](#page-141-0)
- [Image Processor](#page-195-0)
- [Pipe Line](#page-196-0)
- [Apc](#page-142-0)

# <span id="page-194-0"></span>7.55 Light Source

### Classes

• class [LightSourceConfig](#page-771-0)

# <span id="page-195-0"></span>7.56 Image Processor

### **Classes**

• class [ProcessorConfig](#page-1034-0)

# <span id="page-196-0"></span>7.57 Pipe Line

### Classes

• class [DeviceConfig](#page-443-0)

# <span id="page-197-0"></span>7.58 Image Storage

#### **Classes**

• class [pasImageStorage](#page-903-0)

*Base [Image](#page-709-0) Storage class.*

### Modules

• [FITS Image Storage](#page-202-0)

# <span id="page-198-0"></span>7.59 Image Pipeline Sub-System

### **Classes**

- class [pasDevicePipelineSubSystem](#page-892-0)
- class [pasImagePipelineSubSystem](#page-896-0)

## <span id="page-199-0"></span>7.60 Image Pipeline

#### **Classes**

- class [StartSendingImages](#page-1203-0) *Start sending images to the sender of this message.*
- class [StopSendingImages](#page-1242-0) *[Stop](#page-1239-0) sending images to the sender of this message.*
- class [SetPixelFormat](#page-1151-0) *Set exposure type.*
- class [SetReadoutSpeed](#page-1156-0) *Set readout speed.*
- class [SetImageType](#page-1142-0) *Set image type.*
- class [SetRegionOfInterest](#page-1157-0) *Set sub-image rectangle.*
- class [SetExposureTime](#page-1136-0) *Set exposure time.*
- class [SetBinning](#page-1127-0) *Set camera binning.*
- class [SetTargetTemperature](#page-1159-0) *Set target temperature.*
- class [GetTemperatures](#page-653-0) *Get temperatures.*
- class [SetNumFlushes](#page-1147-0) *Set number of flushes.*
- class [PipelineOnLine](#page-964-0) *Check to see if pipeline is running.*
- class [SetIntervalSpeed](#page-1143-0) *Set the pipeline interval speed (time between images).*
- class [StartPipeline](#page-1202-0) *Start the pipleine for a particular camera.*
- class [StopPipeline](#page-1241-0) *[Stop](#page-1239-0) the pipleine for a particular camera.*

# <span id="page-200-0"></span>7.61 Photometry Image Processor

### **Classes**

• class [pasImageProcessorPhot](#page-901-0)

# <span id="page-201-0"></span>7.62 Wave Front Sensor Image Processor

### **Classes**

• class [pasImageProcessorWFS](#page-902-0)

# <span id="page-202-0"></span>7.63 FITS Image Storage

### **Classes**

• class [pasImageStorageFITS](#page-904-0)

## 7.64 Payload Alignment System (PAS)

Provides a control and image/data acquisition services layer for the HET [Payload](#page-910-0) cameras.

### 7.64.1 Detailed Description

The PAS [Server](#page-1101-0) controls all cameras on the HET Telescope [Payload.](#page-910-0)

The [Image Pipeline subsystem](#page-905-0) implements a series of "Image Pipe Lines", each of which can have a light source, a camera, an image processing module, and a storage module. An configuration file controls setting up these pipelines and assigns various components to each. The "work" loop of each pipeline performs the following tasks:

- Turn on and wait for the light source to warm up (optional)
- Take an image with and extract the image data from the camera
- Process the image with the desired image processing module (optional)
- Send the image to any senders (normally the HET GUI) requesting the image
- Send the processed data to any senders (normally the TCS guide correction logic) requesting the data
- Store the data in the desired format (only FITS supported at this time) (optional)
- Wait the desired configurable time between images
- Repeat the loop

### Modules

- [PAS Message Handlers](#page-204-0)
- [PAS Utility Classes](#page-205-0)

# <span id="page-204-0"></span>7.65 PAS Message Handlers

### Modules

• [Image Pipeline](#page-199-0)

# <span id="page-205-0"></span>7.66 PAS Utility Classes

### Modules

- [Camera](#page-186-0)
- [Image Processor](#page-191-0)
- [Light Source](#page-192-0)
- [Configuration](#page-193-0)

*Configuration structure for the PAS [Server.](#page-1101-0)*

- [Image Storage](#page-197-0)
- [Image Pipeline Sub-System](#page-198-0)

# <span id="page-206-0"></span>7.67 Tip Tilt Light Source

### Classes

• class [pasTTLaserLightSource](#page-909-0)

Generated on Tue Jan 19 19:46:52 2021 for Hobby-Eberly Telescope Control System by Doxygen

## <span id="page-207-0"></span>7.68 Acquisition and Guide Probe Assembly

#### 7.68.1 Detailed Description

This group of classes manages the

- Acquisition camera filters and settings
- Guide Probe Assembly and movement of probes
- Main shutter for acquisition camera
- Exposures using the main shutter

The class containing the Acquisition and Guide Probe Assembly is [ACQ\\_SubSystem,](#page-292-0) which provides the API to the operations for the pfipSserver commands. In addition to responding to change/set requests for [pfipServer,](#page-943-0) the [ACQ\\_SubSystem](#page-292-0) also maintains a background thread which reads the status flags from the hardware and updates internal status data.

#### **Classes**

• class [ACQ\\_Camera](#page-286-0)

*A class to represent the acquisition camera.*

• class [ACQ\\_Shutter](#page-288-0)

*A class to represent the acquisition camera shutter.*

• class [ACQ\\_SubSystem](#page-292-0)

*The [ACQ\\_SubSystem](#page-292-0) class is used to manage the PFIP hardware, including the Probe Assembly, the Acquisition [Camera,](#page-346-0) and the main [Shutter.](#page-1167-0) It uses the EPICS protocol to communicate with the hardware.*

### <span id="page-208-0"></span>7.69 FCUClasses

Classes that manage the components of the Facility Calibration Unit.

#### **Classes**

• class FCU Lamp

*The [FCU\\_Lamp](#page-539-0) class manages the state of the lamps. There are 5 lamps on each FCU slider. The [FCU\\_-](#page-539-0) [Lamp](#page-539-0) class is also used for the single LDLS on the FCU.*

• class [FCU\\_Slider](#page-542-0)

*A class to represent the FCU sliders. There are two -- slider a and slider b. Each contains five positions and five lamps.*

• class [FCU\\_LDLS](#page-540-0)

*The class representing the LDLS and its state.*

• class [FCU\\_State](#page-543-0)

*A class to hold state information for the FCU. Has status of FCU Head position and lightGuide position.*

• class [FCU\\_SubSystem](#page-547-0)

*The [FCU\\_SubSystem](#page-547-0) class is used to control the operation of the Facility Calibration Unit hardware, and provides an API to [pfipServer](#page-943-0) for its management. The [FCU\\_SubSystem](#page-547-0) contains an instance of the [MOD-](#page-827-0)[BUSComm](#page-827-0) class, which provides communication to the hardware using the MODBUS protocol. In addition to providing operational changes to the FCU, [FCU\\_SubSystem](#page-547-0) also maintains status of all the hardware and monitors alarms and notifications about changes to the hardware and its environment. The [FCU\\_SubSystem](#page-547-0) uses a background thread to update these status changes.*

#### Modules

• [MODBUS Utility Data Structures](#page-209-0)

### <span id="page-209-0"></span>7.70 MODBUS Utility Data Structures

These structures provide layout of the modbus holding registers for communication with the FCU PLC. There are MAXMODBUSREG (505) that are used. The first 150 are input parameters to the PLC used to request actions or to enable hardware. There is a large gap of unused registers (151-449). The final group of holding registers (450-504) are output information containing alarms and notifications generated by the FCU PLC.

The first group of input registers are used by the FCU Subsystem object methods. The final group are read and written by the Notification Thread of the FCU subsystem to identify state changes. There is only one (singleton) object representing the FCU \_SubSystem. Since the registers are segmented in their use by the main FCU object thread and the notification thread, there is no need to provide serialized access to these items.

### 7.71 Prime Focus Instrument Package Server (PFIPServer)

#### 7.71.1 Detailed Description

The PFIP server is a process that controls the PFIP hardware. PFIP is composed of several distinct hardware interfaces:

1) PFIP Acquisition and [Probe](#page-1013-0) System

2) Facility Calibration Unit

3) PFIP monitor

The PFIP Acquisition and Probe System is comprised of the acquisition camera, calibration wave front sensor camera, the pupil-viewer camera, filters for the cameras, and acquisition camera shutter. There are commands to change the acquisition camera filter, to open/close the acquisition camera shutter, and to [expose](#page-531-0) using the acquisition shutter. The PFIP Acquisition and [Probe](#page-1013-0) System controls the deployment of the acquisition camera, the Calibration Wave Front Sensor (cwfs) camera, and the pupil-viewer camera. The CWFS and the Pupil-Viewer camera are mutually exclusive -- when one is deployed, the other is retracted. There are also mirrors and filters for the acquisition camera and the CWFS camera which are controlled the PFIP commands. The PFIP acquisition and probe system also has a dithering mechanism which has several different settings controlled by command.

The Guide Probe Assembly manages and coordinates movement of the guide probes and wave front sensors. There are two guide probes and two wave front sensors in the guide probe assembly. PFIP has several commands that control guide probes -- moving, homing, enabling, disabling. Each guider probe has a camera with filters that can be configured.

The PFIP Acquisition and [Probe](#page-1013-0) System controls the hardware using an EPICS (Experimental Physics and Industrial Control System) interface, an open source package managed by Argonne National Laboratories. The PFIP/EPICS interface is defined in the [EPICSComm](#page-504-0) class.

The Facility Calibration Unit controls specialized light sources and exposures. It consists of two arrays of lamps and shutters, Slider A and Slider B. Each slider has 5 lamps and 5 shutters. There is also a single LDLS light source and and LDLS shutter. To use a lamp/slider position, the lamps or LDLS must be warmed up. Each of these light sources have a configured warmup time that is conveyed to the PFIP using a command. The light sources on/off is also controlled by commands. To make an exposure using one of the lamps on a slider, the FCU arm should be deployed (unless overridden), the slider should be moved into the correct position, and an exposure time specified. There is also a another light control, the lightGuide, which can be [set](#page-1103-0) to Red or Blue. The FCU commands in PFIP are used to control the slider position, the lamps, and the shutters.

The FCU also responds to the PFIP with information about the safety and status of the hardware, providing alarms and warnings of unusual conditions which should be reported. The PFIP control system communicates with the FCU hardware PLC using a Modbus interface, which is defined in the [MODBUS-](#page-827-0)[Comm](#page-827-0) class. The modbus library is provided by libmodbus.org, which is an open-source modbus protocol imnplementation.

Finally, PFIP communicates with another piece of hardware that provides monitoring of the state of the PFIP acquisition and probe system, issuing alarms and warnings about the environment and health of the hardware. This is also communicated using Modbus.

#### Modules

#### • [PFIP Configuration Settings](#page-212-0)

*The PFIP configuration file contains the PFIP configuration variables. There is a standard [set](#page-1103-0) of configuration variables defined by the [TCSConfig](#page-1283-0) object. The [PFIPConfig](#page-927-0) object extends [TCSConfig](#page-1283-0) with the* *following additional variables:.*

• [PFIPServer Classes](#page-213-0)

*This group defines the classes that implement PFIPServer.*

• [PFIP Interface Operations and Events](#page-214-0)

*This section lists the operations provided by the PFIP server. They are divided into two types -- those controlling primarily the acquisition camera/guide probe controls (ACQSystem Messages) and the Facility Calibration Unit (FCU Messages).*

## <span id="page-212-0"></span>7.72 PFIP Configuration Settings

The PFIP configuration file contains the PFIP configuration variables. There is a standard [set](#page-1103-0) of configuration variables defined by the [TCSConfig](#page-1283-0) object. The [PFIPConfig](#page-927-0) object extends [TCSConfig](#page-1283-0) with the following additional variables:.

## <span id="page-213-0"></span>7.73 PFIPServer Classes

This group defines the classes that implement PFIPServer.

### **Classes**

- class [EPICSComm](#page-504-0)
- class [PFIPConfig](#page-927-0)

*A class to handle the PFIP Configuration file and settings, extending the base [TCSConfig](#page-1283-0) class.*

- class [Alarm\\_Monitor](#page-308-0)
- class [PFIP\\_Monitor](#page-921-0)
- class [pfipServer](#page-943-0)
- class [PFIPHandler](#page-936-0)

*A class derived from Handler to encompass all the message handlers for PFIP server.*

• class [VENCHandler](#page-1501-0)

*A class derived from [PFIPHandler](#page-936-0) to provide message handlers for FCU commands.*

#### Modules

- [Acquisition and Guide Probe Assembly](#page-207-0)
- [FCUClasses](#page-208-0) *Classes that manage the components of the Facility Calibration Unit.*
- [Probe Assembly classes](#page-217-0)
- [EPICSVariables](#page-218-0)

*All the EPICS variables for PFIP Acquisition and [Probe](#page-1013-0) System.*

## <span id="page-214-0"></span>7.74 PFIP Interface Operations and Events

This section lists the operations provided by the PFIP server. They are divided into two types -- those controlling primarily the acquisition camera/guide probe controls (ACQSystem Messages) and the Facility Calibration Unit (FCU Messages).

# 7.75 Acquisition and Probe Assembly

These are messages to control the PFIP Acquisition System. Unless otherwise noted, the operations commanded by the messages are synchronous and blocking. They do not return until the operation has completed, and only one of the commands can be in effect at a time.
# 7.76 Facility Calibration Unit

Handlers for the Facility Calibration Unit sub-system commands. These methods are all derived from the [PFIPHandler](#page-936-0) method, which is derived from Handler.

# 7.77 Probe Assembly classes

## 7.77.1 Detailed Description

The probe assembly consists of a circular track on which there are 4 probes. Each probe has approximately 180 degrees of movement, distributed evenly around the circular track, such that each probe's path overlaps each adjacent probe's path. The four probes consist of two guider probes (GUIDER1 and GUIDER2) and two wave front sensor probes (WFS1 and WFS2). The probe identified as GUIDER1 is arbitrarily defined to [start](#page-1201-0) in the first quadrant of the circle, followed by WFS1 in quadrant 2, GUIDER2 in quadrant 3, and WFS2 in quadrant 4. The probes are assigned ranges based on configuration information in [het\\_lib/coord\\_](#page-0-0) [trans/include/pfip\\_coords.h,](#page-0-0) but they roughtly correspond to the following degree arcs: GUIDER2: 46-223 GUIDER1: 226-403 WFS2: 136-313 WFS1: 316-493

Each probe can move clockwise or counter-clockwise in its range. So, each probe's path can overlap that probe path on either side. The probe move algorithm examines the source location of each probe and determines if either of the adjacent probes must move first in order to allow the other probe to reach its location. Then, it builds a dependency list of the order in which the probes must move in order to avoid collisions. There is a possibility that the dependency list is circular. In this case, one of the probes is selected to move partway to its destination, and then the dependency list is re-calculated to see if the circular dependency has been removed. The algorithm attempts the dependency list calculation 4 times before finally giving up. As part of the dependency calculation, the algorithm also allows multiple probes to move at the same time, if they will not [get](#page-608-0) in each other's way.

Each probe has an arm with a camera sensor at each end. The [point](#page-985-0) to which the arm extends is the target of the probe. Each arm has about 20 degrees of arc.

## **Classes**

• class [PFIPProbeInfo](#page-941-0)

*A class encapsulating hardware status for PFIP probes.*

- class [Probe](#page-1013-0)
- class [ProbeAssembly](#page-1016-0)

*A class to represent the probe assembly. Handles the coordinated movement and collision avoidance for the four probes.*

## Enumerations

• enum [WhichMotor](#page-217-0)  $\{$  **PROBE** = 0, **ARM**  $\}$ 

## 7.77.2 Enumeration Type Documentation

#### <span id="page-217-0"></span>7.77.2.1 enum WhichMotor

A class to represent a probe position

# 7.78 EPICSVariables

All the EPICS variables for PFIP Acquisition and [Probe](#page-1013-0) System.

Generated on Tue Jan 19 19:46:52 2021 for Hobby-Eberly Telescope Control System by Doxygen

# <span id="page-219-0"></span>7.79 Configuration

Configuration structure for the Sample [Server.](#page-1101-0)

# 7.79.1 Detailed Description

The Sample server is initialized based on command line arguments and any configuration files given. This information is used to initialize the server and the sample server(s) access.

## **Classes**

• class [sampleConfig](#page-1092-0)

# 7.80 Sample Servers Access System (Sample)

Provides access to sample HET control servers not re-implemented during the WFU.

## 7.80.1 Detailed Description

The Sample [Server](#page-1101-0) provides the following Sub-Systems:

- The Dome Sub-System which accepts commands to control the Dome and the Dome [Shutter.](#page-1167-0)
- The Structure Sub-System which accepts commands to control the Structure movement.
- The SAMS Sub-System which accepts commands to communicate with the SAMS (Segment Alignment Maintenance System) server.
- The Weather Sub-System which accepts commands to retrieve data from the HET Weather server.

Access to these Sub-Systems is done through tcpip sockets using commands that were already present in the sample servers.

## Modules

- [Message Handler Documentation](#page-221-0)
- [Class Documentation](#page-222-0)

# <span id="page-221-0"></span>7.81 Message Handler Documentation

# <span id="page-222-0"></span>7.82 Class Documentation

## Modules

• [Configuration](#page-219-0)

*Configuration structure for the Sample [Server.](#page-1101-0)*

# <span id="page-223-0"></span>7.83 Configuration

Configuration structure for the Pointing [Server.](#page-1101-0)

# 7.83.1 Detailed Description

The Pointing server is initialized based on command line arguments and any configuration files given. This information is used to initialize the server and the pointing server(s) access.

## **Classes**

• class [pointingConfig](#page-989-0)

# 7.84 Pointing Servers Access System (Pointing)

Provides access to pointing HET control servers not re-implemented during the WFU.

## 7.84.1 Detailed Description

The Pointing [Server](#page-1101-0) provides the following Sub-Systems:

- The Dome Sub-System which accepts commands to control the Dome and the Dome [Shutter.](#page-1167-0)
- The Structure Sub-System which accepts commands to control the Structure movement.
- The SAMS Sub-System which accepts commands to communicate with the SAMS (Segment Alignment Maintenance System) server.
- The Weather Sub-System which accepts commands to retrieve data from the HET Weather server.

Access to these Sub-Systems is done through tcpip sockets using commands that were already present in the pointing servers.

## Modules

• [Class Documentation](#page-225-0)

# <span id="page-225-0"></span>7.85 Class Documentation

## Modules

• [Configuration](#page-223-0)

*Configuration structure for the Pointing [Server.](#page-1101-0)*

# 7.86 Telescope Control System (TCS)

TCS provides a control and data acquisition services layer for the TCS hardware sub-systems.

Generated on Tue Jan 19 19:46:52 2021 for Hobby-Eberly Telescope Control System by Doxygen

# <span id="page-227-0"></span>7.87 Tracker Motion Control System (TMCS) API

## 7.87.1 Detailed Description

## 7.87.2 SET\_TRAJ

Usage:

SET\_TRAJ cmd\_idx tset\_num time X Y Z rho theta phi

Sends a single, serial-indexed, time-based trajectory coordinate to the Tracker CS. This command will typically be sent in batches, as part of a [set](#page-1103-0) of coordinates which represent a full trajectory.

The coordinates (X, Y, Z, rho, theta, phi) are always specified as real tracker frame coordinates (RTF coordinate frame), which implies that the TCS has applied a mount model to take care of things like structure deformation, and the Tracker CS will apply a mount model to take care of things like bridge deformation, encoder zero-points and scale factors.

The index (cmd\_idx) parameter has nothing to do with the trajectory coordinate, or even the position of a particular coordinate within a trajectory [set.](#page-1103-0) The tracker controller uses this index as part of its acknowledgement reply back to the TCS, giving the TCS confirmation that the tracker controller successfully received a particular coordinate. The tracker controller should instead use the time parameter to organize the coordinate within its system memory. If a SET\_TRAJ command is received by the tracker controller which contains a time that it had already received in the past, the latest command data will always supersede any previous data.

The trajectory [set](#page-1103-0) number parameter (tset\_num) indicates what trajectory set this [point](#page-985-0) belongs to (tset\_num = 1 to 999), or if the [point](#page-985-0) is a 'repeated' [point](#page-985-0) (complimented by tset\_num = -999 to -1). A value of 1 indicates the current running trajectory [set,](#page-1103-0) or, if no trajectory is currently running, the next trajectory to run. A number higher than this (ie, 2 to 999) indicates trajectories that would follow the current trajectory. (For practical purposes, there are no short-term plans to have more than 1 trajectory [set](#page-1103-0) loaded in the TC at any given time. However, to provide flexibility for certain engineering modes in the future, the API will support up to 999 separate sequential trajectories.) A repeated [point](#page-985-0) (indicated by a negative tset num) is one that was sent previously from the TCS, but the TCS didn't receive acknowledgement ("SET\_TRAJ 01223 OK") back from the TC, therefore it is resending the [point.](#page-985-0) The TC should insert the repeated [point](#page-985-0) in its collection of trajectory points and not purge the points that follow it (as it would when receiving a non-repeated [point\)](#page-985-0).

The time parameter is index time (number of seconds from an established 'zero point'). Index time will include any leap seconds that have occurred since the last crossing of the established zero [point.](#page-985-0)

#### 7.87.2.1 Reference

- cmd\_idx = max 5 ascii bytes, followed by space (ASCII 32)
- tset\_num = max 4 ascii bytes, followed by space (ASCII 32)
- time = max 10 ascii bytes, followed by space (ASCII 32)
- $X = max 9$  ascii bytes, followed by space (ASCII 32)
- Y = max 9 ascii bytes, followed by space (ASCII 32)
- Z = max 9 ascii bytes, followed by space (ASCII 32)
- Rho = max 7 ascii bytes, followed by space (ASCII 32)
- Theta = max 7 ascii bytes, followed by space (ASCII 32)
- Phi = max 7 ascii bytes, followed by space (ASCII 32)

#### 7.87.2.2 Example

```
SET_TRAJ 01223 1 86399.0123 +234.654 -1200.987 123.455 -15.670 +2.0099 -4.5324 [
    Padding]<CR><LF>
```
### 7.87.2.3 Returns

#### Success:

SET\_TRAJ 01223 OK [Padding]<CR><LF>

#### Error(s):

SET\_TRAJ 01223 ERROR [Padding]<CR><LF>

#### 7.87.2.4 Notes

- time will translate in to a double, and indicates the number of seconds from an established zero [point](#page-985-0)
- tset\_num will translate into a signed long, no units (sequence), with a range of -999 to 999 (however, 0 is invalid)
- cmd\_idx will translate into a long, no units (sequence), with a range of 0 to 99999
- X will translate into a double, units are millimeters, with a range of +/- 1960.000 mm
- Y will translate into a double, units are millimeters, with a range of +/- 1940.000 mm
- Z will translate into a double, units are millimeters, with a range of -75.000 to +290.000
- Rho will translate into a double, units are degrees, with a range of  $+/- 27.000$  deg
- Theta will translate into a double, units are degrees, with a range of  $+/-$  9.5000 deg
- Phi will translate into a double, units are degrees, with a range of +/- 9.5000 deg

## 7.87.3 ABORT

#### Usage:

```
ABORT cmd_idx tset_num
```
The tracker controller will [abort](#page-281-0) an INIT, MOVA\_RTF, MOVR\_RTF, MOVA\_TSF, MOVR\_TSF or a [Tra](#page-1383-0)[jectory](#page-1383-0) move and gracefully bring the tracker to a halt (if it is moving), and put it into its Idle state. In addition, if in trajectory mode, the tracker controller will erase from its memory any previously received trajectory information corresponding to the tset\_num. The tset\_num is an optional parameter that applies only to [Trajectory](#page-1383-0) and was added to allow multiple trajectories to be loaded into TMCS (tracker controller). During a [Trajectory,](#page-1383-0) the currently loaded [Trajectory](#page-1383-0) will be deleted if tset\_num is greater than or equal to 0 and less than 1000.

Multi-trajectories are not supported at this time. Non-trajectory moves are not required to send the tset\_num parameter.

The index (cmd\_idx) parameter has nothing to do with the command. The tracker controller uses this index as part of its acknowledgement reply back to the TCS, giving the TCS confirmation that the tracker controller successfully received the command.

#### 7.87.3.1 Reference

- cmd\_idx = max 5 ascii bytes, followed by space (ASCII 32)
- tset\_num = max 4 ascii bytes, followed by space (ASCII 32)

#### 7.87.3.2 Example

ABORT 01234 44 [Padding]<CR><LF>

#### 7.87.3.3 Returns

#### Success:

ABORT 01234 OK [Padding]<CR><LF>

#### Error(s):

ABORT 01234 ERROR [Padding]<CR><LF>

### 7.87.3.4 Notes

- cmd\_idx will translate into a long, no units (sequence), with a range of 0 99999
- tset\_num will translate into a signed long, no units (sequence), with a range of -999 to 999

## 7.87.4 MOVR\_RTF

Usage:

```
MOVR_RTF cmd_idx X Y Z rho theta phi vel
```
Initiates a relative (incremental) move from the current location in real tracker frame coordinates (RTF coordinate frame), at the requested velocity.

If the tracker controller can initiate the move (move parameters are correct and the controller is in the proper state, etc), then the tracker controller will respond with the "Command Success" response, and initiates the move. If the tracker controller is not ready to initiate the move, it will respond with the "Command Error" response, which includes a cmd\_error\_num (see appendix for definition). If the move completes successfully, the tracker controller will send the "Move Success" response. If not, it will send the "Move Error" response, which includes a move\_error\_num (see appendix for definition).

The vel parameter will be one of the following: SLEW\_SLOW, SLEW\_FAST, TRK\_SLOW, TRK\_FAST. Each of these corresponds to a [set](#page-1103-0) of parameters, each [set](#page-1103-0) containing velocities for each axis. See appendix on parameters for more detail.

The index (cmd\_idx) parameter has nothing to do with the command. The tracker controller uses this index as part of its acknowledgement reply back to the TCS, giving the TCS confirmation that the tracker controller successfully received the command.

## 7.87.4.1 Reference

- cmd\_idx = max 5 ascii bytes, followed by space (ASCII 32)
- $X = max 9$  ascii bytes, followed by space (ASCII 32)
- $Y = max 9$  ascii bytes, followed by space (ASCII 32)
- $Z = max 8$  ascii bytes, followed by space (ASCII 32)
- rho = max 7 ascii bytes, followed by space (ASCII 32)
- theta  $=$  max 8 ascii bytes, followed by space (ASCII 32)
- phi = max 8 ascii bytes, followed by space (ASCII 32)
- vel = max 9 ascii bytes, followed by space (ASCII 32)

#### 7.87.4.2 Example

```
MOVR_RTF 01234 +12.434 333.123 123.456 -4.564 +5.1377 -4.4237 SLEW_SLOW [Padding
     1 <CR><LF>
```
### 7.87.4.3 Returns

#### [Command](#page-407-0) Success:

MOVR\_RTF 01234 OK [Padding]<CR><LF>

#### Move Success:

MOVR\_RTF 01234 COMPLETE [Padding]<CR><LF>

#### [Command](#page-407-0) Error(s):

MOVR\_RTF 01234 C\_ERROR cmd\_error\_num [Padding]<CR><LF>

#### Move Error(s):

MOVR\_RTF 01234 M\_ERROR move\_error\_num [Padding]<CR><LF>

#### 7.87.4.4 Notes

- cmd\_idx will translate into a long, no units (sequence), with a range of 0 99999
- X will translate into a double, units are millimeters, with a range of +/- 3920.000 mm
- Y will translate into a double, units are millimeters, with a range of +/- 3880.000 mm
- Z will translate into a double, units are millimeters, with a range of +/- 365.000 mm
- rho will translate into a double, units are degrees, with a range of  $+/- 54.000$  deg
- theta will translate into a double, units are degrees, with a range of +/- 19.0000 deg
- phi will translate into a double, units are degrees, with a range of +/- 19.0000 deg
- vel will translate into either the string SLEW\_SLOW, SLEW\_FAST, TRK\_SLOW, or TRK\_FAST
- cmd\_error\_num = max 5 ascii bytes, followed by space (ASCII 32)
- move error num = max 5 ascii bytes, followed by space (ASCII 32)

## 7.87.5 MOVA\_RTF

Usage:

MOVA\_RTF cmd\_idx X Y Z rho theta phi vel

Initiates an absolute move from the current location in real tracker frame coordinates (RTF coordinate frame) at the velocity specified.

If the tracker controller can initiate the move (move parameters are correct and the controller is in the proper state, etc), then the tracker controller will respond with the "Command Success" response, and initiates the move. If the tracker controller is not ready to initiate the move, it will respond with the "Command Error" response, which includes a cmd\_error\_num (see appendix for definition). If the move completes successfully, the tracker controller will send the "Move Success" response. If not, it will send the "Move Error" response, which includes a move\_error\_num (see appendix for definition).

The vel parameter will be one of the following: SLEW\_SLOW, SLEW\_FAST, TRK\_SLOW, TRK\_FAST. Each of these corresponds to a [set](#page-1103-0) of parameters, each [set](#page-1103-0) containing velocities for each axis. See appendix on parameters for more detail.

The index (cmd idx) parameter has nothing to do with the command. The tracker controller uses this index as part of its acknowledgement reply back to the TCS, giving the TCS confirmation that the tracker controller successfully received the command.

## 7.87.5.1 Reference

- cmd\_idx = max 5 ascii bytes, followed by space (ASCII 32)
- $X = max 9$  ascii bytes, followed by space (ASCII 32)
- $Y = max 9$  ascii bytes, followed by space (ASCII 32)
- $Z = \text{max } 8$  ascii bytes, followed by space (ASCII 32)
- rho = max 7 ascii bytes, followed by space (ASCII 32)
- theta  $=$  max 7 ascii bytes, followed by space (ASCII 32)
- phi = max 7 ascii bytes, followed by space (ASCII 32)
- vel = max 9 ascii bytes, followed by space (ASCII 32)

#### 7.87.5.2 Example

```
MOVA_RTF 01234 +12.434 333.123 123.456 -4.5604 +5.1003 -4.4023 TRK_FAST [Padding
     1 <CR><LF>
```
## 7.87.5.3 Returns

#### [Command](#page-407-0) Success:

MOVA\_RTF 01234 OK [Padding]<CR><LF>

#### Move Success:

MOVA\_RTF 01234 COMPLETE [Padding]<CR><LF>

#### [Command](#page-407-0) Error(s):

MOVA\_RTF 01234 C\_ERROR cmd\_error\_num [Padding]<CR><LF>

#### Move Error(s):

MOVA\_RTF 01234 M\_ERROR move\_error\_num [Padding]<CR><LF>

### 7.87.5.4 Notes

- cmd\_idx will translate into a long, no units (sequence), with a range of 0 99999
- X will translate into a double, units are millimeters, with a range of +/- 1960.000 mm
- Y will translate into a double, units are millimeters, with a range of +/- 1940.000 mm
- Z will translate into a double, units are millimeters, with a range of -91.000 to +363.000 mm
- rho will translate into a double, units are degrees, with a range of +/- 27.000 deg
- theta will translate into a double, units are degrees, with a range of +/- 9.5000 deg
- phi will translate into a double, units are degrees, with a range of +/- 9.5000 deg
- vel will translate into either the string SLEW\_SLOW, SLEW\_FAST, TRK\_SLOW, or TRK\_FAST
- cmd error  $num = max 5$  ascii bytes, followed by space (ASCII 32)
- move error num = max 5 ascii bytes, followed by space (ASCII 32)

## 7.87.6 MOVR\_TSF

Usage:

MOVR\_TSF cmd\_idx X Y \rho H1 H2 H3 H4 H5 H6 vel

Initiates a relative (incremental) move from the current location in tracker coordinates at the velocity specified.

If the tracker controller can initiate the move (move parameters are correct and the controller is in the proper state, etc), then the tracker controller will respond with the "Command Success" response, and initiates the move. If the tracker controller is not ready to initiate the move, it will respond with the "Command Error" response, which includes a cmd\_error\_num (see appendix for definition). If the move completes successfully, the tracker controller will send the "Move Success" response. If not, it will send the "Move Error" response, which includes a move\_error\_num (see appendix for definition).

The vel parameter will be one of the following: SLEW\_SLOW, SLEW\_FAST, TRK\_SLOW, TRK\_FAST. Each of these corresponds to a [set](#page-1103-0) of parameters, each [set](#page-1103-0) containing velocities for each axis. See appendix on parameters for more detail.

The index (cmd idx) parameter has nothing to do with the command. The tracker controller uses this index as part of its acknowledgement reply back to the TCS, giving the TCS confirmation that the tracker controller successfully received the command.

Generated on Tue Jan 19 19:46:52 2021 for Hobby-Eberly Telescope Control System by Doxygen

## 7.87.6.1 Reference

- cmd\_idx = max 5 ascii bytes, followed by space (ASCII 32)
- $X = max$  9 ascii bytes, followed by space (ASCII 32)
- $Y = max 9$  ascii bytes, followed by space (ASCII 32)
- rho = max 7 ascii bytes, followed by space (ASCII 32)
- H1 = max 8 ascii bytes, followed by space (ASCII 32)
- H2 = max 8 ascii bytes, followed by space (ASCII 32)
- H3 = max 8 ascii bytes, followed by space (ASCII 32)
- H4 = max 8 ascii bytes, followed by space (ASCII 32)
- H5 = max 8 ascii bytes, followed by space (ASCII 32)
- H6 = max 8 ascii bytes, followed by space (ASCII 32)
- vel = max 9 ascii bytes, followed by space (ASCII 32)

#### 7.87.6.2 Example

```
MOVR_TSF 01234 +1.434 3.123 2.456 -4.5064 +5.1066 -4.4023 2.1306 -4.2033 2.2882
     SLEW_FAST [Padding]<CR><LF>
```
## 7.87.6.3 Returns

#### [Command](#page-407-0) Success:

MOVR\_TSF 01234 OK [Padding]<CR><LF>

#### Move Success:

MOVR\_TSF 01234 COMPLETE [Padding]<CR><LF>

#### [Command](#page-407-0) Error(s):

MOVR\_TSF 01234 C\_ERROR cmd\_error\_num [Padding]<CR><LF>

#### Move Error(s):

MOVR\_TSF 01234 M\_ERROR move\_error\_num [Padding]<CR><LF>

## 7.87.6.4 Reference

- cmd\_idx will translate into a long, no units (sequence), with a range of 0 99999
- X will translate into a double, units are millimeters, with a range of +/- 3920.000 mm
- Y will translate into a double, units are millimeters, with a range of +/- 3880.000 mm
- rho will translate into a double, units are degrees, with a range of +/- 54.000 deg
- H1 will translate into a double, units are millimeters, with a range of  $+/-365.0000$  mm
- H2 will translate into a double, units are millimeters, with a range of +/- 365.0000 mm
- H3 will translate into a double, units are millimeters, with a range of +/- 365.0000 mm
- H4 will translate into a double, units are millimeters, with a range of +/- 365.0000 mm
- H5 will translate into a double, units are millimeters, with a range of +/- 365.0000 mm
- H6 will translate into a double, units are millimeters, with a range of +/- 365.0000 mm
- vel will translate into either the string SLEW\_SLOW, SLEW\_FAST, TRK\_SLOW, or TRK\_FAST
- cmd error\_num = max 5 ascii bytes, followed by space (ASCII 32)
- move\_error\_num = max 5 ascii bytes, followed by space (ASCII 32)

## 7.87.7 MOVA\_TSF

#### Usage:

MOVA\_TSF cmd\_idx X Y rho H1 H2 H3 H4 H5 H6 vel

Initiates an absolute move in tracker coordinates at either slew speed, track speed, or else at the velocity specified.

If the tracker controller can initiate the move (move parameters are correct and the controller is in the proper state, etc), then the tracker controller will respond with the "Command Success" response, and initiates the move. If the tracker controller is not ready to initiate the move, it will respond with the "Command Error" response, which includes a cmd\_error\_num (see appendix for definition). If the move completes successfully, the tracker controller will send the "Move Success" response. If not, it will send the "Move Error" response, which includes a move\_error\_num (see appendix for definition).

The vel parameter will be one of the following: SLEW\_SLOW, SLEW\_FAST, TRK\_SLOW, TRK\_FAST. Each of these corresponds to a [set](#page-1103-0) of parameters, each [set](#page-1103-0) containing velocities for each axis. See appendix on parameters for more detail.

The index (cmd\_idx) parameter has nothing to do with the command. The tracker controller uses this index as part of its acknowledgement reply back to the TCS, giving the TCS confirmation that the tracker controller successfully received the command.

### 7.87.7.1 Reference

- cmd\_idx = max 5 ascii bytes, followed by space (ASCII 32)
- $X = max 11$  ascii bytes, followed by space (ASCII 32)
- $Y = max 11$  ascii bytes, followed by space (ASCII 32)
- rho = max 11 ascii bytes, followed by space (ASCII 32)
- H1 = max 8 ascii bytes, followed by space (ASCII 32)
- H2 = max 8 ascii bytes, followed by space (ASCII 32)
- H<sub>3</sub> = max 8 ascii bytes, followed by space (ASCII 32)
- H4 = max 8 ascii bytes, followed by space (ASCII 32)
- H<sub>5</sub> = max 8 ascii bytes, followed by space (ASCII 32)
- H6 = max 8 ascii bytes, followed by space (ASCII 32)
- vel = max 9 ascii bytes, followed by space (ASCII 32)

## 7.87.7.2 Example

MOVA\_TSF 01234 +1.434 3.123 2.456 -4.5064 +5.1003 -4.4023 2.1003 -4.2033 2.2002 TRK\_SLOW [Padding]<CR><LF>

#### 7.87.7.3 Returns

#### [Command](#page-407-0) Success:

MOVA\_TSF 01234 OK [Padding]<CR><LF>

#### Move Success:

MOVA\_TSF 01234 COMPLETE [Padding]<CR><LF>

### [Command](#page-407-0) Error(s):

MOVA\_TSf 01234 C\_ERROR cmd\_error\_num [Padding]<CR><LF>

#### Move Error(s):

MOVA\_TSF 01234 M\_ERROR move\_error\_num [Padding]<CR><LF>

#### 7.87.7.4 Notes

- cmd\_idx will translate into a long, no units (sequence), with a range of 0 99999
- X will translate into a double, units are millimeters, with a range of  $+/-1960.000$  mm
- Y will translate into a double, units are millimeters, with a range of +/- 1940.000 mm
- rho will translate into a double, units are degrees, with a range of +/- 27.000 deg
- H1 will translate into a double, units are millimeters, with a range of -65.0000 to +280.0000 mm
- H2 will translate into a double, units are millimeters, with a range of -65.0000 to +280.0000 mm
- H3 will translate into a double, units are millimeters, with a range of -65.0000 to +280.0000 mm
- H4 will translate into a double, units are millimeters, with a range of -65.0000 to +280.0000 mm
- H5 will translate into a double, units are millimeters, with a range of -65.0000 to +280.0000 mm
- H6 will translate into a double, units are millimeters, with a range of -65.0000 to +280.0000 mm
- vel will translate into either the string SLEW\_SLOW, SLEW\_FAST, TRK\_SLOW, or TRK\_FAST
- cmd\_error\_num = max 5 ascii bytes, followed by space (ASCII 32)
- move error  $num = max 5$  ascii bytes, followed by space (ASCII 32)

## 7.87.8 INIT

Usage:

INIT cmd\_idx

Instructs the tracker controller to calibrate the incremental sensors on the Upper X, Lower X, Y and rho axis.

If the tracker controller can initiate the INIT comand (parameters are correct and the controller is in the proper state, etc), then the tracker controller will respond with the "Command Success" response, and initiates the command. If the the tracker controller is not ready to initiate the move, it will respond with the "Command Error" response, which includes a cmd\_error\_num (see appendix for definition). When the command completes, if completed successfully, the tracker controller will send the "Move Success" response. If not, it will send the "Move Error" response, which includes a move\_error\_num (see appendix for definition).

The index (cmd\_idx) parameter has nothing to do with the command. The tracker controller uses this index as part of its acknowledgement reply back to the TCS, giving the TCS confirmation that the tracker controller successfully received the command.

Every second during calibration, a 'progess' message will be sent to TCS and to the [Logger.](#page-779-0) These transmission uses the command type 'MSG'. See section tmcs\_msg MSG for example: Format is "MSG %d %d %9.3f INIT\_PROGRESS: %10.6f %5.1f %1d %1d %1d %1d [Padding]<CR><LF>", id,level,eventTime,time\_left,rho\_index\_offset,UX,LX,Y,Rho

- id is 5 ascii chars [set](#page-1103-0) to constant 3000, not really needed since no ACK is used.
- level is priority level, [set](#page-1103-0) by TMCS via Control Desk 0 100
- eventTime is index time
- time\_left is time to left to finish calibration in seconds
- rho\_index\_offset is calibration value used to seed algoritm
- UX is upper X axis completion flag,  $1 =$  passed,  $0 =$  failed or imcomplete
- LX is lower X axis completion flag,  $1 =$  passed,  $0 =$  failed or imcomplete
- Y is Y axis completion flag,  $1 =$  passed,  $0 =$  failed or imcomplete
- Rho is Rho axis completion flag,  $1 =$  passed,  $0 =$  failed or imcomplete

## 7.87.8.1 Example

INIT 01234 [Padding]<CR><LF>

### 7.87.8.2 Returns

#### [Command](#page-407-0) Success:

INIT 01234 OK [Padding]<CR><LF>

#### Init Success:

INIT 01234 COMPLETE [Padding]<CR><LF>

Generated on Tue Jan 19 19:46:52 2021 for Hobby-Eberly Telescope Control System by Doxygen

#### [Command](#page-407-0) Error(s):

INIT 01234 C\_ERROR cmd\_error\_num [Padding]<CR><LF>

#### Move Error(s):

INIT 01234 M\_ERROR move\_error\_num [Padding]<CR><LF>

#### 7.87.8.3 Notes

- cmd idx will translate into a long, no units (sequence), with a range of 0 99999
- cmd\_error\_num = max 5 ascii bytes, followed by space (ASCII 32)
- move\_error\_num = max 5 ascii bytes, followed by space (ASCII 32)

## 7.87.9 Watchdog Command

Usage:

ACK cmd\_idx

The TCS and tracker controller will each transmit a simple "ACK" command at a frequency of 1 Hz. This signal provides the other systems with the knowledge that the system is up and running. If the tracker controller is currently in a moving state, and it stops receiving the watchdog signal from the TCS, it will immediately halt motion (gracefully) and hold position.

#### 7.87.9.1 Example

```
ACK cmd_idx [Padding]<CR><LF>
```
#### 7.87.9.2 Returns

```
ACK cmd_idx state X Y Z R T P SLX_b SUX_b SY_b TLX_b TUX_b TY_b [Padding]<CR>
     <LF>
```
#### 7.87.9.3 Notes

- cmd\_idx will translate into a long, no units (sequence), with a range of 0 99999
- state indicates the current state of the Tracker CS
- tracker\_state\_defs.init\_idle = 110; // Waiting for INIT command, NOT CALIBRATED
- tracker\_state\_defs.init\_track\_drive\_moving = 152; // Moving during INIT command
- tracker\_state\_defs.init\_track\_drive\_[stop](#page-1240-0) = 165; // Request to stop has been issued, process ongoing, NOT stopped yet.
- tracker\_state\_defs.tracker\_ready = 210; // Calibrated and ready to receive a command (Eng. move or trajectory) and Stopped
- tracker state defs.slew drive moving  $= 222$ ; // Slew drive moving
- tracker state defs.slew drive holding  $= 223$ ; // End of slew move, holding at current position
- tracker state defs.slew drive  $stop = 235$  $stop = 235$ ; // Request to stop has been issued, process ongoing, NOT stopped yet.
- tracker state defs.track drive moving  $= 252$ ; // Track drive in Engineering move beginning of trajectory
- tracker\_state\_defs.track\_drive\_tracking = 254; // Track drive operating during a [Trajectory](#page-1383-0)
- tracker state defs.track drive holding  $= 253$ ; // End of track move, holding at current position
- tracker\_state\_defs.track\_drive\_[stop](#page-1240-0) = 265; // Request to stop has been issued, process ongoing, NOT stopped yet.
- tracker\_state\_defs.e\_[stop](#page-1240-0) = 999; % for now // Emergency stop enabled
- tracker state defs.fault state offset = 400; // Added to commands above when an error occurs.
- X (current X pos) will translate into a double, units are millimeters, with a range of +/- 1960.000 mm (in RTF)
- Y (current Y pos) will translate into a double, units are millimeters, with a range of +/- 1940.000 mm (in RTF)
- Z (current Z pos) will translate into a double, units are millimeters, with a range of -91.000 to +363.000 mm (in RTF)
- R (current rho pos) will translate into a double, units are degrees, with a range of +/- 27.000 deg (in RTF)
- T (current theta pos) will translate into a double, units are degrees, with a range of +/- 9.5000 deg (in RTF)
- [P](#page-887-0) (current phi pos) will translate into a double, units are degrees, with a range of +/- 9.5000 deg (in RTF)
- SLX b Slew LX brake state (0=engaged, 1=released)
- SUX\_b Slew UX brake state (0=engaged, 1=released)
- SY\_b Slew Y brake state (0=engaged, 1=released)
- TLX\_b Track LX brake state (0=engaged, 1=released)
- TUX b Track UX brake state (0=engaged, 1=released)
- TY\_b Track Y brake state (0=engaged, 1=released)

## 7.87.10 MSG

Usage:

MSG msg\_idx msg\_type event\_indexTime MessageString

The Tracker can send an event message to the TCS at any time. This mechanism will be used for general events, warnings, alarms, errors, etc. When and event occurs, the tracker will send one notification message with the index time that the event occured.

The msg idx is a sequential number generated by the tracker to identify the message. If the message is an error and must be subsequently cleared by the TCS, then this msg\_idx will be used with the complimentary CLR command (see below).

The msg\_type parameter indicates what type of event this message is for, according to this table:

msg\_type | Meaning

- 0 General event [Message](#page-806-0) will be displayed on GUI, but no action will occur
- 1 Warning Warning will be displayed on GUI, but no action will occur
- 2 Error Error will be displayed on GUI. Error must be cleared before tracker can be used (see CLR cmd below)

## 7.87.10.1 Reference

- msg  $idx = max 5$  ascii bytes, followed by space (ASCII 32)
- msg\_type = max 1 ascii bytes, followed by space (ASCII 32)
- event\_indexTime = max 9 ascii bytes, followed by space (ASCII 32)
- message = max 114 ascii bytes, followed by space (ASCII 32)

## 7.87.10.2 Format

MSG msg\_idx msg\_type event\_indexTime Message from Tracker [Padding]<CR><LF>

#### [Event](#page-512-0)

MSG 12345 0 14323.4321 Track complete, holding position [Padding]<CR><LF>

#### Warning

MSG 12346 1 14323.4321 Slew Y motor temp approaching threshold [Padding]<CR><LF>

#### Error

MSG 12347 2 14323.4321 Slew Y motor temp exceeds threshold [Padding]<CR><LF>

#### Severe Error

MSG 12348 3 14323.4321 Slew Y motor on fire...failure [Padding]<CR><LF>

#### Init Progress

MSG 3000 0 10523.000 INIT PROGRESS: 10.0 -0.1 0 0 0 0 [Padding]<CR><LF>

### 7.87.10.3 Returns

The TCS will acknowledge the receipt of all messages with the following:

MSG msg\_idx OK [Padding]<CR><LF>

#### 7.87.10.4 tmcs\_Notes

- msg\_idx will translate into a long, no units (sequence), with a range of 0 99999
- msg\_type will translate into a long, no units (sequence), with a range of 0 9
- event\_indexTime will translate into a double, with a range of 0.000 to 86400.000

## 7.87.11 CLR

Usage:

CLR cmd\_idx msg\_idx

The clear (CLR) command is used to clear a previously sent error message according to msg\_idx. This command should only be sent once the error condition has been remedied (often involving human intervention). If the error condition has not been remedied, then the tracker should reply with "CLR msg\_idx ERROR" . If the tracker assesses that the error condition has been successfully remedied, then the tracker should reply with "CLR msg\_idx OK" indicating that the message was successfully cleared and it is no longer in the error state.

## 7.87.11.1 Reference

• msg\_idx = max 5 ascii bytes, followed by space (ASCII 32)

## 7.87.11.2 Format

```
CLR cmd_idx msg_idx [Padding]
```
#### 7.87.11.3 Example

CLR 01234 12347 [Padding]<CR><LF>

### 7.87.11.4 Returns

If the clearing of the error was successful and the tracker is no longer in the error state:

```
CLR cmd_idx OK [Padding]<CR><LF>
CLR 01234 OK [Padding]<CR><LF>
```
If the clearing of the error was not successful and the tracker is still in the error state:

```
CLR cmd_idx ERROR [Padding]<CR><LF>
CLR 01234 ERROR [Padding]<CR><LF>
```
## 7.87.11.5 pNotes

- cmd\_idx will translate into a long, no units (sequence), with a range of 0 99999
- msg\_idx will translate into a long, no units (sequence), with a range of 0 99999

## 7.87.12 MOVE\_TIME

#### Usage:

MOVE\_TIME cmd\_idx pt\_idx time X Y Z rho theta phi

Sends a single, indexed time-based trajectory coordinate to the Tracker CS. This command will always be sent as two separate commands representing the two coordinates needed to calculate the total move time. The total move time represents the time to change from the current hardware state to either the Track or Slew mode and then move from the the current position to a position 1.5 seconds before the [start](#page-1201-0) of the trajectory. The coordinates  $(X, Y, Z,$  rho, theta, phi) are always specified as real tracker frame coordinates (RTF coordinate frame), which implies that the TCS has applied a mount model to take care of things like structure deformation. The index (cmd\_idx) parameter has nothing to do with the trajectory coordinate, or even the position of a particular coordinate within a trajectory [set.](#page-1103-0) The tracker controller uses this index as part of its acknowledgement reply back to the TCS, giving the TCS confirmation that the tracker controller successfully received a particular coordinate. The point\_index parameter (pt\_idx) indicates the first or second coordinate. The time parameter is index time (number of seconds from an established 'zero point'). Index time will include any leap seconds that have occurred since the last crossing of the established zero [point.](#page-985-0)

## 7.87.12.1 Reference

- cmd\_idx = max 5 ascii bytes, followed by space (ASCII 32)
- pt  $idx = max 1$  ascii byte, followed by space (ASCII 32)
- time = 10 ascii bytes, followed by space (ASCII 32)
- $X = max 9$  ascii bytes, followed by space (ASCII 32)
- $Y = max 9$  ascii bytes, followed by space (ASCII 32)
- $Z = max 8$  ascii bytes, followed by space (ASCII 32)
- rho = max 7 ascii bytes, followed by space (ASCII 32)
- theta = max 7 ascii bytes, followed by space (ASCII 32)
- phi = max 7 ascii bytes, followed by space (ASCII 32)

#### 7.87.12.2 Example

```
MOVE_TIME 01223 1 12345.0123 +234.654 -1200.987 123.455 -20.678 +2.0909 -4.5324
     [Padding]<CR><LF>
```
#### followed by:

```
MOVE_TIME 01224 2 12346.0123 +234.999 -1201.402 123.855 -20.012 +2.5990 -4.8324
     [Padding]<CR><LF>
```
#### 7.87.12.3 Returns

The return response from the Tracker contains the command name, command index, the total move time and a status field. Note. The total move time is '0' for the first cooridinate received and if either command had errors.

Success:

MOVE\_TIME 01223 0 OK [Padding]<CR><LF> MOVE\_TIME 01224 35 OK [Padding]<CR><LF>

#### Error(s):

SET\_TRAJ 01223 0 ERROR [Padding]<CR><LF> SET\_TRAJ 01224 0 ERROR [Padding]<CR><LF>

## 7.87.12.4 Notes

time will translate in to a double, and indicates the number of seconds from an established zero [point](#page-985-0) cmd\_idx will translate into a long, no units (sequence), with a range of 0 to 99999

- X will translate into a double, units are millimeters, with a range of +/- 1960.000 mm
- Y will translate into a double, units are millimeters, with a range of +/- 1940.000 mm
- Z will translate into a double, units are millimeters, with a range of -91.000 to +363.000 mm
- rho will translate into a double, units are degrees, with a range of +/- 27.000 deg
- theta will translate into a double, units are degrees, with a range of +/- 9.5000 deg
- phi will translate into a double, units are degrees, with a range of +/- 9.5000 deg

## 7.87.13 TMCS\_return\_values

- APITASK\_STATUS\_OK 0
- APITASK\_STATUS\_ERROR -1
- APITASK\_COMMAND\_ERROR -2
- APITASK\_MOVE\_ERROR -3
- APITASK\_STATUS\_COMPLETE 10

## Classes

• class [TMCSState](#page-1353-0)

# 7.88 Tracker Server

## 7.88.1 Detailed Description

The Tracker Server condenses the TMCS (XXX need reference) API and makes the resulting commands available to all sub-systems.

## Modules

• [Tracker Motion Control System \(TMCS\) API](#page-227-0)

# Chapter 8

# Namespace Documentation

# 8.1 equ\_hor Namespace Reference

## 8.1.1 Detailed Description

Equatorial - horizontal For going between (Alt, Az) and (RA, DEC) coordinate systems

## Functions

- void [equ2hor](#page-244-0) (const double ra, const double dec, const double lat, const double LST, double &az, double &alt)
- void hor2equ (const double az, const double alt, const double lat, const double LST, double &ra, double &dec)

## 8.1.2 Function Documentation

## <span id="page-244-0"></span>8.1.2.1 void equ\_hor::equ2hor (const double *ra*, const double *dec*, const double *lat*, const double *LST*, double & *az*, double & *alt*)

Methods to go between equatorial (ra, dec) and horizontal (alt, az) All angles are in radians, as is LST. The zenith is not computed, but it is trivially obtained by  $zn = pi/2 - alt$ .

ra: right ascension dec: declination lat: observer's latitude LST: local sideral time az: azimuth alt: altitude (or elevation)

# 8.2 hetlib::hetutils Namespace Reference

## 8.2.1 Detailed Description

The hetutils.py package provides functions to do calculations specific to the Hobby Eberly Telescope at McDonald Observatory. These functions provide information about telescope pointing as well as tracker information.

## Functions

- def degrees to hours
- def hours to degrees
- def [radians\\_to\\_hours](#page-247-1)
- def hours to radians
- def [modulo](#page-247-3)
- def [clipToCircle\\_deg](#page-246-1)
- def [clipToCircle\\_rad](#page-246-2)
- def [BestAzimuth](#page-246-3)
- def [Tde](#page-247-4)
- def [Ho](#page-246-4)
- def [Pa](#page-247-5)
- def [Att](#page-246-5)
- def space

## Variables

- float Latitude  $deg = 30.681436$
- tuple **Latitude**  $rad =$  radians(Latitude deg)
- float LongitudeWest\_deg = 104.014742
- tuple  $LongitudeWest\_rad = radians(LongitudeWest\_deg)$
- float LongitudeEast  $deg = 360.0$
- tuple LongitudeEast  $rad =$  radians(LongitudeEast deg)
- float Altitude\_deg =  $55.055223$
- tuple  $\text{Altitude\_rad} = \text{radians}(\text{Altitude\_deg})$
- float Height meters  $= 2003.0$
- float **Fs\_meters** = 13.37884180
- float **Fs** millimeters  $= 1000.0$
- tuple  $het_P = \cos(A)$ titude\_rad)
- tuple  $het_Q = \sin(A)$ titude\_rad)
- float BetaLimit\_deg  $= 8.5$
- tuple BetaLimit\_rad = radians(BetaLimit\_deg)
- float **X\_offset\_mm** =  $3.030$
- float **Y\_offset\_mm** =  $25.690$
- float **Z** offset  $mm = 0.025$
- float  $T_{offset\_mm} = 0.050$
- float  $P_{offset\_mm} = 0.100$
- float  $\bf{R\_offset\_mm} = 0.000$
- float  $TwoPi = 2.0$
- tuple  $az$  str = str(az)
- tuple  $t = Tde(az)$
- string **t** str = '%8.4f'
- tuple  $h = Ho(az)$
- string **h** str = '%8.4f'
- tuple  $p = Pa(az)$
- string  $p_{str} = '%8.4f'$
- tuple  $\mathbf{b} = \text{BestAzimuth}(dec)$
- tuple  $\text{att} = \text{Att}(\mathbf{b}, \text{dec})$
- string **b\_str** =  $\%8.4f'$
- tuple  $dec\_str = str(dec)$
- string  $att\_str = '%8.4f'$

## 8.2.2 Function Documentation

## <span id="page-246-5"></span>8.2.2.1 def hetlib::hetutils::Att ( *az\_deg*, *dec\_deg*)

Calculate the total possible track time for a give azimuth and declination. Input arguments are in degrees. The function returns the track time in minutes or 0 if no trajectory is available.

#### <span id="page-246-3"></span>8.2.2.2 def hetlib::hetutils::BestAzimuth ( *dec\_deg*)

This function calculates the best azimuth for a given declination. The function returns an azimuth only on the east side. If you want the west azimuth, simply add 180 degrees to the return value. The input declination is in degrees, The return value is the azimuth in degrees or None is the declinination is not visible at HET.

#### <span id="page-246-1"></span>8.2.2.3 def hetlib::hetutils::clipToCircle deg  $(x)$

Return the value (dX mod 360). This has the result of clipping the value between  $0 \leq dR < 360.0$ .

Inputs dX - the value you want clipped

Outputs none

<span id="page-246-2"></span>Return (dX mod 360)

## 8.2.2.4 def hetlib::hetutils::clipToCircle\_rad ( *x*)

Return the value (dX mod 2PI). This has the result of clipping the value between 0 <= dR < 2PI. Inputs dX - the value you want clipped Outputs none Return (dX mod 2PI)

#### <span id="page-246-0"></span>8.2.2.5 def hetlib::hetutils::degrees\_to\_hours ( *deg*)

```
Convert decimal degrees to decimal hours.
```
#### 8.2.2.6 def hetlib::hetutils::Ho ( *azimuth\_deg*)

Calculate the telecentric hour angle for a given azimuth. Negative values are east hour angles. The input azimuth is in degrees. Returns the hour angle in degrees.

#### <span id="page-247-0"></span>8.2.2.7 def hetlib::hetutils::hours\_to\_degrees ( *hr*)

<span id="page-247-2"></span>Convert decimal hours to decimal degrees.

#### 8.2.2.8 def hetlib::hetutils::hours\_to\_radians ( *hr*)

<span id="page-247-3"></span>Convert decimal hours to decimal radians.

#### 8.2.2.9 def hetlib::hetutils::modulo ( *x*, *y*)

A general purpose modulo (x mod y) function.

```
Definition of 'mod'
x mod y = x - y * floor(x/y) for y := 0x \mod 0 = xif 0 < y then 0 \leq x \mod y < yif 0 > y then 0 > = (x \mod y) > y
```
#### <span id="page-247-5"></span>8.2.2.10 def hetlib::hetutils::Pa ( *azimuth\_deg*)

Calculate the zero-crossing paralactic angle as a function of azimuth. The input azimuth is in degrees. Returns the paralactic angle in degrees.

### <span id="page-247-1"></span>8.2.2.11 def hetlib::hetutils::radians\_to\_hours ( *rad*)

<span id="page-247-4"></span>Convert decimal radians to decimal hours.

## 8.2.2.12 def hetlib::hetutils::Tde ( *azimuth\_deg*)

Calculate the telecentric declination as a function of azimuth. The input azimuth is in degrees. Returns the declination in degrees or None if the input is not between  $0 \leq a \leq 360.0$ 

# 8.3 hetlib::Points Namespace Reference

## 8.3.1 Detailed Description

This file contains the list ''Points'' which consists of of 97 dictionary defining points in ITF coordinates that lie on the focal sphere. The dictionarys are defined as

```
.. code-block:: python
```

```
Points = [
{'Index': 1,
 'X': 790.877147,
 'Y': 1812.127196,
 'Z': 146.930811,
 'Theta': 7.799501970,
 'Phi': 3.421093209,
 'Rho': 0.000000000,
 'Beta': 8.500000000},
 ...
 ...
 ...
 {'Index': 97,
  'X': -790.877147,
  'Y':-1812.127196,
  'Z': 146.930811,
  'Theta': -7.799501970,
  'Phi': -3.421093209,
  'Rho': 0.000000000, '
  'Beta': 8.500000000},
 ]
```
The parameters ''X'', ''Y'', and ''Z'' are given in millimeter while ''Theta'', ''Phi'', ''Rho'', and ''Beta'' are given in units of degrees

These points are primarily used in the program mountTest (DEFINE LINK HERE) but can be used anywhere. The points were calculated using a tracker sphere of ????? mm.

## Functions

• def plot\_list

## Variables

- list Points
- dictionary knownLists

## 8.3.2 Variable Documentation

## 8.3.2.1 dictionary hetlib::Points::knownLists

Initial value:

```
{
    'List_97' : range(1,98),
    'List_21' : [49, 47, 45, 23, 7, 25, 27, 9, 11, 29, 31, 53, 51, 73, 75, 91, 89
      , 87, 67, 69, 71, 49],
```

```
'List_21t' : [7, 9, 11, 23, 25, 27, 29, 31, 45, 47, 49, 51, 53, 67, 69, 71, 7
 3, 75, 87, 89, 91],
'List_21a' : [27, 9, 11, 29, 32, 53, 51, 73, 75, 91, 89, 87, 67, 69, 71, 49],
'List_21r' : [49, 27, 9, 11, 25, 67, 69, 71, 75, 91, 89, 87, 29, 32, 53, 51,
  73, 47, 45, 23, 7, 49],
'List_2' : [49, 89],
'List_2r' : [89, 49],
'List_05' : [9, 8, 10, 3, 2],
\frac{2150}{2100}: [29, 1, 2, 3, 9, 10, 11, 12, 13, 14, 15, 16, 17, 27, 28, 29, 30,
  31, 32, 33, 34, 35, 36, 37, 38, 49, 50, 51, 52, 53, 54],
'List_Q2' : [73, 49, 50, 51, 52, 53, 54, 55, 56, 57, 58, 59, 60, 71, 72, 73,
  74, 75, 76, 77, 78, 79, 80, 81, 89, 90, 91, 92, 93, 94, 95],
'List_Q3' : [69, 44, 45, 46, 47, 48, 49, 60, 61, 62, 63, 64, 65, 66, 67, 68,
  69, 70, 71, 81, 82, 83, 84, 85, 86, 87, 88, 89, 95, 96, 97],
'List_Q4' : [25, 3, 4, 5, 6, 7, 8, 9, 17, 18, 19, 20, 21, 22, 23, 24, 25, 26,
   27, 38, 39, 40, 41, 42, 43, 44, 45, 46, 47, 48, 49]
```
}

# 8.4 hetlib::tcsconfig Namespace Reference

## 8.4.1 Detailed Description

''tcsconfig.py'' defines the standard IP address and port numbers for the routes and event routes of the control systems. It also builds the URI strings and defines the basic command strings to start the control systems. These command strings contain the route and event route definition for the control systems as well the location of the configuration files. The environment variables \*\*HET\_SRC\_ROOT\*\* and \*\*HET\_DEPLOY\_DIR\*\* are read to find the location of the executables. The default location of the configuration files can be changed by setting the environment variable \*\*HET\_CONF\*\*. The location of the log files is defined in the configuration files. Currently the control systems run out of \*\*HET\_SRC\_ROOT\*\* but this will be changed to \*\*HET\_DEPLOY\_DIR\*\* sometime soon.

## Variables

- list namedIP = os.environ['HET\_NAMED\_IP']
- string  $\log$  relayIP = '192.168.66.99'
- string named route port =  $'30000'$
- string named\_event\_route\_port = '30001'
- string log\_relay\_route\_port = '31000'
- string log\_relay\_event\_route\_port = '31001'
- string named\_route = 'tcp://'
- string named event route =  $'tcp$ ://'
- string  $log$  relay route = 'tcp://'
- string log\_relay\_event\_route = 'tcp://'

# 8.5 hetlib::tcsutils Namespace Reference

## 8.5.1 Detailed Description

tcsutils.py Provides useful tools (or maybe not)

## Functions

- def kill\_all\_subs
- def kill\_remaining\_subs
- def [start\\_clients](#page-251-0)
- def dummy

## Variables

- list namedIP = os.environ['HET\_NAMED\_IP']
- string  $\log$  relayIP = '192.168.66.99'
- string named\_route\_port = '30000'
- string named\_event\_route\_port = '30001'
- string log\_relay\_route\_port = '31000'
- string log\_relay\_event\_route\_port = '31001'
- string **named\_route** =  $'$ tcp://'
- string named\_event\_route = 'tcp://'
- string  $log_{10}$  relay\_route = 'tcp://'
- string log\_relay\_event\_route = 'tcp://'
- list het\_deploy\_dir = os.environ['HET\_DEPLOY\_DIR']
- tuple tnmd = [TCSNamed.TCSNamed\(](#page-1318-0)named\_route)

## 8.5.2 Function Documentation

## <span id="page-251-0"></span>8.5.2.1 def hetlib::tcsutils::start\_clients ( *tcs* = **False**, *tracker* = **False**, *legacy* = **False**, *pas* = **False**, *pfip* = **False**, *apc* = **False**, *lrs2* = **False**, *virus* = **False**, *vdas* = **False**, *named* = **False**, *route* = **"**, *verbose* = **False**)

Start client communications as requested. Returns a dictionary with the client handles. May be called multiple times with different arguments.
# 8.6 hetutils Namespace Reference

### 8.6.1 Detailed Description

The hetutils.py package provides functions to do calculations specific to the Hobby Eberly Telescope at McDonald Observatory. These functions provide information about telescope pointing as well as tracker information.

Note these equations are based on Frank Ray's TR-43 report and may not accurately reflect that existing tracker. In particular, these equations do not include the mount models. However,the equations should be good to at least a millimeter.

### Functions

- def [degrees\\_to\\_hours](#page-253-0)
- def [hours\\_to\\_degrees](#page-254-0)
- def [radians\\_to\\_hours](#page-254-1)
- def [hours\\_to\\_radians](#page-254-2)
- def [modulo](#page-254-3)
- def [clipToCircle\\_deg](#page-253-1)
- def [clipToCircle\\_rad](#page-253-2)
- def [BestAzimuth](#page-253-3)
- def [Tde](#page-254-4)
- def [Ho](#page-254-5)
- def [Pa](#page-254-6)
- def [Att](#page-253-4)
- def space

### Variables

- float Latitude\_deg =  $30.681436$
- tuple Latitude  $rad =$  radians(Latitude deg)
- float LongitudeWest  $deg = 104.014742$
- tuple LongitudeWest\_rad = radians(LongitudeWest\_deg)
- float LongitudeEast\_deg =  $360.0$
- tuple LongitudeEast  $rad =$  radians(LongitudeEast deg)
- float **Altitude\_deg** = 55.0
- tuple Altitude  $rad =$  radians(Altitude deg)
- float Height meters  $= 2003.0$
- float **Fs\_meters** = 13.37884180
- float **Fs** millimeters  $= 1000.0$
- tuple  $het_P = cos(Altitude\_rad)$
- tuple het  $Q = sin(A)$ titude rad)
- float **BetaLimit**  $deg = 8.5$
- tuple BetaLimit\_rad = radians(BetaLimit\_deg)
- float **X** offset  $mm = 3.030$
- float **Y\_offset\_mm** =  $25.690$
- float **Z\_offset\_mm** =  $0.025$
- float **T** offset  $mm = 0.050$
- float **P** offset  $mm = 0.100$

Generated on Tue Jan 19 19:46:52 2021 for Hobby-Eberly Telescope Control System by Doxygen

- float **R** offset  $mm = 0.000$
- float  $TwoPi = 2.0$
- tuple  $az$   $str = str(az)$
- tuple  $t = Tde(az)$
- string **t** str = '%8.4f'
- tuple  $h = Ho(az)$
- string **h** str = '%8.4f'
- tuple  $p = Pa(az)$
- string  $\mathbf{p\_str} = \mathcal{W} \otimes 8.4 \mathbf{f}'$
- tuple  $\mathbf{b} = \text{BestAzimuth}(dec)$
- tuple  $\text{att} = \text{Att}(b, dec)$
- string  $\mathbf{b}\_\mathsf{str} = \,^{\prime}\%8.4f'$
- tuple dec  $str = str(dec)$
- string att  $str = '%8.4f'$

### 8.6.2 Function Documentation

### <span id="page-253-4"></span>8.6.2.1 def hetutils::Att ( *az\_deg*, *dec\_deg*)

Calculate the total possible track time for a give azimuth and declination. Input arguments are in degrees. The function returns the track time in minutes or 0 if no trajectory is available.

#### <span id="page-253-3"></span>8.6.2.2 def hetutils::BestAzimuth ( *dec\_deg*)

This function calculates the best azimuth for a given declination. The function returns an azimuth only on the east side. If you want the west azimuth, simply add 180 degrees to the return value. The input declination is in degrees, The return value is the azimuth in degrees or None is the declinination is not visible at HET.

#### <span id="page-253-1"></span>8.6.2.3 def hetutils::clipToCircle\_deg ( *x*)

Return the value (dX mod 360). This has the result of clipping the value between  $0 \leq dR < 360.0$ .

Inputs dX - the value you want clipped

Outputs none

<span id="page-253-2"></span>Return (dX mod 360)

### 8.6.2.4 def hetutils::clipToCircle\_rad ( *x*)

<span id="page-253-0"></span>Return the value (dX mod 2PI). This has the result of clipping the value between 0 <= dR < 2PI. Inputs dX - the value you want clipped Outputs none Return (dX mod 2PI)

#### 8.6.2.5 def hetutils::degrees\_to\_hours ( *deg*)

<span id="page-254-5"></span>Convert decimal degrees to decimal hours.

### 8.6.2.6 def hetutils::Ho ( *azimuth\_deg*)

Calculate the telecentric hour angle for a given azimuth. Negative values are east hour angles. The input azimuth is in degrees. Returns the hour angle in degrees.

#### <span id="page-254-0"></span>8.6.2.7 def hetutils::hours\_to\_degrees ( *hr*)

<span id="page-254-2"></span>Convert decimal hours to decimal degrees.

#### 8.6.2.8 def hetutils::hours\_to\_radians ( *hr*)

<span id="page-254-3"></span>Convert decimal hours to decimal radians.

#### 8.6.2.9 def hetutils::modulo ( *x*, *y*)

A general purpose modulo (x mod y) function.

Definition of 'mod' x mod  $y = x - y *$  floor( $x/y$ ) for  $y := 0$  $x \mod 0 = x$ if  $0 < y$  then  $0 \leq (x \mod y) < y$ if  $0 > y$  then  $0 \ge y$  (x mod y) > y

#### <span id="page-254-6"></span>8.6.2.10 def hetutils::Pa ( *azimuth\_deg*)

Calculate the zero-crossing paralactic angle as a function of azimuth. The input azimuth is in degrees. Returns the paralactic angle in degrees.

#### <span id="page-254-1"></span>8.6.2.11 def hetutils::radians\_to\_hours ( *rad*)

<span id="page-254-4"></span>Convert decimal radians to decimal hours.

### 8.6.2.12 def hetutils::Tde ( *azimuth\_deg*)

Calculate the telecentric declination as a function of azimuth. The input azimuth is in degrees. Returns the declination in degrees or None if the input is not between  $0 \leq az \leq 360.0$ 

# 8.7 Points Namespace Reference

### 8.7.1 Detailed Description

This file contains the list ''Points'' which consists of of 97 dictionary defining points in ITF coordinates that lie on the focal sphere. The dictionarys are defined as

```
.. code-block:: python
```

```
Points = [
{'Index': 1,
 'X': 790.877147,
 'Y': 1812.127196,
 'Z': 146.930811,
 'Theta': 7.799501970,
 'Phi': 3.421093209,
 'Rho': 0.000000000,
 'Beta': 8.500000000},
 ...
 ...
 ...
 {'Index': 97,
  'X': -790.877147,
  'Y':-1812.127196,
  'Z': 146.930811,
  'Theta': -7.799501970,
  'Phi': -3.421093209,
  'Rho': 0.000000000, '
  'Beta': 8.500000000},
 ]
```
The parameters ''X'', ''Y'', and ''Z'' are given in millimeter while ''Theta'', ''Phi'', ''Rho'', and ''Beta'' are given in units of degrees

These points are primarily used in the program mountTest (DEFINE LINK HERE) but can be used anywhere. The points were calculated using a tracker sphere of ????? mm.

### Functions

• def plot\_list

### Variables

- list Points
- dictionary knownLists

# 8.7.2 Variable Documentation

### 8.7.2.1 dictionary Points::knownLists

Initial value:

{

```
'List_97' : range(1,98),
'List_21a' : [7, 9, 11, 23, 25, 27, 29, 31, 45, 47, 49, 51, 53, 67, 69, 71, 7
 3, 75, 87, 89, 91
```
}

'List\_21' : [49, 47, 45, 23, 7, 25, 27, 9, 11, 29, 32, 53, 51, 73, 75, 91, 89 , 87, 67, 69, 71, 49], 'List\_21a' : [27, 9, 11, 29, 32, 53, 51, 73, 75, 91, 89, 87, 67, 69, 71, 49], 'List\_21r' : [49, 27, 9, 11, 25, 67, 69, 71, 75, 91, 89, 87, 29, 32, 53, 51, 73, 47, 45, 23, 7, 49], 'List\_2' : [49, 89], 'List\_2r' : [89, 49], 'List\_05' : [9, 8, 10, 3, 2],  $\frac{2150}{2100}$ : [29, 1, 2, 3, 9, 10, 11, 12, 13, 14, 15, 16, 17, 27, 28, 29, 30, 31, 32, 33, 34, 35, 36, 37, 38, 49, 50, 51, 52, 53, 54], 'List\_Q2' : [73, 49, 50, 51, 52, 53, 54, 55, 56, 57, 58, 59, 60, 71, 72, 73, 74, 75, 76, 77, 78, 79, 80, 81, 89, 90, 91, 92, 93, 94, 95], 'List\_Q3' : [69, 44, 45, 46, 47, 48, 49, 60, 61, 62, 63, 64, 65, 66, 67, 68, 69, 70, 71, 81, 82, 83, 84, 85, 86, 87, 88, 89, 95, 96, 97], 'List\_Q4' : [25, 3, 4, 5, 6, 7, 8, 9, 17, 18, 19, 20, 21, 22, 23, 24, 25, 26, 27, 38, 39, 40, 41, 42, 43, 44, 45, 46, 47, 48, 49]

# <span id="page-257-5"></span>8.8 pt\_itf Namespace Reference

### 8.8.1 Detailed Description

Pointing - sky For going between [telescope](#page-1328-0) pointing and (RA, DEC)

### Functions

- bool **pt2itf** (const double RA, const double DEC, const altaz coordinate &tel, const double UTCas-MJD, const double dUT1, const double x\_polar, const double y\_polar, const double temperature, const double pressure, const double relhum, [itf\\_coordinate](#page-744-0) &itf, double &beta, double &tde, double  $\&p$ a, double  $\&p$ h, double  $\&p$ hc, double r, double  $\&q$ d, rho\_derivation rd, vec3\_t  $\&p$ rho\_ref\_vec)
- <span id="page-257-0"></span>• void [itf2pt](#page-257-0) (const [altaz\\_coordinate](#page-313-0) &tel, const [itf\\_coordinate](#page-744-0) &itf, const double dUT1, const double x\_polar, const double y\_polar, const double temperature, const double pressure, const double relhum, double ∗RA, double ∗DEC)

*convert the current ITF value to current apparent RA, DEC in radians.*

<span id="page-257-1"></span>• [itf\\_coordinate](#page-744-0) [deltasky2itf](#page-257-1) (const double d\_ang\_x, const double d\_ang\_y, const itf\_coordinate &itf)

*This routine converts a displacement in telecentric x and y angles to a displacement in ITF relative to the current values.*

<span id="page-257-2"></span>• [itf\\_coordinate](#page-744-0) [deltafocus2itf](#page-257-2) (const double dw, const itf\_coordinate &itf)

*convert a displacement in the w (focus) axis to a displacement in ITF relative to the current ITF value*

- void [find\\_radec](#page-257-3) (double x, double y, double pa, double hc, double tde, double MJD, double &obs\_ra, double &obs\_dec)
- bool [inEllipse](#page-257-4) (const double x, const double y, const double beta, const double theta, const double phi)

### 8.8.2 Function Documentation

<span id="page-257-3"></span>8.8.2.1 void pt\_itf::find\_radec (double *x*, double *y*, double *pa*, double *hc*, double *tde*, double *MJD*, double & *obs\_ra*, double & *obs\_dec*)

find radec - find the observed RA and Dec for the input tracker  $X, Y$ 

Inputs (all doubles): tracker X position in mm tracker Y position in mm parallactic angle in radians telecentric hour angle in radians telecentric declination in radians MJD(UTC) in days dUT1 in seconds

Outputs (all doubles): observed RA in radians observed Dec in radians

Notes:

1) Be careful of UT1 vs. UTC vs. TT. It might be better to define MJD to always be UT1 or UTC, but we need both. It might be better to just label the MJD variables so it is always clear which is which.

2) See the discussion in ha\_to\_utc.notes for details and references.

<span id="page-257-4"></span>09 JAN 2011 Modified by M. E. Cornell from nsotraj.c dated 07JAN11, with ideas from the HET TCS routine rdscope. 11 JAN 2011 Note that this routine takes UTC as an MJD. Added dUT1 as an argument. 20 MAR 2011 Add a [check](#page-389-0) at the end for negative RA. AUG 2013 Integrated in [point](#page-985-0) library by Martin Landriau. AUG 2015 Moved to [pt\\_itf](#page-257-5) by Martin Landriau

### 8.8.2.2 bool pt\_itf::inEllipse (const double *x*, const double *y*, const double *beta*, const double *theta*, const double *phi*)

Condition for which a [point](#page-985-0) along an object's trajectory which is inside the HET's range. Used to determine [start](#page-1201-0) and end time of the object's HET trajectory and to [check](#page-389-0) that a given pointing is on sphere.

# 8.9 st3 Namespace Reference

# 8.9.1 Detailed Description

Read SET\_TRAJ commands from TMCS 'listen log' send over socket to Tracker

# Functions

- def main
- def [getCurrentIndexTime](#page-259-0)

## Variables

•  $h r w d = True;$ 

# 8.9.2 Function Documentation

### <span id="page-259-0"></span>8.9.2.1 def st3::getCurrentIndexTime ()

Convert datetime.datetime() to an index time. Note that we loss the date information in the datetime() object.

input; datetime.datetime() output: float

# 8.10 tcsconfig Namespace Reference

### 8.10.1 Detailed Description

```
''tcsconfig.py'' read the environment variables **HET_SRC_ROOT** and
**HET_DEPLOY_DIR** to find the location of the executables. The
default location of the configuration files can be changed by setting
the environment variable **HET_CONF**. The location of the log
files is defined in the configuration files. Currently the control
systems run out of **HET_DEPLOY_DIR**.
```
This file may be deprecated in the future. Currently it does very litte and should probably not be imported directly into python programs.

### Variables

- string **tcsconfig\_version** = 'tcsconfig.py v1.0 dtd 7 Aug 2014'
- list src\_root = os.environ['HET\_SRC\_ROOT']
- list het\_deploy\_dir = os.environ['HET\_DEPLOY\_DIR']
- string **namedIP** = '192.168.66.99'
- string named route port =  $'30000'$
- string named\_event\_route\_port = '30001'
- string **named\_route** =  $'$ tcp://'
- string named\_event\_route = 'tcp://'

# 8.11 tcsutils Namespace Reference

# 8.11.1 Detailed Description

```
tcsutils.py
Provides useful tools (or maybe not)
```
### Functions

- def kill\_all\_subs
- def kill\_remaining\_subs
- def [named\\_lookup](#page-261-0)
- def [start\\_clients](#page-261-1)
- def printVerbose
- def printErr
- def [getposition](#page-261-2)
- def [moveStructure](#page-261-3)
- def dummy

### 8.11.2 Function Documentation

#### <span id="page-261-2"></span>8.11.2.1 def tcsutils::getposition ( *tcs* = **None**)

```
Use the handler tcs.tracker_position() to get the current
position of the tracker. If the argument tcs is not None, then
we use it as the client handle, otherwise we try to open a client
ourselves.
```
### <span id="page-261-3"></span>8.11.2.2 def tcsutils::moveStructure ( *az\_deg*, *legacy*)

Send a structure motion command to move the structure to az\_deg position through the control system client legacy.

<span id="page-261-0"></span>Return az, el

### 8.11.2.3 def tcsutils::named\_lookup ( *key* = **None**)

Contact tcsnamed server and lookup a key. Returns the value found. We return None or if there is no such key. If we can not contact the tcsnamed server, then an error will be raised by TCSSubSystem().

<span id="page-261-1"></span>We use a random number in the name string because the return object is not fully deleted with the ''del tcsnmd''. This appears to be an issue with the python garbage collection not being implemented quickly. For processes that make a large number of calls to start\_client() or named\_lookup(), this will cause a memeory leak. I have inplemented the random number in order to get the system working again quickly. However, future work should be aware of this problem.

### 8.11.2.4 def tcsutils::start\_clients ( $tcs =$ **False**,  $\text{tracker} =$ **False**,  $\text{legacy} =$ **False**,  $\text{pas} =$ **False**, *pfip* = **False**, *apc* = **False**, *lrs2* = **False**, *vdas* = **False**, *named* = **False**, *verbose* = **False**)

Start client communications as requested. Returns a dictionary with the client handles. May be called multiple times with different arguments.

# 8.12 tthread Namespace Reference

### 8.12.1 Detailed Description

Main name space for TinyThread++. This namespace is more or less equivalent to the  $std$  namespace for the C++11 [thread](#page-1333-0) classes. For instance, the [tthread::mutex](#page-853-0) class corresponds to the std::mutex class.

### Namespaces

- namespace [chrono](#page-265-0)
- namespace [this\\_thread](#page-266-0)

### **Classes**

- class [fast\\_mutex](#page-537-0)
- class [ThreadPoolException](#page-1338-0)
- struct [ThreadPoolWorker](#page-1339-0)
- class [ThreadPool](#page-1337-0)
- class [Timer](#page-1349-0)
- class [ThreadWorker](#page-1343-0)
- class [mutex](#page-853-0)
- class recursive mutex
- class [lock\\_guard](#page-777-0)
- class condition variable
- struct [\\_thread\\_start\\_info](#page-276-0)
- struct [\\_thread\\_start\\_functor](#page-274-0)
- struct [\\_thread\\_start\\_functor\\_arg](#page-275-0)
- struct [\\_thread\\_start\\_member](#page-277-0)
- struct [\\_thread\\_start\\_member\\_arg](#page-278-0)
- class [thread](#page-1333-0)

*Thread class.*

• class [ratio](#page-1063-0)

# Typedefs

- typedef void ∗(∗ [pthread\\_trampoline](#page-264-0) )(void ∗)
- typedef long long \_\_intmax\_t

# Functions

• void ∗ [\\_threadpool\\_start\\_thread](#page-264-1) (void ∗arg)

# 8.12.2 Typedef Documentation

### <span id="page-264-0"></span>8.12.2.1 typedef void∗(∗ tthread::pthread\_trampoline)(void ∗)

Base class and derived classes for [thread](#page-1333-0) trampolines to allow threading of

- free functions
- free functions with one argument
- class member functions
- class memeber functions with one argument

These are used in [thread](#page-1333-0), [ThreadWorker](#page-1343-0), and [ThreadPool](#page-1337-0)

# 8.12.3 Function Documentation

### <span id="page-264-1"></span>8.12.3.1 void∗ tthread::\_threadpool\_start\_thread (void ∗ *arg*)

trampoline function for pthreads, calls ThreadPool::execute\_thread()

# <span id="page-265-0"></span>8.13 tthread::chrono Namespace Reference

# 8.13.1 Detailed Description

Minimal implementation of the [chrono](#page-265-0) namespace. The chrono namespace provides types for specifying time intervals.

### **Classes**

• class [duration](#page-485-0)

# Typedefs

- <span id="page-265-1"></span>• typedef [duration](#page-485-0)  $\lt$  intmax t, [ratio](#page-1063-0)  $\lt 1$ , 1000000000  $\gt$  > [nanoseconds](#page-265-1) *Duration with the unit nanoseconds.*
- <span id="page-265-2"></span>• typedef [duration](#page-485-0)  $\le$  \_intmax\_t, [ratio](#page-1063-0)  $\lt 1$ , 1000000  $\gt \ge$  [microseconds](#page-265-2) *Duration with the unit microseconds.*
- <span id="page-265-3"></span>• typedef [duration](#page-485-0)  $\le$  \_intmax\_t, [ratio](#page-1063-0)  $\lt 1, 1000 \gt \gt$  [milliseconds](#page-265-3) *Duration with the unit milliseconds.*
- <span id="page-265-4"></span>• typedef [duration](#page-485-0) < \_\_intmax\_t > [seconds](#page-265-4) *Duration with the unit seconds.*
- <span id="page-265-5"></span>• typedef [duration](#page-485-0) < \_\_\_intmax\_t, [ratio](#page-1063-0) < 60 > > [minutes](#page-265-5) *Duration with the unit minutes.*
- <span id="page-265-6"></span>• typedef [duration](#page-485-0)  $\lt$  intmax t, [ratio](#page-1063-0)  $\lt$  3600  $>$  > [hours](#page-265-6) *Duration with the unit hours.*

# <span id="page-266-0"></span>8.14 tthread::this thread Namespace Reference

### 8.14.1 Detailed Description

The namespace [this\\_thread](#page-266-0) provides methods for dealing with the calling [thread.](#page-1333-0)

# <span id="page-266-1"></span>Functions

- [thread::id](#page-695-0) [get\\_id](#page-266-1) () *Return the [thread](#page-1333-0) ID of the calling [thread.](#page-1333-0)*
- void vield ()
- template $\langle \text{class} \rangle$  \_Rep , class \_Period  $>$ void [sleep\\_for](#page-266-3) (const [chrono::duration](#page-485-0)< \_Rep, \_Period > &aTime)

### 8.14.2 Function Documentation

<span id="page-266-3"></span>8.14.2.1 template<class \_Rep , class \_Period > void tthread::this\_thread::sleep\_for (const chrono::duration< \_Rep, \_Period > & *aTime*) **[inline]**

Blocks the calling [thread](#page-1333-0) for a period of time.

### Parameters:

 $\leftarrow$  *aTime* Minimum time to put the [thread](#page-1333-0) to sleep. Example usage:

```
// Sleep for 100 milliseconds
this_thread::sleep_for(chrono::milliseconds(100));
```
### Note:

Supported duration types are: nanoseconds, microseconds, milliseconds, seconds, minutes and hours.

### <span id="page-266-2"></span>8.14.2.2 void tthread::this\_thread::yield () **[inline]**

Yield execution to another [thread.](#page-1333-0) Offers the operating system the opportunity to schedule another [thread](#page-1333-0) that is ready to run on the current processor.

# Chapter 9

# Class Documentation

# <span id="page-268-0"></span>9.1 \_modbus Struct Reference

# Public Attributes

- int slave
- int s
- int debug
- int error\_recovery
- struct timeval response timeout
- struct timeval byte\_timeout
- const [modbus\\_backend\\_t](#page-269-0) ∗ backend
- void ∗ backend\_data

The documentation for this struct was generated from the following file:

• pfip/MODBUS\_lib/include/modbus-private.h

# <span id="page-269-0"></span>9.2 modbus backend Struct Reference

# Public Attributes

- unsigned int backend\_type
- unsigned int header length
- unsigned int checksum\_length
- unsigned int max\_adu\_length
- int(∗ set\_slave )[\(modbus\\_t](#page-268-0) ∗ctx, int slave)
- int(∗ build\_request\_basis )[\(modbus\\_t](#page-268-0) ∗ctx, int function, int addr, int nb, uint8\_t ∗req)
- int(∗ build\_response\_basis )[\(sft\\_t](#page-273-0) ∗sft, uint8\_t ∗rsp)
- int(∗ prepare\_response\_tid )(const uint8\_t ∗req, int ∗req\_length)
- int(∗ send\_msg\_pre )(uint8\_t ∗req, int req\_length)
- ssize\_t(∗ send )[\(modbus\\_t](#page-268-0) ∗ctx, const uint8\_t ∗req, int req\_length)
- ssize\_t(∗ recv )[\(modbus\\_t](#page-268-0) ∗ctx, uint8\_t ∗rsp, int rsp\_length)
- int(∗ check\_integrity )[\(modbus\\_t](#page-268-0) ∗ctx, uint8\_t ∗msg, const int msg\_length)
- int(∗ pre\_check\_confirmation )[\(modbus\\_t](#page-268-0) ∗ctx, const uint8\_t ∗req, const uint8\_t ∗rsp, int rsp\_ length)
- int(∗ connect )[\(modbus\\_t](#page-268-0) ∗ctx)
- void(∗ close )[\(modbus\\_t](#page-268-0) ∗ctx)
- int( $*$  flush )(modbus  $t * ctx$ )
- int(∗ select )[\(modbus\\_t](#page-268-0) ∗ctx, fd\_set ∗rfds, struct timeval ∗tv, int msg\_length)
- int(∗ filter\_request )[\(modbus\\_t](#page-268-0) ∗ctx, int slave)

The documentation for this struct was generated from the following file:

• pfip/MODBUS\_lib/include/modbus-private.h

# 9.3 \_modbus\_rtu Struct Reference

# Public Attributes

- char device [16]
- int baud
- uint8\_t data\_bit
- uint8\_t stop\_bit
- char parity
- struct termios old\_tios
- int serial\_mode

The documentation for this struct was generated from the following file:

• pfip/MODBUS\_lib/include/modbus-rtu-private.h

# 9.4 \_modbus\_tcp Struct Reference

# Public Attributes

- int port
- char ip [16]

The documentation for this struct was generated from the following file:

• pfip/MODBUS\_lib/include/modbus-tcp-private.h

# 9.5 \_modbus\_tcp\_pi Struct Reference

# Public Attributes

- int port
- char node [1025]
- char service [32]

The documentation for this struct was generated from the following file:

• pfip/MODBUS\_lib/include/modbus-tcp-private.h

# <span id="page-273-0"></span>9.6 \_sft Struct Reference

# Public Attributes

- int slave
- int function
- int t\_id

The documentation for this struct was generated from the following file:

• pfip/MODBUS\_lib/include/modbus-private.h

# <span id="page-274-0"></span>9.7 tthread::\_thread\_start\_functor $< T >$ Struct Template Reference

template<typename T> struct tthread::\_thread\_start\_functor< T >

# Public Member Functions

- \_thread\_start\_functor (T functor)
- virtual void run ()

# Public Attributes

• T functor\_

The documentation for this struct was generated from the following file:

• het\_lib/tthread/include[/tinythread.h](#page-1551-0)

# <span id="page-275-0"></span>9.8 tthread::\_thread\_start\_functor\_arg<  $F, A >$ Struct Template Reference

template<typename F, typename A> struct tthread:: thread\_start\_functor\_arg< F, A >

# Public Member Functions

- \_thread\_start\_functor\_arg (F function, A arg)
- virtual void run ()

# Public Attributes

- F function\_
- A \_arg

The documentation for this struct was generated from the following file:

• het\_lib/tthread/include[/tinythread.h](#page-1551-0)

# <span id="page-276-0"></span>9.9 tthread::\_thread\_start\_info Struct Reference

# Public Member Functions

• virtual void run  $() = 0$ 

# Public Attributes

- [thread](#page-1333-0) ∗ thread\_
- [pthread\\_trampoline](#page-264-0) trampoline\_

The documentation for this struct was generated from the following file:

• het\_lib/tthread/include[/tinythread.h](#page-1551-0)

# <span id="page-277-0"></span>9.10 tthread:: thread start member  $<$  14463331  $>$  Struct Template Reference

template<typename 173. 14463331> struct tthread:: thread start\_member<  $14463331$  >

### Public Member Functions

- \_thread\_start\_member (173.14463331 ∗object, void(173.14463331::∗function)())
- virtual void run ()
- void (173.14463331::∗function\_)()

# Public Attributes

• ∗ object\_

The documentation for this struct was generated from the following file:

• het\_lib/tthread/include[/tinythread.h](#page-1551-0)

# <span id="page-278-0"></span>9.11 tthread:: thread start member arg  $14463331$ , A  $>$  Struct Template Reference

template<typename 173. 14463331, typename  $A$ > struct tthread:: thread start member arg< 14463331,  $A >$ 

# Public Member Functions

- \_thread\_start\_member\_arg  $(173.14463331 \ast \text{object}, \text{void}(173.14463331) \times \text{function})(A)$ , A a)
- virtual void run ()
- void (173.14463331::∗function)(A)

### Public Attributes

- ∗ object\_
- A arg\_

The documentation for this struct was generated from the following file:

• het lib/tthread/include[/tinythread.h](#page-1551-0)

# <span id="page-279-0"></span>9.12 Abort Class Reference

[Abort](#page-279-0) current Dome command (normally movement).

# 9.12.1 Detailed Description

[Abort](#page-279-0) the current shutter command.

#### Parameters:

*none*

#include <legacyDomeSubSystem.h>

The documentation for this class was generated from the following file:

• legacy/include/legacyDomeSubSystem.h

# 9.13 camra handlers::abort Class Reference

# Public Member Functions

- abort [\(CAMRADriver](#page-375-0) ∗d, const [MessageHandlerDescriptor](#page-811-0) &m)
- void [process](#page-280-0) [\(Message](#page-806-0) ∗message)

# 9.13.1 Member Function Documentation

#### <span id="page-280-0"></span>9.13.1.1 void camra\_handlers::abort::process (Message ∗ *message*) **[inline, virtual]**

The entry [point](#page-985-0) into the handler object from the perspective of the remote Handler caller. Application code inherits the Handler object, defining a [process\(\)](#page-280-0) callback with access to the parameterization of the invocation, the reply interfaces, and the application's sub-class instance.

The implementation must delete the message when it is no longer needed. Failure to delete the message object at the end of the [MessageHandler](#page-809-0) process can result in a "handler is busy" error message on subsequent invocations.

The process () implementation should invoke the MESSAGE\_SETJMP macro, see [Remote signalling.](#page-168-0)

Implements [MessageHandler.](#page-809-1)

The documentation for this class was generated from the following file:

• camra/camra\_handlers.h

# <span id="page-281-0"></span>9.14 abort Class Reference

# 9.14.1 Detailed Description

Aborts the currenlty active exposure discarding all data.

#include <camra\_handler\_doc.h>

The documentation for this class was generated from the following file:

• camra/camra\_handler\_doc.h

# 9.15 abortMove Class Reference

# 9.15.1 Detailed Description

Aborts running trajectory by sending ABORT command to TMCS. Optional parameters: id<int> - The ID of the trajectory to [abort.](#page-281-0) Defaults to 0

#include <tracker\_handler\_doc.h>

The documentation for this class was generated from the following file:

• tracker/tracker\_handler\_doc.h

# 9.16 tracker handlers::abortMove Class Reference

# Public Member Functions

- abortMove [\(TrackerDriver](#page-1371-0) ∗d, const [MessageHandlerDescriptor](#page-811-0) &m)
- void [process](#page-283-0) [\(Message](#page-806-0) ∗message)

# 9.16.1 Member Function Documentation

### <span id="page-283-0"></span>9.16.1.1 void tracker\_handlers::abortMove::process (Message ∗ *message*) **[inline, virtual]**

The entry [point](#page-985-0) into the handler object from the perspective of the remote Handler caller. Application code inherits the Handler object, defining a [process\(\)](#page-283-0) callback with access to the parameterization of the invocation, the reply interfaces, and the application's sub-class instance.

The implementation must delete the message when it is no longer needed. Failure to delete the message object at the end of the [MessageHandler](#page-809-0) process can result in a "handler is busy" error message on subsequent invocations.

The process () implementation should invoke the MESSAGE\_SETJMP macro, see [Remote signalling.](#page-168-0)

Implements [MessageHandler.](#page-809-1)

The documentation for this class was generated from the following file:

• tracker/tracker\_handlers.h

# 9.17 Ui::aboutDialog Class Reference

The documentation for this class was generated from the following file:

• gui/build/ui\_aboutDlg.h

# 9.18 aboutDialog Class Reference

# Public Member Functions

- aboutDialog (QWidget ∗parent=0)
- aboutDialog (QWidget ∗parent=0)

The documentation for this class was generated from the following files:

- gui/include/mainWindow.h
- utility\_gui/include/mainWindow.h

# 9.19 ACQ\_Camera Class Reference

A class to represent the acquisition camera. #include <ACQCamera.h>

### <span id="page-286-0"></span>Public Member Functions

- [ACQ\\_Camera](#page-286-0) () *Constructor.*
- bool [Initialize](#page-287-0) [\(EPICSComm](#page-504-0) ∗const epicsComm) *Initialize the camera object with hardware encoding values.*
- bool [Enable](#page-287-1) [\(EPICSComm](#page-504-0) ∗const epicsComm) *[Command](#page-407-0) the acquisition camera to become enabled.*
- void [SetACQCameraStatus](#page-287-2) (MAXONDriveStatus &status) *Store the hardware status bit values in the camera object.*
- void [GetACQCameraStatus](#page-287-3) (MAXONDriveStatus &status) *Retrieve the hardware status bit values from the camera object.*
- bool [SetACQCameraFilter](#page-287-4) [\(EPICSComm](#page-504-0) ∗const epicsComm, const int filterPos) *Change the acquisition camera filter setting.*
- pfip::ACQCameraFilterPos [GetACQCameraFilterPos](#page-287-5) () *Return the hardware value for the acquisition camera filter setting.*
- <span id="page-286-1"></span>• pfip::MirrorSetting [GetACQCameraMirrorPos](#page-286-1) () *Return the acquisition camera mirror position (retracted/deployed).*
- <span id="page-286-2"></span>• void [SetACQCameraMirrorPos](#page-286-2) (pfip::MirrorSetting pos) *Set the acquisition camera mirror position.*
- <span id="page-286-3"></span>• bool [SetACQCameraPower](#page-286-3) [\(EPICSComm](#page-504-0) ∗epicsComm, pfip::PowerSetting power) *Turn the acquisition camera mirror power on/off.*
- <span id="page-286-4"></span>• pfip::PowerSetting [GetACQCameraPower](#page-286-4) () *Get power on/off for acquisition camera.*
- <span id="page-286-5"></span>• void [SetACQCameraFocus](#page-286-5) (int setting) *Change the acquisition camera focus by some amount.*
- <span id="page-286-6"></span>• int [GetACQCameraFocus](#page-286-6) () *Get the acquisition camera focus setting.*
- <span id="page-286-7"></span>• bool [ReadCameraStatus](#page-286-7) [\(EPICSComm](#page-504-0) ∗const epicsComm) *Read the camera hardware status bits.*

### Static Public Member Functions

- static int FilterPosToActual (const pfip::ACQCameraFilterPos filterPos)
- static pfip::ACQCameraFilterPos ActualToFilterPos (int actualFilterPos)

### 9.19.1 Member Function Documentation

### <span id="page-287-1"></span>9.19.1.1 bool ACQ\_Camera::Enable (EPICSComm ∗const *epicsComm*)

#### Parameters:

*epicsCon[in]* - ptr to EPICS communication object

### <span id="page-287-5"></span>9.19.1.2 pfip::ACQCameraFilterPos ACQ\_Camera::GetACQCameraFilterPos () **[inline]**

#### Parameters:

*epicsComm[in]* - ptr to EPICS communication object Return the hardware value for the acquisition camera filter setting from camera object

### <span id="page-287-3"></span>9.19.1.3 void ACQ\_Camera::GetACQCameraStatus (MAXONDriveStatus & *status*)

### Parameters:

*status[out]* - ptr to location to store the hardware status bits

### <span id="page-287-0"></span>9.19.1.4 bool ACQ\_Camera::Initialize (EPICSComm ∗const *epicsComm*)

#### Parameters:

*epicsComm[in]* - ptr to EPICS communication object

### <span id="page-287-4"></span>9.19.1.5 bool ACQ\_Camera::SetACQCameraFilter (EPICSComm ∗const *epicsComm*, const int *filterPos*)

#### Parameters:

*epicsComm[in]* - ptr to the EPICS communication object *pos[in]* - the new camera filter setting

#### <span id="page-287-2"></span>9.19.1.6 void ACQ\_Camera::SetACQCameraStatus (MAXONDriveStatus & *status*)

#### Parameters:

*status[in]* - ptr to structure containing hardware status bits

The documentation for this class was generated from the following files:

- pfip/include/ACQCamera.h
- pfip/src/ACQCamera.cpp
## 9.20 ACQ\_Shutter Class Reference

A class to represent the acquisition camera shutter. #include <ACQShutter.h>

### Public Types

• enum shutterHandler { initShutter, openShutter, closeShutter, statusHandler, otherHandler }

#### Public Member Functions

- [ACQ\\_Shutter](#page-290-0) () *Constructor.*
- <span id="page-288-0"></span>• virtual ∼[ACQ\\_Shutter](#page-288-0) () *Destructor.*
- bool [Initialize](#page-290-1) [\(EPICSComm](#page-504-0) ∗const epicsComm) *Initialize the shutter object with values from currend hardware encoder settings.*
- bool [OpenShutter](#page-290-2) [\(EPICSComm](#page-504-0) ∗const epicsComm) *[Open](#page-881-0) the acquisition system shutter.*
- bool [CloseShutter](#page-290-3) [\(EPICSComm](#page-504-0) ∗const epicsComm) *[Close](#page-399-0) the acquisition system shutter.*
- bool [HomeShutter](#page-290-4) [\(EPICSComm](#page-504-0) ∗const epicsComm) *[Home](#page-688-0) the acquisition system shutter.*
- bool [EnableShutter](#page-290-5) [\(EPICSComm](#page-504-0) ∗const epicsComm) *Enable the shutter for activity.*
- <span id="page-288-1"></span>• bool [IsShutterClosed](#page-288-1) () *Returns true if shutter is closed.*
- bool IsShutterOpen ()
- void [SetShutterStatus](#page-290-6) (MAXONDriveStatus &status) *Store the shutter status flags in the shutter object.*
- void [GetShutterStatus](#page-290-7) (MAXONDriveStatus &status) *Retrieve the hardware status flags from the shutter object.*
- bool [WriteShutterOpenClose](#page-291-0) (pfip::EPICSVariableLookupKey varKey, [EPICSComm](#page-504-0) ∗const epicsComm)

*Send a new encoder setting for the shutter position.*

- bool WriteShutterSetting (const uint val, [EPICSComm](#page-504-0) ∗const epicsComm)
- bool GetShutterSetting (uint ∗val, [EPICSComm](#page-504-0) ∗const epicsComm)
- <span id="page-289-0"></span>• uint [GetRawSetting](#page-289-0) () *Retrieve the encoder setting from the shutter object.*
- <span id="page-289-1"></span>• void [SetEncoderInternalRawValue](#page-289-1) (const uint rawValue) *Return the shutter object's raw encoder setting.*
- <span id="page-289-2"></span>• pfip::FPAShutterState [GetInternalState](#page-289-2) () *Return the shutter state from the shutter object.*
- <span id="page-289-3"></span>• void [SetInternalState](#page-289-3) (pfip::FPAShutterState state) *Change the shutter state value in the shutter object.*
- <span id="page-289-4"></span>• bool [ExposureSetup](#page-289-4) () *Wait for all hardware to arrive in the proper state for an exposure.*
- <span id="page-289-5"></span>• bool [WaitForShutterClose](#page-289-5) [\(EPICSComm](#page-504-0) ∗epicsComm, const [fptime](#page-604-0) &timeOut[=fptime\(](#page-604-0)0, 0)) *Wait until the shutter reaches the closed or open position.*
- bool WaitForShutterOpen [\(EPICSComm](#page-504-0) ∗epicsComm)
- void SetLastOpened (double openTime)
- <span id="page-289-6"></span>• void [SetLastClosed](#page-289-6) (double lastCloseTime) *Set the value for last time shutter was closed.*
- <span id="page-289-7"></span>• [fptime](#page-604-0) & [GetLastOpenTime](#page-289-7) () *Get time the shutter last opened.*
- <span id="page-289-8"></span>• [fptime](#page-604-0) & [GetLastCloseTime](#page-289-8) () *Get time the shutter last closed.*
- <span id="page-289-9"></span>• bool [ReadShutterStatus](#page-289-9) [\(EPICSComm](#page-504-0) ∗epicsComm, shutterHandler handler=otherHandler) *Read hardware status bits for shutter.*
- <span id="page-289-10"></span>• void [InterruptRequest](#page-289-10) ()

*Interrupt a shutter operation.*

- bool WriteShutterTimes [\(fptime](#page-604-0) [&start,](#page-1201-0) [fptime](#page-604-0) &end, [EPICSComm](#page-504-0) ∗const epicsComm)
- <span id="page-289-11"></span>• bool [HandleExposure](#page-289-11) (const [fptime](#page-604-0) &duration, [EPICSComm](#page-504-0) ∗const epicsComm)

*[Open](#page-881-0) the shutter for a specified duration, then close.*

<span id="page-289-12"></span>• void [SetSchedOpen](#page-289-12) [\(fptime](#page-604-0) &openSchedule)

*[set](#page-1103-0) operators for the schedule open/close time*

- void SetSchedClose [\(fptime](#page-604-0) &closeSchedule)
- [fptime](#page-604-0) & GetScheduleOpenTime ()
- [fptime](#page-604-0) & GetScheduleCloseTime ()
- [fptime](#page-604-0) & GetShutterOpenDuration ()

#### 9.20.1 Constructor & Destructor Documentation

#### <span id="page-290-0"></span>9.20.1.1 ACQ\_Shutter::ACQ\_Shutter ()

#### Parameters:

← *-* ptr to PFIP configuration object

#### 9.20.2 Member Function Documentation

#### <span id="page-290-3"></span>9.20.2.1 bool ACQ\_Shutter::CloseShutter (EPICSComm ∗const *epicsComm*)

#### Parameters:

*epicsComm[in]* - ptr to the epics communication object

#### <span id="page-290-5"></span>9.20.2.2 bool ACQ\_Shutter::EnableShutter (EPICSComm ∗const *epicsComm*)

#### Parameters:

*epicsComm[in]* - ptre to the epics communication object

#### <span id="page-290-7"></span>9.20.2.3 void ACQ\_Shutter::GetShutterStatus (MAXONDriveStatus & *status*) **[inline]**

#### Parameters:

*status[out]* - ptr to place to store hardware status bits

## <span id="page-290-4"></span>9.20.2.4 bool ACQ\_Shutter::HomeShutter (EPICSComm ∗const *epicsComm*)

#### Parameters:

*epicsComm[in]* - ptr to the epics communication object

#### <span id="page-290-1"></span>9.20.2.5 bool ACQ\_Shutter::Initialize (EPICSComm ∗const *epicsComm*)

#### Parameters:

*epicsComm[in]* - ptr to the epics communication object

#### <span id="page-290-2"></span>9.20.2.6 bool ACQ\_Shutter::OpenShutter (EPICSComm ∗const *epicsComm*)

#### Parameters:

<span id="page-290-6"></span>*epicsComm[in]* - ptr to the epics communication object

#### 9.20.2.7 void ACQ\_Shutter::SetShutterStatus (MAXONDriveStatus & *status*) **[inline]**

#### Parameters:

*status[in]* - ptr to structure representing hardware status bits

#### <span id="page-291-0"></span>9.20.2.8 bool ACQ\_Shutter::WriteShutterOpenClose (pfip::EPICSVariableLookupKey *varKey*, EPICSComm ∗const *epicsComm*)

#### Parameters:

*setting[in]* - the encoder value to use *epicsComm[in]* - ptr to EPICS communication object

- pfip/include/ACQShutter.h
- pfip/src/ACQShutter.cpp

## <span id="page-292-0"></span>9.21 ACQ\_SubSystem Class Reference

The [ACQ\\_SubSystem](#page-292-0) class is used to manage the PFIP hardware, including the Probe Assembly, the Acquisition [Camera,](#page-346-0) and the main [Shutter.](#page-1167-0) It uses the EPICS protocol to communicate with the hardware.

#include <ACQSubSystem.h>

#### <span id="page-292-1"></span>Public Member Functions

• [ACQ\\_SubSystem](#page-292-1) ()

*Constructor.*

<span id="page-292-2"></span>• virtual ∼[ACQ\\_SubSystem](#page-292-2) ()

*Destructor.*

- void StartStatusThread ()
- void StopStatusThread ()
- void StatusThreadEntryPoint (void)
- <span id="page-292-3"></span>• [PFIPConfig](#page-927-0) ∗const [GetConfig](#page-292-3) ()

*Return ptr to PFIP configuration object.*

<span id="page-292-4"></span>• bool [AttachEPICSContext](#page-292-4) ()

*Attach to the single EPICS context. This must be used in each thread that is accessing the Acq system hardware using EPICS.*

- void InitProbeMoveEventPayload (const string &handlerName)
- void SendProbeMoveEvent (const string &handlerName)
- void MarkProbeMoveEventComplete (int retVal)
- bool **EnableGuideFilter** (const int probe)
- <span id="page-292-5"></span>• bool [OpenShutter](#page-292-5) ()

*[Open](#page-881-0) the acquisition camera shutter This is primarily for maintenance, as the shutter is usually controlled by the exposure process.*

<span id="page-292-6"></span>• bool [CloseShutter](#page-292-6) ()

*[Close](#page-399-0) the shutter Returns true if successful.*

<span id="page-292-7"></span>• bool [HomeShutter](#page-292-7) ()

*[Home](#page-688-0) the shutter Returns true if successful.*

- <span id="page-292-8"></span>• pfip::FPAShutterState GetShutterState ()
- bool [DeployACQCameraMirror](#page-292-8) ()

*Deploy the acquisition camera mirror Returns true if successful.*

<span id="page-292-9"></span>• bool [RetractACQCameraMirror](#page-292-9) ()

*Retract the acquisition camera mirror Returns true if successful.*

<span id="page-292-10"></span>• bool [DeployCWFSCameraMirror](#page-292-10) ()

*Deploy the Calibration Wave Front Sensor mirror Returns true if successful.*

<span id="page-292-11"></span>• pfip::MirrorSetting [CWFSCameraMirrorState](#page-292-11) ()

*Returns current state of the CWFS mirror.*

<span id="page-293-0"></span>• bool [RetractCWFSCameraMirror](#page-293-0) ()

*Retract the Calibration Wave Front Sensor mirror Returns true if successful.*

• bool [EnableDisableProbes](#page-295-0) (const bool enableFlag)

*enable or disable all the configured probes*

<span id="page-293-1"></span>• bool [ExposureSetup](#page-293-1) (const bool camraControlsFPShutter)

*Prepare for an exposure Check the state of the shutter -- cannot [start](#page-1201-0) an exposure while the shutter is busy with another exposure. [Close](#page-399-0) the shutter, enable the acquisition camera filter. This method must be called before ann exposure can occur.*

• int [GetACQCameraFocus](#page-295-1) ()

*Return the setting of the acquisition camera focus.*

<span id="page-293-2"></span>• double [GetACQCameraFocus\\_mm](#page-293-2) ()

*Return the setting of the acquisition camera focus in mm between 0.0 and 19.8.*

- bool [SetACQCameraFocus](#page-296-0) (const int value)
- <span id="page-293-3"></span>• bool SetACQCameraFocus mm (const double value)
- pfip::MirrorSetting [GetCWFSCameraState](#page-293-3) ()

*Return the current status of the CWFS camera. Returns true if the CWFS camera is deployed; false if the PV camera is deployed.*

- <span id="page-293-4"></span>• pfip::MirrorSetting [GetCWFSCameraDeployed](#page-293-4) () *Read the current setting for the CWFS/PV deployment from the hardware.*
- bool [SetCWFSCameraDeployed](#page-296-2) (const bool setting)

*Change the setting for the CWFS/PV deployment.*

<span id="page-293-5"></span>• void [Interrupt](#page-293-5) ()

*Interrupt a long-running operation, such as enable/disable probes, move/home probes.*

- <span id="page-293-6"></span>• bool ProbeAssemblyIsActive (void)
- int [MoveProbes](#page-293-6) (const [MoveProbeParms\(](#page-840-0)&positions)[pfip::NUMBER\_OF\_PROBES])

*Move the probes to the x-y positions specified in the input structure If a probe is configured to be disabled, it will not be moved.*

<span id="page-293-7"></span>• bool [ChangeProbeIGain](#page-293-7) (const pfip::ProbeID probeID, int iGain)

*Power on hardware components of the PFIP: Switch1, Switch2, SBC1, SBC2, Guiders, ACQCAM, PV/CWFS.*

- bool ChangeProbePGain (const pfip::ProbeID probeID, int iGain)
- bool TimeoutNextMove (const double timeout)
- <span id="page-293-8"></span>• bool PowerOnAll ()
- bool [PowerOffAll](#page-293-8) ()

*Power off hardware components of the PFIP: Switch1, Switch2, SBC1, SBC2, Guiders, ACQCAM, PV/CWFS.*

<span id="page-293-9"></span>• bool [SetACQCameraPower](#page-293-9) (const pfip::PowerSetting val)

*Power On/Off ACQ camera.*

- bool [SetACQCameraFilter](#page-295-2) (const int filterSetting) *Change the acquisition camera filter setting.*
- bool SetACOCameraFilter (const std::string &filter\_name)
- <span id="page-294-0"></span>• bool [SetSwitch1Power](#page-294-0) (const pfip::PowerSetting setting) *manage the power setting for Ethernet Switch 1*
- <span id="page-294-1"></span>• bool [SetSwitch2Power](#page-294-1) (const pfip::PowerSetting setting) *manage the power setting for Ethernet Switch 1*
- <span id="page-294-2"></span>• bool [SetPV\\_CWFSCameraPower](#page-294-2) (const pfip::PowerSetting setting) *manage the power setting for Ethernet Switch 2*
- <span id="page-294-3"></span>• bool [SetTTCameraPower](#page-294-3) (const pfip::PowerSetting setting) *manage the power setting for the TT camera source*
- <span id="page-294-4"></span>• bool [SetBIBCameraPower](#page-294-4) (const pfip::PowerSetting setting) *manage power for the SBC1-3*
- <span id="page-294-5"></span>• bool [SetHPF\\_ACQCameraPower](#page-294-5) (const pfip::PowerSetting setting) *manage power for the BIB [Camera](#page-346-0)*
- <span id="page-294-6"></span>• bool [SetHR\\_SASCameraPower](#page-294-6) (const pfip::PowerSetting setting) *manage power for the HPF\_ACQ [Camera](#page-346-0)*
- <span id="page-294-7"></span>• bool [SetSBC1Power](#page-294-7) (const pfip::PowerSetting setting) *manage power for the HR\_SAS [Camera](#page-346-0)*
- <span id="page-294-8"></span>• bool [SetSBC2Power](#page-294-8) (const pfip::PowerSetting setting) *manage power setting for the SBC4-5*
- <span id="page-294-9"></span>• bool [SetProbeAssemblyPower](#page-294-9) (const bool val) *manage power setting for the SBC4-5*
- <span id="page-294-10"></span>• bool [SetProbePower](#page-294-10) (const pfip::ProbeID probe, const pfip::PowerSetting setting) *manage power settings for the probes*
- bool [SetDither](#page-296-3) (const pfip::DitherPos setting) *Change the dither setting.*
- pfip::DitherPos GetDither ()
- bool [SetENWAFilterPosition](#page-296-4) (const pfip::ENWAFilterPos pos) *Change the Entry Window filter position.*
- <span id="page-294-11"></span>• bool [SetGuideFilter](#page-294-11) (const int probe, const pfip::GuiderFilterPos setting) *Set the filter for guider 1 or 2 camera to setting.*
- bool SetGuideFilter (const int probe, const std::string &name)

<span id="page-295-3"></span>• void [ShutDown](#page-295-3) ()

*Disable all probes and terminate EPICS connection.*

- bool [TakeExposure](#page-296-5) (const [fptime](#page-604-0) &durationSec, const bool camraControlsFPShutter) *take an exposure using the acquisition camera shutter and current filter setting*
- <span id="page-295-4"></span>• pfip::ENWAFilterPos [GetENWAFilterPosition](#page-295-4) ()

*Return the Entry Window position.*

- pfip::EXWAFilterPos GetEXWAFilterPosition ()
- <span id="page-295-5"></span>• int GetENWAEncoderPosition ()
- [Message](#page-806-0) ∗ [ReplyProbePosition](#page-295-5) (const pfip::ProbeID i) *Return a message containing information about the specified probe and its position.*
- <span id="page-295-6"></span>• [Message](#page-806-0) ∗ [ReplyProbeInfo](#page-295-6) (const pfip::ProbeID i)

*Return a message containing information about the specified probe and filter.*

<span id="page-295-7"></span>• [Message](#page-806-0) ∗ [ReplyACQStatus](#page-295-7) ()

*Return a message containing information about the acquisition structure status.*

<span id="page-295-8"></span>• void [BroadcastStatusEvents](#page-295-8) ()

*Methods to broadcast status of component hardware.*

- void SendProbeStatusEvent ()
- void SendShutterStatusEvent ()
- void SendCameraStatusEvent ()
- void SendMiscStatusEvent ()
- void SendCWFSStatusEvent ()
- void SendENWAStatusEvent ()
- double GetShutterOpenDuration (void)

#### 9.21.1 Member Function Documentation

#### <span id="page-295-0"></span>9.21.1.1 bool ACQ\_SubSystem::EnableDisableProbes (const bool *enableFlag*)

#### Parameters:

 $enableFlag = true$ , enable, enableFlag == false, disable

*Returns* 1 if successful

*Returns* 0 on error condition

*Returns* -1 if interrupted

#### <span id="page-295-1"></span>9.21.1.2 int ACQ\_SubSystem::GetACQCameraFocus ()

#### Parameters:

<span id="page-295-2"></span>*Returns* true if successful and exposure is ready to [start](#page-1201-0)

#### 9.21.1.3 bool ACQ\_SubSystem::SetACQCameraFilter (const int *filterSetting*)

#### Parameters:

*filterSetting[in]* - the new setting

#### <span id="page-296-0"></span>9.21.1.4 bool ACQ\_SubSystem::SetACQCameraFocus (const int *value*)

<span id="page-296-1"></span>The input on the [SetACQCameraFocus](#page-1125-0) is an adjustment which is added to the current focus setting retrieved by GetACQACamFocus Returns true if successful.

#### 9.21.1.5 bool ACQ\_SubSystem::SetACQCameraFocus\_mm (const double *value*)

An absolute setting for the acqcam focus between 0.0 and 19.8 mm.

#### 9.21.1.6 bool ACQ\_SubSystem::SetCWFSCameraDeployed (const bool *setting*)

#### Parameters:

<span id="page-296-2"></span>*setting* - true for deploying CWFS, false for deploying pv

#### <span id="page-296-3"></span>9.21.1.7 bool ACQ\_SubSystem::SetDither (const pfip::DitherPos *setting*)

#### Parameters:

*setting[in]* - the new dither setting

#### <span id="page-296-4"></span>9.21.1.8 bool ACQ\_SubSystem::SetENWAFilterPosition (const pfip::ENWAFilterPos *pos*)

#### Parameters:

*pos[in]* - the new filter position

#### <span id="page-296-5"></span>9.21.1.9 bool ACQ\_SubSystem::TakeExposure (const fptime & *durationSec*, const bool *camraControlsFPShutter*)

#### Parameters:

*durationSec[in]* - number of seconds for exposure

- pfip/include/ACQSubSystem.h
- pfip/src/ACQSubSystem.cpp

# 9.22 ACQCamInfo Class Reference

## Public Member Functions

• [Message](#page-806-0) ∗ SendACQCamInfo [\(CameraInfo](#page-365-0) ∗cam, [ShutterInfo](#page-1179-0) ∗shut, [ENWAInfo](#page-500-0) ∗enwa, int dither-Position)

- pfip/include/PFIPStatus.h
- pfip/src/EventInfo.cpp

# 9.23 AcqCamStatus Class Reference

## **Classes**

- struct [camera\\_status](#page-348-0)
- struct [filter\\_status](#page-585-0)

## Public Member Functions

• bool initialize [\(Payload](#page-910-0) &payload, void ∗pPrevStatus=NULL)

## Public Attributes

- [camera\\_status](#page-348-0) m\_AcqCamera
- [filter\\_status](#page-585-0) m\_AcqFilter

- gui/include/pfipStatusData.h
- gui/src/pfipStatusData.cpp

# 9.24 Ui::acqCamStatusTab Class Reference

The documentation for this class was generated from the following file:

• gui/build/ui\_acqCamStatusTab.h

# 9.25 acqCamStatusTabUi Class Reference

## Signals

• void ForceHeartbeat (std::string)

### Public Member Functions

• acqCamStatusTabUi (const char ∗name, QWidget ∗pLoadedWidget, [guiConfig](#page-663-0) ∗pConfig)

- gui/include/acqCamStatusTabUi.h
- gui/build/moc\_acqCamStatusTabUi.cpp
- gui/src/acqCamStatusTabUi.cpp

# 9.26 AcqCWFSStatus Class Reference

#### **Classes**

• struct [cwfs\\_status](#page-428-0)

## Public Member Functions

• bool initialize [\(Payload](#page-910-0) &payload, void ∗pPrevStatus=NULL)

## Public Attributes

• [cwfs\\_status](#page-428-0) m\_AcqCWFS

- gui/include/pfipStatusData.h
- gui/src/pfipStatusData.cpp

# 9.27 AcqENWAStatus Class Reference

#### **Classes**

• struct [enwa\\_status](#page-499-0)

## Public Member Functions

• bool initialize [\(Payload](#page-910-0) &payload, void ∗pPrevStatus=NULL)

## Public Attributes

• [enwa\\_status](#page-499-0) m\_ENWA

- gui/include/pfipStatusData.h
- gui/src/pfipStatusData.cpp

# 9.28 AcqMiscStatus Class Reference

#### **Classes**

• struct [misc\\_status](#page-822-0)

## Public Member Functions

• bool initialize [\(Payload](#page-910-0) &payload, void ∗pPrevStatus=NULL)

## Public Attributes

• [misc\\_status](#page-822-0) m\_AcqMisc

- gui/include/pfipStatusData.h
- gui/src/pfipStatusData.cpp

# 9.29 AcqShutterStatus Class Reference

## **Classes**

• struct [shutter\\_status](#page-1176-0)

## Public Member Functions

• bool initialize [\(Payload](#page-910-0) &payload, void ∗pPrevStatus=NULL)

## Public Attributes

• [shutter\\_status](#page-1176-0) m\_AcqShutter

- gui/include/pfipStatusData.h
- gui/src/pfipStatusData.cpp

## 9.30 activate Class Reference

## 9.30.1 Detailed Description

#### XXX

#include <tcs\_handler\_doc.h>

## Public Member Functions

- activate [\(MetrologyLoop](#page-818-0) ∗l, const [MessageHandlerDescriptor](#page-811-0) &m)
- void [process](#page-305-0) [\(Message](#page-806-0) ∗message)

## 9.30.2 Member Function Documentation

#### <span id="page-305-0"></span>9.30.2.1 void activate::process (Message ∗ *message*) **[inline, virtual]**

The entry [point](#page-985-0) into the handler object from the perspective of the remote Handler caller. Application code inherits the Handler object, defining a [process\(\)](#page-305-0) callback with access to the parameterization of the invocation, the reply interfaces, and the application's sub-class instance.

The implementation must delete the message when it is no longer needed. Failure to delete the message object at the end of the [MessageHandler](#page-809-0) process can result in a "handler is busy" error message on subsequent invocations.

The process () implementation should invoke the MESSAGE\_SETJMP macro, see [Remote signalling.](#page-168-0)

Implements [MessageHandler.](#page-809-1)

The documentation for this class was generated from the following file:

• tcs/metrology.h

## 9.31 add\_correction Class Reference

## 9.31.1 Detailed Description

#### XXX

#include <tcs\_handler\_doc.h>

### Public Member Functions

- add\_correction [\(MetrologyLoop](#page-818-0) ∗l, const [MessageHandlerDescriptor](#page-811-0) &m)
- void [process](#page-306-0) [\(Message](#page-806-0) ∗message)

#### 9.31.2 Member Function Documentation

#### <span id="page-306-0"></span>9.31.2.1 void add\_correction::process (Message ∗ *message*) **[inline, virtual]**

The entry [point](#page-985-0) into the handler object from the perspective of the remote Handler caller. Application code inherits the Handler object, defining a [process\(\)](#page-306-0) callback with access to the parameterization of the invocation, the reply interfaces, and the application's sub-class instance.

The implementation must delete the message when it is no longer needed. Failure to delete the message object at the end of the [MessageHandler](#page-809-0) process can result in a "handler is busy" error message on subsequent invocations.

The process () implementation should invoke the MESSAGE\_SETJMP macro, see [Remote signalling.](#page-168-0)

Implements [MessageHandler.](#page-809-1)

The documentation for this class was generated from the following file:

• tcs/metrology.h

# 9.32 AdjustDither Class Reference

## 9.32.1 Detailed Description

Change the dither setting.

Required parameters:

pos<integer> - An integer between 1 and 3 (inclusive) that identifies the level of dithering.

#include <pfip\_handler\_doc.h>

## Public Member Functions

- AdjustDither [\(Receiver](#page-1067-0) ∗rcv, [ACQ\\_SubSystem](#page-292-0) ∗acq)
- <span id="page-307-0"></span>• virtual void [HandlerAction](#page-307-0) [\(Message](#page-806-0) ∗pMessage) *Do the work requested by the handler Each handler must implement.*
- <span id="page-307-1"></span>• virtual void [cleanupWork](#page-307-1) [\(Message](#page-806-0) ∗pMessage) *Cleanup after performing handler action.*

- pfip/include/pfipServer.h
- pfip/src/PFIPHandlers.cpp

## 9.33 Alarm\_Monitor Class Reference

#### 9.33.1 Detailed Description

A class to manage reading alarms from a Modbus PLC

```
#include <PFIPMonitor.h>
```
## <span id="page-308-0"></span>Public Member Functions

• [Alarm\\_Monitor](#page-308-0) (const string &monitorName, const string &enclName, int statusFrequency, int maxRegs)

*Create an object with a thread to read from the given ipaddress and port The monitorName is used to identify this item as the source for alarm alerts.*

- <span id="page-308-1"></span>• void StartEnvironmentMonitorThread ()
- void [StopEnvironmentMonitorThread](#page-308-1) () *[Stop](#page-1239-0) the thread.*
- <span id="page-308-2"></span>• virtual void checkEnvironment ()=0
- [MODBUSComm](#page-827-0) ∗ [GetCommPtr](#page-308-2) ()

*Return the modbus communication object.*

- int GetValue (int regNum, unsigned short ∗const val)
- int SetValue (int regNum, unsigned short ∗const val)

### <span id="page-308-3"></span>Friends

- <span id="page-308-4"></span>• class [VIRUS\\_Monitor](#page-308-3)
- class [PFIP\\_Monitor](#page-308-4)

- pfip/include/PFIPMonitor.h
- pfip/src/PFIPMonitor.cpp

## 9.34 VirusMonitorStatus::alarms Struct Reference

#### Public Member Functions

- **BOOL\_VAR** (PurgeAirTemp)
- BOOL\_VAR (LowerEENCFluid)
- BOOL\_VAR (MidEENCFluid)
- BOOL\_VAR (VENCTemp)
- BOOL\_VAR (EENCTemp)
- BOOL\_VAR (VENCOverwrite)
- BOOL\_VAR (VENCOther)
- BOOL\_VAR (VENCHeatExchangerInletTemp)
- BOOL\_VAR (VENCHeatExchangerOutletTemp)

The documentation for this struct was generated from the following file:

• gui/include/pfipStatusData.h

## 9.35 PFIPMonitorStatus::alarms Struct Reference

## Public Member Functions

- BOOL\_VAR (UpperTemp)
- BOOL\_VAR (LowerTemp)
- BOOL\_VAR (UpperFluid)
- BOOL\_VAR (LowerFluid)

The documentation for this struct was generated from the following file:

• gui/include/pfipStatusData.h

# 9.36 Ui::alertsDialog Class Reference

The documentation for this class was generated from the following file:

• gui/build/ui\_alertsDlg.h

# 9.37 alertsDialog Class Reference

## Public Member Functions

• alertsDialog (QWidget ∗parent=0)

The documentation for this class was generated from the following file:

• gui/include/mainWindow.h

# 9.38 altaz\_coordinate Class Reference

## 9.38.1 Detailed Description

Class representing azimuth and elevation coordinates.

#include <tcs\_coordinates.h>

## Public Member Functions

• altaz\_coordinate (double alt, double az)

## Public Attributes

- <span id="page-313-0"></span>• double alt
- double [az\\_](#page-313-0)

*altitude in degrees*

The documentation for this class was generated from the following file:

• het\_lib/common/include/tcs\_coordinates.h

## <span id="page-314-0"></span>9.39 Amoeba< Func > Class Template Reference

template<typename Func> class Amoeba< Func >

#### Public Types

- enum  $\{ N = \text{Func} : \text{NPars } \}$
- enum { $M = \text{Func}$ ::NPars+1 }
- typedef Func::value\_type value\_type

#### Public Member Functions

- Amoeba (value type ftol, int maxiter)
- void **optimize** (FMatrix < value\_type, M, N  $>$  &p, FVector < value\_type, M  $>$  &y, const Func &f)
- FVector $\lt$  typename Func::value type, [Amoeba](#page-314-0) $\lt$  Func  $\gt$ ::M  $\gt$  **initialize** y (FMatrix $\lt$  value type,  $M, N > \&p$ , const Func  $\&f$  const

#### Protected Member Functions

- value\_type [amotry](#page-314-1) (FMatrix < value\_type, M,  $N >$  &p, FVector < value\_type,  $M >$  &y, FVector < value\_type,  $N > \&$  psum, const Func  $\&$ f, const int ihi, const value\_type fac)
- void compute\_psum (FVector< value\_type,  $N > \&$  psum, const FMatrix < value\_type, M,  $N > \& p$ )

## Protected Attributes

- value type ftol
- int maxiter

#### 9.39.1 Member Function Documentation

<span id="page-314-1"></span>9.39.1.1 template<typename Func > Amoeba< Func >::value\_type Amoeba< Func >::amotry (FMatrix< value\_type, M, N > & *p*, FVector< value\_type, M > & *y*, FVector< value\_type,  $N > \&$  *psum*, const Func  $\&$  *f*, const int *ihi*, const value\_type *fac*) **[inline, protected]**

Extrapolates by a factor fac through the face of the simplex across from the high [point,](#page-985-0) tries it, and replaces the high [point](#page-985-0) if the new [point](#page-985-0) is better.

The documentation for this class was generated from the following file:

• het\_lib/coord\_trans/include/amoeba.h

## <span id="page-315-1"></span>9.40 Amp Class Reference

Class corresponding to a single [CCD](#page-385-0) output amplifier.

#include <camra\_hardware.h>

## Public Member Functions

- Amp (int half, const [CAMRAConfig](#page-373-0) &config, [CCD](#page-385-0) ∗ccd)
- <span id="page-315-0"></span>• [CCD](#page-385-0) & [ccd](#page-315-0) (void)

*Returns reference to the [CCD](#page-385-0) this [Amp](#page-315-1) is associated with.*

<span id="page-315-2"></span>• const string & [suffix](#page-315-2) (void) const

*Returns the filename suffix associated with this amplifier, "AAABC" -*> <*ifu id*>*=""*><*side*><*half*> *-*> *"010LU" -*> *IFU 10, left, upper.*

<span id="page-315-3"></span>• virtual void [write](#page-315-3) [\(FitsOutWrapper](#page-590-0) &f, int rows, int cols)

*Method that writes the current data associated with this amplifier to the given FitsOut stream.*

## Protected Member Functions

• void add\_binned\_header\_fields [\(FitsOutWrapper](#page-590-0) &f, int rows, int cols)

#### Protected Attributes

- [CCD](#page-385-0) ∗ ccd\_
- uint16\_t ∗ data\_
- string suffix\_
- int **half**
- string half\_str\_
- string ccdsec\_str\_
- string detsec\_str\_
- string ampsec str
- string amplifie str
- int bias
- int bias\_target\_
- float gain
- float rdnoise
- string prior\_checksum\_

## <span id="page-315-4"></span>Friends

- <span id="page-315-5"></span>• class [CAMRAHardware](#page-315-4)
- <span id="page-315-6"></span>• class [Mux](#page-315-5)
- class [Cntl](#page-315-6)
- <span id="page-315-7"></span>• class [CCD](#page-315-7)

- camra/camra\_hardware.h
- camra/camra\_hardware.cpp

# <span id="page-317-0"></span>9.41 AnalysisRegion Struct Reference

## Public Member Functions

- AnalysisRegion (int zero=0)
- AnalysisRegion (int xmin, int xmax, int ymin, int ymax)
- bool operator== (const [AnalysisRegion](#page-317-0) &r)
- bool **operator!**= (const [AnalysisRegion](#page-317-0) &r)

## Public Attributes

- int xmin
- int xmax
- int ymin
- int ymax

- tcs/metrology.h
- tcs/metrology.cpp

# 9.42 apcCmd Class Reference

## Public Member Functions

- apcCmd (const string &appName, [apcCmdConfig](#page-319-0) ∗pConfig)
- virtual int start (void)
- [apcCmdConfig](#page-319-0) ∗ getConfig (void)

### Protected Attributes

- [Sender](#page-1097-0) ∗ m\_pApcServerCommandSender
- [apcCmdConfig](#page-319-0) ∗ m\_pConfig

- apc/include/apcCmd.h
- apc/src/apcCmd.cpp

## <span id="page-319-0"></span>9.43 apcCmdConfig Class Reference

#### Public Member Functions

- apcCmdConfig (bool isNamed=false)
- virtual void [set\\_options](#page-319-1) (OptionParser &optionParser) *Adds options to default [set.](#page-1103-0)*
- virtual void [print\\_summary](#page-319-2) (void) *Called prior to displaying options.*

## 9.43.1 Member Function Documentation

#### <span id="page-319-2"></span>9.43.1.1 virtual void apcCmdConfig::print\_summary (void) **[inline, virtual]**

This method can be used to describe the application. The banner printed is displayed above the command line options in the -h output.

<span id="page-319-1"></span>Implements [TCSConfig.](#page-1286-0)

#### 9.43.1.2 void apcCmdConfig::set\_options (OptionParser & *optionParser*) **[virtual]**

Method that will be called to add options to the OptionParser prior to the parsing command line and/or configuration file(s).

Implements [TCSConfig.](#page-1286-1)

- apc/include/apcCmdConfig.h
- apc/src/apcCmdConfig.cpp

## 9.44 apcConfig Class Reference

#### Public Member Functions

- apcConfig (bool isNamed=false)
- void parsePDUConfigs (void)
- void parseGroupConfigs (void)
- virtual void [set\\_options](#page-320-0) (OptionParser &optionParser)

*Adds options to default [set.](#page-1103-0)*

• virtual void [print\\_summary](#page-320-1) (void) *Called prior to displaying options.*

#### Public Attributes

- double m\_statusThreadCycleTime\_secs
- int m\_numPDUs
- string **m\_guiTabNames**  $[10+1]$
- string **m** PDU  $[32+1]$
- [pduConfig](#page-913-0) ∗ m\_pPDUConfig [32]
- int m\_numGroups
- string  $m_Group [10+1]$
- [GroupConfig](#page-662-0) ∗ m\_pGroupConfig [10]
- int m\_maxOutletsPerPDU

## 9.44.1 Member Function Documentation

#### <span id="page-320-1"></span>9.44.1.1 void apcConfig::print\_summary (void) **[virtual]**

This method can be used to describe the application. The banner printed is displayed above the command line options in the -h output.

<span id="page-320-0"></span>Implements [TCSConfig.](#page-1286-0)

#### 9.44.1.2 void apcConfig::set\_options (OptionParser & *optionParser*) **[virtual]**

Method that will be called to add options to the OptionParser prior to the parsing command line and/or configuration file(s).

Implements [TCSConfig.](#page-1286-1)

- apc/include/apcConfig.h
- apc/src/apcConfig.cpp

# 9.45 APCData Class Reference

#### **Classes**

• struct [status](#page-1215-0)

## Public Member Functions

• bool initialize [\(Payload](#page-910-0) &payload, void ∗pPrevStatus=NULL)

## Public Attributes

• struct [APCData::status](#page-1215-0) m\_status

- gui/include/apcStatusData.h
- gui/src/apcStatusData.cpp

# 9.46 APCException Class Reference

## Public Member Functions

• APCException (tcsexcept::tcs\_exception\_t \_\_apc, const std::string &w, const char ∗file, int line, const char ∗func)

The documentation for this class was generated from the following file:

• het\_lib/common/include/tcs\_exception.h

## 9.47 apcPduSubSystem Class Reference

#### Public Types

• enum Cmd t { IDN, USER\_NAME, PASSWORD, STATUS, ON, OFF, VOLTAGE, POWER, CURRENT }

## Public Member Functions

- apcPduSubSystem [\(pduConfig](#page-913-0) ∗pConfig, double cycleTime)
- virtual void registerReceiveMsgHandlers [\(Receiver](#page-1067-0) ∗pReceiver)
- virtual void unregisterReceiveMsgHandlers [\(Receiver](#page-1067-0) ∗pReceiver)
- bool getOutletStatus (int outletNumber)
- HANDLER DECL (Pdu, [OnLine\)](#page-880-0)
- HANDLER\_DECL (Pdu, TurnOnOutlet, int outlet)
- HANDLER DECL (Pdu, TurnOffOutlet, int outlet)
- HANDLER DECL (Pdu, [Status\)](#page-1210-0)
- HANDLER DECL (Pdu, StatusOutlet, int outlet)

#### Protected Types

• enum PduType  $t$  { APC, APC7921B, TDK }

## Protected Member Functions

- virtual bool initialize (void)
- virtual double statusWorker (bool bForceEvent=false)
- virtual bool checkReply (int nCmd, unsigned int replyLength, unsigned char ∗replyString)
- virtual void populateStatusPayload [\(Payload](#page-910-0) ∗pPayload)
- virtual void issueStatusEvent (void)
- virtual void setupCmds (void)
- virtual bool setOutlet (int outlet, Cmd\_t cmd, string action, [Message](#page-806-0) ∗∗ppReply)

#### Protected Attributes

- [pduConfig](#page-913-0) ∗ m\_pConfig
- PduType t m\_PDUType
- map  $\lt$  Cmd t, string  $> m$  cmd
- bool **m\_outletStatus** [16]
- int **m**\_voltage
- int m\_powerInVoltAmps
- int m\_powerInWatts
- int m\_current

- apc/include/apcPDUSubSystem.h
- apc/src/apcPDUSubSystem.cpp
# 9.48 apcServer Class Reference

### Public Member Functions

- apcServer (const string &appName, [apcConfig](#page-320-0) ∗pConfig)
- [apcConfig](#page-320-0) ∗ getConfig (void)
- virtual int start (void)
- virtual void stop (void)
- SERVER HANDLER DECL (GetConfiguration)
- SERVER HANDLER DECL (TurnOnOutletByName, string name)
- **SERVER\_HANDLER\_DECL** (TurnOffOutletByName, string name)
- SERVER\_HANDLER\_DECL (TurnOnGroup, string name)
- SERVER\_HANDLER\_DECL (TurnOffGroup, string name)
- **SERVER HANDLER DECL** (StatusOutletByName, string name)

### Protected Member Functions

- void registerReceiveMsgHandlers [\(Receiver](#page-1067-0) ∗pReceiver)
- void unregisterReceiveMsgHandlers [\(Receiver](#page-1067-0) ∗pReceiver)
- void SetName (string name)
- const char ∗ GetName (void)
- void SetDebug (bool on)
- void setStatusThreadCycleTime\_ms (int cycleTime\_ms)
- int getStatusThreadCycleTime\_ms (void)
- void statusWorker (void)
- string findPdu (string outlet, int &outletNumber)
- bool issuePDUCommand (const string &cmd, const int &outlet, string &Outlet\_status)
- void issueGroupStatusEvent (void)
- bool setOutletByName (string name, string action, [Message](#page-806-0) ∗∗ppReply)
- bool setGroup (string name, string action, [Message](#page-806-0) ∗∗ppReply)

## Protected Attributes

- [apcConfig](#page-320-0) ∗ m\_pConfig
- [Receiver](#page-1067-0) ∗ m\_pReceiver
- [Sender](#page-1097-0) ∗ m\_pPduSender
- map< string, [apcPduSubSystem](#page-323-0) ∗ > m\_apcPduSubSystem
- bool m\_Debug
- string m\_Name
- [tthread::ThreadWorker](#page-1343-0) ∗ m\_StatusWorkerThread
- int m\_StatusLoopCount
- int m\_StatusThreadCycleTime\_ms

# Friends

- <span id="page-325-0"></span>• class [apcPduSubSystem](#page-325-0)
- class tdkPduSubSystem

- apc/include/apcServer.h
- apc/src/apcServer.cpp

# 9.49 Ui::apcTab Class Reference

The documentation for this class was generated from the following file:

• gui/build/ui\_apcTab.h

# 9.50 apcTabUi Class Reference

#### **Classes**

• class [tabData](#page-1273-0)

### Public Slots

- void **APCStartup** (void)
- void UpdateStatus (std::string, std::string, int, int, double, int, int)
- void UpdateGroupStatus (std::string, std::string)

### **Signals**

- void **ForceHeartbeat** (std::string)
- void TurnOnOutletByName (std::string)
- void TurnOffOutletByName (std::string)
- void TurnOnGroup (std::string)
- void TurnOffGroup (std::string)
- void CommandIssued (QString, QString)
- void CommandDone (QString, bool)
- void **CommandError** (QString, QString)

### Public Member Functions

• apcTabUi (const char \*name, QWidget \*pLoadedWidget, [guiConfig](#page-663-0) \*pConfig)

## Protected Types

- typedef QMap< string, QList< [QLedIndicator](#page-1051-0) ∗ > > PDULedMap\_t
- typedef QMap< string, [QLedIndicator](#page-1051-0) ∗ > GroupLedMap\_t
- typedef std::map< string, [tabData](#page-1273-0) ∗ > tabDataMap\_t

## Protected Member Functions

- bool **constructTab** (void)
- void deconstructTab ()
- void **loadSettings** (void)
- void saveSettings (void)

## Protected Attributes

- bool m\_bConstructTab
- bool m\_bShowMenuBar
- bool m\_bShowCurrent
- bool m\_bShowGroups
- [Sender](#page-1097-0) ∗ m\_pApcCommandSender
- QShortcut ∗ m\_pToggleMenuBarShortcut
- PDULedMap\_t m\_PDULedMap
- GroupLedMap\_t m\_GroupLedMap
- QList< QWidget ∗ > m\_pTabPageWidgets
- QList< QWidget ∗ > m\_pOtherWidgets
- tabDataMap\_t tabDataMap

- gui/include/apcTabUi.h
- gui/build/moc\_apcTabUi.cpp
- gui/src/apcTabUi.cpp

# 9.51 tcs\_photometry::AperturePhotResults Struct Reference

## 9.51.1 Detailed Description

result of aperture photometry

#include <object.h>

# Public Attributes

- float f\_
- float df\_
- float m\_
- float dm\_
- float sky\_
- float dsky
- float skyMag\_

The documentation for this struct was generated from the following file:

• het\_lib/photometry/include/object.h

# 9.52 apply\_offset Class Reference

# 9.52.1 Detailed Description

#### XXX

#include <tcs\_handler\_doc.h>

The documentation for this class was generated from the following file:

• tcs/tcs\_handler\_doc.h

# <span id="page-331-0"></span>9.53 Archon Class Reference

### 9.53.1 Detailed Description

Class encapsulating assumed state based on past communication with the underlying archon controller.

#include <archon.h>

# Public Member Functions

- void init (void)
- void help (void)

- ics/archon.h
- ics/archon.cpp

# 9.54 ArchonHandler Class Reference

## Public Member Functions

• ArchonHandler [\(Archon](#page-331-0) &d, const [MessageHandlerDescriptor](#page-811-0) &m)

## Public Attributes

• [Archon](#page-331-0) & driver

The documentation for this class was generated from the following file:

• ics/archon.h

# 9.55 array\_dbr\_int\_t Class Reference

## Public Member Functions

- array\_dbr\_int\_t (const std::string &name, const std::string &field\_names)
- void set (const void ∗arg)
- virtual void set (const unsigned nfields, const void ∗arg)
- virtual void apply\_parms [\(Payload](#page-910-0) &p) const

- epics\_relay/array\_types.h
- epics\_relay/array\_types.cpp

# 9.56 array\_dbr\_long\_t Class Reference

## Public Member Functions

- array\_dbr\_long\_t (const std::string &name, const std::string &field\_names)
- void set (const void ∗arg)
- virtual void set (const unsigned nfields, const void ∗arg)
- virtual void apply\_parms [\(Payload](#page-910-0) &p) const

- epics\_relay/array\_types.h
- epics\_relay/array\_types.cpp

# 9.57 ArrayType Class Reference

### Public Member Functions

- ArrayType (const std::string &name, const std::string &field\_names)
- std::string field\_name (const unsigned index) const
- unsigned field\_index (const unsigned value) const
- const std::string & prefix (void) const
- unsigned nfields (void) const
- virtual void set (const void ∗arg)=0
- virtual void set (const unsigned nfields, const void ∗arg)=0

- epics\_relay/array\_types.h
- epics\_relay/array\_types.cpp

# 9.58 tcsdb::attr\_descriptor Class Reference

# Public Member Functions

- $\cdot$  def \_init\_
- $\cdot$  def  $\_\_call$

### Public Attributes

- cursor\_
- system\_
- source\_
- key\_
- attr\_

The documentation for this class was generated from the following file:

• scripting/pytcs/build/lib.linux-x86\_64-2.7/tcsdb.py

# 9.59 pytcs::tcsdb::attr\_descriptor Class Reference

# Public Member Functions

- $\cdot$  def \_init\_
- $\cdot$  def  $\_\_call$

# Public Attributes

- cursor\_
- system\_
- source\_
- key\_
- attr\_

The documentation for this class was generated from the following file:

• scripting/pytcs/tcsdb.py

# 9.60 averager< Type > Class Template Reference

template<typename Type> class averager< Type >

### Public Member Functions

- averager (unsigned window\_length)
- void set\_window\_length (unsigned window\_length)
- unsigned get\_window\_length (void)
- void insert (Type entry)
- Type average (void)
- void clear (void)

The documentation for this class was generated from the following file:

• het\_lib/common/include/averager.h

# <span id="page-339-0"></span>9.61 AVT Struct Reference

### Public Attributes

- char  $\text{addr}$  [100]
- tPvUint32 heartbeatTimeout
- int numframes
- int packetSize
- bool bOpen
- tPvUint32 partNumber
- unsigned int addrval
- tPvHandle handle
- struct {

```
tPvUint32 width
  tPvUint32 height
  tPvUint32 bitsperpixel
} sensor
```
• struct {

```
tPvUint32 startx
  tPvUint32 starty
  tPvUint32 width
  tPvUint32 height
  tPvUint32 binningx
  tPvUint32 binningy
} image
```
- bool bBinningSupported
- tPvFloat32 exptime
- tPvFloat32 frametime
- tPvUint32 framesize
- tPvUint32 sbps
- tPvFrame frames [100]
- tPvUint32 tsfrequency
- tPvCameraInfoEx info
- tPvIpSettings ipsettings
- struct {
	- int enabled int active
	- void ∗ r
	- void ∗ g
	- void ∗ b
	- } bayer

The documentation for this struct was generated from the following file:

• pas/AVT\_lib/include/libavt.h

# 9.62 BeginRangeProbes Class Reference

### 9.62.1 Detailed Description

Move all the probes and their arms to the beginning of their respective ranges. If one or more of the probes is diabled by configuration, that probe will not be affected. The PFIPInterrupt() handler can be used to cancel this operation.

#include <pfip\_handler\_doc.h>

### Public Member Functions

- BeginRangeProbes [\(Receiver](#page-1067-0) ∗rcv, [ACQ\\_SubSystem](#page-292-0) ∗acq)
- <span id="page-340-0"></span>• virtual void [HandlerAction](#page-340-0) [\(Message](#page-806-0) ∗pMessage) *Do the work requested by the handler Each handler must implement.*
- <span id="page-340-1"></span>• virtual void [cleanupWork](#page-340-1) [\(Message](#page-806-0) ∗pMessage)

*Cleanup after performing handler action.*

- pfip/include/pfipServer.h
- pfip/src/ProbeAssemblyHandlers.cpp

# 9.63 bestDistance Struct Reference

# Public Types

- enum {  $NParse = 2$  }
- typedef double value\_type

## Public Member Functions

- bestDistance [\(pfip\\_coord](#page-917-0) &pb, double xi\_x, double xi\_y)
- template $<$ int M $>$ double **operator**() (const ltl::FVector< double, 2, M > &angles) const

The documentation for this struct was generated from the following file:

• het\_lib/coord\_trans/src/pfip.cpp

# 9.64 ExposureInfo::BINNING Struct Reference

# Public Attributes

- int width
- int height

The documentation for this struct was generated from the following file:

• pas/include/Camera.h

# 9.65 Bitfield Class Reference

## Public Member Functions

- Bitfield (const std::string &name, const std::string &field\_names)
- void set (const void ∗arg)
- virtual void set (const unsigned nfields, const void ∗arg)
- virtual void apply\_parms [\(Payload](#page-910-0) &p) const

- epics\_relay/array\_types.h
- epics\_relay/array\_types.cpp

# 9.66 BuildPupilThreadArgs Struct Reference

# Public Attributes

- void ∗ myclass
- ulong thrstart
- ulong thrstride

The documentation for this struct was generated from the following file:

• het\_lib/wfs\_lib/include/wfslib.h

# 9.67 BusyHandler Class Reference

### Public Member Functions

• virtual void [process](#page-345-0) [\(Message](#page-806-0) ∗message)

### 9.67.1 Member Function Documentation

#### <span id="page-345-0"></span>9.67.1.1 virtual void BusyHandler::process (Message ∗ *message*) **[inline, virtual]**

The entry [point](#page-985-0) into the handler object from the perspective of the remote Handler caller. Application code inherits the Handler object, defining a [process\(\)](#page-345-0) callback with access to the parameterization of the invocation, the reply interfaces, and the application's sub-class instance.

The implementation must delete the message when it is no longer needed. Failure to delete the message object at the end of the [MessageHandler](#page-809-0) process can result in a "handler is busy" error message on subsequent invocations.

The process () implementation should invoke the MESSAGE\_SETJMP macro, see [Remote signalling.](#page-168-0)

Implements [MessageHandler.](#page-809-1)

The documentation for this class was generated from the following file:

• het\_lib/messaging/include/builtin\_handlers.h

# <span id="page-346-0"></span>9.68 Camera Class Reference

Base [Camera](#page-346-0) class.

#include <Camera.h>

### Public Member Functions

- Camera [\(CameraConfig](#page-350-0) ∗pConfig, [pasImagePipelineSubSystem](#page-896-0) ∗pSubSystem)
- Camera\_t GetType (void)
- std::string GetTypeName (void)
- virtual bool **SetPixelFormat** (PixelFormat type)
- virtual PixelFormat\_t GetExposureType (void)
- virtual bool SetImageType (Image\_t type)
- virtual Image\_t GetImageType (void)
- virtual bool SetExposureTime (float time)
- virtual double GetExposureTime (void)
- virtual bool SetOverScan (int overScan)
- virtual int GetOverScan (void)
- virtual bool SetNumFlushes (int numFlushes)
- virtual bool SetObjectAndMagnitudes [\(Message](#page-806-0) ∗pMessage, string object)
- virtual void ClearObjectAndMagnitudes (void)
- virtual bool SetBinning (int width, int height)
- virtual bool GetBinning (int ∗width, int ∗height)
- virtual bool **SetRegionOfInterest** (int x, int y, int width, int height)
- virtual bool GetRegionOfInterest (int ∗x, int ∗y, int ∗width, int ∗height)
- virtual bool SetReadoutSpeed (ReadoutSpeed\_t)
- virtual bool GetGain (int ∗)
- virtual bool **SetTargetTemperature** (double)
- virtual bool GetTemperatures (double ∗, double ∗, double ∗)
- virtual bool StatusChanged (void)
- virtual void PopulateStatusPayload [\(Payload](#page-910-0) &payload)
- virtual void TakeControl ()
- virtual void RelinquishControl (void)

### Protected Member Functions

- virtual bool attemptReconnect (void)
- virtual bool **initialize** (void)
- virtual bool **uninitialize** (void)
- virtual bool closeCamera (void)
- virtual void socketStatusWorker (void)
- virtual bool **isOpen** (void)=0
- virtual bool setBinning (void)
- virtual bool setRegionOfInterest (void)
- virtual bool setExposureTime (void)
- virtual bool setOverScan (void)
- virtual bool setPixelFormat (void)
- virtual bool setImageType (void)
- virtual bool exposeFrame (void)=0

Generated on Tue Jan 19 19:46:52 2021 for Hobby-Eberly Telescope Control System by Doxygen

- virtual void stopExposure (void)
- virtual bool startTakingImages (void)
- virtual bool stopTakingImages (void)
- virtual int getExposureTimeLeft (void)=0
- bool SetFilter (void)
- bool ExposeFrame (void)
- [ExposureInfo](#page-535-0) ∗ GetAndLockExposureInfo (bool bForce=0)
- void UnlockExposureInfo (void)
- double GetExposureOverhead (void)
- double GetExposureTimeWithFilterFactor (bool bLockExposureMutex)
- int GetNumFlushes (void)
- void updateTemperaturesAndGain (void)
- bool notImplementedError (const char ∗func)
- bool notImplementedInfo (const char ∗func)

### Protected Attributes

- std::string m\_socketAddress
- [tthread::mutex](#page-853-0) m\_exposureInfoAccessMutex
- [ExposureInfo](#page-535-0) m\_exposureInfo
- [ExposureInfo](#page-535-0) m\_lastExposureInfo
- unsigned int m\_exposureTimeLeft
- Camera\_t m\_type
- std::string m\_typeName
- bool m\_bOpen
- bool m\_bExposureInProgress
- bool m\_bCaptureInProgress
- [CameraConfig](#page-350-0) ∗ m\_pConfig
- [pasImagePipelineSubSystem](#page-896-0) ∗ m\_pSubSystem
- [TCSSocket](#page-1320-0) ∗ m\_pSocket
- [tthread::ThreadWorker](#page-1343-0) ∗ m\_socketStatusWorkerThread
- bool m\_bEmptySocketBeforeNextCmd
- [tthread::mutex](#page-853-0) m\_cameraAccessMutex

#### <span id="page-347-0"></span>Friends

• class [pasImagePipelineSubSystem](#page-347-0)

- pas/include/Camera.h
- pas/src/Camera.cpp

# 9.69 AcqCamStatus::camera\_status Struct Reference

# Public Member Functions

- **DOUBLE\_VAR** (focus, 6, 2)
- QString mirror (void)

# Public Attributes

- [flags](#page-593-0) m\_flags
- int m\_mirror

The documentation for this struct was generated from the following file:

• gui/include/pfipStatusData.h

# 9.70 CameraAVT Class Reference

### Public Member Functions

- CameraAVT [\(CameraConfig](#page-350-0) ∗pConfig, [pasImagePipelineSubSystem](#page-896-0) ∗pSubSystem)
- virtual bool SetReadoutSpeed (ReadoutSpeed\_t speed)
- virtual bool GetGain (int ∗gain)
- virtual bool GetTemperatures (double ∗targetTempC, double ∗tempC, double ∗elecTempC)
- void FrameCallback (tPvFrame ∗pFrame)

### Protected Member Functions

- virtual bool initialize (void)
- virtual bool **uninitialize** (void)
- virtual bool closeCamera (void)
- virtual bool isOpen (void)
- virtual void socketStatusWorker (void)
- virtual bool setBinning (void)
- virtual bool setRegionOfInterest (void)
- virtual bool setExposureTime (void)
- virtual bool setPixelFormat (void)
- virtual bool exposeFrame (void)
- virtual int getExposureTimeLeft (void)
- virtual void stopExposure (void)
- void cameraError (const char ∗function, tPvErr rc, bool bIgnoreError=0)
- bool cameraNotOpen (const char ∗function)

### Protected Attributes

- [AVT](#page-339-0) m\_AVT
- unsigned m\_numFrames

- pas/include/CameraAVT.h
- pas/src/CameraAVT.cpp

# <span id="page-350-0"></span>9.71 CameraConfig Class Reference

#### Public Member Functions

• virtual void [set\\_options](#page-352-0) (OptionParser &optionParser) *Adds options to default [set.](#page-1103-0)*

#### Public Attributes

- string Guider1Camera\_address
- string Guider2Camera\_address
- string WFS1Camera\_address
- string WFS2Camera\_address
- string CWFSCamera address
- string DWFS1Camera\_address
- string DWFS2Camera\_address
- string DWFS3Camera address
- string DWFS4Camera\_address
- string DWFS5Camera\_address
- string DWFS6Camera\_address
- string DWFS7Camera\_address
- string DWFS8Camera\_address
- string DWFS9Camera\_address
- string DWFS10Camera\_address
- string DWFS11Camera\_address
- string DWFS12Camera\_address
- string DWFS13Camera\_address
- string ACQCamera address
- string PVCamera address
- string DMVCamera\_address
- string BIBCamera\_address
- string HPF\_ACQCamera\_address
- string VATCamera\_address
- string CATCamera\_address
- string TTCamera\_address
- <span id="page-350-1"></span>• string [m\\_imageSourcePath](#page-350-1)

*Simulated image source path.*

- <span id="page-350-2"></span>• bool m\_bCycleImageFiles
- string [m\\_manufac](#page-350-2)

*[Camera](#page-346-0) manufacturer ("FLI", "AVT", "PGR", "SIM").*

- <span id="page-350-3"></span>• string m\_model
- double [m\\_heartbeatTimeout](#page-350-3)

*[Camera](#page-346-0) activity timeout [\(AVT](#page-339-0) only).*

<span id="page-350-4"></span>• int [m\\_exposureCount](#page-350-4)

*Starting exposure count for simulated file name.*

- <span id="page-351-0"></span>• int [m\\_format](#page-351-0)  $[2+1]$ *[CCD](#page-385-0) configuration (widht x cols).*
- int m\_overScan
- <span id="page-351-1"></span>• int [m\\_wcsRefPixel](#page-351-1) [2+1] *WCS reference pixel (x, y).*
- <span id="page-351-2"></span>• double [m\\_pixelSize](#page-351-2) *Bits per pixel.*
- <span id="page-351-3"></span>• int [m\\_packetSize](#page-351-3) *Maximum TCP packet size.*
- <span id="page-351-4"></span>• int [m\\_streamBPS](#page-351-4)

*Stream bytes per second (height* ∗ *width* ∗ *frameRate* ∗ *bytesPerPixel).*

#### <span id="page-351-5"></span>• int m\_darkCurrentCompensation

• int [m\\_binWidth](#page-351-5)

*Binning pixels per column.*

<span id="page-351-6"></span>• int [m\\_binHeight](#page-351-6)

*Binning pixels per row.*

- int m\_numFilters
- <span id="page-351-7"></span>• string [m\\_filter](#page-351-7) [5+1]

*--filters option - list of filter(s) in wheel order*

<span id="page-351-8"></span>• double [m\\_filterExposureFactor](#page-351-8) [5+1]

*--filter-exposure-factors - list of filter exposure factor(s)*

<span id="page-351-9"></span>• double [m\\_filterZeroPoint](#page-351-9) [5+1]

*--filter-zero-points - list of filter zero point(s)*

- <span id="page-351-10"></span>• int m\_filterSequenceLength
- int [m\\_filterSequence](#page-351-10) [5+1]

*--filter-sequence - list of filter(s) to use in sequence*

<span id="page-351-11"></span>• double [m\\_expTime](#page-351-11)

*[Exposure](#page-532-0) time in seconds.*

- int m\_numPixelFormats
- string m\_pixelFormats [pas::PIXEL\_FORMAT\_MAX\_COUNT+1]
- string m\_pixelFormat
- <span id="page-351-12"></span>• pas::PixelFormat\_t m\_pixelFormatType
- double [m\\_expOverhead](#page-351-12)

*[Exposure](#page-532-0) overhead per frame in seconds.*

<span id="page-351-13"></span>• double [m\\_targetTemp](#page-351-13)

*Target temperature (C).*

- <span id="page-352-1"></span>• int [m\\_flushes](#page-352-1)
	- *Number of frames to discard for each exposure.*

# 9.71.1 Member Function Documentation

### <span id="page-352-0"></span>9.71.1.1 void CameraConfig::set\_options (OptionParser & *optionParser*) **[virtual]**

Method that will be called to add options to the OptionParser prior to the parsing command line and/or configuration file(s).

Reimplemented from [SubSystemConfig.](#page-1267-0)

- pas/include/pasConfig.h
- pas/src/pasConfig.cpp

# 9.72 Ui::cameraControlTab Class Reference

The documentation for this class was generated from the following file:

• gui/build/ui\_cameraControlTab.h

# 9.73 cameraControlTabUi Class Reference

#### **Signals**

- void ForcePipelineStatusEvent (std::string)
- void SetTargetTemp (std::string, double)
- void SetExposureTime (std::string, double)
- void SetIntervalSpeed (std::string, double)
- void SetCoAddImages (std::string, int)
- void SetBinning (std::string, int, int)
- void SetNumFlushes (std::string, int)
- void SetCleanImages (std::string, bool)
- void SetProcessImages (std::string, bool)
- void SetStoreImages (std::string, bool)
- void RelayViewImageExtensionChanged (std::string, int)
- void UpdateSetup (bool)

#### Public Member Functions

• cameraControlTabUi (const char ∗name, QWidget ∗pLoadedWidget, [guiConfig](#page-663-0) ∗pConfig, char ∗pipelineName)

#### Protected Attributes

• string m\_pipelineName

- gui/include/cameraControlTabUi.h
- gui/build/moc\_cameraControlTabUi.cpp
- gui/src/cameraControlTabUi.cpp

# <span id="page-355-0"></span>9.74 CameraFLI::CameraData Struct Reference

# Public Attributes

- int hm
- int vm
- int nx
- int ny
- int nb
- float ccdTemp
- float coolerPower
- int warmedUp
- float baseTemp

The documentation for this struct was generated from the following file:

• pas/include/CameraFLI.h

# 9.75 CameraFLI Class Reference

#### **Classes**

• struct [CameraData](#page-355-0)

### Public Member Functions

- CameraFLI [\(CameraConfig](#page-350-0) ∗pConfig, [pasImagePipelineSubSystem](#page-896-0) ∗pSubSystem)
- virtual bool SetReadoutSpeed (ReadoutSpeed\_t speed)
- virtual bool GetGain (int ∗gain)
- virtual bool SetTargetTemperature (double tempC)
- virtual bool GetTemperatures (double ∗targetTempC, double ∗tempC, double ∗elecTempC)

### Protected Member Functions

- virtual bool **initialize** (void)
- virtual bool **uninitialize** (void)
- virtual bool closeCamera (void)
- virtual void socketStatusWorker (void)
- virtual bool **isOpen** (void)
- virtual bool exposeFrame (void)
- virtual bool setExposureTime (void)
- virtual int getExposureTimeLeft (void)
- virtual bool SetRegionOfInterest (int x, int y, int width, int height)
- virtual bool setBinning (void)
- virtual bool setOverScan (void)
- bool sendCmdCheckReply (char \*cmdStr, unsigned int timeout sec=5)
- bool getReply (char ∗cmdString, unsigned char ∗pBuf, int nBufLen, unsigned int timeout\_sec=5)
- bool getImage (void)
- bool setReadoutSpeed (ReadoutSpeed\_t speed)

### Protected Attributes

- char **m\_response** [100+1]
- [CameraData](#page-355-0) m\_cameraData
- float m\_targetTemp
- ReadoutSpeed\_t m\_readoutSpeed
- char **m\_serialNum** [81]
- char **m** model [81]

- pas/include/CameraFLI.h
- pas/src/CameraFLI.cpp

# <span id="page-357-0"></span>9.76 cameraImageMarker Class Reference

### Public Types

• enum markerShape\_t { circle, rectangle, crosshair, x }

### Public Member Functions

• QPointF center (void)

## Public Attributes

- QString m\_name
- QString m\_text
- markerShape\_t m\_shape
- QPointF m\_externalTopLeftOrCenter
- qreal m\_widthOrRadius
- qreal m\_height
- QColor m\_color
- QAbstractGraphicsShapeItem ∗ m\_pItem

- gui/include/cameraImageScene.h
- gui/src/cameraImageScene.cpp

# 9.77 cameraImageScene Class Reference

### Public Slots

• void RaDecChanged (double, double, double, double, double, double, double, double, double)

### **Signals**

- void OffsetTelescope (double, double, bool, bool)
- void OffsetProbe (std::string, double, double)
- void SetFiducial (std::string, double, double)

### Public Member Functions

- cameraImageScene [\(cameraImageTabUi](#page-362-0) ∗pTab, QGraphicsView ∗pView)
- QGraphicsPixmapItem ∗ replaceImagePixmap (QPixmap ∗pPixmap)
- QGraphicsPixmapItem \* getImagePixmap (void)
- [cameraImageTabUi](#page-362-0) ∗ getParentTab ()
- void removeImagePixmap (void)
- double getScaleFactor (void)
- void **enableScaling** (bool enabled)
- void enableDrawing (bool enabled)
- void enableContrastAdjusting (bool enabled)
- void enableMonitorPosition (bool enabled)
- void enableMouseScrolling (bool enabled)
- bool getGuideBox [\(imageRectI](#page-734-0) [&imageRect\)](#page-734-0)
- bool getManualCentroidBox [\(imageRectI](#page-734-0) [&imageRect\)](#page-734-0)
- bool getManualCentroid (QPointF [&center\)](#page-387-0)
- bool getInstrumentCentroid (QPointF [&center\)](#page-387-0)
- bool getManualFiducial [\(imageRectI](#page-734-0) [&imageRect\)](#page-734-0)
- bool getInstrumentFiducial [\(imageRectI](#page-734-0) [&imageRect\)](#page-734-0)
- void setPlateScale (double plateScale)
- void setOrientation (double orientation)
- void setBinning (int width, int height)
- void showDialogs (bool show=true)
- void replaceCursor (const QPointF [&center\)](#page-387-0)
- void removeCursor (bool bUnsetCursor=true)
- void replaceInstrumentCentroid (const QPointF [&center\)](#page-387-0)
- void replaceManualCentroid (const QPointF [&center\)](#page-387-0)
- void replaceManualFiducial (const QPointF [&center\)](#page-387-0)
- void replaceInstrumentFiducial (const QPointF [&center\)](#page-387-0)
- void replaceGuideBox (const QPointF &endingPoint, const QPointF &centerPoint)
- void removeGuideBox (void)
- void removeManualCentroidBox (void)
- void removeManualCentroid (void)
- void removeManualFiducial (void)
- void removeMeasuringTriangle (void)
- void addMarker [\(cameraImageMarker](#page-357-0) ∗pMarker)
- void removeMarkers (void)

#### Generated on Tue Jan 19 19:46:52 2021 for Hobby-Eberly Telescope Control System by Doxygen

- void removeFromToMarkers (void)
- void addRose (double orientation, double parallacticAngle, double rhoOffset, QPointF centerPoint, double xLength, double yLength)
- void addGraphicOverlays (void)

#### Protected Member Functions

- virtual void mousePressEvent (QGraphicsSceneMouseEvent ∗event)
- virtual void mouseMoveEvent (QGraphicsSceneMouseEvent ∗event)
- virtual void mouseReleaseEvent (QGraphicsSceneMouseEvent ∗pEvent)
- virtual void wheelEvent (QGraphicsSceneWheelEvent ∗event)
- double get\_current\_orientation (void)
- void offsetTrajectory (const QPointF &delta, MoveWhich t moveWhich)
- [cameraImageMarker](#page-357-0) ∗ findMarker (QPointF cursorPos)
- void adjustImageContrast (const QPointF &scenePos)
- void showGuideBoxDialog (void)
- void showFiducialDialog (void)
- QGraphicsRectItem ∗ drawBox (const QColor &color, const QPointF &endingPoint, const QPointF  $&centerPoint=OPointF(-1,-1))$
- void drawMarker (QList< QGraphicsItem ∗ > &itemLis, [cameraImageMarker](#page-357-0) ∗pMarker)
- void drawMeasuringTriangle (QList< QGraphicsItem ∗ > &itemList, const QPointF &ending-Point)
- void drawRose (QList< QGraphicsItem ∗ > &itemList, double orientation, double parallacticAngle, double rhoOffset, QPointF centerPoint, double xLength, double yLength)
- void deleteItemsInList (QList< QGraphicsItem ∗ > &itemList)
- void drawGridOverlay (void)
- void drawM1GridOverlay (void)
- void drawPupilOverlay (void)
- void drawObscurationOverlay (void)
- void drawVectorsOverlay (void)

#### Protected Attributes

- bool m\_bScalingEnabled
- bool m\_bDrawingEnabled
- bool m\_bContrastAdjustingEnabled
- bool m\_bMonitorPositionEnabled
- bool m\_bMouseScrollingEnabled
- bool m\_bDrawingGuideBox
- bool m\_bDrawingCentroidBox
- bool m\_bDrawingManualFiducial
- bool m\_bDrawingManualFiducialAtMarker
- bool m\_bManualCentroiding
- bool m\_bMoveToMarker
- bool m\_bMoveToManualFiducial
- bool m\_bMoveToInstrumentFiducial
- MoveWhich\_t m\_moveWhich
- bool m\_bMeasuring
- bool m\_bContrastAdjusting
- bool m\_bMouseScrolling
- bool m\_bCentering
- [Photometry](#page-948-0) ∗ m\_pPhotometry
- QPointF m\_startingPoint
- [cameraImageTabUi](#page-362-0) ∗ m\_pTab
- QGraphicsView ∗ m\_pView
- QGraphicsPixmapItem ∗ m\_pPixmapItem
- double m\_scaleFactor
- QGraphicsPathItem ∗ m\_pCursor
- QGraphicsRectItem ∗ m\_pGuideBox
- OGraphicsRectItem \* m\_pManualCentroidBox
- QGraphicsPathItem \* m\_pInstrumentCentroid
- QGraphicsPathItem ∗ m\_pManualCentroid
- QPointF m\_manualCentroidCenter
- QPointF m\_instrumentCentroidCenter
- OGraphicsPathItem \* m\_pManualFiducial
- QGraphicsPathItem ∗ m\_pInstrumentFiducial
- [guideBoxDialog](#page-666-0) ∗ m\_pGuideBoxDialog
- [fiducialDialog](#page-581-0) ∗ m\_pFiducialDialog
- QList< QGraphicsItem ∗ > m\_measuringTriangleList
- QList< QGraphicsItem ∗ > m\_markerList
- QList< QGraphicsItem ∗ > m\_fromToMarkerList
- QList< QGraphicsItem ∗ > m\_roseList
- QList< QGraphicsItem ∗ > m\_shGridOverlayList
- QList< QGraphicsItem ∗ > m\_m1OverlayList
- QList< QGraphicsItem ∗ > m\_pupilOverlayList
- QList< QGraphicsItem ∗ > m\_obscOverlayList
- QList< QGraphicsItem ∗ > m\_shVectorsDataList
- double m\_dec
- double m\_plateScale
- double m\_orientation
- int m\_binWidth
- int m\_binHeight

- gui/include/cameraImageScene.h
- gui/build/moc\_cameraImageScene.cpp
- gui/src/cameraImageScene.cpp

# 9.78 Ui::cameraImageTab Class Reference

The documentation for this class was generated from the following file:

• gui/build/ui\_cameraImageTab.h

# <span id="page-362-0"></span>9.79 cameraImageTabUi Class Reference

### Public Types

- typedef QMap< QString, [cameraImageMarker](#page-357-0) ∗ > markerMapEntry\_t
- typedef QMap< QString, markerMapEntry\_t ∗ > markerMap\_t

#### Signals

- void UpdatePositionIndicator (int, int)
- void SetAnalysisRegion (std::string, [imageRectI\)](#page-734-0)
- void **StartGuiding** (std::string)
- void StopGuiding (std::string)
- void **SetFiducial** (std::string, double, double)
- void ClearFiducial (std::string)
- void TakeSingleImage (std::string)

### Public Member Functions

- cameraImageTabUi (const char \*name, QWidget \*pLoadedWidget, [guiConfig](#page-663-0) \*pConfig, char ∗pipelineName)
- void **updatePositionInfo** (int x, int y)
- int getImageWidth (void)
- int getImageHeight (void)
- string getPipelineName (void)
- bool getConfirmOffsetDialog (void)

### Public Attributes

- [cameraImageScene](#page-358-0) ∗ m\_pCameraImageScene
- [cameraImageScene](#page-358-0) ∗ m\_pFullCameraImageScene
- [cameraImageScene](#page-358-0) ∗ m\_pWhiteImageScene
- double m\_imageGainFactor
- double m\_imageBiasFactor
- [Sender](#page-1097-0) ∗ m\_pImagesAsyncCommandSender
- [Sender](#page-1097-0) ∗ m\_pPASCmdSender
- msgid\_t m\_ImageMsgID

#### Protected Member Functions

- virtual void showDialogs (bool show=true)
- void loadSettings (void)
- void loadMarkerSettings (void)
- void loadLocalPhotometrySettings (void)
- void saveSettings (void)
- void saveLocalPhotometrySettings (void)
- bool eventFilter (QObject ∗pObject, QEvent ∗pEvent)
- DEFINE THREAD [\(cameraImageTabUi,](#page-362-0) ReceiveImagesAsyncReplies)

#### Generated on Tue Jan 19 19:46:52 2021 for Hobby-Eberly Telescope Control System by Doxygen

#### Protected Attributes

- int m\_subApertureOverlaySize
- int m\_pupilOverlaySize
- int m\_obscOverlaySize
- int m\_shVectorsDataSize
- int m\_m1OverlaySize
- [SHGrid](#page-1164-0) m\_subApertureOverlay
- [PupilData](#page-1047-0) m\_pupilOverlay
- [ObscGeom](#page-870-0) m\_obscOverlay
- [SHTrackerData](#page-1166-0) m\_shVectorsData
- [SHGrid](#page-1164-0) m\_m1Overlay
- bool m\_bViewSubApertureGraphicOverlay
- bool m\_bViewM1GraphicOverlay
- bool m\_bViewPupilGraphicOverlay
- bool m\_bViewObscurationGraphicOverlay
- bool m\_bViewVectorsGraphicOverlay
- markerMap t m\_markerMap
- string m\_pipelineName
- bool m\_bConfirmOffsetDialog
- pas::Camera\_t m\_cameraType
- pas::ProcessingMode\_t m\_processingMode
- [photometryOptionsDialog](#page-956-0) ∗ m\_pPhotometryOptionsDialog
- bool m\_bFirstImage
- bool m\_bImageSizeChanged
- QImage m\_origImage
- QImage m\_origAdjImage
- QImage m\_currentImage
- double m\_contrastScale
- double m\_minPixelValue
- tcs\_gui::imageTypes m\_viewImageExtension
- double m\_ra
- double m\_dec
- double m\_plateScale
- double m\_orientation
- double m\_parallacticAngle
- [tcs\\_photometry::ConfigureParams](#page-414-0) m\_photometryOptions

### <span id="page-363-0"></span>Friends

- <span id="page-363-1"></span>• class [cameraImageTabUiThreadWorker](#page-363-0)
- class [cameraImageScene](#page-363-1)
- <span id="page-363-2"></span>• class [confirmOffsetDialog](#page-363-2)

- gui/include/cameraImageTabUi.h
- gui/build/moc\_cameraImageTabUi.cpp
- gui/src/cameraImageTabUi.cpp

## 9.80 cameraImageTabUiThreadWorker Class Reference

#### **Signals**

- void NewImage (int, const QImage &, const QImage &, double, double, double, double, double, double, double, bool, double, bool, double)
- void CommandIssued (QString, QString)
- void **CommandDone** (QString, bool)
- void CommandError (QString, QString)
- void RelaySetViewImageExtension (std::string, int)

### Public Member Functions

- cameraImageTabUiThreadWorker (const char ∗name, [cameraImageTabUi](#page-362-0) ∗pParent)
- void ReceiveImagesAsyncReplies (void)

#### Protected Member Functions

- void loadGraphicOverlays (unsigned char ∗pBuffer)
- void extractCurrentControlValues (ltl::FitsIn &fitsIn)

### Protected Attributes

- [cameraImageTabUi](#page-362-0) ∗ m\_pParent
- [CBUF](#page-383-0)< unsigned, 10, double  $> m$  minHistory
- [CBUF](#page-383-0)< unsigned, 10, double > m\_maxHistory

- gui/include/cameraImageTabUi.h
- gui/build/moc\_cameraImageTabUi.cpp
- gui/src/cameraImageTabUi.cpp

# 9.81 CameraInfo Class Reference

#### Public Member Functions

- void SetCameraStatus (MAXONDriveStatus &s)
- void SetCameraFocus (int foc)
- void SetCameraFocus\_mm (double foc\_mm)
- void SetCameraFilterPos (int Pos)
- void SetCameraMirror (int mirror)
- void SetCameraState (int state)
- void SetCameraPower (bool power)
- void SendCameraInfo ()
- void SetCameraFilterName (std::string name)
- void SetCameraFilterConfig (std::string configs)
- int GetCameraFilterPos ()
- int GetCameraMirrorPos ()
- int GetCameraFocus ()
- double GetCameraFocus\_mm ()
- bool GetCameraPower ()

#### Public Attributes

- char **name** [256]
- uint pixformat
- uint binsize
- float exposure
- uint roix
- uint roiy
- uint roiwidth
- uint roiheight

- het\_lib/wfs\_lib/include/wfslib.h
- pfip/include/PFIPStatus.h
- pfip/src/EventInfo.cpp

# 9.82 Ui::cameraMetrologyControlTab Class Reference

The documentation for this class was generated from the following file:

• gui/build/ui\_cameraMetrologyControlTab.h

# 9.83 cameraMetrologyControlTabUi Class Reference

#### **Signals**

- void AddCorrections (double, double, double, double, double, double)
- void SetProcessingType (std::string, std::string)
- void CommandIssued (QString, QString)
- void **CommandDone** (QString, bool)
- void CommandError (QString, QString)
- void **StartPipeline** (std::string)
- void **StopPipeline** (std::string)
- void RelayCameraImageCommand (std::string, std::string)
- void StartMetrologyLoop (std::string)
- void StopMetrologyLoop (std::string)
- void **ActivateMetrologyLoop** (std::string)
- void DeactivateMetrologyLoop (std::string)
- void **CenterProbe** (std::string)
- void ForceLoopStateEvent (std::string)
- void ForcePipelineStatusEvent (std::string)
- void AddCorrections (std::string, double, double, double, double, double, double)
- void OffsetProbe (std::string, double, double)
- void ResetMetrologyLoop (std::string)

#### Public Member Functions

• cameraMetrologyControlTabUi (const char ∗name, QWidget ∗pLoadedWidget, [guiConfig](#page-663-0) ∗pConfig, char ∗pipelineName)

#### Protected Attributes

- string m\_pipelineName
- [Sender](#page-1097-0) ∗ m\_pPASCommandSender
- [photometryOptionsDialog](#page-956-0) ∗ m\_pPhotometryOptionsDialog
- [tcs\\_photometry::ConfigureParams](#page-414-0) m\_photometryOptions

- gui/include/cameraMetrologyControlTabUi.h
- gui/build/moc\_cameraMetrologyControlTabUi.cpp
- gui/src/cameraMetrologyControlTabUi.cpp

# 9.84 Ui::cameraMetrologyDataTab Class Reference

The documentation for this class was generated from the following file:

• gui/build/ui\_cameraMetrologyDataTab.h

# 9.85 cameraMetrologyDataTabUi Class Reference

## Public Member Functions

• cameraMetrologyDataTabUi (const char ∗name, QWidget ∗pLoadedWidget, [guiConfig](#page-663-0) ∗pConfig, char ∗pipelineName)

#### Protected Member Functions

• void showWidgetsForThisPipelineType (pas::ProcessingMode\_t processingMode)

#### Protected Attributes

- string m\_pipelineName
- pas::ProcessingMode\_t m\_processingMode

- gui/include/cameraMetrologyDataTabUi.h
- gui/src/cameraMetrologyDataTabUi.cpp

# 9.86 CameraPGR Class Reference

#### Public Member Functions

- CameraPGR [\(CameraConfig](#page-350-0) ∗pConfig, [pasImagePipelineSubSystem](#page-896-0) ∗pSubSystem)
- virtual bool SetExposureTime (float time)
- virtual bool **SetImageType** (Image\_t type)
- virtual bool SetReadoutSpeed (ReadoutSpeed t speed)
- virtual bool GetGain (int ∗gain)
- virtual bool GetTemperatures (double ∗targetTempC, double ∗tempC, double ∗elecTempC)
- void FrameCallback (FlyCapture2::Image ∗pImage)

### Protected Member Functions

- virtual bool initialize (void)
- virtual bool **uninitialize** (void)
- virtual bool closeCamera (void)
- virtual bool **isOpen** (void)
- virtual void socketStatusWorker (void)
- virtual bool startTakingImages (void)
- virtual bool stopTakingImages (void)
- virtual int getExposureTimeLeft (void)
- virtual void stopExposure (void)
- virtual bool setBinning (void)
- virtual bool setRegionOfInterest (void)
- virtual bool setExposureTime (void)
- virtual bool setPixelFormat (void)
- virtual bool exposeFrame (void)
- void cameraError (const char ∗function, FlyCapture2::Error &9210)
- bool cameraNotOpen (const char ∗function)
- bool turnOffFrameRate (void)
- bool turnOffAutoExposure (void)
- bool turnOffWhiteBalance (void)
- bool turnOffBrightness (void)
- bool turnOffGamma (void)
- bool turnOffSharpness (void)
- bool setGain (float gain)
- bool setPacketSize (int size)

#### Protected Attributes

- FlyCapture2::BusManager m\_busManager
- FlyCapture2::PGRGuid m\_guid
- FlyCapture2::GigECamera **m\_camera**
- FlyCapture2::CameraInfo m\_cameraInfo
- FlyCapture2::CameraStats m\_cameraStats
- FlyCapture2::GigEImageSettings m\_imageSettings
- FlyCapture2::GigEImageSettingsInfo m\_imageSettingsInfo
- bool m\_bConnected

Generated on Tue Jan 19 19:46:52 2021 for Hobby-Eberly Telescope Control System by Doxygen

#### • unsigned m\_numFrames

- pas/include/CameraPGR.h
- pas/src/CameraPGR.cpp

# 9.87 CameraSim Class Reference

#### Public Member Functions

- CameraSim [\(CameraConfig](#page-350-0) ∗pConfig, [pasImagePipelineSubSystem](#page-896-0) ∗pSubSystem)
- virtual bool GetGain (int ∗gain)
- virtual bool SetTargetTemperature (double tempC)
- virtual bool GetTemperatures (double ∗targetTempC, double ∗tempC, double ∗elecTempC)

#### Protected Member Functions

- virtual bool initialize (void)
- virtual bool **isOpen** (void)
- virtual bool setBinning (void)
- virtual bool setRegionOfInterest (void)
- virtual bool setExposureTime (void)
- virtual bool setOverScan (void)
- virtual bool setPixelFormat (void)
- virtual bool setImageType (void)
- virtual bool exposeFrame (void)
- virtual int getExposureTimeLeft (void)

#### Protected Attributes

- bool m\_bOpen
- int m\_exposureCount
- long **m\_nAxes** [3]
- int **m\_nAxis**
- double m\_targetTemperature
- double m\_cameraTemperature
- bool m\_imageFound

- pas/include/CameraSim.h
- pas/src/CameraSim.cpp

## <span id="page-373-2"></span>9.88 CAMRAConfig Class Reference

#### Public Member Functions

- **CAMRAConfig** (bool is named)
- void [print\\_summary](#page-373-0) (void) *Called prior to displaying options.*
- void [set\\_options](#page-373-1) (OptionParser &o) *Adds options to default [set.](#page-1103-0)*
- void parse\_spectrograph\_configs (string root)
- void parse\_controller\_configs (string root)

#### Public Attributes

- string instrument
- string output\_root
- string storage\_root
- string output\_prefix
- string shutter device
- bool lab\_mode
- float status\_period
- string data handler route
- bool shutter\_pfip
- bool enable leds
- float readout delay
- bool skip\_onewire\_read

#### Global setpoints

*Global setpoints for the CCD subsystem. These are overriden on an individual controller and/or CCD basis in subsequent configuration layers.*

- string dsp\_timing\_file
- float temp\_setpoint

#### Per-Controller setpoints

*Optional configuration information for each spectrograph that overrides that found in the global setpoints.*

- string spectrograph config files  $[96+1]$
- std::map< int, [SpectrographConfig](#page-1196-0) ∗ > spectrograph\_configs
- string controller config files  $[96+1]$
- std::map< int, [ControllerConfig](#page-423-0) ∗ > controller\_configs

### 9.88.1 Member Function Documentation

#### <span id="page-373-0"></span>9.88.1.1 void CAMRAConfig::print\_summary (void) **[virtual]**

This method can be used to describe the application. The banner printed is displayed above the command line options in the -h output.

<span id="page-373-1"></span>Implements [TCSConfig.](#page-1286-0)

#### 9.88.1.2 void CAMRAConfig::set\_options (OptionParser & *optionParser*) **[virtual]**

Method that will be called to add options to the OptionParser prior to the parsing command line and/or configuration file(s).

Implements [TCSConfig.](#page-1286-1)

- camra/camra\_config.h
- camra/camra\_config.cpp

# <span id="page-375-0"></span>9.89 CAMRADriver Class Reference

Encapsulates ARC CArcSys class for remote access.

## 9.89.1 Detailed Description

CCD "driver" class that encapsulate all interfaces to the ARC hardware that are exposed to a remote client. The class initializes the sub-system receiver and provides a start() method for opening up the subsystem for remote commands. The handle on the ARC hardware is kept within the scope of the class and all interaction with the ARC hardware goes through the [CAMRADriver](#page-375-0).

```
#include <camra_driver.h>
```
## Public Member Functions

- CAMRADriver (const string &appName, [CAMRAConfig](#page-373-2) ∗config)
- void registerHandler [\(MessageHandler](#page-809-0) ∗h)
- int start ()
- void stop ()
- const [CAMRAConfig](#page-373-2) & config ()
- [Exposure](#page-532-0) & [exposure](#page-376-0) (void)
- void stash temps (void)
- void reset tcs (void)
- void populate onewire device strings (void)

#### Remote methods

*Methods exposed through the [Receiver.](#page-1067-0) These map to Handler instances declared in the application's* main() *driver.*

- void turn off leds (int cntl id)
- void set\_ccd\_temp (int ccd\_id, double temp)
- void set\_ccd\_temp\_xfer (int ccd\_id, double bias, double gain)
- void set cryo temp xfer (int cntl id, double bias, double gain)
- void set bias offset (int ccd id, const string & amp, int offset)
- void set clock voltages (int ccd id, const std::map  $\lt$  string, float  $>$  voltages)
- void abort (bool write\_data=false)
- void open\_shutter (void)
- void close shutter (void)
- void enable\_shutter (void)
- void disable\_shutter (void)
- void enable\_pressure\_gauges (void)
- void disable\_pressure\_gauges (void)
- void reset\_clock\_voltages (void)
- void reset (void)
- void reset mux (int index)
- void **override ifu** associations (int cntl, string ifu id, int ifu slot, string spectrograph slot)
- [Message](#page-806-0) ∗ expose (const [ExposureDescriptor](#page-533-0) &d)
- [Message](#page-806-0) \* get\_exposure\_info (void)
- [Message](#page-806-0) \* get ccd temp (int id, bool update state=false)
- [Message](#page-806-0) \* get cryo temp (int id, bool update state=false)
- [Message](#page-806-0) \* get\_cryo\_pressure (int id, bool update state=false)
- [Message](#page-806-0) \* get\_heater\_voltage (int id, bool update\_state=false)
- [Message](#page-806-0) \* get hardware status (bool update state=false)
- [Message](#page-806-0) \* get\_clock\_voltages (void)
- [Message](#page-806-0) \* command\_controller (int id, int command, int arg1, int arg2, int arg3, int arg4)

#### 9.89.2 Member Function Documentation

#### <span id="page-376-0"></span>9.89.2.1 Exposure & CAMRADriver::exposure (void)

<span id="page-376-3"></span>Returns a reference to the current active exposure. Throws an exception if there isn't one.

#### 9.89.2.2 void CAMRADriver::populate\_onewire\_device\_strings (void)

<span id="page-376-2"></span>Reads and parses onewire device strings from the entire array.

#### 9.89.2.3 void CAMRADriver::reset\_tcs (void)

<span id="page-376-1"></span>Resets the connection to TCS server.

#### 9.89.2.4 void CAMRADriver::stash\_temps (void)

Writes the current temperature setpoints to disk to be read on the subsequent startup. The documentation for this class was generated from the following files:

- camra/camra\_driver.h
- camra/camra\_driver.cpp

# 9.90 CAMRAException Class Reference

## Public Member Functions

• CAMRAException (tcsexcept::tcs\_exception\_t \_\_camra, const std::string &w, const char ∗file, int line, const char ∗func)

The documentation for this class was generated from the following file:

• het\_lib/common/include/tcs\_exception.h

# <span id="page-378-0"></span>9.91 camra handlers::CAMRAHandler Class Reference

Base class for all remote interfaces.

## 9.91.1 Detailed Description

The [CAMRAHandler](#page-378-0) base class provides common functionality used by all CAMRA Handlers. #include <camra\_handlers.h>

#### Public Member Functions

• CAMRAHandler [\(CAMRADriver](#page-375-0) ∗d, const [MessageHandlerDescriptor](#page-811-0) &m)

### <span id="page-378-1"></span>Public Attributes

• [CAMRADriver](#page-375-0) ∗ [driver](#page-378-1)

*Pointer binding the handler to an instance of the [CAMRADriver.](#page-375-0)*

The documentation for this class was generated from the following file:

• camra/camra\_handlers.h

# <span id="page-379-1"></span>9.92 CAMRAHardware Class Reference

Hardware encapsulation class.

## 9.92.1 Detailed Description

Root element of the hardware tree.

```
#include <camra_hardware.h>
```
### Public Member Functions

- CAMRAHardware (const [CAMRAConfig](#page-373-2) &config)
- bool **update** status (void)
- void **broadcast** status (void)
- void build\_status\_payload [\(Payload](#page-910-0) &p)
- void start\_expose (const [ExposureDescriptor](#page-533-0) &descriptor)
- <span id="page-379-0"></span>• void end\_expose (double &dark\_time, [tthread::Timer](#page-1349-0) &read\_timer)
- void [pivot\\_from\\_arc](#page-379-0) [\(ExposureDescriptor](#page-533-0) &descriptor)

*Moves data from the given buffer [set](#page-1103-0) into the [CAMRAHardware](#page-379-1) object.*

<span id="page-379-2"></span>• void fill with test pattern (int rows, int cols)

*Fills all data regions with a [test](#page-1331-0) pattern.*

- void set global ccd temperature (double temp)
- void set\_ccd\_temperature (int id, double temp, bool lock=true)
- void turn\_off\_leds (int id)
- double get ccd temp (int id, bool update state=false)
- double get heater voltage (int id, bool update state=false)
- double **get** cryo temp (int id, bool update state=false)
- double get\_cryo\_pressure (int id, bool update\_state=false)
- void set binning (unsigned y binning, unsigned x binning)
- void set\_bias\_offset (int id, const string &amp, int count)
- void set\_clock\_voltages (int ccd\_id, std::map< string, float > &voltages)
- void reset\_clock\_voltages (void)
- void get clock voltages [\(Payload](#page-910-0)  $&p$ )
- map  $\leq$  int, [Cntl](#page-404-0)  $*$   $>$  & cntls (void)
- map  $\lt$  int, [CCD](#page-385-0)  $*$   $>$  & ccds (void)
- list  $\langle$  [Amp](#page-315-0)  $*$   $>$  & amps (void)
- unsigned valid\_ccd\_count (void)
- void enable pressure gauges (void)
- void disable pressure gauges (void)
- void check for light (bool ignore exception=false)
- void store\_last\_known\_temps (void)
- string command\_controller (int id, int command, int arg1, int arg2, int arg3, int arg4)
- void reset readout buffer (void)
- void reset mux (int index)
- void populate\_onewire\_device\_strings (void)
- void set ccd temp xfer (int ccd id, double bias, double gain)
- void set\_cryo\_temp\_xfer (int cntl\_id, double bias, double gain)
- void **override ifu** associations (int cntl, string ifu id, int ifu slot, string spectrograph slot)

#### Protected Member Functions

- void apply\_bias\_offset (int count, int ccd=0, const string &amp="all")
- void apply\_clock\_voltages (int ccd\_id, double s\_hi\_1, double s\_lo\_1, double p\_hi\_1, double p\_lo\_1, double s\_hi\_2, double s\_lo\_2, double p\_hi\_2, double p\_lo\_2, double s\_hi\_3, double s\_lo\_3, double p\_hi\_3, double p\_lo\_3, double rg\_hi, double rg\_lo, double sw\_hi, double sw\_lo, double lower\_od, double upper\_od, double lower\_pa, double upper\_pa, double og, double rd)
- void enumerate\_controllers (arc::CArcMuxPCIe ∗mux\_ptr, int mux\_count)
- void expose (void)
- virtual void write [\(FitsOutWrapper](#page-590-0) &f)
- void build default hardware (const [CAMRAConfig](#page-373-2) &config)
- void apply last known temps (void)

#### Protected Attributes

- const [CAMRAConfig](#page-373-2) & camra\_config
- [tthread::fast\\_mutex](#page-537-0) exposure\_mutex
- [tthread::mutex](#page-853-0) shutter\_mutex
- [tthread::mutex](#page-853-0) readout\_mutex\_
- [tthread::condition\\_variable](#page-410-0) shutter\_cond\_
- [tthread::condition\\_variable](#page-410-0) readout\_cond\_
- arc::CArcSys arc
- [tthread::mutex](#page-853-0) mutex\_
- bool debug
- list  $<$  [Amp](#page-315-0)  $*$   $>$  amps
- map $<$  int, [CCD](#page-385-0)  $*$   $>$  ccds
- map $<$  int, [Cntl](#page-404-0)  $*$   $>$  cntls
- map $<$  int, [Mux](#page-855-0)  $*$  > muxes
- [tthread::ThreadWorker](#page-1343-0) ∗ status\_thread\_
- string output\_dir\_
- string **microcod** str
- string mcodmd5 str
- unsigned **x\_binning**
- unsigned y\_binning\_
- unsigned **x\_pixels\_**
- unsigned y **pixels**
- unsigned valid ccd count
- std::list  $\lt$  bool  $\gt$  controller validity flags
- std::list $<$  int  $>$  controller ids
- std::list  $\lt$  int  $>$  ifu\_slots
- [tthread::thread](#page-1333-0) ∗ exposure\_thread\_
- [ExposureDescriptor](#page-533-0) & descriptor\_
- [tthread::Timer](#page-1349-0) dark timer
- [TCSBaseException](#page-1280-0) error\_
- volatile bool exposure\_error\_
- volatile bool gauges\_enabled\_
- double readout\_delay\_
- bool hardware disabled

## Friends

- <span id="page-381-1"></span><span id="page-381-0"></span>• class [Mux](#page-381-0)
- <span id="page-381-2"></span>• class [Cntl](#page-381-1)
- <span id="page-381-3"></span>• class [CCD](#page-381-2)
- class [Amp](#page-381-3)

- camra/camra\_hardware.h
- camra/camra\_hardware.cpp

## 9.93 cancel trajectory Class Reference

#### 9.93.1 Detailed Description

Cancels any currently active trajectory.

```
#include <tcs_handler_doc.h>
```
#### Public Member Functions

- cancel\_trajectory [\(TCSDriver](#page-1293-0) ∗d, const [MessageHandlerDescriptor](#page-811-0) &m)
- void [process](#page-382-0) [\(Message](#page-806-0) ∗message)

#### 9.93.2 Member Function Documentation

#### <span id="page-382-0"></span>9.93.2.1 void cancel\_trajectory::process (Message ∗ *message*) **[inline, virtual]**

The entry [point](#page-985-0) into the handler object from the perspective of the remote Handler caller. Application code inherits the Handler object, defining a [process\(\)](#page-382-0) callback with access to the parameterization of the invocation, the reply interfaces, and the application's sub-class instance.

The implementation must delete the message when it is no longer needed. Failure to delete the message object at the end of the [MessageHandler](#page-809-0) process can result in a "handler is busy" error message on subsequent invocations.

The process () implementation should invoke the MESSAGE\_SETJMP macro, see [Remote signalling.](#page-168-0)

Implements [MessageHandler.](#page-809-1)

The documentation for this class was generated from the following file:

• tcs/tcs\_handlers.h

# <span id="page-383-0"></span>9.94 CBUF< indexType, size, entryType > Class Template Reference

template<class indexType, unsigned size, class entryType> class CBUF< indexType, size, entryType  $>$ 

## Public Member Functions

- indexType **Len** () const
- indexType Size () const
- bool IsEmpty () const
- bool IsFull () const
- bool Error () const
- void Push (entryType val)
- entryType **Pop** ()
- entryType Sum ()

The documentation for this class was generated from the following file:

• gui/include/cameraImageTabUi.h

# 9.95 geHeaters::Ccd Class Reference

## Public Member Functions

- $\cdot$  def \_init\_
- def addData
- def match
- def whoAmI

The documentation for this class was generated from the following file:

• integration/jrf/scripts/geHeaters.py

## <span id="page-385-0"></span>9.96 CCD Class Reference

Class corresponding to a single [CCD.](#page-385-0)

#include <camra\_hardware.h>

### Public Member Functions

- CCD (int idx, int id, int side, const [CAMRAConfig](#page-373-2) &config, [Cntl](#page-404-0) ∗cntl)
- <span id="page-385-1"></span>• int [side](#page-385-1) (void) *Returns the side of the spectrograph the CCD is on, LEFT or RIGHT.*
- <span id="page-385-2"></span>• [Cntl](#page-404-0) & [cntl](#page-385-2) (void)

*Returns reference to the [Cntl](#page-404-0) this CCD is associated with.*

- double get temperature (void)
- double get\_heater\_voltage (void)
- void get\_clock\_voltages [\(Payload](#page-910-0) &p)

### Protected Member Functions

- virtual void write [\(FitsOutWrapper](#page-590-0) &f)
- void update\_temperature (int adu)
- void update\_heater\_voltage (double voltage)
- [Amp](#page-315-0) & upper (void)
- [Amp](#page-315-0) & lower (void)
- void reset\_clock\_voltages (bool do\_exception=true)
- void set\_clock\_voltages (std::map< string, float > &voltages)
- void set bipolar voltage (std::map< string, float  $>$  voltages, const string &key, int board type, int left\_pin, int right\_pin, double range, int bitdepth)
- void set unipolar voltage (std::map  $\lt$  string, float  $\gt$  voltages, const string &key, int board type, int left\_pin, int right\_pin, double range, int bitdepth)

#### Protected Attributes

- int **id**
- [Cntl](#page-404-0) ∗ cntl\_
- int side
- list  $<$  [Amp](#page-315-0)  $*$   $>$  amps
- int amp\_config\_
- string ccdpos\_str\_
- double ttf\_bias\_
- double ttf gain
- double temperature\_
- double temperature\_setpoint\_
- double heater voltage
- std::map< string, float > configured\_clock\_voltages\_
- std::map< string, float > effective\_clock\_voltages\_
- std::map  $\le$  string, coefs  $t >$  configured voltage correction coefs

## Friends

- <span id="page-386-1"></span><span id="page-386-0"></span>• class [CAMRAHardware](#page-386-0)
- <span id="page-386-2"></span>• class [Mux](#page-386-1)
- class [Cntl](#page-386-2)
- <span id="page-386-3"></span>• class [Amp](#page-386-3)

- camra/camra\_hardware.h
- camra/camra\_hardware.cpp

## <span id="page-387-0"></span>9.97 center Class Reference

#### 9.97.1 Detailed Description

Moves the probe to the [center](#page-387-0) the object within the aperture, based on the current instantaneous error in telecentric x,y as reported by the WFS metrology pipeline.

#include <tcs\_handler\_doc.h>

### Public Member Functions

- center [\(WFSLoop](#page-1544-0) ∗l, const [MessageHandlerDescriptor](#page-811-0) &m)
- void [process](#page-387-1) [\(Message](#page-806-0) ∗message)

## 9.97.2 Member Function Documentation

#### <span id="page-387-1"></span>9.97.2.1 void center::process (Message ∗ *message*) **[inline, virtual]**

The entry [point](#page-985-0) into the handler object from the perspective of the remote Handler caller. Application code inherits the Handler object, defining a [process\(\)](#page-387-1) callback with access to the parameterization of the invocation, the reply interfaces, and the application's sub-class instance.

The implementation must delete the message when it is no longer needed. Failure to delete the message object at the end of the [MessageHandler](#page-809-0) process can result in a "handler is busy" error message on subsequent invocations.

The process () implementation should invoke the MESSAGE\_SETJMP macro, see [Remote signalling.](#page-168-0)

Implements [MessageHandler.](#page-809-1)

The documentation for this class was generated from the following file:

• tcs/metrology.h

# 9.98 CentroidInfo Class Reference

#### Public Member Functions

- CentroidInfo (uint cenmethod, uint threshmethod, uint niter, uint PSFmodel, float PSFdia, float thresh percent, float thresh nsigma)
- virtual void importData (const string &filename, format\_t formatType, uchar ∗memoryBlock=NULL, [wfsData](#page-1533-0) ∗additionalData=NULL)
- virtual int exportData (const string &filename, format\_t formatType, uchar ∗∗memoryBlock=NULL, [wfsData](#page-1533-0) ∗additionalData=NULL)

#### Public Attributes

- uint m\_cenmethod
- uint m\_threshmethod
- uint m\_niter
- uint m\_PSFmodel
- float m\_PSFdia
- float m\_thresh\_percent
- float **m** thresh nsigma

- het lib/wfs lib/include/wfslib.h
- het\_lib/wfs\_lib/src/wfslib.cpp

## 9.99 check Class Reference

#### Public Member Functions

- check [\(IglooSensors](#page-698-0) &d, const [MessageHandlerDescriptor](#page-811-0) &m)
- void [process](#page-389-0) [\(Message](#page-806-0) ∗message)

#### 9.99.1 Member Function Documentation

#### <span id="page-389-0"></span>9.99.1.1 void check::process (Message ∗ *message*) **[inline, virtual]**

The entry [point](#page-985-0) into the handler object from the perspective of the remote Handler caller. Application code inherits the Handler object, defining a [process\(\)](#page-389-0) callback with access to the parameterization of the invocation, the reply interfaces, and the application's sub-class instance.

The implementation must delete the message when it is no longer needed. Failure to delete the message object at the end of the [MessageHandler](#page-809-0) process can result in a "handler is busy" error message on subsequent invocations.

The process () implementation should invoke the MESSAGE\_SETJMP macro, see [Remote signalling.](#page-168-0)

Implements [MessageHandler.](#page-809-1)

The documentation for this class was generated from the following file:

• igloo\_sensors/igloo\_sensors.h

# 9.100 chunkHeader Class Reference

## Public Attributes

- char sGroupID [4]
- unsigned int dwChunkSize

The documentation for this class was generated from the following file:

• gui/include/guiSound.h

# <span id="page-391-0"></span>9.101 cJSON Struct Reference

## Public Attributes

- struct [cJSON](#page-391-0) ∗ next
- struct [cJSON](#page-391-0) ∗ prev
- struct [cJSON](#page-391-0) ∗ child
- int type
- char ∗ valuestring
- int valueint
- double valuedouble
- char ∗ string

The documentation for this struct was generated from the following file:

• het\_lib/cJSON/include/cJSON.h

# 9.102 cJSON\_Hooks Struct Reference

## Public Attributes

- void  $*(\ast \text{ malloc_fn})(size_t sz)$
- void(∗ free\_fn )(void ∗ptr)

The documentation for this struct was generated from the following file:

• het\_lib/cJSON/include/cJSON.h

# 9.103 CleanerConfig Class Reference

### Public Member Functions

• virtual void [set\\_options](#page-393-0) (OptionParser &optionParser) *Adds options to default [set.](#page-1103-0)*

#### Public Attributes

- pas::CleaningMode\_t m\_cleaningMode
- string m\_biasType
- bool m\_bUseFlats
- bool m\_bUseMasks
- bool m\_bUseHotPixels
- bool m\_bUseOverScan
- pas::CleaningBiasMode\_t m\_cleaningBiasMode
- string **m\_flatFieldImageFile** [5]
- string m\_hotPixelsFile
- string m\_maskDefFile

### 9.103.1 Member Function Documentation

#### <span id="page-393-0"></span>9.103.1.1 void CleanerConfig::set\_options (OptionParser & *optionParser*) **[virtual]**

Method that will be called to add options to the OptionParser prior to the parsing command line and/or configuration file(s).

Reimplemented from [SubSystemConfig.](#page-1267-0)

- pas/include/pasConfig.h
- pas/src/pasConfig.cpp

## 9.104 clear fiducial Class Reference

#### 9.104.1 Detailed Description

Resets the fiducial of the underlying metrology system so that the next reading becomes the new fiducial. #include <tcs\_handler\_doc.h>

#### Public Member Functions

- clear\_fiducial [\(GuideLoop](#page-668-0) ∗l, const [MessageHandlerDescriptor](#page-811-0) &m)
- void [process](#page-394-0) [\(Message](#page-806-0) ∗message)

#### 9.104.2 Member Function Documentation

#### <span id="page-394-0"></span>9.104.2.1 void clear\_fiducial::process (Message ∗ *message*) **[inline, virtual]**

The entry [point](#page-985-0) into the handler object from the perspective of the remote Handler caller. Application code inherits the Handler object, defining a [process\(\)](#page-394-0) callback with access to the parameterization of the invocation, the reply interfaces, and the application's sub-class instance.

The implementation must delete the message when it is no longer needed. Failure to delete the message object at the end of the [MessageHandler](#page-809-0) process can result in a "handler is busy" error message on subsequent invocations.

The process () implementation should invoke the MESSAGE\_SETJMP macro, see [Remote signalling.](#page-168-0)

Implements [MessageHandler.](#page-809-1)

The documentation for this class was generated from the following file:

• tcs/metrology.h

# 9.105 clear trajectories Class Reference

#### 9.105.1 Detailed Description

Cancels any active trajectory and clear both the current and next trajectories.

#include <tcs\_handler\_doc.h>

### Public Member Functions

- clear\_trajectories [\(TCSDriver](#page-1293-0) ∗d, const [MessageHandlerDescriptor](#page-811-0) &m)
- void [process](#page-395-0) [\(Message](#page-806-0) ∗message)

#### 9.105.2 Member Function Documentation

#### <span id="page-395-0"></span>9.105.2.1 void clear\_trajectories::process (Message ∗ *message*) **[inline, virtual]**

The entry [point](#page-985-0) into the handler object from the perspective of the remote Handler caller. Application code inherits the Handler object, defining a [process\(\)](#page-395-0) callback with access to the parameterization of the invocation, the reply interfaces, and the application's sub-class instance.

The implementation must delete the message when it is no longer needed. Failure to delete the message object at the end of the [MessageHandler](#page-809-0) process can result in a "handler is busy" error message on subsequent invocations.

The process () implementation should invoke the MESSAGE\_SETJMP macro, see [Remote signalling.](#page-168-0)

Implements [MessageHandler.](#page-809-1)

The documentation for this class was generated from the following file:

• tcs/tcs\_handlers.h
# 9.106 clearError Class Reference

### 9.106.1 Detailed Description

Clears a TMCS error by sending the CLR command to TMCS.

Required parameters:

idx<int> - XXX

#include <tracker\_handler\_doc.h>

The documentation for this class was generated from the following file:

• tracker/tracker\_handler\_doc.h

# 9.107 tracker\_handlers::clearError Class Reference

#### Public Member Functions

- clearError [\(TrackerDriver](#page-1371-0) ∗d, const [MessageHandlerDescriptor](#page-811-0) &m)
- void [process](#page-397-0) [\(Message](#page-806-0) ∗message)

#### 9.107.1 Member Function Documentation

#### <span id="page-397-0"></span>9.107.1.1 void tracker\_handlers::clearError::process (Message ∗ *message*) **[inline, virtual]**

The entry [point](#page-985-0) into the handler object from the perspective of the remote Handler caller. Application code inherits the Handler object, defining a [process\(\)](#page-397-0) callback with access to the parameterization of the invocation, the reply interfaces, and the application's sub-class instance.

The implementation must delete the message when it is no longer needed. Failure to delete the message object at the end of the [MessageHandler](#page-809-0) process can result in a "handler is busy" error message on subsequent invocations.

The process () implementation should invoke the MESSAGE\_SETJMP macro, see [Remote signalling.](#page-168-0)

Implements [MessageHandler.](#page-809-1)

The documentation for this class was generated from the following file:

• tracker/tracker\_handlers.h

# 9.108 Client Class Reference

### 9.108.1 Detailed Description

#### XXX

#include <tracker\_socket.h>

### Public Member Functions

• Client (const std::string &host, int port)

- tracker/tracker\_socket.h
- tracker/tracker\_socket.cpp

# <span id="page-399-0"></span>9.109 Close Class Reference

[Close](#page-399-0) the shutter.

# 9.109.1 Detailed Description

#### Parameters:

*none*

#include <legacyShutterSubSystem.h>

The documentation for this class was generated from the following file:

• legacy/include/legacyShutterSubSystem.h

## 9.110 camra handlers::close shutter Class Reference

#### Public Member Functions

- close\_shutter [\(CAMRADriver](#page-375-0) ∗d, const [MessageHandlerDescriptor](#page-811-0) &m)
- void [process](#page-400-0) [\(Message](#page-806-0) ∗message)

### 9.110.1 Member Function Documentation

#### <span id="page-400-0"></span>9.110.1.1 void camra\_handlers::close\_shutter::process (Message ∗ *message*) **[inline, virtual]**

The entry [point](#page-985-0) into the handler object from the perspective of the remote Handler caller. Application code inherits the Handler object, defining a [process\(\)](#page-400-0) callback with access to the parameterization of the invocation, the reply interfaces, and the application's sub-class instance.

The implementation must delete the message when it is no longer needed. Failure to delete the message object at the end of the [MessageHandler](#page-809-0) process can result in a "handler is busy" error message on subsequent invocations.

The process () implementation should invoke the MESSAGE\_SETJMP macro, see [Remote signalling.](#page-168-0)

Implements [MessageHandler.](#page-809-1)

The documentation for this class was generated from the following file:

• camra/camra\_handlers.h

# 9.111 close\_shutter Class Reference

### 9.111.1 Detailed Description

[Close](#page-399-0) the configured shutter. This may be a TTL driven lab shutter or the PFIP shutter so exercise caution. #include <camra\_handler\_doc.h>

The documentation for this class was generated from the following file:

• camra/camra\_handler\_doc.h

# 9.112 CloseShutter Class Reference

#### 9.112.1 Detailed Description

[Close](#page-399-0) the focal plane shutter.

```
#include <pfip_handler_doc.h>
```
### Public Member Functions

- CloseShutter [\(Receiver](#page-1067-0) ∗rcv, [ACQ\\_SubSystem](#page-292-0) ∗acq)
- <span id="page-402-0"></span>• virtual void [HandlerAction](#page-402-0) [\(Message](#page-806-0) ∗pMessage) *Do the work requested by the handler Each handler must implement.*
- <span id="page-402-1"></span>• virtual void [cleanupWork](#page-402-1) [\(Message](#page-806-0) ∗pMessage) *Cleanup after performing handler action.*

- pfip/include/pfipServer.h
- pfip/src/ACQShutterHandlers.cpp

# 9.113 cmdConfig Class Reference

#### 9.113.1 Detailed Description

Very minimal shell scripting command interface to TCS subsystems. Sends a single tcs command synchronously to a subsystem and prints the result to stdout

#### Public Member Functions

• cmdConfig (bool isNamed=0)

#### Public Attributes

- string route
- bool send\_async\_

### Protected Member Functions

- void [print\\_summary](#page-403-0) (void) *Called prior to displaying options.*
- void [set\\_options](#page-403-1) (OptionParser &optionParser) *Adds options to default [set.](#page-1103-0)*

### 9.113.2 Member Function Documentation

#### <span id="page-403-0"></span>9.113.2.1 void cmdConfig::print\_summary (void) **[protected, virtual]**

This method can be used to describe the application. The banner printed is displayed above the command line options in the -h output.

<span id="page-403-1"></span>Implements [TCSConfig.](#page-1286-0)

#### 9.113.2.2 void cmdConfig::set\_options (OptionParser & *optionParser*) **[protected, virtual]**

Method that will be called to add options to the OptionParser prior to the parsing command line and/or configuration file(s).

Implements [TCSConfig.](#page-1286-1)

The documentation for this class was generated from the following file:

• tcsconsole/tcscmd.cpp

# 9.114 Cntl Class Reference

Class corresponding the a single controller.

#include <camra\_hardware.h>

#### Public Member Functions

- Cntl (int idx, int id, const [CAMRAConfig](#page-373-0) &config, [Mux](#page-855-0) ∗mux)
- [Mux](#page-855-0)  $&$  mux  $()$
- double get\_cryo\_temp (void)
- double get cryo pressure (void)
- bool is cryo pressure valid (void)
- void schedule\_pressure\_gauge\_reconnect (void)

### Protected Member Functions

- virtual void write [\(FitsOutWrapper](#page-590-0) &f)
- void update\_cryo\_temp (int adu)
- void query\_cryo\_pressure (void)
- virtual bool checkReply (int nCmd, unsigned int replyLength, unsigned char ∗replyBuf)
- bool initialize\_and\_verify\_onewire (const [CAMRAConfig](#page-373-0) &config)
- bool is\_nonstandard\_amp\_config (void)
- [CCD](#page-385-0) & left (void)
- [CCD](#page-385-0) & right (void)
- bool enable pressure gauge (void)
- void disable\_pressure\_gauge (void)

### Protected Attributes

- [SpectrographConfig](#page-1196-0) ∗ config\_
- [Mux](#page-855-0) ∗ mux\_
- string flex\_
- map $<$  int, [CCD](#page-385-0)  $*$   $>$  ccds
- string ifu id
- int ifu\_slot\_
- string cntl id str
- string timing\_str\_
- string clock\_driver\_str\_
- string video\_str\_
- string power\_cntl\_str\_
- string flex\_str\_
- string ifu\_slot\_str
- string spectrograph\_slot\_str\_
- int spectro id
- double ttf\_bias
- double ttf\_gain\_
- double cryo temp
- double cryo pressure
- volatile bool cryo\_pressure\_valid\_
- volatile bool pressure\_gauge\_enabled\_
- volatile bool pressure\_gauge\_reconnect\_requested\_
- int characterization\_controller\_id\_

## Friends

- <span id="page-405-1"></span><span id="page-405-0"></span>• class [CAMRAHardware](#page-405-0)
- <span id="page-405-2"></span>• class [Mux](#page-405-1)
- <span id="page-405-3"></span>• class [CCD](#page-405-2)
- class [Amp](#page-405-3)

- camra/camra\_hardware.h
- camra/camra\_hardware.cpp

# <span id="page-406-0"></span>9.115 coefs\_t Struct Reference

## Public Attributes

• float coefs [2]

The documentation for this struct was generated from the following file:

• camra/camra\_config.h

# 9.116 Command Class Reference

### Public Member Functions

- Command (char ∗input)
- std::string handler ()
- std::string message ()
- bool async ()
- bool valid ()

The documentation for this class was generated from the following file:

• tcsconsole/command.h

## 9.117 camra handlers::command controller Class Reference

#### Public Member Functions

- command\_controller [\(CAMRADriver](#page-375-0) ∗d, const [MessageHandlerDescriptor](#page-811-0) &m)
- void [process](#page-408-0) [\(Message](#page-806-0) ∗message)

#### 9.117.1 Member Function Documentation

#### <span id="page-408-0"></span>9.117.1.1 void camra\_handlers::command\_controller::process (Message ∗ *message*) **[inline, virtual]**

The entry [point](#page-985-0) into the handler object from the perspective of the remote Handler caller. Application code inherits the Handler object, defining a [process\(\)](#page-408-0) callback with access to the parameterization of the invocation, the reply interfaces, and the application's sub-class instance.

The implementation must delete the message when it is no longer needed. Failure to delete the message object at the end of the [MessageHandler](#page-809-0) process can result in a "handler is busy" error message on subsequent invocations.

The process () implementation should invoke the MESSAGE\_SETJMP macro, see [Remote signalling.](#page-168-0)

Implements [MessageHandler.](#page-809-1)

The documentation for this class was generated from the following file:

• camra/camra\_handlers.h

# 9.118 command\_controller Class Reference

#### 9.118.1 Detailed Description

Sends the given command to the specified controller.

Required parameters:

id<int> - Controller ID to operate on.

command<int> - Integer representation of the command to be sent. For example, to send the POF command, give command=0x504F46.

Optional parameters:

 $arg1\langle int \rangle$  - Integer argument to be passed to the requested command.

arg2<int> - Integer argument to be passed to the requested command.

arg3<int> - Integer argument to be passed to the requested command.

arg4<int> - Integer argument to be passed to the requested command.

#include <camra\_handler\_doc.h>

The documentation for this class was generated from the following file:

• camra/camra\_handler\_doc.h

# 9.119 tthread::condition variable Class Reference

#### 9.119.1 Detailed Description

Condition variable class. This is a signalling object for synchronizing the execution flow for several threads. Example usage:

```
// Shared data and associated mutex and condition variable objects
int count;
mutex m;
condition_variable cond;
// Wait for the counter to reach a certain number
void wait_counter(int targetCount)
{
  lock quard<mutex> quard(m);
  while(count < targetCount)
    cond.wait(m);
}
// Increment the counter, and notify waiting threads
void increment()
{
  lock_quard<mutex> quard(m);
  ++ count;
  cond.notify_all();
}
```

```
#include <tinythread.h>
```
### <span id="page-410-0"></span>Public Member Functions

- condition variable () *Constructor.*
- <span id="page-410-1"></span>• ∼[condition\\_variable](#page-410-1) ()

*Destructor.*

- template  $\langle \text{class} \mod T \rangle$ bool [wait](#page-411-0) (\_mutexT &aMutex)
- template $\langle \text{class}\_ \text{mutex} T \rangle$ bool wait for (\_mutexT &aMutex, double seconds, double ∗spent=NULL)
- void [notify\\_one](#page-410-2) ()
- void [notify\\_all](#page-410-3) ()

### 9.119.2 Member Function Documentation

#### <span id="page-410-3"></span>9.119.2.1 void tthread::condition\_variable::notify\_all () **[inline]**

Notify all threads that are waiting for the condition. All threads that are blocked waiting for this condition variable will be woken up.

#### Note:

<span id="page-410-2"></span>Only threads that started waiting prior to this call will be woken up.

#### 9.119.2.2 void tthread::condition\_variable::notify\_one () **[inline]**

Notify one [thread](#page-1333-0) that is waiting for the condition. If at least one [thread](#page-1333-0) is blocked waiting for this condition variable, one will be woken up.

#### Note:

Only threads that started waiting prior to this call will be woken up.

#### <span id="page-411-0"></span>9.119.2.3 template<class mutexT > bool tthread::condition variable::wait ( $\mu$ mutexT & *aMutex*) **[inline]**

Wait for the condition. The function will block the calling [thread](#page-1333-0) until the condition variable is woken by notify one() or notify all().

#### Parameters:

 $\leftarrow$  *aMutex* A [mutex](#page-853-0) that will be unlocked when the wait operation starts, and locked again as soon as the wait operation is finished.

#### <span id="page-411-1"></span>9.119.2.4 template<class  ${\sf \_mutexT} >$  bool tthread::condition\_variable::wait\_for (\_mutexT & *aMutex*, double *seconds*, double ∗ *spent* = **NULL**) **[inline]**

Wait for the condition for a specified period of seconds. The function will block the calling [thread](#page-1333-0) until the condition variable is woken by  $notify\_one($  ,  $notify\_all($  , or the timeout expires. Returns true if a notification occurs prior to the timeout, false if the timeout expires.

#### Parameters:

 $\leftarrow$  *aMutex* A [mutex](#page-853-0) that will be unlocked when the wait operation starts, and locked again as soon as the wait operation is finished.

Wait for the condition variable notify() to have been called or for the pthread call to time out. All other conditions result in this [thread](#page-1333-0) continuing to wait.

The documentation for this class was generated from the following file:

• het\_lib/tthread/include[/tinythread.h](#page-1551-0)

# <span id="page-412-0"></span>9.120 Config Class Reference

### 9.120.1 Detailed Description

Class encapsulating the ICS configuration service.

#include <config.h>

### Public Member Functions

- void init (void)
- void help (void)
- void set (const std::string &key, const std::string &value)
- std::string get (const std::string &key)
- Config (bool isNamed=0)

### Public Attributes

- std::string event\_system
- std::string remote\_system

- ics/config.h
- playground/toy\_subsystem/toy\_subsystem.cpp
- ics/config.cpp

# 9.121 ConfigHandler Class Reference

### Public Member Functions

• ConfigHandler [\(Config](#page-412-0) &d, const [MessageHandlerDescriptor](#page-811-0) &m)

### Public Attributes

• [Config](#page-412-0) & driver\_

The documentation for this class was generated from the following file:

• ics/config.h

# 9.122 tcs photometry::ConfigureParams Struct Reference

### 9.122.1 Detailed Description

Configuration parameters for object detection and aperture photometry

#include <photometry.h>

#### Public Member Functions

• ConfigureParams (double mag\_zero, double detect\_sigma, int min\_pixels, int max\_pixels, double gain, double nan\_value, double saturation, int sky\_order, int sky\_annulus, double kron\_aperture, double fixed\_aperture)

#### Public Attributes

- bool debug\_
- double exp\_time\_sec\_
- float mag\_zero\_
- float illumination\_
- float detect sigma
- int min\_pixels\_
- int max\_pixels\_
- float gain\_
- float nan\_value
- float saturation
- int sky\_order\_
- <span id="page-414-0"></span>• int sky\_annulus

*width of sky annulus in pixels (5)*

<span id="page-414-1"></span>• float [kron\\_aperture\\_](#page-414-1)

*Kron factor for kron-aperture photometry (2.5 ... 3.5).*

<span id="page-414-2"></span>• float fixed aperture

*Fixed-sized aperture for fixed aperture photometry.*

The documentation for this struct was generated from the following file:

• het\_lib/photometry/include/photometry.h

# 9.123 wfs photometry::ConfigureParams Struct Reference

#### Public Member Functions

• ConfigureParams (string recMatrixFile, string refListFile, bool bRenewFlag, int pixelsAcrossSub-Aperture, int pixelsPerSubAperture, int numZernikeModes, int numZernikeModesToReconstruct, double diskX, double diskY, double diskRadius, double pixelScale, double pupilRadius, double rotation, double refWaveLength)

### Public Attributes

- bool m\_debug
- string m\_recMatrixFile
- string m\_refListFile
- bool m\_bRenewFlag
- int m\_pixelsAcrossSubAperture
- int m\_numZernikeModes
- int m\_numZernikeModesToReconstruct
- double m\_diskX
- double m\_diskY
- double m\_diskRadius
- double m\_pixelScale
- int m\_pixelsPerSubAperture
- double m\_pupilRadius
- double m\_rotation
- double m\_refWaveLength

The documentation for this struct was generated from the following file:

• het lib/wfs lib/include/wfs photometry.h

# 9.124 Ui::configureSystemsDialog Class Reference

The documentation for this class was generated from the following file:

• gui/build/ui\_configureSystemsDlg.h

# 9.125 configureSystemsDialog Class Reference

# Protected Member Functions

- void loadSettings (void)
- void saveSettings (void)

- gui/include/configureSystemsDlg.h
- gui/src/configureSystemsDlg.cpp

# 9.126 configureTabsDialog Class Reference

## Protected Member Functions

- void loadSettings (void)
- void saveSettings (void)
- void loadSettings (void)
- void saveSettings (void)

- gui/include/configureTabsDlg.h
- utility\_gui/include/configureTabsDlg.h
- gui/src/configureTabsDlg.cpp
- utility\_gui/src/configureTabsDlg.cpp

# 9.127 Ui::configureTabsDialog Class Reference

The documentation for this class was generated from the following file:

• gui/build/ui\_configureTabsDlg.h

# 9.128 confirmOffsetDialog Class Reference

#### Public Member Functions

• confirmOffsetDialog [\(cameraImageScene](#page-358-0) ∗pParent)

#### Protected Member Functions

- void **loadSettings** (void)
- void saveSettings (void)

#### Protected Attributes

• [cameraImageScene](#page-358-0) ∗ m\_pParent

The documentation for this class was generated from the following files:

- gui/include/cameraImageScene.h
- gui/src/cameraImageScene.cpp

Generated on Tue Jan 19 19:46:52 2021 for Hobby-Eberly Telescope Control System by Doxygen

# 9.129 Ui::confirmOffsetDialog Class Reference

The documentation for this class was generated from the following file:

• gui/build/ui\_confirmOffsetDlg.h

## 9.130 consoleConfig Class Reference

#### Public Member Functions

• consoleConfig (bool isNamed=0)

#### Public Attributes

- string route
- string runtimeRoute
- bool exit\_on\_error

#### Protected Member Functions

- void [print\\_summary](#page-422-0) (void)
	- *Called prior to displaying options.*
- void set options (OptionParser &optionParser) *Adds options to default [set.](#page-1103-0)*

#### 9.130.1 Member Function Documentation

#### <span id="page-422-0"></span>9.130.1.1 void consoleConfig::print\_summary (void) **[protected, virtual]**

This method can be used to describe the application. The banner printed is displayed above the command line options in the -h output.

<span id="page-422-1"></span>Implements [TCSConfig.](#page-1286-0)

#### 9.130.1.2 void consoleConfig::set\_options (OptionParser & *optionParser*) **[protected, virtual]**

Method that will be called to add options to the OptionParser prior to the parsing command line and/or configuration file(s).

Implements [TCSConfig.](#page-1286-1)

The documentation for this class was generated from the following file:

• tcsconsole/tcsconsole.cpp

# 9.131 ControllerConfig Class Reference

#### Public Member Functions

- void [set\\_options](#page-423-0) (OptionParser &o) *Adds options to default [set.](#page-1103-0)*
- void [print\\_summary](#page-423-1) (void) *Called prior to displaying options.*

#### <span id="page-423-2"></span>Public Attributes

• int controller id

*Serial number of the controller.*

- std::map< string, [coefs\\_t](#page-406-0) > ccd\_right\_voltage\_correction\_coefs
- std::map< string, [coefs\\_t](#page-406-0) > ccd\_left\_voltage\_correction\_coefs
- float ccd\_left\_temperature\_transfer\_function [2]
- float ccd\_right\_temperature\_transfer\_function [2]
- float cryo\_temperature\_transfer\_function [2]

#### 9.131.1 Member Function Documentation

#### <span id="page-423-1"></span>9.131.1.1 void ControllerConfig::print\_summary (void) **[virtual]**

This method can be used to describe the application. The banner printed is displayed above the command line options in the -h output.

<span id="page-423-0"></span>Implements [TCSConfig.](#page-1286-0)

#### 9.131.1.2 void ControllerConfig::set\_options (OptionParser & *optionParser*) **[virtual]**

Method that will be called to add options to the OptionParser prior to the parsing command line and/or configuration file(s).

Implements [TCSConfig.](#page-1286-1)

- camra/camra\_config.h
- camra/camra\_config.cpp

# 9.132 CoordinateTransformException Class Reference

### Public Member Functions

• CoordinateTransformException (tcsexcept::tcs\_exception\_t \_\_coordinate\_transform, const std::string &w, const char ∗file, int line, const char ∗func)

The documentation for this class was generated from the following file:

• het lib/common/include/tcs exception.h

# 9.133 correct\_for\_structure Class Reference

### 9.133.1 Detailed Description

#### XXX

#include <tcs\_handler\_doc.h>

#### Public Member Functions

- correct\_for\_structure [\(TCSDriver](#page-1293-0) ∗d, const [MessageHandlerDescriptor](#page-811-0) &m)
- void [process](#page-425-0) [\(Message](#page-806-0) ∗message)

#### 9.133.2 Member Function Documentation

#### <span id="page-425-0"></span>9.133.2.1 void correct\_for\_structure::process (Message ∗ *message*) **[inline, virtual]**

The entry [point](#page-985-0) into the handler object from the perspective of the remote Handler caller. Application code inherits the Handler object, defining a [process\(\)](#page-425-0) callback with access to the parameterization of the invocation, the reply interfaces, and the application's sub-class instance.

The implementation must delete the message when it is no longer needed. Failure to delete the message object at the end of the [MessageHandler](#page-809-0) process can result in a "handler is busy" error message on subsequent invocations.

The process () implementation should invoke the MESSAGE\_SETJMP macro, see [Remote signalling.](#page-168-0)

Implements [MessageHandler.](#page-809-1)

The documentation for this class was generated from the following file:

• tcs/tcs\_handlers.h

# <span id="page-426-0"></span>9.134 Correction Class Reference

### 9.134.1 Detailed Description

a single correction to be applied to a trajectory

```
#include <metrology.h>
```
### Public Member Functions

- Correction (const std::string &who, double dx, double dy, double dz, double drho, double dtheta, double dphi)
- Correction (const std::string &who, const [itf\\_coordinate](#page-744-0) &ditf)
- Correction (const std::string &who, const double &dw)
- Correction (const std::string &who, const [itf\\_coordinate](#page-744-0) &ditf, const double &dw)
- Correction (const [Correction](#page-426-0) &c)
- Correction (int zero=0)
- [Correction](#page-426-0) operator+= (const [Correction](#page-426-0) &c)
- virtual void apply\_parms [\(Payload](#page-910-0) &p) const

#### Public Attributes

- std::string who
- [itf\\_coordinate](#page-744-0) ditf
- double dw

- tcs/metrology.h
- tcs/metrology.cpp

# 9.135 cubFit Class Reference

#### Public Types

• typedef double value\_type

### Public Member Functions

• double **operator**() (const double  $\&x$ , const ltl::FVector  $\<$  double,  $4 \> \&p$ , ltl::FVector  $\<$  double,  $4 \>$ &jac) const

The documentation for this class was generated from the following file:

• het\_lib/coord\_trans/mount\_model/curveFits.h

# 9.136 AcqCWFSStatus::cwfs\_status Struct Reference

### Public Member Functions

- QString cwfs (void)
- QString pv (void)
- QString cwfsCameraMirror (void)
- BOOL\_VAR (cwfsCameraPower)
- BOOL\_VAR (cwfsCameraPowerAlert)
- BOOL\_VAR (pvCameraPower)
- BOOL\_VAR (pvCameraPowerAlert)

### Public Attributes

- int **m\_cwfs**
- int **m\_pv**
- int m\_cwfsCameraMirror

The documentation for this struct was generated from the following file:

• gui/include/pfipStatusData.h

# 9.137 CWFSInfo Class Reference

#### Public Member Functions

- void SendCWFSCamInfo (void)
- void SetCWFSCameraDeployed (int cwfsCameraDeployed)
- void SetPVCameraDeployed (int pvCameraDeployed)
- void SetCWFSCameraMirrorPos (int pos)
- void SetPV\_CWFSCameraPower (bool power)
- bool GetPV\_CWFSCameraPower ()

- pfip/include/PFIPStatus.h
- pfip/src/EventInfo.cpp

# 9.138 CyclePipeline Class Reference

### 9.138.1 Detailed Description

Single cycle the indicated pipeline, The pipeline (camera) name, is prepended to the handler name (i.e. Guider1\_).

Required parameters:

procMode<string> - [Image](#page-709-0) processing mode. One of the following strings. 'guiding', 'tip-tilt', 'imageanalysis', 'wave-front-sensing'.

imageFilename<string> - Name of file to store the image in (relative the startup directory).

#include <pas\_handler\_doc.h>

The documentation for this class was generated from the following file:

• pas/include/pas\_handler\_doc.h

# 9.139 mainWindow::DashBoardAlerts Class Reference

#### Public Attributes

- [tthread::mutex](#page-853-0) m\_AccessMutex
- int m\_WarningCount
- int m\_ErrorCount
- int m\_FatalErrorCount
- int m\_AlarmCount
- int m\_TempWarningCount
- int m\_TempErrorCount
- int m\_TempFatalErrorCount
- int m\_TempAlarmCount
- bool m\_bWarning
- bool m\_bError
- bool m\_bFatalError
- bool m\_bAlarm
- int m\_TabIndex
- QStringList m\_WarningMsgList
- QStringList m\_ErrorMsgList
- QStringList m\_FatalErrorMsgList
- QStringList m\_AlarmMsgList
- QString m\_WarningMsgs
- QString m\_ErrorMsgs
- QString m\_FatalErrorMsgs
- QString m\_AlarmMsgs

The documentation for this class was generated from the following file:

• gui/include/mainWindow.h
## 9.140 Payload::Data Class Reference

## Public Member Functions

- Data (const void ∗data, size\_t size)
- const void ∗ data (void) const
- size\_t size (void) const

- het\_lib/messaging/include/payload.h
- het\_lib/messaging/src/payload.cpp

## 9.141 dataChunk Class Reference

## Public Attributes

- [chunkHeader](#page-390-0) header
- unsigned char sampleData [0]

The documentation for this class was generated from the following file:

• gui/include/guiSound.h

## 9.142 deactivate Class Reference

## 9.142.1 Detailed Description

#### XXX

#include <tcs\_handler\_doc.h>

#### Public Member Functions

- deactivate [\(MetrologyLoop](#page-818-0) ∗l, const [MessageHandlerDescriptor](#page-811-0) &m)
- void [process](#page-434-0) [\(Message](#page-806-0) ∗message)

### 9.142.2 Member Function Documentation

#### <span id="page-434-0"></span>9.142.2.1 void deactivate::process (Message ∗ *message*) **[inline, virtual]**

The entry [point](#page-985-0) into the handler object from the perspective of the remote Handler caller. Application code inherits the Handler object, defining a [process\(\)](#page-434-0) callback with access to the parameterization of the invocation, the reply interfaces, and the application's sub-class instance.

The implementation must delete the message when it is no longer needed. Failure to delete the message object at the end of the [MessageHandler](#page-809-0) process can result in a "handler is busy" error message on subsequent invocations.

The process () implementation should invoke the MESSAGE\_SETJMP macro, see [Remote signalling.](#page-168-0)

Implements [MessageHandler.](#page-809-1)

The documentation for this class was generated from the following file:

• tcs/metrology.h

## 9.143 deep\_arg\_t Struct Reference

### Public Attributes

- double aodp
- double cosio
- double sinio
- double omgdot
- double xmdot • double xnodot
- double xnodp
- double eosq
- double betao
- double theta2
- double sing
- double cosg
- double betao2
- double xll
- double omgadf
- double xnode
- double em
- double xinc
- double xn
- double t
- double d2201
- double d2211
- double d3210
- double d3222
- double d4410
- double d4422
- double d5220 • double d5232
- 
- double d5421
- double d5433 • double atime
- double del1
- double del2
- double del3
- double e3
- double ee2
- double omegaq
- double pe
- double pgh
- double ph
- double pinc
- double pl
- double preep
- double savtsn
- double se2
- double se3
- double sgh2
- double sgh3
- double sgh4
- double sh2
- double sh<sub>3</sub>
- double si2
- double si3
- double sl2 • double sl3
- double sl4
- double sse
- double ssg
- double ssh
- double ssi
- double ssl
- double ther
- double xfact
- double xgh2
- double xgh<sub>3</sub>
- double xgh4
- double xh<sub>2</sub>
- double xh<sub>3</sub>
- double xi2
- double xi3
- double xl2 • double xl3
- double xl4
- 
- double xlamo
- double xli
- double xni
- double xnq
- double xqncl
- double zcosgl
- double zcoshl
- double zcosil
- double zmol
- double zmos
- double zsingl
- double zsinhl
- double zsinil
- int resonance\_flag
- int synchronous\_flag

The documentation for this struct was generated from the following file:

• tcs/traj\_comp/NORADlib/norad\_in.h

## 9.144 delta\_time Struct Reference

UT1 definitions (the deltaUT=UT1-UTC structure).

#include <point.h>

## Public Attributes

- double value
- int MJD
- double x\_polar
- double y\_polar

- integration/sir/Het\_trajectory/point.h
- tcs/traj\_comp/point.h

## 9.145 DeployACQCameraMirror Class Reference

## 9.145.1 Detailed Description

Deploy the Acquisition [Camera](#page-346-0) mirror.

```
#include <pfip_handler_doc.h>
```
### Public Member Functions

- DeployACQCameraMirror [\(Receiver](#page-1067-0) ∗rcv, [ACQ\\_SubSystem](#page-292-0) ∗acq)
- <span id="page-438-0"></span>• virtual void [HandlerAction](#page-438-0) [\(Message](#page-806-0) ∗pMessage) *Do the work requested by the handler Each handler must implement.*
- <span id="page-438-1"></span>• virtual void [cleanupWork](#page-438-1) [\(Message](#page-806-0) ∗pMessage) *Cleanup after performing handler action.*

- pfip/include/pfipServer.h
- pfip/src/ACQCameraHandlers.cpp

## 9.146 DeployCWFSCamera Class Reference

## 9.146.1 Detailed Description

Deploy the Calibration Wave Front Sensor and retract the Pupil View [Camera.](#page-346-0)

#include <pfip\_handler\_doc.h>

## Public Member Functions

- DeployCWFSCamera [\(Receiver](#page-1067-0) ∗rcv, [ACQ\\_SubSystem](#page-292-0) ∗acq)
- <span id="page-439-0"></span>• virtual void [HandlerAction](#page-439-0) [\(Message](#page-806-0) ∗pMessage) *Do the work requested by the handler Each handler must implement.*
- <span id="page-439-1"></span>• virtual void [cleanupWork](#page-439-1) [\(Message](#page-806-0) ∗pMessage) *Cleanup after performing handler action.*

- pfip/include/pfipServer.h
- pfip/src/CwfsPvHandlers.cpp

## 9.147 DeployCWFSCameraMirror Class Reference

## 9.147.1 Detailed Description

Deploy the Calibration Wave Front Sensor mirror.

#include <pfip\_handler\_doc.h>

## Public Member Functions

- DeployCWFSCameraMirror [\(Receiver](#page-1067-0) ∗rcv, [ACQ\\_SubSystem](#page-292-0) ∗acq)
- <span id="page-440-0"></span>• virtual void [HandlerAction](#page-440-0) [\(Message](#page-806-0) ∗pMessage) *Do the work requested by the handler Each handler must implement.*
- <span id="page-440-1"></span>• virtual void [cleanupWork](#page-440-1) [\(Message](#page-806-0) ∗pMessage) *Cleanup after performing handler action.*

- pfip/include/pfipServer.h
- pfip/src/CwfsPvHandlers.cpp

## 9.148 DeployPVCamera Class Reference

## 9.148.1 Detailed Description

Deploy the Pupil View camera and retract the Calibration Wave Front Sensor.

#include <pfip\_handler\_doc.h>

## Public Member Functions

- DeployPVCamera [\(Receiver](#page-1067-0) ∗rcv, [ACQ\\_SubSystem](#page-292-0) ∗acq)
- <span id="page-441-0"></span>• virtual void [HandlerAction](#page-441-0) [\(Message](#page-806-0) ∗pMessage) *Do the work requested by the handler Each handler must implement.*
- <span id="page-441-1"></span>• virtual void [cleanupWork](#page-441-1) [\(Message](#page-806-0) ∗pMessage) *Cleanup after performing handler action.*

- pfip/include/pfipServer.h
- pfip/src/CwfsPvHandlers.cpp

## 9.149 detachedTabWindow Class Reference

## Signals

- void **closed** ()
- void closed ()

## Public Member Functions

- detachedTabWindow (const QString &title)
- detachedTabWindow (const QString &title)

### Protected Member Functions

- virtual void closeEvent (QCloseEvent ∗)
- virtual void closeEvent (QCloseEvent ∗)

- gui/include/mainWindow.h
- utility\_gui/include/mainWindow.h
- gui/build/moc\_mainWindow.cpp

## 9.150 DeviceConfig Class Reference

## Public Member Functions

• virtual void [set\\_options](#page-443-0) (OptionParser &optionParser) *Adds options to default [set.](#page-1103-0)*

## Public Attributes

- string DMI\_address
- string SAMS\_address
- bool m\_disableSAC
- bool m\_disableCCAS

## 9.150.1 Member Function Documentation

#### <span id="page-443-0"></span>9.150.1.1 void DeviceConfig::set\_options (OptionParser & *optionParser*) **[virtual]**

Method that will be called to add options to the OptionParser prior to the parsing command line and/or configuration file(s).

Reimplemented from [SubSystemConfig.](#page-1267-0)

- pas/include/pasConfig.h
- pas/src/pasConfig.cpp

## 9.151 DevicePipelineEnableCCASDMIHandlerClass Class Reference

#### Public Member Functions

- DevicePipelineEnableCCASDMIHandlerClass [\(SubSystem](#page-1263-0) ∗[subSystem,](#page-1265-0) const [MessageHan](#page-811-0)[dlerDescriptor](#page-811-0) &d)
- virtual void [process](#page-444-0) [\(Message](#page-806-0) ∗pMessage)

### 9.151.1 Member Function Documentation

#### <span id="page-444-0"></span>9.151.1.1 virtual void DevicePipelineEnableCCASDMIHandlerClass::process (Message ∗ *message*) **[inline, virtual]**

The entry [point](#page-985-0) into the handler object from the perspective of the remote Handler caller. Application code inherits the Handler object, defining a [process\(\)](#page-444-0) callback with access to the parameterization of the invocation, the reply interfaces, and the application's sub-class instance.

The implementation must delete the message when it is no longer needed. Failure to delete the message object at the end of the [MessageHandler](#page-809-0) process can result in a "handler is busy" error message on subsequent invocations.

The process () implementation should invoke the MESSAGE\_SETJMP macro, see [Remote signalling.](#page-168-0) Implements [SubSystemHandler.](#page-1269-0)

The documentation for this class was generated from the following file:

## 9.152 DevicePipelineEnableSACDMIHandlerClass Class Reference

## Public Member Functions

- DevicePipelineEnableSACDMIHandlerClass [\(SubSystem](#page-1263-0) ∗[subSystem,](#page-1265-0) const [MessageHan](#page-811-0)[dlerDescriptor](#page-811-0) &d)
- virtual void [process](#page-445-0) [\(Message](#page-806-0) ∗pMessage)

#### 9.152.1 Member Function Documentation

#### <span id="page-445-0"></span>9.152.1.1 virtual void DevicePipelineEnableSACDMIHandlerClass::process (Message ∗ *message*) **[inline, virtual]**

The entry [point](#page-985-0) into the handler object from the perspective of the remote Handler caller. Application code inherits the Handler object, defining a [process\(\)](#page-445-0) callback with access to the parameterization of the invocation, the reply interfaces, and the application's sub-class instance.

The implementation must delete the message when it is no longer needed. Failure to delete the message object at the end of the [MessageHandler](#page-809-0) process can result in a "handler is busy" error message on subsequent invocations.

The process () implementation should invoke the MESSAGE\_SETJMP macro, see [Remote signalling.](#page-168-0) Implements [SubSystemHandler.](#page-1269-0)

The documentation for this class was generated from the following file:

## 9.153 DevicePipelineSetGROCHandlerClass Class Reference

### Public Member Functions

- DevicePipelineSetGROCHandlerClass [\(SubSystem](#page-1263-0) ∗[subSystem,](#page-1265-0) const [MessageHandlerDescrip](#page-811-0)[tor](#page-811-0) &d)
- virtual void [process](#page-446-0) [\(Message](#page-806-0) ∗pMessage)

### 9.153.1 Member Function Documentation

#### <span id="page-446-0"></span>9.153.1.1 virtual void DevicePipelineSetGROCHandlerClass::process (Message ∗ *message*) **[inline, virtual]**

The entry [point](#page-985-0) into the handler object from the perspective of the remote Handler caller. Application code inherits the Handler object, defining a [process\(\)](#page-446-0) callback with access to the parameterization of the invocation, the reply interfaces, and the application's sub-class instance.

The implementation must delete the message when it is no longer needed. Failure to delete the message object at the end of the [MessageHandler](#page-809-0) process can result in a "handler is busy" error message on subsequent invocations.

The process () implementation should invoke the MESSAGE\_SETJMP macro, see [Remote signalling.](#page-168-0) Implements [SubSystemHandler.](#page-1269-0)

The documentation for this class was generated from the following file:

## 9.154 DevicePipelineStatusHandlerClass Class Reference

### Public Member Functions

- DevicePipelineStatusHandlerClass [\(SubSystem](#page-1263-0) ∗[subSystem,](#page-1265-0) const [MessageHandlerDescriptor](#page-811-0) &d)
- virtual void [process](#page-447-0) [\(Message](#page-806-0) ∗pMessage)

#### 9.154.1 Member Function Documentation

#### <span id="page-447-0"></span>9.154.1.1 virtual void DevicePipelineStatusHandlerClass::process (Message ∗ *message*) **[inline, virtual]**

The entry [point](#page-985-0) into the handler object from the perspective of the remote Handler caller. Application code inherits the Handler object, defining a [process\(\)](#page-447-0) callback with access to the parameterization of the invocation, the reply interfaces, and the application's sub-class instance.

The implementation must delete the message when it is no longer needed. Failure to delete the message object at the end of the [MessageHandler](#page-809-0) process can result in a "handler is busy" error message on subsequent invocations.

The process () implementation should invoke the MESSAGE\_SETJMP macro, see [Remote signalling.](#page-168-0) Implements [SubSystemHandler.](#page-1269-0)

The documentation for this class was generated from the following file:

## 9.155 camra\_handlers::disable\_pressure\_gauges Class Reference

### Public Member Functions

- disable\_pressure\_gauges [\(CAMRADriver](#page-375-0) ∗d, const [MessageHandlerDescriptor](#page-811-0) &m)
- void [process](#page-448-0) [\(Message](#page-806-0) ∗message)

## 9.155.1 Member Function Documentation

#### <span id="page-448-0"></span>9.155.1.1 void camra\_handlers::disable\_pressure\_gauges::process (Message ∗ *message*) **[inline, virtual]**

The entry [point](#page-985-0) into the handler object from the perspective of the remote Handler caller. Application code inherits the Handler object, defining a [process\(\)](#page-448-0) callback with access to the parameterization of the invocation, the reply interfaces, and the application's sub-class instance.

The implementation must delete the message when it is no longer needed. Failure to delete the message object at the end of the [MessageHandler](#page-809-0) process can result in a "handler is busy" error message on subsequent invocations.

The process () implementation should invoke the MESSAGE\_SETJMP macro, see [Remote signalling.](#page-168-0)

Implements [MessageHandler.](#page-809-1)

The documentation for this class was generated from the following file:

• camra/camra\_handlers.h

## 9.156 disable\_pressure\_gauges Class Reference

## 9.156.1 Detailed Description

Disable all cryostat pressure gauges configured in the array.

#include <camra\_handler\_doc.h>

The documentation for this class was generated from the following file:

• camra/camra\_handler\_doc.h

## 9.157 disable\_rho Class Reference

#### 9.157.1 Detailed Description

Forces the rho value to remain fixed at zero the current trajectory points. Note that this only impact trajectory points, not static tracker moves. This interface is for engineering purposes only.

#include <tcs\_handler\_doc.h>

### Public Member Functions

- disable rho [\(TCSDriver](#page-1293-0) ∗d, const [MessageHandlerDescriptor](#page-811-0) &m)
- void [process](#page-450-0) [\(Message](#page-806-0) ∗message)

## 9.157.2 Member Function Documentation

#### <span id="page-450-0"></span>9.157.2.1 void disable\_rho::process (Message ∗ *message*) **[inline, virtual]**

The entry [point](#page-985-0) into the handler object from the perspective of the remote Handler caller. Application code inherits the Handler object, defining a [process\(\)](#page-450-0) callback with access to the parameterization of the invocation, the reply interfaces, and the application's sub-class instance.

The implementation must delete the message when it is no longer needed. Failure to delete the message object at the end of the [MessageHandler](#page-809-0) process can result in a "handler is busy" error message on subsequent invocations.

The process () implementation should invoke the MESSAGE\_SETJMP macro, see [Remote signalling.](#page-168-0)

Implements [MessageHandler.](#page-809-1)

The documentation for this class was generated from the following file:

• tcs/tcs\_handlers.h

## 9.158 camra handlers::disable shutter Class Reference

### Public Member Functions

- disable\_shutter [\(CAMRADriver](#page-375-0) ∗d, const [MessageHandlerDescriptor](#page-811-0) &m)
- void [process](#page-451-0) [\(Message](#page-806-0) ∗message)

## 9.158.1 Member Function Documentation

#### <span id="page-451-0"></span>9.158.1.1 void camra\_handlers::disable\_shutter::process (Message ∗ *message*) **[inline, virtual]**

The entry [point](#page-985-0) into the handler object from the perspective of the remote Handler caller. Application code inherits the Handler object, defining a [process\(\)](#page-451-0) callback with access to the parameterization of the invocation, the reply interfaces, and the application's sub-class instance.

The implementation must delete the message when it is no longer needed. Failure to delete the message object at the end of the [MessageHandler](#page-809-0) process can result in a "handler is busy" error message on subsequent invocations.

The process () implementation should invoke the MESSAGE\_SETJMP macro, see [Remote signalling.](#page-168-0)

Implements [MessageHandler.](#page-809-1)

The documentation for this class was generated from the following file:

• camra/camra\_handlers.h

## 9.159 disable\_shutter Class Reference

## 9.159.1 Detailed Description

Disable the configured shutter. This may be a TTL driven lab shutter or the PFIP shutter so exercise caution. #include <camra\_handler\_doc.h>

The documentation for this class was generated from the following file:

• camra/camra\_handler\_doc.h

## 9.160 DisableProbes Class Reference

## 9.160.1 Detailed Description

Disables all the probes. If one or more of the probes is disabled by configuration, that probe will not be affected. The PFIPInterrupt() handler can be used to cancel this operation.

#include <pfip\_handler\_doc.h>

## Public Member Functions

- DisableProbes [\(Receiver](#page-1067-0) ∗rcv, [ACQ\\_SubSystem](#page-292-0) ∗acq)
- <span id="page-453-0"></span>• virtual void [HandlerAction](#page-453-0) [\(Message](#page-806-0) ∗pMessage) *Do the work requested by the handler Each handler must implement.*
- <span id="page-453-1"></span>• virtual void [cleanupWork](#page-453-1) [\(Message](#page-806-0) ∗pMessage) *Cleanup after performing handler action.*

- pfip/include/pfipServer.h
- pfip/src/ProbeAssemblyHandlers.cpp

## 9.161 DMI\_get\_status Class Reference

#### 9.161.1 Detailed Description

Returns the current status of the instrument. Throws an exception if the status is unknown. XXX document info returned as it evolves.

#include <tcs handler doc.h>

### Public Member Functions

- DMI\_get\_status [\(DMILoop](#page-458-0) ∗l, const [MessageHandlerDescriptor](#page-811-0) &m)
- void [process](#page-454-0) [\(Message](#page-806-0) ∗message)

## 9.161.2 Member Function Documentation

#### <span id="page-454-0"></span>9.161.2.1 void DMI\_get\_status::process (Message ∗ *message*) **[inline, virtual]**

The entry [point](#page-985-0) into the handler object from the perspective of the remote Handler caller. Application code inherits the Handler object, defining a [process\(\)](#page-454-0) callback with access to the parameterization of the invocation, the reply interfaces, and the application's sub-class instance.

The implementation must delete the message when it is no longer needed. Failure to delete the message object at the end of the [MessageHandler](#page-809-0) process can result in a "handler is busy" error message on subsequent invocations.

The process () implementation should invoke the MESSAGE\_SETJMP macro, see [Remote signalling.](#page-168-0)

Implements [MessageHandler.](#page-809-1)

The documentation for this class was generated from the following file:

• tcs/metrology.h

## <span id="page-455-0"></span>9.162 pasDevicePipelineSubSystem::DMIData Struct Reference

### Public Member Functions

- DMIData [\(DMIData](#page-455-0) &other)
- bool operator== [\(DMIData](#page-455-0) &rhs)
- bool operator! = [\(DMIData](#page-455-0) & rhs)

### Public Attributes

- bool CCASDisabled
- double CCASDistance
- double CCASLastValidDistance
- double CCASPeakAmpl
- double CCASCoupl1
- bool SACDisabled
- double SACDistance
- double SACLastValidDistance
- double SACPeakAmpl
- double SACCoupl1

The documentation for this struct was generated from the following file:

## 9.163 DMIData Class Reference

### **Classes**

• struct [status](#page-1230-0)

## Public Member Functions

• bool initialize [\(Payload](#page-910-0) &payload, void ∗pPrevStatus=NULL)

## Public Attributes

• struct [DMIData::status](#page-1230-0) m\_status

- gui/include/pasStatusData.h
- gui/src/pasStatusData.cpp

## 9.164 DMIHandler Class Reference

## Public Member Functions

• DMIHandler [\(DMILoop](#page-458-0) \*l, const [MessageHandlerDescriptor](#page-811-0) &m)

The documentation for this class was generated from the following file:

• tcs/metrology.h

## <span id="page-458-0"></span>9.165 DMILoop Class Reference

### Public Member Functions

- DMILoop [\(Instrument](#page-740-0) &instrument, const [TCSServerConfig](#page-1319-0) &config, [TCSDriver](#page-1293-0) ∗driver, [Metrol](#page-816-0)[ogy](#page-816-0) ∗master=NULL)
- void start [\(Message](#page-806-0) &m)
- void start (void)
- void activate (void)
- void set focus (const double &w, bool global=0)
- double get\_latest\_distance (void)
- double get\_focus (void)
- [Message](#page-806-0) ∗ get\_status (void)
- virtual void apply\_metrology [\(Payload](#page-910-0) &p, const [fptime](#page-604-0) &data\_time, bool do\_throw=0)
- virtual void **clear** (bool have\_lock=0)

- tcs/metrology.h
- tcs/metrology.cpp

# 9.166 liborchestrate::DmiSubsystem Class Reference

## Public Member Functions

 $\cdot$  def \_init\_

The documentation for this class was generated from the following file:

• integration/liborchestrate.py

## 9.167 Ui::dmiTab Class Reference

The documentation for this class was generated from the following file:

• gui/build/ui\_dmiTab.h

## 9.168 dmiTabUi Class Reference

#### Signals

- void **ForceHeartbeat** (std::string)
- void ForceLoopStateEvent (std::string)
- void ForcePipelineStatusEvent (std::string)
- void StartPipeline (std::string)
- void StopPipeline (std::string)
- void StartMetrologyLoop (std::string)
- void StopMetrologyLoop (std::string)
- void ActivateMetrologyLoop (std::string)
- void DeactivateMetrologyLoop (std::string)
- void SetFocus (double)
- void SetIntervalSpeed (std::string, double)
- void EnableSACDMIMeasurements (std::string, bool)
- void EnableCCASDMIMeasurements (std::string, bool)

## Public Member Functions

• dmiTabUi (const char ∗name, QWidget ∗pLoadedWidget, [guiConfig](#page-663-0) ∗pConfig)

- gui/include/dmiTabUi.h
- gui/build/moc\_dmiTabUi.cpp
- gui/src/dmiTabUi.cpp

## 9.169 Doh Class Reference

## Public Member Functions

• const char ∗ what () const throw ()

The documentation for this class was generated from the following file:

• playground/try\_catch/try\_catch.cpp

## 9.170 dome\_Abort Class Reference

## 9.170.1 Detailed Description

[Abort](#page-279-0) (hard [stop\)](#page-1240-0) dome movement.

#include <legacy\_handler\_doc.h>

The documentation for this class was generated from the following file:

# 9.171 dome\_GetPosition Class Reference

The documentation for this class was generated from the following file:

# 9.172 dome\_Home Class Reference

## 9.172.1 Detailed Description

[Home](#page-688-0) the dome (69.0).

#include <legacy\_handler\_doc.h>

The documentation for this class was generated from the following file:

## 9.173 dome\_IssuePMACCmd Class Reference

## 9.173.1 Detailed Description

Required parameters:

cmd<string> -

#include <legacy\_handler\_doc.h>

The documentation for this class was generated from the following file:

# 9.174 dome\_MoveTo Class Reference

## 9.174.1 Detailed Description

Required parameters:

target<double> -

#include <legacy\_handler\_doc.h>

The documentation for this class was generated from the following file:
# 9.175 dome\_MoveToCCAS Class Reference

The documentation for this class was generated from the following file:

# 9.176 dome\_OnLine Class Reference

## 9.176.1 Detailed Description

Return dome on-line status.

#include <legacy\_handler\_doc.h>

The documentation for this class was generated from the following file:

# 9.177 dome\_Reset Class Reference

## 9.177.1 Detailed Description

[Reset](#page-1073-0) dome power inverter.

#include <legacy\_handler\_doc.h>

The documentation for this class was generated from the following file:

# 9.178 dome\_SetDirection Class Reference

## 9.178.1 Detailed Description

Required parameters:

direction<string> -

#include <legacy\_handler\_doc.h>

The documentation for this class was generated from the following file:

# 9.179 dome\_SetPower Class Reference

## 9.179.1 Detailed Description

Required parameters:

state<string> -

#include <legacy\_handler\_doc.h>

The documentation for this class was generated from the following file:

# 9.180 dome\_SetVelocity Class Reference

## 9.180.1 Detailed Description

Required parameters:

velocity<string> -

#include <legacy\_handler\_doc.h>

The documentation for this class was generated from the following file:

# 9.181 dome\_Status Class Reference

## 9.181.1 Detailed Description

Optional parameters:

update\_state<br/>>bool> -

#include <legacy\_handler\_doc.h>

The documentation for this class was generated from the following file:

# 9.182 dome\_Stop Class Reference

## 9.182.1 Detailed Description

[Stop](#page-1239-0) (soft [stop\)](#page-1240-0) dome movement.

#include <legacy\_handler\_doc.h>

The documentation for this class was generated from the following file:

# 9.183 dome\_Stow Class Reference

The documentation for this class was generated from the following file:

# 9.184 dome\_Test Class Reference

## 9.184.1 Detailed Description

Required parameters:

state<string> -

#include <legacy\_handler\_doc.h>

The documentation for this class was generated from the following file:

# 9.185 DomeClient Class Reference

### Public Member Functions

- DomeClient (const std::string &route)
- void move (double az)
- void wait (void)

The documentation for this class was generated from the following file:

• tcs/dome\_client.h

## 9.186 DomeConfig Class Reference

#### Public Member Functions

• virtual void [set\\_options](#page-479-0) (OptionParser &optionParser) *Adds options to default [set.](#page-1103-0)*

### <span id="page-479-1"></span>Public Attributes

- double [m\\_noMoveNeededDistanceDegrees](#page-479-1) *No move needed distance.*
- <span id="page-479-2"></span>• double [m\\_positionAccuracyDegrees](#page-479-2)

*On target position accuracy.*

- double m\_moveStartedTimeout
- double m\_moveStoppingTimeout
- double m\_moveExtraTimeout

#### 9.186.1 Member Function Documentation

#### <span id="page-479-0"></span>9.186.1.1 void DomeConfig::set\_options (OptionParser & *optionParser*) **[virtual]**

Method that will be called to add options to the OptionParser prior to the parsing command line and/or configuration file(s).

Reimplemented from [SubSystemConfig.](#page-1267-0)

- legacy/include/legacyConfig.h
- legacy/src/legacyConfig.cpp

# 9.187 DomeStatus Class Reference

#### **Classes**

• struct [status](#page-1209-0)

#### Public Member Functions

• bool initialize [\(Payload](#page-910-0) &payload, void ∗pPrevStatus=NULL)

### Public Attributes

• struct [DomeStatus::status](#page-1209-0) m\_status

- gui/include/legacyStatusData.h
- gui/src/legacyStatusData.cpp

## 9.188 DomeStatusHandlerClass Class Reference

#### Public Member Functions

- DomeStatusHandlerClass [\(SubSystem](#page-1263-0) ∗[subSystem,](#page-1265-0) const [MessageHandlerDescriptor](#page-811-0) &d)
- virtual void [process](#page-481-0) [\(Message](#page-806-0) ∗pMessage)

#### 9.188.1 Member Function Documentation

#### <span id="page-481-0"></span>9.188.1.1 virtual void DomeStatusHandlerClass::process (Message ∗ *message*) **[inline, virtual]**

The entry [point](#page-985-0) into the handler object from the perspective of the remote Handler caller. Application code inherits the Handler object, defining a [process\(\)](#page-481-0) callback with access to the parameterization of the invocation, the reply interfaces, and the application's sub-class instance.

The implementation must delete the message when it is no longer needed. Failure to delete the message object at the end of the [MessageHandler](#page-809-0) process can result in a "handler is busy" error message on subsequent invocations.

The process () implementation should invoke the MESSAGE\_SETJMP macro, see [Remote signalling.](#page-168-0)

Implements [SubSystemHandler.](#page-1269-0)

The documentation for this class was generated from the following file:

• legacy/include/legacyDomeSubSystem.h

# 9.189 Ui::domeTab Class Reference

The documentation for this class was generated from the following file:

• gui/build/ui\_domeTab.h

# 9.190 domeTabUi Class Reference

#### Signals

- void **ForceHeartbeat** (std::string)
- void ForceLegacyStatusEvents (void)
- void ForceLoopStateEvent (std::string)
- void MoveDomeTo (double)
- void SetDomeVelocityTo (std::string)
- void SetDomeDirTo (std::string)

#### Public Member Functions

• domeTabUi (const char ∗name, QWidget ∗pLoadedWidget, [guiConfig](#page-663-0) ∗pConfig)

#### Protected Member Functions

• void LoadVelocityValues (void)

- gui/include/domeTabUi.h
- gui/build/moc\_domeTabUi.cpp
- gui/src/domeTabUi.cpp

# 9.191 droppablePlainTextEdit Class Reference

#### Public Member Functions

- droppablePlainTextEdit (QWidget ∗pParent=NULL)
- bool canInsertFromMimeData (const QMimeData ∗source) const
- void insertFromMimeData (const QMimeData ∗source)
- droppablePlainTextEdit (QWidget ∗pParent=NULL)
- bool canInsertFromMimeData (const QMimeData ∗source) const
- void insertFromMimeData (const QMimeData ∗source)

- gui/include/droppablePlainTextEdit.h
- utility\_gui/include/droppablePlainTextEdit.h
- gui/src/droppablePlainTextEdit.cpp
- utility\_gui/src/droppablePlainTextEdit.cpp

# <span id="page-485-1"></span>9.192 tthread::chrono::duration< Rep, Period > Class Template Reference

#### 9.192.1 Detailed Description

template<class \_Rep, class \_Period = ratio<1>> class tthread::chrono::duration< \_Rep, \_Period >

Duration template class. This class provides enough functionality to implement [this\\_](#page-266-0) [thread::sleep\\_for\(\)](#page-266-0).

#include <tinythread.h>

## Public Types

- typedef Rep rep
- typedef \_Period period

#### <span id="page-485-0"></span>Public Member Functions

- template  $\langle \text{class} \_ \text{Rep2} \rangle$ [duration](#page-485-0) (const  $\text{Rep2 }\&r)$ *Construct a [duration](#page-485-1) object with the given [duration.](#page-485-1)*
- <span id="page-485-2"></span>• rep [count](#page-485-2) () const *Return the value of the [duration](#page-485-1) object.*

The documentation for this class was generated from the following file:

• het\_lib/tthread/include[/tinythread.h](#page-1551-0)

# <span id="page-486-0"></span>9.193 DynamicConfig Struct Reference

#### Public Member Functions

- void **operator**= [\(DynamicConfig](#page-486-0) & rhs)
- void operator= [\(DynamicConfig](#page-486-0) & rhs)

#### Public Attributes

- bool itf\_data\_valid
- float itf\_x
- float itf\_y
- float itf z
- float itf\_rho
- float itf\_theta
- float itf\_phi
- bool probe\_data\_valid
- float probe\_arm\_angle
- float probe\_carriage\_angle
- float probe\_tele\_x
- float probe\_tele\_y
- bool dmi\_data\_valid
- float dmi
- double unixtime
- std::string cenoption
- bool complete

- het\_lib/wfs\_lib/include/reducewfs.h
- het\_lib/wfs\_lib/include/wfslib\_het.h

# 9.194 editPreferencesDialog Class Reference

### Public Member Functions

• editPreferencesDialog [\(guiPreferences](#page-674-0) ∗pPreferences, QWidget ∗parent=0)

## Protected Member Functions

- void **loadSettings** (void)
- void saveSettings (void)

- gui/include/editPreferencesDlg.h
- gui/src/editPreferencesDlg.cpp

# 9.195 Ui::editPreferencesDialog Class Reference

The documentation for this class was generated from the following file:

• gui/build/ui\_editPreferencesDlg.h

# 9.196 enable\_pressure\_gauges Class Reference

## 9.196.1 Detailed Description

Enables all cryostat pressure gauges configured in the array.

#include <camra\_handler\_doc.h>

The documentation for this class was generated from the following file:

• camra/camra\_handler\_doc.h

## 9.197 camra handlers::enable pressure gauges Class Reference

#### Public Member Functions

- enable\_pressure\_gauges [\(CAMRADriver](#page-375-0) ∗d, const [MessageHandlerDescriptor](#page-811-0) &m)
- void [process](#page-490-0) [\(Message](#page-806-0) ∗message)

### 9.197.1 Member Function Documentation

#### <span id="page-490-0"></span>9.197.1.1 void camra\_handlers::enable\_pressure\_gauges::process (Message ∗ *message*) **[inline, virtual]**

The entry [point](#page-985-0) into the handler object from the perspective of the remote Handler caller. Application code inherits the Handler object, defining a [process\(\)](#page-490-0) callback with access to the parameterization of the invocation, the reply interfaces, and the application's sub-class instance.

The implementation must delete the message when it is no longer needed. Failure to delete the message object at the end of the [MessageHandler](#page-809-0) process can result in a "handler is busy" error message on subsequent invocations.

The process () implementation should invoke the MESSAGE\_SETJMP macro, see [Remote signalling.](#page-168-0)

Implements [MessageHandler.](#page-809-1)

The documentation for this class was generated from the following file:

• camra/camra\_handlers.h

### 9.198 enable rho Class Reference

#### 9.198.1 Detailed Description

Reenables the application the rho value to trajectory points. Note that this only impact trajectory points, not static tracker moves. This interface is for engineering purposes only.

#include <tcs\_handler\_doc.h>

#### Public Member Functions

- enable rho [\(TCSDriver](#page-1293-0) ∗d, const [MessageHandlerDescriptor](#page-811-0) &m)
- void [process](#page-491-0) [\(Message](#page-806-0) ∗message)

#### 9.198.2 Member Function Documentation

#### <span id="page-491-0"></span>9.198.2.1 void enable\_rho::process (Message ∗ *message*) **[inline, virtual]**

The entry [point](#page-985-0) into the handler object from the perspective of the remote Handler caller. Application code inherits the Handler object, defining a [process\(\)](#page-491-0) callback with access to the parameterization of the invocation, the reply interfaces, and the application's sub-class instance.

The implementation must delete the message when it is no longer needed. Failure to delete the message object at the end of the [MessageHandler](#page-809-0) process can result in a "handler is busy" error message on subsequent invocations.

The process () implementation should invoke the MESSAGE\_SETJMP macro, see [Remote signalling.](#page-168-0)

Implements [MessageHandler.](#page-809-1)

The documentation for this class was generated from the following file:

• tcs/tcs\_handlers.h

## 9.199 camra handlers::enable shutter Class Reference

#### Public Member Functions

- enable\_shutter [\(CAMRADriver](#page-375-0) ∗d, const [MessageHandlerDescriptor](#page-811-0) &m)
- void [process](#page-492-0) [\(Message](#page-806-0) ∗message)

#### 9.199.1 Member Function Documentation

#### <span id="page-492-0"></span>9.199.1.1 void camra\_handlers::enable\_shutter::process (Message ∗ *message*) **[inline, virtual]**

The entry [point](#page-985-0) into the handler object from the perspective of the remote Handler caller. Application code inherits the Handler object, defining a [process\(\)](#page-492-0) callback with access to the parameterization of the invocation, the reply interfaces, and the application's sub-class instance.

The implementation must delete the message when it is no longer needed. Failure to delete the message object at the end of the [MessageHandler](#page-809-0) process can result in a "handler is busy" error message on subsequent invocations.

The process () implementation should invoke the MESSAGE\_SETJMP macro, see [Remote signalling.](#page-168-0)

Implements [MessageHandler.](#page-809-1)

The documentation for this class was generated from the following file:

• camra/camra\_handlers.h

# 9.200 enable\_shutter Class Reference

## 9.200.1 Detailed Description

Enable the configured shutter. This may be a TTL driven lab shutter or the PFIP shutter so exercise caution. #include <camra\_handler\_doc.h>

The documentation for this class was generated from the following file:

• camra/camra\_handler\_doc.h

# 9.201 EnableCCASDMI Class Reference

The documentation for this class was generated from the following file:

• pas/include/pas\_handler\_doc.h

# 9.202 EnableProbes Class Reference

#### 9.202.1 Detailed Description

Enables all the probes. If one or more of the probes is disabled by configuration, that probe will not be affected. The PFIPInterrupt() handler can be used to cancel this operation.

#include <pfip\_handler\_doc.h>

#### Public Member Functions

- EnableProbes [\(Receiver](#page-1067-0) ∗rcv, [ACQ\\_SubSystem](#page-292-0) ∗acq)
- <span id="page-495-0"></span>• virtual void [HandlerAction](#page-495-0) [\(Message](#page-806-0) ∗pMessage) *Do the work requested by the handler Each handler must implement.*
- <span id="page-495-1"></span>• virtual void [cleanupWork](#page-495-1) [\(Message](#page-806-0) ∗pMessage) *Cleanup after performing handler action.*

- pfip/include/pfipServer.h
- pfip/src/ProbeAssemblyHandlers.cpp

# 9.203 EnableSACDMI Class Reference

The documentation for this class was generated from the following file:

• pas/include/pas\_handler\_doc.h

## 9.204 EndRangeProbes Class Reference

### 9.204.1 Detailed Description

Move all the probes and their arms to the end of their respective ranges. If one or more of the probes is diabled by configuration, that probe will not be affected. The PFIPInterrupt() handler can be used to cancel this operation.

#include <pfip\_handler\_doc.h>

## Public Member Functions

- EndRangeProbes [\(Receiver](#page-1067-0) ∗rcv, [ACQ\\_SubSystem](#page-292-0) ∗acq)
- <span id="page-497-0"></span>• virtual void [HandlerAction](#page-497-0) [\(Message](#page-806-0) ∗pMessage) *Do the work requested by the handler Each handler must implement.*
- <span id="page-497-1"></span>• virtual void [cleanupWork](#page-497-1) [\(Message](#page-806-0) ∗pMessage)

*Cleanup after performing handler action.*

- pfip/include/pfipServer.h
- pfip/src/ProbeAssemblyHandlers.cpp

# 9.205 Enum Class Reference

### Public Member Functions

- Enum (const std::string &name, const std::string &field\_names)
- void set (const void ∗arg)
- virtual void set (const unsigned nfields, const void ∗arg)
- virtual void apply\_parms [\(Payload](#page-910-0) &p) const

- epics\_relay/array\_types.h
- epics\_relay/array\_types.cpp

# 9.206 AcqENWAStatus::enwa\_status Struct Reference

## Public Member Functions

- **INT\_VAR** (encoder, 6)
- **INT\_VAR** (pos, 6)

### Public Attributes

• [flags](#page-593-0) m\_flags

The documentation for this struct was generated from the following file:

• gui/include/pfipStatusData.h

# 9.207 ENWAInfo Class Reference

### Public Member Functions

- void SetENWAEncoder (int enc)
- void SetENWAStatus (MAXONDriveStatus &s)
- void SetENWAFilterPosition (int pos)
- void SendENWAInfo ()
- int GetENWAFilterPosition ()
- std::string GetENWAFilterName (void)

- pfip/include/PFIPStatus.h
- pfip/src/EventInfo.cpp
- pfip/src/PFIPStatus.cpp

# <span id="page-501-0"></span>9.208 Ephemeris Struct Reference

### 9.208.1 Detailed Description

Info computed for a satellite and is for a given [point](#page-985-0) on its trajectory.

#include <point.h>

## Public Attributes

- double app\_ra
- double app\_dec
- double mean\_ra
- double mean\_dec
- double obs\_zd
- double obs\_az
- double utc

- integration/sir/Het\_trajectory/point.h
- tcs/traj\_comp/point.h

# 9.209 EphList Struct Reference

Contains all the information about a satellite's track.

#include <point.h>

### Public Attributes

- std::string name
- int MJD
- std::list< [Ephemeris](#page-501-0) > Eph

- integration/sir/Het\_trajectory/point.h
- tcs/traj\_comp/point.h

# 9.210 EphRec Struct Reference

Records read from file for in order to compute a non sideral tracks.

#include <point.h>

### Public Attributes

- std::vector< double > mjd
- std::vector< double > ra
- std::vector< double > **dec**

- integration/sir/Het\_trajectory/point.h
- tcs/traj\_comp/point.h
# 9.211 EPICSComm Class Reference

### 9.211.1 Detailed Description

A class to manage EPICS communication

#include <EPICSComm.h>

## Public Member Functions

- [EPICSComm](#page-505-0) (const string &sourceName, const std::string &EPICS ipAddress, double timeOut)
- bool [Connect](#page-505-1) ()

*Connect to a EPICS with array of variables to manage.*

- void LockEPICS ()
- void UnlockEPICS ()
- int [getValues](#page-505-2) (pfip::EPICSVariableLookupKey varKey, const uint numVals, void ∗const Value, bool synchronous=1)

*Retrieve an epics variable value.*

• int [setValues](#page-505-3) (pfip::EPICSVariableLookupKey varKey, const uint numValues, void ∗const Values, bool synchronous=1)

*Set value for an epics variable.*

<span id="page-504-0"></span>• int [sendCommand](#page-504-0) ()

*Send a series of epics variables in one call.*

<span id="page-504-1"></span>• void [close](#page-504-1) ()

*End the connection - free channels.*

- bool AttachContext ()
- bool [GetString](#page-505-4) (pfip::EPICSVariableLookupKey varKey, string &value) *attach another thread to the same EPICS context*
- bool GetInt (pfip::EPICSVariableLookupKey varKey, int ∗Value)
- bool SetString (pfip::EPICSVariableLookupKey varKey, string &value)
- bool [SetInt](#page-505-5) (pfip::EPICSVariableLookupKey varKey, const int setValue, bool bLockEPICS=1) *Set an epics variable integer value.*
- <span id="page-504-2"></span>• bool [SetFlag](#page-504-2) (pfip::EPICSVariableLookupKey varKey, const bool setValue) *Set an epics variable boolean value.*
- <span id="page-504-3"></span>• bool [GetFlag](#page-504-3) (pfip::EPICSVariableLookupKey varKey, bool &Value) *Retrieve an epics variable boolean value.*
- <span id="page-504-4"></span>• bool [SetAndWaitInt](#page-504-4) (pfip::EPICSVariableLookupKey varKey\_1\_ID, pfip::EPICSVariableLookupKey varKey\_2\_ID, const int setValue, const int compValue, const [fptime](#page-604-0) &timeOut)

*Set an epics value ch1 to setValue, wait for ch2 to change to compValue with timeout seconds timeOut.*

- bool SetIntAndWaitBit (pfip::EPICSVariableLookupKey varKey 1 ID, pfip::EPICSVariableLookupKey varKey\_2\_ID, const int setValue, const unsigned int compValue, const [fptime](#page-604-0) &timeOut)
- bool SetAndWaitFlag (pfip::EPICSVariableLookupKey varKey 1 ID, pfip::EPICSVariableLookupKey varKey\_2\_ID, const bool newValue, const bool compVal, const [fptime](#page-604-0) &timeOut)

## 9.211.2 Constructor & Destructor Documentation

<span id="page-505-0"></span>9.211.2.1 EPICSComm::EPICSComm (const string & *sourceName*, const std::string & *EPICS\_ipAddress*, double *timeOut*)

Represents the an EPICS channel value and data type

#### 9.211.3 Member Function Documentation

#### <span id="page-505-1"></span>9.211.3.1 bool EPICSComm::Connect ()

#### Parameters:

*varArray[in]* - array of channels used for this epics connection

#### <span id="page-505-4"></span>9.211.3.2 bool EPICSComm::GetString (pfip::EPICSVariableLookupKey *varKey*, string & *value*)

Retrieve an epics variable integer value (not an array)

#### Parameters:

*ch[in]* - the EPICS channel *Value[out]* - ptr to place to store the return value

#### <span id="page-505-2"></span>9.211.3.3 int EPICSComm::getValues (pfip::EPICSVariableLookupKey *varKey*, const uint *numVals*, void ∗const *Value*, bool *synchronous* = **1**)

#### Parameters:

*ValueID[in]* - ths channelID of the variable

*numVals[in]*  $\rightarrow$  1 if the variable is an array

*Value[out]* - ptr to place to put values. Provide additional space if variable is an array

*synchronous[in]* - true if we are waiting for the EPICS I/O to occur before returning

#### <span id="page-505-5"></span>9.211.3.4 bool EPICSComm::SetInt (pfip::EPICSVariableLookupKey *varKey*, const int *setValue*, bool *bLockEPICS* = **1**)

#### Parameters:

<span id="page-505-3"></span>*ch[in]* - the EPICS channel *setValue* - the value

#### 9.211.3.5 int EPICSComm::setValues (pfip::EPICSVariableLookupKey *varKey*, const uint *numValues*, void ∗const *Values*, bool *synchronous* = **1**)

#### Parameters:

*ValueID[in]* - the channel id of the variable to be [set](#page-1103-0) *numValues[in]*  $\cdot$  > 1, variable is an array with numValues entries *Values[in]* - ptr to array of values to [set](#page-1103-0)

- pfip/include/EPICSComm.h
- pfip/src/EPICSComm.cpp

# 9.212 EPICSException Class Reference

# Public Member Functions

• EPICSException (tcsexcept::tcs\_exception\_t \_\_epics, const std::string &w, const char ∗file, int line, const char ∗func)

The documentation for this class was generated from the following file:

• het\_lib/common/include/tcs\_exception.h

# <span id="page-508-0"></span>9.213 EPICSHandle Class Reference

### Public Member Functions

- void allocate\_process\_variable (void)
- void install\_process\_variable [\(ParmsObject](#page-889-0) ∗process\_variable)
- void log\_epics\_exception (struct exception\_handler\_args args)

### Static Public Member Functions

- static void **destroy** (void)
- static [EPICSHandle](#page-508-0) & instance (const std::string &ioc\_namespace="", const std::string &event\_ key="")
- static void configure [\(EPICSRelayConfig](#page-509-0) ∗config)
- static void enable (void)
- static void disable (void)
- static std::string & ioc\_namespace (void)

- epics\_relay/epics\_handle.h
- epics\_relay/epics\_handle.cpp

# <span id="page-509-0"></span>9.214 EPICSRelayConfig Class Reference

#### Public Member Functions

- **EPICSRelayConfig** (bool is\_named=false)
- void [set\\_options](#page-509-1) (OptionParser &o) *Adds options to default [set.](#page-1103-0)*
- void [print\\_summary](#page-509-2) (void) *Called prior to displaying options.*

### Public Attributes

- string ioc\_namespace\_
- string ioc\_routes\_
- string ioc\_port\_
- float rate hertz
- string event key
- std::string process variable names double [128+1]
- std::string process\_variable\_names\_enum\_ [128+1]
- std::string process\_variable\_names\_int\_ [128+1]
- std::string process\_variable\_names\_long\_ [128+1]
- std::string process variable names string [128+1]
- std::string process variable names bitfield [128+1]
- std::string process\_variable\_names\_long\_array\_ [128+1]
- std::string process\_variable\_names\_int\_array\_ [128+1]

#### 9.214.1 Member Function Documentation

#### <span id="page-509-2"></span>9.214.1.1 void EPICSRelayConfig::print\_summary (void) **[virtual]**

This method can be used to describe the application. The banner printed is displayed above the command line options in the -h output.

<span id="page-509-1"></span>Implements [TCSConfig.](#page-1286-0)

#### 9.214.1.2 void EPICSRelayConfig::set\_options (OptionParser & *optionParser*) **[virtual]**

Method that will be called to add options to the OptionParser prior to the parsing command line and/or configuration file(s).

Implements [TCSConfig.](#page-1286-1)

- epics\_relay/config.h
- epics\_relay/config.cpp

# 9.215 EPICSRelayDriver Class Reference

## Public Member Functions

- EPICSRelayDriver (const string &appName, [EPICSRelayConfig](#page-509-0) ∗config)
- int start ()
- void stop ()

- epics\_relay/driver.h
- epics\_relay/driver.cpp

# 9.216 eq\_coords Class Reference

## Public Member Functions

• eq\_coords (double ra, double dec, double equinox)

## Public Attributes

- double ra\_
- double dec\_
- double eq\_

The documentation for this class was generated from the following file:

• het\_lib/common/include/tcs\_coordinates.h

# <span id="page-512-0"></span>9.217 Event Class Reference

### 9.217.1 Detailed Description

[Event](#page-512-0) class that extends a [Payload](#page-910-0) with hierarchical keying of the entire [Payload.](#page-910-0) The key value represents the system that originated the [Event](#page-512-0) and the and key values allow the caller to associate two levels of hierarchy with the [Event.](#page-512-0) The first of these two levels is determined by the associated [EventSource](#page-526-0) instance and the second and free string parameter given at [Event](#page-512-0) instantiation. This triple allows an implementation of the [EventSink](#page-524-0) to filter Events received based on some combination of , , and .

#include <event.h>

### Public Member Functions

- Event [\(Message](#page-806-0) &message)
- std::string [variable](#page-512-1) (void)
	- template  $lt$ typename T  $gt$ [Event](#page-512-0)  $\&$  [operator](#page-512-2)  $<<$  (const std::pair  $<$  std::string, T  $>$  &key\_value)
	- template<typename  $T >$ [Event](#page-512-0) & operator  $<<$  (const std::pair  $<$  char  $*, T >$  &key\_value)
	- template  $lt$ typename T  $gt$ [Event](#page-512-0) & operator  $<<$  (const std::pair  $<$  const char  $*, T >$  &key\_value)
	- [Event](#page-512-0) & operator <<<<<<<<> [\(Payload](#page-910-0) &p)
	- [Event](#page-512-0) & operator << (const [ParmsObject](#page-889-0) &p)
	- void [operator](#page-512-3)  $<<$  (const event end t end)
	- void **broadcast** (const bool preserve metadata=false)

## <span id="page-512-4"></span>Friends

- <span id="page-512-5"></span>• class [EventHeader](#page-512-4)
- <span id="page-512-6"></span>• class [EventSource](#page-512-5)
- <span id="page-512-7"></span>• class [EventSink](#page-512-6)
- class [Tap](#page-512-7)

## 9.217.2 Member Function Documentation

#### <span id="page-512-3"></span>9.217.2.1 void Event::operator<< (const event\_end\_t *end*)

<span id="page-512-2"></span>Broadcasts the [Event](#page-512-0) on the route associated with the [EventSourceRoot.](#page-527-0)

#### 9.217.2.2 template<typename T > Event& Event::operator << (const std::pair < std::string, T > & *key\_value*) **[inline]**

<span id="page-512-1"></span>Adds the given templated parameter to the [Event.](#page-512-0) A reference to the calling [Event](#page-512-0) is returned. Reimplemented from [Payload.](#page-911-0)

#### 9.217.2.3 string Event::variable (void)

Returns a pretty-printed string of the , , and key values.

i.e., system.source.key

- het\_lib/messaging/include/event.h
- het\_lib/messaging/src/event.cpp

# 9.218 replay::EventBuffer Class Reference

## Public Member Functions

- $\cdot$  def \_init\_
- def getStartTime
- def getNextEvent

## Public Attributes

- conn
- cursor
- use\_rowfile
- row\_buffer
- forceSort
- sort\_by
- rowfile
- rowfile\_name
- query\_result

The documentation for this class was generated from the following file:

• webmonitor/replay.py

# 9.219 eventCmd Class Reference

## Public Member Functions

- eventCmd (char ∗input)
- std::string eventSource ()
- std::string eventName ()
- std::string message ()
- bool **valid** ()

The documentation for this class was generated from the following file:

• tcsconsole/tcsevents.cpp

# <span id="page-516-0"></span>9.220 EventHandler Class Reference

### 9.220.1 Detailed Description

The [EventHandler](#page-516-0) provides an interface for retrieving event contents on whatever time constraints the application requires. The state associated with each event is updated internal to the [EventHandler](#page-516-0) each time that event is received, with an effective polling interval of the EVENT\_MIN\_POLL\_MSECS defined above.

See the documentation of [value\(\)](#page-517-0) for how to retrieve state form the [EventHandler.](#page-516-0)

#include <event.h>

#### Public Member Functions

- EventHandler (const std::string &endpoint)
- void [add\\_system](#page-516-1) (const std::string &endpoint)
- template  $lt$ typename T  $>$ bool [value](#page-517-0) (const std::string &key, const std::string &parm, T &value, double max\_age=0, double wait allowed=-1)
- bool [wait](#page-517-1) (const std::string &key, const double timeout=0, double ∗spent=NULL)
- void [set\\_global\\_defaults](#page-516-2) (bool default\_bool, int default\_int, unsigned default\_uint, [fptime](#page-604-0) default\_fptime, double default\_double, float default\_float, std::string default\_string)
- void [set\\_default](#page-516-3) (bool value, const std::string &key, const std::string &parm)
- void set\_default (int value, const std::string &key, const std::string &parm)
- void set default (unsigned value, const std::string &key, const std::string &parm)
- void set\_default [\(fptime](#page-604-0) value, const std::string &key, const std::string &parm)
- void set default (double value, const std::string &key, const std::string &parm)
- void set\_default (float value, const std::string &key, const std::string &parm)
- void set\_default (std::string value, const std::string &key, const std::string &parm)
- void set\_default (const char ∗value, const std::string &key, const std::string &parm)

#### 9.220.2 Member Function Documentation

#### <span id="page-516-1"></span>9.220.2.1 void EventHandler::add\_system (const std::string & *endpoint*)

<span id="page-516-3"></span>Adds the implied [EventSink](#page-524-0) to the [EventHandler](#page-516-0) and starts processing the events from that endpoint in addition to any previously registered endpoints.

#### 9.220.2.2 void EventHandler::set\_default (bool *value*, const std::string & *key*, const std::string & *parm*)

<span id="page-516-2"></span>Method with the same effect as [set\\_global\\_defaults\(\)](#page-516-2) but defaulting based on specific key/parm combinations. Subsequent calls with the same pair override the current default and defaults [set](#page-1103-0) via this method take precedence over any global defaults [set.](#page-1103-0)

#### 9.220.2.3 void EventHandler::set\_global\_defaults (bool *default\_bool*, int *default\_int*, unsigned *default\_uint*, fptime *default\_fptime*, double *default\_double*, float *default\_float*, std::string *default\_string*)

<span id="page-517-0"></span>Overrides the exception thrown by value when the max\_age is exceeded by defaulting values to the given [set](#page-1103-0) of defaults.

#### 9.220.2.4 template<typename T > bool EventHandler::value (const std::string & *key*, const std::string & *parm*, T & *value*, double  $max\_age = 0$ , double  $wait\_allowed = -1$ ) **[inline]**

Reads the parameter, given by parm, from the event, given by key, and writes it to value.

If max\_age is positive and the requested event has been received within the allowed max\_age, then value is updated with the value from that event and the method returns true. If the requested event has not been received within the allowed max\_age, then the method blocks for wait\_allowed seconds waiting on the next event. If wait allowed less than zero, then the method waits indefinitely.

If wait\_allowed expires without a timely event, then false is returned. If set\_defaults() has been called then value will [get](#page-608-0) the default corresponding to the requested data type. If not, then value remains untouched.

The default behavior, with max\_age of zero and wait\_allowed of zero, is to block indefinitely for the requested event. The age of the event is determined by its reported data time.

#### Example:

Read the itf.x position of the tracker from the next tcs.tracker.position event received and wait at most 5 seconds.

double x itf = -9999; bool rc = value( "tcs.tracker.position", "itf.x", 0, 5 );

Now read the y position, but modify the max age and wait so that we are using the data from the same event that just gave us x\_itf. Note that this is just one of many possible idioms.

<span id="page-517-1"></span>double y\_itf = -9999; rc &= value( "tcs.tracker.position", "itf.z", 5, 0 );

#### 9.220.2.5 bool EventHandler::wait (const std::string & *key*, const double *timeout* = **0**, double ∗  $spent = NULL$

Returns immediately if timeout is zero and the requested event has already been received. Otherwise, when timeout is zero, blocks indefinitely for the next requested event. If timeout is non-zero, then the event is waited on for the requested number of seconds.

- het\_lib/messaging/include/event.h
- het lib/messaging/src/event.cpp

# 9.221 EventHeader Class Reference

# Public Member Functions

- std::string system (void)
- std::string source (void)
- std::string key (void)

## Friends

- <span id="page-518-1"></span><span id="page-518-0"></span>• class [Event](#page-518-0)
- class [Tap](#page-518-1)

- het\_lib/messaging/include/event.h
- het\_lib/messaging/src/event.cpp

# 9.222 EventList Class Reference

## Public Member Functions

• void insert [\(Event](#page-512-0) ∗e)

The documentation for this class was generated from the following file:

• top/tcs\_top\_driver.h

# 9.223 Ui::eventMonitorTab Class Reference

The documentation for this class was generated from the following file:

• gui/build/ui\_eventMonitorTab.h

# <span id="page-521-0"></span>9.224 eventMonitorTabUi Class Reference

### Public Member Functions

• eventMonitorTabUi (const char ∗name, QWidget ∗pLoadedWidget, [guiConfig](#page-663-0) ∗pConfig)

## Protected Member Functions

- DEFINE RECEIVE EVENTS THREAD [\(eventMonitorTabUi,](#page-521-0) EventMonitor)
- void ReceiveEventMonitorEvents (void)
- void loadSettings (void)
- void saveSettings (void)

## Protected Attributes

- OStringList m\_systems
- bool m\_bUpdating
- QList< QListWidgetItem ∗ > m\_itemList
- [tthread::mutex](#page-853-0) m\_DBVarsAccessMutex
- volatile bool m\_bDBLogging
- [LoggerDB](#page-782-0) ∗ m\_pDBFile

## <span id="page-521-1"></span>Friends

• class [eventMonitorTabUiThreadWorker](#page-521-1)

- gui/include/eventMonitorTabUi.h
- gui/src/eventMonitorTabUi.cpp

# 9.225 eventMonitorTabUiThreadWorker Class Reference

## Signals

• void EventReceived (std::string, std::string)

## Public Member Functions

- eventMonitorTabUiThreadWorker (const char ∗name, [eventMonitorTabUi](#page-521-0) ∗pParent)
- void ReceiveEventMonitorEvents (void)

### Protected Attributes

• [eventMonitorTabUi](#page-521-0) ∗ m\_pParent

- gui/include/eventMonitorTabUi.h
- gui/build/moc\_eventMonitorTabUi.cpp
- gui/src/eventMonitorTabUi.cpp

# 9.226 eventsConfig Class Reference

### Public Member Functions

• eventsConfig (bool isNamed=0)

### Public Attributes

• string system

## Protected Member Functions

- void [print\\_summary](#page-523-0) (void) *Called prior to displaying options.*
- void set options (OptionParser &optionParser) *Adds options to default [set.](#page-1103-0)*

### 9.226.1 Member Function Documentation

### <span id="page-523-0"></span>9.226.1.1 void eventsConfig::print\_summary (void) **[protected, virtual]**

This method can be used to describe the application. The banner printed is displayed above the command line options in the -h output.

<span id="page-523-1"></span>Implements [TCSConfig.](#page-1286-0)

#### 9.226.1.2 void eventsConfig::set\_options (OptionParser & *optionParser*) **[protected, virtual]**

Method that will be called to add options to the OptionParser prior to the parsing command line and/or configuration file(s).

Implements [TCSConfig.](#page-1286-1)

The documentation for this class was generated from the following file:

• tcsconsole/tcsevents.cpp

# <span id="page-524-0"></span>9.227 EventSink Class Reference

### 9.227.1 Detailed Description

The [EventSink](#page-524-0) provides an interface to listen for, and optionally filter, broadcast events.

#include <event.h>

#### Public Member Functions

- [EventSink](#page-524-1) (const std::string endpoint="")
- [Event](#page-512-0) ∗ [next\\_event](#page-524-2) (double timeout\_secs=-1.0)
- [Event](#page-512-0) \* next\_event (double timeout\_secs, bool &timeout\_occurred)
- void [add\\_system](#page-524-3) (const std::string &endpoint)
- void set filter (const std::string &system, const std::string &source, const std::string &key)
- void [disable](#page-524-5) (void)

## 9.227.2 Constructor & Destructor Documentation

#### <span id="page-524-1"></span>9.227.2.1 EventSink::EventSink (const std::string *endpoint* = **""**)

Constructs an [EventSink](#page-524-0) and connects it to the given endpoint. Events are queued until the [next\\_event\(\)](#page-524-2) method is called. If no endpoint is given, the sink is initialized but will not receive until [add\\_system\(\)](#page-524-3) has been called.

### 9.227.3 Member Function Documentation

#### <span id="page-524-3"></span>9.227.3.1 void EventSink::add\_system (const std::string & *endpoint*)

<span id="page-524-5"></span>Updates the [EventSink](#page-524-0) to subscribe to an additional system's events.

#### 9.227.3.2 void EventSink::disable (void)

Shuts down the [EventSink.](#page-524-0) This can be used to [stop](#page-1240-0) the [EventSink](#page-524-0) from a thread other than the one calling [next\\_event\(\),](#page-524-2) in which case, [next\\_event\(\)](#page-524-2) will return NULL. The [EventSink](#page-524-0) cannot be restarted after a call to [disable\(\).](#page-524-5)

#### <span id="page-524-2"></span>9.227.3.3 Event ∗ EventSink::next\_event (double *timeout\_secs* = **-1.0**)

Blocks waiting for an [Event](#page-512-0) and returns the next [Event](#page-512-0) that passes the current filter. If [next\\_event\(\)](#page-524-2) is called, prior to setting a filter, then the first event received may not match the filter. The caller is responsible for calling delete on the Event∗ returned when it is no longer needed.

<span id="page-524-4"></span>If timeout is 0.0, then polls for at most EVENT\_MIN\_POLL\_MSECS and returns NULL if no event has been received in that poll period.

### 9.227.3.4 void EventSink::set\_filter (const std::string & *system*, const std::string & *source*, const std::string & *key*)

Sets a filter, given by regular expressions, for each level of the event hierarchy.

Listening to all Events corresponds to the ".∗" filter for each parameter.

Throws [MessagingException](#page-813-0) if any of the given regular expressions fails to compile.

- het\_lib/messaging/include/event.h
- het\_lib/messaging/src/event.cpp

# <span id="page-526-0"></span>9.228 EventSource Class Reference

#### 9.228.1 Detailed Description

The [EventSource](#page-526-0) enables broadcast messaging. Implementations provide a name that will be associated with outgoing Events. An event broadcast is initiated via the [EventSource:](#page-526-0):<< operator and finalized via the [Event:](#page-512-0):<< operator with the event\_end\_t overload. Ther are no guarantees of delivery and there is no queueing of messages by the [EventSource.](#page-526-0)

#include <event.h>

#### Public Member Functions

- EventSource (const std::string &name)
- [Event](#page-512-0) new\_event (const std::string &key, const [fptime](#page-604-0) timestamp=fptime $(0, 0)$ )
- [Event](#page-512-0) new\_event (const std::string &key, const [Payload](#page-910-0) &p, const [fptime](#page-604-0) timestamp[=fptime\(](#page-604-0)0, 0))
- [Event](#page-512-0) ∗ new\_event\_ptr (const std::string &key, const [fptime](#page-604-0) timestamp[=fptime\(](#page-604-0)0, 0))
- std::string [name](#page-526-1) (void)

#### Public Attributes

• event\_end\_t ende

#### Protected Attributes

• std::string name\_

#### 9.228.2 Member Function Documentation

#### <span id="page-526-1"></span>9.228.2.1 string EventSource::name (void)

Returns the name of this [EventSource](#page-526-0) given at instantiation.

Reimplemented in [ICSConfig,](#page-692-0) and [Instrument.](#page-740-0)

- het lib/messaging/include/event.h
- het\_lib/messaging/src/event.cpp

# <span id="page-527-0"></span>9.229 EventSourceRoot Class Reference

## 9.229.1 Detailed Description

Instantiates and configures the [EventSourceSocket](#page-528-0) singleton based on the route and system name given. There can be only one instance of the [EventSourceRoot](#page-527-0) per process. This is the "parent", in terms of the [Event](#page-512-0) keying hierarchy, of all [EventSource](#page-526-0) instantiations.

#include <event.h>

## Public Member Functions

• EventSourceRoot (const std::string &route, const std::string &system)

- het\_lib/messaging/include/event.h
- het\_lib/messaging/src/event.cpp

# <span id="page-528-0"></span>9.230 EventSourceSocket Class Reference

## 9.230.1 Detailed Description

Singleton class that wraps the socket used by a process to broadcast Events so that all Events from the process originate from the same IP address.

#include <event.h>

## <span id="page-528-1"></span>Friends

- <span id="page-528-2"></span>• class [Event](#page-528-1)
- <span id="page-528-3"></span>• class [EventHeader](#page-528-2)
- <span id="page-528-4"></span>• class [EventSink](#page-528-3)
- <span id="page-528-5"></span>• class [EventSource](#page-528-4)
- class [EventSourceRoot](#page-528-5)

- het\_lib/messaging/include/event.h
- het lib/messaging/src/event.cpp

# 9.231 ExportData Class Reference

## Public Attributes

- bool camsetting
- bool trksetting
- bool wfssetting
- bool imgframe
- bool wfsfit
- bool wfsgrid
- bool wfspupil
- bool wfsobsc
- bool wfsfitmat
- bool wfsimgmask
- bool wfsppmask
- string prefix
- string outdir
- uint nframe

The documentation for this class was generated from the following file:

• het\_lib/wfs\_lib/include/wfslib.h

# 9.232 camra\_handlers::expose Class Reference

## Public Member Functions

- expose [\(CAMRADriver](#page-375-0) ∗d, const [MessageHandlerDescriptor](#page-811-0) &m)
- void [process](#page-530-0) [\(Message](#page-806-0) ∗message)

## 9.232.1 Member Function Documentation

#### <span id="page-530-0"></span>9.232.1.1 void camra\_handlers::expose::process (Message ∗ *message*) **[inline, virtual]**

The entry [point](#page-985-0) into the handler object from the perspective of the remote Handler caller. Application code inherits the Handler object, defining a [process\(\)](#page-530-0) callback with access to the parameterization of the invocation, the reply interfaces, and the application's sub-class instance.

The implementation must delete the message when it is no longer needed. Failure to delete the message object at the end of the [MessageHandler](#page-809-0) process can result in a "handler is busy" error message on subsequent invocations.

The process () implementation should invoke the MESSAGE\_SETJMP macro, see [Remote signalling.](#page-168-0)

Implements [MessageHandler.](#page-809-1)

The documentation for this class was generated from the following file:

• camra/camra\_handlers.h

## 9.233 expose Class Reference

### 9.233.1 Detailed Description

Takes an exposure. The combination of observation, exposure, effective date, and effective instrument must resolve to a unique file name with respect to the files on disk at the [point](#page-985-0) of write. This handler returns when the exposure has begun.

Optional parameters:

object  $\langle$  string  $\rangle$  - User chosen name for the  $\langle$  "object $\langle$ " being observed.

observation<int> - Observation number.

exposure<int> - [Exposure](#page-532-0) number.

dirdate<string> - Directory date. Default is YYYYmmdd based on current UT date.

recipe<string> - The path and filename of the script invoking the command.

subordinate<br/>bool> - Flag indicating whether this exposure is a subordinate in a parallel exposure where the primary shutter is driven by another instrument. This defaults to false.

observer<string> - Name of observer.

operator<string> - Name of operator.

type<string> - The type of the exposure, one of tst, sci, zro, drk, flt, cmp, eng or twi. If given, the type specified need not adhere to that implied by the other parameters. The type given is [set](#page-1103-0) as a substring in the output file names for this exposure. This defaults to tst, for [test.](#page-1331-0)

force  $\lt$ bool > - Flag indicating that issues with the state of the system should be ignored, and the exposure executed anyway. Defaults to false.

x binning $\langle int \rangle$  - Factor by which the x dimmension will be binned.

 $y_{\text{minings}}<\text{int}>$  - Factor by which the y dimmension will be binned.

seconds<double> - Target integration time for the exposure.

subordinate<br/>bool> - Indicates that a peer system will actuate the shutter.

dark<br/>bool> - Indicates that the shutter should remain disabled for this exposaure.

#include <camra\_handler\_doc.h>

The documentation for this class was generated from the following file:

• camra/camra\_handler\_doc.h

# <span id="page-532-0"></span>9.234 Exposure Class Reference

## 9.234.1 Detailed Description

Class that manages the state of an exposure and the capture of the corresponding data.

#include <exposure.h>

## Public Member Functions

- Exposure (const [ExposureDescriptor](#page-533-0) &d, [CAMRAHardware](#page-379-0) &h, [Shutter](#page-1167-0) &shutter, [PFIPClient](#page-925-0) &pfip, [TCSClient](#page-1281-0) &tcs, [WeatherClient](#page-1521-0) [&weather,](#page-1518-0) [Sender](#page-1097-0) ∗data\_handler)
- void execute (void)
- void abort (bool write\_data=true)
- void pause (void)
- bool active (void)
- [ExposureDescriptor](#page-533-0) get descriptor (void)
- void wait\_for (camra\_transition\_t transition, int exposure, int observation)

- camra/exposure.h
- camra/exposure.cpp

# <span id="page-533-0"></span>9.235 ExposureDescriptor Struct Reference

## 9.235.1 Detailed Description

Static structure capturing information associated with the request for exposure.

#include <exposure.h>

## Public Member Functions

• ExposureDescriptor (const [CAMRAConfig](#page-373-0) &c)

## <span id="page-533-1"></span>Public Attributes

- bool debug *Debugging flag.*
- <span id="page-533-2"></span>• string [hostname\\_](#page-533-2)
	- *Hostname of the data acquisition computer.*
- <span id="page-533-3"></span>• string instrument *[Instrument](#page-740-1) in use.*
- <span id="page-533-4"></span>• string [object\\_](#page-533-4) *Name of the object being observed.*
- <span id="page-533-5"></span>• int observation *Observation identifier.*
- <span id="page-533-6"></span>• int exposure

*Sub-exposure ID, i.e. dither counter, etc.*

- <span id="page-533-7"></span>• string [recipe\\_](#page-533-7) *Recipe used for this observation.*
- <span id="page-533-8"></span>• string [observatory\\_](#page-533-8) *Observatory name.*
- <span id="page-533-9"></span>• string observer

*Name of observer.*

- <span id="page-533-10"></span>• string [operator\\_](#page-533-10) *Name of operator.*
- <span id="page-533-11"></span>• double [duration\\_](#page-533-11) *Requested exposure time.*
- <span id="page-533-12"></span>• string [type\\_](#page-533-12) *[Exposure](#page-532-0) type.*

#### <span id="page-534-0"></span>• string [output\\_](#page-534-0)

*Initialized to output root and [set](#page-1103-0) to full exposure output path upon execution.*

- <span id="page-534-1"></span>• string [dirdate\\_](#page-534-1) *Subdirectory date string, default is YYYYmmdd for current UT date.*
- <span id="page-534-2"></span>• string storage *Location where data handler tool duplicates data.*
- <span id="page-534-3"></span>• int [x\\_pixels\\_](#page-534-3) *Number of pixels in the X dimension.*
- <span id="page-534-4"></span>• int [y\\_pixels\\_](#page-534-4) *Number of pixels in the Y dimension.*
- <span id="page-534-5"></span>• int x\_binning *Factor by which columns are to be binned in hardware.*
- <span id="page-534-6"></span>• int y\_binning *Factor by which rows are to be binned in hardware.*
- <span id="page-534-7"></span>• bool force flag *Force the exposure, ignoring any invalid states.*
- <span id="page-534-8"></span>• bool [subordinate\\_](#page-534-8)

*Read shutter info from the PFIP system even though the shutter is disabled.*

<span id="page-534-9"></span>• bool [dark\\_](#page-534-9)

*Disable the shutter for this exposure and track EXPTIME locally.*

The documentation for this struct was generated from the following file:

• camra/exposure.h

# 9.236 ExposureInfo Struct Reference

## **Classes**

- struct **[BINNING](#page-342-0)**
- struct [FILTER\\_INFO](#page-584-0)
- struct [Image](#page-708-0)
- struct [PlateScale](#page-974-0)
- struct [ROI](#page-1089-0)
- struct [Sensor](#page-1099-0)

## Public Attributes

- struct { PixelFormat\_t next PixelFormat\_t current bool changed } pixelFormat
- struct {

Image\_t next Image\_t current bool changed } imageType

• struct { [BINNING](#page-342-0) next [BINNING](#page-342-0) current bool changed } binning

• struct {

[ROI](#page-1089-0) next [ROI](#page-1089-0) current bool changed } roi

• struct { double next double current bool changed } exposureTime

• struct {

- int next int current bool changed } overScan
- struct { [FILTER\\_INFO](#page-584-0) next [FILTER\\_INFO](#page-584-0) current
- bool changed int currentFilterIndex int sequenceIndex } filterInfo
- string hostName
- string observatory
- string objectID
- string imageSource
- [Sensor](#page-1099-0) sensor
- [PlateScale](#page-974-0) plateScale
- [Image](#page-708-0) image
- int flushes
- double exposureOverhead

The documentation for this struct was generated from the following file:

• pas/include/Camera.h

# <span id="page-537-0"></span>9.237 tthread::fast\_mutex Class Reference

### 9.237.1 Detailed Description

Fast [mutex](#page-853-0) class. This is a mutual exclusion object for synchronizing access to shared memory areas for several threads. It is similar to the [tthread::mutex](#page-853-0) class, but instead of using system level functions, it is implemented as an atomic spin lock with very low CPU overhead.

The fast mutex class is NOT compatible with the condition variable class (however, it IS compatible with the lock quard class). It should also be noted that the fast  $m$ utex class typically does not provide as accurate [thread](#page-1333-0) scheduling as a the standard [mutex](#page-853-0) class does.

Because of the limitations of the class, it should only be used in situations where the [mutex](#page-853-0) needs to be locked/unlocked very frequently.

#### Note:

The "fast" version of this class relies on inline assembler language, which is currently only supported for 32/64-bit Intel x86/AMD64 and PowerPC architectures on a limited number of compilers (GNU g++ and MS Visual C++). For other architectures/compilers, system functions are used instead.

#include <fast\_mutex.h>

### <span id="page-537-1"></span>Public Member Functions

• fast mutex ()

*Constructor.*

- <span id="page-537-2"></span>• ∼[fast\\_mutex](#page-537-2) () *Destructor.*
- void  $lock()$  $lock()$
- bool [try\\_lock](#page-537-4) ()
- void [unlock](#page-537-5) ()

### 9.237.2 Member Function Documentation

#### <span id="page-537-3"></span>9.237.2.1 void tthread::fast\_mutex::lock () **[inline]**

Lock the [mutex.](#page-853-0) The method will block the calling [thread](#page-1333-0) until a lock on the [mutex](#page-853-0) can be obtained. The [mutex](#page-853-0) remains locked until [unlock\(\)](#page-537-5) is called.

#### See also:

lock guard

#### <span id="page-537-4"></span>9.237.2.2 bool tthread::fast\_mutex::try\_lock () **[inline]**

Try to lock the [mutex.](#page-853-0) The method will try to lock the [mutex.](#page-853-0) If it fails, the function will return immediately (non-blocking).

#### Returns:

<span id="page-537-5"></span>true if the lock was acquired, or false if the lock could not be acquired.

### 9.237.2.3 void tthread::fast\_mutex::unlock () **[inline]**

Unlock the [mutex.](#page-853-0) If any threads are waiting for the lock on this [mutex,](#page-853-0) one of them will be unblocked. The documentation for this class was generated from the following file:

• het\_lib/tthread/include[/fast\\_mutex.h](#page-1550-0)

# <span id="page-539-0"></span>9.238 FCU\_Lamp Class Reference

The [FCU\\_Lamp](#page-539-0) class manages the state of the lamps. There are 5 lamps on each FCU slider. The [FCU\\_-](#page-539-0) [Lamp](#page-539-0) class is also used for the single LDLS on the FCU.

#include <FCUSubSystem.h>

## Public Member Functions

- pfip::LampState GetInternalState ()
- void SetInternalState (const pfip::LampState s)
- void **SetEnableTime** (const [fptime](#page-604-0) t)
- [fptime](#page-604-0) GetEnableTime ()
- void SetWarmTime (const [fptime](#page-604-0) w)
- const [fptime](#page-604-0) GetWarmTime ()

The documentation for this class was generated from the following file:

• pfip/include/FCUSubSystem.h
# 9.239 FCU\_LDLS Class Reference

The class representing the LDLS and its state.

#include <FCUSubSystem.h>

### Public Member Functions

• virtual [FCU\\_Lamp](#page-539-0) & GetLamp (const int index=0)

The documentation for this class was generated from the following file:

• pfip/include/FCUSubSystem.h

# 9.240 FCU\_Shutter Class Reference

#### Public Member Functions

- void SetName (string name)
- string GetName (void)
- virtual [FCU\\_Lamp](#page-539-0)  $&$  GetLamp (const int index=0)=0
- virtual pfip::FCUShutterState GetShutterStateActual ()
- virtual pfip::FCUShutterState GetShutterState ()
- virtual void SetShutterStateActual (const pfip::FCUShutterState state)
- virtual void SetShutterState (const pfip::FCUShutterState state)
- virtual void SetExposureTimeRemaining (double millis)
- virtual double GetExposureTimeRemaining (void)

The documentation for this class was generated from the following file:

• pfip/include/FCUSubSystem.h

### 9.241 FCU\_Slider Class Reference

A class to represent the FCU sliders. There are two -- slider a and slider b. Each contains five positions and five lamps.

#include <FCUSubSystem.h>

#### Public Member Functions

- pfip::SliderPos GetPosActual ()
- void SetPosActual (const pfip::SliderPos pos)
- pfip::SliderPos GetPosRequested ()
- void SetPosRequested (const pfip::SliderPos s)
- void SetLampOn (const int pos)
- void SetLampOff (const int pos)
- virtual [FCU\\_Lamp](#page-539-0) & GetLamp (const int i=0)

### Static Public Member Functions

- static pfip::SliderPos ExtToIntPos (int extPos)
- static int IntToExtPos (const pfip::SliderPos intPos)

- pfip/include/FCUSubSystem.h
- pfip/src/FCUSubsystem.cpp

### 9.242 FCU\_State Class Reference

A class to hold state information for the FCU. Has status of FCU Head position and lightGuide position. #include <FCUSubSystem.h>

#### <span id="page-543-0"></span>Public Member Functions

• [FCU\\_State](#page-543-0) ()

*Constructor.*

- <span id="page-543-1"></span>• pfip::FCUState [GetInternalState](#page-543-1) () *Return the state of the FCU.*
- <span id="page-543-2"></span>• void [SetInternalState](#page-543-2) (const pfip::FCUState s) *Store the state of the FCU.*
- <span id="page-543-3"></span>• std::string [GetSliderName](#page-543-3) (const pfip::SelectorID pos) *Return the current slider name.*
- bool GetSliderAJobComplete ()
- bool GetSliderBJobComplete ()
- <span id="page-543-4"></span>• pfip::LightGuideSelectorPos [GetLightGuideActual](#page-543-4) () *Return the current lightGuide position.*
- pfip::LightGuideSelectorPos GetLightGuideRequested ()
- pfip::LightGuideSelectorPos GetLightGuideAtFCUActual ()
- pfip::LightGuideSelectorPos GetLightGuideAtFCUHeadActual ()
- bool GetLightGuideJobComplete (void)
- <span id="page-543-5"></span>• std::string [GetLightGuideName](#page-543-5) (const pfip::LightGuideSelectorPos pos) *Return the current lightGuide name.*
- <span id="page-543-6"></span>• pfip::LightBankSelectorPos [GetLightBankActual](#page-543-6) () *Return the current inputBank position.*
- <span id="page-543-7"></span>• std::string [GetLightBankName](#page-543-7) (const pfip::LightBankSelectorPos pos) *Return the current inputBank position.*
- <span id="page-543-8"></span>• pfip::LightBankSelectorPos [GetLightBankRequested](#page-543-8) () *Return the last requested lightGuide position.*
- <span id="page-543-9"></span>• bool GetLightBankJobComplete ()
- pfip::FCUHeadPos [GetFCUHeadActual](#page-543-9) () *Return the current position of the FCU Head.*
- bool GetFCUHeadJobComplete ()
- <span id="page-543-10"></span>• pfip::FCUHeadPos [GetFCUHeadRequested](#page-543-10) () *Return the last requested FCU Head position.*
- <span id="page-543-11"></span>• void [SetFCUHeadRequested](#page-543-11) (const pfip::FCUHeadPos pos)

*Set the requested FCU Head position.*

- <span id="page-544-0"></span>• void [SetFCUHeadActual](#page-544-0) (const pfip::FCUHeadPos pos) *Set the current FCU Head position.*
- <span id="page-544-1"></span>• void [SetLightGuideAtFCUActual](#page-544-1) (pfip::LightGuideSelectorPos pos) *Set the current lightGuide position.*
- void SetLightGuideRequested (const pfip::LightGuideSelectorPos pos)
- void SetLightGuideAtFCUHeadActual (pfip::LightGuideSelectorPos pos)
- void SetLightGuide.JobInProgress (void)
- void SetLightGuideAtFCUJobComplete (void)
- void SetLightGuideAtFCUHeadJobComplete (void)
- <span id="page-544-2"></span>• void [SetLightBankJobInProgress](#page-544-2) (void)

*Set the current inputBank position.*

- void SetLightBankActual (pfip::LightBankSelectorPos pos)
- <span id="page-544-3"></span>• void [SetLightBankRequested](#page-544-3) (const pfip::LightBankSelectorPos pos) *Change the requested inputBankGuide position.*
- void SetSliderAJobInProgress (void)
- void SetSliderBJobInProgress (void)
- void SetSliderAJobComplete ()
- void SetSliderBJobComplete ()
- void SetInputBankJobComplete ()
- void SetFCUHeadJobInProgress ()
- void SetFCUHeadJobComplete ()

- pfip/include/FCUSubSystem.h
- pfip/src/FCUSubsystem.cpp

### 9.243 FCUStatus::fcu\_status Struct Reference

#### Public Member Functions

- **BOOL\_VAR** (lamp1a)
- BOOL\_VAR (lamp1aAlert)
- **BOOL\_VAR** (lamp2a)
- **BOOL\_VAR** (lamp2aAlert)
- BOOL\_VAR (lamp3a)
- **BOOL** VAR (lamp3aAlert)
- BOOL VAR (lamp4a)
- BOOL\_VAR (lamp4aAlert)
- BOOL\_VAR (lamp5a)
- **BOOL** VAR (lamp5aAlert)
- BOOL VAR (lamp1b)
- BOOL VAR (lamp1bAlert)
- **BOOL\_VAR** (lamp2b)
- BOOL\_VAR (lamp2bAlert)
- BOOL\_VAR (lamp3b)
- BOOL\_VAR (lamp3bAlert)
- BOOL VAR (lamp4b)
- BOOL\_VAR (lamp4bAlert)
- BOOL VAR (lamp5b)
- BOOL VAR (lamp5bAlert)
- **BOOL\_VAR** (ldls)
- BOOL\_VAR (ldlsAlert)
- DOUBLE VAR (lamp1atime,  $6, 2$ )
- DOUBLE\_VAR (lamp1awarm, 6, 2)
- **DOUBLE** VAR (lamp2atime, 6, 2)
- **DOUBLE\_VAR** (lamp2awarm, 6, 2)
- **DOUBLE\_VAR** (lamp3atime, 6, 2)
- DOUBLE\_VAR (lamp3awarm, 6, 2)
- **DOUBLE\_VAR** (lamp4atime, 6, 2)
- DOUBLE VAR (lamp4awarm,  $6, 2$ )
- **DOUBLE\_VAR** (lamp5atime, 6, 2)
- **DOUBLE\_VAR** (lamp5awarm, 6, 2)
- **DOUBLE\_VAR** (lamp1btime, 6, 2)
- DOUBLE\_VAR (lamp1bwarm, 6, 2)
- **DOUBLE\_VAR** (lamp2btime, 6, 2)
- **DOUBLE\_VAR** (lamp2bwarm, 6, 2)
- DOUBLE VAR (lamp3btime,  $6, 2$ )
- DOUBLE\_VAR (lamp3bwarm, 6, 2)
- DOUBLE VAR (lamp4btime,  $6, 2$ )
- **DOUBLE** VAR (lamp4bwarm, 6, 2)
- **DOUBLE** VAR (lamp5btime,  $6, 2$ )
- **DOUBLE\_VAR** (lamp5bwarm, 6, 2)
- **DOUBLE\_VAR** (ldlstime, 6, 2)
- **DOUBLE\_VAR** (ldlswarm, 6, 2)
- **INT** VAR (sliderapos, 3)
- **INT** VAR (sliderbpos, 3)
- **INT** VAR (inputbankpos, 3)
- **INT\_VAR** (lightguidepos, 3)
- QString fcuheadpos (void)
- FCU\_OPEN\_CLOSED\_VAR (shutterastate)
- FCU\_OPEN\_CLOSED\_VAR (shutterbstate)
- FCU OPEN CLOSED VAR (ldlsshutterstate)
- **DOUBLE\_VAR** (shutteraexposuretimeremaining, 6, 2)
- **DOUBLE\_VAR** (shutterbexposuretimeremaining, 6, 2)
- DOUBLE\_VAR (ldlsexposuretimeremaining, 6, 2)
- STRING\_VAR (sliderALampNames)
- STRING\_VAR (sliderBLampNames)
- STRING\_VAR (sliderALampName)
- STRING\_VAR (sliderBLampName)
- STRING\_VAR (inputLightBankName)
- STRING\_VAR (inputLightBankNames)
- STRING VAR (outputLightGuideName)
- STRING\_VAR (outputLightGuideNames)

### Public Attributes

• int **m\_fcuheadpos** 

The documentation for this struct was generated from the following file:

• gui/include/pfipStatusData.h

# <span id="page-547-0"></span>9.244 FCU\_SubSystem Class Reference

The [FCU\\_SubSystem](#page-547-0) class is used to control the operation of the Facility Calibration Unit hardware, and provides an API to [pfipServer](#page-943-0) for its management. The FCU SubSystem contains an instance of the [MODBUSComm](#page-827-0) class, which provides communication to the hardware using the MODBUS protocol. In addition to providing operational changes to the FCU, [FCU\\_SubSystem](#page-547-0) also maintains status of all the hardware and monitors alarms and notifications about changes to the hardware and its environment. The FCU SubSystem uses a background thread to update these status changes.

#include <FCUSubSystem.h>

#### **Classes**

• struct exposureInfo

### <span id="page-547-1"></span>Public Member Functions

• [FCU\\_SubSystem](#page-547-1) ()

*Constructor/Destructor for the [FCU\\_SubSystem](#page-547-0) object.*

- void StartStatusThread (void)
- void StopStatusThread (void)
- <span id="page-547-2"></span>• bool [Initialize](#page-547-2) (const pfip::SelectorID selectorID, const [fptime](#page-604-0) lampwarmsecs[5], const [fptime](#page-604-0) ldlswarmsecs)

*Initialize state of FCU with lamp warmup times and LDLS configuration information,.*

- bool InitializeLamp (const pfip::SelectorID selectorID, const std::string &lampName, const [fptime](#page-604-0) warmtime)
- bool InitializeLDLS (const [fptime](#page-604-0) lampTime)
- <span id="page-547-3"></span>• bool [ShutDownFCU](#page-547-3) ()

*Shut down the FCU, turn off lamps, ldls, retract, but don't terminate the MODBUS connection.*

<span id="page-547-4"></span>• void [CloseComm](#page-547-4) ()

*End the MODBUS connection and the notification thread.*

- bool [EnableLamps](#page-548-0) (pfip::SelectorID lampId, const pfip::LampState lamps[5], const pfip::LampState ldls)
- bool EnableLDLS ()
- bool EnableLamps (const pfip::SelectorID slider, const std::string &lampNameList, const pfip::LampState status)
- bool [MoveSelectorPosition](#page-548-1) (pfip::SelectorID selectorID, pfip::SliderPos pos, bool wait)
- bool MoveSelectorPosition (pfip::SelectorID selectorID, std::string &lampName, bool wait)
- bool [MoveOutputLightGuide](#page-548-2) (pfip::LightGuideSelectorPos band, bool wait)
- void MoveFCUHead (pfip::FCUHeadPos reqPosition, bool wait)
- bool [ExposureSetup](#page-548-3) (pfip::SelectorID selectorID, pfip::SliderPos sliderPosition, const std::string &lampName, pfip::LightGuideSelectorPos lightGuideSelectorPos, const [fptime](#page-604-0) &exposure-TimeSecs, const bool fcuHeadOverride)
- bool LDLSExposureSetup (pfip::LightGuideSelectorPos lightGuidePos, const [fptime](#page-604-0) &exposure-TimeSecs, const bool fcuHeadOverride)
- void LDLSExposureCleanup ()
- void ExposureCleanup (const pfip::SelectorID selectorID)
- void SaveCurrentExposureInfo (pfip::SelectorID sliderID, pfip::SliderPos sliderPos, string lampName, pfip::LightBankSelectorPos lightBankSelectorPos, pfip::LightGuideSelectorPos light-GuideSelectorPos, double FCUExposureSecs, [ACQ\\_SubSystem](#page-292-0) ∗pACQ)
- void SaveLastExposureInfo (pfip::SelectorID sliderID, pfip::SliderPos sliderPos, string lampName, pfip::LightBankSelectorPos lightBankSelectorPos, pfip::LightGuideSelectorPos lightGuideSelector-Pos, double FCUExposureSecs, [ACQ\\_SubSystem](#page-292-0) ∗pACQ)
- void CancelExposure (pfip::LightBankSelectorPos selectorPos)
- bool WaitExposureComplete (pfip::SelectorID sliderID, double timeout)
- int [SetValue](#page-549-0) (int regNum, unsigned short ∗const val)
- int GetValue (int regNum, unsigned short ∗const val)
- [Message](#page-806-0) ∗ [ReplyCurrentExposure](#page-548-4) ()
- [Message](#page-806-0) ∗ [ReplyLastExposure](#page-548-5) ()
- void [BroadcastStatusEvents](#page-548-6) ()

#### 9.244.1 Member Function Documentation

#### <span id="page-548-6"></span>9.244.1.1 void FCU\_SubSystem::BroadcastStatusEvents ()

<span id="page-548-0"></span>Send events with status updates

#### 9.244.1.2 bool FCU\_SubSystem::EnableLamps (pfip::SelectorID *lampId*, const pfip::LampState *lamps*[5], const pfip::LampState *ldls*)

<span id="page-548-3"></span>Enable/disable lamps and/or ldls

#### 9.244.1.3 bool FCU\_SubSystem::ExposureSetup (pfip::SelectorID *selectorID*, pfip::SliderPos *sliderPosition*, const std::string & *lampName*, pfip::LightGuideSelectorPos *lightGuideSelectorPos*, const fptime & *exposureTimeSecs*, const bool *fcuHeadOverride*)

<span id="page-548-2"></span>Setup slider position and exposure time for an FCU exposure

#### 9.244.1.4 bool FCU\_SubSystem::MoveOutputLightGuide (pfip::LightGuideSelectorPos *band*, bool *wait*)

<span id="page-548-1"></span>Request the lightGuide head band to change. The method does not wait until the move has completed.

#### 9.244.1.5 bool FCU\_SubSystem::MoveSelectorPosition (pfip::SelectorID *selectorID*, pfip::SliderPos *pos*, bool *wait*)

<span id="page-548-4"></span>Request a move of one of the sliders to the identified position. The method does not wait until the move has completed.

#### 9.244.1.6 Message ∗ FCU\_SubSystem::ReplyCurrentExposure ()

<span id="page-548-5"></span>Reply with state of the current exposure

Generated on Tue Jan 19 19:46:52 2021 for Hobby-Eberly Telescope Control System by Doxygen

#### 9.244.1.7 Message ∗ FCU\_SubSystem::ReplyLastExposure ()

<span id="page-549-0"></span>Reply with state of the last exposure

#### 9.244.1.8 int FCU\_SubSystem::SetValue (int *regNum*, unsigned short ∗const *val*)

Get and [set](#page-1103-0) individual MODBUS register

- pfip/include/FCUSubSystem.h
- pfip/src/FCUSubsystem.cpp

# 9.245 FCUCancelExposure Class Reference

### 9.245.1 Detailed Description

Cancel FCU exposure. Required parameters: shutter<string> - [Shutter](#page-1167-0) name. #include <pfip\_handler\_doc.h>

### Public Member Functions

- FCUCancelExposure [\(Receiver](#page-1067-0) ∗rcv, [ACQ\\_SubSystem](#page-292-0) ∗acq, [FCU\\_SubSystem](#page-547-0) ∗fcu)
- <span id="page-550-0"></span>• virtual void [HandlerAction](#page-550-0) [\(Message](#page-806-0) ∗pMessage) *Do the work requested by the handler Each handler must implement.*
- <span id="page-550-1"></span>• virtual void [cleanupWork](#page-550-1) [\(Message](#page-806-0) ∗pMessage) *Cleanup after performing handler action.*

- pfip/include/pfipServer.h
- pfip/src/FCUHandlers.cpp

# 9.246 FCUCommException Class Reference

### Public Member Functions

• FCUCommException (int err)

The documentation for this class was generated from the following file:

• pfip/include/FCUCommunication.h

# <span id="page-552-0"></span>9.247 FCUCommunication Class Reference

### Public Member Functions

- int Connect ()
- int getValue (int ValueID, unsigned short ∗Value)
- void setValues (int ValueID, int numValues, unsigned short ∗Values)
- void close ()
- void sendCommand ()
- void lockEPICSAccess ()
- void initializeNotifications ()

#### Static Public Member Functions

• static [FCUCommunication](#page-552-0) ∗ GetInstance ()

The documentation for this class was generated from the following file:

• pfip/include/FCUCommunication.h

# 9.248 Ui::fcuControlTab Class Reference

The documentation for this class was generated from the following file:

• gui/build/ui\_fcuControlTab.h

# 9.249 fcuControlTabUi Class Reference

### Signals

• void SendPFIPCommand (const std::string, [Message](#page-806-0) ∗)

### Public Member Functions

• fcuControlTabUi (const char ∗name, QWidget ∗pLoadedWidget, [guiConfig](#page-663-0) ∗pConfig)

#### Protected Attributes

- QList< string > m\_sliderALampNamesList
- QList< string > m\_sliderBLampNamesList
- QString m\_sliderALampNames
- QString m\_sliderBLampNames
- QString m\_inputLightBankNames
- QString m\_outputLightGuideNames

- gui/include/fcuControlTabUi.h
- gui/build/moc\_fcuControlTabUi.cpp
- gui/src/fcuControlTabUi.cpp

# 9.250 FCUDeployHead Class Reference

### 9.250.1 Detailed Description

Deploy the Facility Control Unit (FCU) head for an exposure using the FCU shutter.

#include <pfip\_handler\_doc.h>

### Public Member Functions

- FCUDeployHead [\(Receiver](#page-1067-0) ∗rcv, [ACQ\\_SubSystem](#page-292-0) ∗acq, [FCU\\_SubSystem](#page-547-0) ∗fcu)
- <span id="page-555-0"></span>• virtual void [HandlerAction](#page-555-0) [\(Message](#page-806-0) ∗pMessage) *Do the work requested by the handler Each handler must implement.*
- <span id="page-555-1"></span>• virtual void [cleanupWork](#page-555-1) [\(Message](#page-806-0) ∗pMessage)

*Cleanup after performing handler action.*

- pfip/include/pfipServer.h
- pfip/src/FCUHandlers.cpp

# 9.251 FCUDisableAllLights Class Reference

### 9.251.1 Detailed Description

Turn off all the lamps and the ldls on the FCU.

```
#include <pfip_handler_doc.h>
```
### Public Member Functions

- FCUDisableAllLights [\(Receiver](#page-1067-0) ∗rcv, [ACQ\\_SubSystem](#page-292-0) ∗acq, [FCU\\_SubSystem](#page-547-0) ∗fcu)
- <span id="page-556-0"></span>• virtual void [HandlerAction](#page-556-0) [\(Message](#page-806-0) ∗pMessage) *Do the work requested by the handler Each handler must implement.*
- <span id="page-556-1"></span>• virtual void [cleanupWork](#page-556-1) [\(Message](#page-806-0) ∗pMessage)

*Cleanup after performing handler action.*

- pfip/include/pfipServer.h
- pfip/src/FCUHandlers.cpp

# 9.252 FCUEnableLamps Class Reference

### 9.252.1 Detailed Description

Toggle on or off specified FCU lamps.

Required parameters:

slider<string> - Identify the slider for the light source, either 'a' or 'b'.

lamps < string > - A string containing a comma-separated list of lamp names.

state  $\langle$  string  $>$  -  $\langle$  "on $\rangle$ " turns specified lamps on.  $\langle$  "off $\rangle$ " turns them off.

#include <pfip\_handler\_doc.h>

### Public Member Functions

- FCUEnableLamps [\(Receiver](#page-1067-0) ∗rcv, [ACQ\\_SubSystem](#page-292-0) ∗acq, [FCU\\_SubSystem](#page-547-0) ∗fcu)
- <span id="page-557-0"></span>• virtual void [HandlerAction](#page-557-0) [\(Message](#page-806-0) ∗pMessage) *Do the work requested by the handler Each handler must implement.*
- <span id="page-557-1"></span>• virtual void [cleanupWork](#page-557-1) [\(Message](#page-806-0) ∗pMessage) *Cleanup after performing handler action.*

- pfip/include/pfipServer.h
- pfip/src/FCUHandlers.cpp

### 9.253 FCUEnableLightSources Class Reference

#### 9.253.1 Detailed Description

Toggle on or off specified FCU lamps or Laser-Driven Light Source (LDLS). Required parameters:

slider<string> - Identify the slider for the light source, either 'a' or 'b'.

Optional parameters:

 $\lambda = \lambda - 1$  lamp1  $\leq$  string  $> - \lambda$  lamp1  $= \nu$  and  $\lambda$  for  $\lambda$  in  $\lambda$  for  $\lambda$  in  $\lambda$  for  $\lambda$  in  $\lambda$  is FCU Lamp 1 off. lamp2<string> - lamp2=\"on\" turns FCU Lamp 2 on. lamp2=\"off\" turns FCU Lamp 2 off.  $\lambda = \lambda \sin(3\theta) - \lambda \cos(3\theta)$  turns FCU Lamp 3 on.  $\lambda \sin(3\theta)$  turns FCU Lamp 3 off.  $\langle \text{lambda} \rangle$  - lamp4=\"on\" turns FCU Lamp 4 on. lamp4=\"off\" turns FCU Lamp 4 off. lamp5  $\langle$  string > - lamp5= $\langle$ "on $\langle$ " turns FCU Lamp 5 on. lamp5= $\langle$ "off $\langle$ " turns FCU Lamp 5 off.  $ldls < string>$  -  $ldls = \uml$  on  $\url$  turns on the LDLS.  $ldls = \urlceil$  of  $\urlceil$  turns off the LDLS.

#include <pfip\_handler\_doc.h>

### Public Member Functions

- FCUEnableLightSources [\(Receiver](#page-1067-0) ∗rcv, [ACQ\\_SubSystem](#page-292-0) ∗acq, [FCU\\_SubSystem](#page-547-0) ∗fcu)
- <span id="page-558-0"></span>• virtual void [HandlerAction](#page-558-0) [\(Message](#page-806-0) ∗pMessage) *Do the work requested by the handler Each handler must implement.*
- <span id="page-558-1"></span>• virtual void [cleanupWork](#page-558-1) [\(Message](#page-806-0) ∗pMessage) *Cleanup after performing handler action.*

- pfip/include/pfipServer.h
- pfip/src/FCUHandlers.cpp

# <span id="page-559-0"></span>9.254 FCUException Class Reference

### Public Member Functions

- FCUException (int err)
- [FCUException](#page-559-0) & operator= (const FCUException &)
- const int what ()

The documentation for this class was generated from the following file:

• pfip/include/FCUCommunication.h

### 9.255 FCUExposeLDLS Class Reference

#### 9.255.1 Detailed Description

Take an exposure with the Laser-Driven Light Source

Required parameters:

time<float> - Number of seconds to [expose.](#page-531-0)

Optional parameters:

headpos<string> - When this parameter is [set](#page-1103-0) to \"override\", do not require deployment of the FCU Head for the exposure. This option is used when the shutter is controlled by Virus. The default is to require deployment of the FCU Head for an exposure.

light\_guide  $\langle$ string  $\rangle$  - If the light\_guide parameter is [set](#page-1103-0) to red (light\_guide=\"red\"), use the light\_guide's red [set](#page-1103-0)ting. If the parameter is set to blue (light\_guide=\"blue\"), use the blue setting. The default is to use the current light\_guide setting for the exposure.

shutter<string> - If the shutter parameters is [set](#page-1103-0) to  $\Upsilon$  Virus $\Upsilon$ , then Virus will control the shutter. The command will return immediately after positioning the slider and triggering the exposure. If no shutter parameter is supplied, the focal plane shutter will be used to control the exposure. In this case, the command returns when the exposure is complete.

#include <pfip\_handler\_doc.h>

#### Public Member Functions

- <span id="page-560-0"></span>• FCUExposeLDLS [\(Receiver](#page-1067-0) ∗rcv, [ACQ\\_SubSystem](#page-292-0) ∗acq, [FCU\\_SubSystem](#page-547-0) ∗fcu)
- virtual void [HandlerAction](#page-560-0) [\(Message](#page-806-0) ∗pMessage)

*Do the work requested by the handler Each handler must implement.*

<span id="page-560-1"></span>• virtual void [cleanupWork](#page-560-1) [\(Message](#page-806-0) ∗pMessage)

*Cleanup after performing handler action.*

- pfip/include/pfipServer.h
- pfip/src/FCUHandlers.cpp

# 9.256 FCUExposeSliderA Class Reference

#### 9.256.1 Detailed Description

Take an exposure on FCU slider A.

Required parameters:

time<float> - Number of seconds to [expose.](#page-531-0)

Optional parameters:

pos<int> - Slider position (lamp) to use for the exposure. An integer 1-5. Default is the current slider A position.

 $lamp_name \leq string$  - The name of the lamp (string) to use for the exposure. Default is the current slider A position.

headpos<string> - When this parameter is [set](#page-1103-0) to \"override\", do not require deployment of the FCU Head for the exposure. This option is used when the shutter is controlled by Virus. The default is to require deployment of the FCU Head for an exposure.

light\_guide  $\langle$ string  $\rangle$  - If the light\_guide parameter is [set](#page-1103-0) to red (light\_guide=\"red\"), use the light\_guide's red [set](#page-1103-0)ting. If the parameter is set to blue (light\_guide=\"blue\"), use the blue setting. The default is to use the current light\_guide setting for the exposure.

shutter < string > - If the shutter parameters is [set](#page-1103-0) to  $\Upsilon$  Virus $\Upsilon$ , then Virus will control the shutter. The command will return immediately after positioning the slider and triggering the exposure. If no shutter parameter is supplied, the focal plane shutter will be used to control the exposure. In this case, the command returns when the exposure is complete.

#include <pfip\_handler\_doc.h>

#### Public Member Functions

- <span id="page-561-0"></span>• FCUExposeSliderA [\(Receiver](#page-1067-0) ∗rcv, [ACQ\\_SubSystem](#page-292-0) ∗acq, [FCU\\_SubSystem](#page-547-0) ∗fcu)
- virtual void [HandlerAction](#page-561-0) [\(Message](#page-806-0) ∗pMessage)

*Do the work requested by the handler Each handler must implement.*

<span id="page-561-1"></span>• virtual void [cleanupWork](#page-561-1) [\(Message](#page-806-0) ∗pMessage)

*Cleanup after performing handler action.*

- pfip/include/pfipServer.h
- pfip/src/FCUHandlers.cpp

### 9.257 FCUExposeSliderB Class Reference

#### 9.257.1 Detailed Description

Take an exposure on FCU slider B.

Required parameters:

time<float> - Number of seconds to [expose.](#page-531-0)

Optional parameters:

pos<int> - Slider position (lamp) to use for the exposure. An integer 1-5. Default is the current slider B position.

lamp\_name<string> - The name of the lamp (string) to use for the exposure. Default is the current slider B position.

headpos<string> - When this parameter is [set](#page-1103-0) to \"override\", do not require deployment of the FCU Head for the exposure. This option is used when the shutter is controlled by Virus. The default is to require deployment of the FCU Head for an exposure.

light\_guide  $\langle$ string  $\rangle$  - If the light\_guide parameter is [set](#page-1103-0) to red (light\_guide=\"red\"), use the light\_guide's red [set](#page-1103-0)ting. If the parameter is set to blue (light\_guide=\"blue\"), use the blue setting. The default is to use the current light\_guide setting for the exposure.

shutter  $\langle$  string  $>$  - If the shutter parameters is [set](#page-1103-0) to  $\langle$  virus $\langle$ ", then Virus will control the shutter. The command will return immediately after positioning the slider and triggering the exposure. If no shutter parameter is supplied, the focal plane shutter will be used to control the exposure. In this case, the command returns when the exposure is complete. Default is the current slider B position.

#include <pfip\_handler\_doc.h>

#### Public Member Functions

- <span id="page-562-0"></span>• FCUExposeSliderB [\(Receiver](#page-1067-0) ∗rcv, [ACQ\\_SubSystem](#page-292-0) ∗acq, [FCU\\_SubSystem](#page-547-0) ∗fcu)
- virtual void [HandlerAction](#page-562-0) [\(Message](#page-806-0) ∗pMessage)

*Do the work requested by the handler Each handler must implement.*

<span id="page-562-1"></span>• virtual void [cleanupWork](#page-562-1) [\(Message](#page-806-0) ∗pMessage)

*Cleanup after performing handler action.*

- pfip/include/pfipServer.h
- pfip/src/FCUHandlers.cpp

# 9.258 FCUGetCurrentExposureInfo Class Reference

### 9.258.1 Detailed Description

Reply with information about the current exposure.

#include <pfip\_handler\_doc.h>

### Public Member Functions

- FCUGetCurrentExposureInfo [\(Receiver](#page-1067-0) ∗rcv, [ACQ\\_SubSystem](#page-292-0) ∗acq, [FCU\\_SubSystem](#page-547-0) ∗fcu)
- <span id="page-563-0"></span>• virtual void [HandlerAction](#page-563-0) [\(Message](#page-806-0) ∗pMessage) *Do the work requested by the handler Each handler must implement.*
- <span id="page-563-1"></span>• virtual void [cleanupWork](#page-563-1) [\(Message](#page-806-0) ∗pMessage)

*Cleanup after performing handler action.*

- pfip/include/pfipServer.h
- pfip/src/FCUHandlers.cpp

# 9.259 FCUGetLastExposureInfo Class Reference

### 9.259.1 Detailed Description

Reply with information about the last exposure.

```
#include <pfip_handler_doc.h>
```
### Public Member Functions

- FCUGetLastExposureInfo [\(Receiver](#page-1067-0) ∗rcv, [ACQ\\_SubSystem](#page-292-0) ∗acq, [FCU\\_SubSystem](#page-547-0) ∗fcu)
- <span id="page-564-0"></span>• virtual void [HandlerAction](#page-564-0) [\(Message](#page-806-0) ∗pMessage) *Do the work requested by the handler Each handler must implement.*
- <span id="page-564-1"></span>• virtual void [cleanupWork](#page-564-1) [\(Message](#page-806-0) ∗pMessage)

*Cleanup after performing handler action.*

- pfip/include/pfipServer.h
- pfip/src/FCUHandlers.cpp

### 9.260 FCUHandler Class Reference

#### Public Member Functions

• [FCUHandler](#page-565-0) (const string &name, [Receiver](#page-1067-0) ∗rcv, [ACQ\\_SubSystem](#page-292-0) ∗acq, [FCU\\_SubSystem](#page-547-0) ∗fcu, [MessageHandlerDescriptor](#page-811-0) &usage)

*Constructor.*

• pfip::SelectorID [parseSlider](#page-565-1) [\(Message](#page-806-0) ∗pMessage)

*Common method to parse the slider id (A or B) parameter from command.*

• void [FCUExposeSlider](#page-565-2) [\(FCU\\_SubSystem](#page-547-0) ∗myFCU, pfip::SelectorID selectorID, [Message](#page-806-0) ∗pMessage)

*Common method to perform an FCU exposure.*

- bool [parseSliderPos](#page-566-0) (pfip::SliderPos &pos, [Message](#page-806-0) ∗pMessage) *Common method to parse the slider position parameter from command.*
- pfip::LightGuideSelectorPos parseLightGuide [\(Message](#page-806-0) ∗pMessage, bool bRequired)
- pfip::LightBankSelectorPos parseLightBank [\(Message](#page-806-0) ∗pMessage)

#### Protected Attributes

• [FCU\\_SubSystem](#page-547-0) ∗ m\_pFCU

#### 9.260.1 Constructor & Destructor Documentation

<span id="page-565-0"></span>9.260.1.1 FCUHandler::FCUHandler (const string & *name*, Receiver ∗ *rcv*, ACQ\_SubSystem ∗ *acq*, FCU\_SubSystem ∗ *fcu*, MessageHandlerDescriptor & *usage*) **[inline]**

#### Parameters:

- ← *name* a std::string containing the name of the command handler. This is the name that will be used to identify the command
- $\leftarrow$  *rcv* a pointer to the receiver object associated with this handler
- $\leftarrow$  *acq* a pointer to the [ACQ\\_SubSystem](#page-292-0) object that manages the PFIP acquisition system
- $\leftarrow$  *fcu* a pointer to the FCU SubSystem object that manages the FCU subsystem
- $\leftarrow$  *usage* a std::string that describes the command for the common help()

#### 9.260.2 Member Function Documentation

#### <span id="page-565-2"></span>9.260.2.1 void FCUHandler::FCUExposeSlider (FCU\_SubSystem ∗ *myFCU*, pfip::SelectorID *selectorID*, Message ∗ *pMessage*)

#### Parameters:

- ← *-* ptr to the FCU subsystem
- ← *-* sliderVal identifying the slider a or b
- <span id="page-565-1"></span>← *-* ptr to the [Event](#page-512-0) object for the command

#### 9.260.2.2 SelectorID FCUHandler::parseSlider (Message ∗ *pMessage*)

#### Parameters:

- → *-* a reference to the output value identifying either slider a or b
- ← *-* a pointer to the event object associated with the command

#### <span id="page-566-0"></span>9.260.2.3 bool FCUHandler::parseSliderPos (pfip::SliderPos & *pos*, Message ∗ *pMessage*)

#### Parameters:

- → *-* reference to the output value identifying the position [1-5]
- ← *-* ptr to the [Event](#page-512-0) object for the command

- pfip/include/pfipServer.h
- pfip/src/FCUHandlers.cpp

# 9.261 FCUInitLightSources Class Reference

### 9.261.1 Detailed Description

Configure warm-up times for the lamps and ldls in the FCU. Required parameters: slider<string> - Identify the slider for the light source, either 'a' or 'b'. Optional parameters: lamp1<float> - Number of seconds of warmup time necessary for Lamp 1. lamp2<float> - Number of seconds of warmup time necessary for Lamp 2. lamp3<float> - Number of seconds of warmup time necessary for Lamp 3. lamp4<float> - Number of seconds of warmup time necessary for Lamp 4. lamp5<float> - Number of seconds of warmup time necessary for Lamp 5. ldls<float> - Number of seconds of warmup time necessary for LDLS. #include <pfip\_handler\_doc.h>

### Public Member Functions

- FCUInitLightSources [\(Receiver](#page-1067-0) ∗rcv, [ACQ\\_SubSystem](#page-292-0) ∗acq, [FCU\\_SubSystem](#page-547-0) ∗fcu)
- <span id="page-567-0"></span>• virtual void [HandlerAction](#page-567-0) [\(Message](#page-806-0) ∗pMessage) *Do the work requested by the handler Each handler must implement.*
- <span id="page-567-1"></span>• virtual void [cleanupWork](#page-567-1) [\(Message](#page-806-0) ∗pMessage) *Cleanup after performing handler action.*

- pfip/include/pfipServer.h
- pfip/src/FCUHandlers.cpp

# 9.262 FCUMoveLightBank Class Reference

### 9.262.1 Detailed Description

Change the input light bank setting.

Required parameters:

light\_bank<string> - This parameter is [set](#page-1103-0) to either \"Slider A\", \"LDLS\", or \"Slider B\", depending on the light source desired.

#include <pfip\_handler\_doc.h>

### Public Member Functions

- FCUMoveLightBank [\(Receiver](#page-1067-0) ∗rcv, [ACQ\\_SubSystem](#page-292-0) ∗acq, [FCU\\_SubSystem](#page-547-0) ∗fcu)
- <span id="page-568-0"></span>• virtual void [HandlerAction](#page-568-0) [\(Message](#page-806-0) ∗pMessage) *Do the work requested by the handler Each handler must implement.*
- <span id="page-568-1"></span>• virtual void [cleanupWork](#page-568-1) [\(Message](#page-806-0) ∗pMessage) *Cleanup after performing handler action.*

- pfip/include/pfipServer.h
- pfip/src/FCUHandlers.cpp

# 9.263 FCUMoveLightGuide Class Reference

### 9.263.1 Detailed Description

Change the output light guide setting.

Required parameters:

light\_guide  $\langle$ string  $>$  - This parameter is [set](#page-1103-0) to either  $\langle$ "Red $\langle$ " or  $\langle$ "Blue $\langle$ ", depending on the type of light desired.

#include <pfip\_handler\_doc.h>

### Public Member Functions

- FCUMoveLightGuide [\(Receiver](#page-1067-0) ∗rcv, [ACQ\\_SubSystem](#page-292-0) ∗acq, [FCU\\_SubSystem](#page-547-0) ∗fcu)
- <span id="page-569-0"></span>• virtual void [HandlerAction](#page-569-0) [\(Message](#page-806-0) ∗pMessage) *Do the work requested by the handler Each handler must implement.*
- <span id="page-569-1"></span>• virtual void [cleanupWork](#page-569-1) [\(Message](#page-806-0) ∗pMessage) *Cleanup after performing handler action.*

- pfip/include/pfipServer.h
- pfip/src/FCUHandlers.cpp

## 9.264 FCUMoveSlider Class Reference

#### 9.264.1 Detailed Description

Move to a different lamp on the specified slider.

Required parameters:

slider  $\langle$  string  $>$  - Specify the slider (e.g.,  $\langle a \rangle$ " or  $\langle b \rangle$ ")

Optional parameters:

pos<int> - Specify the lamp requested by position, 1-5. If lamp is requested by position, cannot use lamp\_name parameter.

lamp\_name<string> - Specify the lamp requested by configured name (e.g.,  $\C{Cd}$ ). This should be a name specified in the configuration for the slider requested. If lamp\_name parameters is used to identify the lamp position, do not use the pos parameter.

#include <pfip\_handler\_doc.h>

### Public Member Functions

- FCUMoveSlider [\(Receiver](#page-1067-0) ∗rcv, [ACQ\\_SubSystem](#page-292-0) ∗acq, [FCU\\_SubSystem](#page-547-0) ∗fcu)
- <span id="page-570-0"></span>• virtual void [HandlerAction](#page-570-0) [\(Message](#page-806-0) ∗pMessage)

*Do the work requested by the handler Each handler must implement.*

<span id="page-570-1"></span>• virtual void [cleanupWork](#page-570-1) [\(Message](#page-806-0) ∗pMessage) *Cleanup after performing handler action.*

- pfip/include/pfipServer.h
- pfip/src/FCUHandlers.cpp

# 9.265 FCUMutexException Class Reference

### Public Member Functions

• FCUMutexException (int err)

The documentation for this class was generated from the following file:

• pfip/include/FCUCommunication.h

# 9.266 FCUPrintRegister Class Reference

#### 9.266.1 Detailed Description

Display the value of an FCU modbus PLC register to the PFIP server log. Required parameters: regnum<int> - The register number to print. #include <pfip\_handler\_doc.h>

#### Public Member Functions

- FCUPrintRegister [\(Receiver](#page-1067-0) ∗rcv, [ACQ\\_SubSystem](#page-292-0) ∗acq, [FCU\\_SubSystem](#page-547-0) ∗fcu)
- <span id="page-572-0"></span>• virtual void [HandlerAction](#page-572-0) [\(Message](#page-806-0) ∗pMessage) *Do the work requested by the handler Each handler must implement.*
- <span id="page-572-1"></span>• virtual void [cleanupWork](#page-572-1) [\(Message](#page-806-0) ∗pMessage) *Cleanup after performing handler action.*

- pfip/include/pfipServer.h
- pfip/src/FCUHandlers.cpp

# 9.267 FCURetractHead Class Reference

### 9.267.1 Detailed Description

Retract the Facility Control Unit (FCU) head.

```
#include <pfip_handler_doc.h>
```
### Public Member Functions

- FCURetractHead [\(Receiver](#page-1067-0) ∗rcv, [ACQ\\_SubSystem](#page-292-0) ∗acq, [FCU\\_SubSystem](#page-547-0) ∗fcu)
- <span id="page-573-0"></span>• virtual void [HandlerAction](#page-573-0) [\(Message](#page-806-0) ∗pMessage) *Do the work requested by the handler Each handler must implement.*
- <span id="page-573-1"></span>• virtual void [cleanupWork](#page-573-1) [\(Message](#page-806-0) ∗pMessage)

*Cleanup after performing handler action.*

- pfip/include/pfipServer.h
- pfip/src/FCUHandlers.cpp

### 9.268 FCUSetLampWarmUp Class Reference

### 9.268.1 Detailed Description

Configure warm-up times for FCU lamps.

Required parameters:

slider<string> - Identify the slider for the light source, either 'a' or 'b'.

lamp\_name < string > - The name of the lamp, as configured (e.g.,  $\Upsilon'$ Cd $\Upsilon'$  or  $\Upsilon''$ Hg $\Upsilon'$ 

warm\_seconds<float> - Number of seconds of warmup time necessary for the lamp specified.

#include <pfip\_handler\_doc.h>

#### Public Member Functions

- FCUSetLampWarmUp [\(Receiver](#page-1067-0) ∗rcv, [ACQ\\_SubSystem](#page-292-0) ∗acq, [FCU\\_SubSystem](#page-547-0) ∗fcu)
- <span id="page-574-0"></span>• virtual void [HandlerAction](#page-574-0) [\(Message](#page-806-0) ∗pMessage) *Do the work requested by the handler Each handler must implement.*
- <span id="page-574-1"></span>• virtual void [cleanupWork](#page-574-1) [\(Message](#page-806-0) ∗pMessage) *Cleanup after performing handler action.*

- pfip/include/pfipServer.h
- pfip/src/FCUHandlers.cpp

# 9.269 FCUSetLDLSWarmUp Class Reference

### 9.269.1 Detailed Description

Configure warm-up time for laser-driven light source Required parameters: warm\_seconds<float> - Number of seconds of warmup time. #include <pfip\_handler\_doc.h>

### Public Member Functions

- FCUSetLDLSWarmUp [\(Receiver](#page-1067-0) ∗rcv, [ACQ\\_SubSystem](#page-292-0) ∗acq, [FCU\\_SubSystem](#page-547-0) ∗fcu)
- <span id="page-575-0"></span>• virtual void [HandlerAction](#page-575-0) [\(Message](#page-806-0) ∗pMessage) *Do the work requested by the handler Each handler must implement.*
- <span id="page-575-1"></span>• virtual void [cleanupWork](#page-575-1) [\(Message](#page-806-0) ∗pMessage) *Cleanup after performing handler action.*

- pfip/include/pfipServer.h
- pfip/src/FCUHandlers.cpp
# 9.270 FCUShutDown Class Reference

## 9.270.1 Detailed Description

Shutdown the FCU.

#include <pfip\_handler\_doc.h>

## Public Member Functions

- FCUShutDown [\(Receiver](#page-1067-0) ∗rcv, [ACQ\\_SubSystem](#page-292-0) ∗acq, [FCU\\_SubSystem](#page-547-0) ∗fcu)
- <span id="page-576-0"></span>• virtual void [HandlerAction](#page-576-0) [\(Message](#page-806-0) ∗pMessage) *Do the work requested by the handler Each handler must implement.*
- <span id="page-576-1"></span>• virtual void [cleanupWork](#page-576-1) [\(Message](#page-806-0) ∗pMessage)

*Cleanup after performing handler action.*

- pfip/include/pfipServer.h
- pfip/src/FCUHandlers.cpp

# 9.271 FCUStatus Class Reference

### **Classes**

• struct [fcu\\_status](#page-545-0)

## Public Member Functions

• bool initialize [\(Payload](#page-910-0) &payload, void ∗pPrevStatus=NULL)

## Public Attributes

• [fcu\\_status](#page-545-0) m\_fcuStatus

- gui/include/pfipStatusData.h
- gui/src/pfipStatusData.cpp

# 9.272 Ui::fcuStatusTab Class Reference

The documentation for this class was generated from the following file:

• gui/build/ui\_fcuStatusTab.h

# 9.273 fcuStatusTabUi Class Reference

## Signals

• void ForceHeartbeat (std::string)

## Public Member Functions

• fcuStatusTabUi (const char ∗name, QWidget ∗pLoadedWidget, [guiConfig](#page-663-0) ∗pConfig)

- gui/include/fcuStatusTabUi.h
- gui/build/moc\_fcuStatusTabUi.cpp
- gui/src/fcuStatusTabUi.cpp

# 9.274 FCUWriteRegister Class Reference

## 9.274.1 Detailed Description

Store an integer value into one of the FCU modbus registers. Required parameters: regnum<int> - The register number to write. value $\langle$ int $\rangle$  - The value to store in the register.

#include <pfip\_handler\_doc.h>

## Public Member Functions

• FCUWriteRegister [\(Receiver](#page-1067-0) ∗rcv, [ACQ\\_SubSystem](#page-292-0) ∗acq, [FCU\\_SubSystem](#page-547-0) ∗fcu)

<span id="page-580-0"></span>• virtual void [HandlerAction](#page-580-0) [\(Message](#page-806-0) ∗pMessage) *Do the work requested by the handler Each handler must implement.*

<span id="page-580-1"></span>• virtual void [cleanupWork](#page-580-1) [\(Message](#page-806-0) ∗pMessage) *Cleanup after performing handler action.*

- pfip/include/pfipServer.h
- pfip/src/FCUHandlers.cpp

# 9.275 fiducialDialog Class Reference

## Public Member Functions

• fiducialDialog (const string &pipeline, QWidget ∗parent=0)

The documentation for this class was generated from the following file:

• gui/include/cameraImageScene.h

# 9.276 Ui::fiducialDialog Class Reference

The documentation for this class was generated from the following file:

• gui/build/ui\_fiducialDlg.h

# 9.277 pasImagePipelineSubSystem::TCSData::fiducialObject Struct Reference

## Public Attributes

- double icX
- double icY

The documentation for this struct was generated from the following file:

• pas/include/pasImagePipelineSubSystem.h

# 9.278 ExposureInfo::FILTER\_INFO Struct Reference

## Public Attributes

- int count
- string name [FILTER\_MAX\_COUNT]
- int sequence [FILTER\_MAX\_COUNT]
- int sequenceLength
- double exposureFactor [FILTER\_MAX\_COUNT]
- double zeroPoint [FILTER\_MAX\_COUNT]
- double magnitude [FILTER\_MAX\_COUNT]

The documentation for this struct was generated from the following file:

• pas/include/Camera.h

# 9.279 AcqCamStatus::filter\_status Struct Reference

## Public Member Functions

- STRING\_VAR (currentPos)
- **INT\_VAR** (currentIndex, 6)
- STRING\_VAR (filterNames)

## Public Attributes

• [flags](#page-593-0) m\_flags

The documentation for this struct was generated from the following file:

• gui/include/pfipStatusData.h

# 9.280 Filters Class Reference

## Public Member Functions

• Filters [\(TCSConfig](#page-1283-0) ∗pConfig)

The documentation for this class was generated from the following file:

• pas/include/pasImagePipelineSubSystem.h

## 9.281 FitData Class Reference

### Public Member Functions

- virtual void **importData** (const string &filename, format\_t formatType, uchar ∗memoryBlock=NULL, [wfsData](#page-1533-0) ∗additionalData=NULL)
- virtual int exportData (const string &filename, format\_t formatType, uchar ∗∗memoryBlock=NULL, [wfsData](#page-1533-0) ∗additionalData=NULL)
- virtual void newData (int size1, int size2)
- virtual void deleteData (void)

## Public Attributes

- ushort maxterm
- double pix2rad
- double pix2mm
- double wavelen
- gsl\_matrix ∗ Ufit
- gsl\_matrix ∗ Vfit
- gsl\_matrix ∗ Chol
- gsl\_matrix ∗ invChol
- gsl\_vector ∗ Sfit
- gsl\_vector ∗ Bfit
- gsl\_vector ∗ Xfit

- het\_lib/wfs\_lib/include/wfslib.h
- het lib/wfs lib/src/wfslib.cpp

## 9.282 tcs\_photometry::FitPars Struct Reference

## 9.282.1 Detailed Description

result of PSF fit, bivariate Gaussian and bivariate Moffat

#include <object.h>

## Public Attributes

- ltl::FVector< double, 7 > gauss\_par\_
- ltl::FVector< double, 7 > e\_gauss\_par\_
- ltl::FVector< double, 8 > moffat\_par\_
- ltl::FVector< double, 8 > e\_moffat\_par\_
- double gauss\_chi2\_
- double moffat chi2
- double gauss\_flux\_
- double gauss\_dflux\_
- double moffat\_flux\_
- double moffat\_dflux\_
- double gauss m
- double gauss\_dm\_
- double moffat\_m\_
- double moffat\_dm\_

The documentation for this struct was generated from the following file:

• het\_lib/photometry/include/object.h

# 9.283 pasImagePipelineSubSystem::FITSMapEntry Struct Reference

## Public Attributes

- string keyWord
- string comment
- FITSItemType\_t type

The documentation for this struct was generated from the following file:

• pas/include/pasImagePipelineSubSystem.h

## 9.284 FitsOutWrapper Class Reference

## Public Member Functions

- FitsOutWrapper (const std::string &filename)
- FitsOutWrapper (unsigned char ∗∗inmemptr, size\_t ∗inmemlen)
- void add\_header\_field (const std::string &keyword, const bool value, const std::string &comment="")
- void add\_header\_field (const std::string &keyword, const int value, const std::string &comment="")
- void add header field (const std::string &keyword, const float value, const std::string &comment="")
- void add\_header\_field (const std::string &keyword, const double value, const std::string &comment="")
- void add\_header\_field (const std::string &keyword, const std::string &value, const std::string &comment="")
- void add\_header\_field (const std::string &keyword, const char ∗value, const std::string &comment="")

The documentation for this class was generated from the following file:

• het\_lib/common/include/fits\_helper.h

## <span id="page-591-0"></span>9.285 fixed point::FixedPoint  $\langle T, N \rangle$  Class Template Reference

## 9.285.1 Detailed Description

#### template<typename T, unsigned int N> class fixed\_point::FixedPoint< T, N >

Fixed-precision datatype with

- built-in integer type T, and
- N decimal digits in fractional part

#include <fixed.h>

## Public Types

• typedef T raw\_int\_type

### Public Member Functions

- [FixedPoint](#page-591-0) (const FixedPoint < T,  $N > 8$ other)
- [FixedPoint](#page-592-0) (const raw\_int\_type integer, const raw\_int\_type fraction)
- [FixedPoint](#page-592-1) (const raw\_int\_type integer)
- <span id="page-591-1"></span>• [FixedPoint](#page-591-0)  $\langle T, N \rangle \&$  operator = (const FixedPoint  $\langle T, N \rangle \&$  other) *assignment of floating [point](#page-985-0) value*
- <span id="page-591-2"></span>• void [set\\_raw\\_value](#page-591-2) (const raw\_int\_type raw\_bits) *[set](#page-1103-0) the internal raw value*
- <span id="page-591-3"></span>• template<typename Char, class Traits > bool [read](#page-591-3) (std::basic\_istream< Char, Traits > &strm) *read from input stream*
- <span id="page-591-4"></span>• raw\_int\_type [round](#page-591-4) () const *round to nearest integer*
- <span id="page-591-5"></span>• raw int type [integer](#page-591-5) () const *return integer part*
- <span id="page-591-6"></span>• raw\_int\_type [fraction](#page-591-6) () const *return fractional part*
- <span id="page-591-8"></span><span id="page-591-7"></span>• raw int type [value](#page-591-7) () const *return the raw underlying native value*
	- [FixedPoint](#page-591-8) (const long double value) *construct from floating [point](#page-985-0) value*
	- FixedPoint (const double value)
- FixedPoint (const float value)
- <span id="page-592-2"></span>• [FixedPoint](#page-591-0)  $\langle T, N \rangle \&$  operator = (const double value) *assignment of floating [point](#page-985-0) value*
- [FixedPoint](#page-591-0)  $\lt T$ ,  $N > \&$  operator = (const long double value)
- <span id="page-592-3"></span>• long double [as\\_long\\_double](#page-592-3) () const

*type conversion*

- operator long double () const
- double as\_double () const
- operator double () const
- float **as** float () const
- operator float () const
- std::string as\_string () const
- operator std::string () const
- [FixedPoint](#page-591-0)  $\subset T, N > \&$  operator += (const FixedPoint  $\subset T, N > f$ )
- [FixedPoint](#page-591-0)  $\lt T$ ,  $N > \&$  operator = (const FixedPoint  $\lt T$ ,  $N > f$ )
- [FixedPoint](#page-591-0)< T,  $N > \&$  operator∗= (const FixedPoint< T,  $N > f$ )
- [FixedPoint](#page-591-0) $\langle T, N \rangle \&$  operator/= (const FixedPoint $\langle T, N \rangle$  f)
- [FixedPoint](#page-591-0) $<$  T, N  $>$  & operator++ ()
- [FixedPoint](#page-591-0)  $\lt T$ , N  $>$  operator + (int)
- [FixedPoint](#page-591-0) $<$  T, N  $>$  & operator-- ()
- [FixedPoint](#page-591-0) $<$  T, N  $>$  operator-- (int)
- [FixedPoint](#page-591-0) $<$  T, N  $>$  operator- () const

### <span id="page-592-4"></span>Static Public Attributes

- static raw\_int\_type const  $places = N$  $places = N$ *Number of decimal places.*
- <span id="page-592-5"></span>• static raw\_int\_type const [places10](#page-592-5) = [fixed\\_internal::power10](#page-996-0)<N>::value *pow(10,N) used to scale fractional part*

### 9.285.2 Constructor & Destructor Documentation

#### <span id="page-592-0"></span>9.285.2.1 template  $lt$ typename T, unsigned int N  $>$  fixed\_point::FixedPoint $lt$  T, N  $>$ ::FixedPoint (const raw\_int\_type *integer*, const raw\_int\_type *fraction*) **[inline]**

Construct from separate integer and fractional parts, padding the fraction with leading zeros, e.g., assuming FixedPoint $\langle$ int64,2 $\rangle$ , initialize to 123.45 with Fixed(123, 45). Initialize to 12.07 with Fixed(12, 7).

#### <span id="page-592-1"></span>9.285.2.2 template<typename T, unsigned int N> fixed\_point::FixedPoint< T, N >::FixedPoint (const raw\_int\_type *integer*) **[inline]**

Construct from integer Note that this sets only the integer part of the number. This is not initialization from a raw raw\_int\_type Use set\_raw\_value () for this purpose.

The documentation for this class was generated from the following file:

• het\_lib/common/include/fixed.h

## <span id="page-593-0"></span>9.286 PFIPStatusBase::flags Struct Reference

## Public Member Functions

- BOOL\_VAR (powerStatus)
- BOOL\_VAR (configured) BOOL\_VAR(enabled)
- **BOOL\_VAR** (reached)
- **BOOL\_VAR** (fault)
- **BOOL\_VAR** (warning)
- **BOOL\_VAR** (setpoint)
- **BOOL\_VAR** (following)
- BOOL\_VAR (limit)
- BOOL\_VAR (powerStatusAlert)
- **BOOL\_VAR** (configuredAlert)
- BOOL\_VAR (enabledAlert)
- BOOL\_VAR (reachedAlert)
- **BOOL\_VAR** (faultAlert)
- BOOL\_VAR (warningAlert)
- **BOOL\_VAR** (setpointAlert)
- **BOOL\_VAR** (followingAlert)
- BOOL\_VAR (limitAlert)

The documentation for this struct was generated from the following file:

• gui/include/pfipStatusData.h

# 9.287 flagValues Class Reference

## Public Attributes

- int radius
- double kappa
- float nan\_value
- int verbose
- bool quiet\_please

The documentation for this class was generated from the following file:

• het\_lib/photometry/src/psf\_zernickes.cpp

# <span id="page-595-0"></span>9.288 focalPlaneShutterScene Class Reference

### Public Member Functions

- focalPlaneShutterScene (QGraphicsView ∗pView, [focalPlaneShutterTabUi](#page-597-0) ∗pTab)
- void moveShutter (unsigned int encoderModulo)
- void rotateMotor ()

## Protected Attributes

- QGraphicsView ∗ m\_pView
- [focalPlaneShutterTabUi](#page-597-0) ∗ m\_pTab
- int **m** motorTimeouts

- gui/include/focalPlaneShutter.h
- gui/src/focalPlaneShutter.cpp

# 9.289 Ui::focalPlaneShutterTab Class Reference

The documentation for this class was generated from the following file:

• gui/build/ui\_focalPlaneShutterTab.h

# <span id="page-597-0"></span>9.290 focalPlaneShutterTabUi Class Reference

### Signals

- void SendPFIPCommand (const std::string, [Message](#page-806-0) ∗)
- void ForceHeartbeat (std::string)

## Public Member Functions

- focalPlaneShutterTabUi (const char ∗name, QWidget ∗pLoadedWidget, [guiConfig](#page-663-0) ∗pConfig)
- bool eventFilter (QObject ∗pObject, QEvent ∗pEvent)
- void resize (void)

## Protected Attributes

- [focalPlaneShutterScene](#page-595-0) ∗ m\_pShutterScene
- QTimer m\_motorTimer

- gui/include/focalPlaneShutterTabUi.h
- gui/build/moc\_focalPlaneShutterTabUi.cpp
- gui/src/focalPlaneShutterTabUi.cpp

# 9.291 Foo Class Reference

## Static Public Member Functions

• static void **jumper** (int sig)

The documentation for this class was generated from the following file:

• playground/try\_catch/try\_catch.cpp

# 9.292 FooBar Class Reference

## Public Member Functions

- void write\_value (void)
- void read\_value (void)

## Public Attributes

- [tthread::thread](#page-1333-0) t1\_
- [tthread::thread](#page-1333-0) t2\_
- int value\_

The documentation for this class was generated from the following file:

• playground/thread\_safety/test\_thread\_safety.cpp

## 9.293 force state event Class Reference

## 9.293.1 Detailed Description

#### XXX

#include <tcs\_handler\_doc.h>

### Public Member Functions

- force\_state\_event [\(MetrologyLoop](#page-818-0) \*l, const [MessageHandlerDescriptor](#page-811-0) &m)
- void [process](#page-600-0) [\(Message](#page-806-0) ∗message)

### 9.293.2 Member Function Documentation

#### <span id="page-600-0"></span>9.293.2.1 void force\_state\_event::process (Message ∗ *message*) **[inline, virtual]**

The entry [point](#page-985-0) into the handler object from the perspective of the remote Handler caller. Application code inherits the Handler object, defining a [process\(\)](#page-600-0) callback with access to the parameterization of the invocation, the reply interfaces, and the application's sub-class instance.

The implementation must delete the message when it is no longer needed. Failure to delete the message object at the end of the [MessageHandler](#page-809-0) process can result in a "handler is busy" error message on subsequent invocations.

The process () implementation should invoke the MESSAGE\_SETJMP macro, see [Remote signalling.](#page-168-0)

Implements [MessageHandler.](#page-809-1)

The documentation for this class was generated from the following file:

• tcs/metrology.h

# 9.294 ForceStatusEvent Class Reference

## 9.294.1 Detailed Description

Force a status event from the indicated pipeline The pipeline (camera) name, is prepended to the handler name (i.e. Guider1\_).

#include <pas\_handler\_doc.h>

The documentation for this class was generated from the following file:

• pas/include/pas\_handler\_doc.h

## 9.295 ForceStatusEventsHandlerClass Class Reference

#### Public Member Functions

- ForceStatusEventsHandlerClass [\(TCSSubSystem](#page-1324-0) ∗server)
- virtual void [process](#page-602-0) [\(Message](#page-806-0) ∗pMessage)
- ForceStatusEventsHandlerClass [\(TCSSubSystem](#page-1324-0) ∗server)
- virtual void [process](#page-602-0) [\(Message](#page-806-0) ∗pMessage)

### 9.295.1 Member Function Documentation

### <span id="page-602-0"></span>9.295.1.1 virtual void ForceStatusEventsHandlerClass::process (Message ∗ *message*) **[inline, virtual]**

The entry [point](#page-985-0) into the handler object from the perspective of the remote Handler caller. Application code inherits the Handler object, defining a [process\(\)](#page-602-0) callback with access to the parameterization of the invocation, the reply interfaces, and the application's sub-class instance.

The implementation must delete the message when it is no longer needed. Failure to delete the message object at the end of the [MessageHandler](#page-809-0) process can result in a "handler is busy" error message on subsequent invocations.

The process () implementation should invoke the MESSAGE\_SETJMP macro, see [Remote signalling.](#page-168-0) Implements [ServerHandler.](#page-1102-0)

### 9.295.1.2 virtual void ForceStatusEventsHandlerClass::process (Message ∗ *message*) **[inline, virtual]**

The entry [point](#page-985-0) into the handler object from the perspective of the remote Handler caller. Application code inherits the Handler object, defining a [process\(\)](#page-602-0) callback with access to the parameterization of the invocation, the reply interfaces, and the application's sub-class instance.

The implementation must delete the message when it is no longer needed. Failure to delete the message object at the end of the [MessageHandler](#page-809-0) process can result in a "handler is busy" error message on subsequent invocations.

The process () implementation should invoke the MESSAGE\_SETJMP macro, see [Remote signalling.](#page-168-0)

Implements [ServerHandler.](#page-1102-0)

- legacy/include/legacyServer.h
- pointing/include/pointingServer.h

# 9.296 formatChunk Class Reference

## Public Attributes

- [chunkHeader](#page-390-0) header
- unsigned short wFormatTag
- unsigned short wChannels
- unsigned int dwSamplesPerSec
- unsigned int dwAverageBytesPerSec
- unsigned short wBlockAlign
- unsigned short dwBitsPerSample

The documentation for this class was generated from the following file:

• gui/include/guiSound.h

## <span id="page-604-2"></span>9.297 fptime Class Reference

### 9.297.1 Detailed Description

### Public Member Functions

- [fptime](#page-604-0) ()
- [fptime](#page-604-2) (const fptime &t)
- [fptime](#page-604-3) (int64 t raw)
- [fptime](#page-604-4) (const [FixedTime](#page-591-0) &f)
- [fptime](#page-605-0) (int s, int n)
- [fptime](#page-604-2) & operator= (const fptime &rhs)
- [fptime](#page-604-2)  $\&$  operator+= (const fptime  $\&$ f)
- [fptime](#page-604-2)  $\&$  operator-= (const fptime  $\&$ f)
	- [fptime](#page-605-1) [\(index\\_time](#page-735-0) i)
	- fptime [\(julian\\_day](#page-746-0) jd)
	- fptime [\(modified\\_julian\\_day](#page-830-0) mjd)
	- fptime (utc\_iso $8601$  utc\_string)
	- fptime  $(\text{utc } u)$
	- [utc](#page-1490-0) as utc () const
	- [utc\\_iso8601](#page-1491-0) as\_utc\_iso8601 () const
	- utc fits as utc fits () const
	- utc\_date as\_utc\_date () const
	- utc\_time\_of\_day as\_utc\_time\_of\_day () const
	- [index\\_time](#page-735-0) as\_index\_time () const
	- [julian\\_day](#page-746-0) as\_jd () const
	- [modified\\_julian\\_day](#page-830-0) as\_mjd () const
	- double as\_decimal\_year () const

#### Static Public Member Functions

- static [fptime](#page-604-2) [now](#page-605-3) (void)
- static [fptime](#page-604-2) [from\\_decimal\\_equinox](#page-605-4) (double equinox)

## 9.297.2 Constructor & Destructor Documentation

#### <span id="page-604-0"></span>9.297.2.1 fptime::fptime ()

<span id="page-604-1"></span>Construct a fixed precision time initialized to zero.

#### 9.297.2.2 fptime::fptime (const fptime & *t*) **[inline]**

<span id="page-604-3"></span>Copy constructor; implicit declaration of copy constructors is deprecated

#### 9.297.2.3 fptime::fptime (int64\_t *raw*)

<span id="page-604-4"></span>Construct a fixed precision time from the given int64. This assumes that the int64 has been initialized with the raw value of an [fptime](#page-604-2) object as acquired by [fptime::value\(\).](#page-591-7)

#### 9.297.2.4 fptime::fptime (const FixedTime & *f*)

<span id="page-605-1"></span>Construct from base class.

#### 9.297.2.5 fptime::fptime (index\_time *i*)

<span id="page-605-0"></span>Construct a fixed precision time on the UTC calendar from the given time in one of the alternate supported calendars that are implicit in the method/parameter names below.

#### 9.297.2.6 fptime::fptime (int *s*, int *n*)

Construct a fixed precision time from integer (s) and fractional (n) parts.

### 9.297.3 Member Function Documentation

#### <span id="page-605-2"></span>9.297.3.1 utc fptime::as\_utc () const

<span id="page-605-4"></span>Conversion routines returning broken down, string, and alternate calendar representations.

#### 9.297.3.2 fptime fptime::from\_decimal\_equinox (double *equinox*) **[static]**

Returns the [fptime](#page-604-2) corresponding to the given equinox (in decimal year).

#### 9.297.3.3 fptime fptime::now (void) **[static]**

Get the current system time.

- <span id="page-605-3"></span>• het\_lib/common/include/fptime.h
- het lib/common/src/fptime.cpp

## 9.298 fw102b::FW102B Class Reference

## Public Member Functions

- $\cdot$  def \_init\_
- def connect
- def disconnect
- def command
- def set
- def status
- def version

## Public Attributes

- name
- port
- host
- log
- csock
- rfile
- wfile
- lock
- connected

The documentation for this class was generated from the following file:

• integration/fw102b.py

## 9.299 GenerateExceptionHandler Class Reference

## Public Member Functions

• virtual void [process](#page-607-0) [\(Message](#page-806-0) ∗message)

## 9.299.1 Member Function Documentation

#### <span id="page-607-0"></span>9.299.1.1 virtual void GenerateExceptionHandler::process (Message ∗ *message*) **[inline, virtual]**

The entry [point](#page-985-0) into the handler object from the perspective of the remote Handler caller. Application code inherits the Handler object, defining a [process\(\)](#page-607-0) callback with access to the parameterization of the invocation, the reply interfaces, and the application's sub-class instance.

The implementation must delete the message when it is no longer needed. Failure to delete the message object at the end of the [MessageHandler](#page-809-0) process can result in a "handler is busy" error message on subsequent invocations.

The process () implementation should invoke the MESSAGE\_SETJMP macro, see [Remote signalling.](#page-168-0)

Implements [MessageHandler.](#page-809-1)

The documentation for this class was generated from the following file:

• het\_lib/messaging/include/builtin\_handlers.h

## 9.300 get Class Reference

### Public Member Functions

- get [\(Config](#page-412-0) &d, const [MessageHandlerDescriptor](#page-811-0) &m)
- void [process](#page-608-0) [\(Message](#page-806-0) ∗message)
- get [\(IglooSensors](#page-698-0) &d, const [MessageHandlerDescriptor](#page-811-0) &m)
- void [process](#page-608-0) [\(Message](#page-806-0) ∗message)

### 9.300.1 Member Function Documentation

#### <span id="page-608-0"></span>9.300.1.1 void get::process (Message ∗ *message*) **[inline, virtual]**

The entry [point](#page-985-0) into the handler object from the perspective of the remote Handler caller. Application code inherits the Handler object, defining a [process\(\)](#page-608-0) callback with access to the parameterization of the invocation, the reply interfaces, and the application's sub-class instance.

The implementation must delete the message when it is no longer needed. Failure to delete the message object at the end of the [MessageHandler](#page-809-0) process can result in a "handler is busy" error message on subsequent invocations.

The process () implementation should invoke the MESSAGE\_SETJMP macro, see [Remote signalling.](#page-168-0) Implements [MessageHandler.](#page-809-1)

#### 9.300.1.2 void get::process (Message ∗ *message*) **[inline, virtual]**

The entry [point](#page-985-0) into the handler object from the perspective of the remote Handler caller. Application code inherits the Handler object, defining a [process\(\)](#page-608-0) callback with access to the parameterization of the invocation, the reply interfaces, and the application's sub-class instance.

The implementation must delete the message when it is no longer needed. Failure to delete the message object at the end of the [MessageHandler](#page-809-0) process can result in a "handler is busy" error message on subsequent invocations.

The process () implementation should invoke the MESSAGE\_SETJMP macro, see [Remote signalling.](#page-168-0)

Implements [MessageHandler.](#page-809-1)

- ics/config.h
- igloo sensors/igloo sensors.h

# 9.301 get analysis region Class Reference

## 9.301.1 Detailed Description

#### XXX

#include <tcs\_handler\_doc.h>

## Public Member Functions

- get\_analysis\_region [\(GuideLoop](#page-668-0) ∗l, const [MessageHandlerDescriptor](#page-811-0) &m)
- void [process](#page-609-0) [\(Message](#page-806-0) ∗message)

## 9.301.2 Member Function Documentation

#### <span id="page-609-0"></span>9.301.2.1 void get\_analysis\_region::process (Message ∗ *message*) **[inline, virtual]**

The entry [point](#page-985-0) into the handler object from the perspective of the remote Handler caller. Application code inherits the Handler object, defining a [process\(\)](#page-609-0) callback with access to the parameterization of the invocation, the reply interfaces, and the application's sub-class instance.

The implementation must delete the message when it is no longer needed. Failure to delete the message object at the end of the [MessageHandler](#page-809-0) process can result in a "handler is busy" error message on subsequent invocations.

The process () implementation should invoke the MESSAGE\_SETJMP macro, see [Remote signalling.](#page-168-0)

Implements [MessageHandler.](#page-809-1)

The documentation for this class was generated from the following file:

• tcs/metrology.h

## 9.302 camra\_handlers::get\_ccd\_temp Class Reference

Read the temperature of the given CCD and replies with the result.

## 9.302.1 Detailed Description

#### Parameters:

*ccd*<*string*> - identifier of the CCD to operate on, defaults to 0 for all.

*update\_state*<*bool*> - flag indicating when true that the hardware should be queried, defaults to returning that last value obtained.

#include <camra\_handlers.h>

### Public Member Functions

- get\_ccd\_temp [\(CAMRADriver](#page-375-0) ∗d, const [MessageHandlerDescriptor](#page-811-0) &m)
- void [process](#page-610-0) [\(Message](#page-806-0) ∗message)

### 9.302.2 Member Function Documentation

#### <span id="page-610-0"></span>9.302.2.1 void camra\_handlers::get\_ccd\_temp::process (Message ∗ *message*) **[inline, virtual]**

The entry [point](#page-985-0) into the handler object from the perspective of the remote Handler caller. Application code inherits the Handler object, defining a [process\(\)](#page-610-0) callback with access to the parameterization of the invocation, the reply interfaces, and the application's sub-class instance.

The implementation must delete the message when it is no longer needed. Failure to delete the message object at the end of the [MessageHandler](#page-809-0) process can result in a "handler is busy" error message on subsequent invocations.

The process () implementation should invoke the MESSAGE\_SETJMP macro, see [Remote signalling.](#page-168-0)

Implements [MessageHandler.](#page-809-1)

The documentation for this class was generated from the following file:

• camra/camra\_handlers.h

## 9.303 get\_ccd\_temp Class Reference

## 9.303.1 Detailed Description

Read the temperature of the given CCD. Temperatures are returned by HRL (XXX document HRL format) key followed by a  $\langle$ ".temp $\langle$ " prefix.

Optional parameters:

ccd<int> - Identifier of the CCD to operate on, defaults to 0 for all.

update\_state<bool> - Flag indicating to read a new value from the hardware. Default behavior is to return the previous value read incurring no additional overhead in hardware latencies.

#include <camra\_handler\_doc.h>

The documentation for this class was generated from the following file:

• camra/camra\_handler\_doc.h
# 9.304 camra handlers::get clock voltages Class Reference

# Public Member Functions

- get\_clock\_voltages [\(CAMRADriver](#page-375-0) ∗d, const [MessageHandlerDescriptor](#page-811-0) &m)
- void [process](#page-612-0) [\(Message](#page-806-0) ∗message)

# 9.304.1 Member Function Documentation

#### <span id="page-612-0"></span>9.304.1.1 void camra\_handlers::get\_clock\_voltages::process (Message ∗ *message*) **[inline, virtual]**

The entry [point](#page-985-0) into the handler object from the perspective of the remote Handler caller. Application code inherits the Handler object, defining a [process\(\)](#page-612-0) callback with access to the parameterization of the invocation, the reply interfaces, and the application's sub-class instance.

The implementation must delete the message when it is no longer needed. Failure to delete the message object at the end of the [MessageHandler](#page-809-0) process can result in a "handler is busy" error message on subsequent invocations.

The process () implementation should invoke the MESSAGE\_SETJMP macro, see [Remote signalling.](#page-168-0)

Implements [MessageHandler.](#page-809-1)

The documentation for this class was generated from the following file:

• camra/camra\_handlers.h

Generated on Tue Jan 19 19:46:52 2021 for Hobby-Eberly Telescope Control System by Doxygen

# 9.305 get\_clock\_voltages Class Reference

# 9.305.1 Detailed Description

Returns the clock voltages for each [CCD](#page-385-0) in the system.

#include <camra\_handler\_doc.h>

The documentation for this class was generated from the following file:

• camra/camra\_handler\_doc.h

# 9.306 get correction Class Reference

# 9.306.1 Detailed Description

#### XXX

#include <tcs\_handler\_doc.h>

### Public Member Functions

- get\_correction [\(MetrologyLoop](#page-818-0) ∗l, const [MessageHandlerDescriptor](#page-811-0) &m)
- void [process](#page-614-0) [\(Message](#page-806-0) ∗message)

### 9.306.2 Member Function Documentation

#### <span id="page-614-0"></span>9.306.2.1 void get\_correction::process (Message ∗ *message*) **[inline, virtual]**

The entry [point](#page-985-0) into the handler object from the perspective of the remote Handler caller. Application code inherits the Handler object, defining a [process\(\)](#page-614-0) callback with access to the parameterization of the invocation, the reply interfaces, and the application's sub-class instance.

The implementation must delete the message when it is no longer needed. Failure to delete the message object at the end of the [MessageHandler](#page-809-0) process can result in a "handler is busy" error message on subsequent invocations.

The process () implementation should invoke the MESSAGE\_SETJMP macro, see [Remote signalling.](#page-168-0)

Implements [MessageHandler.](#page-809-1)

The documentation for this class was generated from the following file:

• tcs/metrology.h

# 9.307 camra handlers::get cryo pressure Class Reference

# Public Member Functions

- get\_cryo\_pressure [\(CAMRADriver](#page-375-0) ∗d, const [MessageHandlerDescriptor](#page-811-0) &m)
- void [process](#page-615-0) [\(Message](#page-806-0) ∗message)

# 9.307.1 Member Function Documentation

#### <span id="page-615-0"></span>9.307.1.1 void camra\_handlers::get\_cryo\_pressure::process (Message ∗ *message*) **[inline, virtual]**

The entry [point](#page-985-0) into the handler object from the perspective of the remote Handler caller. Application code inherits the Handler object, defining a [process\(\)](#page-615-0) callback with access to the parameterization of the invocation, the reply interfaces, and the application's sub-class instance.

The implementation must delete the message when it is no longer needed. Failure to delete the message object at the end of the [MessageHandler](#page-809-0) process can result in a "handler is busy" error message on subsequent invocations.

The process () implementation should invoke the MESSAGE\_SETJMP macro, see [Remote signalling.](#page-168-0)

Implements [MessageHandler.](#page-809-1)

The documentation for this class was generated from the following file:

• camra/camra\_handlers.h

# 9.308 get\_cryo\_pressure Class Reference

# 9.308.1 Detailed Description

Read the cryostat pressure of the spectrograph for the given controller. Temperatures are returned by HRL (XXX document HRL format) key followed by a  $\Upsilon$ .cryo\_pressure $\Upsilon$  prefix.

Optional parameters:

cntl<int> - Identifier of the controller to operate on, defaults to 0 for all.

update\_state<bool> - Flag indicating to read a new value from the hardware. Default behavior is to return the previous value read incurring no additional overhead in hardware latencies.

#include <camra\_handler\_doc.h>

The documentation for this class was generated from the following file:

• camra/camra\_handler\_doc.h

# 9.309 camra handlers::get cryo temp Class Reference

# Public Member Functions

- get\_cryo\_temp [\(CAMRADriver](#page-375-0) ∗d, const [MessageHandlerDescriptor](#page-811-0) &m)
- void [process](#page-617-0) [\(Message](#page-806-0) ∗message)

# 9.309.1 Member Function Documentation

#### <span id="page-617-0"></span>9.309.1.1 void camra\_handlers::get\_cryo\_temp::process (Message ∗ *message*) **[inline, virtual]**

The entry [point](#page-985-0) into the handler object from the perspective of the remote Handler caller. Application code inherits the Handler object, defining a [process\(\)](#page-617-0) callback with access to the parameterization of the invocation, the reply interfaces, and the application's sub-class instance.

The implementation must delete the message when it is no longer needed. Failure to delete the message object at the end of the [MessageHandler](#page-809-0) process can result in a "handler is busy" error message on subsequent invocations.

The process () implementation should invoke the MESSAGE\_SETJMP macro, see [Remote signalling.](#page-168-0)

Implements [MessageHandler.](#page-809-1)

The documentation for this class was generated from the following file:

• camra/camra\_handlers.h

# 9.310 get\_cryo\_temp Class Reference

# 9.310.1 Detailed Description

Read the \"cold finger\" temperature of the given controller. Temperatures are returned by HRL (XXX document HRL format) key followed by a \".cryo\_temp\" prefix.

Optional parameters:

cntl<int> - Identifier of the controller to operate on, defaults to 0 for all.

update\_state<bool> - Flag indicating to read a new value from the hardware. Default behavior is to return the previous value read incurring no additional overhead in hardware latencies.

#include <camra\_handler\_doc.h>

The documentation for this class was generated from the following file:

• camra/camra\_handler\_doc.h

# 9.311 get current local sidereal time Class Reference

# 9.311.1 Detailed Description

Returns the current LST, at the HET.

#include <tcs\_handler\_doc.h>

# Public Member Functions

- get\_current\_local\_sidereal\_time [\(TCSDriver](#page-1293-0) ∗d, const [MessageHandlerDescriptor](#page-811-0) &m)
- void [process](#page-619-0) [\(Message](#page-806-0) ∗message)

### 9.311.2 Member Function Documentation

### <span id="page-619-0"></span>9.311.2.1 void get\_current\_local\_sidereal\_time::process (Message ∗ *message*) **[inline, virtual]**

The entry [point](#page-985-0) into the handler object from the perspective of the remote Handler caller. Application code inherits the Handler object, defining a [process\(\)](#page-619-0) callback with access to the parameterization of the invocation, the reply interfaces, and the application's sub-class instance.

The implementation must delete the message when it is no longer needed. Failure to delete the message object at the end of the [MessageHandler](#page-809-0) process can result in a "handler is busy" error message on subsequent invocations.

The process () implementation should invoke the MESSAGE\_SETJMP macro, see [Remote signalling.](#page-168-0)

Implements [MessageHandler.](#page-809-1)

The documentation for this class was generated from the following file:

# 9.312 get current pointing Class Reference

# 9.312.1 Detailed Description

#### XXX

#include <tcs\_handler\_doc.h>

### Public Member Functions

- get\_current\_pointing [\(TCSDriver](#page-1293-0) ∗d, const [MessageHandlerDescriptor](#page-811-0) &m)
- void [process](#page-620-0) [\(Message](#page-806-0) ∗message)

## 9.312.2 Member Function Documentation

#### <span id="page-620-0"></span>9.312.2.1 void get\_current\_pointing::process (Message ∗ *message*) **[inline, virtual]**

The entry [point](#page-985-0) into the handler object from the perspective of the remote Handler caller. Application code inherits the Handler object, defining a [process\(\)](#page-620-0) callback with access to the parameterization of the invocation, the reply interfaces, and the application's sub-class instance.

The implementation must delete the message when it is no longer needed. Failure to delete the message object at the end of the [MessageHandler](#page-809-0) process can result in a "handler is busy" error message on subsequent invocations.

The process () implementation should invoke the MESSAGE\_SETJMP macro, see [Remote signalling.](#page-168-0)

Implements [MessageHandler.](#page-809-1)

The documentation for this class was generated from the following file:

# 9.313 get current trajectory info Class Reference

# 9.313.1 Detailed Description

#### XXX

#include <tcs\_handler\_doc.h>

# Public Member Functions

- get\_current\_trajectory\_info [\(TCSDriver](#page-1293-0) ∗d, const [MessageHandlerDescriptor](#page-811-0) &m)
- void [process](#page-621-0) [\(Message](#page-806-0) ∗message)

## 9.313.2 Member Function Documentation

#### <span id="page-621-0"></span>9.313.2.1 void get\_current\_trajectory\_info::process (Message ∗ *message*) **[inline, virtual]**

The entry [point](#page-985-0) into the handler object from the perspective of the remote Handler caller. Application code inherits the Handler object, defining a [process\(\)](#page-621-0) callback with access to the parameterization of the invocation, the reply interfaces, and the application's sub-class instance.

The implementation must delete the message when it is no longer needed. Failure to delete the message object at the end of the [MessageHandler](#page-809-0) process can result in a "handler is busy" error message on subsequent invocations.

The process () implementation should invoke the MESSAGE\_SETJMP macro, see [Remote signalling.](#page-168-0)

Implements [MessageHandler.](#page-809-1)

The documentation for this class was generated from the following file:

# 9.314 camra handlers::get exposure info Class Reference

# Public Member Functions

- get\_exposure\_info [\(CAMRADriver](#page-375-0) ∗d, const [MessageHandlerDescriptor](#page-811-0) &m)
- void [process](#page-622-0) [\(Message](#page-806-0) ∗message)

# 9.314.1 Member Function Documentation

#### <span id="page-622-0"></span>9.314.1.1 void camra\_handlers::get\_exposure\_info::process (Message ∗ *message*) **[inline, virtual]**

The entry [point](#page-985-0) into the handler object from the perspective of the remote Handler caller. Application code inherits the Handler object, defining a [process\(\)](#page-622-0) callback with access to the parameterization of the invocation, the reply interfaces, and the application's sub-class instance.

The implementation must delete the message when it is no longer needed. Failure to delete the message object at the end of the [MessageHandler](#page-809-0) process can result in a "handler is busy" error message on subsequent invocations.

The process () implementation should invoke the MESSAGE\_SETJMP macro, see [Remote signalling.](#page-168-0)

Implements [MessageHandler.](#page-809-1)

The documentation for this class was generated from the following file:

• camra/camra\_handlers.h

Generated on Tue Jan 19 19:46:52 2021 for Hobby-Eberly Telescope Control System by Doxygen

# 9.315 get\_exposure\_info Class Reference

# 9.315.1 Detailed Description

Returns the exposure descriptor fields associated with the currently active exposure.

#include <camra\_handler\_doc.h>

The documentation for this class was generated from the following file:

• camra/camra\_handler\_doc.h

# 9.316 get fiducial Class Reference

# 9.316.1 Detailed Description

#### XXX

#include <tcs\_handler\_doc.h>

### Public Member Functions

- get\_fiducial [\(GuideLoop](#page-668-0) ∗l, const [MessageHandlerDescriptor](#page-811-0) &m)
- void [process](#page-624-0) [\(Message](#page-806-0) ∗message)

### 9.316.2 Member Function Documentation

#### <span id="page-624-0"></span>9.316.2.1 void get\_fiducial::process (Message ∗ *message*) **[inline, virtual]**

The entry [point](#page-985-0) into the handler object from the perspective of the remote Handler caller. Application code inherits the Handler object, defining a [process\(\)](#page-624-0) callback with access to the parameterization of the invocation, the reply interfaces, and the application's sub-class instance.

The implementation must delete the message when it is no longer needed. Failure to delete the message object at the end of the [MessageHandler](#page-809-0) process can result in a "handler is busy" error message on subsequent invocations.

The process () implementation should invoke the MESSAGE\_SETJMP macro, see [Remote signalling.](#page-168-0)

Implements [MessageHandler.](#page-809-1)

The documentation for this class was generated from the following file:

• tcs/metrology.h

# 9.317 get focus gain Class Reference

### 9.317.1 Detailed Description

Returns the current gain factor applied to the focus correction emitted by the loop.

#include <tcs\_handler\_doc.h>

# Public Member Functions

- get\_focus\_gain [\(WFSLoop](#page-1544-0) ∗l, const [MessageHandlerDescriptor](#page-811-0) &m)
- void [process](#page-625-0) [\(Message](#page-806-0) ∗message)

### 9.317.2 Member Function Documentation

#### <span id="page-625-0"></span>9.317.2.1 void get\_focus\_gain::process (Message ∗ *message*) **[inline, virtual]**

The entry [point](#page-985-0) into the handler object from the perspective of the remote Handler caller. Application code inherits the Handler object, defining a [process\(\)](#page-625-0) callback with access to the parameterization of the invocation, the reply interfaces, and the application's sub-class instance.

The implementation must delete the message when it is no longer needed. Failure to delete the message object at the end of the [MessageHandler](#page-809-0) process can result in a "handler is busy" error message on subsequent invocations.

The process () implementation should invoke the MESSAGE\_SETJMP macro, see [Remote signalling.](#page-168-0)

Implements [MessageHandler.](#page-809-1)

The documentation for this class was generated from the following file:

• tcs/metrology.h

# 9.318 get focus offset Class Reference

# 9.318.1 Detailed Description

Returns the current focus offset.

#include <tcs\_handler\_doc.h>

### Public Member Functions

- get\_focus\_offset [\(TCSDriver](#page-1293-0) ∗d, const [MessageHandlerDescriptor](#page-811-0) &m)
- void [process](#page-626-0) [\(Message](#page-806-0) ∗message)

### 9.318.2 Member Function Documentation

#### <span id="page-626-0"></span>9.318.2.1 void get\_focus\_offset::process (Message ∗ *message*) **[inline, virtual]**

The entry [point](#page-985-0) into the handler object from the perspective of the remote Handler caller. Application code inherits the Handler object, defining a [process\(\)](#page-626-0) callback with access to the parameterization of the invocation, the reply interfaces, and the application's sub-class instance.

The implementation must delete the message when it is no longer needed. Failure to delete the message object at the end of the [MessageHandler](#page-809-0) process can result in a "handler is busy" error message on subsequent invocations.

The process () implementation should invoke the MESSAGE\_SETJMP macro, see [Remote signalling.](#page-168-0)

Implements [MessageHandler.](#page-809-1)

The documentation for this class was generated from the following file:

# 9.319 get focus window length Class Reference

### 9.319.1 Detailed Description

Returns the number of samples that are averaged to produce a single focus correction from the WFS loop. The magnitude of the correction is the resulting average divided by the number of samples.

#include <tcs\_handler\_doc.h>

# Public Member Functions

- get focus\_window\_length [\(WFSLoop](#page-1544-0) ∗l, const [MessageHandlerDescriptor](#page-811-0) &m)
- void [process](#page-627-0) [\(Message](#page-806-0) ∗message)

# 9.319.2 Member Function Documentation

#### <span id="page-627-0"></span>9.319.2.1 void get\_focus\_window\_length::process (Message ∗ *message*) **[inline, virtual]**

The entry [point](#page-985-0) into the handler object from the perspective of the remote Handler caller. Application code inherits the Handler object, defining a [process\(\)](#page-627-0) callback with access to the parameterization of the invocation, the reply interfaces, and the application's sub-class instance.

The implementation must delete the message when it is no longer needed. Failure to delete the message object at the end of the [MessageHandler](#page-809-0) process can result in a "handler is busy" error message on subsequent invocations.

The process () implementation should invoke the MESSAGE\_SETJMP macro, see [Remote signalling.](#page-168-0)

Implements [MessageHandler.](#page-809-1)

The documentation for this class was generated from the following file:

• tcs/metrology.h

# 9.320 get\_hardware\_status Class Reference

# 9.320.1 Detailed Description

Read all hardware status fields for the given CCD.

Optional parameters:

update\_state<bool> - Flag indicating to read a new value from the hardware. Default behavior is to return the previous value read incurring no additional overhead in hardware latencies.

#include <camra\_handler\_doc.h>

The documentation for this class was generated from the following file:

• camra/camra\_handler\_doc.h

# 9.321 camra handlers::get hardware status Class Reference

# Public Member Functions

- get\_hardware\_status [\(CAMRADriver](#page-375-0) ∗d, const [MessageHandlerDescriptor](#page-811-0) &m)
- void [process](#page-629-0) [\(Message](#page-806-0) ∗message)

# 9.321.1 Member Function Documentation

#### <span id="page-629-0"></span>9.321.1.1 void camra\_handlers::get\_hardware\_status::process (Message ∗ *message*) **[inline, virtual]**

The entry [point](#page-985-0) into the handler object from the perspective of the remote Handler caller. Application code inherits the Handler object, defining a [process\(\)](#page-629-0) callback with access to the parameterization of the invocation, the reply interfaces, and the application's sub-class instance.

The implementation must delete the message when it is no longer needed. Failure to delete the message object at the end of the [MessageHandler](#page-809-0) process can result in a "handler is busy" error message on subsequent invocations.

The process () implementation should invoke the MESSAGE\_SETJMP macro, see [Remote signalling.](#page-168-0)

Implements [MessageHandler.](#page-809-1)

The documentation for this class was generated from the following file:

• camra/camra\_handlers.h

# 9.322 get\_heater\_voltage Class Reference

# 9.322.1 Detailed Description

Read the [CCD](#page-385-0) heater voltage. Voltages are returned by HRL (XXX document HRL format) key followed by a  $\Upsilon$ .voltage $\Upsilon$  prefix.

Optional parameters:

ccd<int> - Identifier of the CCD to operate on, defaults to 0 for all.

update\_state<bool> - Flag indicating to read a new value from the hardware. Default behavior is to return the previous value read incurring no additional overhead in hardware latencies.

#include <camra\_handler\_doc.h>

The documentation for this class was generated from the following file:

• camra/camra\_handler\_doc.h

# 9.323 camra handlers::get heater voltage Class Reference

# Public Member Functions

- get\_heater\_voltage [\(CAMRADriver](#page-375-0) ∗d, const [MessageHandlerDescriptor](#page-811-0) &m)
- void [process](#page-631-0) [\(Message](#page-806-0) ∗message)

# 9.323.1 Member Function Documentation

#### <span id="page-631-0"></span>9.323.1.1 void camra\_handlers::get\_heater\_voltage::process (Message ∗ *message*) **[inline, virtual]**

The entry [point](#page-985-0) into the handler object from the perspective of the remote Handler caller. Application code inherits the Handler object, defining a [process\(\)](#page-631-0) callback with access to the parameterization of the invocation, the reply interfaces, and the application's sub-class instance.

The implementation must delete the message when it is no longer needed. Failure to delete the message object at the end of the [MessageHandler](#page-809-0) process can result in a "handler is busy" error message on subsequent invocations.

The process () implementation should invoke the MESSAGE\_SETJMP macro, see [Remote signalling.](#page-168-0)

Implements [MessageHandler.](#page-809-1)

The documentation for this class was generated from the following file:

• camra/camra\_handlers.h

# 9.324 get itf offset Class Reference

### 9.324.1 Detailed Description

Returns the current offset of the ITF sphere.

```
#include <tcs_handler_doc.h>
```
# Public Member Functions

- get\_itf\_offset [\(TCSDriver](#page-1293-0) ∗d, const [MessageHandlerDescriptor](#page-811-0) &m)
- void [process](#page-632-0) [\(Message](#page-806-0) ∗message)

### 9.324.2 Member Function Documentation

#### <span id="page-632-0"></span>9.324.2.1 void get\_itf\_offset::process (Message ∗ *message*) **[inline, virtual]**

The entry [point](#page-985-0) into the handler object from the perspective of the remote Handler caller. Application code inherits the Handler object, defining a [process\(\)](#page-632-0) callback with access to the parameterization of the invocation, the reply interfaces, and the application's sub-class instance.

The implementation must delete the message when it is no longer needed. Failure to delete the message object at the end of the [MessageHandler](#page-809-0) process can result in a "handler is busy" error message on subsequent invocations.

The process () implementation should invoke the MESSAGE\_SETJMP macro, see [Remote signalling.](#page-168-0)

Implements [MessageHandler.](#page-809-1)

The documentation for this class was generated from the following file:

# 9.325 get\_metadata Class Reference

## 9.325.1 Detailed Description

Returns all key/value pairs [set](#page-1103-0) through [set\\_metadata.](#page-1120-0)

#include <tcs\_handler\_doc.h>

# Public Member Functions

- get\_metadata [\(TCSDriver](#page-1293-0) ∗d, const [MessageHandlerDescriptor](#page-811-0) &m)
- void [process](#page-633-0) [\(Message](#page-806-0) ∗message)

# 9.325.2 Member Function Documentation

#### <span id="page-633-0"></span>9.325.2.1 void get\_metadata::process (Message ∗ *message*) **[inline, virtual]**

The entry [point](#page-985-0) into the handler object from the perspective of the remote Handler caller. Application code inherits the Handler object, defining a [process\(\)](#page-633-0) callback with access to the parameterization of the invocation, the reply interfaces, and the application's sub-class instance.

The implementation must delete the message when it is no longer needed. Failure to delete the message object at the end of the [MessageHandler](#page-809-0) process can result in a "handler is busy" error message on subsequent invocations.

The process () implementation should invoke the MESSAGE\_SETJMP macro, see [Remote signalling.](#page-168-0)

Implements [MessageHandler.](#page-809-1)

The documentation for this class was generated from the following file:

# 9.326 get next trajectory info Class Reference

# 9.326.1 Detailed Description

#### XXX

#include <tcs\_handler\_doc.h>

### Public Member Functions

- get\_next\_trajectory\_info [\(TCSDriver](#page-1293-0) ∗d, const [MessageHandlerDescriptor](#page-811-0) &m)
- void [process](#page-634-0) [\(Message](#page-806-0) ∗message)

## 9.326.2 Member Function Documentation

#### <span id="page-634-0"></span>9.326.2.1 void get next trajectory info::process (Message ∗ *message*) [inline, virtual]

The entry [point](#page-985-0) into the handler object from the perspective of the remote Handler caller. Application code inherits the Handler object, defining a [process\(\)](#page-634-0) callback with access to the parameterization of the invocation, the reply interfaces, and the application's sub-class instance.

The implementation must delete the message when it is no longer needed. Failure to delete the message object at the end of the [MessageHandler](#page-809-0) process can result in a "handler is busy" error message on subsequent invocations.

The process () implementation should invoke the MESSAGE\_SETJMP macro, see [Remote signalling.](#page-168-0)

Implements [MessageHandler.](#page-809-1)

The documentation for this class was generated from the following file:

# 9.327 get radec offset Class Reference

### 9.327.1 Detailed Description

Returns the current offset in apparent RA and DEC in arcseconds relative to the coordinates stored in the radec offset register.

#include <tcs\_handler\_doc.h>

# Public Member Functions

- get\_radec\_offset [\(TCSDriver](#page-1293-0) ∗d, const [MessageHandlerDescriptor](#page-811-0) &m)
- void [process](#page-635-0) [\(Message](#page-806-0) ∗message)

# 9.327.2 Member Function Documentation

#### <span id="page-635-0"></span>9.327.2.1 void get\_radec\_offset::process (Message ∗ *message*) **[inline, virtual]**

The entry [point](#page-985-0) into the handler object from the perspective of the remote Handler caller. Application code inherits the Handler object, defining a [process\(\)](#page-635-0) callback with access to the parameterization of the invocation, the reply interfaces, and the application's sub-class instance.

The implementation must delete the message when it is no longer needed. Failure to delete the message object at the end of the [MessageHandler](#page-809-0) process can result in a "handler is busy" error message on subsequent invocations.

The process () implementation should invoke the MESSAGE\_SETJMP macro, see [Remote signalling.](#page-168-0)

Implements [MessageHandler.](#page-809-1)

The documentation for this class was generated from the following file:

# 9.328 get sky offset Class Reference

### 9.328.1 Detailed Description

Returns the current angular offset on sky.

```
#include <tcs_handler_doc.h>
```
# Public Member Functions

- get\_sky\_offset [\(TCSDriver](#page-1293-0) ∗d, const [MessageHandlerDescriptor](#page-811-0) &m)
- void [process](#page-636-0) [\(Message](#page-806-0) ∗message)

### 9.328.2 Member Function Documentation

#### <span id="page-636-0"></span>9.328.2.1 void get\_sky\_offset::process (Message ∗ *message*) **[inline, virtual]**

The entry [point](#page-985-0) into the handler object from the perspective of the remote Handler caller. Application code inherits the Handler object, defining a [process\(\)](#page-636-0) callback with access to the parameterization of the invocation, the reply interfaces, and the application's sub-class instance.

The implementation must delete the message when it is no longer needed. Failure to delete the message object at the end of the [MessageHandler](#page-809-0) process can result in a "handler is busy" error message on subsequent invocations.

The process () implementation should invoke the MESSAGE\_SETJMP macro, see [Remote signalling.](#page-168-0)

Implements [MessageHandler.](#page-809-1)

The documentation for this class was generated from the following file:

# 9.329 get\_status Class Reference

### 9.329.1 Detailed Description

Returns the current status of the probe. Throws an exception if the status is unknown. XXX document info returned as it evolves.

#include <tcs handler doc.h>

# Public Member Functions

- get\_status [\(TCSDriver](#page-1293-0) ∗d, [PFIPClient](#page-925-0) &pfip, [Instrument](#page-740-0) &instrument, const [MessageHandlerDe](#page-811-0)[scriptor](#page-811-0) &m)
- void [process](#page-637-0) [\(Message](#page-806-0) ∗message)

### 9.329.2 Member Function Documentation

### <span id="page-637-0"></span>9.329.2.1 void get\_status::process (Message ∗ *message*) **[virtual]**

The entry [point](#page-985-0) into the handler object from the perspective of the remote Handler caller. Application code inherits the Handler object, defining a [process\(\)](#page-637-0) callback with access to the parameterization of the invocation, the reply interfaces, and the application's sub-class instance.

The implementation must delete the message when it is no longer needed. Failure to delete the message object at the end of the [MessageHandler](#page-809-0) process can result in a "handler is busy" error message on subsequent invocations.

The process () implementation should invoke the MESSAGE\_SETJMP macro, see [Remote signalling.](#page-168-0)

Implements [MessageHandler.](#page-809-1)

The documentation for this class was generated from the following files:

- tcs/pfip\_client.h
- tcs/pfip\_client.cpp

# 9.330 get tiptilt gain Class Reference

### 9.330.1 Detailed Description

Returns the current gain factor applied to the tiptilt correction emitted by the loop.

#include <tcs\_handler\_doc.h>

# Public Member Functions

- get\_tiptilt\_gain [\(WFSLoop](#page-1544-0) ∗l, const [MessageHandlerDescriptor](#page-811-0) &m)
- void [process](#page-638-0) [\(Message](#page-806-0) ∗message)

### 9.330.2 Member Function Documentation

#### <span id="page-638-0"></span>9.330.2.1 void get\_tiptilt\_gain::process (Message ∗ *message*) **[inline, virtual]**

The entry [point](#page-985-0) into the handler object from the perspective of the remote Handler caller. Application code inherits the Handler object, defining a [process\(\)](#page-638-0) callback with access to the parameterization of the invocation, the reply interfaces, and the application's sub-class instance.

The implementation must delete the message when it is no longer needed. Failure to delete the message object at the end of the [MessageHandler](#page-809-0) process can result in a "handler is busy" error message on subsequent invocations.

The process () implementation should invoke the MESSAGE\_SETJMP macro, see [Remote signalling.](#page-168-0)

Implements [MessageHandler.](#page-809-1)

The documentation for this class was generated from the following file:

• tcs/metrology.h

# 9.331 get tiptilt offset Class Reference

# 9.331.1 Detailed Description

Returns the current angular offset on tiptilt.

#include <tcs\_handler\_doc.h>

# Public Member Functions

- get\_tiptilt\_offset [\(TCSDriver](#page-1293-0) ∗d, const [MessageHandlerDescriptor](#page-811-0) &m)
- void [process](#page-639-0) [\(Message](#page-806-0) ∗message)

# 9.331.2 Member Function Documentation

#### <span id="page-639-0"></span>9.331.2.1 void get\_tiptilt\_offset::process (Message ∗ *message*) **[inline, virtual]**

The entry [point](#page-985-0) into the handler object from the perspective of the remote Handler caller. Application code inherits the Handler object, defining a [process\(\)](#page-639-0) callback with access to the parameterization of the invocation, the reply interfaces, and the application's sub-class instance.

The implementation must delete the message when it is no longer needed. Failure to delete the message object at the end of the [MessageHandler](#page-809-0) process can result in a "handler is busy" error message on subsequent invocations.

The process () implementation should invoke the MESSAGE\_SETJMP macro, see [Remote signalling.](#page-168-0)

Implements [MessageHandler.](#page-809-1)

The documentation for this class was generated from the following file:

# 9.332 get tiptilt window length Class Reference

### 9.332.1 Detailed Description

Returns the number of samples that are averaged to produce a single tiptilt correction from the WFS loop. The magnitude of the correction is the resulting average divided by the number of samples.

#include <tcs\_handler\_doc.h>

# Public Member Functions

- get\_tiptilt\_window\_length [\(WFSLoop](#page-1544-0) ∗l, const [MessageHandlerDescriptor](#page-811-0) &m)
- void [process](#page-640-0) [\(Message](#page-806-0) ∗message)

### 9.332.2 Member Function Documentation

#### <span id="page-640-0"></span>9.332.2.1 void get\_tiptilt\_window\_length::process (Message ∗ *message*) **[inline, virtual]**

The entry [point](#page-985-0) into the handler object from the perspective of the remote Handler caller. Application code inherits the Handler object, defining a [process\(\)](#page-640-0) callback with access to the parameterization of the invocation, the reply interfaces, and the application's sub-class instance.

The implementation must delete the message when it is no longer needed. Failure to delete the message object at the end of the [MessageHandler](#page-809-0) process can result in a "handler is busy" error message on subsequent invocations.

The process () implementation should invoke the MESSAGE\_SETJMP macro, see [Remote signalling.](#page-168-0)

Implements [MessageHandler.](#page-809-1)

The documentation for this class was generated from the following file:

• tcs/metrology.h

# 9.333 get tuning $< T >$  Class Template Reference

### 9.333.1 Detailed Description

template<typename T> class get\_tuning< T >

### XXX

```
#include <tcs handler doc.h>
```
### Public Member Functions

- get\_tuning [\(MetrologyLoop](#page-818-0) ∗l, [MetrologyPIDLoop](#page-819-0)< T > ∗p, const [MessageHandlerDescriptor](#page-811-0) &m)
- void [process](#page-641-0) [\(Message](#page-806-0) ∗message)

### 9.333.2 Member Function Documentation

### <span id="page-641-0"></span>9.333.2.1 template<typename T > void get\_tuning< T >::process (Message ∗ *message*) **[inline, virtual]**

The entry [point](#page-985-0) into the handler object from the perspective of the remote Handler caller. Application code inherits the Handler object, defining a [process\(\)](#page-641-0) callback with access to the parameterization of the invocation, the reply interfaces, and the application's sub-class instance.

The implementation must delete the message when it is no longer needed. Failure to delete the message object at the end of the [MessageHandler](#page-809-0) process can result in a "handler is busy" error message on subsequent invocations.

The process () implementation should invoke the MESSAGE\_SETJMP macro, see [Remote signalling.](#page-168-0)

Implements [MessageHandler.](#page-809-1)

The documentation for this class was generated from the following file:

• tcs/metrology.h

# 9.334 GetACQSystemInfo Class Reference

# 9.334.1 Detailed Description

Return a reply message containing status and encoder positions for the focal plane shutter, the acquisition camera, ENWA filter, acquisition camera filter, and dither setting.

#include <pfip\_handler\_doc.h>

# Public Member Functions

- GetACQSystemInfo [\(Receiver](#page-1067-0) ∗rcv, [ACQ\\_SubSystem](#page-292-0) ∗acq)
- <span id="page-642-0"></span>• virtual void [HandlerAction](#page-642-0) [\(Message](#page-806-0) ∗pMessage) *Do the work requested by the handler Each handler must implement.*
- <span id="page-642-1"></span>• virtual void [cleanupWork](#page-642-1) [\(Message](#page-806-0) ∗pMessage) *Cleanup after performing handler action.*

The documentation for this class was generated from the following files:

- pfip/include/pfipServer.h
- pfip/src/PFIPHandlers.cpp

# 9.335 GetAnalysisRegion Class Reference

The documentation for this class was generated from the following file:

# 9.336 GetExposureTime Class Reference

The documentation for this class was generated from the following file:

# 9.337 GetGain Class Reference

The documentation for this class was generated from the following file:

# 9.338 GetLightSourcePowerLevel Class Reference

The documentation for this class was generated from the following file:

# 9.339 GetOverScan Class Reference

The documentation for this class was generated from the following file:
# 9.340 GetPhotPhotometryOptions Class Reference

The documentation for this class was generated from the following file:

• pas/include/pas\_handler\_doc.h

# 9.341 GetPosition Class Reference

Get current dome position.

## 9.341.1 Detailed Description

### Parameters:

*none*

#include <legacyDomeSubSystem.h>

The documentation for this class was generated from the following file:

• legacy/include/legacyDomeSubSystem.h

## 9.342 GetProbeInfo Class Reference

### 9.342.1 Detailed Description

Return a reply message containing information about probe and filter status.

Required parameters:

probe<string> - Identify the probe for which information is requested. One of: 'Guider1', 'Guider2', 'WFS1', or 'WFS2'.

#include <pfip\_handler\_doc.h>

### Public Member Functions

- GetProbeInfo [\(Receiver](#page-1067-0) ∗rcv, [ACQ\\_SubSystem](#page-292-0) ∗acq)
- <span id="page-650-0"></span>• virtual void [HandlerAction](#page-650-0) [\(Message](#page-806-0) ∗pMessage) *Do the work requested by the handler Each handler must implement.*
- <span id="page-650-1"></span>• virtual void [cleanupWork](#page-650-1) [\(Message](#page-806-0) ∗pMessage) *Cleanup after performing handler action.*

- pfip/include/pfipServer.h
- pfip/src/ProbeAssemblyHandlers.cpp

## 9.343 GetProbePosition Class Reference

### 9.343.1 Detailed Description

Return a reply message containing information about probe position and status.

Required parameters:

probe<string> - Identify the probe for which information is requested. One of: 'Guider1', 'Guider2', 'WFS1', or 'WFS2'.

#include <pfip\_handler\_doc.h>

### Public Member Functions

- GetProbePosition [\(Receiver](#page-1067-0) ∗rcv, [ACQ\\_SubSystem](#page-292-0) ∗acq)
- <span id="page-651-0"></span>• virtual void [HandlerAction](#page-651-0) [\(Message](#page-806-0) ∗pMessage) *Do the work requested by the handler Each handler must implement.*
- <span id="page-651-1"></span>• virtual void [cleanupWork](#page-651-1) [\(Message](#page-806-0) ∗pMessage) *Cleanup after performing handler action.*

- pfip/include/pfipServer.h
- pfip/src/ProbeAssemblyHandlers.cpp

# 9.344 GetRegionOfInterest Class Reference

The documentation for this class was generated from the following file:

• pas/include/pas\_handler\_doc.h

# 9.345 GetTemperatures Class Reference

Get temperatures.

## 9.345.1 Detailed Description

### Parameters:

*none*

#include <pasImagePipelineSubSystem.h>

The documentation for this class was generated from the following file:

• pas/include/pas\_handler\_doc.h

# 9.346 GetWeatherData Class Reference

Return legacy Weather data items.

## 9.346.1 Detailed Description

#### Parameters:

#### *none*

#include <legacyWeatherSubSystem.h>

The documentation for this class was generated from the following file:

• legacy/include/legacyWeatherSubSystem.h

# 9.347 GetWFSPhotometryOptions Class Reference

The documentation for this class was generated from the following file:

• pas/include/pas\_handler\_doc.h

## 9.348 globals Struct Reference

### Public Attributes

- bool help
- bool quiet
- bool guider\_mode
- bool ttcam\_mode
- bool residual\_images\_
- bool header\_config\_
- int fits\_ext\_
- float pixscale\_
- [ConfigureParams](#page-414-0) pp
- [GuideRect](#page-669-0) gr
- int coord [4]
- string traj\_type\_s
- double ra
- double dec
- string dir
- double elevation
- string azrest
- double equinox
- string dbsource
- bool verbose
- double ra\_offset • double azimuth
- string ephemeris\_file
- string sat\_file
- string object
- string traj file
- bool mount\_model
- string ser7path
- string outfile
- string invfile
- double jd
- double xin
- double yin
- string pier\_model

- het lib/photometry/src/testphot.cpp
- integration/sir/Het\_trajectory/gettraj.cpp
- tcs/traj\_comp/point\_test.cpp

# <span id="page-657-0"></span>9.349 GLTrackerConfig Class Reference

## Public Member Functions

• GLTrackerConfig (bool isNamed=0)

## Public Attributes

- std::string tcs\_event\_route
- bool label\_mirrors

The documentation for this class was generated from the following file:

• playground/gltracker/gltracker\_config.h

## 9.350 GLTrackerDriver Class Reference

### **Classes**

• struct [tracker\\_position](#page-1367-0)

### Public Member Functions

- GLTrackerDriver (const string &appName, [GLTrackerConfig](#page-657-0) ∗config)
- $\bullet$  int start ()
- void stop ()
- void **reshape** (int x, int y)
- void keyboard (unsigned char key, int x, int y)
- void special (int key, int x, int y)
- void **display** (void)
- void idle (void)

## Protected Member Functions

- void init\_opengl (int argc, char ∗argv[ ])
- void print\_key\_help ()
- void event thread  $()$
- void drawCoordinateAxes (double width)
- void drawTrackerSphere (double width)
- void drawTracker (const [tracker\\_position](#page-1367-0) &p)
- void [drawHexagon3D](#page-659-0) (const vec3f &c, const vec3f &n, const float radius, const int j, const int k)
- void [drawPrimaryMirror](#page-659-1) (void)
- void drawHistory (void)
- <span id="page-658-0"></span>• void [drawTrajectory](#page-658-0) (void)

*object transformation*

### Protected Attributes

- double scale
- double viewangle
- double tippangle
- double xtrans
- <span id="page-658-1"></span>• double ytrans
- double [ztrans](#page-658-1)

*tracker ITF coordinates*

<span id="page-658-2"></span>• tracker position current p

*window size*

- <span id="page-658-3"></span>• int win\_width
- int [win\\_height](#page-658-3)

*event route to listen to [point](#page-985-0) events*

- <span id="page-659-2"></span>• std::string [tcs\\_event\\_route](#page-659-2) *history of tracker motion*
- <span id="page-659-3"></span>• std::list< [tracker\\_position](#page-1367-0) > [history](#page-659-3) *current trajectory*
- <span id="page-659-4"></span>• std::list< [tracker\\_position](#page-1367-0) > [trajectory](#page-659-4) *mutex to synchronize display routines*
- <span id="page-659-5"></span>• [tthread::fast\\_mutex](#page-537-0) [display\\_mutex](#page-659-5) *handle on the configuration object*
- [GLTrackerConfig](#page-657-0) ∗ config

### 9.350.1 Member Function Documentation

### <span id="page-659-0"></span>9.350.1.1 void GLTrackerDriver::drawHexagon3D (const vec3f & *c*, const vec3f & *n*, const float *radius*, const int *j*, const int *k*) **[protected]**

<span id="page-659-1"></span>Draw a hexagon in a plane defined by the surface normal vector n centered at  $\sigma$  with radius radius (the radius is the distance from the [center](#page-387-0) to a vertex.

#### 9.350.1.2 void GLTrackerDriver::drawPrimaryMirror (void) **[protected]**

Draw the 91 segments of the primary mirror

- playground/gltracker/gltracker\_driver.h
- playground/gltracker/gltracker\_driver.cpp

## 9.351 go\_next Class Reference

### 9.351.1 Detailed Description

Sets the system up for the next trajectory. The call returns on exception or when the tracker is on trajectory. If positioning of additional [telescope](#page-1328-0) components is requested, those are assumed to be settled and corrected for upon return.

Optional parameters:

move\_dome<bool> - Flag indicating that the dome should be moved to the Azimuth of the requested trajectory. If given, and any error is encountered in positioning the dome, the trajectory will be aborted and the corresponding exception thrown.

move structure < bool > - Flag indicating that the stucture should be moved to the Azimuth of the requested trajectory. If given, and any error is encountered in positioning the structure, the trajectory will be aborted and the corresponding exception thrown.

move\_probes<bool> - Flag indicating that any configured PFIP metrology probes should be moved to the requested position.

#### See also:

#### [set\\_position](#page-1121-0)

override\_structure\_correction<bool> - Flag indicating that the correction of the trajectory, for the error in the placement of the structure, should be skipped.

```
#include <tcs_handler_doc.h>
```
#### Public Member Functions

- go\_next [\(TCSDriver](#page-1293-0) ∗d, const [MessageHandlerDescriptor](#page-811-0) &m)
- void [process](#page-660-0) [\(Message](#page-806-0) ∗message)

### 9.351.2 Member Function Documentation

#### <span id="page-660-0"></span>9.351.2.1 void go\_next::process (Message ∗ *message*) **[inline, virtual]**

The entry [point](#page-985-0) into the handler object from the perspective of the remote Handler caller. Application code inherits the Handler object, defining a [process\(\)](#page-660-0) callback with access to the parameterization of the invocation, the reply interfaces, and the application's sub-class instance.

The implementation must delete the message when it is no longer needed. Failure to delete the message object at the end of the [MessageHandler](#page-809-0) process can result in a "handler is busy" error message on subsequent invocations.

The process () implementation should invoke the MESSAGE\_SETJMP macro, see [Remote signalling.](#page-168-0)

Implements [MessageHandler.](#page-809-1)

The documentation for this class was generated from the following file:

• tcs/tcs\_handlers.h

## 9.352 GoNextFlags Class Reference

### 9.352.1 Detailed Description

Class used to capture the runtime flags of the go\_next() handler call.

#include <tcs\_driver.h>

### Public Member Functions

• GoNextFlags [\(Message](#page-806-0) &m)

### Public Attributes

- const bool & move\_dome
- const bool & move\_structure
- const bool & move\_probes
- const bool & correct\_for\_structure
- const bool & override\_structure\_correction
- const bool & correct\_parallactic

- tcs/tcs\_driver.h
- tcs/tcs\_driver.cpp

## 9.353 GroupConfig Class Reference

### Public Member Functions

- virtual void [set\\_options](#page-662-0) (OptionParser &optionParser) *Adds options to default [set.](#page-1103-0)*
- virtual void [print\\_summary](#page-662-1) (void) *Called prior to displaying options.*

### Public Attributes

- int m\_numOutlets
- string **m\_outlet**  $[20+1]$
- string **m\_color**

### 9.353.1 Member Function Documentation

### <span id="page-662-1"></span>9.353.1.1 virtual void GroupConfig::print\_summary (void) **[inline, virtual]**

This method can be used to describe the application. The banner printed is displayed above the command line options in the -h output.

<span id="page-662-0"></span>Implements [TCSConfig.](#page-1286-0)

### 9.353.1.2 void GroupConfig::set\_options (OptionParser & *optionParser*) **[virtual]**

Method that will be called to add options to the OptionParser prior to the parsing command line and/or configuration file(s).

#### Implements [TCSConfig.](#page-1286-1)

- apc/include/apcConfig.h
- apc/src/apcConfig.cpp

## 9.354 guiConfig Class Reference

### Public Member Functions

- guiConfig (bool isNamed=false)
- virtual void [set\\_options](#page-664-0) (OptionParser &optionParser) *Adds options to default [set.](#page-1103-0)*

- virtual void [print\\_summary](#page-664-1) (void) *Called prior to displaying options.*
- guiConfig (bool isNamed=0)
- virtual void [set\\_options](#page-664-2) (OptionParser &optionParser) *Adds options to default [set.](#page-1103-0)*
- virtual void [print\\_summary](#page-664-1) (void) *Called prior to displaying options.*

### Public Attributes

- bool m\_bValidateLoginIds
- string **m\_telescopeOperator** [50+1]
- string m\_loginId
- string **m\_mainWindowTabName** [50+1]
- string **m\_statusEventSystems** [15+1]
- string m\_heartbeatEventSystems [20+1]
- string **m\_errorMonitorSystems** [15+1]
- string m\_errorMonitorSystemFilter
- string m\_errorMonitorSourceFilter
- string m\_errorMonitorKeyFilter
- int m\_errorMonitorMaxEvents
- string m\_errorMonitorDBPathname
- string **m\_eventMonitor1Systems** [15+1]
- string m\_eventMonitor1SystemFilter
- string m\_eventMonitor1SourceFilter
- string m\_eventMonitor1KeyFilter
- int m\_eventMonitor1MaxEvents
- string m\_eventMonitor1DBPathname
- string m\_warningSoundFilename
- string m\_errorSoundFilename
- string m\_fatalErrorSoundFilename
- string m\_alarmSoundFilename
- int m\_LRS2BSpecId
- string m\_videoSwitchAddress

```
• struct {
    string m labels [(16+3+1+5)+1]string m_numbers [(16+3+1+5)+1]string m_descriptions [(16+3+1+5)+1]string m_{\text{commands}} [(16+3+1+5)+1]
    string m_preSelect
  } m_videoSwitch
```
- double m\_virusMinTargetSetpoint
- double m\_virusMaxTargetSetpoint
- double m\_virusWarmUpTargetSetpoint
- double m\_virusCoolDownTargetSetpoint
- struct {

```
string m_labels [(16+3+1+5)+1]
  string m_numbers [(16+3+1+5)+1]
 string m descriptions [(16+3+1+5)+1]string m commands [(16+3+1+5)+1]string m_preSelect
} m_videoSwitch
```
### 9.354.1 Member Function Documentation

<span id="page-664-1"></span>9.354.1.1 virtual void guiConfig::print\_summary (void) **[inline, virtual]**

This method can be used to describe the application. The banner printed is displayed above the command line options in the -h output.

Implements [TCSConfig.](#page-1286-0)

#### 9.354.1.2 virtual void guiConfig::print\_summary (void) **[inline, virtual]**

This method can be used to describe the application. The banner printed is displayed above the command line options in the -h output.

<span id="page-664-2"></span>Implements [TCSConfig.](#page-1286-0)

#### 9.354.1.3 virtual void guiConfig::set\_options (OptionParser & *optionParser*) **[virtual]**

Method that will be called to add options to the OptionParser prior to the parsing command line and/or configuration file(s).

<span id="page-664-0"></span>Implements [TCSConfig.](#page-1286-1)

#### 9.354.1.4 void guiConfig::set\_options (OptionParser & *optionParser*) **[virtual]**

Method that will be called to add options to the OptionParser prior to the parsing command line and/or configuration file(s).

Implements [TCSConfig.](#page-1286-1)

- gui/include/guiConfig.h
- utility\_gui/include/guiConfig.h
- gui/src/guiConfig.cpp
- utility\_gui/src/guiConfig.cpp

# 9.355 guideBoxDialog Class Reference

### Public Member Functions

• guideBoxDialog (const string &pipeline, QWidget ∗parent=0)

The documentation for this class was generated from the following file:

• gui/include/cameraImageScene.h

# 9.356 Ui::guideBoxDialog Class Reference

The documentation for this class was generated from the following file:

• gui/build/ui\_guideBoxDlg.h

## <span id="page-668-0"></span>9.357 GuideLoop Class Reference

### Public Member Functions

- GuideLoop [\(Instrument](#page-740-0) &instrument, const [TCSServerConfig](#page-1319-0) &config, [TCSDriver](#page-1293-0) ∗driver, [Metrol](#page-816-0)[ogy](#page-816-0) ∗master=NULL)
- void start [\(Message](#page-806-0) &m)
- void start (void)
- void activate (void)
- virtual void deactivate (void)
- void set\_fiducial (double xpixel, double ypixel)
- void clear\_fiducial (void)
- void set analysis region (int xmin, int xmax, int ymin, int ymax)
- vec2\_t get\_fiducial (void)
- [AnalysisRegion](#page-317-0) get\_analysis\_region (bool do\_exception=0)
- virtual void **apply** metrology [\(Payload](#page-910-0) &p, const [fptime](#page-604-0) &data time, bool do throw=0)
- virtual void **clear** (bool have  $lock=0$ )
- double get\_orientation\_radians (void)
- const vec2\_t & get\_plate\_scale (void)
- void offset\_fiducial (vec2\_t offset\_asec, bool compensate=0, bool update\_last\_offset\_time=1)
- void offset\_fiducial\_equatorial (vec2\_t offset\_asec, bool compensate=0, bool update\_last\_offset\_ time=1)

- tcs/metrology.h
- tcs/metrology.cpp

# <span id="page-669-0"></span>9.358 tcs\_photometry::GuideRect Struct Reference

### 9.358.1 Detailed Description

Rectangular image region used for confining the location of the guide star

#include <photometry.h>

## Public Member Functions

- GuideRect (const [GuideRect](#page-669-0) &a)
- GuideRect (int xmin, int xmax, int ymin, int ymax)

### Public Attributes

- int **m\_xmin**
- int **m**\_xmax
- int **m\_ymin**
- int m\_ymax

The documentation for this struct was generated from the following file:

• het\_lib/photometry/include/photometry.h

## 9.359 GuiderHandler Class Reference

### Public Member Functions

• GuiderHandler [\(GuideLoop](#page-668-0) ∗l, const [MessageHandlerDescriptor](#page-811-0) &m)

## Protected Attributes

• [GuideLoop](#page-668-0) ∗ guider\_

The documentation for this class was generated from the following file:

• tcs/metrology.h

# 9.360 tcs\_photometry::GuiderMetrologyData Struct Reference

## Public Attributes

- [Object](#page-867-0) obj\_
- [PhotData](#page-947-0) pd\_
- [FitPars](#page-588-0) fp\_

The documentation for this struct was generated from the following file:

• het\_lib/photometry/include/object.h

## 9.361 hetdex-dither::GuiderRelay Class Reference

### 9.361.1 Detailed Description

```
Class that relays calls to ''<quider> *'' methods.
Example
-------
>>> r = GuiderRelay(pfip, 'Guider1')
>>> r.offset_fiducial(dx_ang=<dx>, dy_ang=<dy>)
is equivalent to
>>> pfip.Guide1_offset_fiducial(dx_ang=<dx>, dy_ang=<dy>)
Parameters
----------
tcs_subsystem : :class:'TCSSubSystem' instance
   tcs subsystem to which the guider belongs to
gname : string
    guider name. Can be either of '''Guider1''' or '''Guider2'''
Attributes
----------
gname : string
   name of the guider
```
### Public Member Functions

• def \_init\_

• def \_getattr\_

### Public Attributes

• gname

#### 9.361.2 Member Function Documentation

#### <span id="page-672-0"></span>9.361.2.1 def hetdex-dither::GuiderRelay::\_\_getattr\_\_ ( *self*, *name*)

```
Return the attribute matching ''' gname name'''
Parameters
----------
name : string
   name of the method/attribute to get
Returns
-------
attribute/method
```
The documentation for this class was generated from the following file:

• scripting/scripts/hetdex-dither.py

# 9.362 GUIException Class Reference

## Public Member Functions

• GUIException (tcsexcept::tcs\_exception\_t \_\_gui, const std::string &w, const char ∗file, int line, const char ∗func)

The documentation for this class was generated from the following file:

• het\_lib/common/include/tcs\_exception.h

## 9.363 guiPreferences Class Reference

### Public Attributes

- bool m\_bTempUnitsF
- QColor m\_guiderCentroidFiducialColor
- QColor m\_manualCentroidFiducialColor
- QColor m\_guideBoxColor
- QColor m\_manualCentroidBoxColor
- QColor m\_instrumentFiducialColor
- QColor m\_manualFiducialColor
- QColor m\_measuringTriangleColor
- QColor m\_measuringTextColor
- QColor m\_markerTextColor
- QColor m\_imageCursorColor
- QColor m\_directionColor
- OColor m\_WFSSubApertureOverlayColor
- QColor m\_WFSM1OverlayColor
- QColor m\_WFSPupilOverlayColor
- QColor m\_WFSObscurationOverlayColor
- QColor m\_WFSVectorsOverlayColor
- QColor m\_guider1RangeColor
- QColor m\_guider2RangeColor
- QColor m\_wfs1RangeColor
- QColor m\_wfs2RangeColor

- gui/include/guiPreferences.h
- utility\_gui/include/guiPreferences.h

## 9.364 guiSound Class Reference

### Public Member Functions

• void play (string resourceName)

### Protected Member Functions

- bool openDevice (unsigned int channels, unsigned int sampleRate, unsigned int bytesPerSample, \_snd\_pcm\_format format)
- void closeDevice (bool bDrain=true)
- void error (const char ∗reason, const char ∗sndError)

### Protected Attributes

- snd\_pcm\_t ∗ m\_deviceHandle
- unsigned int m\_bufferSize
- unsigned char ∗ m\_pBuffer

- gui/include/guiSound.h
- gui/src/guiSound.cpp

# 9.365 liborchestrate::GuiSubsystem Class Reference

## Public Member Functions

 $\cdot$  def \_init\_

The documentation for this class was generated from the following file:

• integration/liborchestrate.py

# 9.366 handler\_t Struct Reference

## Public Attributes

- string objectName
- string handlerName
- string probeName

- gui/src/pfipControlTabUi.cpp
- gui/src/productionTabUi.cpp

## <span id="page-678-0"></span>9.367 HardwareElement Class Reference

### Public Member Functions

- HardwareElement (const string &name, int idx, int id, bool debug=false)
- int  $id()$
- int  $idx()$
- bool **valid** ()
- const string & hrl () const

### Protected Member Functions

- string make\_hrl (const [HardwareElement](#page-678-0) &parent, const string &token, int id)
- string make\_hrl (const [HardwareElement](#page-678-0) &parent, const string &token, const std::string id)
- virtual void write [\(FitsOutWrapper](#page-590-0) &f)

### Protected Attributes

- int id\_
- int idx\_
- string hrl\_
- bool valid\_
- bool debug\_

The documentation for this class was generated from the following file:

• camra/camra\_hardware.h

Generated on Tue Jan 19 19:46:52 2021 for Hobby-Eberly Telescope Control System by Doxygen

# 9.368 headerChunk Class Reference

## Public Attributes

- [chunkHeader](#page-390-0) header
- char sRiffType [4]

The documentation for this class was generated from the following file:

• gui/include/guiSound.h

# 9.369 HelloFunctor Struct Reference

## Public Member Functions

- void **operator**() (int arg)
- void Member (void)
- void MemberArg (std::string f)

The documentation for this struct was generated from the following file:

• het\_lib/tthread/test/hello.cpp

## <span id="page-681-1"></span>9.370 HelpHandler Class Reference

### 9.370.1 Detailed Description

Common message handler, associated with each sub-system [Receiver,](#page-1067-0) that replies with a list containing each [MessageHandler](#page-809-0) registered with the [Receiver.](#page-1067-0)

#include <builtin handlers.h>

### Public Member Functions

• virtual void [process](#page-681-0) [\(Message](#page-806-0) ∗message)

### 9.370.2 Member Function Documentation

#### <span id="page-681-0"></span>9.370.2.1 virtual void HelpHandler::process (Message ∗ *message*) **[inline, virtual]**

[Message](#page-806-0) processing method that searches the given message for a "handler" parameter and, if found, responds with the usage statement associated with the specified message handler. If the "handler" parameter is not found in the given message, then the [HelpHandler](#page-681-1) responds with the list of all [MessageHandler](#page-809-0) objects associated with the [Receiver.](#page-1067-0)

#### Parameters:

*handler* - Optional requested [MessageHandler.](#page-809-0)

*machine\_readable* - Optional flag indicating whether the response should come in a machine readable format. See the Scripting documentation for a use of the machine\_readable flag. Defaults to false.

Implements [MessageHandler.](#page-809-1)

The documentation for this class was generated from the following file:

• het lib/messaging/include/builtin\_handlers.h

# 9.371 hetdex-dither::HetdexDitherError Class Reference

## 9.371.1 Detailed Description

Error raised by the module

The documentation for this class was generated from the following file:

• scripting/scripts/hetdex-dither.py

## 9.372 HETEarthOrientation Class Reference

### 9.372.1 Detailed Description

Singleton class wraps the IERS Earth orientation prediction (EOP) bulletin providing the EOP information for a reference UTC given as [fptime.](#page-604-0)

#include <het\_earth\_orientation.h>

### Static Public Member Functions

- static void [configure](#page-683-0) (const std::string &ser7 path)
- static double [lst](#page-683-1) (const [fptime](#page-604-0) &reference=fptime::now())
- static std::string [lst\\_str](#page-683-2) (const [fptime](#page-604-0) &reference=fptime::now(), bool iso8601=true)
- static double **dut** (const [fptime](#page-604-0) &reference=fptime::now())
	- static double [pmx](#page-683-3) (const [fptime](#page-604-0) &reference=fptime::now())
	- static double **pmy** (const [fptime](#page-604-0) &reference=fptime::now())

### 9.372.2 Member Function Documentation

#### <span id="page-683-0"></span>9.372.2.1 static void HETEarthOrientation::configure (const std::string & *ser7\_path*) **[static]**

<span id="page-683-1"></span>Configure the object given a ser7 file. Once the path is [set](#page-1103-0) it cannot change. The file at the given path may change but will not be reparsed until the current Julian Day rolls over.

#### 9.372.2.2 double HETEarthOrientation::lst (const fptime & *reference* = **fptime::now()**) **[static]**

<span id="page-683-2"></span>Returns local sidereal time in radians, for HET at the given time, defaulting to now.

### 9.372.2.3 string HETEarthOrientation::lst\_str (const fptime & *reference* = **fptime::now()**, bool *iso8601* = **true**) **[static]**

Returns local sidereal time in hh:mm:ss string format, for HET at the given time, defaulting to now.

### 9.372.2.4 double HETEarthOrientation::pmx (const fptime & *reference* = **fptime::now()**) **[static]**

Polar motion coordinates in arcseconds x and y at the given time, defaulting to now.

- <span id="page-683-3"></span>• het lib/common/include/het earth orientation.h
- het\_lib/common/src/het\_earth\_orientation.cpp
# 9.373 HETEarthOrientationException Class Reference

## Public Member Functions

• HETEarthOrientationException (tcsexcept::tcs\_exception\_t \_\_het\_earth\_orientation, const std::string &w, const char ∗file, int line, const char ∗func)

The documentation for this class was generated from the following file:

• het lib/common/include/tcs exception.h

## 9.374 HETillumination Class Reference

#### **Classes**

- struct [M1motion](#page-786-0)
- struct [M4motion](#page-787-0)
- struct [Spidermotion](#page-1199-0)
- struct [Trackermotion](#page-1374-0)

### Public Member Functions

- void SetHETpupil ()
- void SetHETm1 ()
- void SetHETtracker ()
- void SetHETtracker\_noPlatform ()
- void SetHETm4 ()
- void SetHETspider ()
- void NormalizeGeometries (float scale, float dx, float dy, bool init=false)
- void AffinegGeom [\(PupilData](#page-1047-0) ∗obj, float dx, float dy, float scale)
- void AffinegGeom [\(ObscGeom](#page-870-0) ∗obj, float dx, float dy, float scale, float dclock)
- void AffinegGeom [\(SHGrid](#page-1164-0) ∗obj, float dx, float dy, float scale, float dclock)
- void MoveM1Geom ()
- void MoveM4Geom ()
- void MoveSPDRGeom ()
- void MoveTRKGeom ()
- <span id="page-685-0"></span>• void HETM1Mask ()
- void [initIllumination](#page-685-0) (const int nsample\_=256, bool pflag=false) *initialize class and calculate illumination at [center](#page-387-0) sphere*
- <span id="page-685-1"></span>• float [getIllumination](#page-685-1) (float t, float p, float r, float x, float y)

*calculate illumination for tracker angles theta, phi, rho and field position x,y. Units are degrees.*

<span id="page-685-2"></span>• void [ComputeIllumination](#page-685-2) ()

*calculate the illumination at the currently [set](#page-1103-0) values of the geometries*

<span id="page-685-3"></span>• void [ResetIllumination](#page-685-3) (bool pflag=false)

*[reset](#page-1075-0) geometries*

### Public Attributes

- int nsample
- float Ttrk
- float Ptrk
- float Rtrk
- float Xfld
- float Yfld
- float Rtrkoffset
- float illumination
- float **m\_ref\_illumination**
- [wfslib](#page-1538-0) HET
- [PupilData](#page-1047-0) HETpupil
- [ObscGeom](#page-870-0) HETtracker
- [ObscGeom](#page-870-0) HETspider
- [ObscGeom](#page-870-0) HETm4
- [SHGrid](#page-1164-0) HETM1
- struct [HETillumination::M1motion](#page-786-0) M1rate
- struct [HETillumination::Trackermotion](#page-1374-0) Trkrate
- struct [HETillumination::Spidermotion](#page-1199-0) Spdrate
- struct [HETillumination::M4motion](#page-787-0) M4rate

- het\_lib/illum\_lib/include/illumination.h
- het\_lib/illum\_lib/src/illumination.cpp

# 9.375 hex\_fit Class Reference

## Public Types

• typedef double value\_type

## Public Member Functions

- hex fit [\(itf\\_tsf](#page-745-0)  $&C$ T)
- double operator() (const double xdumb, const FVector < double, 6 > &p, FVector < double, 6 > &jac) const

The documentation for this class was generated from the following file:

• het\_lib/coord\_trans/src/itf\_tsf.cpp

# <span id="page-688-0"></span>9.376 Home Class Reference

[Command](#page-407-0) the dome to find its encoder home postion.

## 9.376.1 Detailed Description

#### Parameters:

*none*

#include <legacyDomeSubSystem.h>

The documentation for this class was generated from the following file:

• legacy/include/legacyDomeSubSystem.h

# 9.377 HomeProbes Class Reference

## 9.377.1 Detailed Description

Set each probe to [point](#page-985-0) to a zero-point on the x or y axis. Guider1 and Guider2 be [set](#page-1103-0) to 0 in x. WFS1 and WFS2 will be [set](#page-1103-0) to 0 in y. If one or more of the probes is diabled by configuration, that probe will not be affected. The PFIPInterrupt() handler can be used to cancel this operation.

#include <pfip\_handler\_doc.h>

## Public Member Functions

- HomeProbes [\(Receiver](#page-1067-0) ∗rcv, [ACQ\\_SubSystem](#page-292-0) ∗acq)
- <span id="page-689-0"></span>• virtual void [HandlerAction](#page-689-0) [\(Message](#page-806-0) ∗pMessage) *Do the work requested by the handler Each handler must implement.*
- <span id="page-689-1"></span>• virtual void [cleanupWork](#page-689-1) [\(Message](#page-806-0) ∗pMessage)

*Cleanup after performing handler action.*

- pfip/include/pfipServer.h
- pfip/src/ProbeAssemblyHandlers.cpp

# 9.378 HomeShutter Class Reference

## 9.378.1 Detailed Description

[Home](#page-688-0) the focal plane shutter.

```
#include <pfip_handler_doc.h>
```
## Public Member Functions

- HomeShutter [\(Receiver](#page-1067-0) ∗rcv, [ACQ\\_SubSystem](#page-292-0) ∗acq)
- <span id="page-690-0"></span>• virtual void [HandlerAction](#page-690-0) [\(Message](#page-806-0) ∗pMessage) *Do the work requested by the handler Each handler must implement.*
- <span id="page-690-1"></span>• virtual void [cleanupWork](#page-690-1) [\(Message](#page-806-0) ∗pMessage) *Cleanup after performing handler action.*

- pfip/include/pfipServer.h
- pfip/src/ACQShutterHandlers.cpp

# 9.379 HotPixel\_t Class Reference

## Public Member Functions

• HotPixel\_t (int xValue, int yValue, int adjustValue)

## Public Attributes

- int x
- int y
- int adjust

The documentation for this class was generated from the following file:

• pas/include/pasImageCleanerStandard.h

# 9.380 ICSConfig Class Reference

#### Static Public Member Functions

- static void init (int args, char ∗∗argv)
- static [ICSQuery](#page-694-0) query (const std::string &q)
- static std::string & [name](#page-692-0) (void)
- static std::string & node (void)
- static void print\_usage (int argc, char ∗∗argv)
- static void start\_event\_handling (void)
- static bool debug (void)

## 9.380.1 Member Function Documentation

#### <span id="page-692-0"></span>9.380.1.1 std::string & ICSConfig::name (void) **[static]**

Returns the name of this [EventSource](#page-526-0) given at instantiation.

Reimplemented from [EventSource.](#page-526-1)

- ics/ics.h
- ics/ics.cpp

# 9.381 ICSDaemon< S > Class Template Reference

template<typename S> class ICSDaemon< S >

## Public Member Functions

- int run (const bool &help)
- void register\_handler [\(MessageHandler](#page-809-0) ∗h)
- S & subsystem (void)

The documentation for this class was generated from the following file:

• ics/ics.h

# <span id="page-694-0"></span>9.382 ICSQuery Class Reference

## Public Member Functions

- **[ICSQuery](#page-694-0)** (const ICSQuery &q)
- ICSQuery (const std::string &q)
- bool as\_bool (void)
- int as\_int (void)
- unsigned as\_uint (void)
- double as float (void)

- ics/ics.h
- ics/ics.cpp

## <span id="page-695-1"></span>9.383 tthread::thread::id Class Reference

## 9.383.1 Detailed Description

Thread ID. The [thread](#page-1333-0) ID is a unique identifier for each [thread.](#page-1333-0)

#### See also:

[thread::get\\_id\(\)](#page-1333-1)

#include <tinythread.h>

#### Public Member Functions

- $\bullet$  [id](#page-695-0) ()
- id (unsigned long int aId)
- [id](#page-695-1) (const id &aId)
- [id](#page-695-1)  $&$  operator= (const id  $&$  ald)

## Friends

- bool operator == (const [id](#page-695-1) &aId1, const id &aId2)
- bool operator!= (const [id](#page-695-1) &aId1, const id &aId2)
- bool operator  $\leq$  (const [id](#page-695-1) &aId1, const id &aId2)
- bool **operator** < (const [id](#page-695-1) &aId1, const id &aId2)
- bool operator  $>=($  const [id](#page-695-1) &aId1, const id &aId2)
- bool operator  $>$  (const [id](#page-695-1) &aId1, const id &aId2)
- std::ostream & operator << (std::ostream &os, const [id](#page-695-1) &obj)

#### 9.383.2 Constructor & Destructor Documentation

#### <span id="page-695-0"></span>9.383.2.1 tthread::thread::id::id (void) **[inline]**

Default constructor. The default constructed ID is that of [thread](#page-1333-0) without a [thread](#page-1333-0) of execution.

The documentation for this class was generated from the following file:

• het lib/tthread/include[/tinythread.h](#page-1551-0)

# 9.384 IglooData Class Reference

A class representing the main control values manipulated by the user on the Control tab. Also contains the alert list, for updating the dashboard alert system.

#include <iglooStatusData.h>

#### Classes

• struct [status](#page-1233-0)

#### Public Member Functions

- bool initialize [\(Payload](#page-910-0) &payload, void ∗pPrevStatus=NULL)
- int get\_alert\_messages (alert\_level\_t level, QString &messages)

## Public Attributes

- struct [IglooData::status](#page-1233-0) **m\_status**
- [IglooStatusFieldList](#page-704-0) ∗ p\_fieldList

- gui/include/iglooStatusData.h
- gui/src/iglooStatusData.cpp

# 9.385 IglooRegAlertList Class Reference

A collection of alert messages for the TCS GUI dashboard alert system.

## 9.385.1 Detailed Description

The alert messages are organized into lists by alert level, and all lists are populated by a call to [initialize\(\),](#page-697-0) providing an event payload. For each parameter named "x.alert\_level" ("x" being any string) found in that payload, an alert is created according to that parameter's value ("warning", "error" etc), and information about the alert is assembled from other parameters including x.desc, x.value, x.normal, x.limit\_lower, and x.limit\_upper.

```
#include <iglooStatusData.h>
```
#### Classes

• struct alert

#### Public Member Functions

- int [initialize](#page-697-0) [\(Payload](#page-910-0) &payload)
- int [get\\_messages](#page-697-1) (alert\_level\_t alert\_level, QString &message)

#### 9.385.2 Member Function Documentation

#### <span id="page-697-1"></span>9.385.2.1 int IglooRegAlertList::get\_messages (alert\_level\_t *alert\_level*, QString & *message*)

Get the messages to display in the TCS GUI alerts window.

#### Parameters:

*alert\_level* The category of alert, eg. warnings, errors, etc.

*message* Reference to receive the message list as a concatenated multiline string.

#### Returns:

The number of alert messages written to message.

#### <span id="page-697-0"></span>9.385.2.2 int IglooRegAlertList::initialize (Payload & *payload*)

Clear and initialize the list of alerts from a given event payload.

- gui/include/iglooStatusData.h
- gui/src/iglooStatusData.cpp

# <span id="page-698-0"></span>9.386 IglooSensors Class Reference

## 9.386.1 Detailed Description

Igloo Sensors subsystem implementation class

```
#include <igloo_sensors.h>
```
### Public Member Functions

- IglooSensors (const string &appName, [IglooSensorsConfig](#page-699-0) ∗\_p\_config)
- int start  $()$
- void stop ()

## Public Attributes

• [IglooSensorsConnection](#page-700-0) conn

- igloo\_sensors/igloo\_sensors.h
- igloo\_sensors/igloo\_sensors.cpp

# <span id="page-699-0"></span>9.387 IglooSensorsConfig Class Reference

### Public Member Functions

- IglooSensorsConfig (bool isNamed=false)
- virtual void [print\\_summary](#page-699-1) () *Called prior to displaying options.*
- virtual void [set\\_options](#page-699-2) (OptionParser &optionParser) *Adds options to default [set.](#page-1103-0)*

### Public Attributes

- std::string plc\_hostname
- int plc\_port
- int ui\_poll\_ms
- int arcv\_poll\_ms

#### 9.387.1 Member Function Documentation

#### <span id="page-699-1"></span>9.387.1.1 virtual void IglooSensorsConfig::print\_summary () **[inline, virtual]**

This method can be used to describe the application. The banner printed is displayed above the command line options in the -h output.

<span id="page-699-2"></span>Implements [TCSConfig.](#page-1286-0)

#### 9.387.1.2 virtual void IglooSensorsConfig::set\_options (OptionParser & *optionParser*) **[inline, virtual]**

Method that will be called to add options to the OptionParser prior to the parsing command line and/or configuration file(s).

Implements [TCSConfig.](#page-1286-1)

The documentation for this class was generated from the following file:

• igloo sensors/igloo sensors config.h

# <span id="page-700-0"></span>9.388 IglooSensorsConnection Class Reference

## Public Member Functions

- IglooSensorsConnection [\(IglooSensorsConfig](#page-699-0) ∗p\_config)
- void Get [\(Message](#page-806-0) &reply, std::string name)
- void Set [\(Message](#page-806-0) &reply, std::string name, bool value)
- void Toggle [\(Message](#page-806-0) &reply, std::string name, bool value)

- igloo\_sensors/hwcomm.h
- igloo\_sensors/hwcomm.cpp

# 9.389 IglooSensorsException Class Reference

## Public Member Functions

• IglooSensorsException (tcsexcept::tcs\_exception\_t \_\_igloo\_sensors, const std::string &w, const char ∗file, int line, const char ∗func)

The documentation for this class was generated from the following file:

• het\_lib/common/include/tcs\_exception.h

# 9.390 IglooSensorsHandler Class Reference

## Public Member Functions

• IglooSensorsHandler [\(IglooSensors](#page-698-0) &igsen, const [MessageHandlerDescriptor](#page-811-0) &m)

## Protected Attributes

• [IglooSensors](#page-698-0) & igsen

- igloo\_sensors/igloo\_sensors.h
- igloo\_sensors/igloo\_sensors.cpp

# <span id="page-703-0"></span>9.391 IglooStatusField Struct Reference

A structure containing the data for a "field" represented by a row of widgets in the [Status](#page-1210-0) tab.

## 9.391.1 Detailed Description

A field is populated from multiple values in the igloo\_sensors UI event, with names in a dotted format to represent a hierarchical organization in a transport mechanism that doesn't support it directly. That organization is regenerated by creating instances of this structure, managed by [IglooStatusFieldList.](#page-704-0)

#include <iglooStatusData.h>

### Public Attributes

- std::string label
- std::string desc
- std::string value
- std::string val\_type
- std::string normal
- std::string limit\_upper
- std::string limit\_lower
- bool alarm\_current
- bool alarm\_latched
- bool alarm\_enabled

The documentation for this struct was generated from the following file:

• gui/include/iglooStatusData.h

## <span id="page-704-0"></span>9.392 IglooStatusFieldList Class Reference

A class wrapping a map of [IglooStatusField](#page-703-0) instances, storing data for a dynamic list of widgets.

## 9.392.1 Detailed Description

This class exists primarily for its constructor, which accepts a [Payload](#page-910-0) (a UI event from the igloo\_sensors subsystem) and populates the data structures from the parameters in that [Payload.](#page-910-0)

#include <iglooStatusData.h>

### Public Member Functions

- IglooStatusFieldList [\(Payload](#page-910-0) &payload)
- IglooStatusFieldListIterator begin (void)
- IglooStatusFieldListIterator end (void)
- IglooStatusFieldListIterator find (const std::string &label)

- gui/include/iglooStatusData.h
- gui/src/iglooStatusData.cpp

## <span id="page-705-2"></span>9.393 iglooStatusFieldWidgetSet Class Reference

A class representing a row of dynamic widgets pertaining to a particular "field" in the igloo\_sensors sub-system interface. Each instance provides the GUI representation of an instance of [IglooStatusField.](#page-703-0)

#include <iglooTabUi.h>

#### Signals

• void SetRegister (std::string, std::string, bool)

#### Public Member Functions

• [iglooStatusFieldWidgetSet](#page-705-0) [\(iglooTabUi](#page-707-0) &parent, QBoxLayout ∗parentLayout, const std::string &reglabel)

*Create a row of widgets to insert into the dynamic list Creates an hbox and creates widgets inside it. Inserts the hbox into parentLayout.*

<span id="page-705-1"></span>• void [update](#page-705-1) [\(IglooStatusField](#page-703-0) &field)

*Update the widgets with the contents of the given [IglooStatusField.](#page-703-0)*

- void set disabled (void)
- bool **operator==** (const [iglooStatusFieldWidgetSet](#page-705-2) &rhs)
- bool **operator==** (const std::string rhs)
- const std::string & label (void)

### 9.393.1 Constructor & Destructor Documentation

<span id="page-705-0"></span>9.393.1.1 iglooStatusFieldWidgetSet::iglooStatusFieldWidgetSet (iglooTabUi & *parent*, QBoxLayout ∗ *parentLayout*, const std::string & *reglabel*)

#### Parameters:

*parent* The [iglooTabUi](#page-707-0) instance in use

*parentLayout* The layout (presumably a QVBoxLayout) which will receive the hbox and row of widgets

*reglabel* The text string describing this field, derived from the parameters in the UI event payload

- gui/include/iglooTabUi.h
- gui/build/moc\_iglooTabUi.cpp
- gui/src/iglooTabUi.cpp

# 9.394 Ui::iglooTab Class Reference

The documentation for this class was generated from the following file:

• gui/build/ui\_iglooTab.h

# <span id="page-707-0"></span>9.395 iglooTabUi Class Reference

Class representing the Igloo tab for TCS GUI.

```
#include <iglooTabUi.h>
```
## Signals

- void SetRegister (std::string, std::string, bool)
- void ForceHeartbeat (std::string)

## Public Member Functions

• iglooTabUi (const char ∗name, QWidget ∗pLoadedWidget, [guiConfig](#page-663-0) ∗pConfig)

- gui/include/iglooTabUi.h
- gui/build/moc\_iglooTabUi.cpp
- gui/src/iglooTabUi.cpp

# 9.396 ExposureInfo::Image Struct Reference

### Public Attributes

- unsigned int widthInPixels
- unsigned int heightInPixels
- unsigned int sizeInPixels
- bool bCleanedImageValid
- MArray< float, 3 > ∗ pRawImage
- MArray< float, 2 > ∗ pCleanedImage
- MArray< float, 2 > ∗ pRedImage
- MArray< float, 2 > ∗ pGreenImage
- MArray< float, 2 > ∗ pBlueImage
- MArray< float, 3 > ∗ pCoAddedImage

The documentation for this struct was generated from the following file:

• pas/include/Camera.h

# 9.397 Image Class Reference

Simple 2D BGR image class.

## Public Member Functions

- <span id="page-709-0"></span>• [Image](#page-709-0) (int aWidth, int aHeight) *Create a new image with the dimensions aWidth x aHeight.*
	-
- <span id="page-709-1"></span>• void [WriteToTGAFile](#page-709-1) (const char ∗aFileName) *Write the image to a TGA file.*
- [Pixel](#page-972-0) & operator [] (const int idx)
- int Width () const
- int **Height** () const

The documentation for this class was generated from the following file:

• het\_lib/tthread/test/fractal.cpp

## 9.398 ImageCleaner Class Reference

## Public Member Functions

- ImageCleaner [\(PipelineConfig](#page-961-0) ∗pConfig)
- virtual bool clean (const int filterIndex, const CleaningBiasMode\_t biasMode, [ExposureInfo](#page-535-0) ∗pExposureInfo)=0
- virtual void initialize (void)

#### Protected Attributes

• [PipelineConfig](#page-961-0) ∗ m\_pConfig

The documentation for this class was generated from the following file:

• pas/include/pasImageCleaner.h

## 9.399 ImageData Class Reference

#### Public Member Functions

- virtual void **importData** (const string &filename, format\_t formatType, uchar ∗memoryBlock=NULL, [wfsData](#page-1533-0) ∗additionalData=NULL)
- virtual int exportData (const string &filename, format\_t formatType, uchar ∗∗memoryBlock=NULL, [wfsData](#page-1533-0) ∗additionalData=NULL)
- virtual void newData (int size)
- void newFrame (int size)
- virtual void deleteData (void)
- virtual void deleteFrame (void)
- void CopyImage (uint width, uint height, float wfs\_gain, const float ∗img, const [ImageMask](#page-713-0) &imgmask)
- void CopyImage (uint width, uint height, float wfs\_gain, const double ∗img, const [ImageMask](#page-713-0) &imgmask)

## Public Attributes

- uint Width
- uint Height
- char **timestamp** [128]
- int framenum
- int bitpix
- uint Npix
- double ∗ Data
- uchar ∗ Frame

- het\_lib/wfs\_lib/include/wfslib.h
- het\_lib/wfs\_lib/src/wfslib.cpp

# 9.400 pasImagePipelineSubSystem::ImageHandlerData Struct Reference

#### Public Attributes

- [tthread::mutex](#page-853-0) Mutex
- [tthread::condition\\_variable](#page-410-0) DataReady
- int HandlerToken
- std::map<int, bool > SendImagesRunning
- int Count
- int LastCount
- Camera\_t CameraType
- std::string CameraTypeName
- [FitsOutWrapper](#page-590-0) ∗ pFITSFile
- uint8\_t ∗ pFITSFileBuffer
- size\_t FITSFileBufferSize
- size\_t wfs\_shgridSize
- unsigned char ∗ wfs\_shgrid
- size t wfs m1arraySize
- unsigned char ∗ wfs\_m1array
- size\_t wfs\_pupilSize
- unsigned char ∗ wfs\_pupil
- size\_t wfs\_hetobscSize
- unsigned char ∗ wfs\_hetobsc
- size\_t wfs\_shtrkdatSize
- unsigned char ∗ wfs\_shtrkdat

The documentation for this struct was generated from the following file:

## <span id="page-713-0"></span>9.401 ImageMask Class Reference

#### Public Member Functions

- virtual void **importData** (const string &filename, format\_t formatType, uchar ∗memoryBlock=NULL, [wfsData](#page-1533-0) ∗additionalData=NULL)
- virtual int exportData (const string &filename, format\_t formatType, uchar ∗∗memoryBlock=NULL, [wfsData](#page-1533-0) ∗additionalData=NULL)
- virtual void newData (int size)
- virtual void deleteData (void)

## Public Attributes

- uint Npix
- ushort ∗ index
- bool ∗ mask

- het\_lib/wfs\_lib/include/wfslib.h
- het\_lib/wfs\_lib/src/wfslib.cpp

## 9.402 ImagePipelineGetExposureTimeHandlerClass Class Reference

#### Public Member Functions

- ImagePipelineGetExposureTimeHandlerClass [\(SubSystem](#page-1263-0) ∗[subSystem,](#page-1265-0) const [MessageHan](#page-811-0)[dlerDescriptor](#page-811-0) &d)
- virtual void [process](#page-714-0) [\(Message](#page-806-0) ∗pMessage)

### 9.402.1 Member Function Documentation

#### <span id="page-714-0"></span>9.402.1.1 virtual void ImagePipelineGetExposureTimeHandlerClass::process (Message ∗ *message*) **[inline, virtual]**

The entry [point](#page-985-0) into the handler object from the perspective of the remote Handler caller. Application code inherits the Handler object, defining a [process\(\)](#page-714-0) callback with access to the parameterization of the invocation, the reply interfaces, and the application's sub-class instance.

The implementation must delete the message when it is no longer needed. Failure to delete the message object at the end of the [MessageHandler](#page-809-0) process can result in a "handler is busy" error message on subsequent invocations.

The process () implementation should invoke the MESSAGE\_SETJMP macro, see [Remote signalling.](#page-168-0) Implements [SubSystemHandler.](#page-1269-0)

The documentation for this class was generated from the following file:

## 9.403 ImagePipelineGetGainHandlerClass Class Reference

#### Public Member Functions

- ImagePipelineGetGainHandlerClass [\(SubSystem](#page-1263-0) ∗[subSystem,](#page-1265-0) const [MessageHandlerDescriptor](#page-811-0) &d)
- virtual void [process](#page-715-0) [\(Message](#page-806-0) ∗pMessage)

#### 9.403.1 Member Function Documentation

#### <span id="page-715-0"></span>9.403.1.1 virtual void ImagePipelineGetGainHandlerClass::process (Message ∗ *message*) **[inline, virtual]**

The entry [point](#page-985-0) into the handler object from the perspective of the remote Handler caller. Application code inherits the Handler object, defining a [process\(\)](#page-715-0) callback with access to the parameterization of the invocation, the reply interfaces, and the application's sub-class instance.

The implementation must delete the message when it is no longer needed. Failure to delete the message object at the end of the [MessageHandler](#page-809-0) process can result in a "handler is busy" error message on subsequent invocations.

The process () implementation should invoke the MESSAGE\_SETJMP macro, see [Remote signalling.](#page-168-0) Implements [SubSystemHandler.](#page-1269-0)

The documentation for this class was generated from the following file:

## 9.404 ImagePipelineGetOverScanHandlerClass Class Reference

### Public Member Functions

- ImagePipelineGetOverScanHandlerClass [\(SubSystem](#page-1263-0) ∗[subSystem,](#page-1265-0) const [MessageHandlerDe](#page-811-0)[scriptor](#page-811-0) &d)
- virtual void [process](#page-716-0) [\(Message](#page-806-0) ∗pMessage)

#### 9.404.1 Member Function Documentation

#### <span id="page-716-0"></span>9.404.1.1 virtual void ImagePipelineGetOverScanHandlerClass::process (Message ∗ *message*) **[inline, virtual]**

The entry [point](#page-985-0) into the handler object from the perspective of the remote Handler caller. Application code inherits the Handler object, defining a [process\(\)](#page-716-0) callback with access to the parameterization of the invocation, the reply interfaces, and the application's sub-class instance.

The implementation must delete the message when it is no longer needed. Failure to delete the message object at the end of the [MessageHandler](#page-809-0) process can result in a "handler is busy" error message on subsequent invocations.

The process () implementation should invoke the MESSAGE\_SETJMP macro, see [Remote signalling.](#page-168-0) Implements [SubSystemHandler.](#page-1269-0)

The documentation for this class was generated from the following file:

# 9.405 ImagePipelineGetPhotPhotometryOptionsHandlerClass Class Reference

#### Public Member Functions

- ImagePipelineGetPhotPhotometryOptionsHandlerClass [\(SubSystem](#page-1263-0) ∗[subSystem,](#page-1265-0) const [Mes](#page-811-0)[sageHandlerDescriptor](#page-811-0) &d)
- virtual void [process](#page-717-0) [\(Message](#page-806-0) ∗pMessage)

### 9.405.1 Member Function Documentation

#### <span id="page-717-0"></span>9.405.1.1 virtual void ImagePipelineGetPhotPhotometryOptionsHandlerClass::process (Message ∗ *message*) **[inline, virtual]**

The entry [point](#page-985-0) into the handler object from the perspective of the remote Handler caller. Application code inherits the Handler object, defining a [process\(\)](#page-717-0) callback with access to the parameterization of the invocation, the reply interfaces, and the application's sub-class instance.

The implementation must delete the message when it is no longer needed. Failure to delete the message object at the end of the [MessageHandler](#page-809-0) process can result in a "handler is busy" error message on subsequent invocations.

The process () implementation should invoke the MESSAGE\_SETJMP macro, see [Remote signalling.](#page-168-0) Implements [SubSystemHandler.](#page-1269-0)

The documentation for this class was generated from the following file:

# 9.406 ImagePipelineGetRegionOfInterestHandlerClass Class Reference

#### Public Member Functions

- ImagePipelineGetRegionOfInterestHandlerClass [\(SubSystem](#page-1263-0) ∗[subSystem,](#page-1265-0) const [MessageHan](#page-811-0)[dlerDescriptor](#page-811-0) &d)
- virtual void [process](#page-718-0) [\(Message](#page-806-0) ∗pMessage)

### 9.406.1 Member Function Documentation

#### <span id="page-718-0"></span>9.406.1.1 virtual void ImagePipelineGetRegionOfInterestHandlerClass::process (Message ∗ *message*) **[inline, virtual]**

The entry [point](#page-985-0) into the handler object from the perspective of the remote Handler caller. Application code inherits the Handler object, defining a [process\(\)](#page-718-0) callback with access to the parameterization of the invocation, the reply interfaces, and the application's sub-class instance.

The implementation must delete the message when it is no longer needed. Failure to delete the message object at the end of the [MessageHandler](#page-809-0) process can result in a "handler is busy" error message on subsequent invocations.

The process () implementation should invoke the MESSAGE\_SETJMP macro, see [Remote signalling.](#page-168-0) Implements [SubSystemHandler.](#page-1269-0)

The documentation for this class was generated from the following file:

# 9.407 ImagePipelineGetWFSPhotometryOptionsHandlerClass Class Reference

#### Public Member Functions

- ImagePipelineGetWFSPhotometryOptionsHandlerClass [\(SubSystem](#page-1263-0) ∗[subSystem,](#page-1265-0) const [Mes](#page-811-0)[sageHandlerDescriptor](#page-811-0) &d)
- virtual void [process](#page-719-0) [\(Message](#page-806-0) ∗pMessage)

### 9.407.1 Member Function Documentation

#### <span id="page-719-0"></span>9.407.1.1 virtual void ImagePipelineGetWFSPhotometryOptionsHandlerClass::process (Message ∗ *message*) **[inline, virtual]**

The entry [point](#page-985-0) into the handler object from the perspective of the remote Handler caller. Application code inherits the Handler object, defining a [process\(\)](#page-719-0) callback with access to the parameterization of the invocation, the reply interfaces, and the application's sub-class instance.

The implementation must delete the message when it is no longer needed. Failure to delete the message object at the end of the [MessageHandler](#page-809-0) process can result in a "handler is busy" error message on subsequent invocations.

The process () implementation should invoke the MESSAGE\_SETJMP macro, see [Remote signalling.](#page-168-0) Implements [SubSystemHandler.](#page-1269-0)

The documentation for this class was generated from the following file:
## 9.408 ImagePipelineSetCleanImagesHandlerClass Class Reference

### Public Member Functions

- ImagePipelineSetCleanImagesHandlerClass [\(SubSystem](#page-1263-0) ∗[subSystem,](#page-1265-0) const [MessageHandlerDe](#page-811-0)[scriptor](#page-811-0) &d)
- virtual void [process](#page-720-0) [\(Message](#page-806-0) ∗pMessage)

#### 9.408.1 Member Function Documentation

#### <span id="page-720-0"></span>9.408.1.1 virtual void ImagePipelineSetCleanImagesHandlerClass::process (Message ∗ *message*) **[inline, virtual]**

The entry [point](#page-985-0) into the handler object from the perspective of the remote Handler caller. Application code inherits the Handler object, defining a [process\(\)](#page-720-0) callback with access to the parameterization of the invocation, the reply interfaces, and the application's sub-class instance.

The implementation must delete the message when it is no longer needed. Failure to delete the message object at the end of the [MessageHandler](#page-809-0) process can result in a "handler is busy" error message on subsequent invocations.

The process () implementation should invoke the MESSAGE\_SETJMP macro, see [Remote signalling.](#page-168-0) Implements [SubSystemHandler.](#page-1269-0)

The documentation for this class was generated from the following file:

## 9.409 ImagePipelineSetCleaningBiasTypeHandlerClass Class Reference

#### Public Member Functions

- ImagePipelineSetCleaningBiasTypeHandlerClass [\(SubSystem](#page-1263-0) ∗[subSystem,](#page-1265-0) const [MessageHan](#page-811-0)[dlerDescriptor](#page-811-0) &d)
- virtual void [process](#page-721-0) [\(Message](#page-806-0) ∗pMessage)

#### 9.409.1 Member Function Documentation

#### <span id="page-721-0"></span>9.409.1.1 virtual void ImagePipelineSetCleaningBiasTypeHandlerClass::process (Message ∗ *message*) **[inline, virtual]**

The entry [point](#page-985-0) into the handler object from the perspective of the remote Handler caller. Application code inherits the Handler object, defining a [process\(\)](#page-721-0) callback with access to the parameterization of the invocation, the reply interfaces, and the application's sub-class instance.

The implementation must delete the message when it is no longer needed. Failure to delete the message object at the end of the [MessageHandler](#page-809-0) process can result in a "handler is busy" error message on subsequent invocations.

The process () implementation should invoke the MESSAGE\_SETJMP macro, see [Remote signalling.](#page-168-0) Implements [SubSystemHandler.](#page-1269-0)

The documentation for this class was generated from the following file:

## 9.410 ImagePipelineSetFilterExposureTimeFactorHandlerClass Class Reference

#### Public Member Functions

- ImagePipelineSetFilterExposureTimeFactorHandlerClass [\(SubSystem](#page-1263-0) ∗[subSystem,](#page-1265-0) const [Mes](#page-811-0)[sageHandlerDescriptor](#page-811-0) &d)
- virtual void [process](#page-722-0) [\(Message](#page-806-0) ∗pMessage)

### 9.410.1 Member Function Documentation

#### <span id="page-722-0"></span>9.410.1.1 virtual void ImagePipelineSetFilterExposureTimeFactorHandlerClass::process (Message ∗ *message*) **[inline, virtual]**

The entry [point](#page-985-0) into the handler object from the perspective of the remote Handler caller. Application code inherits the Handler object, defining a [process\(\)](#page-722-0) callback with access to the parameterization of the invocation, the reply interfaces, and the application's sub-class instance.

The implementation must delete the message when it is no longer needed. Failure to delete the message object at the end of the [MessageHandler](#page-809-0) process can result in a "handler is busy" error message on subsequent invocations.

The process () implementation should invoke the MESSAGE\_SETJMP macro, see [Remote signalling.](#page-168-0) Implements [SubSystemHandler.](#page-1269-0)

The documentation for this class was generated from the following file:

## 9.411 ImagePipelineSetFilterSequenceHandlerClass Class Reference

#### Public Member Functions

- ImagePipelineSetFilterSequenceHandlerClass [\(SubSystem](#page-1263-0) ∗[subSystem,](#page-1265-0) const [MessageHan](#page-811-0)[dlerDescriptor](#page-811-0) &d)
- virtual void [process](#page-723-0) [\(Message](#page-806-0) ∗pMessage)

### 9.411.1 Member Function Documentation

#### <span id="page-723-0"></span>9.411.1.1 virtual void ImagePipelineSetFilterSequenceHandlerClass::process (Message ∗ *message*) **[inline, virtual]**

The entry [point](#page-985-0) into the handler object from the perspective of the remote Handler caller. Application code inherits the Handler object, defining a [process\(\)](#page-723-0) callback with access to the parameterization of the invocation, the reply interfaces, and the application's sub-class instance.

The implementation must delete the message when it is no longer needed. Failure to delete the message object at the end of the [MessageHandler](#page-809-0) process can result in a "handler is busy" error message on subsequent invocations.

The process () implementation should invoke the MESSAGE\_SETJMP macro, see [Remote signalling.](#page-168-0) Implements [SubSystemHandler.](#page-1269-0)

The documentation for this class was generated from the following file:

## 9.412 ImagePipelineSetFilterZeroPointHandlerClass Class Reference

#### Public Member Functions

- ImagePipelineSetFilterZeroPointHandlerClass [\(SubSystem](#page-1263-0) ∗[subSystem,](#page-1265-0) const [MessageHan](#page-811-0)[dlerDescriptor](#page-811-0) &d)
- virtual void [process](#page-724-0) [\(Message](#page-806-0) ∗pMessage)

### 9.412.1 Member Function Documentation

#### <span id="page-724-0"></span>9.412.1.1 virtual void ImagePipelineSetFilterZeroPointHandlerClass::process (Message ∗ *message*) **[inline, virtual]**

The entry [point](#page-985-0) into the handler object from the perspective of the remote Handler caller. Application code inherits the Handler object, defining a [process\(\)](#page-724-0) callback with access to the parameterization of the invocation, the reply interfaces, and the application's sub-class instance.

The implementation must delete the message when it is no longer needed. Failure to delete the message object at the end of the [MessageHandler](#page-809-0) process can result in a "handler is busy" error message on subsequent invocations.

The process () implementation should invoke the MESSAGE\_SETJMP macro, see [Remote signalling.](#page-168-0) Implements [SubSystemHandler.](#page-1269-0)

The documentation for this class was generated from the following file:

## 9.413 ImagePipelineSetObjectAndMagnitudesHandlerClass Class Reference

#### Public Member Functions

- ImagePipelineSetObjectAndMagnitudesHandlerClass [\(SubSystem](#page-1263-0) ∗[subSystem,](#page-1265-0) const [Message-](#page-811-0)[HandlerDescriptor](#page-811-0) &d)
- virtual void [process](#page-725-0) [\(Message](#page-806-0) ∗pMessage)

#### 9.413.1 Member Function Documentation

#### <span id="page-725-0"></span>9.413.1.1 virtual void ImagePipelineSetObjectAndMagnitudesHandlerClass::process (Message ∗ *message*) **[inline, virtual]**

The entry [point](#page-985-0) into the handler object from the perspective of the remote Handler caller. Application code inherits the Handler object, defining a [process\(\)](#page-725-0) callback with access to the parameterization of the invocation, the reply interfaces, and the application's sub-class instance.

The implementation must delete the message when it is no longer needed. Failure to delete the message object at the end of the [MessageHandler](#page-809-0) process can result in a "handler is busy" error message on subsequent invocations.

The process () implementation should invoke the MESSAGE\_SETJMP macro, see [Remote signalling.](#page-168-0) Implements [SubSystemHandler.](#page-1269-0)

The documentation for this class was generated from the following file:

## 9.414 ImagePipelineSetOverScanHandlerClass Class Reference

### Public Member Functions

- ImagePipelineSetOverScanHandlerClass [\(SubSystem](#page-1263-0) ∗[subSystem,](#page-1265-0) const [MessageHandlerDe](#page-811-0)[scriptor](#page-811-0) &d)
- virtual void [process](#page-726-0) [\(Message](#page-806-0) ∗pMessage)

#### 9.414.1 Member Function Documentation

#### <span id="page-726-0"></span>9.414.1.1 virtual void ImagePipelineSetOverScanHandlerClass::process (Message ∗ *message*) **[inline, virtual]**

The entry [point](#page-985-0) into the handler object from the perspective of the remote Handler caller. Application code inherits the Handler object, defining a [process\(\)](#page-726-0) callback with access to the parameterization of the invocation, the reply interfaces, and the application's sub-class instance.

The implementation must delete the message when it is no longer needed. Failure to delete the message object at the end of the [MessageHandler](#page-809-0) process can result in a "handler is busy" error message on subsequent invocations.

The process () implementation should invoke the MESSAGE\_SETJMP macro, see [Remote signalling.](#page-168-0) Implements [SubSystemHandler.](#page-1269-0)

The documentation for this class was generated from the following file:

## 9.415 ImagePipelineSetPhotometryOptionsHandlerClass Class Reference

#### Public Member Functions

- ImagePipelineSetPhotometryOptionsHandlerClass [\(SubSystem](#page-1263-0) ∗[subSystem\)](#page-1265-0)
- virtual void [process](#page-727-0) [\(Message](#page-806-0) ∗pMessage)

#### 9.415.1 Member Function Documentation

#### <span id="page-727-0"></span>9.415.1.1 void ImagePipelineSetPhotometryOptionsHandlerClass::process (Message ∗ *message*) **[virtual]**

The entry [point](#page-985-0) into the handler object from the perspective of the remote Handler caller. Application code inherits the Handler object, defining a [process\(\)](#page-727-0) callback with access to the parameterization of the invocation, the reply interfaces, and the application's sub-class instance.

The implementation must delete the message when it is no longer needed. Failure to delete the message object at the end of the [MessageHandler](#page-809-0) process can result in a "handler is busy" error message on subsequent invocations.

The process () implementation should invoke the MESSAGE\_SETJMP macro, see [Remote signalling.](#page-168-0)

Implements [SubSystemHandler.](#page-1269-0)

The documentation for this class was generated from the following files:

- pas/include/pasImagePipelineSubSystem.h
- pas/src/pasImagePipelineSubSystem.cpp

## 9.416 ImagePipelineSetPhotPhotometryOptionsHandlerClass Class Reference

#### Public Member Functions

- ImagePipelineSetPhotPhotometryOptionsHandlerClass [\(SubSystem](#page-1263-0) ∗[subSystem,](#page-1265-0) const [Mes](#page-811-0)[sageHandlerDescriptor](#page-811-0) &d)
- virtual void [process](#page-728-0) [\(Message](#page-806-0) ∗pMessage)

### 9.416.1 Member Function Documentation

#### <span id="page-728-0"></span>9.416.1.1 virtual void ImagePipelineSetPhotPhotometryOptionsHandlerClass::process (Message ∗ *message*) **[inline, virtual]**

The entry [point](#page-985-0) into the handler object from the perspective of the remote Handler caller. Application code inherits the Handler object, defining a [process\(\)](#page-728-0) callback with access to the parameterization of the invocation, the reply interfaces, and the application's sub-class instance.

The implementation must delete the message when it is no longer needed. Failure to delete the message object at the end of the [MessageHandler](#page-809-0) process can result in a "handler is busy" error message on subsequent invocations.

The process () implementation should invoke the MESSAGE\_SETJMP macro, see [Remote signalling.](#page-168-0) Implements [SubSystemHandler.](#page-1269-0)

The documentation for this class was generated from the following file:

## 9.417 ImagePipelineSetProcessingTypeHandlerClass Class Reference

#### Public Member Functions

- ImagePipelineSetProcessingTypeHandlerClass [\(SubSystem](#page-1263-0) ∗[subSystem,](#page-1265-0) const [MessageHan](#page-811-0)[dlerDescriptor](#page-811-0) &d)
- virtual void [process](#page-729-0) [\(Message](#page-806-0) ∗pMessage)

#### 9.417.1 Member Function Documentation

#### <span id="page-729-0"></span>9.417.1.1 virtual void ImagePipelineSetProcessingTypeHandlerClass::process (Message ∗ *message*) **[inline, virtual]**

The entry [point](#page-985-0) into the handler object from the perspective of the remote Handler caller. Application code inherits the Handler object, defining a [process\(\)](#page-729-0) callback with access to the parameterization of the invocation, the reply interfaces, and the application's sub-class instance.

The implementation must delete the message when it is no longer needed. Failure to delete the message object at the end of the [MessageHandler](#page-809-0) process can result in a "handler is busy" error message on subsequent invocations.

The process () implementation should invoke the MESSAGE\_SETJMP macro, see [Remote signalling.](#page-168-0) Implements [SubSystemHandler.](#page-1269-0)

The documentation for this class was generated from the following file:

## 9.418 ImagePipelineSetWFSPhotometryOptionsHandlerClass Class Reference

#### Public Member Functions

- ImagePipelineSetWFSPhotometryOptionsHandlerClass [\(SubSystem](#page-1263-0) ∗[subSystem,](#page-1265-0) const [Mes](#page-811-0)[sageHandlerDescriptor](#page-811-0) &d)
- virtual void [process](#page-730-0) [\(Message](#page-806-0) ∗pMessage)

### 9.418.1 Member Function Documentation

#### <span id="page-730-0"></span>9.418.1.1 virtual void ImagePipelineSetWFSPhotometryOptionsHandlerClass::process (Message ∗ *message*) **[inline, virtual]**

The entry [point](#page-985-0) into the handler object from the perspective of the remote Handler caller. Application code inherits the Handler object, defining a [process\(\)](#page-730-0) callback with access to the parameterization of the invocation, the reply interfaces, and the application's sub-class instance.

The implementation must delete the message when it is no longer needed. Failure to delete the message object at the end of the [MessageHandler](#page-809-0) process can result in a "handler is busy" error message on subsequent invocations.

The process () implementation should invoke the MESSAGE\_SETJMP macro, see [Remote signalling.](#page-168-0) Implements [SubSystemHandler.](#page-1269-0)

The documentation for this class was generated from the following file:

## 9.419 ImagePipelineStartSendingImagesHandlerClass Class Reference

#### Public Member Functions

- ImagePipelineStartSendingImagesHandlerClass [\(SubSystem](#page-1263-0) ∗[subSystem,](#page-1265-0) const [MessageHan](#page-811-0)[dlerDescriptor](#page-811-0) &d)
- virtual void [process](#page-731-0) [\(Message](#page-806-0) ∗pMessage)

#### 9.419.1 Member Function Documentation

#### <span id="page-731-0"></span>9.419.1.1 virtual void ImagePipelineStartSendingImagesHandlerClass::process (Message ∗ *message*) **[inline, virtual]**

The entry [point](#page-985-0) into the handler object from the perspective of the remote Handler caller. Application code inherits the Handler object, defining a [process\(\)](#page-731-0) callback with access to the parameterization of the invocation, the reply interfaces, and the application's sub-class instance.

The implementation must delete the message when it is no longer needed. Failure to delete the message object at the end of the [MessageHandler](#page-809-0) process can result in a "handler is busy" error message on subsequent invocations.

The process () implementation should invoke the MESSAGE\_SETJMP macro, see [Remote signalling.](#page-168-0) Implements [SubSystemHandler.](#page-1269-0)

The documentation for this class was generated from the following file:

## 9.420 ImagePipelineStatus Class Reference

### Public Attributes

- string name
- double cycleTime
- int coAddedImages
- bool pipelineRunning
- bool cleaningConfigured
- bool cleaningImages
- bool processingConfigured
- bool processingImages
- int processingMode
- bool storingConfigured
- bool storingImages
- int type
- string typeName
- int pixelFormat
- int imageType
- int binning Width
- int binningHeight
- int roiX
- int roiY
- int roiWidth
- int roiHeight
- double exposureTime
- int flushes
- int imageWidthInPixels
- int imageHeightInPixels
- int filterCount
- string filterNames
- string filterSequence
- int filterSequenceLength
- string filterExposureFactors
- int filterZeroPoints
- int filterCurrentFilter
- int sensorWidth
- int sensorHeight
- int sensorBitsPerPixel
- double sensorGain
- bool sensorTemperatureSupported
- double sensorTemperature
- bool sensorTargetTemperatureSupported
- double sensorTargetTemperature
- double plateScaleX
- double plateScaleY

The documentation for this class was generated from the following file:

• gui/include/tcsGui.h

## 9.421 ImageProcessor Class Reference

Base [Image](#page-709-0) Processor class.

#include <ImageProcessor.h>

### Public Member Functions

- ImageProcessor [\(TCSConfig](#page-1283-0) \*pConfig)
- virtual bool process (ProcessingMode\_t processingMode, [ExposureInfo](#page-535-0) ∗pExposureInfo, [pasIm](#page-896-0)[agePipelineSubSystem](#page-896-0) ∗pSubSystem, [Payload](#page-910-0) &event)=0
- virtual void getPhotOptions [\(tcs\\_photometry::ConfigureParams](#page-414-0) &configParams)
- virtual void getPhotOptionsToPayload [\(Payload](#page-910-0) &payload)
- virtual void setPhotOptions (const [tcs\\_photometry::ConfigureParams](#page-414-0) &configParams)
- virtual void getGraphicOverlayData (unsigned char ∗∗wfs\_shgrid, size\_t &wfs\_shgridSize, unsigned char ∗∗wfs\_m1array, size\_t &wfs\_m1arraySize, unsigned char ∗∗wfs\_pupil, size\_t &wfs\_ pupilSize, unsigned char ∗∗wfs\_hetobsc, size\_t &wfs\_hetobscSize, unsigned char ∗∗wfs\_shtrkdat, size\_t &wfs\_shtrkdatSize)

The documentation for this class was generated from the following file:

• pas/include/ImageProcessor.h

## <span id="page-734-0"></span>9.422 imageRect< Type > Class Template Reference

template<typename Type> class imageRect< Type >

### Public Member Functions

- imageRect (double xMin, double yMin, double xMax, double yMax)
- Type **xMin** ()
- Type xMax ()
- Type yMin ()
- Type yMax ()
- Type width ()
- Type height ()
- [imageRect](#page-734-0) displayToExternal (Type imageHeight)
- [imageRect](#page-734-0) externalToDisplay (Type imageHeight)

## Protected Attributes

- Type m\_xMin
- Type m\_yMin
- Type m\_xMax
- Type m\_yMax

The documentation for this class was generated from the following file:

• gui/include/tcsGui.h

# 9.423 index\_time Class Reference

### Public Member Functions

• index\_time (const double &other)

The documentation for this class was generated from the following file:

• het\_lib/common/include/fptime.h

# 9.424 init\_t Struct Reference

## Public Attributes

- double coef
- double coef1
- double tsi
- double s4
- double unused\_a3ovk2
- double eta

The documentation for this struct was generated from the following file:

• tcs/traj\_comp/NORADlib/norad\_in.h

## 9.425 initTMCS Class Reference

## 9.425.1 Detailed Description

Initializes the TMCS hardware.

#### See also:

[tracker\\_init](#page-1362-0)

#include <tracker\_handler\_doc.h>

The documentation for this class was generated from the following file:

• tracker/tracker\_handler\_doc.h

## 9.426 tracker handlers::initTMCS Class Reference

### Public Member Functions

- initTMCS [\(TrackerDriver](#page-1371-0) ∗d, const [MessageHandlerDescriptor](#page-811-0) &m)
- void [process](#page-738-0) [\(Message](#page-806-0) ∗message)

### 9.426.1 Member Function Documentation

#### <span id="page-738-0"></span>9.426.1.1 void tracker\_handlers::initTMCS::process (Message ∗ *message*) **[inline, virtual]**

The entry [point](#page-985-0) into the handler object from the perspective of the remote Handler caller. Application code inherits the Handler object, defining a [process\(\)](#page-738-0) callback with access to the parameterization of the invocation, the reply interfaces, and the application's sub-class instance.

The implementation must delete the message when it is no longer needed. Failure to delete the message object at the end of the [MessageHandler](#page-809-0) process can result in a "handler is busy" error message on subsequent invocations.

The process () implementation should invoke the MESSAGE\_SETJMP macro, see [Remote signalling.](#page-168-0)

Implements [MessageHandler.](#page-809-1)

The documentation for this class was generated from the following file:

• tracker/tracker\_handlers.h

## 9.427 inject metrology Class Reference

## 9.427.1 Detailed Description

#### XXX

#include <tcs\_handler\_doc.h>

### Public Member Functions

- inject\_metrology [\(MetrologyLoop](#page-818-0) ∗l, const [MessageHandlerDescriptor](#page-811-0) &m)
- void [process](#page-739-0) [\(Message](#page-806-0) ∗message)

### 9.427.2 Member Function Documentation

#### <span id="page-739-0"></span>9.427.2.1 void inject\_metrology::process (Message ∗ *message*) **[inline, virtual]**

The entry [point](#page-985-0) into the handler object from the perspective of the remote Handler caller. Application code inherits the Handler object, defining a [process\(\)](#page-739-0) callback with access to the parameterization of the invocation, the reply interfaces, and the application's sub-class instance.

The implementation must delete the message when it is no longer needed. Failure to delete the message object at the end of the [MessageHandler](#page-809-0) process can result in a "handler is busy" error message on subsequent invocations.

The process () implementation should invoke the MESSAGE\_SETJMP macro, see [Remote signalling.](#page-168-0)

Implements [MessageHandler.](#page-809-1)

The documentation for this class was generated from the following file:

• tcs/metrology.h

## 9.428 Instrument Class Reference

### Public Member Functions

- Instrument (inst::id id)
- void get\_current\_position (instrument\_position &sky, instrument\_position &fpa, [eq\\_coords](#page-511-0) &ceq)
- void set\_current\_position (const instrument\_position &sky, const instrument\_position &fpa, const double &orientation)
- double get\_current\_orientation (void)
- std::string [name](#page-740-0) ()
- bool is movable ()
- void set\_absolute\_commanded\_position (const [eq\\_coords](#page-511-0) &commanded)
- void set\_relative\_target\_position (const instrument\_position &relative)
- bool offset\_relative\_target\_position (const vec2\_t &offset)
- bool is target set (void)
- instrument\_position get\_target\_position [\(TCSDriver](#page-1293-0) &driver\_)
- void reset (void)
- void set\_filter [\(PFIPClient](#page-925-0) &pfip, int filter)
- inst::id  $id()$
- bool enabled (void)
- bool active (void)
- void activate (void)
- void enable (void)
- void deactivate (void)
- void disable (void)
- void emit\_pointing\_event [\(TCSDriver](#page-1293-0) &d)
- void build\_pointing\_payload [\(Payload](#page-910-0) &p, [TCSDriver](#page-1293-0) &d)

#### 9.428.1 Member Function Documentation

#### <span id="page-740-0"></span>9.428.1.1 std::string Instrument::name (void)

Returns the name of this [EventSource](#page-526-0) given at instantiation.

Reimplemented from [EventSource.](#page-526-1)

The documentation for this class was generated from the following files:

- tcs/instrument.h
- tcs/instrument.cpp

Generated on Tue Jan 19 19:46:52 2021 for Hobby-Eberly Telescope Control System by Doxygen

## <span id="page-741-0"></span>9.429 InterruptHandler Class Reference

### 9.429.1 Detailed Description

[MessageHandler](#page-809-0) that is used to instantiate an interrupt handler for each [Receiver](#page-1067-0) instance. The [Inter](#page-741-0)[ruptHandler](#page-741-0) expects a singal "id" integer parameter that represents the message identifier associated with the [MessageHandler](#page-809-0) instance that will be interrupted.

If the identifier given is not recognized by the [Receiver,](#page-1067-0) an error is returned to the remote caller. Otherwise, the Message::interupt() method of the effective [Message](#page-806-0) is called.

#include <builtin\_handlers.h>

#### Public Member Functions

• virtual void [process](#page-741-1) [\(Message](#page-806-0) ∗message)

## 9.429.2 Member Function Documentation

#### <span id="page-741-1"></span>9.429.2.1 virtual void InterruptHandler::process (Message ∗ *message*) **[inline, virtual]**

The entry [point](#page-985-0) into the handler object from the perspective of the remote Handler caller. Application code inherits the Handler object, defining a [process\(\)](#page-741-1) callback with access to the parameterization of the invocation, the reply interfaces, and the application's sub-class instance.

The implementation must delete the message when it is no longer needed. Failure to delete the message object at the end of the [MessageHandler](#page-809-0) process can result in a "handler is busy" error message on subsequent invocations.

The process () implementation should invoke the MESSAGE\_SETJMP macro, see [Remote signalling.](#page-168-0)

Implements [MessageHandler.](#page-809-1)

The documentation for this class was generated from the following file:

• het\_lib/messaging/include/builtin\_handlers.h

## 9.430 fixed\_point::fixed\_internal::ioflags Class Reference

## 9.430.1 Detailed Description

save flags of stream and restore upon destruction.

#include <fixed.h>

### Public Member Functions

• ioflags (std::basic\_ios< char > &stream)

The documentation for this class was generated from the following file:

• het\_lib/common/include/fixed.h

## <span id="page-743-0"></span>9.431 IssuePMACCmd Class Reference

yyy

## 9.431.1 Detailed Description

Issue a command to the shutter PMAC card.

#### Parameters:

*cmd* <string> - PMAC command *cmd* <string> - PMAC command

#include <legacyDomeSubSystem.h>

The documentation for this class was generated from the following file:

• legacy/include/legacyDomeSubSystem.h

## 9.432 itf coordinate Struct Reference

## 9.432.1 Detailed Description

Class representing a [point](#page-985-0) in the Ideal Tracker Frame.

#include <tcs\_coordinates.h>

## Public Member Functions

- itf\_coordinate (double z)
- itf coordinate (double  $i[6]$ )
- itf\_coordinate (const [fptime](#page-604-0) &t, const double &x, const double &y, const double &z, const double &rho, const double &theta, const double &phi)
- itf\_coordinate (const [tracker\\_coordinate](#page-1361-0) &t)
- virtual void **apply\_parms** [\(Payload](#page-910-0) &p) const

### Public Attributes

- double x\_
- double y\_
- double z\_
- double rho\_
- double theta
- double phi\_

The documentation for this struct was generated from the following files:

- het\_lib/common/include/tcs\_coordinates.h
- het\_lib/wfs\_lib/include/reducewfs.h
- het\_lib/common/src/tcs\_coordinates.cpp

## 9.433 itf tsf Class Reference

## 9.433.1 Detailed Description

Tracker frame For going between ITF and tracker sensor frame

#include <coords.h>

### Public Member Functions

- itf\_tsf (bool structureMM, bool tiptiltMM, bool trackingMM)
- ltl::FVector < double,  $6 >$  CalcHex (const ltl::FVector < double,  $6 >$  &ITFcoms, ltl::FVector < double,  $6 > \&$ StrutCorrection, ltl::FVector< double,  $6 > \&$ Fstruts, const bool inverseCalc) const
- ltl::FVector< double, 6 > CalcITF (const ltl::FVector< double, 10 > &SensorIn, const ltl::FVector< double, 6 > &ITFguess, ltl::FVector< double, 6 > &ITFerr)
- ltl::FVector< double, 6 > LegLenComp (const ltl::FVector< double, 6 > &ITF\_Cmds, const bool inverseCalc) const

The documentation for this class was generated from the following files:

- het\_lib/coord\_trans/include/coords.h
- het\_lib/coord\_trans/src/itf\_tsf.cpp

# 9.434 julian\_day Class Reference

### Public Member Functions

• julian\_day (const double &other)

The documentation for this class was generated from the following file:

• het\_lib/common/include/fptime.h

# 9.435 tcsdb::key\_descriptor Class Reference

## Public Member Functions

- $\cdot$  def \_init\_
- $\cdot$  def  $\_\_call$
- def add\_attr

### Public Attributes

- cursor\_
- system\_
- source\_
- key\_

The documentation for this class was generated from the following file:

• scripting/pytcs/build/lib.linux-x86\_64-2.7/tcsdb.py

# 9.436 pytcs::tcsdb::key\_descriptor Class Reference

## Public Member Functions

- $\cdot$  def \_init\_
- $\cdot$  def  $\_\_call$
- def add\_attr

## Public Attributes

- cursor\_
- system\_
- source\_
- key\_

The documentation for this class was generated from the following file:

• scripting/pytcs/tcsdb.py

# 9.437 legacy\_ForceStatusEvents Class Reference

The documentation for this class was generated from the following file:

• legacy/include/legacy\_handler\_doc.h

## 9.438 legacyConfig Class Reference

#### Public Member Functions

- legacyConfig (bool isNamed=false)
- void parseSubSystemConfigs (void)
- virtual void [set\\_options](#page-750-0) (OptionParser &optionParser) *Adds options to default [set.](#page-1103-0)*
- virtual void [print\\_summary](#page-750-1) (void) *Called prior to displaying options.*

## Public Attributes

- [DomeConfig](#page-479-0) ∗ m\_pDomeConfig
- [ShutterConfig](#page-1178-0) ∗ m\_pShutterConfig
- [StructureConfig](#page-1252-0) ∗ m\_pStructureConfig
- [WeatherConfig](#page-1522-0) ∗ m\_pWeatherConfig

#### 9.438.1 Member Function Documentation

<span id="page-750-1"></span>9.438.1.1 virtual void legacyConfig::print\_summary (void) **[inline, virtual]**

This method can be used to describe the application. The banner printed is displayed above the command line options in the -h output.

<span id="page-750-0"></span>Implements [TCSConfig.](#page-1286-0)

#### 9.438.1.2 void legacyConfig::set\_options (OptionParser & *optionParser*) **[virtual]**

Method that will be called to add options to the OptionParser prior to the parsing command line and/or configuration file(s).

Implements [TCSConfig.](#page-1286-1)

The documentation for this class was generated from the following files:

- legacy/include/legacyConfig.h
- legacy/src/legacyConfig.cpp

# 9.439 liborchestrate::LegacyDomeSimulator Class Reference

## Public Member Functions

 $\cdot$  def \_init\_

The documentation for this class was generated from the following file:

• integration/liborchestrate.py

## <span id="page-752-0"></span>9.440 legacyDomeSubSystem Class Reference

Provides access to the legacy Dome server.

## 9.440.1 Detailed Description

The [Dome Sub-System](#page-752-0) implements a "work" loop to retrieve [status](#page-1232-0) from the legacy SAMS server on a configurable cycle.

The [status](#page-1232-0) data retrieved is:

- Position
- Target
- Velocity
- Direction
- Moving
- PMACComms
- LocalRemote
- EMO

The Dome Sub-System responds to the following commands from senders:

- [OnLine](#page-880-0)
- •
- [Abort](#page-279-0)
- [GetPosition](#page-649-0)
- [Home](#page-688-0)
- [IssuePMACCmd](#page-743-0)
- [MoveTo](#page-847-0)
- MoveToCCAS
- [SetDirection](#page-1133-0)
- [SetPower](#page-1152-0)
- [SetVelocity](#page-1162-0)
- [Reset](#page-1073-0)
- [Status](#page-1210-0)
- [Stop](#page-1239-0)
- [Stow](#page-1243-0)
- [Test](#page-1330-0)

#include <legacyDomeSubSystem.h>

#### **Classes**

• struct [status](#page-1232-0)

## Public Types

• enum Cmd t {

ABORT, DIRECTION, HOME, MOVE\_TO, MOVE\_TO\_CCAS, PMAC\_CMD, POSITION, POWER, RESET, STATUS, STATUS\_VELOCITY, STOP, STOW, TEST, VELOCITY }

• enum Dir  $t$  {  $CCW = -1$ , SHORTEST,  $CW$  }

#### Public Member Functions

- legacyDomeSubSystem [\(DomeConfig](#page-479-0) ∗pConfig)
- virtual void registerReceiveMsgHandlers [\(Receiver](#page-1067-0) ∗pReceiver)
- virtual void unregisterReceiveMsgHandlers [\(Receiver](#page-1067-0) ∗pReceiver)
- HANDLER DECL (Dome, [OnLine\)](#page-880-0)
- HANDLER DECL (Dome, [Abort\)](#page-279-0)
- HANDLER DECL (Dome, [GetPosition\)](#page-649-0)
- HANDLER DECL (Dome, [Home\)](#page-688-0)
- virtual bool IssuePMACCmdHandler [\(Message](#page-806-0) ∗pMessage, [Message](#page-806-0) ∗∗ppReply, string cmd)
- virtual bool MoveToHandler [\(Message](#page-806-0) ∗pMessage, [Message](#page-806-0) ∗∗ppReply, double target)
- HANDLER DECL (Dome, MoveToCCAS)
- HANDLER DECL (Dome, [Reset\)](#page-1073-0)
- virtual bool SetDirectionHandler [\(Message](#page-806-0) ∗pMessage, [Message](#page-806-0) ∗∗ppReply, string direction)
- virtual bool SetPowerHandler [\(Message](#page-806-0) ∗pMessage, [Message](#page-806-0) ∗∗ppReply, string state)
- virtual bool SetVelocityHandler [\(Message](#page-806-0) ∗pMessage, [Message](#page-806-0) ∗∗ppReply, string velocity)
- virtual bool StatusHandler [\(Message](#page-806-0) ∗p[Message](#page-806-0), Message ∗∗ppReply, bool update state)
- HANDLER\_DECL (Dome, [Stop\)](#page-1239-0)
- HANDLER DECL (Dome, [Stow\)](#page-1243-0)
- virtual bool TestHandler [\(Message](#page-806-0) ∗pMessage, [Message](#page-806-0) ∗∗ppReply, string state)
- virtual void clearActive [\(Message](#page-806-0) ∗pMessage)

### Public Attributes

- class DomeIssuePMACCmdHandlerClass ∗ m\_IssuePMACCmdHandler
- class DomeMoveToHandlerClass ∗ m\_MoveToHandler
- class DomeSetDirectionHandlerClass ∗ m\_SetDirectionHandler
- class DomeSetPowerHandlerClass ∗ m\_SetPowerHandler
- class DomeSetVelocityHandlerClass \* m\_SetVelocityHandler
- class [DomeStatusHandlerClass](#page-481-0) ∗ m\_StatusHandler
- class DomeTestHandlerClass \* m\_TestHandler

## Protected Member Functions

- bool moveTo (Cmd t cmd, double dTarget)
- double computeMove (double target, double position, Dir\_t direction)
- void waitPosition (double target)
- void populateStatusPayload [\(Payload](#page-910-0) &payload)
- void setupCmds (void)
- virtual bool initialize (void)
- virtual double statusWorker (bool bForceEvent=false)
- virtual bool checkReply (int nCmd, unsigned int replyLength, unsigned char ∗replyString)
- virtual bool getStatus (bool retry=false, bool doException=false, bool extraBool=false)
- virtual void checkAndSetActive [\(Message](#page-806-0) ∗pMessage)

## Protected Attributes

- [DomeConfig](#page-479-0) ∗ m\_pConfig
- map  $\leq$  Cmd\_t, string  $>$  m\_cmd
- [tthread::mutex](#page-853-0) m\_MutexMoveStopInfo
- bool m\_bStopIssued
- [status](#page-1232-0) m\_status
- [status](#page-1232-0) m\_lastStatus

The documentation for this class was generated from the following files:

- legacy/include/legacyDomeSubSystem.h
- legacy/src/legacyDomeSubSystem.cpp

# 9.441 LegacyException Class Reference

## Public Member Functions

• LegacyException (tcsexcept::tcs\_exception\_t \_\_legacy, const std::string &w, const char ∗file, int line, const char ∗func)

The documentation for this class was generated from the following file:

• het\_lib/common/include/tcs\_exception.h
## 9.442 legacyServer Class Reference

### Public Member Functions

- legacyServer (const string &appName, [legacyConfig](#page-750-0) ∗pConfig)
- virtual int start (void)
- virtual void stop (void)
- SERVER HANDLER DECL (ForceStatusEvents)

### Protected Member Functions

- void registerReceiveMsgHandlers [\(Receiver](#page-1067-0) ∗pReceiver)
- void unregisterReceiveMsgHandlers [\(Receiver](#page-1067-0) ∗pReceiver)
- void SetName (string name)
- const char ∗ GetName (void)
- void SetDebug (bool on)

### Protected Attributes

- string m\_Name
- bool m\_Debug
- [legacyConfig](#page-750-0) ∗ m\_Config
- [Receiver](#page-1067-0) ∗ m\_Receiver
- [legacyDomeSubSystem](#page-752-0) ∗ m\_DomeSubSystem
- [legacyShutterSubSystem](#page-758-0) ∗ m\_ShutterSubSystem
- [legacyStructureSubSystem](#page-761-0) ∗ m\_StructureSubSystem
- [legacyWeatherSubSystem](#page-767-0) ∗ m\_WeatherSubSystem

- legacy/include/legacyServer.h
- legacy/src/legacyServer.cpp

# 9.443 liborchestrate::LegacyShutterSimulator Class Reference

### Public Member Functions

 $\cdot$  def \_init\_

The documentation for this class was generated from the following file:

• integration/liborchestrate.py

# <span id="page-758-0"></span>9.444 legacyShutterSubSystem Class Reference

Provides access to the legacy [Shutter](#page-1167-0) server.

## 9.444.1 Detailed Description

The [Shutter Sub-System](#page-758-0) implements a "work" loop to retrieve [status](#page-1227-0) from the legacy SAMS server on a configurable cycle.

The [status](#page-1227-0) data retrieved is:

- Position
- Target
- Moving
- PMACComms
- ErrorNum
- LocalRemote

The [Shutter](#page-1167-0) Sub-System responds to the following commands from senders:

- [OnLine](#page-880-0)
- •
- [Abort](#page-279-0)
- [Close](#page-399-0)
- [IssuePMACCmd](#page-743-0)
- [Open](#page-881-0)
- [Reset](#page-1073-0)
- [SetPower](#page-1152-0)
- [Status](#page-1210-0)
- [Stop](#page-1239-0)

#include <legacyShutterSubSystem.h>

### Classes

• struct [status](#page-1227-0)

### Public Types

• enum Cmd\_t { ABORT, CMD, PMAC\_CMD, POWER, RESET, STATUS, STOP }

Generated on Tue Jan 19 19:46:52 2021 for Hobby-Eberly Telescope Control System by Doxygen

### Public Member Functions

- legacyShutterSubSystem [\(ShutterConfig](#page-1178-0) ∗pConfig)
- virtual void registerReceiveMsgHandlers [\(Receiver](#page-1067-0) ∗pReceiver)
- virtual void unregisterReceiveMsgHandlers [\(Receiver](#page-1067-0) ∗pReceiver)
- HANDLER DECL [\(Shutter,](#page-1167-0) [OnLine\)](#page-880-0)
- HANDLER DECL [\(Shutter,](#page-1167-0) [Abort\)](#page-279-0)
- HANDLER DECL [\(Shutter,](#page-1167-0) [Close\)](#page-399-0)
- virtual bool IssuePMACCmdHandler [\(Message](#page-806-0) ∗pMessage, [Message](#page-806-0) ∗∗ppReply, string cmd)
- HANDLER DECL [\(Shutter,](#page-1167-0) [Open\)](#page-881-0)
- HANDLER\_DECL [\(Shutter,](#page-1167-0) [Reset\)](#page-1073-0)
- virtual bool SetPowerHandler [\(Message](#page-806-0) ∗pMessage, [Message](#page-806-0) ∗∗ppReply, string state)
- virtual bool StatusHandler [\(Message](#page-806-0) ∗p[Message](#page-806-0), Message ∗∗ppReply, bool update state)
- HANDLER\_DECL [\(Shutter,](#page-1167-0) [Stop\)](#page-1239-0)
- virtual void clearActive [\(Message](#page-806-0) ∗pMessage)

### Public Attributes

- class ShutterIssuePMACCmdHandlerClass ∗ m\_IssuePMACCmdHandler
- class [ShutterSetPowerHandlerClass](#page-1180-0) \* m\_SetPowerHandler
- class [ShutterStatusHandlerClass](#page-1182-0) ∗ m\_StatusHandler

### Protected Member Functions

- bool waitPosition (double target)
- bool waitState (string target)
- void populateStatusPayload [\(Payload](#page-910-0) &payload)
- void setupCmds (void)
- virtual bool **initialize** (void)
- virtual double statusWorker (bool bForceEvent=false)
- virtual bool checkReply (int nCmd, unsigned int replyLength, unsigned char ∗replyString)
- virtual bool getStatus (bool retry=false, bool doException=false, bool extraBool=false)
- virtual void checkAndSetActive [\(Message](#page-806-0) ∗pMessage)

### Protected Attributes

- [ShutterConfig](#page-1178-0) ∗ m\_pConfig
- map< Cmd t, string  $> m$  cmd
- [tthread::mutex](#page-853-0) m\_MutexMoveStopInfo
- bool m\_bStopIssued
- [status](#page-1227-0) m\_status
- [status](#page-1227-0) m\_lastStatus

- legacy/include/legacyShutterSubSystem.h
- legacy/src/legacyShutterSubSystem.cpp

# 9.445 liborchestrate::LegacyStructureSimulator Class Reference

## Public Member Functions

 $\cdot$  def \_init\_

The documentation for this class was generated from the following file:

• integration/liborchestrate.py

# <span id="page-761-0"></span>9.446 legacyStructureSubSystem Class Reference

Provides access to the legacy Structure server.

### 9.446.1 Detailed Description

The [Structure Sub-System](#page-761-0) implements a "work" loop to retrieve [status](#page-1234-0) from the legacy Structure server on a configurable cycle.

The [status](#page-1234-0) data retrieved and sent back for a [Status](#page-1210-0) command is:

- Azimuth\_deg
- Elevation\_deg
- InPosition
- HaveComms
- InControl
- Moving
- NewFault
- nFault
- NAKMsg\_str

The Structure Sub-System responds to the following commands from senders:

- [OnLine](#page-880-0)
- [MoveTo](#page-847-0)
- [MoveToStructAz](#page-848-0)
- MoveToCCAS
- [Status](#page-1210-0)
- [Stop](#page-1239-0)
- [Stow](#page-1243-0)

#include <legacyStructureSubSystem.h>

### **Classes**

• struct [status](#page-1234-0)

## Public Types

• enum Cmd t { FOOT, MAINTENANCE, MOVE\_TO\_TRUE\_AZ, MOVE\_TO\_STRUCT\_AZ, MOVE\_TO\_CCAS, LINK, RELEASE\_CONTROL, STATUS, STOP\_MOVE, STOW, TAKE\_CONTROL }

### Public Member Functions

- legacyStructureSubSystem [\(StructureConfig](#page-1252-0) ∗pConfig)
- virtual void stop (bool relinquishControl=false)
- virtual void registerReceiveMsgHandlers [\(Receiver](#page-1067-0) ∗pReceiver)
- virtual void unregisterReceiveMsgHandlers [\(Receiver](#page-1067-0) ∗pReceiver)
- HANDLER DECL (Structure, [OnLine\)](#page-880-0)
- virtual bool MoveToTrueAzHandler [\(Message](#page-806-0) ∗pMessage, [Message](#page-806-0) ∗∗ppReply, double target)
- virtual bool MoveToStructAzHandler [\(Message](#page-806-0) ∗pMessage, [Message](#page-806-0) ∗∗ppReply, double target)
- HANDLER DECL (Structure, MoveToCCAS)
- virtual bool StatusHandler [\(Message](#page-806-0) ∗p[Message](#page-806-0), Message ∗∗ppReply, bool update state)
- HANDLER\_DECL (Structure, [Stop\)](#page-1239-0)
- HANDLER DECL (Structure, [Stow\)](#page-1243-0)
- virtual void clearActive [\(Message](#page-806-0) ∗pMessage)

### Public Attributes

- class [StructureMoveToTrueAzHandlerClass](#page-1256-0) ∗ m\_MoveToTrueAzHandler
- class [StructureMoveToStructAzHandlerClass](#page-1255-0) ∗ m\_MoveToStructAzHandler
- class [StructureStatusHandlerClass](#page-1259-0) ∗ m\_StatusHandler

### Protected Member Functions

- double **computeMove** (double position1, double position2)
- void moveTo (Cmd\_t cmd, double trueAzTarget, double structAzTarget)
- bool waitPosition (double trueAzTarget, double structAzTarget)
- void populateStatusPayload [\(Payload](#page-910-0) &pPayload)
- bool releaseControl (void)
- bool setTimeout (double timeout)
- bool stopMove (void)
- bool takeControl (void)
- void setupCmds (void)
- virtual bool **initialize** (void)
- virtual double statusWorker (bool bForceEvent=false)
- virtual bool checkReply (int nCmd, unsigned int replyLength, unsigned char ∗replyString)
- virtual bool **getStatus** (bool retry=false, bool doException=false, bool getFootHeights=false)
- virtual void checkAndSetActive [\(Message](#page-806-0) ∗pMessage)

### Protected Attributes

- [StructureConfig](#page-1252-0) ∗ m\_pConfig
- std::map< Cmd\_t, std::string  $> m$ \_cmd
- std::string m\_footCmd
- [tthread::mutex](#page-853-0) m\_MutexMoveStopInfo
- bool m\_bStopIssued
- timespec m\_lastStatusUpdate
- [status](#page-1234-0) m\_status
- [status](#page-1234-0) m\_lastStatus

Generated on Tue Jan 19 19:46:52 2021 for Hobby-Eberly Telescope Control System by Doxygen

- legacy/include/legacyStructureSubSystem.h
- legacy/src/legacyStructureSubSystem.cpp

# 9.447 liborchestrate::LegacySubsystem Class Reference

### Public Member Functions

 $\cdot$  def \_init\_

The documentation for this class was generated from the following file:

• integration/liborchestrate.py

# 9.448 Ui::legacyTab Class Reference

The documentation for this class was generated from the following file:

• gui/build/ui\_legacyTab.h

## 9.449 legacyTabUi Class Reference

### **Signals**

- void **ForceHeartbeat** (std::string)
- void ForceLegacyStatusEvents (void)
- void ForceLoopStateEvent (std::string)
- void ForcePipelineStatusEvent (std::string)
- void **StartPipeline** (std::string)
- void **StopPipeline** (std::string)
- void StartMetrologyLoop (std::string)
- void StopMetrologyLoop (std::string)
- void ActivateMetrologyLoop (std::string)
- void DeactivateMetrologyLoop (std::string)
- void SetFocus (double)
- void MoveDomeTo (double)
- void SetDomeVelocityTo (std::string)
- void MoveStructureToTrueAz (double)
- void MoveStructureToStructAz (double)
- void SetDomeDirTo (std::string)
- void SetIntervalSpeed (std::string, double)
- void EnableSACDMIMeasurements (std::string, bool)
- void EnableCCASDMIMeasurements (std::string, bool)

### Public Member Functions

• legacyTabUi (const char ∗name, QWidget ∗pLoadedWidget, [guiConfig](#page-663-0) ∗pConfig)

### Protected Member Functions

• void LoadVelocityValues (void)

The documentation for this class was generated from the following files:

- gui/include/legacyTabUi.h
- gui/build/moc\_legacyTabUi.cpp
- gui/src/legacyTabUi.cpp

Generated on Tue Jan 19 19:46:52 2021 for Hobby-Eberly Telescope Control System by Doxygen

## <span id="page-767-0"></span>9.450 legacyWeatherSubSystem Class Reference

Provides access to the legacy HET Weather server.

### 9.450.1 Detailed Description

The [Weather Sub-System](#page-767-0) implements a "work" loop which retrieves data from the legacy HET Weather server on a configurable cycle.

The data retrieved is:

- GMT
- CURRENT\_WARNS
- MASTER\_WARNS
- TEMPERATURE
- HUMIDITY
- INT\_DEW\_POINT
- EXT\_DEW\_POINT
- PRESSURE
- WIND\_DIR
- WIND\_SPEED
- EXT\_DUST\_1
- EXT\_DUST\_2
- INT\_DUST\_1
- INT\_DUST\_2
- RAIN

The Weather Sub-System responds to the following commands from senders:

- [OnLine](#page-880-0)
- GetData

#include <legacyWeatherSubSystem.h>

### **Classes**

- struct [statistic](#page-1206-0)
- struct [status](#page-1213-0)

### Public Types

• enum Cmd t { GET\_DATA }

• enum Data\_t { GMT, CURR\_WARN, MASTER\_WARN, TEMP, HUMIDITY, INT\_DEW\_POINT, EXT\_DEW\_POINT, PRESSURE, WIND\_DIR, WIND\_SPEED, EXT\_DUST\_1, EXT\_DUST\_2, INT\_DUST\_1, INT\_DUST\_2, RAIN, TRUSS, TRUSS\_AIR, TRACKER, MIRROR }

### Public Member Functions

- legacyWeatherSubSystem [\(WeatherConfig](#page-1522-0) ∗pConfig)
- virtual void registerReceiveMsgHandlers [\(Receiver](#page-1067-0) ∗pReceiver)
- virtual void unregisterReceiveMsgHandlers [\(Receiver](#page-1067-0) ∗pReceiver)
- HANDLER DECL (Weather, [OnLine\)](#page-880-0)
- virtual bool GetDataHandler [\(Message](#page-806-0) ∗pMessage, [Message](#page-806-0) ∗∗ppReply, bool update\_state)

### Public Attributes

• class [WeatherGetDataHandlerClass](#page-1526-0) ∗ m\_GetDataHandler

### Protected Types

• typedef std::pair< Data t, std::string > DataItemLabel t

### Protected Member Functions

- int processGetDataReplyItem (const Data\_t replyItem, const std::string replyItemLabel, std::vector< std::string > &getDataTokens)
- void setupStatusTokens (void)
- bool waitPosition (double target)
- void populateStatusPayload [\(Payload](#page-910-0) &pPayload)
- void populateStatusPayloadStats [\(Payload](#page-910-0) &payload, const [statistic](#page-1206-0) ∗pStat)
- virtual bool **initialize** (void)
- virtual double statusWorker (bool bForceEvent=false)
- virtual bool checkReply (int nCmd, unsigned int replyLength, unsigned char ∗replyString)
- virtual bool getStatus (bool retry=false, bool doException=false, bool extraBool=false)

### Protected Attributes

- [WeatherConfig](#page-1522-0) ∗ m\_pConfig
- std::map< std::string, DataItemLabel\_t > m\_StatusToken
- [status](#page-1213-0) m\_status
- [status](#page-1213-0) m\_lastStatus

- legacy/include/legacyWeatherSubSystem.h
- legacy/src/legacyWeatherSubSystem.cpp

## 9.451 LightSource Class Reference

Base Light Source class.

```
#include <LightSource.h>
```
### Public Member Functions

- LightSource [\(TCSConfig](#page-1283-0) \*pConfig)
- virtual bool powerOn (bool bChangePowerLevel=0)=0
- virtual bool **powerOff** (void)=0
- virtual bool is PowerOn  $(void)=0$
- virtual bool setPowerHoldTime (int holdTime)=0
- virtual bool setPowerLevel (double powerLevel)=0
- virtual bool getPowerLevel (double ∗pPowerLevel)=0
- virtual bool atFullPower (void)=0

### Protected Attributes

• [TCSSocket](#page-1320-0) ∗ m\_pSocket

The documentation for this class was generated from the following file:

• pas/include/LightSource.h

# 9.452 LightSourceConfig Class Reference

### Public Member Functions

• virtual void [set\\_options](#page-771-0) (OptionParser &optionParser) *Adds options to default [set.](#page-1103-0)*

### Public Attributes

- <span id="page-771-1"></span>• string TTLaser\_address
- double [m\\_powerLevel](#page-771-1) *Power level.*
- <span id="page-771-2"></span>• double [m\\_powerHoldTime\\_secs](#page-771-2) *Power hold time.*
- <span id="page-771-3"></span>• double [m\\_powerMonitorCycleTime\\_secs](#page-771-3) *Power Monitor cycle time.*
- <span id="page-771-4"></span>• bool [m\\_socketDebug](#page-771-4) *Enable socket debugging.*

### 9.452.1 Member Function Documentation

#### <span id="page-771-0"></span>9.452.1.1 void LightSourceConfig::set\_options (OptionParser & *optionParser*) **[virtual]**

Method that will be called to add options to the OptionParser prior to the parsing command line and/or configuration file(s).

Reimplemented from [SubSystemConfig.](#page-1267-0)

- pas/include/pasConfig.h
- pas/src/pasConfig.cpp

## 9.453 linFit Class Reference

### 9.453.1 Detailed Description

This is a series of definitions to fit a data [set](#page-1103-0) to various polynomials. It uses the LTL fitting routine in lmfit.h #include <curveFits.h>

## Public Types

• typedef double value\_type

## Public Member Functions

• double operator() (const double &x, const ltl::FVector < double,  $2 >$  &p, ltl::FVector < double,  $2 >$ &jac) const

The documentation for this class was generated from the following file:

• het\_lib/coord\_trans/mount\_model/curveFits.h

## 9.454 load trajectory Class Reference

### 9.454.1 Detailed Description

### XXX

#include <tcs\_handler\_doc.h>

### Public Member Functions

- load\_trajectory [\(TCSDriver](#page-1293-0) ∗d, const [MessageHandlerDescriptor](#page-811-0) &m)
- void [process](#page-773-0) [\(Message](#page-806-0) ∗message)

### 9.454.2 Member Function Documentation

#### <span id="page-773-0"></span>9.454.2.1 void load\_trajectory::process (Message ∗ *message*) **[inline, virtual]**

The entry [point](#page-985-0) into the handler object from the perspective of the remote Handler caller. Application code inherits the Handler object, defining a [process\(\)](#page-773-0) callback with access to the parameterization of the invocation, the reply interfaces, and the application's sub-class instance.

The implementation must delete the message when it is no longer needed. Failure to delete the message object at the end of the [MessageHandler](#page-809-0) process can result in a "handler is busy" error message on subsequent invocations.

The process () implementation should invoke the MESSAGE\_SETJMP macro, see [Remote signalling.](#page-168-0)

Implements [MessageHandler.](#page-809-1)

The documentation for this class was generated from the following file:

• tcs/tcs\_handlers.h

## <span id="page-774-0"></span>9.455 loadedUi Class Reference

### Public Member Functions

- loadedUi (const char ∗eventSourceName, QWidget ∗pLoadedWidget, [guiConfig](#page-663-0) ∗pConfig)
- QWidget ∗ getLoadedWidget (void)
- [guiConfig](#page-663-0) ∗ getConfig (void)
- loadedUi (const char ∗eventSourceName, QWidget ∗pLoadedWidget, [guiConfig](#page-663-0) ∗pConfig)
- QWidget ∗ getLoadedWidget (void)
- [guiConfig](#page-663-0) ∗ getConfig (void)

### Protected Slots

- void parentTabChanged (int index)
- void parentTabChanged (int index)

### Protected Member Functions

- virtual void updateUi (void)
- virtual void showDialogs (bool=true)
- virtual void **updateUi** (void)
- virtual void showDialogs (bool=1)

### Protected Attributes

- QWidget ∗ m\_pLoadedWidget
- [guiConfig](#page-663-0) ∗ m\_pConfig

- gui/include/loadedUi.h
- utility\_gui/include/loadedUi.h

# 9.456 loadMarkersDialog Class Reference

### Public Member Functions

• void loadData (cameraImageTabUi::markerMap\_t ∗pMarkerMap)

### Protected Member Functions

- void **loadSettings** (void)
- void saveSettings (void)

### Protected Attributes

• cameraImageTabUi::markerMap\_t ∗ m\_pMarkerMap

- gui/include/loadMarkersDlg.h
- gui/src/loadMarkersDlg.cpp

# 9.457 Ui::loadMarkersDialog Class Reference

The documentation for this class was generated from the following file:

• gui/build/ui\_loadMarkersDlg.h

# 9.458 tthread::lock\_guard< T > Class Template Reference

### 9.458.1 Detailed Description

template<class T> class tthread::lock\_guard< T >

Lock guard class. The constructor locks the [mutex,](#page-853-0) and the destructor unlocks the [mutex](#page-853-0), so the mutex will automatically be unlocked when the lock guard goes out of scope. Example usage:

```
mutex m;
int counter;
void increment()
{
  lock_guard<mutex> guard(m) ;
  ++ counter;
}
```
#include <tinythread.h>

### Public Types

• typedef T mutex\_type

### <span id="page-777-0"></span>Public Member Functions

- [lock\\_guard](#page-777-0) (mutex\_type &aMutex) *The constructor locks the [mutex.](#page-853-0)*
- <span id="page-777-1"></span>• ∼[lock\\_guard](#page-777-1) ()

*The destructor unlocks the [mutex.](#page-853-0)*

The documentation for this class was generated from the following file:

• het\_lib/tthread/include[/tinythread.h](#page-1551-0)

# 9.459 LogClientException Class Reference

### Public Member Functions

• LogClientException (tcsexcept::tcs\_exception\_t \_\_logclient, const std::string &w, const char ∗file, int line, const char ∗func)

The documentation for this class was generated from the following file:

• het lib/common/include/tcs exception.h

### 9.460 Logger Class Reference

### 9.460.1 Detailed Description

The client-side logger class provides a common interface for logging and error reporting for HET. The client logger provides convenience macros for entering log messages. The macros (and the SendLogMessage method) send the log messages as an event and produce a formatted console message on stderr.

#include <Logger.h>

### Public Types

• enum [LogLevel](#page-0-0) {

 $$ 

**ERROR** = 8, **FATAL** = 16, **ALARM** = 32 }

*Enumeration type for log severity type. Used by the logging macros.*

### Static Public Member Functions

• static void [SendLogMessage](#page-780-0) [\(EventSource](#page-526-0) ∗e, [LogLevel](#page-0-0) ll, const char ∗msg, const char ∗fileN, int lineN, const char ∗func)

*Submit a log message, for use by the logging macro.*

• static int [SendExternalLogMessage](#page-780-1) [\(EventSource](#page-526-0) ∗ev, [Sender](#page-1097-0) ∗s, [LogLevel](#page-0-0) ll, const char ∗msg, const char ∗fileN, int lineN, const char ∗func)

*Submit a log message, for use by any external system wishing to log such as python scripts or 3rd party tools. This works by forwarding the log message to the tcs\_log\_relay subsystem.*

<span id="page-779-0"></span>• static std::string [ll\\_to\\_string](#page-779-0) [\(LogLevel](#page-0-0) ll, bool for\_event=false)

*A convenience routine that converts the log level enum value to a string. Since there are different log level string values for events and console log, use the bool for\_event parameter [set](#page-1103-0) to true, if the logging level is generated for an event.*

• static void [fmtConsole](#page-780-2) (const char ∗ll, const char ∗msgTime, const char ∗msg, const char ∗fileName, std::string &outStr)

*Format a console-style message.*

• static void [makeFileLoc](#page-780-3) (const char ∗fileN, const char ∗funcN, int lineN, std::string &fileStr, std::string &fileLine)

*Create a string with line number and file name for log message display.*

- static std::string output\_level (const std::string &lev)
- static void TurnOffLogToConsole (void)
- static void RetrySendingToRelay (void)

### 9.460.2 Member Function Documentation

<span id="page-780-2"></span>9.460.2.1 void Logger::fmtConsole (const char ∗ *ll*, const char ∗ *msgTime*, const char ∗ *msg*, const char ∗ *fileName*, std::string & *outStr*) **[static]**

#### Parameters:

- *in*[ ll: logging severity level
- $\leftarrow$ *msgTime,:* timestamp of the message origination
- $\leftarrow$  *msg,*: the formatted message string
- $\leftarrow$  *fileName*,: a string containing the source file location of message
- $\rightarrow$  *outStr*,: the formatted output string

#### <span id="page-780-3"></span>9.460.2.2 void Logger::makeFileLoc (const char ∗ *fileN*, const char ∗ *funcN*, int *lineN*, std::string & *fileStr*, std::string & *fileLine*) **[static]**

#### Parameters:

- ← file name
- ← line number
- $\rightarrow$  location formatted for event
- <span id="page-780-1"></span> $\rightarrow$  location formatted for console

#### 9.460.2.3 int Logger::SendExternalLogMessage (EventSource ∗ *ev*, Sender ∗ *s*, LogLevel *ll*, const char ∗ *msg*, const char ∗ *fileN*, int *lineN*, const char ∗ *func*) **[static]**

#### Parameters:

- $\leftarrow e$ .: [EventSource](#page-526-0) from which the log event will be broadcast
- *in*[ ll: logging severity level
- $\leftarrow$  *msg,:* the message string
- $\leftarrow$  *fileN*,: name of the source file producing the log message
- $\leftarrow$  *lineN*,: line number of source file where the log message occurs

#### Returns:

: 1 if message was sent to log relay system, 0 otherwise

#### <span id="page-780-0"></span>9.460.2.4 void Logger::SendLogMessage (EventSource ∗ *e*, LogLevel *ll*, const char ∗ *msg*, const char ∗ *fileN*, int *lineN*, const char ∗ *func*) **[static]**

#### Parameters:

- ← *e,:* [EventSource](#page-526-0) from which the log event will be broadcast
- *in*[ ll: logging severity level
- $\leftarrow$  *msg,*: the message string
- $\leftarrow$  *fileN*,: name of the source file producing the log message

- het\_lib/logger/include/Logger.h
- het\_lib/logger/src/Logger.cpp

## 9.461 LoggerDB Class Reference

### Public Member Functions

- sqlite3 ∗ open (const char ∗dbFile)
- sqlite3 ∗ GetHandle ()
- int insert [\(Event](#page-512-0) ∗e)
- void Close ()

### Public Attributes

• const std::string createStmt

### Protected Member Functions

- bool QueryTabExists (sqlite3 ∗db, std::string &stmtStr)
- bool QueryTabExists (sqlite3 ∗db)
- bool createLogTb (sqlite3 ∗db)
- bool AttribTabInsert (sqlite3\_int64 event\_id, std::string &key, std::string &value, const std::string &data\_type\_string)
- bool EventTabInsert (sqlite3\_int64 &event\_id, [fptime](#page-604-0) msgTime, const std::string &system, const std::string &source, const std::string &key)

### Protected Attributes

• bool tbExists

- het\_lib/logger/include/loggerdb.h
- het\_lib/logger/src/loggerdb.cpp

# <span id="page-783-0"></span>9.462 LogRelayConfig Class Reference

### Public Member Functions

• LogRelayConfig (bool isNamed=false)

The documentation for this class was generated from the following file:

• logrelay/tcs\_log\_relay\_config.h

## 9.463 LogRelayDriver Class Reference

### Public Member Functions

- LogRelayDriver (const string &appName, [LogRelayConfig](#page-783-0) ∗config)
- int start  $()$
- void stop ()
- void [process](#page-784-0) [\(Message](#page-806-0) ∗m)

### 9.463.1 Member Function Documentation

### <span id="page-784-0"></span>9.463.1.1 void LogRelayDriver::process (Message ∗ *message*) **[virtual]**

The entry [point](#page-985-0) into the handler object from the perspective of the remote Handler caller. Application code inherits the Handler object, defining a [process\(\)](#page-784-0) callback with access to the parameterization of the invocation, the reply interfaces, and the application's sub-class instance.

The implementation must delete the message when it is no longer needed. Failure to delete the message object at the end of the [MessageHandler](#page-809-0) process can result in a "handler is busy" error message on subsequent invocations.

The process () implementation should invoke the MESSAGE\_SETJMP macro, see [Remote signalling.](#page-168-0)

Implements [MessageHandler.](#page-809-1)

- logrelay/tcs\_log\_relay\_driver.h
- logrelay/tcs\_log\_relay\_driver.cpp

# 9.464 LogServerException Class Reference

### Public Member Functions

• LogServerException (tcsexcept::tcs\_exception\_t \_\_logserver, const std::string &w, const char ∗file, int line, const char ∗func)

The documentation for this class was generated from the following file:

• het lib/common/include/tcs exception.h

# 9.465 HETillumination::M1motion Struct Reference

### Public Attributes

- float dx2dtheta\_itf
- float dx2dphi\_itf
- float dy2dtheta\_itf
- float dy2dphi\_itf
- float drho2drho\_itf
- float **dx2dtel\_x**
- float dx2dtel\_y
- float dy2dtel\_x
- float dy2dtel\_y
- float drho2dcarriage
- float drho2darm

The documentation for this struct was generated from the following file:

• het\_lib/illum\_lib/include/illumination.h

# 9.466 HETillumination::M4motion Struct Reference

### Public Attributes

- float dx2dtheta\_itf
- float dx2dphi\_itf
- float dy2dtheta\_itf
- float dy2dphi\_itf
- float drho2drho\_itf
- float **dx2dtel\_x**
- float dx2dtel\_y
- float dy2dtel\_x
- float dy2dtel\_y
- float drho2dcarriage
- float drho2darm

The documentation for this struct was generated from the following file:

• het\_lib/illum\_lib/include/illumination.h

## 9.467 m7302::M7302 Class Reference

## Public Member Functions

- $\cdot$  def \_init\_
- def connect
- def disconnect
- def command
- def set
- def status
- def version

### Public Attributes

- name
- port
- host
- log
- csock
- rfile
- wfile
- lock
- connected

The documentation for this class was generated from the following file:

• integration/m7302.py

## 9.468 mainWindow Class Reference

### **Classes**

• class [DashBoardAlerts](#page-431-0)

### Public Types

• enum { WARNINGS\_TAB = 0, ERRORS\_TAB, FATAL\_ERRORS\_TAB, ALARMS\_TAB }

### Public Slots

- void CommandIssued (QString, QString)
- void CommandDone (QString, bool)
- void CommandError (QString, QString)
- void CommandIssued (QString, QString)
- void CommandDone (QString, bool)
- void CommandError (QString, QString)

### **Signals**

- void ForceLegacyStatusEvents (void)
- void AbortDome (void)
- void AbortShutter (void)
- void StopStructure (void)
- void AbortTracker (void)
- void PlaySound (QString, bool)
- void StopSound (QString)
- void TrajectoryStartTime (double, QString)
- void TrajectoryRemainingTime (double, QString)

### Public Member Functions

- mainWindow [\(guiConfig](#page-663-0) ∗pConfig, QWidget ∗pParent=NULL)
- virtual void closeEvent (QCloseEvent ∗)
- void printDetachedTabs (void)
- void AttachTab (QWidget ∗pParent)
- void playWarningSound (void)
- void playErrorSound (void)
- void playFatalErrorSound (void)
- void playAlarmSound (void)
- mainWindow [\(guiConfig](#page-663-0) ∗pConfig, QWidget ∗pParent=NULL)
- virtual void closeEvent (QCloseEvent ∗)
- void printDetachedTabs (void)
- void AttachTab (QWidget ∗pParent)

### Protected Member Functions

- void updateTrajectoryStartTime (void)
- void updateDashBoard (void)
- void updateDashBoardTimes (void)
- void updateDashBoardStatus (void)
- void updateDashBoardSubSystemAlerts (void)
- void update[DashBoardAlerts](#page-431-0) (const string &subsys, DashBoardAlerts &dashBoardAlerts, bool running, QPushButton ∗pPushButton)
- void startCommon[DashBoardAlerts](#page-431-0) (const string &subsystem, bool running, DashBoardAlerts &dashBoardAlerts)
- void finishCommonDashBoardAlerts (bool running, [DashBoardAlerts](#page-431-0) &dashBoardAlerts, QPush-Button ∗pPushButton)
- void ClearAlerts (int tabIndex)
- void updateTrackerDashBoardAlerts [\(DashBoardAlerts](#page-431-0) &dashBoardAlerts)
- void updateStructureDashBoardAlerts [\(DashBoardAlerts](#page-431-0) &dashBoardAlerts)
- void updateLegacyDashBoardAlerts [\(DashBoardAlerts](#page-431-0) &dashBoardAlerts)
- void updateDomeDashBoardAlerts [\(DashBoardAlerts](#page-431-0) &dashBoardAlerts)
- void updateShutterDashBoardAlerts [\(DashBoardAlerts](#page-431-0) & dashBoardAlerts)
- void updateWeatherDashBoardAlerts [\(DashBoardAlerts](#page-431-0) &dashBoardAlerts)
- void updateOCDDashBoardAlerts [\(DashBoardAlerts](#page-431-0) &dashBoardAlerts)
- void updateIglooDashBoardAlerts [\(DashBoardAlerts](#page-431-0) &dashBoardAlerts)
- QString setAlertColor (bool running, bool bWarn, bool bError, bool bFatalError, bool bAlarm)
- QString addTimestamp (const char ∗msg)
- QString addTimestampAndTerminator (const char ∗msg)
- QWidget ∗ loadUiFile (QString form)
- void loadSettings (void)
- void saveSettings (void)
- void constructTabs (const OStringList &tabNames)
- void detachTabs (void)
- void addToGridLayout (QWidget ∗pWidget, const int &nCombinningRow, const int &nCombinningCol, const int &nRowSpan, const int &nColSpan)
- void enableAlertPushButtons (void)
- QWidget ∗ loadUiFile (QString form)
- void loadSettings (void)
- void saveSettings (void)
- void constructTabs (const QStringList &tabNames)
- void detachTabs (void)
- void addToGridLayout (QWidget ∗pWidget, const int &nCombinningRow, const int &nCombinningCol, const int &nRowSpan, const int &nColSpan)

### Protected Attributes

- [DashBoardAlerts](#page-431-0) m\_TCSDashBoardAlerts
- [DashBoardAlerts](#page-431-0) m\_PASDashBoardAlerts
- [DashBoardAlerts](#page-431-0) m\_PFIPDashBoardAlerts
- [DashBoardAlerts](#page-431-0) m\_TrackerDashBoardAlerts
- [DashBoardAlerts](#page-431-0) m\_LegacyDashBoardAlerts
- [DashBoardAlerts](#page-431-0) m\_StructureDashBoardAlerts
- [DashBoardAlerts](#page-431-0) m\_DomeDashBoardAlerts

Generated on Tue Jan 19 19:46:52 2021 for Hobby-Eberly Telescope Control System by Doxygen

- [DashBoardAlerts](#page-431-0) m\_ShutterDashBoardAlerts
- [DashBoardAlerts](#page-431-0) m\_WeatherDashBoardAlerts
- [DashBoardAlerts](#page-431-0) m\_SAMSDashBoardAlerts
- [DashBoardAlerts](#page-431-0) m\_APCDashBoardAlerts
- [DashBoardAlerts](#page-431-0) m\_CCASDashBoardAlerts
- [DashBoardAlerts](#page-431-0) m\_VIRUSDashBoardAlerts
- [DashBoardAlerts](#page-431-0) m\_LRS2DashBoardAlerts
- [DashBoardAlerts](#page-431-0) m\_HRSDashBoardAlerts
- [DashBoardAlerts](#page-431-0) m\_HPFDashBoardAlerts
- [DashBoardAlerts](#page-431-0) m\_OCDDashBoardAlerts
- [DashBoardAlerts](#page-431-0) m\_NamedDashBoardAlerts
- [DashBoardAlerts](#page-431-0) m\_LogRelayDashBoardAlerts
- [DashBoardAlerts](#page-431-0) m\_EventMonitorDashBoardAlerts
- [DashBoardAlerts](#page-431-0) m\_IglooDashBoardAlerts
- [guiConfig](#page-663-0) ∗ m\_pConfig
- OTimer \* m\_pDashBoardTimesTimer
- QTimer ∗ m\_pDashBoardStatusTimer
- QLabel ∗ m\_pPositionIndicator
- double m\_UntilTrajectoryStarts\_secs
- QShortcut ∗ m\_pToggleMenuBarShortcut
- QShortcut ∗ m\_pDetachTabShortcut
- QShortcut ∗ m\_pExitShortcut
- bool m\_bSilenceWarnings
- bool m\_bSilenceErrors
- bool m\_bSilenceFatalErrors
- bool m\_bSilenceAlarms
- QStringList m\_tabNames
- QList< [loadedUi](#page-774-0) ∗ > m\_loadedWidgets
- QList< QWidget ∗ > m\_combinedTabs
- QList< QGridLayout ∗ > m\_gridLayouts
- QList< [detachedTabWindow](#page-442-0) ∗ > m\_detachedTabs
- std::map< int, int > m\_gridMaxColWidth
- std::map< int, int > m\_gridMaxRowHeight
- std::map< int, int > m\_rowStretch
- std::map  $<$  int, int  $>$  m\_colStretch
- QMap< QString, int > m\_commandStatusMap

- gui/include/mainWindow.h
- utility\_gui/include/mainWindow.h
- gui/build/moc\_mainWindow.cpp
- gui/src/mainWindow.cpp
- utility\_gui/src/mainWindow.cpp
# 9.469 Ui::mainWindow Class Reference

The documentation for this class was generated from the following file:

• gui/build/ui\_mainWindow.h

# 9.470 TCSConfig::mapEntry Struct Reference

# Public Attributes

- lookupType\_t type
- void ∗ pValue

The documentation for this struct was generated from the following file:

• het\_lib/common/include/tcs\_config.h

# 9.471 MAXONStatusInfo Class Reference

### Public Member Functions

- void SetDriveStatus (MAXONDriveStatus &s)
- void GetDriveStatus (MAXONDriveStatus &s)
- void SetDriveData (MAXONDriveData &d)
- void GetDriveData (MAXONDriveData &d)
- bool IsDisabledEither ()
- bool IsEnabledBoth ()
- bool ProbeOrArmIsInError ()
- bool ProbeOrArmIsInErrorOrWarning ()
- bool TargetReached (string probeName)
- bool TargetReachedEither ()
- bool IsError ()
- bool **IsEnabled** ()
- void LogErrors ()
- void SetEnabled ()

- pfip/include/MAXONStatus.h
- pfip/src/PFIPStatus.cpp

# <span id="page-795-5"></span>9.472 mbintf bitfield t Struct Reference

# 9.472.1 Detailed Description

Structure describing a single register bit, holding a boolean value.

#include <hwdatadefs.h>

# Public Attributes

- mbreg\_[bit](#page-795-0)\_t bit
- const char ∗ [label](#page-795-1)
- bool [normal](#page-795-2)
- mbintf\_[alrtlvl](#page-795-3)\_t alrtlvl
- const char ∗ [desc](#page-795-4)

# 9.472.2 Member Data Documentation

#### <span id="page-795-3"></span>9.472.2.1 mbintf\_alrtlvl\_t mbintf\_bitfield\_t::alrtlvl

<span id="page-795-0"></span>Severity level for abnormal values

#### 9.472.2.2 mbreg\_bit\_t mbintf\_bitfield\_t::bit

<span id="page-795-4"></span>Position within the 16-bit register (0-15).

#### 9.472.2.3 const char∗ mbintf\_bitfield\_t::desc

<span id="page-795-1"></span>UI description of this bit's purpose

#### 9.472.2.4 const char∗ mbintf\_bitfield\_t::label

<span id="page-795-2"></span>Short label identifying this bit value

#### 9.472.2.5 bool mbintf\_bitfield\_t::normal

The expected value to be expected under normal (non-alert) conditions The documentation for this struct was generated from the following file:

# <span id="page-796-5"></span>9.473 mbintf hldreg bitfield t Struct Reference

### 9.473.1 Detailed Description

Structure describing a read/write register containing up to 16 individual bit values.

#include <hwdatadefs.h>

# Public Attributes

- mbintf\_hldregid\_t [reg\\_id](#page-796-0)
- mbintf inpregid t [mreg\\_id](#page-796-1)
- const char ∗ [label](#page-796-2)
- uint8\_t [bitfields\\_ct](#page-796-3)
- const [mbintf\\_bitfield\\_t](#page-795-5) ∗ [bitfields](#page-796-4)

### 9.473.2 Member Data Documentation

#### <span id="page-796-4"></span>9.473.2.1 const mbintf\_bitfield\_t∗ mbintf\_hldreg\_bitfield\_t::bitfields

<span id="page-796-3"></span>Array of bit description structures

#### 9.473.2.2 uint8\_t mbintf\_hldreg\_bitfield\_t::bitfields\_ct

<span id="page-796-2"></span>Number of identified bits in this register.

#### 9.473.2.3 const char∗ mbintf\_hldreg\_bitfield\_t::label

<span id="page-796-1"></span>Short label for this register.

#### 9.473.2.4 mbintf\_inpregid\_t mbintf\_hldreg\_bitfield\_t::mreg\_id

<span id="page-796-0"></span>Modbus identifier of the corresponding read-only "mirror" register, for validating that values have been written and processed.

#### 9.473.2.5 mbintf\_hldregid\_t mbintf\_hldreg\_bitfield\_t::reg\_id

Modbus identifier of the register.

The documentation for this struct was generated from the following file:

# <span id="page-797-8"></span>9.474 mbintf\_inpreg\_analog\_t Struct Reference

# 9.474.1 Detailed Description

Structure describing a read-only analog register, and its intended user interpretation.

#include <hwdatadefs.h>

# Public Attributes

- mbintf\_inpregid\_t [reg\\_id](#page-797-0)
- const char ∗ [label](#page-797-1)
- double limit lower
- double [limit\\_upper](#page-797-3)
- double [regval\\_mult](#page-797-4)
- double [regval\\_div](#page-797-5)
- mbintf\_[alrtlvl](#page-797-6)\_t alrtlvl
- const char ∗ [desc](#page-797-7)

#### 9.474.2 Member Data Documentation

#### <span id="page-797-6"></span>9.474.2.1 mbintf\_alrtlvl\_t mbintf\_inpreg\_analog\_t::alrtlvl

<span id="page-797-7"></span>Severity level for abnormal (out of range) values

#### 9.474.2.2 const char∗ mbintf inpreg\_analog\_t::desc

<span id="page-797-1"></span>UI description of this register's purpose

#### 9.474.2.3 const char∗ mbintf\_inpreg\_analog\_t::label

<span id="page-797-2"></span>Short label for this register.

#### 9.474.2.4 double mbintf\_inpreg\_analog\_t::limit\_lower

<span id="page-797-3"></span>Lowest valid/expected interpreted value.

#### 9.474.2.5 double mbintf\_inpreg\_analog\_t::limit\_upper

<span id="page-797-0"></span>Highest valid/expected interpreted value.

#### 9.474.2.6 mbintf\_inpregid\_t mbintf\_inpreg\_analog\_t::reg\_id

<span id="page-797-5"></span>Modbus identifier of the register.

#### 9.474.2.7 double mbintf inpreg\_analog\_t::regval\_div

<span id="page-797-4"></span>Divisor to apply to the raw register value, to convert to interpreted value.

#### 9.474.2.8 double mbintf\_inpreg\_analog\_t::regval\_mult

Multiplier to apply to the raw register value, to convert to interpreted value. The documentation for this struct was generated from the following file:

# <span id="page-799-4"></span>9.475 mbintf\_inpreg\_bitfield\_t Struct Reference

### 9.475.1 Detailed Description

Structure describing a read-only register containing up to 16 individual bit values.

#include <hwdatadefs.h>

# Public Attributes

- mbintf\_inpregid\_t [reg\\_id](#page-799-0)
- const char ∗ [label](#page-799-1)
- uint8 t bitfields ct
- const [mbintf\\_bitfield\\_t](#page-795-5) ∗ [bitfields](#page-799-3)

### 9.475.2 Member Data Documentation

#### <span id="page-799-3"></span>9.475.2.1 const mbintf\_bitfield\_t∗ mbintf\_inpreg\_bitfield\_t::bitfields

<span id="page-799-2"></span>Array of bit description structures.

#### 9.475.2.2 uint8\_t mbintf\_inpreg\_bitfield\_t::bitfields\_ct

<span id="page-799-1"></span>Number of identified bits in this register.

#### 9.475.2.3 const char∗ mbintf\_inpreg\_bitfield\_t::label

<span id="page-799-0"></span>Short label of this register.

#### 9.475.2.4 mbintf\_inpregid\_t mbintf\_inpreg\_bitfield\_t::reg\_id

Modbus identifier of the register.

The documentation for this struct was generated from the following file:

# <span id="page-800-0"></span>9.476 mbreg\_ptr\_t Union Reference

### 9.476.1 Detailed Description

Union to contain a pointer to a description structure for read-only or read/write binary register, or a readonly analog register value.

#include <hwdatadefs.h>

#### Public Member Functions

- mbreg\_ptr\_t (const [mbintf\\_hldreg\\_bitfield\\_t](#page-796-5) \*p\_reg)
- mbreg\_ptr\_t (const [mbintf\\_inpreg\\_bitfield\\_t](#page-799-4) ∗p\_reg)
- mbreg\_ptr\_t (const [mbintf\\_inpreg\\_analog\\_t](#page-797-8) \*p\_reg)

#### Public Attributes

- const [mbintf\\_hldreg\\_bitfield\\_t](#page-796-5) ∗ p\_hld\_bitreg
- const [mbintf\\_inpreg\\_bitfield\\_t](#page-799-4) ∗ p\_inp\_bitreg
- const [mbintf\\_inpreg\\_analog\\_t](#page-797-8) ∗ p\_inp\_anlgreg

The documentation for this union was generated from the following file:

# <span id="page-801-4"></span>9.477 mbreg t Struct Reference

# 9.477.1 Detailed Description

Structure abstracting a register value from a user's perspective. Instances of this structure describe either a single read-only or read/write bit, or a read-only analog value. Constructors are provided based on pointers to description structures, and strings provided by user messages, providing a bidirectional conversion between these strings and the details of the modbus register.

#include <hwdatadefs.h>

#### Public Member Functions

- mbreg\_t (bool is\_hld, int bit\_id)
- mbreg\_t (const [mbintf\\_hldreg\\_bitfield\\_t](#page-796-5) \*p\_reg, bool is\_hld, int bit\_id)
- mbreg t (const [mbintf\\_inpreg\\_bitfield\\_t](#page-799-4) \*p\_reg, bool is\_hld, int bit\_id)
- mbreg t (const [mbintf\\_inpreg\\_analog\\_t](#page-797-8) \*p\_reg, bool is\_hld, int bit\_id)
- mbreg t (std::string label)
- std::string [get\\_name](#page-801-0) (void)

### Public Attributes

- [mbreg\\_ptr\\_t](#page-800-0) [m\\_regptr](#page-801-1)
- bool [m\\_is\\_hld](#page-801-2)
- int [m\\_bit\\_id](#page-801-3)

# 9.477.2 Member Function Documentation

#### <span id="page-801-0"></span>9.477.2.1 std::string mbreg\_t::get\_name (void)

Return string describing the instance, which can be used in messages to [get](#page-608-0) or [set](#page-1103-0) the register value.

#### 9.477.3 Member Data Documentation

#### <span id="page-801-3"></span>9.477.3.1 int mbreg\_t::m\_bit\_id

<span id="page-801-2"></span>Index of the bitfield (NOT the bit position), or -1 for an analog register (ie. all 16 bits)

#### 9.477.3.2 bool mbreg\_t::m\_is\_hld

<span id="page-801-1"></span>true if this is a holding register, false if an input register

#### 9.477.3.3 mbreg\_ptr\_t mbreg\_t::m\_regptr

A pointer to the data structure containing the characteristics of this register value

The documentation for this struct was generated from the following files:

# 9.478 mbregid\_t Union Reference

# 9.478.1 Detailed Description

Union to contain a 16-bit read-only or read/write register identifier. The intended type of the contents is to be determined externally.

#include <hwdatadefs.h>

# Public Member Functions

- **mbregid\_t** (int reg)
- mbregid\_t (mbintf\_hldregid\_t hld)
- mbregid\_t (mbintf\_inpregid\_t inp)

#### Public Attributes

- mbintf\_hldregid\_t hldregid
- mbintf\_inpregid\_t inpregid

The documentation for this union was generated from the following file:

# <span id="page-804-0"></span>9.479 MBRegVal Class Reference

[Message](#page-806-0) handling abstraction providing get/set access to register values, via the modbus communication thread IglooSensorsConnection::comm\_thread().

### 9.479.1 Detailed Description

Instances of this class represent individually addressable values of registers for the purpose of reporting state and allowing user or automated control; this abstraction is provided by the [mbreg\\_t](#page-801-4) type, an instance of which this class encapsulates. [MBRegVal](#page-804-0) provides an interface to access and modify register values by means of a socket connection to a worker thread, which interleaves these get/set operations with regular read operations for UI and archival events reporting the full state of the PLC.

#include <hwcomm.h>

### Public Member Functions

- MBRegVal (mbintf\_hldregid\_t regid, int bit\_id)
- MBRegVal (mbintf\_inpregid\_t regid, int bit\_id)
- **MBRegVal** (std::string label)
- std::string get\_name (void)
- void set value (zsock t \*zsk\_cmd, bool val)
- void ReplyValue (zsock\_t ∗zsk\_cmd, [Message](#page-806-0) &reply)

- igloo\_sensors/hwcomm.h
- igloo\_sensors/hwcomm.cpp

# 9.480 md5::MD5 Class Reference

#### Classes

```
• struct _context_t
```
# Public Member Functions

- void Init ()
- void Update (const unsigned char ∗input, unsigned int inputLen)
- void Final ()
- <span id="page-805-0"></span>• void [writeToString](#page-805-0) ()

*Buffer must be 32+1 (nul) = 33 chars long at least.*

- <span id="page-805-1"></span>• char ∗ [digestFile](#page-805-1) (const char ∗filename) *Load a file from disk and digest it.*
- <span id="page-805-2"></span>• char ∗ [digestMemory](#page-805-2) (const BYTE ∗memchunk, int len) *Digests a byte-array already in memory.*
- char ∗ digestString (const char ∗string)

#### Public Attributes

- BYTE digestRaw [16]
- char digestChars [33]

The documentation for this class was generated from the following file:

• camra/md5.h

# <span id="page-806-0"></span>9.481 Message Class Reference

#### 9.481.1 Detailed Description

[Message](#page-806-0) class encapsulating a received message passed to the Handler::process() remote method and returned by the [Sender::send\(\)](#page-1097-0) methods as a response. The class allows application code to set/get parameters and/or data, treating the message payload as one or both of a [set](#page-1103-0) of key value pairs and/or data buffer.

#include <message.h>

#### Public Member Functions

- Message (const std::string &contents)
- Message (const void ∗data, size\_t size)
- Message [\(Payload](#page-910-0) &p)
- Message [\(Event](#page-512-0) &e)
- sigjmp\_buf ∗ [interrupt\\_mark](#page-807-0) (void)
- msg[id](#page-807-1)\_t id (void)
- void [respond](#page-807-2) [\(Message](#page-806-0) ∗response, bool status=true)
- void [done](#page-807-3) [\(Message](#page-806-0) ∗response=NULL)
- void done [\(TCSBaseException](#page-1280-0) &e)
- void done (std::exception &e, tcsexcept::tcs\_exception\_t t=tcsexcept::\_unknown, const std::string &file="unknown", int line=0, const std::string &func="unknown")
- void [interrupt](#page-807-4) (void)
- bool is error (void)
- bool [is\\_done](#page-807-6) (void)
- [fptime](#page-604-0) get receive time (void)
- std::string [get\\_origin](#page-807-8) (void)

### Protected Attributes

• [tthread::mutex](#page-853-0) message\_mtx\_

#### <span id="page-806-1"></span>Friends

- <span id="page-806-2"></span>• class [Payload](#page-806-1)
- class [InterruptHandler](#page-806-2)
- <span id="page-806-3"></span>• class [HelpHandler](#page-806-3)
- <span id="page-806-5"></span><span id="page-806-4"></span>• class [StatusHandler](#page-806-4)
- <span id="page-806-6"></span>• class [TapHandler](#page-806-5)
- class [UptimeHandler](#page-806-6)
- <span id="page-806-8"></span><span id="page-806-7"></span>• class [Receiver](#page-806-7)
- class [Sender](#page-806-8)
- <span id="page-806-9"></span>• class [BusyHandler](#page-806-9)
- <span id="page-806-10"></span>• class [UnhandledHandler](#page-806-10)
- int receiver\_recv\_handler (zloop\_t \*loop, zmq\_pollitem\_t \*item, void \*z)
- int receiver\_run\_handler (zloop\_t ∗loop, zmq\_pollitem\_t ∗item, void ∗z)
- int sender\_ack\_handler (zloop\_t \*loop, zmq\_pollitem\_t \*item, void \*z)
- int sender\_done\_handler (zloop\_t ∗loop, zmq\_pollitem\_t ∗item, void ∗z)
- int sender recv\_handler (zloop t ∗loop, zmq\_pollitem\_t ∗item, void ∗z)

### 9.481.2 Member Function Documentation

#### <span id="page-807-3"></span>9.481.2.1 void Message::done (Message ∗ *response* = **NULL**)

Method that can be called to notify the remote side that the caller is done with the [Message.](#page-806-0) Upon return, further communication with the remote side is no longer available. If a response is given, it is deallocated prior to returning. If the message corresponding to this [Message](#page-806-0) was sent synchronously, then the response passed to [Message::done\(\)](#page-807-3) will be returned to the caller on the remote end. Otherwise, it will be pushed into the Sender's message queue.

#### <span id="page-807-8"></span>9.481.2.2 string Message::get\_origin (void)

<span id="page-807-7"></span>Returns the origin for messages

#### 9.481.2.3 fptime Message::get receive time (void)

<span id="page-807-1"></span>Returns the receive time for messages that were received. Returns a time of zero for all others.

#### 9.481.2.4 msgid t Message::id (void)

<span id="page-807-4"></span>Returns the identifier for the [Message.](#page-806-0)

#### 9.481.2.5 void Message::interrupt (void)

Sends a SIGUSR1 to the thread in which the [Message](#page-806-0) is handled. This will trigger a jump to the scope of a MESSAGE\_SETJMP invocation within the [MessageHandler::process\(\)](#page-809-0) forcing a HandlerInterrupt exception. This allows a running [MessageHandler](#page-809-1) thread to be cancelled. Exception handling within the [MessageHandler::process\(\)](#page-809-0) should be implemented in such a way as to ensure that the method exits cleanly upon interrupt.

#### <span id="page-807-0"></span>9.481.2.6 sigjmp\_buf ∗ Message::interrupt\_mark (void)

Returns a pointer to the sigjmp\_buf array associated with this message. This method is public to support the MESSAGE\_SETJMP macro and it is assumed that use of this array external to the library is limited to the scope of the macro.

#### <span id="page-807-6"></span>9.481.2.7 bool Message: is done (void)

<span id="page-807-5"></span>Returns true if the [Message](#page-806-0) was flagged as a "done" response by the sender. This is only defined for response Messages.

#### 9.481.2.8 bool Message::is\_error (void)

<span id="page-807-2"></span>Returns true if the [Message](#page-806-0) was flagged as an error by the sender. This is only defined for response Messages.

#### 9.481.2.9 void Message::respond (Message ∗ *response*, bool *status* = **true**)

Interface for responding to the [Message](#page-806-0) with a given response [Message.](#page-806-0) Ownership of the response given is assumed by the call and the [Message](#page-806-0) is deallocated prior to the return. Any identifier [set](#page-1103-0) for the response [Message](#page-806-0) is overwritten by that of the invoking [Message.](#page-806-0) If status is false, then response is flagged as an error. For Messages that only emit a single response, the [Message::done\(\)](#page-807-3) method should be used rather than [Message::respond\(\)](#page-807-2) to ensure that the remote caller is returned the response message rather than it being pushed into the Sender's message queue.

- het\_lib/messaging/include/message.h
- het lib/messaging/src/message.cpp

# <span id="page-809-1"></span>9.482 MessageHandler Class Reference

#### 9.482.1 Detailed Description

The Handler class provides an entry point through which the receiving end of a messaging instance may [expose](#page-531-0) an object within the scope of the remote [Sender.](#page-1097-1)

```
#include <message_handler.h>
```
#### Public Member Functions

- MessageHandler (const [MessageHandlerDescriptor](#page-811-0) &d)
- virtual void [process](#page-809-0) [\(Message](#page-806-0) ∗message)=0

#### <span id="page-809-2"></span>Friends

- class [Receiver](#page-809-2)
- int sender\_recv\_handler (zloop\_t \*loop, zmq\_pollitem\_t \*item, void \*z)
- int receiver\_recv\_handler (zloop\_t ∗loop, zmq\_pollitem\_t ∗item, void ∗z)
- int receiver\_run\_handler (zloop\_t ∗loop, zmq\_pollitem\_t ∗item, void ∗z)

#### 9.482.2 Member Function Documentation

#### <span id="page-809-0"></span>9.482.2.1 virtual void MessageHandler::process (Message ∗ *message*) **[pure virtual]**

The entry [point](#page-985-0) into the handler object from the perspective of the remote Handler caller. Application code inherits the Handler object, defining a [process\(\)](#page-809-0) callback with access to the parameterization of the invocation, the reply interfaces, and the application's sub-class instance.

The implementation must delete the message when it is no longer needed. Failure to delete the message object at the end of the [MessageHandler](#page-809-1) process can result in a "handler is busy" error message on subsequent invocations.

The process () implementation should invoke the MESSAGE\_SETJMP macro, see [Remote signalling.](#page-168-0)

Implemented in camra handlers::reset, camra handlers::turn off leds, camra handlers::set ccd temp, camra handlers::set bias offset, camra handlers::get ccd temp, camra handlers::get cryo temp, [camra\\_handlers::get\\_cryo\\_pressure,](#page-615-0) [camra\\_handlers::get\\_heater\\_voltage,](#page-631-0) [camra\\_handlers::read\\_now,](#page-1064-0) [camra\\_handlers::abort,](#page-280-0) [camra\\_handlers::expose,](#page-530-0) [camra\\_handlers::open\\_shutter,](#page-882-0) [camra\\_handlers::close\\_](#page-400-0) [shutter,](#page-400-0) [camra\\_handlers::enable\\_shutter,](#page-492-0) [camra\\_handlers::disable\\_shutter,](#page-451-0) [camra\\_handlers::get\\_](#page-622-0) [exposure\\_info,](#page-622-0) [camra\\_handlers::get\\_hardware\\_status,](#page-629-0) [camra\\_handlers::enable\\_pressure\\_gauges,](#page-490-0) [camra\\_](#page-448-0) [handlers::disable\\_pressure\\_gauges,](#page-448-0) [camra\\_handlers::wait\\_for\\_shutter\\_close,](#page-1514-0) [camra\\_handlers::wait\\_for\\_](#page-1511-0) [readout,](#page-1511-0) [camra\\_handlers::wait\\_for\\_write,](#page-1516-0) [camra\\_handlers::set\\_clock\\_voltages,](#page-1111-0) [camra\\_handlers::reset\\_](#page-1076-0) [clock\\_voltages,](#page-1076-0) [camra\\_handlers::get\\_clock\\_voltages,](#page-612-0) [camra\\_handlers::command\\_controller,](#page-408-0) [camra\\_](#page-1080-0) [handlers::reset\\_mux,](#page-1080-0) [camra\\_handlers::reset\\_tcs,](#page-1084-0) [camra\\_handlers::populate\\_onewire\\_device\\_strings,](#page-993-0) [camra\\_handlers::set\\_ccd\\_temp\\_xfer,](#page-1109-0)\_[camra\\_handlers::set\\_cryo\\_temp\\_xfer,](#page-1114-0)\_[camra\\_handlers::override\\_](#page-885-0) [ifu\\_associations,](#page-885-0) [SubSystemHandler,](#page-1269-0) [ServerHandler,](#page-1102-0) [HelpHandler,](#page-681-0) [InterruptHandler,](#page-741-0) [StatusHan](#page-1237-0)[dler,](#page-1237-0) [TapHandler,](#page-1277-0) [UptimeHandler,](#page-1489-0) [BusyHandler,](#page-345-0) [UnhandledHandler,](#page-1484-0) [GenerateExceptionHandler,](#page-607-0) [NOOPHandler,](#page-866-0) [TimeoutHandler,](#page-1347-0) [test,](#page-1331-0) [set,](#page-1103-1) [get,](#page-608-1) [check,](#page-389-0) [get,](#page-608-1) [set,](#page-1103-1) [toggle,](#page-1355-0) [DomeStatusHandlerClass,](#page-481-0) [ForceStatusEventsHandlerClass,](#page-602-0) [ShutterSetPowerHandlerClass,](#page-1180-0) [ShutterStatusHandlerClass,](#page-1182-0) [Struc](#page-1257-0)[tureOnLineHandlerClass,](#page-1257-0) [StructureMoveToTrueAzHandlerClass,](#page-1256-0) [StructureMoveToStructAzHandler-](#page-1255-0)[Class,](#page-1255-0) [StructureMoveToCCASHandlerClass,](#page-1254-0) [StructureStatusHandlerClass,](#page-1259-0) [StructureStowHandlerClass,](#page-1260-0) [WeatherOnLineHandlerClass,](#page-1528-0) [WeatherGetDataHandlerClass,](#page-1526-0) [LogRelayDriver,](#page-784-0) [MonitorDriver,](#page-832-0) [Devi](#page-446-0)[cePipelineSetGROCHandlerClass,](#page-446-0) [DevicePipelineStatusHandlerClass,](#page-447-0) [DevicePipelineEnableSACD-](#page-445-0)[MIHandlerClass,](#page-445-0) [DevicePipelineEnableCCASDMIHandlerClass,](#page-444-0) [ImagePipelineStartSendingImage](#page-731-0)[sHandlerClass,](#page-731-0) [ImagePipelineGetRegionOfInterestHandlerClass,](#page-718-0) [ImagePipelineGetExposureTime-](#page-714-0)[HandlerClass,](#page-714-0) [ImagePipelineSetOverScanHandlerClass,](#page-726-0) [ImagePipelineGetOverScanHandlerClass,](#page-716-0) [ImagePipelineSetFilterExposureTimeFactorHandlerClass,](#page-722-0) [ImagePipelineSetFilterSequenceHandlerClass,](#page-723-0) [ImagePipelineSetFilterZeroPointHandlerClass,](#page-724-0) [ImagePipelineGetGainHandlerClass,](#page-715-0) [ImagePipeline-](#page-725-0)[SetObjectAndMagnitudesHandlerClass,](#page-725-0) [ImagePipelineSetCleanImagesHandlerClass,](#page-720-0) [ImagePipeli](#page-721-0)[neSetCleaningBiasTypeHandlerClass,](#page-721-0) [ImagePipelineSetProcessingTypeHandlerClass,](#page-729-0) [ImagePipeli](#page-717-0)[neGetPhotPhotometryOptionsHandlerClass,](#page-717-0) [ImagePipelineGetWFSPhotometryOptionsHandlerClass,](#page-719-0) [ImagePipelineSetPhotometryOptionsHandlerClass,](#page-727-0) [ImagePipelineSetPhotPhotometryOptionsHandler-](#page-728-0)[Class,](#page-728-0) [ImagePipelineSetWFSPhotometryOptionsHandlerClass,](#page-730-0) [PipelineSetCycleTimeHandlerClass,](#page-966-0) [PipelineSetIntervalSpeedHandlerClass,](#page-967-0) [PipelineStartPipelineHandlerClass,](#page-968-0) [PipelineTakeControlHan](#page-970-0)[dlerClass,](#page-970-0) [PipelineRelinquishControlHandlerClass,](#page-965-0) [PipelineCyclePipelineHandlerClass,](#page-963-0) [PFIPHandler,](#page-936-0) [SampleHandlerClass,](#page-1093-0) [P,](#page-887-0) [PlotterDriver,](#page-977-0) [ForceStatusEventsHandlerClass,](#page-602-0) [ProxyHandler,](#page-1045-0) [tune](#page-1390-0)< T >, [get\\_tuning](#page-641-0) $\lt T >$ , [add\\_correction,](#page-306-0) [get\\_correction,](#page-614-0) [reset,](#page-1075-0) [start,](#page-1201-0) [stop,](#page-1240-0) [activate,](#page-305-0) [deactivate,](#page-434-0) [force\\_state\\_](#page-600-0) [event,](#page-600-0) set fiducial, offset fiducial, clear fiducial, get fiducial, set analysis region, get analysis region, [inject\\_metrology,](#page-739-0) [DMI\\_get\\_status,](#page-454-0) [set\\_tiptilt\\_window\\_length,](#page-1123-0) [center,](#page-387-0) [get\\_tiptilt\\_window\\_length,](#page-640-0) [set\\_focus\\_window\\_length,](#page-1119-0) [get\\_focus\\_window\\_length,](#page-627-0) [set\\_tiptilt\\_gain,](#page-1122-0) [get\\_tiptilt\\_gain,](#page-638-0) [set\\_focus\\_](#page-1118-0) [gain,](#page-1118-0) get focus gain, unset position, get status, set position, offset probe, set filter, load trajectory, query trajectory, correct for structure, offset trajectory, tracker move as tracker move angular, [toggle\\_gui\\_token,](#page-1356-0) [tracker\\_abort,](#page-1360-0) [tracker\\_init,](#page-1362-0) [tracker\\_move\\_itf,](#page-1364-0) [tracker\\_position,](#page-1366-0) [go\\_next,](#page-660-0) [cancel\\_](#page-382-0) [trajectory,](#page-382-0) [get\\_current\\_trajectory\\_info,](#page-621-0) [get\\_next\\_trajectory\\_info,](#page-634-0) [get\\_current\\_local\\_sidereal\\_time,](#page-619-0) [get\\_current\\_pointing,](#page-620-0) [pfip\\_open\\_shutter,](#page-923-0) [pfip\\_close\\_shutter,](#page-916-0) [pfip\\_move\\_probes,](#page-922-0) [pfip\\_clear\\_positions,](#page-915-0) [pfip\\_insert\\_acquisition\\_pickoff,](#page-920-0) [pfip\\_withdraw\\_acquisition\\_pickoff,](#page-924-0) [offset\\_itf,](#page-874-0) [offset\\_sky,](#page-876-0) [reset\\_itf\\_](#page-1079-0) [offset,](#page-1079-0) [reset\\_sky\\_offset,](#page-1083-0) [get\\_itf\\_offset,](#page-632-0) [get\\_sky\\_offset,](#page-636-0) [get\\_focus\\_offset,](#page-626-0) [offset\\_focus,](#page-873-0) [reset\\_focus\\_offset,](#page-1078-0) [offset\\_tiptilt,](#page-877-0) [reset\\_tiptilt\\_offset,](#page-1086-0) [get\\_tiptilt\\_offset,](#page-639-0) [get\\_radec\\_offset,](#page-635-0) [reset\\_radec\\_offset,](#page-1082-0) [set\\_focus,](#page-1117-0) [clear\\_trajectories,](#page-395-0) [update\\_setup,](#page-1488-0) [wait\\_for\\_setup,](#page-1513-0) [set\\_metadata,](#page-1120-0) [get\\_metadata,](#page-633-0) [enable\\_rho,](#page-491-0) [disable\\_rho,](#page-450-0) [namedHandler,](#page-860-0) [tracker\\_handlers::initTMCS,](#page-738-0)\_[tracker\\_handlers::setTraj,](#page-1161-0)\_[tracker\\_handlers::abortMove,](#page-283-0) [tracker\\_handlers::setBufferSize,](#page-1129-0) [tracker\\_handlers::clearError,](#page-397-0) [tracker\\_handlers::moveRTF,](#page-846-0) [tracker\\_](#page-851-0) [handlers::moveTSF,](#page-851-0) and [tracker\\_handlers::timeToIntercept.](#page-1350-0)

- het lib/messaging/include/message\_handler.h
- het lib/messaging/src/message handler.cpp

# <span id="page-811-0"></span>9.483 MessageHandlerDescriptor Class Reference

#### 9.483.1 Detailed Description

Descriptor class providing runtime identification of a [MessageHandler](#page-809-1) instance along with the [Message-](#page-809-1)[Handler](#page-809-1) parameter list.

#include <message\_handler.h>

#### **Classes**

• struct parm

#### Public Member Functions

- MessageHandlerDescriptor (const std::string &name, const std::string &system, const std::string &usage, const std::string &version, bool reentrant)
- [MessageHandlerDescriptor](#page-811-0) (const MessageHandlerDescriptor &d)
- void add\_required\_parm (const std::string &name, const std::string &type, const std::string &usage)
- void add\_optional\_parm (const std::string &name, const std::string &type, const std::string &usage)
- const std::string & get\_name (void) const
- const std::string & get\_system (void) const
- const std::string & get\_usage\_header (void) const
- const std::string & get\_version (void) const
- const std::string & **get** usage (void) const
- bool is\_reentrant (void) const

#### Public Attributes

- std::string name
- std::string usage\_header\_

- het\_lib/messaging/include/message\_handler.h
- het lib/messaging/src/message\_handler.cpp

# 9.484 MessageHeader Class Reference

### Public Member Functions

• std::string handler (void)

# <span id="page-812-0"></span>Friends

- class [Message](#page-812-0)
- <span id="page-812-2"></span><span id="page-812-1"></span>• class [Tap](#page-812-1)
- class [BusyHandler](#page-812-2)
- <span id="page-812-4"></span><span id="page-812-3"></span>• class [UnhandledHandler](#page-812-3)
- <span id="page-812-5"></span>• class [Receiver](#page-812-4)
- class [Sender](#page-812-5)
- int receiver\_recv\_handler (zloop\_t ∗loop, zmq\_pollitem\_t ∗item, void ∗z)
- int receiver\_run\_handler (zloop\_t ∗loop, zmq\_pollitem\_t ∗item, void ∗z)
- int sender\_done\_handler (zloop\_t ∗loop, zmq\_pollitem\_t ∗item, void ∗z)
- int sender\_recv\_handler (zloop\_t ∗loop, zmq\_pollitem\_t ∗item, void ∗z)

- het\_lib/messaging/include/message.h
- het\_lib/messaging/src/message.cpp

# 9.485 MessagingException Class Reference

# Public Member Functions

• MessagingException (tcsexcept::tcs\_exception\_t \_\_messaging, const std::string &w, const char ∗file, int line, const char ∗func)

The documentation for this class was generated from the following file:

• het\_lib/common/include/tcs\_exception.h

# 9.486 metadata\_entry Struct Reference

# Public Attributes

- std::string key
- std::string value
- std::string type

The documentation for this struct was generated from the following file:

• camra/tcs\_client.h

# <span id="page-815-0"></span>9.487 MetaPayload Class Reference

### Public Member Functions

- void set\_data\_time (const [fptime](#page-604-0) & timestamp)
- void set\_wire\_time (const [fptime](#page-604-0) &timestamp)
- [fptime](#page-604-0) get\_data\_time (void)
- [fptime](#page-604-0) get\_wire\_time (void)

### Protected Member Functions

- [MetaPayload](#page-815-0) (const MetaPayload &m)
- void apply\_meta\_data [\(Payload](#page-910-0) &p)
- void deserialize [\(Payload](#page-910-0) &p)

# <span id="page-815-1"></span>Friends

- <span id="page-815-2"></span>• class [Event](#page-815-1)
- class [Message](#page-815-2)

- het\_lib/messaging/include/payload.h
- het\_lib/messaging/src/payload.cpp

# <span id="page-816-0"></span>9.488 Metrology Class Reference

### Public Member Functions

- Metrology (const [TCSServerConfig](#page-1319-0) &config, [PFIPClient](#page-925-0) &pfip, [TCSDriver](#page-1293-0) ∗driver=NULL)
- void start (void)
- void start\_default\_loops (void)
- void stop (void)
- void clear (void)
- void add\_correction (const [Correction](#page-426-0) &correction)
- [Correction](#page-426-0) get\_correction (double wait=0)
- bool active ()
- void set\_focus (const double &w)
- [DMILoop](#page-458-0) & dmi (void)
- [WFSLoop](#page-1544-0) & wfs1 (void)
- [WFSLoop](#page-1544-0) & wfs2 (void)
- [WFSLoop](#page-1544-0) & cwfs (void)
- [GuideLoop](#page-668-0) & tt (void)
- [PFIPClient](#page-925-0) & pfip (void)

- tcs/metrology.h
- tcs/metrology.cpp

# 9.489 MetrologyHandler Class Reference

# Public Member Functions

• MetrologyHandler [\(MetrologyLoop](#page-818-0) ∗l, const [MessageHandlerDescriptor](#page-811-0) &m)

# Public Attributes

• [MetrologyLoop](#page-818-0) ∗ metrology\_

- tcs/metrology.h
- tcs/metrology.cpp

# <span id="page-818-0"></span>9.490 MetrologyLoop Class Reference

#### Public Member Functions

- MetrologyLoop [\(Instrument](#page-740-0) &i, const [TCSServerConfig](#page-1319-0) &config, [TCSDriver](#page-1293-0) ∗driver, [Metrology](#page-816-0) ∗master=NULL)
- virtual void start [\(Message](#page-806-0) &m)
- virtual void start (void)
- virtual void stop (bool have\_lock=0)
- virtual void **clear** (bool have  $lock=0$ )
- virtual void **activate** (void)
- virtual void deactivate (void)
- virtual void force state event (void)
- bool enabled (void)
- bool active (void)
- [Correction](#page-426-0) get correction (double wait=0)
- virtual void **add\_correction** (const [Correction](#page-426-0) & correction, const [fptime](#page-604-0) &data\_time)
- void add\_correction [\(Message](#page-806-0) ∗message)
- virtual void apply\_offset [\(Message](#page-806-0) ∗message)
- virtual void apply\_metrology [\(Payload](#page-910-0) &p, const [fptime](#page-604-0) &data\_time, bool do\_throw=0)
- [Instrument](#page-740-0) & instrument (void)

#### Protected Attributes

- [Instrument](#page-740-0) & instrument
- const [TCSServerConfig](#page-1319-0) & config
- [tthread::thread](#page-1333-0) ∗ thread\_
- [tthread::mutex](#page-853-0) mutex
- [tthread::condition\\_variable](#page-410-0) cvar
- volatile bool enabled\_
- volatile bool **active**
- [Correction](#page-426-0) correction\_
- [TCSDriver](#page-1293-0) ∗ driver\_
- MetrologyLoopID loop\_id\_
- [Metrology](#page-816-0) ∗ master\_
- [PASCameraClient](#page-890-0) pas

#### <span id="page-818-1"></span>Friends

• class [MetrologyHandler](#page-818-1)

- tcs/metrology.h
- tcs/metrology.cpp

# 9.491 MetrologyPIDLoop< T > Class Template Reference

template<typename T> class MetrologyPIDLoop< T >

### Public Member Functions

- MetrologyPIDLoop (const std::string &name)
- void set\_tuning (double kp, double ki, double kd)
- [Message](#page-806-0) ∗ tuning (void)

The documentation for this class was generated from the following file:

• tcs/metrology.h

# 9.492 MidRangeProbes Class Reference

# 9.492.1 Detailed Description

Move all the probes and their arms to the middle of their respective ranges. If one or more of the probes is diabled by configuration, that probe will not be affected. The PFIPInterrupt() handler can be used to cancel this operation.

#include <pfip\_handler\_doc.h>

# Public Member Functions

- MidRangeProbes [\(Receiver](#page-1067-0) ∗rcv, [ACQ\\_SubSystem](#page-292-0) ∗acq)
- <span id="page-820-0"></span>• virtual void [HandlerAction](#page-820-0) [\(Message](#page-806-0) ∗pMessage) *Do the work requested by the handler Each handler must implement.*
- <span id="page-820-1"></span>• virtual void [cleanupWork](#page-820-1) [\(Message](#page-806-0) ∗pMessage)

*Cleanup after performing handler action.*

- pfip/include/pfipServer.h
- pfip/src/ProbeAssemblyHandlers.cpp

# 9.493 MirrorDistance Struct Reference

### 9.493.1 Detailed Description

Computes the distance to the HET mirror.

Based on on my\_f by M.E.Cornell.

--ORIGINAL DOCUMENTATION BEGINS HERE--

my f - compute the distance from the [center](#page-387-1) of the mirror

06JAN11 Modified by M. E. Cornell from nsotraj.c dated 31DEC10, with ideas from W. Moreira's best.c. 14JAN11 slaMap takes TDB, not UTC.

--ORIGINAL DOCUMENTATION ENDS HERE--

AUG 2013 Integrated into [point](#page-985-0) library by Martin Landriau To be used in conjuction with cure/libmath- /ameoba.

# Public Types

- enum {  $NParse = 2$  }
- typedef double value\_type

### Public Member Functions

- MirrorDistance [\(Point](#page-980-0) &p, const [weather](#page-1518-0) &cw)
- template $<$ int M $>$ double **operator**() (const ltl::FVector < double,  $2$ ,  $M > &x$ ) const

The documentation for this struct was generated from the following file:

• tcs/traj\_comp/nsotraj.cpp

# 9.494 AcqMiscStatus::misc\_status Struct Reference

### Public Member Functions

- **INT\_VAR** (ditherPosition, 1)
- **BOOL\_VAR** (sbc1Power)
- **BOOL\_VAR** (sbc1PowerAlert)
- BOOL\_VAR (sbc2Power)
- BOOL\_VAR (sbc2PowerAlert)
- **BOOL\_VAR** (sw1Power)
- **BOOL\_VAR** (sw1PowerAlert)
- BOOL\_VAR (sw2Power)
- BOOL\_VAR (sw2PowerAlert)
- BOOL\_VAR (bibCameraPower)
- BOOL\_VAR (bibCameraPowerAlert)
- **BOOL\_VAR** (ttCameraPower)
- **BOOL** VAR (ttCameraPowerAlert)
- BOOL\_VAR (hpf\_acqCameraPower)
- BOOL\_VAR (hpf\_acqCameraPowerAlert)
- BOOL\_VAR (hr\_sasCameraPower)
- BOOL\_VAR (hr\_sasCameraPowerAlert)

The documentation for this struct was generated from the following file:

• gui/include/pfipStatusData.h

# 9.495 MiscInfo Class Reference

#### Public Member Functions

- void SendMiscInfo ()
- bool GetBIBCameraPower ()
- bool GetTTCameraPower ()
- bool GetHPF\_ACQCameraPower ()
- bool GetHR\_SASCameraPower ()
- bool GetSBC1Power ()
- bool GetSBC2Power ()
- bool GetSw1Power ()
- bool GetSw2Power ()
- int GetDither ()
- void SetBIBCameraPower (bool power)
- void SetTTCameraPower (bool power)
- void SetHPF\_ACOCameraPower (bool power)
- void SetHR\_SASCameraPower (bool power)
- void SetSBC1Power (bool power)
- void SetSBC2Power (bool power)
- void SetSw1Power (bool power)
- void SetSw2Power (bool power)
- void SetcRIOErrors (string errors)
- void SetcRIOIterationDuration (int mainLoopDuration, int shutterLoopDuration)
- void SetDither (pfip::DitherPos val)

- pfip/include/PFIPStatus.h
- pfip/src/EventInfo.cpp

# 9.496 ModalFitData Class Reference

#### Public Member Functions

- virtual void **importData** (const string &filename, format\_t formatType, uchar ∗memoryBlock=NULL, [wfsData](#page-1533-0) ∗additionalData=NULL)
- virtual int exportData (const string &filename, format\_t formatType, uchar ∗∗memoryBlock=NULL, [wfsData](#page-1533-0) ∗additionalData=NULL)
- virtual void newData (int size)
- virtual void deleteData (void)

### Public Attributes

- ushort Nmode
- double ∗ c

- het\_lib/wfs\_lib/include/wfslib.h
- het\_lib/wfs\_lib/src/wfslib.cpp

# 9.497 ModalMatrix Class Reference

#### Public Member Functions

- virtual void **importData** (const string &filename, format\_t formatType, uchar ∗memoryBlock=NULL, [wfsData](#page-1533-0) ∗additionalData=NULL)
- virtual int exportData (const string &filename, format\_t formatType, uchar ∗∗memoryBlock=NULL, [wfsData](#page-1533-0) ∗additionalData=NULL)
- virtual void newData (int size1, int size2)
- virtual void deleteData (void)

# Public Attributes

- ushort width
- ushort height
- ushort maxterm
- gsl\_matrix ∗ modal

- het\_lib/wfs\_lib/include/wfslib.h
- het\_lib/wfs\_lib/src/wfslib.cpp

# 9.498 modbus\_mapping\_t Struct Reference

# Public Attributes

- int **nb\_bits**
- int nb\_input\_bits
- int nb\_input\_registers
- int nb\_registers
- uint8\_t ∗ tab\_bits
- uint8\_t ∗ tab\_input\_bits
- uint16\_t ∗ tab\_input\_registers
- uint16\_t ∗ tab\_registers

The documentation for this struct was generated from the following file:

• pfip/MODBUS\_lib/include/modbus.h

# 9.499 MODBUSComm Class Reference

#### 9.499.1 Detailed Description

A class to manage a modbus connection. In the MODBUS protocol, the two processes communicate using an array of short unsigned integers called holding registers. The holding registers are identified by their offset in the array. Serialization for call to read and write to the modbus server is provided using a Mutex serialize modbus. Throws PFIP\_MODBUSOffsetsException if there is an error with modbus commmunication The methods for the ModBusComm class allow multiple registers to be [set](#page-1103-0) on one modbus call. There is a boolean array containing indicators that a particular value should be written to the modbus server (sendThisVal). The register array (regData) holds the values that are to be sent. To make a modbus write transaction, use lockEPICSAccess, followed by a series of setValues calls to establish the register values, and finally, a sendCommand to push the register values to the server.

#include <MODBUSComm.h>

#### <span id="page-827-0"></span>Public Member Functions

- [MODBUSComm](#page-827-0) (const string &sourceName) *Constructor.*
- <span id="page-827-1"></span>• virtual ∼[MODBUSComm](#page-827-1) () *Destructor.*
- int [Connect](#page-827-2) (const char ∗ip, const int port, const int maxRegs) *Connect to a modbus ip/port, provide maximum number of holding registers used by this connection.*
- int [getValues](#page-828-0) (const int ValueID, const int numVals, unsigned short ∗const Value) *Retrieve a group of holding register values starting with the one identified by ValueID.*
- void [setValues](#page-828-1) (const int ValueID, const int numValues, unsigned short ∗const Values) *Set values for one or more contiguous registers to be sent starting with the one identified by ValueID.*
- <span id="page-827-3"></span>• void [lockMODBUSAccess](#page-827-3) ()

*Initialize a series of updates to the data array, zeroes history of setValues calls Call this before calling a series of setValues calls.*

#### <span id="page-827-4"></span>• void unlockMODBUSAccess ()

• void [sendCommand](#page-827-4) ()

*Send a series of register values to the MODBUS server, previously [set](#page-1103-0) by call to setValues.*

<span id="page-827-5"></span>• void [close](#page-827-5) ()

*End the connection.*

### 9.499.2 Member Function Documentation

#### <span id="page-827-2"></span>9.499.2.1 int MODBUSComm::Connect (const char ∗ *ip*, const int *port*, const int *maxRegs*)

#### Parameters:

 $\leftarrow$  *ip* - a string containing the ip address (ex. "192.162.1.222")
- $\leftarrow$  *port* the port number that MODBUS will use (ex. 502)
- ← *maxRegs* number of holding registers (individual data values) used in this modbus connection

#### 9.499.2.2 int MODBUSComm::getValues (const int *ValueID*, const int *numVals*, unsigned short ∗const *Value*)

#### Parameters:

- $\leftarrow$  *ValueID* the identifier for the modbus register to retrieve
- $\leftarrow$  *numVals* the number of values to retrieve starting with ValueID
- $\rightarrow$  *Value* a ptr to the array of values (numVals) retrieved

#### 9.499.2.3 void MODBUSComm::setValues (const int *ValueID*, const int *numValues*, unsigned short ∗const *Values*)

#### Parameters:

- $\leftarrow$  *ValueId* the identifier for the modbus register to [set](#page-1103-0)
- ← *numValues* number of values to [set](#page-1103-0) starting with ValueId
- ← *Values* ptr to array of Values

- pfip/include/MODBUSComm.h
- pfip/src/MODBUSComm.cpp

# 9.500 MODBUSTime Struct Reference

## Public Attributes

- <span id="page-829-0"></span>• unsigned short [millis](#page-829-0) *milliseconds*
- <span id="page-829-1"></span>• unsigned short [mins](#page-829-1)

*minutes*

The documentation for this struct was generated from the following file:

• pfip/include/MODBUSComm.h

# 9.501 modified\_julian\_day Class Reference

## Public Member Functions

• modified\_julian\_day (const double &other)

The documentation for this class was generated from the following file:

• het\_lib/common/include/fptime.h

## <span id="page-831-0"></span>9.502 MonitorConfig Class Reference

### Public Member Functions

• MonitorConfig (bool isNamed=false)

## Public Attributes

- string system\_names [64]
- string system\_filter
- string source\_filter
- string key\_filter
- string output\_file
- string db\_file
- bool pretty\_print
- bool log\_print

The documentation for this class was generated from the following file:

• monitor/tcs\_monitor\_config.h

## 9.503 MonitorDriver Class Reference

## Public Member Functions

- MonitorDriver (const string &appName, [MonitorConfig](#page-831-0) ∗config)
- $\bullet$  int start ()
- void stop ()
- void [process](#page-832-0) [\(Message](#page-806-0) ∗m)
- void event\_thread (void)

#### 9.503.1 Member Function Documentation

#### <span id="page-832-0"></span>9.503.1.1 void MonitorDriver::process (Message ∗ *message*) **[virtual]**

The entry [point](#page-985-0) into the handler object from the perspective of the remote Handler caller. Application code inherits the Handler object, defining a [process\(\)](#page-832-0) callback with access to the parameterization of the invocation, the reply interfaces, and the application's sub-class instance.

The implementation must delete the message when it is no longer needed. Failure to delete the message object at the end of the [MessageHandler](#page-809-0) process can result in a "handler is busy" error message on subsequent invocations.

The process () implementation should invoke the MESSAGE\_SETJMP macro, see [Remote signalling.](#page-168-0)

Implements [MessageHandler.](#page-809-1)

- monitor/tcs\_monitor\_driver.h
- monitor/tcs\_monitor\_driver.cpp

# 9.504 liborchestrate::MonitorSubsystem Class Reference

## Public Member Functions

 $\cdot$  def \_init\_

The documentation for this class was generated from the following file:

• integration/liborchestrate.py

## 9.505 MonPrintRegister Class Reference

## Public Member Functions

- MonPrintRegister (const string &nm, [Receiver](#page-1067-0) \*rcv, [Alarm\\_Monitor](#page-308-0) \*mon, [MessageHandlerDe](#page-811-0)[scriptor](#page-811-0) &usage)
- <span id="page-834-0"></span>• virtual void [HandlerAction](#page-834-0) [\(Message](#page-806-0) ∗pMessage)

*Do the work requested by the handler Each handler must implement.*

- pfip/include/pfipServer.h
- pfip/src/FCUHandlers.cpp

## 9.506 MonWriteRegister Class Reference

## Public Member Functions

- MonWriteRegister (const string &nm, [Receiver](#page-1067-0) ∗rcv, [Alarm\\_Monitor](#page-308-0) ∗mon, [MessageHandlerDe](#page-811-0)[scriptor](#page-811-0) &usage)
- <span id="page-835-0"></span>• virtual void [HandlerAction](#page-835-0) [\(Message](#page-806-0) ∗pMessage)

*Do the work requested by the handler Each handler must implement.*

- pfip/include/pfipServer.h
- pfip/src/FCUHandlers.cpp

## 9.507 MountModel Class Reference

#### Public Member Functions

- MountModel (const [itf\\_coordinate](#page-744-0) &offset, bool identity=false)
- rtf coordinate itf to rtf (itf coordinate itf, bool include offset=true)
- [itf\\_coordinate](#page-744-0) [rtf\\_to\\_itf](#page-836-1) [\(rtf\\_coordinate](#page-1091-0) rtf, bool include\_offset=true)
- [itf\\_coordinate](#page-744-0) itf\_to\_itf (const itf\_coordinate &itf, bool include\_offset=true)
- [itf\\_coordinate](#page-744-0) tsf\_to\_itf [\(tsf\\_coordinate\)](#page-1388-0)
- [tsf\\_coordinate](#page-1388-0) itf\_to\_tsf [\(itf\\_coordinate\)](#page-744-0)
- void [rotateXY](#page-836-2) [\(itf\\_coordinate](#page-744-0) &itf, const double theta, const double phi)
- void **rotateXYinv** [\(itf\\_coordinate](#page-744-0) &itf, const double theta, const double phi)
- void offset\_itf (const [itf\\_coordinate](#page-744-0) &offset)
- void reset itf offset (void)
- [itf\\_coordinate](#page-744-0) offset (void)
- double [focus\\_model\\_low](#page-836-3) (const double itfx, const double itfy)
- double focus model high (const double itfx, const double itfy)
- vec2 t pointing mount model offset (const itf coordinate & current tracker, const double azimuth\_rad, TrackDir direction)

#### Static Public Member Functions

• static std::string **get\_zero\_offset\_string** (void)

#### <span id="page-836-5"></span>Friends

<span id="page-836-0"></span>• class [Point](#page-836-5)

#### 9.507.1 Member Function Documentation

#### <span id="page-836-3"></span>9.507.1.1 double MountModel::focus\_model\_low (const double *itfx*, const double *itfy*)

focus mount model broken up into low-order and high-order terms

#### 9.507.1.2 rtf\_coordinate MountModel::itf\_to\_rtf (itf\_coordinate *itf*, bool *include\_offset* = **true**)

Transform between ITF and RTF. Based on measurements of commanded positions on the tracking sphere.

<span id="page-836-4"></span>Transforms ITF x, y, z, theta and phi to RTF x, y, z, theta, phi. Based on measurements of commanded positions on the tracking sphere.

#### 9.507.1.3 vec2\_t MountModel::pointing\_mount\_model\_offset (const itf\_coordinate & *current\_tracker*, const double *azimuth\_rad*, TrackDir *direction*)

<span id="page-836-2"></span>empirical pointing residual mount model, returns az/el corrections in arcseconds

#### 9.507.1.4 void MountModel::rotateXY (itf\_coordinate & *itf*, const double *theta*, const double *phi*)

<span id="page-836-1"></span>Make small rotations about X and Y axes; assumes SMALL angles so that the two matrices commute.

## 9.507.1.5 itf\_coordinate MountModel::rtf\_to\_itf (rtf\_coordinate *rtf*, bool *include\_offset* = **true**)

Transform from RTF to ITF. The current offset is removed as well.

- het\_lib/common/include/tcs\_coordinates.h
- het\_lib/common/src/tcs\_coordinates.cpp
- playground/mount\_model/itf\_to\_itf.cpp

## 9.508 mountModel Class Reference

## 9.508.1 Detailed Description

Class encapsulating the global mount model

#include <coords.h>

## Public Member Functions

• mountModel (bool applySM, bool applyTTM, bool applyTSM)

The documentation for this class was generated from the following file:

• het\_lib/coord\_trans/include/coords.h

# 9.509 MountModelException Class Reference

## Public Member Functions

• MountModelException (tcsexcept::tcs\_exception\_t \_\_mount\_model, const std::string &w, const char ∗file, int line, const char ∗func)

The documentation for this class was generated from the following file:

• het lib/common/include/tcs exception.h

## 9.510 MoveProbeParms Class Reference

## Public Attributes

- std::string probeName
- bool using\_radians
- double x
- double y
- bool x\_specified
- bool y\_specified
- bool using\_encoder
- unsigned int carriage
- unsigned int arm
- bool carriage\_specified
- bool arm\_specified

The documentation for this class was generated from the following file:

• pfip/include/ProbeAssembly.h

## <span id="page-841-0"></span>9.511 MoveProbes Class Reference

## 9.511.1 Detailed Description

Move the guider and wave front sensors (wfs) to new coordinates. The coordinates are supplied as  $x/y$  in degrees. The x/y coordinates are the [point](#page-985-0) to which the end of the probe arm will move on the focal plane. It is possible to disable the probes from the pfipserver configuration. If any of the probes are disabled, their new coordinate parameters are ignored, and the probe will not move. If there is a fault that prevents the combined probe move from continuing, the moves for all probes will be cancelled. It is possible to cancel a [MoveProbes](#page-841-0) request by using the PFIPInterrupt() handler.

Optional parameters:

guider $1x \leq f$ loat $> -$ The x coordinate (in degrees) for the new position of guider probe 1.

Guider  $1y$  < float > - The y coordinate (in degrees) for the new position of guider probe 1.

Guider2x  $\lt$  float  $>$  - The x coordinate (in degrees) for the new position of guider probe 2.

Guider2y<float> - The y coordinate (in degrees) for the new position of guider probe 2.

 $WFS1x \leq float$  - The x coordinate (in degrees) for the new position of wave front sensor 1.

 $WFS1y \text{ and }$  - The y coordinate (in degrees) for the new position of wave fron sensor 1.

 $WFS2x \leq float$  - The x coordinate (in degrees) for the new position of wave front sensor 2.

 $WFS2y \leq float$  - The y coordinate (in degrees) for the new position of wave front sensor 2.

#include <pfip\_handler\_doc.h>

## Public Member Functions

- <span id="page-841-1"></span>• MoveProbes [\(Receiver](#page-1067-0) ∗rcv, ACO\_SubSystem ∗acq)
- virtual void [HandlerAction](#page-841-1) [\(Message](#page-806-0) ∗pMessage) *Do the work requested by the handler Each handler must implement.*
- <span id="page-841-2"></span>• virtual void [cleanupWork](#page-841-2) [\(Message](#page-806-0) ∗pMessage) *Cleanup after performing handler action.*

- pfip/include/pfipServer.h
- pfip/src/ProbeAssemblyHandlers.cpp

## 9.512 MoveProbes\_Enc Class Reference

### 9.512.1 Detailed Description

Move the guiders and wave front sensors (wfs) to new encoder positions. The encoder positions are supplied as carriage and arm for each probe. If there is a fault that prevents the combined probe move from continuing, the moves for all probes will be cancelled. It is possible to cancel a [MoveProbes](#page-841-0) request by using the PFIPInterrupt() handler.

Optional parameters:

Guider1\_Carriage<int> - The carriage encoder count requested guider 1.

Guider1\_Arm<int> - The arm encoder count requested for guider 1.

Guider2\_Carriage<int> - The carriage encoder count requested for guider 2.

Guider2\_Arm<int> - The arm encoder count requested for guider 2.

WFS1\_Carriage<int> - The carriage encoder count requested for wave front sensor 1.

WFS1\_Arm<int> - The arm encoder count requested for wave front sensor 1.

WFS1\_Carriage<int> - The carriage encoder count requested wave front sensor 2.

WFS2  $\text{Arm}\text{<}\text{int}\text{>}$  - The arm encoder count requested for wave front sensor 1.

#include <pfip\_handler\_doc.h>

#### Public Member Functions

- MoveProbes Enc [\(Receiver](#page-1067-0) ∗rcv, [ACQ\\_SubSystem](#page-292-0) ∗acq)
- <span id="page-842-0"></span>• virtual void [HandlerAction](#page-842-0) [\(Message](#page-806-0) ∗pMessage) *Do the work requested by the handler Each handler must implement.*
- <span id="page-842-1"></span>• virtual void [cleanupWork](#page-842-1) [\(Message](#page-806-0) ∗pMessage) *Cleanup after performing handler action.*

- pfip/include/pfipServer.h
- pfip/src/ProbeAssemblyHandlers.cpp

## 9.513 MoveProbes\_RaDec Class Reference

## 9.513.1 Detailed Description

NOTE: This interface is not to be used during normal TCS operations. It is a testing interface only!! Move the guiders and wave front sensors (wfs) to new coordinates. The coordinates are supplied as Ra and Dec for each probe. These values are translated using the other supplied parameters, the focal plane axis Ra and Dec, and the parallactive angle. All angles are assumed to be in degrees. It is possible to disable the probes from the pfipserver configuration. If any of the probes are disabled, their new coordinate parameters are ignored, and the probe will not move. If there is a fault that prevents the combined probe move from continuing, the moves for all probes will be cancelled. It is possible to cancel a [MoveProbes](#page-841-0) request by using the PFIPInterrupt() handler.

Required parameters:

Axis Ra<float > - The right ascension of the [center](#page-387-0) of the focal plane.

Axis\_Dec<float> - The declination of the [center](#page-387-0) of the focal plane.

Pa<float> - The parallactic angle of the target.

Optional parameters:

Guider1 Ra<float > - The right ascension of the requested guider 1 position.

Guider1 Dec<float> - The declination of the requested guider 1 position.

Guider2 Ra<float > - The right ascension of the requested guider 2 position.

Guider2\_Dec<float> - The declination of the requested guider 2 position.

WFS1\_Ra<float> - The right ascension of the requested position for wave front sensor 1.

WFS1\_Dec<float> - The declination of the requested position for wave front sensor 1.

WFS1\_Ra<float> - The right ascension of the requested position for wave front sensor 2.

WFS2\_Dec<float> - The declination of the requested position for wave front sensor 1.

#include <pfip handler doc.h>

### Public Member Functions

- MoveProbes\_RaDec [\(Receiver](#page-1067-0) ∗rcv, [ACQ\\_SubSystem](#page-292-0) ∗acq)
- <span id="page-843-0"></span>• virtual void [HandlerAction](#page-843-0) [\(Message](#page-806-0) ∗pMessage) *Do the work requested by the handler Each handler must implement.*
- <span id="page-843-1"></span>• virtual void [cleanupWork](#page-843-1) [\(Message](#page-806-0) ∗pMessage) *Cleanup after performing handler action.*

- pfip/include/pfipServer.h
- pfip/src/ProbeAssemblyHandlers.cpp

## 9.514 moveRTF Class Reference

#### 9.514.1 Detailed Description

Sends a move command in RTF coordinates. Sends with tmcs\_mova\_rtf or tmcs\_movr\_rtf command depending on the type parameter.

Required parameters:

type<string> - XXX

vel<string> - XXX

x<double> - XXX

y<double> - XXX

z<double> - XXX

rho<double> - XXX

theta<double> - XXX

phi<double> - XXX

#include <tracker\_handler\_doc.h>

#### Public Attributes

- string revstring = r'\$Id: moveRTF.py 8153 2017-08-29 19:29:28Z fowler  $\hat{S}$ '
- string description
- dictionary [pos\\_dict](#page-845-0) *Main action.*

#### • string **pos** = 'none'

- list  $pos = args.values[0]$
- string velocity = 'TRK'
- tuple cli  $list = start$  clients(tracker=True)
- list  $\text{tracker} = \text{cli\_list['tracker']}$
- tuple h

### 9.514.2 Member Data Documentation

#### 9.514.2.1 string moveRTF::description

#### Initial value:

'''Move to the requested RTF position. The position may be one of the pre-defined positions or six RTF coordinates. The default velocity is track. If both track and slew speeds are set on the command line, then the script will exit since it does not know what you want. Verbose mode will print useful information about what is happening. Quiet mode will print nothing at all, not even errors. The default is to not print the useful information but to print error messages.  $left = (-1800, -1800, +160, 0, 0, 0)$ 

 $right = (+1800, -1800, +160, 0, 0, 0)$ 

Generated on Tue Jan 19 19:46:52 2021 for Hobby-Eberly Telescope Control System by Doxygen

home =  $(0, -1800, +160, 0, 0, 0)$ zero =  $(0, 0, 0, 0, 0, 0)'$ 

#### 9.514.2.2 tuple moveRTF::h

#### Initial value:

```
tracker.moveRTF( type="abs", vel=velocity,
                    x=X_rtf, y=Y_rtf, z=Z_rtf,
                    rho=Rho_rtf, theta=Theta_rtf, phi=Phi_rtf )
```
#### <span id="page-845-0"></span>9.514.2.3 dictionary moveRTF::pos\_dict

#### Initial value:

```
{
   # X Y Z Rho Theta Phi
   'zero' : ( 0.0, 0.0, 0.0, 0.0, 0.0, 0.0),
   'home' : ( 0.0, -1800.0, 0.0, 0.0, 0.0, 0.0),
   'left' : (-1800.0, -1800.0, 0.0, 0.0, 0.0, 0.0),
   'right': ( 1800.0, -1800.0, 0.0, 0.0, 0.0, 0.0),
   \text{'other'}: (0.0, 0.0, 0.0, 0.0, 0.0, 0.0, 0.0)}
```
- tracker/tracker\_handler\_doc.h
- scripting/scripts/moveRTF.py

## 9.515 tracker\_handlers::moveRTF Class Reference

## Public Member Functions

- moveRTF [\(TrackerDriver](#page-1371-0) ∗d, const [MessageHandlerDescriptor](#page-811-0) &m)
- void [process](#page-846-0) [\(Message](#page-806-0) ∗message)

## 9.515.1 Member Function Documentation

#### <span id="page-846-0"></span>9.515.1.1 void tracker\_handlers::moveRTF::process (Message ∗ *message*) **[inline, virtual]**

The entry [point](#page-985-0) into the handler object from the perspective of the remote Handler caller. Application code inherits the Handler object, defining a [process\(\)](#page-846-0) callback with access to the parameterization of the invocation, the reply interfaces, and the application's sub-class instance.

The implementation must delete the message when it is no longer needed. Failure to delete the message object at the end of the [MessageHandler](#page-809-0) process can result in a "handler is busy" error message on subsequent invocations.

The process () implementation should invoke the MESSAGE\_SETJMP macro, see [Remote signalling.](#page-168-0)

Implements [MessageHandler.](#page-809-1)

The documentation for this class was generated from the following file:

• tracker/tracker\_handlers.h

## 9.516 MoveTo Class Reference

Move the dome to the specified azimuth.

## 9.516.1 Detailed Description

Move the structure to the specified azimuth with mount model applied.

#### Parameters:

*target* <double> - target azimuth in degrees

This command will connect to the structure computer, take control, [set](#page-1103-0) the command time out, move to the desired position, [stop](#page-1240-0) the move, and release control.

### Parameters:

*position* <double> - desired structure azimuth in degrees

#include <legacyDomeSubSystem.h>

The documentation for this class was generated from the following file:

• legacy/include/legacyDomeSubSystem.h

## 9.517 MoveToStructAz Class Reference

Move the structure to the specified azimuth without mount model applied.

## 9.517.1 Detailed Description

This command will connect to the structure computer, take control, [set](#page-1103-0) the command time out, move to the desired position, [stop](#page-1240-0) the move, and release control.

#### Parameters:

*position* <double> - desired structure azimuth in degrees

#include <legacyStructureSubSystem.h>

The documentation for this class was generated from the following file:

• legacy/include/legacyStructureSubSystem.h

## 9.518 moveTSF Class Reference

### 9.518.1 Detailed Description

Sends a move command in tracker coordinates.

Required parameters:

type<string> - move type, either rel (relative) or abs (absolute)

vel < string > - velocity string, see ??? (need TMCS reference)

x<double> - x coordinate (mm)

y<double> - y coordinate (mm)

rho<double> - rho coordinate (deg)

h1<double> - Hexapod leg 1 coordinate (mm)

h2<double> - XXX

h3<double> - XXX

h4<double> - XXX

h5<double> - XXX

h6<double> - XXX

#include <tracker handler doc.h>

### Public Attributes

- string revstring = r'\$Id: moveTSF.py 8114 2017-08-18 15:12:25Z fowler  $\hat{y}$ '
- string description
- dictionary pos dict

*Main action.*

- string **pos** = 'none'
- list  $pos = args.values[0]$
- string **velocity** = 'TRK'
- tuple  $\text{tracker} = \text{start \text{ clients}}(\text{tracker} = \text{True})$
- int count  $= 0$
- tuple h

#### 9.518.2 Member Data Documentation

#### 9.518.2.1 string moveTSF::description

#### Initial value:

```
'''Move to the requested TSF position. The position may be
one of the pre-defined positions or ten TSF coordinates. The default
velocity is track. If both track and slew speeds are set on the
command line, then the script will exit since it does not know what
you want. Verbose mode will print useful information about what is
happening. Quiet mode will print nothing at all, not even errors. The
default is to not print the useful information but to print error
```
messages.

 $left = (-1800, -1800, 0, 0, 0, 0, 0, 0, 0)$  $right = (+1800, -1800, 0, 0, 0, 0, 0, 0, 0)$ home =  $(0, -1800, 0, 0, 0, 0, 0, 0, 0)$ zero =  $(0, 0, 0, 0, 0, 0, 0, 0, 0)'$ 

#### 9.518.2.2 tuple moveTSF::h

#### Initial value:

```
tracker.moveTSF( type="abs",vel=velocity,
                     x=X_tsf,    y=Y_tsf,    rho=Rho_tsf,
                     h1=H1_tsf, h2=H2_tsf, h3=H3_tsf,
                     h4=H4_tsf, h5=H5_tsf, h6=H6_tsf )
```
#### <span id="page-850-0"></span>9.518.2.3 dictionary moveTSF::pos\_dict

#### Initial value:

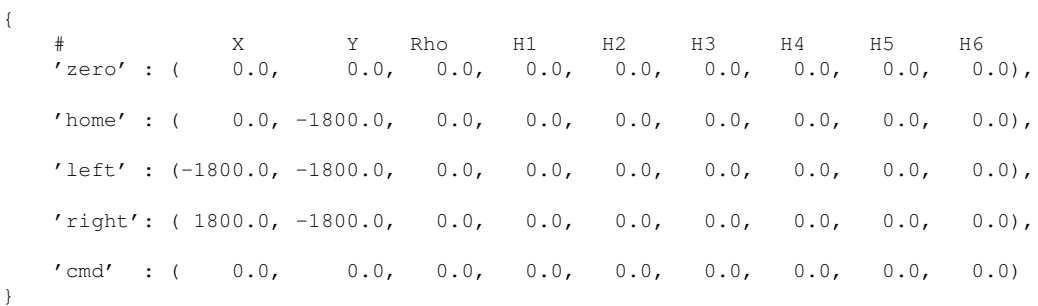

- tracker/tracker\_handler\_doc.h
- scripting/scripts/moveTSF.py

## 9.519 tracker\_handlers::moveTSF Class Reference

### Public Member Functions

- moveTSF [\(TrackerDriver](#page-1371-0) ∗d, const [MessageHandlerDescriptor](#page-811-0) &m)
- void [process](#page-851-0) [\(Message](#page-806-0) ∗message)

## 9.519.1 Member Function Documentation

#### <span id="page-851-0"></span>9.519.1.1 void tracker\_handlers::moveTSF::process (Message ∗ *message*) **[inline, virtual]**

The entry [point](#page-985-0) into the handler object from the perspective of the remote Handler caller. Application code inherits the Handler object, defining a [process\(\)](#page-851-0) callback with access to the parameterization of the invocation, the reply interfaces, and the application's sub-class instance.

The implementation must delete the message when it is no longer needed. Failure to delete the message object at the end of the [MessageHandler](#page-809-0) process can result in a "handler is busy" error message on subsequent invocations.

The process () implementation should invoke the MESSAGE\_SETJMP macro, see [Remote signalling.](#page-168-0)

Implements [MessageHandler.](#page-809-1)

The documentation for this class was generated from the following file:

• tracker/tracker\_handlers.h

# 9.520 MsgAttribute Class Reference

## Public Attributes

- std::string keyname
- std::string keyvalue
- sqlite3\_int64 event\_id
- int data\_type

The documentation for this class was generated from the following file:

• het\_lib/logger/include/loggerdb.h

## <span id="page-853-0"></span>9.521 tthread::mutex Class Reference

## 9.521.1 Detailed Description

Mutex class. This is a mutual exclusion object for synchronizing access to shared memory areas for several threads. The [mutex](#page-853-0) is non-recursive (i.e. a program may deadlock if the [thread](#page-1333-0) that owns a [mutex](#page-853-0) object calls [lock\(\)](#page-853-1) on that object).

#### See also:

recursive mutex

```
#include <tinythread.h>
```
## <span id="page-853-2"></span>Public Member Functions

• [mutex](#page-853-2) ()

*Constructor.*

- <span id="page-853-3"></span>• ∼[mutex](#page-853-3) () *Destructor.*
- void [lock](#page-853-1) ()
- bool [try\\_lock](#page-853-4) ()
- void [unlock](#page-853-5) ()
- [mutex](#page-853-0) (const mutex  $\&$ )
- [mutex](#page-853-0)  $\&$  operator= (const mutex  $\&$ )

## Friends

• class condition variable

## 9.521.2 Member Function Documentation

### <span id="page-853-1"></span>9.521.2.1 void tthread::mutex::lock () **[inline]**

Lock the [mutex.](#page-853-0) The method will block the calling [thread](#page-1333-0) until a lock on the [mutex](#page-853-0) can be obtained. The [mutex](#page-853-0) remains locked until [unlock\(\)](#page-853-5) is called.

#### See also:

[lock\\_guard](#page-777-0)

## <span id="page-853-4"></span>9.521.2.2 bool tthread::mutex::try\_lock () **[inline]**

Try to lock the [mutex.](#page-853-0) The method will try to lock the mutex. If it fails, the function will return immediately (non-blocking).

#### Returns:

<span id="page-853-5"></span>true if the lock was acquired, or false if the lock could not be acquired.

#### 9.521.2.3 void tthread::mutex::unlock () **[inline]**

Unlock the [mutex.](#page-853-0) If any threads are waiting for the lock on this [mutex,](#page-853-0) one of them will be unblocked. The documentation for this class was generated from the following file:

• het\_lib/tthread/include[/tinythread.h](#page-1551-0)

## 9.522 Mux Class Reference

Class corresponding to the controller multiplexing hardware.

#include <camra\_hardware.h>

## Public Member Functions

- Mux (int idx, int id, const [CAMRAConfig](#page-373-0) &config, [CAMRAHardware](#page-379-0) ∗hw)
- <span id="page-855-0"></span>• uint $16_t * data()$  $16_t * data()$  $16_t * data()$

*Returns a pointer to the [start](#page-1201-0) of this Mux's data region.*

• map  $\leq$  int, [Cntl](#page-404-0)  $*$   $>$  & cntls (void)

## Protected Attributes

- [CAMRAHardware](#page-379-0) ∗ camra\_
- map< int, [Cntl](#page-404-0) ∗ > cntls\_
- uint16  $t * data$

## <span id="page-855-1"></span>Friends

- <span id="page-855-2"></span>• class [CAMRAHardware](#page-855-1)
- <span id="page-855-3"></span>• class [Cntl](#page-855-2)
- <span id="page-855-4"></span>• class [CCD](#page-855-3)
- class [Amp](#page-855-4)

- camra/camra\_hardware.h
- camra/camra\_hardware.cpp

## 9.523 liborchestrate::Named Class Reference

## Public Member Functions

 $\cdot$  def \_init\_

## Public Attributes

• subsys

The documentation for this class was generated from the following file:

• integration/liborchestrate.py

## <span id="page-857-0"></span>9.524 namedClient Class Reference

### Public Member Functions

• std::string lookup (const std::string &key)

## Static Public Member Functions

• static [namedClient](#page-857-0) & instance (const std::string &namedRoute="")

### Protected Attributes

• [Sender](#page-1097-0) ∗ m\_pSender

- het\_lib/common/include/tcs\_named.h
- het\_lib/common/src/tcs\_named.cpp

## <span id="page-858-2"></span>9.525 namedConfig Class Reference

### Public Member Functions

• namedConfig (bool isNamed=1)

### Public Attributes

• string m\_dbPathname

#### Protected Member Functions

- virtual void [print\\_summary](#page-858-0) (void) *Called prior to displaying options.*
- virtual void [set\\_options](#page-858-1) (OptionParser &optionParser) *Adds options to default [set.](#page-1103-0)*

### 9.525.1 Member Function Documentation

#### <span id="page-858-0"></span>9.525.1.1 void namedConfig::print\_summary (void) **[protected, virtual]**

This method can be used to describe the application. The banner printed is displayed above the command line options in the -h output.

<span id="page-858-1"></span>Implements [TCSConfig.](#page-1286-0)

#### 9.525.1.2 void namedConfig::set\_options (OptionParser & *optionParser*) **[protected, virtual]**

Method that will be called to add options to the OptionParser prior to the parsing command line and/or configuration file(s).

Implements [TCSConfig.](#page-1286-1)

The documentation for this class was generated from the following files:

- tcsnamed/tcsnamed.h
- tcsnamed/tcsnamed.cpp

Generated on Tue Jan 19 19:46:52 2021 for Hobby-Eberly Telescope Control System by Doxygen

# 9.526 NamedException Class Reference

## Public Member Functions

• NamedException (tcsexcept::tcs\_exception\_t \_\_named, const std::string &w, const char ∗file, int line, const char ∗func)

The documentation for this class was generated from the following file:

• het\_lib/common/include/tcs\_exception.h

## 9.527 namedHandler Class Reference

## Public Member Functions

- namedHandler [\(namedServer](#page-862-0) ∗pServer)
- void [process](#page-860-0) [\(Message](#page-806-0) ∗m)

### Protected Attributes

• [namedServer](#page-862-0) ∗ m\_pServer

#### 9.527.1 Member Function Documentation

#### <span id="page-860-0"></span>9.527.1.1 void namedHandler::process (Message ∗ *message*) **[virtual]**

The entry [point](#page-985-0) into the handler object from the perspective of the remote Handler caller. Application code inherits the Handler object, defining a [process\(\)](#page-860-0) callback with access to the parameterization of the invocation, the reply interfaces, and the application's sub-class instance.

The implementation must delete the message when it is no longer needed. Failure to delete the message object at the end of the [MessageHandler](#page-809-0) process can result in a "handler is busy" error message on subsequent invocations.

The process () implementation should invoke the MESSAGE\_SETJMP macro, see [Remote signalling.](#page-168-0)

Implements [MessageHandler.](#page-809-1)

- tcsnamed/tcsnamed.h
- tcsnamed/tcsnamed.cpp

## 9.528 util::NamedReader Class Reference

### Public Member Functions

- NamedReader (const string &route, const list < string > optionNameList)
- virtual string nextOptionName ()
- virtual string nextOptionValue (const Option ∗op)
- virtual bool **done** ()

## Protected Member Functions

• bool nextNamedEntry (void)

## Protected Attributes

- list< string > optionNameList\_
- bool done\_
- list  $\lt$  string  $\gt$  :: const\_iterator itr\_
- string optionname\_
- string optionvalue\_

- het\_lib/common/include/named\_reader.h
- het\_lib/common/src/named\_reader.cpp

## <span id="page-862-0"></span>9.529 namedServer Class Reference

## Public Types

• typedef std::map< string, string > **nameDB\_t** 

## Public Member Functions

- namedServer (const string &appName, [namedConfig](#page-858-2) ∗config)
- virtual int start (void)
- virtual void stop (void)
- bool init (void)
- bool **lookup** (const string key, string &value)

## Public Attributes

• nameDB\_t m\_nameDB

## Protected Member Functions

• void parseDBFile (const string &filename)

## Protected Attributes

- [namedConfig](#page-858-2) ∗ m\_pConfig
- [Receiver](#page-1067-0) ∗ m\_receiver

- tcsnamed/tcsnamed.h
- tcsnamed/tcsnamed.cpp

## 9.530 native\_wrapper< Type > Class Template Reference

template<typename Type> class native\_wrapper< Type >

## Public Member Functions

- native\_wrapper (const Type &other)
- operator Type () const

## Public Attributes

• Type value\_

The documentation for this class was generated from the following file:

• het\_lib/common/include/fptime.h
# 9.531 NoiseAreaData Class Reference

# Public Attributes

- bool flag  $[4]$
- uint N
- float gross\_bias
- float gross\_ron
- float  $\mathbf{x}$  [4]
- float  $y$  [4]
- float **d**  $[4]$
- float meanval [4]
- float stdval [4]

The documentation for this class was generated from the following file:

• het\_lib/wfs\_lib/include/wfslib.h

# 9.532 noncopyable Class Reference

# 9.532.1 Detailed Description

Make an object non-copyable (and non construction-copyable) by inheriting from this class which does nothing but declare the copy-constructor and assignment operator private and not implement them.

#include <noncopyable.h>

The documentation for this class was generated from the following file:

• het\_lib/common/include/noncopyable.h

# 9.533 NOOPHandler Class Reference

### Public Member Functions

• virtual void [process](#page-866-0) [\(Message](#page-806-0) ∗message)

### 9.533.1 Member Function Documentation

#### <span id="page-866-0"></span>9.533.1.1 virtual void NOOPHandler::process (Message ∗ *message*) **[inline, virtual]**

The entry [point](#page-985-0) into the handler object from the perspective of the remote Handler caller. Application code inherits the Handler object, defining a [process\(\)](#page-866-0) callback with access to the parameterization of the invocation, the reply interfaces, and the application's sub-class instance.

The implementation must delete the message when it is no longer needed. Failure to delete the message object at the end of the [MessageHandler](#page-809-0) process can result in a "handler is busy" error message on subsequent invocations.

The process () implementation should invoke the MESSAGE\_SETJMP macro, see [Remote signalling.](#page-168-0)

Implements [MessageHandler.](#page-809-1)

The documentation for this class was generated from the following file:

• het\_lib/messaging/include/builtin\_handlers.h

# <span id="page-867-0"></span>9.534 tcs\_photometry::Object Struct Reference

# 9.534.1 Detailed Description

result of object detection and shape measurements

#include <object.h>

# Public Types

- typedef std::list  $\frac{p_{ixel}}{p}$  > Pixlist
- typedef Pixlist::const\_iterator Pixiter

### Public Member Functions

- bool **operator==** (const [Object](#page-867-0) &other)
- bool **operator!** = (const [Object](#page-867-0) &other)
- void addpixel (const int x, const int y, const float v)
- int **pixnum** () const
- bool evaluate (const float mag\_zero, const float saturation)
- bool evalgood () const
- void calc\_lum ()
- void calc\_aper ()
- void calc ir1 ()
- void drawpixels (MImage &image)
- void markpixels (MMask &image)
- void setpixels (MImage &image, const float v)
- float pixelmedian ()

# Public Attributes

- Pixlist pixels
- bool evalgood\_
- int **pixnum**
- <span id="page-867-1"></span>• int mx\_
- $\cdot$  int [my\\_](#page-867-1)

*coordinates of maximum intensity*

<span id="page-867-2"></span>• float mv

*max intensity*

- $\cdot$  int **x1**
- $\cdot$  int y1
- <span id="page-867-3"></span>• int  $x2$
- int  $y2$

*minimal and maximal extents*

- float icx
- <span id="page-867-4"></span>• float icy

*first moments*

- float ixx\_
- float **iyy\_**
- float ixy\_
- <span id="page-868-0"></span>• float [asym\\_](#page-868-0)

*second moments*

- <span id="page-868-1"></span>• float ir1\_
- float [fwhm\\_](#page-868-1)

*intens. weighted radius*

- float a\_
- float **b\_**
- <span id="page-868-2"></span>• float [pa\\_](#page-868-2)

*semi-major and minor axes, pos-angel*

### • float lum\_

<span id="page-868-3"></span>• float [isomag\\_](#page-868-3)

*luminosity and isophotal magnitude*

- <span id="page-868-4"></span>• float isolum\_
- float [corelum\\_](#page-868-4)

*lum at detection isophote, core lum*

<span id="page-868-5"></span>• bool [saturated\\_](#page-868-5)

*at least one pixel saturated*

- het\_lib/photometry/include/object.h
- het\_lib/photometry/src/object.cpp

# 9.535 wfs\_photometry::WFSCentroid::object\_t Struct Reference

# Public Attributes

- int objectNumber
- double X
- double cenX
- double DX
- double Y
- double cenY
- double DY
- double weight

The documentation for this struct was generated from the following file:

• het\_lib/wfs\_lib/include/wfs\_photometry.h

# <span id="page-870-0"></span>9.536 ObscGeom Class Reference

### Public Member Functions

- virtual void **importData** (const string &filename, format\_t formatType, uchar ∗memoryBlock=NULL, [wfsData](#page-1533-0) ∗additionalData=NULL)
- virtual int exportData (const string &filename, format\_t formatType, uchar ∗∗memoryBlock=NULL, [wfsData](#page-1533-0) ∗additionalData=NULL)
- virtual void newData (int size)
- virtual void deleteData (void)
- void **operator**= [\(ObscGeom](#page-870-0) &rhs)
- void Merge (const [ObscGeom](#page-870-0) &obj1, const [ObscGeom](#page-870-0) &obj2)

### Public Attributes

- ushort Ngeom
- ushort ∗ Nvertx
- float ∗∗ Xgeom\_vertx
- float ∗∗ Ygeom\_vertx

- het lib/wfs lib/include/wfslib.h
- het\_lib/wfs\_lib/src/wfslib.cpp

# 9.537 OCDStatus Class Reference

### Classes

• struct [status](#page-1222-0)

# Public Types

• enum RunShotState t { RUN\_SHOT\_UNKNOWN, RUN\_SHOT\_IDLE, RUN\_SHOT\_STARTED, RUN\_SHOT\_- SETUP, RUN\_SHOT\_SETUP\_DONE, RUN\_SHOT\_EXPOSING }

# Public Member Functions

• bool initialize [\(Payload](#page-910-0) &payload, void ∗pPrevStatus=NULL)

# Public Attributes

• struct [OCDStatus::status](#page-1222-0) m\_status

- gui/include/ocdStatusData.h
- gui/src/ocdStatusData.cpp

# 9.538 offset fiducial Class Reference

### 9.538.1 Detailed Description

Offsets the metrology loop's fiducial either by telecentric angle or by change in equatorial coordinates. Parameters are expected to be in arcseconds.

Required parameters:

compensate<bool> - Flag indicating the other probes that are setup should be moved sympathetic to the centering motion of this probe. Defaults to true.

Optional parameters:

dx\_asec<double> - Change of fiducial in arcseconds of x.

dy\_asec<double> - Change of fiducial in arcseconds of y.

dra\_asec<double> - Change of fiducial in arcseconds of RA.

ddec\_asec<double> - Change of fiducial in arcseconds of Dec.

#include <tcs handler doc.h>

#### Public Member Functions

- offset fiducial [\(GuideLoop](#page-668-0) ∗l, const [MessageHandlerDescriptor](#page-811-0) &m)
- void [process](#page-872-0) [\(Message](#page-806-0) ∗message)

### 9.538.2 Member Function Documentation

#### <span id="page-872-0"></span>9.538.2.1 void offset\_fiducial::process (Message ∗ *message*) **[inline, virtual]**

The entry [point](#page-985-0) into the handler object from the perspective of the remote Handler caller. Application code inherits the Handler object, defining a [process\(\)](#page-872-0) callback with access to the parameterization of the invocation, the reply interfaces, and the application's sub-class instance.

The implementation must delete the message when it is no longer needed. Failure to delete the message object at the end of the [MessageHandler](#page-809-0) process can result in a "handler is busy" error message on subsequent invocations.

The process () implementation should invoke the MESSAGE\_SETJMP macro, see [Remote signalling.](#page-168-0)

Implements [MessageHandler.](#page-809-1)

The documentation for this class was generated from the following file:

• tcs/metrology.h

# <span id="page-873-1"></span>9.539 offset focus Class Reference

### 9.539.1 Detailed Description

Add the given offset to the the distance held along the normal between the primary and focal spheres. Optional parameters:

dw<double> - Focus offset to be applied.

#include <tcs handler doc.h>

#### Public Member Functions

- offset\_focus [\(TCSDriver](#page-1293-0) ∗d, const [MessageHandlerDescriptor](#page-811-0) &m)
- void [process](#page-873-0) [\(Message](#page-806-0) ∗message)

# 9.539.2 Member Function Documentation

#### <span id="page-873-0"></span>9.539.2.1 void offset\_focus::process (Message ∗ *message*) **[inline, virtual]**

The entry [point](#page-985-0) into the handler object from the perspective of the remote Handler caller. Application code inherits the Handler object, defining a [process\(\)](#page-873-0) callback with access to the parameterization of the invocation, the reply interfaces, and the application's sub-class instance.

The implementation must delete the message when it is no longer needed. Failure to delete the message object at the end of the [MessageHandler](#page-809-0) process can result in a "handler is busy" error message on subsequent invocations.

The process () implementation should invoke the MESSAGE\_SETJMP macro, see [Remote signalling.](#page-168-0)

Implements [MessageHandler.](#page-809-1)

The documentation for this class was generated from the following file:

# <span id="page-874-1"></span>9.540 offset itf Class Reference

### 9.540.1 Detailed Description

Applies the given delta(s) to the ITF zero [point](#page-985-0) assumed for all subsequent points sent to the tracker. When called multiple times, the deltas are additive. When called while on trajectory, the change in the zero [point](#page-985-0) is applied immediately. When called while off trajectory, the tracker is moved from the current position to that position plus the given deltas. In either case, the change to the ITF zero [point](#page-985-0) persists until [reset](#page-1075-0) or the control system is restarted. At least one delta is required.

#### See also:

reset itf\_offset, [offset\\_sky,](#page-876-0) [offset\\_focus.](#page-873-1)

Optional parameters:

 $dx$  < double > - Change in ITF x.

dy<double> - Change in ITF y.

dz<double> - Change in ITF z.

drho<double> - Change in ITF rho.

dtheta<double> - Change in ITF theta.

dphi<double> - Change in ITF phi.

#include <tcs\_handler\_doc.h>

### Public Member Functions

- offset\_itf [\(TCSDriver](#page-1293-0) \*d, const [MessageHandlerDescriptor](#page-811-0) &m)
- void [process](#page-874-0) [\(Message](#page-806-0) ∗message)

#### 9.540.2 Member Function Documentation

#### <span id="page-874-0"></span>9.540.2.1 void offset\_itf::process (Message ∗ *message*) **[inline, virtual]**

The entry [point](#page-985-0) into the handler object from the perspective of the remote Handler caller. Application code inherits the Handler object, defining a [process\(\)](#page-874-0) callback with access to the parameterization of the invocation, the reply interfaces, and the application's sub-class instance.

The implementation must delete the message when it is no longer needed. Failure to delete the message ob-ject at the end of the [MessageHandler](#page-809-0) process can result in a "handler is busy" error message on subsequent invocations.

The process () implementation should invoke the MESSAGE\_SETJMP macro, see [Remote signalling.](#page-168-0)

Implements [MessageHandler.](#page-809-1)

The documentation for this class was generated from the following file:

# 9.541 offset probe Class Reference

# 9.541.1 Detailed Description

Offset a probe.

Required parameters:

dx\_ang<double> - On sky offset in x telecentric angle in arcsec from current probe position.

dy\_ang<double> - On sky offset in y telecentric angle in arcsec from current probe position.

#include <tcs\_handler\_doc.h>

#### Public Member Functions

- offset\_probe [\(TCSDriver](#page-1293-0) ∗d, [PFIPClient](#page-925-0) &pfip, [Instrument](#page-740-0) &instrument, const [MessageHandlerDe](#page-811-0)[scriptor](#page-811-0) &m)
- void [process](#page-875-0) [\(Message](#page-806-0) ∗message)

# 9.541.2 Member Function Documentation

#### <span id="page-875-0"></span>9.541.2.1 void offset\_probe::process (Message ∗ *message*) **[virtual]**

The entry [point](#page-985-0) into the handler object from the perspective of the remote Handler caller. Application code inherits the Handler object, defining a [process\(\)](#page-875-0) callback with access to the parameterization of the invocation, the reply interfaces, and the application's sub-class instance.

The implementation must delete the message when it is no longer needed. Failure to delete the message object at the end of the [MessageHandler](#page-809-0) process can result in a "handler is busy" error message on subsequent invocations.

The process () implementation should invoke the MESSAGE\_SETJMP macro, see [Remote signalling.](#page-168-0)

Implements [MessageHandler.](#page-809-1)

- tcs/pfip\_client.h
- tcs/pfip\_client.cpp

# <span id="page-876-0"></span>9.542 offset sky Class Reference

### 9.542.1 Detailed Description

Adds the given angular offset on sky to the current offset applied to each position sent to the tracker. The change to the angular offset persists until [reset.](#page-1075-0) At least one delta is required.

#### See also:

[reset\\_sky\\_offset,](#page-1083-0) [offset\\_itf,](#page-874-1) [offset\\_focus.](#page-873-1)

Optional parameters:

 $dx_\text{ang}$ <double> - Angular offset, in degrees, to apply along the tracker X axis.

 $dy$  ang<double > - Angular offset, in degrees, to apply along the tracker Y axis.

move\_probes<br/>bool> - Flag indicating that the movable probes should be adjusted to account for the requested offset.

#include <tcs handler doc.h>

#### Public Member Functions

- offset sky [\(TCSDriver](#page-1293-0) ∗d, const [MessageHandlerDescriptor](#page-811-0) &m)
- void [process](#page-876-1) [\(Message](#page-806-0) ∗message)

### 9.542.2 Member Function Documentation

#### <span id="page-876-1"></span>9.542.2.1 void offset\_sky::process (Message ∗ *message*) **[inline, virtual]**

The entry [point](#page-985-0) into the handler object from the perspective of the remote Handler caller. Application code inherits the Handler object, defining a [process\(\)](#page-876-1) callback with access to the parameterization of the invocation, the reply interfaces, and the application's sub-class instance.

The implementation must delete the message when it is no longer needed. Failure to delete the message object at the end of the [MessageHandler](#page-809-0) process can result in a "handler is busy" error message on subsequent invocations.

The process () implementation should invoke the MESSAGE\_SETJMP macro, see [Remote signalling.](#page-168-0)

Implements [MessageHandler.](#page-809-1)

The documentation for this class was generated from the following file:

# 9.543 offset tiptilt Class Reference

# 9.543.1 Detailed Description

Adds the given tip and tilt offsets to the current trajectory. Optional parameters: dtheta<double> - Offset in degrees of theta. dphi<double> - Offset in degrees of phi.

#include <tcs\_handler\_doc.h>

# Public Member Functions

- offset\_tiptilt [\(TCSDriver](#page-1293-0) ∗d, const [MessageHandlerDescriptor](#page-811-0) &m)
- void [process](#page-877-0) [\(Message](#page-806-0) ∗message)

# 9.543.2 Member Function Documentation

#### <span id="page-877-0"></span>9.543.2.1 void offset\_tiptilt::process (Message ∗ *message*) **[inline, virtual]**

The entry [point](#page-985-0) into the handler object from the perspective of the remote Handler caller. Application code inherits the Handler object, defining a [process\(\)](#page-877-0) callback with access to the parameterization of the invocation, the reply interfaces, and the application's sub-class instance.

The implementation must delete the message when it is no longer needed. Failure to delete the message object at the end of the [MessageHandler](#page-809-0) process can result in a "handler is busy" error message on subsequent invocations.

The process () implementation should invoke the MESSAGE\_SETJMP macro, see [Remote signalling.](#page-168-0)

Implements [MessageHandler.](#page-809-1)

The documentation for this class was generated from the following file:

# 9.544 offset trajectory Class Reference

### 9.544.1 Detailed Description

Recalculates the current trajectory based on the given offset. Offsets may be given in either delta RA,Dec or delta X,Y, angular units of arc seconds in either case. When offseting by delta RA,Dec, the RA,Dec of the current trajectory (not current pointing) is adjusted. When offsetting by delta X,Y, the trajectory is recalculated to the RA,Dec of the current pointing plus the given offset. Ideally, prior to calling this method, the trajectory will have already been recalculated based on the current structure azimuth and elevation, in which case these two calling conventions have the same semantics. If the offset is flagged as a correction, then the old trajectory is simply shifted by a delta that remains static over time. The reported pointing coordinates are adjusted by the given correction to reflect the original pointing prior to correction.

Optional parameters:

dra<double> - The desired offset in arc seconds of right ascension. (arcsecond)

ddec<double> - The desired offset in arc seconds of declination. (arcsecond)

 $dx$  ang<double > - The desired offset in arc seconds aligned to the X axis of the focal surface. (arcsecond)

 $dy$  ang<double > - The desired offset in arc seconds aligned to the Y axis of the focal surface. (arcsecond)

adjust\_probes<bool> - Flag indicating that the movable probes should be adjusted to account for the requested offset.

correction  $\langle \text{bool} \rangle$  - Flag indicating that this offset is a correction to the current trajectory, rather than an offset to a new trajectory.

#include <tcs handler doc.h>

### Public Member Functions

- offset trajectory [\(TCSDriver](#page-1293-0) ∗d, const [MessageHandlerDescriptor](#page-811-0) &m)
- void [process](#page-878-0) [\(Message](#page-806-0) ∗message)

### 9.544.2 Member Function Documentation

#### <span id="page-878-0"></span>9.544.2.1 void offset\_trajectory::process (Message ∗ *message*) **[inline, virtual]**

The entry [point](#page-985-0) into the handler object from the perspective of the remote Handler caller. Application code inherits the Handler object, defining a [process\(\)](#page-878-0) callback with access to the parameterization of the invocation, the reply interfaces, and the application's sub-class instance.

The implementation must delete the message when it is no longer needed. Failure to delete the message object at the end of the [MessageHandler](#page-809-0) process can result in a "handler is busy" error message on subsequent invocations.

The process () implementation should invoke the MESSAGE\_SETJMP macro, see [Remote signalling.](#page-168-0)

Implements [MessageHandler.](#page-809-1)

The documentation for this class was generated from the following file:

# 9.545 OModalMatrix Class Reference

### Public Member Functions

- virtual void **importData** (const string &filename, format\_t formatType, uchar ∗memoryBlock=NULL, [wfsData](#page-1533-0) ∗additionalData=NULL)
- virtual int exportData (const string &filename, format\_t formatType, uchar ∗∗memoryBlock=NULL, [wfsData](#page-1533-0) ∗additionalData=NULL)
- virtual void newData (int size1, int size2)
- virtual void deleteData (void)

# Public Attributes

- ushort width
- ushort height
- ushort maxterm
- gsl\_matrix ∗ Omodal
- gsl\_matrix ∗ O2Zmat
- gsl\_matrix ∗ Z2Omat

- het lib/wfs lib/include/wfslib.h
- het\_lib/wfs\_lib/src/wfslib.cpp

# 9.546 OnLine Class Reference

Check to see if the legacy dome sub system is connected.

# 9.546.1 Detailed Description

Check to see if the Structure legacy server is connected.

Check to see if the legacy shutter sub system is connected.

#### Parameters:

*none* Check to see if the specified pipeline (camera) is available. The pipeline (camera) name, is prepended to the handler name (i.e. Guider1 ).

#include <legacyDomeSubSystem.h>

The documentation for this class was generated from the following file:

• legacy/include/legacyDomeSubSystem.h

# <span id="page-881-0"></span>9.547 Open Class Reference

[Open](#page-881-0) the shutter.

# 9.547.1 Detailed Description

### Parameters:

*none*

#include <legacyShutterSubSystem.h>

The documentation for this class was generated from the following file:

• legacy/include/legacyShutterSubSystem.h

# 9.548 camra\_handlers::open\_shutter Class Reference

### Public Member Functions

- open\_shutter [\(CAMRADriver](#page-375-0) ∗d, const [MessageHandlerDescriptor](#page-811-0) &m)
- void [process](#page-882-0) [\(Message](#page-806-0) ∗message)

# 9.548.1 Member Function Documentation

#### <span id="page-882-0"></span>9.548.1.1 void camra\_handlers::open\_shutter::process (Message ∗ *message*) **[inline, virtual]**

The entry [point](#page-985-0) into the handler object from the perspective of the remote Handler caller. Application code inherits the Handler object, defining a [process\(\)](#page-882-0) callback with access to the parameterization of the invocation, the reply interfaces, and the application's sub-class instance.

The implementation must delete the message when it is no longer needed. Failure to delete the message object at the end of the [MessageHandler](#page-809-0) process can result in a "handler is busy" error message on subsequent invocations.

The process () implementation should invoke the MESSAGE\_SETJMP macro, see [Remote signalling.](#page-168-0)

Implements [MessageHandler.](#page-809-1)

The documentation for this class was generated from the following file:

• camra/camra\_handlers.h

# 9.549 open\_shutter Class Reference

# 9.549.1 Detailed Description

[Open](#page-881-0) the configured shutter. This may be a TTL driven lab shutter or the PFIP shutter so exercise caution. #include <camra\_handler\_doc.h>

The documentation for this class was generated from the following file:

• camra/camra\_handler\_doc.h

# 9.550 OpenShutter Class Reference

# 9.550.1 Detailed Description

[Open](#page-881-0) the focal plane shutter.

```
#include <pfip_handler_doc.h>
```
# Public Member Functions

- OpenShutter [\(Receiver](#page-1067-0) ∗rcv, [ACQ\\_SubSystem](#page-292-0) ∗acq)
- <span id="page-884-0"></span>• virtual void [HandlerAction](#page-884-0) [\(Message](#page-806-0) ∗pMessage) *Do the work requested by the handler Each handler must implement.*
- <span id="page-884-1"></span>• virtual void [cleanupWork](#page-884-1) [\(Message](#page-806-0) ∗pMessage) *Cleanup after performing handler action.*

- pfip/include/pfipServer.h
- pfip/src/ACQShutterHandlers.cpp

# 9.551 camra\_handlers::override\_ifu\_associations Class Reference

### Public Member Functions

- override\_ifu\_associations [\(CAMRADriver](#page-375-0) ∗d, const [MessageHandlerDescriptor](#page-811-0) &m)
- void [process](#page-885-0) [\(Message](#page-806-0) ∗message)

### 9.551.1 Member Function Documentation

#### <span id="page-885-0"></span>9.551.1.1 void camra\_handlers::override\_ifu\_associations::process (Message ∗ *message*) **[inline, virtual]**

The entry [point](#page-985-0) into the handler object from the perspective of the remote Handler caller. Application code inherits the Handler object, defining a [process\(\)](#page-885-0) callback with access to the parameterization of the invocation, the reply interfaces, and the application's sub-class instance.

The implementation must delete the message when it is no longer needed. Failure to delete the message object at the end of the [MessageHandler](#page-809-0) process can result in a "handler is busy" error message on subsequent invocations.

The process () implementation should invoke the MESSAGE\_SETJMP macro, see [Remote signalling.](#page-168-0)

Implements [MessageHandler.](#page-809-1)

The documentation for this class was generated from the following file:

• camra/camra\_handlers.h

# 9.552 override ifu associations Class Reference

### 9.552.1 Detailed Description

Sets one or more of the following parameters for a given controller ID: IFU ID, IFU slot, and/or spectrograph slot. Note that there is no [check](#page-389-0) to ensure that the values given are unique with respect to the rest of the array configuration. Note that this is a transient change and the configuration will return to the values read from the command line config upon restart.

Required parameters:

cntl<int> - Controller ID to operate on.

Optional parameters:

ifu\_id<string> - New IFU ID for the given controller.

ifu\_slot<int> - New IFU slot for the given controller.

spectrograph\_slot<string> - New spectrograph slot for the given controller.

#include <camra\_handler\_doc.h>

The documentation for this class was generated from the following file:

• camra/camra\_handler\_doc.h

# 9.553 P Class Reference

### Public Member Functions

• void [process](#page-887-0) [\(Message](#page-806-0) ∗m)

### 9.553.1 Member Function Documentation

#### <span id="page-887-0"></span>9.553.1.1 void P::process (Message ∗ *message*) **[inline, virtual]**

The entry [point](#page-985-0) into the handler object from the perspective of the remote Handler caller. Application code inherits the Handler object, defining a [process\(\)](#page-887-0) callback with access to the parameterization of the invocation, the reply interfaces, and the application's sub-class instance.

The implementation must delete the message when it is no longer needed. Failure to delete the message object at the end of the [MessageHandler](#page-809-0) process can result in a "handler is busy" error message on subsequent invocations.

The process () implementation should invoke the MESSAGE\_SETJMP macro, see [Remote signalling.](#page-168-0)

Implements [MessageHandler.](#page-809-1)

The documentation for this class was generated from the following file:

• playground/toy\_subsystem/toy\_subsystem.cpp

# <span id="page-888-0"></span>9.554 ParmsIterator Class Reference

# 9.554.1 Detailed Description

Iterator class used to iterate over payload parameters. An instance of the iterator is invalidated, resulting in undefined behavior, when set\_parm() is called on the corresponding [Payload.](#page-910-0)

#include <payload.h>

### Public Member Functions

- [ParmsIterator](#page-888-0) (const ParmsIterator &i)
- [ParmsIterator](#page-888-0) & operator++ ()
- bool operator== (const [ParmsIterator](#page-888-0) &i)
- bool **operator!**= (const [ParmsIterator](#page-888-0) &i)
- bool get\_parm (std::string &key, std::string &value, std::string &type)

# <span id="page-888-1"></span>Friends

• class [Payload](#page-888-1)

- het\_lib/messaging/include/payload.h
- het\_lib/messaging/src/payload.cpp

# 9.555 ParmsObject Class Reference

# 9.555.1 Detailed Description

Interface class to serializing object to Payloads. Implement apply\_parms() to [set](#page-1103-0) the child classes parameters in the given [Payload.](#page-910-0) This allows objects to be serialized to both [Event](#page-512-0) and [Message](#page-806-0) wire data structures.

#include <payload.h>

# Public Member Functions

• virtual void apply\_parms [\(Payload](#page-910-0) &p) const =  $0$ 

The documentation for this class was generated from the following file:

• het\_lib/messaging/include/payload.h

# 9.556 PASCameraClient Class Reference

# 9.556.1 Detailed Description

A class that encapsulates the [Camera](#page-346-0) Subsystem interface on the PAS. Used for the guide probes, wavefront sensors, the tip-tilt camera and the distance-measuring interferometer.

#include <pas\_camera.h>

### Public Member Functions

- PASCameraClient (const std::string &endpoint, const std::string &camName)
- bool CameraOnline ()
- bool StartPipeline (bool do\_exception=0)
- bool **StopPipeline** ()
- void SetProcessImages (bool state)
- void SetAnalysisRegion (int xmin, int xmax, int ymin, int ymax)
- [AnalysisRegion](#page-317-0) GetAnalysisRegion (bool do\_exception=0)

### <span id="page-890-0"></span>Protected Attributes

- [Sender](#page-1097-0) ∗ [s\\_](#page-890-0) *the sender connected to this camera*
- <span id="page-890-1"></span>• const std::string name

*the name of the PAS Pipeline we represent*

- tcs/pas\_camera.h
- tcs/pas\_camera.cpp

# 9.557 pasConfig Class Reference

### Public Member Functions

- pasConfig (bool isNamed=0)
- void parsePipelineConfigs (void)
- void [set\\_options](#page-891-0) (OptionParser &optionParser) *Adds options to default [set.](#page-1103-0)*
- void [print\\_summary](#page-891-1) (void) *Called prior to displaying options.*

# <span id="page-891-2"></span>Public Attributes

- int [m\\_numPipelines](#page-891-2) *Number of pipeline(s).*
- <span id="page-891-3"></span>• string [m\\_pipeline](#page-891-3)  $[24+1]$ *--pipelines option - list of pipeline(s)*
- <span id="page-891-4"></span>• [PipelineConfig](#page-961-0) ∗ [m\\_pPipelineConfig](#page-891-4) [24] *Pipeline configuration(s).*

### 9.557.1 Member Function Documentation

### <span id="page-891-1"></span>9.557.1.1 void pasConfig::print\_summary (void) **[virtual]**

This method can be used to describe the application. The banner printed is displayed above the command line options in the -h output.

<span id="page-891-0"></span>Implements [TCSConfig.](#page-1286-0)

#### 9.557.1.2 void pasConfig::set\_options (OptionParser & *optionParser*) **[virtual]**

Method that will be called to add options to the OptionParser prior to the parsing command line and/or configuration file(s).

Implements [TCSConfig.](#page-1286-1)

- pas/include/pasConfig.h
- pas/src/pasConfig.cpp

# 9.558 pasDevicePipelineSubSystem Class Reference

### **Classes**

- struct [DMIData](#page-455-0)
- struct [SAMSData](#page-1095-0)

### Public Member Functions

- pasDevicePipelineSubSystem [\(PipelineConfig](#page-961-0) ∗pConfig)
- virtual void registerReceiveMsgHandlers [\(Receiver](#page-1067-0) ∗pReceiver)
- virtual void unregisterReceiveMsgHandlers [\(Receiver](#page-1067-0) ∗pReceiver)
- virtual bool SetGROCHandler [\(Message](#page-806-0) ∗pMessage, [Message](#page-806-0) ∗∗ppReply, double groc)
- virtual bool StatusHandler [\(Message](#page-806-0) ∗pMessage, [Message](#page-806-0) ∗∗ppReply, bool update\_state)
- virtual bool EnableSACDMIHandler [\(Message](#page-806-0) ∗pMessage, [Message](#page-806-0) ∗∗ppReply, bool state)
- virtual bool EnableCCASDMIHandler [\(Message](#page-806-0) ∗pMessage, [Message](#page-806-0) ∗∗ppReply, bool state)

# Public Attributes

- class [DevicePipelineSetGROCHandlerClass](#page-446-0) \* m\_SetGROCHandler
- class [DevicePipelineStatusHandlerClass](#page-447-0) ∗ m\_StatusHandler
- class [DevicePipelineEnableSACDMIHandlerClass](#page-445-0) ∗ m\_EnableSACDMIHandler
- class [DevicePipelineEnableCCASDMIHandlerClass](#page-444-0) ∗ m\_EnableCCASDMIHandler

# Protected Types

• enum Cmd t {

GET\_CCAS\_DISTANCE, GET\_SAC\_DISTANCE, GET\_GROC, SET\_GROC, GET\_SAMS\_DATA }

### Protected Member Functions

- virtual bool **initialize** (void)
- virtual bool **runPipeline** (ProcessingMode t procMode, [Message](#page-806-0) ∗∗ppReply=NULL, const char ∗saveImageFilename=NULL)
- void constructDMIPipeline (void)
- void constructSAMSPipeline (void)
- void setupDMICmds (void)
- void setupSAMSCmds (void)
- virtual double statusWorker (bool bForceEvent=0)
- virtual bool checkReply (int cmd, unsigned int replyLength, unsigned char ∗replyString)
- virtual bool getStatus (bool retry=0, bool doException=0, bool extraBool=0)
- virtual void **populateStatusPayload** [\(Payload](#page-910-0) &payload)

# Protected Attributes

- std::map< Cmd\_t, std::string > m\_Cmd
- [DMIData](#page-455-0) m\_DMIData
- [SAMSData](#page-1095-0) m\_SAMSData
- [DMIData](#page-455-0) m\_lastDMIData
- [SAMSData](#page-1095-0) m\_lastSAMSData
- int m\_lastPipelineCycleTime\_ms
- bool m\_bLastPipelineRunning

- pas/include/pasDevicePipelineSubSystem.h
- pas/src/pasDevicePipelineSubSystem.cpp

# 9.559 PASException Class Reference

# Public Member Functions

• PASException (tcsexcept::tcs\_exception\_t \_\_pas, const std::string &w, const char ∗file, int line, const char ∗func)

The documentation for this class was generated from the following file:

• het\_lib/common/include/tcs\_exception.h

# 9.560 pasImageCleanerStandard Class Reference

### Public Member Functions

- pasImageCleanerStandard [\(PipelineConfig](#page-961-0) ∗pConfig)
- virtual void initialize (void)
- virtual bool clean (const int filterIndex, const CleaningBiasMode\_t biasMode, [ExposureInfo](#page-535-0) ∗pExposureInfo)

### Protected Member Functions

- bool **loadFlats** (void)
- bool loadHotPixels (void)
- bool **loadMaskDefinition** (void)
- bool buildBiasAreaList (void)
- void maskBiasAdjust (const CleaningBiasMode\_t biasMode, [ExposureInfo](#page-535-0) ∗pExposureInfo)
- void overScanBiasAdjust (const CleaningBiasMode\_t biasMode, [ExposureInfo](#page-535-0) ∗pExposureInfo)
- void removeHotPixels [\(ExposureInfo](#page-535-0) ∗pExposureInfo)
- void flatten (const int filterIndex, [ExposureInfo](#page-535-0) ∗pExposureInfo)

# Protected Attributes

- int **m\_nAxes**  $[2]$
- unsigned int m\_numMaskVertices
- [Point\\_t](#page-986-0) ∗ m\_pMaskVertex
- double m\_biasAdjustValue
- unsigned int m\_numBiasPixels
- [Pixel\\_t](#page-973-0) ∗ m\_pBiasAreaList
- unsigned int m\_numHotPixels
- [HotPixel\\_t](#page-691-0) ∗ m\_pHotPixel
- MArray  $<$  float,  $2 > * m$  pFlatImage [5]

- pas/include/pasImageCleanerStandard.h
- pas/src/pasImageCleanerStandard.cpp

# 9.561 pasImagePipelineSubSystem Class Reference

### **Classes**

- struct [FITSMapEntry](#page-589-0)
- struct [ImageHandlerData](#page-712-0)
- struct [PFIPData](#page-932-0)
- struct [TCSData](#page-1290-0)

# Public Types

- enum FITSItemType\_t { STRING, INTEGER, DOUBLE, BOOLEAN }
- typedef std::map $\lt$  string, [FITSMapEntry](#page-589-0)  $\gt$  EventParmToFITSMappingTable t

# Public Member Functions

- pasImagePipelineSubSystem [\(PipelineConfig](#page-961-0) ∗pConfig)
- virtual void start (bool takeControl=0, bool checkSocketConnection=0)
- virtual void stop (bool relinquishControl=0)
- virtual void registerReceiveMsgHandlers [\(Receiver](#page-1067-0) ∗pReceiver)
- virtual void unregisterReceiveMsgHandlers [\(Receiver](#page-1067-0) ∗pReceiver)
- [TCSClient::TelescopeData](#page-1329-0) ∗ getTelescopeData ()
- void ReceiveEvents (void)
- [Camera](#page-346-0) ∗ getCamera (void)
- [tcs\\_photometry::GuideRect](#page-669-0) getGuideRect (void)
- int getCameraFilterIndex (void)
- HANDLER\_DECL (ImagePipeline, [StartSendingImages\)](#page-1203-0)
- HANDLER DECL (ImagePipeline, [StopSendingImages\)](#page-1242-0)
- virtual bool SetPixelFormatHandler [\(Message](#page-806-0) ∗pMessage, [Message](#page-806-0) ∗∗ppReply, string type)
- virtual bool SetReadoutSpeedHandler [\(Message](#page-806-0) ∗pMessage, [Message](#page-806-0) ∗∗ppReply, string speed)
- virtual bool SetImageTypeHandler [\(Message](#page-806-0) ∗pMessage, [Message](#page-806-0) ∗∗ppReply, string type)
- virtual bool SetAnalysisRegionHandler [\(Message](#page-806-0) ∗pMessage, [Message](#page-806-0) ∗∗ppReply, int xmin, int xmax, int ymin, int ymax)
- HANDLER\_DECL (ImagePipeline, [GetAnalysisRegion\)](#page-643-0)
- virtual bool SetRegionOfInterestHandler [\(Message](#page-806-0) ∗p[Message](#page-806-0), Message ∗∗ppReply, int xmin, int xmax, int ymin, int ymax)
- HANDLER\_DECL (ImagePipeline, [GetRegionOfInterest\)](#page-652-0)
- virtual bool SetExposureTimeHandler [\(Message](#page-806-0) ∗pMessage, [Message](#page-806-0) ∗∗ppReply, double time)
- HANDLER\_DECL (ImagePipeline, [GetExposureTime\)](#page-644-0)
- virtual bool SetOverScanHandler [\(Message](#page-806-0) ∗p[Message](#page-806-0), Message ∗∗ppReply, int overScan)
- HANDLER DECL (ImagePipeline, [GetOverScan\)](#page-647-0)
- virtual bool SetFilterExposureTimeFactorHandler [\(Message](#page-806-0) ∗pMessage, [Message](#page-806-0) ∗∗ppReply, string filterName, double factor)
- virtual bool SetFilterZeroPointHandler [\(Message](#page-806-0) ∗pMessage, [Message](#page-806-0) ∗∗ppReply, string filter-Name, double zeroPoint)
- virtual bool SetExposuresPerCycleHandler [\(Message](#page-806-0) ∗p[Message](#page-806-0), Message ∗∗ppReply, int exposures)
- virtual bool SetFilterSequenceHandler [\(Message](#page-806-0) ∗pMessage, [Message](#page-806-0) ∗∗ppReply, string sequence)
- virtual bool SetBinningHandler [\(Message](#page-806-0) ∗pMessage, [Message](#page-806-0) ∗∗ppReply, int width, int height)
- HANDLER DECL (ImagePipeline, [GetGain\)](#page-645-0)
- virtual bool SetTargetTemperatureHandler [\(Message](#page-806-0) ∗pMessage, [Message](#page-806-0) ∗∗ppReply, double temp)
- HANDLER DECL (ImagePipeline, [GetTemperatures\)](#page-653-0)
- virtual bool SetNumFlushesHandler [\(Message](#page-806-0) ∗pMessage, [Message](#page-806-0) ∗∗ppReply, int flushes)
- virtual bool SetObjectAndMagnitudesHandler [\(Message](#page-806-0) ∗pMessage, [Message](#page-806-0) ∗∗ppReply, string object)
- virtual bool SetLightSourcePowerHandler [\(Message](#page-806-0) ∗p[Message](#page-806-0), Message ∗∗ppReply, bool state)
- virtual bool SetLightSourcePowerLevelHandler [\(Message](#page-806-0) ∗pMessage, [Message](#page-806-0) ∗∗ppReply, double level)
- HANDLER DECL (ImagePipeline, [GetLightSourcePowerLevel\)](#page-646-0)
- virtual bool SetLightSourcePowerHoldTimeHandler [\(Message](#page-806-0) ∗pMessage, [Message](#page-806-0) ∗∗ppReply, int time)
- virtual bool SetCleanImagesHandler [\(Message](#page-806-0) ∗pMessage, [Message](#page-806-0) ∗∗ppReply, bool clean)
- virtual bool SetProcessImagesHandler [\(Message](#page-806-0) ∗pMessage, [Message](#page-806-0) ∗∗ppReply, bool process)
- virtual bool SetStoreImagesHandler [\(Message](#page-806-0) ∗pMessage, [Message](#page-806-0) ∗∗ppReply, bool store)
- virtual bool SetCleaningBiasTypeHandler [\(Message](#page-806-0) ∗pMessage, [Message](#page-806-0) ∗∗ppReply, string type)
- virtual bool SetProcessingTypeHandler [\(Message](#page-806-0) ∗pMessage, [Message](#page-806-0) ∗∗ppReply, string type)
- HANDLER DECL (ImagePipeline, [GetPhotPhotometryOptions\)](#page-648-0)
- HANDLER\_DECL (ImagePipeline, [GetWFSPhotometryOptions\)](#page-655-0)
- virtual bool SetPhotPhotometryOptionsHandler [\(Message](#page-806-0) ∗p[Message](#page-806-0), Message ∗∗ppReply, double mag\_zero, double detect\_sigma, int min\_pixels, int max\_pixels, double nan\_value, double saturation, double gain, int sky\_order, int sky\_annulus, double kron\_aperture, double fixed\_aperture)
- virtual bool SetWFSPhotometryOptionsHandler [\(Message](#page-806-0) ∗pMessage, [Message](#page-806-0) ∗∗ppReply, bool bRenewFlag, int pixelsAcrossSubAperture, int pixelsPerSubAperture, int numZernikeModes, int numZernikeModesToReconstruct, double diskX, double diskY, double diskRadius, double pixelScale, double pupilRadius, double rotation, double refWaveLength)
- void getTelescopeDataFromFitsHeader (FitsIn ∗pFitsIn)
- void printTelescopeData (void)

#### Public Attributes

- class ImagePipelineSetPixelFormatHandlerClass ∗ m\_SetPixelFormatHandler
- class ImagePipelineSetReadoutSpeedHandlerClass ∗ m\_SetReadoutSpeedHandler
- class ImagePipelineSetImageTypeHandlerClass \* m\_SetImageTypeHandler
- class ImagePipelineSetAnalysisRegionHandlerClass \* m\_SetAnalysisRegionHandler
- class ImagePipelineSetRegionOfInterestHandlerClass ∗ m\_SetRegionOfInterestHandler
- class ImagePipelineSetExposureTimeHandlerClass \* m\_SetExposureTimeHandler
- class [ImagePipelineSetOverScanHandlerClass](#page-726-0) ∗ m\_SetOverScanHandler
- class [ImagePipelineSetFilterExposureTimeFactorHandlerClass](#page-722-0) \* m -SetFilterExposureTimeFactorHandler
- class [ImagePipelineSetFilterZeroPointHandlerClass](#page-724-0) \* m\_SetFilterZeroPointHandler
- class ImagePipelineSetExposuresPerCycleHandlerClass \* m SetExposuresPerCycleHandler
- class [ImagePipelineSetFilterSequenceHandlerClass](#page-723-0) ∗ m\_SetFilterSequenceHandler
- class ImagePipelineSetBinningHandlerClass \* m\_SetBinningHandler
- class ImagePipelineSetTargetTemperatureHandlerClass \* m\_SetTargetTemperatureHandler
- class ImagePipelineSetNumFlushesHandlerClass ∗ m\_SetNumFlushesHandler

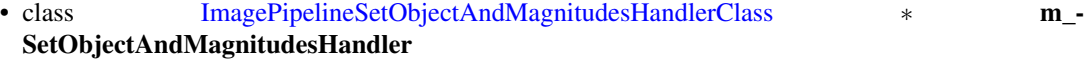

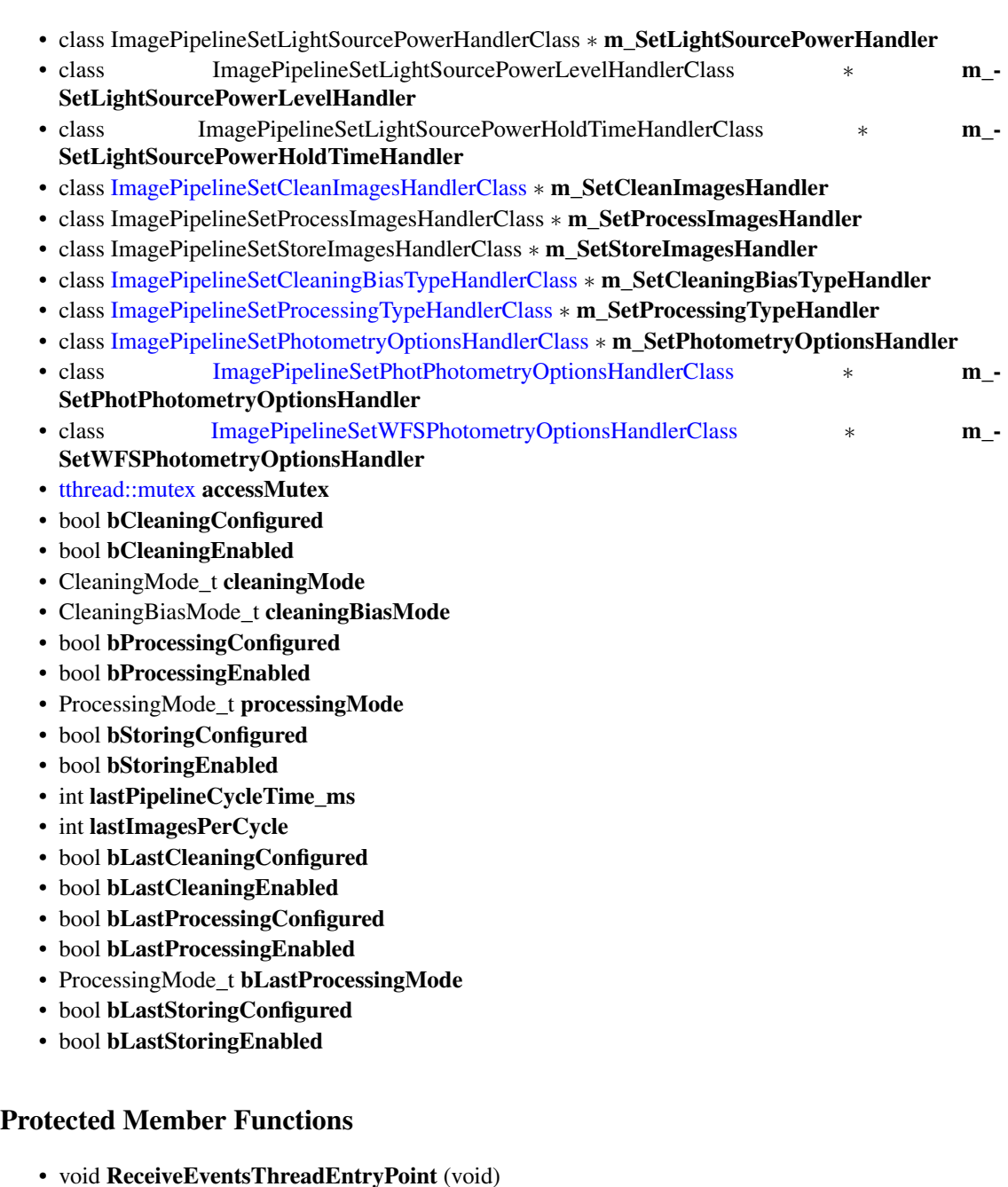

- virtual bool runPipeline (ProcessingMode\_t procMode, [Message](#page-806-0) ∗∗ppReply=NULL, const char ∗saveImageFilename=NULL)
- virtual double statusWorker (bool bForceEvent=0)
- bool turnOnLightSource (void)
- bool takeAnExposure (void)
- bool cleanImage (CleaningMode\_t cleanMode, CleaningBiasMode\_t biasMode, [Message](#page-806-0) ∗∗ppReply)
- bool processImage (ProcessingMode\_t procMode, [Message](#page-806-0) ∗∗ppReply=NULL)
- bool storeImage (bool bCoreMatch, const char ∗imageFilename)
- bool sendImage (void)
- void constructCameraPipeline (void)
- bool runCameraPipeline (void)
- bool startupPipeline (void)
- bool shutdownPipeline (void)
- void [addTCSDataToFITSFile](#page-900-0) [\(TCSClient::TelescopeData](#page-1329-0) &data, std::string cameraTypeName, pas::Camera\_t cameraType, double plateScaleX, double plateScaleY, unsigned int wcsRefPixelX, unsigned int wcsRefPixelY, [FitsOutWrapper](#page-590-0) ∗pFitsOut)
- void addPFIPEventDataToFITSFile [\(PFIPData](#page-932-0) &data, pas::Camera\_t cameraType, [FitsOutWrap](#page-590-0)[per](#page-590-0) ∗pFitsOut)
- void addTCSEventDataToFITSFile [\(TCSData](#page-1290-0) &data, pas::Camera\_t cameraType, [FitsOutWrap](#page-590-0)[per](#page-590-0) ∗pFitsOut)
- void addMetrologyConfigurationToFITSFile (void)
- void addMetrologyDataToFITSFile [\(Payload](#page-910-0) &eventPayload)
- void decipher and write lamp [\(FitsOutWrapper](#page-590-0) ∗pFitsOut, const string &lamp)
- void mapPayloadToFITSFile [\(Payload](#page-910-0) &payload, EventParmToFITSMappingTable t &mapingTable)
- void setupMetrologyDataToFITSKeywordMap (void)
- void setupMetrologyConfigurationToFITSKeywordMap (void)

### Protected Attributes

- [LightSource](#page-770-0) ∗ m\_pLightSource
- [Camera](#page-346-0) ∗ m\_pCamera
- bool m\_bSimulatedCamera
- [ImageProcessor](#page-733-0) ∗ m\_pProcessor
- [ImageCleaner](#page-710-0) ∗ m\_pCleaner
- [pasImageStorage](#page-903-0) ∗ m\_pStorage
- [ImageHandlerData](#page-712-0) m\_ImageHandlerData
- [TCSClient::TelescopeData](#page-1329-0) m\_telescopeData
- struct [pasImagePipelineSubSystem::PFIPData](#page-932-0) m\_PFIPData
- struct [pasImagePipelineSubSystem::TCSData](#page-1290-0) m\_TCSData
- struct {

[tthread::mutex](#page-853-0) accessMutex bool bCleaningConfigured bool bCleaningEnabled CleaningMode\_t cleaningMode CleaningBiasMode\_t cleaningBiasMode bool bProcessingConfigured bool bProcessingEnabled ProcessingMode\_t processingMode bool bStoringConfigured bool bStoringEnabled int lastPipelineCycleTime\_ms int lastImagesPerCycle bool bLastCleaningConfigured bool bLastCleaningEnabled bool bLastProcessingConfigured bool bLastProcessingEnabled ProcessingMode\_t bLastProcessingMode bool bLastStoringConfigured bool bLastStoringEnabled } m\_pipelineStatus
- [tthread::mutex](#page-853-0) m\_GuideRectMutex
- [tcs\\_photometry::GuideRect](#page-669-0) m\_GuideRect
- string **m\_ObjectId**
- string m\_Magnitudes
- [EventSink](#page-524-0) ∗ m\_pReceiveEventsSink
- [tthread::thread](#page-1333-0) ∗ m\_pReceiveEventsThread
- volatile bool m\_bReceiveEventsThreadRunning
- volatile bool m\_bStopReceiveEventsThread
- EventParmToFITSMappingTable\_t m\_metrologyDataToFITSKeyword
- EventParmToFITSMappingTable t m\_metrologyConfigurationToFITSKeyword

### <span id="page-900-0"></span>Friends

• class [pasImageProcessorWFS](#page-900-0)

### 9.561.1 Member Function Documentation

9.561.1.1 void pasImagePipelineSubSystem::addTCSDataToFITSFile (TCSClient::TelescopeData & *data*, std::string *cameraTypeName*, pas::Camera\_t *cameraType*, double *plateScaleX*, double *plateScaleY*, unsigned int *wcsRefPixelX*, unsigned int *wcsRefPixelY*, FitsOutWrapper ∗ *pFitsOut*) **[protected]**

Add a linear wcs to a 2D image.

ra\_deg and dec\_deg are the coordinates of the pixel {cx,cy} in decimal degrees. parallacticAngle is the position angle on the sky in astronomical convention (reverse from the usual mathematical convention on angles) pixscale\_x and pixscale\_y are the extent of a pixel in degrees in the [CCD](#page-385-0) x and y directions

- pas/include/pasImagePipelineSubSystem.h
- pas/src/pasImagePipelineSubSystem.cpp

## 9.562 pasImageProcessorPhot Class Reference

#### Public Member Functions

- pasImageProcessorPhot [\(PipelineConfig](#page-961-0) ∗pConfig)
- virtual bool process (ProcessingMode\_t processingMode, [ExposureInfo](#page-535-0) ∗pExposureInfo, [pasIm](#page-896-0)[agePipelineSubSystem](#page-896-0) ∗pSubSystem, [Payload](#page-910-0) &metrologyEventPayload)
- virtual void getPhotOptions [\(tcs\\_photometry::ConfigureParams](#page-414-0) &configParams)
- virtual void getPhotOptionsToPayload [\(Payload](#page-910-0) &payload)
- virtual void setPhotOptions (const [tcs\\_photometry::ConfigureParams](#page-414-0) &configParams)
- <span id="page-901-0"></span>• virtual float [getCurrentPupilIllumination](#page-901-0) (const [TCSClient::TelescopeData](#page-1329-0) ∗pTelescopeData) *calculate the illuminated fraction of the pupil given current tracker and focal plane coordinates*

#### Protected Attributes

- [tcs\\_photometry::Photometry](#page-948-0) ∗ m\_pPhotometry
- [HETillumination](#page-685-0) m\_hi

- pas/include/pasImageProcessorPhot.h
- pas/src/pasImageProcessorPhot.cpp

## 9.563 pasImageProcessorWFS Class Reference

#### Public Member Functions

- pasImageProcessorWFS [\(PipelineConfig](#page-961-0) ∗pConfig)
- virtual bool process (ProcessingMode\_t processingMode, [ExposureInfo](#page-535-0) ∗pExposureInfo, [pasIm](#page-896-0)[agePipelineSubSystem](#page-896-0) ∗pSubSystem, [Payload](#page-910-0) &metrologyEventPayload)
- virtual void getWFSOptions [\(StaticConfig](#page-1204-0) &configParams)
- virtual void getPhotOptionsToPayload [\(Payload](#page-910-0) &payload)
- virtual void setWFSOptions (const [StaticConfig](#page-1204-0) &configParams)
- virtual void getGraphicOverlayData (unsigned char ∗∗wfs shgrid, size t &wfs shgridSize, unsigned char ∗∗wfs\_m1array, size\_t &wfs\_m1arraySize, unsigned char ∗∗wfs\_pupil, size\_t &wfs\_ pupilSize, unsigned char ∗∗wfs\_hetobsc, size\_t &wfs\_hetobscSize, unsigned char ∗∗wfs\_shtrkdat, size\_t &wfs\_shtrkdatSize)

#### Protected Attributes

• [wfslib\\_het](#page-1540-0) ∗ m\_pWFSLib

- pas/include/pasImageProcessorWFS.h
- pas/src/pasImageProcessorWFS.cpp

## 9.564 pasImageStorage Class Reference

Base [Image](#page-709-0) Storage class.

#include <pasImageStorage.h>

### Public Member Functions

- pasImageStorage [\(PipelineConfig](#page-961-0) ∗pConfig)
- virtual bool store (uint8\_t ∗pFITSFileBuffer, unsigned int FITSBufferSize, const char ∗cameraTypeName, Camera\_t cameraType, Image\_t imageType, bool bInCaseOfCrash, const char ∗imageFilename)=0
- void createStorageDirectory (Camera t cameraType, Image t imageType)

#### Protected Attributes

- [PipelineConfig](#page-961-0) ∗ m\_pConfig
- std::string m\_coreMatchFileName
- std::string m\_storageDir

- pas/include/pasImageStorage.h
- pas/src/pasImageStorage.cpp

## 9.565 pasImageStorageFITS Class Reference

### Public Member Functions

- pasImageStorageFITS [\(PipelineConfig](#page-961-0) ∗pConfig)
- virtual bool store (uint8\_t ∗pFITSFileBuffer, unsigned int FITSFileBufferSize, const char ∗cameraTypeName, Camera\_t cameraType, Image\_t imageType, bool bCoreMatch, const char ∗imageFilename=NULL)

- pas/include/pasImageStorageFITS.h
- pas/src/pasImageStorageFITS.cpp

## <span id="page-905-0"></span>9.566 pasPipelineSubSystem Class Reference

#### Public Member Functions

- pasPipelineSubSystem [\(PipelineConfig](#page-961-0) ∗pConfig)
- virtual void start (bool takeControl=0, bool checkSocketConnection=0)
- virtual void **stop** (bool relinquishControl=0)
- virtual void registerReceiveMsgHandlers [\(Receiver](#page-1067-0) ∗pReceiver)
- virtual void unregisterReceiveMsgHandlers [\(Receiver](#page-1067-0) ∗pReceiver)
- [PipelineConfig](#page-961-0) ∗ getConfig (void)
- void startPipelineThread (ProcessingMode t procMode, [Message](#page-806-0) ∗∗ppReply=NULL, const char ∗saveImageFilename=NULL)
- void checkPreviousStopComplete (void)
- HANDLER DECL (Pipeline, [OnLine\)](#page-880-0)
- virtual bool SetCycleTimeHandler [\(Message](#page-806-0) ∗pMessage, [Message](#page-806-0) ∗∗ppReply, double seconds)
- virtual bool SetIntervalSpeedHandler [\(Message](#page-806-0) ∗pMessage, [Message](#page-806-0) ∗∗ppReply, double speed)
- HANDLER\_DECL (Pipeline, [StartPipeline\)](#page-1202-0)
- HANDLER DECL (Pipeline, [StopPipeline\)](#page-1241-0)
- HANDLER\_DECL (Pipeline, [TakeControl\)](#page-1274-0)
- HANDLER DECL (Pipeline, [RelinquishControl\)](#page-1072-0)
- virtual bool CyclePipelineHandler [\(Message](#page-806-0) ∗pMessage, [Message](#page-806-0) ∗∗ppReply, string procMode, string imageFilename)
- HANDLER\_DECL (Pipeline, [ForceStatusEvent\)](#page-601-0)

#### Public Attributes

- class [PipelineSetCycleTimeHandlerClass](#page-966-0) \* m\_SetCycleTimeHandler
- class [PipelineSetIntervalSpeedHandlerClass](#page-967-0) ∗ m\_SetIntervalSpeedHandler
- class [PipelineCyclePipelineHandlerClass](#page-963-0) ∗ m\_CyclePipelineHandler

#### Protected Member Functions

- void pipelineThreadEntryPoint (void)
- void emitPipelineTimingEvent (void)
- virtual bool runPipeline (ProcessingMode\_t procMode, [Message](#page-806-0) ∗∗ppReply, const char ∗saveImageFilename)=0
- virtual bool startupPipeline (void)
- virtual bool shutdownPipeline (void)

#### Protected Attributes

- Pipeline\_t m\_pipelineType
- bool m\_bSimulatedCamera
- CleaningMode t m\_cleaningMode
- CleaningBiasMode\_t m\_cleaningBiasMode
- ProcessingMode\_t m\_processingMode
- [PipelineConfig](#page-961-0) ∗ m\_pConfig
- [tthread::mutex](#page-853-0) m\_pipelineThreadMutex
- [tthread::thread](#page-1333-0) ∗ m\_pPipelineThread
- [tthread::Timer](#page-1349-0) m\_pipelineThreadCycleTimer
- [Message](#page-806-0) ∗∗ m\_pipelineThreadppReply
- const char ∗ m\_pipelineThreadSaveImageFilename
- ProcessingMode\_t m\_pipelineThreadProcessingMode
- volatile bool m\_bPipelineThreadRunning
- volatile bool m\_bPipelineThreadStopRequested
- volatile bool m\_bPipelineThreadStopped
- volatile bool m\_bLastPipelineThreadRunning

- pas/include/pasPipelineSubSystem.h
- pas/src/pasPipelineSubSystem.cpp

## 9.567 pasServer Class Reference

#### Public Member Functions

- pasServer (const string &appName, [pasConfig](#page-891-0) ∗pConfig)
- virtual int start (void)
- virtual void stop (void)
- [pasConfig](#page-891-0) ∗ GetConfig ()

### Public Attributes

- [TCSClient](#page-1281-0) ∗ m\_pTCSClient
- [WeatherClient](#page-1521-0) ∗ m\_pWeatherClient

## Protected Member Functions

- void registerReceiveMsgHandlers [\(Receiver](#page-1067-0) ∗pReceiver)
- void unregisterReceiveMsgHandlers [\(Receiver](#page-1067-0) ∗pReceiver)
- void SetName (string name)
- const char ∗ GetName (void)
- void **SetDebug** (bool on)

### Protected Attributes

- string m\_Name
- bool m\_Debug
- [pasConfig](#page-891-0) ∗ m\_pConfig
- [Receiver](#page-1067-0) ∗ m\_pReceiver
- [Sender](#page-1097-0) ∗ m\_pLegacySender
- [pasPipelineSubSystem](#page-905-0) ∗ m\_PipelineSubSystem [24]

- pas/include/pasServer.h
- pas/src/pasServer.cpp

# 9.568 liborchestrate::PasSubsystem Class Reference

### Public Member Functions

 $\cdot$  def \_init\_

The documentation for this class was generated from the following file:

• integration/liborchestrate.py

## 9.569 pasTTLaserLightSource Class Reference

#### Public Member Functions

- pasTTLaserLightSource [\(LightSourceConfig](#page-771-0) ∗pConfig)
- virtual void setPowerMonitorCycleTime\_ms (int cycleTime\_ms)
- virtual int getPowerMonitorCycleTime\_ms (void)
- virtual bool **powerOn** (bool bChangePowerLevel=0)
- virtual bool **powerOff** (void)
- virtual bool isPowerOn (void)
- virtual bool setPowerHoldTime (int holdTime)
- virtual bool setPowerLevel (double powerLevel)
- virtual bool getPowerLevel (double ∗pPowerLevel)
- virtual bool atFullPower (void)

### Protected Member Functions

- bool initialize (void)
- bool sendCmdCheckReply (char \*cmdStr, unsigned int timeout sec=5)
- virtual void PowerMonitor (void)

## Protected Attributes

- std::string m\_Route
- bool m\_EmptySocketBeforeNextCmd
- char **m\_Response** [256+1]
- int m\_PowerMonitorCycleTime\_ms
- [tthread::ThreadWorker](#page-1343-0) ∗ m\_PowerMonitorThread
- [tthread::mutex](#page-853-0) m\_lightSourceAccessMutex
- char **m\_ModuleType** [81]
- char **m\_SerialNumber** [81]
- char **m\_ManuDate** [81]
- char **m\_Manufacturer** [81]
- char m\_ManuLocation [81]
- char **m\_ResetTime** [81]
- char m\_ServiceTime [81]
- bool m\_bPowerOn
- int m\_nPowerHoldTime\_secs
- double m\_dPowerLevel
- double m\_dPowerOffAt

- pas/include/pasTTLaserLightSource.h
- pas/src/pasTTLaserLightSource.cpp

## <span id="page-910-0"></span>9.570 Payload Class Reference

#### 9.570.1 Detailed Description

The [Payload](#page-910-0) class is used to construct messages from [Sender](#page-1097-0) to [Receiver.](#page-1067-0) Messages (with base class [Payload\)](#page-910-0) are in the form of a list of name/value pairs, and the [Payload](#page-910-0) class provides construction and parsing methods.

#include <payload.h>

#### **Classes**

• class [Data](#page-432-0)

#### Public Member Functions

- Payload (const void \*data, size\_t size)
- Payload (std::string s)
- bool [set\\_parm](#page-912-0) (const std::string &key, const std::string &value, const std::string &type)
- bool [set\\_data](#page-911-0) (void ∗data, size\_t size)
- const void ∗ [data](#page-911-1) (void)
- [size](#page-912-1) t size (void)
- std::string str (void)
- [ParmsIterator](#page-888-0) begin (void)
- [ParmsIterator](#page-888-0) & end (void)
- std::string format\_parms (const char sep= '')
- std::string format\_parms\_ignore\_meta\_data (const char sep= ' ')
	- template $lt$ typename T  $gt$ [Payload](#page-910-0) & [operator](#page-911-2)  $<<$  (const std::pair  $<$  std::string, T  $>$  &key\_value)
	- template  $lt$ typename T  $>$
	- [Payload](#page-910-0) & operator<< (const std::pair< char ∗, T > &key\_value)
	- template  $lt$ typename T  $gt$ [Payload](#page-910-0) & operator<< (const std::pair< const char ∗, T > &key\_value)
	- [Payload](#page-910-0) & operator  $<<$  [\(Payload](#page-910-0) &p)
	- [Payload](#page-910-0) & operator  $<<$  (const [ParmsObject](#page-889-0) &p)

#### Parameter mutators

*Mutators for setting the parameterization of the [Payload.](#page-910-0) The* key value *pair given is stored in the payload and* true *returned.*

*XXX document error conditions. what if duplicate key?*

- virtual bool set\_parm (const std::string &key, const bool &value)
- virtual bool set\_parm (const std::string &key, const int &value)
- virtual bool set\_parm (const std::string &key, const uint &value)
- virtual bool set\_parm (const std::string &key, const double &value)
- virtual bool set\_parm (const std::string &key, const std::string &value)
- virtual bool set\_parm (const std::string &key, const char ∗value)
- virtual bool set parm (const std::string &key, const [fptime](#page-604-0) &value)

Generated on Tue Jan 19 19:46:52 2021 for Hobby-Eberly Telescope Control System by Doxygen

#### Parameter accessors

*Accessors for querying the parameterization of the [Payload.](#page-910-0) The* key *given is mapped to a corresponding value. If found, the* value *is [set](#page-1103-0) and* true *returned. Returns* false *otherwise. The string version normalizes values to strings, and an optional data type string reference can be supplied to receive the type, as in ParmsIterator::get\_parm().*

- bool get\_parm (const std::string &key, bool &value)
- bool get\_parm (const std::string &key, int &value)
- bool get\_parm (const std::string &key, uint &value)
- bool get\_parm (const std::string &key, double &value)
- bool get\_parm (const std::string &key, std::string &value)
- bool get parm (const std::string &key, std::string &value, std::string &data\_type)
- bool get\_parm (const std::string &key, [fptime](#page-604-0) &value)

#### Protected Member Functions

- bool get\_parm\_nr (const std::string &key, double &value)
- bool set str (const std::string &str)

#### Protected Attributes

- char ∗ parms\_str\_
- [cJSON](#page-391-0) ∗ parms\_json\_
- [Data](#page-432-0) ∗ data\_
- zmsg\_t ∗ raw\_

#### <span id="page-911-3"></span>Friends

- <span id="page-911-4"></span>• class [Event](#page-911-3)
- <span id="page-911-5"></span>• class [Message](#page-911-4)
- <span id="page-911-6"></span>• class [Sender](#page-911-5)
- <span id="page-911-7"></span>• class [Receiver](#page-911-6)
- class [MetaPayload](#page-911-7)
- void receiver\_recv\_thread (void ∗z, zctx\_t ∗ctx, void ∗pipe)
- int receiver\_shutdown\_handler (zloop\_t ∗loop, zmq\_pollitem\_t ∗item, void ∗z)
- <span id="page-911-2"></span>• int receiver\_recv\_handler (zloop\_t \*loop, zmq\_pollitem\_t \*item, void \*z)

#### 9.570.2 Member Function Documentation

#### <span id="page-911-1"></span>9.570.2.1 const void ∗ Payload::data (void)

Returns a pointer to the [start](#page-1201-0) of the data for the [Payload.](#page-910-0) Returns NULL if the data buffer is uninitialized.

#### 9.570.2.2 template<typename T > Payload& Payload::operator<< (const std::pair< std::string, T > & *key\_value*) **[inline]**

Adds the given templated parameter key/value to the [Payload.](#page-910-0) A reference to the calling [Payload](#page-910-0) is returned.

<span id="page-911-0"></span>Reimplemented in [Event.](#page-512-0)

#### 9.570.2.3 bool Payload::set\_data (void ∗ *data*, size\_t *size*)

Fill the data. This copies the size bytes of the memory region pointed to by data into the [Payload.](#page-910-0) This deallocates any previous data [set](#page-1103-0) for this [Payload](#page-910-0). Returns false if an error occurs or the [Payload](#page-910-0) is immutable.

#### <span id="page-912-0"></span>9.570.2.4 bool Payload::set\_parm (const std::string & *key*, const std::string & *value*, const std::string & *type*)

Sets the given key/value pair applying the type specified to the value.

#### 9.570.2.5 size\_t Payload::size (void)

Returns the size of the data for the [Payload.](#page-910-0) Returns zero if the data buffer is uninitialized.

- <span id="page-912-1"></span>• het\_lib/messaging/include/payload.h
- het lib/messaging/src/payload.cpp

## 9.571 pduConfig Class Reference

### Public Member Functions

• virtual void [set\\_options](#page-913-0) (OptionParser &optionParser) *Adds options to default [set.](#page-1103-0)*

### Public Attributes

- int m\_numOutlets
- int m\_numOutletsSpecified
- string m\_guiTabName
- int m\_numOutletsInUse
- string **m\_outlet** [16+1]

### 9.571.1 Member Function Documentation

#### <span id="page-913-0"></span>9.571.1.1 void pduConfig::set\_options (OptionParser & *optionParser*) **[virtual]**

Method that will be called to add options to the OptionParser prior to the parsing command line and/or configuration file(s).

Reimplemented from [SubSystemConfig.](#page-1267-0)

- apc/include/apcConfig.h
- apc/src/apcConfig.cpp

## 9.572 PduOnLine Class Reference

Check to see if Pdu is running.

## 9.572.1 Detailed Description

#### Parameters:

*none*

#include <apcPDUSubSystem.h>

The documentation for this class was generated from the following file:

• apc/include/apcPDUSubSystem.h

## 9.573 pfip clear positions Class Reference

#### 9.573.1 Detailed Description

Clears any [set](#page-1103-0) probe positions so that a subsequent move will not attempt to repositions the probes.

#include <tcs\_handler\_doc.h>

### Public Member Functions

- pfip\_clear\_positions [\(TCSDriver](#page-1293-0) \*d, const [MessageHandlerDescriptor](#page-811-0) &m)
- void [process](#page-915-0) [\(Message](#page-806-0) ∗message)

#### 9.573.2 Member Function Documentation

#### <span id="page-915-0"></span>9.573.2.1 void pfip\_clear\_positions::process (Message ∗ *message*) **[inline, virtual]**

The entry [point](#page-985-0) into the handler object from the perspective of the remote Handler caller. Application code inherits the Handler object, defining a [process\(\)](#page-915-0) callback with access to the parameterization of the invocation, the reply interfaces, and the application's sub-class instance.

The implementation must delete the message when it is no longer needed. Failure to delete the message object at the end of the [MessageHandler](#page-809-0) process can result in a "handler is busy" error message on subsequent invocations.

The process () implementation should invoke the MESSAGE\_SETJMP macro, see [Remote signalling.](#page-168-0)

Implements [MessageHandler.](#page-809-1)

The documentation for this class was generated from the following file:

## 9.574 pfip close shutter Class Reference

### 9.574.1 Detailed Description

#### XXX

#include <tcs\_handler\_doc.h>

#### Public Member Functions

- pfip\_close\_shutter [\(TCSDriver](#page-1293-0) \*d, const [MessageHandlerDescriptor](#page-811-0) &m)
- void [process](#page-916-0) [\(Message](#page-806-0) ∗message)

#### 9.574.2 Member Function Documentation

#### <span id="page-916-0"></span>9.574.2.1 void pfip\_close\_shutter::process (Message ∗ *message*) **[inline, virtual]**

The entry [point](#page-985-0) into the handler object from the perspective of the remote Handler caller. Application code inherits the Handler object, defining a [process\(\)](#page-916-0) callback with access to the parameterization of the invocation, the reply interfaces, and the application's sub-class instance.

The implementation must delete the message when it is no longer needed. Failure to delete the message object at the end of the [MessageHandler](#page-809-0) process can result in a "handler is busy" error message on subsequent invocations.

The process () implementation should invoke the MESSAGE\_SETJMP macro, see [Remote signalling.](#page-168-0)

Implements [MessageHandler.](#page-809-1)

The documentation for this class was generated from the following file:

## 9.575 pfip\_coord Class Reference

#### 9.575.1 Detailed Description

For going between telecentric angle to probe angular position - used by PFIP

#include <coords.h>

### Public Member Functions

- [pfip\\_coord](#page-917-0) (const pfip::ProbeID ProbeID)
- int probe2telecen (const int enc\_t, const int enc\_p, double &xi\_x, double &xi\_y)
- int [telecen2probe](#page-917-1) (const double xi\_x, const double xi\_y, int &enc\_t, int &enc\_p)
- void enc2ang (const int enc\_t, const int enc\_p, double &beta, double &gma)
- void ang2enc (const double beta, const double gma, int &enc\_t, int &enc\_p)
- void enc2zpt (const int enc\_t, const int enc\_p, double &xpix0, double &ypix0)

#### Public Attributes

- int enc\_t\_min\_
- int enc\_t\_max\_
- int enc\_p\_min
- int enc\_p\_max\_
- double plate\_scale
- double orientation\_offset
- double homeOrientation
- int naxis1
- int naxis2

### <span id="page-917-2"></span>Friends

• struct [bestDistance](#page-917-2)

#### 9.575.2 Constructor & Destructor Documentation

### <span id="page-917-0"></span>9.575.2.1 pfip\_coord::pfip\_coord (const pfip::ProbeID *ProbeID*)

- < radius of probe annulus in degrees on sky
- < radius of probe annulus in degrees on sky

#### 9.575.3 Member Function Documentation

#### <span id="page-917-1"></span>9.575.3.1 int pfip\_coord::telecen2probe (const double *xi\_x*, const double *xi\_y*, int & *enc\_t*, int & *enc\_p*)

- < Tolerance to [stop](#page-1240-0) the iterations
- < Maximum number of iterations

- het\_lib/coord\_trans/include/coords.h
- het\_lib/coord\_trans/src/pfip.cpp

## 9.576 PFIP\_EPICSVariable Class Reference

## Public Attributes

- pfip::EPICSVariableLookupKey key
- char **name** [50]
- chtype dataType
- unsigned int dataSize
- chid channelId
- channel\_state status

The documentation for this class was generated from the following file:

• pfip/include/EPICSComm.h

## 9.577 pfip\_insert\_acquisition\_pickoff Class Reference

#### 9.577.1 Detailed Description

Inserts the acquisition camera pickoff mirror.

#include <tcs\_handler\_doc.h>

### Public Member Functions

- pfip\_insert\_acquisition\_pickoff [\(TCSDriver](#page-1293-0) ∗d, const [MessageHandlerDescriptor](#page-811-0) &m)
- void [process](#page-920-0) [\(Message](#page-806-0) ∗message)

### 9.577.2 Member Function Documentation

#### <span id="page-920-0"></span>9.577.2.1 void pfip\_insert\_acquisition\_pickoff::process (Message ∗ *message*) **[inline, virtual]**

The entry [point](#page-985-0) into the handler object from the perspective of the remote Handler caller. Application code inherits the Handler object, defining a [process\(\)](#page-920-0) callback with access to the parameterization of the invocation, the reply interfaces, and the application's sub-class instance.

The implementation must delete the message when it is no longer needed. Failure to delete the message object at the end of the [MessageHandler](#page-809-0) process can result in a "handler is busy" error message on subsequent invocations.

The process () implementation should invoke the MESSAGE\_SETJMP macro, see [Remote signalling.](#page-168-0)

Implements [MessageHandler.](#page-809-1)

The documentation for this class was generated from the following file:

## 9.578 PFIP\_Monitor Class Reference

#### 9.578.1 Detailed Description

A class to manage reading from the PFIP (modbus) PLC

#include <PFIPMonitor.h>

#### Public Member Functions

- [PFIP\\_Monitor](#page-921-0) (string monitorName, string enclName, int statusFrequency) *Create the PFIP monitor thread that read alarms/temperatures in PFIP enclosure.*
- <span id="page-921-1"></span>• void [checkEnvironment](#page-921-1) ()

*Handle the notifications received from the PLC device.*

### 9.578.2 Constructor & Destructor Documentation

#### <span id="page-921-0"></span>9.578.2.1 PFIP\_Monitor::PFIP\_Monitor (string *monitorName*, string *enclName*, int *statusFrequency*) **[inline]**

#### Parameters:

*configObj[in]* - the PFIP Configuration

- pfip/include/PFIPMonitor.h
- pfip/src/PFIPMonitor.cpp

## 9.579 pfip\_move\_probes Class Reference

### 9.579.1 Detailed Description

Initiate any staged probe moves. This call blocks until probes are in position.

#### See also:

[set\\_position](#page-1121-0)

#include <tcs handler doc.h>

#### Public Member Functions

- pfip\_move\_probes [\(TCSDriver](#page-1293-0) ∗d, const [MessageHandlerDescriptor](#page-811-0) &m)
- void [process](#page-922-0) [\(Message](#page-806-0) ∗message)

#### 9.579.2 Member Function Documentation

#### <span id="page-922-0"></span>9.579.2.1 void pfip\_move\_probes::process (Message ∗ *message*) **[inline, virtual]**

The entry [point](#page-985-0) into the handler object from the perspective of the remote Handler caller. Application code inherits the Handler object, defining a [process\(\)](#page-922-0) callback with access to the parameterization of the invocation, the reply interfaces, and the application's sub-class instance.

The implementation must delete the message when it is no longer needed. Failure to delete the message object at the end of the [MessageHandler](#page-809-0) process can result in a "handler is busy" error message on subsequent invocations.

The process () implementation should invoke the MESSAGE\_SETJMP macro, see [Remote signalling.](#page-168-0)

Implements [MessageHandler.](#page-809-1)

The documentation for this class was generated from the following file:

## 9.580 pfip\_open\_shutter Class Reference

### 9.580.1 Detailed Description

#### XXX

#include <tcs\_handler\_doc.h>

### Public Member Functions

- pfip\_open\_shutter [\(TCSDriver](#page-1293-0) \*d, const [MessageHandlerDescriptor](#page-811-0) &m)
- void [process](#page-923-0) [\(Message](#page-806-0) ∗message)

### 9.580.2 Member Function Documentation

#### <span id="page-923-0"></span>9.580.2.1 void pfip\_open\_shutter::process (Message ∗ *message*) **[inline, virtual]**

The entry [point](#page-985-0) into the handler object from the perspective of the remote Handler caller. Application code inherits the Handler object, defining a [process\(\)](#page-923-0) callback with access to the parameterization of the invocation, the reply interfaces, and the application's sub-class instance.

The implementation must delete the message when it is no longer needed. Failure to delete the message object at the end of the [MessageHandler](#page-809-0) process can result in a "handler is busy" error message on subsequent invocations.

The process () implementation should invoke the MESSAGE\_SETJMP macro, see [Remote signalling.](#page-168-0)

Implements [MessageHandler.](#page-809-1)

The documentation for this class was generated from the following file:

## 9.581 pfip\_withdraw\_acquisition\_pickoff Class Reference

#### 9.581.1 Detailed Description

Withdraws the acquisition camera pickoff mirror.

#include <tcs\_handler\_doc.h>

### Public Member Functions

- pfip\_withdraw\_acquisition\_pickoff [\(TCSDriver](#page-1293-0) ∗d, const [MessageHandlerDescriptor](#page-811-0) &m)
- void [process](#page-924-0) [\(Message](#page-806-0) ∗message)

#### 9.581.2 Member Function Documentation

#### <span id="page-924-0"></span>9.581.2.1 void pfip\_withdraw\_acquisition\_pickoff::process (Message ∗ *message*) **[inline, virtual]**

The entry [point](#page-985-0) into the handler object from the perspective of the remote Handler caller. Application code inherits the Handler object, defining a [process\(\)](#page-924-0) callback with access to the parameterization of the invocation, the reply interfaces, and the application's sub-class instance.

The implementation must delete the message when it is no longer needed. Failure to delete the message object at the end of the [MessageHandler](#page-809-0) process can result in a "handler is busy" error message on subsequent invocations.

The process () implementation should invoke the MESSAGE\_SETJMP macro, see [Remote signalling.](#page-168-0)

Implements [MessageHandler.](#page-809-1)

The documentation for this class was generated from the following file:

## <span id="page-925-2"></span>9.582 PFIPClient Class Reference

#### Public Member Functions

- PFIPClient (const std::string &route, const std::string &event\_route, const std::string &name, bool shutter pfip)
- void open\_shutter (void)
- void close\_shutter (void)
- void mark\_shutter\_close (void)
- void write [\(FitsOutWrapper](#page-590-0) &f, bool include\_exptime)
- void get\_header\_info (void)
- bool active (void)
- PFIPClient (const std::string &route, [TCSDriver](#page-1293-0) ∗driver)
- void **open\_shutter** (bool do\_exception=1)
- void close\_shutter (bool do\_exception=1)
- void insert\_acquisition\_pickoff (bool do\_exception=1)
- void withdraw\_acquisition\_pickoff (bool do\_exception=1)
- void update\_status [\(Event](#page-512-1) ∗e)
- void move (void)
- void move async (void)
- void wait\_for\_last\_move (void)
- void **offset** probes (const vec2 t &offset arcsec)
- void clear\_positions (void)
- [Instrument](#page-740-0) & guider1 (void)
- [Instrument](#page-740-0) & guider2 (void)
- [Instrument](#page-740-0) & wfs1 (void)
- [Instrument](#page-740-0) & wfs2 (void)
- [Instrument](#page-740-0) & cwfs (void)
- [Instrument](#page-740-0) & acq (void)
- [Instrument](#page-740-0) & hpf\_acq (void)
- [Instrument](#page-740-0) & bib (void)
- [Instrument](#page-740-0) & cat (void)
- [Instrument](#page-740-0) & vat (void)
- [Instrument](#page-740-0) & pv (void)

#### Protected Attributes

• [tthread::recursive\\_mutex](#page-1069-0) position\_mutex

### Friends

- <span id="page-925-0"></span>• class [set\\_position](#page-925-0)
- <span id="page-925-1"></span>• class [offset\\_probe](#page-925-1)

- camra/pfip\_client.h
- tcs/pfip\_client.h
- camra/pfip\_client.cpp
- tcs/pfip\_client.cpp

## 9.583 PFIPClientInstrumentHandler Class Reference

## Public Member Functions

• PFIPClientInstrumentHandler [\(TCSDriver](#page-1293-0) ∗d, [PFIPClient](#page-925-2) &pfip, [Instrument](#page-740-0) &instrument, const [MessageHandlerDescriptor](#page-811-0) &m)

## Public Attributes

- [TCSDriver](#page-1293-0) & driver\_
- [PFIPClient](#page-925-2) & pfip\_
- [Instrument](#page-740-0) & instrument\_

The documentation for this class was generated from the following file:

• tcs/pfip\_client.h

## 9.584 PFIPConfig Class Reference

A class to handle the PFIP Configuration file and settings, extending the base [TCSConfig](#page-1283-0) class.

## 9.584.1 Detailed Description

The PFIP configuration variables are defined in a static array, which must be updated if new variables are added or existing variable types are changed.

All the PFIP configuration options are held inside the object in a map data structure. There are a variety of "[get](#page-608-0)" operations to get the option values by name and type.

```
#include <PFIPConfig.h>
```
### <span id="page-927-0"></span>Public Member Functions

• [PFIPConfig](#page-927-0) (bool isNamed=0)

*Constructor with base initializer for [TCSConfig.](#page-1283-0)*

<span id="page-927-1"></span>• virtual ∼[PFIPConfig](#page-927-1) ()

*Destructor.*

- virtual void [set\\_options](#page-929-0) (OptionParser &optionParser) *Adds options to default [set.](#page-1103-0)*
- virtual void [print\\_summary](#page-929-1) ()

*Called prior to displaying options.*

- int GetStringArrayIndex (const string names [ ], int maxNames, const string  $\&$ name)
- string GetStringArrayName (const string names [], int maxNames, int index)
- string GetStringArrayNames (const string names [ ], int maxNames)
- [fptime](#page-604-0) GetEPICSTimeout ()

#### Public Attributes

- bool m\_HardwareDisabled
- bool m\_FCUDisabled
- bool m\_PFIPMonitorDisabled
- bool m\_PFIPDisabled
- bool m\_VEncl1Disabled
- bool m\_VEncl2Disabled
- bool m\_ENWAPositionSensorDisabled
- bool m\_ProbeDisabled [pfip::NUMBER\_OF\_PROBES]
- string m\_ProbeDisabledStr [pfip::NUMBER\_OF\_PROBES+1]
- bool m\_EPICSGetsDebug
- bool m\_EPICSSetsDebug
- bool m\_EPICSSummaryDebug
- bool m\_ProbeMotorAndEncoderLoggingEnabled
- bool m\_ProbeMotorAndEncoderEventsEnabled
- bool m\_ProbeErrorStatusBitsLoggingEnabled
- bool m\_ProbeAllStatusBitsLoggingEnabled
- string m\_EPICS\_ip\_address
- string **m\_FCU\_ip\_address**
- int m\_FCU\_port
- string m\_PFIPEncl\_ip\_address
- int m\_PFIPEncl\_port
- string **m\_VEncl1\_ip\_address**
- int m\_VEncl1\_port
- string m\_VEncl2\_ip\_address
- int **m\_VEncl2** port
- float m\_FCUStatusLoopFrequency\_sec
- float m\_FCUStatusEventFrequency\_sec
- float m\_ACOStatusLoopFrequency\_sec
- float m\_ACQStatusEventFrequency\_sec
- float m\_PFIPMonitorStatusLoopFrequency\_sec
- float m\_VirusMonitorStatusLoopFrequency\_sec
- float m\_ACQFocusScaleSlope
- float m\_ACQFocusScaleConstant
- float m\_DewPointScaleSlope
- float m\_DewPointScaleConstant
- float m\_FPAPurgeAirFlowScaleSlope
- float m\_FPAPurgeAirFlowScaleConstant
- float m\_WFCPurgeGN2FlowScaleSlope
- float m\_WFCPurgeGN2FlowScaleConstant
- float m\_VENCPurgeAirFlowScaleSlope
- float m\_VENCPurgeAirFlowScaleConstant
- float m\_VENCPressureScaleSlope
- float m\_VENCPressureScaleConstant
- float m\_HEPAPressureScaleSlope
- float m\_HEPAPressureScaleConstant
- float m\_PFIPTimeout
- float m\_FCUTimeout
- float m\_ProbeMoveTimeout
- float m\_FCUHeadMoveTimeout
- float m\_ACQMirrorMoveTimeout
- float m\_EPICSTimeout
- int m\_ExposureDelaySec
- int m\_ShutterOpenEncoderPos
- int m\_ShutterClosedEncoderPos
- int m\_ShutterEncoderMask
- int m\_ShutterAccuracy
- int m\_ENWAFilter1EncoderPos
- int m\_ENWAFilter2EncoderPos
- int m\_ENWAFilter3EncoderPos
- float m\_ProbeProximityTolerance\_radians
- int m\_ProbeEncoderMoveAccuracy
- int m\_ArmEncoderMoveAccuracy
- int m\_ProbeInitialIGains [pfip::NUMBER\_OF\_PROBES]
- int m\_ProbeInitialPGains [pfip::NUMBER\_OF\_PROBES]
- bool m\_DisableProbeMoveSettlingGains
- int m\_ProbeMoveSettlingIGains [pfip::NUMBER\_OF\_PROBES]
- int m\_ProbeMoveSettlingPGains [pfip::NUMBER\_OF\_PROBES]
- float m\_ProbeMoveCheckOnTargetFrequency\_sec
- int m\_ProbeChangeGainsAt [pfip::NUMBER\_OF\_PROBES]
- bool m\_DisableProbeSmallMoveGains
- int m\_ProbeSmallMoveIGains [pfip::NUMBER\_OF\_PROBES]
- int m\_ProbeSmallMovePGains [pfip::NUMBER\_OF\_PROBES]
- int m\_ProbeUseSmallGainsAt [pfip::NUMBER\_OF\_PROBES]
- string **m\_Guider1CameraFilters** [5]
- string m Guider2CameraFilters [5]
- string m\_ACOCameraFilters [4]
- string m\_FCUSliderALamps [5]
- string **m\_FCUSliderBLamps** [5]
- string **m\_FCUSliderALampIDs** [5]
- string m\_FCUSliderBLampIDs [5]
- string m\_FCULDLSLampID
- string **m\_FCULightBanks** [3]
- string **m\_FCULightGuides** [2]
- string **m\_ENWAFilters** [3]
- string m\_EXWAFilters [2]

#### 9.584.2 Member Function Documentation

#### <span id="page-929-1"></span>9.584.2.1 virtual void PFIPConfig::print\_summary () **[inline, virtual]**

This method can be used to describe the application. The banner printed is displayed above the command line options in the -h output.

<span id="page-929-0"></span>Implements [TCSConfig.](#page-1286-0)

#### 9.584.2.2 void PFIPConfig::set\_options (OptionParser & *optionParser*) **[virtual]**

Method that will be called to add options to the OptionParser prior to the parsing command line and/or configuration file(s).

Implements [TCSConfig.](#page-1286-1)

- pfip/include/PFIPConfig.h
- pfip/src/PFIPConfig.cpp

# 9.585 Ui::pfipControlTab Class Reference

The documentation for this class was generated from the following file:

• gui/build/ui\_pfipControlTab.h

## 9.586 pfipControlTabUi Class Reference

#### **Signals**

- void IssuePFIPControl (QString, QString, bool)
- void SendPFIPCommand (const std::string, [Message](#page-806-0) ∗)
- void SetACQCameraFilter (std::string)
- void SetACQCameraFocusRel (double)
- void SetACQCameraFocusAbs (double)
- void SetDitherPosition (int)
- void DeployACQCameraMirror (void)
- void RetractACQCameraMirror (void)
- void DeployPV\_CWFSCameraMirror (void)
- void RetractPV\_CWFSCameraMirror (void)
- void DeployPVCamera (void)
- void DeployCWFSCamera (void)

#### Public Member Functions

• pfipControlTabUi (const char ∗name, QWidget ∗pLoadedWidget, [guiConfig](#page-663-0) ∗pConfig)

### Protected Attributes

- QString m\_filterNamesACQ
- QString m\_filterNamesG1
- QString m\_filterNamesG2

- gui/include/pfipControlTabUi.h
- gui/build/moc\_pfipControlTabUi.cpp
- gui/src/pfipControlTabUi.cpp

## 9.587 pasImagePipelineSubSystem::PFIPData Struct Reference

#### Public Attributes

- [tthread::mutex](#page-853-0) accessMutex
- string cameraFilterName
- int cameraFilterIndex
- string FCULampAName
- string FCULampBName
- bool bFCULampAState
- bool bFCULampBState
- bool bFCULDLSState
- string FCUInputLightBankName
- string FCUOutputLightGuideName
- string FCUHeadPositionName
- double FCUExposureSecs
- string FCUExposingLamp
- string FCUSliderName
- string FPAShutterPositionName
- int ENWAFilterPosition
- string ENWAFilterName
- int EXWAFilterPosition
- string EXWAFilterName
- int DitherPosition
- string FCULamp1AId
- string FCULamp2AId
- string FCULamp3AId
- string FCULamp4AId
- string FCULamp5AId
- string FCULamp1BId
- string FCULamp2BId
- string FCULamp3BId
- string FCULamp4BId
- string FCULamp5BId
- string FCULampLDLSId

The documentation for this struct was generated from the following file:

• pas/include/pasImagePipelineSubSystem.h

# 9.588 Ui::pfipEnvironmentTab Class Reference

The documentation for this class was generated from the following file:

• gui/build/ui\_pfipEnvironmentTab.h

## 9.589 pfipEnvironmentTabUi Class Reference

### Signals

• void ForceHeartbeat (std::string)

#### Public Member Functions

• pfipEnvironmentTabUi (const char ∗name, QWidget ∗pLoadedWidget, [guiConfig](#page-663-0) ∗pConfig)

- gui/include/pfipEnvironmentTabUi.h
- gui/build/moc\_pfipEnvironmentTabUi.cpp
- gui/src/pfipEnvironmentTabUi.cpp

# 9.590 PFIPException Class Reference

### Public Member Functions

• PFIPException (tcsexcept::tcs\_exception\_t \_\_pfip, const std::string &w, const char ∗file, int line, const char ∗func)

The documentation for this class was generated from the following file:

• het\_lib/common/include/tcs\_exception.h
### 9.591 PFIPHandler Class Reference

A class derived from Handler to encompass all the message handlers for PFIP server. #include <pfipServer.h>

### Public Member Functions

- [PFIPHandler](#page-936-0) (const string &name, [Receiver](#page-1067-0) ∗rcv, [ACQ\\_SubSystem](#page-292-0) ∗acq, [MessageHandlerDescrip](#page-811-0)[tor](#page-811-0) &usage) *Constructor.*
- <span id="page-936-1"></span>• void [SetupMoveProbes](#page-936-1) (const string &handlerName, [MoveProbeParms](#page-840-0) ∗const &position) *Initialize position structures for a move.*
- <span id="page-936-2"></span>• pfip::ProbeID [LookupProbe](#page-936-2) (const std::string &name) *Convert probe name to an id.*
- <span id="page-936-3"></span>• virtual void [HandlerAction](#page-936-3) [\(Message](#page-806-0) ∗pMessage)=0 *Do the work requested by the handler Each handler must implement.*
- <span id="page-936-4"></span>• void [process](#page-936-4) [\(Message](#page-806-0) ∗pMessage) *Implement the thread that runs the handler action.*
- <span id="page-936-5"></span>• virtual void [cleanupWork](#page-936-5) [\(Message](#page-806-0) ∗pMessage) *Cleanup after performing handler action.*

### Protected Attributes

• [ACQ\\_SubSystem](#page-292-0) ∗ m\_pACQ

#### 9.591.1 Constructor & Destructor Documentation

#### <span id="page-936-0"></span>9.591.1.1 PFIPHandler::PFIPHandler (const string & *name*, Receiver ∗ *rcv*, ACQ\_SubSystem ∗ *acq*, MessageHandlerDescriptor & *usage*) **[inline]**

#### Parameters:

- ← *name* a std::string containing the name of the command handler. This is the name that will be used to identify the command.
- $\leftarrow$  *rcv* a pointer to the receiver object associated with this handler
- $\leftarrow$  *acq* a pointer to the [ACQ\\_SubSystem](#page-292-0) object that manages the PFIP acquisition system
- $\leftarrow$  *usage* a std::string that describes the command for the common help()

- pfip/include/pfipServer.h
- pfip/src/PFIPHandlers.cpp
- pfip/src/ProbeAssemblyHandlers.cpp

# 9.592 PFIPInterrupt Class Reference

### 9.592.1 Detailed Description

Interrupt the shutter exposure, probe move, or probe enable/disable operation in progress.

#include <pfip\_handler\_doc.h>

### Public Member Functions

- PFIPInterrupt [\(Receiver](#page-1067-0) ∗rcv, [ACQ\\_SubSystem](#page-292-0) ∗acq)
- <span id="page-937-0"></span>• virtual void [HandlerAction](#page-937-0) [\(Message](#page-806-0) ∗pMessage) *Do the work requested by the handler Each handler must implement.*
- <span id="page-937-1"></span>• virtual void [cleanupWork](#page-937-1) [\(Message](#page-806-0) ∗pMessage) *Cleanup after performing handler action.*

- pfip/include/pfipServer.h
- pfip/src/ProbeAssemblyHandlers.cpp

# <span id="page-938-0"></span>9.593 PFIPLampsDB Class Reference

### Public Member Functions

- bool **IsDBOpen** ()
- bool StoreLampElapsed (int lampId, double Value)

### Static Public Member Functions

• static [PFIPLampsDB](#page-938-0) & instance ()

- pfip/include/PFIPLampsDB.h
- pfip/src/PFIPLampsDB.cpp

# 9.594 PFIPModbusException Class Reference

### Public Member Functions

• PFIPModbusException (tcsexcept::tcs\_exception\_t \_\_pfiplib, const std::string &w, const char ∗file, int line, const char ∗func)

The documentation for this class was generated from the following file:

• het lib/common/include/tcs exception.h

# 9.595 PFIPMonitorStatus Class Reference

### **Classes**

- struct [alarms](#page-310-0)
- struct [status](#page-1229-0)

### Public Member Functions

• bool initialize [\(Payload](#page-910-0) &payload, void ∗pPrevStatus=NULL)

### Public Attributes

- [status](#page-1229-0) m\_status
- [alarms](#page-310-0) m\_alarms

- gui/include/pfipStatusData.h
- gui/src/pfipStatusData.cpp

## 9.596 PFIPProbeInfo Class Reference

A class encapsulating hardware status for PFIP probes.

#include <PFIPProbeInfo.h>

### Public Member Functions

- PFIPProbeInfo (const string &sourceName)
- <span id="page-941-0"></span>• bool [ReadProbeStatus](#page-941-0) [\(EPICSComm](#page-504-0) ∗epicsComm, bool bLogStatusBits=0) *Read the hardware status of all probes from EPICS variables.*
- bool ReadMAXONDriveData [\(EPICSComm](#page-504-0) ∗epicsComm, bool bSendEvent=0)
- bool [WaitForProbeEnabled](#page-942-0) (pfip::ProbeID probe, const string &probeName, [EPICSComm](#page-504-0) ∗epicsComm, const double timeoutSeconds, volatile bool &interruptRequested) *Wait until the probe has been enabled/disabled.*
- bool WaitForProbeDisabled (pfip::ProbeID probe, [EPICSComm](#page-504-0) ∗epicsComm, const double timeoutSeconds, volatile bool &interruptRequested)
- <span id="page-941-1"></span>• void [GetDriveStatus](#page-941-1) (const pfip::ProbeID p, MAXONDriveStatus &s) *Return a pointer to a structure containing the hardware status bits.*
- void GetDriveData (const pfip::ProbeID p, MAXONDriveData &s)
- <span id="page-941-2"></span>• bool [IsTargetReachedErrorOrDisabled](#page-941-2) (pfip::ProbeID p, string probeName) *Returns true if a status update was received for the indicated probe.*
- <span id="page-941-3"></span>• bool [IsFaulted](#page-941-3) [\(EPICSComm](#page-504-0) ∗epicsComm, pfip::ProbeID p, bool bLogStatusBits=0) *Returns true if the hardware status for the indicated probe is in a fault state.*
- <span id="page-941-4"></span>• bool [TargetReached](#page-941-4) (pfip::ProbeID p, string probeName) *Returns true if the hardware status for the indicated probe indicates target reached.*
- void [LogErrors](#page-942-1) (pfip::ProbeID p)

*Returns true if the hardware status for the indicated probe indicates target reached (Arm or [Probe\)](#page-1013-0).*

- <span id="page-941-5"></span>• bool [IsEnabled](#page-941-5) (pfip::ProbeID p) *Return boolean indicating if the probe and arm is enabled/disabled.*
- bool [IsProbeEnabled](#page-942-2) [\(EPICSComm](#page-504-0) ∗epicsComm, pfip::ProbeID probe)
- bool IsProbeDisabled [\(EPICSComm](#page-504-0) ∗epicsComm, pfip::ProbeID probe, bool bLogStatusBits=0)

### Public Attributes

- [tthread::Timer](#page-1349-0) targetTimer [pfip::NUMBER\_OF\_PROBES]
- [tthread::Timer](#page-1349-0) moveCompleteTimer [pfip::NUMBER\_OF\_PROBES]
- bool targetReached\_ [pfip::NUMBER\_OF\_PROBES]
- bool moveComplete\_ [pfip::NUMBER\_OF\_PROBES]
- bool gainChanged\_ [pfip::NUMBER\_OF\_PROBES]
- bool smallMoveGainIsSet\_ [pfip::NUMBER\_OF\_PROBES]
- int moveCompleteCount\_ [pfip::NUMBER\_OF\_PROBES]
- [MAXONStatusInfo](#page-794-0) stat\_ [pfip::NUMBER\_OF\_PROBES]

#### 9.596.1 Member Function Documentation

#### <span id="page-942-2"></span>9.596.1.1 bool PFIPProbeInfo::IsProbeEnabled (EPICSComm ∗ *epicsComm*, pfip::ProbeID *probe*)

#### Parameters:

- $\leftarrow$  *epicsComm* ptr to the EPICS communication object
- ← *probe* probe type
- <span id="page-942-0"></span> $\leftarrow$  *setting* - if true, return true if probe is enabled; if false, return true if probe is disabled

#### <span id="page-942-1"></span>9.596.1.2 void PFIPProbeInfo::LogErrors (pfip::ProbeID *p*)

Write log messages indicating the hardware status of the indicated probe

#### 9.596.1.3 bool PFIPProbeInfo::WaitForProbeEnabled (pfip::ProbeID *probe*, const string & *probeName*, EPICSComm ∗ *epicsComm*, const double *timeoutSeconds*, volatile bool & *interruptRequested*)

#### Parameters:

- $\leftarrow$  *probe* the probe identifier
- ← *epicsComm* the EPICS communication object
- $\leftarrow$  *setting* if true, wait for probe to be enabled; if false, wit for probe to be disabled
- $\leftarrow$  *interruptRequested* if true, the wait operation was interrupted

- pfip/include/PFIPProbeInfo.h
- pfip/src/PFIPProbeInfo.cpp

## 9.597 pfipServer Class Reference

### 9.597.1 Detailed Description

A class to contain all the PFIP commands and start/stop their receiver. Based on the common tcs subsystem class.

```
#include <pfipServer.h>
```
### Public Member Functions

- [pfipServer](#page-943-0) (const string &appName, [PFIPConfig](#page-927-0) ∗config)
- <span id="page-943-1"></span>• virtual ∼[pfipServer](#page-943-1) () *Destructor.*
- <span id="page-943-2"></span> $\bullet$  bool [init](#page-943-2) ()
	- *Allocate all the PFIP objects and handlers.*
- <span id="page-943-3"></span>• int [start](#page-943-3) ()
	- *Start the PFIP controller, the PFIP receiver and all the command handlers.*
- <span id="page-943-4"></span>• void [stop](#page-943-4) ()

*[Stop](#page-1239-0) the PFIP controller and close all the command receivers.*

### Public Attributes

• [PFIPConfig](#page-927-0) ∗const m\_pConfig

#### 9.597.2 Constructor & Destructor Documentation

### <span id="page-943-0"></span>9.597.2.1 pfipServer::pfipServer (const string & *appName*, PFIPConfig ∗ *config*)

Constructor

#### Parameters:

 $\leftarrow$  *ptr* to the initialized PFIP configuration object

- pfip/include/pfipServer.h
- pfip/src/pfipServer.cpp

# 9.598 PFIPStatusActions Class Reference

### Public Member Functions

- [PFIPStatusActions](#page-944-0) ()
- bool waitForEnable ()
- bool waitForDisable ()

#### Static Public Member Functions

- static bool waitForSettingInt [\(EPICSComm](#page-504-0) ∗epicsComm, pfip::EPICSVariableLookupKey varKey, const int value, const [fptime](#page-604-0) &timeout)
- static bool waitForSettingBit [\(EPICSComm](#page-504-0) ∗epicsComm, pfip::EPICSVariableLookupKey varKey, const unsigned int value, const [fptime](#page-604-0) &timeout)
- static bool waitForSettingBool [\(EPICSComm](#page-504-0) ∗epicsComm, pfip::EPICSVariableLookupKey varKey, const bool value, const [fptime](#page-604-0) &timeout)

### Public Attributes

• [MAXONStatusInfo](#page-794-0) status

#### 9.598.1 Constructor & Destructor Documentation

#### <span id="page-944-0"></span>9.598.1.1 PFIPStatusActions::PFIPStatusActions () **[inline]**

#### Constructor

#### Parameters:

← **The** PFIP configuration object

- pfip/include/PFIPStatus.h
- pfip/src/PFIPStatus.cpp

# 9.599 PFIPStatusBase Class Reference

### **Classes**

- struct [flags](#page-593-0)
- struct [status](#page-1214-0)

### Public Member Functions

• PFIPStatusBase (const char ∗name)

The documentation for this class was generated from the following file:

• gui/include/pfipStatusData.h

# 9.600 liborchestrate::PfipSubsystem Class Reference

### Public Member Functions

 $\cdot$  def \_init\_

The documentation for this class was generated from the following file:

• integration/liborchestrate.py

# <span id="page-947-0"></span>9.601 tcs\_photometry::PhotData Struct Reference

### 9.601.1 Detailed Description

result of fixed and kron aperture photometry

#include <object.h>

### Public Member Functions

• void setflag (const int flag)

### Public Attributes

- float **xc**
- float yc\_
- float ir1\_
- float kron\_aper\_
- float fixed\_aper\_
- [AperturePhotResults](#page-329-0) kron\_p\_
- [AperturePhotResults](#page-329-0) fixed\_p\_
- int flags\_

The documentation for this struct was generated from the following file:

• het\_lib/photometry/include/object.h

# <span id="page-948-0"></span>9.602 tcs photometry::Photometry Class Reference

### 9.602.1 Detailed Description

[Object](#page-867-0) Detection and [Photometry](#page-948-0) Class

Possible usage includes:

- Fit a global background polynomial to the whole image and subtract
- Subtract the local background around our guide star using the background signal in an annulus around the star. A first-order surface is fitted to the annulus and subtracted.
- Detect sources in the rectangular region around the guide star. Sources are defined as a minimum number of adjacent pixels with flux above some factor times the background rms noise.
- For each source
- Measure the source's parameters
- Perform Kron-aperture photometry on the source
- Fit a PSF model to the source

For examples of usage see testphot.cpp

#include <photometry.h>

### Public Types

- typedef ltl::MArray < float,  $2 > M$ Image
- typedef ltl::MArray  $\langle$  char, 2  $>$  MMask
- typedef std::list< [Object](#page-867-0) ∗ > ObjectList

### Public Member Functions

- Photometry (const [ConfigureParams](#page-414-0) &configParams)
- void getOptions [\(ConfigureParams](#page-414-0) &configParams)
- void resetOptions (const [ConfigureParams](#page-414-0) &configParams)
- void setZeropoint (double zeroPoint, double exposureTimeSec, double illum\_frac)
- void [setGuideRect](#page-952-0) (const [GuideRect](#page-669-0) &a)
- void [resetGuideRect](#page-952-1) ()
- void [setPixscale](#page-952-2) (const double p)
- void setResid (const bool r)
- [GuiderMetrologyData](#page-671-0) [Guider\\_photometry](#page-951-0) (MImage &I, std::ostream ∗os=NULL)
- [TTCAMMetrologyData](#page-1389-0) [TTCAM\\_photometry](#page-953-0) (MImage &A, std::ostream ∗os=NULL)
- MImage [copy\\_square](#page-950-0) (const MImage &A, const int minx, const int maxx, const int miny, const int maxy)
- int [subtract\\_background\\_fit](#page-952-3) (MImage &I)
- int [subtract\\_background\\_fit\\_annulus](#page-952-4) (MImage &I)
- int [subtract\\_background\\_fit\\_outer\\_edge](#page-953-1) (MImage &I)
- ObjectList find stars (const MImage &I)
- int [kron\\_aperture\\_phot](#page-952-5) (const MImage &I, const [Object](#page-867-0) &o, [PhotData](#page-947-0) &pd, [AperturePhotResults](#page-329-0) &res)
- int fixed aperture phot (const MImage &I, const [Object](#page-867-0) &o, [PhotData](#page-947-0) &pd, [AperturePhotResults](#page-329-0) &res)
- int fast kron aperture phot (const MImage &I, const [Object](#page-867-0) &o, [PhotData](#page-947-0) &pd, [AperturePhotRe](#page-329-0)[sults](#page-329-0) &res)
- int [fast\\_fixed\\_aperture\\_phot](#page-951-4) (const MImage &I, const [Object](#page-867-0) &o, [PhotData](#page-947-0) &pd, [AperturePhotRe](#page-329-0)[sults](#page-329-0) &res)
- int [fit\\_bivariate\\_gaussian](#page-951-5) (MImage &A, const float x, const float y, const int radius, [FitPars](#page-588-0) &pd, bool resid=false)
- int [fit\\_bivariate\\_moffat](#page-951-6) (MImage &A, const float x, const float y, const int radius, [FitPars](#page-588-0) &fp, bool resid=false)
- void delete\_objectlist (Photometry::ObjectList &l)

#### Protected Member Functions

- int [aperture\\_phot](#page-950-1) (const MImage [&Image,](#page-709-0) const float x, const float y, const float aper, const float sky1, const float sky2, [PhotData](#page-947-0) &pd, [AperturePhotResults](#page-329-0) &res)
- int fast aperture phot (const MImage [&Image,](#page-709-0) const float x, const float y, const float aper, [PhotData](#page-947-0) &pd, [AperturePhotResults](#page-329-0) &res)
- std::list< [Object](#page-867-0) ∗ > [assemble](#page-950-3) (MMask &M, const MImage &I)
- void [mark\\_pixels](#page-952-6) [\(Object](#page-867-0) &obj, const int x, const int y, MMask &M, const MImage &I)
- float [integrate\\_soft\\_e\\_mask\\_fixed](#page-951-7) (const MImage &I, const float sky, float xc, float yc, float ap, const int subsample, float ∗area)
- Photometry::MImage elliptical mask (const MImage &I, const float xc, const float yc, const float a1, const float b1, const float pa)
- Photometry::MImage [elliptical\\_annulus\\_mask](#page-950-5) (const MImage &I, const float xc, const float yc, const float a1, const float b1, const float a2, const float b2, const float pa)
- Photometry::MImage [square\\_annulus\\_mask](#page-952-7) (const MImage &I, const float x1, const float y1, const float x2, const float y2)
- bool [check\\_variance](#page-950-6) (const MImage &I)

### <span id="page-949-0"></span>Protected Attributes

• [ConfigureParams](#page-414-0) pp

*configuration parameter block for the photometry routines*

*the fitted background image (need to store until we know where the star is)*

<span id="page-949-1"></span>• [GuideRect](#page-669-0) [analysis\\_region\\_](#page-949-1)

*the image region of interest*

- <span id="page-949-2"></span>• double bg
- double sigma bg

*background value and stddev.*

<span id="page-949-3"></span>• double residual bg

*residual local background for fit*

<span id="page-949-5"></span>• ltl::MArray < float,  $2 > bg\_image$ 

<span id="page-949-4"></span>• double [pixscale\\_](#page-949-4) *pixel scale if we know it*

Generated on Tue Jan 19 19:46:52 2021 for Hobby-Eberly Telescope Control System by Doxygen

<span id="page-950-7"></span>• bool resid

*output residual images after PSF fitting step*

#### 9.602.2 Member Function Documentation

<span id="page-950-1"></span>9.602.2.1 int tcs\_photometry::Photometry::aperture\_phot (const MImage & *Image*, const float *x*, const float *y*, const float *aper*, const float *sky1*, const float *sky2*, PhotData & *pd*, AperturePhotResults & *res*) **[protected]**

<span id="page-950-3"></span>Circular aperture photometry [Object](#page-867-0) [center:](#page-387-0) x,y Aperture radius in pixels: aper Beginning and end of sky annulus: sky1, sky2

#### 9.602.2.2 Photometry::ObjectList tcs\_photometry::Photometry::assemble (MMask & *M*, const MImage & *I*) **[protected]**

<span id="page-950-6"></span>segment the image into consecutive regions above threshold

#### 9.602.2.3 bool tcs\_photometry::Photometry::check\_variance (const MImage & *I*) **[protected]**

<span id="page-950-0"></span>make sure the image looks OK by looking at variances ...

#### 9.602.2.4 MImage tcs\_photometry::Photometry::copy\_square (const MImage & A, const int *minx*, const int *maxx*, const int *miny*, const int *maxy*)

Copy out a rectangular region out of an image. The new image retains the index ranges corresponding to the coordinates within the original image.

<span id="page-950-5"></span>Copy out a square region containing the circle centered at x,y with radius. The new image retains the index ranges corresponding to the coordinates within the original image.

#### 9.602.2.5 Photometry::MImage tcs\_photometry::Photometry::elliptical\_annulus\_mask (const MImage & *I*, const float *xc*, const float *yc*, const float *a1*, const float *b1*, const float *a2*, const float *b2*, const float *pa*) **[protected]**

<span id="page-950-4"></span>Return an image multiplied by the characteristic function of an elliptical annulus. All pixels outside the annulus will be [set](#page-1103-0) to zero. Pixels within the annulus will retain their values.

#### 9.602.2.6 Photometry::MImage tcs\_photometry::Photometry::elliptical\_mask (const MImage & *I*, const float *xc*, const float *yc*, const float *a1*, const float *b1*, const float *pa*) **[protected]**

<span id="page-950-2"></span>Return an image multiplied by the characteristic function of an ellipse All pixels outside the ellipse will be [set](#page-1103-0) to zero, pixels within the ellipse will retain their values.

#### 9.602.2.7 int tcs\_photometry::Photometry::fast\_aperture\_phot (const MImage & *Image*, const float *x*, const float *y*, const float *aper*, PhotData & *pd*, AperturePhotResults & *res*) **[protected]**

Circular aperture photometry. Faster version with no background subtraction. Used in guider mode where the background has already been processed on the guide rectangle. [Object](#page-867-0) [center:](#page-387-0) x,y Aperture radius in pixels: aper

#### <span id="page-951-4"></span>9.602.2.8 int tcs\_photometry::Photometry::fast\_fixed\_aperture\_phot (const MImage & *I*, const Object & *o*, PhotData & *pd*, AperturePhotResults & *res*) **[inline]**

<span id="page-951-3"></span>[Photometry](#page-948-0) in fixed-sized aperture. Faster version with no background subtraction. Used in guider mode where the background has already been processed on the guide rectangle.

#### 9.602.2.9 int tcs\_photometry::Photometry::fast\_kron\_aperture\_phot (const MImage & *I*, const Object & *o*, PhotData & *pd*, AperturePhotResults & *res*) **[inline]**

[Photometry](#page-948-0) in Kron-like aperture (aperture size based on a constant times the intensity-weighted first moment of the image). Faster version with no background subtraction. Used in guider mode where the background has already been processed on the guide rectangle.

#### <span id="page-951-1"></span>9.602.2.10 Photometry::ObjectList tcs\_photometry::Photometry::find\_stars (const MImage & *I*)

<span id="page-951-5"></span>threshold the image at some level above the background noise, segment the resulting image mask and assemble Objects out of consecutive regions.

#### 9.602.2.11 int tcs\_photometry::Photometry::fit\_bivariate\_gaussian (MImage & *A*, const float *x*, const float *y*, const int *radius*, FitPars & *fp*, bool *resid* = **false**)

<span id="page-951-6"></span>Fit a bivariate Gaussian ellipsoid to the image of a source

#### 9.602.2.12 int tcs\_photometry::Photometry::fit\_bivariate\_moffat (MImage & A, const float x, const float *y*, const int *radius*, FitPars & *fp*, bool *resid* = **false**)

<span id="page-951-2"></span>Fit a bivariate Moffat to the image of a source  $I(x,y) = I0 / [1 + (x/X)^2 + (y/Y)^2]^2$ 

#### 9.602.2.13 int tcs\_photometry::Photometry::fixed\_aperture\_phot (const MImage & *I*, const Object & *o*, PhotData & *pd*, AperturePhotResults & *res*) **[inline]**

<span id="page-951-0"></span>[Photometry](#page-948-0) in fixed-sized aperture

#### 9.602.2.14 GuiderMetrologyData tcs\_photometry::Photometry::Guider\_photometry (MImage & *I*, std::ostream  $*$  *os* = **NULL**)

<span id="page-951-7"></span>Detection and kron,aperture,psf-fitting photometry of a single source within the guide rectangle after background subtraction.

#### 9.602.2.15 float tcs\_photometry::Photometry::integrate\_soft\_e\_mask\_fixed (const MImage  $\&$ *I*, const float *sky*, float *xc*, float *yc*, float *ap*, const int *subsample*, float ∗ *area*) **[protected]**

<span id="page-952-5"></span>Integrate the flux within an elliptical aperture by subsampling the image and computing the intersection of the ellipse with the subsampled pixels.

#### 9.602.2.16 int tcs\_photometry::Photometry::kron\_aperture\_phot (const MImage & *I*, const Object & *o*, PhotData & *pd*, AperturePhotResults & *res*) **[inline]**

<span id="page-952-6"></span>[Photometry](#page-948-0) in Kron-like aperture (aperture size based on a constant times the intensity-weighted first moment of the image)

#### 9.602.2.17 void tcs\_photometry::Photometry::mark\_pixels (Object & *obj*, const int *x*, const int *y*, MMask & *M*, const MImage & *I*) **[protected]**

<span id="page-952-1"></span>recursively add pixels surrounding a pixel (x,y) to an object if they are flagged in the mask as lying above threshold

#### 9.602.2.18 void tcs\_photometry::Photometry::resetGuideRect () **[inline]**

<span id="page-952-0"></span>[Reset](#page-1073-0) the analysis region to the full frame

#### 9.602.2.19 void tcs\_photometry::Photometry::setGuideRect (const GuideRect & *a*) **[inline]**

<span id="page-952-2"></span>Set the region of interest. [Object](#page-867-0) detection and photometry will be restricted to this region. Initia background subtraction will still consider the full image. In guider mode, this is the guide rectangle

#### 9.602.2.20 void tcs\_photometry::Photometry::setPixscale (const double *p*) **[inline]**

<span id="page-952-7"></span>[set](#page-1103-0) a pixelscale for sky mag in mags/arcsec $\wedge$ 2

#### 9.602.2.21 Photometry::MImage tcs\_photometry::Photometry::square\_annulus\_mask (const MImage & *I*, const float *x1*, const float *y1*, const float *x2*, const float *y2*) **[protected]**

Return an image multiplied by the characteristic function of an square annulus. All pixels outside the annulus will be [set](#page-1103-0) to zero. Pixels within the annulus will retain their values.

<span id="page-952-3"></span>Return an image multiplied by the characteristic function of an square annulus around the image. All pixels outside the annulus will be [set](#page-1103-0) to zero. Pixels within the annulus will retain their values.

#### 9.602.2.22 int tcs\_photometry::Photometry::subtract\_background\_fit (MImage & *I*)

<span id="page-952-4"></span>subtract the background from an image using a k-th order surface fit to the image values. Also computes the RMS within the image.

#### 9.602.2.23 int tcs\_photometry::Photometry::subtract\_background\_fit\_annulus (MImage & *I*)

subtract the background from an image using a 2nd order surface fit to the image values in an annulus. Also computes the RMS within that annulus.

<span id="page-953-1"></span>subtract the background from an image using a first-order surface fit to the image values in an annulus. Also computes the RMS within that annulus.

#### 9.602.2.24 int tcs\_photometry::Photometry::subtract\_background\_fit\_outer\_edge (MImage & *I*)

<span id="page-953-0"></span>subtract the background from an image using a first-order surface fit to the image values within sky\_annulus pixels around the image borders

#### 9.602.2.25 TTCAMMetrologyData tcs\_photometry::Photometry::TTCAM\_photometry (MImage  $& A$ , std::ostream \*  $o s$  = NULL)

Detection and centroiding/shape measurements of a single source within the image. No background subtraction.

- het lib/photometry/include/photometry.h
- het\_lib/photometry/src/photometry.cpp

# 9.603 PhotometryData Class Reference

#### Public Member Functions

- virtual void **importData** (const string &filename, format\_t formatType, uchar ∗memoryBlock=NULL, [wfsData](#page-1533-0) ∗additionalData=NULL)
- virtual int exportData (const string &filename, format\_t formatType, uchar ∗∗memoryBlock=NULL, [wfsData](#page-1533-0) ∗additionalData=NULL)
- virtual void newData (int size)
- virtual void deleteData (void)

### Public Attributes

- ulong Nelem
- double nsigma
- double ∗ bgr
- double ∗ ron
- double ∗ flux
- double ∗ snr

- het lib/wfs lib/include/wfslib.h
- het\_lib/wfs\_lib/src/wfslib.cpp

# 9.604 Ui::photometryOptionsDialog Class Reference

The documentation for this class was generated from the following file:

• gui/build/ui\_photometryOptionsDlg.h

# 9.605 photometryOptionsDialog Class Reference

### Public Member Functions

- photometryOptionsDialog (const string &pipeline, const string &type, QWidget ∗parent=0)
- void loadData (const [tcs\\_photometry::ConfigureParams](#page-414-0) &options)
- void getData [\(tcs\\_photometry::ConfigureParams](#page-414-0) &options)

### Protected Member Functions

- void loadSettings (void)
- void saveSettings (void)

### Protected Attributes

• [tcs\\_photometry::ConfigureParams](#page-414-0) options

- gui/include/photometryOptionsDlg.h
- gui/src/photometryOptionsDlg.cpp

# 9.606 PIDHandler< T > Class Template Reference

template<typename T> class PIDHandler< T >

### Public Member Functions

• PIDHandler [\(MetrologyLoop](#page-818-0) ∗l, [MetrologyPIDLoop](#page-819-0)< T > ∗pid, const [MessageHandlerDescriptor](#page-811-0) &m)

### Protected Attributes

• [MetrologyPIDLoop](#page-819-0)< T > \* pid\_

The documentation for this class was generated from the following file:

• tcs/metrology.h

### 9.607 PIDLoop< M, distance > Class Template Reference

### 9.607.1 Detailed Description

template<typename M, typename distance = std::minus<M>> class PIDLoop< M, distance >

notional sketch of a generic PID loop

Expects a data type M, and a distance measure of the form M distance(M,M). The distance measure defaults to operator-(M,M). It is further assumed that M supports basic arithmetic operators +,-,∗,/ with other objects of type M and double.

#include <tcs\_pid.h>

#### Public Member Functions

- PIDLoop (double kp, double ki, double kd)
- void apply\_setpoint (const M &setpoint)
- void [load\\_measurement](#page-959-0) (const M &measurement)
- void load error (const M &error)
- const M  $&$  get setpoint () const
- const M & get\_error () const
- const bool setpoint\_applied () const
- double **get\_kp** () const
- double get\_ki () const
- double get\_kd () const
- void reset ()
	- void [set\\_proportional](#page-959-1) (const double kp)
	- void set\_integral (const double ki)
	- void set derivative (const double kd)
	- void set\_period (const double seconds)

### Protected Attributes

- bool setpoint\_applied\_
- M error\_
- M prior\_error\_
- M setpoint\_
- M integral
- M derivative
- M output error
- double kp
- double ki\_
- double kd\_
- double dt\_

### 9.607.2 Member Function Documentation

#### <span id="page-959-0"></span>9.607.2.1 template<typename M, typename distance = std::minus<M>>void PIDLoop<M, distance >::load\_measurement (const M & *measurement*) **[inline]**

<span id="page-959-1"></span>Load a new measurement into the loop. The distance function supplied as a template argument will be used to calculate the current error.

#### 9.607.2.2 template  $\lt$  typename M, typename distance = std::minus $\lt M$  > void PIDLoop $\lt M$ , distance >::set\_proportional (const double *kp*) **[inline]**

Set the PID loop constants

Classic Ziegler-Nichols  $Kp = 0.6$  Ku Ti = 0.5 Tu Td = 0.125 Tu Pessen Integral Rule  $Kp = 0.7$  Ku Ti = 0.4 Tu Td =  $0.15$  Tu Some Overshoot Kp =  $0.33$  Ku Ti =  $0.5$  Tu Td =  $0.33$  Tu No Overshoot Kp =  $0.2$  Ku Ti =  $0.5$  Tu Td =  $0.33$  Tu

The documentation for this class was generated from the following file:

• het\_lib/common/include/tcs\_pid.h

# 9.608 pingHandler Class Reference

### Public Member Functions

• pingHandler (int limit)

The documentation for this class was generated from the following file:

• playground/pong/pong.cpp

# 9.609 PipelineConfig Class Reference

### Public Member Functions

• void [set\\_options](#page-962-0) (OptionParser &optionParser) *Adds options to default [set.](#page-1103-0)*

#### <span id="page-961-0"></span>Public Attributes

- double [m\\_pipelineCycleTime\\_secs](#page-961-0) *Pipeline cycle time (time between exposures).*
- <span id="page-961-1"></span>• int [m\\_imagesPerCycle](#page-961-1) *Images to co-add per pipeline cycle).*
- <span id="page-961-2"></span>• string [m\\_lightSource](#page-961-2) *Optional light source (config file will be* <*lightSource*>*Light.conf).*
- <span id="page-961-3"></span>• [LightSourceConfig](#page-771-0) ∗ [m\\_pLightSourceConfig](#page-961-3) *Light source configuration.*
- <span id="page-961-4"></span>• string [m\\_camera](#page-961-4) *[Camera](#page-346-0) (config file will be* <*camera*>*Camera.conf).*
- <span id="page-961-5"></span>• [CameraConfig](#page-350-0) ∗ [m\\_pCameraConfig](#page-961-5) *[Camera](#page-346-0) configuration.*
- <span id="page-961-6"></span>• string [m\\_device](#page-961-6) *Device (config file will be* <*device*>*Device.conf).*
- <span id="page-961-7"></span>• [DeviceConfig](#page-443-0) ∗ [m\\_pDeviceConfig](#page-961-7) *Device configuration.*
- <span id="page-961-8"></span>• string [m\\_cleaner](#page-961-8) *Optional image cleaner (config file will be* <*cleaner*>*Cleaner.conf).*
- <span id="page-961-9"></span>• bool [m\\_bCleaningEnabled](#page-961-9) *[Image](#page-709-0) cleaning enabled.*
- <span id="page-961-10"></span>• [CleanerConfig](#page-393-0) ∗ [m\\_pCleanerConfig](#page-961-10) *Cleaner configuration.*
- <span id="page-961-11"></span>• string [m\\_processor](#page-961-11) *Optional image processor (config file will be* <*processor*>*Processor.conf).*
- <span id="page-961-12"></span>• bool [m\\_bProcessingEnabled](#page-961-12) *[Image](#page-709-0) processing enabled.*
- <span id="page-962-1"></span>• [ProcessorConfig](#page-1034-0) ∗ [m\\_pProcessorConfig](#page-962-1) *Processor configuration.*
- <span id="page-962-2"></span>• string [m\\_storage](#page-962-2) *Optional storage module.*
- <span id="page-962-3"></span>• bool [m\\_bStoringEnabled](#page-962-3) *[Image](#page-709-0) storing enabled.*
- <span id="page-962-4"></span>• bool [m\\_bPreProcessorStoringEnabled](#page-962-4) *Store image before processing enabled.*
- <span id="page-962-5"></span>• string [m\\_storageDirectory](#page-962-5) *Directory for storing image files.*

### 9.609.1 Member Function Documentation

#### <span id="page-962-0"></span>9.609.1.1 void PipelineConfig::set\_options (OptionParser & *optionParser*) **[virtual]**

Method that will be called to add options to the OptionParser prior to the parsing command line and/or configuration file(s).

Reimplemented from [SubSystemConfig.](#page-1267-0)

- pas/include/pasConfig.h
- pas/src/pasConfig.cpp

# 9.610 PipelineCyclePipelineHandlerClass Class Reference

### Public Member Functions

- PipelineCyclePipelineHandlerClass [\(SubSystem](#page-1263-0) ∗[subSystem,](#page-1265-0) const [MessageHandlerDescriptor](#page-811-0) &d)
- virtual void [process](#page-963-0) [\(Message](#page-806-0) ∗pMessage)

#### 9.610.1 Member Function Documentation

#### <span id="page-963-0"></span>9.610.1.1 virtual void PipelineCyclePipelineHandlerClass::process (Message ∗ *message*) **[inline, virtual]**

The entry [point](#page-985-0) into the handler object from the perspective of the remote Handler caller. Application code inherits the Handler object, defining a [process\(\)](#page-963-0) callback with access to the parameterization of the invocation, the reply interfaces, and the application's sub-class instance.

The implementation must delete the message when it is no longer needed. Failure to delete the message object at the end of the [MessageHandler](#page-809-0) process can result in a "handler is busy" error message on subsequent invocations.

The process () implementation should invoke the MESSAGE\_SETJMP macro, see [Remote signalling.](#page-168-0) Implements [SubSystemHandler.](#page-1269-0)

The documentation for this class was generated from the following file:

# 9.611 PipelineOnLine Class Reference

Check to see if pipeline is running.

### 9.611.1 Detailed Description

#### Parameters:

#### *none*

#include <pasPipelineSubSystem.h>

The documentation for this class was generated from the following file:

# 9.612 PipelineRelinquishControlHandlerClass Class Reference

### Public Member Functions

- PipelineRelinquishControlHandlerClass [\(SubSystem](#page-1263-0) ∗[subSystem,](#page-1265-0) const [MessageHandlerDe](#page-811-0)[scriptor](#page-811-0) &d)
- virtual void [process](#page-965-0) [\(Message](#page-806-0) ∗pMessage)

#### 9.612.1 Member Function Documentation

#### <span id="page-965-0"></span>9.612.1.1 virtual void PipelineRelinquishControlHandlerClass::process (Message ∗ *message*) **[inline, virtual]**

The entry [point](#page-985-0) into the handler object from the perspective of the remote Handler caller. Application code inherits the Handler object, defining a [process\(\)](#page-965-0) callback with access to the parameterization of the invocation, the reply interfaces, and the application's sub-class instance.

The implementation must delete the message when it is no longer needed. Failure to delete the message object at the end of the [MessageHandler](#page-809-0) process can result in a "handler is busy" error message on subsequent invocations.

The process () implementation should invoke the MESSAGE\_SETJMP macro, see [Remote signalling.](#page-168-0) Implements [SubSystemHandler.](#page-1269-0)

The documentation for this class was generated from the following file:

### 9.613 PipelineSetCycleTimeHandlerClass Class Reference

### Public Member Functions

- PipelineSetCycleTimeHandlerClass [\(SubSystem](#page-1263-0) ∗[subSystem,](#page-1265-0) const [MessageHandlerDescriptor](#page-811-0) &d)
- virtual void [process](#page-966-0) [\(Message](#page-806-0) ∗pMessage)

### 9.613.1 Member Function Documentation

#### <span id="page-966-0"></span>9.613.1.1 virtual void PipelineSetCycleTimeHandlerClass::process (Message ∗ *message*) **[inline, virtual]**

The entry [point](#page-985-0) into the handler object from the perspective of the remote Handler caller. Application code inherits the Handler object, defining a [process\(\)](#page-966-0) callback with access to the parameterization of the invocation, the reply interfaces, and the application's sub-class instance.

The implementation must delete the message when it is no longer needed. Failure to delete the message object at the end of the [MessageHandler](#page-809-0) process can result in a "handler is busy" error message on subsequent invocations.

The process () implementation should invoke the MESSAGE\_SETJMP macro, see [Remote signalling.](#page-168-0) Implements [SubSystemHandler.](#page-1269-0)

The documentation for this class was generated from the following file:

# 9.614 PipelineSetIntervalSpeedHandlerClass Class Reference

### Public Member Functions

- PipelineSetIntervalSpeedHandlerClass [\(SubSystem](#page-1263-0) ∗[subSystem,](#page-1265-0) const [MessageHandlerDescrip](#page-811-0)[tor](#page-811-0) &d)
- virtual void [process](#page-967-0) [\(Message](#page-806-0) ∗pMessage)

#### 9.614.1 Member Function Documentation

#### <span id="page-967-0"></span>9.614.1.1 virtual void PipelineSetIntervalSpeedHandlerClass::process (Message ∗ *message*) **[inline, virtual]**

The entry [point](#page-985-0) into the handler object from the perspective of the remote Handler caller. Application code inherits the Handler object, defining a [process\(\)](#page-967-0) callback with access to the parameterization of the invocation, the reply interfaces, and the application's sub-class instance.

The implementation must delete the message when it is no longer needed. Failure to delete the message object at the end of the [MessageHandler](#page-809-0) process can result in a "handler is busy" error message on subsequent invocations.

The process () implementation should invoke the MESSAGE\_SETJMP macro, see [Remote signalling.](#page-168-0) Implements [SubSystemHandler.](#page-1269-0)

The documentation for this class was generated from the following file:

### 9.615 PipelineStartPipelineHandlerClass Class Reference

### Public Member Functions

- PipelineStartPipelineHandlerClass [\(SubSystem](#page-1263-0) ∗[subSystem,](#page-1265-0) const [MessageHandlerDescriptor](#page-811-0) &d)
- virtual void [process](#page-968-0) [\(Message](#page-806-0) ∗pMessage)

#### 9.615.1 Member Function Documentation

#### <span id="page-968-0"></span>9.615.1.1 virtual void PipelineStartPipelineHandlerClass::process (Message ∗ *message*) **[inline, virtual]**

The entry [point](#page-985-0) into the handler object from the perspective of the remote Handler caller. Application code inherits the Handler object, defining a [process\(\)](#page-968-0) callback with access to the parameterization of the invocation, the reply interfaces, and the application's sub-class instance.

The implementation must delete the message when it is no longer needed. Failure to delete the message object at the end of the [MessageHandler](#page-809-0) process can result in a "handler is busy" error message on subsequent invocations.

The process () implementation should invoke the MESSAGE\_SETJMP macro, see [Remote signalling.](#page-168-0) Implements [SubSystemHandler.](#page-1269-0)

The documentation for this class was generated from the following file:

# 9.616 PipelineStatus Class Reference

### **Classes**

• struct [status](#page-1208-0)

### Public Member Functions

• bool initialize [\(Payload](#page-910-0) &payload, void ∗pPrevStatus)

### Public Attributes

• struct [PipelineStatus::status](#page-1208-0) m\_status

- gui/include/pipelineStatusData.h
- gui/src/pipelineStatusData.cpp

### 9.617 PipelineTakeControlHandlerClass Class Reference

### Public Member Functions

- PipelineTakeControlHandlerClass [\(SubSystem](#page-1263-0) ∗[subSystem,](#page-1265-0) const [MessageHandlerDescriptor](#page-811-0) &d)
- virtual void [process](#page-970-0) [\(Message](#page-806-0) ∗pMessage)

#### 9.617.1 Member Function Documentation

#### <span id="page-970-0"></span>9.617.1.1 virtual void PipelineTakeControlHandlerClass::process (Message ∗ *message*) **[inline, virtual]**

The entry [point](#page-985-0) into the handler object from the perspective of the remote Handler caller. Application code inherits the Handler object, defining a [process\(\)](#page-970-0) callback with access to the parameterization of the invocation, the reply interfaces, and the application's sub-class instance.

The implementation must delete the message when it is no longer needed. Failure to delete the message object at the end of the [MessageHandler](#page-809-0) process can result in a "handler is busy" error message on subsequent invocations.

The process () implementation should invoke the MESSAGE\_SETJMP macro, see [Remote signalling.](#page-168-0) Implements [SubSystemHandler.](#page-1269-0)

The documentation for this class was generated from the following file:

# <span id="page-971-1"></span>9.618 tcs\_photometry::Pixel Struct Reference

### 9.618.1 Detailed Description

#### [Image](#page-709-0) pixel

```
#include <object.h>
```
### Public Member Functions

- Pixel (const int x, const int y, const float v)
- <span id="page-971-0"></span>• bool [operator](#page-971-0) < (const [Pixel](#page-971-1) &other) const *compare pixels by comparing their values*

### Public Attributes

- $\cdot$  int  $\mathbf{x}_-$
- int  $y_$
- float **v**

The documentation for this struct was generated from the following file:

• het\_lib/photometry/include/object.h
# 9.619 Pixel Class Reference

BGR pixel class.

## Public Member Functions

• Pixel (unsigned char red, unsigned char green, unsigned char blue)

## Public Attributes

- unsigned char b
- unsigned char g
- unsigned char r

The documentation for this class was generated from the following file:

• het\_lib/tthread/test/fractal.cpp

# 9.620 Pixel\_t Class Reference

### Public Member Functions

• Pixel\_t (const unsigned int xValue, const unsigned int yValue, const float val=0.0)

### Public Attributes

- int x
- int y
- float value

The documentation for this class was generated from the following file:

• pas/include/pasImageCleanerStandard.h

# 9.621 ExposureInfo::PlateScale Struct Reference

## Public Attributes

- double x
- double y

The documentation for this struct was generated from the following file:

• pas/include/Camera.h

# 9.622 plotEventsTabUi Class Reference

### Public Member Functions

• plotEventsTabUi (const char ∗name, QWidget ∗pLoadedWidget, [guiConfig](#page-663-0) ∗pConfig)

### Protected Member Functions

- void **loadSettings** (void)
- void saveSettings (void)
- void buildDataBasePath (void)

### Protected Attributes

- QDateTime m\_startDateTime
- QDateTime m\_stopDateTime
- QString m\_dataBasePath
- OString m\_plotCommand

The documentation for this class was generated from the following files:

- utility\_gui/include/plotEventsTabUi.h
- utility\_gui/src/plotEventsTabUi.cpp

Generated on Tue Jan 19 19:46:52 2021 for Hobby-Eberly Telescope Control System by Doxygen

# <span id="page-976-0"></span>9.623 PlotterConfig Class Reference

### Public Member Functions

• PlotterConfig (bool isNamed=0)

## Public Attributes

- int scatter
- double dynamic\_range
- string endpoint\_system
- bool write\_to\_stdout
- string system
- string source
- string key
- string x
- string y
- bool x\_time

The documentation for this class was generated from the following file:

• plotter/tcs\_plotter\_config.h

## 9.624 PlotterDriver Class Reference

### Public Member Functions

- PlotterDriver (const string &appName, [PlotterConfig](#page-976-0) ∗config)
- int start  $()$
- void start\_receiver ()
- void [process](#page-977-0) [\(Message](#page-806-0) ∗m)

### 9.624.1 Member Function Documentation

#### <span id="page-977-0"></span>9.624.1.1 void PlotterDriver::process (Message ∗ *message*) **[virtual]**

The entry [point](#page-985-0) into the handler object from the perspective of the remote Handler caller. Application code inherits the Handler object, defining a [process\(\)](#page-977-0) callback with access to the parameterization of the invocation, the reply interfaces, and the application's sub-class instance.

The implementation must delete the message when it is no longer needed. Failure to delete the message object at the end of the [MessageHandler](#page-809-0) process can result in a "handler is busy" error message on subsequent invocations.

The process () implementation should invoke the MESSAGE\_SETJMP macro, see [Remote signalling.](#page-168-0)

Implements [MessageHandler.](#page-809-1)

- plotter/tcs\_plotter\_driver.h
- plotter/tcs\_plotter\_driver.cpp

# 9.625 liborchestrate::PlotterTcsSubsystem Class Reference

### Public Member Functions

 $\cdot$  def \_init\_

The documentation for this class was generated from the following file:

• integration/liborchestrate.py

# 9.626 liborchestrate::PlotterTrackerSubsystem Class Reference

### Public Member Functions

 $\cdot$  def \_init\_

The documentation for this class was generated from the following file:

• integration/liborchestrate.py

## <span id="page-980-1"></span>9.627 Point Class Reference

#### 9.627.1 Detailed Description

Main class of the library.

Contains all variables and methods for trajectory computations. Note: this is an expansion of the class 'ShotTraj' from cure/plan.

#include <point.h>

#### Public Member Functions

• [Point](#page-982-0) (const [MountModel](#page-836-0) &mntmod, const double RA, const double DEC, const [fptime](#page-604-0) &UTC, const [weather](#page-1518-0) &CW, const TrackDir td, const double equinox)

*Constructors.*

<span id="page-980-0"></span>• virtual ∼[Point](#page-980-0) ()

*Destructor.*

- int [interp\\_ephem](#page-981-0) (const double MJD, double ∗ra, double ∗dec)
- [Point](#page-980-1) recalculate (double RA, double DEC, double AZ, double EL, const pointing coordinate &p, const [weather](#page-1518-0) &current\_weather)
- [eq\\_coords](#page-511-0) get\_commanded\_pointing (void)
- [eq\\_coords](#page-511-0) get\_apparent\_pointing (void)
- double get\_parallactic\_angle (void)
- track\_type\_t type (void)
- void update (const double RA, const double DEC, const [weather](#page-1518-0) &CW, const TrackDir td)
- void sidtraj (double MJD, const [weather](#page-1518-0) & current weather)
- double [iterate](#page-983-0) (double app\_ra, double app\_dec, double date, double dUT1, double w, double p, double height, double x\_polar, double y\_polar, double temp\_k, double press\_m, double rhum, double comp, double UTC, double obs\_ha, double ∗obs\_dec)
- double [optAz](#page-983-1) ()

*Computes and returns the optimal azimuth for given Dec.*

- <span id="page-980-2"></span>• double [UT1toUTC](#page-980-2) (const double MJD, const double dUT1) *Convert the input MJD from UT1 to UTC.*
- Point (const [fptime](#page-604-0) &time, const std::string &object, const [weather](#page-1518-0) [&weather,](#page-1518-0) const double longitude, const double latitude, double height)
- <span id="page-980-3"></span>• [Point](#page-980-3) (const [fptime](#page-604-0) &UTC, const std::string &trajfile)

*Reads in an already computed trajectory.*

- void init (void)
- void set ra dec (const double RA, const double DEC)
- void set\_equinox (const double equinox)
- void set az el (const double azimuth, const double elevation)
- void set\_direction (const TrackDir td)
- void set\_ephemeris\_file (const std::string &ephemeris\_file)
- void set  $x \, y$  (const double x, const double y)
- void set satellite file (const std::string &satellite file)

Generated on Tue Jan 19 19:46:52 2021 for Hobby-Eberly Telescope Control System by Doxygen

- <span id="page-981-1"></span>• void set [weather](#page-1518-0) (const weather [&weather\)](#page-1518-0)
- void [set\\_rho\\_derivation](#page-981-1) (const rho\_derivation &rd) *Prints entire trajectory with header.*
- <span id="page-981-2"></span>• void [printTrajectory](#page-981-2) (const std::string filename, const bool full header=1)

*Prints entire trajectory to file with optional header.*

- void [printInversePointing](#page-983-2) (const std::string filename, const bool full\_header, const [weather](#page-1518-0) [&weather\)](#page-1518-0)
- <span id="page-981-3"></span>• void [printPoint](#page-981-3) (FILE ∗fp, const [ShotPoint](#page-1165-0) sp) *Prints the tracker variables for a single trajectory [point](#page-985-0) to a stream.*
- void [printEL](#page-983-3) (const std::string filename)
	- *Prints entire [Ephemeris](#page-501-0) list.*
- <span id="page-981-0"></span>• int interp\_ephem (const double MJD, double ∗ra, double ∗dec)
- [Point](#page-980-1) recalculate (double RA, double DEC, double AZ, double EL, const [weather](#page-1518-0) [&weather\)](#page-1518-0)
- [eq\\_coords](#page-511-0) get\_commanded\_pointing (void)
- [eq\\_coords](#page-511-0) get\_apparent\_pointing (void)
- double get parallactic angle (void)
- track\_type\_t **type** (void)

### Public Attributes

- [delta\\_time](#page-437-0) delta\_UT\_
- [fptime](#page-604-0) time\_
- <span id="page-981-4"></span>• [eq\\_coords](#page-511-0) [cmd\\_orig\\_](#page-981-4)

*Original command reference coordinates for this trajectory.*

<span id="page-981-5"></span>• [eq\\_coords](#page-511-0) [app\\_orig\\_](#page-981-5)

*Original precessed command reference coordinates for this trajectory.*

<span id="page-981-6"></span>• [eq\\_coords](#page-511-0) [cmd\\_](#page-981-6)

*User supplied (commanded) mean ra dec equinox.*

<span id="page-981-7"></span>• [eq\\_coords](#page-511-0) obs

*Observed coordinates.*

<span id="page-981-8"></span>• [eq\\_coords](#page-511-0) [app\\_](#page-981-8)

*Apparent coordinates.*

<span id="page-981-9"></span>• double [ha\\_start\\_](#page-981-9)

*Hour angle of the [start](#page-1201-0) of the trajectory.*

<span id="page-981-10"></span>• double ha\_end

*..................end.....................*

<span id="page-981-11"></span>• double Az

*Azimuth, not necessarily optimal.*

- double **PA**
- int tracks

*Parallactic angle [center](#page-387-0) track, for the requested azimuth and elevation.*

- double aoprms\_ [14]
- double M.ID
- double date
- double trai length
- double traj az
- double sid start
- [fptime](#page-604-0) ut\_start
- <span id="page-982-1"></span>• [fptime](#page-604-0) ut\_transit
- TrackDir td

*East or West track.*

<span id="page-982-2"></span>• double [wave\\_mic\\_](#page-982-2)

*Parallactic angle [center](#page-387-0) track, for the requested azimuth and elevation.*

- double lapse\_
- <span id="page-982-3"></span>• double elevation\_
- double azimuth

*Azimuth, not necessarily optimal.*

<span id="page-982-4"></span>• double [optaz\\_](#page-982-4)

*Optimal azimuth, not necessarily pointing azimuth.*

- double parallactic\_
- <span id="page-982-5"></span>• TrackDir direction\_
- std::list< [ShotPoint](#page-1165-0) > trajectory

*One for each second along a track.*

- std::map< std::string, std::string > sparse\_trajectory\_strings\_
- int sparse trajectory count
- [fptime](#page-604-0) sparse trajectory end time
- std::string object\_

### 9.627.2 Constructor & Destructor Documentation

<span id="page-982-0"></span>9.627.2.1 Point::Point (const MountModel & *mntmod*, const double *RA*, const double *DEC*, const fptime & *UTC*, const weather & *CW*, const TrackDir *td*, const double *equinox* = **2000.0**)

Sideral track, will calculate optimal Az.

Generated on Tue Jan 19 19:46:52 2021 for Hobby-Eberly Telescope Control System by Doxygen

### 9.627.3 Member Function Documentation

#### 9.627.3.1 int Point::interp\_ephem (const double *MJD*, double ∗ *ra*, double ∗ *dec*)

Method to interpolate between ephemeris points. Based on code by M.E. Cornell

--ORIGINAL DOCUMENTATION STARTS HERE--

interp ephem() - interpolate between ephemeris points

Given arrays of time, RA, and Dec, use 3-point interpolation to find the coordinates at the specified input time. Arrays must be ordered in ascending time.

Arguments (all doubles): Input MJD (UTC) in days for which the coordinates are to be derived Pointer to output Right Ascension in radians Pointer to output Declination in radians

Note:

The interpolation algorithm requires 3 data points bounding the input MJD, and with valid data. The data arrays have nrecs records, with an index from 0 to nrecs-1. I'm not sure the range checking in eph interp() is correct.

28DEC10 Written by M. E. Cornell, based on eph\_interp(). 14JAN11 Note that in this routine MJD is UTC everywhere.

--ORIGINAL DOCUMENTATION ENDS HERE--

<span id="page-983-0"></span>AUG 2013 Integration into [point](#page-985-0) library by Martin Landriau Static global variables replaced by [point](#page-985-0) class members. Messages now handled by TCS logger.

#### 9.627.3.2 double Point::iterate (double *app\_ra*, double *app\_dec*, double *date*, double *dUT1*, double *w*, double *p*, double *height*, double *x\_polar*, double *y\_polar*, double *temp\_k*, double *press\_m*, double *rhum*, double *comp*, double *UTC*, double *obs\_ha*, double ∗ *obs\_dec*)

<span id="page-983-1"></span>Iterate, using slalib, to find crossing, [start](#page-1201-0) and [stop](#page-1240-0) times. This algorithm is discussed in HET Technical Report #90, eqns 10.1 - 10.10. It is only called by sidtraj().

#### 9.627.3.3 double Point::optAz ()

<span id="page-983-3"></span>The algorithm for best (east) azimuth is taken directly from tcsmon/rdscope.c Note that we use the apparent declination, rather than the observed

#### 9.627.3.4 void Point::printEL (const std::string *filename*)

<span id="page-983-2"></span>Prints a satelitte's computed position on sky on requested night.

#### 9.627.3.5 void Point::printInversePointing (const std::string *filename*, const bool *full\_header*, const weather & *weather*)

Prints the computed apparent RA/DEC for each [point](#page-985-0) along a track to [test](#page-1331-0) consistency of forward and backward coordinate transforms

### 9.627.4 Member Data Documentation

#### <span id="page-984-0"></span>9.627.4.1 int Point::tracks\_

Number of available tracks (2-> E+W tracks distinct; 1-> E+W tracks merged; 0-> unobservable). Number of available tracks (2-> E+W tracks distinct; 1-> E+W tracks merged; 0-> unobservable) The documentation for this class was generated from the following files:

- integration/sir/Het\_trajectory/point.h
- tcs/traj\_comp/point.h
- integration/sir/Het\_trajectory/point.cpp
- integration/sir/Het\_trajectory/sidtraj.cpp
- tcs/traj\_comp/nsotraj.cpp
- tcs/traj\_comp/point.cpp
- tcs/traj\_comp/sattraj.cpp
- tcs/traj\_comp/sidtraj.cpp
- tcs/traj\_comp/xytraj.cpp

# <span id="page-985-0"></span>9.628 point Struct Reference

### Public Attributes

- double enc\_t
- double enc\_p
- double x
- double y
- double z

The documentation for this struct was generated from the following file:

• het\_lib/coord\_trans/mount\_model/encoder\_fit.cpp

# 9.629 Point\_t Class Reference

### Public Member Functions

• Point\_t (int xValue, int yValue)

### Public Attributes

- $\cdot$  int **x**
- int y

The documentation for this class was generated from the following file:

• pas/include/pasImageCleanerStandard.h

# <span id="page-987-0"></span>9.630 pointing\_coordinate Class Reference

### Public Member Functions

- pointing\_coordinate (double ra, double dec, double az, double el, double lst, [itf\\_coordinate](#page-744-0) itf)
- virtual void apply\_parms [\(Payload](#page-910-0) &p) const

### Public Attributes

- double ra
- double dec
- double az
- double el
- double lst
- double pa
- <span id="page-987-1"></span>• double ha
- double [zd](#page-987-1)

*apparent coordinates, current epoch*

- <span id="page-987-2"></span>• double ra\_2000
- double [dec\\_2000](#page-987-2)

*mean J2000 coordinates, used only for pointing data*

• [itf\\_coordinate](#page-744-0) itf

- het lib/common/include/tcs coordinates.h
- het\_lib/common/src/tcs\_coordinates.cpp

# 9.631 pointing\_ForceStatusEvents Class Reference

The documentation for this class was generated from the following file:

• pointing/include/pointing\_handler\_doc.h

# <span id="page-989-2"></span>9.632 pointingConfig Class Reference

### Public Member Functions

- pointingConfig (bool isNamed=0)
- virtual void [set\\_options](#page-989-0) (OptionParser &optionParser) *Adds options to default [set.](#page-1103-0)*
- virtual void [print\\_summary](#page-989-1) (void) *Called prior to displaying options.*

### Public Attributes

- string pointing\_route
- string pointing\_event\_route

#### 9.632.1 Member Function Documentation

#### <span id="page-989-1"></span>9.632.1.1 virtual void pointingConfig::print\_summary (void) **[inline, virtual]**

This method can be used to describe the application. The banner printed is displayed above the command line options in the -h output.

<span id="page-989-0"></span>Implements [TCSConfig.](#page-1286-0)

#### 9.632.1.2 void pointingConfig::set\_options (OptionParser & *optionParser*) **[virtual]**

Method that will be called to add options to the OptionParser prior to the parsing command line and/or configuration file(s).

#### Implements [TCSConfig.](#page-1286-1)

- pointing/include/pointingConfig.h
- pointing/src/pointingConfig.cpp

# 9.633 pointingServer Class Reference

### Public Member Functions

- pointingServer (const string &appName, [pointingConfig](#page-989-2) ∗pConfig)
- virtual int start (void)
- virtual void stop (void)
- SERVER\_HANDLER\_DECL (ForceStatusEvents)

### Protected Member Functions

- void registerReceiveMsgHandlers [\(Receiver](#page-1067-0) ∗pReceiver)
- void unregisterReceiveMsgHandlers [\(Receiver](#page-1067-0) ∗pReceiver)
- void SetName (string name)
- const char ∗ GetName (void)
- void SetDebug (bool on)

### Protected Attributes

- string m\_Name
- bool m\_Debug
- [pointingConfig](#page-989-2) ∗ m\_Config
- [Receiver](#page-1067-0) ∗ m\_Receiver

- pointing/include/pointingServer.h
- pointing/src/pointingServer.cpp

# 9.634 Pool< T > Class Template Reference

### 9.634.1 Detailed Description

#### template<typename T> class Pool< T >

Memory pool for allocations of elements of a single fixed size. Memory is allocated from the OS in chunks, the pool grows in capacity as elements are allocated from it. The pool does not shrink.

The pool can be used directly by calling its API, or using overloaded operator new and delete as follows:

```
struct foo { void ∗operator new (size_t size); void operator delete
(void ∗ptr); };
Pool<foo> fpool (16);
void∗ foo::operator new (size_t size) { return fpool.Allocate (); }
void foo::operator delete (void ∗ptr) { fpool.Deallocate (ptr); }
#include <pool.h>
```
### Public Member Functions

- <span id="page-991-0"></span>• [Pool](#page-992-0) (size\_t block\_size)
- $\cdot \sim \text{Pool}()$  $\cdot \sim \text{Pool}()$  $\cdot \sim \text{Pool}()$

*Checks for emptiness before destructing.*

<span id="page-991-1"></span>• void ∗ [Allocate](#page-991-1) ()

*Allocate a block from the pool (without element construction).*

<span id="page-991-2"></span>• void [Deallocate](#page-991-2) (void ∗element)

*Deallocate a block and return to the pool (without element destruction).*

<span id="page-991-3"></span>• size\_t [GetElemSize](#page-991-3) () const

*Gets the pool granularity.*

<span id="page-991-4"></span>• size\_t [GetSize](#page-991-4) () const

*Gets the pool size in elements.*

<span id="page-991-5"></span>• size\_t [GetUsed](#page-991-5) () const

*Gets the number of elements allocated from pooled storage.*

<span id="page-991-6"></span>• T ∗ [Construct](#page-991-6) ()

*Constructs an object from the pool.*

<span id="page-991-7"></span>• void [Destroy](#page-991-7) (T ∗instance)

*Destructs an object back into the pool.*

### 9.634.2 Constructor & Destructor Documentation

### <span id="page-992-0"></span>9.634.2.1 template<typename T > Pool< T >::Pool (size\_t *block\_size*) **[inline]**

Allocates a pool with block\_size elements of elemsize bytes each. The pool will grow in increments of block\_size. Memory is NOT returned to the OS.

The documentation for this class was generated from the following file:

• het\_lib/common/include/pool.h

# 9.635 camra\_handlers::populate\_onewire\_device\_strings Class Reference

#### Public Member Functions

- populate\_onewire\_device\_strings [\(CAMRADriver](#page-375-0) ∗d, const [MessageHandlerDescriptor](#page-811-0) &m)
- void [process](#page-993-0) [\(Message](#page-806-0) ∗message)

### 9.635.1 Member Function Documentation

#### <span id="page-993-0"></span>9.635.1.1 void camra\_handlers::populate\_onewire\_device\_strings::process (Message ∗ *message*) **[inline, virtual]**

The entry [point](#page-985-0) into the handler object from the perspective of the remote Handler caller. Application code inherits the Handler object, defining a [process\(\)](#page-993-0) callback with access to the parameterization of the invocation, the reply interfaces, and the application's sub-class instance.

The implementation must delete the message when it is no longer needed. Failure to delete the message object at the end of the [MessageHandler](#page-809-0) process can result in a "handler is busy" error message on subsequent invocations.

The process () implementation should invoke the MESSAGE\_SETJMP macro, see [Remote signalling.](#page-168-0)

Implements [MessageHandler.](#page-809-1)

The documentation for this class was generated from the following file:

• camra/camra\_handlers.h

# 9.636 populate\_onewire\_device\_strings Class Reference

### 9.636.1 Detailed Description

Reads all onewire devices in the array, populating related header fields with the information parsed. #include <camra\_handler\_doc.h>

The documentation for this class was generated from the following file:

• camra/camra\_handler\_doc.h

# 9.637 pos\_fit Class Reference

### Public Types

• typedef double value\_type

### Public Member Functions

• double operator() (const FVector < double,  $2 >$  &enc\_val, const FVector < double,  $7 >$  &p, FVector< double, 7 > &jac) const

The documentation for this class was generated from the following file:

• het\_lib/coord\_trans/mount\_model/encoder\_fit.cpp

# 9.638 fixed\_point::fixed\_internal::power10<  $N >$  Struct Template Reference

template<unsigned int N> struct fixed\_point::fixed\_internal::power10< N >

### Public Types

• enum { value = power10\_aux < N,  $\mathbf{u} = =0$ u > ::value }

The documentation for this struct was generated from the following file:

# 9.639 fixed\_point::fixed\_internal::power10< 0 > Struct Template Reference

template<> struct fixed\_point::fixed\_internal::power10< 0 >

### Public Types

• enum {  $value = 1u$  }

The documentation for this struct was generated from the following file:

# 9.640 fixed\_point::fixed\_internal::power10\_aux< N, Even > Struct Template Reference

template<unsigned int N, bool Even> struct fixed\_point::fixed\_internal::power10\_aux< N, Even >

### Public Types

• enum {  $value = 10u * power10 < N-1u$ : value }

The documentation for this struct was generated from the following file:

# 9.641 fixed\_point::fixed\_internal::power10\_aux< N, true > Struct Template Reference

template<unsigned int N> struct fixed\_point::fixed\_internal::power10\_aux< N, true >

### Public Types

• enum {  $value = square < power10 < N/2u >::value >::value$  }

The documentation for this struct was generated from the following file:

# 9.642 PowerACQCamera Class Reference

### 9.642.1 Detailed Description

Turn on/off the power to the Acquisition [Camera.](#page-346-0) Required parameters: state<br/>bool> - true - turn on; false - turn off #include <pfip\_handler\_doc.h>

### Public Member Functions

- PowerACQCamera [\(Receiver](#page-1067-0) ∗rcv, [ACQ\\_SubSystem](#page-292-0) ∗acq)
- <span id="page-1000-0"></span>• virtual void [HandlerAction](#page-1000-0) [\(Message](#page-806-0) ∗pMessage) *Do the work requested by the handler Each handler must implement.*
- <span id="page-1000-1"></span>• virtual void [cleanupWork](#page-1000-1) [\(Message](#page-806-0) ∗pMessage) *Cleanup after performing handler action.*

- pfip/include/pfipServer.h
- pfip/src/PFIPHandlers.cpp

# 9.643 PowerBIBCamera Class Reference

### 9.643.1 Detailed Description

Turn on/off the power to the BIB [Camera.](#page-346-0) Required parameters: state<br/>bool> - true - turn on; false - turn off #include <pfip\_handler\_doc.h>

### Public Member Functions

- PowerBIBCamera [\(Receiver](#page-1067-0) ∗rcv, [ACQ\\_SubSystem](#page-292-0) ∗acq)
- <span id="page-1001-0"></span>• virtual void [HandlerAction](#page-1001-0) [\(Message](#page-806-0) ∗pMessage) *Do the work requested by the handler Each handler must implement.*
- <span id="page-1001-1"></span>• virtual void [cleanupWork](#page-1001-1) [\(Message](#page-806-0) ∗pMessage) *Cleanup after performing handler action.*

- pfip/include/pfipServer.h
- pfip/src/PFIPHandlers.cpp

# 9.644 PowerHPF\_ACQCamera Class Reference

### 9.644.1 Detailed Description

Turn on/off the power to the HR-SAS [Camera.](#page-346-0) Required parameters: state<br/>bool> - true - turn on; false - turn off #include <pfip\_handler\_doc.h>

### Public Member Functions

- PowerHPF\_ACQCamera [\(Receiver](#page-1067-0) ∗rcv, [ACQ\\_SubSystem](#page-292-0) ∗acq)
- <span id="page-1002-0"></span>• virtual void [HandlerAction](#page-1002-0) [\(Message](#page-806-0) ∗pMessage) *Do the work requested by the handler Each handler must implement.*
- <span id="page-1002-1"></span>• virtual void [cleanupWork](#page-1002-1) [\(Message](#page-806-0) ∗pMessage) *Cleanup after performing handler action.*

- pfip/include/pfipServer.h
- pfip/src/PFIPHandlers.cpp

# 9.645 PowerHR\_SASCamera Class Reference

### 9.645.1 Detailed Description

Turn on/off the power to the HR-SAS [Camera.](#page-346-0) Required parameters: state<br/>>bool> - true - turn on; false - turn off #include <pfip\_handler\_doc.h>

### Public Member Functions

- PowerHR\_SASCamera [\(Receiver](#page-1067-0) ∗rcv, [ACQ\\_SubSystem](#page-292-0) ∗acq)
- <span id="page-1003-0"></span>• virtual void [HandlerAction](#page-1003-0) [\(Message](#page-806-0) ∗pMessage) *Do the work requested by the handler Each handler must implement.*
- <span id="page-1003-1"></span>• virtual void [cleanupWork](#page-1003-1) [\(Message](#page-806-0) ∗pMessage) *Cleanup after performing handler action.*

- pfip/include/pfipServer.h
- pfip/src/PFIPHandlers.cpp

## 9.646 PowerOffAll Class Reference

### 9.646.1 Detailed Description

Turn off the power to the PFIP hardware items: Switch1, Switch2, SBC1, SBC2, Guide Probes, Acquisition [Camera,](#page-346-0) Pupil View/Calibration Wave Front Sensor.

#include <pfip\_handler\_doc.h>

### Public Member Functions

- PowerOffAll [\(Receiver](#page-1067-0) ∗rcv, [ACQ\\_SubSystem](#page-292-0) ∗acq)
- <span id="page-1004-0"></span>• virtual void [HandlerAction](#page-1004-0) [\(Message](#page-806-0) ∗pMessage) *Do the work requested by the handler Each handler must implement.*
- <span id="page-1004-1"></span>• virtual void [cleanupWork](#page-1004-1) [\(Message](#page-806-0) ∗pMessage) *Cleanup after performing handler action.*

- pfip/include/pfipServer.h
- pfip/src/PFIPHandlers.cpp

# 9.647 PowerOnAll Class Reference

### 9.647.1 Detailed Description

Turn on the power to the PFIP hardware items: Switch1, Switch2, SBC1, SBC2, Guide Probes, Acquisition [Camera,](#page-346-0) Pupil View/CWFS.

#include <pfip\_handler\_doc.h>

### Public Member Functions

- PowerOnAll [\(Receiver](#page-1067-0) ∗rcv, [ACQ\\_SubSystem](#page-292-0) ∗acq)
- <span id="page-1005-0"></span>• virtual void [HandlerAction](#page-1005-0) [\(Message](#page-806-0) ∗pMessage) *Do the work requested by the handler Each handler must implement.*
- <span id="page-1005-1"></span>• virtual void [cleanupWork](#page-1005-1) [\(Message](#page-806-0) ∗pMessage) *Cleanup after performing handler action.*

- pfip/include/pfipServer.h
- pfip/src/PFIPHandlers.cpp

## 9.648 PowerProbeCamera Class Reference

### 9.648.1 Detailed Description

Turn on/off the power to one of the probes Required parameters: camera<string> - One of \"Guider1\", \"Guider2\", \"WFS1\", or \"WFS2\" state<br/>bool> - true - turn on; false - turn off #include <pfip\_handler\_doc.h>

### Public Member Functions

- PowerProbeCamera [\(Receiver](#page-1067-0) ∗rcv, [ACQ\\_SubSystem](#page-292-0) ∗acq)
- <span id="page-1006-0"></span>• virtual void [HandlerAction](#page-1006-0) [\(Message](#page-806-0) ∗pMessage) *Do the work requested by the handler Each handler must implement.*
- <span id="page-1006-1"></span>• virtual void [cleanupWork](#page-1006-1) [\(Message](#page-806-0) ∗pMessage) *Cleanup after performing handler action.*

- pfip/include/pfipServer.h
- pfip/src/PFIPHandlers.cpp

# 9.649 PowerPV\_CWFSCamera Class Reference

### 9.649.1 Detailed Description

Turn on/off the power to the PV and CWFS. Required parameters: state<br/>>bool> - true - turn on; false - turn off #include <pfip\_handler\_doc.h>

### Public Member Functions

- PowerPV\_CWFSCamera [\(Receiver](#page-1067-0) ∗rcv, [ACQ\\_SubSystem](#page-292-0) ∗acq)
- <span id="page-1007-0"></span>• virtual void [HandlerAction](#page-1007-0) [\(Message](#page-806-0) ∗pMessage) *Do the work requested by the handler Each handler must implement.*
- <span id="page-1007-1"></span>• virtual void [cleanupWork](#page-1007-1) [\(Message](#page-806-0) ∗pMessage) *Cleanup after performing handler action.*

- pfip/include/pfipServer.h
- pfip/src/PFIPHandlers.cpp
## 9.650 PowerSBC1 Class Reference

## 9.650.1 Detailed Description

Turn on/off the power to the Single Board Computer 1 Required parameters: state<bool> - true - turn on; false - turn off #include <pfip\_handler\_doc.h>

## Public Member Functions

- PowerSBC1 [\(Receiver](#page-1067-0) ∗rcv, [ACQ\\_SubSystem](#page-292-0) ∗acq)
- <span id="page-1008-0"></span>• virtual void [HandlerAction](#page-1008-0) [\(Message](#page-806-0) ∗pMessage) *Do the work requested by the handler Each handler must implement.*
- <span id="page-1008-1"></span>• virtual void [cleanupWork](#page-1008-1) [\(Message](#page-806-0) ∗pMessage) *Cleanup after performing handler action.*

- pfip/include/pfipServer.h
- pfip/src/PFIPHandlers.cpp

## 9.651 PowerSBC2 Class Reference

## 9.651.1 Detailed Description

Turn on/off the power to the Single Board Computer 2 Required parameters: state<bool> - true - turn on; false - turn off #include <pfip\_handler\_doc.h>

## Public Member Functions

- PowerSBC2 [\(Receiver](#page-1067-0) ∗rcv, [ACQ\\_SubSystem](#page-292-0) ∗acq)
- <span id="page-1009-0"></span>• virtual void [HandlerAction](#page-1009-0) [\(Message](#page-806-0) ∗pMessage) *Do the work requested by the handler Each handler must implement.*
- <span id="page-1009-1"></span>• virtual void [cleanupWork](#page-1009-1) [\(Message](#page-806-0) ∗pMessage) *Cleanup after performing handler action.*

- pfip/include/pfipServer.h
- pfip/src/PFIPHandlers.cpp

## 9.652 PowerSwitch1 Class Reference

## 9.652.1 Detailed Description

Turn on/off the power to the ENet Switch 1 Required parameters: state<bool> - true - turn on; false - turn off #include <pfip\_handler\_doc.h>

## Public Member Functions

- PowerSwitch1 [\(Receiver](#page-1067-0) ∗rcv, [ACQ\\_SubSystem](#page-292-0) ∗acq)
- <span id="page-1010-0"></span>• virtual void [HandlerAction](#page-1010-0) [\(Message](#page-806-0) ∗pMessage) *Do the work requested by the handler Each handler must implement.*
- <span id="page-1010-1"></span>• virtual void [cleanupWork](#page-1010-1) [\(Message](#page-806-0) ∗pMessage) *Cleanup after performing handler action.*

- pfip/include/pfipServer.h
- pfip/src/PFIPHandlers.cpp

## 9.653 PowerSwitch2 Class Reference

## 9.653.1 Detailed Description

Turn on/off the power to the ENet Switch 2 Required parameters: state<bool> - true - turn on; false - turn off #include <pfip\_handler\_doc.h>

## Public Member Functions

- PowerSwitch2 [\(Receiver](#page-1067-0) ∗rcv, [ACQ\\_SubSystem](#page-292-0) ∗acq)
- <span id="page-1011-0"></span>• virtual void [HandlerAction](#page-1011-0) [\(Message](#page-806-0) ∗pMessage) *Do the work requested by the handler Each handler must implement.*
- <span id="page-1011-1"></span>• virtual void [cleanupWork](#page-1011-1) [\(Message](#page-806-0) ∗pMessage) *Cleanup after performing handler action.*

- pfip/include/pfipServer.h
- pfip/src/PFIPHandlers.cpp

## 9.654 PowerTTCamera Class Reference

## 9.654.1 Detailed Description

Turn on/off the power to the HR-SAS [Camera.](#page-346-0) Required parameters: state<bool> - true - turn on; false - turn off #include <pfip\_handler\_doc.h>

## Public Member Functions

- PowerTTCamera [\(Receiver](#page-1067-0) ∗rcv, [ACQ\\_SubSystem](#page-292-0) ∗acq)
- <span id="page-1012-0"></span>• virtual void [HandlerAction](#page-1012-0) [\(Message](#page-806-0) ∗pMessage) *Do the work requested by the handler Each handler must implement.*
- <span id="page-1012-1"></span>• virtual void [cleanupWork](#page-1012-1) [\(Message](#page-806-0) ∗pMessage) *Cleanup after performing handler action.*

- pfip/include/pfipServer.h
- pfip/src/PFIPHandlers.cpp

## <span id="page-1013-12"></span>9.655 Probe Class Reference

#### Public Member Functions

- [Probe](#page-1014-0) (const string &sourceName, const string &name, pfip::ProbeID probeID, bool enabled=1) *Identifies the different probe types.*
- <span id="page-1013-0"></span>• virtual ∼[Probe](#page-1013-0) ()

*Destructor.*

• bool [CheckNewCurrentEncoderPositions](#page-1015-0) (int &newCarriageEncoder, int &newArmEncoder, Probe-PositionCheckAction action)

*Checks newly-read values for sanity, against the known position range for this probe. If they're out of range, replaces values with current positions or start/end values depending on useOld.*

<span id="page-1013-1"></span>• double [GetBeginRange](#page-1013-1) ()

*Return the angle of the beginning of this probe's range in the 360 degree assembly in radians.*

<span id="page-1013-2"></span>• double [GetEndRange](#page-1013-2) ()

*Return the angle of the end of this probe's range in the 360 degree assembly in radians.*

<span id="page-1013-3"></span>• int [GetBeginEncoder](#page-1013-3) ()

*Return the beginning of the encoder range for the probe type.*

<span id="page-1013-4"></span>• int [GetEndEncoder](#page-1013-4) ()

*Return the end of the encoder range for the probe type.*

- bool [ComputeMove](#page-1015-1) (const double x\_sphereRadians, const double y\_sphereRadians)
- <span id="page-1013-5"></span>• bool ComputeMove (const int carriageEncoderCount, const int armEncoderCount)
- [ProbePosition](#page-1029-0) ∗ [GetCurrentPosition](#page-1013-5) ()

*Return ptr to the [ProbePosition](#page-1029-0) object representing the probe's current position.*

<span id="page-1013-6"></span>• [ProbePosition](#page-1029-0) ∗ [GetTargetPosition](#page-1013-6) ()

*Return ptr to the [ProbePosition](#page-1029-0) object representing the probe's target position after move.*

<span id="page-1013-7"></span>• int [GetProbeEnd](#page-1013-7) ()

*Return the angle on the 360 degree assembly representing the end of the probe's range.*

<span id="page-1013-8"></span>• int [GetProbeStart](#page-1013-8) ()

*Return the encoder range [start](#page-1201-0) position for the probe body.*

<span id="page-1013-9"></span>• int [GetArmStart](#page-1013-9) ()

*Return the encoder range [start](#page-1201-0) position for the probe arm.*

<span id="page-1013-10"></span>• int [GetArmEnd](#page-1013-10) ()

*Return the encoder range end position for the probe arm.*

<span id="page-1013-11"></span>• pfip::ProbeID [GetID](#page-1013-11) () *Return the probe's type attribute.*

- <span id="page-1014-1"></span>• void [SaveTargetAngles](#page-1014-1) (const double angle, const double actual) *Set the angles (relative and absolute) for the probe's target position.*
- <span id="page-1014-2"></span>• void [SaveCurrentAngles](#page-1014-2) (const double angle, const double actual) *Set the angles( relative and absolute) for the probe's source location position.*
- <span id="page-1014-3"></span>• void [SetDriveStatus](#page-1014-3) (MAXONDriveStatus &status)

*Store the probe's hardware status bits in the probe object.*

- <span id="page-1014-4"></span>• void [GetDriveStatus](#page-1014-4) (MAXONDriveStatus &status) *Return the probe's hardware status bits.*
- <span id="page-1014-5"></span>• std::string & [GetName](#page-1014-5) () *Return the string containing the probe name.*
- <span id="page-1014-6"></span>• [pfip\\_coord](#page-917-0) ∗ [GetCoordObj](#page-1014-6) ()

*Return pointer to the coordinate object for this probe.*

• void SetMoving (bool moving)

### <span id="page-1014-7"></span>Static Public Member Functions

• static std::string [GetProbeTypeStr](#page-1014-7) (pfip::ProbeID probe) *Return a string representing the probe.*

### Friends

• bool [ProbePosition::EncoderCountsToSphereRadians](#page-1015-2) [\(Probe](#page-1013-12) ∗probe, const int carriageEncoder-Count, const int armEncoderCount)

*Store a new probe state in the probe object.*

<span id="page-1014-8"></span>• bool [ProbePosition::SphereRadiansToEncoderCounts](#page-1014-8) [\(Probe](#page-1013-12) ∗probe, const double x\_sphereRadians, const double y\_sphereRadians)

*See [ProbePosition](#page-1029-0) class.*

• void ProbePosition::SetEncoderCounts (const int carriageEncoderCount, const int armEncoder-Count)

## 9.655.1 Constructor & Destructor Documentation

<span id="page-1014-0"></span>9.655.1.1 Probe::Probe (const string & *sourceName*, const string & *name*, pfip::ProbeID *probeID*,  $bool$  *enabled* = 1)

Constructor

Generated on Tue Jan 19 19:46:52 2021 for Hobby-Eberly Telescope Control System by Doxygen

## 9.655.2 Member Function Documentation

#### <span id="page-1015-0"></span>9.655.2.1 bool Probe::CheckNewCurrentEncoderPositions (int & *newCarriageEncoder*, int & *newArmEncoder*, ProbePositionCheckAction *action*)

If the positions are outside the valid range by a very small amount, the position will be quietly corrected to the range [start](#page-1201-0) or end.

#### Parameters:

*newCarriageEncoder[in,out]* The value to be checked for a valid carriage encoder position.

*newArmEncoder[in,out]* The value to be checked for a valid arm encoder position.

*action[in]* If ENCPOS\_NO\_UPDATE, do not change values. If ENCPOS\_ADJUST\_TO\_RANGE, any invalid encoder value will be replaced with the range [start](#page-1201-0) or end. If ENCPOS\_USE\_- CURRENT, invalid values will be replaced with the current position values.

#### Returns:

True if encoder values were in the valid range for this probe when the call was made. False if either were out of range.

#### <span id="page-1015-1"></span>9.655.2.2 bool Probe::ComputeMove (const double *x\_sphereRadians*, const double *y\_sphereRadians*)

Translate input position locations provided in degrees on the focal surface to encoder values

#### Parameters:

*x\_coord[in]* - the x-coordinate of the position location

*y\_coord[in]* - the y-coordinate of the position location

## 9.655.3 Friends And Related Function Documentation

#### <span id="page-1015-2"></span>9.655.3.1 bool ProbePosition::EncoderCountsToSphereRadians (Probe ∗ *probe*, const int *carriageEncoderCount*, const int *armEncoderCount*) **[friend]**

#### See [ProbePosition](#page-1029-0) class

- pfip/include/Probe.h
- pfip/src/Probe.cpp

## 9.656 ProbeAssembly Class Reference

A class to represent the probe assembly. Handles the coordinated movement and collision avoidance for the four probes.

#include <ProbeAssembly.h>

### <span id="page-1016-0"></span>Public Member Functions

- [ProbeAssembly](#page-1016-0) (const string &sourceName) *Constructor.*
- <span id="page-1016-1"></span>• virtual ∼[ProbeAssembly](#page-1016-1) ()

*Destructor.*

- bool [Initialize](#page-1017-0) [\(EPICSComm](#page-504-0) ∗epicsComm, [PFIPConfig](#page-927-0) ∗const config) *Allocate and initialize the probe objects in the assembly.*
- <span id="page-1016-2"></span>• int MoveProbes [\(EPICSComm](#page-504-0) ∗epics)
- bool [ComputeTargetPositions](#page-1016-2) (const [MoveProbeParms\(](#page-840-0)&moveParms)[pfip::NUMBER OF -PROBES])

*Compute the relative angular positions of the probes, given their target coordinates.*

- bool [EnableDisableProbes](#page-1017-1) [\(EPICSComm](#page-504-0) ∗const epicsComm, const bool enableFlag) *Enable or disable all configured probes.*
- bool [GetProbeInfo](#page-1017-2) [\(EPICSComm](#page-504-0) ∗epicsComm, [ProbeInfo](#page-1027-0) ∗∗info) *return current status and holding values for probe source positions (before move)*
- bool [GetAllProbeEncoderCounts](#page-1017-3) [\(EPICSComm](#page-504-0) ∗epicsComm, int ∗encoderCounts, bool bSendE-

vent=0)

*Read EPICS encoder values for all probes and return settings in an array.*

• bool [UpdateProbePositions](#page-1017-4) [\(EPICSComm](#page-504-0) ∗epicsComm, bool updateMoveEventPayload=0, string position="")

*Initialize probe status and location information in probe assembly object from hardware settings.*

<span id="page-1016-3"></span>• void [InterruptRequest](#page-1016-3) ()

*Interrupt a move probes or enable/disable probes operation.*

• bool [ReadStatusValues](#page-1017-5) [\(EPICSComm](#page-504-0) ∗epicsComm)

*Read status values from EPICS for each probe and store in the probe's status object.*

<span id="page-1016-4"></span>• void [SetPower](#page-1016-4) [\(EPICSComm](#page-504-0) ∗epicsComm, const pfip::ProbeID probe, const pfip::PowerSetting setting)

*Turn the probe power on/off.*

<span id="page-1016-5"></span>• pfip::PowerSetting [GetProbePower](#page-1016-5) (const pfip::ProbeID probe) *Read the hardware power settings for a probe.*

- bool ChangeGain [\(EPICSComm](#page-504-0) ∗epicsComm, const pfip::ProbeID probeID, int IGain, int PGain, bool bLockEPICS=1)
- bool TimeoutNextMove [\(EPICSComm](#page-504-0) ∗epicsComm, const double timeout)
- void InitMoveEvent (const string &handlerName)
- void SendMoveEvent (const string &handlerName)
- void MarkMoveEventComplete (int retVal)

#### 9.656.1 Member Function Documentation

<span id="page-1017-1"></span>9.656.1.1 bool ProbeAssembly::EnableDisableProbes (EPICSComm ∗const *epicsComm*, const bool *enableFlag*)

#### Parameters:

*epicsComm[in]* - ptr to EPICS communication object

 $enableFlag$  - false  $==$  disable, true  $==$  enable Returns 1 if successful, 0 if error occurred,  $-1$  if interrupted

#### <span id="page-1017-3"></span>9.656.1.2 bool ProbeAssembly::GetAllProbeEncoderCounts (EPICSComm ∗ *epicsComm*, int ∗ *encoderCounts*, bool *bSendEvent* = **0**)

#### Parameters:

*epicsComm[in]* - ptr to EPICS communication object

*encoderCounts[out]* - ptr to array of values to be returned (8 items, x and y positions for each guider)

#### <span id="page-1017-2"></span>9.656.1.3 bool ProbeAssembly::GetProbeInfo (EPICSComm ∗ *epicsComm*, ProbeInfo ∗∗ *info*)

#### Parameters:

*epicsComm[in]* - ptr to EPICS communication object

*info[out]* - structure to store information returned

#### <span id="page-1017-0"></span>9.656.1.4 bool ProbeAssembly::Initialize (EPICSComm ∗ *epicsComm*, PFIPConfig ∗const *config*)

#### Parameters:

*epicsComm[in]* - ptr to the EPICS communication object

#### <span id="page-1017-5"></span>9.656.1.5 bool ProbeAssembly::ReadStatusValues (EPICSComm ∗ *epicsComm*)

#### Parameters:

<span id="page-1017-4"></span>*epicsComm[in]* - ptr to the EPICS communication object

### 9.656.1.6 bool ProbeAssembly::UpdateProbePositions (EPICSComm ∗ *epicsComm*, bool *updateMoveEventPayload* = **0**, string *position* = **""**)

#### Parameters:

*epicsComm[in]* - ptr to the EPICS communication object

- pfip/include/ProbeAssembly.h
- pfip/src/ProbeAssembly.cpp

## <span id="page-1019-0"></span>9.657 probeAssemblyScene Class Reference

## Public Member Functions

- probeAssemblyScene (QGraphicsView ∗pView, [probeAssemblyTabUi](#page-1021-0) ∗pTab)
- void setProbeAngle (pfip::ProbeID probeID, const double angle)
- void setProbeOrientation (pfip::ProbeID probeID, const double angle)
- void setArmAngle (pfip::ProbeID probeID, const double angle)
- void setX (pfip::ProbeID probeID, const double x)
- void setY (pfip::ProbeID probeID, const double y)
- void setColor (pfip::ProbeID probeID, const QColor &c)
- float getProbeAngle (pfip::ProbeID probeID)
- void drawProbeRanges (void)

## Public Attributes

• bool m\_showRanges [pfip::NUMBER\_OF\_PROBES]

## Protected Attributes

- QRectF ∗ m\_guiderRect
- QRectF ∗ m\_innerRect
- QRectF ∗ m\_outerRect
- QGraphicsView ∗ m\_pView
- [probeAssemblyTabUi](#page-1021-0) ∗ m\_pTab
- QList< QGraphicsItem ∗ > m\_probeRangePolys

- gui/include/probeAssembly.h
- gui/src/probeAssembly.cpp

# 9.658 Ui::probeAssemblyTab Class Reference

The documentation for this class was generated from the following file:

• gui/build/ui\_probeAssemblyTab.h

## <span id="page-1021-0"></span>9.659 probeAssemblyTabUi Class Reference

## Public Slots

- void SubSystemRunning (std::string, bool)
- void UpdateProbeStatus (pfip::ProbeID)
- void SetDrawProbeRanges (bool state)

### Signals

• void ForceHeartbeat (std::string)

## Public Member Functions

- probeAssemblyTabUi (const char ∗name, QWidget ∗pLoadedWidget, [guiConfig](#page-663-0) ∗pConfig)
- bool eventFilter (QObject ∗pObject, QEvent ∗pEvent)
- void resize (void)

## Protected Attributes

• [probeAssemblyScene](#page-1019-0) ∗ m\_pProbeAssemblyScene

- gui/include/probeAssemblyTabUi.h
- gui/build/moc\_probeAssemblyTabUi.cpp
- gui/src/probeAssemblyTabUi.cpp
- playground/probepointgen/gui/probeAssemblyTabUi.cpp

# 9.660 Ui::probeControlTab Class Reference

The documentation for this class was generated from the following file:

• gui/build/ui\_probeControlTab.h

## 9.661 probeControlTabUi Class Reference

## Signals

- void IssueMoveProbes (QString, QString, QString, QString, QString, QString, QString, QString)
- void ForceHeartbeat (std::string)

## Public Member Functions

• probeControlTabUi (const char ∗name, QWidget ∗pLoadedWidget, [guiConfig](#page-663-0) ∗pConfig)

- gui/include/probeControlTabUi.h
- gui/build/moc\_probeControlTabUi.cpp
- gui/src/probeControlTabUi.cpp

## 9.662 probeData Struct Reference

## Public Member Functions

- void getResiduals (const std::list< [point](#page-985-0) > &pl, const char filename[100], const char filename2[100])
- void enc\_to\_angles (const double enc\_t, const double enc\_p, double &beta, double &gma)
- ltl::FVector  $<$  double,  $3 >$  **Rcomp** (const double beta, const double gma)

### Public Attributes

- double armLen
- double trackRad
- ltl::FVector< double,  $3 >$  centre
- double beta\_min
- double gamma\_min
- double enc\_t\_min
- double enc\_t\_max
- double enc\_p\_min
- double enc\_p\_max
- double mx a0
- double mx\_a1
- double mx a2
- double mx\_a3
- double bx a0
- double bx a1
- double bx\_a2
- double bx\_a3
- double my\_a0
- double my\_a1
- double my a2
- double my\_a3
- double by\_a0
- double by\_a1
- double by\_a2
- double by a3

The documentation for this struct was generated from the following file:

• het lib/coord trans/mount model/encoder fit.cpp

# 9.663 Ui::probeGainControlTab Class Reference

The documentation for this class was generated from the following file:

• gui/build/ui\_probeGainControlTab.h

## 9.664 probeGainControlTabUi Class Reference

## Signals

- void IssueSetProbeGains (QString, QString, QString, QString, QString, QString, QString, QString)
- void ForceHeartbeat (std::string)

## Public Member Functions

• probeGainControlTabUi (const char ∗name, QWidget ∗pLoadedWidget, [guiConfig](#page-663-0) ∗pConfig)

- gui/include/probeGainControlTabUi.h
- gui/build/moc\_probeGainControlTabUi.cpp
- gui/src/probeGainControlTabUi.cpp

## <span id="page-1027-0"></span>9.665 ProbeInfo Class Reference

### Public Member Functions

- ProbeInfo (pfip::ProbeID p)
- void SendProbeStatusEvent ()
- [Message](#page-806-0) ∗ ReplyProbePosition ()
- [Message](#page-806-0) ∗ ReplyProbeInfo ()
- void SetDriveStatus (MAXONDriveStatus &s)
- void SetFilterStatus (MAXONDriveStatus &s)
- void SetDriveData (MAXONDriveData &d)
- void SetAngleValues [\(Probe](#page-1013-12) ∗p, int probEncoder, int armEncoder)
- void SetPower (bool p)
- void SetFilterPosition (int i)
- void SetFilterName (std::string name)
- void SetFilterConfig (std::string configs)

- pfip/include/PFIPStatus.h
- pfip/src/EventInfo.cpp

## 9.666 ProbeItem Class Reference

## Public Member Functions

- ProbeItem (QGraphicsEllipseItem ∗const item, QGraphicsSimpleTextItem ∗const label, QGraphicsLineItem ∗const arm, QGraphicsLineItem ∗const arrowLine, const float armLen, const float angle, const float m\_armangle, const float radius, QGraphicsScene ∗scene)
- void setProbeAngle (const float angle\_degrees, QGraphicsEllipseItem ∗const assembly, const float assemblyRadius)
- void setArmAngle (const float angle\_degrees)
- void setProbeOrientation (const float angle\_degrees, QGraphicsEllipseItem ∗const assembly, const float assemblyRadius)
- void setProbeColor (const OColor &c)
- float getProbeAngle (void)
- void setProbeX (const float x)
- void setProbeY (const float y)
- ProbeItem (QGraphicsEllipseItem ∗const item, QGraphicsSimpleTextItem ∗const label, QGraphicsLineItem ∗const arm, const float armLen, const float angle, const float arm\_angle, const float radius, QGraphicsScene ∗scene)
- void setGuiderAngle (const float angle, QGraphicsEllipseItem ∗const assembly, const float assemblyRadius)
- void setGuiderArmAngle (const float armAngle)
- void setGuiderColor (const QColor &c)
- float getGuiderAngle ()
- float getGuiderArmAngle ()
- void setGuiderX (const float X)
- void setGuiderY (const float Y)
- float getGuiderX ()
- float getGuiderY ()

## Public Attributes

- float m\_probeAngle\_radians
- float m\_armAngle\_radians
- QColor m\_probeColor
- double m\_arrowAngle
- double m\_cosArrowAngle
- double m\_sinArrowAngle
- float guiderAngle
- float armAngle
- QColor guiderColor

- gui/include/probeAssembly.h
- playground/probepointgen/gui/qTcsProbeAssembly.h
- gui/src/probeAssembly.cpp
- playground/probepointgen/gui/qTcsProbeAssembly.cpp

## <span id="page-1029-0"></span>9.667 ProbePosition Class Reference

## <span id="page-1029-1"></span>Public Member Functions

- [ProbePosition](#page-1029-1) (const string &sourceName) *Constructor.*
- <span id="page-1029-2"></span>• virtual ∼[ProbePosition](#page-1029-2) () *Destructor.*
- <span id="page-1029-3"></span>• double [GetProbeActualAngleRadians](#page-1029-3) ()

*Return the angle of the probe position within the circular assembly.*

<span id="page-1029-4"></span>• double [GetAngleRadians](#page-1029-4) [\(WhichMotor](#page-217-0) which)

*Return angle of the probe arm.*

• int [GetEncoderCount](#page-1029-5) [\(WhichMotor](#page-217-0) which)

*Initialize the object with.*

- void SetEncoderCount [\(WhichMotor](#page-217-0) which, const int pos)
- bool [SphereRadiansToEncoderCounts](#page-1030-0) [\(Probe](#page-1013-12) ∗p, const double x\_sphereRadians, const double y\_ sphereRadians)

*Return the position's y-coordinate.*

<span id="page-1029-6"></span>• bool [EncoderCountsToSphereRadians](#page-1029-6) [\(Probe](#page-1013-12) ∗p, const int probe\_encoderCount, const int arm\_ encoderCount)

*Translate encoder values to angles of the probe position.*

- void SetEncoderCounts (const int prob\_encodeCount, const int arm\_encoderCount)
- <span id="page-1029-7"></span>• double [GetTelecenAngleRadians](#page-1029-7) [\(WhichMotor](#page-217-0) which)

*Set the position's [start](#page-1201-0) variable.*

### Protected Attributes

- <span id="page-1029-8"></span>• int encoderCount [2]
- double [probeActualAngleRadians\\_](#page-1029-8)

*Relative position of guider in assembly.*

## 9.667.1 Member Function Documentation

#### <span id="page-1029-5"></span>9.667.1.1 int ProbePosition::GetEncoderCount (WhichMotor *which*) **[inline]**

#### Parameters:

*x\_coord[in]* - x coordinate of the position

*y\_coord[in]* - y coordinate of the position

*beginRange[in]* - beginning of the range within the circular assembly

*endRange[in]* - end of the range within the circular assembly

*encoderBegin[in]* - the encoder value for the [start](#page-1201-0) of the range

*encoderEnd[in]* - the encoder value for the end of the range Return the position's x-coordinated

#### <span id="page-1030-0"></span>9.667.1.2 bool ProbePosition::SphereRadiansToEncoderCounts (Probe ∗ *p*, const double *x\_sphereRadians*, const double *y\_sphereRadians*)

Store the guider angles in the position object

#### Parameters:

*angle[in]* - the angle of the position within the 180 degree range

*actual[in]* - the angle of the position within the 360 degree range of assembly Translate angles of probe position to raw encoder values

- pfip/include/Probe.h
- pfip/src/Probe.cpp

## 9.668 ProbeStatus Class Reference

## Public Member Functions

• bool initialize [\(Payload](#page-910-0) &payload, void ∗pPrevStatus=NULL)

## Public Attributes

• [status](#page-1214-0) m\_Probe

- gui/include/pfipStatusData.h
- gui/src/pfipStatusData.cpp

# 9.669 Ui::probeStatusTab Class Reference

The documentation for this class was generated from the following file:

• gui/build/ui\_probeStatusTab.h

## 9.670 probeStatusTabUi Class Reference

## Public Slots

- void SubSystemRunning (std::string, bool)
- void UpdateProbeStatus (pfip::ProbeID)

## Signals

• void ForceHeartbeat (std::string)

## Public Member Functions

• probeStatusTabUi (const char ∗name, QWidget ∗pLoadedWidget, [guiConfig](#page-663-0) ∗pConfig)

- gui/include/probeStatusTabUi.h
- gui/build/moc\_probeStatusTabUi.cpp
- gui/src/probeStatusTabUi.cpp

## 9.671 ProcessorConfig Class Reference

### Public Member Functions

• virtual void [set\\_options](#page-1035-0) (OptionParser &optionParser) *Adds options to default [set.](#page-1103-0)*

### Public Attributes

- pas::ProcessingMode\_t m\_processingMode
- string m\_pupilgeom
- string **m** gridgeom
- string m\_imagemask
- string m\_modalcube
- string m\_trkergeom
- string m\_wfcm4geom
- string m\_spidrgeom
- string m\_m1geom
- string m\_calibdata
- float m\_pix2mm
- float m\_pix2rad
- float m\_wavelen
- float m\_wfsclock
- float m\_TT2xyoffset
- float m\_DF2woffset
- float m\_CM2tpoffset
- int m\_xSkyOffsetSign
- int m\_ySkyOffsetSign
- int m\_wFocusOffsetSign
- int m\_thetaOffsetSign
- int m\_phiOffsetSign
- float m\_M1xmotion2itf\_theta
- float m\_M1xmotion2itf\_phi
- float m\_M1ymotion2itf\_theta
- float m\_M1ymotion2itf\_phi
- float m\_TRKxmotion2itf\_theta
- float m\_TRKxmotion2itf\_phi
- float m\_TRKymotion2itf\_theta
- float m\_TRKymotion2itf\_phi
- float m\_ROTmotion2itf\_rho
- float m\_ROTmotion2prb\_crg
- float m\_ROTmotion2prb\_arm
- float m\_M4motion2prb\_telx
- float m\_M4motion2prb\_tely
- float m\_xSkyOffsetCalibration
- float m\_ySkyOffsetCalibration
- float m\_wFocusOffsetCalibration
- float m\_thetaOffsetCalibration
- float m\_phiOffsetCalibration

Generated on Tue Jan 19 19:46:52 2021 for Hobby-Eberly Telescope Control System by Doxygen

- float m\_probeCarriageAngleZeropoint
- float m\_probeArmAngleZeropoint
- int m\_cenmethod
- int m\_threshmethod
- int **m**\_niter
- int **m\_PSFmodel**
- float m\_PSFdia
- float m\_thresh\_percent
- float m\_thresh\_nsigma
- float **m\_wfs\_gain**
- float m\_wfs\_flen
- float m\_magZero
- float m\_detectSigma
- int **m\_minPixels**
- int **m\_maxPixels**
- float m\_gain
- float m\_nanValue
- float m\_saturation
- int m\_skyOrder
- int m\_skyAnnulus
- float m kronAperture
- float m\_fixedAperture

## 9.671.1 Member Function Documentation

#### <span id="page-1035-0"></span>9.671.1.1 void ProcessorConfig::set\_options (OptionParser & *optionParser*) **[virtual]**

Method that will be called to add options to the OptionParser prior to the parsing command line and/or configuration file(s).

Reimplemented from [SubSystemConfig.](#page-1267-0)

- pas/include/pasConfig.h
- pas/src/pasConfig.cpp

## 9.672 ProcessVariable< T > Class Template Reference

template<typename T> class ProcessVariable< T >

## Public Member Functions

- ProcessVariable (const std::string &name)
- ProcessVariable (const std::string &name, const std::string &subfields)
- virtual void apply\_parms [\(Payload](#page-910-0) &p) const
- virtual void set (const void ∗raw)
- virtual void set (const unsigned n, const void ∗raw)
- void update time (void)
- template $\lt$ void set (const void ∗raw)
- template $\lt$
- void set (const void ∗raw)

• template $\langle \rangle$ void set (const void ∗raw)

- template $\langle \rangle$ 
	- void set (const void ∗raw)

• template $\lt$ void set (const void ∗raw)

- $\bullet$  template $\lt$
- void set (unsigned n, const void ∗raw)  $\bullet$  template $\lt$ 
	- void set (unsigned n, const void ∗raw)
- $\bullet$  template $\lt$
- void set (unsigned n, const void ∗raw)  $\bullet$  template $\lt$
- void set (unsigned n, const void ∗raw)
- template $\langle \rangle$ 
	- void set (unsigned n, const void ∗raw)
- template $\lt$ ProcessVariable (const std::string &name, const std::string &subfields)
- template $\langle \rangle$

ProcessVariable (const std::string &name, const std::string &subfields)

- template $\langle \rangle$ ProcessVariable (const std::string &name, const std::string &subfields)
- $\bullet$  template $\lt$
- ProcessVariable (const std::string &name, const std::string &subfields)
- template $\langle \rangle$ void apply\_parms [\(Payload](#page-910-0) &p) const
- template $\lt$ void apply\_parms [\(Payload](#page-910-0) &p) const
- template $\lt$
- void apply\_parms [\(Payload](#page-910-0) &p) const
- $\bullet$  template $\lt$ void apply\_parms [\(Payload](#page-910-0) &p) const
- $\bullet$  template $\lt$ void apply\_parms [\(Payload](#page-910-0)  $&$ p) const
- template $\lt$ void apply parms [\(Payload](#page-910-0)  $&$ p) const

• template $\lt$ void apply\_parms [\(Payload](#page-910-0) &p) const

The documentation for this class was generated from the following file:

• epics\_relay/process\_variable.h

# 9.673 Ui::productionTab Class Reference

The documentation for this class was generated from the following file:

• gui/build/ui\_productionTab.h

## 9.674 productionTabUi Class Reference

## Public Slots

- void UpdateApcStatus (std::string, std::string, int, int, double, int, int)
- void UpdateTrackerPosition (void)

### **Signals**

- void ForceHeartbeat (std::string)
- void ForceLegacyStatusEvents (void)
- void ForcePipelineStatusEvent (std::string)
- void MoveDomeTo (double)
- void MoveStructureToTrueAz (double)
- void SetDomeDirTo (std::string)
- void EnableSACDMIMeasurements (std::string, bool)
- void EnableCCASDMIMeasurements (std::string, bool)
- void MoveTrackerITF (std::string, std::string, double, double, double, double, double, double)
- void MoveTrackerRTF (std::string, std::string, double, double, double, double, double, double)
- void TurnOnOutletByName (std::string)
- void TurnOffOutletByName (std::string)
- void LoadRaDecTrajectory (double, double, double, std::string, double, double)
- void LoadXYTrajectory (double, double, double)
- void **LoadFileTrajectory** (std::string, double, double)
- void LoadSatelliteTrajectory (std::string, std::string, double)
- void LoadEphemerisTrajectory (std::string, double, std::string)
- void GoNext (bool, bool, bool, bool)
- void OffsetTrajectoryTipTilt (double, double)
- void OffsetTrajectoryRaDec (double, double, bool)
- void OffsetTrajectoryXY (double, double, bool)
- void OffsetTrajectoryRho (double)
- void OffsetFocus (double)
- void SetStoreImages (std::string, bool)
- void RelayCameraMetrologyControlCommand (std::string, std::string)
- void **StartPipeline** (std::string)
- void StopPipeline (std::string)
- void IssuePFIPControl (QString, QString, bool)
- void SendPFIPCommand (const std::string, [Message](#page-806-0) ∗)
- void SetACOCameraFilter (std::string)
- void DeployACQCameraMirror (void)
- void RetractACQCameraMirror (void)
- void DeployPV\_CWFSCameraMirror (void)
- void RetractPV\_CWFSCameraMirror (void)
- void DeployPVCamera (void)
- void DeployCWFSCamera (void)

## Public Member Functions

- productionTabUi (const char ∗name, QWidget ∗pLoadedWidget, [guiConfig](#page-663-0) ∗pConfig)
- void loadSettings (void)
- void saveSettings (void)

## Protected Member Functions

- bool constructApcTab (void)
- void LoadRaDecTrajectory (void)
- void LoadXYTrajectory (void)
- void LoadFileTrajectory (void)
- void LoadSatelliteTrajectory (void)
- void LoadEphemerisTrajectory (void)
- bool BrowseForFile (QString &file)

## Protected Attributes

- QString m\_filterNamesACQ
- QString m\_filterNamesG1
- QString m\_filterNamesG2

- gui/include/productionTabUi.h
- gui/build/moc\_productionTabUi.cpp
- gui/src/productionTabUi.cpp

# 9.675 proxy Class Reference

## 9.675.1 Detailed Description

Executes the configured command on the given args.

Optional parameters:

args<string> - Argument list string that will be passed to the configured command.

#include <tcs\_proxy\_handler\_doc.h>

The documentation for this class was generated from the following file:

• proxy/tcs\_proxy\_handler\_doc.h

## 9.676 Proxy Class Reference

## Public Member Functions

- Proxy (const string &appName, [ProxyConfig](#page-1043-0) ∗c)
- virtual int start ()
- virtual void stop ()
- std::string exec (std::string &command, int &rc)
- void respond [\(Message](#page-806-0) ∗message, std::string &response)
- void  $log (std::string$  &response)
- void execute\_callback (const std::string &args, [Message](#page-806-0) ∗response=NULL)

- proxy/tcs\_proxy.h
- proxy/tcs\_proxy.cpp

## <span id="page-1043-0"></span>9.677 ProxyConfig Class Reference

## Public Member Functions

- ProxyConfig (bool is\_named=0)
- virtual void [print\\_summary](#page-1043-1) (void) *Called prior to displaying options.*
- virtual void [set\\_options](#page-1043-2) (OptionParser &p) *Adds options to default [set.](#page-1103-0)*

## Public Attributes

- std::string proxy\_route\_
- std::string proxy\_event\_route\_
- std::string proxy\_command\_
- std::string proxy\_source\_
- std::string proxy\_key\_
- bool emit\_events
- bool log\_results\_
- float rate\_hertz\_

#### 9.677.1 Member Function Documentation

### <span id="page-1043-1"></span>9.677.1.1 void ProxyConfig::print\_summary (void) **[virtual]**

This method can be used to describe the application. The banner printed is displayed above the command line options in the -h output.

<span id="page-1043-2"></span>Implements [TCSConfig.](#page-1286-0)

#### 9.677.1.2 void ProxyConfig::set\_options (OptionParser & *optionParser*) **[virtual]**

Method that will be called to add options to the OptionParser prior to the parsing command line and/or configuration file(s).

Implements [TCSConfig.](#page-1286-1)

- proxy/tcs\_proxy.h
- proxy/tcs\_proxy.cpp
# 9.678 ProxyException Class Reference

## Public Member Functions

• ProxyException (tcsexcept::tcs\_exception\_t \_\_proxy, const std::string &w, const char ∗file, int line, const char ∗func)

The documentation for this class was generated from the following file:

• het\_lib/common/include/tcs\_exception.h

## 9.679 ProxyHandler Class Reference

## Public Member Functions

- ProxyHandler [\(Proxy](#page-1042-0) [&proxy,](#page-1041-0) const std::string &command)
- virtual void [process](#page-1045-0) [\(Message](#page-806-0) ∗m)

## 9.679.1 Member Function Documentation

#### <span id="page-1045-0"></span>9.679.1.1 void ProxyHandler::process (Message ∗ *message*) **[virtual]**

The entry [point](#page-985-0) into the handler object from the perspective of the remote Handler caller. Application code inherits the Handler object, defining a [process\(\)](#page-1045-0) callback with access to the parameterization of the invocation, the reply interfaces, and the application's sub-class instance.

The implementation must delete the message when it is no longer needed. Failure to delete the message object at the end of the [MessageHandler](#page-809-0) process can result in a "handler is busy" error message on subsequent invocations.

The process () implementation should invoke the MESSAGE\_SETJMP macro, see [Remote signalling.](#page-168-0)

Implements [MessageHandler.](#page-809-1)

- proxy/tcs proxy.h
- proxy/tcs\_proxy.cpp

# 9.680 PSFFitData Class Reference

## Public Member Functions

- virtual void newData (int size)
- virtual void deleteData (void)

## Public Attributes

- size\_t n
- double ∗ r
- double ∗ y
- size\_t psfkind

The documentation for this class was generated from the following file:

• het\_lib/wfs\_lib/include/wfslib.h

# 9.681 PupilData Class Reference

#### Public Member Functions

- virtual void **importData** (const string &filename, format\_t formatType, uchar ∗memoryBlock=NULL, [wfsData](#page-1533-0) ∗additionalData=NULL)
- virtual int exportData (const string &filename, format\_t formatType, uchar ∗∗memoryBlock=NULL, [wfsData](#page-1533-0) ∗additionalData=NULL)
- virtual void newData (int size)
- virtual void deleteData (void)

## Public Attributes

- ushort Nvertx
- float ri
- float ro
- float e
- float x0
- float v0
- float ∗ Xouter\_vertex
- float ∗ Youter\_vertex
- float ∗ Xinner\_vertex
- float ∗ Yinner\_vertex

- het\_lib/wfs\_lib/include/wfslib.h
- het\_lib/wfs\_lib/src/wfslib.cpp

# 9.682 QBlinkingLineEdit Class Reference

## Public Member Functions

- QBlinkingLineEdit (QWidget ∗pParent=0)
- QSize minimumSizeHint () const
- QSize sizeHint () const
- int **blinkRate** (void)
- void setBlinkRate (int rate)
- QColor normalFGColor (void)
- void setNormalFGColor (QColor color)
- QColor normalBGColor (void)
- void setNormalBGColor (QColor color)
- QColor reverseFGColor (void)
- void setReverseFGColor (QColor color)
- QColor reverseBGColor (void)
- void setReverseBGColor (QColor color)
- void setColors (QColor normBG, QColor normFG, QColor revBG, QColor revFG)
- void setBlinking (bool blink)

## **Properties**

- int blinkRate
- QColor normalFGColor
- QColor normalBGColor
- QColor reverseFGColor
- QColor reverseBGColor

- gui/designer/customWidgetPlugins/blinkingLineEdit/qBlinkingLineEdit.h
- gui/designer/customWidgetPlugins/blinkingLineEdit/qBlinkingLineEdit.cpp

# 9.683 QBlinkingLineEditPlugin Class Reference

## Public Member Functions

- QBlinkingLineEditPlugin (QObject ∗parent=NULL)
- bool isContainer () const
- bool isInitialized () const
- QIcon icon () const
- QString domXml () const
- QString group () const
- QString includeFile () const
- QString name () const
- QString toolTip () const
- QString whatsThis () const
- QWidget ∗ createWidget (QWidget ∗parent)
- void initialize (QDesignerFormEditorInterface ∗core)

- gui/designer/customWidgetPlugins/blinkingLineEdit/qBlinkingLineEditPlugin.h
- gui/designer/customWidgetPlugins/blinkingLineEdit/qBlinkingLineEditPlugin.cpp

# 9.684 QGraphicsCircleItem Class Reference

## Public Member Functions

• QGraphicsCircleItem (const QPointF [center,](#page-387-0) const qreal radius, QGraphicsItem \*parent=0, QGraphicsScene ∗scene=0)

- gui/include/focalPlaneShutter.h
- gui/src/focalPlaneShutter.cpp

# 9.685 QLedIndicator Class Reference

## Public Types

- enum ledState { ledOn, ledOff, ledUndef }
- enum labelPosition { labelLeft, labelTop, labelRight, labelBottom }

## **Signals**

• void **clicked** (bool checked=false)

## Public Member Functions

- QLedIndicator (QWidget ∗parent)
- void setDiameter (int diameter)
- void setState (ledState state)
- void setLabel (QString label)
- void setLabelPosition (labelPosition position)
- void setText (QString text)
- void setForegroundColor (QColor color)
- void setBackgroundColor (QColor color)
- void setOnColor (QColor color)
- void setOffColor (QColor color)
- void setUndefColor (QColor color)
- void setFlashColor (QColor color)
- void setFlashRate (int rate)
- void setFlashing (bool flashing)
- int getDiameter (void)
- ledState getState (void)
- QString getLabel (void)
- labelPosition getLabelPosition (void)
- OString getText (void)
- QColor getForegroundColor (void)
- QColor getBackgroundColor (void)
- QColor getOnColor (void)
- QColor getOffColor (void)
- QColor getUndefColor (void)
- QColor getFlashColor (void)
- int getFlashRate (void)
- bool getFlashing (void)

## Protected Member Functions

- virtual void paintEvent (QPaintEvent ∗event)
- virtual void mouseReleaseEvent (QMouseEvent ∗event)

## **Properties**

- int diameter
- ledState state
- QString label
- QString text
- labelPosition labelPosition
- QColor foregroundColor
- QColor backgroundColor
- QColor onColor
- QColor offColor
- QColor undefColor
- QColor flashColor
- int flashRate
- bool flashing

- gui/designer/customWidgetPlugins/ledIndicator/qLedIndicator.h
- gui/designer/customWidgetPlugins/ledIndicator/build/moc\_qLedIndicator.cpp
- gui/designer/customWidgetPlugins/ledIndicator/qLedIndicator.cpp

# 9.686 QLedIndicatorPlugin Class Reference

## Public Member Functions

- QLedIndicatorPlugin (QObject ∗parent=0)
- bool isContainer () const
- bool isInitialized () const
- QIcon icon () const
- QString domXml () const
- QString group () const
- QString includeFile () const
- QString name () const
- QString toolTip () const
- QString whatsThis () const
- QWidget ∗ createWidget (QWidget ∗parent)
- void initialize (QDesignerFormEditorInterface ∗core)

- gui/designer/customWidgetPlugins/ledIndicator/qLedIndicatorPlugin.h
- gui/designer/customWidgetPlugins/ledIndicator/qLedIndicatorPlugin.cpp

## 9.687 QSparkLine Class Reference

#### Public Member Functions

- QSparkLine (QWidget ∗parent)
- void setLineColor (QColor color)
- void setPointColor (QColor color)
- void setPlotLineWidth (int width)
- void setMin (qreal min)
- void setMax (qreal max)
- QColor getLineColor (void)
- QColor getPointColor (void)
- int getPlotLineWidth (void)
- qreal getMin (void)
- qreal getMax (void)
- void addNewValue (const qreal value)
- void addNewValueAutoScale (const qreal value)

## Protected Member Functions

- virtual void paintEvent (QPaintEvent ∗pEvent)
- void addValue (const qreal value)

## **Properties**

- QColor lineColor
- QColor pointColor
- int plotLineWidth
- qreal min
- qreal max

- gui/designer/customWidgetPlugins/sparkLine/qSparkLine.h
- gui/designer/customWidgetPlugins/sparkLine/qSparkLine.cpp

# 9.688 QSparkLinePlugin Class Reference

## Public Member Functions

- QSparkLinePlugin (QObject ∗parent=NULL)
- bool isContainer () const
- bool isInitialized () const
- QIcon icon () const
- QString domXml () const
- QString group () const
- QString includeFile () const
- QString name () const
- QString toolTip () const
- QString whatsThis () const
- QWidget ∗ createWidget (QWidget ∗parent)
- void initialize (QDesignerFormEditorInterface ∗core)

- gui/designer/customWidgetPlugins/sparkLine/qSparkLinePlugin.h
- gui/designer/customWidgetPlugins/sparkLine/qSparkLinePlugin.cpp

# 9.689 QTcsFrame Class Reference

## Public Member Functions

- QTcsFrame (QWidget ∗pParent=0)
- void setTitle (QString title)
- void setTitleBackgroundColor (QColor color)
- void setTitleColor (QColor color)
- QString getTitle (void)
- QColor getTitleBackgroundColor (void)
- QColor getTitleColor (void)

## Protected Member Functions

• virtual void paintEvent (QPaintEvent ∗event)

## Protected Attributes

- QString **m\_title**
- QColor m\_titleBackgroundColor
- QColor m\_titleColor

## **Properties**

- QString title
- QColor titleBackgroundColor
- QColor titleColor

- gui/designer/customWidgetPlugins/tcsFrame/qTcsFrame.h
- gui/designer/customWidgetPlugins/tcsFrame/qTcsFrame.cpp

# 9.690 QTcsFramePlugin Class Reference

## Public Member Functions

- QTcsFramePlugin (QObject ∗parent=NULL)
- bool isContainer () const
- bool isInitialized () const
- QIcon icon () const
- QString domXml () const
- QString group () const
- QString includeFile () const
- QString name () const
- QString toolTip () const
- QString whatsThis () const
- QWidget ∗ createWidget (QWidget ∗parent)
- void initialize (QDesignerFormEditorInterface ∗core)

- gui/designer/customWidgetPlugins/tcsFrame/qTcsFramePlugin.h
- gui/designer/customWidgetPlugins/tcsFrame/qTcsFramePlugin.cpp

## 9.691 QTcsProbeAssembly Class Reference

#### Public Member Functions

- QTcsProbeAssembly (QWidget ∗pParent=0)
- void setTitle (OString title)
- void setTitleBackgroundColor (QColor color)
- void setTitleColor (QColor color)
- void setguider1Angle (const double guiderAngle)
- void setguider1X (const double X)
- void setguider1Y (const double Y)
- void setguider2X (const double X)
- void setguider2Y (const double Y)
- void setwfs1X (const double X)
- void setwfs1Y (const double Y)
- void setwfs2X (const double X)
- void setwfs2Y (const double Y)
- void setguider1ArmAngle (const double armAngle)
- void setguider2Angle (const double guiderAngle)
- void setguider2ArmAngle (const double armAngle)
- void setwfs1Angle (const double guiderAngle)
- void setwfs1ArmAngle (const double armAngle)
- void setwfs2Angle (const double guiderAngle)
- void setwfs2ArmAngle (const double armAngle)
- void setguider1Color (const QColor &c)
- void setguider2Color (const QColor &c)
- void setwfs1Color (const QColor &c)
- void setwfs2Color (const QColor &c)
- OString getTitle (void)
- QColor getTitleBackgroundColor (void)
- QColor getTitleColor (void)
- float getguider1Angle (void)
- float getwfs1Angle (void)
- float getguider2Angle (void)
- float getwfs2Angle (void)
- float getguider1ArmAngle (void)
- float getwfs1ArmAngle (void)
- float getguider2ArmAngle (void)
- float getwfs2ArmAngle (void)
- float getguider1X (void)
- float **getguider1Y** (void)
- float getguider2X (void)
- float getguider2Y (void)
- float getwfs1X (void)
- float **getwfs1Y** (void)
- float getwfs2X (void)
- float getwfs2Y (void)
- QColor getguider1Color (void)
- QColor getguider2Color (void)
- QColor getwfs1Color (void)
- QColor getwfs2Color (void)

Generated on Tue Jan 19 19:46:52 2021 for Hobby-Eberly Telescope Control System by Doxygen

## Protected Attributes

- QString m\_title
- QColor m\_titleBackgroundColor
- QColor m\_titleColor
- QRectF ∗ m\_guiderRect
- QRectF ∗ m\_innerRect
- QRectF ∗ m\_outerRect
- QGraphicsScene scene

## **Properties**

- QString title
- QColor titleBackgroundColor
- QColor titleColor
- double guider2Angle
- double guider2TelecenX
- double guider2TelecenY
- QColor guider2Color
- double wfs1Angle
- double wfs2Angle
- double guider1TelecenX
- double guider1TelecenY
- double wfs1TelecenX
- double wfs1TelecenY
- double wfs2TelecenX
- double wfs2TelecenY
- QColor guider1Color
- QColor wfs1Color
- double guider1Angle
- QColor wfs2Color

- playground/probepointgen/gui/qTcsProbeAssembly.h
- playground/probepointgen/gui/qTcsProbeAssembly.cpp

# 9.692 quadFit Class Reference

## Public Types

• typedef double value\_type

## Public Member Functions

• double **operator**() (const double &x, const ltl::FVector < double,  $3 >$  &p, ltl::FVector < double,  $3 >$ &jac) const

The documentation for this class was generated from the following file:

• het\_lib/coord\_trans/mount\_model/curveFits.h

# <span id="page-1061-0"></span>9.693 Quaternion< real > Class Template Reference

template<typename real> class Quaternion< real >

## Public Member Functions

- Quaternion (real s, real x, real y, real z)
- Quaternion (real s)
- Quaternion (real angle, real unitAxis[3])
- void Set (real s, real x, real y, real z)
- real Gets ()
- real Getx ()
- real Gety ()
- real Getz ()
- [Quaternion](#page-1061-0) operator+ [\(Quaternion](#page-1061-0) q2) const
- [Quaternion](#page-1061-0) operator- [\(Quaternion](#page-1061-0) q2) const
- [Quaternion](#page-1061-0) operator∗ [\(Quaternion](#page-1061-0) q2) const
- [Quaternion](#page-1061-0) operator/ [\(Quaternion](#page-1061-0) q2) const
- [Quaternion](#page-1061-0) conj ()
- [Quaternion](#page-1061-0) & operator= [\(Quaternion](#page-1061-0) rhs)
- [Quaternion](#page-1061-0) & operator= (real s)
- int operator== [\(Quaternion](#page-1061-0) rhs)
- int **operator!** = [\(Quaternion](#page-1061-0) rhs)
- void Normalize ()
- void MoveToRightHalfSphere ()
- real Norm2 ()
- real **Norm** ()
- void Quaternion2Matrix (real ∗R)
- void GetRotation (real ∗angle, real unitAxis[3])
- void GetSinExponential (real ∗x, real ∗y, real ∗z)
- void Print ()

## Static Public Member Functions

• static [Quaternion](#page-1061-0) Matrix2Quaternion (real ∗R)

## Protected Attributes

- real s
- real x
- real y
- real z

## Friends

• [Quaternion](#page-1061-0)< real > operator∗ (real alpha, [Quaternion](#page-1061-0)< real > q2)

The documentation for this class was generated from the following file:

• het\_lib/common/include/quaternion.h

## 9.694 query trajectory Class Reference

#### 9.694.1 Detailed Description

Calculates a trajectory based on the given parameters and returns the trajectory descriptor. Overloads are available for sidereal and non-sidereal trajectories. Parameters are identical to those of [load\\_trajectory.](#page-773-0)

#include <tcs\_handler\_doc.h>

## Public Member Functions

- query\_trajectory [\(TCSDriver](#page-1293-0) ∗d, const [MessageHandlerDescriptor](#page-811-0) &m)
- void [process](#page-1062-0) [\(Message](#page-806-0) ∗message)

## 9.694.2 Member Function Documentation

#### <span id="page-1062-0"></span>9.694.2.1 void query\_trajectory::process (Message ∗ *message*) **[inline, virtual]**

The entry [point](#page-985-0) into the handler object from the perspective of the remote Handler caller. Application code inherits the Handler object, defining a [process\(\)](#page-1062-0) callback with access to the parameterization of the invocation, the reply interfaces, and the application's sub-class instance.

The implementation must delete the message when it is no longer needed. Failure to delete the message object at the end of the [MessageHandler](#page-809-0) process can result in a "handler is busy" error message on subsequent invocations.

The process () implementation should invoke the MESSAGE\_SETJMP macro, see [Remote signalling.](#page-168-0)

Implements [MessageHandler.](#page-809-1)

The documentation for this class was generated from the following file:

• tcs/tcs\_handlers.h

# <span id="page-1063-0"></span>9.695 tthread::ratio  $\langle N, D \rangle$  Class Template Reference

## 9.695.1 Detailed Description

#### template  $\leq$  \_intmax\_t N, \_intmax\_t D = 1 > class tthread::ratio $\leq$  N, D >

Minimal implementation of the [ratio](#page-1063-0) class. This class provides enough functionality to implement some basic [chrono](#page-265-0) classes.

#include <tinythread.h>

## Static Public Member Functions

• static double \_as\_double ()

The documentation for this class was generated from the following file:

• het\_lib/tthread/include[/tinythread.h](#page-1551-0)

## 9.696 camra\_handlers::read\_now Class Reference

## Public Member Functions

- read\_now [\(CAMRADriver](#page-375-0) ∗d, const [MessageHandlerDescriptor](#page-811-0) &m)
- void [process](#page-1064-0) [\(Message](#page-806-0) ∗message)

## 9.696.1 Member Function Documentation

#### <span id="page-1064-0"></span>9.696.1.1 void camra\_handlers::read\_now::process (Message ∗ *message*) **[inline, virtual]**

The entry [point](#page-985-0) into the handler object from the perspective of the remote Handler caller. Application code inherits the Handler object, defining a [process\(\)](#page-1064-0) callback with access to the parameterization of the invocation, the reply interfaces, and the application's sub-class instance.

The implementation must delete the message when it is no longer needed. Failure to delete the message object at the end of the [MessageHandler](#page-809-0) process can result in a "handler is busy" error message on subsequent invocations.

The process () implementation should invoke the MESSAGE\_SETJMP macro, see [Remote signalling.](#page-168-0)

Implements [MessageHandler.](#page-809-1)

The documentation for this class was generated from the following file:

• camra/camra\_handlers.h

# 9.697 read\_now Class Reference

## 9.697.1 Detailed Description

Ends the currenlty active exposure and initiate readout.

#include <camra\_handler\_doc.h>

The documentation for this class was generated from the following file:

• camra/camra\_handler\_doc.h

## 9.698 ReadRegister Class Reference

## 9.698.1 Detailed Description

Read the contents of a modbus register for the pfip enclosure PLC and print the value in the pfip log.

Required parameters:

regnum<int> - The modbus register number to read. These numbers can be found in the PFIP enclosure hardware documentation.

#include <pfip\_handler\_doc.h>

## Public Member Functions

- ReadRegister [\(Receiver](#page-1067-0) ∗rcv, [ACQ\\_SubSystem](#page-292-0) ∗acq)
- <span id="page-1066-0"></span>• virtual void [HandlerAction](#page-1066-0) [\(Message](#page-806-0) ∗pMessage) *Do the work requested by the handler Each handler must implement.*
- <span id="page-1066-1"></span>• virtual void [cleanupWork](#page-1066-1) [\(Message](#page-806-0) ∗pMessage) *Cleanup after performing handler action.*

- pfip/include/pfipServer.h
- pfip/src/PFIPHandlers.cpp

## <span id="page-1067-0"></span>9.699 Receiver Class Reference

## 9.699.1 Detailed Description

[Receiver](#page-1067-0) class providing an object invocation service for one or more [Sender](#page-1097-0) instances.

#include <receiver.h>

## Public Member Functions

- [Receiver](#page-1067-1) (const std::string &endpoint, const std::string &name)
- bool [start](#page-1067-2) (void)
- void [stop](#page-1068-0) (void)
- bool [registerHandler](#page-1067-3) (const std::string &name, [MessageHandler](#page-809-0) ∗handler, std::string usage="", bool reentrant=false)
- void registerHandler [\(MessageHandler](#page-809-0) ∗handler)

## <span id="page-1067-4"></span>Friends

- class [Message](#page-1067-4)
- <span id="page-1067-5"></span>• class [InterruptHandler](#page-1067-5)
- <span id="page-1067-6"></span>• class [HelpHandler](#page-1067-6)
- <span id="page-1067-8"></span><span id="page-1067-7"></span>• class [StatusHandler](#page-1067-7)
- class [UptimeHandler](#page-1067-8)
- void receiver recv\_thread (void ∗z, zctx\_t ∗ctx, void ∗pipe)
- int receiver shutdown handler (zloop t ∗loop, zmq\_pollitem\_t ∗item, void ∗z)
- int receiver recv\_handler (zloop\_t ∗loop, zmq\_pollitem\_t ∗item, void ∗z)
- int receiver run handler (zloop t ∗loop, zmq\_pollitem\_t ∗item, void ∗z)

## 9.699.2 Constructor & Destructor Documentation

#### <span id="page-1067-1"></span>9.699.2.1 Receiver::Receiver (const std::string & *endpoint*, const std::string & *name*)

[Receiver](#page-1067-0) constructor taking a endpoint on which to listen for incoming [Sender](#page-1097-0) connections and a name that will be used to identify outgoing message traffic.

The endpoint is a string of the form "<transport>://<address>" Transport can be one of "tcp", "ipc", "inproc", or "pgm". The address is transport-specific. In most cases with HET process communication, the endpoint of of type tcp and is specified as: "tcp://127.0.0.1:8888" where the 127.0.0.1:8888 specifies an ip address and a port.

## 9.699.3 Member Function Documentation

#### <span id="page-1067-3"></span>9.699.3.1 bool Receiver::registerHandler (const std::string & *name*, MessageHandler ∗ *handler*, std::string *usage* = **""**, bool *reentrant* = **false**)

Registers the given Handler, by name, in the list of objects supported by the receiver. The name given is used to access the object from a [Sender.](#page-1097-0) If the reentrant flag is [set,](#page-1103-0) only a single instance of the Handler::process() method may be running at any given time.

<span id="page-1067-2"></span>The given handler will be deleted upon destruction of the [Receiver.](#page-1067-0)

#### 9.699.3.2 bool Receiver::start (void)

Starts the receiver thread and suspends the caller until a message is received. Ideally, all Handler registration should be completed prior to calling [start.](#page-1201-0) This method will block indefinitely unless the [stop\(\)](#page-1068-0) method is called from another thread.

#### <span id="page-1068-0"></span>9.699.3.3 void Receiver::stop (void)

Stops the receiver thread. This method will block until a lock on the [Receiver](#page-1067-0) can be acquired thus there is no guarantee of the [point](#page-985-0) at which the [stop](#page-1240-0) will take effect with respect to incoming messages and/or outgoing replies.

- het\_lib/messaging/include/receiver.h
- het\_lib/messaging/src/receiver.cpp

# <span id="page-1069-5"></span>9.700 tthread::recursive\_mutex Class Reference

#### 9.700.1 Detailed Description

Recursive [mutex](#page-853-0) class. This is a mutual exclusion object for synchronizing access to shared memory areas for several threads. The [mutex](#page-853-0) is recursive (i.e. a [thread](#page-1333-0) may lock the [mutex](#page-853-0) several times, as long as it unlocks the [mutex](#page-853-0) the same number of times).

#### See also:

[mutex](#page-853-0)

```
#include <tinythread.h>
```
## <span id="page-1069-0"></span>Public Member Functions

- recursive mutex () *Constructor.*
- <span id="page-1069-1"></span>• ∼[recursive\\_mutex](#page-1069-1) () *Destructor.*
- void  $lock()$  $lock()$
- bool [try\\_lock](#page-1069-3) ()
- void [unlock](#page-1069-4) ()
- [recursive\\_mutex](#page-1069-5) (const recursive\_mutex &)
- [recursive\\_mutex](#page-1069-5) & operator= (const recursive\_mutex &)

## Friends

• class condition\_variable

## 9.700.2 Member Function Documentation

#### <span id="page-1069-2"></span>9.700.2.1 void tthread::recursive\_mutex::lock () **[inline]**

Lock the [mutex.](#page-853-0) The method will block the calling [thread](#page-1333-0) until a lock on the [mutex](#page-853-0) can be obtained. The [mutex](#page-853-0) remains locked until [unlock\(\)](#page-1069-4) is called.

#### See also:

[lock\\_guard](#page-777-0)

#### <span id="page-1069-3"></span>9.700.2.2 bool tthread::recursive\_mutex::try\_lock () **[inline]**

Try to lock the [mutex.](#page-853-0) The method will try to lock the mutex. If it fails, the function will return immediately (non-blocking).

#### Returns:

<span id="page-1069-4"></span>true if the lock was acquired, or false if the lock could not be acquired.

#### 9.700.2.3 void tthread::recursive\_mutex::unlock () **[inline]**

Unlock the [mutex.](#page-853-0) If any threads are waiting for the lock on this [mutex,](#page-853-0) one of them will be unblocked. The documentation for this class was generated from the following file:

• het\_lib/tthread/include[/tinythread.h](#page-1551-0)

# 9.701 wfs\_photometry::WFSCentroid::refList\_t Struct Reference

## Public Attributes

- double X
- double Y
- double DX
- double DY

The documentation for this struct was generated from the following file:

• het\_lib/wfs\_lib/include/wfs\_photometry.h

# 9.702 RelinquishControl Class Reference

## 9.702.1 Detailed Description

Relinquish pipeline control. The pipeline (camera) name, is prepended to the handler name (i.e. Guider1\_). #include <pas\_handler\_doc.h>

The documentation for this class was generated from the following file:

• pas/include/pas\_handler\_doc.h

# <span id="page-1073-0"></span>9.703 Reset Class Reference

[Reset](#page-1073-0) the dome power inverter.

## 9.703.1 Detailed Description

[Reset](#page-1073-0) the shuttere power inverter.

#### Parameters:

*none*

#include <legacyDomeSubSystem.h>

The documentation for this class was generated from the following file:

• legacy/include/legacyDomeSubSystem.h

## 9.704 camra\_handlers::reset Class Reference

## Public Member Functions

- reset [\(CAMRADriver](#page-375-0) ∗d, const [MessageHandlerDescriptor](#page-811-0) &m)
- void [process](#page-1074-0) [\(Message](#page-806-0) ∗message)

## 9.704.1 Member Function Documentation

#### <span id="page-1074-0"></span>9.704.1.1 void camra\_handlers::reset::process (Message ∗ *message*) **[inline, virtual]**

The entry [point](#page-985-0) into the handler object from the perspective of the remote Handler caller. Application code inherits the Handler object, defining a [process\(\)](#page-1074-0) callback with access to the parameterization of the invocation, the reply interfaces, and the application's sub-class instance.

The implementation must delete the message when it is no longer needed. Failure to delete the message object at the end of the [MessageHandler](#page-809-0) process can result in a "handler is busy" error message on subsequent invocations.

The process () implementation should invoke the MESSAGE\_SETJMP macro, see [Remote signalling.](#page-168-0)

Implements [MessageHandler.](#page-809-1)

The documentation for this class was generated from the following file:

• camra/camra\_handlers.h

## 9.705 reset Class Reference

## 9.705.1 Detailed Description

Resets the ARC hardware subsystem and rebuilds related wrapper classes.

XXX

```
#include <camra_handler_doc.h>
```
## Public Member Functions

- reset [\(MetrologyLoop](#page-818-0) ∗l, const [MessageHandlerDescriptor](#page-811-0) &m)
- void [process](#page-1075-0) [\(Message](#page-806-0) ∗message)

## 9.705.2 Member Function Documentation

#### <span id="page-1075-0"></span>9.705.2.1 void reset::process (Message ∗ *message*) **[inline, virtual]**

The entry [point](#page-985-0) into the handler object from the perspective of the remote Handler caller. Application code inherits the Handler object, defining a [process\(\)](#page-1075-0) callback with access to the parameterization of the invocation, the reply interfaces, and the application's sub-class instance.

The implementation must delete the message when it is no longer needed. Failure to delete the message ob-ject at the end of the [MessageHandler](#page-809-0) process can result in a "handler is busy" error message on subsequent invocations.

The process () implementation should invoke the MESSAGE\_SETJMP macro, see [Remote signalling.](#page-168-0)

Implements [MessageHandler.](#page-809-1)

The documentation for this class was generated from the following file:

• tcs/metrology.h

## 9.706 camra handlers::reset clock voltages Class Reference

## Public Member Functions

- reset\_clock\_voltages [\(CAMRADriver](#page-375-0) ∗d, const [MessageHandlerDescriptor](#page-811-0) &m)
- void [process](#page-1076-0) [\(Message](#page-806-0) ∗message)

## 9.706.1 Member Function Documentation

#### <span id="page-1076-0"></span>9.706.1.1 void camra\_handlers::reset\_clock\_voltages::process (Message ∗ *message*) **[inline, virtual]**

The entry [point](#page-985-0) into the handler object from the perspective of the remote Handler caller. Application code inherits the Handler object, defining a [process\(\)](#page-1076-0) callback with access to the parameterization of the invocation, the reply interfaces, and the application's sub-class instance.

The implementation must delete the message when it is no longer needed. Failure to delete the message object at the end of the [MessageHandler](#page-809-0) process can result in a "handler is busy" error message on subsequent invocations.

The process () implementation should invoke the MESSAGE\_SETJMP macro, see [Remote signalling.](#page-168-0)

Implements [MessageHandler.](#page-809-1)

The documentation for this class was generated from the following file:

• camra/camra\_handlers.h

# 9.707 reset\_clock\_voltages Class Reference

## 9.707.1 Detailed Description

Resets the [CCD](#page-385-0) clock voltages for all configured CCDs to the voltages given in the configuration. #include <camra\_handler\_doc.h>

The documentation for this class was generated from the following file:

• camra/camra\_handler\_doc.h

## 9.708 reset\_focus\_offset Class Reference

## 9.708.1 Detailed Description

Resets the current focus offset to zero.

#include <tcs\_handler\_doc.h>

## Public Member Functions

- reset\_focus\_offset [\(TCSDriver](#page-1293-0) ∗d, const [MessageHandlerDescriptor](#page-811-0) &m)
- void [process](#page-1078-0) [\(Message](#page-806-0) ∗message)

#### 9.708.2 Member Function Documentation

#### <span id="page-1078-0"></span>9.708.2.1 void reset focus offset::process (Message ∗ *message*) [inline, virtual]

The entry [point](#page-985-0) into the handler object from the perspective of the remote Handler caller. Application code inherits the Handler object, defining a [process\(\)](#page-1078-0) callback with access to the parameterization of the invocation, the reply interfaces, and the application's sub-class instance.

The implementation must delete the message when it is no longer needed. Failure to delete the message object at the end of the [MessageHandler](#page-809-0) process can result in a "handler is busy" error message on subsequent invocations.

The process () implementation should invoke the MESSAGE\_SETJMP macro, see [Remote signalling.](#page-168-0)

Implements [MessageHandler.](#page-809-1)

The documentation for this class was generated from the following file:

• tcs/tcs\_handlers.h

## 9.709 reset itf offset Class Reference

## 9.709.1 Detailed Description

Resets the current ITF offset to to the base zero [point](#page-985-0) offset.

#include <tcs\_handler\_doc.h>

## Public Member Functions

- reset\_itf\_offset [\(TCSDriver](#page-1293-0) ∗d, const [MessageHandlerDescriptor](#page-811-0) &m)
- void [process](#page-1079-0) [\(Message](#page-806-0) ∗message)

## 9.709.2 Member Function Documentation

#### <span id="page-1079-0"></span>9.709.2.1 void reset itf offset::process (Message ∗ *message*) [inline, virtual]

The entry [point](#page-985-0) into the handler object from the perspective of the remote Handler caller. Application code inherits the Handler object, defining a [process\(\)](#page-1079-0) callback with access to the parameterization of the invocation, the reply interfaces, and the application's sub-class instance.

The implementation must delete the message when it is no longer needed. Failure to delete the message object at the end of the [MessageHandler](#page-809-0) process can result in a "handler is busy" error message on subsequent invocations.

The process () implementation should invoke the MESSAGE\_SETJMP macro, see [Remote signalling.](#page-168-0)

Implements [MessageHandler.](#page-809-1)

The documentation for this class was generated from the following file:

• tcs/tcs\_handlers.h
## 9.710 camra\_handlers::reset\_mux Class Reference

### Public Member Functions

- reset\_mux [\(CAMRADriver](#page-375-0) ∗d, const [MessageHandlerDescriptor](#page-811-0) &m)
- void [process](#page-1080-0) [\(Message](#page-806-0) ∗message)

## 9.710.1 Member Function Documentation

#### <span id="page-1080-0"></span>9.710.1.1 void camra\_handlers::reset\_mux::process (Message ∗ *message*) **[inline, virtual]**

The entry [point](#page-985-0) into the handler object from the perspective of the remote Handler caller. Application code inherits the Handler object, defining a [process\(\)](#page-1080-0) callback with access to the parameterization of the invocation, the reply interfaces, and the application's sub-class instance.

The implementation must delete the message when it is no longer needed. Failure to delete the message object at the end of the [MessageHandler](#page-809-0) process can result in a "handler is busy" error message on subsequent invocations.

The process () implementation should invoke the MESSAGE\_SETJMP macro, see [Remote signalling.](#page-168-0)

Implements [MessageHandler.](#page-809-1)

The documentation for this class was generated from the following file:

• camra/camra\_handlers.h

# 9.711 reset\_mux Class Reference

## 9.711.1 Detailed Description

Resets the requested mux.

Required parameters:

index<int> - Index of the mux in the array, as enumerated by the software.

#include <camra\_handler\_doc.h>

The documentation for this class was generated from the following file:

• camra/camra\_handler\_doc.h

# 9.712 reset radec offset Class Reference

### 9.712.1 Detailed Description

Resets the radec offset register to the current apparent coordinates.

#include <tcs\_handler\_doc.h>

### Public Member Functions

- reset\_radec\_offset [\(TCSDriver](#page-1293-0) ∗d, const [MessageHandlerDescriptor](#page-811-0) &m)
- void [process](#page-1082-0) [\(Message](#page-806-0) ∗message)

### 9.712.2 Member Function Documentation

#### <span id="page-1082-0"></span>9.712.2.1 void reset\_radec\_offset::process (Message ∗ *message*) **[inline, virtual]**

The entry [point](#page-985-0) into the handler object from the perspective of the remote Handler caller. Application code inherits the Handler object, defining a [process\(\)](#page-1082-0) callback with access to the parameterization of the invocation, the reply interfaces, and the application's sub-class instance.

The implementation must delete the message when it is no longer needed. Failure to delete the message object at the end of the [MessageHandler](#page-809-0) process can result in a "handler is busy" error message on subsequent invocations.

The process () implementation should invoke the MESSAGE\_SETJMP macro, see [Remote signalling.](#page-168-0)

Implements [MessageHandler.](#page-809-1)

The documentation for this class was generated from the following file:

• tcs/tcs\_handlers.h

# 9.713 reset sky offset Class Reference

### 9.713.1 Detailed Description

the current sky offset to zero.

Optional parameters:

move\_probes<bool> - Flag indicating that the movable probes should be adjusted to account for [reset](#page-1075-0) of the offset.

#include <tcs\_handler\_doc.h>

### Public Member Functions

- reset\_sky\_offset [\(TCSDriver](#page-1293-0) ∗d, const [MessageHandlerDescriptor](#page-811-0) &m)
- void [process](#page-1083-0) [\(Message](#page-806-0) ∗message)

## 9.713.2 Member Function Documentation

### <span id="page-1083-0"></span>9.713.2.1 void reset sky offset::process (Message ∗ *message*) [inline, virtual]

The entry [point](#page-985-0) into the handler object from the perspective of the remote Handler caller. Application code inherits the Handler object, defining a [process\(\)](#page-1083-0) callback with access to the parameterization of the invocation, the reply interfaces, and the application's sub-class instance.

The implementation must delete the message when it is no longer needed. Failure to delete the message object at the end of the [MessageHandler](#page-809-0) process can result in a "handler is busy" error message on subsequent invocations.

The [process\(\)](#page-1083-0) implementation should invoke the MESSAGE\_SETJMP macro, see [Remote signalling.](#page-168-0)

Implements [MessageHandler.](#page-809-1)

The documentation for this class was generated from the following file:

• tcs/tcs\_handlers.h

# 9.714 camra handlers::reset tcs Class Reference

### Public Member Functions

- reset\_tcs [\(CAMRADriver](#page-375-0) ∗d, const [MessageHandlerDescriptor](#page-811-0) &m)
- void [process](#page-1084-0) [\(Message](#page-806-0) ∗message)

### 9.714.1 Member Function Documentation

#### <span id="page-1084-0"></span>9.714.1.1 void camra\_handlers::reset\_tcs::process (Message ∗ *message*) **[inline, virtual]**

The entry [point](#page-985-0) into the handler object from the perspective of the remote Handler caller. Application code inherits the Handler object, defining a [process\(\)](#page-1084-0) callback with access to the parameterization of the invocation, the reply interfaces, and the application's sub-class instance.

The implementation must delete the message when it is no longer needed. Failure to delete the message object at the end of the [MessageHandler](#page-809-0) process can result in a "handler is busy" error message on subsequent invocations.

The process () implementation should invoke the MESSAGE\_SETJMP macro, see [Remote signalling.](#page-168-0)

Implements [MessageHandler.](#page-809-1)

The documentation for this class was generated from the following file:

• camra/camra\_handlers.h

# 9.715 reset\_tcs Class Reference

## 9.715.1 Detailed Description

Flags the socket connection to tcs for [reset](#page-1075-0)ting. The reset occurs on the next subsequent failed ACK from tcs.

#include <camra\_handler\_doc.h>

The documentation for this class was generated from the following file:

• camra/camra\_handler\_doc.h

# 9.716 reset tiptilt offset Class Reference

### 9.716.1 Detailed Description

Resets the current tiptilt offset to zero.

```
#include <tcs_handler_doc.h>
```
### Public Member Functions

- reset\_tiptilt\_offset [\(TCSDriver](#page-1293-0) ∗d, const [MessageHandlerDescriptor](#page-811-0) &m)
- void [process](#page-1086-0) [\(Message](#page-806-0) ∗message)

### 9.716.2 Member Function Documentation

#### <span id="page-1086-0"></span>9.716.2.1 void reset tiptilt offset::process (Message ∗ *message*) [inline, virtual]

The entry [point](#page-985-0) into the handler object from the perspective of the remote Handler caller. Application code inherits the Handler object, defining a [process\(\)](#page-1086-0) callback with access to the parameterization of the invocation, the reply interfaces, and the application's sub-class instance.

The implementation must delete the message when it is no longer needed. Failure to delete the message object at the end of the [MessageHandler](#page-809-0) process can result in a "handler is busy" error message on subsequent invocations.

The process () implementation should invoke the MESSAGE\_SETJMP macro, see [Remote signalling.](#page-168-0)

Implements [MessageHandler.](#page-809-1)

The documentation for this class was generated from the following file:

• tcs/tcs\_handlers.h

# 9.717 RetractACQCameraMirror Class Reference

## 9.717.1 Detailed Description

Retract the Acquisition [Camera](#page-346-0) mirror.

#include <pfip\_handler\_doc.h>

### Public Member Functions

- RetractACQCameraMirror [\(Receiver](#page-1067-0) ∗rcv, [ACQ\\_SubSystem](#page-292-0) ∗acq)
- <span id="page-1087-0"></span>• virtual void [HandlerAction](#page-1087-0) [\(Message](#page-806-0) ∗pMessage) *Do the work requested by the handler Each handler must implement.*
- <span id="page-1087-1"></span>• virtual void [cleanupWork](#page-1087-1) [\(Message](#page-806-0) ∗pMessage)

*Cleanup after performing handler action.*

- pfip/include/pfipServer.h
- pfip/src/ACQCameraHandlers.cpp

# 9.718 RetractCWFSCameraMirror Class Reference

## 9.718.1 Detailed Description

Retract the Calibration Wave Front Sensor mirror.

#include <pfip\_handler\_doc.h>

## Public Member Functions

- RetractCWFSCameraMirror [\(Receiver](#page-1067-0) ∗rcv, [ACQ\\_SubSystem](#page-292-0) ∗acq)
- <span id="page-1088-0"></span>• virtual void [HandlerAction](#page-1088-0) [\(Message](#page-806-0) ∗pMessage) *Do the work requested by the handler Each handler must implement.*
- <span id="page-1088-1"></span>• virtual void [cleanupWork](#page-1088-1) [\(Message](#page-806-0) ∗pMessage) *Cleanup after performing handler action.*

- pfip/include/pfipServer.h
- pfip/src/CwfsPvHandlers.cpp

# 9.719 ExposureInfo::ROI Struct Reference

## Public Attributes

- int x
- int y
- int width
- int height

The documentation for this struct was generated from the following file:

• pas/include/Camera.h

# <span id="page-1090-0"></span>9.720 RowDispatcher Class Reference

## 9.720.1 Detailed Description

The [RowDispatcher](#page-1090-0) class manages the "job pool" for the fractal calculation threads.

# Public Member Functions

- RowDispatcher [\(Image](#page-709-0) ∗aImage)
- [Image](#page-709-0) ∗ GetImage ()
- int **NextRow** ()

The documentation for this class was generated from the following file:

• het\_lib/tthread/test/fractal.cpp

# 9.721 rtf coordinate Class Reference

## 9.721.1 Detailed Description

Class representing a [point](#page-985-0) in Real Tracker Frame coordinates, where coorections for mechanical mount have been applied.

#include <tcs\_coordinates.h>

## Public Member Functions

- rtf\_coordinate (const [fptime](#page-604-0) &t, const double &x, const double &y, const double &z, const double &rho, const double &theta, const double &phi)
- virtual void apply\_parms [\(Payload](#page-910-0) &p) const

- het\_lib/common/include/tcs\_coordinates.h
- het\_lib/common/src/tcs\_coordinates.cpp

# <span id="page-1092-2"></span>9.722 sampleConfig Class Reference

### Public Member Functions

- sampleConfig (bool isNamed=0)
- virtual void [set\\_options](#page-1092-0) (OptionParser &optionParser) *Adds options to default [set.](#page-1103-0)*
- virtual void [print\\_summary](#page-1092-1) (void) *Called prior to displaying options.*

## 9.722.1 Member Function Documentation

### <span id="page-1092-1"></span>9.722.1.1 virtual void sampleConfig::print\_summary (void) **[inline, virtual]**

This method can be used to describe the application. The banner printed is displayed above the command line options in the -h output.

<span id="page-1092-0"></span>Implements [TCSConfig.](#page-1286-0)

### 9.722.1.2 void sampleConfig::set\_options (OptionParser & *optionParser*) **[virtual]**

Method that will be called to add options to the OptionParser prior to the parsing command line and/or configuration file(s).

Implements [TCSConfig.](#page-1286-1)

- playground/sample\_server/sampleConfig.h
- playground/sample\_server/sampleConfig.cpp

# 9.723 SampleHandlerClass Class Reference

### Public Member Functions

- SampleHandlerClass [\(TCSSubSystem](#page-1324-0) ∗server)
- virtual void [process](#page-1093-0) [\(Message](#page-806-0) ∗pMessage)

### 9.723.1 Member Function Documentation

#### <span id="page-1093-0"></span>9.723.1.1 virtual void SampleHandlerClass::process (Message ∗ *message*) **[inline, virtual]**

The entry [point](#page-985-0) into the handler object from the perspective of the remote Handler caller. Application code inherits the Handler object, defining a [process\(\)](#page-1093-0) callback with access to the parameterization of the invocation, the reply interfaces, and the application's sub-class instance.

The implementation must delete the message when it is no longer needed. Failure to delete the message object at the end of the [MessageHandler](#page-809-0) process can result in a "handler is busy" error message on subsequent invocations.

The process () implementation should invoke the MESSAGE\_SETJMP macro, see [Remote signalling.](#page-168-0)

Implements [ServerHandler.](#page-1102-0)

The documentation for this class was generated from the following file:

• playground/sample\_server/sampleServer.h

# 9.724 sampleServer Class Reference

### Public Member Functions

- sampleServer (const string &appName, [sampleConfig](#page-1092-2) ∗pConfig)
- virtual int start (void)
- virtual void stop (void)
- HANDLER\_DECL (Sample)

### Protected Member Functions

- void registerReceiveMsgHandlers [\(Receiver](#page-1067-0) ∗pReceiver)
- void unregisterReceiveMsgHandlers [\(Receiver](#page-1067-0) ∗pReceiver)
- void SetName (string name)
- const char ∗ GetName (void)
- void SetDebug (bool on)

### Protected Attributes

- string m\_Name
- bool m\_Debug
- [sampleConfig](#page-1092-2) ∗ m\_Config
- [Receiver](#page-1067-0) ∗ m\_Receiver

- playground/sample\_server/sampleServer.h
- playground/sample\_server/sampleServer.cpp

# <span id="page-1095-0"></span>9.725 pasDevicePipelineSubSystem::SAMSData Struct Reference

## Public Member Functions

- SAMSData [\(SAMSData](#page-1095-0) &other)
- bool operator== [\(SAMSData](#page-1095-0) &rhs)
- bool operator! = [\(SAMSData](#page-1095-0) & rhs)

### Public Attributes

- double GROCRemaining
- double RSE
- double targetRSE
- double tipTiltError

The documentation for this struct was generated from the following file:

• pas/include/pasDevicePipelineSubSystem.h

# 9.726 SAMSData Class Reference

### **Classes**

• struct [status](#page-1212-0)

## Public Member Functions

• bool initialize [\(Payload](#page-910-0) &payload, void ∗pPrevStatus=NULL)

## Public Attributes

• struct [SAMSData::status](#page-1212-0) m\_status

- gui/include/pasStatusData.h
- gui/src/pasStatusData.cpp

# <span id="page-1097-0"></span>9.727 Sender Class Reference

## 9.727.1 Detailed Description

[Sender](#page-1097-0) class providing access to the Handler objects exposed by a [Receiver.](#page-1067-0)

#include <sender.h>

## Public Types

• typedef [threadsafe\\_deque](#page-1340-0)< [Message](#page-806-0) ∗ > message\_queue

### Public Member Functions

- [Sender](#page-1097-1) (const std::string &endpoint, const std::string &name)
- [Message](#page-806-0) ∗ [send](#page-1097-2) (const std::string &handler, [Message](#page-806-0) ∗message=NULL, unsigned timeout\_secs=0)
- msgid t [send\\_async](#page-1098-0) (std::string handler, [Message](#page-806-0) ∗message=NULL)
- [Message](#page-806-0) ∗ [wait\\_for](#page-1098-1) (msgid\_t id, bool do\_exception)
- [Message](#page-806-0) \* wait for (msgid t id, bool do exception, double timeout)
- [message\\_queue](#page-1340-0) ∗ get\_message\_queue (void)
- void set\_message\_queue [\(message\\_queue](#page-1340-0) ∗q)
- const std::string & get\_endpoint ()
- void reinitialize (void)

### Friends

- void sender recv\_thread (void ∗z, zctx\_t ∗ctx, void ∗pipe)
- int sender shutdown\_handler (zloop t ∗loop, zmq\_pollitem\_t ∗item, void ∗z)
- int sender\_ack\_handler (zloop\_t \*loop, zmq\_pollitem\_t \*item, void \*z)
- int sender\_done\_handler (zloop\_t ∗loop, zmq\_pollitem\_t ∗item, void ∗z)
- int sender recv\_handler (zloop t ∗loop, zmq\_pollitem\_t ∗item, void ∗z)

## 9.727.2 Constructor & Destructor Documentation

### <span id="page-1097-1"></span>9.727.2.1 Sender::Sender (const std::string & *endpoint*, const std::string & *name*)

[Sender](#page-1097-0) constructor taking the endpoint of the [Receiver](#page-1067-0) instance to which it will connect, a name that will identify outgoing traffic, and an optional initial message that is incremented for each outgoing message. Applications requiring persistant serialization of the message id must manage the setting of this upon invocation.

## 9.727.3 Member Function Documentation

### <span id="page-1097-2"></span>9.727.3.1 Message∗ Sender::send (const std::string & *handler*, Message ∗ *message* = **NULL**, unsigned *timeout\_secs* = **0**)

Sends the given message to the Handler object corresponding to the handler name given and ensures that the message is received and processed. Throws [MessagingException](#page-813-0) if the message is not received or the timeout\_secs have expired prior to the remote end completing the processing of the message. If timeout secs is zero, the method waits indefinitely for the remote end to complete the message processing.

<span id="page-1098-0"></span>Returns a pointer to the remote end's done response [Message](#page-806-0) that must be deleted by the caller when it is no longer needed.

#### 9.727.3.2 msgid\_t Sender::send\_async (std::string *handler*, Message ∗ *message* = **NULL**)

Sends the given message to the Handler object corresponding to the handler name given and ensures that the message is received then returns to the caller. All responses from the remote end are pushed into the message queue. Throws [MessagingException](#page-813-0) if the message is not received.

<span id="page-1098-1"></span>Returns an message ID useful for associating responses with a particular invocation. Returns MESSAGE\_- INVALID if an error occurs.

#### 9.727.3.3 Message ∗ Sender::wait\_for (msgid\_t *id*, bool *do\_exception*)

Waits for the "done" response to the given asynchronous message ID to arrive in the queue and then returns that message. If do\_exception is true, and the response found is an error, the corresponding exception is raised.

The message returned should be deleted by the caller when it is no longer needed.

WARNING: This method is not very efficient.

- het\_lib/messaging/include/sender.h
- het\_lib/messaging/src/sender.cpp

# 9.728 ExposureInfo::Sensor Struct Reference

### Public Attributes

- unsigned int width
- unsigned int height
- unsigned int size
- unsigned int bitsPerPixel
- unsigned int bytesPerPixel
- unsigned int configWidth
- unsigned int configHeight
- double configPixelSize
- unsigned int wcsRefPixelX
- unsigned int wcsRefPixelY
- int gain
- bool tempSupported
- double temperature
- bool targetTempSupported
- double targetTemp

The documentation for this struct was generated from the following file:

• pas/include/Camera.h

# 9.729 ser7\_table\_entry Struct Reference

### Public Member Functions

• ser7\_table\_entry (double dut, double pmx, double pmy)

### Public Attributes

- double dut\_
- double pmx\_
- double pmy\_

The documentation for this struct was generated from the following file:

• het\_lib/common/include/het\_earth\_orientation.h

# 9.730 Server Class Reference

## 9.730.1 Detailed Description

### XXX

```
#include <tracker_socket.h>
```
## Public Member Functions

• **Server** (int port)

- tracker/tracker\_socket.h
- tracker/tracker\_socket.cpp

# 9.731 ServerHandler Class Reference

### Public Member Functions

- ServerHandler (const char ∗name, class [TCSSubSystem](#page-1324-0) ∗pServer)
- ServerHandler (const char ∗name, class [TCSSubSystem](#page-1324-0) ∗pServer, const [MessageHandlerDescrip](#page-811-0)[tor](#page-811-0) &d)
- virtual void [process](#page-1102-0) [\(Message](#page-806-0) ∗message)=0

#### Protected Attributes

- const char ∗ m\_Name
- [TCSSubSystem](#page-1324-0) ∗ m\_pServer

## 9.731.1 Member Function Documentation

### <span id="page-1102-0"></span>9.731.1.1 virtual void ServerHandler::process (Message ∗ *message*) **[pure virtual]**

The entry [point](#page-985-0) into the handler object from the perspective of the remote Handler caller. Application code inherits the Handler object, defining a [process\(\)](#page-1102-0) callback with access to the parameterization of the invocation, the reply interfaces, and the application's sub-class instance.

The implementation must delete the message when it is no longer needed. Failure to delete the message ob-ject at the end of the [MessageHandler](#page-809-0) process can result in a "handler is busy" error message on subsequent invocations.

The process () implementation should invoke the MESSAGE\_SETJMP macro, see [Remote signalling.](#page-168-0)

Implements [MessageHandler.](#page-809-1)

Implemented in [ForceStatusEventsHandlerClass,](#page-602-0) [SampleHandlerClass,](#page-1093-0) and [ForceStatusEventsHandler-](#page-602-0)[Class.](#page-602-0)

The documentation for this class was generated from the following file:

• het\_lib/common/include/subsystem.h

## <span id="page-1103-0"></span>9.732 set Class Reference

#### Public Member Functions

- set [\(Config](#page-412-0) &d, const [MessageHandlerDescriptor](#page-811-0) &m)
- void [process](#page-1103-1) [\(Message](#page-806-0) ∗message)
- set [\(IglooSensors](#page-698-0) &d, const [MessageHandlerDescriptor](#page-811-0) &m)
- void [process](#page-1103-1) [\(Message](#page-806-0) ∗message)

### 9.732.1 Member Function Documentation

### <span id="page-1103-1"></span>9.732.1.1 void set::process (Message ∗ *message*) **[inline, virtual]**

The entry [point](#page-985-0) into the handler object from the perspective of the remote Handler caller. Application code inherits the Handler object, defining a [process\(\)](#page-1103-1) callback with access to the parameterization of the invocation, the reply interfaces, and the application's sub-class instance.

The implementation must delete the message when it is no longer needed. Failure to delete the message object at the end of the [MessageHandler](#page-809-0) process can result in a "handler is busy" error message on subsequent invocations.

The process () implementation should invoke the MESSAGE\_SETJMP macro, see [Remote signalling.](#page-168-0) Implements [MessageHandler.](#page-809-1)

#### 9.732.1.2 void set::process (Message ∗ *message*) **[inline, virtual]**

The entry [point](#page-985-0) into the handler object from the perspective of the remote Handler caller. Application code inherits the Handler object, defining a [process\(\)](#page-1103-1) callback with access to the parameterization of the invocation, the reply interfaces, and the application's sub-class instance.

The implementation must delete the message when it is no longer needed. Failure to delete the message object at the end of the [MessageHandler](#page-809-0) process can result in a "handler is busy" error message on subsequent invocations.

The process () implementation should invoke the MESSAGE\_SETJMP macro, see [Remote signalling.](#page-168-0)

Implements [MessageHandler.](#page-809-1)

- ics/config.h
- igloo sensors/igloo sensors.h

# 9.733 set analysis region Class Reference

## 9.733.1 Detailed Description

### XXX

#include <tcs\_handler\_doc.h>

## Public Member Functions

- set\_analysis\_region [\(GuideLoop](#page-668-0) ∗l, const [MessageHandlerDescriptor](#page-811-0) &m)
- void [process](#page-1104-0) [\(Message](#page-806-0) ∗message)

## 9.733.2 Member Function Documentation

### <span id="page-1104-0"></span>9.733.2.1 void set\_analysis\_region::process (Message ∗ *message*) **[inline, virtual]**

The entry [point](#page-985-0) into the handler object from the perspective of the remote Handler caller. Application code inherits the Handler object, defining a [process\(\)](#page-1104-0) callback with access to the parameterization of the invocation, the reply interfaces, and the application's sub-class instance.

The implementation must delete the message when it is no longer needed. Failure to delete the message object at the end of the [MessageHandler](#page-809-0) process can result in a "handler is busy" error message on subsequent invocations.

The process () implementation should invoke the MESSAGE\_SETJMP macro, see [Remote signalling.](#page-168-0)

Implements [MessageHandler.](#page-809-1)

The documentation for this class was generated from the following file:

• tcs/metrology.h

# 9.734 camra\_handlers::set\_bias\_offset Class Reference

### Public Member Functions

- set\_bias\_offset [\(CAMRADriver](#page-375-0) ∗d, const [MessageHandlerDescriptor](#page-811-0) &m)
- void [process](#page-1105-0) [\(Message](#page-806-0) ∗message)

### 9.734.1 Member Function Documentation

#### <span id="page-1105-0"></span>9.734.1.1 void camra\_handlers::set\_bias\_offset::process (Message ∗ *message*) **[inline, virtual]**

The entry [point](#page-985-0) into the handler object from the perspective of the remote Handler caller. Application code inherits the Handler object, defining a [process\(\)](#page-1105-0) callback with access to the parameterization of the invocation, the reply interfaces, and the application's sub-class instance.

The implementation must delete the message when it is no longer needed. Failure to delete the message object at the end of the [MessageHandler](#page-809-0) process can result in a "handler is busy" error message on subsequent invocations.

The process () implementation should invoke the MESSAGE\_SETJMP macro, see [Remote signalling.](#page-168-0)

Implements [MessageHandler.](#page-809-1)

The documentation for this class was generated from the following file:

• camra/camra\_handlers.h

# 9.735 set\_bias\_offset Class Reference

## 9.735.1 Detailed Description

Set the bias offset of the given amplifier. Amplifier is specified as a combination of CCD identifier and position, either upper, lower, or all.

Required parameters:

count<int> - The offset count setting.

ccd<int> - Identifier of the CCD to operate on, defaults to 0 for all.

amp<string> - Amplifier to [tune,](#page-1390-0) either upper, lower, or all.

#include <camra\_handler\_doc.h>

The documentation for this class was generated from the following file:

• camra/camra\_handler\_doc.h

## 9.736 camra handlers::set ccd temp Class Reference

### Public Member Functions

- set\_ccd\_temp [\(CAMRADriver](#page-375-0) ∗d, const [MessageHandlerDescriptor](#page-811-0) &m)
- void [process](#page-1107-0) [\(Message](#page-806-0) ∗message)

### 9.736.1 Member Function Documentation

#### <span id="page-1107-0"></span>9.736.1.1 void camra\_handlers::set\_ccd\_temp::process (Message ∗ *message*) **[inline, virtual]**

The entry [point](#page-985-0) into the handler object from the perspective of the remote Handler caller. Application code inherits the Handler object, defining a [process\(\)](#page-1107-0) callback with access to the parameterization of the invocation, the reply interfaces, and the application's sub-class instance.

The implementation must delete the message when it is no longer needed. Failure to delete the message object at the end of the [MessageHandler](#page-809-0) process can result in a "handler is busy" error message on subsequent invocations.

The process () implementation should invoke the MESSAGE\_SETJMP macro, see [Remote signalling.](#page-168-0)

Implements [MessageHandler.](#page-809-1)

The documentation for this class was generated from the following file:

• camra/camra\_handlers.h

# 9.737 set\_ccd\_temp Class Reference

## 9.737.1 Detailed Description

Set the target temperature setpoint of the given CCD. Required parameters: temp<double> - The target temperature setpoint. Optional parameters: ccd<int> - Identifier of the CCD to operate on, defaults to 0 for all. #include <camra\_handler\_doc.h> The documentation for this class was generated from the following file:

• camra/camra\_handler\_doc.h

# 9.738 camra handlers::set ccd temp xfer Class Reference

### Public Member Functions

- set\_ccd\_temp\_xfer [\(CAMRADriver](#page-375-0) ∗d, const [MessageHandlerDescriptor](#page-811-0) &m)
- void [process](#page-1109-0) [\(Message](#page-806-0) ∗message)

### 9.738.1 Member Function Documentation

#### <span id="page-1109-0"></span>9.738.1.1 void camra\_handlers::set\_ccd\_temp\_xfer::process (Message ∗ *message*) **[inline, virtual]**

The entry [point](#page-985-0) into the handler object from the perspective of the remote Handler caller. Application code inherits the Handler object, defining a [process\(\)](#page-1109-0) callback with access to the parameterization of the invocation, the reply interfaces, and the application's sub-class instance.

The implementation must delete the message when it is no longer needed. Failure to delete the message object at the end of the [MessageHandler](#page-809-0) process can result in a "handler is busy" error message on subsequent invocations.

The process () implementation should invoke the MESSAGE\_SETJMP macro, see [Remote signalling.](#page-168-0)

Implements [MessageHandler.](#page-809-1)

The documentation for this class was generated from the following file:

• camra/camra\_handlers.h

# 9.739 set\_ccd\_temp\_xfer Class Reference

## 9.739.1 Detailed Description

Sets the parameters for the given CCDs temperature transfer function. Required parameters:

ccd<int> - [CCD](#page-385-0) ID to operate on.

bias<double> - Bias value for the transfer function.

gain<double> - Gain value for the transfer function.

#include <camra\_handler\_doc.h>

The documentation for this class was generated from the following file:

• camra/camra\_handler\_doc.h

## 9.740 camra handlers::set clock voltages Class Reference

### Public Member Functions

- set\_clock\_voltages [\(CAMRADriver](#page-375-0) ∗d, const [MessageHandlerDescriptor](#page-811-0) &m)
- void [process](#page-1111-0) [\(Message](#page-806-0) ∗message)

### 9.740.1 Member Function Documentation

#### <span id="page-1111-0"></span>9.740.1.1 void camra\_handlers::set\_clock\_voltages::process (Message ∗ *message*) **[inline, virtual]**

The entry [point](#page-985-0) into the handler object from the perspective of the remote Handler caller. Application code inherits the Handler object, defining a [process\(\)](#page-1111-0) callback with access to the parameterization of the invocation, the reply interfaces, and the application's sub-class instance.

The implementation must delete the message when it is no longer needed. Failure to delete the message object at the end of the [MessageHandler](#page-809-0) process can result in a "handler is busy" error message on subsequent invocations.

The process () implementation should invoke the MESSAGE\_SETJMP macro, see [Remote signalling.](#page-168-0)

Implements [MessageHandler.](#page-809-1)

The documentation for this class was generated from the following file:

• camra/camra\_handlers.h

# 9.741 set clock voltages Class Reference

### 9.741.1 Detailed Description

Sets the [CCD](#page-385-0) clock voltages.

Optional parameters:

 $ccd<sub>int</sub>$  - Identifier of the CCD to operate on, defaults to 0 for all. serial 1 high $\lt$ double $>$  - Sets the serial clock phase 1 high voltage to the given value. serial\_1\_low<double> - Sets the serial clock phase 1 low voltage to the given value. parallel\_1\_high<double> - Sets the parallel clock phase 1 high voltage to the given value. parallel\_1\_low<double> - Sets the parallel clock phase 1 low voltage to the given value. serial 2 high $\lt$  double  $\gt$  - Sets the serial clock phase 2 high voltage to the given value. serial\_2\_low<double> - Sets the serial clock phase 2 low voltage to the given value. parallel\_2\_high<double> - Sets the parallel clock phase 2 high voltage to the given value. parallel\_2\_low<double> - Sets the parallel clock phase 2 low voltage to the given value. serial 3 high $<$  double $>$  - Sets the serial clock phase 3 high voltage to the given value. serial\_3\_low<double> - Sets the serial clock phase 3 low voltage to the given value. parallel\_3\_high<double> - Sets the parallel clock phase 3 high voltage to the given value. parallel\_3\_low<double> - Sets the parallel clock phase 3 low voltage to the given value. reset\_gate\_high<double> - Sets the [reset](#page-1075-0) gate high voltage to the given value. [reset](#page-1075-0) gate low<double> - Sets the reset gate low voltage to the given value. summing well high<double> - Sets the summing well high voltage to the given value. summing\_well\_low<double> - Sets the summing well low voltage to the given value. lower\_output\_drain<double> - Sets the output drain voltage for the lower amplifier. upper\_output\_drain<double> - Sets the output drain voltage for the upper amplifier. reset\_drain<double> - Sets the [reset](#page-1075-0) drain voltage. output\_gate<double> - Sets the output gate voltage. #include <camra\_handler\_doc.h>

The documentation for this class was generated from the following file:

• camra/camra\_handler\_doc.h

# 9.742 set\_cryo\_temp\_xfer Class Reference

## 9.742.1 Detailed Description

Sets the parameters for the temperature transfer function for the cryostat RTD associated with the given controller ID.

Required parameters:

cntl<int> - Controller ID to operate on.

bias<double> - Bias value for the transfer function.

gain<double> - Gain value for the transfer function.

#include <camra\_handler\_doc.h>

The documentation for this class was generated from the following file:

• camra/camra\_handler\_doc.h

# 9.743 camra handlers::set cryo temp xfer Class Reference

### Public Member Functions

- set\_cryo\_temp\_xfer [\(CAMRADriver](#page-375-0) ∗d, const [MessageHandlerDescriptor](#page-811-0) &m)
- void [process](#page-1114-0) [\(Message](#page-806-0) ∗message)

## 9.743.1 Member Function Documentation

#### <span id="page-1114-0"></span>9.743.1.1 void camra\_handlers::set\_cryo\_temp\_xfer::process (Message ∗ *message*) **[inline, virtual]**

The entry [point](#page-985-0) into the handler object from the perspective of the remote Handler caller. Application code inherits the Handler object, defining a [process\(\)](#page-1114-0) callback with access to the parameterization of the invocation, the reply interfaces, and the application's sub-class instance.

The implementation must delete the message when it is no longer needed. Failure to delete the message object at the end of the [MessageHandler](#page-809-0) process can result in a "handler is busy" error message on subsequent invocations.

The process () implementation should invoke the MESSAGE\_SETJMP macro, see [Remote signalling.](#page-168-0)

Implements [MessageHandler.](#page-809-1)

The documentation for this class was generated from the following file:

• camra/camra\_handlers.h

# 9.744 set\_fiducial Class Reference

## 9.744.1 Detailed Description

### XXX

#include <tcs\_handler\_doc.h>

## Public Member Functions

- set\_fiducial [\(GuideLoop](#page-668-0) ∗l, const [MessageHandlerDescriptor](#page-811-0) &m)
- void [process](#page-1115-0) [\(Message](#page-806-0) ∗message)

## 9.744.2 Member Function Documentation

### <span id="page-1115-0"></span>9.744.2.1 void set\_fiducial::process (Message ∗ *message*) **[inline, virtual]**

The entry [point](#page-985-0) into the handler object from the perspective of the remote Handler caller. Application code inherits the Handler object, defining a [process\(\)](#page-1115-0) callback with access to the parameterization of the invocation, the reply interfaces, and the application's sub-class instance.

The implementation must delete the message when it is no longer needed. Failure to delete the message object at the end of the [MessageHandler](#page-809-0) process can result in a "handler is busy" error message on subsequent invocations.

The process () implementation should invoke the MESSAGE\_SETJMP macro, see [Remote signalling.](#page-168-0)

Implements [MessageHandler.](#page-809-1)

The documentation for this class was generated from the following file:

• tcs/metrology.h
### 9.745 set filter Class Reference

### 9.745.1 Detailed Description

Set the requested filter for the camera.

Required parameters:

filter $\langle$ int $\rangle$  - XXX update this to take a string... For now, integer representation of the desired filter.

```
#include <tcs handler doc.h>
```
### Public Member Functions

- set\_filter [\(TCSDriver](#page-1293-0) ∗d, [PFIPClient](#page-925-0) &pfip, [Instrument](#page-740-0) &instrument, const [MessageHandlerDe](#page-811-0)[scriptor](#page-811-0) &m)
- void [process](#page-1116-0) [\(Message](#page-806-0) ∗message)

### 9.745.2 Member Function Documentation

### <span id="page-1116-0"></span>9.745.2.1 void set\_filter::process (Message ∗ *message*) **[inline, virtual]**

The entry [point](#page-985-0) into the handler object from the perspective of the remote Handler caller. Application code inherits the Handler object, defining a [process\(\)](#page-1116-0) callback with access to the parameterization of the invocation, the reply interfaces, and the application's sub-class instance.

The implementation must delete the message when it is no longer needed. Failure to delete the message object at the end of the [MessageHandler](#page-809-0) process can result in a "handler is busy" error message on subsequent invocations.

The [process\(\)](#page-1116-0) implementation should invoke the MESSAGE\_SETJMP macro, see [Remote signalling.](#page-168-0)

Implements [MessageHandler.](#page-809-1)

The documentation for this class was generated from the following file:

• tcs/pfip\_client.h

# 9.746 set focus Class Reference

### 9.746.1 Detailed Description

Sets the focus of the system to a given w or the latest reading from the DMI.

Optional parameters:

w<double> - Focus setting in mm.

#include <tcs handler doc.h>

### Public Member Functions

- set\_focus [\(TCSDriver](#page-1293-0) ∗d, const [MessageHandlerDescriptor](#page-811-0) &m)
- void [process](#page-1117-0) [\(Message](#page-806-0) ∗message)

### 9.746.2 Member Function Documentation

### <span id="page-1117-0"></span>9.746.2.1 void set\_focus::process (Message ∗ *message*) **[inline, virtual]**

The entry [point](#page-985-0) into the handler object from the perspective of the remote Handler caller. Application code inherits the Handler object, defining a [process\(\)](#page-1117-0) callback with access to the parameterization of the invocation, the reply interfaces, and the application's sub-class instance.

The implementation must delete the message when it is no longer needed. Failure to delete the message object at the end of the [MessageHandler](#page-809-0) process can result in a "handler is busy" error message on subsequent invocations.

The process () implementation should invoke the MESSAGE\_SETJMP macro, see [Remote signalling.](#page-168-0)

Implements [MessageHandler.](#page-809-1)

The documentation for this class was generated from the following file:

• tcs/tcs\_handlers.h

### 9.747 set focus gain Class Reference

### 9.747.1 Detailed Description

Sets the gain factor applied to the focus correction emitted by the loop.

Optional parameters:

gain<double> - The gain by which the correction is scaled prior to being applied to the trajectory.

```
#include <tcs handler doc.h>
```
### Public Member Functions

- set\_focus\_gain [\(WFSLoop](#page-1544-0) ∗l, const [MessageHandlerDescriptor](#page-811-0) &m)
- void [process](#page-1118-0) [\(Message](#page-806-0) ∗message)

### 9.747.2 Member Function Documentation

### <span id="page-1118-0"></span>9.747.2.1 void set\_focus\_gain::process (Message ∗ *message*) **[inline, virtual]**

The entry [point](#page-985-0) into the handler object from the perspective of the remote Handler caller. Application code inherits the Handler object, defining a [process\(\)](#page-1118-0) callback with access to the parameterization of the invocation, the reply interfaces, and the application's sub-class instance.

The implementation must delete the message when it is no longer needed. Failure to delete the message object at the end of the [MessageHandler](#page-809-0) process can result in a "handler is busy" error message on subsequent invocations.

The process () implementation should invoke the MESSAGE\_SETJMP macro, see [Remote signalling.](#page-168-0)

Implements [MessageHandler.](#page-809-1)

The documentation for this class was generated from the following file:

• tcs/metrology.h

# 9.748 set focus window length Class Reference

### 9.748.1 Detailed Description

Sets the number of WFS focus measurements that are integrated to produce a single focus correction from the WFS loop.

Optional parameters:

length<unsigned> - Number of samples to integrate.

#include <tcs\_handler\_doc.h>

### Public Member Functions

- set\_focus\_window\_length [\(WFSLoop](#page-1544-0) ∗l, const [MessageHandlerDescriptor](#page-811-0) &m)
- void [process](#page-1119-0) [\(Message](#page-806-0) ∗message)

### 9.748.2 Member Function Documentation

### <span id="page-1119-0"></span>9.748.2.1 void set focus window length::process (Message ∗ *message*) [inline, virtual]

The entry [point](#page-985-0) into the handler object from the perspective of the remote Handler caller. Application code inherits the Handler object, defining a [process\(\)](#page-1119-0) callback with access to the parameterization of the invocation, the reply interfaces, and the application's sub-class instance.

The implementation must delete the message when it is no longer needed. Failure to delete the message object at the end of the [MessageHandler](#page-809-0) process can result in a "handler is busy" error message on subsequent invocations.

The [process\(\)](#page-1119-0) implementation should invoke the MESSAGE\_SETJMP macro, see [Remote signalling.](#page-168-0)

Implements [MessageHandler.](#page-809-1)

The documentation for this class was generated from the following file:

• tcs/metrology.h

# 9.749 set\_metadata Class Reference

### 9.749.1 Detailed Description

Sets all parameters given as header key metadata making the key/value pairs available via [get\\_metadata.](#page-633-0) #include <tcs\_handler\_doc.h>

### Public Member Functions

- set\_metadata [\(TCSDriver](#page-1293-0) ∗d, const [MessageHandlerDescriptor](#page-811-0) &m)
- void [process](#page-1120-0) [\(Message](#page-806-0) ∗message)

### 9.749.2 Member Function Documentation

#### <span id="page-1120-0"></span>9.749.2.1 void set\_metadata::process (Message ∗ *message*) **[inline, virtual]**

The entry [point](#page-985-0) into the handler object from the perspective of the remote Handler caller. Application code inherits the Handler object, defining a [process\(\)](#page-1120-0) callback with access to the parameterization of the invocation, the reply interfaces, and the application's sub-class instance.

The implementation must delete the message when it is no longer needed. Failure to delete the message object at the end of the [MessageHandler](#page-809-0) process can result in a "handler is busy" error message on subsequent invocations.

The process () implementation should invoke the MESSAGE\_SETJMP macro, see [Remote signalling.](#page-168-0)

Implements [MessageHandler.](#page-809-1)

The documentation for this class was generated from the following file:

• tcs/tcs\_handlers.h

# 9.750 set position Class Reference

### 9.750.1 Detailed Description

Set the target offset for the probe. This stages the move but does not execute probe moves. If parameters are given in x\_ang, y\_ang then the probe will be positioned at these telecentric angles off of the focal axis. Otherwise, ra and dec are expected and should be given relative to the trajectory at the time that the probes are moved. An equinox for the ra,dec is optional and defaults to 2000.

### See also:

[go\\_next,](#page-660-0) [pfip\\_move\\_probes](#page-922-0)

Optional parameters:

x\_ang<double> - On sky degrees off focal axis in X.

y\_ang<double> - On sky degrees off focal axis in Y.

ra<double> - Right ascension in decimal hours.

dec<double> - Declination in degrees.

equinox<double> - Equinox for the given ra,dec.

trajectory<string> - If probe positions are given in absolute ra,dec they will be converted to focal plain positions relative to the ra,dec of the requested trajectory, either current or next. This defaults to current.

#include <tcs handler doc.h>

### Public Member Functions

- set\_position [\(TCSDriver](#page-1293-0) ∗d, [PFIPClient](#page-925-0) &pfip, [Instrument](#page-740-0) &instrument, const [MessageHandlerDe](#page-811-0)[scriptor](#page-811-0) &m)
- void [process](#page-1121-0) [\(Message](#page-806-0) ∗message)

### 9.750.2 Member Function Documentation

### <span id="page-1121-0"></span>9.750.2.1 void set\_position::process (Message ∗ *message*) **[virtual]**

The entry [point](#page-985-0) into the handler object from the perspective of the remote Handler caller. Application code inherits the Handler object, defining a [process\(\)](#page-1121-0) callback with access to the parameterization of the invocation, the reply interfaces, and the application's sub-class instance.

The implementation must delete the message when it is no longer needed. Failure to delete the message object at the end of the [MessageHandler](#page-809-0) process can result in a "handler is busy" error message on subsequent invocations.

The process () implementation should invoke the MESSAGE\_SETJMP macro, see [Remote signalling.](#page-168-0)

Implements [MessageHandler.](#page-809-1)

The documentation for this class was generated from the following files:

- tcs/pfip\_client.h
- tcs/pfip\_client.cpp

### 9.751 set tiptilt gain Class Reference

### 9.751.1 Detailed Description

Sets the gain factor applied to the tiptilt correction emitted by the loop.

Optional parameters:

gain<double> - The gain by which the correction is scaled prior to being applied to the trajectory.

```
#include <tcs handler doc.h>
```
### Public Member Functions

- set\_tiptilt\_gain [\(WFSLoop](#page-1544-0) ∗l, const [MessageHandlerDescriptor](#page-811-0) &m)
- void [process](#page-1122-0) [\(Message](#page-806-0) ∗message)

### 9.751.2 Member Function Documentation

### <span id="page-1122-0"></span>9.751.2.1 void set\_tiptilt\_gain::process (Message ∗ *message*) **[inline, virtual]**

The entry [point](#page-985-0) into the handler object from the perspective of the remote Handler caller. Application code inherits the Handler object, defining a [process\(\)](#page-1122-0) callback with access to the parameterization of the invocation, the reply interfaces, and the application's sub-class instance.

The implementation must delete the message when it is no longer needed. Failure to delete the message object at the end of the [MessageHandler](#page-809-0) process can result in a "handler is busy" error message on subsequent invocations.

The process () implementation should invoke the MESSAGE\_SETJMP macro, see [Remote signalling.](#page-168-0)

Implements [MessageHandler.](#page-809-1)

The documentation for this class was generated from the following file:

• tcs/metrology.h

# 9.752 set tiptilt window length Class Reference

### 9.752.1 Detailed Description

Sets the number of WFS tiptilt measurements that are integrated to produce a single tiptilt correction from the WFS loop.

Optional parameters:

length<unsigned> - Number of samples to integrate.

#include <tcs\_handler\_doc.h>

### Public Member Functions

- set\_tiptilt\_window\_length [\(WFSLoop](#page-1544-0) ∗l, const [MessageHandlerDescriptor](#page-811-0) &m)
- void [process](#page-1123-0) [\(Message](#page-806-0) ∗message)

### 9.752.2 Member Function Documentation

### <span id="page-1123-0"></span>9.752.2.1 void set\_tiptilt\_window\_length::process (Message ∗ *message*) **[inline, virtual]**

The entry [point](#page-985-0) into the handler object from the perspective of the remote Handler caller. Application code inherits the Handler object, defining a [process\(\)](#page-1123-0) callback with access to the parameterization of the invocation, the reply interfaces, and the application's sub-class instance.

The implementation must delete the message when it is no longer needed. Failure to delete the message ob-ject at the end of the [MessageHandler](#page-809-0) process can result in a "handler is busy" error message on subsequent invocations.

The [process\(\)](#page-1123-0) implementation should invoke the MESSAGE\_SETJMP macro, see [Remote signalling.](#page-168-0)

Implements [MessageHandler.](#page-809-1)

The documentation for this class was generated from the following file:

• tcs/metrology.h

# 9.753 SetACQCameraFilter Class Reference

### 9.753.1 Detailed Description

Change the acquisition camera filter setting

Required parameters:

pos<int> - An integer between 1 and 4 (inclusive) specifying the filter setting to use.

filter\_name<string> - The configured name of a filter (e.g.,  $\langle "i \rangle", \langle "g \rangle", \langle "B \rangle".$ 

#include <pfip\_handler\_doc.h>

### Public Member Functions

- SetACQCameraFilter [\(Receiver](#page-1067-0) ∗rcv, [ACQ\\_SubSystem](#page-292-0) ∗acq)
- <span id="page-1124-0"></span>• virtual void [HandlerAction](#page-1124-0) [\(Message](#page-806-0) ∗pMessage) *Do the work requested by the handler Each handler must implement.*
- <span id="page-1124-1"></span>• virtual void [cleanupWork](#page-1124-1) [\(Message](#page-806-0) ∗pMessage) *Cleanup after performing handler action.*

The documentation for this class was generated from the following files:

- pfip/include/pfipServer.h
- pfip/src/ACQCameraHandlers.cpp

# 9.754 SetACQCameraFocus Class Reference

### 9.754.1 Detailed Description

Change the focus setting for the acquisition camera

Required parameters:

relative<float> - An number in units of milli-meters indicating the amount to change the focus setting. The valid focus setting is between 0 and 19.8.

absolute<float> - A absolute number in units of milli-meters indicating the new focus setting. The valid focus setting is between 0 and 19.8.

#include <pfip\_handler\_doc.h>

### Public Member Functions

- SetACQCameraFocus [\(Receiver](#page-1067-0) ∗rcv, [ACQ\\_SubSystem](#page-292-0) ∗acq)
- <span id="page-1125-0"></span>• virtual void [HandlerAction](#page-1125-0) [\(Message](#page-806-0) ∗pMessage) *Do the work requested by the handler Each handler must implement.*
- <span id="page-1125-1"></span>• virtual void [cleanupWork](#page-1125-1) [\(Message](#page-806-0) ∗pMessage) *Cleanup after performing handler action.*

The documentation for this class was generated from the following files:

- pfip/include/pfipServer.h
- pfip/src/ACQCameraHandlers.cpp

# 9.755 SetAnalysisRegion Class Reference

### 9.755.1 Detailed Description

Required parameters:

xmin<int>xmax<int> ymin<int> ymax<int> -#include <pas\_handler\_doc.h>

The documentation for this class was generated from the following file:

# 9.756 SetBinning Class Reference

Set camera binning.

# 9.756.1 Detailed Description

Required parameters:

width<int> -

height<int> -

### Parameters:

 $width$   $\langle$  int  $\rangle$  - pixels per bin in rows. *height* <int> - pixels per bin in columns.

#include <pas\_handler\_doc.h>

The documentation for this class was generated from the following file:

# 9.757 setBufferSize Class Reference

### 9.757.1 Detailed Description

Sets the number of trajectory points that will be buffered prior to sending to TMCS.

Required parameters:

size<int> - Number of points

#include <tracker\_handler\_doc.h>

The documentation for this class was generated from the following file:

• tracker/tracker\_handler\_doc.h

### 9.758 tracker\_handlers::setBufferSize Class Reference

### Public Member Functions

- setBufferSize [\(TrackerDriver](#page-1371-0) ∗d, const [MessageHandlerDescriptor](#page-811-0) &m)
- void [process](#page-1129-0) [\(Message](#page-806-0) ∗message)

### 9.758.1 Member Function Documentation

### <span id="page-1129-0"></span>9.758.1.1 void tracker\_handlers::setBufferSize::process (Message ∗ *message*) **[inline, virtual]**

The entry [point](#page-985-0) into the handler object from the perspective of the remote Handler caller. Application code inherits the Handler object, defining a [process\(\)](#page-1129-0) callback with access to the parameterization of the invocation, the reply interfaces, and the application's sub-class instance.

The implementation must delete the message when it is no longer needed. Failure to delete the message object at the end of the [MessageHandler](#page-809-0) process can result in a "handler is busy" error message on subsequent invocations.

The process () implementation should invoke the MESSAGE\_SETJMP macro, see [Remote signalling.](#page-168-0)

Implements [MessageHandler.](#page-809-1)

The documentation for this class was generated from the following file:

• tracker/tracker\_handlers.h

# 9.759 SetCleanImages Class Reference

### 9.759.1 Detailed Description

Required parameters:

clean<br/>  $\leq$ bool> -

#include <pas\_handler\_doc.h>

The documentation for this class was generated from the following file:

# 9.760 SetCleaningBiasType Class Reference

# 9.760.1 Detailed Description

Required parameters:

type<string> -

#include <pas\_handler\_doc.h>

The documentation for this class was generated from the following file:

# 9.761 SetCycleTime Class Reference

### 9.761.1 Detailed Description

Set the indicated pipeline's cycle speed. The pipeline (camera) name, is prepended to the handler name (i.e. Guider1\_).

Required parameters:

seconds<double> - The cycle speed in seconds.

#include <pas\_handler\_doc.h>

The documentation for this class was generated from the following file:

# 9.762 SetDirection Class Reference

Set the dome movement direction.

### 9.762.1 Detailed Description

### Parameters:

*direction* <string> - movement direction ("CW", "CCW", "SHORTEST")

#include <legacyDomeSubSystem.h>

The documentation for this class was generated from the following file:

• legacy/include/legacyDomeSubSystem.h

# 9.763 SetENWAFilter Class Reference

### 9.763.1 Detailed Description

Change the ENWA (Entry Window) filter setting. Required parameters: pos<integer> - An integer between 1 and 3 (inclusive) that identifies the level of dithering. #include <pfip\_handler\_doc.h>

### Public Member Functions

- SetENWAFilter [\(Receiver](#page-1067-0) ∗rcv, [ACQ\\_SubSystem](#page-292-0) ∗acq)
- <span id="page-1134-0"></span>• virtual void [HandlerAction](#page-1134-0) [\(Message](#page-806-0) ∗pMessage) *Do the work requested by the handler Each handler must implement.*
- <span id="page-1134-1"></span>• virtual void [cleanupWork](#page-1134-1) [\(Message](#page-806-0) ∗pMessage) *Cleanup after performing handler action.*

The documentation for this class was generated from the following files:

- pfip/include/pfipServer.h
- pfip/src/PFIPHandlers.cpp

# 9.764 SetExposuresPerCycle Class Reference

# 9.764.1 Detailed Description

Required parameters:

exposures  $\lt$  -

#include <pas\_handler\_doc.h>

The documentation for this class was generated from the following file:

# 9.765 SetExposureTime Class Reference

Set exposure time.

# 9.765.1 Detailed Description

Required parameters: time<double> -

### Parameters:

*time* <double> - time in ms

#include <pas\_handler\_doc.h>

The documentation for this class was generated from the following file:

# 9.766 SetFilterExposureTimeFactor Class Reference

### 9.766.1 Detailed Description

Required parameters:

filterName<string> -

factor<double> -

#include <pas\_handler\_doc.h>

The documentation for this class was generated from the following file:

# 9.767 SetFilterSequence Class Reference

### 9.767.1 Detailed Description

Required parameters:

sequence<string> -

#include <pas\_handler\_doc.h>

The documentation for this class was generated from the following file:

# 9.768 SetFilterZeroPoint Class Reference

### 9.768.1 Detailed Description

Required parameters:

filterName<string> -

zeroPoint<double> -

#include <pas\_handler\_doc.h>

The documentation for this class was generated from the following file:

# 9.769 SetGROC Class Reference

The documentation for this class was generated from the following file:

# 9.770 SetGuideCameraFilter Class Reference

### 9.770.1 Detailed Description

Change the filter setting on a guider camera.

Required parameters:

guider<string> - Either 'Guider1' or 'Guider2', identifying the guider camera.

filter\_name<string> - The configured name of a filter (e.g.,  $\langle "i \rangle", \langle "g \rangle", \langle "Clear \rangle".$ 

pos<integer> - An integer between 1 and 5 (inclusive) specifying the filter setting for the guide camera.

#include <pfip\_handler\_doc.h>

### Public Member Functions

- SetGuideCameraFilter [\(Receiver](#page-1067-0) ∗rcv, [ACQ\\_SubSystem](#page-292-0) ∗acq)
- <span id="page-1141-0"></span>• virtual void [HandlerAction](#page-1141-0) [\(Message](#page-806-0) ∗pMessage) *Do the work requested by the handler Each handler must implement.*
- <span id="page-1141-1"></span>• virtual void [cleanupWork](#page-1141-1) [\(Message](#page-806-0) ∗pMessage) *Cleanup after performing handler action.*

The documentation for this class was generated from the following files:

- pfip/include/pfipServer.h
- pfip/src/ProbeAssemblyHandlers.cpp

# 9.771 SetImageType Class Reference

Set image type.

### 9.771.1 Detailed Description

Required parameters:

type<string> -

### Parameters:

*type* <string> - type of image ("OBJECT", "DARK", "BIAS")

#include <pas\_handler\_doc.h>

The documentation for this class was generated from the following file:

# 9.772 SetIntervalSpeed Class Reference

Set the pipeline interval speed (time between images).

### 9.772.1 Detailed Description

Set the indicated pipeline's cycle time. The pipeline (camera) name, is prepended to the handler name (i.e. Guider1\_).

Required parameters:

speed<double> - The cycle time in seconds.

### Parameters:

*speed*<*int*> - speed in ms

#include <pas\_handler\_doc.h>

The documentation for this class was generated from the following file:

# 9.773 SetLightSourcePower Class Reference

### 9.773.1 Detailed Description

Required parameters:

state<br/>bool> -

#include <pas\_handler\_doc.h>

The documentation for this class was generated from the following file:

# 9.774 SetLightSourcePowerHoldTime Class Reference

### 9.774.1 Detailed Description

Required parameters:

 $time <$  -

#include <pas\_handler\_doc.h>

The documentation for this class was generated from the following file:

# 9.775 SetLightSourcePowerLevel Class Reference

### 9.775.1 Detailed Description

Required parameters:

level<double> -

#include <pas\_handler\_doc.h>

The documentation for this class was generated from the following file:

# 9.776 SetNumFlushes Class Reference

Set number of flushes.

### 9.776.1 Detailed Description

Required parameters: flushes<int> -

#### Parameters:

*flushes* <int> - Number of flushes (initial frames to discard)

#include <pas\_handler\_doc.h>

The documentation for this class was generated from the following file:

# 9.777 SetObjectAndMagnitudes Class Reference

### 9.777.1 Detailed Description

Sets the observed object's name and magnitudes for each filter.

Required parameters:

object<string> - Identifies the observed object.

Optional parameters:

filterName<double> - The parameter name is one of the five filter names for the camera. The value is the magnitude associated with this filter. Up to five of these optional parameters may be specified.

#include <pas\_handler\_doc.h>

The documentation for this class was generated from the following file:

# 9.778 SetOverScan Class Reference

### 9.778.1 Detailed Description

Required parameters:

over\_scan<int> -

#include <pas\_handler\_doc.h>

The documentation for this class was generated from the following file:

# 9.779 SetPhotPhotometryOptions Class Reference

### 9.779.1 Detailed Description

Required parameters: mag\_zero<double> -

detect\_sigma<uble> -

min\_pixels<int> -

max\_pixels<int> -

nan\_value<double> -

saturation<double> -

gain<double> -

sky\_order<int> -

sky\_annulus<int> -

kron\_aperture<double> -

fixed\_aperture<double> -

#include <pas\_handler\_doc.h>

The documentation for this class was generated from the following file:

# 9.780 SetPixelFormat Class Reference

Set exposure type.

### 9.780.1 Detailed Description

Required parameters:

type<string> -

### Parameters:

*type* <string> - type of exposure ("MONO\_8", "MONO\_16")

#include <pas\_handler\_doc.h>

The documentation for this class was generated from the following file:
# 9.781 SetPower Class Reference

Set the dome power state.

## 9.781.1 Detailed Description

Set the shutter power state.

#### Parameters:

*state* <string> - state ("ON", "OFF")

#include <legacyDomeSubSystem.h>

The documentation for this class was generated from the following file:

• legacy/include/legacyDomeSubSystem.h

## 9.782 SetProbeGains Class Reference

### 9.782.1 Detailed Description

Set the gains for each probe.

Optional parameters:

probe\_IGain<int> - Set the IGain for the probe identified by one of: 'Guider1', 'Guider2', 'WFS1', or 'WFS2'.

probe\_PGain<int> - Set the PGain for the probe identified by one of: 'Guider1', 'Guider2', 'WFS1', or 'WFS2'.

#include <pfip\_handler\_doc.h>

### Public Member Functions

- SetProbeGains [\(Receiver](#page-1067-0) \*rcv, [ACQ\\_SubSystem](#page-292-0) \*acq)
- <span id="page-1153-0"></span>• virtual void [HandlerAction](#page-1153-0) [\(Message](#page-806-0) ∗pMessage) *Do the work requested by the handler Each handler must implement.*
- <span id="page-1153-1"></span>• virtual void [cleanupWork](#page-1153-1) [\(Message](#page-806-0) ∗pMessage) *Cleanup after performing handler action.*

- pfip/include/pfipServer.h
- pfip/src/ProbeAssemblyHandlers.cpp

# 9.783 SetProcessImages Class Reference

## 9.783.1 Detailed Description

Required parameters:

process<br/>bool> -

#include <pas\_handler\_doc.h>

The documentation for this class was generated from the following file:

# 9.784 SetProcessingType Class Reference

## 9.784.1 Detailed Description

Required parameters:

type<string> -

#include <pas\_handler\_doc.h>

The documentation for this class was generated from the following file:

# 9.785 SetReadoutSpeed Class Reference

Set readout speed.

## 9.785.1 Detailed Description

Required parameters: speed<double> -

#### Parameters:

*speed* <string> - readout speed ("FAST", "SLOW")

#include <pas\_handler\_doc.h>

The documentation for this class was generated from the following file:

# 9.786 SetRegionOfInterest Class Reference

Set sub-image rectangle.

## 9.786.1 Detailed Description

Required parameters:

xmin<int> -

xmax<int> -

ymin<int> -

ymax <> -

#### Parameters:

 $xmin \,$  <int > - xmin *xmax*  $\langle int \rangle$  - xmax  $ymin$   $\langle int \rangle$  -  $ymin$  $\mathbf{ymax}$  <int> -  $\mathbf{ymax}$ 

#include <pas\_handler\_doc.h>

The documentation for this class was generated from the following file:

# 9.787 SetStoreImages Class Reference

## 9.787.1 Detailed Description

Required parameters:

store<br/>bool> -

#include <pas\_handler\_doc.h>

The documentation for this class was generated from the following file:

# 9.788 SetTargetTemperature Class Reference

Set target temperature.

## 9.788.1 Detailed Description

Required parameters: temp<double> -

#### Parameters:

*temp* <double> - temperature (C)

#include <pas\_handler\_doc.h>

The documentation for this class was generated from the following file:

## 9.789 setTraj Class Reference

#### 9.789.1 Detailed Description

Sends a trajectory [point](#page-985-0) to TMCS.

#### See also:

tracker\_settraj, tmcs\_set\_traj

Required parameters:

id<int> - Identifier for the trajectory.

t<string> - ISO8601 formatted string.

x<double> - XXX

y<double> - XXX

z<double> - XXX

rho<double> - XXX

theta<double> - XXX

phi<double> - XXX

#include <tracker\_handler\_doc.h>

The documentation for this class was generated from the following file:

• tracker/tracker\_handler\_doc.h

## 9.790 tracker handlers::setTraj Class Reference

#### Public Member Functions

- setTraj [\(TrackerDriver](#page-1371-0) ∗d, const [MessageHandlerDescriptor](#page-811-0) &m)
- void [process](#page-1161-0) [\(Message](#page-806-0) ∗message)

### 9.790.1 Member Function Documentation

#### <span id="page-1161-0"></span>9.790.1.1 void tracker\_handlers::setTraj::process (Message ∗ *message*) **[inline, virtual]**

The entry [point](#page-985-0) into the handler object from the perspective of the remote Handler caller. Application code inherits the Handler object, defining a [process\(\)](#page-1161-0) callback with access to the parameterization of the invocation, the reply interfaces, and the application's sub-class instance.

The implementation must delete the message when it is no longer needed. Failure to delete the message object at the end of the [MessageHandler](#page-809-0) process can result in a "handler is busy" error message on subsequent invocations.

The process () implementation should invoke the MESSAGE\_SETJMP macro, see [Remote signalling.](#page-168-0)

Implements [MessageHandler.](#page-809-1)

The documentation for this class was generated from the following file:

• tracker/tracker\_handlers.h

## 9.791 SetVelocity Class Reference

Set the dome movement velocity.

## 9.791.1 Detailed Description

#### Parameters:

*velocity* <double> - velocity in feet per second

#include <legacyDomeSubSystem.h>

The documentation for this class was generated from the following file:

• legacy/include/legacyDomeSubSystem.h

# 9.792 SetWFSPhotometryOptions Class Reference

### 9.792.1 Detailed Description

Required parameters: bRenewFlag<br/>>bool> pixelsAcrossSubAperture<int>pixelsPerSubAperture<int> numZernikeModes<int>numZernikeModesToReconstruct<int>diskX<double> diskY<double> diskRadius<double> pixelScale<double> pupilRadius<double> rotation<double> refWaveLength<double> - #include <pas\_handler\_doc.h> The documentation for this class was generated from the following file:

## <span id="page-1164-0"></span>9.793 SHGrid Class Reference

#### Public Member Functions

- virtual void **importData** (const string &filename, format\_t formatType, uchar ∗memoryBlock=NULL, [wfsData](#page-1533-0) ∗additionalData=NULL)
- virtual int exportData (const string &filename, format\_t formatType, uchar ∗∗memoryBlock=NULL, [wfsData](#page-1533-0) ∗additionalData=NULL)
- virtual void newData (int size1, int size2)
- virtual void deleteData (void)
- void **operator**= [\(SHGrid](#page-1164-0) &rhs)

### Public Attributes

- ushort Nsubap
- ushort Nvalid
- ushort Nvertx
- ushort shape
- ushort arrange
- float pitch
- float subapsize
- float x0
- float y0
- float psfdia
- float rotation
- bool ∗ mask
- float ∗ Xsubap\_center
- float ∗ Ysubap\_center
- float ∗ Xsubap\_vertex
- float \* Ysubap\_vertex

- het lib/wfs lib/include/wfslib.h
- het\_lib/wfs\_lib/src/wfslib.cpp

## 9.794 ShotPoint Class Reference

Structure containing tracker variables; see HET TR 43 for details.

#include <point.h>

## Public Attributes

<span id="page-1165-0"></span>• double [dha\\_](#page-1165-0)

*hours*

<span id="page-1165-1"></span>• double [beta\\_](#page-1165-1)

*deg*

<span id="page-1165-2"></span>• double [ha\\_](#page-1165-2) *hours*

<span id="page-1165-3"></span>• [utc](#page-1490-0) utc

*broken down time*

- integration/sir/Het\_trajectory/point.h
- tcs/traj\_comp/point.h

## 9.795 SHTrackerData Class Reference

#### Public Member Functions

- virtual void **importData** (const string &filename, format\_t formatType, uchar ∗memoryBlock=NULL, [wfsData](#page-1533-0) ∗additionalData=NULL)
- virtual int exportData (const string &filename, format\_t formatType, uchar ∗∗memoryBlock=NULL, [wfsData](#page-1533-0) ∗additionalData=NULL)
- virtual void newData (int size)
- virtual void deleteData (void)

## Public Attributes

- ushort Nelem
- uint ∗ idx
- double ∗ x
- double ∗ y
- double ∗ z
- double ∗ p

- het lib/wfs lib/include/wfslib.h
- het\_lib/wfs\_lib/src/wfslib.cpp

## <span id="page-1167-0"></span>9.796 Shutter Class Reference

### Public Member Functions

- Shutter [\(PFIPClient](#page-925-0) &pfip, const std::string &tty)
- void enable (void)
- void disable (void)
- void actuate [\(tthread::Timer](#page-1349-0) &t, double duration, bool dark, bool subordinate)
- bool **open** (void)
- void open (double duration)
- bool **close** ()
- bool active (void)
- void abort ()
- void wait\_for\_open (volatile bool &override)
- bool enabled ()

The documentation for this class was generated from the following file:

• camra/shutter.h

# 9.797 shutter\_Abort Class Reference

# 9.797.1 Detailed Description

Return shutter on-line status.

#include <legacy\_handler\_doc.h>

The documentation for this class was generated from the following file:

# 9.798 shutter\_Close Class Reference

## 9.798.1 Detailed Description

[Close](#page-399-0) the shutter.

#include <legacy\_handler\_doc.h>

The documentation for this class was generated from the following file:

# 9.799 shutter\_IssuePMACCmd Class Reference

## 9.799.1 Detailed Description

Required parameters:

cmd<string> -

#include <legacy\_handler\_doc.h>

The documentation for this class was generated from the following file:

# 9.800 shutter\_OnLine Class Reference

## 9.800.1 Detailed Description

Return shutter on-line status.

#include <legacy\_handler\_doc.h>

The documentation for this class was generated from the following file:

# 9.801 shutter\_Open Class Reference

## 9.801.1 Detailed Description

#### [Open](#page-881-0) the [Shutter.](#page-1167-0)

#include <legacy\_handler\_doc.h>

The documentation for this class was generated from the following file:

# 9.802 shutter\_Reset Class Reference

## 9.802.1 Detailed Description

[Reset](#page-1073-0) the shutter power inverter.

#include <legacy\_handler\_doc.h>

The documentation for this class was generated from the following file:

# 9.803 shutter\_SetPower Class Reference

## 9.803.1 Detailed Description

Required parameters:

state<string> -

#include <legacy\_handler\_doc.h>

The documentation for this class was generated from the following file:

# 9.804 shutter\_Status Class Reference

## 9.804.1 Detailed Description

Optional parameters:

update\_state<br/>>bool> -

#include <legacy\_handler\_doc.h>

The documentation for this class was generated from the following file:

## 9.805 AcqShutterStatus::shutter\_status Struct Reference

## Public Member Functions

- **UINT\_VAR** (encoder, 6)
- UINT\_VAR (encoderModulo, 6)
- FPA\_OPEN\_CLOSED\_VAR (pos)

#### Public Attributes

• [flags](#page-593-0) m\_flags

The documentation for this struct was generated from the following file:

• gui/include/pfipStatusData.h

# 9.806 shutter\_Stop Class Reference

## 9.806.1 Detailed Description

[Stop](#page-1239-0) (soft [stop\)](#page-1240-0) shutter movement.

#include <legacy\_handler\_doc.h>

The documentation for this class was generated from the following file:

## 9.807 ShutterConfig Class Reference

### Public Member Functions

• virtual void [set\\_options](#page-1178-0) (OptionParser &optionParser) *Adds options to default [set.](#page-1103-0)*

### <span id="page-1178-1"></span>Public Attributes

- string [m\\_address](#page-1178-1) *Hardware or Legacy server address.*
- double m\_moveTimeout

## 9.807.1 Member Function Documentation

#### <span id="page-1178-0"></span>9.807.1.1 void ShutterConfig::set\_options (OptionParser & *optionParser*) **[virtual]**

Method that will be called to add options to the OptionParser prior to the parsing command line and/or configuration file(s).

Reimplemented from [SubSystemConfig.](#page-1267-0)

- legacy/include/legacyConfig.h
- legacy/src/legacyConfig.cpp

## 9.808 ShutterInfo Class Reference

#### Public Member Functions

- void SetShutterStatus (MAXONDriveStatus &s)
- void SendShutterStatusEvent ()
- void SetEncoder (uint Val, uint ModVal)
- void **SetPosition** (int pos)
- void SetInternalState (int state)
- int GetShutterPos ()
- void SetShutterLastOpen (const [fptime](#page-604-0) &t)
- void SetShutterLastClose (const [fptime](#page-604-0) &t)
- [fptime](#page-604-0) & GetShutterLastOpen ()
- [fptime](#page-604-0) & GetShutterLastClose ()
- void SetSchedOpen (const [fptime](#page-604-0) &t)
- void SetSchedClose (const [fptime](#page-604-0) &t)
- void SetShutterDuration (const [fptime](#page-604-0) &t)
- [fptime](#page-604-0) & GetShutterDuration ()

- pfip/include/PFIPStatus.h
- pfip/src/EventInfo.cpp

## 9.809 ShutterSetPowerHandlerClass Class Reference

### Public Member Functions

- ShutterSetPowerHandlerClass [\(SubSystem](#page-1263-0) ∗[subSystem,](#page-1265-0) const [MessageHandlerDescriptor](#page-811-0) &d)
- virtual void [process](#page-1180-0) [\(Message](#page-806-0) ∗pMessage)

### 9.809.1 Member Function Documentation

#### <span id="page-1180-0"></span>9.809.1.1 virtual void ShutterSetPowerHandlerClass::process (Message ∗ *message*) **[inline, virtual]**

The entry [point](#page-985-0) into the handler object from the perspective of the remote Handler caller. Application code inherits the Handler object, defining a [process\(\)](#page-1180-0) callback with access to the parameterization of the invocation, the reply interfaces, and the application's sub-class instance.

The implementation must delete the message when it is no longer needed. Failure to delete the message object at the end of the [MessageHandler](#page-809-0) process can result in a "handler is busy" error message on subsequent invocations.

The process () implementation should invoke the MESSAGE\_SETJMP macro, see [Remote signalling.](#page-168-0)

Implements [SubSystemHandler.](#page-1269-0)

The documentation for this class was generated from the following file:

• legacy/include/legacyShutterSubSystem.h

# 9.810 ShutterStatus Class Reference

#### **Classes**

• struct [status](#page-1225-0)

## Public Member Functions

• bool initialize [\(Payload](#page-910-0) &payload, void ∗pPrevStatus=NULL)

## Public Attributes

• struct [ShutterStatus::status](#page-1225-0) m\_status

- gui/include/legacyStatusData.h
- gui/src/legacyStatusData.cpp

## 9.811 ShutterStatusHandlerClass Class Reference

### Public Member Functions

- ShutterStatusHandlerClass [\(SubSystem](#page-1263-0) ∗[subSystem,](#page-1265-0) const [MessageHandlerDescriptor](#page-811-0) &d)
- virtual void [process](#page-1182-0) [\(Message](#page-806-0) ∗pMessage)

### 9.811.1 Member Function Documentation

#### <span id="page-1182-0"></span>9.811.1.1 virtual void ShutterStatusHandlerClass::process (Message ∗ *message*) **[inline, virtual]**

The entry [point](#page-985-0) into the handler object from the perspective of the remote Handler caller. Application code inherits the Handler object, defining a [process\(\)](#page-1182-0) callback with access to the parameterization of the invocation, the reply interfaces, and the application's sub-class instance.

The implementation must delete the message when it is no longer needed. Failure to delete the message object at the end of the [MessageHandler](#page-809-0) process can result in a "handler is busy" error message on subsequent invocations.

The process () implementation should invoke the MESSAGE\_SETJMP macro, see [Remote signalling.](#page-168-0)

Implements [SubSystemHandler.](#page-1269-0)

The documentation for this class was generated from the following file:

• legacy/include/legacyShutterSubSystem.h

# 9.812 Ui::shutterTab Class Reference

The documentation for this class was generated from the following file:

• gui/build/ui\_shutterTab.h

## 9.813 shutterTabUi Class Reference

### Signals

- void ForceHeartbeat (std::string)
- void ForceLegacyStatusEvents (void)
- void ForceLoopStateEvent (std::string)

### Public Member Functions

• shutterTabUi (const char ∗name, QWidget ∗pLoadedWidget, [guiConfig](#page-663-0) ∗pConfig)

- gui/include/shutterTabUi.h
- gui/build/moc\_shutterTabUi.cpp
- gui/src/shutterTabUi.cpp

## 9.814 SlopeMatrix Class Reference

#### Public Member Functions

- virtual void **importData** (const string &filename, format\_t formatType, uchar ∗memoryBlock=NULL, [wfsData](#page-1533-0) ∗additionalData=NULL)
- virtual int exportData (const string &filename, format\_t formatType, uchar ∗∗memoryBlock=NULL, [wfsData](#page-1533-0) ∗additionalData=NULL)
- virtual void newData (int size1, int size2)
- virtual void deleteData (void)

## Public Attributes

- ushort nsubap
- ushort maxterm
- gsl\_matrix ∗ slope

- het\_lib/wfs\_lib/include/wfslib.h
- het\_lib/wfs\_lib/src/wfslib.cpp

## <span id="page-1186-2"></span>9.815 sockcmd reg\_id\_t Struct Reference

### 9.815.1 Detailed Description

Information about the modbus register to be accessed by the communication thread

#include <hwcomm.h>

#### Public Attributes

- int [id](#page-1186-0)
- bool is hld

### 9.815.2 Member Data Documentation

#### <span id="page-1186-0"></span>9.815.2.1 int sockcmd reg id t::id

<span id="page-1186-1"></span>Integer identifier to be passed to libmodbus API

#### 9.815.2.2 bool sockcmd\_reg\_id\_t::is\_hld

False to use read\_input\_registers(), true to use [read|write]\_registers(). The documentation for this struct was generated from the following file:

• igloo\_sensors/hwcomm.h

## 9.816 sockcmd t Struct Reference

### 9.816.1 Detailed Description

Data payload of a socket message to comm\_thread().

#include <hwcomm.h>

### Public Attributes

- sockcmd\_code\_t [cmd\\_code](#page-1187-0)
- [sockcmd\\_reg\\_id\\_t](#page-1186-2) [reg\\_id](#page-1187-1)
- uint16\_t [value](#page-1187-2)

## 9.816.2 Member Data Documentation

#### <span id="page-1187-0"></span>9.816.2.1 sockcmd\_code\_t sockcmd\_t::cmd\_code

<span id="page-1187-1"></span>[Command](#page-407-0) code sent to thread, and response code returned.

#### 9.816.2.2 sockcmd\_reg\_id\_t sockcmd\_t::reg\_id

<span id="page-1187-2"></span>Register to be read or written.

#### 9.816.2.3 uint16\_t sockcmd\_t::value

Value of register identified by reg\_id, provided to a [set](#page-1103-0) operation, or returned from a [get](#page-608-0) operation. The documentation for this struct was generated from the following file:

• igloo\_sensors/hwcomm.h
## <span id="page-1188-0"></span>9.817 Socket Class Reference

### 9.817.1 Detailed Description

[Socket](#page-1188-0) class that can be inherited independent of the desired connection type (server/client). This class does not take care of reconnect and assumes that all errors are unrecoverable.

#include <tracker\_socket.h>

### Public Member Functions

- bool **create** ()
- bool **bind** (const int port)
- bool listen (const int max\_connect=1)
- bool accept [\(Socket](#page-1188-0) ∗new\_socket)
- bool connect (const std::string host, const int port)
- bool send (const std::string( $1.0 * (1. +78.76378.135)$ ))
- int recv (std::string &(1.0 ∗(1.+78./6378.135)))
- const [Socket](#page-1188-0) & operator<< (const std::string &(1.0 ∗(1.+78./6378.135)))
- const [Socket](#page-1188-0) & operator>> (std::string  $\&(1.0 * (1.478.78.135)))$

The documentation for this class was generated from the following files:

- tracker/tracker\_socket.h
- tracker/tracker\_socket.cpp

# 9.818 SocketException Class Reference

## 9.818.1 Detailed Description

#### XXX

```
#include <tracker_socket.h>
```
## Public Member Functions

- SocketException (const char ∗format,...)
- virtual const char ∗ what () const throw ()

The documentation for this class was generated from the following file:

• tracker/tracker\_socket.h

# 9.819 tcsGui::soundObject Class Reference

## Public Attributes

- QString m\_soundName
- bool m\_bRepeat

The documentation for this class was generated from the following file:

• gui/include/tcsGui.h

# 9.820 tcsdb::source\_descriptor Class Reference

## Public Member Functions

- $\cdot$  def \_init\_
- $\cdot$  def  $\_\_call$

## Public Attributes

- cursor\_
- system\_
- source\_

The documentation for this class was generated from the following file:

• scripting/pytcs/build/lib.linux-x86\_64-2.7/tcsdb.py

# 9.821 pytcs::tcsdb::source\_descriptor Class Reference

## Public Member Functions

- $\cdot$  def \_init\_
- $\cdot$  def  $\_\_call$

## Public Attributes

- cursor\_
- system\_
- source\_

The documentation for this class was generated from the following file:

• scripting/pytcs/tcsdb.py

## 9.822 hetlib::spectrograph::Spectrograph Class Reference

#### Public Member Functions

- def \_\_init\_
- def [init\\_FmKeyStr](#page-1193-0)
- def [parse\\_KeyStr](#page-1194-0)
- def [Pad](#page-1194-1)
- def SpecIdStr
- def SsaIdStr
- def IfuSlotIdStr
- def CntlIdStr
- def MuxIdStr
- def CryoPressStr
- def CryoTempStr
- def CcdTempStr
- def CcdSetPtStr
- def CcdDeltaStr
- def CcdIdStr
- def HeaterStr
- def [PowerStr](#page-1194-2)
- def CcdBiasStr
- def [mkDisplay](#page-1194-3)
- def make\_Temperature\_Command
- def \_\_init\_
- def [init\\_FmKeyStr](#page-1193-0)
- def [parse\\_KeyStr](#page-1194-0)
- def [Pad](#page-1194-1)
- def SpecIdStr
- def SsaIdStr
- def IfuSlotIdStr
- def CntlIdStr
- def MuxIdStr
- def CryoPressStr
- def CryoTempStr
- def CcdTempStr
- def CcdSetPtStr
- def CcdDeltaStr
- def CcdIdStr
- def HeaterStr
- def [PowerStr](#page-1194-2)
- def CcdBiasStr
- def [mkDisplay](#page-1194-3)
- def make\_Temperature\_Command

#### 9.822.1 Member Function Documentation

#### <span id="page-1193-0"></span>9.822.1.1 def hetlib::spectrograph::Spectrograph::init\_FmKeyStr ( *self*, *initstr*)

```
Initialize the dictionary with the basic information,
instrument, spectrograph, mux, and controller from the
hardware status key. The key has the form "virus.mux.000.spec.020.cntl.088...."
```
#### 9.822.1.2 def hetlib::spectrograph::Spectrograph::init\_FmKeyStr ( *self*, *initstr*)

Initialize the dictionary with the basic information, instrument, spectrograph, mux, and controller from the hardware status key. The key has the form "virus.mux.000.spec.020.cntl.088...."

#### <span id="page-1194-3"></span>9.822.1.3 def hetlib::spectrograph::Spectrograph::mkDisplay ( *self*, *display* = **'ALL'**, *strtype* = **'data'**, *indent* = **0**, *datetime* = **None**)

Print the values in a spectro object. Items printed are determined by the display variables. Options are ALL, TEMPS, CRYOTEMPS, CCDTEMPS, PRESSURE, or HEATER.

#### 9.822.1.4 def hetlib::spectrograph::Spectrograph::mkDisplay ( *self*, *display* = **'ALL'**, *strtype* = **'data'**, *indent* = **0**, *datetime* = **None**)

Print the values in a spectro object. Items printed are determined by the display variables. Options are ALL, TEMPS, CRYOTEMPS, CCDTEMPS, PRESSURE, or HEATER.

#### <span id="page-1194-1"></span>9.822.1.5 def hetlib::spectrograph::Spectrograph::Pad ( *self*, *count* = **0**, *padchar* = **' '**)

Pad strings with some characters, the default is a space character

#### 9.822.1.6 def hetlib::spectrograph::Spectrograph::Pad ( *self*, *count* = **0**, *padchar* = **' '**)

<span id="page-1194-0"></span>Pad strings with some characters, the default is a space character

#### 9.822.1.7 def hetlib::spectrograph::Spectrograph::parse\_KeyStr ( *self*, *parsestr*, *val*)

Fill the dictionary with the specific information from a hardware status (key, val). The key has the form "'ccd.right.15369.amp.upper.bias': 3885". Returns True/False if you care about whether the string was parsed.

#### 9.822.1.8 def hetlib::spectrograph::Spectrograph::parse\_KeyStr ( *self*, *parsestr*, *val*)

Fill the dictionary with the specific information from a hardware status (key, val). The key has the form "'ccd.right.15369.amp.upper.bias': 3885". Returns True/False if you care about whether the string was parsed.

#### <span id="page-1194-2"></span>9.822.1.9 def hetlib::spectrograph::Spectrograph::PowerStr ( *self*, *strtype*, *ind* = **0**)

From the equation P=IE and E=IR, we can derive that  $P=(E^2)/R$ . Since 100% power occurs at  $E = 1.733134$  then the power percentage for a specific heater voltage is  $P/P_100 = (E^2/r) / (1.733134^2 / R)$  or P = 100.0 \* (E/1.733134)<sup>2</sup>2

#### 9.822.1.10 def hetlib::spectrograph::Spectrograph::PowerStr ( *self*, *strtype*, *ind* = **0**)

```
From the equation P=IE and E=IR, we can derive that P=(E^2)/R. Since
100% power occurs at E = 1.733134 then the power percentage for a specific
heater voltage is P/P_100 = (E^2/r) / (1.733134^2 /R) or P = 100.0 * (E/1.733134)^2
```
#### The documentation for this class was generated from the following files:

- scripting/build/lib/hetlib/spectrograph.py
- scripting/hetlib/spectrograph.py

## 9.823 SpectrographConfig Class Reference

Spectrograph configuration class.

### 9.823.1 Detailed Description

Supports spectrograph specific custom parameterization of the CCD array.

```
#include <camra_config.h>
```
#### Public Member Functions

- void set options (OptionParser &o) *Adds options to default [set.](#page-1103-0)*
- void [print\\_summary](#page-1197-1) (void) *Called prior to displaying options.*

### <span id="page-1196-0"></span>Public Attributes

• int controller id

*Serial number of the controller.*

- int characterization\_controller\_id
- int spectrograph id
- int spectrograph slot
- string ifu\_id
- int ifu\_slot
- <span id="page-1196-1"></span>• int ccd left id

*Serial numbers of the CCDs.*

- int ccd right id
- float ccd\_left\_temp\_setpoint
- float ccd\_right\_temp\_setpoint
- string pressure\_gauge
- float ccd\_left\_upper\_gain
- float ccd\_left\_lower\_gain
- float ccd\_right\_upper\_gain
- float ccd\_right\_lower\_gain
- float ccd\_left\_upper\_rdnoise
- float ccd\_left\_lower\_rdnoise
- float ccd right upper rdnoise
- float ccd\_right\_lower\_rdnoise
- int ccd\_left\_upper\_bias
- int ccd\_left\_lower\_bias
- int ccd\_right\_upper\_bias
- int ccd\_right\_lower\_bias
- int ccd\_left\_bias\_target
- int ccd right bias target
- std::map< string, float > ccd\_right\_voltages
- std::map< string, float > ccd\_left\_voltages
- bool ignore\_clock\_voltages
- int ccd\_left\_amp\_config
- int ccd right amp config
- [ControllerConfig](#page-423-0) ∗ cntl\_config

#### 9.823.2 Member Function Documentation

#### <span id="page-1197-1"></span>9.823.2.1 void SpectrographConfig::print\_summary (void) **[virtual]**

This method can be used to describe the application. The banner printed is displayed above the command line options in the -h output.

<span id="page-1197-0"></span>Implements [TCSConfig.](#page-1286-0)

#### 9.823.2.2 void SpectrographConfig::set\_options (OptionParser & *optionParser*) **[virtual]**

Method that will be called to add options to the OptionParser prior to the parsing command line and/or configuration file(s).

Implements [TCSConfig.](#page-1286-1)

#### 9.823.3 Member Data Documentation

#### <span id="page-1197-2"></span>9.823.3.1 int SpectrographConfig::spectrograph\_id

Identifiers and relative locations of the imaging hardware. These are initialized as configured and, if not in "lab mode" vetted against the as discovered hardware information.

The documentation for this class was generated from the following files:

- camra/camra\_config.h
- camra/camra\_config.cpp

## 9.824 hetlib::spectrograph::SpectrographList Class Reference

#### 9.824.1 Detailed Description

A list of Spectrograph objects and things you can do with them

### Public Member Functions

- def **init**
- def [find](#page-1198-0)
- def [sortSpect](#page-1198-1)
- def get\_mux\_from\_log
- def **init**
- def [find](#page-1198-0)
- def [sortSpect](#page-1198-1)
- def get\_mux\_from\_log

#### 9.824.2 Member Function Documentation

<span id="page-1198-0"></span>9.824.2.1 def hetlib::spectrograph::SpectrographList::find ( *self*, *spectId* = **"**, *cntlId* = **"**, *ccdId* = **"**)

return spectro object

#### 9.824.2.2 def hetlib::spectrograph::SpectrographList::find ( *self*, *spectId* = **"**, *cntlId* = **"**, *ccdId* = **"**)

<span id="page-1198-1"></span>return spectro object

#### 9.824.2.3 def hetlib::spectrograph::SpectrographList::sortSpect ( *self*, *sortBy* = **'IFU'**, *reverse* = **False**)

Sorting Spectrographs only makes sense if there is a single entry.

#### 9.824.2.4 def hetlib::spectrograph::SpectrographList::sortSpect ( *self*, *sortBy* = **'IFU'**, *reverse* = **False**)

Sorting Spectrographs only makes sense if there is a single entry.

The documentation for this class was generated from the following files:

- scripting/build/lib/hetlib/spectrograph.py
- scripting/hetlib/spectrograph.py

# 9.825 HETillumination::Spidermotion Struct Reference

## Public Attributes

- float dx2dtheta\_itf
- float dx2dphi\_itf
- float dy2dtheta\_itf
- float dy2dphi\_itf
- float drho2drho\_itf
- float **dx2dtel\_x**
- float dx2dtel\_y
- float dy2dtel\_x
- float dy2dtel\_y
- float drho2dcarriage
- float drho2darm

The documentation for this struct was generated from the following file:

• het\_lib/illum\_lib/include/illumination.h

## 9.826 fixed\_point::fixed\_internal::square $\langle N \rangle$  Struct Template Reference

template<unsigned int N> struct fixed\_point::fixed\_internal::square< N >

### Public Types

• enum {  $value = N*N$  }

The documentation for this struct was generated from the following file:

• het\_lib/common/include/fixed.h

## 9.827 start Class Reference

### 9.827.1 Detailed Description

#### XXX

#include <tcs\_handler\_doc.h>

### Public Member Functions

- start [\(MetrologyLoop](#page-818-0) ∗l, const [MessageHandlerDescriptor](#page-811-0) &m)
- void [process](#page-1201-0) [\(Message](#page-806-0) ∗message)

### 9.827.2 Member Function Documentation

#### <span id="page-1201-0"></span>9.827.2.1 void start::process (Message ∗ *message*) **[inline, virtual]**

The entry [point](#page-985-0) into the handler object from the perspective of the remote Handler caller. Application code inherits the Handler object, defining a [process\(\)](#page-1201-0) callback with access to the parameterization of the invocation, the reply interfaces, and the application's sub-class instance.

The implementation must delete the message when it is no longer needed. Failure to delete the message object at the end of the [MessageHandler](#page-809-0) process can result in a "handler is busy" error message on subsequent invocations.

The process () implementation should invoke the MESSAGE\_SETJMP macro, see [Remote signalling.](#page-168-0)

Implements [MessageHandler.](#page-809-1)

The documentation for this class was generated from the following file:

• tcs/metrology.h

# 9.828 StartPipeline Class Reference

Start the pipleine for a particular camera.

## 9.828.1 Detailed Description

Start cycling the indicated pipeline. The pipeline (camera) name, is prepended to the handler name (i.e. Guider1\_).

#### Parameters:

*none*

#include <pas\_handler\_doc.h>

The documentation for this class was generated from the following file:

• pas/include/pas\_handler\_doc.h

# 9.829 StartSendingImages Class Reference

Start sending images to the sender of this message.

## 9.829.1 Detailed Description

#### Parameters:

*none*

#include <pasImagePipelineSubSystem.h>

The documentation for this class was generated from the following file:

• pas/include/pas\_handler\_doc.h

## 9.830 StaticConfig Struct Reference

#### Public Member Functions

- StaticConfig (std::string pupilgeom, std::string gridgeom, std::string imagemask, std::string modalcube, std::string trkergeom, std::string wfcm4geom, std::string spidrgeom, std::string m1geom, std::string calibdata, float pix2mm, float pix2rad, float wavelen, float dmi0, float wfsclock, float TT2xyoffset, float DF2woffset, float CM2tpoffset, int xSkyOffsetSign, int ySkyOffsetSign, int wFocusOffsetSign, int thetaOffsetSign, int phiOffsetSign, float M1xmotion2itf\_theta, float M1xmotion2itf\_phi, float M1ymotion2itf\_theta, float M1ymotion2itf\_phi, float TRKxmotion2itf\_theta, float TRKxmotion2itf\_phi, float TRKymotion2itf\_theta, float TRKymotion2itf\_phi, float ROTmotion2itf\_rho, float ROTmotion2prb\_crg, float ROTmotion2prb\_arm, float M4motion2prb\_ telx, float M4motion2prb\_tely, float xSkyOffsetCalibration, float ySkyOffsetCalibration, float wFocusOffsetCalibration, float thetaOffsetCalibration, float phiOffsetCalibration, float PRBcrganglezero, float PRBarmanglezero, float wfs\_gain, float wfs\_flen, [CentroidInfo](#page-388-0) centroidoptions)
- StaticConfig (std::string pupilgeom, std::string gridgeom, std::string imagemask, std::string modalcube, std::string trkergeom, std::string wfcm4geom, std::string spidrgeom, std::string m1geom, std::string calibdata, float pix2mm, float pix2rad, float wavelen, float dmi0, float wfsclock, float TT2xyoffset, float DF2woffset, float CM2tpoffset, int xSkyOffsetSign, int ySkyOffsetSign, int wFocusOffsetSign, int thetaOffsetSign, int phiOffsetSign, float M1xmotion2itf\_theta, float M1xmotion2itf\_phi, float M1ymotion2itf\_theta, float M1ymotion2itf\_phi, float TRKxmotion2itf\_theta, float TRKxmotion2itf\_phi, float TRKymotion2itf\_theta, float TRKymotion2itf\_phi, float ROTmotion2itf\_rho, float ROTmotion2prb\_crg, float ROTmotion2prb\_arm, float M4motion2prb\_ telx, float M4motion2prb\_tely, float xSkyOffsetCalibration, float ySkyOffsetCalibration, float wFocusOffsetCalibration, float thetaOffsetCalibration, float phiOffsetCalibration, float PRBcrganglezero, float PRBarmanglezero, float wfs\_gain, float wfs\_flen, [CentroidInfo](#page-388-0) centroidoptions)

#### Public Attributes

- bool **complete**
- std::string m\_pupilgeom
- std::string m\_gridgeom
- std::string m\_imagemask
- std::string m\_modalcube
- std::string m\_trkergeom
- std::string m\_wfcm4geom
- std::string **m\_spidrgeom**
- std::string m\_m1geom
- std::string m\_calibdata
- float m\_pix2mm
- float m\_pix2rad
- float m\_wavelen
- float m\_dmi0
- float m\_wfsclock
- float m\_TT2xyoffset
- float m\_DF2woffset
- float m\_CM2tpoffset
- int m\_xSkyOffsetSign
- int m\_ySkyOffsetSign
- int m\_wFocusOffsetSign
- int m\_thetaOffsetSign
- int m\_phiOffsetSign
- float m\_M1xmotion2itf\_theta
- float m\_M1xmotion2itf\_phi
- float m\_M1ymotion2itf\_theta
- float m\_M1ymotion2itf\_phi
- float m\_TRKxmotion2itf\_theta
- float m\_TRKxmotion2itf\_phi
- float m\_TRKymotion2itf\_theta
- float m\_TRKymotion2itf\_phi
- float m\_ROTmotion2itf\_rho
- float m\_ROTmotion2prb\_crg
- float m\_ROTmotion2prb\_arm
- float m\_M4motion2prb\_telx
- float m\_M4motion2prb\_tely
- float m\_xSkyOffsetCalibration
- float m\_ySkyOffsetCalibration
- float m\_wFocusOffsetCalibration
- float m\_thetaOffsetCalibration
- float m\_phiOffsetCalibration
- float m\_PRBcrganglezero
- float m\_PRBarmanglezero
- float m\_wfs\_gain
- float m\_wfs\_flen
- [CentroidInfo](#page-388-0) m\_centroidoptions
- float MINIMUM\_SUBAP\_SNR
- float MAXIMUM\_PSF\_RADIUS
- float HET\_MM2ASEC
- float WFS\_PLATE\_SCALE

The documentation for this struct was generated from the following files:

- het\_lib/wfs\_lib/include/reducewfs.h
- het\_lib/wfs\_lib/include/wfslib\_het.h

# <span id="page-1206-0"></span>9.831 legacyWeatherSubSystem::statistic Struct Reference

## Public Attributes

- string sPrefix
- string sSuffix
- double dValue
- bool bValid

The documentation for this struct was generated from the following file:

• legacy/include/legacyWeatherSubSystem.h

# 9.832 WeatherData::statistic Struct Reference

## Public Attributes

- QString m\_label
- double m\_value

The documentation for this struct was generated from the following file:

• gui/include/legacyStatusData.h

# 9.833 PipelineStatus::status Struct Reference

### Public Member Functions

- **INT\_VAR** (cameraType, 2)
- DOUBLE\_VAR (targetTemp, 6, 1)
- DOUBLE\_VAR (cameraTemp, 6, 1)
- DOUBLE\_VAR (electronicsTemp, 6, 1)

The documentation for this struct was generated from the following file:

• gui/include/pipelineStatusData.h

## 9.834 DomeStatus::status Struct Reference

#### Public Member Functions

- **BOOL\_VAR** (valid)
- DOUBLE\_VAR (position, 6, 2)
- **DOUBLE\_VAR** (target, 6, 2)
- **DOUBLE\_VAR** (velocity, 4, 1)
- **DOUBLE\_VAR** (maxVelocity, 4, 1)
- STRING\_VAR (direction)
- BOOL\_VAR (moving)
- BOOL\_VAR (PMACComms)
- **INT\_VAR** (errorNum, 5)
- STRING\_VAR (localRemote)
- BOOL\_VAR (EMO)

The documentation for this struct was generated from the following file:

• gui/include/legacyStatusData.h

# 9.835 Status Class Reference

Return the dome status information.

## 9.835.1 Detailed Description

Return structure status information. Return the status status information.

## Parameters:

*none*

#include <legacyDomeSubSystem.h>

The documentation for this class was generated from the following file:

• legacy/include/legacyDomeSubSystem.h

## 9.836 WeatherData::status Struct Reference

#### Public Member Functions

- STRING\_VAR (GMT)
- STRING\_VAR (currentWarnings)
- STRING\_VAR (masterWarnings)
- DOUBLE\_VAR\_ARRAY (temp, 7, 2, 4)
- DOUBLE\_VAR\_ARRAY (humidity, 7, 2, 4)
- DOUBLE\_VAR\_ARRAY (intDewPoint, 7, 2, 4)
- DOUBLE\_VAR\_ARRAY (extDewPoint, 7, 2, 4)
- DOUBLE\_VAR\_ARRAY (pressure, 6, 2, 4)
- DOUBLE\_VAR\_ARRAY (windDir, 7, 2, 4)
- DOUBLE\_VAR\_ARRAY (windSpeed, 7, 2, 4)
- DOUBLE\_VAR\_ARRAY (extDust1um, 11, 2, 4)
- DOUBLE\_VAR\_ARRAY (extDustPt3um, 11, 2, 4)
- DOUBLE\_VAR\_ARRAY (intDust1um, 11, 2, 4)
- DOUBLE\_VAR\_ARRAY (intDustPt3um, 11, 2, 4)
- DOUBLE\_VAR\_ARRAY (rain, 6, 2, 4)

The documentation for this struct was generated from the following file:

• gui/include/legacyStatusData.h

## 9.837 SAMSData::status Struct Reference

#### Public Member Functions

- **BOOL\_VAR** (pipelineRunning)
- **DOUBLE\_VAR** (cycleTime, 9, 3)
- DOUBLE\_VAR (RSE, 8, 3)
- DOUBLE\_VAR (targetRSE, 8, 3)
- DOUBLE\_VAR (tipTiltError, 5, 3)

The documentation for this struct was generated from the following file:

• gui/include/pasStatusData.h

## <span id="page-1213-0"></span>9.838 legacyWeatherSubSystem::status Struct Reference

### Public Member Functions

- status [\(status](#page-1213-0) &other)
- bool operator== [\(status](#page-1213-0) &rhs)
- bool **operator!** = [\(status](#page-1213-0) & rhs)

### Public Attributes

- bool bValid
- string sGMT
- string sCurrentWarnings
- string sMasterWarnings
- [statistic](#page-1206-0) temp [4]
- [statistic](#page-1206-0) humidity [4]
- [statistic](#page-1206-0) intDewPoint [4]
- [statistic](#page-1206-0) extDewPoint [4]
- [statistic](#page-1206-0) pressure [4]
- [statistic](#page-1206-0) windDir [4]
- [statistic](#page-1206-0) windSpeed [4]
- [statistic](#page-1206-0) extDust1 [4]
- [statistic](#page-1206-0) extDust2 [4]
- [statistic](#page-1206-0) intDust1 [4]
- [statistic](#page-1206-0) intDust2 [4]
- [statistic](#page-1206-0) rain [4]
- [statistic](#page-1206-0) truss [4]
- [statistic](#page-1206-0) trussAir [4]
- [statistic](#page-1206-0) tracker [4]
- [statistic](#page-1206-0) mirror [4]

The documentation for this struct was generated from the following file:

• legacy/include/legacyWeatherSubSystem.h

## 9.839 PFIPStatusBase::status Struct Reference

#### Public Member Functions

- STRING\_VAR (probeName)
- **INT\_VAR** (probeEncoderVal, 6)
- **DOUBLE\_VAR** (probeAngleDeg, 6, 3)
- DOUBLE\_VAR (telecenX, 7, 4)
- DOUBLE\_VAR (telecenY, 7, 4)
- **INT\_VAR** (armEncoderVal, 6)
- **DOUBLE\_VAR** (armAngleDeg, 6, 3)
- **DOUBLE\_VAR** (armTelecenDeg, 6, 3)
- DOUBLE\_VAR (probeOrientation, 6, 3)
- INT\_VAR (filter,  $2$ )
- STRING\_VAR (filterNames)
- STRING\_VAR (currentPos)

### Public Attributes

- [flags](#page-593-0) m\_probeFlags
- [flags](#page-593-0) m\_armFlags
- [flags](#page-593-0) m\_filterFlags

The documentation for this struct was generated from the following file:

• gui/include/pfipStatusData.h

# 9.840 APCData::status Struct Reference

The documentation for this struct was generated from the following file:

• gui/include/apcStatusData.h

## 9.841 TrackerStatus::status Struct Reference

#### Public Member Functions

- QString **idx\_time** (void)
- OString ux tsf mm (void)
- QString **lx\_tsf\_mm** (void)
- QString **y\_tsf\_mm** (void)
- QString rho\_tsf\_deg (void)
- QString hex1 tsf\_mm (void)
- QString hex2 tsf\_mm (void)
- QString hex3\_tsf\_mm (void)
- QString hex4\_tsf\_mm (void)
- QString hex5 tsf\_mm (void)
- QString hex6 tsf\_mm (void)
- OString rho abs deg (void)
- QString ux\_abs\_mm (void)
- Ostring **lx** abs mm (void)
- OString y abs mm (void)
- QString cfd\_load\_cell (void)
- OString cfd speed (void)
- QString ux\_track\_motor\_current (void)
- QString ux\_slew\_motor\_current (void)
- QString **lx** track motor current (void)
- QString **lx\_slew\_motor\_current** (void)
- QString y\_track\_motor\_current (void)
- QString cfd\_motor\_current (void)
- QString y\_slew\_motor\_current (void)
- OString hex1 motor current (void)
- QString hex2\_motor\_current (void)
- QString hex3\_motor\_current (void)
- QString hex4 motor current (void)
- QString hex5 motor current (void)
- OString hex6 motor current (void)
- QString rho\_motor\_current (void)
- QString ux\_track\_cmd\_rpms (void)
- QString ux\_slew\_cmd\_rpms (void)
- QString **lx\_track\_cmd\_rpms** (void)
- OString **lx** slew cmd rpms (void)
- QString y\_track\_cmd\_rpms (void)
- QString y slew cmd rpms (void)
- QString hex1\_cmd\_amps (void)
- QString hex2\_cmd\_amps (void)
- OString hex3 cmd amps (void)
- QString hex4 cmd amps (void)
- QString hex5\_cmd\_amps (void)
- QString hex6\_cmd\_amps (void)
- QString rho\_cmd\_rpms (void)
- OString x track lock out (void)
- QString x slew lock out (void)
- QString y\_lock\_out (void)
- QString hex1\_lock\_out (void)
- OString hex2 lock out (void)
- QString hex3\_lock\_out (void)
- OString hex4 lock out (void)
- QString hex5 lock out (void)
- QString hex6\_lock\_out (void)
- OString rho lock out (void)
- QString emergency\_stop (void)
- QString **lx** left soft limit sw (void)
- OString **lx** right soft limit sw (void)
- QString ux\_left\_soft\_limit\_sw (void)
- OString ux\_right\_soft\_limit\_sw (void)
- QString **y\_top\_soft\_limit\_sw** (void)
- QString y\_bottom\_soft\_limit\_sw (void)
- OString rho\_soft\_limit\_sw (void)
- QString fiber\_left\_soft\_limit\_sw (void)
- QString fiber\_right\_soft\_limit\_sw (void)
- QString lx\_left\_hard\_limit\_sw (void)
- QString lx\_right\_hard\_limit\_sw (void)
- OString ux left hard limit sw (void)
- QString ux right hard limit sw (void)
- QString y top hard limit sw (void)
- QString y\_bottom\_hard\_limit\_sw (void)
- QString hex1 top\_hard\_limit\_sw (void)
- QString hex1\_bottom\_hard\_limit\_sw (void)
- QString hex2 top\_hard\_limit\_sw (void)
- OString hex2 bottom hard limit sw (void)
- QString hex3 top hard limit sw (void)
- QString hex3\_bottom\_hard\_limit\_sw (void)
- QString hex4 top\_hard\_limit\_sw (void)
- OString hex4 bottom hard limit sw (void)
- OString hex5 top hard limit sw (void)
- QString hex5 bottom hard limit sw (void)
- QString hex6\_top\_hard\_limit\_sw (void)
- OString hex6 bottom hard limit sw (void)
- QString rho\_cw\_hard\_limit\_sw (void)
- QString rho\_ccw\_hard\_limit\_sw (void)
- QString **lx** slew brake pressure (void)
- QString lx\_track\_brake\_pressure (void)
- OString ux slew brake pressure (void)
- QString ux track brake pressure (void)
- QString y\_slew\_brake\_pressure (void)
- OString y track brake pressure (void)
- QString **lx\_skew\_sensor\_1** (void)
- QString **lx** skew sensor 2 (void)
- QString ux\_skew\_sensor\_1 (void)
- QString ux\_skew\_sensor\_2 (void)
- OString ux track servo (void)
- QString ux slew servo (void)
- QString **Ix** track servo (void)
- QString **lx\_slew\_servo** (void)
- QString y\_track\_servo (void)
- QString cfd\_servo (void)
- QString y\_slew\_servo (void)
- QString hex1\_servo (void)
- QString hex2\_servo (void)
- QString hex3\_servo (void)
- QString hex4\_servo (void)
- QString hex5\_servo (void)
- QString hex6 servo (void)
- OString rho\_servo (void)
- QString servo\_cabinet\_line\_monitor (void)
- QString hex1\_tsf\_cmd\_mm (void)
- QString hex2\_tsf\_cmd\_mm (void)
- QString hex3\_tsf\_cmd\_mm (void)
- OString hex4 tsf cmd mm (void)
- QString hex5\_tsf\_cmd\_mm (void)
- OString hex6 tsf\_cmd\_mm (void)
- QString ux tsf cmd mm (void)
- QString **lx** tsf cmd mm (void)
- QString y tsf cmd mm (void)
- QString rho\_tsf\_cmd\_deg (void)
- QString x rtf mm (void)
- QString y\_rtf\_mm (void)
- QString **z\_rtf\_mm** (void)
- QString rho\_rtf\_deg (void)
- OString theta\_rtf\_deg (void)
- QString phi\_rtf\_deg (void)
- QString op\_mode (void)
- OString trajectory (void)
- QString abort (void)
- QString moving (void)
- OString **initing** (void)
- OString slewing (void)
- QString tracking (void)

### Public Attributes

- double m\_idx\_time
- double m\_ux\_tsf\_mm
- double m\_lx\_tsf\_mm
- double **m\_y\_tsf\_mm**
- double m\_rho\_tsf\_deg
- double m\_hex1\_tsf\_mm
- double m\_hex2\_tsf\_mm
- double m\_hex3\_tsf\_mm
- double m\_hex4\_tsf\_mm
- double m\_hex5\_tsf\_mm
- double m\_hex6\_tsf\_mm
- double m\_rho\_abs\_deg
- double m\_ux\_abs\_mm
- double m\_lx\_abs\_mm
- double m\_y\_abs\_mm
- double m\_cfd\_load\_cell
- double **m\_cfd\_speed**
- double m\_ux\_track\_motor\_current
- double m\_ux\_slew\_motor\_current
- double m\_lx\_track\_motor\_current
- double m\_lx\_slew\_motor\_current
- double m\_v\_track\_motor\_current
- double m\_cfd\_motor\_current
- double m\_y\_slew\_motor\_current
- double m\_hex1\_motor\_current
- double m\_hex2\_motor\_current
- double m\_hex3\_motor\_current
- double m\_hex4\_motor\_current
- double m\_hex5\_motor\_current
- double m\_hex6\_motor\_current
- double m\_rho\_motor\_current
- double m\_ux\_track\_cmd\_rpms
- double m\_ux\_slew\_cmd\_rpms
- double m\_lx\_track\_cmd\_rpms
- double m\_lx\_slew\_cmd\_rpms
- double m\_y\_track\_cmd\_rpms
- double m\_y\_slew\_cmd\_rpms
- double m\_hex1\_cmd\_amps
- double m\_hex2\_cmd\_amps
- double m\_hex3\_cmd\_amps
- double m\_hex4\_cmd\_amps
- double m\_hex5\_cmd\_amps
- double m\_hex6\_cmd\_amps
- double m\_rho\_cmd\_rpms
- bool m\_x\_track\_lock\_out
- bool m\_x\_slew\_lock\_out
- bool m\_y\_lock\_out
- bool m\_hex1\_lock\_out
- bool m\_hex2\_lock\_out
- bool m\_hex3\_lock\_out
- bool m\_hex4\_lock\_out
- bool m\_hex5\_lock\_out
- bool m\_hex6\_lock\_out
- bool m\_rho\_lock\_out
- bool m\_emergency\_stop
- bool m\_lx\_left\_soft\_limit\_sw
- bool m\_lx\_right\_soft\_limit\_sw
- bool m\_ux\_left\_soft\_limit\_sw
- bool m\_ux\_right\_soft\_limit\_sw
- bool m\_v\_top\_soft\_limit\_sw
- bool m\_y\_bottom\_soft\_limit\_sw
- bool m\_rho\_soft\_limit\_sw
- bool m\_fiber\_left\_soft\_limit\_sw
- bool m\_fiber\_right\_soft\_limit\_sw
- bool m\_lx\_left\_hard\_limit\_sw
- bool m\_lx\_right\_hard\_limit\_sw
- bool m\_ux\_left\_hard\_limit\_sw
- bool m\_ux\_right\_hard\_limit\_sw
- bool m\_y\_top\_hard\_limit\_sw
- bool m\_y\_bottom\_hard\_limit\_sw
- bool m\_hex1\_top\_hard\_limit\_sw
- bool m\_hex1\_bottom\_hard\_limit\_sw
- bool m\_hex2\_top\_hard\_limit\_sw
- bool m\_hex2\_bottom\_hard\_limit\_sw
- bool m\_hex3\_top\_hard\_limit\_sw
- bool m\_hex3\_bottom\_hard\_limit\_sw
- bool m\_hex4\_top\_hard\_limit\_sw
- bool m\_hex4\_bottom\_hard\_limit\_sw
- bool m\_hex5\_top\_hard\_limit\_sw
- bool m\_hex5\_bottom\_hard\_limit\_sw
- bool m\_hex6\_top\_hard\_limit\_sw
- bool m\_hex6\_bottom\_hard\_limit\_sw
- bool m\_rho\_cw\_hard\_limit\_sw
- bool m\_rho\_ccw\_hard\_limit\_sw
- bool m\_lx\_slew\_brake\_pressure
- bool m\_lx\_track\_brake\_pressure
- bool m\_ux\_slew\_brake\_pressure
- bool m\_ux\_track\_brake\_pressure
- bool m\_y\_slew\_brake\_pressure
- bool m\_y\_track\_brake\_pressure
- bool m\_lx\_skew\_sensor\_1
- bool m\_lx\_skew\_sensor\_2
- bool m\_ux\_skew\_sensor\_1
- bool m\_ux\_skew\_sensor\_2
- bool m\_ux\_track\_servo
- bool m\_ux\_slew\_servo
- bool m\_lx\_track\_servo
- bool m\_lx\_slew\_servo
- bool m\_y\_track\_servo
- bool m\_cfd\_servo
- bool m\_y\_slew\_servo
- bool m\_hex1\_servo
- bool m\_hex2\_servo
- bool m\_hex3\_servo
- bool m\_hex4\_servo
- bool m\_hex5\_servo
- bool m\_hex6\_servo
- bool m\_rho\_servo
- bool m\_servo\_cabinet\_line\_monitor
- double m\_hex1\_tsf\_cmd\_mm
- double m\_hex2\_tsf\_cmd\_mm

Generated on Tue Jan 19 19:46:52 2021 for Hobby-Eberly Telescope Control System by Doxygen

- double m\_hex3\_tsf\_cmd\_mm
- double m\_hex4\_tsf\_cmd\_mm
- double m\_hex5\_tsf\_cmd\_mm
- double m\_hex6\_tsf\_cmd\_mm
- double m\_ux\_tsf\_cmd\_mm
- double m\_lx\_tsf\_cmd\_mm
- double m\_y\_tsf\_cmd\_mm
- double m\_rho\_tsf\_cmd\_deg
- double m\_x\_rtf\_mm
- double m\_y\_rtf\_mm
- double m\_z\_rtf\_mm
- double m\_rho\_rtf\_deg
- double m\_theta\_rtf\_deg
- double m\_phi\_rtf\_deg
- int **m\_op\_mode**
- bool m\_trajectory
- bool m\_abort
- bool m\_moving
- bool m\_initing
- bool m\_slewing
- bool m\_tracking

The documentation for this struct was generated from the following file:

• gui/include/trackerStatusData.h

## 9.842 OCDStatus::status Struct Reference

### Public Member Functions

- **BOOL\_VAR** (metrologyStateGood)
- **INT\_VAR** (runShotState, 1)

The documentation for this struct was generated from the following file:

• gui/include/ocdStatusData.h

## 9.843 ThermoCubeStatus::status Struct Reference

#### Public Member Functions

- QString ComputedSetpoint (void)
- QString DomeTempActual (void)
- OString **DomeTempAverage** (void)
- QString GlycolReturnTempActual (void)
- QString GlycolReturnTempAverage (void)
- QString GlycolSupplyTempActual (void)
- QString GlycolSupplyTempAverage (void)
- QString OffsetCurrent (void)
- QString ThermoCubeCurrentSetpoint (void)
- QString ThermoCubeCurrentTemp (void)
- QString VirusEnclTempActual (void)
- QString VirusEnclTempAverage (void)
- QString ControllingTemps (void)
- QString FanFailure (void)
- QString NoFaults (void)
- QString PumpFailure (void)
- QString RTDOpen (void)
- QString **RTDShort** (void)
- QString Running (void)
- QString TankLevelLow (void)
- QString ThermoCubeIsCooling (void)

#### Public Attributes

- double m\_ComputedSetpoint
- double m\_DomeTempActual
- double m\_DomeTempAverage
- double m\_GlycolReturnTempActual
- double m\_GlycolReturnTempAverage
- double m\_GlycolSupplyTempActual
- double m\_GlycolSupplyTempAverage
- double m\_OffsetCurrent
- double m\_ThermoCubeCurrentSetpoint
- double m\_ThermoCubeCurrentTemp
- double m\_VirusEnclTempActual
- double m\_VirusEnclTempAverage
- bool m\_ControllingTemps
- bool m\_FanFailure
- bool m\_NoFaults
- bool m\_PumpFailure
- bool m\_RTDOpen
- bool m\_RTDShort
- bool m\_Running
- bool m\_TankLevelLow
- bool m\_ThermoCubeIsCooling
The documentation for this struct was generated from the following file:

• gui/include/thermoCubeStatusData.h

## 9.844 ShutterStatus::status Struct Reference

### Public Member Functions

- **BOOL\_VAR** (valid)
- STRING\_VAR (position)
- STRING\_VAR (motion)
- STRING\_VAR (target)
- **BOOL\_VAR** (moving)
- BOOL\_VAR (PMACComms)
- **INT\_VAR** (errorNum, 5)
- STRING\_VAR (localRemote)

The documentation for this struct was generated from the following file:

• gui/include/legacyStatusData.h

## 9.845 TrackerPosition::status Struct Reference

### Public Member Functions

- DOUBLE\_VAR  $(x_i$  it f\_mm, 9, 3)
- **DOUBLE\_VAR** (y\_itf\_mm, 9, 3)
- DOUBLE\_VAR $(z$ \_itf\_mm, 9, 3)
- DOUBLE\_VAR (rho\_itf\_deg, 6, 2)
- DOUBLE\_VAR (theta\_itf\_deg, 6, 2)
- DOUBLE\_VAR (phi\_itf\_deg,  $6, 2$ )
- DOUBLE\_VAR $(x_{rtf\_mm}, 9, 3)$
- DOUBLE\_VAR  $(y<sub>rtf</sub>_{mm}, 9, 3)$
- **DOUBLE\_VAR** (z\_rtf\_mm, 9, 3)
- DOUBLE\_VAR (rho\_rtf\_deg, 6, 2)
- DOUBLE\_VAR (theta\_rtf\_deg, 6, 2)
- DOUBLE\_VAR (phi\_rtf\_deg, 6, 2)
- DOUBLE VAR (ux\_tsf\_mm, 9, 3)
- DOUBLE\_VAR  $(lx_t s f_m m, 9, 3)$
- DOUBLE\_VAR (y\_tsf\_mm, 9, 3)
- **DOUBLE\_VAR** (rho\_tsf\_deg, 6, 2)
- DOUBLE\_VAR (hex1\_tsf\_mm, 9, 3)
- DOUBLE VAR (hex2 tsf\_mm, 9, 3)
- DOUBLE\_VAR (hex3\_tsf\_mm, 9, 3)
- **DOUBLE\_VAR** (hex4\_tsf\_mm, 9, 3)
- DOUBLE\_VAR (hex5\_tsf\_mm, 9, 3)
- DOUBLE\_VAR (hex6\_tsf\_mm, 9, 3)
- BOOL\_VAR (x\_motion)
- **BOOL\_VAR** (y\_motion)
- BOOL\_VAR (rho\_motion)
- BOOL VAR (hex1\_motion)
- **BOOL\_VAR** (hex2\_motion)
- **BOOL\_VAR** (hex3\_motion)
- **BOOL\_VAR** (hex4\_motion)
- **BOOL\_VAR** (hex5\_motion)
- **BOOL\_VAR** (hex6\_motion)

The documentation for this struct was generated from the following file:

• gui/include/trackerPositionData.h

# <span id="page-1227-0"></span>9.846 legacyShutterSubSystem::status Struct Reference

### Public Member Functions

- status [\(status](#page-1227-0) &other)
- bool operator== [\(status](#page-1227-0) &rhs)
- bool **operator!** = [\(status](#page-1227-0) & rhs)

### Public Attributes

- bool bValid
- bool bActive
- string activeHandler
- string sPosition
- string sMotion
- string sTarget
- bool bMoving
- bool bPMACComms
- int nErrorNum
- string sLocalRemote

The documentation for this struct was generated from the following file:

## 9.847 VirusMonitorStatus::status Struct Reference

### Public Member Functions

- DOUBLE\_VAR (PurgeAirTemp, 6, 2)
- DOUBLE\_VAR (LowerEENCTemp, 6, 2)
- DOUBLE\_VAR (FarUpperVENCTemp, 6, 2)
- DOUBLE\_VAR (FarLowerVENCTemp, 6, 2)
- DOUBLE\_VAR (PurgeAirDewPointTemp, 6, 2)
- **DOUBLE\_VAR** (PurgeAirFlow, 6, 2)
- DOUBLE\_VAR (VENCPressure, 6, 2)
- DOUBLE\_VAR (HEPAPressure, 6, 2)
- DOUBLE\_VAR (VENCHeatExchangerInletTemp, 6, 2)
- DOUBLE\_VAR (VENCHeatExchangerOutletTemp, 6, 2)
- **BOOL\_VAR** (PurgeAirValve)

The documentation for this struct was generated from the following file:

• gui/include/pfipStatusData.h

## 9.848 PFIPMonitorStatus::status Struct Reference

### Public Member Functions

- DOUBLE\_VAR (DomeTemp, 6, 2)
- DOUBLE\_VAR (LowerTemp, 6, 2)
- **DOUBLE\_VAR** (UpperTemp, 6, 2)
- DOUBLE\_VAR (FPATemp, 6, 2)
- DOUBLE\_VAR (FPAPurgeAirTemp, 6, 2)
- DOUBLE\_VAR (FPAGlycolInTemp, 6, 2)
- DOUBLE\_VAR (FPAGlycolOutTemp, 6, 2)
- DOUBLE\_VAR (FPAPurgeAirDewPointTemp, 6, 2)
- DOUBLE\_VAR (FPAPurgeAirFlow, 6, 2)
- DOUBLE\_VAR (WFCTemp, 6, 2)
- DOUBLE\_VAR (WFCPurgeGN2Temp, 6, 2)
- DOUBLE\_VAR (WFCPurgeGN2DewPointTemp, 6, 2)
- DOUBLE\_VAR (WFCPurgeGN2Flow, 6, 2)

The documentation for this struct was generated from the following file:

• gui/include/pfipStatusData.h

## 9.849 DMIData::status Struct Reference

### Public Member Functions

- **BOOL\_VAR** (pipelineRunning)
- DOUBLE\_VAR (cycleTime, 9, 3)
- **DOUBLE\_VAR** (ccasDistance, 9, 6)
- DOUBLE\_VAR (ccasPeakAmpl, 9, 6)
- DOUBLE\_VAR (ccasCoupl1, 9, 6)
- **DOUBLE\_VAR** (sacDistance, 9, 6)
- DOUBLE\_VAR (sacPeakAmpl, 9, 6)
- **DOUBLE\_VAR** (sacCoupl1, 9, 6)

The documentation for this struct was generated from the following file:

• gui/include/pasStatusData.h

## <span id="page-1231-0"></span>9.850 StructureStatus::status Struct Reference

### Public Member Functions

- **BOOL\_VAR** (valid)
- DOUBLE\_VAR (azimuth, 9, 4)
- **DOUBLE\_VAR** (target, 9, 4)
- BOOL\_VAR (moving)
- **BOOL\_VAR** (inControl)
- DOUBLE\_VAR\_ARRAY\_CONCAT (footHeight, 6, 2, 8)

The documentation for this struct was generated from the following file:

• gui/include/legacyStatusData.h

## <span id="page-1232-0"></span>9.851 legacyDomeSubSystem::status Struct Reference

### Public Member Functions

- status [\(status](#page-1232-0) &other)
- bool operator== [\(status](#page-1232-0) &rhs)
- bool **operator!** = [\(status](#page-1232-0) & rhs)

### Public Attributes

- bool bValid
- bool bActive
- string activeHandler
- double dPosition
- double dTarget
- double dVelocity
- double dMaxVelocity
- string sDirection
- bool bMoving
- bool bPMACComms
- int nErrorNum
- string sLocalRemote
- bool bEMO

The documentation for this struct was generated from the following file:

• legacy/include/legacyDomeSubSystem.h

# 9.852 IglooData::status Struct Reference

### Public Member Functions

- **BOOL\_VAR** (connectOk)
- BOOL\_VAR (powerEnabled)
- **BOOL\_VAR** (coolantEnabled)
- BOOL\_VAR (fcPowerOn)
- BOOL\_VAR (coolantShutoffDisable)

The documentation for this struct was generated from the following file:

• gui/include/iglooStatusData.h

## <span id="page-1234-0"></span>9.853 legacyStructureSubSystem::status Struct Reference

### Public Member Functions

- status [\(status](#page-1234-0) &other)
- bool operator== [\(status](#page-1234-0) &rhs)
- bool operator! $=$  [\(status](#page-1234-0) & rhs)
- [status](#page-1234-0) & operator= (const status & rhs)

### Public Attributes

- bool bValid
- bool bActive
- string activeHandler
- double dTrueAzimuth
- double dStructAzimuth
- double dTarget
- double dElevation
- bool bNewFault
- bool bInPosition
- bool bInControl
- bool bMoving
- double **dFootHeight** [8]

The documentation for this struct was generated from the following file:

# 9.854 StatusBlock< T > Class Template Reference

template<class T> class StatusBlock< T >

### Public Attributes

- [tthread::mutex](#page-853-0) m\_AccessMutex
- [fptime](#page-604-0) m\_LastStatusNotIgnoredAt
- T ∗ m\_pData

- gui/include/tcsGui.h
- utility\_gui/include/utilityGui.h

# 9.855 StatusData Class Reference

### Public Member Functions

- StatusData (const char ∗name)
- virtual bool initialize [\(Payload](#page-910-0) &payload, void ∗pPrevStatus=NULL)=0

The documentation for this class was generated from the following file:

• gui/include/statusData.h

## 9.856 StatusHandler Class Reference

### 9.856.1 Detailed Description

Replies with a list of the currently active handler invocations. XXX what else? #include <builtin\_handlers.h>

### Public Member Functions

• virtual void [process](#page-1237-0) [\(Message](#page-806-0) ∗message)

## 9.856.2 Member Function Documentation

### <span id="page-1237-0"></span>9.856.2.1 virtual void StatusHandler::process (Message ∗ *message*) **[inline, virtual]**

The entry [point](#page-985-0) into the handler object from the perspective of the remote Handler caller. Application code inherits the Handler object, defining a [process\(\)](#page-1237-0) callback with access to the parameterization of the invocation, the reply interfaces, and the application's sub-class instance.

The implementation must delete the message when it is no longer needed. Failure to delete the message object at the end of the [MessageHandler](#page-809-0) process can result in a "handler is busy" error message on subsequent invocations.

The process () implementation should invoke the MESSAGE\_SETJMP macro, see [Remote signalling.](#page-168-0)

Implements [MessageHandler.](#page-809-1)

The documentation for this class was generated from the following file:

• het\_lib/messaging/include/builtin\_handlers.h

# 9.857 stencil< T > Class Template Reference

template<class T> class stencil< T >

### Public Member Functions

• MArray < T, 2 > getCircle (const int radius) const

The documentation for this class was generated from the following file:

• het\_lib/photometry/src/psf\_zernickes.cpp

# <span id="page-1239-0"></span>9.858 Stop Class Reference

[Stop](#page-1239-0) the current dome command (normally movement).

## 9.858.1 Detailed Description

[Stop](#page-1239-0) the structure move and [set](#page-1103-0) the structure down on the pier. [Stop](#page-1239-0) the current shutter command (normally movement).

#### Parameters:

*none*

#include <legacyDomeSubSystem.h>

The documentation for this class was generated from the following file:

• legacy/include/legacyDomeSubSystem.h

## 9.859 stop Class Reference

### 9.859.1 Detailed Description

#### XXX

#include <tcs\_handler\_doc.h>

### Public Member Functions

- stop [\(MetrologyLoop](#page-818-0) ∗l, const [MessageHandlerDescriptor](#page-811-0) &m)
- void [process](#page-1240-0) [\(Message](#page-806-0) ∗message)

### 9.859.2 Member Function Documentation

#### <span id="page-1240-0"></span>9.859.2.1 void stop::process (Message ∗ *message*) **[inline, virtual]**

The entry [point](#page-985-0) into the handler object from the perspective of the remote Handler caller. Application code inherits the Handler object, defining a [process\(\)](#page-1240-0) callback with access to the parameterization of the invocation, the reply interfaces, and the application's sub-class instance.

The implementation must delete the message when it is no longer needed. Failure to delete the message object at the end of the [MessageHandler](#page-809-0) process can result in a "handler is busy" error message on subsequent invocations.

The process () implementation should invoke the MESSAGE\_SETJMP macro, see [Remote signalling.](#page-168-0)

Implements [MessageHandler.](#page-809-1)

The documentation for this class was generated from the following file:

• tcs/metrology.h

# 9.860 StopPipeline Class Reference

[Stop](#page-1239-0) the pipleine for a particular camera.

### 9.860.1 Detailed Description

[Stop](#page-1239-0) cycling the indicated pipeline. The pipeline (camera) name, is prepended to the handler name (i.e. Guider1\_).

#### Parameters:

*none*

#include <pas\_handler\_doc.h>

The documentation for this class was generated from the following file:

• pas/include/pas\_handler\_doc.h

## 9.861 StopSendingImages Class Reference

[Stop](#page-1239-0) sending images to the sender of this message.

## 9.861.1 Detailed Description

### Parameters:

#### *none*

#include <pasImagePipelineSubSystem.h>

The documentation for this class was generated from the following file:

• pas/include/pas\_handler\_doc.h

# <span id="page-1243-0"></span>9.862 Stow Class Reference

[Stow](#page-1243-0) the structure.

## 9.862.1 Detailed Description

### Parameters:

*none*

#include <legacyStructureSubSystem.h>

The documentation for this class was generated from the following file:

# 9.863 structure\_MoveToCCAS Class Reference

The documentation for this class was generated from the following file:

# 9.864 structure\_MoveToStructAz Class Reference

## 9.864.1 Detailed Description

Required parameters:

target<double> -

#include <legacy\_handler\_doc.h>

The documentation for this class was generated from the following file:

# 9.865 structure\_MoveToTrueAz Class Reference

## 9.865.1 Detailed Description

Required parameters:

target<double> -

#include <legacy\_handler\_doc.h>

The documentation for this class was generated from the following file:

# 9.866 structure\_OnLine Class Reference

The documentation for this class was generated from the following file:

# 9.867 structure\_Status Class Reference

### 9.867.1 Detailed Description

Optional parameters:

update\_state<string> -

#include <legacy\_handler\_doc.h>

The documentation for this class was generated from the following file:

# 9.868 structure\_Stop Class Reference

The documentation for this class was generated from the following file:

# 9.869 structure\_Stow Class Reference

The documentation for this class was generated from the following file:

## 9.870 StructureClient Class Reference

### Public Member Functions

- StructureClient (const std::string &route)
- bool get\_azimuth\_and\_elevation (double &az, double &el, bool do\_exception=0)
- void update\_status [\(Event](#page-512-0) ∗event)
- void move (double az)
- void wait (void)

- tcs/structure\_client.h
- tcs/structure\_client.cpp

## 9.871 StructureConfig Class Reference

### Public Member Functions

• virtual void [set\\_options](#page-1252-0) (OptionParser &optionParser) *Adds options to default [set.](#page-1103-0)*

### <span id="page-1252-1"></span>Public Attributes

- int [m\\_connectRetryCount](#page-1252-1) *number of connect retries*
- <span id="page-1252-2"></span>• bool [m\\_bUseFootCommand](#page-1252-2) *Use FOOT vs. FOOT? command.*
- <span id="page-1252-3"></span>• string [m\\_modelFilename](#page-1252-3) *Path name of mount model file.*
- <span id="page-1252-4"></span>• double [m\\_cmdInactivityTimeout](#page-1252-4) *[Command](#page-407-0) response inactivity timeout in seconds.*
- <span id="page-1252-5"></span>• double [m\\_moveStartedTimeout](#page-1252-5) *Move started timeout in seconds.*
- <span id="page-1252-6"></span>• double [m\\_moveFinishedTimeout](#page-1252-6) *Move finished timeout in seconds.*
- <span id="page-1252-7"></span>• double [m\\_moveSetDownTimeout](#page-1252-7) *Move [set](#page-1103-0) down timeout in seconds.*
- <span id="page-1252-8"></span>• double [m\\_positionAccuracyDegrees](#page-1252-8) *On target position accuracy.*
- <span id="page-1252-9"></span>• double [m\\_noMoveNeededDistanceDegrees](#page-1252-9) *No move needed distance.*

### 9.871.1 Member Function Documentation

### <span id="page-1252-0"></span>9.871.1.1 void StructureConfig::set\_options (OptionParser & *optionParser*) **[virtual]**

Method that will be called to add options to the OptionParser prior to the parsing command line and/or configuration file(s).

Reimplemented from [SubSystemConfig.](#page-1267-0)

- legacy/include/legacyConfig.h
- legacy/src/legacyConfig.cpp

## <span id="page-1253-0"></span>9.872 StructureModel Class Reference

Legacy Mount Model.

#include <structureModel.h>

### Public Member Functions

- bool ReadCoefficients (std::string fileName)
- double StructToTrueAz (double dStructAz)
- double StructToTrueEl (double dTrueAz)
- double TrueToStructAz (double dTrueAz)

### Static Public Member Functions

• static [StructureModel](#page-1253-0) & Instance (void)

### Protected Types

• enum { STRUCTURE\_AZIMUTH\_AXIS = 1, STRUCTURE\_ELEVATION\_AXIS }

### Protected Member Functions

- void initModel (void)
- bool getNextLine (std::ifstream &filePtr, char ∗buf, int len, char comChar= '#')
- double applyModel (int nAxis, double dAz, double dEl)
- double dResiduals (int nAxis, double dAz)
- int applyModelRev (double dXp, double dYp, double ∗dX, double ∗dY)

### Protected Attributes

- double m\_AzimuthOffset\_rad
- double m\_ElevationOffset\_rad
- int m\_nNumCoefs
- int m\_nNumResiduals
- double **m dCoefs** [6]
- double **m\_dResiduals** [3][100]

- het\_lib/coord\_trans/include/structureModel.h
- het\_lib/coord\_trans/src/structureModel.cpp

## 9.873 StructureMoveToCCASHandlerClass Class Reference

### Public Member Functions

- StructureMoveToCCASHandlerClass [\(SubSystem](#page-1263-0) ∗[subSystem,](#page-1265-0) const [MessageHandlerDescriptor](#page-811-0) &d)
- virtual void [process](#page-1254-0) [\(Message](#page-806-0) ∗pMessage)

### 9.873.1 Member Function Documentation

### <span id="page-1254-0"></span>9.873.1.1 virtual void StructureMoveToCCASHandlerClass::process (Message ∗ *message*) **[inline, virtual]**

The entry [point](#page-985-0) into the handler object from the perspective of the remote Handler caller. Application code inherits the Handler object, defining a [process\(\)](#page-1254-0) callback with access to the parameterization of the invocation, the reply interfaces, and the application's sub-class instance.

The implementation must delete the message when it is no longer needed. Failure to delete the message object at the end of the [MessageHandler](#page-809-0) process can result in a "handler is busy" error message on subsequent invocations.

The process () implementation should invoke the MESSAGE\_SETJMP macro, see [Remote signalling.](#page-168-0) Implements [SubSystemHandler.](#page-1269-0)

The documentation for this class was generated from the following file:

## 9.874 StructureMoveToStructAzHandlerClass Class Reference

### Public Member Functions

- StructureMoveToStructAzHandlerClass [\(SubSystem](#page-1263-0) ∗[subSystem,](#page-1265-0) const [MessageHandlerDe](#page-811-0)[scriptor](#page-811-0) &d)
- virtual void [process](#page-1255-0) [\(Message](#page-806-0) ∗pMessage)

### 9.874.1 Member Function Documentation

### <span id="page-1255-0"></span>9.874.1.1 virtual void StructureMoveToStructAzHandlerClass::process (Message ∗ *message*) **[inline, virtual]**

The entry [point](#page-985-0) into the handler object from the perspective of the remote Handler caller. Application code inherits the Handler object, defining a [process\(\)](#page-1255-0) callback with access to the parameterization of the invocation, the reply interfaces, and the application's sub-class instance.

The implementation must delete the message when it is no longer needed. Failure to delete the message object at the end of the [MessageHandler](#page-809-0) process can result in a "handler is busy" error message on subsequent invocations.

The process () implementation should invoke the MESSAGE\_SETJMP macro, see [Remote signalling.](#page-168-0) Implements [SubSystemHandler.](#page-1269-0)

The documentation for this class was generated from the following file:

## 9.875 StructureMoveToTrueAzHandlerClass Class Reference

### Public Member Functions

- StructureMoveToTrueAzHandlerClass [\(SubSystem](#page-1263-0) ∗[subSystem,](#page-1265-0) const [MessageHandlerDescrip](#page-811-0)[tor](#page-811-0) &d)
- virtual void [process](#page-1256-0) [\(Message](#page-806-0) ∗pMessage)

### 9.875.1 Member Function Documentation

### <span id="page-1256-0"></span>9.875.1.1 virtual void StructureMoveToTrueAzHandlerClass::process (Message ∗ *message*) **[inline, virtual]**

The entry [point](#page-985-0) into the handler object from the perspective of the remote Handler caller. Application code inherits the Handler object, defining a [process\(\)](#page-1256-0) callback with access to the parameterization of the invocation, the reply interfaces, and the application's sub-class instance.

The implementation must delete the message when it is no longer needed. Failure to delete the message object at the end of the [MessageHandler](#page-809-0) process can result in a "handler is busy" error message on subsequent invocations.

The process () implementation should invoke the MESSAGE\_SETJMP macro, see [Remote signalling.](#page-168-0) Implements [SubSystemHandler.](#page-1269-0)

The documentation for this class was generated from the following file:

## 9.876 StructureOnLineHandlerClass Class Reference

### Public Member Functions

- StructureOnLineHandlerClass [\(SubSystem](#page-1263-0) ∗[subSystem,](#page-1265-0) const [MessageHandlerDescriptor](#page-811-0) &d)
- virtual void [process](#page-1257-0) [\(Message](#page-806-0) ∗pMessage)

### 9.876.1 Member Function Documentation

### <span id="page-1257-0"></span>9.876.1.1 virtual void StructureOnLineHandlerClass::process (Message ∗ *message*) **[inline, virtual]**

The entry [point](#page-985-0) into the handler object from the perspective of the remote Handler caller. Application code inherits the Handler object, defining a [process\(\)](#page-1257-0) callback with access to the parameterization of the invocation, the reply interfaces, and the application's sub-class instance.

The implementation must delete the message when it is no longer needed. Failure to delete the message object at the end of the [MessageHandler](#page-809-0) process can result in a "handler is busy" error message on subsequent invocations.

The process () implementation should invoke the MESSAGE\_SETJMP macro, see [Remote signalling.](#page-168-0)

Implements [SubSystemHandler.](#page-1269-0)

The documentation for this class was generated from the following file:

# 9.877 StructureStatus Class Reference

### **Classes**

• struct [status](#page-1231-0)

### Public Member Functions

• bool initialize [\(Payload](#page-910-0) &payload, void ∗pPrevStatus=NULL)

### Public Attributes

• struct [StructureStatus::status](#page-1231-0) m\_status

- gui/include/legacyStatusData.h
- gui/src/legacyStatusData.cpp

## 9.878 StructureStatusHandlerClass Class Reference

### Public Member Functions

- StructureStatusHandlerClass [\(SubSystem](#page-1263-0) ∗[subSystem,](#page-1265-0) const [MessageHandlerDescriptor](#page-811-0) &d)
- virtual void [process](#page-1259-0) [\(Message](#page-806-0) ∗pMessage)

### 9.878.1 Member Function Documentation

### <span id="page-1259-0"></span>9.878.1.1 virtual void StructureStatusHandlerClass::process (Message ∗ *message*) **[inline, virtual]**

The entry [point](#page-985-0) into the handler object from the perspective of the remote Handler caller. Application code inherits the Handler object, defining a [process\(\)](#page-1259-0) callback with access to the parameterization of the invocation, the reply interfaces, and the application's sub-class instance.

The implementation must delete the message when it is no longer needed. Failure to delete the message object at the end of the [MessageHandler](#page-809-0) process can result in a "handler is busy" error message on subsequent invocations.

The process () implementation should invoke the MESSAGE\_SETJMP macro, see [Remote signalling.](#page-168-0)

Implements [SubSystemHandler.](#page-1269-0)

The documentation for this class was generated from the following file:
# 9.879 StructureStowHandlerClass Class Reference

### Public Member Functions

- StructureStowHandlerClass [\(SubSystem](#page-1263-0) ∗[subSystem,](#page-1265-0) const [MessageHandlerDescriptor](#page-811-0) &d)
- virtual void [process](#page-1260-0) [\(Message](#page-806-0) ∗pMessage)

### 9.879.1 Member Function Documentation

#### <span id="page-1260-0"></span>9.879.1.1 virtual void StructureStowHandlerClass::process (Message ∗ *message*) **[inline, virtual]**

The entry [point](#page-985-0) into the handler object from the perspective of the remote Handler caller. Application code inherits the Handler object, defining a [process\(\)](#page-1260-0) callback with access to the parameterization of the invocation, the reply interfaces, and the application's sub-class instance.

The implementation must delete the message when it is no longer needed. Failure to delete the message object at the end of the [MessageHandler](#page-809-0) process can result in a "handler is busy" error message on subsequent invocations.

The process () implementation should invoke the MESSAGE\_SETJMP macro, see [Remote signalling.](#page-168-0)

Implements [SubSystemHandler.](#page-1269-0)

The documentation for this class was generated from the following file:

• legacy/include/legacyStructureSubSystem.h

# 9.880 Ui::structureTab Class Reference

The documentation for this class was generated from the following file:

• gui/build/ui\_structureTab.h

# 9.881 structureTabUi Class Reference

## Signals

- void **ForceHeartbeat** (std::string)
- void ForceLegacyStatusEvents (void)
- void ForceLoopStateEvent (std::string)
- void MoveStructureToTrueAz (double)
- void MoveStructureToStructAz (double)

## Public Member Functions

• structureTabUi (const char ∗name, QWidget ∗pLoadedWidget, [guiConfig](#page-663-0) ∗pConfig)

### Protected Member Functions

• void LoadVelocityValues (void)

- gui/include/structureTabUi.h
- gui/build/moc\_structureTabUi.cpp
- gui/src/structureTabUI.cpp

# <span id="page-1263-0"></span>9.882 SubSystem Class Reference

### Public Member Functions

- SubSystem [\(SubSystemConfig](#page-1267-0) ∗pConfig)
- void notifyStatusChanged (void)
- virtual void registerReceiveMsgHandlers [\(Receiver](#page-1067-0) ∗pReceiver)=0
- virtual void unregisterReceiveMsgHandlers [\(Receiver](#page-1067-0) ∗pReceiver)=0
- virtual void start (bool takeControl=false, bool checkSocketConnection=false)
- virtual void stop (bool relinquishControl=false)
- virtual bool *initialize* (void)
- virtual void waitComplete (void)
- virtual void stopAndWaitComplete (void)
- virtual void setPipelineCycleTime\_ms (int cycleTime\_ms)
- virtual int getPipelineCycleTime\_ms (void)
- virtual void setStatusThreadCycleTime\_ms (int cycleTime\_ms)
- virtual int getStatusThreadCycleTime\_ms (void)
- virtual void setStatusThreadForceEventCycleTime\_ms (int cycleTime\_ms)
- virtual int getStatusThreadForceEventCycleTime\_ms (void)
- virtual void **populateStatusPayload** [\(Payload](#page-910-0)  $\&$ )
- virtual bool checkConnection (bool &bValid)
- virtual bool **isConnected** (void)
- virtual void forceStatusEvent (void)
- virtual void clearActive [\(Message](#page-806-0) ∗)
- SubSystem (const string &appName, [Config](#page-412-0) ∗config)
- $\bullet$  int start ()
- void stop ()
- bool init ()

#### Protected Member Functions

- virtual bool attemptReconnect (void)
- virtual void startStatusWorkerThread (bool checkSocketConnection=true)
- virtual void statusWorkerPumpThreadEntryPoint (void)
- virtual double statusWorker (bool=false)
- virtual bool sendCmd (int cmd, char ∗cmdString, bool(∗checkDone)(unsigned char ∗, unsigned int, unsigned int), const char ∗terminators="\n", unsigned int timeout\_sec=5)
- virtual bool checkReply (int, unsigned int, unsigned char ∗)
- virtual bool getStatus (bool retry=false, bool doException=false, bool extraBool=false)
- virtual void checkAndSetActive [\(Message](#page-806-0) ∗)

### Protected Attributes

- [tthread::mutex](#page-853-0) m\_sendCmdMutex
- [tthread::mutex](#page-853-0) m\_statusMutex
- int m\_pipelineCycleTime\_ms
- int m\_statusThreadCycleTime\_ms
- int m\_statusThreadForceEventCycleTime\_ms
- [tthread::thread](#page-1333-0) ∗ m\_pStatusThread
- volatile bool m\_bStatusThreadCheckSocketConnection
- volatile bool m\_bStatusThreadRunning
- volatile bool m\_bStopStatusThread
- [tthread::condition\\_variable](#page-410-0) m\_forceStatusEvent
- bool m\_bForceEventIgnoreChanges

- het lib/common/include/subsystem.h
- playground/toy\_subsystem/toy\_subsystem.cpp
- het\_lib/common/src/subsystem.cpp

# <span id="page-1265-0"></span>9.883 subSystem Class Reference

## Public Member Functions

- subSystem (const string &name)
- virtual bool init (void)
- virtual int start (void)= $0$
- virtual void stop (void)

## Public Attributes

• const string & m\_name

The documentation for this class was generated from the following file:

• tcsconsole/tcsevents.cpp

# 9.884 liborchestrate::Subsystem Class Reference

## Public Member Functions

- $\cdot$  def \_init\_
- def getClient
- def shutdown
- $\cdot$  def  $\_\text{del}\_\text{rel}$

### Public Attributes

- pid
- name
- clients

The documentation for this class was generated from the following file:

• integration/liborchestrate.py

# <span id="page-1267-0"></span>9.885 SubSystemConfig Class Reference

### Public Member Functions

- virtual void [set\\_options](#page-1267-1) (OptionParser &optionParser) *Adds options to default [set.](#page-1103-0)*
- virtual void [print\\_summary](#page-1267-2) (void) *Called prior to displaying options.*

## <span id="page-1267-3"></span>Public Attributes

- string [m\\_address](#page-1267-3) *Hardware or Legacy server address.*
- <span id="page-1267-4"></span>• string [m\\_type](#page-1267-4) *Generic type.*
- <span id="page-1267-5"></span>• bool [m\\_disabled](#page-1267-5) *Enable the subsystem.*
- <span id="page-1267-6"></span>• double [m\\_statusThreadCycleTime\\_secs](#page-1267-6) *[Status](#page-1210-0) thread cycle time.*
- <span id="page-1267-7"></span>• double [m\\_statusThreadForceEventCycle\\_secs](#page-1267-7) *[Status](#page-1210-0) thread force event cycle time.*
- <span id="page-1267-8"></span>• bool [m\\_socketDebug](#page-1267-8) *Enable socket debugging.*

### 9.885.1 Member Function Documentation

#### <span id="page-1267-2"></span>9.885.1.1 virtual void SubSystemConfig::print\_summary (void) **[inline, virtual]**

This method can be used to describe the application. The banner printed is displayed above the command line options in the -h output.

<span id="page-1267-1"></span>Implements [TCSConfig.](#page-1286-0)

#### 9.885.1.2 void SubSystemConfig::set\_options (OptionParser & *optionParser*) **[virtual]**

Method that will be called to add options to the OptionParser prior to the parsing command line and/or configuration file(s).

Implements [TCSConfig.](#page-1286-1)

Reimplemented in [pduConfig,](#page-913-0) [DomeConfig,](#page-479-0) [ShutterConfig,](#page-1178-0) [StructureConfig,](#page-1252-0) [WeatherConfig,](#page-1522-0) [LightSource-](#page-771-0)[Config,](#page-771-0) [CameraConfig,](#page-352-0) [CleanerConfig,](#page-393-0) [ProcessorConfig,](#page-1035-0) [DeviceConfig,](#page-443-0) and [PipelineConfig.](#page-962-0)

- het\_lib/common/include/subsystem.h
- het\_lib/common/src/subsystem.cpp

## 9.886 SubSystemHandler Class Reference

### Public Member Functions

- SubSystemHandler (const char ∗name, class [SubSystem](#page-1263-0) ∗pSubSystem)
- SubSystemHandler (const char ∗name, class [SubSystem](#page-1263-0) ∗pSubSystem, const [MessageHandlerDe](#page-811-0)[scriptor](#page-811-0) &d)
- virtual void [process](#page-1269-0) [\(Message](#page-806-0) ∗message)=0

#### Protected Attributes

- const char ∗ m\_Name
- [SubSystem](#page-1263-0) ∗ m\_pSubSystem

### 9.886.1 Member Function Documentation

#### <span id="page-1269-0"></span>9.886.1.1 virtual void SubSystemHandler::process (Message ∗ *message*) **[pure virtual]**

The entry [point](#page-985-0) into the handler object from the perspective of the remote Handler caller. Application code inherits the Handler object, defining a [process\(\)](#page-1269-0) callback with access to the parameterization of the invocation, the reply interfaces, and the application's sub-class instance.

The implementation must delete the message when it is no longer needed. Failure to delete the message object at the end of the [MessageHandler](#page-809-0) process can result in a "handler is busy" error message on subsequent invocations.

The process () implementation should invoke the MESSAGE SETJMP macro, see [Remote signalling.](#page-168-0)

#### Implements [MessageHandler.](#page-809-1)

Implemented in [DomeStatusHandlerClass,](#page-481-0) [ShutterSetPowerHandlerClass,](#page-1180-0) [ShutterStatusHandlerClass,](#page-1182-0) [StructureOnLineHandlerClass,](#page-1257-0) [StructureMoveToTrueAzHandlerClass,](#page-1256-0) [StructureMoveToStructAzHan](#page-1255-0)[dlerClass,](#page-1255-0) [StructureMoveToCCASHandlerClass,](#page-1254-0) [StructureStatusHandlerClass,](#page-1259-0) [StructureStowHandler-](#page-1260-0)[Class,](#page-1260-0) [WeatherOnLineHandlerClass,](#page-1528-0) [WeatherGetDataHandlerClass,](#page-1526-0) [DevicePipelineSetGROCHan](#page-446-0)[dlerClass,](#page-446-0) [DevicePipelineStatusHandlerClass,](#page-447-0) [DevicePipelineEnableSACDMIHandlerClass,](#page-445-0) [Devi](#page-444-0)[cePipelineEnableCCASDMIHandlerClass,](#page-444-0) [ImagePipelineStartSendingImagesHandlerClass,](#page-731-0) [ImagePipeli](#page-718-0)[neGetRegionOfInterestHandlerClass,](#page-718-0) [ImagePipelineGetExposureTimeHandlerClass,](#page-714-0) [ImagePipelineSe](#page-726-0)[tOverScanHandlerClass,](#page-726-0) [ImagePipelineGetOverScanHandlerClass,](#page-716-0) [ImagePipelineSetFilterExposure-](#page-722-0)[TimeFactorHandlerClass,](#page-722-0) [ImagePipelineSetFilterSequenceHandlerClass,](#page-723-0) [ImagePipelineSetFilterZero-](#page-724-0)[PointHandlerClass,](#page-724-0) [ImagePipelineGetGainHandlerClass,](#page-715-0) [ImagePipelineSetObjectAndMagnitudesHan](#page-725-0)[dlerClass,](#page-725-0) [ImagePipelineSetCleanImagesHandlerClass,](#page-720-0) [ImagePipelineSetCleaningBiasTypeHandlerClass,](#page-721-0) [ImagePipelineSetProcessingTypeHandlerClass,](#page-729-0) [ImagePipelineGetPhotPhotometryOptionsHandlerClass,](#page-717-0) [ImagePipelineGetWFSPhotometryOptionsHandlerClass,](#page-719-0) [ImagePipelineSetPhotometryOptionsHandler-](#page-727-0)[Class,](#page-727-0) [ImagePipelineSetPhotPhotometryOptionsHandlerClass,](#page-728-0) [ImagePipelineSetWFSPhotometryOption](#page-730-0)[sHandlerClass,](#page-730-0) [PipelineSetCycleTimeHandlerClass,](#page-966-0) [PipelineSetIntervalSpeedHandlerClass,](#page-967-0) [PipelineS](#page-968-0)[tartPipelineHandlerClass,](#page-968-0) [PipelineTakeControlHandlerClass,](#page-970-0) [PipelineRelinquishControlHandlerClass,](#page-965-0) and [PipelineCyclePipelineHandlerClass.](#page-963-0)

The documentation for this class was generated from the following file:

• het\_lib/common/include/subsystem.h

# 9.887 liborchestrate::SubsystemManager Class Reference

## Public Member Functions

- $\cdot$  def \_init\_
- def add
- def shutdown

### Public Attributes

• systems

The documentation for this class was generated from the following file:

• integration/liborchestrate.py

# 9.888 pytcs::tcsdb::system\_descriptor Class Reference

## Public Member Functions

- $\cdot$  def \_init\_
- $\cdot$  def  $\_\_call$

## Public Attributes

- cursor\_
- system\_

The documentation for this class was generated from the following file:

• scripting/pytcs/tcsdb.py

# 9.889 tcsdb::system\_descriptor Class Reference

## Public Member Functions

- $\cdot$  def \_init\_
- $\cdot$  def  $\_\_call$

## Public Attributes

- cursor\_
- system\_

The documentation for this class was generated from the following file:

• scripting/pytcs/build/lib.linux-x86\_64-2.7/tcsdb.py

# 9.890 apcTabUi::tabData Class Reference

## Public Attributes

- int m\_layoutRow
- int m\_layoutCol
- QGridLayout ∗ m\_gridLayout

The documentation for this class was generated from the following file:

• gui/include/apcTabUi.h

# 9.891 TakeControl Class Reference

## 9.891.1 Detailed Description

Take control of pipeline. The pipeline (camera) name, is prepended to the handler name (i.e. Guider1\_). #include <pas\_handler\_doc.h>

The documentation for this class was generated from the following file:

• pas/include/pas\_handler\_doc.h

# 9.892 TakeExposure Class Reference

## 9.892.1 Detailed Description

[Open](#page-881-0) the focal plabe camera shutter for a specified duration.

Required parameters:

duration<float> - Number of seconds to leave the shutter open.

pos<integer> - An integer between 1 and 5 (inclusive) specifying the filter setting for the guide camera.

#include <pfip\_handler\_doc.h>

## Public Member Functions

- TakeExposure [\(Receiver](#page-1067-0) ∗rcv, [ACQ\\_SubSystem](#page-292-0) ∗acq)
- <span id="page-1275-0"></span>• virtual void [HandlerAction](#page-1275-0) [\(Message](#page-806-0) ∗pMessage) *Do the work requested by the handler Each handler must implement.*
- <span id="page-1275-1"></span>• virtual void [cleanupWork](#page-1275-1) [\(Message](#page-806-0) ∗pMessage) *Cleanup after performing handler action.*

- pfip/include/pfipServer.h
- pfip/src/ACQShutterHandlers.cpp

# 9.893 Tap Class Reference

## Public Member Functions

- void **toggle** (void)
- bool on (void)
- void recv [\(Message](#page-806-0) ∗m)
- void send [\(Message](#page-806-0) ∗m)

- het\_lib/messaging/include/tap.h
- het\_lib/messaging/src/tap.cpp

# 9.894 TapHandler Class Reference

### Public Member Functions

• virtual void [process](#page-1277-0) [\(Message](#page-806-0) ∗message)

### 9.894.1 Member Function Documentation

### <span id="page-1277-0"></span>9.894.1.1 virtual void TapHandler::process (Message ∗ *message*) **[inline, virtual]**

The entry [point](#page-985-0) into the handler object from the perspective of the remote Handler caller. Application code inherits the Handler object, defining a [process\(\)](#page-1277-0) callback with access to the parameterization of the invocation, the reply interfaces, and the application's sub-class instance.

The implementation must delete the message when it is no longer needed. Failure to delete the message object at the end of the [MessageHandler](#page-809-0) process can result in a "handler is busy" error message on subsequent invocations.

The process () implementation should invoke the MESSAGE\_SETJMP macro, see [Remote signalling.](#page-168-0)

Implements [MessageHandler.](#page-809-1)

The documentation for this class was generated from the following file:

• het\_lib/messaging/include/builtin\_handlers.h

# 9.895 TCSApp< Subsys, Config > Class Template Reference

template<typename Subsys, typename Config = TCSConfig> class TCSApp< Subsys, Config >

### Public Member Functions

- TCSApp (int argc, char \*\*argv, const string &appName, bool fpeExcept=true)
- <span id="page-1278-0"></span>• int [run](#page-1278-0) (bool addAllRoutes=false, bool addAllEventRoutes=false)

*Starts the HET application, performs basic configuration, and starts the application's message handlers. Waits for an incoming message.*

## Public Attributes

- int arge
- char ∗∗ argv\_
- string appName\_
- [Config](#page-412-0) ∗ config\_
- Subsys ∗ subSystem\_
- bool fpe\_

The documentation for this class was generated from the following file:

• het\_lib/common/include/tcs\_app.h

# 9.896 TCSBaseClass Class Reference

## 9.896.1 Detailed Description

A base class for many PAS objects

#include <tcs\_baseclass.h>

## Public Types

• enum State\_t { UNINITIALIZED, INITIALIZING, ONLINE, STOPPED }

## Public Member Functions

- TCSBaseClass [\(TCSConfig](#page-1283-0) ∗pConfig)
- void SetName (const string &name)
- const char ∗ GetName (void)
- void SetDebug (bool on)
- void SetState (State\_t state)
- State\_t GetState (void)

## Protected Attributes

- std::string m\_Name
- State\_t m\_State
- bool m\_Debug
- [TCSConfig](#page-1283-0) ∗ m\_pConfig

The documentation for this class was generated from the following file:

• het\_lib/common/include/tcs\_baseclass.h

# 9.897 TCSBaseException Class Reference

### Public Member Functions

- TCSBaseException (tcsexcept::tcs\_exception\_t t, const std::string &w, const char ∗file, int line, const char ∗func)
- virtual const char ∗ what () const throw ()
- std::string file ()
- std::string func ()
- tcsexcept::tcs\_exception\_t type ()
- int line  $()$
- virtual void print (std::ostream &o=std::cerr) const

The documentation for this class was generated from the following file:

• het\_lib/common/include/tcs\_exception.h

# 9.898 TCSClient Class Reference

### Classes

• struct [TelescopeData](#page-1329-0)

## Public Member Functions

- TCSClient (const std::string &route, const std::string &name)
- void write [\(FitsOutWrapper](#page-590-0) &f)
- void update\_state ()
- void reinitialize ()
- TCSClient (const std::string &route, const std::string &name)
- void get\_telescope\_data (std::string cameraTypeName, pas::Camera\_t cameraType, [TelescopeData](#page-1329-0) &data)
- bool select\_camera\_filter (std::string cameraTypeName, int filter)

- camra/tcs\_client.h
- pas/include/tcs\_client.h
- camra/tcs\_client.cpp
- pas/src/tcs\_client.cpp

# 9.899 tcsCmd Class Reference

## Public Member Functions

- tcsCmd (const string &appName, [cmdConfig](#page-403-0) ∗config)
- virtual int start (void)

## Protected Attributes

- [cmdConfig](#page-403-0) ∗ m\_pConfig
- [Sender](#page-1097-0) ∗ m\_pSender

The documentation for this class was generated from the following file:

• tcsconsole/tcscmd.cpp

## <span id="page-1283-0"></span>9.900 TCSConfig Class Reference

Configuration class for HET applcations.

## 9.900.1 Detailed Description

Configuration class that provides a [set](#page-1103-0) of default command line and configuration file options and standardizes the behavior of command line override. Application developers inherit this class with application configuration classes and implement the [TCSConfig::set\\_options\(\)](#page-1286-1) and [TCSConfig::print\\_summary\(\)](#page-1286-0) methods to extend the options supported by the application.

#include <tcs\_config.h>

### **Classes**

• struct [mapEntry](#page-793-0)

### Public Types

- enum lookupType\_t { lookupTypeString, lookupTypeInteger }
- typedef std::map< string, [mapEntry](#page-793-0) ∗ > lookupMap\_t

## Public Member Functions

• [TCSConfig](#page-1285-0) (bool named, const char ∗who)

*Base constructor.*

• virtual void [set\\_options](#page-1286-1) (OptionParser &optionParser)=0

*Adds options to default [set.](#page-1103-0)*

- virtual void [print\\_summary](#page-1286-0) (void)=0
	- *Called prior to displaying options.*
- void [configure](#page-1285-1) (const string &named\_route, const string &config\_file, const string [&config\\_root=](#page-1286-2)"", bool addAllRoutes=false, bool addAllEventRoutes=false)

*Configures an instance of the sub-class.*

- void [configure](#page-1285-2) (int argc, char ∗∗argv, bool addAllRoutes=false, bool addAllEventRoutes=false) *Configures an instance of the sub-class.*
- void AddRuntimeConstructedLookupEntry (lookupType\_t type, void ∗var, const string &key)
- string **lookupRoute** (const string &route)
- string lookupEventRoute (const string &route)
- string lookupString (const string &key)
- int **lookupInt** (const string &key)

## Public Attributes

- lookupMap\_t runtimeConstructedlookupMap
- bool [version](#page-1287-0)

*Flag indicating that the application version has been requested.*

• bool [help](#page-1286-3)

*Flag indicating that the application usage has been requested.*

• bool [debug](#page-1286-4)

*Flag indicating that the application debugging has been requested.*

• string [config\\_root](#page-1286-2)

*The root path of a configuration file.*

• char [hostname](#page-1286-5) [512]

*The hostname of the computer the application is running on.*

• string [name](#page-1287-1)

*The name of the configuration object.*

• const char ∗ [program](#page-1287-2)

*The file name of the application.*

- <span id="page-1284-0"></span>• list < string > [extra\\_arguments](#page-1284-0) *The extra (non keyword) arguments (filenames).*
- int [log\\_levels](#page-1286-6)

*Bit field of log levels.*

- string log\_levels\_str
- string named\_route
- string named\_event\_route
- string apc\_route
- string apc\_event\_route
- string tcs\_route
- string tcs\_event\_route
- string pas\_route
- string pas\_event\_route
- string tracker\_route
- string tracker\_event\_route
- string legacy\_route
- string legacy\_event\_route
- string pfip\_route
- string pfip\_event\_route
- string gui\_route
- string gui\_event\_route
- string camra\_route
- string camra event route
- string lrs2 route
- string lrs2 event route
- string virus route
- string virus event route
- string plotter route
- string plotter event route
- string monitor route
- string monitor\_event\_route
- string log\_relay\_route
- string log\_relay\_event\_route
- string event\_monitor\_route
- string event\_monitor\_event\_route
- string epics\_relay\_route
- string epics\_relay\_event\_route
- string pfip epics relay route
- string pfip epics relay event route
- string thermocube spare epics relay route
- string thermocube\_spare\_epics\_relay\_event\_route
- string thermocube\_side1\_epics\_relay\_route
- string thermocube\_side1\_epics\_relay\_event\_route
- string thermocube\_side2\_epics\_relay\_route
- string thermocube side2 epics relay event route
- string ocd\_route
- string ocd\_event\_route
- string igloo\_sensors\_route
- string igloo\_sensors\_event\_route
- string sample route
- string sample\_event\_route
- string dimmpoller\_route
- string dimmpoller event route
- string pfipmaxon route
- string pfipmaxon event route
- string ser7 path
- string guider markers path
- string structure\_model\_path
- string pfip\_lamps\_database\_path

#### 9.900.2 Constructor & Destructor Documentation

#### <span id="page-1285-0"></span>9.900.2.1 TCSConfig::TCSConfig (bool *named*, const char ∗ *who*)

This should be called with the \_PROGRAM macro [set](#page-1103-0) at compile time of the application. This allows the compile time version information to propagate to the statically linked library.

### 9.900.3 Member Function Documentation

#### <span id="page-1285-2"></span>9.900.3.1 void TCSConfig::configure (int *argc*, char ∗∗ *argv*, bool *addAllRoutes* = **false**, bool *addAllEventRoutes* = **false**)

<span id="page-1285-1"></span>Applies the configuration parsed from the command line arguments, in addition to any configuration referenced in the arguments, to the [TCSConfig](#page-1283-0) sub-class instance. Any configuration file options are applied first and then overriden by the corresponding command line options (if present).

#### 9.900.3.2 void TCSConfig::configure (const string & *named\_route*, const string & *config\_file*, const string & *config\_root* = **""**, bool *addAllRoutes* = **false**, bool *addAllEventRoutes* = **false**)

Applies the configuration parsed from the given config\_file to the [TCSConfig](#page-1283-0) sub-class instance. Applications may use this method to parse a generic configuration file that is not coupled to the command line or to build hierarchical configuration structures from config and "sub-config" files.

<span id="page-1286-0"></span>If the config\_root is given, then the config\_file is searched for at the given root.

#### 9.900.3.3 virtual void TCSConfig::print\_summary (void) **[pure virtual]**

This method can be used to describe the application. The banner printed is displayed above the command line options in the -h output.

Implemented in [apcCmdConfig,](#page-319-0) [GroupConfig,](#page-662-0) [apcConfig,](#page-320-0) [CAMRAConfig,](#page-373-0) [ControllerConfig,](#page-423-0) [Spectro](#page-1197-0)[graphConfig,](#page-1197-0) [WriteOneWireConfig,](#page-1547-0) [EPICSRelayConfig,](#page-509-0) [guiConfig,](#page-664-0) [SubSystemConfig,](#page-1267-2) [IglooSensorsCon](#page-699-0)[fig,](#page-699-0) [legacyConfig,](#page-750-0) [pasConfig,](#page-891-0) [PFIPConfig,](#page-929-0) [sampleConfig,](#page-1092-0) [pointingConfig,](#page-989-0) [ProxyConfig,](#page-1043-0) [TCSServerConfig,](#page-1319-0) [cmdConfig,](#page-403-1) [consoleConfig,](#page-422-0) [eventsConfig,](#page-523-0) [namedConfig,](#page-858-0) [TrackerConfig,](#page-1369-0) and [guiConfig.](#page-664-0)

#### <span id="page-1286-1"></span>9.900.3.4 virtual void TCSConfig::set\_options (OptionParser & *optionParser*) **[pure virtual]**

Method that will be called to add options to the OptionParser prior to the parsing command line and/or configuration file(s).

Implemented in [apcCmdConfig,](#page-319-1) [GroupConfig,](#page-662-1) [pduConfig,](#page-913-0) [apcConfig,](#page-320-1) [CAMRAConfig,](#page-373-1) [ControllerConfig,](#page-423-1) [SpectrographConfig,](#page-1197-1) [WriteOneWireConfig,](#page-1547-1) [EPICSRelayConfig,](#page-509-1) [guiConfig,](#page-664-1) [SubSystemConfig,](#page-1267-1) [IglooSen](#page-699-1)[sorsConfig,](#page-699-1) [DomeConfig,](#page-479-0) [ShutterConfig,](#page-1178-0) [StructureConfig,](#page-1252-0) [WeatherConfig,](#page-1522-0) [legacyConfig,](#page-750-1) [LightSource-](#page-771-0)[Config,](#page-771-0) [CameraConfig,](#page-352-0) [CleanerConfig,](#page-393-0) [ProcessorConfig,](#page-1035-0) [DeviceConfig,](#page-443-0) [PipelineConfig,](#page-962-0) [pasConfig,](#page-891-1) [PFIP-](#page-929-1)[Config,](#page-929-1) [sampleConfig,](#page-1092-1) [pointingConfig,](#page-989-1) [ProxyConfig,](#page-1043-1) [TCSServerConfig,](#page-1319-1) [cmdConfig,](#page-403-2) [consoleConfig,](#page-422-1) [eventsConfig,](#page-523-1) [namedConfig,](#page-858-1) [TrackerConfig,](#page-1369-1) and [guiConfig.](#page-664-2)

### 9.900.4 Member Data Documentation

#### <span id="page-1286-2"></span>9.900.4.1 string TCSConfig::config\_root

<span id="page-1286-4"></span>If the config\_root is not explicitly given in a call to [configure\(\),](#page-1285-1) then it is derived from the directory name of the configuration file given.

#### 9.900.4.2 bool TCSConfig::debug

<span id="page-1286-3"></span>Corresponds to "debug" in the configuration file and '-d' on the command line, defaults to FALSE.

#### 9.900.4.3 bool TCSConfig::help

<span id="page-1286-5"></span>Corresponds to "help" in the configuration file and '-h' on the command line, defaults to FALSE.

#### 9.900.4.4 char TCSConfig::hostname[512]

<span id="page-1286-6"></span>Set when [TCSConfig::configure\(\)](#page-1285-1) is called.

Generated on Tue Jan 19 19:46:52 2021 for Hobby-Eberly Telescope Control System by Doxygen

#### 9.900.4.5 int TCSConfig::log\_levels

Corresponds to a comma separated list of log levels that will be [set](#page-1103-0) upon [Logger](#page-779-0) configuration. See [Logger](#page-779-0) for documentation of the supported log level strings.

### <span id="page-1287-1"></span>9.900.4.6 string TCSConfig::name

<span id="page-1287-2"></span>Can be used for "name" in the configuration file.

### 9.900.4.7 const char∗ TCSConfig::program

<span id="page-1287-0"></span>Set when [TCSConfig::configure\(\)](#page-1285-1) is called.

#### 9.900.4.8 bool TCSConfig::version

Corresponds to "version" in the configuration file and '-v' on the command line, defaults to FALSE. The documentation for this class was generated from the following files:

- het\_lib/common/include/tcs\_config.h
- het lib/common/src/tcs config.cpp

# 9.901 TCSConfigException Class Reference

## Public Member Functions

• TCSConfigException (tcsexcept::tcs\_exception\_t \_\_config, const std::string &w, const char ∗file, int line, const char ∗func)

The documentation for this class was generated from the following file:

• het lib/common/include/tcs exception.h

# 9.902 tcsConsole Class Reference

## Public Member Functions

- tcsConsole (const string &appName, [consoleConfig](#page-422-2) ∗config)
- virtual int start (void)

## Protected Attributes

- [consoleConfig](#page-422-2) ∗ m\_pConfig
- [Sender](#page-1097-0) ∗ m\_pSender

The documentation for this class was generated from the following file:

• tcsconsole/tcsconsole.cpp

# 9.903 pasImagePipelineSubSystem::TCSData Struct Reference

## **Classes**

• struct [fiducialObject](#page-583-0)

## Public Attributes

- [tthread::mutex](#page-853-0) accessMutex
- struct {
	- int xMin int yMin int xMax int yMax } analysisRegion
- struct [pasImagePipelineSubSystem::TCSData::fiducialObject](#page-583-0) fiducialObject
- struct {
	- bool enabled bool active
	- } metrologyLoopState

The documentation for this struct was generated from the following file:

• pas/include/pasImagePipelineSubSystem.h

# 9.904 tcsdb::tcsdb Class Reference

### Public Member Functions

- $\cdot$  def \_init\_
- def keys
- def events
- def start
- def stop
- def \_\_call\_\_
- $\cdot$  def  $\_\text{del}\_\text{rel}$

### Public Attributes

- db\_
- cursor\_
- events\_
- event\_ids\_
- event\_keys\_
- start\_
- stop\_

The documentation for this class was generated from the following file:

• scripting/pytcs/build/lib.linux-x86\_64-2.7/tcsdb.py

# 9.905 pytcs::tcsdb::tcsdb Class Reference

## Public Member Functions

- $\cdot$  def \_init\_
- def keys
- def events
- def start
- def stop
- def \_\_call\_\_
- def  $\_\text{del}\_\text{rel}$

### Public Attributes

- db\_
- cursor\_
- events\_
- event\_ids\_
- event\_keys\_
- start\_
- stop\_

The documentation for this class was generated from the following file:

• scripting/pytcs/tcsdb.py

# 9.906 TCSDriver Class Reference

### 9.906.1 Detailed Description

TCS "driver" class that encapsulate all interfaces to the TCS hardware from the perspective of the Telescope Control System (TCS).

#include <tcs\_driver.h>

### Public Member Functions

- TCSDriver (const string &appName, [TCSServerConfig](#page-1319-2) ∗config)
- $\bullet$  int start ()
- void stop ()
- [Message](#page-806-0) ∗ toggle\_gui\_token (string &token)
- [Message](#page-806-0) ∗ load trajectory [\(Message](#page-806-0) ∗message, bool debug=0)
- void offset trajectory (double dra, double ddec, bool adjust probes, bool correction, [fptime](#page-604-0) &when)
- void correct for structure ()
- vec2\_t [get\\_radec\\_offset\\_register](#page-1294-0) (const [pointing\\_coordinate](#page-987-0) &p)
- void [reset\\_radec\\_offset\\_register](#page-1294-1) (void)
- [itf\\_coordinate](#page-744-0) get\_itf\_offset (void)
- void set\_itf\_offset (const [itf\\_coordinate](#page-744-0) &offset, bool have\_lock=0)
- void reset\_itf\_offset ()
- vec2\_t get\_sky\_offset (void)
- void set\_sky\_offset (const vec2\_t &offset, bool adjust\_probes)
- void reset\_sky\_offset (bool adjust\_probes)
- double get\_focus\_offset (void)
- void set\_focus\_offset (const double &offset)
- void reset focus offset ()
- double get\_rho\_offset (void)
- void set\_rho\_offset (const double &offset)
- void reset\_rho\_offset ()
- vec2\_t get\_tiptilt\_offset (void)
- void set tiptilt offset (const vec2 t &offset)
- void reset\_tiptilt\_offset ()
- vec2\_t get\_sky\_correction (void)
- void set sky correction (const vec2 t &correction)
- void reset\_sky\_correction (void)
- vec2\_t get\_empirical\_correction (void)
- void set empirical correction (const vec2 t &correction)
- void reset\_empirical\_correction (void)
- void set\_focus (const double &w)
- void [go\\_next](#page-1294-2) [\(GoNextFlags](#page-661-0) &flags)
- void [cancel\\_trajectory](#page-1294-3) (bool do\_throw=1)
- void clear trajectories (void)
- [Message](#page-806-0) \* [trajectory\\_info](#page-1294-5) (traj\_ptr\_t which\_trajectory)
- bool get\_pointing [\(pointing\\_coordinate](#page-987-0) &p, bool do\_exception=0)
- void get pointing payload [\(Payload](#page-910-0) &p, bool do exception=0)
- pointing coordinate pointing (void)
- [Receiver](#page-1067-0) & receiver (void)
- [TrackerClient](#page-1368-0) & tracker ()
- [PFIPClient](#page-925-0) & pfip ()
- [DomeClient](#page-478-0) & dome ()
- [StructureClient](#page-1251-0) & structure ()
- [WeatherClient](#page-1521-0) & weather ()
- [Trajectory](#page-1383-0) & [trajectory](#page-1294-6) (bool force next)
- [Metrology](#page-816-0) & metrology ()
- [itf\\_coordinate](#page-744-0) adjust\_for\_offsets (const [itf\\_coordinate](#page-744-0) &original)
- bool **offsetting** ()
- void **setup** (bool state)
- void wait\_for\_setup (double timeout=-1)
- void set\_offsetting ()
- void unset offsetting (bool update last offset time=1)
- void set\_metadata (const string &key, const string &value, const string &type)
- void get metadata [\(Payload](#page-910-0)  $&p$ )
- void reset metadata (void)
- [fptime](#page-604-0) get\_last\_offset\_time (void)
- void enable\_rho (void)
- void disable rho (void)

### 9.906.2 Member Function Documentation

#### <span id="page-1294-3"></span>9.906.2.1 void TCSDriver::cancel\_trajectory (bool *do\_throw* = **1**)

<span id="page-1294-4"></span>Cancel the current running or queued trajectory.

#### 9.906.2.2 void TCSDriver::clear trajectories (void)

<span id="page-1294-0"></span>Clear all loaded trajectories.

#### 9.906.2.3 vec2\_t TCSDriver::get\_radec\_offset\_register (const pointing\_coordinate & *p*)

<span id="page-1294-2"></span>Measures cumulative trajectory offsets relative to register. Upon trajectory [start,](#page-1201-0) the register is intitialized with the commanded apparent coordinates

#### 9.906.2.4 void TCSDriver::go\_next (GoNextFlags & *flags*)

<span id="page-1294-1"></span>Activate the next queued trajectory.

#### 9.906.2.5 void TCSDriver::reset\_radec\_offset\_register (void)

<span id="page-1294-6"></span>Resets the register to the current apparent cooridiates. No offset to the trajectory is applied

### 9.906.2.6 Trajectory & TCSDriver::trajectory (bool *force\_next*)

<span id="page-1294-5"></span>If there is a current trajectory, returns that. Otherwise the next trajectory made current and that one is returned. If force next is true, the next trajectory is returned without making it current.

### 9.906.2.7 Message ∗ TCSDriver::trajectory\_info (traj\_ptr\_t *which\_trajectory*)

Returns a [Message](#page-806-0) with parameters initialized to the current state of the given [Trajectory.](#page-1383-0)

XXX where do we document the contents of a [Message](#page-806-0) returned?

- tcs/tcs\_driver.h
- tcs/tcs\_driver.cpp
# 9.907 TCSEvent::TCSEvent Class Reference

# Public Member Functions

- def  $\__$ init $\__$
- def createEventSource
- def newPayload
- def setParm
- def sendEvent
- def event
- def deleteEventSource
- def \_\_exit\_\_

The documentation for this class was generated from the following file:

• playground/TCSEvent/TCSEvent.py

# 9.908 tcs event::TCSEvent Class Reference

# Public Member Functions

- def \_\_init\_
- def [subscribe](#page-1297-1)
- def [connect](#page-1297-2)
- def [next](#page-1297-3)

### 9.908.1 Member Function Documentation

### <span id="page-1297-0"></span>9.908.1.1 def tcs\_event::TCSEvent::\_\_init\_\_ ( *self*, *urls* = **None**, *topics* = **None**)

TCS event class that connects to the given list of urls and listens for events. See next().

<span id="page-1297-2"></span>WARNING: This object currently does not support concurrency.

#### 9.908.1.2 def tcs\_event::TCSEvent::connect ( *self*, *urls*)

Connect to each of the urls in the given list. Note that this does not affect any prior connections. However, receipt order is still at the whim of the producers.

#### <span id="page-1297-3"></span>9.908.1.3 def tcs\_event::TCSEvent::next ( *self*, *timeout\_ms* = **-1**, *topics* = **None**)

Returns a tuple containing the next event topic and dictionary, matching any requested topics, received. Blocks indefinitely.

XXX add timeout?

Example:

```
import tcsevent
events = tcsevent.tcsevent(["tcp://127.0.0.1:30301"],
["tcs.tracker.position",
"tcs.root.ra_dec"] )
while True:
[h,e] = events.next()if e is not None:
break
# handle e
```
#### <span id="page-1297-1"></span>9.908.1.4 def tcs\_event::TCSEvent::subscribe ( *self*, *topics*)

```
Subscribe to each of the topics in the given list. Note that this
does not affect any prior subscriptions.
```
The documentation for this class was generated from the following file:

• scripting/pytcs/build/lib.linux-x86\_64-2.7/tcs\_event.py

# 9.909 pytcs::tcs\_event::TCSEvent Class Reference

# Public Member Functions

- def \_\_init\_
- def [subscribe](#page-1298-1)
- def [connect](#page-1298-2)
- def [next](#page-1298-3)

### 9.909.1 Member Function Documentation

### <span id="page-1298-0"></span>9.909.1.1 def pytcs::tcs\_event::TCSEvent::\_\_init\_\_ ( *self*, *urls* = **None**, *topics* = **None**)

TCS event class that connects to the given list of urls and listens for events. See next().

<span id="page-1298-2"></span>WARNING: This object currently does not support concurrency.

#### 9.909.1.2 def pytcs::tcs\_event::TCSEvent::connect ( *self*, *urls*)

Connect to each of the urls in the given list. Note that this does not affect any prior connections. However, receipt order is still at the whim of the producers.

#### <span id="page-1298-3"></span>9.909.1.3 def pytcs::tcs\_event::TCSEvent::next ( *self*, *timeout\_ms* = **-1**, *topics* = **None**)

Returns a tuple containing the next event topic and dictionary, matching any requested topics, received. Blocks indefinitely.

XXX add timeout?

Example:

```
import tcsevent
events = tcsevent.tcsevent(["tcp://127.0.0.1:30301"],
["tcs.tracker.position",
"tcs.root.ra_dec"] )
while True:
[h,e] = events.next()if e is not None:
break
# handle e
```
#### <span id="page-1298-1"></span>9.909.1.4 def pytcs::tcs\_event::TCSEvent::subscribe ( *self*, *topics*)

```
Subscribe to each of the topics in the given list. Note that this
does not affect any prior subscriptions.
```
The documentation for this class was generated from the following file:

• scripting/pytcs/tcs\_event.py

# 9.910 tcsEvents Class Reference

# Public Member Functions

- tcsEvents (const string &appName, [eventsConfig](#page-523-0) ∗config)
- virtual int start (void)

# Protected Attributes

- [eventsConfig](#page-523-0) ∗ m\_pConfig
- [EventSourceRoot](#page-527-0) ∗ m\_pEventSourceRoot
- [EventSource](#page-526-0) ∗ m\_pEventSource

The documentation for this class was generated from the following file:

• tcsconsole/tcsevents.cpp

# 9.911 TCSException Class Reference

# Public Member Functions

• TCSException (tcsexcept::tcs\_exception\_t \_\_tcs, const std::string &w, const char ∗file, int line, const char ∗func)

The documentation for this class was generated from the following file:

• het\_lib/common/include/tcs\_exception.h

# 9.912 TcsException Class Reference

# Public Member Functions

- TcsException (const char ∗format,...)
- virtual const char ∗ what () const throw ()

The documentation for this class was generated from the following file:

• het\_lib/common/include/tcs\_subsystem.h

# <span id="page-1302-0"></span>9.913 tcsGui Class Reference

### **Classes**

• class [soundObject](#page-1190-0)

# Public Types

- typedef std::map< string, [fptime](#page-604-0) > heartbeat\_t
- typedef std::map< string, bool > subSystemRunning\_t
- typedef std::map< string, bool > subSystemForceHeartbeat t

# Public Member Functions

- tcsGui (const string &appName, [guiConfig](#page-663-0) ∗pConfig)
- virtual int start (void)
- void saveSettings (void)
- [guiConfig](#page-663-0) ∗ getConfig (void)
- QApplication ∗ getApp (void)
- msgid t getLocalMsgId (void)
- pas::Camera\_t getCameraTypeFromPipelineName (string pipelineName)
- pas::ProcessingMode t getProcessingModeFromPipelineName (string pipelineName)
- void showSplashScreenMessage (QString msg, int alignment=Qt::AlignTop|Qt::AlignHCenter, const QColor=Qt::white)

# Public Attributes

- OString m\_loginId
- QString m\_SettingsFilename
- QString m\_StyleSheetFilename
- OSettings ∗ m\_pSettings
- [guiPreferences](#page-674-0) m\_preferences
- [StatusBlock](#page-1235-0)< [TrackerStatus](#page-1376-0) > ∗ m\_pTrackerStatus
- [StatusBlock](#page-1235-0)< [TrackerPosition](#page-1375-0) > ∗ m\_pTrackerPosition
- [StatusBlock](#page-1235-0)< [DomeStatus](#page-480-0) > ∗ m\_pDomeStatus
- [StatusBlock](#page-1235-0)< [ShutterStatus](#page-1181-0) > ∗ m\_pShutterStatus
- [StatusBlock](#page-1235-0)< [StructureStatus](#page-1258-0) > ∗ m\_pStructureStatus
- [StatusBlock](#page-1235-0)< [WeatherData](#page-1523-0) > ∗ m\_pWeatherData
- [StatusBlock](#page-1235-0)< [DMIData](#page-456-0) > ∗ m\_pDMIData
- [StatusBlock](#page-1235-0)< [SAMSData](#page-1096-0) > ∗ m\_pSAMSData
- [StatusBlock](#page-1235-0)< [ProbeStatus](#page-1031-0) > ∗ m\_pProbeStatus [pfip::NUMBER\_OF\_PROBES]
- [StatusBlock](#page-1235-0)< [AcqCamStatus](#page-298-0) > ∗ m\_pAcqCamStatus
- [StatusBlock](#page-1235-0)< [AcqShutterStatus](#page-304-0) > ∗ m\_pAcqShutterStatus
- [StatusBlock](#page-1235-0)< [AcqENWAStatus](#page-302-0) > ∗ m\_pAcqENWAStatus
- [StatusBlock](#page-1235-0)< [AcqCWFSStatus](#page-301-0) > ∗ m\_pAcqCWFSStatus
- [StatusBlock](#page-1235-0)< [AcqMiscStatus](#page-303-0) > ∗ m\_pAcqMiscStatus
- [StatusBlock](#page-1235-0)< [FCUStatus](#page-577-0) > ∗ m\_pFCUStatus
- [StatusBlock](#page-1235-0)< [PFIPMonitorStatus](#page-940-0) > ∗ m\_pPFIPMonitorStatus
- [StatusBlock](#page-1235-0)< [VirusMonitorStatus](#page-1509-0) > ∗ m\_pVirusMonitor1Status
- [StatusBlock](#page-1235-0)< [VirusMonitorStatus](#page-1509-0) > ∗ m\_pVirusMonitor2Status
- [StatusBlock](#page-1235-0)< [APCData](#page-321-0) > ∗ m\_pAPCData
- [StatusBlock](#page-1235-0)< [OCDStatus](#page-871-0) > ∗ m\_pOCDStatus
- [StatusBlock](#page-1235-0)< [ThermoCubeStatus](#page-1332-0) > ∗ m\_pThermoCubeSide1Status
- [StatusBlock](#page-1235-0)< [ThermoCubeStatus](#page-1332-0) > ∗ m\_pThermoCubeSide2Status
- [StatusBlock](#page-1235-0)< [IglooData](#page-696-0) > ∗ m\_pIglooData
- [tthread::mutex](#page-853-0) m\_heartbeatAccessMutex
- heartbeat t m\_heartbeat
- subSystemRunning\_t m\_subSystemRunning
- subSystemForceHeartbeat\_t m\_subSystemForceHeartbeat
- OTimer \* m\_pSecondTimer
- [tcsGuiThreadWorker](#page-1308-0) ∗ m\_pMonitorHeartbeatsThreadWorker
- [tcsGuiThreadWorker](#page-1308-0) ∗ m\_pCommandReceiverThreadWorker
- [tcsGuiThreadWorker](#page-1308-0) ∗ m\_pSoundServerThreadWorker
- [tcsGuiThreadWorker](#page-1308-0) ∗ m\_pForceHeartbeatThreadWorker
- [tcsGuiThreadWorker](#page-1308-0) ∗ m\_pSoundThreadWorker
- [tcsGuiThreadWorker](#page-1308-0) ∗ m\_pRelaySignalsThreadWorker
- [tcsGuiThreadWorker](#page-1308-0) ∗ m\_pReceiveStatusEventsThreadWorker
- [tcsGuiThreadWorker](#page-1308-0) ∗ m\_pReceiveHeartbeatEventsThreadWorker
- [tcsGuiThreadWorker](#page-1308-0) ∗ m\_pSendTcsAsyncCommandsThreadWorker
- [tcsGuiThreadWorker](#page-1308-0) ∗ m\_pReceiveTcsAsyncRepliesThreadWorker
- [tcsGuiThreadWorker](#page-1308-0) ∗ m\_pSendTrackerAsyncCommandsThreadWorker
- [tcsGuiThreadWorker](#page-1308-0) ∗ m\_pReceiveTrackerAsyncRepliesThreadWorker
- [tcsGuiThreadWorker](#page-1308-0) ∗ m\_pSendLegacyAsyncCommandsThreadWorker
- [tcsGuiThreadWorker](#page-1308-0) ∗ m\_pReceiveLegacyAsyncRepliesThreadWorker
- [tcsGuiThreadWorker](#page-1308-0) ∗ m\_pSendPasAsyncCommandsThreadWorker
- [tcsGuiThreadWorker](#page-1308-0) ∗ m\_pReceivePasAsyncRepliesThreadWorker
- [tcsGuiThreadWorker](#page-1308-0) ∗ m\_pSendPfipAsyncCommandsThreadWorker
- [tcsGuiThreadWorker](#page-1308-0) ∗ m\_pReceivePfipAsyncRepliesThreadWorker
- [tcsGuiThreadWorker](#page-1308-0) ∗ m\_pSendApcAsyncCommandsThreadWorker
- [tcsGuiThreadWorker](#page-1308-0) ∗ m\_pReceiveApcAsyncRepliesThreadWorker
- [tcsGuiThreadWorker](#page-1308-0) ∗ m\_pSendVirusAsyncCommandsThreadWorker
- [tcsGuiThreadWorker](#page-1308-0) ∗ m\_pReceiveVirusAsyncRepliesThreadWorker
- [tcsGuiThreadWorker](#page-1308-0) ∗ m\_pSendLrs2AsyncCommandsThreadWorker
- [tcsGuiThreadWorker](#page-1308-0) ∗ m\_pReceiveLrs2AsyncRepliesThreadWorker
- [tcsGuiThreadWorker](#page-1308-0) ∗ m\_pSendIglooAsyncCommandsThreadWorker
- [tcsGuiThreadWorker](#page-1308-0) ∗ m\_pReceiveIglooAsyncRepliesThreadWorker

#### Protected Member Functions

- void login (void)
- void loadSettings (void)
- void MonitorHeartbeatsThreadEntryPoint (void)
- void CommandReceiverThreadEntryPoint (void)
- void SoundServerThreadEntryPoint (void)
- void ForceHeartbeatThreadEntryPoint (void)
- void SoundThreadEntryPoint (void)
- void RelaySignalsThreadEntryPoint (void)
- void ReceiveStatusEventsThreadEntryPoint (void)
- void ReceiveHeartbeatEventsThreadEntryPoint (void)
- void SendTcsAsyncCommandsThreadEntryPoint (void)
- void ReceiveTcsAsyncRepliesThreadEntryPoint (void)
- void SendTrackerAsyncCommandsThreadEntryPoint (void)
- void ReceiveTrackerAsyncRepliesThreadEntryPoint (void)
- void SendLegacyAsyncCommandsThreadEntryPoint (void)
- void ReceiveLegacyAsyncRepliesThreadEntryPoint (void)
- void SendPasAsyncCommandsThreadEntryPoint (void)
- void ReceivePasAsyncRepliesThreadEntryPoint (void)
- void SendPfipAsyncCommandsThreadEntryPoint (void)
- void ReceivePfipAsyncRepliesThreadEntryPoint (void)
- void SendApcAsyncCommandsThreadEntryPoint (void)
- void ReceiveApcAsyncRepliesThreadEntryPoint (void)
- void SendVirusAsyncCommandsThreadEntryPoint (void)
- void ReceiveVirusAsyncRepliesThreadEntryPoint (void)
- void SendLrs2AsyncCommandsThreadEntryPoint (void)
- void ReceiveLrs2AsyncRepliesThreadEntryPoint (void)
- void SendIglooAsyncCommandsThreadEntryPoint (void)
- void ReceiveIglooAsyncRepliesThreadEntryPoint (void)

### Protected Attributes

- [tthread::thread](#page-1333-0) ∗ m\_pMonitorHeartbeatsThread
- volatile bool m\_bMonitorHeartbeatsThreadRunning
- [tthread::mutex](#page-853-0) m\_MonitorHeartbeatsThreadAccessMutex
- guiThreadState t m\_MonitorHeartbeatsThreadState
- string m\_MonitorHeartbeatsThreadStartupError
- [tthread::thread](#page-1333-0) ∗ m\_pCommandReceiverThread
- volatile bool m\_bCommandReceiverThreadRunning
- [tthread::mutex](#page-853-0) m\_CommandReceiverThreadAccessMutex
- guiThreadState t m\_CommandReceiverThreadState
- string m\_CommandReceiverThreadStartupError
- [tthread::thread](#page-1333-0) ∗ m\_pSoundServerThread
- volatile bool m\_bSoundServerThreadRunning
- [tthread::mutex](#page-853-0) m\_SoundServerThreadAccessMutex
- guiThreadState t m\_SoundServerThreadState
- string m\_SoundServerThreadStartupError
- [tthread::thread](#page-1333-0) ∗ m\_pForceHeartbeatThread
- volatile bool m\_bForceHeartbeatThreadRunning
- [tthread::mutex](#page-853-0) m\_ForceHeartbeatThreadAccessMutex
- guiThreadState t m ForceHeartbeatThreadState
- string m\_ForceHeartbeatThreadStartupError
- QEventLoop ∗ m\_pForceHeartbeatEventLoop
- [tthread::thread](#page-1333-0) ∗ m\_pSoundThread
- volatile bool m\_bSoundThreadRunning
- [tthread::mutex](#page-853-0) m\_SoundThreadAccessMutex
- guiThreadState t m\_SoundThreadState
- string m\_SoundThreadStartupError
- QEventLoop ∗ m\_pSoundEventLoop
- [tthread::thread](#page-1333-0) ∗ m\_pRelaySignalsThread
- volatile bool m\_bRelaySignalsThreadRunning
- [tthread::mutex](#page-853-0) m\_RelaySignalsThreadAccessMutex
- guiThreadState\_t m\_RelaySignalsThreadState
- string m\_RelaySignalsThreadStartupError
- QEventLoop ∗ m\_pRelaySignalsEventLoop
- [tthread::thread](#page-1333-0) ∗ m\_pReceiveStatusEventsThread
- volatile bool m\_bReceiveStatusEventsThreadRunning
- [tthread::mutex](#page-853-0) m\_ReceiveStatusEventsThreadAccessMutex
- guiThreadState t m\_ReceiveStatusEventsThreadState
- string m\_ReceiveStatusEventsThreadStartupError
- [EventSink](#page-524-0) ∗ m\_pReceiveStatusEventsSink
- [tthread::thread](#page-1333-0) ∗ m\_pReceiveHeartbeatEventsThread
- volatile bool m\_bReceiveHeartbeatEventsThreadRunning
- [tthread::mutex](#page-853-0) m\_ReceiveHeartbeatEventsThreadAccessMutex
- guiThreadState t m\_ReceiveHeartbeatEventsThreadState
- string m\_ReceiveHeartbeatEventsThreadStartupError
- [EventSink](#page-524-0) ∗ m\_pReceiveHeartbeatEventsSink
- [tthread::thread](#page-1333-0) ∗ m\_pSendTcsAsyncCommandsThread
- volatile bool m\_bSendTcsAsyncCommandsThreadRunning
- [tthread::mutex](#page-853-0) m\_SendTcsAsyncCommandsThreadAccessMutex
- guiThreadState\_t m\_SendTcsAsyncCommandsThreadState
- string m\_SendTcsAsyncCommandsThreadStartupError
- QEventLoop ∗ m\_pSendTcsAsyncCommandsEventLoop
- [tthread::thread](#page-1333-0) ∗ m\_pReceiveTcsAsyncRepliesThread
- volatile bool m\_bReceiveTcsAsyncRepliesThreadRunning
- [tthread::mutex](#page-853-0) m\_ReceiveTcsAsyncRepliesThreadAccessMutex
- guiThreadState t m\_ReceiveTcsAsyncRepliesThreadState
- string m\_ReceiveTcsAsyncRepliesThreadStartupError
- [Sender](#page-1097-0) ∗ m\_pTcsAsyncCommandSender
- [tthread::thread](#page-1333-0) ∗ m\_pSendTrackerAsyncCommandsThread
- volatile bool m\_bSendTrackerAsyncCommandsThreadRunning
- [tthread::mutex](#page-853-0) m\_SendTrackerAsyncCommandsThreadAccessMutex
- guiThreadState\_t m\_SendTrackerAsyncCommandsThreadState
- string m\_SendTrackerAsyncCommandsThreadStartupError
- QEventLoop ∗ m\_pSendTrackerAsyncCommandsEventLoop
- [tthread::thread](#page-1333-0) ∗ m\_pReceiveTrackerAsyncRepliesThread
- volatile bool m\_bReceiveTrackerAsyncRepliesThreadRunning
- [tthread::mutex](#page-853-0) m\_ReceiveTrackerAsyncRepliesThreadAccessMutex
- guiThreadState t m ReceiveTrackerAsyncRepliesThreadState
- string m\_ReceiveTrackerAsyncRepliesThreadStartupError
- [Sender](#page-1097-0) ∗ m\_pTrackerAsyncCommandSender
- [tthread::thread](#page-1333-0) ∗ m\_pSendLegacyAsyncCommandsThread
- volatile bool m\_bSendLegacyAsyncCommandsThreadRunning
- [tthread::mutex](#page-853-0) m\_SendLegacyAsyncCommandsThreadAccessMutex
- guiThreadState t m\_SendLegacyAsyncCommandsThreadState
- string m\_SendLegacyAsyncCommandsThreadStartupError
- QEventLoop ∗ m\_pSendLegacyAsyncCommandsEventLoop
- [tthread::thread](#page-1333-0) ∗ m\_pReceiveLegacyAsyncRepliesThread
- volatile bool m\_bReceiveLegacyAsyncRepliesThreadRunning
- [tthread::mutex](#page-853-0) m\_ReceiveLegacyAsyncRepliesThreadAccessMutex
- guiThreadState t m ReceiveLegacyAsyncRepliesThreadState
- string m\_ReceiveLegacyAsyncRepliesThreadStartupError
- [Sender](#page-1097-0) ∗ m\_pLegacyAsyncCommandSender
- [tthread::thread](#page-1333-0) ∗ m\_pSendPasAsyncCommandsThread
- volatile bool m\_bSendPasAsyncCommandsThreadRunning
- [tthread::mutex](#page-853-0) m\_SendPasAsyncCommandsThreadAccessMutex
- guiThreadState\_t m\_SendPasAsyncCommandsThreadState
- string m\_SendPasAsyncCommandsThreadStartupError
- QEventLoop \* m\_pSendPasAsyncCommandsEventLoop
- [tthread::thread](#page-1333-0) ∗ m\_pReceivePasAsyncRepliesThread
- volatile bool m\_bReceivePasAsyncRepliesThreadRunning
- [tthread::mutex](#page-853-0) m\_ReceivePasAsyncRepliesThreadAccessMutex
- guiThreadState\_t m\_ReceivePasAsyncRepliesThreadState
- string m\_ReceivePasAsyncRepliesThreadStartupError
- [Sender](#page-1097-0) ∗ m\_pPasAsyncCommandSender
- [tthread::thread](#page-1333-0) ∗ m\_pSendPfipAsyncCommandsThread
- volatile bool m\_bSendPfipAsyncCommandsThreadRunning
- [tthread::mutex](#page-853-0) m\_SendPfipAsyncCommandsThreadAccessMutex
- guiThreadState t m SendPfipAsyncCommandsThreadState
- string m\_SendPfipAsyncCommandsThreadStartupError
- QEventLoop ∗ m\_pSendPfipAsyncCommandsEventLoop
- [tthread::thread](#page-1333-0) ∗ m\_pReceivePfipAsyncRepliesThread
- volatile bool m\_bReceivePfipAsyncRepliesThreadRunning
- [tthread::mutex](#page-853-0) m\_ReceivePfipAsyncRepliesThreadAccessMutex
- guiThreadState\_t m\_ReceivePfipAsyncRepliesThreadState
- string m\_ReceivePfipAsyncRepliesThreadStartupError
- [Sender](#page-1097-0) ∗ m\_pPfipAsyncCommandSender
- [tthread::thread](#page-1333-0) ∗ m\_pSendApcAsyncCommandsThread
- volatile bool m\_bSendApcAsyncCommandsThreadRunning
- [tthread::mutex](#page-853-0) m\_SendApcAsyncCommandsThreadAccessMutex
- guiThreadState\_t m\_SendApcAsyncCommandsThreadState
- string m\_SendApcAsyncCommandsThreadStartupError
- QEventLoop ∗ m\_pSendApcAsyncCommandsEventLoop
- [tthread::thread](#page-1333-0) ∗ m\_pReceiveApcAsyncRepliesThread
- volatile bool m\_bReceiveApcAsyncRepliesThreadRunning
- [tthread::mutex](#page-853-0) m\_ReceiveApcAsyncRepliesThreadAccessMutex
- guiThreadState\_t m\_ReceiveApcAsyncRepliesThreadState
- string m\_ReceiveApcAsyncRepliesThreadStartupError
- [Sender](#page-1097-0) ∗ m\_pApcAsyncCommandSender
- [tthread::thread](#page-1333-0) ∗ m\_pSendVirusAsyncCommandsThread
- volatile bool m\_bSendVirusAsyncCommandsThreadRunning
- [tthread::mutex](#page-853-0) m\_SendVirusAsyncCommandsThreadAccessMutex
- guiThreadState t m SendVirusAsyncCommandsThreadState
- string m\_SendVirusAsyncCommandsThreadStartupError
- QEventLoop ∗ m\_pSendVirusAsyncCommandsEventLoop
- [tthread::thread](#page-1333-0) ∗ m\_pReceiveVirusAsyncRepliesThread
- volatile bool m\_bReceiveVirusAsyncRepliesThreadRunning
- [tthread::mutex](#page-853-0) m\_ReceiveVirusAsyncRepliesThreadAccessMutex
- guiThreadState\_t m\_ReceiveVirusAsyncRepliesThreadState
- string m\_ReceiveVirusAsyncRepliesThreadStartupError
- [Sender](#page-1097-0) ∗ m\_pVirusAsyncCommandSender
- [tthread::thread](#page-1333-0) ∗ m\_pSendLrs2AsyncCommandsThread
- volatile bool m\_bSendLrs2AsyncCommandsThreadRunning
- [tthread::mutex](#page-853-0) m\_SendLrs2AsyncCommandsThreadAccessMutex
- guiThreadState\_t m\_SendLrs2AsyncCommandsThreadState
- string m\_SendLrs2AsyncCommandsThreadStartupError
- QEventLoop ∗ m\_pSendLrs2AsyncCommandsEventLoop
- [tthread::thread](#page-1333-0) ∗ m\_pReceiveLrs2AsyncRepliesThread
- volatile bool m\_bReceiveLrs2AsyncRepliesThreadRunning
- [tthread::mutex](#page-853-0) m\_ReceiveLrs2AsyncRepliesThreadAccessMutex
- guiThreadState t m\_ReceiveLrs2AsyncRepliesThreadState
- string m\_ReceiveLrs2AsyncRepliesThreadStartupError
- [Sender](#page-1097-0) ∗ m\_pLrs2AsyncCommandSender
- [tthread::thread](#page-1333-0) ∗ m\_pSendIglooAsyncCommandsThread
- volatile bool m\_bSendIglooAsyncCommandsThreadRunning
- [tthread::mutex](#page-853-0) m\_SendIglooAsyncCommandsThreadAccessMutex
- guiThreadState t m\_SendIglooAsyncCommandsThreadState
- string m\_SendIglooAsyncCommandsThreadStartupError
- QEventLoop ∗ m\_pSendIglooAsyncCommandsEventLoop
- [tthread::thread](#page-1333-0) ∗ m\_pReceiveIglooAsyncRepliesThread
- volatile bool m\_bReceiveIglooAsyncRepliesThreadRunning
- [tthread::mutex](#page-853-0) m\_ReceiveIglooAsyncRepliesThreadAccessMutex
- guiThreadState t m ReceiveIglooAsyncRepliesThreadState
- string m\_ReceiveIglooAsyncRepliesThreadStartupError
- [Sender](#page-1097-0) ∗ m\_pIglooAsyncCommandSender
- [Receiver](#page-1067-0) ∗ m\_pCommandReceiver
- QApplication ∗ m\_pQtApp
- QSplashScreen ∗ m\_pSplashScreen
- [guiConfig](#page-663-0) ∗ m\_pConfig
- int m\_localMsgId
- [tthread::mutex](#page-853-0) m\_localMsgIdMutex
- std::list< [soundObject](#page-1190-0) > m\_SoundQueue
- [tthread::mutex](#page-853-0) m\_SoundQueueMutex
- [tthread::condition\\_variable](#page-410-0) m\_SoundQueueDataAvailable

## <span id="page-1307-0"></span>Friends

• class [tcsGuiThreadWorker](#page-1307-0)

The documentation for this class was generated from the following files:

- gui/include/tcsGui.h
- gui/src/tcsGui.cpp

# <span id="page-1308-0"></span>9.914 tcsGuiThreadWorker Class Reference

### Public Slots

- void InitTracker (void)
- void **AbortTracker** (void)
- void **ClearTrackerErrors** (int)
- void MoveTrackerITF (std::string, std::string, double, double, double, double, double, double)
- void MoveTrackerRTF (std::string, std::string, double, double, double, double, double, double)
- void MoveTrackerTSF (std::string, std::string, double, double, double, double, double, double, double, double, double)
- void MoveTrackerAng (std::string, std::string, double, double)
- void LoadRaDecTrajectory (double, double, double, std::string, double, double)
- void LoadXYTrajectory (double, double, double)
- void LoadFileTrajectory (std::string, double, double)
- void **LoadSatelliteTrajectory** (std::string, std::string, double)
- void LoadEphemerisTrajectory (std::string, double, std::string)
- void GoNext (bool, bool, bool, bool)
- void **CancelTrajectory** (void)
- void CorrectForStructure (void)
- void CorrectForParallactic (void)
- void ResetRaDecCumulativeOffset (void)
- void **UpdateSetup** (bool)
- void OffsetTrajectoryTipTilt (double, double)
- void OffsetTrajectoryRaDec (double, double, bool)
- void OffsetTrajectoryRho (double)
- void OffsetTrajectoryXY (double, double, bool)
- void OffsetTelescope (double, double, bool, bool)
- void OffsetFocus (double)
- void SetFocus (double)
- void SetAnalysisRegion (std::string, [imageRectI\)](#page-734-0)
- void **StartGuiding** (std::string)
- void **StopGuiding** (std::string)
- void SetFiducial (std::string, double, double)
- void ClearFiducial (std::string)
- void **StartMetrologyLoop** (std::string)
- void StopMetrologyLoop (std::string)
- void **ActivateMetrologyLoop** (std::string)
- void DeactivateMetrologyLoop (std::string)
- void **CenterProbe** (std::string)
- void AddCorrections (std::string, double, double, double, double, double, double)
- void ResetMetrologyLoop (std::string)
- void OffsetProbe (std::string, double, double)
- void **ForceLoopStateEvent** (std::string)
- void ForceLegacyStatusEvents (void)
- void StopDome (void)
- void HomeDome (void)
- void CCASDome (void)
- void StowDome (void)
- void AbortDome (void)

Generated on Tue Jan 19 19:46:52 2021 for Hobby-Eberly Telescope Control System by Doxygen

- void ResetDome (void)
- void MoveDomeTo (double)
- void SetDomeVelocityTo (std::string)
- void SetDomeDirTo (std::string)
- void StopShutter (void)
- void OpenShutter (void)
- void CloseShutter (void)
- void AbortShutter (void)
- void ResetShutter (void)
- void StopStructure (void)
- void **CCASStructure** (void)
- void StowStructure (void)
- void MoveStructureToTrueAz (double)
- void MoveStructureToStructAz (double)
- void ForcePipelineStatusEvent (std::string)
- void **StartPipeline** (std::string)
- void StopPipeline (std::string)
- void SetTargetTemp (std::string, double)
- void SetExposureTime (std::string, double)
- void SetIntervalSpeed (std::string, double)
- void SetCoAddImages (std::string, int)
- void **SetBinning** (std::string, int, int)
- void SetNumFlushes (std::string, int)
- void SetCleanImages (std::string, bool)
- void SetProcessImages (std::string, bool)
- void SetStoreImages (std::string, bool)
- void TakeSingleImage (std::string)
- void SetProcessingType (std::string, std::string)
- void EnableSACDMIMeasurements (std::string, bool)
- void EnableCCASDMIMeasurements (std::string, bool)
- void SetVirusCCDTemp (int, double)
- void **ForceUpdateVirusTemps** (void)
- void SetLRS2CCDTemp (int, double)
- void **ForceUpdateLRS2Temps** (void)
- void IssuePFIPControl (QString, QString, bool)
- void SendPFIPCommand (const std::string, [Message](#page-806-0) ∗)
- void SetACQCameraFilter (std::string)
- void SetACQCameraFocusRel (double)
- void SetACOCameraFocusAbs (double)
- void SetDitherPosition (int)
- void IssueMoveProbes (QString, QString, QString, QString, QString, QString, QString, QString)
- void IssueSetProbeGains (QString, QString, QString, QString, QString, QString, QString, QString)
- void BeginRangeProbes (void)
- void HomeProbes (void)
- void EndRangeProbes (void)
- void PFIPInterrupt (void)
- void DisableProbes (void)
- void DeployACQCameraMirror (void)
- void RetractACQCameraMirror (void)
- void DeployPV\_CWFSCameraMirror (void)
- void RetractPV\_CWFSCameraMirror (void)
- void DeployPVCamera (void)
- void DeployCWFSCamera (void)
- void TurnOnOutletBvName (std::string)
- void TurnOffOutletByName (std::string)
- void TurnOnGroup (std::string)
- void **TurnOffGroup** (std::string)
- void Igloo\_SetRegister (std::string, std::string, bool)
- void PlaySound (QString, bool)
- void StopSound (OString)
- void **ForceHeartbeat** (std::string)
- void RelayCameraImageCommand (std::string, std::string)
- void RelayCameraMetrologyControlCommand (std::string, std::string)
- void RelayViewImageExtensionChanged (std::string, int)
- void RelaySetViewImageExtension (std::string, int)

### **Signals**

- void SubSystemRunning (std::string, bool)
- void **CommandIssued** (OString, OString)
- void CommandDone (QString, bool)
- void CommandError (QString, QString)
- void DashBoardAlert (std::string, std::string, [Logger::LogLevel,](#page-0-0) [fptime,](#page-604-0) std::string)
- void IssueCameraImageCommand (std::string, std::string)
- void IssueCameraMetrologyControlCommand (std::string, std::string)
- void ViewImageExtensionChanged (std::string, int)
- void SetViewImageExtension (std::string, int)
- void RaDecChanged (double, double, double, double, double, double, double, double, double)
- void InstrumentFiducialChanged (std::string, QPointF)
- void AnalysisRegionChanged (std::string, [imageRectF\)](#page-734-0)
- void CorrectionsChanged (std::string, double, double, double, double, double, double)
- void MetrologyLoopState (std::string, bool, bool)
- void MetrologyDataChanged (std::string, QPointF, QPointF, QPointF, double, bool, bool, std::string, bool)
- void NextTrajectoryOccured (double, double, double, double, double, std::string, std::string, std::string, int)
- void TrajectoryProgress (std::string, std::string)
- void GoNextOccured (void)
- void **TrajectoryTimes** (double, double)
- void FocusChanged (double)
- void SetupStateChanged (bool)
- void TrackerStatusChanged (void)
- void TrackerPositionChanged (void)
- void TrackerInitProgress (int, bool, bool, bool, bool)
- void TrackerInitComplete (bool)
- void TrackerMessage (std::string, std::string)
- void ProbeStatusChanged (pfip::ProbeID)
- void AcqCamStatusChanged (void)
- void AcqShutterStatusChanged (void)

Generated on Tue Jan 19 19:46:52 2021 for Hobby-Eberly Telescope Control System by Doxygen

- void AcqENWAStatusChanged (void)
- void AcqMiscStatusChanged (void)
- void AcqCWFSStatusChanged (void)
- void FCUStatusChanged (void)
- void FocalPlaneShutterMoveStart (int, int)
- void FocalPlaneShutterMoveEnd (int, int, bool)
- void **FocalPlaneShutterMove** (int. int)
- void PFIPMonitorStatusChanged (void)
- void VirusMonitorStatusChanged (int)
- void DomeStatusChanged (void)
- void ShutterStatusChanged (void)
- void StructureStatusChanged (void)
- void WeatherDataChanged (void)
- void DMIStatusChanged (void)
- void SAMSStatusChanged (void)
- void ImagePipelineStatusChanged [\(ImagePipelineStatus\)](#page-732-0)
- void MetrologyDataChanged (std::string, double, double, double)
- void MetrologyDataChanged (std::string, double, double, double, double, double, double)
- void MetrologyDataChanged (std::string, double, double, double, double, double, double, double, double)
- void APCStartup (void)
- void UpdateAPCStatus (std::string, std::string, int, int, double, int, int)
- void UpdateAPCGroupStatus (std::string, std::string)
- void OCDStatusChanged (void)
- void ThermoCubeStatusChanged (int)
- void IglooStatusChanged (void)
- void ClearVirusTemps (std::string)
- void VirusTemps (std::string, int, int, int, int, int, double, int, double, double, double, int, double, double, double)

### Public Member Functions

- tcsGuiThreadWorker (const char ∗name, [tcsGui](#page-1302-0) ∗pParent)
- void **MonitorHeartbeats** (void)
- void **CommandReceiver** (void)
- void SoundServer (void)
- void ForceHeartbeat (void)
- void Sound (void)
- void RelaySignals (void)
- void ReceiveStatusEvents (void)
- void ReceiveHeartbeatEvents (void)
- void sendTcsAsyncCommand (const char ∗cmd, [Message](#page-806-0) ∗pMsg)
- void SendTcsAsyncCommands (void)
- void ReceiveTcsAsyncReplies (void)
- void processTcsAsyncReply [\(Message](#page-806-0) ∗)
- void sendTrackerAsyncCommand (const char ∗cmd, [Message](#page-806-0) ∗pMsg)
- void SendTrackerAsyncCommands (void)
- void ReceiveTrackerAsyncReplies (void)
- void processTrackerAsyncReply [\(Message](#page-806-0) ∗)
- void sendLegacyAsyncCommand (const char ∗cmd, [Message](#page-806-0) ∗pMsg)
- void SendLegacyAsyncCommands (void)
- void ReceiveLegacyAsyncReplies (void)
- void processLegacyAsyncReply [\(Message](#page-806-0) ∗)
- void sendPasAsyncCommand (const char ∗cmd, [Message](#page-806-0) ∗pMsg)
- void SendPasAsyncCommands (void)
- void ReceivePasAsyncReplies (void)
- void processPasAsyncReply [\(Message](#page-806-0) ∗)
- void sendPfipAsyncCommand (const char ∗cmd, [Message](#page-806-0) ∗pMsg)
- void SendPfipAsyncCommands (void)
- void ReceivePfipAsyncReplies (void)
- void processPfipAsyncReply [\(Message](#page-806-0) ∗)
- void sendApcAsyncCommand (const char ∗cmd, [Message](#page-806-0) ∗pMsg)
- void **SendApcAsyncCommands** (void)
- void ReceiveApcAsyncReplies (void)
- void processApcAsyncReply [\(Message](#page-806-0) ∗)
- void sendVirusAsyncCommand (const char ∗cmd, [Message](#page-806-0) ∗pMsg)
- void SendVirusAsyncCommands (void)
- void ReceiveVirusAsyncReplies (void)
- void processVirusAsyncReply [\(Message](#page-806-0) ∗)
- void sendLrs2AsyncCommand (const char ∗cmd, [Message](#page-806-0) ∗pMsg)
- void SendLrs2AsyncCommands (void)
- void ReceiveLrs2AsyncReplies (void)
- void processLrs2AsyncReply [\(Message](#page-806-0) ∗)
- void sendIglooAsyncCommand (const char ∗cmd, [Message](#page-806-0) ∗pMsg)
- void SendIglooAsyncCommands (void)
- void ReceiveIglooAsyncReplies (void)
- void processIglooAsyncReply [\(Message](#page-806-0) ∗)

### Protected Member Functions

- void generateIdAndStartTime (int &id, string &startTime)
- void processError[Event](#page-512-0) (const string &system, const string &source, const string &key, Event ∗pEvent)
- void processTCSEvent (const string &source, const string &key, [Event](#page-512-0) ∗pEvent)
- void processTrackerEvent (const string &source, const string &key, [Event](#page-512-0) ∗pEvent)
- void processPFIPEvent (const string &source, const string &key, [Event](#page-512-0) ∗pEvent)
- void processPASEvent (const string &source, const string &key, [Event](#page-512-0) ∗pEvent)
- void processCamra[Event](#page-512-0) (const string &system, const string &source, const string &key, Event ∗pEvent)
- void processLegacyEvent (const string &source, const string &key, [Event](#page-512-0) ∗pEvent)
- void processAPCEvent (const string &source, const string &key, [Event](#page-512-0) ∗pEvent)
- void processOCDEvent (const string &source, const string &key, [Event](#page-512-0) ∗pEvent)
- void processHPFEvent (const string &source, const string &key, [Event](#page-512-0) ∗pEvent)
- void processEPICSRelayEvent (const string &source, const string &key, [Event](#page-512-0) ∗pEvent)
- void processIglooEvent (const string &source, const string &key, [Event](#page-512-0) ∗pEvent)
- void processTCSStatusEvent [\(Event](#page-512-0) ∗pEvent)

# Protected Attributes

- [tcsGui](#page-1302-0) ∗ m\_pParent
- [guiSound](#page-675-0) ∗ m\_pGuiSound
- bool m\_bTrackerInitError

The documentation for this class was generated from the following files:

- gui/include/tcsGui.h
- gui/build/moc\_tcsGui.cpp
- gui/src/tcsGui.cpp

# 9.915 TCSHandler Class Reference

# Public Member Functions

• TCSHandler [\(TCSDriver](#page-1293-0) ∗d, const [MessageHandlerDescriptor](#page-811-0) &m)

# Public Attributes

• [TCSDriver](#page-1293-0) ∗ driver

The documentation for this class was generated from the following file:

• tcs/tcs\_handlers.h

# 9.916 TCSLog::TCSLog Class Reference

# Public Member Functions

- $\cdot$  def  $\_{init}$
- def strip\_end
- def log
- def log\_debug
- def log\_info
- def log\_error
- def log\_warn
- def log\_fatal
- def log\_alarm
- def \_\_exit\_\_

### Static Public Attributes

- int  $\textbf{Off} = 0$
- int Debug =  $1$
- int  $\text{Info} = 2$
- int Warn  $= 4$
- int  $Error = 8$
- int **Fatal** =  $16$
- $\cdot$  int Alarm = 32

### 9.916.1 Member Function Documentation

### <span id="page-1315-0"></span>9.916.1.1 def TCSLog::TCSLog::\_\_init\_\_ ( *self*, *sourceName* = **None**, *logRelayRoute* = **None**, *namedRoute* = **None**)

Create an Iinstance of a TCSLog object.

The sourceName cannot be empty and should identify the the script or program doing the logging.

The logRelayRoute is the route to the log relay server. The namedRoute is the route to the naemed server.

If both are left empty, logging will be restricted to the console. If no relay route is given, but named is, the relay route will be looked up using named. If a relay route is given, it will be used as is.

### The documentation for this class was generated from the following file:

• scripting/pytcs/build/lib.linux-x86\_64-2.7/TCSLog.py

# 9.917 pytcs::TCSLog::TCSLog Class Reference

# Public Member Functions

- $\cdot$  def  $\_{init}$
- def strip\_end
- def log
- def log\_debug
- def log\_info
- def log\_error
- def log\_warn
- def log\_fatal
- def log\_alarm
- def \_\_exit\_\_

### Static Public Attributes

- int  $\textbf{Off} = 0$
- int Debug  $= 1$
- int  $\text{Info} = 2$
- int Warn  $= 4$
- int  $Error = 8$
- int **Fatal** =  $16$
- $\cdot$  int Alarm = 32

### 9.917.1 Member Function Documentation

# <span id="page-1316-0"></span>9.917.1.1 def pytcs::TCSLog::TCSLog::\_\_init\_\_ ( *self*, *sourceName* = **None**, *logRelayRoute* = **None**, *namedRoute* = **None**)

Create an Iinstance of a TCSLog object.

The sourceName cannot be empty and should identify the the script or program doing the logging.

The logRelayRoute is the route to the log relay server. The namedRoute is the route to the naemed server.

If both are left empty, logging will be restricted to the console. If no relay route is given, but named is, the relay route will be looked up using named. If a relay route is given, it will be used as is.

#### The documentation for this class was generated from the following file:

• scripting/pytcs/TCSLog.py

# 9.918 pytcs::TCSNamed::TCSNamed Class Reference

# Public Member Functions

- $\cdot$  def \_init\_
- def lookup

The documentation for this class was generated from the following file:

• scripting/pytcs/TCSNamed.py

# 9.919 TCSNamed::TCSNamed Class Reference

# Public Member Functions

- $\cdot$  def \_init\_
- def lookup

The documentation for this class was generated from the following file:

• scripting/pytcs/build/lib.linux-x86\_64-2.7/TCSNamed.py

# 9.920 TCSServerConfig Class Reference

# Public Member Functions

- TCSServerConfig (bool isNamed=0)
- virtual void [print\\_summary](#page-1319-0) ()

*Called prior to displaying options.*

• virtual void [set\\_options](#page-1319-1) (OptionParser &optionParser) *Adds options to default [set.](#page-1103-0)*

# Public Attributes

- double **zero\_offset** [6]
- bool disable\_mount\_model
- int dmi\_head

# 9.920.1 Member Function Documentation

### <span id="page-1319-0"></span>9.920.1.1 virtual void TCSServerConfig::print\_summary () **[inline, virtual]**

This method can be used to describe the application. The banner printed is displayed above the command line options in the -h output.

<span id="page-1319-1"></span>Implements [TCSConfig.](#page-1286-0)

### 9.920.1.2 virtual void TCSServerConfig::set\_options (OptionParser & *optionParser*) **[inline, virtual]**

Method that will be called to add options to the OptionParser prior to the parsing command line and/or configuration file(s).

Implements [TCSConfig.](#page-1286-1)

The documentation for this class was generated from the following file:

• tcs/tcs\_server\_config.h

# 9.921 TCSSocket Class Reference

# Public Member Functions

- void setDebug (bool state=true)
- bool [connect](#page-1321-0) (std::string address, int retries=2, int timeSec=5) *Create socket client.*
- bool [transmit](#page-1321-1) (unsigned char ∗buf, unsigned int length) *Transmit data.*
- int [receive](#page-1321-2) (unsigned char ∗buf, unsigned int length, bool(∗checkDone)(unsigned char ∗, unsigned int, unsigned int)=NULL, int timeout\_ms=-1)

*Receive data.*

• void [flush](#page-1321-3) (void)

*Empty socket.*

• bool [connected](#page-1321-4) (void)

*Return connection state.*

• void [disconnect](#page-1321-5) (void)

*[Close](#page-399-0) socket.*

# Protected Member Functions

- bool connect (struct addrinfo ∗result, int timeoutSec)
- bool writeSocket (unsigned char ∗buf, unsigned int length)
- int readSocket (unsigned char ∗buf, unsigned int length, bool(∗checkDone)(unsigned char ∗, unsigned int, unsigned int), int timeout\_ms)

## Protected Attributes

- <span id="page-1320-0"></span>• bool m\_debug
- bool [m\\_connected](#page-1320-0)
	- *Connection state.*
- <span id="page-1320-1"></span>• int [m\\_defaultReadTimeout](#page-1320-1)
	- *Read timeout if not specified.*
- <span id="page-1320-2"></span>• int [m\\_socketHandle](#page-1320-2)

*socket handle*

- std::string **m\_address**
- std::string **m\_host**
- std::string **m\_port**
- char **m\_hostName** [80]
- char m\_servName [80]

### 9.921.1 Member Function Documentation

#### <span id="page-1321-0"></span>9.921.1.1 bool TCSSocket::connect (std::string *address*, int *retries* = **2**, int *timeSec* = **5**)

Create a socket client and connect to a remote host and report error condition.

#### Parameters:

<span id="page-1321-4"></span>*address* [in] - IP address or host name and port of server ("localhost:port")

#### 9.921.1.2 bool TCSSocket::connected (void) **[inline]**

<span id="page-1321-5"></span>Return connection state.

#### 9.921.1.3 void TCSSocket::disconnect (void)

<span id="page-1321-3"></span>[Close](#page-399-0) socket and mark socket disconnected

#### 9.921.1.4 void TCSSocket::flush (void)

<span id="page-1321-2"></span>Empty socket of any un-received data.

### 9.921.1.5 int TCSSocket::receive (unsigned char ∗ *buf*, unsigned int *length*, bool(∗)(unsigned char ∗, unsigned int, unsigned int) *checkDone* = **NULL**, int *timeout\_ms* = **-1**)

Receive data using an optional call back function to [check](#page-389-0) for the end of the transmission.

#### Parameters:

**buffer** [in] - Address of buffer to receive data *length* [in] - Length of buffer *checkDone* [in] - Optional address of function that receive will call to [check](#page-389-0) for end of transmission *timeout\_ms* [in] - Optional time out in milliseconds

### Returns:

>0 - Length of data received 0 - socket closed by peer -1 -socket error -2 - timed out

#### <span id="page-1321-1"></span>9.921.1.6 bool TCSSocket::transmit (unsigned char ∗ *buf*, unsigned int *length*)

Transmit data and report error condition.

### Parameters:

**buffer** [in] - Address of buffer to send *length* [in] - Length of buffer

The documentation for this class was generated from the following files:

- het\_lib/common/include/tcs\_socket.h
- het\_lib/common/src/tcs\_socket.cpp

# 9.922 pytcs::tcssubsystem::TCSSubSystem Class Reference

# Public Member Functions

- $\cdot$  def \_init\_
- def help
- def wait
- def \_\_exit\_\_

# Public Attributes

- name
- api
- outstanding\_

The documentation for this class was generated from the following file:

• scripting/pytcs/tcssubsystem.py

# 9.923 TCSSubSystem Class Reference

# 9.923.1 Detailed Description

A base class for handling TCS applications/processes. Together with the TCS\_App class, it performs common functions of the TCS subsystems.

#include <tcs\_subsystem.h>

# Public Member Functions

- TCSSubSystem (const string &appName, [TCSConfig](#page-1283-0) ∗pConfig)
- virtual bool **init** (void)
- virtual int start (void)=0
- virtual void stop (void)

# Public Attributes

• string appName\_

The documentation for this class was generated from the following file:

• het\_lib/common/include/tcs\_subsystem.h

# 9.924 tcssubsystem::TCSSubSystem Class Reference

# Public Member Functions

- $\cdot$  def \_init\_
- def help
- def wait
- def \_\_exit\_\_

# Public Attributes

- name
- api
- outstanding\_

The documentation for this class was generated from the following file:

• scripting/pytcs/build/lib.linux-x86\_64-2.7/tcssubsystem.py

# 9.925 liborchestrate::TcsSubsystem Class Reference

# Public Member Functions

 $\cdot$  def \_init\_

The documentation for this class was generated from the following file:

• integration/liborchestrate.py

# 9.926 TCSTelnet Class Reference

### Public Member Functions

- virtual bool sendCmdCheckReply (int cmd, char ∗cmdString, bool(∗checkDone)(unsigned char ∗, unsigned int, unsigned int), const char ∗terminators=" $\ln$ ", unsigned int timeout sec=5)
- virtual bool checkReply (int, unsigned int, unsigned char ∗)
- void setEmptyBeforeNextCmd (void)
- void setLastCmdError (const std::string &error)
- std::string getLastCmdError ()

The documentation for this class was generated from the following files:

- het lib/common/include/tcs telnet.h
- het\_lib/common/src/tcs\_telnet.cpp

# 9.927 telescope Struct Reference

Structure containing information about the HET. #include <point.h>

# <span id="page-1328-0"></span>Public Attributes

- int [scope\\_](#page-1328-0) *Arbitrary number.*
- <span id="page-1328-1"></span>• char ∗ [nameShort\\_](#page-1328-1) *Abbreviation (in capitals).*
- <span id="page-1328-2"></span>• char ∗ [name\\_](#page-1328-2) *Full name.*
- <span id="page-1328-3"></span>• double longitude *(radians, West +ve)*
- <span id="page-1328-4"></span>• double geolat *geodetic latitude (radians, North +ve)*
- <span id="page-1328-5"></span>• double [height\\_](#page-1328-5) *height above sea level (metres)*

The documentation for this struct was generated from the following file:

• integration/sir/Het\_trajectory/point.h

# 9.928 TCSClient::TelescopeData Struct Reference

# Public Attributes

- bool instrumentDataValid
- double current\_x
- double current\_y
- double current\_orientation\_deg
- double current\_arm\_angle\_deg
- double current\_probe\_angle\_deg
- double target\_x
- double target\_y
- double target\_ra
- double target\_dec
- double target\_eq
- double inst\_ra\_2000\_hrs
- double inst\_dec\_2000\_deg
- double inst\_eq\_2000
- bool pointingDataValid
- double ra\_hrs
- double dec deg
- double ra\_2000\_hrs
- double dec\_2000\_deg
- double az\_deg
- double el\_deg
- double parallactic\_angle\_deg
- double hour\_angle
- double zenith\_distance\_deg
- double lst\_hrs
- [itf\\_coordinate](#page-744-0) itf
- double rho\_offset\_deg
- bool dmiDataValid
- bool dmi\_validityError
- double dmi\_distance
- double imageDateTime

The documentation for this struct was generated from the following file:

• pas/include/tcs\_client.h

# 9.929 Test Class Reference

Start/Stop the dome movement [test.](#page-1331-0)

# 9.929.1 Detailed Description

### Parameters:

*state* <string> - "Start" or "Stop"

#include <legacyDomeSubSystem.h>

The documentation for this class was generated from the following file:

• legacy/include/legacyDomeSubSystem.h

# <span id="page-1331-0"></span>9.930 test Class Reference

# Public Member Functions

- test [\(Archon](#page-331-0) &d, const [MessageHandlerDescriptor](#page-811-0) &m)
- void [process](#page-1331-1) [\(Message](#page-806-0) ∗message)

# Public Attributes

- int  $nsteps = 2500000$
- tuple draws = np.random.randint $(0,2,\text{size}=n$ steps)
- tuple steps = np.where( $\text{draws} > 0, 1, -1$ )
- tuple  $\textbf{walk} = \text{steps.cumsum}()$

# 9.930.1 Member Function Documentation

### <span id="page-1331-1"></span>9.930.1.1 void test::process (Message ∗ *message*) **[inline, virtual]**

The entry [point](#page-985-0) into the handler object from the perspective of the remote Handler caller. Application code inherits the Handler object, defining a [process\(\)](#page-1331-1) callback with access to the parameterization of the invocation, the reply interfaces, and the application's sub-class instance.

The implementation must delete the message when it is no longer needed. Failure to delete the message object at the end of the [MessageHandler](#page-809-0) process can result in a "handler is busy" error message on subsequent invocations.

The process () implementation should invoke the MESSAGE\_SETJMP macro, see [Remote signalling.](#page-168-0)

Implements [MessageHandler.](#page-809-1)

The documentation for this class was generated from the following files:

- ics/archon.h
- scripting/scripts/VE2\_Temperatures/test.py
# 9.931 ThermoCubeStatus Class Reference

# **Classes**

• struct [status](#page-1223-0)

# Public Member Functions

• bool initialize [\(Payload](#page-910-0) &payload, void ∗pPrevStatus=NULL)

# Public Attributes

• struct [ThermoCubeStatus::status](#page-1223-0) m\_status

- gui/include/thermoCubeStatusData.h
- gui/src/thermoCubeStatusData.cpp

# <span id="page-1333-1"></span>9.932 tthread::thread Class Reference

#### Thread class.

```
#include <tinythread.h>
```
### **Classes**

• class [id](#page-695-0)

# Public Member Functions

- [thread](#page-1334-0) ()
- template  $lt$ typename  $F$   $>$ [thread](#page-1334-1) (F f)
- template  $lt$ typename F, typename A  $>$ [thread](#page-1334-2) (F f, A a)
- template  $lt$ typename 173. 14463331 $>$ [thread](#page-1335-0) (173.14463331 ∗object, void(173.14463331::∗function)())
- template  $lt$ typename 173. 14463331, typename A  $>$ [thread](#page-1335-1) (173.14463331 ∗object, void(173.14463331::∗function)(A), A arg)
- <span id="page-1333-0"></span>• virtual ∼[thread](#page-1335-2) ()
- virtual void [execute](#page-1333-0) ()

*Create and [start](#page-1201-0) executing the [thread.](#page-1333-1)*

```
join ()
```
- bool [joinable](#page-1336-1) () const
- void [detach](#page-1335-3) ()
- <span id="page-1333-2"></span>• [id](#page-695-0) [get\\_id](#page-1333-2) () const

*Return the [thread](#page-1333-1) ID of a [thread](#page-1333-1) object.*

```
• void kill (int sig)
```
*Send a signal to a [thread.](#page-1333-1)*

- pthread\_t [native\\_handle](#page-1336-2) ()
- [thread](#page-1333-1) (const thread  $\&$ )
- [thread](#page-1333-1)  $\&$  operator= (const thread  $\&$ )

# Static Public Member Functions

• static unsigned [hardware\\_concurrency](#page-1335-4) ()

# Protected Member Functions

- virtual void set trampoline ()
- <span id="page-1333-4"></span>• void [finish\\_init\\_thread](#page-1333-4) ()

*Common part of [thread](#page-1333-1) initialization.*

### Static Protected Member Functions

• static void ∗ thread execute once (void ∗arg)

### <span id="page-1334-3"></span>Protected Attributes

- pthread t [mHandle](#page-1334-3) *Thread handle.*
- <span id="page-1334-4"></span>• [mutex](#page-853-0) [mDataMutex](#page-1334-4) *Serializer for access to the [thread](#page-1333-1) private data.*
- <span id="page-1334-5"></span>• bool [mNotAThread](#page-1334-5) *True if this object is not a [thread](#page-1333-1) of execution.*
- <span id="page-1334-6"></span>• [\\_thread\\_start\\_info](#page-276-0) ∗ [ti\\_](#page-1334-6)

*Trampoline object to allow threading methods, functions, and functors.*

### 9.932.1 Constructor & Destructor Documentation

#### <span id="page-1334-0"></span>9.932.1.1 tthread::thread::thread () **[inline]**

<span id="page-1334-1"></span>Default constructor. Construct a [thread](#page-1333-1) object without an associated thread of execution (i.e. nonjoinable).

#### 9.932.1.2 template<typename F > tthread::thread::thread (F *f*) **[inline]**

Thread starting constructor. Construct a [thread](#page-1333-1) object with a new [thread](#page-1333-1) of execution.

#### Parameters:

 $\leftarrow f$  A function pointer to a function of type: void fun(void) or a Functor object with operator() (void)

#### Note:

This constructor is not fully compatible with the standard  $C++$  [thread](#page-1333-1) class. It is more similar to the pthread\_create() (POSIX) and CreateThread() (Windows) functions.

#### <span id="page-1334-2"></span>9.932.1.3 template<typename F , typename A > tthread::thread::thread (F *f*, A *a*) **[inline]**

Thread starting constructor. Construct a [thread](#page-1333-1) object with a new [thread](#page-1333-1) of execution.

#### Parameters:

- ← *f* A function pointer to a function of type: void fun(void ∗ arg) or a Functor object with operator() (Arg& arg)
- $\leftarrow$  *aArg* Argument to the [thread](#page-1333-1) function or functor.

#### Note:

This constructor is not fully compatible with the standard C++ [thread](#page-1333-1) class. It is more similar to the pthread\_create() (POSIX) and CreateThread() (Windows) functions.

#### <span id="page-1335-0"></span>9.932.1.4 template<typename 173. 14463331> tthread::thread::thread (173.14463331 ∗ *object*, void(173.14463331::∗)() *function*) **[inline]**

Thread starting constructor. Construct a [thread](#page-1333-1) object with a new [thread](#page-1333-1) of execution.

#### Parameters:

 $\leftarrow$  *object* pointer to an instance of class  $\circ$ 

← *function* pointer to a memeber function of C void C:: function (void)

#### Note:

This constructor is not fully compatible with the standard C++ [thread](#page-1333-1) class. It is more similar to the pthread\_create() (POSIX) and CreateThread() (Windows) functions.

#### <span id="page-1335-1"></span>9.932.1.5 template<typename 173. 14463331, typename  $A >$  tthread::thread: (173.14463331 ∗ *object*, void(173.14463331::∗)(A) *function*, A *arg*) **[inline]**

Thread starting constructor. Construct a [thread](#page-1333-1) object with a new [thread](#page-1333-1) of execution.

#### Parameters:

- $\leftarrow$  *object* pointer to an instance of class  $\circ$
- $\leftarrow$  *function* pointer to a memeber function of C with one argument of type A void C::function(A arg)

#### Note:

This constructor is not fully compatible with the standard C++ [thread](#page-1333-1) class. It is more similar to the pthread\_create() (POSIX) and CreateThread() (Windows) functions.

#### <span id="page-1335-2"></span>9.932.1.6 virtual tthread::thread::∼thread () **[inline, virtual]**

#### Destructor.

#### Note:

If the [thread](#page-1333-1) is joinable upon destruction,  $std::terminate()$  will be called, which terminates the process. It is always wise to do  $\overline{1 \circ \text{in}}$  () before deleting a [thread](#page-1333-1) object.

#### 9.932.2 Member Function Documentation

#### <span id="page-1335-3"></span>9.932.2.1 void tthread::thread::detach () **[inline]**

<span id="page-1335-4"></span>Detach from the [thread.](#page-1333-1) After calling [detach\(\)](#page-1335-3), the [thread](#page-1333-1) object is no longer assicated with a thread of execution (i.e. it is not joinable). The [thread](#page-1333-1) continues execution without the calling [thread](#page-1333-1) blocking, and when the [thread](#page-1333-1) ends execution, any owned resources are released.

#### 9.932.2.2 unsigned tthread::thread::hardware\_concurrency () **[static]**

Determine the number of threads which can possibly execute concurrently. This function is useful for determining the optimal number of threads to use for a task.

#### Returns:

The number of hardware [thread](#page-1333-1) contexts in the system.

#### Note:

If this value is not defined, the function returns zero (0).

#### <span id="page-1336-0"></span>9.932.2.3 void tthread::thread::join () **[inline]**

Wait for the [thread](#page-1333-1) to finish (join execution flows). After calling  $\overline{\text{join}}$  (), the thread object is no longer associated with a [thread](#page-1333-1) of execution (i.e. it is not joinable, and you may not join with it nor detach from it).

#### <span id="page-1336-1"></span>9.932.2.4 bool tthread::thread::joinable () const **[inline]**

Check if the [thread](#page-1333-1) is joinable. A [thread](#page-1333-1) object is joinable if it has an associated [thread](#page-1333-1) of execution.

#### 9.932.2.5 pthread\_t tthread::thread::native\_handle () **[inline]**

Get the native handle for this [thread.](#page-1333-1)

#### Note:

<span id="page-1336-2"></span>Under Windows, this is a HANDLE, and under POSIX systems, this is a pthread  $_t$ .

#### <span id="page-1336-3"></span>9.932.2.6 virtual void tthread::thread::set\_trampoline () **[inline, protected, virtual]**

Set the pthread-compatible trampoline function that is executed in a new thred. This function may be overloaded in derived classes to implement different scheduling policies, for example periodic scheduling instead of just once.

<span id="page-1336-4"></span>Reimplemented in [tthread::ThreadWorker.](#page-1345-0)

#### 9.932.2.7 void ∗ tthread::thread::thread\_execute\_once (void ∗ *arg*) **[static, protected]**

This is the pthread-compatible function that is executed in a separate [thread.](#page-1333-1) The void∗ argument is a this-pointer to the [ThreadWorker](#page-1343-0) instance.

- het lib/tthread/include[/tinythread.h](#page-1551-0)
- het\_lib/tthread/src/tinythread.cpp

# 9.933 tthread::ThreadPool Class Reference

# 9.933.1 Detailed Description

Thread executing quanta of recurring work with some priod, with the ability to arbitrarily pause and restart periodic execution.

#include <threadpool.h>

### Public Types

• enum {  $stopped_ = 0$ ,  $started_ = 1$  }

## Public Member Functions

- ThreadPool (const int max\_pool\_size=16)
- int destroy\_threadpool ()
- void ∗ execute\_thread ()
- pthread\_t add\_task [\(\\_thread\\_start\\_info](#page-276-0) ∗task)

### Protected Member Functions

• int add thread to pool (void)

### Protected Attributes

- volatile int pool\_state\_
- int max\_pool\_size\_
- [mutex](#page-853-0) task\_mutex\_
- std::vector< [ThreadPoolWorker](#page-1339-0) > threads\_
- std::deque< [\\_thread\\_start\\_info](#page-276-0) ∗ > tasks\_

- het lib/tthread/include/threadpool.h
- het\_lib/tthread/src/threadpool.cpp

# 9.934 tthread::ThreadPoolException Class Reference

# Public Member Functions

- ThreadPoolException (const char ∗format,...)
- virtual const char ∗ what () const throw ()

The documentation for this class was generated from the following file:

• het\_lib/tthread/include/threadpool.h

# <span id="page-1339-0"></span>9.935 tthread::ThreadPoolWorker Struct Reference

# Public Attributes

- volatile bool busy\_
- pthread\_t pthread\_
- [condition\\_variable](#page-410-0) cond\_

The documentation for this struct was generated from the following file:

• het\_lib/tthread/include/threadpool.h

# 9.936 threadsafe\_deque< Entry > Class Template Reference

# 9.936.1 Detailed Description

#### template<typename Entry> class threadsafe\_deque< Entry >

Thread-safe queue

```
#include <tsdeque.h>
```
# Public Member Functions

- void push\_back (const Entry &data)
- void push\_front (const Entry &data)
- bool empty ()
- size  $t$  size ()
- Entry wait\_and\_pop ()
- bool wait\_for\_and\_pop (Entry &e, double timeout, double ∗spent)
- void erase (const Entry &entry)
- void clear (void)

The documentation for this class was generated from the following file:

• het\_lib/tthread/include/tsdeque.h

# 9.937 threadsafe\_list< Entry > Class Template Reference

# 9.937.1 Detailed Description

#### template<typename Entry> class threadsafe\_list< Entry >

Thread-safe (paritially) list class.

#include <tslist.h>

# Public Member Functions

- void push\_front (const Entry &data)
- void push\_back (const Entry &data)
- bool empty ()
- size\_t size ()
- Entry wait\_and\_pop\_front ()
- void remove (const Entry &entry)
- void erase (const Entry &entry)
- void clear (void)

The documentation for this class was generated from the following file:

• het\_lib/tthread/include/tslist.h

# 9.938 threadsafe\_queue< Entry > Class Template Reference

# 9.938.1 Detailed Description

template<typename Entry> class threadsafe\_queue< Entry >

Thread-safe queue

#include <tsqueue.h>

# Public Member Functions

- void push (const Entry &data)
- bool **empty** () const
- size\_t size () const
- bool try\_pop (Entry &entry)
- Entry & wait\_and\_pop ()

The documentation for this class was generated from the following file:

• het\_lib/tthread/include/tsqueue.h

# <span id="page-1343-0"></span>9.939 tthread::ThreadWorker Class Reference

# 9.939.1 Detailed Description

Thread executing quanta of recurring work with some priod, with the ability to arbitrarily pause and restart periodic execution.

The object being threaded can be anything that  $t$ thread accepts.

The execution is periodic, starting every given number of seconds. If the processing takes longer than one period, the function is executed as often as possible, i.e. is rescheduled immediately after finishing. Otherwise an appropriate amount of time is spent sleeping.

Execution begins upon calling  $run($ ) and stops upon calling  $stop()$ , but the current iteration is allowed to finish and return. Execution can be resumed later by calling [run\(\)](#page-1345-1) again.

#include <threadworker.h>

# Public Member Functions

- template  $lt$ typename  $F$   $>$ [ThreadWorker](#page-1344-0) (F f, const double period=0.0)
- template  $lt$ typename F, typename A  $>$ [ThreadWorker](#page-1344-1) (F f, A a, const double period=0.0)
- template  $lt$ typename 173. 14463331 $>$ [ThreadWorker](#page-1344-2) (173.14463331 ∗object, void(173.14463331::∗function)(), const double period=0.0)
- template  $\lt$ typename 173. 14463331, typename A  $>$ [ThreadWorker](#page-1344-3) (173.14463331 ∗object, void(173.14463331::∗function)(A), A arg, const double pe $riod=0.0$
- void [run](#page-1345-1) ()
- void [stop](#page-1345-2) ()
- void exit ()
- bool is running (void) const
- void [set\\_period](#page-1345-4) (const double new\_period)

### Protected Member Functions

• virtual void [set\\_trampoline](#page-1345-0) ()

# Static Protected Member Functions

• static void ∗ [thread\\_execute\\_periodic](#page-1345-5) (void ∗arg)

### <span id="page-1343-1"></span>Protected Attributes

• double **period** 

*period of repeated execution in seconds*

<span id="page-1343-2"></span>• bool [run\\_](#page-1343-2)

*state of [thread.](#page-1333-1)*

<span id="page-1344-4"></span>• bool [first\\_run\\_](#page-1344-4)

*first time we're run?*

- <span id="page-1344-5"></span>• volatile bool [exit\\_](#page-1344-5) *signal to exit the [thread](#page-1333-1) when true. cannot be restarted.*
- <span id="page-1344-6"></span>• [mutex](#page-853-0) m *[mutex](#page-853-0) for synchronization.*
- <span id="page-1344-7"></span>• condition variable c *condition variable to pause execution while !running.*

### 9.939.2 Constructor & Destructor Documentation

<span id="page-1344-0"></span>9.939.2.1 template<typename F > tthread::ThreadWorker::ThreadWorker (Ff, const double *period* = **0.0**) **[inline]**

Periodic [thread](#page-1333-1) starting constructor. Construct a WorkerThread object with a new thread of execution.

#### Parameters:

- $\leftarrow f$  A function pointer to a function of type: void fun(void) or a Functor object with operator() (void)
- $\leftarrow$  *period* The period of exectution in seconds

#### <span id="page-1344-1"></span>9.939.2.2 template<typename F, typename A > tthread::ThreadWorker::ThreadWorker (Ff, A *a*, const double *period* = **0.0**) **[inline]**

Periodic [thread](#page-1333-1) starting constructor. Construct a thread object with a new thread of execution.

#### Parameters:

- ← *f* A function pointer to a function of type: void fun (void \* arg) or a Functor object with operator() (Arg& arg)
- $\leftarrow a$  Argument to the [thread](#page-1333-1) function or functor.
- $\leftarrow$  *period* The period of exectution in seconds

#### <span id="page-1344-2"></span>9.939.2.3 template<typename 173. 14463331> tthread::ThreadWorker::ThreadWorker (173.14463331 ∗ *object*, void(173.14463331::∗)() *function*, const double *period* = **0.0**) **[inline]**

Periodic [thread](#page-1333-1) starting constructor. Construct a thread object with a new thread of execution.

#### Parameters:

- $\leftarrow$  *object* pointer to an instance of class  $\circ$
- $\leftarrow$  *function* pointer to a memeber function of C void C:: function (void)
- <span id="page-1344-3"></span> $\leftarrow$  *period* The period of exectution in seconds

#### 9.939.2.4 template<typename 173. 14463331, typename A > tthread::ThreadWorker::ThreadWorker (173.14463331 ∗ *object*, void(173.14463331::∗)(A) *function*, A *arg*, const double *period* = **0.0**) **[inline]**

Periodic [thread](#page-1333-1) starting constructor. Construct a thread object with a new thread of execution.

#### Parameters:

- $\leftarrow$  *object* pointer to an instance of class  $\circ$
- $\leftarrow$  *function* pointer to a memeber function of C with one argument of type A void C::function(A arg)
- <span id="page-1345-1"></span> $\leftarrow$  *period* The period of exectution in seconds

### 9.939.3 Member Function Documentation

#### <span id="page-1345-3"></span>9.939.3.1 bool tthread::ThreadWorker::is\_running (void) const **[inline]**

Query the state of the [thread.](#page-1333-1) Note that this can return  $false$  despite the current iteration of  $do$ \_quantum\_of\_work still running, indicating a [stop](#page-1240-0) has been requested but not yet reached.

#### 9.939.3.2 void tthread::ThreadWorker::run () **[inline]**

<span id="page-1345-4"></span>Start repeated execution of the do\_quantum\_of\_work function. Execution continues until [stop\(\)](#page-1345-2) is called.

#### 9.939.3.3 void tthread::ThreadWorker::set\_period (const double *new\_period*) **[inline]**

<span id="page-1345-0"></span>[set](#page-1103-0) a new period in seconds.

#### 9.939.3.4 virtual void tthread::ThreadWorker::set\_trampoline () **[inline, protected, virtual]**

overload the trampoline function with one that implements our periodic execution

<span id="page-1345-2"></span>Reimplemented from [tthread::thread.](#page-1336-3)

#### 9.939.3.5 void tthread::ThreadWorker::stop (void) **[inline]**

<span id="page-1345-5"></span>Request stopping repeated execution of the doguantum of work function after the current iteration finishes. Execution resumes when  $run()$  is called.

#### 9.939.3.6 void ∗ tthread::ThreadWorker::thread\_execute\_periodic (void ∗ *arg*) **[static, protected]**

This is the pthread-compatible function that is executed in a separate [thread.](#page-1333-1) It checks for the condition and repeatedly calls the user function of the subclass.

The void∗ argument is a this-pointer to the [ThreadWorker](#page-1343-0) instance.

- het\_lib/tthread/include/threadworker.h
- het\_lib/tthread/src/threadworker.cpp

# 9.940 TimeoutHandler Class Reference

# Public Member Functions

• virtual void [process](#page-1347-0) [\(Message](#page-806-0) ∗message)

# 9.940.1 Member Function Documentation

#### <span id="page-1347-0"></span>9.940.1.1 virtual void TimeoutHandler::process (Message ∗ *message*) **[inline, virtual]**

The entry [point](#page-985-0) into the handler object from the perspective of the remote Handler caller. Application code inherits the Handler object, defining a [process\(\)](#page-1347-0) callback with access to the parameterization of the invocation, the reply interfaces, and the application's sub-class instance.

The implementation must delete the message when it is no longer needed. Failure to delete the message object at the end of the [MessageHandler](#page-809-0) process can result in a "handler is busy" error message on subsequent invocations.

The process () implementation should invoke the MESSAGE\_SETJMP macro, see [Remote signalling.](#page-168-0)

Implements [MessageHandler.](#page-809-1)

The documentation for this class was generated from the following file:

• het\_lib/messaging/include/builtin\_handlers.h

# 9.941 TimeoutNextMove Class Reference

# 9.941.1 Detailed Description

Cause the next probe move to timeout.

Optional parameters:

timeout<string> - Length of time in seconds before timeout after move call (default is 10).

#include <pfip\_handler\_doc.h>

## Public Member Functions

- TimeoutNextMove [\(Receiver](#page-1067-0) ∗rcv, [ACQ\\_SubSystem](#page-292-0) ∗acq)
- <span id="page-1348-0"></span>• virtual void [HandlerAction](#page-1348-0) [\(Message](#page-806-0) ∗pMessage) *Do the work requested by the handler Each handler must implement.*
- <span id="page-1348-1"></span>• virtual void [cleanupWork](#page-1348-1) [\(Message](#page-806-0) ∗pMessage) *Cleanup after performing handler action.*

- pfip/include/pfipServer.h
- pfip/src/ProbeAssemblyHandlers.cpp

# 9.942 tthread::Timer Class Reference

# 9.942.1 Detailed Description

simple timer class

#include <threadworker.h>

# Public Member Functions

- void start ()
- void stop ()
- double elapsedSeconds ()

The documentation for this class was generated from the following file:

• het\_lib/tthread/include/threadworker.h

# 9.943 tracker\_handlers::timeToIntercept Class Reference

# Public Member Functions

- timeToIntercept [\(TrackerDriver](#page-1371-0) ∗d, const [MessageHandlerDescriptor](#page-811-0) &m)
- void [process](#page-1350-0) [\(Message](#page-806-0) ∗message)

# 9.943.1 Member Function Documentation

#### <span id="page-1350-0"></span>9.943.1.1 void tracker\_handlers::timeToIntercept::process (Message ∗ *message*) **[inline, virtual]**

The entry [point](#page-985-0) into the handler object from the perspective of the remote Handler caller. Application code inherits the Handler object, defining a [process\(\)](#page-1350-0) callback with access to the parameterization of the invocation, the reply interfaces, and the application's sub-class instance.

The implementation must delete the message when it is no longer needed. Failure to delete the message object at the end of the [MessageHandler](#page-809-0) process can result in a "handler is busy" error message on subsequent invocations.

The process () implementation should invoke the MESSAGE\_SETJMP macro, see [Remote signalling.](#page-168-0)

Implements [MessageHandler.](#page-809-1)

The documentation for this class was generated from the following file:

• tracker/tracker\_handlers.h

# 9.944 timeToIntercept Class Reference

# 9.944.1 Detailed Description

Reports the time to intercept an initial trajectory vector. Sends a tmcs\_move\_time command pair to TMCS and responds with the time the tracker would take to move from the current position to the first [point](#page-985-0) of the [point](#page-985-0) pair given assuming they represent an initial trajectory vector.

Required parameters:

 $id1$  <int > - [Trajectory](#page-1383-0) ID of the first [point](#page-985-0)  $t1$ <double> - Index time of the first [point](#page-985-0)  $x1$ <double> - x coordinate of the first [point](#page-985-0) (mm)  $y1$ <double> - y coordinate of the first [point](#page-985-0) (mm)  $z1$ <double> - z coordinate of the first [point](#page-985-0) (mm)  $rho1$ <double> - rho coordinate of the first [point](#page-985-0) (deg) theta1<double> - theta coordinate of the first [point](#page-985-0) (deg)  $phi1$  < double > - phi coordinate of the first [point](#page-985-0) (deg)  $id2<$ int $>$  - [Trajectory](#page-1383-0) ID of the second [point](#page-985-0) t2<double> - Index time of the second [point](#page-985-0)  $x2$ <double > - x coordinate of the second [point](#page-985-0) (mm)  $y2$ <double> - y coordinate of the second [point](#page-985-0) (mm)  $z2$ <double> - z coordinate of the second [point](#page-985-0) (mm) rho2<double> - rho coordinate of the second [point](#page-985-0) (deg) theta2<double> - theta coordinate of the second [point](#page-985-0) (deg) phi2<double> - phi coordinate of the second [point](#page-985-0) (deg) #include <tracker\_handler\_doc.h> The documentation for this class was generated from the following file:

• tracker/tracker\_handler\_doc.h

# 9.945 tle\_t Struct Reference

## Public Attributes

- double epoch
- double xndt2o
- double xndd6o
- double bstar
- double xincl
- double xnodeo
- double eo
- double omegao
- double xmo
- double xno
- int norad\_number
- int bulletin\_number
- int revolution number
- char classification
- char ephemeris\_type
- char **intl\_desig** [9]

The documentation for this struct was generated from the following file:

• tcs/traj\_comp/NORADlib/norad.h

# 9.946 TMCSState Class Reference

# 9.946.1 Detailed Description

#### XXX

```
#include <tmcs_api.h>
```
# Public Member Functions

- TMCSState [\(TrackerConfig](#page-1369-0) ∗c)
- void set\_status (const std::string &status)
- void process\_ack (const std::string &status)
- void process\_response (const std::string &status)
- void process\_connected (bool connected)
- void process abort (void)
- void process\_msg (const std::string &status)
- void **clear** (int idx)

- tracker/tmcs\_api.h
- tracker/tmcs\_api.cpp

# 9.947 liborchestrate::TmcsSubsystem Class Reference

# Public Member Functions

 $\cdot$  def \_init\_

The documentation for this class was generated from the following file:

• integration/liborchestrate.py

# 9.948 toggle Class Reference

### Public Member Functions

- toggle [\(IglooSensors](#page-698-0) &d, const [MessageHandlerDescriptor](#page-811-0) &m)
- void [process](#page-1355-0) [\(Message](#page-806-0) ∗message)

# 9.948.1 Member Function Documentation

#### <span id="page-1355-0"></span>9.948.1.1 void toggle::process (Message ∗ *message*) **[inline, virtual]**

The entry [point](#page-985-0) into the handler object from the perspective of the remote Handler caller. Application code inherits the Handler object, defining a [process\(\)](#page-1355-0) callback with access to the parameterization of the invocation, the reply interfaces, and the application's sub-class instance.

The implementation must delete the message when it is no longer needed. Failure to delete the message object at the end of the [MessageHandler](#page-809-0) process can result in a "handler is busy" error message on subsequent invocations.

The process () implementation should invoke the MESSAGE\_SETJMP macro, see [Remote signalling.](#page-168-0)

Implements [MessageHandler.](#page-809-1)

The documentation for this class was generated from the following file:

• igloo\_sensors/igloo\_sensors.h

# 9.949 toggle\_gui\_token Class Reference

#### 9.949.1 Detailed Description

Toggles the status of the master GUI token. Once acquired, the same token must be provided to a subsequent call to release the token.

Required parameters:

token<string> - The token requested or released.

#include <tcs\_handler\_doc.h>

#### Public Member Functions

- toggle\_gui\_token [\(TCSDriver](#page-1293-0) ∗d, const [MessageHandlerDescriptor](#page-811-0) &m)
- void [process](#page-1356-0) [\(Message](#page-806-0) ∗message)

#### 9.949.2 Member Function Documentation

#### <span id="page-1356-0"></span>9.949.2.1 void toggle\_gui\_token::process (Message ∗ *message*) **[inline, virtual]**

The entry [point](#page-985-0) into the handler object from the perspective of the remote Handler caller. Application code inherits the Handler object, defining a [process\(\)](#page-1356-0) callback with access to the parameterization of the invocation, the reply interfaces, and the application's sub-class instance.

The implementation must delete the message when it is no longer needed. Failure to delete the message object at the end of the [MessageHandler](#page-809-0) process can result in a "handler is busy" error message on subsequent invocations.

The [process\(\)](#page-1356-0) implementation should invoke the MESSAGE\_SETJMP macro, see [Remote signalling.](#page-168-0)

Implements [MessageHandler.](#page-809-1)

The documentation for this class was generated from the following file:

# <span id="page-1357-0"></span>9.950 TopConfig Class Reference

# Public Member Functions

• TopConfig (bool isNamed=0)

# Public Attributes

- string systems [64]
- string key

The documentation for this class was generated from the following file:

• top/tcs\_top\_config.h

# 9.951 TopDriver Class Reference

# Public Member Functions

- TopDriver (const string &appName, [TopConfig](#page-1357-0) ∗config)
- int start ()
- void stop ()
- void process [\(Message](#page-806-0) ∗m)
- void event\_thread (void)

- top/tcs\_top\_driver.h
- top/tcs\_top\_driver.cpp

# 9.952 tracCoord Struct Reference

Structure for internal coordinates.

#include <point.h>

# Public Attributes

- double ra
- double dec
- double ha
- double mra
- double mdec
- double ara
- double adec

- integration/sir/Het\_trajectory/point.h
- tcs/traj\_comp/point.h

# 9.953 tracker abort Class Reference

### 9.953.1 Detailed Description

Sends an ABORT command to the tracker hardware, aborting an active trajectory or move.

```
#include <tcs_handler_doc.h>
```
# Public Member Functions

- tracker\_abort [\(TCSDriver](#page-1293-0) ∗d, const [MessageHandlerDescriptor](#page-811-0) &m)
- void [process](#page-1360-0) [\(Message](#page-806-0) ∗message)

### 9.953.2 Member Function Documentation

#### <span id="page-1360-0"></span>9.953.2.1 void tracker\_abort::process (Message ∗ *message*) **[inline, virtual]**

The entry [point](#page-985-0) into the handler object from the perspective of the remote Handler caller. Application code inherits the Handler object, defining a [process\(\)](#page-1360-0) callback with access to the parameterization of the invocation, the reply interfaces, and the application's sub-class instance.

The implementation must delete the message when it is no longer needed. Failure to delete the message object at the end of the [MessageHandler](#page-809-0) process can result in a "handler is busy" error message on subsequent invocations.

The process () implementation should invoke the MESSAGE\_SETJMP macro, see [Remote signalling.](#page-168-0)

Implements [MessageHandler.](#page-809-1)

The documentation for this class was generated from the following file:

# <span id="page-1361-0"></span>9.954 tracker\_coordinate Class Reference

# 9.954.1 Detailed Description

Class representing a [point](#page-985-0) in the tracker frame, either ideal or real.

#include <tcs\_coordinates.h>

# Public Member Functions

- tracker\_coordinate (const [fptime](#page-604-0) &t, const double &x, const double &y, const double &z, const double &rho, const double &theta, const double &phi)
- [tracker\\_coordinate](#page-1361-0) (const tracker\_coordinate &t)
- [tracker\\_coordinate](#page-1361-0) & operator+= (const [tracker\\_coordinate](#page-1361-0) &p)
- [tracker\\_coordinate](#page-1361-0) & **operator**= (const tracker\_coordinate &p)
- [tracker\\_coordinate](#page-1361-0) & **operator**= (const tracker\_coordinate &p)
- [tracker\\_coordinate](#page-1361-0) operator+ (const tracker\_coordinate &p)
- [tracker\\_coordinate](#page-1361-0) operator- (const [tracker\\_coordinate](#page-1361-0) &p)
- [tracker\\_coordinate](#page-1361-0) operator∗ (const double &d)

# Public Attributes

- [fptime](#page-604-0) t\_
- double x\_
- double y\_
- double **z**
- double rho
- double theta\_
- double phi\_

The documentation for this class was generated from the following file:

• het lib/common/include/tcs coordinates.h

# 9.955 tracker\_init Class Reference

#### 9.955.1 Detailed Description

Sends an INIT command to the tracker hardware, initiating the initialization process for the tracker.

#include <tcs\_handler\_doc.h>

# Public Member Functions

- tracker\_init [\(TCSDriver](#page-1293-0) ∗d, const [MessageHandlerDescriptor](#page-811-0) &m)
- void [process](#page-1362-0) [\(Message](#page-806-0) ∗message)

### 9.955.2 Member Function Documentation

#### <span id="page-1362-0"></span>9.955.2.1 void tracker\_init::process (Message ∗ *message*) **[inline, virtual]**

The entry [point](#page-985-0) into the handler object from the perspective of the remote Handler caller. Application code inherits the Handler object, defining a [process\(\)](#page-1362-0) callback with access to the parameterization of the invocation, the reply interfaces, and the application's sub-class instance.

The implementation must delete the message when it is no longer needed. Failure to delete the message object at the end of the [MessageHandler](#page-809-0) process can result in a "handler is busy" error message on subsequent invocations.

The process () implementation should invoke the MESSAGE\_SETJMP macro, see [Remote signalling.](#page-168-0)

Implements [MessageHandler.](#page-809-1)

The documentation for this class was generated from the following file:

# 9.956 tracker move angular Class Reference

### 9.956.1 Detailed Description

Moves the tracker to the given angular coordinates on sky.

Required parameters:

x<double> - Target telecentric x position. (arcsecond)

y<double> - Target telecentric y position. (arcsecond)

type<string> - The type of move requested, rel or abs, relative or absolute respectively.

vel<string> - The velocity with which to move: SLEW\_SLOW, SLEW\_FAST, TRK\_SLOW or TRK\_-FAST.

```
#include <tcs handler doc.h>
```
### Public Member Functions

- tracker\_move\_angular [\(TCSDriver](#page-1293-0) ∗d, const [MessageHandlerDescriptor](#page-811-0) &m)
- void [process](#page-1363-0) [\(Message](#page-806-0) ∗message)

### 9.956.2 Member Function Documentation

#### <span id="page-1363-0"></span>9.956.2.1 void tracker\_move\_angular::process (Message ∗ *message*) **[inline, virtual]**

The entry [point](#page-985-0) into the handler object from the perspective of the remote Handler caller. Application code inherits the Handler object, defining a [process\(\)](#page-1363-0) callback with access to the parameterization of the invocation, the reply interfaces, and the application's sub-class instance.

The implementation must delete the message when it is no longer needed. Failure to delete the message object at the end of the [MessageHandler](#page-809-0) process can result in a "handler is busy" error message on subsequent invocations.

The process () implementation should invoke the MESSAGE\_SETJMP macro, see [Remote signalling.](#page-168-0)

Implements [MessageHandler.](#page-809-1)

The documentation for this class was generated from the following file:

# 9.957 tracker move itf Class Reference

#### 9.957.1 Detailed Description

Moves the tracker to the given ITF coordinate.

Required parameters:

x<double> - Target x position, in ITF. (mm)

y<double> - Target y position, in ITF. (mm)

z<double> - Target z position, in ITF. (mm)

rho<double> - Target rho position, in ITF. (degree)

theta<double> - Target theta position, in ITF. (degree)

phi<double> - Target phi position, in ITF. (degree)

type<string> - The type of move requested, rel or abs, relative or absolute respectively.

vel<string> - The velocity with which to move: SLEW\_SLOW, SLEW\_FAST, TRK\_SLOW or TRK\_-FAST.

#include <tcs\_handler\_doc.h>

#### Public Member Functions

- tracker\_move\_itf [\(TCSDriver](#page-1293-0) ∗d, const [MessageHandlerDescriptor](#page-811-0) &m)
- void [process](#page-1364-0) [\(Message](#page-806-0) ∗message)

# 9.957.2 Member Function Documentation

#### <span id="page-1364-0"></span>9.957.2.1 void tracker\_move\_itf::process (Message ∗ *message*) **[inline, virtual]**

The entry [point](#page-985-0) into the handler object from the perspective of the remote Handler caller. Application code inherits the Handler object, defining a [process\(\)](#page-1364-0) callback with access to the parameterization of the invocation, the reply interfaces, and the application's sub-class instance.

The implementation must delete the message when it is no longer needed. Failure to delete the message object at the end of the [MessageHandler](#page-809-0) process can result in a "handler is busy" error message on subsequent invocations.

The process () implementation should invoke the MESSAGE\_SETJMP macro, see [Remote signalling.](#page-168-0)

Implements [MessageHandler.](#page-809-1)

The documentation for this class was generated from the following file:

# 9.958 tracker\_move\_tsf Class Reference

### 9.958.1 Detailed Description

Moves the tracker to the given TSF coordinate.

Required parameters:

x<double> - Target x position, in TSF. (mm)

y<double> - Target y position, in TSF. (mm)

z<double> - Target z position, in TSF. (mm)

rho<double> - Target rho position, in TSF. (degree)

theta<double> - Target theta position, in TSF. (degree)

phi<double> - Target phi position, in TSF. (degree)

type<string> - The type of move requested, rel or abs, relative or absolute respectively.

vel<string> - The velocity with which to move: SLEW\_SLOW, SLEW\_FAST, TRK\_SLOW or TRK\_-FAST.

#include <tcs\_handler\_doc.h>

### Public Member Functions

- tracker\_move\_tsf [\(TCSDriver](#page-1293-0) ∗d, const [MessageHandlerDescriptor](#page-811-0) &m)
- void [process](#page-1365-0) [\(Message](#page-806-0) ∗message)

# 9.958.2 Member Function Documentation

#### <span id="page-1365-0"></span>9.958.2.1 void tracker\_move\_tsf::process (Message ∗ *message*) **[inline, virtual]**

The entry [point](#page-985-0) into the handler object from the perspective of the remote Handler caller. Application code inherits the Handler object, defining a [process\(\)](#page-1365-0) callback with access to the parameterization of the invocation, the reply interfaces, and the application's sub-class instance.

The implementation must delete the message when it is no longer needed. Failure to delete the message object at the end of the [MessageHandler](#page-809-0) process can result in a "handler is busy" error message on subsequent invocations.

The process () implementation should invoke the MESSAGE\_SETJMP macro, see [Remote signalling.](#page-168-0)

Implements [MessageHandler.](#page-809-1)

The documentation for this class was generated from the following file:

# 9.959 tracker position Class Reference

#### 9.959.1 Detailed Description

Returns the current tracker position.

#include <tcs\_handler\_doc.h>

# Public Member Functions

- tracker\_position [\(TCSDriver](#page-1293-0) ∗d, const [MessageHandlerDescriptor](#page-811-0) &m)
- void [process](#page-1366-0) [\(Message](#page-806-0) ∗message)

#### 9.959.2 Member Function Documentation

#### <span id="page-1366-0"></span>9.959.2.1 void tracker\_position::process (Message ∗ *message*) **[inline, virtual]**

The entry [point](#page-985-0) into the handler object from the perspective of the remote Handler caller. Application code inherits the Handler object, defining a [process\(\)](#page-1366-0) callback with access to the parameterization of the invocation, the reply interfaces, and the application's sub-class instance.

The implementation must delete the message when it is no longer needed. Failure to delete the message object at the end of the [MessageHandler](#page-809-0) process can result in a "handler is busy" error message on subsequent invocations.

The process () implementation should invoke the MESSAGE\_SETJMP macro, see [Remote signalling.](#page-168-0)

Implements [MessageHandler.](#page-809-1)

The documentation for this class was generated from the following file:

# <span id="page-1367-0"></span>9.960 GLTrackerDriver::tracker\_position Struct Reference

# Public Member Functions

• double distance\_to (const [tracker\\_position](#page-1367-0) &other)

# Public Attributes

- double x
- double y
- double z
- double theta
- double phi
- double rho

The documentation for this struct was generated from the following file:

• playground/gltracker/gltracker\_driver.h
### <span id="page-1368-0"></span>9.961 TrackerClient Class Reference

### Public Member Functions

- TrackerClient (const std::string &route, [MountModel](#page-836-0) &model, [TCSDriver](#page-1293-0) ∗driver)
- void set buffer size (int size)
- bool load\_point (int trajectory\_id, const [ShotPoint](#page-1165-0) [&point,](#page-985-0) bool broadcast\_point=0)
- bool adjust\_trajectory\_for\_current\_position [\(Trajectory](#page-1383-0) &t)
- bool clear\_error (int cmd\_index)
- void update\_status [\(Event](#page-512-0) ∗e)
- bool **on** trajectory (void)
- double get\_move\_timeout (const std::string &velocity)
- bool is\_abort\_event [\(Event](#page-512-0) ∗e)
- bool init (bool do\_exception=1)
- bool **abort** (bool do exception=1)
- bool move itf (const std::string &type, const std::string &vel, double x, double y, double z, double rho, double theta, double phi, bool do\_exception=1)
- bool move\_tsf (const std::string &type, const std::string &vel, double x, double y, double rho, double hex1, double hex2, double hex3, double hex4, double hex5, double hex6, bool do\_exception=1)
- bool move\_angular (const std::string &type, const std::string &vel, double x, double y, bool do\_exception=1)
- [TrackerPosition](#page-1375-0) get position (void)
- bool check\_itf\_range [\(fptime](#page-604-0) t, double x, double y, double z, double rho, double theta, double phi)
- void wait\_for\_offset (void)

- tcs/tracker\_client.h
- tcs/tracker\_client.cpp

## <span id="page-1369-2"></span>9.962 TrackerConfig Class Reference

### Public Member Functions

- TrackerConfig (bool isNamed=0)
- void [print\\_summary](#page-1369-0) (void)

*Called prior to displaying options.*

• void [set\\_options](#page-1369-1) (OptionParser &optionParser) *Adds options to default [set.](#page-1103-0)*

### Public Attributes

- string tmcs\_ip\_address
- int tmcs\_server\_port
- int tmcs\_log\_port
- int tracker\_server\_port
- bool relay log messages
- bool disable timeouts

### 9.962.1 Member Function Documentation

### <span id="page-1369-0"></span>9.962.1.1 void TrackerConfig::print\_summary (void) **[inline, virtual]**

This method can be used to describe the application. The banner printed is displayed above the command line options in the -h output.

<span id="page-1369-1"></span>Implements [TCSConfig.](#page-1286-0)

### 9.962.1.2 void TrackerConfig::set\_options (OptionParser & *optionParser*) **[inline, virtual]**

Method that will be called to add options to the OptionParser prior to the parsing command line and/or configuration file(s).

Implements [TCSConfig.](#page-1286-1)

The documentation for this class was generated from the following file:

• tracker/tracker\_config.h

# 9.963 TrackerData Class Reference

### Public Attributes

- float x
- float y
- float d
- float xr
- float yr
- float scale
- float f

The documentation for this class was generated from the following file:

• het\_lib/wfs\_lib/include/wfslib.h

## <span id="page-1371-2"></span>9.964 TrackerDriver Class Reference

### 9.964.1 Detailed Description

Tracker "driver" class that encapsulate all interfaces to the tracker hardware.

#include <tracker\_driver.h>

### Public Member Functions

- TrackerDriver (const string &appName, [TrackerConfig](#page-1369-2) ∗config)
- int start  $()$
- void stop ()
- void initTMCS (void)
- void setTraj (int tSetNum, [tracker\\_coordinate](#page-1361-0) rtf)
- void abortMove (int tset\_num=0)
- void clearError (int msg\_idx)
- void moveRTF (string type, string vel, const [rtf\\_coordinate](#page-1091-0) &rtf)
- void moveTSF (string type, string vel, const [tsf\\_coordinate](#page-1388-0) &tsf)
- [fptime](#page-604-0) timeToIntercept (int id1, const [tracker\\_coordinate](#page-1361-0) &rtf1, int id2, const [tracker\\_coordinate](#page-1361-0) &rtf2)
- void setBufferSize (int size)
- void [tracker\\_server](#page-1371-0) (void)
- void [tracker\\_client](#page-1371-1) (void)
- void tracker\_logs (void)

### 9.964.2 Member Function Documentation

### <span id="page-1371-1"></span>9.964.2.1 void TrackerDriver::tracker\_client (void)

A thread method that will serve as the watchdog ACK sender, the client of TMCS.

### 9.964.2.2 void TrackerDriver::tracker\_server (void)

[Server](#page-1101-0) method that runs in a separate thread and maps received messages onto [TrackerDriver](#page-1371-2) instance state.

- <span id="page-1371-0"></span>• tracker/tracker\_driver.h
- tracker/tracker\_driver.cpp

# 9.965 TrackerException Class Reference

### Public Member Functions

• TrackerException (tcsexcept::tcs\_exception\_t \_\_tracker, const std::string &w, const char ∗file, int line, const char ∗func)

The documentation for this class was generated from the following file:

• het\_lib/common/include/tcs\_exception.h

## <span id="page-1373-0"></span>9.966 TrackerHandler Class Reference

Base class for all remote interfaces.

### 9.966.1 Detailed Description

The [TrackerHandler](#page-1373-0) base class provides common functionality used by all Tracker Handlers. #include <tracker\_handlers.h>

### Public Member Functions

• TrackerHandler [\(TrackerDriver](#page-1371-2) ∗d, const [MessageHandlerDescriptor](#page-811-0) &m)

### <span id="page-1373-1"></span>Public Attributes

• [TrackerDriver](#page-1371-2) ∗ [driver](#page-1373-1)

*Pointer binding the handler to an instance of the [TrackerDriver.](#page-1371-2)*

The documentation for this class was generated from the following file:

• tracker/tracker\_handlers.h

# 9.967 HETillumination::Trackermotion Struct Reference

### Public Attributes

- float dx2dtheta\_itf
- float dx2dphi\_itf
- float dy2dtheta\_itf
- float dy2dphi\_itf
- float drho2drho\_itf
- float **dx2dtel\_x**
- float dx2dtel\_y
- float dy2dtel\_x
- float dy2dtel\_y
- float drho2dcarriage
- float drho2darm

The documentation for this struct was generated from the following file:

• het\_lib/illum\_lib/include/illumination.h

## <span id="page-1375-0"></span>9.968 TrackerPosition Class Reference

### Classes

• struct [status](#page-1226-0)

### Public Member Functions

- bool initialize [\(Payload](#page-910-0) &payload, void ∗pPrevStatus=NULL)
- virtual void apply\_parms [\(Payload](#page-910-0) &p) const

### Public Attributes

- struct [TrackerPosition::status](#page-1226-0) m\_status
- <span id="page-1375-1"></span>• bool [trajectory\\_](#page-1375-1) *flag indicating that TMCS is on a trajectory*
- <span id="page-1375-2"></span>• [fptime](#page-604-0) t

*latest reported index time from TMCS [status](#page-1226-0)*

- [itf\\_coordinate](#page-744-0) itf
- [rtf\\_coordinate](#page-1091-0) rtf\_
- <span id="page-1375-3"></span>• [tsf\\_coordinate](#page-1388-0) tsf\_
- bool [known\\_](#page-1375-3)

*flag indicating the position is known*

- gui/include/trackerPositionData.h
- tcs/tracker\_client.h
- gui/src/trackerPositionData.cpp
- tcs/tracker\_client.cpp

# 9.969 TrackerStatus Class Reference

### **Classes**

• struct [status](#page-1216-0)

### Public Member Functions

• bool initialize [\(Payload](#page-910-0) &payload, void ∗pPrevStatus=NULL)

### Public Attributes

• struct [TrackerStatus::status](#page-1216-0) m\_status

- gui/include/trackerStatusData.h
- gui/src/trackerStatusData.cpp

# 9.970 Ui::trackerStatusTab Class Reference

The documentation for this class was generated from the following file:

• gui/build/ui\_trackerStatusTab.h

## 9.971 trackerStatusTabUi Class Reference

### Public Slots

- void UpdateTrackerStatus (void)
- void UpdateTrackerInitProgress (int, bool, bool, bool, bool)
- void TrackerInitComplete (bool)
- void UpdateTrackerErrors (std::string, std::string)
- void ClearTrackerErrors (void)

### Signals

• void ClearTrackerErrors (int)

### Public Member Functions

- trackerStatusTabUi (const char ∗name, QWidget ∗pLoadedWidget, [guiConfig](#page-663-0) ∗pConfig)
- void **loadSettings** (void)
- void saveSettings (void)

- gui/include/trackerStatusTabUi.h
- gui/build/moc\_trackerStatusTabUi.cpp
- gui/src/trackerStatusTabUi.cpp

# 9.972 liborchestrate::TrackerSubsystem Class Reference

### Public Member Functions

 $\cdot$  def \_init\_

The documentation for this class was generated from the following file:

• integration/liborchestrate.py

# 9.973 Ui::trackerTab Class Reference

The documentation for this class was generated from the following file:

• gui/build/ui\_trackerTab.h

## 9.974 trackerTabUi Class Reference

### Public Slots

- void UpdateTrackerStatus (void)
- void UpdateTrackerPosition (void)

### **Signals**

- void MoveTrackerITF (std::string, std::string, double, double, double, double, double, double)
- void MoveTrackerRTF (std::string, std::string, double, double, double, double, double, double)
- void MoveTrackerTSF (std::string, std::string, double, double, double, double, double, double, double, double, double)
- void MoveTrackerAng (std::string, std::string, double, double)

### Public Member Functions

• trackerTabUi (const char ∗name, QWidget ∗pLoadedWidget, [guiConfig](#page-663-0) ∗pConfig)

### Protected Member Functions

• string setVelocity (void)

- gui/include/trackerTabUi.h
- gui/build/moc\_trackerTabUi.cpp
- gui/src/trackerTabUi.cpp

## 9.975 traj\_class::Trajectory Class Reference

### 9.975.1 Detailed Description

```
This class contains everything we can possibly
know about one trajectory.
```
### Public Member Functions

- def \_\_init\_
- def someother\_functions

### 9.975.2 Member Function Documentation

<span id="page-1382-0"></span>9.975.2.1 def traj\_class::Trajectory::\_\_init\_( $self, traj_id = -1, db = None$ )

Get all the information available for a trajectory from a database and squirel it away for use by somebody.

The documentation for this class was generated from the following file:

• scripting/scripts/traj\_class.py

## <span id="page-1383-0"></span>9.976 Trajectory Class Reference

### Public Member Functions

- Trajectory (unsigned id, [Metrology](#page-816-0) &metrology, [TrackerClient](#page-1368-0) &tracker, [Point](#page-980-0) p, [TCSDriver](#page-1293-0) &driver)
- bool active (void)
- void thread\_and\_execute (void)
- void execute (void)
- unsigned **id** (void)
- std::list< [ShotPoint](#page-1165-0) >::iterator begin ()
- std::list< [ShotPoint](#page-1165-0) >::iterator end ()
- const [ShotPoint](#page-1165-0) & front (void)
- bool empty (void)
- void abort (void)
- [fptime](#page-604-0) time remaining (void) const
- [Message](#page-806-0) ∗ info ()
- bool align\_to\_now ()
- void apply\_offset (double dra, double ddec, double daz, double del, const [pointing\\_coordinate](#page-987-0) &p, const [weather](#page-1518-0) &current\_weather)
- void correct\_for\_structure (const [pointing\\_coordinate](#page-987-0) &p, const [weather](#page-1518-0) &current\_weather)
- double initial ra (void)
- double **initial** dec (void)
- void apply\_parms [\(Payload](#page-910-0) &p) const
- void offset tiptilt (const vec2 t  $&$ tp)
- void notify (const std::string &key, bool verbose=1)
- bool attempted (void)
- [eq\\_coords](#page-511-0) get\_offset\_register (void)
- void reset offset register (const [eq\\_coords](#page-511-0)  $&c$ )
- void register\_attempt (void)
- void increment\_track (void)

- tcs/trajectory.h
- tcs/trajectory.cpp

# 9.977 TrajectoryException Class Reference

### Public Member Functions

• TrajectoryException (tcsexcept::tcs\_exception\_t \_\_trajectory, const std::string &w, const char ∗file, int line, const char ∗func)

The documentation for this class was generated from the following file:

• het lib/common/include/tcs exception.h

# 9.978 traj\_class::TrajectoryList Class Reference

### 9.978.1 Detailed Description

Do we need this class?

### Public Member Functions

 $\cdot$  def \_init\_

The documentation for this class was generated from the following file:

• scripting/scripts/traj\_class.py

# 9.979 Ui::trajectoryTab Class Reference

The documentation for this class was generated from the following file:

• gui/build/ui\_trajectoryTab.h

## 9.980 trajectoryTabUi Class Reference

### **Signals**

- void LoadRaDecTrajectory (double, double, double, std::string, double, double)
- void LoadXYTrajectory (double, double, double)
- void LoadFileTrajectory (std::string, double, double)
- void LoadSatelliteTrajectory (std::string, std::string, double)
- void LoadEphemerisTrajectory (std::string, double, std::string)
- void GoNext (bool, bool, bool, bool)
- void OffsetTrajectoryTipTilt (double, double)
- void OffsetTrajectoryRaDec (double, double, bool)
- void OffsetTrajectoryXY (double, double, bool)
- void OffsetTrajectoryRho (double)
- void OffsetFocus (double)

### Public Member Functions

• trajectoryTabUi (const char ∗name, QWidget ∗pLoadedWidget, [guiConfig](#page-663-0) ∗pConfig)

### Protected Member Functions

- void LoadRaDecTrajectory (void)
- void LoadXYTrajectory (void)
- void LoadFileTrajectory (void)
- void LoadSatelliteTrajectory (void)
- void LoadEphemerisTrajectory (void)
- bool **BrowseForFile** (QString &file)

- gui/include/trajectoryTabUi.h
- gui/build/moc\_trajectoryTabUi.cpp
- gui/src/trajectoryTabUi.cpp

### <span id="page-1388-0"></span>9.981 tsf coordinate Class Reference

### 9.981.1 Detailed Description

Class representing a [point](#page-985-0) in Tracker [Sender](#page-1097-0) Frame coordinates.

#include <tcs\_coordinates.h>

### Public Member Functions

- tsf\_coordinate (const [fptime](#page-604-0) &t, const double &x, const double &y, const double &rho, const double &h1, const double &h2, const double &h3, const double &h4, const double &h5, const double &h6)
- virtual void apply\_parms [\(Payload](#page-910-0) &p) const

### Public Attributes

- [fptime](#page-604-0) t\_
- double x\_
- double ux
- double **lx**
- double  $y_$
- double rho\_
- double h1\_
- double **h2**
- double **h3**
- double h4\_
- double **h5**
- double **h6\_**

- het\_lib/common/include/tcs\_coordinates.h
- het\_lib/common/src/tcs\_coordinates.cpp

# 9.982 tcs\_photometry::TTCAMMetrologyData Struct Reference

### Public Attributes

- [Object](#page-867-0) obj\_
- [PhotData](#page-947-0) pd\_

The documentation for this struct was generated from the following file:

• het\_lib/photometry/include/object.h

### 9.983 tune< T > Class Template Reference

### 9.983.1 Detailed Description

template<typename T> class tune< T >

#### XXX

#include <tcs handler doc.h>

### Public Member Functions

- tune [\(MetrologyLoop](#page-818-0) ∗l, [MetrologyPIDLoop](#page-819-0)< T > ∗p, const [MessageHandlerDescriptor](#page-811-0) &m)
- void [process](#page-1390-0) [\(Message](#page-806-0) ∗message)

### 9.983.2 Member Function Documentation

### <span id="page-1390-0"></span>9.983.2.1 template<typename T > void tune< T >::process (Message ∗ *message*) **[inline, virtual]**

The entry [point](#page-985-0) into the handler object from the perspective of the remote Handler caller. Application code inherits the Handler object, defining a [process\(\)](#page-1390-0) callback with access to the parameterization of the invocation, the reply interfaces, and the application's sub-class instance.

The implementation must delete the message when it is no longer needed. Failure to delete the message object at the end of the [MessageHandler](#page-809-0) process can result in a "handler is busy" error message on subsequent invocations.

The process () implementation should invoke the MESSAGE\_SETJMP macro, see [Remote signalling.](#page-168-0)

Implements [MessageHandler.](#page-809-1)

The documentation for this class was generated from the following file:

• tcs/metrology.h

# 9.984 turn\_off\_leds Class Reference

### 9.984.1 Detailed Description

Turns off the LEDs on one or more controllers.

Optional parameters:

cntl<int> - Identifier of the controller to operate on, defaults to 0 for all.

#include <camra\_handler\_doc.h>

The documentation for this class was generated from the following file:

• camra/camra\_handler\_doc.h

### 9.985 camra\_handlers::turn\_off\_leds Class Reference

### Public Member Functions

- turn\_off\_leds [\(CAMRADriver](#page-375-0) ∗d, const [MessageHandlerDescriptor](#page-811-0) &m)
- void [process](#page-1392-0) [\(Message](#page-806-0) ∗message)

### 9.985.1 Member Function Documentation

#### <span id="page-1392-0"></span>9.985.1.1 void camra\_handlers::turn\_off\_leds::process (Message ∗ *message*) **[inline, virtual]**

The entry [point](#page-985-0) into the handler object from the perspective of the remote Handler caller. Application code inherits the Handler object, defining a [process\(\)](#page-1392-0) callback with access to the parameterization of the invocation, the reply interfaces, and the application's sub-class instance.

The implementation must delete the message when it is no longer needed. Failure to delete the message object at the end of the [MessageHandler](#page-809-0) process can result in a "handler is busy" error message on subsequent invocations.

The process () implementation should invoke the MESSAGE\_SETJMP macro, see [Remote signalling.](#page-168-0)

Implements [MessageHandler.](#page-809-1)

The documentation for this class was generated from the following file:

• camra/camra\_handlers.h

# 9.986 Ui\_aboutDialog Class Reference

### Public Member Functions

- void setupUi (QDialog ∗[aboutDialog\)](#page-285-0)
- void retranslateUi (QDialog ∗[aboutDialog\)](#page-285-0)

### Public Attributes

- QLabel ∗ label
- QWidget ∗ widget
- QVBoxLayout ∗ verticalLayout\_2
- QScrollArea ∗ scrollArea
- QWidget ∗ scrollAreaWidgetContents
- QVBoxLayout ∗ verticalLayout
- QLabel ∗ creditsLabel
- QLabel ∗ buildInfoLabel
- QLabel ∗ builtOnInfoLabel
- QLabel ∗ builtAtInfoLabel

The documentation for this class was generated from the following file:

• gui/build/ui\_aboutDlg.h

## 9.987 Ui\_acqCamStatusTab Class Reference

### Public Member Functions

- void setupUi (QWidget ∗acqCamStatusTab)
- void retranslateUi (QWidget ∗acqCamStatusTab)

### Public Attributes

- QGroupBox ∗ groupBox\_24
- QGridLayout ∗ gridLayout\_5
- QGroupBox ∗ groupBox
- QGridLayout ∗ gridLayout
- [QLedIndicator](#page-1051-0) ∗ acqFaultLedIndicator
- [QLedIndicator](#page-1051-0) ∗ acqWarningLedIndicator
- [QLedIndicator](#page-1051-0) ∗ acqTargetReachedLedIndicator
- [QLedIndicator](#page-1051-0) ∗ acqEnabledLedIndicator
- [QLedIndicator](#page-1051-0) ∗ acqLimitLedIndicator
- [QLedIndicator](#page-1051-0) ∗ acqFollowingErrorLedIndicator
- [QLedIndicator](#page-1051-0) ∗ acqSetPointLedIndicator
- [QLedIndicator](#page-1051-0) ∗ acqPowerLedIndicator
- QLabel ∗ label\_107
- QLabel ∗ acqCameraFocusLabel
- QLabel ∗ label\_108
- QLabel ∗ acqCameraMirrorLabel
- QGroupBox ∗ groupBox\_25
- QGridLayout ∗ gridLayout\_4
- [QLedIndicator](#page-1051-0) ∗ filterFaultLedIndicator
- [QLedIndicator](#page-1051-0) ∗ filterWarningLedIndicator
- [QLedIndicator](#page-1051-0) ∗ filterTargetReachedLedIndicator
- [QLedIndicator](#page-1051-0) ∗ filterEnabledLedIndicator
- [QLedIndicator](#page-1051-0) ∗ filterLimitLedIndicator
- [QLedIndicator](#page-1051-0) ∗ filterFollowingErrorLedIndicator
- [QLedIndicator](#page-1051-0) ∗ filterSetPointLedIndicator
- OLabel \* label 116
- QLabel ∗ filterPositionLabel
- QSpacerItem ∗ horizontalSpacer
- QLabel ∗ label
- QGroupBox ∗ groupBox\_26
- OGridLayout \* gridLayout 7
- QGroupBox ∗ groupBox\_27
- QGridLayout ∗ gridLayout\_3
- [QLedIndicator](#page-1051-0) ∗ shutterFaultLedIndicator
- [QLedIndicator](#page-1051-0) ∗ shutterWarningLedIndicator
- [QLedIndicator](#page-1051-0) ∗ shutterTargetReachedLedIndicator
- [QLedIndicator](#page-1051-0) ∗ shutterEnabledLedIndicator
- [QLedIndicator](#page-1051-0) ∗ shutterLimitLedIndicator
- [QLedIndicator](#page-1051-0) ∗ shutterFollowingErrorLedIndicator
- [QLedIndicator](#page-1051-0) ∗ shutterSetPointLedIndicator
- QLabel ∗ label\_131

Generated on Tue Jan 19 19:46:52 2021 for Hobby-Eberly Telescope Control System by Doxygen

- QLabel ∗ shutterEncoderLabel
- QLabel ∗ label\_132
- QLabel ∗ shutterPositionLabel
- QGroupBox ∗ groupBox\_28
- QGridLayout ∗ gridLayout\_6
- [QLedIndicator](#page-1051-0) ∗ enwaArmFaultLedIndicator
- [QLedIndicator](#page-1051-0) ∗ enwaArmWarningLedIndicator
- [QLedIndicator](#page-1051-0) ∗ enwaArmTargetReachedLedIndicator
- [QLedIndicator](#page-1051-0) ∗ enwaArmEnabledLedIndicator
- [QLedIndicator](#page-1051-0) ∗ enwaArmLimitLedIndicator
- [QLedIndicator](#page-1051-0) ∗ enwaArmFollowingErrorLedIndicator
- [QLedIndicator](#page-1051-0) ∗ enwaArmSetPointLedIndicator
- QLabel ∗ label\_140
- QLabel ∗ enwaEncoderLabel
- QLabel ∗ label\_141
- QLabel ∗ enwaArmPositionLabel
- QGroupBox ∗ groupBox\_30
- QGridLayout ∗ gridLayout\_10
- QGroupBox ∗ groupBox\_2
- QGridLayout ∗ gridLayout\_9
- [QLedIndicator](#page-1051-0) ∗ cwfsCameraPowerLedIndicator
- QLabel ∗ label\_111
- QLabel ∗ cwfsLabel
- QLabel ∗ label\_110
- QLabel ∗ cwfsCameraMirrorLabel
- QGroupBox ∗ groupBox\_31
- QGridLayout \* gridLayout 8
- [QLedIndicator](#page-1051-0) ∗ pvCameraPowerLedIndicator
- QLabel ∗ label\_2
- QLabel ∗ label\_112
- QLabel ∗ pvLabel
- OSpacerItem \* horizontalSpacer 4
- QGroupBox ∗ groupBox\_32
- QGridLayout ∗ gridLayout\_2
- [QLedIndicator](#page-1051-0) ∗ sbc1PowerLedIndicator
- [QLedIndicator](#page-1051-0) ∗ sw1PowerLedIndicator
- QLabel ∗ label\_136
- QLabel ∗ ditherPositionLabel
- [QLedIndicator](#page-1051-0) ∗ sbc2PowerLedIndicator
- [QLedIndicator](#page-1051-0) ∗ sw2PowerLedIndicator
- QSpacerItem \* horizontalSpacer\_5

The documentation for this class was generated from the following file:

• gui/build/ui\_acqCamStatusTab.h

### 9.988 Ui alertsDialog Class Reference

### Public Member Functions

- void setupUi (QDialog ∗[alertsDialog\)](#page-312-0)
- void retranslateUi (QDialog ∗[alertsDialog\)](#page-312-0)

### Public Attributes

- QGridLayout ∗ gridLayout\_4
- QTabWidget ∗ statusTabWidget
- QWidget ∗ warningsTab
- QGridLayout \* gridLayout 3
- QSpacerItem ∗ horizontalSpacer
- QPlainTextEdit ∗ warningsTextEdit
- QCheckBox ∗ warningsClearOnExitCheckBox
- QWidget ∗ errorsTabs
- QGridLayout ∗ gridLayout\_2
- QPlainTextEdit ∗ errorsTextEdit
- QSpacerItem \* horizontalSpacer 2
- QCheckBox ∗ errorsClearOnExitCheckBox
- QWidget ∗ fatalErrorsTab
- QGridLayout ∗ gridLayout
- OSpacerItem \* horizontalSpacer 3
- QPlainTextEdit ∗ fatalErrorsTextEdit
- QCheckBox ∗ fatalErrorsClearOnExitCheckBox
- QWidget ∗ alarmTab
- QGridLayout ∗ gridLayout\_5
- OSpacerItem \* horizontalSpacer 4
- QPlainTextEdit ∗ alarmsTextEdit
- QCheckBox ∗ alarmsClearOnExitCheckBox
- QDialogButtonBox ∗ buttonBox
- QCheckBox ∗ clearAllOnExitCheckBox

The documentation for this class was generated from the following file:

• gui/build/ui\_alertsDlg.h

## 9.989 Ui apcTab Class Reference

### Public Member Functions

- void setupUi (QMainWindow ∗apcTab)
- void retranslateUi (QMainWindow ∗apcTab)

### Public Attributes

- QAction ∗ viewCurrentAction
- QAction ∗ viewGroupsAction
- QAction ∗ viewMenuBarAction
- QWidget ∗ centralwidget
- QGridLayout ∗ apcTabGridLayout
- [QTcsFrame](#page-1056-0) ∗ apcControlTcsFrame
- QGridLayout ∗ apcControlTcsFrameGridLayout
- QFrame ∗ apcGroupsFrame
- QGridLayout ∗ apcGroupsFrameGridLayout
- QTabWidget ∗ apcControlTabWidget
- QLabel ∗ apcControlTcsFrameSpacingLabel
- QMenuBar ∗ apcTabMenuBar
- QMenu ∗ viewMenu

The documentation for this class was generated from the following file:

• gui/build/ui\_apcTab.h

## 9.990 Ui\_cameraControlTab Class Reference

### Public Member Functions

- void setupUi (QWidget ∗cameraControlTab)
- void retranslateUi (QWidget ∗cameraControlTab)

### Public Attributes

- QGridLayout ∗ gridLayout\_2
- [QTcsFrame](#page-1056-0) ∗ cameraControlTcsFrame
- QGridLayout \* gridLayout 3
- QPushButton ∗ setBinningPushButton
- QCheckBox ∗ storeImagesCheckBox
- QLabel ∗ label\_19
- QLabel ∗ targetTempTextLabel
- QLabel ∗ targetTempLabel
- QLineEdit ∗ binningHeightLineEdit
- QFrame ∗ line
- QLabel ∗ label\_3
- QLabel ∗ binningHeightLabel
- QLineEdit ∗ flushesLineEdit
- QCheckBox ∗ processImagesCheckBox
- QPushButton ∗ setIntervalSpeedPushButton
- QLabel ∗ label\_9
- QLabel ∗ label\_2
- QCheckBox ∗ cleanImagesCheckBox
- QPushButton ∗ setExposureTimePushButton
- QLabel ∗ label
- OLabel \* label 5
- QLineEdit ∗ targetTempLineEdit
- QLabel ∗ binningWidthLabel
- QPushButton ∗ setupCompletePushButton
- QLabel ∗ flushesLabel
- QLabel ∗ label\_7
- QLineEdit ∗ intervalSpeedLineEdit
- QLineEdit ∗ coAddImagesLineEdit
- QPushButton ∗ setCoAddImagesPushButton
- QLabel ∗ exposureTimeLabel
- QLabel ∗ label\_6
- QPushButton ∗ setFlushesPushButton
- QLabel ∗ cycleTimeLabel
- QLineEdit ∗ exposureTimeLineEdit
- QLineEdit ∗ binningWidthLineEdit
- QLabel ∗ label\_4
- QPushButton ∗ setTargetTempPushButton
- QLabel ∗ coAddImagesLabel
- QComboBox ∗ viewExtensionComboBox
- QLabel ∗ label\_10

Generated on Tue Jan 19 19:46:52 2021 for Hobby-Eberly Telescope Control System by Doxygen

The documentation for this class was generated from the following file:

• gui/build/ui\_cameraControlTab.h

## 9.991 Ui\_cameraImageTab Class Reference

### Public Member Functions

- void setupUi (QMainWindow ∗cameraImageTab)
- void retranslateUi (QMainWindow ∗cameraImageTab)

### Public Attributes

- QAction ∗ viewMarkersAction
- QAction ∗ clearGuideBoxAction
- QAction ∗ clearMeasuringTriangleAction
- QAction ∗ clearFromToMarkersAction
- QAction ∗ clearMarkersAction
- QAction ∗ clearManualCentroidAction
- QAction ∗ viewLocalPhotometryOptionsAction
- QAction ∗ viewSubApertureGraphicOverlayAction
- QAction ∗ viewPupilGraphicOverlayAction
- QAction ∗ viewObscurationGraphicOverlayAction
- QAction ∗ viewVectorsGraphicOverlayAction
- QAction ∗ viewM1GraphicOverlayAction
- QAction ∗ clearManualFiducialAction
- QWidget ∗ centralwidget
- QGridLayout ∗ gridLayout
- [QTcsFrame](#page-1056-0) ∗ cameraImageTcsFrame
- QGridLayout ∗ gridLayout\_5
- QLabel ∗ label\_2
- QFrame ∗ frame\_3
- QGridLayout ∗ gridLayout\_2
- QLabel ∗ label\_14
- QLabel ∗ xPosLabel
- QLabel ∗ label\_13
- QLabel ∗ targetTempLabel
- QLabel ∗ cameraTempLabel
- QLabel ∗ label\_11
- QLabel ∗ yPosLabel
- QLabel ∗ label\_12
- QLabel ∗ valueLabel
- [QSparkLine](#page-1054-0) ∗ cameraTempSparkLine
- QSpacerItem \* horizontalSpacer\_4
- QLabel ∗ label
- QSpacerItem \* horizontalSpacer\_10
- QSpacerItem \* horizontalSpacer 3
- QGraphicsView ∗ fullCameraImageGraphicsView
- QGraphicsView ∗ zoomAtCursorCameraImageGraphicsView
- QGraphicsView ∗ cameraImageGraphicsView
- QFrame ∗ frame
- QGridLayout \* gridLayout 4
- OSpacerItem \* horizontalSpacer 6
- QLabel ∗ label\_10

Generated on Tue Jan 19 19:46:52 2021 for Hobby-Eberly Telescope Control System by Doxygen

- QLabel ∗ frameCountLabel
- QSpacerItem ∗ horizontalSpacer\_2
- QPushButton ∗ green\_setGuideBoxPushButton
- QPushButton ∗ yellow\_clearGuideBoxPushButton
- QPushButton ∗ yellow\_clearMeasuringPushButton
- QPushButton ∗ takeSingleImagePushButton
- QPushButton ∗ green\_setFiducialPushButton
- QPushButton ∗ yellow\_clearFiducialPushButton
- QFrame ∗ frame\_2
- QGridLayout ∗ gridLayout\_3
- QLabel ∗ label\_15
- QSlider ∗ biasSlider
- QLabel ∗ gainValueLabel
- QSlider ∗ gainSlider
- QLabel ∗ label\_16
- QLabel ∗ biasValueLabel
- QMenuBar ∗ menubar
- QMenu ∗ viewMenu
- QMenu ∗ viewGraphicOverlays
- QMenu ∗ clearMenu

The documentation for this class was generated from the following file:

• gui/build/ui\_cameraImageTab.h

## 9.992 Ui\_cameraMetrologyControlTab Class Reference

### Public Member Functions

- void setupUi (QWidget ∗cameraMetrologyControlTab)
- void retranslateUi (QWidget ∗cameraMetrologyControlTab)

### Public Attributes

- [QTcsFrame](#page-1056-0) ∗ cameraMetrologyControlTcsFrame
- QGridLayout ∗ gridLayout
- QLabel ∗ label\_5
- QLabel ∗ label\_3
- [QLedIndicator](#page-1051-0) ∗ pipelineRunningLedIndicator
- QPushButton ∗ startStopPipelinePushButton
- QPushButton ∗ startStopLoopPushButton
- QPushButton ∗ startStopImagesPushButton
- QPushButton ∗ activateDeactivateLoopPushButton
- QPushButton ∗ resetMetrologyLoopPushButton
- QLabel ∗ label\_13
- QLineEdit ∗ addDeltaXLineEdit
- QLabel ∗ getDeltaXLabel
- QLabel ∗ label\_12
- QLineEdit ∗ addDeltaYLineEdit
- QLabel ∗ getDeltaYLabel
- QLabel ∗ label\_9
- QLineEdit ∗ addDeltaZLineEdit
- QLabel ∗ getDeltaZLabel
- QLabel ∗ label\_10
- QLineEdit ∗ addDeltaRhoLineEdit
- QLabel ∗ getDeltaRhoLabel
- QLabel ∗ label\_11
- QLineEdit ∗ addDeltaThetaLineEdit
- QLabel ∗ getDeltaThetaLabel
- QLabel ∗ label\_14
- QLineEdit ∗ addDeltaPhiLineEdit
- QLabel ∗ getDeltaPhiLabel
- QPushButton ∗ addCorrectionsPushButton
- QPushButton ∗ yellow\_clearValuesPushButton
- QPushButton ∗ pasPhotometryOptionsPushButton
- QGroupBox ∗ groupBox
- QGridLayout ∗ gridLayout\_2
- QLabel ∗ label\_6
- QComboBox ∗ processorModesComboBox
- QLabel ∗ processingModeLabel
- QLabel ∗ label\_4
- QPushButton ∗ centerProbePushButton

The documentation for this class was generated from the following file:

• gui/build/ui\_cameraMetrologyControlTab.h

## 9.993 Ui\_cameraMetrologyDataTab Class Reference

### Public Member Functions

- void setupUi (QWidget ∗cameraMetrologyDataTab)
- void retranslateUi (QWidget ∗cameraMetrologyDataTab)

### Public Attributes

- QGridLayout ∗ gridLayout\_20
- [QTcsFrame](#page-1056-0) ∗ cameraMetrologyDataTcsFrame
- QGridLayout ∗ gridLayout
- QLabel ∗ label\_5
- QLabel ∗ centroidTextLabel
- QLabel ∗ centroidLabel
- [QLedIndicator](#page-1051-0) ∗ activeLedIndicator
- [QLedIndicator](#page-1051-0) ∗ validLedIndicator
- [QLedIndicator](#page-1051-0) ∗ ignoredLedIndicator
- QLabel ∗ fiducialTextLabel
- QLabel ∗ fiducialLabel
- QLabel ∗ label\_10
- QLabel ∗ validityErrorLabel
- QLabel ∗ magnitudeAndXOffsetLabel
- [QSparkLine](#page-1054-0) ∗ magnitudeAndXOffsetSparkLine
- QLabel ∗ imageQualityAndYOffsetTextLabel
- QLabel ∗ imageQualityAndYOffsetLabel
- [QSparkLine](#page-1054-0) ∗ imageQualityAndYOffsetSparkLine
- QLabel ∗ transparencyAndFocusOffsetTextLabel
- QLabel ∗ transparencyAndFocusOffsetLabel
- [QSparkLine](#page-1054-0) ∗ transparencyAndFocusOffsetSparkLine
- QLabel ∗ peakFluxAndThetaOffsetTextLabel
- QLabel ∗ peakFluxAndThetaOffsetLabel
- [QSparkLine](#page-1054-0) ∗ peakFluxAndThetaOffsetSparkLine
- QLabel ∗ skyMagnitudeAndPhiOffsetTextLabel
- QLabel ∗ skyMagnitudeAndPhiOffsetLabel
- [QSparkLine](#page-1054-0) ∗ skyMagnitudeAndPhiOffsetSparkLine
- QLabel ∗ skyFluxAndGrocOffsetTextLabel
- QLabel ∗ skyFluxAndGrocOffsetLabel
- [QSparkLine](#page-1054-0) ∗ skyFluxAndGrocOffsetSparkLine
- QLabel ∗ magnitudeAndXOffsetTextLabel

The documentation for this class was generated from the following file:

• gui/build/ui\_cameraMetrologyDataTab.h
# 9.994 Ui\_configureSystemsDialog Class Reference

### Public Member Functions

- void setupUi (QDialog ∗[configureSystemsDialog\)](#page-417-0)
- void retranslateUi (QDialog ∗[configureSystemsDialog\)](#page-417-0)

### Public Attributes

- QGridLayout ∗ gridLayout
- QLabel ∗ label
- QPlainTextEdit ∗ systemsTextEdit
- QDialogButtonBox ∗ buttonBox

The documentation for this class was generated from the following file:

• gui/build/ui\_configureSystemsDlg.h

# 9.995 Ui\_configureTabsDialog Class Reference

### Public Member Functions

- void setupUi (QDialog ∗[configureTabsDialog\)](#page-418-0)
- void retranslateUi (QDialog ∗[configureTabsDialog\)](#page-418-0)

### Public Attributes

- QGridLayout ∗ gridLayout
- QDialogButtonBox ∗ buttonBox
- QListWidget ∗ tabNamesListWidget
- [droppablePlainTextEdit](#page-484-0) ∗ newTabsPlainTextEdit
- QLabel ∗ label
- [droppablePlainTextEdit](#page-484-0) ∗ currentTabsTextEdit
- QLabel ∗ label\_2
- QLabel ∗ label\_3

The documentation for this class was generated from the following file:

• gui/build/ui\_configureTabsDlg.h

# 9.996 Ui\_confirmOffsetDialog Class Reference

### Public Member Functions

- void setupUi (QDialog ∗[confirmOffsetDialog\)](#page-420-0)
- void retranslateUi (QDialog ∗[confirmOffsetDialog\)](#page-420-0)

### Public Attributes

- QGridLayout ∗ gridLayout
- QRadioButton ∗ moveTelescopeRadioButton
- QRadioButton ∗ moveProbeRadioButton
- QRadioButton ∗ moveTelescopeAndProbeRadioButton
- QCheckBox ∗ correctionCheckBox
- QDialogButtonBox ∗ buttonBox

The documentation for this class was generated from the following file:

• gui/build/ui\_confirmOffsetDlg.h

### 9.997 Ui\_dmiTab Class Reference

#### Public Member Functions

- void setupUi (QWidget ∗dmiTab)
- void retranslateUi (QWidget ∗dmiTab)

- QGridLayout ∗ gridLayout\_2
- [QTcsFrame](#page-1056-0) ∗ dmiTcsFrame
- QGridLayout ∗ gridLayout
- QLabel ∗ label
- QGroupBox ∗ groupBox\_23
- QGridLayout ∗ gridLayout\_12
- QLabel ∗ label\_2
- [QLedIndicator](#page-1051-0) ∗ dmiPipelineRunningLedIndicator
- QPushButton ∗ startStopDMILoopPushButton
- QPushButton ∗ activateDeactivateDMILoopPushButton
- QLabel ∗ label\_3
- QLineEdit ∗ dmiCycleTimeLineEdit
- QLineEdit ∗ setDMIIntervalSpeedLineEdit
- QPushButton ∗ setDMICycleTimePushButton
- QLabel ∗ label\_4
- QLineEdit ∗ focusLineEdit
- QLineEdit ∗ setFocusLineEdit
- QPushButton ∗ setFocusPushButton
- QGroupBox ∗ groupBox\_26
- QGridLayout ∗ gridLayout\_15
- QLabel ∗ label\_43
- QLabel ∗ label\_42
- QLineEdit ∗ sacDistanceLineEdit
- QLineEdit ∗ sacPeakAmplLineEdit
- QLineEdit ∗ sacCoupl1LineEdit
- QLabel ∗ label\_41
- QCheckBox ∗ enableSACMeasurementsCheckBox
- QLabel ∗ label\_46
- QLineEdit ∗ sacLastValidDistanceLineEdit
- QGroupBox ∗ groupBox\_25
- QGridLayout ∗ gridLayout\_14
- QLabel ∗ label\_37
- QLabel ∗ label\_39
- QLabel ∗ label\_40
- QLineEdit ∗ ccasDistanceLineEdit
- QLineEdit ∗ ccasPeakAmplLineEdit
- QLineEdit ∗ ccasCoupl1LineEdit
- QCheckBox ∗ enableCCASMeasurementsCheckBox
- QLabel ∗ label\_47
- QLineEdit ∗ ccasLastValidDistanceLineEdit
- QPushButton ∗ startStopDMIPipelinePushButton

• gui/build/ui\_dmiTab.h

### 9.998 Ui\_domeTab Class Reference

#### Public Member Functions

- void setupUi (QWidget ∗domeTab)
- void retranslateUi (QWidget ∗domeTab)

- QGridLayout ∗ gridLayout
- [QTcsFrame](#page-1056-0) ∗ domeTcsFrame
- QGridLayout ∗ gridLayout\_3
- QLabel ∗ label
- QGroupBox ∗ groupBox\_13
- OGridLayout ∗ gridLayout 2
- QPushButton ∗ homeDomePushButton
- QPushButton ∗ yellow\_stopDomePushButton
- QPushButton ∗ ccasDomePushButton
- OPushButton \* red\_abortDomePushButton
- QPushButton ∗ stowDomePushButton
- QPushButton ∗ red\_resetDomePushButton
- QLabel ∗ label\_11
- QLineEdit ∗ absDomeTargetLineEdit
- QPushButton ∗ green\_moveDomeAbsPushButton
- QLabel ∗ label\_21
- QLineEdit ∗ relDomeTargetLineEdit
- QPushButton ∗ green\_moveDomeRelPushButton
- QLabel ∗ label\_22
- QComboBox ∗ velocityComboBox
- QPushButton ∗ setVelocityPushButton
- QGroupBox ∗ groupBox
- QGridLayout ∗ gridLayout\_5
- QRadioButton ∗ domeDirCCWRadioButton
- QRadioButton ∗ domeDirShortestRadioButton
- QRadioButton ∗ domeDirCWRadioButton
- QSpacerItem \* verticalSpacer\_3
- QGroupBox ∗ groupBox\_14
- QGridLayout ∗ gridLayout 7
- QLineEdit ∗ domeErrorNumLineEdit
- OLabel ∗ label 19
- [QBlinkingLineEdit](#page-1048-0) ∗ domePositionBlinkingLineEdit
- QLabel ∗ label\_15
- QLineEdit ∗ domeTargetLineEdit
- QLabel ∗ label\_12
- QLineEdit ∗ domeVelocityLineEdit
- QLabel ∗ label\_23
- QLineEdit ∗ domeMaxVelocityLineEdit
- QLabel ∗ label\_14
- QLineEdit ∗ domeDirectionLineEdit
- QLabel ∗ label\_13
- [QLedIndicator](#page-1051-0) ∗ domeMovingLedIndicator
- QLabel ∗ label\_18
- [QLedIndicator](#page-1051-0) ∗ domePMACCommsLedIndicator
- QLabel ∗ label\_28
- QLabel ∗ label\_16
- QLineEdit ∗ domeLocalRemoteLineEdit
- QLabel ∗ label\_17
- [QLedIndicator](#page-1051-0) ∗ domeEMOLedIndicator
- QLabel ∗ label\_45
- [QLedIndicator](#page-1051-0) ∗ domeStatusValidLedIndicator
- QButtonGroup ∗ directionButtonGroup

• gui/build/ui\_domeTab.h

## 9.999 Ui\_editPreferencesDialog Class Reference

### Public Member Functions

- void setupUi (QDialog ∗[editPreferencesDialog\)](#page-487-0)
- void retranslateUi (QDialog ∗[editPreferencesDialog\)](#page-487-0)

- QDialogButtonBox ∗ buttonBox
- QTabWidget ∗ editPreferencesTabWidget
- QWidget ∗ tab
- QGroupBox ∗ groupBox
- QGridLayout ∗ gridLayout
- QRadioButton ∗ farenheitRadioButton
- QRadioButton ∗ celciusRadioButton
- QWidget ∗ tab\_2
- QGroupBox ∗ groupBox\_2
- OGridLayout ∗ gridLayout 2
- QLabel ∗ label\_2
- QLabel ∗ label\_5
- QPushButton ∗ manualFiducialPushButton
- QPushButton ∗ WFSSubApertureOverlayPushButton
- QLabel ∗ label\_15
- QLabel ∗ label\_14
- OLabel ∗ label 13
- QPushButton ∗ WFSPupilOverlayPushButton
- QPushButton ∗ WFSObscurationOverlayPushButton
- QPushButton ∗ WFSVectorsOverlayPushButton
- QLabel ∗ label\_6
- OLabel \* label 8
- QPushButton ∗ imageCursorPushButton
- QPushButton ∗ guideBoxPushButton
- QPushButton ∗ markerTextPushButton
- QLabel ∗ label\_9
- QLabel ∗ label\_11
- QPushButton ∗ measuringTextPushButton
- QPushButton ∗ measuringTrianglePushButton
- QLabel ∗ label\_12
- QPushButton ∗ directionPushButton
- QLabel ∗ label\_10
- QLabel ∗ label\_16
- QLabel ∗ label
- QPushButton ∗ guiderCentroidFiducialPushButton
- QLabel ∗ label\_7
- QPushButton ∗ manualCentroidBoxPushButton
- QLabel ∗ label\_3
- QPushButton ∗ manualCentroidFiducialPushButton
- QLabel ∗ label\_4
- QPushButton ∗ instrumentFiducialPushButton
- QPushButton ∗ WFSM1OverlayPushButton
- QPushButton ∗ WFSGridOverlayPushButton\_2

• gui/build/ui\_editPreferencesDlg.h

### 9.1000 Ui eventMonitorTab Class Reference

### Public Member Functions

- void setupUi (QWidget ∗eventMonitorTab)
- void retranslateUi (QWidget ∗eventMonitorTab)

### Public Attributes

- QGridLayout ∗ gridLayout\_2
- [QTcsFrame](#page-1056-0) ∗ eventsTcsFrame
- QGridLayout ∗ gridLayout
- QLabel ∗ label\_5
- QLabel ∗ label\_6
- QLabel ∗ label
- QLabel ∗ label\_2
- QListWidget ∗ keysListWidget
- QPlainTextEdit ∗ detailsPlainTextEdit
- QPushButton ∗ updatingPushButton
- QPushButton ∗ configureSystemsPushButton
- QGroupBox ∗ groupBox
- QGridLayout ∗ gridLayout\_3
- QLabel ∗ label\_7
- QLabel ∗ label\_8
- QLabel ∗ label\_9
- QLineEdit ∗ filterSystemLineEdit
- QLineEdit ∗ filterSourceLineEdit
- QLineEdit ∗ filterKeyLineEdit
- QLabel ∗ label\_10
- QPushButton ∗ green\_StartDBPushButton
- QPushButton ∗ red\_StopDBPushButton
- QPushButton ∗ green\_SetDBPathnamePushButton
- QLineEdit ∗ dbPathnameLineEdit
- QPushButton ∗ green\_SetFilterPushButton
- QPushButton ∗ yellow\_ResetFilterPushButton
- QLabel ∗ label\_4
- QLabel ∗ numEventsLabel
- QLabel ∗ label\_3
- QLabel ∗ maxEventsLabel

The documentation for this class was generated from the following file:

• gui/build/ui\_eventMonitorTab.h

# 9.1001 Ui fcuControlTab Class Reference

#### Public Member Functions

- void setupUi (QWidget ∗fcuControlTab)
- void retranslateUi (QWidget ∗fcuControlTab)

- [QTcsFrame](#page-1056-0) ∗ fcuControlTcsFrame
- QGroupBox ∗ groupBox
- QGridLayout ∗ gridLayout\_3
- QLabel ∗ label\_6
- [QLedIndicator](#page-1051-0) ∗ SliderALampPowerLedIndicator
- QPushButton ∗ greenSliderAExposePushButton
- [QLedIndicator](#page-1051-0) ∗ SliderALamp1PowerLedIndicator
- [QLedIndicator](#page-1051-0) ∗ SliderALamp4PowerLedIndicator
- QPushButton ∗ SliderAPositionPushButton
- [QLedIndicator](#page-1051-0) ∗ SliderALamp2PowerLedIndicator
- [QLedIndicator](#page-1051-0) ∗ SliderALamp3PowerLedIndicator
- QLabel ∗ SliderAPositionLabel
- QComboBox ∗ SliderAPositionComboBox
- QLineEdit ∗ SliderAExposureTimeLineEdit
- QLabel ∗ label\_5
- QPushButton ∗ yellowSliderACancelExposurePushButton
- QLabel ∗ ShutterAStateLabel
- QLabel ∗ label\_10
- [QLedIndicator](#page-1051-0) ∗ SliderALamp5PowerLedIndicator
- QLabel ∗ SliderAExposureTimeRemainingLabel
- QGroupBox ∗ groupBox\_3
- QGridLayout ∗ gridLayout
- QPushButton ∗ yellowLDLSCancelExposurePushButton
- QLabel ∗ LDLSPositionLabel\_2
- QLabel ∗ Label
- QLabel ∗ label\_9
- QLabel ∗ label\_4
- QLineEdit ∗ LDLSExposureTimeLineEdit
- QPushButton ∗ greenLDLSExposePushButton
- QLabel ∗ label\_8
- QLabel ∗ LDLSShutterStateLabel
- QLabel ∗ label\_13
- [QLedIndicator](#page-1051-0) ∗ LDLSPowerLedIndicator
- QLabel ∗ LDLSExposureTimeRemainingLabel
- QGroupBox ∗ groupBox\_4
- QGridLayout ∗ gridLayout\_4
- QComboBox ∗ InputLightBankPositionComboBox
- OLabel \* label 3
- QComboBox ∗ OutputLightGuidePositionComboBox
- QLabel ∗ InputLightBankPositionLabel
- QLabel ∗ FCUHeadPositionLabel
- QLabel ∗ label\_2
- QPushButton ∗ DeployRetractFCUHeadPushButton
- QLabel ∗ OutputLightGuidePositionLabel
- QLabel ∗ label
- QPushButton ∗ InputLightBankPositionPushButton
- QPushButton ∗ OutputLightGuidePositionPushButton
- QGroupBox ∗ groupBox\_5
- OGridLayout ∗ gridLayout 2
- QPushButton ∗ SliderBPositionPushButton
- [QLedIndicator](#page-1051-0) ∗ SliderBLamp1PowerLedIndicator
- [QLedIndicator](#page-1051-0) ∗ SliderBLamp2PowerLedIndicator
- QLabel ∗ SliderBPositionLabel
- QComboBox ∗ SliderBPositionComboBox
- [QLedIndicator](#page-1051-0) ∗ SliderBLamp3PowerLedIndicator
- [QLedIndicator](#page-1051-0) ∗ SliderBLampPowerLedIndicator
- QLabel ∗ label\_11
- QLineEdit ∗ SliderBExposureTimeLineEdit
- QPushButton ∗ greenSliderBExposePushButton
- [QLedIndicator](#page-1051-0) ∗ SliderBLamp4PowerLedIndicator
- QLabel ∗ ShutterBStateLabel
- QLabel ∗ label\_7
- [QLedIndicator](#page-1051-0) ∗ SliderBLamp5PowerLedIndicator
- QLabel ∗ label\_12
- QPushButton ∗ yellowSliderBCancelExposurePushButton
- QLabel ∗ SliderBExposureTimeRemainingLabel
- QPushButton ∗ yellowAllLampsOffPushButton

• gui/build/ui\_fcuControlTab.h

### 9.1002 Ui fcuStatusTab Class Reference

#### Public Member Functions

- void setupUi (QWidget ∗fcuStatusTab)
- void retranslateUi (QWidget ∗fcuStatusTab)

- QGridLayout ∗ gridLayout\_5
- QGroupBox ∗ groupBox\_2
- QGridLayout ∗ gridLayout
- OLabel \* label 116
- QLabel ∗ slideraposLabel
- OLabel ∗ label 119
- QLabel ∗ lamp1atimeLabel
- QLabel ∗ lamp2atimeLabel
- QLabel ∗ lamp3atimeLabel
- QLabel ∗ lamp4atimeLabel
- QLabel ∗ lamp5atimeLabel
- QLabel ∗ label\_117
- QLabel ∗ shutterastateLabel
- QLabel ∗ label\_118
- QLabel ∗ lamp1awarmLabel
- QLabel ∗ lamp2awarmLabel
- QLabel ∗ lamp3awarmLabel
- QLabel ∗ lamp4awarmLabel
- QLabel ∗ lamp5awarmLabel
- [QLedIndicator](#page-1051-0) ∗ lamp1aLedIndicator
- [QLedIndicator](#page-1051-0) ∗ lamp2aLedIndicator
- [QLedIndicator](#page-1051-0) ∗ lamp3aLedIndicator
- [QLedIndicator](#page-1051-0) ∗ lamp4aLedIndicator
- [QLedIndicator](#page-1051-0) ∗ lamp5aLedIndicator
- QGroupBox ∗ groupBox\_5
- QGridLayout \* gridLayout 4
- QLabel ∗ label\_134
- QLabel ∗ sliderbposLabel
- QLabel ∗ label\_135
- QLabel ∗ lamp1btimeLabel
- QLabel ∗ lamp2btimeLabel
- QLabel ∗ lamp3btimeLabel
- QLabel ∗ lamp4btimeLabel
- QLabel ∗ lamp5btimeLabel
- QLabel ∗ label\_136
- QLabel ∗ shutterbstateLabel
- QLabel ∗ label\_137
- QLabel ∗ lamp1bwarmLabel
- QLabel ∗ lamp2bwarmLabel
- QLabel ∗ lamp3bwarmLabel
- QLabel ∗ lamp4bwarmLabel
- QLabel ∗ lamp5bwarmLabel
- [QLedIndicator](#page-1051-0) ∗ lamp1bLedIndicator
- [QLedIndicator](#page-1051-0) ∗ lamp2bLedIndicator
- [QLedIndicator](#page-1051-0) ∗ lamp3bLedIndicator
- [QLedIndicator](#page-1051-0) ∗ lamp4bLedIndicator
- [QLedIndicator](#page-1051-0) ∗ lamp5bLedIndicator
- QGroupBox ∗ groupBox\_3
- QGridLayout ∗ gridLayout\_3
- QSpacerItem ∗ horizontalSpacer
- [QLedIndicator](#page-1051-0) ∗ ldlsLedIndicator
- QLabel ∗ label\_126
- QLabel ∗ ldlswarmLabel
- QSpacerItem ∗ horizontalSpacer\_3
- QLabel ∗ label\_124
- QLabel ∗ ldlsshutterstateLabel
- QLabel ∗ label\_125
- QLabel ∗ ldlstimeLabel
- QGroupBox ∗ groupBox\_4
- QGridLayout \* gridLayout 2
- QLabel ∗ label\_131
- QLabel ∗ lightguideposLabel
- QLabel ∗ fcuheadposLabel
- QLabel ∗ label\_130
- QSpacerItem \* horizontalSpacer\_4
- QLabel ∗ label\_138
- QLabel ∗ inputbankposLabel

• gui/build/ui\_fcuStatusTab.h

# 9.1003 Ui\_fiducialDialog Class Reference

### Public Member Functions

- void setupUi (QDialog ∗[fiducialDialog\)](#page-581-0)
- void retranslateUi (QDialog ∗[fiducialDialog\)](#page-581-0)

### Public Attributes

- QGridLayout ∗ gridLayout
- QLabel ∗ label\_2
- QLabel ∗ label
- QSpinBox ∗ ySpinBox
- QSpinBox ∗ xSpinBox
- QPushButton ∗ applyPushButton

The documentation for this class was generated from the following file:

• gui/build/ui\_fiducialDlg.h

# 9.1004 Ui focalPlaneShutterTab Class Reference

### Public Member Functions

- void setupUi (QWidget ∗focalPlaneShutterTab)
- void retranslateUi (QWidget ∗focalPlaneShutterTab)

### Public Attributes

- QGridLayout ∗ gridLayout
- QGraphicsView ∗ focalPlaneShutterGraphicsView
- QSpacerItem ∗ horizontalSpacer
- QLabel ∗ label
- QLabel ∗ shutterPositionLabel
- QPushButton ∗ green\_OpenShutterPushButton
- QSpacerItem ∗ horizontalSpacer\_2
- QLabel ∗ label\_2
- QLabel ∗ shutterEncoderAfterModuloLabel
- QPushButton ∗ yellow\_CloseShutterPushButton

The documentation for this class was generated from the following file:

• gui/build/ui\_focalPlaneShutterTab.h

# 9.1005 Ui\_guideBoxDialog Class Reference

### Public Member Functions

- void setupUi (QDialog ∗[guideBoxDialog\)](#page-666-0)
- void retranslateUi (QDialog ∗[guideBoxDialog\)](#page-666-0)

### Public Attributes

- QGridLayout ∗ gridLayout
- QLabel ∗ label
- QSpinBox ∗ xSpinBox
- QLabel ∗ label\_2
- QSpinBox ∗ ySpinBox
- QLabel ∗ label\_3
- QSpinBox ∗ widthSpinBox
- QLabel ∗ label\_4
- QSpinBox ∗ heightSpinBox
- QPushButton ∗ applyPushButton

The documentation for this class was generated from the following file:

• gui/build/ui\_guideBoxDlg.h

## 9.1006 Ui iglooTab Class Reference

#### Public Member Functions

- void setupUi (QWidget ∗iglooTab)
- void retranslateUi (QWidget ∗iglooTab)

### Public Attributes

- [QTcsFrame](#page-1056-0) ∗ tcsFrame
- QWidget ∗ verticalLayoutWidget\_2
- QVBoxLayout ∗ verticalLayout\_2
- QLabel ∗ label\_spacer
- QTabWidget ∗ tabWidget
- QWidget ∗ tab\_ctrl
- QGroupBox ∗ groupBox
- QWidget ∗ formLayoutWidget
- QFormLayout ∗ formLayout
- QLabel ∗ label
- [QLedIndicator](#page-1051-0) ∗ PowerEnableLedIndicator
- QLabel ∗ label\_6
- [QLedIndicator](#page-1051-0) ∗ CoolantEnableLedIndicator
- QGroupBox ∗ groupBox\_2
- QWidget ∗ verticalLayoutWidget
- QVBoxLayout ∗ verticalLayout
- QCheckBox ∗ CoolantShutoffDisableCheckBox
- QCheckBox ∗ ForcePowerOnCheckBox
- QWidget ∗ tab\_status
- OGridLayout \* gridLayout 2
- QVBoxLayout ∗ StatusHeadingVBoxLayout
- QScrollArea ∗ StatusListScrollArea
- QWidget ∗ scrollAreaWidgetContents
- QGridLayout ∗ gridLayout
- QVBoxLayout ∗ StatusFieldsVBoxLayout
- QGroupBox ∗ groupBox\_3
- QWidget ∗ formLayoutWidget\_2
- QFormLayout ∗ formLayout\_2
- [QLedIndicator](#page-1051-0) ∗ PLCConnectionLedIndicator
- QLabel ∗ label\_2
- OLabel \* label 3
- [QLedIndicator](#page-1051-0) ∗ PLCConditionLedIndicator

The documentation for this class was generated from the following file:

• gui/build/ui\_iglooTab.h

## 9.1007 Ui\_legacyTab Class Reference

#### Public Member Functions

- void setupUi (QWidget ∗legacyTab)
- void retranslateUi (QWidget ∗legacyTab)

- QGridLayout ∗ gridLayout\_13
- QGroupBox ∗ groupBox\_20
- QGridLayout ∗ gridLayout\_10
- QGroupBox ∗ groupBox\_14
- QGridLayout ∗ gridLayout\_7
- QLineEdit ∗ domeErrorNumLineEdit
- QLabel ∗ label\_19
- [QBlinkingLineEdit](#page-1048-0) ∗ domePositionBlinkingLineEdit
- QLabel ∗ label\_15
- QLineEdit ∗ domeTargetLineEdit
- QLabel ∗ label\_12
- QLineEdit ∗ domeVelocityLineEdit
- QLabel ∗ label\_23
- QLineEdit ∗ domeMaxVelocityLineEdit
- QLabel ∗ label\_14
- QLineEdit ∗ domeDirectionLineEdit
- OLabel \* label 13
- [QLedIndicator](#page-1051-0) ∗ domeMovingLedIndicator
- QLabel ∗ label\_18
- [QLedIndicator](#page-1051-0) ∗ domePMACCommsLedIndicator
- QLabel ∗ label\_28
- QLabel ∗ label\_16
- QLineEdit ∗ domeLocalRemoteLineEdit
- QLabel ∗ label\_17
- [QLedIndicator](#page-1051-0) ∗ domeEMOLedIndicator
- QLabel ∗ label\_45
- [QLedIndicator](#page-1051-0) ∗ domeStatusValidLedIndicator
- QGroupBox ∗ groupBox\_13
- QGridLayout \* gridLayout 2
- QPushButton ∗ homeDomePushButton
- QPushButton ∗ yellow\_stopDomePushButton
- QPushButton ∗ ccasDomePushButton
- QPushButton ∗ red\_abortDomePushButton
- QPushButton ∗ stowDomePushButton
- OPushButton \* red resetDomePushButton
- QLabel ∗ label\_11
- QLineEdit ∗ absDomeTargetLineEdit
- QPushButton \* green\_moveDomeAbsPushButton
- QLabel ∗ label\_21
- QLineEdit ∗ relDomeTargetLineEdit
- QPushButton \* green\_moveDomeRelPushButton
- QLabel ∗ label\_22
- QComboBox ∗ velocityComboBox
- QPushButton ∗ setVelocityPushButton
- QGroupBox ∗ groupBox
- OGridLayout \* gridLayout 5
- QRadioButton ∗ domeDirShortestRadioButton
- QRadioButton ∗ domeDirCWRadioButton
- QRadioButton ∗ domeDirCCWRadioButton
- QSpacerItem \* verticalSpacer\_3
- QGroupBox ∗ groupBox\_21
- QGridLayout ∗ gridLayout
- QGroupBox ∗ groupBox\_15
- QGridLayout \* gridLayout 8
- QPushButton ∗ yellow\_stopShutterPushButton
- QPushButton ∗ green\_openShutterPushButton
- QPushButton ∗ yellow\_closeShutterPushButton
- QPushButton ∗ red\_abortShutterPushButton
- QPushButton ∗ red\_resetShutterPushButton
- QGroupBox ∗ groupBox\_16
- QGridLayout ∗ gridLayout\_3
- QLabel ∗ label\_31
- [QBlinkingLineEdit](#page-1048-0) ∗ shutterPositionBlinkingLineEdit
- QLabel ∗ label\_34
- [QBlinkingLineEdit](#page-1048-0) ∗ shutterMotionBlinkingLineEdit
- QLabel ∗ label\_24
- QLineEdit ∗ shutterTargetLineEdit
- QLabel ∗ label\_29
- [QLedIndicator](#page-1051-0) ∗ shutterMovingLedIndicator
- QLabel ∗ label\_30
- [QLedIndicator](#page-1051-0) ∗ shutterPMACCommsLedIndicator
- QLabel ∗ label\_26
- QLineEdit ∗ shutterErrorNumLineEdit
- QLabel ∗ label\_32
- QLineEdit ∗ shutterLocalRemoteLineEdit
- QLabel ∗ label\_44
- [QLedIndicator](#page-1051-0) ∗ shutterStatusValidLedIndicator
- QSpacerItem ∗ verticalSpacer
- QGroupBox ∗ groupBox\_22
- QGridLayout ∗ gridLayout\_11
- QGroupBox ∗ groupBox\_17
- OGridLayout \* gridLayout 9
- QLabel ∗ label\_20
- QPushButton ∗ ccasStructurePushButton
- QPushButton ∗ stowStructurePushButton
- QPushButton ∗ yellow\_stopStructurePushButton
- QPushButton ∗ moveStructureToStructAzPushButton
- QPushButton ∗ green\_moveStructureToTrueAzPushButton
- QLineEdit ∗ moveStructureTargetLineEdit
- OGroupBox \* groupBox 18
- QGridLayout \* gridLayout 6
- [QLedIndicator](#page-1051-0) ∗ structureStatusValidLedIndicator
- QLabel ∗ label\_33
- [QBlinkingLineEdit](#page-1048-0) ∗ structureAzimuthBlinkingLineEdit
- QLabel ∗ label\_27
- QLabel ∗ label\_25
- [QLedIndicator](#page-1051-0) ∗ structureMovingLedIndicator
- QLabel ∗ label\_36
- QLabel ∗ label\_35
- [QLedIndicator](#page-1051-0) ∗ structureInControlLedIndicator
- QLineEdit ∗ structureTargetLineEdit
- OGroupBox \* groupBox 19
- QGridLayout ∗ gridLayout\_4
- QLabel ∗ label\_38
- QLineEdit ∗ structureFootHeightsLineEdit
- QGroupBox ∗ groupBox\_23
- OGridLayout ∗ gridLayout 12
- QLabel ∗ label\_2
- [QLedIndicator](#page-1051-0) ∗ dmiPipelineRunningLedIndicator
- QPushButton ∗ startStopDMILoopPushButton
- QPushButton ∗ activateDeactivateDMILoopPushButton
- QLabel ∗ label
- QLineEdit ∗ dmiCycleTimeLineEdit
- QLineEdit ∗ setDMIIntervalSpeedLineEdit
- QPushButton ∗ setDMICycleTimePushButton
- QLabel ∗ label\_3
- QLineEdit ∗ focusLineEdit
- QLineEdit ∗ setFocusLineEdit
- QPushButton ∗ setFocusPushButton
- QGroupBox ∗ groupBox\_26
- QGridLayout ∗ gridLayout\_15
- QLabel ∗ label\_43
- QLabel ∗ label\_42
- QLineEdit ∗ sacDistanceLineEdit
- QLineEdit ∗ sacPeakAmplLineEdit
- QLineEdit ∗ sacCoupl1LineEdit
- QLabel ∗ label\_41
- QCheckBox ∗ enableSACMeasurementsCheckBox
- QLabel ∗ label\_46
- QLineEdit ∗ sacLastValidDistanceLineEdit
- QGroupBox ∗ groupBox\_25
- QGridLayout ∗ gridLayout\_14
- QLabel ∗ label\_37
- QLabel ∗ label\_39
- OLabel \* label 40
- QLineEdit ∗ ccasDistanceLineEdit
- QLineEdit ∗ ccasPeakAmplLineEdit
- QLineEdit ∗ ccasCoupl1LineEdit
- QCheckBox ∗ enableCCASMeasurementsCheckBox
- QLabel ∗ label\_47
- QLineEdit ∗ ccasLastValidDistanceLineEdit
- QPushButton ∗ startStopDMIPipelinePushButton
- QSpacerItem ∗ horizontalSpacer
- QSpacerItem ∗ verticalSpacer\_2
- QButtonGroup ∗ directionButtonGroup

• gui/build/ui\_legacyTab.h

# 9.1008 Ui\_loadMarkersDialog Class Reference

### Public Member Functions

- void setupUi (QDialog ∗[loadMarkersDialog\)](#page-775-0)
- void retranslateUi (QDialog ∗[loadMarkersDialog\)](#page-775-0)

### Public Attributes

- QGridLayout ∗ gridLayout
- QListWidget ∗ markersListWidget
- QComboBox ∗ markerSetsComboBox
- QLabel ∗ label\_2
- QDialogButtonBox ∗ buttonBox
- QLabel ∗ label

The documentation for this class was generated from the following file:

• gui/build/ui\_loadMarkersDlg.h

### 9.1009 Ui\_mainWindow Class Reference

#### Public Member Functions

- void setupUi (QMainWindow ∗[mainWindow\)](#page-789-0)
- void retranslateUi (QMainWindow ∗[mainWindow\)](#page-789-0)

- QAction ∗ actionFile\_Quit
- QAction ∗ actionHelp\_About
- QAction ∗ actionView\_Dash\_Board
- QAction ∗ actionFile\_Preferences
- QAction ∗ actionWindow\_Detach\_Tab
- OAction \* actionWindow Configure Tabs
- QAction ∗ actionView\_APC\_Current
- QAction ∗ actionView\_APC\_Groups
- QAction ∗ actionView\_Status\_Bar
- OAction \* actionView Menu Bar
- QAction ∗ actionView\_Tool\_Bar
- QAction ∗ actionWhatsThis
- QAction ∗ actionHelp
- QAction ∗ actionView\_Sound\_Warnings
- QAction ∗ actionView\_Sound\_Alarms
- OAction \* actionView Command Status
- QAction ∗ actionView\_Sound\_FatalErrors
- QAction ∗ actionView\_Sound\_Errors
- QWidget ∗ centralwidget
- QGridLayout ∗ gridLayout\_2
- QTabWidget ∗ mainGuiTabWidget
- QMenuBar ∗ mainWindowMenuBar
- QMenu ∗ menuFile
- QMenu ∗ menuHelp
- QMenu ∗ menuView
- QMenu ∗ actionView\_Sound
- QMenu ∗ menuWindow
- QStatusBar ∗ mainWindowStatusBar
- QDockWidget ∗ dashBoardDockWidget
- QWidget ∗ dockWidgetContents
- QGridLayout ∗ gridLayout
- QPushButton ∗ UTCPushButton
- QPushButton ∗ RAPushButton
- QPushButton ∗ structAZPushButton
- QPushButton ∗ trackTimeUntilStartPushButton
- QPushButton ∗ RSEPushButton
- QPushButton ∗ red\_abortAllPushButton
- QPushButton ∗ LSTPushButton
- QPushButton ∗ DECPushButton
- QPushButton ∗ domeAZPushButton
- QPushButton ∗ trackTimeRemainingPushButton
- QPushButton ∗ targetRSEPushButton
- QPushButton ∗ TCSAlertsPushButton
- QPushButton ∗ PASAlertsPushButton
- QPushButton ∗ LegacyAlertsPushButton
- QPushButton ∗ DomeAlertsPushButton
- QPushButton ∗ WeatherAlertsPushButton
- QPushButton ∗ VIRUSAlertsPushButton
- QPushButton ∗ APCAlertsPushButton
- QPushButton ∗ LogRelayAlertsPushButton
- QPushButton ∗ OCDAlertsPushButton
- QPushButton ∗ IglooAlertsPushButton
- QPushButton ∗ HRSAlertsPushButton
- QPushButton ∗ TrackerAlertsPushButton
- QPushButton ∗ PFIPAlertsPushButton
- QPushButton ∗ StructureAlertsPushButton
- QPushButton ∗ ShutterAlertsPushButton
- QPushButton ∗ SAMSAlertsPushButton
- QPushButton ∗ LRS2AlertsPushButton
- QPushButton ∗ NamedAlertsPushButton
- QPushButton ∗ EventMonitorAlertsPushButton
- QPushButton ∗ CCASAlertsPushButton
- QPushButton ∗ HPFAlertsPushButton
- QPushButton ∗ SpareAlertsPushButton
- QToolBar ∗ mainWindowToolBar
- QDockWidget ∗ commandStatusDockWidget
- QWidget ∗ dockWidgetContents\_2
- QGridLayout \* gridLayout 3
- QTextEdit ∗ commandStatusTextEdit

• gui/build/ui\_mainWindow.h

# 9.1010 Ui\_pfipControlTab Class Reference

#### Public Member Functions

- void setupUi (QWidget ∗pfipControlTab)
- void retranslateUi (QWidget ∗pfipControlTab)

- [QTcsFrame](#page-1056-0) ∗ pfipControlTcsFrame
- QGridLayout ∗ gridLayout
- QLabel ∗ DitherPositionLabel
- QComboBox ∗ DitherSelectionComboBox
- QLabel ∗ ACQCameraMirrorPositionLabel
- OLabel \* label 9
- QPushButton ∗ selectPV\_CWFSCameraPushButton
- [QLedIndicator](#page-1051-0) ∗ PVCameraPowerLedIndicator
- QLabel ∗ label\_5
- QLabel ∗ label\_2
- QLabel ∗ ACQCameraFocusPositionLabel
- QLineEdit ∗ ACQCameraFocusLineEdit
- QPushButton ∗ setACQCameraFocusAbsPushButton
- [QLedIndicator](#page-1051-0) ∗ SBC1\_3PowerLedIndicator
- QLabel ∗ PV\_CWFSCameraMirrorPositionLabel
- [QLedIndicator](#page-1051-0) ∗ TTCameraPowerLedIndicator
- [QLedIndicator](#page-1051-0) ∗ Guider2CameraPowerLedIndicator
- QLabel ∗ label\_15
- QLabel ∗ Guider2FilterPositionLabel
- [QLedIndicator](#page-1051-0) ∗ Guider1CameraPowerLedIndicator
- QLabel ∗ label\_14
- QLabel ∗ Guider1FilterPositionLabel
- QPushButton ∗ homeShutterPushButton
- QPushButton ∗ powerOnAllPushButton
- QPushButton ∗ powerOffAllPushButton
- QPushButton ∗ deployRetractPV\_CWFSCameraMirrorPushButton
- [QLedIndicator](#page-1051-0) ∗ EthernetSwitch1PowerLedIndicator
- QLabel ∗ label\_16
- QLabel ∗ ShutterPositionLabel
- [QLedIndicator](#page-1051-0) ∗ ACQCameraPowerLedIndicator
- QPushButton ∗ deployRetractACQCameraMirrorPushButton
- QLabel ∗ label\_6
- QLabel ∗ label\_4
- QLabel ∗ PV\_CWFSCameraPositionLabel
- [QLedIndicator](#page-1051-0) ∗ WFS1CameraPowerLedIndicator
- [QLedIndicator](#page-1051-0) ∗ WFS2CameraPowerLedIndicator
- QLabel ∗ label\_7
- QLabel ∗ label\_1
- QLabel ∗ ACQCameraFilterPositionLabel
- QComboBox ∗ Guider2FilterSelectionComboBox
- QPushButton ∗ setGuider2FilterPushButton
- QLabel ∗ label\_17
- QLabel ∗ ShutterEncoderAfterModuloLabel
- QLabel ∗ label\_8
- QComboBox ∗ Guider1FilterSelectionComboBox
- QPushButton ∗ setGuider1FilterPushButton
- QPushButton ∗ setDitherPushButton
- [QLedIndicator](#page-1051-0) ∗ BIBCameraPowerLedIndicator
- [QLedIndicator](#page-1051-0) ∗ HPF\_ACQCameraPowerLedIndicator
- QPushButton ∗ green\_OpenShutterPushButton
- QPushButton ∗ yellow\_CloseShutterPushButton
- [QLedIndicator](#page-1051-0) ∗ HR\_SASCameraPowerLedIndicator
- QLabel ∗ label\_3
- QLabel ∗ label\_10
- QPushButton ∗ setACQCameraFocusRelPushButton
- [QLedIndicator](#page-1051-0) ∗ SBC4\_5PowerLedIndicator
- [QLedIndicator](#page-1051-0) ∗ CWFSCameraPowerLedIndicator
- QLabel ∗ label
- QPushButton ∗ setACQCameraFilterPushButton
- [QLedIndicator](#page-1051-0) ∗ EthernetSwitch2PowerLedIndicator
- QComboBox ∗ ACQCameraFilterSelectionComboBox

• gui/build/ui\_pfipControlTab.h

## 9.1011 Ui pfipEnvironmentTab Class Reference

#### Public Member Functions

- void setupUi (QWidget ∗pfipEnvironmentTab)
- void retranslateUi (QWidget ∗pfipEnvironmentTab)

- [QTcsFrame](#page-1056-0) ∗ tcsFrame
- QLabel ∗ label
- QGroupBox ∗ groupBox\_24
- QGridLayout ∗ gridLayout
- OLabel \* label 107
- OLabel ∗ label 109
- [QLedIndicator](#page-1051-0) ∗ UpperTempAlarmLedIndicator
- QLabel ∗ LowerTempLabel
- [QLedIndicator](#page-1051-0) ∗ UpperFluidAlarmLedIndicator
- QSpacerItem ∗ horizontalSpacer
- QLabel ∗ label\_121
- [QSparkLine](#page-1054-0) ∗ LowerTempSparkLine
- [QLedIndicator](#page-1051-0) ∗ LowerFluidAlarmLedIndicator
- QLabel ∗ label\_120
- [QSparkLine](#page-1054-0) ∗ UpperTempSparkLine
- QLabel ∗ UpperTempLabel
- [QSparkLine](#page-1054-0) ∗ DomeTempSparkLine
- QLabel ∗ label\_114
- QLabel ∗ DomeTempLabel
- [QLedIndicator](#page-1051-0) ∗ LowerTempAlarmLedIndicator
- QGroupBox ∗ groupBox
- OGridLayout \* gridLayout 3
- [QSparkLine](#page-1054-0) ∗ FPAPurgeAirDewPointTempSparkLine
- QLabel ∗ FPAPurgeAirTempLabel
- QLabel ∗ label\_117
- [QSparkLine](#page-1054-0) ∗ FPAGlycolOutTempSparkLine
- QLabel ∗ label\_119
- QLabel ∗ label\_111
- [QSparkLine](#page-1054-0) ∗ FPATempSparkLine
- QLabel ∗ label\_115
- QLabel ∗ FPAPurgeAirFlowLabel
- QLabel ∗ FPAPurgeAirDewPointTempLabel
- [QSparkLine](#page-1054-0) ∗ FPAGlycolInTempSparkLine
- [QSparkLine](#page-1054-0) ∗ FPAPurgeAirTempSparkLine
- QLabel ∗ FPATempLabel
- [QSparkLine](#page-1054-0) ∗ FPAPurgeAirFlowSparkLine
- QLabel ∗ label\_116
- QLabel ∗ FPAGlycolInTempLabel
- QLabel ∗ label\_118
- QLabel ∗ FPAGlycolOutTempLabel
- QGroupBox ∗ groupBox\_2
- QGridLayout \* gridLayout 4
- QLabel ∗ label\_124
- QLabel ∗ WFCPurgeGN2FlowLabel
- QLabel ∗ WFCPurgeGN2DewPointTempLabel
- QLabel ∗ label\_126
- QLabel ∗ label\_112
- [QSparkLine](#page-1054-0) ∗ WFCTempSparkLine
- QLabel ∗ WFCPurgeGN2TempLabel
- [QSparkLine](#page-1054-0) ∗ WFCPurgeGN2TempSparkLine
- [QSparkLine](#page-1054-0) ∗ WFCPurgeGN2FlowSparkLine
- [QSparkLine](#page-1054-0) ∗ WFCPurgeGN2DewPointTempSparkLine
- QLabel ∗ WFCTempLabel
- QLabel ∗ label\_122

• gui/build/ui\_pfipEnvironmentTab.h

# 9.1012 Ui\_photometryOptionsDialog Class Reference

### Public Member Functions

- void setupUi (QDialog ∗[photometryOptionsDialog\)](#page-956-0)
- void retranslateUi (QDialog ∗[photometryOptionsDialog\)](#page-956-0)

### Public Attributes

- QGridLayout ∗ gridLayout
- QLabel ∗ label
- QLineEdit ∗ magZeroLineEdit
- QLabel ∗ label\_10
- QLineEdit ∗ saturationLineEdit
- QLabel ∗ label\_5
- QLineEdit ∗ detectSigmaLineEdit
- QLabel ∗ label\_4
- QLineEdit ∗ skyOrderLineEdit
- QLabel ∗ label\_6
- QLineEdit ∗ minPixelsLineEdit
- QLabel ∗ label\_11
- QLineEdit ∗ skyAnnulusLineEdit
- QLabel ∗ label\_7
- QLineEdit ∗ maxPixelsLineEdit
- QLabel ∗ label\_3
- QLineEdit ∗ kronApertureLineEdit
- QLabel ∗ label\_8
- QLineEdit ∗ gainLineEdit
- QLabel ∗ label\_2
- QLineEdit ∗ fixedApertureLineEdit
- QLabel ∗ label\_9
- QLineEdit ∗ nanValueLineEdit
- QPushButton ∗ applyPushButton

The documentation for this class was generated from the following file:

• gui/build/ui\_photometryOptionsDlg.h

# 9.1013 Ui\_probeAssemblyTab Class Reference

### Public Member Functions

- void setupUi (QWidget ∗probeAssemblyTab)
- void retranslateUi (QWidget ∗probeAssemblyTab)

### Public Attributes

- QGridLayout ∗ gridLayout
- QGraphicsView ∗ probeAssemblyGraphicsView
- QCheckBox ∗ guider1ShowRangeCheckBox
- QCheckBox ∗ wfs1ShowRangeCheckBox
- QCheckBox ∗ guider2ShowRangeCheckBox
- QCheckBox ∗ wfs2ShowRangeCheckBox

The documentation for this class was generated from the following file:

• gui/build/ui\_probeAssemblyTab.h

# 9.1014 Ui probeControlTab Class Reference

#### Public Member Functions

- void setupUi (QWidget ∗probeControlTab)
- void retranslateUi (QWidget ∗probeControlTab)

- [QTcsFrame](#page-1056-0) ∗ probeControlTcsFrame
- QPushButton ∗ green\_beginRangeProbesPushButton
- QPushButton ∗ red\_disableProbesPushButton
- QLabel ∗ label\_6
- QPushButton ∗ green\_moveProbesPushButton
- OGroupBox \* groupBox 8
- QPushButton ∗ yellow\_guider1ClearPushButton
- QGroupBox ∗ groupBox
- QGridLayout ∗ gridLayout\_2
- QLabel ∗ label\_14
- QLabel ∗ guider1ProbeAngleLabel
- QLabel ∗ label
- QLabel ∗ guider1ProbePositionLabel
- QLabel ∗ label\_21
- QLabel ∗ guider1ProbeEncoderLabel
- QLineEdit ∗ guider1ProbePositionLineEdit
- QGroupBox ∗ groupBox\_2
- QGridLayout ∗ gridLayout\_5
- QLabel ∗ label\_20
- QLabel ∗ guider1ArmAngleLabel
- QLabel ∗ label\_3
- QLabel ∗ guider1ArmPositionLabel
- QLabel ∗ label\_22
- QLabel ∗ guider1ArmEncoderLabel
- QLineEdit ∗ guider1ArmPositionLineEdit
- QGroupBox ∗ groupBox\_3
- QGridLayout ∗ gridLayout\_6
- [QLedIndicator](#page-1051-0) ∗ guider1ProbeLimitLedIndicator
- [QLedIndicator](#page-1051-0) ∗ guider1ArmSetPointAckLedIndicator
- QLabel ∗ label\_33
- [QLedIndicator](#page-1051-0) ∗ guider1ArmLimitLedIndicator
- [QLedIndicator](#page-1051-0) ∗ guider1ProbeEnabledLedIndicator
- [QLedIndicator](#page-1051-0) ∗ guider1ProbeTargetReachedLedIndicator
- [QLedIndicator](#page-1051-0) ∗ guider1ArmEnabledLedIndicator
- [QLedIndicator](#page-1051-0) ∗ guider1ArmTargetReachedLedIndicator
- [QLedIndicator](#page-1051-0) ∗ guider1ProbeSetPointAckLedIndicator
- QLabel ∗ label\_11
- [QLedIndicator](#page-1051-0) ∗ guider1ProbeFollowingErrorLedIndicator
- [QLedIndicator](#page-1051-0) ∗ guider1ArmFollowingErrorLedIndicator
- [QLedIndicator](#page-1051-0) ∗ guider1ProbeWarningLedIndicator
- [QLedIndicator](#page-1051-0) ∗ guider1ArmWarningLedIndicator
- [QLedIndicator](#page-1051-0) ∗ guider1ProbeFaultLedIndicator
- [QLedIndicator](#page-1051-0) ∗ guider1ArmFaultLedIndicator
- OPushButton \* green\_endRangeProbesPushButton
- QPushButton ∗ yellow\_clearAllPushButton
- OPushButton \* green\_homeProbesPushButton
- QPushButton ∗ red\_interruptPushButton
- QGroupBox ∗ groupBox\_9
- QPushButton ∗ yellow\_guider2ClearPushButton
- QGroupBox ∗ groupBox\_4
- QGridLayout \* gridLayout 3
- QLabel ∗ label\_15
- QLabel ∗ guider2ProbeAngleLabel
- QLabel ∗ label\_2
- QLabel ∗ guider2ProbePositionLabel
- QLabel ∗ label\_23
- QLabel ∗ guider2ProbeEncoderLabel
- QLineEdit ∗ guider2ProbePositionLineEdit
- QGroupBox ∗ groupBox\_5
- QGridLayout ∗ gridLayout\_7
- QLabel ∗ label\_24
- QLabel ∗ guider2ArmAngleLabel
- QLabel ∗ label\_4
- QLabel ∗ guider2ArmPositionLabel
- QLabel ∗ label\_25
- QLabel ∗ guider2ArmEncoderLabel
- QLineEdit ∗ guider2ArmPositionLineEdit
- QGroupBox ∗ groupBox\_6
- OGridLayout \* gridLayout 8
- [QLedIndicator](#page-1051-0) ∗ guider2ProbeLimitLedIndicator
- [QLedIndicator](#page-1051-0) ∗ guider2ArmSetPointAckLedIndicator
- QLabel ∗ label\_34
- [QLedIndicator](#page-1051-0) ∗ guider2ArmLimitLedIndicator
- [QLedIndicator](#page-1051-0) ∗ guider2ProbeEnabledLedIndicator
- [QLedIndicator](#page-1051-0) ∗ guider2ProbeTargetReachedLedIndicator
- [QLedIndicator](#page-1051-0) ∗ guider2ArmEnabledLedIndicator
- [QLedIndicator](#page-1051-0) ∗ guider2ArmTargetReachedLedIndicator
- [QLedIndicator](#page-1051-0) ∗ guider2ProbeSetPointAckLedIndicator
- QLabel ∗ label\_12
- [QLedIndicator](#page-1051-0) ∗ guider2ProbeFollowingErrorLedIndicator
- [QLedIndicator](#page-1051-0) ∗ guider2ArmFollowingErrorLedIndicator
- [QLedIndicator](#page-1051-0) ∗ guider2ProbeWarningLedIndicator
- [QLedIndicator](#page-1051-0) ∗ guider2ArmWarningLedIndicator
- [QLedIndicator](#page-1051-0) ∗ guider2ProbeFaultLedIndicator
- [QLedIndicator](#page-1051-0) ∗ guider2ArmFaultLedIndicator
- QGroupBox ∗ groupBox\_13
- QPushButton ∗ yellow\_wfs1ClearPushButton
- QGroupBox ∗ groupBox\_14
- QGridLayout ∗ gridLayout\_11
- OLabel \* label 17
- QLabel ∗ wfs1ProbeAngleLabel
- QLabel ∗ label\_8
- QLabel ∗ wfs1ProbePositionLabel
- QLabel ∗ label\_29
- QLabel ∗ wfs1ProbeEncoderLabel
- QLineEdit ∗ wfs1ProbePositionLineEdit
- QGroupBox ∗ groupBox\_15
- QGridLayout ∗ gridLayout\_12
- QLabel ∗ label\_30
- QLabel ∗ wfs1ArmAngleLabel
- QLabel ∗ label\_9
- QLabel ∗ wfs1ArmPositionLabel
- QLabel ∗ label\_31
- QLabel ∗ wfs1ArmEncoderLabel
- QLineEdit ∗ wfs1ArmPositionLineEdit
- QGroupBox ∗ groupBox\_16
- OGridLayout ∗ gridLayout 13
- [QLedIndicator](#page-1051-0) ∗ wfs1ProbeLimitLedIndicator
- [QLedIndicator](#page-1051-0) ∗ wfs1ArmSetPointAckLedIndicator
- QLabel ∗ label\_36
- [QLedIndicator](#page-1051-0) ∗ wfs1ArmLimitLedIndicator
- [QLedIndicator](#page-1051-0) ∗ wfs1ProbeEnabledLedIndicator
- [QLedIndicator](#page-1051-0) ∗ wfs1ProbeTargetReachedLedIndicator
- [QLedIndicator](#page-1051-0) ∗ wfs1ArmEnabledLedIndicator
- [QLedIndicator](#page-1051-0) ∗ wfs1ArmTargetReachedLedIndicator
- [QLedIndicator](#page-1051-0) ∗ wfs1ProbeSetPointAckLedIndicator
- QLabel ∗ label\_18
- [QLedIndicator](#page-1051-0) ∗ wfs1ProbeFollowingErrorLedIndicator
- [QLedIndicator](#page-1051-0) ∗ wfs1ArmFollowingErrorLedIndicator
- [QLedIndicator](#page-1051-0) ∗ wfs1ProbeWarningLedIndicator
- [QLedIndicator](#page-1051-0) ∗ wfs1ArmWarningLedIndicator
- [QLedIndicator](#page-1051-0) ∗ wfs1ProbeFaultLedIndicator
- [QLedIndicator](#page-1051-0) ∗ wfs1ArmFaultLedIndicator
- QGroupBox ∗ groupBox\_17
- QPushButton ∗ yellow\_wfs2ClearPushButton
- QGroupBox ∗ groupBox\_18
- QGridLayout ∗ gridLayout\_14
- QLabel ∗ label\_19
- QLabel ∗ wfs2ProbeAngleLabel
- QLabel ∗ label\_10
- QLabel ∗ wfs2ProbePositionLabel
- OLabel \* label 32
- QLabel ∗ wfs2ProbeEncoderLabel
- QLineEdit ∗ wfs2ProbePositionLineEdit
- OGroupBox \* groupBox 19
- QGridLayout ∗ gridLayout\_15
- QLabel ∗ label\_37
- QLabel ∗ wfs2ArmAngleLabel
- QLabel ∗ label\_38
- QLabel ∗ wfs2ArmPositionLabel
- QLabel ∗ label\_39
- QLabel ∗ wfs2ArmEncoderLabel
- QLineEdit ∗ wfs2ArmPositionLineEdit
- QGroupBox ∗ groupBox\_20
- QGridLayout ∗ gridLayout\_16
- [QLedIndicator](#page-1051-0) ∗ wfs2ProbeLimitLedIndicator
- [QLedIndicator](#page-1051-0) ∗ wfs2ArmSetPointAckLedIndicator
- QLabel ∗ label\_40
- [QLedIndicator](#page-1051-0) ∗ wfs2ArmLimitLedIndicator
- [QLedIndicator](#page-1051-0) ∗ wfs2ProbeEnabledLedIndicator
- [QLedIndicator](#page-1051-0) ∗ wfs2ProbeTargetReachedLedIndicator
- [QLedIndicator](#page-1051-0) ∗ wfs2ArmEnabledLedIndicator
- [QLedIndicator](#page-1051-0) ∗ wfs2ArmTargetReachedLedIndicator
- [QLedIndicator](#page-1051-0) ∗ wfs2ProbeSetPointAckLedIndicator
- QLabel ∗ label\_41
- [QLedIndicator](#page-1051-0) ∗ wfs2ProbeFollowingErrorLedIndicator
- [QLedIndicator](#page-1051-0) ∗ wfs2ArmFollowingErrorLedIndicator
- [QLedIndicator](#page-1051-0) ∗ wfs2ProbeWarningLedIndicator
- [QLedIndicator](#page-1051-0) ∗ wfs2ArmWarningLedIndicator
- [QLedIndicator](#page-1051-0) ∗ wfs2ProbeFaultLedIndicator
- [QLedIndicator](#page-1051-0) ∗ wfs2ArmFaultLedIndicator

• gui/build/ui\_probeControlTab.h

# 9.1015 Ui\_probeGainControlTab Class Reference

### Public Member Functions

- void setupUi (QWidget ∗probeGainControlTab)
- void retranslateUi (QWidget ∗probeGainControlTab)

### Public Attributes

- [QTcsFrame](#page-1056-0) ∗ tcsFrame\_8
- QGridLayout ∗ gridLayout
- QPushButton ∗ green\_setGainsPushButton
- QLineEdit ∗ wfs1IGainLineEdit
- QLabel ∗ label\_2
- QPushButton ∗ clearGainsPushButton
- QLineEdit ∗ wfs2PGainLineEdit
- QLineEdit ∗ guider2PGainLineEdit
- QLabel ∗ label
- QLabel ∗ label\_255
- QLineEdit ∗ wfs2IGainLineEdit
- QLineEdit ∗ wfs1PGainLineEdit
- QLineEdit ∗ guider1IGainLineEdit
- QLineEdit ∗ guider1PGainLineEdit
- QLineEdit ∗ guider2IGainLineEdit
- QLabel ∗ label\_3
- QLabel ∗ label\_6
- QLabel ∗ label\_5
- QLabel ∗ label\_4

The documentation for this class was generated from the following file:

• gui/build/ui\_probeGainControlTab.h
# 9.1016 Ui\_probeStatusTab Class Reference

### Public Member Functions

- void setupUi (QWidget ∗probeStatusTab)
- void retranslateUi (QWidget ∗probeStatusTab)

- QGroupBox ∗ groupBox\_2
- QGridLayout ∗ gridLayout
- [QLedIndicator](#page-1051-0) ∗ guider1PowerLedIndicator
- QLabel ∗ label
- QLabel ∗ guider1ProbePositionLabel
- QLabel ∗ label\_2
- QLabel ∗ guider1ArmPositionLabel
- [QLedIndicator](#page-1051-0) ∗ guider1ConfiguredLedIndicator
- QGroupBox ∗ groupBox\_4
- [QLedIndicator](#page-1051-0) ∗ guider1ArmFaultLedIndicator
- [QLedIndicator](#page-1051-0) ∗ guider1ArmWarningLedIndicator
- [QLedIndicator](#page-1051-0) ∗ guider1ArmTargetReachedLedIndicator
- [QLedIndicator](#page-1051-0) ∗ guider1ArmEnabledLedIndicator
- [QLedIndicator](#page-1051-0) ∗ guider1ArmLimitLedIndicator
- [QLedIndicator](#page-1051-0) ∗ guider1ArmFollowingErrorLedIndicator
- [QLedIndicator](#page-1051-0) ∗ guider1ArmSetPointLedIndicator
- QLabel ∗ label\_44
- QLabel ∗ guider1ArmEncoderYLabel
- QLabel ∗ label\_45
- QLabel ∗ guider1ArmAngleLabel
- QGroupBox ∗ groupBox\_3
- [QLedIndicator](#page-1051-0) ∗ guider1ProbeFaultLedIndicator
- [QLedIndicator](#page-1051-0) ∗ guider1ProbeWarningLedIndicator
- [QLedIndicator](#page-1051-0) ∗ guider1ProbeTargetReachedLedIndicator
- [QLedIndicator](#page-1051-0) ∗ guider1ProbeEnabledLedIndicator
- [QLedIndicator](#page-1051-0) ∗ guider1ProbeLimitLedIndicator
- [QLedIndicator](#page-1051-0) ∗ guider1ProbeFollowingErrorLedIndicator
- [QLedIndicator](#page-1051-0) ∗ guider1ProbeSetPointLedIndicator
- QLabel ∗ label\_28
- QLabel ∗ guider1ProbeEncoderXLabel
- QLabel ∗ label\_34
- QLabel ∗ guider1ProbeAngleLabel
- QGroupBox ∗ groupBox\_13
- [QLedIndicator](#page-1051-0) ∗ guider1FilterFaultLedIndicator
- [QLedIndicator](#page-1051-0) ∗ guider1FilterWarningLedIndicator
- [QLedIndicator](#page-1051-0) ∗ guider1FilterTargetReachedLedIndicator
- [QLedIndicator](#page-1051-0) ∗ guider1FilterEnabledLedIndicator
- [QLedIndicator](#page-1051-0) ∗ guider1FilterLimitLedIndicator
- [QLedIndicator](#page-1051-0) ∗ guider1FilterFollowingErrorLedIndicator
- [QLedIndicator](#page-1051-0) ∗ guider1FilterSetPointLedIndicator
- QLabel ∗ label\_29

Generated on Tue Jan 19 19:46:52 2021 for Hobby-Eberly Telescope Control System by Doxygen

- QLabel ∗ guider1FilterLabel
- QGroupBox ∗ groupBox\_9
- QGridLayout ∗ gridLayout\_11
- [QLedIndicator](#page-1051-0) ∗ guider2PowerLedIndicator
- QLabel ∗ label\_4
- QLabel ∗ guider2ProbePositionLabel
- QLabel ∗ label\_3
- QLabel ∗ guider2ArmPositionLabel
- [QLedIndicator](#page-1051-0) ∗ guider2ConfiguredLedIndicator
- QGroupBox ∗ groupBox\_11
- OGridLayout \* gridLayout 3
- [QLedIndicator](#page-1051-0) ∗ guider2ArmFaultLedIndicator
- [QLedIndicator](#page-1051-0) ∗ guider2ArmWarningLedIndicator
- [QLedIndicator](#page-1051-0) ∗ guider2ArmLimitLedIndicator
- [QLedIndicator](#page-1051-0) ∗ guider2ArmEnabledLedIndicator
- [QLedIndicator](#page-1051-0) ∗ guider2ArmSetPointLedIndicator
- QLabel ∗ guider2ArmEncoderYLabel
- QLabel ∗ label\_62
- [QLedIndicator](#page-1051-0) ∗ guider2ArmTargetReachedLedIndicator
- [QLedIndicator](#page-1051-0) ∗ guider2ArmFollowingErrorLedIndicator
- QLabel ∗ guider2ArmAngleLabel
- QLabel ∗ label\_63
- QGroupBox ∗ groupBox\_10
- QGridLayout ∗ gridLayout\_9
- [QLedIndicator](#page-1051-0) ∗ guider2ProbeFaultLedIndicator
- [QLedIndicator](#page-1051-0) ∗ guider2ProbeWarningLedIndicator
- [QLedIndicator](#page-1051-0) ∗ guider2ProbeTargetReachedLedIndicator
- [QLedIndicator](#page-1051-0) ∗ guider2ProbeEnabledLedIndicator
- [QLedIndicator](#page-1051-0) ∗ guider2ProbeLimitLedIndicator
- [QLedIndicator](#page-1051-0) ∗ guider2ProbeFollowingErrorLedIndicator
- [QLedIndicator](#page-1051-0) ∗ guider2ProbeSetPointLedIndicator
- QLabel ∗ guider2ProbeEncoderX
- QLabel ∗ guider2ProbeEncoderXLabel
- QLabel ∗ guider2ProbeAngle
- QLabel ∗ guider2ProbeAngleLabel
- QGroupBox ∗ groupBox\_24
- QGridLayout ∗ gridLayout\_10
- [QLedIndicator](#page-1051-0) ∗ guider2FilterFaultLedIndicator
- [QLedIndicator](#page-1051-0) ∗ guider2FilterWarningLedIndicator
- [QLedIndicator](#page-1051-0) ∗ guider2FilterTargetReachedLedIndicator
- [QLedIndicator](#page-1051-0) ∗ guider2FilterEnabledLedIndicator
- [QLedIndicator](#page-1051-0) ∗ guider2FilterLimitLedIndicator
- [QLedIndicator](#page-1051-0) ∗ guider2FilterFollowingErrorLedIndicator
- [QLedIndicator](#page-1051-0) ∗ guider2FilterSetPointLedIndicator
- QLabel ∗ label\_120
- QLabel ∗ guider2FilterLabel
- QGroupBox ∗ groupBox\_12
- QGridLayout ∗ gridLayout\_2
- [QLedIndicator](#page-1051-0) ∗ wfs1PowerLedIndicator
- QLabel ∗ label\_8
- QLabel ∗ wfs1ProbePositionLabel
- QLabel ∗ label\_7
- QLabel ∗ wfs1ArmPositionLabel
- [QLedIndicator](#page-1051-0) ∗ wfs1ConfiguredLedIndicator
- QGroupBox ∗ groupBox\_6
- [QLedIndicator](#page-1051-0) ∗ wfs1ArmFaultLedIndicator
- [QLedIndicator](#page-1051-0) ∗ wfs1ArmEnabledLedIndicator
- [QLedIndicator](#page-1051-0) ∗ wfs1ArmSetPointLedIndicator
- QLabel ∗ wfs1ArmEncoderYLabel
- QLabel ∗ label\_80
- [QLedIndicator](#page-1051-0) ∗ wfs1ArmTargetReachedLedIndicator
- [QLedIndicator](#page-1051-0) ∗ wfs1ArmFollowingErrorLedIndicator
- QLabel ∗ wfs1ArmAngleLabel
- QLabel ∗ label\_81
- [QLedIndicator](#page-1051-0) ∗ wfs1ArmWarningLedIndicator
- [QLedIndicator](#page-1051-0) ∗ wfs1ArmLimitLedIndicator
- QGroupBox ∗ groupBox\_5
- [QLedIndicator](#page-1051-0) ∗ wfs1ProbeFaultLedIndicator
- [QLedIndicator](#page-1051-0) ∗ wfs1ProbeWarningLedIndicator
- [QLedIndicator](#page-1051-0) ∗ wfs1ProbeTargetReachedLedIndicator
- [QLedIndicator](#page-1051-0) ∗ wfs1ProbeEnabledLedIndicator
- [QLedIndicator](#page-1051-0) ∗ wfs1ProbeLimitLedIndicator
- [QLedIndicator](#page-1051-0) ∗ wfs1ProbeFollowingErrorLedIndicator
- [QLedIndicator](#page-1051-0) ∗ wfs1ProbeSetPointLedIndicator
- QLabel ∗ label\_71
- QLabel ∗ wfs1ProbeEncoderXLabel
- QLabel ∗ label\_72
- QLabel ∗ wfs1ProbeAngleLabel
- QGroupBox ∗ groupBox\_23
- QGridLayout ∗ gridLayout\_7
- [QLedIndicator](#page-1051-0) ∗ wfs2PowerLedIndicator
- QLabel ∗ label\_5
- QLabel ∗ wfs2ProbePositionLabel
- QLabel ∗ label\_6
- QLabel ∗ wfs2ArmPositionLabel
- [QLedIndicator](#page-1051-0) ∗ wfs2ConfiguredLedIndicator
- QGroupBox ∗ groupBox\_8
- QGridLayout \* gridLayout 8
- [QLedIndicator](#page-1051-0) ∗ wfs2ArmFaultLedIndicator
- [QLedIndicator](#page-1051-0) ∗ wfs2ArmEnabledLedIndicator
- [QLedIndicator](#page-1051-0) ∗ wfs2ArmLimitLedIndicator
- [QLedIndicator](#page-1051-0) ∗ wfs2ArmWarningLedIndicator
- QLabel ∗ label\_98
- QLabel ∗ wfs2ArmEncoderYLabel
- [QLedIndicator](#page-1051-0) ∗ wfs2ArmSetPointLedIndicator
- QLabel ∗ wfs2ArmAngleLabel
- QLabel ∗ label\_99
- [QLedIndicator](#page-1051-0) ∗ wfs2ArmTargetReachedLedIndicator
- [QLedIndicator](#page-1051-0) ∗ wfs2ArmFollowingErrorLedIndicator
- QGroupBox ∗ groupBox\_7

- QGridLayout \* gridLayout 4
- [QLedIndicator](#page-1051-0) ∗ wfs2ProbeFaultLedIndicator
- [QLedIndicator](#page-1051-0) ∗ wfs2ProbeEnabledLedIndicator
- [QLedIndicator](#page-1051-0) ∗ wfs2ProbeSetPointLedIndicator
- [QLedIndicator](#page-1051-0) ∗ wfs2ProbeFollowingErrorLedIndicator
- [QLedIndicator](#page-1051-0) ∗ wfs2ProbeTargetReachedLedIndicator
- QLabel ∗ wfs2ProbeAngleLabel
- QLabel ∗ label\_89
- QLabel ∗ wfs2ProbeEncoderXLabel
- [QLedIndicator](#page-1051-0) ∗ wfs2ProbeWarningLedIndicator
- QLabel ∗ label\_90
- [QLedIndicator](#page-1051-0) ∗ wfs2ProbeLimitLedIndicator

• gui/build/ui\_probeStatusTab.h

# 9.1017 Ui\_productionTab Class Reference

### Public Member Functions

- void setupUi (QWidget ∗productionTab)
- void retranslateUi (QWidget ∗productionTab)

- QTabWidget ∗ productionTabWidget
- QWidget ∗ stackingWidget
- [QTcsFrame](#page-1056-0) ∗ tcsFrame
- QLabel ∗ label\_16
- OWidget \* widget 11
- QPushButton ∗ upperCenterPresetsPushButton
- QPushButton ∗ leftPresetsPushButton
- QPushButton ∗ lowerLeftPresetsPushButton
- QPushButton ∗ lowerRightPresetsPushButton
- QPushButton ∗ homePresetsPushButton
- QPushButton ∗ centerPresetsPushButton
- QPushButton ∗ upperLeftPresetsPushButton
- QPushButton ∗ upperRightPresetsPushButton
- QPushButton ∗ rightPresetsPushButton
- [QTcsFrame](#page-1056-0) ∗ videoSwitchTcsFrame
- OGridLayout \* gridLayout 2
- [QLedIndicator](#page-1051-0) ∗ pictureInPictureVideoLedIndicator
- QLabel ∗ label\_17
- [QLedIndicator](#page-1051-0) ∗ ccamVideoLedIndicator
- [QLedIndicator](#page-1051-0) ∗ waveScopeVideoLedIndicator
- [QLedIndicator](#page-1051-0) ∗ loadingBayVideoLedIndicator
- [QLedIndicator](#page-1051-0) ∗ aoaVideoLedIndicator
- [QTcsFrame](#page-1056-0) ∗ tcsFrame\_3
- OGridLayout \* gridLayout 4
- QLabel ∗ label\_31
- [QLedIndicator](#page-1051-0) ∗ waveScopePowerLedIndicator
- [QTcsFrame](#page-1056-0) ∗ dmiTcsFrame\_2
- QGridLayout ∗ gridLayout\_11
- QGroupBox ∗ groupBox\_25
- QGridLayout ∗ gridLayout\_14
- QLabel ∗ label\_57
- QLabel ∗ label\_58
- QLabel ∗ label\_60
- QLineEdit ∗ ccasDistanceLineEdit
- QLineEdit ∗ ccasPeakAmplLineEdit
- QLineEdit ∗ ccasCoupl1LineEdit
- QCheckBox ∗ enableCCASMeasurementsCheckBox
- QLabel ∗ label\_61
- QLineEdit ∗ ccasLastValidDistanceLineEdit
- QLabel ∗ label\_254
- QLabel ∗ label\_253

Generated on Tue Jan 19 19:46:52 2021 for Hobby-Eberly Telescope Control System by Doxygen

- [QLedIndicator](#page-1051-0) ∗ ccasDMIPipelineRunningLedIndicator
- QWidget ∗ operationsWidget
- [QTcsFrame](#page-1056-0) ∗ pfipControlTcsFrame
- QGridLayout ∗ gridLayout\_5
- QPushButton ∗ selectPV\_CWFSCameraPushButton
- QLabel ∗ label
- QLabel ∗ Guider1FilterPositionLabel
- [QLedIndicator](#page-1051-0) ∗ HR\_SASCameraPowerLedIndicator
- QPushButton ∗ yellow\_CloseShutterPushButton
- QLabel ∗ label\_52
- QLabel ∗ ShutterPositionLabel
- QLabel ∗ label\_56
- QPushButton ∗ setACQCameraFilterPushButton
- QFrame ∗ line
- QLabel ∗ label\_43
- [QLedIndicator](#page-1051-0) ∗ ACQCameraPowerLedIndicator
- [QLedIndicator](#page-1051-0) ∗ BIBCameraPowerLedIndicator
- [QLedIndicator](#page-1051-0) ∗ WFS1CameraPowerLedIndicator
- QLabel ∗ label\_34
- [QLedIndicator](#page-1051-0) ∗ CWFSCameraPowerLedIndicator
- [QLedIndicator](#page-1051-0) ∗ Guider1CameraPowerLedIndicator
- QComboBox ∗ ACQCameraFilterSelectionComboBox
- QPushButton ∗ green\_OpenShutterPushButton
- QLabel ∗ label\_51
- QLabel ∗ label\_37
- QPushButton ∗ deployRetractPV\_CWFSCameraMirrorPushButton
- [QLedIndicator](#page-1051-0) ∗ PVCameraPowerLedIndicator
- OLabel \* label 55
- QLabel ∗ label\_33
- QComboBox ∗ Guider1FilterSelectionComboBox
- QLabel ∗ PV\_CWFSCameraMirrorPositionLabel
- QLabel ∗ PV\_CWFSCameraPositionLabel
- [QLedIndicator](#page-1051-0) ∗ HPF\_ACQCameraPowerLedIndicator
- QPushButton ∗ setGuider2FilterPushButton
- QLabel ∗ label\_59
- QLabel ∗ Guider2FilterPositionLabel
- QComboBox ∗ Guider2FilterSelectionComboBox
- QPushButton ∗ deployRetractACQCameraMirrorPushButton
- QLabel ∗ ACQCameraFilterPositionLabel
- [QLedIndicator](#page-1051-0) ∗ Guider2CameraPowerLedIndicator
- QLabel ∗ ACQCameraMirrorPositionLabel
- QPushButton ∗ setGuider1FilterPushButton
- [QLedIndicator](#page-1051-0) ∗ WFS2CameraPowerLedIndicator
- QLabel ∗ label\_54
- QLabel ∗ label\_1
- [QLedIndicator](#page-1051-0) ∗ TTCameraPowerLedIndicator
- [QTcsFrame](#page-1056-0) ∗ tcsFrame\_7
- QGridLayout ∗ gridLayout\_16
- QPushButton ∗ red\_abortTrackerPushButton
- QLabel ∗ label\_224
- QGroupBox ∗ groupBox\_7
- QGridLayout ∗ gridLayout\_15
- [QLedIndicator](#page-1051-0) ∗ x\_motionLedIndicator
- [QLedIndicator](#page-1051-0) ∗ y\_motionLedIndicator
- [QLedIndicator](#page-1051-0) ∗ rho\_motionLedIndicator
- [QLedIndicator](#page-1051-0) ∗ hex1\_motionLedIndicator
- [QLedIndicator](#page-1051-0) ∗ hex2\_motionLedIndicator
- [QLedIndicator](#page-1051-0) ∗ hex3\_motionLedIndicator
- [QLedIndicator](#page-1051-0) ∗ hex4\_motionLedIndicator
- [QLedIndicator](#page-1051-0) ∗ hex5\_motionLedIndicator
- [QLedIndicator](#page-1051-0) ∗ hex6\_motionLedIndicator
- [QTcsFrame](#page-1056-0) ∗ tcsFrame\_5
- QGridLayout \* gridLayout 6
- QLabel ∗ currentNumPointsLabel
- QLabel ∗ nextDecLabel
- QLabel ∗ currentAzimuthLabel
- QLabel ∗ label\_12
- QLabel ∗ label\_19
- QLabel ∗ nextRaLabel
- QLabel ∗ nextDurationLabel
- QLabel ∗ currentDecLabel
- QLabel ∗ label\_11
- QLabel ∗ label\_10
- QLabel ∗ nextAzimuthLabel
- QLabel ∗ label\_14
- QLabel ∗ label\_7
- QLabel ∗ currentTrackStartTimeLabel
- QLabel ∗ currentDurationLabel
- QLabel ∗ currentRaLabel
- QLabel ∗ nextTrackStartTimeLabel
- QLabel ∗ label\_13
- QLabel ∗ currentAltitudeLabel
- OLabel \* label 9
- QLabel ∗ label\_8
- QLabel ∗ nextNumPointsLabel
- QLabel ∗ label\_6
- QTextEdit ∗ trackProgressTextEdit
- [QLedIndicator](#page-1051-0) ∗ trajectoryLedIndicator
- QLabel ∗ label\_20
- QLabel ∗ label\_15
- QLabel ∗ nextAltitudeLabel
- QLabel ∗ trackTimeRemainingLabel
- QLabel ∗ trackTimeUntilStartLabel
- QLabel ∗ trackStartTimeLabel
- QLabel ∗ trackStopTimeLabel
- QFrame ∗ line\_2
- QLabel ∗ label\_21
- [QTcsFrame](#page-1056-0) ∗ dmiTcsFrame
- QLabel ∗ label\_245
- QGridLayout \* gridLayout 7
- QLabel ∗ label\_246
- [QLedIndicator](#page-1051-0) ∗ sacDMIPipelineRunningLedIndicator
- QGroupBox ∗ groupBox\_26
- QGridLayout ∗ gridLayout\_20
- QLabel ∗ label\_247
- QLabel ∗ label\_248
- QLineEdit ∗ sacDistanceLineEdit
- QLineEdit ∗ sacPeakAmplLineEdit
- QLineEdit ∗ sacCoupl1LineEdit
- QLabel ∗ label\_249
- QLabel ∗ label\_250
- QLineEdit ∗ sacLastValidDistanceLineEdit
- QCheckBox ∗ enableSACMeasurementsCheckBox
- [QTcsFrame](#page-1056-0) ∗ tcsFrame\_4
- QTabWidget ∗ offsetTypeTabWidget
- OWidget \* tab 4
- QLabel ∗ label\_177
- QWidget ∗ widget 28
- QLineEdit ∗ tipTilt\_thetaPhiDeltaLineEdit
- QLabel ∗ label\_165
- OLabel \* label 166
- QLabel ∗ label 167
- QLabel ∗ label\_168
- QLabel ∗ label\_169
- QPushButton ∗ tipTilt\_plusThetaPushButton
- QPushButton ∗ tipTilt\_minusThetaPushButton
- QPushButton ∗ tipTilt\_minusPhiPushButton
- QPushButton ∗ tipTilt\_plusPhiPushButton
- QWidget \* tab 3
- QLabel ∗ label\_2
- QWidget ∗ widget\_7
- QLineEdit ∗ RaDecDeltaLineEdit
- QLabel ∗ label\_32
- QLabel ∗ label\_35
- QLabel ∗ label\_36
- QLabel ∗ label\_38
- QLabel ∗ label\_44
- QPushButton ∗ plusDecPushButton
- QPushButton ∗ minusDecPushButton
- QPushButton ∗ minusRaPushButton
- QPushButton ∗ plusRaPushButton
- QLabel ∗ RaOffsetLabel
- QLabel ∗ label\_106
- OLabel ∗ label 105
- QLabel ∗ DecOffsetLabel
- QPushButton ∗ resetRaDecCumulativeOffsetPushButton
- QCheckBox ∗ raDecCorrectionCheckBox
- QWidget ∗ tab\_5
- OWidget \* widget 9
- QLineEdit ∗ xyDeltaLineEdit
- QLabel ∗ label\_39
- QLabel ∗ label\_40
- QLabel ∗ label\_41
- QLabel ∗ label\_42
- QLabel ∗ label\_45
- QPushButton ∗ plusYPushButton
- QPushButton ∗ minusYPushButton
- QPushButton ∗ minusXPushButton
- QPushButton ∗ plusXPushButton
- QLabel ∗ label\_3
- QCheckBox ∗ xyCorrectionCheckBox
- QWidget ∗ tab\_6
- QWidget ∗ widget\_10
- QLineEdit ∗ rhoDeltaLineEdit
- QLabel ∗ label\_46
- QLabel ∗ label\_47
- QLabel ∗ label\_48
- QPushButton ∗ plusRhoPushButton
- QPushButton ∗ minusRhoPushButton
- QLabel ∗ label\_4
- OWidget \* widget 8
- QLineEdit ∗ focusDeltaLineEdit
- QLabel ∗ label\_49
- QLabel ∗ label\_50
- QLabel ∗ label\_53
- QPushButton ∗ plusFocusPushButton
- QPushButton ∗ minusFocusPushButton
- QLabel ∗ label\_5
- QLabel ∗ label\_18
- [QTcsFrame](#page-1056-0) ∗ tcsFrame\_2
- QGridLayout ∗ gridLayout\_8
- QLabel ∗ label\_22
- QSpacerItem ∗ horizontalSpacer
- QPushButton ∗ green\_loadPushButton
- QTabWidget ∗ trajectoryTabWidget
- QWidget ∗ tab\_9
- QLabel ∗ label\_70
- QLineEdit ∗ raDecRaLineEdit
- QLineEdit ∗ raDecDecLineEdit
- QLabel ∗ label\_69
- QLineEdit ∗ raDecAzLineEdit
- QLabel ∗ label\_87
- QGroupBox ∗ groupBox
- QGridLayout ∗ gridLayout
- QRadioButton ∗ raDecEastRadioButton
- QRadioButton ∗ raDecWestRadioButton
- QLineEdit ∗ raDecEquinoxLineEdit
- QLabel ∗ label\_91
- QLineEdit ∗ raDecEpochLineEdit
- QLabel ∗ label\_92

- QGroupBox ∗ groupBox\_4
- QPushButton ∗ raDecEastTrajectoryPushButton
- QPushButton ∗ raDecSouthTrajectoryPushButton
- QPushButton ∗ raDecWestTrajectoryPushButton
- OWidget \* tab\_10
- QLabel ∗ label\_71
- QLineEdit ∗ xyYLineEdit
- QLineEdit ∗ xyXLineEdit
- QLabel ∗ label\_72
- QLineEdit ∗ xyAzLineEdit
- QLabel ∗ label\_94
- QWidget ∗ tab\_15
- QLineEdit ∗ fileFileLineEdit
- QLabel ∗ label\_74
- QLineEdit ∗ fileRaLineEdit
- QLineEdit ∗ fileDecLineEdit
- QLabel ∗ label\_73
- QLabel ∗ label\_76
- QPushButton ∗ fileFileBrowsePushButton
- QWidget ∗ tab
- QLabel ∗ label\_75
- QLineEdit ∗ satFileLineEdit
- QLabel ∗ label\_88
- QLineEdit ∗ satObjectLineEdit
- QLabel ∗ label\_78
- QLineEdit ∗ satAzLineEdit
- QPushButton ∗ satFileBrowsePushButton
- OWidget \* tab 2
- QLabel ∗ label\_89
- QLabel ∗ label\_77
- QLineEdit ∗ ephemFileLineEdit
- QGroupBox ∗ groupBox\_2
- QGridLayout \* gridLayout 3
- QRadioButton ∗ ephemEastRadioButton
- QRadioButton ∗ ephemWestRadioButton
- QLineEdit ∗ ephemAzLineEdit
- QPushButton ∗ ephemFileBrowsePushButton
- QGroupBox ∗ groupBox\_1
- QGridLayout \* gridLayout 9
- QGroupBox ∗ groupBox\_3
- QGridLayout ∗ gridLayout\_10
- QCheckBox ∗ moveDomeCheckBox
- QCheckBox ∗ moveStructureCheckBox
- QCheckBox ∗ moveProbesCheckBox
- QCheckBox ∗ correctParallacticCheckBox
- QPushButton ∗ yellow\_goNextPushButton
- QPushButton ∗ correctForStructurePushButton
- QPushButton ∗ correctForParallacticPushButton
- OSpacerItem \* verticalSpacer 2
- QPushButton ∗ red\_cancelPushButton
- [QTcsFrame](#page-1056-0) ∗ tcsFrame\_6
- QGridLayout ∗ gridLayout\_12
- OLabel ∗ label 225
- QCheckBox ∗ ACQStoringCheckBox
- QCheckBox ∗ HPF\_ACQStoringCheckBox
- QCheckBox ∗ Guider1StoringCheckBox
- QCheckBox ∗ Guider2StoringCheckBox
- OPushButton \* green\_enableAllStoringPushButton
- QCheckBox ∗ WFS1StoringCheckBox
- QCheckBox ∗ WFS2StoringCheckBox
- QCheckBox ∗ CWFSStoringCheckBox
- QCheckBox ∗ PVStoringCheckBox
- QCheckBox ∗ BIBStoringCheckBox
- QCheckBox ∗ TTStoringCheckBox
- QPushButton ∗ yellow\_disableAllStoringPushButton
- [QTcsFrame](#page-1056-0) ∗ tcsFrame\_8
- QGridLayout \* gridLayout 13
- QCheckBox ∗ Guider2StartPipelineAndImagesCheckBox
- QCheckBox ∗ WFS1StartPipelineAndImagesCheckBox
- QCheckBox ∗ PVStartPipelineAndImagesCheckBox
- QCheckBox ∗ CWFSStartPipelineAndImagesCheckBox
- QCheckBox ∗ WFS2StartPipelineAndImagesCheckBox
- QCheckBox ∗ BIBStartPipelineAndImagesCheckBox
- QCheckBox ∗ TTStartPipelineAndImagesCheckBox
- QLabel ∗ label\_255
- QCheckBox ∗ ACQStartPipelineAndImagesCheckBox
- QCheckBox ∗ HPF\_ACQStartPipelineAndImagesCheckBox
- QCheckBox ∗ Guider1StartPipelineAndImagesCheckBox
- QPushButton \* green\_startPipelineAndImagesPushButton
- QPushButton ∗ yellow\_stopPipelineAndImagesPushButton
- [QTcsFrame](#page-1056-0) ∗ domeTcsFrame
- OGridLayout ∗ gridLayout 17
- [QLedIndicator](#page-1051-0) ∗ domeMovingLedIndicator
- QLabel ∗ label\_238
- [QLedIndicator](#page-1051-0) ∗ domePMACCommsLedIndicator
- QLabel ∗ label\_234
- QPushButton ∗ green\_moveDomeAbsPushButton
- OLabel ∗ label 227
- [QBlinkingLineEdit](#page-1048-0) ∗ domePositionBlinkingLineEdit
- QLabel ∗ label\_228
- [QLedIndicator](#page-1051-0) ∗ domeStatusValidLedIndicator
- QLabel ∗ label\_226
- QLineEdit ∗ absDomeTargetLineEdit
- OLabel ∗ label 229
- QLabel ∗ label\_233
- QLabel ∗ label\_252
- QLineEdit ∗ domeTargetLineEdit
- QPushButton ∗ ccasDomePushButton
- QPushButton ∗ yellow\_stopDomePushButton
- QPushButton ∗ red\_abortDomePushButton
- [QTcsFrame](#page-1056-0) ∗ shutterTcsFrame
- QGridLayout ∗ gridLayout\_18
- QLabel ∗ label\_251
- QLineEdit ∗ shutterTargetLineEdit
- QLabel ∗ label\_236
- QPushButton ∗ green\_openShutterPushButton
- QPushButton ∗ yellow\_closeShutterPushButton
- QPushButton ∗ yellow\_stopShutterPushButton
- [QLedIndicator](#page-1051-0) ∗ shutterMovingLedIndicator
- QLabel ∗ label\_230
- [QLedIndicator](#page-1051-0) ∗ shutterStatusValidLedIndicator
- QLabel ∗ label\_235
- [QLedIndicator](#page-1051-0) ∗ shutterPMACCommsLedIndicator
- QLabel ∗ label\_232
- QPushButton ∗ red\_abortShutterPushButton
- QLabel ∗ label\_231
- [QBlinkingLineEdit](#page-1048-0) ∗ shutterPositionBlinkingLineEdit
- OLabel ∗ label 62
- [QBlinkingLineEdit](#page-1048-0) ∗ shutterMotionBlinkingLineEdit
- [QTcsFrame](#page-1056-0) ∗ structureTcsFrame
- OGridLayout \* gridLayout 19
- [QLedIndicator](#page-1051-0) ∗ structureInControlLedIndicator
- [QLedIndicator](#page-1051-0) ∗ structureStatusValidLedIndicator
- QLabel ∗ label\_241
- QLabel ∗ label\_239
- QLabel ∗ label\_242
- [QLedIndicator](#page-1051-0) ∗ structureMovingLedIndicator
- QLabel ∗ label\_243
- OPushButton \* green\_moveStructureToTrueAzPushButton
- QLineEdit ∗ moveStructureTargetLineEdit
- QLabel ∗ label\_237
- [QBlinkingLineEdit](#page-1048-0) ∗ structureAzimuthBlinkingLineEdit
- QLabel ∗ label\_244
- QLineEdit ∗ structureTargetLineEdit
- QLabel ∗ label\_240
- QPushButton ∗ yellow\_stopStructurePushButton
- QPushButton ∗ ccasStructurePushButton
- QButtonGroup ∗ raDecDirectionButtonGroup
- QButtonGroup ∗ raDecButtonGroup
- QButtonGroup ∗ ephemDirectionButtonGroup
- QButtonGroup ∗ rhoButtonGroup
- QButtonGroup ∗ focusButtonGroup
- QButtonGroup ∗ tipTiltButtonGroup
- QButtonGroup ∗ presetsButtonGroup
- QButtonGroup ∗ xyButtonGroup

• gui/build/ui\_productionTab.h

# 9.1018 Ui\_shutterTab Class Reference

# Public Member Functions

- void setupUi (QWidget ∗shutterTab)
- void retranslateUi (QWidget ∗shutterTab)

### Public Attributes

- QGridLayout ∗ gridLayout
- [QTcsFrame](#page-1056-0) ∗ shutterTcsFrame
- QGridLayout ∗ gridLayout\_2
- QLabel ∗ label
- QGroupBox ∗ groupBox\_15
- QGridLayout ∗ gridLayout\_8
- QPushButton ∗ yellow\_stopShutterPushButton
- QPushButton ∗ green\_openShutterPushButton
- QPushButton ∗ yellow\_closeShutterPushButton
- QPushButton ∗ red\_abortShutterPushButton
- QPushButton ∗ red\_resetShutterPushButton
- QGroupBox ∗ groupBox\_16
- QGridLayout ∗ gridLayout\_3
- QLabel ∗ label\_31
- [QBlinkingLineEdit](#page-1048-0) ∗ shutterPositionBlinkingLineEdit
- QLabel ∗ label\_34
- [QBlinkingLineEdit](#page-1048-0) ∗ shutterMotionBlinkingLineEdit
- QLabel ∗ label\_24
- QLineEdit ∗ shutterTargetLineEdit
- QLabel ∗ label\_29
- [QLedIndicator](#page-1051-0) ∗ shutterMovingLedIndicator
- QLabel ∗ label\_30
- [QLedIndicator](#page-1051-0) ∗ shutterPMACCommsLedIndicator
- QLabel ∗ label\_26
- QLineEdit ∗ shutterErrorNumLineEdit
- QLabel ∗ label\_32
- QLineEdit ∗ shutterLocalRemoteLineEdit
- QLabel ∗ label\_44
- [QLedIndicator](#page-1051-0) ∗ shutterStatusValidLedIndicator
- QSpacerItem ∗ verticalSpacer

The documentation for this class was generated from the following file:

• gui/build/ui\_shutterTab.h

# 9.1019 Ui structureTab Class Reference

## Public Member Functions

- void setupUi (QWidget ∗structureTab)
- void retranslateUi (QWidget ∗structureTab)

# Public Attributes

- QGridLayout ∗ gridLayout\_2
- [QTcsFrame](#page-1056-0) ∗ structureTcsFrame
- QLabel ∗ label
- QGroupBox ∗ groupBox\_18
- QGridLayout \* gridLayout 6
- [QLedIndicator](#page-1051-0) ∗ structureStatusValidLedIndicator
- QLabel ∗ label\_33
- [QBlinkingLineEdit](#page-1048-0) ∗ structureAzimuthBlinkingLineEdit
- QLabel ∗ label\_27
- QLabel ∗ label\_25
- [QLedIndicator](#page-1051-0) ∗ structureMovingLedIndicator
- QLabel ∗ label\_36
- QLabel ∗ label\_35
- [QLedIndicator](#page-1051-0) ∗ structureInControlLedIndicator
- QLineEdit ∗ structureTargetLineEdit
- QGroupBox ∗ groupBox\_19
- QGridLayout ∗ gridLayout\_4
- QLabel ∗ label\_38
- QLineEdit ∗ structureFootHeightsLineEdit
- QGroupBox ∗ groupBox\_17
- QGridLayout ∗ gridLayout\_9
- QLabel ∗ label\_20
- QPushButton ∗ ccasStructurePushButton
- QPushButton ∗ stowStructurePushButton
- QPushButton ∗ yellow\_stopStructurePushButton
- QPushButton ∗ moveStructureToStructAzPushButton
- QPushButton ∗ green\_moveStructureToTrueAzPushButton
- QLineEdit ∗ moveStructureTargetLineEdit

The documentation for this class was generated from the following file:

• gui/build/ui\_structureTab.h

# 9.1020 Ui trackerStatusTab Class Reference

## Public Member Functions

- void setupUi (QWidget ∗trackerStatusTab)
- void retranslateUi (QWidget ∗trackerStatusTab)

- [QLedIndicator](#page-1051-0) ∗ servo\_cabinet\_line\_monitorLedIndicator
- [QLedIndicator](#page-1051-0) ∗ trajectoryLedIndicator
- QLabel ∗ label\_3
- QLabel ∗ idx\_timeLabel
- QTabWidget ∗ trackerStatusTabWidget
- QWidget ∗ tab
- QFrame ∗ frame
- QGridLayout ∗ gridLayout\_3
- QLabel ∗ label\_13
- QLabel ∗ label\_8
- QLabel ∗ x\_rtf\_mmLabel
- QLabel ∗ label\_16
- QLabel ∗ label\_7
- QLabel ∗ label\_23
- QLabel ∗ rho\_rtf\_degLabel
- QLabel ∗ y\_rtf\_mmLabel
- QLabel ∗ phi\_rtf\_degLabel
- QLabel ∗ label\_15
- QLabel ∗ label\_11
- QLabel ∗ theta\_rtf\_degLabel
- QLabel ∗ z\_rtf\_mmLabel
- OFrame \* frame 8
- QGridLayout ∗ gridLayout\_2
- QLabel ∗ label\_44
- [QLedIndicator](#page-1051-0) ∗ y\_track\_warningLedIndicator
- QLabel ∗ label\_52
- [QLedIndicator](#page-1051-0) ∗ ux\_track\_torque\_limit\_swerLedIndicator
- QSpacerItem \* verticalSpacer\_40
- [QLedIndicator](#page-1051-0) ∗ y\_slew\_warningLedIndicator
- [QLedIndicator](#page-1051-0) ∗ hex5\_warningLedIndicator
- [QLedIndicator](#page-1051-0) ∗ y\_slew\_errorLedIndicator
- [QLedIndicator](#page-1051-0) ∗ ux\_track\_warningLedIndicator
- QLabel ∗ label\_42
- [QLedIndicator](#page-1051-0) ∗ hex2\_errorLedIndicator
- [QLedIndicator](#page-1051-0) ∗ hex2\_warningLedIndicator
- QLabel ∗ label\_257
- [QLedIndicator](#page-1051-0) ∗ lx\_slew\_warningLedIndicator
- [QLedIndicator](#page-1051-0) ∗ hex6\_warningLedIndicator
- [QLedIndicator](#page-1051-0) ∗ ux\_slew\_torque\_limit\_swerLedIndicator
- QLabel ∗ label\_45
- [QLedIndicator](#page-1051-0) ∗ hex4\_warningLedIndicator
- [QLedIndicator](#page-1051-0) ∗ lx\_slew\_torque\_limit\_swerLedIndicator
- QLabel ∗ label\_51
- [QLedIndicator](#page-1051-0) ∗ lx\_track\_warningLedIndicator
- [QLedIndicator](#page-1051-0) ∗ lx\_track\_errorLedIndicator
- [QLedIndicator](#page-1051-0) ∗ hex6\_errorLedIndicator
- [QLedIndicator](#page-1051-0) ∗ hex1\_warningLedIndicator
- OLabel \* label 5
- [QLedIndicator](#page-1051-0) ∗ y\_track\_torque\_limit\_swerLedIndicator
- [QLedIndicator](#page-1051-0) ∗ hex5\_errorLedIndicator
- QSpacerItem \* verticalSpacer 16
- OLedIndicator \* y\_slew\_torque\_limit\_swerLedIndicator
- [QLedIndicator](#page-1051-0) ∗ hex3\_errorLedIndicator
- [QLedIndicator](#page-1051-0) ∗ rho\_warningLedIndicator
- [QLedIndicator](#page-1051-0) ∗ hex4\_errorLedIndicator
- [QLedIndicator](#page-1051-0) ∗ hex1\_errorLedIndicator
- [QLedIndicator](#page-1051-0) ∗ y\_track\_errorLedIndicator
- [QLedIndicator](#page-1051-0) ∗ lx\_slew\_errorLedIndicator
- QLabel \* label 9
- QLabel ∗ label\_43
- QLabel ∗ label\_53
- OSpacerItem \* verticalSpacer 14
- [QLedIndicator](#page-1051-0) ∗ cfd\_warningLedIndicator
- [QLedIndicator](#page-1051-0) ∗ rho\_errorLedIndicator
- [QLedIndicator](#page-1051-0) ∗ ux\_slew\_errorLedIndicator
- QSpacerItem \* verticalSpacer\_39
- [QLedIndicator](#page-1051-0) ∗ hex3\_warningLedIndicator
- [QLedIndicator](#page-1051-0) ∗ cfd\_errorLedIndicator
- OLedIndicator \* ux\_track\_errorLedIndicator
- [QLedIndicator](#page-1051-0) ∗ lx\_track\_torque\_limit\_swerLedIndicator
- QSpacerItem ∗ verticalSpacer\_15
- [QLedIndicator](#page-1051-0) ∗ ux\_slew\_warningLedIndicator
- OSpacerItem \* verticalSpacer 41
- OSpacerItem \* verticalSpacer 42
- QFrame \* frame 3
- QGridLayout ∗ gridLayout\_9
- QLabel ∗ hex5\_tsf\_cmd\_mmLabel
- QLabel ∗ label\_86
- QLabel \* hex6 tsf cmd mmLabel
- QLabel ∗ label\_112
- QLabel ∗ y\_tsf\_cmd\_mmLabel
- QLabel ∗ label\_111
- QLabel ∗ label\_93
- QLabel ∗ hex4\_tsf\_cmd\_mmLabel
- OLabel \* label 83
- QLabel ∗ label\_84
- QLabel \* hex3 tsf cmd mmLabel
- QLabel ∗ hex1\_tsf\_cmd\_mmLabel
- QLabel ∗ hex2\_tsf\_cmd\_mmLabel
- OLabel \* ux\_tsf\_cmd\_mmLabel
- QLabel \* lx\_tsf\_cmd\_mmLabel
- QLabel ∗ label\_87
- QLabel ∗ label\_91
- QLabel ∗ label\_89
- QLabel ∗ label\_85
- QLabel ∗ label\_32
- QLabel \* rho\_tsf\_cmd\_degLabel
- QFrame ∗ frame\_14
- QGridLayout ∗ gridLayout\_7
- QLabel ∗ label\_113
- QLabel ∗ label\_50
- QLabel ∗ label\_81
- QLabel ∗ hex5\_fe\_mmLabel
- QLabel ∗ label\_88
- QLabel ∗ ux\_fe\_mmLabel
- QLabel ∗ label\_90
- QLabel ∗ label\_49
- QLabel ∗ label\_92
- QLabel ∗ label\_46
- QLabel ∗ label\_63
- QLabel ∗ hex1\_fe\_mmLabel
- OLabel \* hex6 fe\_mmLabel
- QLabel ∗ y\_fe\_mmLabel
- QLabel ∗ rho\_fe\_degLabel
- QLabel ∗ label\_47
- QLabel ∗ lx\_fe\_mmLabel
- QLabel ∗ label\_48
- QLabel ∗ hex3\_fe\_mmLabel
- QLabel ∗ hex4\_fe\_mmLabel
- QLabel \* hex2 fe\_mmLabel
- QFrame \* frame\_16
- QGridLayout ∗ gridLayout\_10
- OLabel ∗ label 123
- QLabel ∗ cfd\_load\_cellLabel
- QLabel ∗ label\_125
- QLabel ∗ y\_track\_brake\_load\_cellLabel
- QFrame ∗ frame\_2
- QGridLayout ∗ gridLayout\_4
- [QLedIndicator](#page-1051-0) ∗ rho\_lock\_outLedIndicator
- [QLedIndicator](#page-1051-0) ∗ hex3\_enaLedIndicator
- [QLedIndicator](#page-1051-0) ∗ hex1\_enaLedIndicator
- [QLedIndicator](#page-1051-0) ∗ hex3\_rtoLedIndicator
- [QLedIndicator](#page-1051-0) ∗ y\_slew\_pwrLedIndicator
- [QLedIndicator](#page-1051-0) ∗ rho\_pwrLedIndicator
- OLedIndicator ∗ lx\_slew\_pwrLedIndicator
- [QLedIndicator](#page-1051-0) ∗ lx\_track\_pwrLedIndicator
- [QLedIndicator](#page-1051-0) ∗ hex3\_servoLedIndicator
- [QLedIndicator](#page-1051-0) ∗ lx\_track\_modeLedIndicator
- [QLedIndicator](#page-1051-0) ∗ ux\_track\_servoLedIndicator
- [QLedIndicator](#page-1051-0) ∗ lx\_track\_brake\_pressureLedIndicator
- QLabel ∗ label\_122

- [QLedIndicator](#page-1051-0) ∗ ux\_slew\_modeLedIndicator
- QSpacerItem \* verticalSpacer\_12
- [QLedIndicator](#page-1051-0) ∗ ux\_track\_enaLedIndicator
- QLabel ∗ label\_20
- OSpacerItem \* verticalSpacer 13
- QLabel ∗ label\_24
- [QLedIndicator](#page-1051-0) ∗ y\_track\_servoLedIndicator
- [QLedIndicator](#page-1051-0) ∗ y\_track\_modeLedIndicator
- [QLedIndicator](#page-1051-0) ∗ hex4\_rtoLedIndicator
- [QLedIndicator](#page-1051-0) ∗ hex2\_enaLedIndicator
- [QLedIndicator](#page-1051-0) ∗ y\_track\_brake\_pressureLedIndicator
- QSpacerItem \* verticalSpacer\_7
- [QLedIndicator](#page-1051-0) ∗ y\_slew\_modeLedIndicator
- [QLedIndicator](#page-1051-0) ∗ ux\_track\_modeLedIndicator
- [QLedIndicator](#page-1051-0) ∗ y\_track\_enaLedIndicator
- [QLedIndicator](#page-1051-0) ∗ lx\_slew\_modeLedIndicator
- QLabel ∗ label\_25
- [QLedIndicator](#page-1051-0) ∗ rho\_rtoLedIndicator
- [QLedIndicator](#page-1051-0) ∗ hex1\_track\_pwrLedIndicator
- [QLedIndicator](#page-1051-0) ∗ hex6\_lock\_outLedIndicator
- [QLedIndicator](#page-1051-0) ∗ hex4\_enaLedIndicator
- [QLedIndicator](#page-1051-0) ∗ x\_track\_lock\_outLedIndicator
- [QLedIndicator](#page-1051-0) ∗ hex6\_pwrLedIndicator
- QLabel ∗ label\_6
- [QLedIndicator](#page-1051-0) ∗ hex6\_servoLedIndicator
- QLabel ∗ label\_29
- [QLedIndicator](#page-1051-0) ∗ hex3\_lock\_outLedIndicator
- OLedIndicator \* hex5\_track\_rtoLedIndicator
- [QLedIndicator](#page-1051-0) ∗ hex2\_lock\_outLedIndicator
- [QLedIndicator](#page-1051-0) ∗ hex6\_rtoLedIndicator
- [QLedIndicator](#page-1051-0) ∗ ux\_slew\_enaLedIndicator
- [QLedIndicator](#page-1051-0) ∗ rho\_enaLedIndicator
- [QLedIndicator](#page-1051-0) ∗ hex5\_lock\_outLedIndicator
- [QLedIndicator](#page-1051-0) ∗ cfd\_servoLedIndicator
- [QLedIndicator](#page-1051-0) ∗ hex5\_pwrLedIndicator
- [QLedIndicator](#page-1051-0) ∗ y\_track\_rtoLedIndicator
- [QLedIndicator](#page-1051-0) ∗ lx\_slew\_rtoLedIndicator
- OLabel ∗ label 218
- QLabel ∗ label\_18
- [QLedIndicator](#page-1051-0) ∗ ux\_slew\_servoLedIndicator
- [QLedIndicator](#page-1051-0) ∗ y\_track\_pwrLedIndicator
- [QLedIndicator](#page-1051-0) ∗ hex1\_lock\_outLedIndicator
- [QLedIndicator](#page-1051-0) ∗ y\_slew\_enaLedIndicator
- QLabel ∗ label\_22
- [QLedIndicator](#page-1051-0) ∗ y\_slew\_rtoLedIndicator\_
- [QLedIndicator](#page-1051-0) ∗ lx\_track\_enaLedIndicator
- QLabel ∗ label\_28
- [QLedIndicator](#page-1051-0) ∗ hex1\_track\_rtoLedIndicator
- [QLedIndicator](#page-1051-0) ∗ hex2\_servoLedIndicator
- QLabel ∗ label\_4
- [QLedIndicator](#page-1051-0) ∗ rho\_servoLedIndicator
- QSpacerItem \* verticalSpacer\_8
- [QLedIndicator](#page-1051-0) ∗ y\_slew\_brake\_pressureLedIndicator
- [QLedIndicator](#page-1051-0) ∗ ux\_track\_pwrLedIndicator
- [QLedIndicator](#page-1051-0) ∗ ux\_slew\_brake\_pressureLedIndicator
- [QLedIndicator](#page-1051-0) ∗ hex3\_pwrLedIndicator
- [QLedIndicator](#page-1051-0) ∗ hex5\_enaLedIndicator
- [QLedIndicator](#page-1051-0) ∗ cfd\_pwrLedIndicator
- QSpacerItem \* verticalSpacer\_10
- [QLedIndicator](#page-1051-0) ∗ lx\_slew\_enaLedIndicator
- OLedIndicator \* hex2 track rtoLedIndicator
- [QLedIndicator](#page-1051-0) ∗ y\_slew\_servoLedIndicator
- [QLedIndicator](#page-1051-0) ∗ ux\_slew\_pwrLedIndicator
- [QLedIndicator](#page-1051-0) ∗ cfd\_rtoLedIndicator
- [QLedIndicator](#page-1051-0) ∗ hex5\_servoLedIndicator
- OLedIndicator \* lx\_slew\_servoLedIndicator
- QSpacerItem \* verticalSpacer 6
- [QLedIndicator](#page-1051-0) ∗ x\_slew\_lock\_outLedIndicator
- [QLedIndicator](#page-1051-0) ∗ lx\_slew\_brake\_pressureLedIndicator
- QLabel ∗ label\_27
- QLabel ∗ label\_26
- [QLedIndicator](#page-1051-0) ∗ hex4\_lock\_outLedIndicator
- QSpacerItem \* verticalSpacer\_11
- [QLedIndicator](#page-1051-0) ∗ hex4\_pwrLedIndicator
- [QLedIndicator](#page-1051-0) ∗ hex6\_enaLedIndicator
- [QLedIndicator](#page-1051-0) ∗ hex2\_pwrLedIndicator
- [QLedIndicator](#page-1051-0) ∗ hex4\_servoLedIndicator
- [QLedIndicator](#page-1051-0) ∗ ux\_track\_rtoLedIndicator
- [QLedIndicator](#page-1051-0) ∗ y\_lock\_outLedIndicator
- [QLedIndicator](#page-1051-0) ∗ lx\_track\_servoLedIndicator
- [QLedIndicator](#page-1051-0) ∗ hex1\_servoLedIndicator
- OLedIndicator \* ux\_track\_brake\_pressureLedIndicator
- [QLedIndicator](#page-1051-0) ∗ ux\_slew\_rtoLedIndicator
- QLabel ∗ label\_21
- [QLedIndicator](#page-1051-0) ∗ lx\_track\_rtoLedIndicator
- OFrame \* frame 13
- QGridLayout ∗ gridLayout\_5
- QLabel ∗ hex6\_tsf\_mmLabel
- QLabel ∗ hex4\_tsf\_mmLabel
- QLabel ∗ y\_tsf\_mmLabel
- OLabel \* label 33
- QLabel ∗ hex5\_tsf\_mmLabel
- QLabel ∗ label\_10
- OLabel \* rho\_tsf\_degLabel
- QLabel ∗ hex2\_tsf\_mmLabel
- QLabel ∗ hex3\_tsf\_mmLabel
- QLabel ∗ label\_12
- QLabel ∗ label\_17
- OLabel \* label 19
- QLabel ∗ label\_66

- QLabel ∗ label\_74
- QLabel ∗ hex1\_tsf\_mmLabel
- OLabel ∗ label 69
- QLabel ∗ lx\_tsf\_mmLabel
- OLabel ∗ label 62
- QLabel ∗ ux\_tsf\_mmLabel
- QLabel ∗ label\_72
- QLabel ∗ label\_70
- QFrame ∗ frame\_17
- QGridLayout \* gridLayout 11
- OLabel ∗ label 126
- QLabel ∗ cfd\_speedLabel
- OLabel ∗ label 127
- QLabel ∗ y\_slew\_brake\_load\_cellLabel
- QFrame ∗ frame\_7
- QGridLayout ∗ gridLayout\_32
- QLabel ∗ label\_36
- QLabel ∗ label\_37
- QLabel ∗ label\_35
- [QLedIndicator](#page-1051-0) ∗ ux\_left\_soft\_limit\_swLedIndicator
- OLedIndicator \* ux\_right\_soft\_limit\_swLedIndicator
- QLabel ∗ label\_38
- [QLedIndicator](#page-1051-0) ∗ ux\_left\_hard\_limit\_swLedIndicator
- [QLedIndicator](#page-1051-0) ∗ ux\_right\_hard\_limit\_swLedIndicator
- QLabel ∗ label\_41
- [QLedIndicator](#page-1051-0) ∗ lx\_left\_soft\_limit\_swLedIndicator
- [QLedIndicator](#page-1051-0) ∗ lx\_right\_soft\_limit\_swLedIndicator
- QLabel ∗ label\_40
- [QLedIndicator](#page-1051-0) ∗ lx\_left\_hard\_limit\_swLedIndicator
- [QLedIndicator](#page-1051-0) ∗ lx\_right\_hard\_limit\_swLedIndicator
- QLabel ∗ label\_34
- [QLedIndicator](#page-1051-0) ∗ y\_bottom\_soft\_limit\_swLedIndicator
- [QLedIndicator](#page-1051-0) ∗ y\_top\_soft\_limit\_swLedIndicator
- QLabel ∗ label\_31
- [QLedIndicator](#page-1051-0) ∗ y\_bottom\_hard\_limit\_swLedIndicator
- [QLedIndicator](#page-1051-0) ∗ y\_top\_hard\_limit\_swLedIndicator
- QLabel ∗ label\_39
- [QLedIndicator](#page-1051-0) ∗ rho\_cw\_hard\_limit\_swLedIndicator
- [QLedIndicator](#page-1051-0) ∗ rho\_ccw\_hard\_limit\_swLedIndicator
- [QLedIndicator](#page-1051-0) ∗ rho\_soft\_limit\_swLedIndicator
- QLabel ∗ label
- [QLedIndicator](#page-1051-0) ∗ hex1\_bottom\_hard\_limit\_swLedIndicator
- [QLedIndicator](#page-1051-0) ∗ hex1\_top\_hard\_limit\_swLedIndicator
- QSpacerItem ∗ verticalSpacer
- [QLedIndicator](#page-1051-0) ∗ hex2\_bottom\_hard\_limit\_swLedIndicator
- [QLedIndicator](#page-1051-0) ∗ hex2\_top\_hard\_limit\_swLedIndicator
- QSpacerItem \* verticalSpacer\_2
- [QLedIndicator](#page-1051-0) ∗ hex3\_bottom\_hard\_limit\_swLedIndicator
- OLedIndicator \* hex3 top\_hard\_limit\_swLedIndicator
- QSpacerItem \* verticalSpacer 3
- [QLedIndicator](#page-1051-0) ∗ hex4\_bottom\_hard\_limit\_swLedIndicator
- [QLedIndicator](#page-1051-0) ∗ hex4\_top\_hard\_limit\_swLedIndicator
- QSpacerItem ∗ verticalSpacer\_4
- [QLedIndicator](#page-1051-0) ∗ hex5\_bottom\_hard\_limit\_swLedIndicator
- [QLedIndicator](#page-1051-0) ∗ hex5\_top\_hard\_limit\_swLedIndicator
- QSpacerItem \* verticalSpacer 5
- [QLedIndicator](#page-1051-0) ∗ hex6\_bottom\_hard\_limit\_swLedIndicator
- [QLedIndicator](#page-1051-0) ∗ hex6\_top\_hard\_limit\_swLedIndicator
- QSpacerItem \* verticalSpacer\_9
- QLabel ∗ label\_2
- [QLedIndicator](#page-1051-0) ∗ y\_screw\_proximityLedIndicator
- QLabel ∗ label\_54
- QWidget ∗ tab\_2
- QGroupBox ∗ groupBox\_2
- QGridLayout ∗ gridLayout\_13
- QLabel ∗ label\_95
- QLabel \* ux\_track\_motor\_currentLabel
- QLabel ∗ label\_96
- QLabel ∗ ux\_slew\_motor\_currentLabel
- QLabel ∗ label\_97
- OLabel \* lx\_track\_motor\_currentLabel
- QLabel ∗ label\_98
- QLabel ∗ lx\_slew\_motor\_currentLabel
- QLabel ∗ label\_99
- QLabel ∗ y\_track\_motor\_currentLabel
- QLabel ∗ label\_100
- QLabel ∗ y\_slew\_motor\_currentLabel
- OLabel ∗ label 107
- QLabel \* rho\_motor\_currentLabel
- QLabel ∗ label\_101
- QLabel ∗ hex1\_motor\_currentLabel
- QLabel ∗ label\_102
- QLabel \* hex2 motor currentLabel
- QLabel ∗ label\_103
- QLabel ∗ hex3\_motor\_currentLabel
- QLabel ∗ label\_104
- QLabel ∗ hex4\_motor\_currentLabel
- OLabel ∗ label 105
- QLabel \* hex5 motor\_currentLabel
- QLabel ∗ label\_106
- QLabel ∗ hex6\_motor\_currentLabel
- QLabel ∗ label\_108
- QLabel ∗ cfd\_motor\_currentLabel
- OGroupBox \* groupBox 7
- QGridLayout ∗ gridLayout\_33
- QLabel ∗ ux\_abs\_mmLabel
- QLabel ∗ label\_82
- QLabel ∗ y\_abs\_mmLabel
- QLabel ∗ label\_77
- QLabel ∗ rho\_abs\_degLabel
- QLabel ∗ label\_94
- QLabel ∗ label\_78
- QLabel ∗ lx\_abs\_mmLabel
- QSpacerItem ∗ verticalSpacer\_44
- QSpacerItem \* verticalSpacer 43
- QSpacerItem \* verticalSpacer 45
- [QLedIndicator](#page-1051-0) ∗ emergency\_stopLedIndicator
- QGroupBox ∗ groupBox\_11
- QGridLayout ∗ gridLayout\_12
- OLedIndicator \* lx\_skew\_sensor\_1LedIndicator
- OLedIndicator \* lx\_skew\_sensor\_2LedIndicator
- [QLedIndicator](#page-1051-0) ∗ ux\_skew\_sensor\_1LedIndicator
- [QLedIndicator](#page-1051-0) ∗ ux\_skew\_sensor\_2LedIndicator
- [QLedIndicator](#page-1051-0) ∗ movingLedIndicator
- [QLedIndicator](#page-1051-0) ∗ initingLedIndicator
- OPushButton ∗ green\_initPushButton
- QGroupBox ∗ groupBox\_12
- QGridLayout ∗ gridLayout\_14
- [QLedIndicator](#page-1051-0) ∗ y\_init\_stateLedIndicator
- [QLedIndicator](#page-1051-0) ∗ rho\_init\_stateLedIndicator
- [QLedIndicator](#page-1051-0) ∗ ux\_init\_stateLedIndicator
- [QLedIndicator](#page-1051-0) ∗ lx\_init\_stateLedIndicator
- QLabel ∗ label\_14
- QLabel ∗ label\_30
- QLabel ∗ label\_57
- QLabel ∗ init\_remainingLabel
- [QBlinkingLineEdit](#page-1048-0) \* last\_warningBlinkingLineEdit
- [QBlinkingLineEdit](#page-1048-0) ∗ last\_errorBlinkingLineEdit
- QPushButton ∗ clear\_errorsPushButton

• gui/build/ui\_trackerStatusTab.h

# 9.1021 Ui\_trackerTab Class Reference

# Public Member Functions

- void setupUi (QWidget ∗trackerTab)
- void retranslateUi (QWidget ∗trackerTab)

- [QTcsFrame](#page-1056-0) ∗ tcsFrame
- QTabWidget ∗ moveTypeTabWidget
- QWidget ∗ tab
- QTabWidget ∗ relativeCoordTypeTabWidget
- QWidget ∗ tab\_9
- OLabel ∗ label 163
- QLabel ∗ rel\_itf\_x\_mmLabel
- QLabel ∗ label\_164
- QWidget ∗ widget 28
- OLineEdit \* itf\_thetaPhiDeltaLineEdit
- OLabel \* label 165
- QLabel ∗ label\_166
- QLabel ∗ label\_167
- QLabel ∗ label\_168
- QLabel ∗ label\_169
- QPushButton ∗ itf\_plusThetaPushButton
- OPushButton \* itf\_minusThetaPushButton
- QPushButton ∗ itf\_minusPhiPushButton
- QPushButton ∗ itf\_plusPhiPushButton
- QLabel ∗ label\_170
- QLabel ∗ label\_171
- QLabel ∗ label\_172
- QLabel ∗ rel\_itf\_rho\_degLabel
- OWidget \* widget 29
- QLineEdit ∗ itf\_rhoDeltaLineEdit
- QLabel ∗ label\_173
- QLabel ∗ label\_174
- QLabel ∗ label\_175
- QPushButton ∗ itf\_plusRhoPushButton
- QPushButton ∗ itf\_minusRhoPushButton
- QLabel ∗ label\_176
- QLabel ∗ rel\_itf\_y\_mmLabel
- QLabel ∗ label\_177
- QLabel ∗ rel\_itf\_phi\_degLabel
- OWidget \* widget 30
- QLineEdit ∗ itf\_zDeltaLineEdit
- QLabel ∗ label\_178
- QLabel ∗ label\_179
- QLabel ∗ label\_180
- OPushButton \* itf\_plusZPushButton
- QPushButton ∗ itf\_minusZPushButton
- QLabel ∗ label\_181
- QLabel ∗ rel\_itf\_theta\_degLabel
- QLabel ∗ rel\_itf\_z\_mmLabel
- QWidget ∗ widget\_31
- QLineEdit ∗ itf\_xyDeltaLineEdit
- QLabel ∗ label\_182
- QLabel ∗ label\_183
- QLabel ∗ label\_184
- QLabel ∗ label\_185
- QLabel ∗ label\_186
- QPushButton ∗ itf\_plusYPushButton
- QPushButton ∗ itf\_minusYPushButton
- QPushButton ∗ itf\_minusXPushButton
- QPushButton ∗ itf\_plusXPushButton
- QWidget ∗ tab\_4
- OWidget \* widget 3
- QLineEdit ∗ rtf\_xyDeltaLineEdit
- QLabel ∗ label\_18
- QLabel ∗ label\_19
- QLabel ∗ label\_20
- QLabel ∗ label\_21
- QLabel ∗ label\_22
- QPushButton ∗ rtf\_plusYPushButton
- QPushButton ∗ rtf\_minusYPushButton
- QPushButton ∗ rtf\_minusXPushButton
- QPushButton ∗ rtf\_plusXPushButton
- QLabel ∗ label\_23
- QWidget ∗ widget\_4
- QLineEdit ∗ rtf\_thetaPhiDeltaLineEdit
- QLabel ∗ label\_24
- QLabel ∗ label\_25
- QLabel ∗ label\_26
- QLabel ∗ label\_27
- QLabel ∗ label\_28
- QPushButton ∗ rtf\_plusThetaPushButton
- QPushButton ∗ rtf\_minusThetaPushButton
- QPushButton ∗ rtf\_minusPhiPushButton
- QPushButton ∗ rtf\_plusPhiPushButton
- QLabel ∗ label\_29
- QWidget ∗ widget\_5
- QLineEdit ∗ rtf\_zDeltaLineEdit
- QLabel ∗ label\_30
- QLabel ∗ label\_32
- OLabel ∗ label 38
- QPushButton ∗ rtf\_plusZPushButton
- QPushButton ∗ rtf\_minusZPushButton
- QLabel ∗ label\_35
- QWidget ∗ widget\_6
- OLineEdit \* rtf\_rhoDeltaLineEdit
- QLabel ∗ label\_39
- QLabel ∗ label\_40
- QLabel ∗ label\_41
- QPushButton ∗ rtf\_plusRhoPushButton
- QPushButton ∗ rtf\_minusRhoPushButton
- QLabel ∗ label\_42
- QLabel ∗ rel\_rtf\_x\_mmLabel
- QLabel ∗ rel\_rtf\_z\_mmLabel
- QLabel ∗ rel\_rtf\_rho\_degLabel
- QLabel ∗ rel\_rtf\_theta\_degLabel
- QLabel ∗ label\_105
- QLabel ∗ rel\_rtf\_y\_mmLabel
- QLabel ∗ label\_106
- QLabel ∗ label\_48
- QLabel ∗ rel\_rtf\_phi\_degLabel
- QLabel ∗ label\_50
- OWidget  $*$  tab 5
- QLabel ∗ label\_12
- QLabel ∗ label\_36
- QLabel ∗ label\_44
- QLabel ∗ label\_65
- QLabel ∗ label\_61
- QLabel ∗ label\_57
- QLabel ∗ label\_53
- QLabel ∗ label\_49
- QWidget ∗ widget\_16
- QLineEdit ∗ tsf\_hex2DeltaLineEdit
- QLabel ∗ label\_75
- QLabel ∗ label\_76
- QLabel ∗ label\_77
- QPushButton ∗ tsf\_plusHex2PushButton
- QPushButton ∗ tsf\_minusHex2PushButton
- OWidget ∗ widget 14
- QLineEdit ∗ tsf\_xyDeltaLineEdit
- QLabel ∗ label 67
- QLabel ∗ label\_68
- QLabel ∗ label\_69
- QLabel ∗ label\_70
- QLabel ∗ label\_71
- QPushButton ∗ tsf\_plusYPushButton
- QPushButton ∗ tsf\_minusYPushButton
- QPushButton ∗ tsf\_minusXPushButton
- QPushButton ∗ tsf\_plusXPushButton
- QWidget ∗ widget\_8
- QLineEdit ∗ tsf\_rhoDeltaLineEdit
- QLabel ∗ label\_45
- QLabel ∗ label\_46
- QLabel ∗ label\_47
- QPushButton ∗ tsf\_plusRhoPushButton
- QPushButton ∗ tsf\_minusRhoPushButton
- QWidget ∗ widget 15

Generated on Tue Jan 19 19:46:52 2021 for Hobby-Eberly Telescope Control System by Doxygen

- QLineEdit ∗ tsf\_hex1DeltaLineEdit
- QLabel ∗ label\_72
- QLabel ∗ label\_73
- QLabel ∗ label\_74
- QPushButton ∗ tsf\_plusHex1PushButton
- QPushButton ∗ tsf\_minusHex1PushButton
- QWidget \* widget\_17
- QLineEdit ∗ tsf\_hex3DeltaLineEdit
- QLabel ∗ label\_78
- QLabel ∗ label\_79
- QLabel ∗ label\_80
- QPushButton ∗ tsf\_plusHex3PushButton
- QPushButton ∗ tsf\_minusHex3PushButton
- QWidget ∗ widget\_18
- QLineEdit ∗ tsf\_hex4DeltaLineEdit
- QLabel ∗ label\_81
- QLabel ∗ label\_82
- QLabel ∗ label\_83
- QPushButton ∗ tsf\_plusHex4PushButton
- QPushButton ∗ tsf\_minusHex4PushButton
- OWidget ∗ widget 19
- QLineEdit ∗ tsf\_hex5DeltaLineEdit
- QLabel ∗ label\_84
- QLabel ∗ label\_85
- QLabel ∗ label\_86
- QPushButton ∗ tsf\_plusHex5PushButton
- QPushButton ∗ tsf\_minusHex5PushButton
- OWidget ∗ widget 20
- QLineEdit ∗ tsf\_hex6DeltaLineEdit
- QLabel ∗ label\_102
- QLabel ∗ label\_103
- QLabel ∗ label\_104
- QPushButton ∗ tsf\_plusHex6PushButton
- QPushButton ∗ tsf\_minusHex6PushButton
- QLabel ∗ rel\_x\_tsf\_mmLabel
- QLabel ∗ rel\_rho\_tsf\_degLabel
- QLabel ∗ label\_108
- OLabel ∗ label 109
- QLabel ∗ rel\_y\_tsf\_mmLabel
- QLabel ∗ rel\_hex1\_tsf\_mmLabel
- QLabel ∗ rel\_hex2\_tsf\_mmLabel
- QLabel ∗ rel\_hex3\_tsf\_mmLabel
- QLabel ∗ rel\_hex6\_tsf\_mmLabel
- OLabel \* rel\_hex5\_tsf\_mmLabel
- QLabel ∗ rel\_hex4\_tsf\_mmLabel
- QWidget \* tab\_10
- QLabel ∗ label\_187
- QWidget ∗ widget\_32
- QLineEdit ∗ ang\_xyDeltaLineEdit
- QLabel ∗ label\_188
- QLabel ∗ label\_189
- QLabel ∗ label\_190
- QLabel ∗ label\_191
- QLabel ∗ label\_192
- QPushButton ∗ ang\_plusYPushButton
- QPushButton ∗ ang\_minusYPushButton
- QPushButton ∗ ang\_minusXPushButton
- QPushButton ∗ ang\_plusXPushButton
- QLabel ∗ rel\_y\_ang\_asecLabel
- QLabel ∗ rel\_x\_ang\_asecLabel
- OLabel ∗ label 193
- QLabel ∗ label\_194
- QWidget \* tab 3
- QTabWidget ∗ abs\_CoordTypeTabWidget
- QWidget ∗ tab\_8
- QPushButton ∗ green\_itfGoToPositionPushButton
- QLabel ∗ label\_107
- QLabel ∗ abs\_itf\_z\_mmLabel
- QLineEdit ∗ itf\_z\_mmLineEdit
- QPushButton ∗ itfClearValuesPushButton
- QLabel ∗ label\_10
- QLineEdit ∗ itf\_y\_mmLineEdit
- QLineEdit ∗ itf\_rho\_degLineEdit
- QLabel ∗ abs\_itf\_y\_mmLabel
- QLineEdit ∗ itf\_theta\_degLineEdit
- QLineEdit ∗ itf\_phi\_degLineEdit
- QLabel ∗ label\_13
- QLabel ∗ label\_14
- QLineEdit \* itf\_x\_mmLineEdit
- QLabel ∗ label\_110
- QLabel ∗ label\_111
- OLabel ∗ label 112
- QLabel \* abs itf\_phi\_degLabel
- QLabel ∗ label 113
- QLabel ∗ abs\_itf\_x\_mmLabel
- QLabel ∗ abs\_itf\_rho\_degLabel
- QLabel ∗ label\_15
- QLabel ∗ label\_114
- QLabel ∗ abs\_itf\_theta\_degLabel
- QWidget ∗ tab\_6
- QLabel ∗ label\_87
- QLineEdit ∗ rtf\_x\_mmLineEdit
- QLabel ∗ label\_88
- QLineEdit ∗ rtf\_y\_mmLineEdit
- QLabel ∗ label\_89
- QLineEdit ∗ rtf\_theta\_degLineEdit
- QLabel ∗ label\_90
- QLineEdit ∗ rtf\_z\_mmLineEdit
- QLabel ∗ label\_91
- QLineEdit ∗ rtf\_phi\_degLineEdit
- QLabel ∗ label\_92
- QLineEdit ∗ rtf\_rho\_degLineEdit
- QPushButton ∗ green\_rtfGoToPositionPushButton
- QPushButton ∗ rtfClearValuesPushButton
- QLabel ∗ abs\_rtf\_rho\_degLabel
- QLabel ∗ abs\_rtf\_z\_mmLabel
- QLabel ∗ abs\_rtf\_theta\_degLabel
- QLabel ∗ abs\_rtf\_phi\_degLabel
- QLabel ∗ abs\_rtf\_x\_mmLabel
- QLabel ∗ abs\_rtf\_y\_mmLabel
- QLabel ∗ label\_2
- QLabel ∗ label\_3
- QLabel ∗ label\_4
- QLabel ∗ label\_5
- QWidget ∗ tab\_7
- QLineEdit ∗ tsf\_y\_mmLineEdit
- QLineEdit ∗ tsf\_rho\_degLineEdit
- QLabel ∗ label\_93
- QLineEdit ∗ tsf\_x\_mmLineEdit
- QLabel ∗ label\_94
- QLabel ∗ label\_95
- QLabel ∗ label\_96
- QLineEdit ∗ tsf\_hex1\_mmLineEdit
- QLabel ∗ label\_97
- QLineEdit ∗ tsf\_hex2\_mmLineEdit
- QLabel ∗ label\_98
- QLineEdit ∗ tsf\_hex3\_mmLineEdit
- OLabel ∗ label 99
- QLineEdit ∗ tsf\_hex4\_mmLineEdit
- QLabel ∗ label\_100
- QLineEdit ∗ tsf\_hex6\_mmLineEdit
- QLabel ∗ label\_101
- QLineEdit ∗ tsf\_hex5\_mmLineEdit
- QPushButton ∗ green\_tsfGoToPositionPushButton
- QPushButton ∗ tsfClearValuesPushButton
- QLabel ∗ abs\_hex1\_tsf\_mmLabel
- QLabel ∗ abs\_hex2\_tsf\_mmLabel
- QLabel \* abs hex3 tsf mmLabel
- QLabel \* abs hex4 tsf mmLabel
- QLabel ∗ abs\_y\_tsf\_mmLabel
- QLabel ∗ abs\_rho\_tsf\_degLabel
- QLabel ∗ label\_7
- QLabel ∗ label\_8
- OLabel ∗ label 6
- QLabel ∗ label\_9
- QLabel \* abs hex5 tsf mmLabel
- QLabel ∗ abs\_hex6\_tsf\_mmLabel
- QLabel ∗ abs\_ux\_tsf\_mmLabel
- OLabel \* abs lx tsf\_mmLabel
- QWidget ∗ tab\_11
- QLabel ∗ label\_136
- QLineEdit ∗ ang\_y\_asecLineEdit
- QLabel ∗ label\_64
- QLabel ∗ label\_137
- QLabel ∗ label\_138
- OLineEdit \* ang\_x\_asecLineEdit
- QLabel \* abs x ang asecLabel
- QPushButton ∗ green\_angGoToPositionPushButton
- QLabel ∗ abs\_y\_ang\_asecLabel
- QPushButton ∗ angClearValuesPushButton
- QWidget \* tab\_12
- QWidget ∗ widget\_9
- QPushButton ∗ upperCenterPresetsPushButton
- QPushButton ∗ homePresetsPushButton
- QPushButton ∗ leftPresetsPushButton
- QPushButton ∗ rightPresetsPushButton
- QPushButton ∗ upperLeftPresetsPushButton
- QPushButton ∗ upperRightPresetsPushButton
- QPushButton ∗ lowerRightPresetsPushButton
- QPushButton ∗ lowerLeftPresetsPushButton
- QPushButton ∗ centerPresetsPushButton
- QGroupBox ∗ groupBox\_3
- QGridLayout ∗ gridLayout\_3
- QLabel ∗ label\_11
- QLabel ∗ label\_66
- QRadioButton ∗ velocitySlowSlewRadioButton
- QRadioButton ∗ velocitySlowTrackRadioButton
- QRadioButton ∗ velocityFastSlewRadioButton
- QRadioButton ∗ velocityFastTrackRadioButton
- QGroupBox ∗ groupBox
- QGridLayout ∗ gridLayout
- [QLedIndicator](#page-1051-0) ∗ x\_motionLedIndicator
- [QLedIndicator](#page-1051-0) ∗ y\_motionLedIndicator
- [QLedIndicator](#page-1051-0) ∗ rho\_motionLedIndicator
- [QLedIndicator](#page-1051-0) ∗ hex1\_motionLedIndicator
- [QLedIndicator](#page-1051-0) ∗ hex2\_motionLedIndicator
- [QLedIndicator](#page-1051-0) ∗ hex3\_motionLedIndicator
- [QLedIndicator](#page-1051-0) ∗ hex4\_motionLedIndicator
- [QLedIndicator](#page-1051-0) ∗ hex5\_motionLedIndicator
- [QLedIndicator](#page-1051-0) ∗ hex6\_motionLedIndicator
- QPushButton ∗ red\_abortTrackerPushButton
- QButtonGroup ∗ angButtonGroup
- QButtonGroup ∗ tsfButtonGroup
- QButtonGroup ∗ velocityButtonGroup
- QButtonGroup ∗ rtfButtonGroup
- QButtonGroup ∗ presetsButtonGroup
- QButtonGroup ∗ itfButtonGroup

• gui/build/ui\_trackerTab.h

# 9.1022 Ui trajectoryTab Class Reference

### Public Member Functions

- void setupUi (QWidget ∗trajectoryTab)
- void retranslateUi (QWidget ∗trajectoryTab)

- QGridLayout ∗ gridLayout\_7
- QSpacerItem ∗ horizontalSpacer\_6
- QSpacerItem ∗ horizontalSpacer\_4
- QPushButton ∗ red\_abortTrackerPushButton
- [QTcsFrame](#page-1056-0) ∗ tcsFrame\_2
- OGridLayout \* gridLayout 6
- QLabel ∗ label\_15
- QSpacerItem ∗ horizontalSpacer
- QPushButton ∗ green\_loadPushButton
- QTabWidget ∗ trajectoryTabWidget
- OWidget \* tab 9
- QLabel ∗ label\_70
- QLineEdit ∗ raDecRaLineEdit
- QLineEdit ∗ raDecDecLineEdit
- QLabel ∗ label\_69
- QLineEdit ∗ raDecAzLineEdit
- QLabel ∗ label\_87
- QGroupBox ∗ groupBox
- QGridLayout ∗ gridLayout
- QRadioButton ∗ raDecEastRadioButton
- QRadioButton ∗ raDecWestRadioButton
- QLineEdit ∗ raDecEquinoxLineEdit
- QLabel ∗ label\_91
- QLineEdit ∗ raDecEpochLineEdit
- QLabel ∗ label\_92
- QGroupBox ∗ groupBox\_4
- QPushButton ∗ raDecEastTrajectoryPushButton
- QPushButton ∗ raDecSouthTrajectoryPushButton
- QPushButton ∗ raDecWestTrajectoryPushButton
- QWidget ∗ tab\_10
- QLabel ∗ label\_71
- QLineEdit ∗ xyYLineEdit
- QLineEdit ∗ xyXLineEdit
- QLabel ∗ label\_72
- QLineEdit ∗ xyAzLineEdit
- QLabel ∗ label\_94
- QWidget ∗ tab\_15
- QLineEdit ∗ fileFileLineEdit
- QLabel ∗ label\_74
- QLineEdit ∗ fileRaLineEdit
- QLineEdit ∗ fileDecLineEdit
- QLabel ∗ label\_73
- QLabel ∗ label\_76
- QPushButton ∗ fileFileBrowsePushButton
- QWidget ∗ tab
- QLabel ∗ label\_75
- QLineEdit ∗ satFileLineEdit
- QLabel ∗ label\_88
- QLineEdit ∗ satObjectLineEdit
- QLabel ∗ label\_78
- QLineEdit ∗ satAzLineEdit
- QPushButton ∗ satFileBrowsePushButton
- QWidget ∗ tab\_2
- QLabel ∗ label\_89
- QLabel ∗ label\_77
- QLineEdit ∗ ephemFileLineEdit
- QGroupBox ∗ groupBox\_2
- QGridLayout ∗ gridLayout\_2
- QRadioButton ∗ ephemEastRadioButton
- QRadioButton ∗ ephemWestRadioButton
- QLineEdit ∗ ephemAzLineEdit
- QPushButton ∗ ephemFileBrowsePushButton
- QGroupBox ∗ groupBox\_1
- QGridLayout \* gridLayout 5
- QGroupBox ∗ groupBox\_3
- QGridLayout ∗ gridLayout\_3
- QCheckBox ∗ moveDomeCheckBox
- QCheckBox ∗ moveStructureCheckBox
- QCheckBox ∗ moveProbesCheckBox
- QCheckBox ∗ correctParallacticCheckBox
- QPushButton ∗ yellow\_goNextPushButton
- QPushButton ∗ correctForStructurePushButton
- QPushButton ∗ correctForParallacticPushButton
- QSpacerItem \* verticalSpacer 2
- QPushButton ∗ red\_cancelPushButton
- [QTcsFrame](#page-1056-0) ∗ tcsFrame\_3
- QGridLayout ∗ gridLayout\_4
- QLabel ∗ currentNumPointsLabel
- QLabel ∗ nextDecLabel
- QLabel ∗ currentAzimuthLabel
- QLabel ∗ label\_12
- QLabel ∗ label\_17
- QLabel ∗ nextRaLabel
- QLabel ∗ nextDurationLabel
- QLabel ∗ currentDecLabel
- QLabel ∗ label\_11
- QLabel ∗ label\_10
- QLabel ∗ nextAzimuthLabel
- QLabel ∗ label\_14
- QLabel ∗ label\_7
- QLabel ∗ currentTrackStartTimeLabel
- QLabel ∗ currentDurationLabel
- QLabel ∗ currentRaLabel
- QLabel ∗ nextTrackStartTimeLabel
- QLabel ∗ label\_13
- QLabel ∗ currentAltitudeLabel
- QLabel \* label 9
- QLabel ∗ label\_8
- QLabel ∗ nextNumPointsLabel
- QLabel ∗ label\_6
- QTextEdit ∗ trackProgressTextEdit
- [QLedIndicator](#page-1051-0) ∗ trajectoryLedIndicator
- QLabel ∗ label\_19
- QLabel ∗ label\_5
- QLabel ∗ nextAltitudeLabel
- QLabel ∗ trackTimeRemainingLabel
- QLabel ∗ trackTimeUntilStartLabel
- QLabel ∗ trackStartTimeLabel
- QLabel ∗ trackStopTimeLabel
- QFrame ∗ line
- QLabel ∗ label\_18
- [QTcsFrame](#page-1056-0) ∗ tcsFrame
- QTabWidget ∗ offsetTypeTabWidget
- QWidget ∗ tab\_4
- QLabel ∗ label\_177
- QWidget ∗ widget 28
- QLineEdit ∗ tipTilt\_thetaPhiDeltaLineEdit
- QLabel ∗ label\_165
- QLabel ∗ label\_166
- QLabel ∗ label\_167
- QLabel ∗ label\_168
- QLabel ∗ label\_169
- QPushButton ∗ tipTilt\_plusThetaPushButton
- QPushButton \* tipTilt\_minusThetaPushButton
- QPushButton \* tipTilt\_minusPhiPushButton
- QPushButton ∗ tipTilt\_plusPhiPushButton
- QWidget ∗ tab\_3
- QLabel ∗ label
- QWidget \* widget 7
- QLineEdit ∗ RaDecDeltaLineEdit
- QLabel ∗ label\_31
- QLabel ∗ label\_33
- QLabel ∗ label\_34
- QLabel ∗ label\_37
- OLabel ∗ label 43
- QPushButton ∗ plusDecPushButton
- QPushButton ∗ minusDecPushButton
- QPushButton ∗ minusRaPushButton
- QPushButton ∗ plusRaPushButton
- QLabel ∗ RaOffsetLabel
- QLabel ∗ label\_106
- QLabel ∗ label\_105
- QLabel ∗ DecOffsetLabel
- QPushButton ∗ resetRaDecCumulativeOffsetPushButton
- QCheckBox ∗ raDecCorrectionCheckBox
- QWidget ∗ tab\_5
- QWidget ∗ widget 9
- QLineEdit ∗ xyDeltaLineEdit
- OLabel \* label 35
- QLabel ∗ label\_38
- QLabel ∗ label\_39
- OLabel ∗ label 40
- QLabel ∗ label\_45
- QPushButton ∗ plusYPushButton
- QPushButton ∗ minusYPushButton
- QPushButton ∗ minusXPushButton
- QPushButton ∗ plusXPushButton
- QLabel ∗ label\_3
- QCheckBox ∗ xyCorrectionCheckBox
- QWidget \* tab 6
- QWidget ∗ widget\_10
- QLineEdit ∗ rhoDeltaLineEdit
- QLabel ∗ label\_41
- QLabel ∗ label\_42
- QLabel ∗ label\_46
- QPushButton ∗ plusRhoPushButton
- QPushButton ∗ minusRhoPushButton
- QLabel ∗ label\_4
- QWidget ∗ widget\_8
- QLineEdit ∗ focusDeltaLineEdit
- QLabel ∗ label\_32
- QLabel ∗ label\_36
- QLabel ∗ label\_44
- QPushButton ∗ plusFocusPushButton
- QPushButton ∗ minusFocusPushButton
- QLabel ∗ label\_2
- QLabel ∗ label\_16
- QButtonGroup ∗ raDecDirectionButtonGroup
- QButtonGroup ∗ raDecButtonGroup
- QButtonGroup ∗ ephemDirectionButtonGroup
- QButtonGroup ∗ rhoButtonGroup
- QButtonGroup ∗ focusButtonGroup
- QButtonGroup ∗ tipTiltButtonGroup
- QButtonGroup ∗ xyButtonGroup

• gui/build/ui\_trajectoryTab.h

# 9.1023 Ui\_videoSwitchTab Class Reference

# Public Member Functions

- void setupUi (QMainWindow ∗videoSwitchTab)
- void retranslateUi (QMainWindow ∗videoSwitchTab)

# Public Attributes

- QAction ∗ viewNumbersAction
- QAction ∗ viewLabelsAction
- QAction ∗ viewMenuBarAction
- QAction ∗ viewStatusAction
- QWidget ∗ centralwidget
- QGridLayout ∗ videoSwitchTabGridLayout
- QMenuBar ∗ videoSwitchTabMenuBar
- QMenu ∗ viewMenu

The documentation for this class was generated from the following file:

• gui/build/ui\_videoSwitchTab.h

# 9.1024 Ui\_virusEnvironmentTab Class Reference

## Public Member Functions

- void setupUi (QWidget ∗virusEnvironmentTab)
- void retranslateUi (QWidget ∗virusEnvironmentTab)

- QGridLayout ∗ gridLayout\_7
- QTabWidget ∗ virusEnvTabWidget
- QWidget ∗ virusEnclWidget
- [QTcsFrame](#page-1056-0) ∗ tcsFrame
- QGridLayout ∗ gridLayout\_4
- QLabel ∗ label
- QGroupBox ∗ groupBox\_24
- QGridLayout ∗ gridLayout
- [QLedIndicator](#page-1051-0) ∗ encl1EENCTempAlarmLedIndicator
- [QLedIndicator](#page-1051-0) ∗ encl1OverwriteAlarmLedIndicator
- QLabel ∗ label\_8
- QLabel ∗ label\_4
- [QLedIndicator](#page-1051-0) ∗ encl1VENCTempAlarmLedIndicator
- [QLedIndicator](#page-1051-0) ∗ encl1VENCHeatExchangerInletTempAlarmLedIndicator
- QLabel ∗ label\_110
- OLabel ∗ label 108
- [QLedIndicator](#page-1051-0) ∗ encl1VENCHeatExchangerOutletTempAlarmLedIndicator
- QLabel ∗ label\_115
- [QSparkLine](#page-1054-0) ∗ encl1LowerEENCTempSparkLine
- QLabel ∗ label\_9
- [QSparkLine](#page-1054-0) ∗ encl1VENCHeatExchangerInletTempSparkLine
- QLabel ∗ encl1PurgeAirTempLabel
- QLabel ∗ encl1PurgeAirDewPointTempLabel
- QLabel ∗ label\_2
- [QSparkLine](#page-1054-0) ∗ encl1PurgeAirFlowSparkLine
- [QSparkLine](#page-1054-0) ∗ encl1PurgeAirDewPointTempSparkLine
- [QSparkLine](#page-1054-0) ∗ encl1VENCHeatExchangerOutletTempSparkLine
- QLabel ∗ label\_107
- QLabel ∗ encl1VENCPressureLabel
- [QSparkLine](#page-1054-0) ∗ encl1FarUpperVENCTempSparkLine
- OLabel ∗ label 117
- QLabel ∗ encl1VENCHeatExchangerOutletTempLabel
- [QLedIndicator](#page-1051-0) ∗ encl1MidEENCFluidAlarmLedIndicator
- QLabel ∗ encl1PurgeAirFlowLabel
- QLabel ∗ label\_111
- OLabel ∗ label 114
- QLabel ∗ encl1FarLowerVENCTempLabel
- QLabel ∗ encl1FarUpperVENCTempLabel
- QLabel ∗ encl1LowerEENCTempLabel
- OLabel \* label 113
- [QSparkLine](#page-1054-0) ∗ encl1VENCPressureSparkLine
- [QSparkLine](#page-1054-0) ∗ encl1FarLowerVENCTempSparkLine
- QLabel ∗ label\_118
- [QSparkLine](#page-1054-0) ∗ encl1HEPAPressureSparkLine
- [QSparkLine](#page-1054-0) ∗ encl1PurgeAirTempSparkLine
- QLabel ∗ encl1VENCHeatExchangerInletTempLabel
- QLabel ∗ label\_112
- [QLedIndicator](#page-1051-0) ∗ encl1LowerEENCFluidAlarmLedIndicator
- OLabel \* label 5
- QLabel ∗ label\_109
- [QLedIndicator](#page-1051-0) ∗ encl1VENCOtherAlarmsLedIndicator
- QLabel ∗ encl1HEPAPressureLabel
- QLabel ∗ label\_116
- [QLedIndicator](#page-1051-0) ∗ encl1PurgeAirTempAlarmLedIndicator
- [QLedIndicator](#page-1051-0) ∗ encl1PurgeAirValueLedIndicator
- QGroupBox ∗ groupBox\_25
- OGridLayout \* gridLayout 2
- QLabel ∗ encl2PurgeAirTempLabel
- [QSparkLine](#page-1054-0) ∗ encl2PurgeAirFlowSparkLine
- QLabel ∗ label\_6
- [QLedIndicator](#page-1051-0) ∗ encl2VENCTempAlarmLedIndicator
- QLabel ∗ label\_130
- QLabel ∗ label\_127
- QLabel ∗ encl2HEPAPressureLabel
- QLabel ∗ encl2PurgeAirFlowLabel
- [QSparkLine](#page-1054-0) ∗ encl2VENCPressureSparkLine
- QLabel ∗ label\_126
- [QSparkLine](#page-1054-0) ∗ encl2FarLowerVENCTempSparkLine
- OLabel ∗ label 123
- [QLedIndicator](#page-1051-0) ∗ encl2EENCTempAlarmLedIndicator
- QLabel ∗ label\_19
- QLabel ∗ label\_3
- OLabel ∗ label 128
- QLabel ∗ encl2FarLowerVENCTempLabel
- QLabel ∗ label\_125
- QLabel ∗ label\_121
- QLabel ∗ encl2PurgeAirDewPointTempLabel
- QLabel ∗ encl2VENCPressureLabel
- QLabel ∗ encl2VENCHeatExchangerInletTempLabel
- [QSparkLine](#page-1054-0) ∗ encl2PurgeAirTempSparkLine
- [QSparkLine](#page-1054-0) ∗ encl2HEPAPressureSparkLine
- [QSparkLine](#page-1054-0) ∗ encl2VENCHeatExchangerInletTempSparkLine
- QLabel ∗ label\_122
- QLabel ∗ label\_124
- OLabel ∗ label 119
- QLabel ∗ label\_12
- [QSparkLine](#page-1054-0) ∗ encl2PurgeAirDewPointTempSparkLine
- [QLedIndicator](#page-1051-0) ∗ encl2VENCHeatExchangerInletTempAlarmLedIndicator
- [QSparkLine](#page-1054-0) ∗ encl2VENCHeatExchangerOutletTempSparkLine
- [QLedIndicator](#page-1051-0) ∗ encl2VENCHeatExchangerOutletTempAlarmLedIndicator
- QLabel ∗ encl2LowerEENCTempLabel
- QLabel ∗ encl2VENCHeatExchangerOutletTempLabel
- [QSparkLine](#page-1054-0) ∗ encl2FarUpperVENCTempSparkLine
- [QSparkLine](#page-1054-0) ∗ encl2LowerEENCTempSparkLine
- QLabel ∗ label\_120
- QLabel ∗ encl2FarUpperVENCTempLabel
- [QLedIndicator](#page-1051-0) ∗ encl2VENCOtherAlarmsLedIndicator
- OLabel ∗ label 129
- [QLedIndicator](#page-1051-0) ∗ encl2PurgeAirTempAlarmLedIndicator
- [QLedIndicator](#page-1051-0) ∗ encl2OverwriteAlarmLedIndicator
- [QLedIndicator](#page-1051-0) ∗ encl2LowerEENCFluidAlarmLedIndicator
- [QLedIndicator](#page-1051-0) ∗ encl2MidEENCFluidAlarmLedIndicator
- QLabel ∗ label\_7
- [QLedIndicator](#page-1051-0) ∗ encl2PurgeAirValueLedIndicator
- QWidget ∗ tab
- [QTcsFrame](#page-1056-0) ∗ tcsFrame\_3
- QLabel ∗ label\_41
- QGroupBox ∗ groupBox\_27
- QGridLayout ∗ gridLayout\_15
- QLabel ∗ label\_38
- QLabel ∗ label\_40
- QLabel ∗ label\_150
- QLabel ∗ encl2DomeTempLabel
- [QSparkLine](#page-1054-0) ∗ encl2DomeTempSparkLine
- QLabel ∗ label\_149
- QLabel ∗ encl2DomeTempAverageLabel
- [QSparkLine](#page-1054-0) ∗ encl2DomeTempAverageSparkLine
- QLabel ∗ label\_151
- QLabel ∗ encl2GlycolSupplyTempLabel
- [QSparkLine](#page-1054-0) ∗ encl2GlycolSupplyTempSparkLine
- QLabel ∗ label\_146
- QLabel ∗ encl2GlycolReturnTempLabel
- [QSparkLine](#page-1054-0) ∗ encl2GlycolReturnTempSparkLine
- OLabel \* label 160
- QLabel ∗ encl2GlycolSupplyTempAverageLabel
- [QSparkLine](#page-1054-0) ∗ encl2GlycolSupplyTempAverageSparkLine
- OLabel ∗ label 157
- QLabel ∗ encl2GlycolReturnTempAverageLabel
- [QSparkLine](#page-1054-0) ∗ encl2GlycolReturnTempAverageSparkLine
- QLabel ∗ label\_153
- QLabel ∗ encl2ComputedSetPointLabel
- [QSparkLine](#page-1054-0) ∗ encl2ComputedSetPointSparkLine
- QLabel ∗ label\_36
- QLabel ∗ encl2ThermoCubeSetPointLabel
- [QSparkLine](#page-1054-0) ∗ encl2ThermoCubeSetPointSparkLine
- QLabel ∗ label\_156
- QLabel ∗ encl2ThermoCubeTempLabel
- [QSparkLine](#page-1054-0) ∗ encl1ThermoCubeTempSparkLine
- QLabel ∗ label\_39
- [QLedIndicator](#page-1051-0) ∗ encl2RunningLedIndicator
- QLabel ∗ label\_147

Generated on Tue Jan 19 19:46:52 2021 for Hobby-Eberly Telescope Control System by Doxygen

- [QLedIndicator](#page-1051-0) ∗ encl2FanFailureAlarmLedIndicator
- QLabel ∗ label\_154
- [QLedIndicator](#page-1051-0) ∗ encl2PumpFailureAlarmLedIndicator
- QLabel ∗ label\_152
- [QLedIndicator](#page-1051-0) ∗ encl2RTDOpenAlarmLedIndicator
- QLabel ∗ label\_158
- [QLedIndicator](#page-1051-0) ∗ encl2RTDShortAlarmLedIndicator
- OLabel ∗ label 159
- [QLedIndicator](#page-1051-0) ∗ encl2TankLevelLowAlarmLedIndicator
- QLabel ∗ label\_148
- [QLedIndicator](#page-1051-0) ∗ encl2NoFaultsAlarmLedIndicator
- QLabel ∗ label\_37
- [QLedIndicator](#page-1051-0) ∗ encl2ThermoCubeIsCoolingLedIndicator
- QLabel ∗ label 155
- [QLedIndicator](#page-1051-0) ∗ encl2ControllingTempsLedIndicator
- QGroupBox ∗ groupBox\_26
- QGridLayout ∗ gridLayout\_14
- QLabel ∗ encl1ThermoCubeTempLabel
- QLabel ∗ label\_30
- [QLedIndicator](#page-1051-0) ∗ encl1TankLevelLowAlarmLedIndicator
- QLabel ∗ label\_131
- QLabel ∗ label\_133
- QLabel ∗ label\_32
- QLabel ∗ label\_33
- QLabel ∗ label\_134
- QLabel ∗ encl1DomeTempLabel
- QLabel ∗ label\_35
- [QSparkLine](#page-1054-0) ∗ encl1DomeTempAverageSparkLine
- [QSparkLine](#page-1054-0) ∗ encl1DomeTempSparkLine
- QLabel ∗ encl1DomeTempAverageLabel
- QLabel ∗ label\_135
- QLabel ∗ encl1ThermoCubeSetPointLabel
- QLabel ∗ label\_136
- [QSparkLine](#page-1054-0) ∗ encl2ThermoCubeTempSparkLine
- QLabel ∗ encl1GlycolSupplyTempLabel
- QLabel ∗ label\_137
- QLabel ∗ label\_138
- [QLedIndicator](#page-1051-0) ∗ encl1PumpFailureAlarmLedIndicator
- QLabel ∗ label\_139
- QLabel ∗ label\_140
- [QLedIndicator](#page-1051-0) ∗ encl1FanFailureAlarmLedIndicator
- [QSparkLine](#page-1054-0) ∗ encl1GlycolReturnTempSparkLine
- [QSparkLine](#page-1054-0) ∗ encl1ComputedSetPointSparkLine
- QLabel ∗ encl1GlycolReturnTempAverageLabel
- QLabel ∗ encl1ComputedSetPointLabel
- QLabel ∗ label\_141
- [QSparkLine](#page-1054-0) ∗ encl1ThermoCubeSetPointSparkLine
- QLabel ∗ label\_142
- QLabel ∗ encl1GlycolReturnTempLabel
- [QLedIndicator](#page-1051-0) ∗ encl1RTDShortAlarmLedIndicator
- QLabel ∗ label\_143
- [QLedIndicator](#page-1051-0) ∗ encl1RTDOpenAlarmLedIndicator
- [QSparkLine](#page-1054-0) ∗ encl1GlycolSupplyTempSparkLine
- QLabel ∗ label\_144
- [QSparkLine](#page-1054-0) ∗ encl1GlycolReturnTempAverageSparkLine
- QLabel ∗ label\_145
- QLabel ∗ encl1GlycolSupplyTempAverageLabel
- [QSparkLine](#page-1054-0) ∗ encl1GlycolSupplyTempAverageSparkLine
- [QLedIndicator](#page-1051-0) ∗ encl1ThermoCubeIsCoolingLedIndicator
- [QLedIndicator](#page-1051-0) ∗ encl1ControllingTempsLedIndicator
- OLabel ∗ label 34
- [QLedIndicator](#page-1051-0) ∗ encl1RunningLedIndicator
- [QLedIndicator](#page-1051-0) ∗ encl1NoFaultsAlarmLedIndicator
- QLabel ∗ label\_132
- QWidget ∗ virusTempsWidget
- OGridLayout \* gridLayout 5
- QLabel ∗ virusLastUpdateTimeLabel
- QLabel ∗ virusTempsUpdateCountLabel
- QSpacerItem ∗ horizontalSpacer
- QLabel ∗ label\_10
- OLabel \* label 15
- QPushButton ∗ virusUpdateTempsPushButton
- QTableWidget ∗ virusTempsTableWidget
- QLabel ∗ label\_27
- QLabel ∗ virusUnitsLabel
- QWidget ∗ lrs2TempsWidget
- QGridLayout \* gridLayout 3
- QLabel ∗ label\_28
- QLabel ∗ label\_11
- QSpacerItem ∗ horizontalSpacer\_2
- QPushButton ∗ lrs2UpdateTempsPushButton
- QLabel ∗ lrs2LastUpdateTimeLabel
- QLabel ∗ lrs2TempsUpdateCountLabel
- QTableWidget ∗ lrs2TempsTableWidget
- QLabel ∗ label\_20
- QLabel ∗ lrs2UnitsLabel
- QWidget ∗ warmUpCoolDownWidget
- [QTcsFrame](#page-1056-0) ∗ tcsFrame\_2
- QGridLayout ∗ gridLayout\_12
- QGroupBox ∗ groupBox\_3
- QGridLayout ∗ gridLayout\_11
- QLabel ∗ label\_22
- QLabel ∗ cryoTempLabel
- QLineEdit ∗ tempTargetSetpointLeftLineEdit
- QLabel ∗ label\_17
- QGroupBox ∗ groupBox\_4
- QGridLayout ∗ gridLayout\_9
- QLabel ∗ label\_24
- QLabel ∗ leftCCDIdLabel
- QLabel ∗ label\_23

Generated on Tue Jan 19 19:46:52 2021 for Hobby-Eberly Telescope Control System by Doxygen

- QLabel ∗ leftCCDTempLabel
- QLabel ∗ leftCCDTempSetpointLabel
- QLabel ∗ label\_21
- QGroupBox ∗ groupBox\_5
- QGridLayout ∗ gridLayout\_10
- QLabel ∗ label\_31
- QLabel ∗ rightCCDIdLabel
- QLabel ∗ label\_29
- QLabel ∗ rightCCDTempLabel
- QLabel ∗ label\_26
- QLabel ∗ rightCCDTempSetpointLabel
- QLineEdit ∗ tempTargetSetpointRightLineEdit
- QLabel ∗ label\_13
- QLabel ∗ label\_14
- QPushButton ∗ executeWarmUpCoolDownPushButton
- QSpacerItem ∗ verticalSpacer
- QLabel ∗ spacingLabel\_2
- QLabel ∗ spacingLabel
- QGroupBox ∗ groupBox\_6
- QGridLayout ∗ gridLayout\_13
- QLineEdit ∗ specIdLineEdit
- QLabel ∗ label\_16
- QLabel ∗ label\_25
- QLabel ∗ label\_18
- QLabel ∗ cntrlIdLabel
- QLabel ∗ muxIdLabel
- QGroupBox ∗ groupBox\_2
- QGridLayout ∗ gridLayout\_8
- QRadioButton ∗ warmUpRadioButton
- QRadioButton ∗ coolDownRadioButton
- QGroupBox ∗ groupBox
- OGridLayout \* gridLayout 6
- QRadioButton ∗ lrs2RadioButton
- QRadioButton ∗ virusRadioButton
- QSpacerItem \* verticalSpacer\_3
- QPushButton ∗ updateTempsPushButton

The documentation for this class was generated from the following file:

• gui/build/ui\_virusEnvironmentTab.h

## 9.1025 Ui\_weatherDataTab Class Reference

#### Public Member Functions

- void setupUi (QWidget ∗weatherDataTab)
- void retranslateUi (QWidget ∗weatherDataTab)

#### Public Attributes

- QGroupBox ∗ groupBox\_18
- QGridLayout ∗ gridLayout
- QLabel ∗ label\_33
- QLabel ∗ currTempLabel
- QLabel ∗ label\_27
- QLabel ∗ avgTempLabel
- QLabel ∗ label\_25
- QLabel ∗ maxTempLabel
- QLabel ∗ label\_36
- QLabel ∗ minTempLabel
- QGroupBox ∗ groupBox\_19
- QGridLayout \* gridLayout 2
- QLabel ∗ label\_34
- QLabel ∗ currHumidityLabel
- QLabel ∗ label\_28
- QLabel ∗ avgHumidityLabel
- QLabel ∗ label\_26
- QLabel ∗ maxHumidityLabel
- QLabel ∗ label\_37
- QLabel ∗ minHumidityLabel
- QGroupBox ∗ groupBox\_20
- OGridLayout \* gridLayout 3
- QLabel ∗ label\_35
- QLabel ∗ currIntDewPointLabel
- QLabel ∗ label\_29
- QLabel ∗ avgIntDewPointLabel
- QLabel ∗ label\_30
- QLabel ∗ maxIntDewPointLabel
- QLabel ∗ label\_38
- QLabel ∗ minIntDewPointLabel
- QGroupBox ∗ groupBox\_21
- QGridLayout ∗ gridLayout\_4
- QLabel ∗ label\_39
- QLabel ∗ currExtDewPointLabel
- QLabel ∗ label\_31
- QLabel ∗ avgExtDewPointLabel
- QLabel ∗ label\_32
- QLabel ∗ maxExtDewPointLabel
- QLabel ∗ label\_40
- QLabel ∗ minExtDewPointLabel
- QGroupBox ∗ groupBox\_22
- QGridLayout \* gridLayout 5
- QLabel ∗ label\_41
- QLabel ∗ currPressureLabel
- QLabel ∗ label\_42
- QLabel ∗ avgPressureLabel
- QLabel ∗ label\_43
- QLabel ∗ maxPressureLabel
- QLabel ∗ label\_44
- QLabel ∗ minPressureLabel
- QGroupBox ∗ groupBox\_23
- QGridLayout ∗ gridLayout\_6
- QLabel ∗ label\_45
- QLabel ∗ currWindDirLabel
- QLabel ∗ label\_46
- QLabel ∗ avgWindDirLabel
- QLabel ∗ label\_47
- QLabel ∗ stdDevWindDirLabel
- QLabel ∗ label\_48
- QLabel ∗ modeWindDirLabel
- QGroupBox ∗ groupBox\_24
- OGridLayout \* gridLayout 7
- QLabel ∗ label\_49
- QLabel ∗ currWindSpeedLabel
- QLabel ∗ label\_50
- QLabel ∗ avgWindSpeedLabel
- QLabel ∗ label\_51
- QLabel ∗ maxWindSpeedLabel
- QLabel ∗ label\_52
- QLabel ∗ minWindSpeedLabel
- QGroupBox ∗ groupBox\_25
- QGridLayout ∗ gridLayout\_8
- OLabel \* label 53
- QLabel ∗ currExtDust1umLabel
- QLabel ∗ label\_54
- QLabel ∗ avgExtDust1umLabel
- QLabel ∗ label\_55
- QLabel ∗ maxExtDust1umLabel
- QLabel ∗ label\_56
- QLabel ∗ minExtDust1umLabel
- QGroupBox ∗ groupBox\_26
- QGridLayout ∗ gridLayout\_9
- QLabel ∗ label\_57
- QLabel ∗ currIntDust1umLabel
- OLabel ∗ label 58
- QLabel ∗ avgIntDust1umLabel
- QLabel ∗ label\_59
- QLabel ∗ maxIntDust1umLabel
- QLabel ∗ label\_60
- QLabel ∗ minIntDust1umLabel
- QGroupBox ∗ groupBox\_27
- QGridLayout \* gridLayout 10
- QLabel ∗ label\_61
- QLabel ∗ currRainLabel
- QLabel ∗ label\_62
- QLabel ∗ sumRainLabel
- QGroupBox ∗ groupBox\_28
- QGridLayout ∗ gridLayout\_11
- QLabel ∗ label\_65
- QLabel ∗ currExtDustPt3umLabel
- QLabel ∗ label\_66
- QLabel ∗ avgExtDustPt3umLabel
- QLabel ∗ label\_67
- QLabel ∗ maxExtDustPt3umLabel
- QLabel ∗ label\_68
- QLabel ∗ minExtDustPt3umLabel
- QGroupBox ∗ groupBox\_29
- QGridLayout ∗ gridLayout\_12
- QLabel ∗ label\_69
- QLabel ∗ currIntDustPt3umLabel
- QLabel ∗ label\_70
- QLabel ∗ avgIntDustPt3umLabel
- QLabel ∗ label\_71
- QLabel ∗ maxIntDustPt3umLabel
- QLabel ∗ label\_72
- QLabel ∗ minIntDustPt3umLabel
- [QSparkLine](#page-1054-0) ∗ currTempSparkLine
- QLabel ∗ label

The documentation for this class was generated from the following file:

• gui/build/ui\_weatherDataTab.h

# 9.1026 Ui\_webBrowserTab Class Reference

#### Public Member Functions

- void setupUi (QWidget ∗webBrowserTab)
- void retranslateUi (QWidget ∗webBrowserTab)

### Public Attributes

- QGridLayout ∗ gridLayout
- [QTcsFrame](#page-1056-0) ∗ tcsFrame
- QGridLayout ∗ gridLayout\_2
- QLabel ∗ label
- QWebView ∗ thisWebView
- QComboBox ∗ urlComboBox
- QPushButton ∗ backPushButton
- QPushButton ∗ forwardPushButton

The documentation for this class was generated from the following file:

• gui/build/ui\_webBrowserTab.h

## 9.1027 UnhandledHandler Class Reference

#### Public Member Functions

• virtual void [process](#page-1484-0) [\(Message](#page-806-0) ∗message)

#### 9.1027.1 Member Function Documentation

#### <span id="page-1484-0"></span>9.1027.1.1 virtual void UnhandledHandler::process (Message ∗ *message*) **[inline, virtual]**

The entry [point](#page-985-0) into the handler object from the perspective of the remote Handler caller. Application code inherits the Handler object, defining a [process\(\)](#page-1484-0) callback with access to the parameterization of the invocation, the reply interfaces, and the application's sub-class instance.

The implementation must delete the message when it is no longer needed. Failure to delete the message object at the end of the [MessageHandler](#page-809-0) process can result in a "handler is busy" error message on subsequent invocations.

The process () implementation should invoke the MESSAGE\_SETJMP macro, see [Remote signalling.](#page-168-0)

Implements [MessageHandler.](#page-809-1)

The documentation for this class was generated from the following file:

• het\_lib/messaging/include/builtin\_handlers.h

# 9.1028 Unimplemented Class Reference

### Public Member Functions

• void **init** (void)

The documentation for this class was generated from the following file:

• ics/ics.h

# 9.1029 UnknownException Class Reference

### Public Member Functions

• UnknownException (tcsexcept::tcs\_exception\_t \_\_unknown, const std::string &w, const char ∗file, int line, const char ∗func)

The documentation for this class was generated from the following file:

• het lib/common/include/tcs exception.h

## 9.1030 unset position Class Reference

#### 9.1030.1 Detailed Description

Unset the target offset for the probe. A subsequent move of another probe may result in the unset probe being moved.

#include <tcs\_handler\_doc.h>

#### Public Member Functions

- unset\_position [\(TCSDriver](#page-1293-0) ∗d, [PFIPClient](#page-925-0) &pfip, [Instrument](#page-740-0) &instrument, const [MessageHan](#page-811-0)[dlerDescriptor](#page-811-0) &m)
- void [process](#page-1487-0) [\(Message](#page-806-0) ∗message)

### 9.1030.2 Member Function Documentation

#### <span id="page-1487-0"></span>9.1030.2.1 void unset\_position::process (Message ∗ *message*) **[inline, virtual]**

The entry [point](#page-985-0) into the handler object from the perspective of the remote Handler caller. Application code inherits the Handler object, defining a [process\(\)](#page-1487-0) callback with access to the parameterization of the invocation, the reply interfaces, and the application's sub-class instance.

The implementation must delete the message when it is no longer needed. Failure to delete the message object at the end of the [MessageHandler](#page-809-0) process can result in a "handler is busy" error message on subsequent invocations.

The process () implementation should invoke the MESSAGE\_SETJMP macro, see [Remote signalling.](#page-168-0)

Implements [MessageHandler.](#page-809-1)

The documentation for this class was generated from the following file:

• tcs/pfip\_client.h

## 9.1031 update setup Class Reference

#### 9.1031.1 Detailed Description

Marks the system as being setup and ready for science instrument operations, or not.

Required parameters:

state<br/>sol> - Flag indicating the state of the system.

#include <tcs handler doc.h>

#### Public Member Functions

- update\_setup [\(TCSDriver](#page-1293-0) ∗d, const [MessageHandlerDescriptor](#page-811-0) &m)
- void [process](#page-1488-0) [\(Message](#page-806-0) ∗message)

### 9.1031.2 Member Function Documentation

#### <span id="page-1488-0"></span>9.1031.2.1 void update\_setup::process (Message ∗ *message*) **[inline, virtual]**

The entry [point](#page-985-0) into the handler object from the perspective of the remote Handler caller. Application code inherits the Handler object, defining a [process\(\)](#page-1488-0) callback with access to the parameterization of the invocation, the reply interfaces, and the application's sub-class instance.

The implementation must delete the message when it is no longer needed. Failure to delete the message object at the end of the [MessageHandler](#page-809-0) process can result in a "handler is busy" error message on subsequent invocations.

The process () implementation should invoke the MESSAGE\_SETJMP macro, see [Remote signalling.](#page-168-0)

Implements [MessageHandler.](#page-809-1)

The documentation for this class was generated from the following file:

• tcs/tcs\_handlers.h

## 9.1032 UptimeHandler Class Reference

#### Public Member Functions

• virtual void [process](#page-1489-0) [\(Message](#page-806-0) ∗message)

#### 9.1032.1 Member Function Documentation

#### <span id="page-1489-0"></span>9.1032.1.1 virtual void UptimeHandler::process (Message ∗ *message*) **[inline, virtual]**

The entry [point](#page-985-0) into the handler object from the perspective of the remote Handler caller. Application code inherits the Handler object, defining a [process\(\)](#page-1489-0) callback with access to the parameterization of the invocation, the reply interfaces, and the application's sub-class instance.

The implementation must delete the message when it is no longer needed. Failure to delete the message object at the end of the [MessageHandler](#page-809-0) process can result in a "handler is busy" error message on subsequent invocations.

The process () implementation should invoke the MESSAGE\_SETJMP macro, see [Remote signalling.](#page-168-0)

Implements [MessageHandler.](#page-809-1)

The documentation for this class was generated from the following file:

• het\_lib/messaging/include/builtin\_handlers.h

## 9.1033 utc Class Reference

#### 9.1033.1 Detailed Description

Structure used to store broken down time.

```
#include <fptime.h>
```
### Public Attributes

- int year
- int month
- int day
- int hour
- int minute
- int second
- double microsecond

The documentation for this class was generated from the following file:

• het\_lib/common/include/fptime.h

# 9.1034 utc\_iso8601 Class Reference

### Public Member Functions

- utc\_iso8601 (const char ∗s)
- utc\_iso8601 (const std::string &s)

The documentation for this class was generated from the following file:

• het\_lib/common/include/fptime.h

## <span id="page-1492-0"></span>9.1035 utilityGui Class Reference

#### Public Member Functions

- utilityGui (const string &appName, [guiConfig](#page-663-0) ∗pConfig)
- virtual int start (void)
- void saveSettings (void)
- [guiConfig](#page-663-0) ∗ getConfig (void)
- QApplication ∗ getApp (void)
- msgid t getLocalMsgId (void)
- void showSplashScreenMessage (OString msg, int alignment=Ot::AlignTop|Ot::AlignHCenter, const QColor=Qt::white)

### Public Attributes

- QString m\_loginId
- OString m\_SettingsFilename
- QString m\_StyleSheetFilename
- OSettings ∗ m\_pSettings
- [guiPreferences](#page-674-0) m\_preferences
- QTimer ∗ m\_pSecondTimer
- [utilityGuiThreadWorker](#page-1494-0) ∗ m\_pCommandReceiverThreadWorker
- [utilityGuiThreadWorker](#page-1494-0) ∗ m\_pRelaySignalsThreadWorker
- [utilityGuiThreadWorker](#page-1494-0) ∗ m\_pReceiveStatusEventsThreadWorker

#### Protected Member Functions

- void **loadSettings** (void)
- void CommandReceiverThreadEntryPoint (void)
- void RelaySignalsThreadEntryPoint (void)
- void ReceiveStatusEventsThreadEntryPoint (void)

#### Protected Attributes

- [tthread::thread](#page-1333-0) ∗ m\_pCommandReceiverThread
- volatile bool m\_bCommandReceiverThreadRunning
- [tthread::mutex](#page-853-0) m\_CommandReceiverThreadAccessMutex
- guiThreadState t m CommandReceiverThreadState
- string m\_CommandReceiverThreadStartupError
- [tthread::thread](#page-1333-0) ∗ m\_pRelaySignalsThread
- volatile bool m\_bRelaySignalsThreadRunning
- [tthread::mutex](#page-853-0) m\_RelaySignalsThreadAccessMutex
- guiThreadState t m\_RelaySignalsThreadState
- string m\_RelaySignalsThreadStartupError
- QEventLoop ∗ m\_pRelaySignalsEventLoop
- [tthread::thread](#page-1333-0) ∗ m\_pReceiveStatusEventsThread
- volatile bool m\_bReceiveStatusEventsThreadRunning
- [tthread::mutex](#page-853-0) m\_ReceiveStatusEventsThreadAccessMutex
- guiThreadState t m\_ReceiveStatusEventsThreadState
- string m\_ReceiveStatusEventsThreadStartupError
- [EventSink](#page-524-0) ∗ m\_pReceiveStatusEventsSink
- [Receiver](#page-1067-0) ∗ m\_pCommandReceiver
- QApplication ∗ m\_pQtApp
- QSplashScreen ∗ m\_pSplashScreen
- [guiConfig](#page-663-0) ∗ m\_pConfig
- int m\_localMsgId
- [tthread::mutex](#page-853-0) m\_localMsgIdMutex

#### <span id="page-1493-0"></span>Friends

• class [utilityGuiThreadWorker](#page-1493-0)

- utility\_gui/include/utilityGui.h
- utility\_gui/src/utilityGui.cpp

## <span id="page-1494-0"></span>9.1036 utilityGuiThreadWorker Class Reference

#### Signals

- void CommandIssued (QString, QString)
- void CommandDone (QString, bool)
- void **CommandError** (QString, QString)

#### Public Member Functions

- utilityGuiThreadWorker (const char ∗name, [utilityGui](#page-1492-0) ∗pParent)
- void CommandReceiver (void)
- void RelaySignals (void)
- void ReceiveStatusEvents (void)

#### Protected Member Functions

- void generateIdAndStartTime (int &id, string &startTime)
- void processErrorEvent (const string &system, const string &source, const string &key, [Event](#page-512-0) ∗pEvent)
- void processTCSStatusEvent [\(Event](#page-512-0) ∗pEvent)

### Protected Attributes

• [utilityGui](#page-1492-0) ∗ m\_pParent

- utility gui/include/utilityGui.h
- utility\_gui/src/utilityGui.cpp

# 9.1037 validPixelFormat Struct Reference

## Public Attributes

- string name
- PixelFormat\_t type
- bool bSupported

The documentation for this struct was generated from the following file:

• pas/src/pasConfig.cpp

# 9.1038 wfs\_photometry::WFSCentroid::vector\_t Struct Reference

### Public Attributes

- double X
- double Y
- double Length
- double Angle

The documentation for this struct was generated from the following file:

• het\_lib/wfs\_lib/include/wfs\_photometry.h

# 9.1039 Venc1PrintRegister Class Reference

### 9.1039.1 Detailed Description

Print the value of a modbus register in the Virus Enclosure 1 (VENC) PLC into the PFIP server log. Required parameters:

regnum<int> - The register number to read

#include <pfip\_handler\_doc.h>

The documentation for this class was generated from the following file:

# 9.1040 Venc1WriteRegister Class Reference

### 9.1040.1 Detailed Description

Store an integer value into the Virus Enclosure 1 (VENC) PLC. Required parameters: regnum<int> - The register number to write. value $\langle$ int $\rangle$  - The value to store in the register. #include <pfip\_handler\_doc.h> The documentation for this class was generated from the following file:

# 9.1041 Venc2PrintRegister Class Reference

#### 9.1041.1 Detailed Description

Print the value of a modbus register in the Virus Enclosure 2 (VENC) PLC into the PFIP server log. Required parameters:

regnum<int> - The register number to read

#include <pfip\_handler\_doc.h>

The documentation for this class was generated from the following file:

# 9.1042 Venc2WriteRegister Class Reference

### 9.1042.1 Detailed Description

Store an integer value into the Virus Enclosure 2 (VENC) PLC. Required parameters: regnum<int> - The register number to write. value $\langle$ int $\rangle$  - The value to store in the register. #include <pfip\_handler\_doc.h> The documentation for this class was generated from the following file:

# 9.1043 VENCHandler Class Reference

A class derived from [PFIPHandler](#page-936-0) to provide message handlers for FCU commands. #include <pfipServer.h>

### Public Member Functions

• VENCHandler (const string &name, [Receiver](#page-1067-0) ∗rcv, [Alarm\\_Monitor](#page-308-0) ∗mon, [MessageHandlerDe](#page-811-0)[scriptor](#page-811-0) &usage)

#### Protected Attributes

• [Alarm\\_Monitor](#page-308-0) ∗ m\_pMonitor

The documentation for this class was generated from the following file:

• pfip/include/pfipServer.h

# 9.1044 Ui::videoSwitchTab Class Reference

The documentation for this class was generated from the following file:

• gui/build/ui\_videoSwitchTab.h

# <span id="page-1503-0"></span>9.1045 videoSwitchTabUi Class Reference

#### Public Slots

- void CommandError (QString)
- void CommandComplete (QString, QString)

#### **Signals**

• void SendCommand (QString, QString)

#### Public Member Functions

• videoSwitchTabUi (const char ∗name, QWidget ∗pLoadedWidget, [guiConfig](#page-663-0) ∗pConfig)

### Public Attributes

• [videoSwitchTabUiThreadWorker](#page-1505-0) ∗ m\_pSendCommandsThreadWorker

#### Protected Types

• typedef QMap< QString, QRadioButton ∗ > RadioButtonMap\_t

#### Protected Member Functions

- void constructTab (void)
- void deconstructTab ()
- void **loadSettings** (void)
- void saveSettings (void)
- void messageBox (QString msg)
- void SendCommandsThreadEntryPoint (void)

#### Protected Attributes

- QShortcut ∗ m\_pToggleMenuBarShortcut
- [TCSSocket](#page-1320-0) ∗ m\_Socket
- bool m\_EmptySocketBeforeNextCmd
- [tthread::mutex](#page-853-0) m\_MutexSendCmd
- bool m\_bShowMenuBar
- bool m\_bShowNumbers
- bool m\_bShowLabels
- bool m\_bShowStatus
- RadioButtonMap\_t m\_RadioButtonMap
- QList< QString > m\_Buttons
- int m\_NumberOfButtons
- QMap< QString, string > m\_Commands
- OMap< OString, string > m\_Descriptions
- QLineEdit ∗ m\_pStatusLine
- QString m\_LastStatusMsg
- [tthread::thread](#page-1333-0) ∗ m\_pSendCommandsThread
- volatile bool m\_bSendCommandsThreadRunning
- [tthread::mutex](#page-853-0) m\_SendCommandsThreadAccessMutex
- guiThreadState\_t m\_SendCommandsThreadState
- string m\_SendCommandsThreadStartupError
- QEventLoop ∗ m\_pSendCommandsEventLoop

#### <span id="page-1504-0"></span>Friends

• class [videoSwitchTabUiThreadWorker](#page-1504-0)

- gui/include/videoSwitchTabUi.h
- gui/build/moc\_videoSwitchTabUi.cpp
- gui/src/videoSwitchTabUi.cpp

# <span id="page-1505-0"></span>9.1046 videoSwitchTabUiThreadWorker Class Reference

#### Public Slots

• void SendCommand (QString, QString)

#### Signals

- void CommandError (QString)
- void CommandComplete (QString, QString)

#### Public Member Functions

- videoSwitchTabUiThreadWorker (const char ∗name, [videoSwitchTabUi](#page-1503-0) ∗pParent)
- void SendCommands (void)

#### Protected Member Functions

• bool sendCmd (char ∗cmdString, const char ∗terminators="\n")

### Protected Attributes

• [videoSwitchTabUi](#page-1503-0) ∗ m\_pParent

- gui/include/videoSwitchTabUi.h
- gui/build/moc\_videoSwitchTabUi.cpp
- gui/src/videoSwitchTabUi.cpp

# 9.1047 VIRUS\_Monitor Class Reference

## Public Member Functions

- VIRUS\_Monitor (string monitorName, string enclName, int statusFrequency)
- void checkEnvironment ()

- pfip/include/PFIPMonitor.h
- pfip/src/PFIPMonitor.cpp

# 9.1048 Ui::virusEnvironmentTab Class Reference

The documentation for this class was generated from the following file:

• gui/build/ui\_virusEnvironmentTab.h

## 9.1049 virusEnvironmentTabUi Class Reference

#### **Classes**

• struct [virusTempData](#page-1510-0)

#### **Signals**

- void ForceHeartbeat (std::string)
- void SetVirusCCDTemp (int, double)
- void ForceUpdateVirusTemps (void)
- void SetLRS2CCDTemp (int, double)
- void ForceUpdateLRS2Temps (void)

#### Public Member Functions

• virusEnvironmentTabUi (const char ∗name, QWidget ∗pLoadedWidget, [guiConfig](#page-663-0) ∗pConfig)

#### Protected Member Functions

- void **loadSettings** (void)
- void saveSettings (void)
- void clearWarmUpCoolDownFields (void)

#### Protected Attributes

- int m\_virusTempsRowCount
- int m\_virusTempsUpdateCount
- string m\_virusLastUpdateTime
- int m\_virusUnits
- int m\_lrs2TempsRowCount
- int m\_lrs2TempsUpdateCount
- string m\_lrs2LastUpdateTime
- int **m\_lrs2Units**
- int m\_tableColumnCount
- std::map< int, [virusTempData](#page-1510-0) > m\_virusTempData
- [tthread::mutex](#page-853-0) m\_virusTempDataAccessMutex
- int m\_virusCurrentWarmUpCoolDownSpecId
- int m\_virusSelectedRow
- std::map $<$  int, [virusTempData](#page-1510-0)  $>$  m\_lrs2TempData
- [tthread::mutex](#page-853-0) m\_lrs2TempDataAccessMutex
- int m\_lrs2CurrentWarmUpCoolDownSpecId
- int m\_lrs2SelectedRow

- gui/include/virusEnvironmentTabUi.h
- gui/build/moc\_virusEnvironmentTabUi.cpp
- gui/src/virusEnvironmentTabUi.cpp

# 9.1050 VirusMonitorStatus Class Reference

#### **Classes**

- struct [alarms](#page-309-0)
- struct [status](#page-1228-0)

### Public Member Functions

• bool initialize [\(Payload](#page-910-0) &payload, void ∗pPrevStatus=NULL)

### Public Attributes

- [status](#page-1228-0) m\_status
- [alarms](#page-309-0) m\_alarms

- gui/include/pfipStatusData.h
- gui/src/pfipStatusData.cpp

# <span id="page-1510-0"></span>9.1051 virusEnvironmentTabUi::virusTempData Struct Reference

### Public Attributes

- int muxId
- int cntrlId
- int ihmp
- int encl
- double cryoTemp
- int leftId
- double leftTemp
- double leftTempSetpoint
- double leftHeaterVoltage
- int rightId
- double rightTemp
- double rightTempSetpoint
- double rightHeaterVoltage

The documentation for this struct was generated from the following file:

• gui/include/virusEnvironmentTabUi.h

# 9.1052 camra\_handlers::wait\_for\_readout Class Reference

#### Public Member Functions

- wait\_for\_readout [\(CAMRADriver](#page-375-0) ∗d, const [MessageHandlerDescriptor](#page-811-0) &m)
- void [process](#page-1511-0) [\(Message](#page-806-0) ∗message)

#### 9.1052.1 Member Function Documentation

#### <span id="page-1511-0"></span>9.1052.1.1 void camra\_handlers::wait\_for\_readout::process (Message ∗ *message*) **[inline, virtual]**

The entry [point](#page-985-0) into the handler object from the perspective of the remote Handler caller. Application code inherits the Handler object, defining a [process\(\)](#page-1511-0) callback with access to the parameterization of the invocation, the reply interfaces, and the application's sub-class instance.

The implementation must delete the message when it is no longer needed. Failure to delete the message object at the end of the [MessageHandler](#page-809-0) process can result in a "handler is busy" error message on subsequent invocations.

The process () implementation should invoke the MESSAGE\_SETJMP macro, see [Remote signalling.](#page-168-0)

Implements [MessageHandler.](#page-809-1)

The documentation for this class was generated from the following file:

• camra/camra\_handlers.h
# <span id="page-1512-0"></span>9.1053 wait\_for\_readout Class Reference

### 9.1053.1 Detailed Description

Returns when the readout is complete for the given exposure.

#### See also:

wait for shutter open, wait for write

Required parameters:

exposure<int> - Identifier of the exposure to wait on.

observation<int> - Observation identifier for the exposure to wait on.

#include <camra\_handler\_doc.h>

The documentation for this class was generated from the following file:

• camra/camra\_handler\_doc.h

### 9.1054 wait for setup Class Reference

#### 9.1054.1 Detailed Description

Returns when the system is flagged as being setup for observation.

Optional parameters:

timeout<double> - Amount of time to spend waiting for the setup condition to be true. If non-negative and the time expires prior to the setup, then an exception is thrown. If negative, the call waits indefinitely. Defaults to -1. (second)

#include <tcs\_handler\_doc.h>

#### Public Member Functions

- wait\_for\_setup [\(TCSDriver](#page-1293-0) ∗d, const [MessageHandlerDescriptor](#page-811-0) &m)
- void [process](#page-1513-0) [\(Message](#page-806-0) ∗message)

#### 9.1054.2 Member Function Documentation

#### <span id="page-1513-0"></span>9.1054.2.1 void wait for setup::process (Message ∗ *message*) [inline, virtual]

The entry [point](#page-985-0) into the handler object from the perspective of the remote Handler caller. Application code inherits the Handler object, defining a [process\(\)](#page-1513-0) callback with access to the parameterization of the invocation, the reply interfaces, and the application's sub-class instance.

The implementation must delete the message when it is no longer needed. Failure to delete the message object at the end of the [MessageHandler](#page-809-0) process can result in a "handler is busy" error message on subsequent invocations.

The process () implementation should invoke the MESSAGE\_SETJMP macro, see [Remote signalling.](#page-168-0)

Implements [MessageHandler.](#page-809-1)

The documentation for this class was generated from the following file:

• tcs/tcs\_handlers.h

### 9.1055 camra handlers::wait for shutter close Class Reference

#### Public Member Functions

- wait\_for\_shutter\_close [\(CAMRADriver](#page-375-0) ∗d, const [MessageHandlerDescriptor](#page-811-0) &m)
- void [process](#page-1514-0) [\(Message](#page-806-0) ∗message)

### 9.1055.1 Member Function Documentation

#### <span id="page-1514-0"></span>9.1055.1.1 void camra\_handlers::wait\_for\_shutter\_close::process (Message ∗ *message*) **[inline, virtual]**

The entry [point](#page-985-0) into the handler object from the perspective of the remote Handler caller. Application code inherits the Handler object, defining a [process\(\)](#page-1514-0) callback with access to the parameterization of the invocation, the reply interfaces, and the application's sub-class instance.

The implementation must delete the message when it is no longer needed. Failure to delete the message object at the end of the [MessageHandler](#page-809-0) process can result in a "handler is busy" error message on subsequent invocations.

The process () implementation should invoke the MESSAGE\_SETJMP macro, see [Remote signalling.](#page-168-0)

Implements [MessageHandler.](#page-809-1)

The documentation for this class was generated from the following file:

• camra/camra\_handlers.h

# 9.1056 wait\_for\_shutter\_close Class Reference

#### 9.1056.1 Detailed Description

Returns when the shutter is closed for the given exposure.

#### See also:

wait for readout, wait for write

Required parameters:

exposure<int> - Identifier of the exposure to wait on.

observation<int> - Observation identifier for the exposure to wait on.

#include <camra\_handler\_doc.h>

The documentation for this class was generated from the following file:

• camra/camra\_handler\_doc.h

### 9.1057 camra handlers::wait for write Class Reference

#### Public Member Functions

- wait\_for\_write [\(CAMRADriver](#page-375-0) ∗d, const [MessageHandlerDescriptor](#page-811-0) &m)
- void [process](#page-1516-0) [\(Message](#page-806-0) ∗message)

#### 9.1057.1 Member Function Documentation

#### <span id="page-1516-0"></span>9.1057.1.1 void camra\_handlers::wait\_for\_write::process (Message ∗ *message*) **[inline, virtual]**

The entry [point](#page-985-0) into the handler object from the perspective of the remote Handler caller. Application code inherits the Handler object, defining a [process\(\)](#page-1516-0) callback with access to the parameterization of the invocation, the reply interfaces, and the application's sub-class instance.

The implementation must delete the message when it is no longer needed. Failure to delete the message object at the end of the [MessageHandler](#page-809-0) process can result in a "handler is busy" error message on subsequent invocations.

The process () implementation should invoke the MESSAGE\_SETJMP macro, see [Remote signalling.](#page-168-0)

Implements [MessageHandler.](#page-809-1)

The documentation for this class was generated from the following file:

• camra/camra\_handlers.h

# <span id="page-1517-0"></span>9.1058 wait\_for\_write Class Reference

#### 9.1058.1 Detailed Description

Returns when the write is complete for the given exposure.

#### See also:

wait for shutter open, wait for write

Required parameters:

exposure<int> - Identifier of the exposure to wait on.

observation<int> - Observation identifier for the exposure to wait on.

#include <camra\_handler\_doc.h>

The documentation for this class was generated from the following file:

• camra/camra\_handler\_doc.h

# <span id="page-1518-2"></span>9.1059 weather Class Reference

### Public Member Functions

• weather (double pressure, double temperature, double humidity)

### Public Attributes

- double pressure
- <span id="page-1518-0"></span>• double [temperature\\_](#page-1518-0) *pressure millibars*
- <span id="page-1518-1"></span>• double [relhum\\_](#page-1518-1) *degrees Kelvin*

The documentation for this class was generated from the following file:

• het\_lib/common/include/tcs\_coordinates.h

# 9.1060 weather\_GetData Class Reference

### 9.1060.1 Detailed Description

Optional parameters:

update\_state<string> -

#include <legacy\_handler\_doc.h>

The documentation for this class was generated from the following file:

• legacy/include/legacy\_handler\_doc.h

# 9.1061 weather\_OnLine Class Reference

The documentation for this class was generated from the following file:

• legacy/include/legacy\_handler\_doc.h

# 9.1062 WeatherClient Class Reference

#### Public Member Functions

- WeatherClient (const std::string &route)
- void update\_state (void)
- void write [\(FitsOutWrapper](#page-590-0) &f)
- WeatherClient (const std::string &event\_route, const std::string &name)
- void write [\(FitsOutWrapper](#page-590-0) &fitsOut)
- WeatherClient (const std::string &route)
- [weather](#page-1518-2) current (bool ignore\_events=0)
- void update\_status [\(Event](#page-512-0) & event)

- camra/weather\_client.h
- pas/include/weather\_client.h
- tcs/weather\_client.h
- pas/src/weather\_client.cpp

# 9.1063 WeatherConfig Class Reference

#### Public Member Functions

• virtual void [set\\_options](#page-1522-0) (OptionParser &optionParser) *Adds options to default [set.](#page-1103-0)*

#### 9.1063.1 Member Function Documentation

#### <span id="page-1522-0"></span>9.1063.1.1 void WeatherConfig::set\_options (OptionParser & *optionParser*) **[virtual]**

Method that will be called to add options to the OptionParser prior to the parsing command line and/or configuration file(s).

Reimplemented from [SubSystemConfig.](#page-1267-0)

- legacy/include/legacyConfig.h
- legacy/src/legacyConfig.cpp

# 9.1064 WeatherData Class Reference

#### **Classes**

- struct [statistic](#page-1207-0)
- struct [status](#page-1211-0)

### Public Member Functions

• bool initialize [\(Payload](#page-910-0) &payload, void ∗pPrevStatus=NULL)

#### Public Attributes

• struct [WeatherData::status](#page-1211-0) m\_status

- gui/include/legacyStatusData.h
- gui/src/legacyStatusData.cpp

# 9.1065 Ui::weatherDataTab Class Reference

The documentation for this class was generated from the following file:

• gui/build/ui\_weatherDataTab.h

# 9.1066 weatherDataTabUi Class Reference

#### Public Member Functions

• weatherDataTabUi (const char ∗name, QWidget ∗pLoadedWidget, [guiConfig](#page-663-0) ∗pConfig)

### Protected Slots

• void UpdateWeatherData (void)

#### Protected Member Functions

• virtual void updateUi (void)

- gui/include/weatherDataTabUi.h
- gui/src/weatherDataTabUi.cpp

### 9.1067 WeatherGetDataHandlerClass Class Reference

#### Public Member Functions

- WeatherGetDataHandlerClass [\(SubSystem](#page-1263-0) ∗[subSystem,](#page-1265-0) const [MessageHandlerDescriptor](#page-811-0) &d)
- virtual void [process](#page-1526-0) [\(Message](#page-806-0) ∗pMessage)

#### 9.1067.1 Member Function Documentation

#### <span id="page-1526-0"></span>9.1067.1.1 virtual void WeatherGetDataHandlerClass::process (Message ∗ *message*) **[inline, virtual]**

The entry [point](#page-985-0) into the handler object from the perspective of the remote Handler caller. Application code inherits the Handler object, defining a [process\(\)](#page-1526-0) callback with access to the parameterization of the invocation, the reply interfaces, and the application's sub-class instance.

The implementation must delete the message when it is no longer needed. Failure to delete the message object at the end of the [MessageHandler](#page-809-0) process can result in a "handler is busy" error message on subsequent invocations.

The process () implementation should invoke the MESSAGE\_SETJMP macro, see [Remote signalling.](#page-168-0)

Implements [SubSystemHandler.](#page-1269-0)

The documentation for this class was generated from the following file:

• legacy/include/legacyWeatherSubSystem.h

# 9.1068 WeatherOnLine Class Reference

Check to see if the Weather legacy server is connected.

### 9.1068.1 Detailed Description

#### Parameters:

*none*

#include <legacyWeatherSubSystem.h>

The documentation for this class was generated from the following file:

• legacy/include/legacyWeatherSubSystem.h

### 9.1069 WeatherOnLineHandlerClass Class Reference

#### Public Member Functions

- WeatherOnLineHandlerClass [\(SubSystem](#page-1263-0) ∗[subSystem,](#page-1265-0) const [MessageHandlerDescriptor](#page-811-0) &d)
- virtual void [process](#page-1528-0) [\(Message](#page-806-0) ∗pMessage)

#### 9.1069.1 Member Function Documentation

#### <span id="page-1528-0"></span>9.1069.1.1 virtual void WeatherOnLineHandlerClass::process (Message ∗ *message*) **[inline, virtual]**

The entry [point](#page-985-0) into the handler object from the perspective of the remote Handler caller. Application code inherits the Handler object, defining a [process\(\)](#page-1528-0) callback with access to the parameterization of the invocation, the reply interfaces, and the application's sub-class instance.

The implementation must delete the message when it is no longer needed. Failure to delete the message object at the end of the [MessageHandler](#page-809-0) process can result in a "handler is busy" error message on subsequent invocations.

The process () implementation should invoke the MESSAGE\_SETJMP macro, see [Remote signalling.](#page-168-0)

Implements [SubSystemHandler.](#page-1269-0)

The documentation for this class was generated from the following file:

• legacy/include/legacyWeatherSubSystem.h

# 9.1070 Ui::webBrowserTab Class Reference

The documentation for this class was generated from the following file:

• gui/build/ui\_webBrowserTab.h

# <span id="page-1530-1"></span>9.1071 webBrowserTabUi Class Reference

#### Public Member Functions

• webBrowserTabUi (const char ∗name, QWidget ∗pLoadedWidget, [guiConfig](#page-663-0) ∗pConfig)

#### Protected Member Functions

- void **loadSettings** (void)
- void saveSettings (void)
- void loadURL (void)

### <span id="page-1530-0"></span>Friends

• class [webBrowserTabUiThreadWorker](#page-1530-0)

- gui/include/webBrowserTabUi.h
- gui/src/webBrowserTabUi.cpp

# 9.1072 webBrowserTabUiThreadWorker Class Reference

#### Public Member Functions

• webBrowserTabUiThreadWorker (const char ∗, [webBrowserTabUi](#page-1530-1) ∗pParent)

### Protected Attributes

• [webBrowserTabUi](#page-1530-1) ∗ m\_pParent

The documentation for this class was generated from the following file:

• gui/include/webBrowserTabUi.h

## <span id="page-1532-0"></span>9.1073 wfs photometry::WFSCentroid Class Reference

#### **Classes**

- struct [object\\_t](#page-869-0)
- struct refList t
- struct [vector\\_t](#page-1496-0)

#### Public Member Functions

• WFSCentroid (const [ConfigureParams](#page-415-0) &configParams)

#### Protected Member Functions

- bool readRefListFile (bool bCheckApertures)
- void centroid (int n, int m, int niter, double thr, DoubleMatrix\_t ∗pPsf, double ∗pX, double ∗pY)

### Protected Attributes

- int m\_nIter
- double m\_ron
- double m\_background
- long m\_thr
- int m\_imageWidth
- int m\_imageHeight
- bool m\_bReadRefListFile
- string m\_pRefListFile
- int m\_refListCount
- [refList\\_t](#page-1071-0) ∗ m\_pRefList
- int m\_allocatedObjects
- int m\_objectCount
- [object\\_t](#page-869-0) ∗ m\_pObject
- [vector\\_t](#page-1496-0) ∗ m\_pVector

#### Friends

• class WFSFit

The documentation for this class was generated from the following file:

• het\_lib/wfs\_lib/include/wfs\_photometry.h

## <span id="page-1533-0"></span>9.1074 wfsData Class Reference

#### Public Types

• enum format\_t { memory, binary, text, fits, fitsZ2O, fitsO2Z, fitsLogical, fitsIndex, ascii, ds9 }

### Public Member Functions

- virtual void importData (const string &, format\_t formatType, uchar ∗=NULL, [wfsData](#page-1533-0) ∗=NULL)
- virtual int exportData (const string &, format\_t formatType, uchar ∗∗=NULL, [wfsData](#page-1533-0) ∗=NULL)
- virtual void newData (int)
- virtual void newData (int, int)
- virtual void newData (int, int, int)
- virtual void deleteData (void)

### Public Attributes

• bool complete

The documentation for this class was generated from the following file:

• het\_lib/wfs\_lib/include/wfslib.h

# 9.1075 WFSException Class Reference

### Public Member Functions

• WFSException (tcsexcept::tcs\_exception\_t \_\_wfs, const std::string &w, const char ∗file, int line, const char ∗func)

The documentation for this class was generated from the following file:

• het\_lib/common/include/tcs\_exception.h

## 9.1076 wfs photometry::WFSFit Class Reference

#### Public Member Functions

- WFSFit [\(WFSCentroid](#page-1532-0) ∗pCentroid, const [ConfigureParams](#page-415-0) &configParams)
- void doFit (void)
- void getOptions [\(ConfigureParams](#page-415-0) &configParams)
- void resetOptions (const [ConfigureParams](#page-415-0) &configParams)
- double getXdecenter (void)
- double **getYdecenter** (void)
- double **getFocus** (void)
- double getTipAngle (void)
- double getTiltAngle (void)
- double getRhoAngle (void)

#### Protected Member Functions

- void readRecMatrixFile (void)
- double zernike37 (int index, double rho, double ang, double rho0)
- bool invert (DoubleMatrix t ∗pMatrix1, unsigned int nRows, unsigned int nCols, DoubleMatrix t ∗pMatrix2)
- bool singularValueDecomposition (DoubleMatrix\_t ∗pA, unsigned int nRows, unsigned int nCols, DoubleVector\_t ∗pW, DoubleMatrix\_t ∗pV)
- bool choleskyDecomposition (DoubleMatrix\_t ∗pA, unsigned int n, DoubleVector\_t ∗pP)
- void **invertCholesky** (DoubleMatrix  $t *pA$ , DoubleVector  $t *pP$ , unsigned int n)

#### Protected Attributes

- [WFSCentroid](#page-1532-0) ∗ m\_pCentroid
- IntegerVector\_t m\_subAppMask
- DoubleMatrix t m\_slopeFitMatrix
- DoubleMatrix\_t m\_invSlopeFitMatrix
- [ConfigureParams](#page-415-0) m\_configParams
- bool m\_bRecMatrixFileRead
- double m\_Xdecenter
- double m\_Ydecenter
- double m\_focus
- double m\_tipAngle
- double m\_tiltAngle
- double m\_rhoAngle

The documentation for this class was generated from the following file:

• het lib/wfs lib/include/wfs photometry.h

# 9.1077 wfs\_photometry::WFSFitException Class Reference

### Public Member Functions

- WFSFitException (const string msg="WFSFit exception")
- virtual const char ∗ what ()

The documentation for this class was generated from the following file:

• het\_lib/wfs\_lib/include/wfs\_photometry.h

# 9.1078 WFSHandler Class Reference

### Public Member Functions

• WFSHandler [\(WFSLoop](#page-1544-0) ∗l, const [MessageHandlerDescriptor](#page-811-0) &m)

The documentation for this class was generated from the following file:

• tcs/metrology.h

### 9.1079 wfslib Class Reference

#### Public Member Functions

- void shcentroid ()
- void gmoment (int m, int n, float thresh, float ∗∗moment)
- void ConvertImage ()
- void GetPixelValue (uint offset, uint ∗value)
- void statsnr (uint nbins, float cutoff, bool ∗∗newmask, uint ∗∗ncount)
- void median filter (int size)
- bool **pnpoly** (int nvert, float ∗vertx, float ∗verty, float testx, float testy)
- void update\_mask ()
- void **update imgmask** ()
- void update\_pplmask ()
- void **build** imgmask ()
- void build imgmask thread ()
- void **build pplmask** ()
- void build\_pplmask\_thread ()
- void finalize\_grid ()
- void update\_pupildata [\(PupilData](#page-1047-0) ∗dat)
- void update\_griddata [\(SHGrid](#page-1164-0) ∗grid)
- void update fitmatdata [\(FitData](#page-587-0) &fitdat)
- void build\_modalmatrix (ushort maxterm, ushort width, ushort height)
- void build\_modalmatrix (ushort maxterm, ushort width, ushort height, double angle)
- void build slopematrix ()
- void build\_fitmatrix (double pix2mm, double pix2rad, double wavelen)
- void buildnoisemap (double ∗∗bgr, double ∗∗ron)
- void measureslope\_with\_noisemap (double ∗∗bgr, double ∗∗ron)
- void measurefwhm with noisemap (double ∗∗bgr, double ∗∗ron)
- void fitpsf\_with\_noisemap (double ∗∗bgr, double ∗∗ron, PSFTYPE ptype)
- void rearrange fitmatdata (uint nvalid, bool ∗mask)
- void estimate\_fiterror (int nvalid, bool ∗∗newmask, double ∗∗ron, gsl\_vector ∗Error)
- void **calibrateslope** ()
- void calibrateslope (int nvalid, bool ∗newmask)
- void solveformode ()
- void solveformode orth ()
- void recon\_fitmat (gsl\_matrix ∗∗A)
- void build\_orthonorm\_fitmat ()
- void measurephotometrydata ()
- void **orthonormalize** ()

#### Public Attributes

- [NoiseAreaData](#page-864-0) nadat
- [ImageData](#page-711-0) imdat
- [TrackerData](#page-1370-0) trkdat
- [CentroidInfo](#page-388-0) ceninfo
- [ImageMask](#page-713-0) imgmask
- [ImageMask](#page-713-0) obcmask
- [SHGrid](#page-1164-0) shgrid

Generated on Tue Jan 19 19:46:52 2021 for Hobby-Eberly Telescope Control System by Doxygen

- [PupilData](#page-1047-0) pupil
- [FitData](#page-587-0) fitmat
- [FitData](#page-587-0) ofitmat
- [SHTrackerData](#page-1166-0) shtrkdat
- [SHTrackerData](#page-1166-0) calibdat
- [ObscGeom](#page-870-0) hetobsc
- [ObscGeom](#page-870-0) obsc
- [PSFFitData](#page-1046-0) psffit
- [ModalMatrix](#page-825-0) modalmat
- [OModalMatrix](#page-879-0) omodalmat
- [SlopeMatrix](#page-1185-0) slopemat
- [ModalFitData](#page-824-0) modalcof
- [PhotometryData](#page-954-0) photdat
- pthread\_t ∗ thread
- ulong thread\_start
- ulong thread\_stride
- [BuildPupilThreadArgs](#page-344-0) ∗ thrarg
- gsl\_matrix ∗ psfparm

#### Protected Member Functions

- void pplmask\_thread\_worker (ulong thrstart, ulong thrstride)
- void imgmask\_thread\_worker (ulong thrstart, ulong thrstride)

#### Static Protected Member Functions

- static void ∗ pplmask\_thread\_worker\_callback (void ∗arg)
- static void ∗ imgmask\_thread\_worker\_callback (void ∗arg)

- het lib/wfs lib/include/wfslib.h
- het lib/wfs lib/src/wfslib.cpp

## 9.1080 wfslib\_het Class Reference

#### Public Member Functions

- wfslib\_het [\(StaticConfig](#page-1204-0) &pStaticConfig)
- void Initialize ()
- void UpdateDynamicData (bool pointingDataValid, itf coordinate itf, bool instrumentDataValid, double current\_arm\_angle, double current\_probe\_angle, double current\_x, double current\_y, bool dmiDataValid, double dmi\_distance, double imageUnixTime)
- void Process (const float ∗imageData, uint widthInPixels, uint heightInPixels)
- void **CommandWFS** (Command t cmd)
- void loadConfigfile (string configfile, string tcscfgpath)
- void **loadFitsImage** (string fitsimage)
- void **loadFitsHeader** (string fitsimage)
- wfslib\_het [\(StaticConfig](#page-1204-0) &pStaticConfig)
- void **Initialize** ()
- void UpdateDynamicData (bool pointingDataValid, [itf\\_coordinate](#page-744-0) itf, bool instrumentDataValid, double current arm angle, double current probe angle, double current x, double current y, bool dmiDataValid, double dmi\_distance, double imageUnixTime)
- void Process (const float ∗imageData, uint widthInPixels, uint heightInPixels)
- void CommandWFS (Command\_t cmd)

### Public Attributes

- [SHGrid](#page-1164-0) m1array
- float Xoff asec
- float Yoff asec
- float Woff\_mm
- float Toff\_asec
- float Poff\_asec
- float GrocOff um
- float seeing mean
- float seeing\_dev

#### Protected Member Functions

- void SetStaticData [\(StaticConfig](#page-1204-0) ∗cfg)
- void SetDynamicData [\(DynamicConfig](#page-486-0) ∗cfg)
- void LoadStaticData ()
- void AlignMode ()
- void DeriveOffsets ()
- void PrintOffsets ()
- void RecordOffsets ()
- void **InvalidateFitresults** ()
- void MoveM1Geom ()
- void MoveTRKGeom ()
- void MoveSPDRGeom ()
- void MoveM4Geom ()
- void AffinegGeom [\(ObscGeom](#page-870-0) ∗obj, float dx, float dy, float scale, float dclock)
- void AffinegGeom [\(SHGrid](#page-1164-0) ∗obj, float dx, float dy, float scale, float dclock)
- void BuildHETPupilMask ()
- void HETM1Mask ()
- double ComputeIllumination ()
- void FindOpticalAxisonwhichM1 ()
- void SetStaticData [\(StaticConfig](#page-1204-0) ∗cfg)
- void SetDynamicData [\(DynamicConfig](#page-486-0) ∗cfg)
- void LoadStaticData ()
- void AlignMode ()
- void DeriveOffsets ()
- void InvalidateFitresults ()
- void MoveM1Geom ()
- void MoveTRKGeom ()
- void MoveSPDRGeom ()
- void MoveM4Geom ()
- void AffinegGeom [\(ObscGeom](#page-870-0) ∗obj, float dx, float dy, float scale, float dclock)
- void AffinegGeom [\(SHGrid](#page-1164-0) ∗obj, float dx, float dy, float scale, float dclock)
- void BuildHETPupilMask ()
- void HETM1Mask ()
- double ComputeIllumination ()
- void FindOpticalAxisonwhichM1 ()

#### Protected Attributes

- [StaticConfig](#page-1204-0) static\_cfg
- [DynamicConfig](#page-486-0) dynamic\_cfg
- vector < std::string > fitslist
- [ObscGeom](#page-870-0) trker
- [ObscGeom](#page-870-0) trker\_original
- [ObscGeom](#page-870-0) wfcm4
- [ObscGeom](#page-870-0) wfcm4 original
- [ObscGeom](#page-870-0) spidr
- [ObscGeom](#page-870-0) spidr\_original
- [ObscGeom](#page-870-0) wfsobsc
- [SHGrid](#page-1164-0) m1array original
- [SHGrid](#page-1164-0) wfsgrid\_original
- [SHTrackerData](#page-1166-0) m1array shtrkdat
- uint nbins
- uint nvalid
- float cutoff
- bool ∗ newmask
- uint ∗ ncount
- double ∗ bgr
- double ∗ ron
- gsl\_vector ∗ variance
- double dx\_m1
- double dy\_m1
- double dclock m1
- double dr\_m4
- double dclock m4
- double dx\_trk
- double dy\_trk
- double dclock\_trk
- double dx\_spd
- double dy\_spd
- double dclock\_spd
- double wfs\_az
- double ppillum0
- double ppillum
- double DMIr
- double DMIa
- uint OAsegID
- uint DMIsegID
- double OAsegX
- double OAsegY
- double DMIsegX
- double DMIsegY
- map< string, string > cfgpar
- map< string, string > fitsHeader
- [itf\\_coordinate](#page-744-0) itf
- double xoff
- double yoff
- double woff
- double toff
- double poff
- double goff

- het\_lib/wfs\_lib/include/reducewfs.h
- het lib/wfs lib/include/wfslib het.h
- het\_lib/wfs\_lib/src/wfslib\_het.cpp

## 9.1081 wfsLogger Class Reference

#### Public Types

• enum wfsLogLevel { WFS\_ERROR\_NONE, WFS\_ERROR\_DEBUG, WFS\_ERROR\_INFO, WFS\_ERROR\_- WARN, WFS\_ERROR\_ERROR, WFS\_ERROR\_FATAL, WFS\_ERROR\_ALARM }

### Static Public Member Functions

- static void logError (void ∗src, wfsLogLevel logLevel, const char ∗msg, const char ∗fileN, int lineN, const char ∗func)
- static void issueException (void ∗src, const char ∗msg, const char ∗fileN, int lineN, const char ∗func)

- het\_lib/wfs\_lib/include/wfs\_error.h
- het\_lib/wfs\_lib/src/wfslib\_het.cpp

### <span id="page-1544-0"></span>9.1082 WFSLoop Class Reference

#### Public Member Functions

- WFSLoop [\(Instrument](#page-740-0) &instrument, const [TCSServerConfig](#page-1319-0) &config, [TCSDriver](#page-1293-0) ∗driver, [Metrol](#page-816-0)[ogy](#page-816-0) ∗master=NULL)
- void activate (void)
- void start (void)
- void start [\(Message](#page-806-0) &m)
- void set focus (double w)
- virtual void **apply\_metrology** [\(Payload](#page-910-0) &p, const [fptime](#page-604-0) &data\_time, bool do\_throw=0)
- void set\_tiptilt\_window\_length (double length)
- unsigned get tiptilt window length (void)
- void set\_focus\_window\_length (double length)
- unsigned get\_focus\_window\_length (void)
- void set tiptilt gain (double gain)
- double get\_tiptilt\_gain (void)
- void set\_focus\_gain (double gain)
- double get\_focus\_gain (void)
- void center (void)

- tcs/metrology.h
- tcs/metrology.cpp

# 9.1083 WFSToTCSLogLevelMap\_t Struct Reference

### Public Attributes

- wfsLogger::wfsLogLevel WFSLevel
- [Logger::LogLevel](#page-0-0) TCSLevel

The documentation for this struct was generated from the following file:

• het\_lib/wfs\_lib/src/wfslib\_het.cpp

# 9.1084 WriteOneWire Class Reference

#### Public Member Functions

- WriteOneWire (const string &appName, [WriteOneWireConfig](#page-1547-0) ∗config)
- void **Read** ()
- bool FindWireSet ()
- int Write (int cntl\_id=-1, int device\_idx=-1, int field\_idx=-1, string data="")
- void WriteAll ()
- int start ()
- int FindDevIdx ()

The documentation for this class was generated from the following file:

• camra/write\_one\_wire/write\_one\_wire.cpp

## <span id="page-1547-0"></span>9.1085 WriteOneWireConfig Class Reference

#### Public Member Functions

- WriteOneWireConfig (bool named=false)
- void [print\\_summary](#page-1547-1) (void) *Called prior to displaying options.*
- void [set\\_options](#page-1547-2) (OptionParser &o) *Adds options to default [set.](#page-1103-0)*

#### Public Attributes

- string dsp\_timing\_file
- int cntl id
- string ccd\_id\_left
- string ccd\_id\_right
- string ifu id
- string spectrograph slot
- string ifu\_slot

#### 9.1085.1 Member Function Documentation

#### <span id="page-1547-1"></span>9.1085.1.1 void WriteOneWireConfig::print\_summary (void) **[inline, virtual]**

This method can be used to describe the application. The banner printed is displayed above the command line options in the -h output.

<span id="page-1547-2"></span>Implements [TCSConfig.](#page-1286-0)

#### 9.1085.1.2 void WriteOneWireConfig::set\_options (OptionParser & *optionParser*) **[inline, virtual]**

Method that will be called to add options to the OptionParser prior to the parsing command line and/or configuration file(s).

Implements [TCSConfig.](#page-1286-1)

The documentation for this class was generated from the following file:

• camra/write\_one\_wire/write\_one\_wire.cpp
# <span id="page-1548-2"></span>9.1086 WriteRegister Class Reference

# 9.1086.1 Detailed Description

Write to a modbus register for the pfip enclosure PLC.

Required parameters:

regnum<int> - The modbus register number to write. These numbers can be found in the PFIP enclosure hardware documentation.

regnum<int> - The modbus register number to write. These numbers can be found in the PFIP enclosure hardware documentation.

value<int> - An integer value to store in the register.

#include <pfip\_handler\_doc.h>

#### Public Member Functions

- WriteRegister [\(Receiver](#page-1067-0) ∗rcv, [ACQ\\_SubSystem](#page-292-0) ∗acq)
- <span id="page-1548-0"></span>• virtual void [HandlerAction](#page-1548-0) [\(Message](#page-806-0) ∗pMessage) *Do the work requested by the handler Each handler must implement.*
- <span id="page-1548-1"></span>• virtual void [cleanupWork](#page-1548-1) [\(Message](#page-806-0) ∗pMessage) *Cleanup after performing handler action.*

The documentation for this class was generated from the following files:

- pfip/include/pfipServer.h
- pfip/src/PFIPHandlers.cpp

# <span id="page-1549-0"></span>9.1087 xsky\_find Class Reference

## 9.1087.1 Detailed Description

The methods below assume radians for both input and output. The forward transform takes telecentric angles as measured on sky and returns telecentric angles as measured on the focal surface.

# Public Types

• typedef double value\_type

# Public Member Functions

• double operator() (const FVector < double,  $4 > \&x$ , const FVector < double,  $1 > \&p$ , FVector < double,  $1 > \&$ jac) const

The documentation for this class was generated from the following file:

• het\_lib/coord\_trans/src/sky\_fs.cpp

# <span id="page-1550-0"></span>Chapter 10

# File Documentation

# 10.1 het\_lib/tthread/include/fast\_mutex.h File Reference

# 10.1.1 Detailed Description

#include <pthread.h>

Include dependency graph for fast\_mutex.h:This graph shows which files directly or indirectly include this file:

# Classes

• class [tthread::fast\\_mutex](#page-537-0)

### Namespaces

• namespace [tthread](#page-263-0)

# <span id="page-1551-2"></span>10.2 het\_lib/tthread/include/tinythread.h File Reference

## 10.2.1 Detailed Description

```
#include <errno.h>
#include <pthread.h>
#include <signal.h>
#include <sched.h>
#include <unistd.h>
#include <sys/time.h>
#include <ostream>
#include "tcs_clock.h"
```
Include dependency graph for tinythread.h:This graph shows which files directly or indirectly include this file:

#### **Classes**

- class [tthread::mutex](#page-853-0)
- class tthread::recursive mutex
- class [tthread::lock\\_guard](#page-777-0) $< T >$
- class [tthread::condition\\_variable](#page-410-0)
- struct tthread:: thread\_start\_info
- struct [tthread::\\_thread\\_start\\_functor](#page-274-0)< T >
- struct [tthread::\\_thread\\_start\\_functor\\_arg](#page-275-0) < F, A >
- struct [tthread::\\_thread\\_start\\_member](#page-277-0)<  $14463331$  >
- struct [tthread::\\_thread\\_start\\_member\\_arg](#page-278-0)< 14463331, A >
- class [tthread::thread](#page-1333-0)

*Thread class.*

- class [tthread::thread::id](#page-695-0)
- class [tthread::ratio](#page-1063-0)  $\langle N, D \rangle$
- class [tthread::chrono::duration](#page-485-0)< \_Rep, \_Period >

# Namespaces

- namespace [tthread](#page-263-0)
- namespace [tthread::chrono](#page-265-0)
- namespace tthread::this thread

### Defines

- #define \_TTHREAD\_POSIX\_
- <span id="page-1551-0"></span>• #define [TINYTHREAD\\_VERSION\\_MAJOR](#page-1551-0) 1

*TinyThread++ version (major number).*

<span id="page-1551-1"></span>• #define [TINYTHREAD\\_VERSION\\_MINOR](#page-1551-1) 1

<span id="page-1552-2"></span>*TinyThread++ version (minor number).*

<span id="page-1552-0"></span>• #define [TINYTHREAD\\_VERSION](#page-1552-0) (TINYTHREAD\_VERSION\_MAJOR ∗ 100 + TINYTHREAD\_VERSION\_MINOR)

*TinyThread++ version (full version).*

- #define \_TTHREAD\_DISABLE\_ASSIGNMENT(name)
- #define thread local

### Typedefs

- typedef void ∗(∗ [tthread::pthread\\_trampoline](#page-264-0) )(void ∗)
- typedef long long tthread::\_\_intmax\_t
- typedef duration< \_\_intmax\_t, ratio< 1, 1000000000 > > [tthread::chrono::nanoseconds](#page-265-1) *Duration with the unit nanoseconds.*
- typedef duration< \_\_intmax\_t, ratio< 1, 1000000 > > [tthread::chrono::microseconds](#page-265-2) *Duration with the unit microseconds.*
- typedef duration  $\langle$  intmax t, ratio $\langle 1, 1000 \rangle$   $>$  [tthread::chrono::milliseconds](#page-265-3) *Duration with the unit milliseconds.*
- typedef duration  $\langle$  intmax  $t > t$ thread::chrono::seconds *Duration with the unit seconds.*
- typedef duration  $\langle$  intmax t, ratio  $\langle 60 \rangle$   $>$  [tthread::chrono::minutes](#page-265-5) *Duration with the unit minutes.*
- typedef duration < \_\_intmax\_t, ratio < 3600 > > [tthread::chrono::hours](#page-265-6) *Duration with the unit hours.*

#### Functions

- thread::id tthread::this thread::get id () *Return the [thread](#page-1333-0) ID of the calling [thread.](#page-1333-0)*
- void [tthread::this\\_thread::yield](#page-266-2) ()
- template < class \_Rep , class \_Period > void tthread::this thread::sleep\_for (const chrono::duration $\langle$  Rep. Period  $\rangle$  &aTime)

### 10.2.2 Define Documentation

#### 10.2.2.1 #define \_TTHREAD\_DISABLE\_ASSIGNMENT(name)

#### Value:

```
name(const name&); \
      name& operator=(const name&);
```
#### 10.2.2.2 #define thread\_local

Thread local storage keyword. A variable that is declared with the thread\_local keyword makes the value of the variable local to each thread (known as thread-local storage, or TLS). Example usage:

// This variable is local to each thread. thread\_local int variable;

#### Note:

The thread local keyword is a macro that maps to the corresponding compiler directive (e.g.  $-$ \_declspec(thread)). While the C++11 standard allows for non-trivial types (e.g. classes with constructors and destructors) to be declared with the thread\_local keyword, most pre-C++11 compilers only allow for trivial types (e.g. int). So, to guarantee portable code, only use trivial types for thread local storage.

This directive is currently not supported on Mac OS X (it will give a compiler error), since compiletime TLS is not supported in the Mac OS X executable format. Also, some older versions of MinGW (before GCC 4.x) do not support this directive.

# Index

∼thread tthread::thread, [1260](#page-1335-0) \_TTHREAD\_DISABLE\_ASSIGNMENT tinythread.h, [1477](#page-1552-2)  $__$ getattr $___$ hetdex-dither::GuiderRelay, [597](#page-672-0)  $\__$ init $\__$ pytcs::tcs\_event::TCSEvent, [1223](#page-1298-0) pytcs::TCSLog::TCSLog, [1241](#page-1316-0) tcs\_event::TCSEvent, [1222](#page-1297-0) TCSLog::TCSLog, [1240](#page-1315-0) traj\_class::Trajectory, [1307](#page-1382-0) \_modbus, [193](#page-268-0) \_modbus\_backend, [194](#page-269-0) \_modbus\_rtu, [195](#page-270-0) \_modbus\_tcp, [196](#page-271-0) \_modbus\_tcp\_pi, [197](#page-272-0) \_sft, [198](#page-273-0) \_threadpool\_start\_thread tthread, [189](#page-264-1) Abort, [204](#page-279-0) abort, [206](#page-281-0) abortMove, [207](#page-282-0) aboutDialog, [210](#page-285-0) ACQ\_Camera, [211](#page-286-0) Enable, [212](#page-287-0) GetACQCameraFilterPos, [212](#page-287-0) GetACQCameraStatus, [212](#page-287-0) Initialize, [212](#page-287-0) SetACQCameraFilter, [212](#page-287-0) SetACQCameraStatus, [212](#page-287-0) ACQ\_Shutter, [213](#page-288-0) ACQ\_Shutter, [215](#page-290-0) ACQ\_Shutter, [215](#page-290-0) CloseShutter, [215](#page-290-0) EnableShutter, [215](#page-290-0) GetShutterStatus, [215](#page-290-0) HomeShutter, [215](#page-290-0) Initialize, [215](#page-290-0) OpenShutter, [215](#page-290-0) SetShutterStatus, [215](#page-290-0) WriteShutterOpenClose, [216](#page-291-0) ACQ\_SubSystem, [217](#page-292-1) EnableDisableProbes, [220](#page-295-0)

GetACQCameraFocus, [220](#page-295-0) SetACQCameraFilter, [220](#page-295-0) SetACQCameraFocus, [221](#page-296-0) SetACQCameraFocus\_mm, [221](#page-296-0) SetCWFSCameraDeployed, [221](#page-296-0) SetDither, [221](#page-296-0) SetENWAFilterPosition, [221](#page-296-0) TakeExposure, [221](#page-296-0) ACQCamInfo, [222](#page-297-0) AcqCamStatus, [223](#page-298-0) AcqCamStatus::camera\_status, [273](#page-348-0) AcqCamStatus::filter\_status, [510](#page-585-0) acqCamStatusTabUi, [225](#page-300-0) AcqCWFSStatus, [226](#page-301-0) AcqCWFSStatus::cwfs\_status, [353](#page-428-0) AcqENWAStatus, [227](#page-302-0) AcqENWAStatus::enwa\_status, [424](#page-499-0) AcqMiscStatus, [228](#page-303-0) AcqMiscStatus::misc\_status, [747](#page-822-0) AcqShutterStatus, [229](#page-304-0) AcqShutterStatus::shutter\_status, [1101](#page-1176-0) Acquisition and Guide Probe Assembly, [132](#page-207-0) Acquisition and Probe Assembly, [140](#page-215-0) activate, [230](#page-305-0) process, [230](#page-305-0) add\_correction, [231](#page-306-0) process, [231](#page-306-0) add\_system EventHandler, [441](#page-516-0) EventSink, [449](#page-524-0) addTCSDataToFITSFile pasImagePipelineSubSystem, [825](#page-900-0) AdjustDither, [232](#page-307-0) Alarm\_Monitor, [233](#page-308-0) alertsDialog, [237](#page-312-0) alrtlvl mbintf\_bitfield\_t, [720](#page-795-0) mbintf\_inpreg\_analog\_t, [722](#page-797-0) altaz\_coordinate, [238](#page-313-0) Amoeba, [239](#page-314-0) amotry, [239](#page-314-0) amotry Amoeba, [239](#page-314-0) Amp, [240](#page-315-0)

Amplifier related constants, [78](#page-153-0)

AnalysisRegion, [242](#page-317-0) Apc, [67](#page-142-0) APC Message Handlers, [71](#page-146-0) APC Utility Classes, [72](#page-147-0) apcCmd, [243](#page-318-0) apcCmdConfig, [244](#page-319-0) print\_summary, [244](#page-319-0) set\_options, [244](#page-319-0) apcConfig, [245](#page-320-0) print\_summary, [245](#page-320-0) set\_options, [245](#page-320-0) APCData, [246](#page-321-0) APCData::status, [1140](#page-1215-0) APCException, [247](#page-322-0) apcPduSubSystem, [248](#page-323-0) apcServer, [249](#page-324-0) apcTabUi, [252](#page-327-0) apcTabUi::tabData, [1198](#page-1273-0) aperture\_phot tcs\_photometry::Photometry, [875](#page-950-0) apply\_offset, [255](#page-330-0) Archon, [256](#page-331-0) ArchonHandler, [257](#page-332-0) Array sizing constants, [76](#page-151-0) array\_dbr\_int\_t, [258](#page-333-0) array\_dbr\_long\_t, [259](#page-334-0) ArrayType, [260](#page-335-0) as\_utc fptime, [530](#page-605-0) assemble tcs\_photometry::Photometry, [875](#page-950-0) Att hetlib::hetutils, [171](#page-246-0) hetutils, [178](#page-253-0) averager, [263](#page-338-0) AVT, [264](#page-339-0) AVT Camera, [112](#page-187-0) BeginRangeProbes, [265](#page-340-0) BestAzimuth hetlib::hetutils, [171](#page-246-0) hetutils, [178](#page-253-0) bestDistance, [266](#page-341-0) bit mbintf\_bitfield\_t, [720](#page-795-0) Bitfield, [268](#page-343-0) bitfields mbintf\_hldreg\_bitfield\_t, [721](#page-796-0) mbintf\_inpreg\_bitfield\_t, [724](#page-799-0) bitfields\_ct mbintf\_hldreg\_bitfield\_t, [721](#page-796-0) mbintf\_inpreg\_bitfield\_t, [724](#page-799-0) BroadcastStatusEvents FCU\_SubSystem, [473](#page-548-0)

BuildPupilThreadArgs, [269](#page-344-0) BusyHandler, [270](#page-345-0) process, [270](#page-345-0) Camera, [111,](#page-186-0) [271](#page-346-0) CameraAVT, [274](#page-349-0) CameraConfig, [275](#page-350-0) set\_options, [277](#page-352-0) cameraControlTabUi, [279](#page-354-0) CameraFLI, [281](#page-356-0) CameraFLI::CameraData, [280](#page-355-0) cameraImageMarker, [282](#page-357-0) cameraImageScene, [283](#page-358-0) cameraImageTabUi, [287](#page-362-0) cameraImageTabUiThreadWorker, [289](#page-364-0) CameraInfo, [290](#page-365-0) cameraMetrologyControlTabUi, [292](#page-367-0) cameraMetrologyDataTabUi, [294](#page-369-0) CameraPGR, [295](#page-370-0) CameraSim, [297](#page-372-0) CAMRA Classes, [80](#page-155-0) CAMRA Configuration Classes, [73](#page-148-0) CAMRA Handlers, [74](#page-149-0) CAMRA Hardware Classes, [75](#page-150-0) camra\_handlers::abort, [205](#page-280-0) process, [205](#page-280-0) camra\_handlers::CAMRAHandler, [303](#page-378-0) camra\_handlers::close\_shutter, [325](#page-400-0) process, [325](#page-400-0) camra\_handlers::command\_controller, [333](#page-408-0) process, [333](#page-408-0) camra\_handlers::disable\_pressure\_gauges, [373](#page-448-0) process, [373](#page-448-0) camra\_handlers::disable\_shutter, [376](#page-451-0) process, [376](#page-451-0) camra\_handlers::enable\_pressure\_gauges, [415](#page-490-0) process, [415](#page-490-0) camra\_handlers::enable\_shutter, [417](#page-492-0) process, [417](#page-492-0) camra\_handlers::expose, [455](#page-530-0) process, [455](#page-530-0) camra\_handlers::get\_ccd\_temp, [535](#page-610-0) process, [535](#page-610-0) camra\_handlers::get\_clock\_voltages, [537](#page-612-0) process, [537](#page-612-0) camra\_handlers::get\_cryo\_pressure, [540](#page-615-0) process, [540](#page-615-0) camra\_handlers::get\_cryo\_temp, [542](#page-617-0) process, [542](#page-617-0) camra\_handlers::get\_exposure\_info, [547](#page-622-0) process, [547](#page-622-0) camra\_handlers::get\_hardware\_status, [554](#page-629-0) process, [554](#page-629-0) camra handlers::get heater voltage, [556](#page-631-0)

process, [556](#page-631-0) camra\_handlers::open\_shutter, [807](#page-882-0) process, [807](#page-882-0) camra\_handlers::override\_ifu\_associations, [810](#page-885-0) process, [810](#page-885-0) camra\_handlers::populate\_onewire\_device\_strings, [918](#page-993-0) process, [918](#page-993-0) camra\_handlers::read\_now, [989](#page-1064-0) process, [989](#page-1064-0) camra\_handlers::reset, [999](#page-1074-0) process, [999](#page-1074-0) camra\_handlers::reset\_clock\_voltages, [1001](#page-1076-0) process, [1001](#page-1076-0) camra\_handlers::reset\_mux, [1005](#page-1080-0) process, [1005](#page-1080-0) camra handlers::reset tcs, [1009](#page-1084-0) process, [1009](#page-1084-0) camra\_handlers::set\_bias\_offset, [1030](#page-1105-0) process, [1030](#page-1105-0) camra\_handlers::set\_ccd\_temp, [1032](#page-1107-0) process, [1032](#page-1107-0) camra\_handlers::set\_ccd\_temp\_xfer, [1034](#page-1109-0) process, [1034](#page-1109-0) camra\_handlers::set\_clock\_voltages, [1036](#page-1111-0) process, [1036](#page-1111-0) camra\_handlers::set\_cryo\_temp\_xfer, [1039](#page-1114-0) process, [1039](#page-1114-0) camra\_handlers::turn\_off\_leds, [1317](#page-1392-0) process, [1317](#page-1392-0) camra\_handlers::wait\_for\_readout, [1436](#page-1511-0) process, [1436](#page-1511-0) camra\_handlers::wait\_for\_shutter\_close, [1439](#page-1514-0) process, [1439](#page-1514-0) camra handlers::wait for write, [1441](#page-1516-0) process, [1441](#page-1516-0) CAMRAConfig, [298](#page-373-0) print\_summary, [298](#page-373-0) set\_options, [298](#page-373-0) CAMRADriver, [300](#page-375-0) exposure, [301](#page-376-0) populate\_onewire\_device\_strings, [301](#page-376-0) reset\_tcs, [301](#page-376-0) stash temps, [301](#page-376-0) CAMRAException, [302](#page-377-0) CAMRAHardware, [304](#page-379-0) cancel\_trajectory, [307](#page-382-0) process, [307](#page-382-0) TCSDriver, [1219](#page-1294-0) CBUF, [308](#page-383-0) CCD, [310](#page-385-0) CCD Array Management and Recording Application (CAMRA), [79](#page-154-0) center, [312](#page-387-0)

process, [312](#page-387-0) CentroidInfo, [313](#page-388-0) check, [314](#page-389-0) process, [314](#page-389-0) check\_variance tcs\_photometry::Photometry, [875](#page-950-0) CheckNewCurrentEncoderPositions Probe, [940](#page-1015-0) chunkHeader, [315](#page-390-0) cJSON, [316](#page-391-0) cJSON\_Hooks, [317](#page-392-0) Class Documentation, [104,](#page-179-0) [147,](#page-222-0) [150](#page-225-0) CleanerConfig, [318](#page-393-0) set\_options, [318](#page-393-0) clear\_fiducial, [319](#page-394-0) process, [319](#page-394-0) clear\_trajectories, [320](#page-395-0) process, [320](#page-395-0) TCSDriver, [1219](#page-1294-0) clearError, [321](#page-396-0) Client, [323](#page-398-0) clipToCircle\_deg hetlib::hetutils, [171](#page-246-0) hetutils, [178](#page-253-0) clipToCircle\_rad hetlib::hetutils, [171](#page-246-0) hetutils, [178](#page-253-0) Close, [324](#page-399-0) close\_shutter, [326](#page-401-0) CloseShutter, [327](#page-402-0) ACQ\_Shutter, [215](#page-290-0) cmd\_code sockcmd\_t, [1112](#page-1187-0) cmdConfig, [328](#page-403-0) print\_summary, [328](#page-403-0) set\_options, [328](#page-403-0) Cntl, [329](#page-404-0) coefs\_t, [331](#page-406-0) Command, [332](#page-407-0) command\_controller, [334](#page-409-0) Common Client-Side Logging, [92](#page-167-0) Common Library, [85](#page-160-0) ComputeMove Probe, [940](#page-1015-0) Config, [337](#page-412-0) config\_root TCSConfig, [1211](#page-1286-0) ConfigHandler, [338](#page-413-0) Configuration, [65,](#page-140-0) [96,](#page-171-0) [118,](#page-193-0) [144,](#page-219-0) [148](#page-223-0) configure HETEarthOrientation, [608](#page-683-0) TCSConfig, [1210](#page-1285-0) configureSystemsDialog, [342](#page-417-0) configureTabsDialog, [343](#page-418-0)

confirmOffsetDialog, [345](#page-420-0) Connect EPICSComm, [430](#page-505-0) MODBUSComm, [752](#page-827-0) connect pytcs::tcs\_event::TCSEvent, [1223](#page-1298-0) tcs\_event::TCSEvent, [1222](#page-1297-0) TCSSocket, [1246](#page-1321-0) connected TCSSocket, [1246](#page-1321-0) consoleConfig, [347](#page-422-0) print\_summary, [347](#page-422-0) set\_options, [347](#page-422-0) Controller initialization constants, [77](#page-152-0) ControllerConfig, [348](#page-423-0) print\_summary, [348](#page-423-0) set\_options, [348](#page-423-0) Coordinate Systems and Transformations, [87](#page-162-0) Coordinate Transform Library, [90](#page-165-0) Coordinate Transforms and Structure Mount Model, [89](#page-164-0) CoordinateTransformException, [349](#page-424-0) copy\_square tcs\_photometry::Photometry, [875](#page-950-0) correct\_for\_structure, [350](#page-425-0) process, [350](#page-425-0) Correction, [351](#page-426-0) cubFit, [352](#page-427-0) CWFSInfo, [354](#page-429-0) CyclePipeline, [355](#page-430-0) data Payload, [836](#page-911-0) dataChunk, [358](#page-433-0) deactivate, [359](#page-434-0) process, [359](#page-434-0) debug TCSConfig, [1211](#page-1286-0) deep\_arg\_t, [360](#page-435-0) degrees\_to\_hours hetlib::hetutils, [171](#page-246-0)

hetutils, [178](#page-253-0) delta time, [362](#page-437-0)

DeployPVCamera, [366](#page-441-0)

moveRTF, [769](#page-844-0) moveTSF, [774](#page-849-0)

desc

description

detach

DeployACQCameraMirror, [363](#page-438-0) DeployCWFSCamera, [364](#page-439-0) DeployCWFSCameraMirror, [365](#page-440-0)

> mbintf\_bitfield\_t, [720](#page-795-0) mbintf\_inpreg\_analog\_t, [722](#page-797-0)

tthread::thread, [1260](#page-1335-0) detachedTabWindow, [367](#page-442-0) DeviceConfig, [368](#page-443-0) set\_options, [368](#page-443-0) DevicePipelineEnableCCASDMIHandlerClass, [369](#page-444-0) process, [369](#page-444-0) DevicePipelineEnableSACDMIHandlerClass, [370](#page-445-0) process, [370](#page-445-0) DevicePipelineSetGROCHandlerClass, [371](#page-446-0) process, [371](#page-446-0) DevicePipelineStatusHandlerClass, [372](#page-447-0) process, [372](#page-447-0) disable EventSink, [449](#page-524-0) disable\_pressure\_gauges, [374](#page-449-0) disable rho, [375](#page-450-0) process, [375](#page-450-0) disable\_shutter, [377](#page-452-0) DisableProbes, [378](#page-453-0) disconnect TCSSocket, [1246](#page-1321-0) DMI\_get\_status, [379](#page-454-0) process, [379](#page-454-0) DMIData, [381](#page-456-0) DMIData::status, [1155](#page-1230-0) DMIHandler, [382](#page-457-0) DMILoop, [383](#page-458-0) dmiTabUi, [386](#page-461-0) Doh, [387](#page-462-0) Dome, [97,](#page-172-0) [98,](#page-173-0) [101,](#page-176-0) [102](#page-177-0) dome\_Abort, [388](#page-463-0) dome\_GetPosition, [389](#page-464-0) dome\_Home, [390](#page-465-0) dome\_IssuePMACCmd, [391](#page-466-0) dome\_MoveTo, [392](#page-467-0) dome\_MoveToCCAS, [393](#page-468-0) dome\_OnLine, [394](#page-469-0) dome Reset, [395](#page-470-0) dome\_SetDirection, [396](#page-471-0) dome\_SetPower, [397](#page-472-0) dome\_SetVelocity, [398](#page-473-0) dome\_Status, [399](#page-474-0) dome\_Stop, [400](#page-475-0) dome\_Stow, [401](#page-476-0) dome\_Test, [402](#page-477-0) DomeClient, [403](#page-478-0) DomeConfig, [404](#page-479-0) set\_options, [404](#page-479-0) DomeStatus, [405](#page-480-0) DomeStatus::status, [1134](#page-1209-0) DomeStatusHandlerClass, [406](#page-481-0) process, [406](#page-481-0) domeTabUi, [408](#page-483-0)

done Message, [732](#page-807-0) drawHexagon3D GLTrackerDriver, [584](#page-659-0) drawPrimaryMirror GLTrackerDriver, [584](#page-659-0) droppablePlainTextEdit, [409](#page-484-0) DynamicConfig, [411](#page-486-0) editPreferencesDialog, [412](#page-487-0) elliptical\_annulus\_mask tcs\_photometry::Photometry, [875](#page-950-0) elliptical\_mask tcs\_photometry::Photometry, [875](#page-950-0) Enable ACQ\_Camera, [212](#page-287-0) enable\_pressure\_gauges, [414](#page-489-0) enable\_rho, [416](#page-491-0) process, [416](#page-491-0) enable\_shutter, [418](#page-493-0) EnableCCASDMI, [419](#page-494-0) EnableDisableProbes ACQ\_SubSystem, [220](#page-295-0) ProbeAssembly, [942](#page-1017-0) EnableLamps FCU\_SubSystem, [473](#page-548-0) EnableProbes, [420](#page-495-0) EnableSACDMI, [421](#page-496-0) EnableShutter ACQ\_Shutter, [215](#page-290-0) EndRangeProbes, [422](#page-497-0) Enum, [423](#page-498-0) ENWAInfo, [425](#page-500-0) Ephemeris, [426](#page-501-0) EphList, [427](#page-502-0) EphRec, [428](#page-503-0) EPICSComm, [429](#page-504-0) Connect, [430](#page-505-0) EPICSComm, [430](#page-505-0) GetString, [430](#page-505-0) getValues, [430](#page-505-0) SetInt, [430](#page-505-0) setValues, [430](#page-505-0) EPICSException, [432](#page-507-0) EPICSHandle, [433](#page-508-0) EPICSRelayConfig, [434](#page-509-0) print\_summary, [434](#page-509-0) set\_options, [434](#page-509-0) EPICSRelayDriver, [435](#page-510-0) EPICSVariables, [143](#page-218-0) eq\_coords, [436](#page-511-0) equ2hor equ\_hor, [169](#page-244-0) equ\_hor, [169](#page-244-0)

equ2hor, [169](#page-244-0) Event, [437](#page-512-0) operator $<<$ , [437](#page-512-0) variable, [437](#page-512-0) eventCmd, [440](#page-515-0) EventHandler, [441](#page-516-0) add\_system, [441](#page-516-0) set\_default, [441](#page-516-0) set global defaults, [441](#page-516-0) value, [442](#page-517-0) wait, [442](#page-517-0) EventHeader, [443](#page-518-0) EventList, [444](#page-519-0) eventMonitorTabUi, [446](#page-521-0) eventMonitorTabUiThreadWorker, [447](#page-522-0) eventsConfig, [448](#page-523-0) print\_summary, [448](#page-523-0) set\_options, [448](#page-523-0) EventSink, [449](#page-524-0) add\_system, [449](#page-524-0) disable, [449](#page-524-0) EventSink, [449](#page-524-0) next\_event, [449](#page-524-0) set\_filter, [449](#page-524-0) EventSource, [451](#page-526-0) name, [451](#page-526-0) EventSourceRoot, [452](#page-527-0) EventSourceSocket, [453](#page-528-0) ExportData, [454](#page-529-0) expose, [456](#page-531-0) Exposure, [457](#page-532-0) exposure CAMRADriver, [301](#page-376-0) ExposureDescriptor, [458](#page-533-0) ExposureInfo, [460](#page-535-0) ExposureInfo::BINNING, [267](#page-342-0) ExposureInfo::FILTER\_INFO, [509](#page-584-0) ExposureInfo::Image, [633](#page-708-0) ExposureInfo::PlateScale, [899](#page-974-0) ExposureInfo::ROI, [1014](#page-1089-0) ExposureInfo::Sensor, [1024](#page-1099-0) ExposureSetup FCU\_SubSystem, [473](#page-548-0) Facility Calibration Unit, [141](#page-216-0) fast\_aperture\_phot tcs\_photometry::Photometry, [875](#page-950-0) fast\_fixed\_aperture\_phot tcs\_photometry::Photometry, [876](#page-951-0) fast\_kron\_aperture\_phot tcs\_photometry::Photometry, [876](#page-951-0) FCU Lamp,  $464$ FCU\_LDLS, [465](#page-540-0) FCU Shutter, [466](#page-541-0)

FCU\_Slider, [467](#page-542-0) FCU\_State, [468](#page-543-0) FCU\_SubSystem, [472](#page-547-0) BroadcastStatusEvents, [473](#page-548-0) EnableLamps, [473](#page-548-0) ExposureSetup, [473](#page-548-0) MoveOutputLightGuide, [473](#page-548-0) MoveSelectorPosition, [473](#page-548-0) ReplyCurrentExposure, [473](#page-548-0) ReplyLastExposure, [473](#page-548-0) SetValue, [474](#page-549-0) FCUCancelExposure, [475](#page-550-0) FCUClasses, [133](#page-208-0) FCUCommException, [476](#page-551-0) FCUCommunication, [477](#page-552-0) fcuControlTabUi, [479](#page-554-0) FCUDeployHead, [480](#page-555-0) FCUDisableAllLights, [481](#page-556-0) FCUEnableLamps, [482](#page-557-0) FCUEnableLightSources, [483](#page-558-0) FCUException, [484](#page-559-0) FCUExposeLDLS, [485](#page-560-0) FCUExposeSlider FCUHandler, [490](#page-565-0) FCUExposeSliderA, [486](#page-561-0) FCUExposeSliderB, [487](#page-562-0) FCUGetCurrentExposureInfo, [488](#page-563-0) FCUGetLastExposureInfo, [489](#page-564-0) FCUHandler, [490](#page-565-0) FCUExposeSlider, [490](#page-565-0) FCUHandler, [490](#page-565-0) parseSlider, [490](#page-565-0) parseSliderPos, [491](#page-566-0) FCUInitLightSources, [492](#page-567-0) FCUMoveLightBank, [493](#page-568-0) FCUMoveLightGuide, [494](#page-569-0) FCUMoveSlider, [495](#page-570-0) FCUMutexException, [496](#page-571-0) FCUPrintRegister, [497](#page-572-0) FCURetractHead, [498](#page-573-0) FCUSetLampWarmUp, [499](#page-574-0) FCUSetLDLSWarmUp, [500](#page-575-0) FCUShutDown, [501](#page-576-0) FCUStatus, [502](#page-577-0) FCUStatus::fcu\_status, [470](#page-545-0) fcuStatusTabUi, [504](#page-579-0) FCUWriteRegister, [505](#page-580-0) fiducialDialog, [506](#page-581-0) Filters, [511](#page-586-0) find hetlib::spectrograph::SpectrographList, [1123](#page-1198-0) find\_radec pt\_itf, [182](#page-257-0) find\_stars

tcs\_photometry::Photometry, [876](#page-951-0) fit bivariate gaussian tcs\_photometry::Photometry, [876](#page-951-0) fit\_bivariate\_moffat tcs\_photometry::Photometry, [876](#page-951-0) FitData, [512](#page-587-0) FITS Image Storage, [127](#page-202-0) FitsOutWrapper, [515](#page-590-0) fixed\_aperture\_phot tcs\_photometry::Photometry, [876](#page-951-0) fixed\_point::fixed\_internal::ioflags, [667](#page-742-0) fixed\_point::fixed\_internal::power10, [921](#page-996-0) fixed point::fixed internal::power10 $< 0 >$ , [922](#page-997-0) fixed\_point::fixed\_internal::power10\_aux, [923](#page-998-0) fixed\_point::fixed\_internal::power10\_aux< N, true >, [924](#page-999-0) fixed\_point::fixed\_internal::square, [1125](#page-1200-0) fixed point::FixedPoint, [516](#page-591-0) FixedPoint, [517](#page-592-0) FixedPoint fixed\_point::FixedPoint, [517](#page-592-0) flagValues, [519](#page-594-0) FLI Camera, [113](#page-188-0) flush TCSSocket, [1246](#page-1321-0) fmtConsole Logger, [705](#page-780-0) focalPlaneShutterScene, [520](#page-595-0) focalPlaneShutterTabUi, [522](#page-597-0) focus model low MountModel, [761](#page-836-0) Foo, [523](#page-598-0) FooBar, [524](#page-599-0) force\_state\_event, [525](#page-600-0) process, [525](#page-600-0) ForceStatusEvent, [526](#page-601-0) ForceStatusEventsHandlerClass, [527](#page-602-0) process, [527](#page-602-0) formatChunk, [528](#page-603-0) fptime, [529](#page-604-0) as\_utc, [530](#page-605-0) fptime, [529,](#page-604-0) [530](#page-605-0) from\_decimal\_equinox, [530](#page-605-0) now, [530](#page-605-0) from\_decimal\_equinox fptime, [530](#page-605-0) fw102b::FW102B, [531](#page-606-0) geHeaters::Ccd, [309](#page-384-0) GenerateExceptionHandler, [532](#page-607-0) process, [532](#page-607-0) get, [533](#page-608-0) process, [533](#page-608-0) get analysis region, [534](#page-609-0)

process, [534](#page-609-0) get ccd temp, [536](#page-611-0) get\_clock\_voltages, [538](#page-613-0) get\_correction, [539](#page-614-0) process, [539](#page-614-0) get\_cryo\_pressure, [541](#page-616-0) get\_cryo\_temp, [543](#page-618-0) get\_current\_local\_sidereal\_time, [544](#page-619-0) process, [544](#page-619-0) get\_current\_pointing, [545](#page-620-0) process, [545](#page-620-0) get\_current\_trajectory\_info, [546](#page-621-0) process, [546](#page-621-0) get\_exposure\_info, [548](#page-623-0) get\_fiducial, [549](#page-624-0) process, [549](#page-624-0) get focus gain, [550](#page-625-0) process, [550](#page-625-0) get\_focus\_offset, [551](#page-626-0) process, [551](#page-626-0) get focus window length, [552](#page-627-0) process, [552](#page-627-0) get\_hardware\_status, [553](#page-628-0) get\_heater\_voltage, [555](#page-630-0) get\_itf\_offset, [557](#page-632-0) process, [557](#page-632-0) get\_messages IglooRegAlertList, [622](#page-697-0) get\_metadata, [558](#page-633-0) process, [558](#page-633-0) get\_name mbreg\_t, [726](#page-801-0) get\_next\_trajectory\_info, [559](#page-634-0) process, [559](#page-634-0) get\_origin Message, [732](#page-807-0) get\_radec\_offset, [560](#page-635-0) process, [560](#page-635-0) get radec offset register TCSDriver, [1219](#page-1294-0) get receive time Message, [732](#page-807-0) get\_sky\_offset, [561](#page-636-0) process, [561](#page-636-0) get\_status, [562](#page-637-0) process, [562](#page-637-0) get\_tiptilt\_gain, [563](#page-638-0) process, [563](#page-638-0) get\_tiptilt\_offset, [564](#page-639-0) process, [564](#page-639-0) get tiptilt window length, [565](#page-640-0) process, [565](#page-640-0) get\_tuning, [566](#page-641-0) process, [566](#page-641-0)

GetACQCameraFilterPos ACQ\_Camera, [212](#page-287-0) GetACQCameraFocus ACQ\_SubSystem, [220](#page-295-0) GetACQCameraStatus ACQ\_Camera, [212](#page-287-0) GetACQSystemInfo, [567](#page-642-0) GetAllProbeEncoderCounts ProbeAssembly, [942](#page-1017-0) GetAnalysisRegion, [568](#page-643-0) getCurrentIndexTime st3, [184](#page-259-0) GetEncoderCount ProbePosition, [954](#page-1029-0) GetExposureTime, [569](#page-644-0) GetGain, [570](#page-645-0) GetLightSourcePowerLevel, [571](#page-646-0) GetOverScan, [572](#page-647-0) GetPhotPhotometryOptions, [573](#page-648-0) GetPosition, [574](#page-649-0) getposition tcsutils, [186](#page-261-0) GetProbeInfo, [575](#page-650-0) ProbeAssembly, [942](#page-1017-0) GetProbePosition, [576](#page-651-0) GetRegionOfInterest, [577](#page-652-0) **GetShutterStatus** ACQ\_Shutter, [215](#page-290-0) **GetString** EPICSComm, [430](#page-505-0) GetTemperatures, [578](#page-653-0) getValues EPICSComm, [430](#page-505-0) MODBUSComm, [753](#page-828-0) GetWeatherData, [579](#page-654-0) GetWFSPhotometryOptions, [580](#page-655-0) globals, [581](#page-656-0) GLTrackerConfig, [582](#page-657-0) GLTrackerDriver, [583](#page-658-0) drawHexagon3D, [584](#page-659-0) drawPrimaryMirror, [584](#page-659-0) GLTrackerDriver::tracker\_position, [1292](#page-1367-0) go\_next, [585](#page-660-0) process, [585](#page-660-0) TCSDriver, [1219](#page-1294-0) GoNextFlags, [586](#page-661-0) GroupConfig, [587](#page-662-0) print\_summary, [587](#page-662-0) set\_options, [587](#page-662-0) guiConfig, [588](#page-663-0) print\_summary, [589](#page-664-0) set\_options, [589](#page-664-0) guideBoxDialog, [591](#page-666-0) GuideLoop, [593](#page-668-0)

Guider\_photometry tcs\_photometry::Photometry, [876](#page-951-0) GuiderHandler, [595](#page-670-0) GUIException, [598](#page-673-0) guiPreferences, [599](#page-674-0) guiSound, [600](#page-675-0)

#### h

moveRTF, [770](#page-845-0) moveTSF, [775](#page-850-0) handler\_t, [602](#page-677-0) hardware\_concurrency tthread::thread, [1260](#page-1335-0) HardwareElement, [603](#page-678-0) headerChunk, [604](#page-679-0) HelloFunctor, [605](#page-680-0) help TCSConfig, [1211](#page-1286-0) HelpHandler, [606](#page-681-0) process, [606](#page-681-0) HET Earth orientation prediction, [82](#page-157-0) het\_lib/tthread/include/fast\_mutex.h, [1475](#page-1550-0) het\_lib/tthread/include/tinythread.h, [1476](#page-1551-2) hetdex-dither::GuiderRelay, [597](#page-672-0)  $getattr_, 597$  $getattr_, 597$ hetdex-dither::HetdexDitherError, [607](#page-682-0) HETEarthOrientation, [608](#page-683-0) configure, [608](#page-683-0) lst, [608](#page-683-0) lst\_str, [608](#page-683-0) pmx, [608](#page-683-0) HETEarthOrientationException, [609](#page-684-0) HETillumination, [610](#page-685-0) HETillumination::M1motion, [711](#page-786-0) HETillumination::M4motion, [712](#page-787-0) HETillumination::Spidermotion, [1124](#page-1199-0) HETillumination::Trackermotion, [1299](#page-1374-0) hetlib::hetutils, [170](#page-245-0) Att, [171](#page-246-0) BestAzimuth, [171](#page-246-0) clipToCircle\_deg, [171](#page-246-0) clipToCircle\_rad, [171](#page-246-0) degrees\_to\_hours, [171](#page-246-0) Ho, [171](#page-246-0) hours\_to\_degrees, [172](#page-247-0) hours\_to\_radians, [172](#page-247-0) modulo, [172](#page-247-0) Pa, [172](#page-247-0) radians\_to\_hours, [172](#page-247-0) Tde, [172](#page-247-0) hetlib::Points, [173](#page-248-0) knownLists, [173](#page-248-0) hetlib::spectrograph::Spectrograph, [1118](#page-1193-0) init\_FmKeyStr, [1118](#page-1193-0)

mkDisplay, [1119](#page-1194-0) Pad, [1119](#page-1194-0) parse KeyStr, [1119](#page-1194-0) PowerStr, [1119](#page-1194-0) hetlib::spectrograph::SpectrographList, [1123](#page-1198-0) find, [1123](#page-1198-0) sortSpect, [1123](#page-1198-0) hetlib::tcsconfig, [175](#page-250-0) hetlib::tcsutils, [176](#page-251-0) start\_clients, [176](#page-251-0) hetutils, [177](#page-252-0) Att, [178](#page-253-0) BestAzimuth, [178](#page-253-0) clipToCircle\_deg, [178](#page-253-0) clipToCircle\_rad, [178](#page-253-0) degrees\_to\_hours, [178](#page-253-0) Ho, [179](#page-254-0) hours\_to\_degrees, [179](#page-254-0) hours to radians, [179](#page-254-0) modulo, [179](#page-254-0) Pa, [179](#page-254-0) radians\_to\_hours, [179](#page-254-0) Tde, [179](#page-254-0) hex $fit, 612$  $fit, 612$ Ho hetlib::hetutils, [171](#page-246-0) hetutils, [179](#page-254-0) Home, [613](#page-688-0) HomeProbes, [614](#page-689-0) HomeShutter, [615](#page-690-0) ACQ\_Shutter, [215](#page-290-0) hostname TCSConfig, [1211](#page-1286-0) HotPixel\_t, [616](#page-691-0) hours to degrees hetlib::hetutils, [172](#page-247-0) hetutils, [179](#page-254-0) hours to radians hetlib::hetutils, [172](#page-247-0) hetutils, [179](#page-254-0) ICSConfig, [617](#page-692-0) name, [617](#page-692-0) ICSDaemon, [618](#page-693-0) ICSQuery, [619](#page-694-0) id Message, [732](#page-807-0) sockcmd\_reg\_id\_t, [1111](#page-1186-0) tthread::thread::id, [620](#page-695-1) IglooData, [621](#page-696-0) IglooData::status, [1158](#page-1233-0) IglooRegAlertList, [622](#page-697-0) get messages, [622](#page-697-0) initialize, [622](#page-697-0)

IglooSensors, [623](#page-698-0) IglooSensorsConfig, [624](#page-699-0) print\_summary, [624](#page-699-0) set\_options, [624](#page-699-0) IglooSensorsConnection, [625](#page-700-0) IglooSensorsException, [626](#page-701-0) IglooSensorsHandler, [627](#page-702-0) IglooStatusField, [628](#page-703-0) IglooStatusFieldList, [629](#page-704-0) iglooStatusFieldWidgetSet, [630](#page-705-0) iglooStatusFieldWidgetSet, [630](#page-705-0) iglooTabUi, [632](#page-707-0) Image, [634](#page-709-0) Image Pdu, [69](#page-144-0) Image pdu Sub-System, [68](#page-143-0) Image Pipeline, [124](#page-199-0) Image Pipeline Sub-System, [123](#page-198-0) Image Processor, [116,](#page-191-0) [120](#page-195-0) Image Storage, [122](#page-197-0) ImageCleaner, [635](#page-710-0) ImageData, [636](#page-711-0) ImageMask, [638](#page-713-0) ImagePipelineGetExposureTimeHandlerClass, [639](#page-714-0) process, [639](#page-714-0) ImagePipelineGetGainHandlerClass, [640](#page-715-0) process, [640](#page-715-0) ImagePipelineGetOverScanHandlerClass, [641](#page-716-0) process, [641](#page-716-0) ImagePipelineGetPhotPhotometryOptionsHandlerClass, [642](#page-717-0) process, [642](#page-717-0) ImagePipelineGetRegionOfInterestHandlerClass, [643](#page-718-0) process, [643](#page-718-0) ImagePipelineGetWFSPhotometryOptionsHandlerClaistegrate\_soft\_e\_mask\_fixed [644](#page-719-0) process, [644](#page-719-0) ImagePipelineSetCleanImagesHandlerClass, [645](#page-720-0) process, [645](#page-720-0) ImagePipelineSetCleaningBiasTypeHandlerClass, [646](#page-721-0) process, [646](#page-721-0) ImagePipelineSetFilterExposureTimeFactorHandlerClasterruptHandler, [666](#page-741-0) [647](#page-722-0) process, [647](#page-722-0) ImagePipelineSetFilterSequenceHandlerClass, [648](#page-723-0) process, [648](#page-723-0) ImagePipelineSetFilterZeroPointHandlerClass, [649](#page-724-0) process, [649](#page-724-0) ImagePipelineSetObjectAndMagnitudesHandlerClass, [650](#page-725-0) process, [650](#page-725-0) ImagePipelineSetOverScanHandlerClass, [651](#page-726-0) [652](#page-727-0) process, [652](#page-727-0) [653](#page-728-0) process, [653](#page-728-0) process, [654](#page-729-0) [655](#page-730-0) process, [655](#page-730-0) [656](#page-731-0) process, [656](#page-731-0) ImageProcessor, [658](#page-733-0) imageRect, [659](#page-734-0) index time, [660](#page-735-0) inEllipse pt\_itf, [182](#page-257-0) init\_FmKeyStr init t, [661](#page-736-0) Initialize initialize initTMCS, [662](#page-737-0) process, [664](#page-739-0) Instrument, [665](#page-740-0) name, [665](#page-740-0) interp\_ephem Point, [908](#page-983-0) interrupt Message, [732](#page-807-0) interrupt\_mark Message, [732](#page-807-0) process, [666](#page-741-0) is done Message, [732](#page-807-0) is\_error Message, [732](#page-807-0) is\_hld sockcmd\_reg\_id\_t, [1111](#page-1186-0) is running tthread::ThreadWorker, [1270](#page-1345-0) IsProbeEnabled

ImagePipelineSetPhotometryOptionsHandlerClass, ImagePipelineSetPhotPhotometryOptionsHandlerClass, ImagePipelineSetProcessingTypeHandlerClass, [654](#page-729-0) ImagePipelineSetWFSPhotometryOptionsHandlerClass, ImagePipelineStartSendingImagesHandlerClass, ImagePipelineStatus, [657](#page-732-0) hetlib::spectrograph::Spectrograph, [1118](#page-1193-0) ACQ\_Camera, [212](#page-287-0) ACQ\_Shutter, [215](#page-290-0) ProbeAssembly, [942](#page-1017-0) IglooRegAlertList, [622](#page-697-0) inject\_metrology, [664](#page-739-0) tcs\_photometry::Photometry, [876](#page-951-0)

process, [651](#page-726-0) PFIPProbeInfo, [867](#page-942-0)

IssuePMACCmd, [668](#page-743-0) iterate Point, [908](#page-983-0) itf\_coordinate, [669](#page-744-0) itf to rtf MountModel, [761](#page-836-0) itf\_tsf, [670](#page-745-0)

#### join

tthread::thread, [1261](#page-1336-0) joinable tthread::thread, [1261](#page-1336-0) julian\_day, [671](#page-746-0)

knownLists hetlib::Points, [173](#page-248-0) Points, [180](#page-255-0) kron\_aperture\_phot tcs\_photometry::Photometry, [877](#page-952-0)

#### label

mbintf\_bitfield\_t, [720](#page-795-0) mbintf\_hldreg\_bitfield\_t, [721](#page-796-0) mbintf\_inpreg\_analog\_t, [722](#page-797-0) mbintf\_inpreg\_bitfield\_t, [724](#page-799-0) Legacy Servers Access System (Legacy), [103](#page-178-0) legacy\_ForceStatusEvents, [674](#page-749-0) legacyConfig, [675](#page-750-0) print\_summary, [675](#page-750-0) set\_options, [675](#page-750-0) legacyDomeSubSystem, [677](#page-752-0) legacyDomeSubSystem::status, [1157](#page-1232-0) LegacyException, [680](#page-755-0) legacyServer, [681](#page-756-0) legacyShutterSubSystem, [683](#page-758-0) legacyShutterSubSystem::status, [1152](#page-1227-0) legacyStructureSubSystem, [686](#page-761-0) legacyStructureSubSystem::status, [1159](#page-1234-0) legacyTabUi, [691](#page-766-0) legacyWeatherSubSystem, [692](#page-767-0) legacyWeatherSubSystem::statistic, [1131](#page-1206-0) legacyWeatherSubSystem::status, [1138](#page-1213-0) liborchestrate::DmiSubsystem, [384](#page-459-0) liborchestrate::GuiSubsystem, [601](#page-676-0) liborchestrate::LegacyDomeSimulator, [676](#page-751-0) liborchestrate::LegacyShutterSimulator, [682](#page-757-0) liborchestrate::LegacyStructureSimulator, [685](#page-760-0) liborchestrate::LegacySubsystem, [689](#page-764-0) liborchestrate::MonitorSubsystem, [758](#page-833-0) liborchestrate::Named, [781](#page-856-0) liborchestrate::PasSubsystem, [833](#page-908-0) liborchestrate::PfipSubsystem, [871](#page-946-0) liborchestrate::PlotterTcsSubsystem, [903](#page-978-0) liborchestrate::PlotterTrackerSubsystem, [904](#page-979-0)

liborchestrate::Subsystem, [1191](#page-1266-0) liborchestrate::SubsystemManager, [1195](#page-1270-0) liborchestrate::TcsSubsystem, [1251](#page-1326-0) liborchestrate::TmcsSubsystem, [1279](#page-1354-0) liborchestrate::TrackerSubsystem, [1304](#page-1379-0) Light Source, [117,](#page-192-0) [119](#page-194-0) LightSource, [695](#page-770-0) LightSourceConfig, [696](#page-771-0) set\_options, [696](#page-771-0) limit\_lower mbintf\_inpreg\_analog\_t, [722](#page-797-0) limit upper mbintf\_inpreg\_analog\_t, [722](#page-797-0) linFit, [697](#page-772-0) load\_measurement PIDLoop, [884](#page-959-0) load\_trajectory, [698](#page-773-0) process, [698](#page-773-0) loadedUi, [699](#page-774-0) loadMarkersDialog, [700](#page-775-0) lock tthread::fast\_mutex, [462](#page-537-1) tthread::mutex, [778](#page-853-1) tthread::recursive\_mutex, [994](#page-1069-1) log\_levels TCSConfig, [1211](#page-1286-0) LogClientException, [703](#page-778-0) LogErrors PFIPProbeInfo, [867](#page-942-0) Logger, [704](#page-779-0) fmtConsole, [705](#page-780-0) makeFileLoc, [705](#page-780-0) SendExternalLogMessage, [705](#page-780-0) SendLogMessage, [705](#page-780-0) LoggerDB, [707](#page-782-0) LogRelayConfig, [708](#page-783-0) LogRelayDriver, [709](#page-784-0) process, [709](#page-784-0) LogServerException, [710](#page-785-0) lst HETEarthOrientation, [608](#page-683-0) lst\_str HETEarthOrientation, [608](#page-683-0) m7302::M7302, [713](#page-788-0) m\_bit\_id mbreg\_t, [726](#page-801-0) m\_is\_hld mbreg\_t, [726](#page-801-0) m\_regptr mbreg $t$ , [726](#page-801-0) mainWindow, [714](#page-789-0) mainWindow::DashBoardAlerts, [356](#page-431-0) makeFileLoc

mark\_pixels

bit, [720](#page-795-0)

mbreg\_t, [726](#page-801-0)

Message, [731](#page-806-1)

id, [732](#page-807-0) interrupt, [732](#page-807-0) interrupt\_mark, [732](#page-807-0) is\_done, [732](#page-807-0) is error, [732](#page-807-0) respond, [732](#page-807-0)

MESSAGE\_SETJMP remote signal, [93](#page-168-0) MessageHandler, [734](#page-809-0) process, [734](#page-809-0)

Message Handler Documentation, [146](#page-221-0)

Logger, [705](#page-780-0) tcs\_photometry::Photometry, [877](#page-952-0) MAXONStatusInfo, [719](#page-794-0) mbintf\_bitfield\_t, [720](#page-795-0) alrtlvl, [720](#page-795-0) desc, [720](#page-795-0) label, [720](#page-795-0) normal, [720](#page-795-0) mbintf\_hldreg\_bitfield\_t, [721](#page-796-0) bitfields, [721](#page-796-0) bitfields\_ct, [721](#page-796-0) label, [721](#page-796-0) mreg\_id, [721](#page-796-0) reg\_id, [721](#page-796-0) mbintf\_inpreg\_analog\_t, [722](#page-797-0) alrtlvl, [722](#page-797-0) desc, [722](#page-797-0) label, [722](#page-797-0) limit\_lower, [722](#page-797-0) limit\_upper, [722](#page-797-0) reg\_id, [722](#page-797-0) regval\_div, [722](#page-797-0) regval mult, [722](#page-797-0) mbintf\_inpreg\_bitfield\_t, [724](#page-799-0) bitfields, [724](#page-799-0) bitfields\_ct, [724](#page-799-0) label, [724](#page-799-0) reg\_id, [724](#page-799-0) mbreg\_ptr\_t, [725](#page-800-0) get name, [726](#page-801-0) m\_bit\_id, [726](#page-801-0) m\_is\_hld, [726](#page-801-0) m\_regptr, [726](#page-801-0) mbregid t. [728](#page-803-0) MBRegVal, [729](#page-804-0) md5::MD5, [730](#page-805-0) done, [732](#page-807-0) get\_origin, [732](#page-807-0) get\_receive\_time, [732](#page-807-0)

MessageHandlerDescriptor, [736](#page-811-0) MessageHeader, [737](#page-812-0) Messaging Library, [94](#page-169-0) MessagingException, [738](#page-813-0) metadata\_entry, [739](#page-814-0) MetaPayload, [740](#page-815-0) Metrology, [741](#page-816-0) MetrologyHandler, [742](#page-817-0) MetrologyLoop, [743](#page-818-0) MetrologyPIDLoop, [744](#page-819-0) MidRangeProbes, [745](#page-820-0) MirrorDistance, [746](#page-821-0) MiscInfo, [748](#page-823-0) mkDisplay hetlib::spectrograph::Spectrograph, [1119](#page-1194-0) ModalFitData, [749](#page-824-0) ModalMatrix, [750](#page-825-0) MODBUS Utility Data Structures, [134](#page-209-0) modbus\_mapping\_t, [751](#page-826-0) MODBUSComm, [752](#page-827-0) Connect, [752](#page-827-0) getValues, [753](#page-828-0) setValues, [753](#page-828-0) MODBUSTime, [754](#page-829-0) modified julian day, [755](#page-830-0) modulo hetlib::hetutils, [172](#page-247-0) hetutils, [179](#page-254-0) MonitorConfig, [756](#page-831-0) MonitorDriver, [757](#page-832-0) process, [757](#page-832-0) MonPrintRegister, [759](#page-834-0) MonWriteRegister, [760](#page-835-0) MountModel, [761](#page-836-0) focus model low, [761](#page-836-0) itf\_to\_rtf, [761](#page-836-0) pointing\_mount\_model\_offset, [761](#page-836-0) rotateXY, [761](#page-836-0) rtf to itf,  $761$ mountModel, [763](#page-838-0) MountModelException, [764](#page-839-0) MoveOutputLightGuide FCU\_SubSystem, [473](#page-548-0) MoveProbeParms, [765](#page-840-0) MoveProbes, [766](#page-841-0) MoveProbes\_Enc, [767](#page-842-0) MoveProbes\_RaDec, [768](#page-843-0) moveRTF, [769](#page-844-0) description, [769](#page-844-0) h, [770](#page-845-0) pos\_dict, [770](#page-845-0) MoveSelectorPosition FCU\_SubSystem, [473](#page-548-0) moveStructure

tcsutils, [186](#page-261-0) MoveTo, [772](#page-847-0) MoveToStructAz, [773](#page-848-0) moveTSF, [774](#page-849-0) description, [774](#page-849-0) h, [775](#page-850-0) pos\_dict, [775](#page-850-0) mreg\_id mbintf\_hldreg\_bitfield\_t, [721](#page-796-0) MsgAttribute, [777](#page-852-0) Mux, [780](#page-855-0) name EventSource, [451](#page-526-0) ICSConfig, [617](#page-692-0) Instrument, [665](#page-740-0) TCSConfig, [1212](#page-1287-0) named\_lookup tcsutils, [186](#page-261-0) namedClient, [782](#page-857-0) namedConfig, [783](#page-858-0) print\_summary, [783](#page-858-0) set\_options, [783](#page-858-0) NamedException, [784](#page-859-0) namedHandler, [785](#page-860-0) process, [785](#page-860-0) namedServer, [787](#page-862-0) native handle tthread::thread, [1261](#page-1336-0) native\_wrapper, [788](#page-863-0) next pytcs::tcs\_event::TCSEvent, [1223](#page-1298-0) tcs\_event::TCSEvent, [1222](#page-1297-0) next\_event EventSink, [449](#page-524-0) NoiseAreaData, [789](#page-864-0) noncopyable, [790](#page-865-0) NOOPHandler, [791](#page-866-0) process, [791](#page-866-0) normal mbintf\_bitfield\_t, [720](#page-795-0) notify\_all tthread::condition\_variable, [335](#page-410-1) notify\_one tthread::condition\_variable, [335](#page-410-1) now fptime, [530](#page-605-0) ObscGeom, [795](#page-870-0) OCDStatus, [796](#page-871-0) OCDStatus::status, [1147](#page-1222-0) offset\_fiducial, [797](#page-872-0) process, [797](#page-872-0) offset focus, [798](#page-873-0)

process, [798](#page-873-0) offset\_itf, [799](#page-874-0) process, [799](#page-874-0) offset\_probe, [800](#page-875-0) process, [800](#page-875-0) offset\_sky, [801](#page-876-0) process, [801](#page-876-0) offset tiptilt, [802](#page-877-0) process, [802](#page-877-0) offset trajectory, [803](#page-878-0) process, [803](#page-878-0) OModalMatrix, [804](#page-879-0) OnLine, [805](#page-880-0) Open, [806](#page-881-0) open\_shutter, [808](#page-883-0) OpenShutter, [809](#page-884-0) ACQ\_Shutter, [215](#page-290-0) operator<< Event, [437](#page-512-0) Payload, [836](#page-911-0) optAz Point, [908](#page-983-0) Outlet, [66](#page-141-0) override\_ifu\_associations, [811](#page-886-0) P, [812](#page-887-0) process, [812](#page-887-0) Pa hetlib::hetutils, [172](#page-247-0) hetutils, [179](#page-254-0) Pad hetlib::spectrograph::Spectrograph, [1119](#page-1194-0) ParmsIterator, [813](#page-888-0) ParmsObject, [814](#page-889-0) parse\_KeyStr hetlib::spectrograph::Spectrograph, [1119](#page-1194-0) parseSlider FCUHandler, [490](#page-565-0) parseSliderPos FCUHandler, [491](#page-566-0) PAS Message Handlers, [129](#page-204-0) PAS Utility Classes, [130](#page-205-0) PASCameraClient, [815](#page-890-0) pasConfig, [816](#page-891-0) print\_summary, [816](#page-891-0) set\_options, [816](#page-891-0) pasDevicePipelineSubSystem, [817](#page-892-0) pasDevicePipelineSubSystem::DMIData, [380](#page-455-0) pasDevicePipelineSubSystem::SAMSData, [1020](#page-1095-0) PASException, [819](#page-894-0) pasImageCleanerStandard, [820](#page-895-0) pasImagePipelineSubSystem, [821](#page-896-0) addTCSDataToFITSFile, [825](#page-900-0) pasImagePipelineSubSystem::FITSMapEntry, [514](#page-589-0) pasImagePipelineSubSystem::ImageHandlerData, [637](#page-712-0) pasImagePipelineSubSystem::PFIPData, [857](#page-932-0) pasImagePipelineSubSystem::TCSData, [1215](#page-1290-0) pasImagePipelineSubSystem::TCSData::fiducialObjecP,FIPLampsDB, [863](#page-938-0) [508](#page-583-0) pasImageProcessorPhot, [826](#page-901-0) pasImageProcessorWFS, [827](#page-902-0) pasImageStorage, [828](#page-903-0) pasImageStorageFITS, [829](#page-904-0) pasPipelineSubSystem, [830](#page-905-0) pasServer, [832](#page-907-0) pasTTLaserLightSource, [834](#page-909-0) Payload, [835](#page-910-0) data, [836](#page-911-0) operator<<, [836](#page-911-0) set\_data, [836](#page-911-0) set parm, [837](#page-912-0) size, [837](#page-912-0) Payload Alignment System (APC), [70](#page-145-0) Payload Alignment System (PAS), [128](#page-203-0) Payload::Data, [357](#page-432-0) pduConfig, [838](#page-913-0) set\_options, [838](#page-913-0) PduOnLine, [839](#page-914-0) PFIP Configuration Settings, [137](#page-212-0) PFIP Interface Operations and Events, [139](#page-214-0) pfip\_clear\_positions, [840](#page-915-0) process, [840](#page-915-0) pfip\_close\_shutter, [841](#page-916-0) process, [841](#page-916-0) pfip\_coord, [842](#page-917-0) pfip\_coord, [842](#page-917-0) pfip\_coord, [842](#page-917-0) telecen2probe, [842](#page-917-0) PFIP\_EPICSVariable, [844](#page-919-0) pfip\_insert\_acquisition\_pickoff, [845](#page-920-0) process, [845](#page-920-0) PFIP\_Monitor, [846](#page-921-0) PFIP\_Monitor, [846](#page-921-0) PFIP\_Monitor, [846](#page-921-0) pfip\_move\_probes, [847](#page-922-0) process, [847](#page-922-0) pfip\_open\_shutter, [848](#page-923-0) process, [848](#page-923-0) pfip\_withdraw\_acquisition\_pickoff, [849](#page-924-0) process, [849](#page-924-0) PFIPClient, [850](#page-925-0) PFIPClientInstrumentHandler, [851](#page-926-0) PFIPConfig, [852](#page-927-0) print\_summary, [854](#page-929-0) set\_options, [854](#page-929-0) pfipControlTabUi, [856](#page-931-0)

PFIPException, [860](#page-935-0) PFIPHandler, [861](#page-936-0) PFIPHandler, [861](#page-936-0) PFIPInterrupt, [862](#page-937-0) PFIPModbusException, [864](#page-939-0) PFIPMonitorStatus, [865](#page-940-0) PFIPMonitorStatus::alarms, [235](#page-310-0) PFIPMonitorStatus::status, [1154](#page-1229-0) PFIPProbeInfo, [866](#page-941-0) IsProbeEnabled, [867](#page-942-0) LogErrors, [867](#page-942-0) WaitForProbeEnabled, [867](#page-942-0) pfipServer, [868](#page-943-0) pfipServer, [868](#page-943-0) PFIPServer Classes, [138](#page-213-0) PFIPStatusActions, [869](#page-944-0) PFIPStatusActions, [869](#page-944-0) PFIPStatusBase, [870](#page-945-0) PFIPStatusBase::flags, [518](#page-593-0) PFIPStatusBase::status, [1139](#page-1214-0) Photometry Image Processor, [125](#page-200-0) PhotometryData, [879](#page-954-0) photometryOptionsDialog, [881](#page-956-0) PIDHandler, [882](#page-957-0) PIDLoop, [883](#page-958-0) load\_measurement, [884](#page-959-0) set\_proportional, [884](#page-959-0) pingHandler, [885](#page-960-0) Pipe Line, [121](#page-196-0) PipelineConfig, [886](#page-961-0) set\_options, [887](#page-962-0) PipelineCyclePipelineHandlerClass, [888](#page-963-0) process, [888](#page-963-0) PipelineOnLine, [889](#page-964-0) PipelineRelinquishControlHandlerClass, [890](#page-965-0) process, [890](#page-965-0) PipelineSetCycleTimeHandlerClass, [891](#page-966-0) process, [891](#page-966-0) PipelineSetIntervalSpeedHandlerClass, [892](#page-967-0) process, [892](#page-967-0) PipelineStartPipelineHandlerClass, [893](#page-968-0) process, [893](#page-968-0) PipelineStatus, [894](#page-969-0) PipelineStatus::status, [1133](#page-1208-0) PipelineTakeControlHandlerClass, [895](#page-970-0) process, [895](#page-970-0) Pixel, [897](#page-972-0) Pixel\_t, [898](#page-973-0) plotEventsTabUi, [900](#page-975-0) PlotterConfig, [901](#page-976-0) PlotterDriver, [902](#page-977-0) process, [902](#page-977-0) pmx

Generated on Tue Jan 19 19:46:52 2021 for Hobby-Eberly Telescope Control System by Doxygen

pfipEnvironmentTabUi, [859](#page-934-0)

HETEarthOrientation, [608](#page-683-0) Point, [905](#page-980-0) interp\_ephem, [908](#page-983-0) iterate, [908](#page-983-0) optAz, [908](#page-983-0) Point, [907](#page-982-0) printEL, [908](#page-983-0) printInversePointing, [908](#page-983-0) tracks\_, [909](#page-984-0) point, [910](#page-985-0) Point\_t, [911](#page-986-0) PointGrey Camera, [114](#page-189-0) Pointing Servers Access System (Pointing), [149](#page-224-0) pointing\_coordinate, [912](#page-987-0) pointing\_ForceStatusEvents, [913](#page-988-0) pointing\_mount\_model\_offset MountModel, [761](#page-836-0) pointingConfig, [914](#page-989-0) print\_summary, [914](#page-989-0) set\_options, [914](#page-989-0) pointingServer, [915](#page-990-0) Points, [180](#page-255-0) knownLists, [180](#page-255-0) Pool, [916](#page-991-0) Pool, [917](#page-992-0) populate\_onewire\_device\_strings, [919](#page-994-0) CAMRADriver, [301](#page-376-0) pos\_dict moveRTF, [770](#page-845-0) moveTSF, [775](#page-850-0) pos\_fit, [920](#page-995-0) PowerACQCamera, [925](#page-1000-0) PowerBIBCamera, [926](#page-1001-0) PowerHPF\_ACQCamera, [927](#page-1002-0) PowerHR\_SASCamera, [928](#page-1003-0) PowerOffAll, [929](#page-1004-0) PowerOnAll, [930](#page-1005-0) PowerProbeCamera, [931](#page-1006-0) PowerPV\_CWFSCamera, [932](#page-1007-0) PowerSBC1, [933](#page-1008-0) PowerSBC2, [934](#page-1009-0) PowerStr hetlib::spectrograph::Spectrograph, [1119](#page-1194-0) PowerSwitch1, [935](#page-1010-0) PowerSwitch2, [936](#page-1011-0) PowerTTCamera, [937](#page-1012-0) Prime Focus Instrument Package Server (PFIPServer), [135](#page-210-0) print\_summary apcCmdConfig, [244](#page-319-0) apcConfig, [245](#page-320-0) CAMRAConfig, [298](#page-373-0) cmdConfig, [328](#page-403-0) consoleConfig, [347](#page-422-0)

ControllerConfig, [348](#page-423-0) EPICSRelayConfig, [434](#page-509-0) eventsConfig, [448](#page-523-0) GroupConfig, [587](#page-662-0) guiConfig, [589](#page-664-0) IglooSensorsConfig, [624](#page-699-0) legacyConfig, [675](#page-750-0) namedConfig, [783](#page-858-0) pasConfig, [816](#page-891-0) PFIPConfig, [854](#page-929-0) pointingConfig, [914](#page-989-0) ProxyConfig, [968](#page-1043-0) sampleConfig, [1017](#page-1092-0) SpectrographConfig, [1122](#page-1197-0) SubSystemConfig, [1192](#page-1267-0) TCSConfig, [1211](#page-1286-0) TCSServerConfig, [1244](#page-1319-0) TrackerConfig, [1294](#page-1369-0) WriteOneWireConfig, [1472](#page-1547-0) printEL Point, [908](#page-983-0) printInversePointing Point, [908](#page-983-0) Probe, [938](#page-1013-0) CheckNewCurrentEncoderPositions, [940](#page-1015-0) ComputeMove, [940](#page-1015-0) Probe, [939](#page-1014-0) ProbePosition::EncoderCountsToSphereRadians, [940](#page-1015-0) Probe Assembly classes, [142](#page-217-0) ProbeAssembly, [941](#page-1016-0) EnableDisableProbes, [942](#page-1017-0) GetAllProbeEncoderCounts, [942](#page-1017-0) GetProbeInfo, [942](#page-1017-0) Initialize, [942](#page-1017-0) ReadStatusValues, [942](#page-1017-0) UpdateProbePositions, [942](#page-1017-0) probeassembly WhichMotor, [142](#page-217-0) probeAssemblyScene, [944](#page-1019-0) probeAssemblyTabUi, [946](#page-1021-0) probeControlTabUi, [948](#page-1023-0) probeData, [949](#page-1024-0) probeGainControlTabUi, [951](#page-1026-0) ProbeInfo, [952](#page-1027-0) ProbeItem, [953](#page-1028-0) ProbePosition, [954](#page-1029-0) GetEncoderCount, [954](#page-1029-0) SphereRadiansToEncoderCounts, [955](#page-1030-0) ProbePosition::EncoderCountsToSphereRadians Probe, [940](#page-1015-0) ProbeStatus, [956](#page-1031-0) probeStatusTabUi, [958](#page-1033-0) process

activate, [230](#page-305-0) add\_correction, [231](#page-306-0) BusyHandler, [270](#page-345-0) camra\_handlers::abort, [205](#page-280-0) camra\_handlers::close\_shutter, [325](#page-400-0) camra\_handlers::command\_controller, [333](#page-408-0) camra\_handlers::disable\_pressure\_gauges, [373](#page-448-0) camra\_handlers::disable\_shutter, [376](#page-451-0) camra\_handlers::enable\_pressure\_gauges, [415](#page-490-0) camra\_handlers::enable\_shutter, [417](#page-492-0) camra\_handlers::expose, [455](#page-530-0) camra\_handlers::get\_ccd\_temp, [535](#page-610-0) camra\_handlers::get\_clock\_voltages, [537](#page-612-0) camra\_handlers::get\_cryo\_pressure, [540](#page-615-0) camra\_handlers::get\_cryo\_temp, [542](#page-617-0) camra handlers::get exposure info, [547](#page-622-0) camra\_handlers::get\_hardware\_status, [554](#page-629-0) camra\_handlers::get\_heater\_voltage, [556](#page-631-0) camra\_handlers::open\_shutter, [807](#page-882-0) camra handlers::override ifu associations, [810](#page-885-0) camra\_handlers::populate\_onewire\_device\_ strings, [918](#page-993-0) camra\_handlers::read\_now, [989](#page-1064-0) camra\_handlers::reset, [999](#page-1074-0) camra\_handlers::reset\_clock\_voltages, [1001](#page-1076-0) camra\_handlers::reset\_mux, [1005](#page-1080-0) camra\_handlers::reset\_tcs, [1009](#page-1084-0) camra handlers::set bias offset, [1030](#page-1105-0) camra\_handlers::set\_ccd\_temp, [1032](#page-1107-0) camra\_handlers::set\_ccd\_temp\_xfer, [1034](#page-1109-0) camra\_handlers::set\_clock\_voltages, [1036](#page-1111-0) camra\_handlers::set\_cryo\_temp\_xfer, [1039](#page-1114-0) camra handlers::turn\_off\_leds, [1317](#page-1392-0) camra\_handlers::wait\_for\_readout, [1436](#page-1511-0) camra handlers::wait for shutter close, [1439](#page-1514-0) camra\_handlers::wait\_for\_write, [1441](#page-1516-0) cancel\_trajectory, [307](#page-382-0) center, [312](#page-387-0) check, [314](#page-389-0) clear\_fiducial, [319](#page-394-0) clear\_trajectories, [320](#page-395-0) correct for structure, [350](#page-425-0) deactivate, [359](#page-434-0) DevicePipelineEnableCCASDMIHandler-Class, [369](#page-444-0) DevicePipelineEnableSACDMIHandlerClass, [370](#page-445-0) DevicePipelineSetGROCHandlerClass, [371](#page-446-0) DevicePipelineStatusHandlerClass, [372](#page-447-0) disable rho, [375](#page-450-0) DMI\_get\_status, [379](#page-454-0) DomeStatusHandlerClass, [406](#page-481-0)

enable rho, [416](#page-491-0) force\_state\_event, [525](#page-600-0) ForceStatusEventsHandlerClass, [527](#page-602-0) GenerateExceptionHandler, [532](#page-607-0) get, [533](#page-608-0) get\_analysis\_region, [534](#page-609-0) get\_correction, [539](#page-614-0) get\_current\_local\_sidereal\_time, [544](#page-619-0) get\_current\_pointing, [545](#page-620-0) get\_current\_trajectory\_info, [546](#page-621-0) get\_fiducial, [549](#page-624-0) get\_focus\_gain, [550](#page-625-0) get focus offset, [551](#page-626-0) get\_focus\_window\_length, [552](#page-627-0) get itf offset, [557](#page-632-0) get\_metadata, [558](#page-633-0) get\_next\_trajectory\_info, [559](#page-634-0) get radec offset, [560](#page-635-0) get\_sky\_offset, [561](#page-636-0) get\_status, [562](#page-637-0) get\_tiptilt\_gain, [563](#page-638-0) get\_tiptilt\_offset, [564](#page-639-0) get tiptilt window length, [565](#page-640-0) get tuning, [566](#page-641-0) go\_next, [585](#page-660-0) HelpHandler, [606](#page-681-0) ImagePipelineGetExposureTimeHandlerClass, [639](#page-714-0) ImagePipelineGetGainHandlerClass, [640](#page-715-0) ImagePipelineGetOverScanHandlerClass, [641](#page-716-0) ImagePipelineGetPhotPhotometryOptionsHandlerClass, [642](#page-717-0) ImagePipelineGetRegionOfInterestHandler-Class, [643](#page-718-0) ImagePipelineGetWFSPhotometryOptionsHandlerClass, [644](#page-719-0) ImagePipelineSetCleanImagesHandlerClass, [645](#page-720-0) ImagePipelineSetCleaningBiasTypeHandler-Class, [646](#page-721-0) ImagePipelineSetFilterExposureTimeFactorHandlerClass, [647](#page-722-0) ImagePipelineSetFilterSequenceHandlerClass, [648](#page-723-0) ImagePipelineSetFilterZeroPointHandler-Class, [649](#page-724-0) ImagePipelineSetObjectAndMagnitudesHandlerClass, [650](#page-725-0) ImagePipelineSetOverScanHandlerClass, [651](#page-726-0) ImagePipelineSetPhotometryOptionsHandler-Class, [652](#page-727-0) ImagePipelineSetPhotPhotometryOptionsHandlerClass, [653](#page-728-0)

ImagePipelineSetProcessingTypeHandler-Class, [654](#page-729-0) ImagePipelineSetWFSPhotometryOptionsHandlerClass, [655](#page-730-0) ImagePipelineStartSendingImagesHandler-Class, [656](#page-731-0) inject\_metrology, [664](#page-739-0) InterruptHandler, [666](#page-741-0) load trajectory, [698](#page-773-0) LogRelayDriver, [709](#page-784-0) MessageHandler, [734](#page-809-0) MonitorDriver, [757](#page-832-0) namedHandler, [785](#page-860-0) NOOPHandler, [791](#page-866-0) offset\_fiducial, [797](#page-872-0) offset\_focus, [798](#page-873-0) offset itf, [799](#page-874-0) offset\_probe, [800](#page-875-0) offset\_sky, [801](#page-876-0) offset\_tiptilt, [802](#page-877-0) offset trajectory, [803](#page-878-0) P, [812](#page-887-0) pfip\_clear\_positions, [840](#page-915-0) pfip\_close\_shutter, [841](#page-916-0) pfip\_insert\_acquisition\_pickoff, [845](#page-920-0) pfip\_move\_probes, [847](#page-922-0) pfip\_open\_shutter, [848](#page-923-0) pfip\_withdraw\_acquisition\_pickoff, [849](#page-924-0) PipelineCyclePipelineHandlerClass, [888](#page-963-0) PipelineRelinquishControlHandlerClass, [890](#page-965-0) PipelineSetCycleTimeHandlerClass, [891](#page-966-0) PipelineSetIntervalSpeedHandlerClass, [892](#page-967-0) PipelineStartPipelineHandlerClass, [893](#page-968-0) PipelineTakeControlHandlerClass, [895](#page-970-0) PlotterDriver, [902](#page-977-0) ProxyHandler, [970](#page-1045-0) query\_trajectory, [987](#page-1062-0) reset, [1000](#page-1075-0) reset focus offset, [1003](#page-1078-0) reset itf offset, [1004](#page-1079-0) reset\_radec\_offset, [1007](#page-1082-0) reset\_sky\_offset, [1008](#page-1083-0) reset\_tiptilt\_offset, [1011](#page-1086-0) SampleHandlerClass, [1018](#page-1093-0) ServerHandler, [1027](#page-1102-0) set, [1028](#page-1103-0) set\_analysis\_region, [1029](#page-1104-0) set\_fiducial, [1040](#page-1115-0) set\_filter, [1041](#page-1116-0) set\_focus, [1042](#page-1117-0) set focus gain, [1043](#page-1118-0) set focus window length,  $1044$ set\_metadata, [1045](#page-1120-0) set\_position, [1046](#page-1121-0)

set tiptilt gain, [1047](#page-1122-0) set tiptilt window length,  $1048$ ShutterSetPowerHandlerClass, [1105](#page-1180-0) ShutterStatusHandlerClass, [1107](#page-1182-0) start, [1126](#page-1201-0) StatusHandler, [1162](#page-1237-0) stop, [1165](#page-1240-0) StructureMoveToCCASHandlerClass, [1179](#page-1254-0) StructureMoveToStructAzHandlerClass, [1180](#page-1255-0) StructureMoveToTrueAzHandlerClass, [1181](#page-1256-0) StructureOnLineHandlerClass, [1182](#page-1257-0) StructureStatusHandlerClass, [1184](#page-1259-0) StructureStowHandlerClass, [1185](#page-1260-0) SubSystemHandler, [1194](#page-1269-0) TapHandler, [1202](#page-1277-0) test, [1256](#page-1331-0) TimeoutHandler, [1272](#page-1347-0) toggle, [1280](#page-1355-0) toggle\_gui\_token, [1281](#page-1356-0) tracker\_abort, [1285](#page-1360-0) tracker\_handlers::abortMove, [208](#page-283-0) tracker\_handlers::clearError, [322](#page-397-0) tracker\_handlers::initTMCS, [663](#page-738-0) tracker\_handlers::moveRTF, [771](#page-846-0) tracker\_handlers::moveTSF, [776](#page-851-0) tracker\_handlers::setBufferSize, [1054](#page-1129-0) tracker\_handlers::setTraj, [1086](#page-1161-0) tracker\_handlers::timeToIntercept, [1275](#page-1350-0) tracker\_init, [1287](#page-1362-0) tracker\_move\_angular, [1288](#page-1363-0) tracker\_move\_itf, [1289](#page-1364-0) tracker\_move\_tsf, [1290](#page-1365-0) tracker\_position, [1291](#page-1366-0) tune, [1315](#page-1390-0) UnhandledHandler, [1409](#page-1484-0) unset\_position, [1412](#page-1487-0) update\_setup, [1413](#page-1488-0) UptimeHandler, [1414](#page-1489-0) wait for setup, [1438](#page-1513-0) WeatherGetDataHandlerClass, [1451](#page-1526-0) WeatherOnLineHandlerClass, [1453](#page-1528-0) ProcessorConfig, [959](#page-1034-0) set\_options, [960](#page-1035-0) ProcessVariable, [961](#page-1036-0) productionTabUi, [964](#page-1039-0) program TCSConfig, [1212](#page-1287-0) Proxy, [967](#page-1042-0) proxy, [966](#page-1041-0) ProxyConfig, [968](#page-1043-0) print\_summary, [968](#page-1043-0) set\_options, [968](#page-1043-0) ProxyException, [969](#page-1044-0) ProxyHandler, [970](#page-1045-0)

process, [970](#page-1045-0) PSFFitData, [971](#page-1046-0) pt\_itf, [182](#page-257-0) find radec, [182](#page-257-0) inEllipse, [182](#page-257-0) pthread\_trampoline tthread, [189](#page-264-1) PupilData, [972](#page-1047-0) pytcs::tcs\_event::TCSEvent, [1223](#page-1298-0) \_\_init\_\_, [1223](#page-1298-0) connect, [1223](#page-1298-0) next, [1223](#page-1298-0) subscribe, [1223](#page-1298-0) pytcs::tcsdb::attr\_descriptor, [262](#page-337-0) pytcs::tcsdb::key\_descriptor, [673](#page-748-0) pytcs::tcsdb::source\_descriptor, [1117](#page-1192-0) pytcs::tcsdb::system\_descriptor, [1196](#page-1271-0) pytcs::tcsdb::tcsdb, [1217](#page-1292-0) pytcs::TCSLog::TCSLog, [1241](#page-1316-0) \_\_init\_\_, [1241](#page-1316-0) pytcs::TCSNamed::TCSNamed, [1242](#page-1317-0) pytcs::tcssubsystem::TCSSubSystem, [1248](#page-1323-0) QBlinkingLineEdit, [973](#page-1048-0) QBlinkingLineEditPlugin, [974](#page-1049-0) QGraphicsCircleItem, [975](#page-1050-0) QLedIndicator, [976](#page-1051-0) QLedIndicatorPlugin, [978](#page-1053-0) QSparkLine, [979](#page-1054-0) QSparkLinePlugin, [980](#page-1055-0) QTcsFrame, [981](#page-1056-0) QTcsFramePlugin, [982](#page-1057-0) QTcsProbeAssembly, [983](#page-1058-0) quadFit, [985](#page-1060-0) Quaternion, [986](#page-1061-0) query\_trajectory, [987](#page-1062-0) process, [987](#page-1062-0) radians\_to\_hours hetlib::hetutils, [172](#page-247-0) hetutils, [179](#page-254-0) read\_now, [990](#page-1065-0) ReadRegister, [991](#page-1066-0) ReadStatusValues ProbeAssembly, [942](#page-1017-0) receive TCSSocket, [1246](#page-1321-0) Receiver, [992](#page-1067-1) Receiver, [992](#page-1067-1) registerHandler, [992](#page-1067-1) start, [992](#page-1067-1) stop, [993](#page-1068-0) reg\_id mbintf\_hldreg\_bitfield\_t, [721](#page-796-0)

mbintf\_inpreg\_analog\_t, [722](#page-797-0) mbintf\_inpreg\_bitfield\_t, [724](#page-799-0) sockcmd<sub>t, [1112](#page-1187-0)</sub> registerHandler Receiver, [992](#page-1067-1) regval\_div mbintf\_inpreg\_analog\_t, [722](#page-797-0) regval\_mult mbintf\_inpreg\_analog\_t, [722](#page-797-0) RelinquishControl, [997](#page-1072-0) Remote signalling, [93](#page-168-0) remote signal MESSAGE\_SETJMP, [93](#page-168-0) replay::EventBuffer, [439](#page-514-0) ReplyCurrentExposure FCU\_SubSystem, [473](#page-548-0) ReplyLastExposure FCU\_SubSystem, [473](#page-548-0) Reset, [998](#page-1073-0) reset, [1000](#page-1075-0) process, [1000](#page-1075-0) reset\_clock\_voltages, [1002](#page-1077-0) reset\_focus\_offset, [1003](#page-1078-0) process, [1003](#page-1078-0) reset\_itf\_offset, [1004](#page-1079-0) process, [1004](#page-1079-0) reset\_mux, [1006](#page-1081-0) reset\_radec\_offset, [1007](#page-1082-0) process, [1007](#page-1082-0) reset\_radec\_offset\_register TCSDriver, [1219](#page-1294-0) reset\_sky\_offset, [1008](#page-1083-0) process, [1008](#page-1083-0) reset\_tcs, [1010](#page-1085-0) CAMRADriver, [301](#page-376-0) reset\_tiptilt\_offset, [1011](#page-1086-0) process, [1011](#page-1086-0) resetGuideRect tcs\_photometry::Photometry, [877](#page-952-0) respond Message, [732](#page-807-0) RetractACQCameraMirror, [1012](#page-1087-0) RetractCWFSCameraMirror, [1013](#page-1088-0) rotateXY MountModel, [761](#page-836-0) RowDispatcher, [1015](#page-1090-0) rtf\_coordinate, [1016](#page-1091-0) rtf\_to\_itf MountModel, [761](#page-836-0) run tthread::ThreadWorker, [1270](#page-1345-0) Sample Servers Access System (Sample), [145](#page-220-0)

sampleConfig, [1017](#page-1092-0)

print\_summary, [1017](#page-1092-0) set\_options, [1017](#page-1092-0) SampleHandlerClass, [1018](#page-1093-0) process, [1018](#page-1093-0) sampleServer, [1019](#page-1094-0) SAMSData, [1021](#page-1096-0) SAMSData::status, [1137](#page-1212-0) send Sender, [1022](#page-1097-0) send\_async Sender, [1023](#page-1098-0) Sender, [1022](#page-1097-0) send, [1022](#page-1097-0) send\_async, [1023](#page-1098-0) Sender, [1022](#page-1097-0) wait\_for, [1023](#page-1098-0) SendExternalLogMessage Logger, [705](#page-780-0) SendLogMessage Logger, [705](#page-780-0) ser7\_table\_entry, [1025](#page-1100-0) Server, [1026](#page-1101-0) ServerHandler, [1027](#page-1102-0) process, [1027](#page-1102-0) set, [1028](#page-1103-0) process, [1028](#page-1103-0) set\_analysis\_region, [1029](#page-1104-0) process, [1029](#page-1104-0) set bias offset, [1031](#page-1106-0) set\_ccd\_temp, [1033](#page-1108-0) set\_ccd\_temp\_xfer, [1035](#page-1110-0) set\_clock\_voltages, [1037](#page-1112-0) set\_cryo\_temp\_xfer, [1038](#page-1113-0) set\_data Payload, [836](#page-911-0) set default EventHandler, [441](#page-516-0) set\_fiducial, [1040](#page-1115-0) process, [1040](#page-1115-0) set\_filter, [1041](#page-1116-0) EventSink, [449](#page-524-0) process, [1041](#page-1116-0) set\_focus, [1042](#page-1117-0) process, [1042](#page-1117-0) set\_focus\_gain, [1043](#page-1118-0) process, [1043](#page-1118-0) set\_focus\_window\_length, [1044](#page-1119-0) process, [1044](#page-1119-0) set\_global\_defaults EventHandler, [441](#page-516-0) set\_metadata, [1045](#page-1120-0) process, [1045](#page-1120-0) set\_options apcCmdConfig, [244](#page-319-0)

apcConfig, [245](#page-320-0) CameraConfig, [277](#page-352-0) CAMRAConfig, [298](#page-373-0) CleanerConfig, [318](#page-393-0) cmdConfig, [328](#page-403-0) consoleConfig, [347](#page-422-0) ControllerConfig, [348](#page-423-0) DeviceConfig, [368](#page-443-0) DomeConfig, [404](#page-479-0) EPICSRelayConfig, [434](#page-509-0) eventsConfig, [448](#page-523-0) GroupConfig, [587](#page-662-0) guiConfig, [589](#page-664-0) IglooSensorsConfig, [624](#page-699-0) legacyConfig, [675](#page-750-0) LightSourceConfig, [696](#page-771-0) namedConfig, [783](#page-858-0) pasConfig, [816](#page-891-0) pduConfig, [838](#page-913-0) PFIPConfig, [854](#page-929-0) PipelineConfig, [887](#page-962-0) pointingConfig, [914](#page-989-0) ProcessorConfig, [960](#page-1035-0) ProxyConfig, [968](#page-1043-0) sampleConfig, [1017](#page-1092-0) ShutterConfig, [1103](#page-1178-0) SpectrographConfig, [1122](#page-1197-0) StructureConfig, [1177](#page-1252-0) SubSystemConfig, [1192](#page-1267-0) TCSConfig, [1211](#page-1286-0) TCSServerConfig, [1244](#page-1319-0) TrackerConfig, [1294](#page-1369-0) WeatherConfig, [1447](#page-1522-0) WriteOneWireConfig, [1472](#page-1547-0) set\_parm Payload, [837](#page-912-0) set period tthread::ThreadWorker, [1270](#page-1345-0) set\_position, [1046](#page-1121-0) process, [1046](#page-1121-0) set\_proportional PIDLoop, [884](#page-959-0) set\_tiptilt\_gain, [1047](#page-1122-0) process, [1047](#page-1122-0) set\_tiptilt\_window\_length, [1048](#page-1123-0) process, [1048](#page-1123-0) set\_trampoline tthread::thread, [1261](#page-1336-0) tthread::ThreadWorker, [1270](#page-1345-0) SetACQCameraFilter, [1049](#page-1124-0) ACQ\_Camera, [212](#page-287-0) ACQ\_SubSystem, [220](#page-295-0) SetACQCameraFocus, [1050](#page-1125-0) ACQ\_SubSystem, [221](#page-296-0)

SetACQCameraFocus\_mm ACQ\_SubSystem, [221](#page-296-0) SetACQCameraStatus ACQ\_Camera, [212](#page-287-0) SetAnalysisRegion, [1051](#page-1126-0) SetBinning, [1052](#page-1127-0) setBufferSize, [1053](#page-1128-0) SetCleanImages, [1055](#page-1130-0) SetCleaningBiasType, [1056](#page-1131-0) SetCWFSCameraDeployed ACQ\_SubSystem, [221](#page-296-0) SetCycleTime, [1057](#page-1132-0) SetDirection, [1058](#page-1133-0) SetDither ACQ\_SubSystem, [221](#page-296-0) SetENWAFilter, [1059](#page-1134-0) SetENWAFilterPosition ACQ\_SubSystem, [221](#page-296-0) SetExposuresPerCycle, [1060](#page-1135-0) SetExposureTime, [1061](#page-1136-0) SetFilterExposureTimeFactor, [1062](#page-1137-0) SetFilterSequence, [1063](#page-1138-0) SetFilterZeroPoint, [1064](#page-1139-0) SetGROC, [1065](#page-1140-0) SetGuideCameraFilter, [1066](#page-1141-0) setGuideRect tcs\_photometry::Photometry, [877](#page-952-0) SetImageType, [1067](#page-1142-0) SetInt EPICSComm, [430](#page-505-0) SetIntervalSpeed, [1068](#page-1143-0) SetLightSourcePower, [1069](#page-1144-0) SetLightSourcePowerHoldTime, [1070](#page-1145-0) SetLightSourcePowerLevel, [1071](#page-1146-0) SetNumFlushes, [1072](#page-1147-0) SetObjectAndMagnitudes, [1073](#page-1148-0) SetOverScan, [1074](#page-1149-0) SetPhotPhotometryOptions, [1075](#page-1150-0) SetPixelFormat, [1076](#page-1151-0) setPixscale tcs\_photometry::Photometry, [877](#page-952-0) SetPower, [1077](#page-1152-0) SetProbeGains, [1078](#page-1153-0) SetProcessImages, [1079](#page-1154-0) SetProcessingType, [1080](#page-1155-0) SetReadoutSpeed, [1081](#page-1156-0) SetRegionOfInterest, [1082](#page-1157-0) **SetShutterStatus** ACQ\_Shutter, [215](#page-290-0) SetStoreImages, [1083](#page-1158-0) SetTargetTemperature, [1084](#page-1159-0) setTraj, [1085](#page-1160-0) SetValue FCU\_SubSystem, [474](#page-549-0)

setValues EPICSComm, [430](#page-505-0) MODBUSComm, [753](#page-828-0) SetVelocity, [1087](#page-1162-0) SetWFSPhotometryOptions, [1088](#page-1163-0) SHGrid, [1089](#page-1164-0) ShotPoint, [1090](#page-1165-0) SHTrackerData, [1091](#page-1166-0) Shutter, [105,](#page-180-0) [106,](#page-181-0) [1092](#page-1167-0) shutter Abort, [1093](#page-1168-0) shutter\_Close, [1094](#page-1169-0) shutter\_IssuePMACCmd, [1095](#page-1170-0) shutter\_OnLine, [1096](#page-1171-0) shutter\_Open, [1097](#page-1172-0) shutter\_Reset, [1098](#page-1173-0) shutter\_SetPower, [1099](#page-1174-0) shutter\_Status, [1100](#page-1175-0) shutter\_Stop, [1102](#page-1177-0) ShutterConfig, [1103](#page-1178-0) set\_options, [1103](#page-1178-0) ShutterInfo, [1104](#page-1179-0) ShutterSetPowerHandlerClass, [1105](#page-1180-0) process, [1105](#page-1180-0) ShutterStatus, [1106](#page-1181-0) ShutterStatus::status, [1150](#page-1225-0) ShutterStatusHandlerClass, [1107](#page-1182-0) process, [1107](#page-1182-0) shutterTabUi, [1109](#page-1184-0) Simulated Camera, [115](#page-190-0) size Payload, [837](#page-912-0) sleep\_for tthread::this\_thread, [191](#page-266-4) SlopeMatrix, [1110](#page-1185-0) sockcmd reg id t, [1111](#page-1186-0) id, [1111](#page-1186-0) is\_hld, [1111](#page-1186-0) sockcmd<sub>t, [1112](#page-1187-0)</sub> cmd\_code, [1112](#page-1187-0) reg\_id, [1112](#page-1187-0) value, [1112](#page-1187-0) Socket, [1113](#page-1188-0) SocketException, [1114](#page-1189-0) sortSpect hetlib::spectrograph::SpectrographList, [1123](#page-1198-0) spectrograph\_id SpectrographConfig, [1122](#page-1197-0) SpectrographConfig, [1121](#page-1196-0) print\_summary, [1122](#page-1197-0) set\_options, [1122](#page-1197-0) spectrograph\_id, [1122](#page-1197-0) SphereRadiansToEncoderCounts ProbePosition, [955](#page-1030-0) square\_annulus\_mask

tcs\_photometry::Photometry, [877](#page-952-0) st3, [184](#page-259-0) getCurrentIndexTime, [184](#page-259-0) start, [1126](#page-1201-0) process, [1126](#page-1201-0) Receiver, [992](#page-1067-1) start\_clients hetlib::tcsutils, [176](#page-251-0) tcsutils, [186](#page-261-0) StartPipeline, [1127](#page-1202-0) StartSendingImages, [1128](#page-1203-0) stash\_temps CAMRADriver, [301](#page-376-0) StaticConfig, [1129](#page-1204-0) Status, [1135](#page-1210-0) StatusBlock, [1160](#page-1235-0) StatusData, [1161](#page-1236-0) StatusHandler, [1162](#page-1237-0) process, [1162](#page-1237-0) stencil, [1163](#page-1238-0) Stop, [1164](#page-1239-0) stop, [1165](#page-1240-0) process, [1165](#page-1240-0) Receiver, [993](#page-1068-0) tthread::ThreadWorker, [1270](#page-1345-0) StopPipeline, [1166](#page-1241-0) StopSendingImages, [1167](#page-1242-0) Stow, [1168](#page-1243-0) Structure, [99,](#page-174-0) [107,](#page-182-0) [108](#page-183-0) Structure Mount Model, [91](#page-166-0) structure\_MoveToCCAS, [1169](#page-1244-0) structure\_MoveToStructAz, [1170](#page-1245-0) structure\_MoveToTrueAz, [1171](#page-1246-0) structure\_OnLine, [1172](#page-1247-0) structure\_Status, [1173](#page-1248-0) structure\_Stop, [1174](#page-1249-0) structure Stow, [1175](#page-1250-0) StructureClient, [1176](#page-1251-0) StructureConfig, [1177](#page-1252-0) set\_options, [1177](#page-1252-0) StructureModel, [1178](#page-1253-0) StructureMoveToCCASHandlerClass, [1179](#page-1254-0) process, [1179](#page-1254-0) StructureMoveToStructAzHandlerClass, [1180](#page-1255-0) process, [1180](#page-1255-0) StructureMoveToTrueAzHandlerClass, [1181](#page-1256-0) process, [1181](#page-1256-0) StructureOnLineHandlerClass, [1182](#page-1257-0) process, [1182](#page-1257-0) StructureStatus, [1183](#page-1258-0) StructureStatus::status, [1156](#page-1231-0) StructureStatusHandlerClass, [1184](#page-1259-0) process, [1184](#page-1259-0) StructureStowHandlerClass, [1185](#page-1260-0)

process, [1185](#page-1260-0) structureTabUi, [1187](#page-1262-0) subscribe pytcs::tcs\_event::TCSEvent, [1223](#page-1298-0) tcs\_event::TCSEvent, [1222](#page-1297-0) SubSystem, [1188](#page-1263-0) subSystem, [1190](#page-1265-0) SubSystemConfig, [1192](#page-1267-0) print\_summary, [1192](#page-1267-0) set\_options, [1192](#page-1267-0) SubSystemHandler, [1194](#page-1269-0) process, [1194](#page-1269-0) subtract\_background\_fit tcs\_photometry::Photometry, [877](#page-952-0) subtract\_background\_fit\_annulus tcs\_photometry::Photometry, [877](#page-952-0) subtract\_background\_fit\_outer\_edge tcs\_photometry::Photometry, [878](#page-953-0) TakeControl, [1199](#page-1274-0) TakeExposure, [1200](#page-1275-0) ACQ\_SubSystem, [221](#page-296-0) Tap, [1201](#page-1276-0) TapHandler, [1202](#page-1277-0) process, [1202](#page-1277-0) TCS Application Class, [83](#page-158-0) TCS Base Class, [84](#page-159-0) TCS Base Configuration, [86](#page-161-0) TCS Fixed precision time, [81](#page-156-0) TCS SubSystem Class, [88](#page-163-0) tcs\_event::TCSEvent, [1222](#page-1297-0) \_\_init\_\_, [1222](#page-1297-0) connect, [1222](#page-1297-0) next, [1222](#page-1297-0) subscribe, [1222](#page-1297-0) tcs\_photometry::AperturePhotResults, [254](#page-329-0) tcs\_photometry::ConfigureParams, [339](#page-414-0) tcs\_photometry::FitPars, [513](#page-588-0) tcs\_photometry::GuideRect, [594](#page-669-0) tcs\_photometry::GuiderMetrologyData, [596](#page-671-0) tcs\_photometry::Object, [792](#page-867-0) tcs\_photometry::PhotData, [872](#page-947-0) tcs\_photometry::Photometry, [873](#page-948-0) aperture\_phot, [875](#page-950-0) assemble, [875](#page-950-0) check\_variance, [875](#page-950-0) copy\_square, [875](#page-950-0) elliptical\_annulus\_mask, [875](#page-950-0) elliptical\_mask, [875](#page-950-0) fast\_aperture\_phot, [875](#page-950-0) fast fixed aperture phot, [876](#page-951-0) fast kron aperture phot, [876](#page-951-0) find\_stars, [876](#page-951-0) fit\_bivariate\_gaussian, [876](#page-951-0)

fit bivariate moffat, [876](#page-951-0) fixed aperture phot, [876](#page-951-0) Guider\_photometry, [876](#page-951-0) integrate\_soft\_e\_mask\_fixed, [876](#page-951-0) kron\_aperture\_phot, [877](#page-952-0) mark pixels, [877](#page-952-0) resetGuideRect, [877](#page-952-0) setGuideRect, [877](#page-952-0) setPixscale, [877](#page-952-0) square annulus mask, [877](#page-952-0) subtract\_background\_fit, [877](#page-952-0) subtract\_background\_fit\_annulus, [877](#page-952-0) subtract\_background\_fit\_outer\_edge, [878](#page-953-0) TTCAM\_photometry, [878](#page-953-0) tcs\_photometry::Pixel, [896](#page-971-0) tcs\_photometry::TTCAMMetrologyData, [1314](#page-1389-0) TCSApp, [1203](#page-1278-0) TCSBaseClass, [1204](#page-1279-0) TCSBaseException, [1205](#page-1280-0) TCSClient, [1206](#page-1281-0) TCSClient::TelescopeData, [1254](#page-1329-0) tcsCmd, [1207](#page-1282-0) TCSConfig, [1208](#page-1283-0) config\_root, [1211](#page-1286-0) configure, [1210](#page-1285-0) debug, [1211](#page-1286-0) help, [1211](#page-1286-0) hostname, [1211](#page-1286-0) log\_levels, [1211](#page-1286-0) name, [1212](#page-1287-0) print\_summary, [1211](#page-1286-0) program, [1212](#page-1287-0) set\_options, [1211](#page-1286-0) TCSConfig, [1210](#page-1285-0) version, [1212](#page-1287-0) tcsconfig, [185](#page-260-0) TCSConfig::mapEntry, [718](#page-793-0) TCSConfigException, [1213](#page-1288-0) tcsConsole, [1214](#page-1289-0) tcsdb::attr\_descriptor, [261](#page-336-0) tcsdb::key\_descriptor, [672](#page-747-0) tcsdb::source\_descriptor, [1116](#page-1191-0) tcsdb::system\_descriptor, [1197](#page-1272-0) tcsdb::tcsdb, [1216](#page-1291-0) TCSDriver, [1218](#page-1293-0) cancel\_trajectory, [1219](#page-1294-0) clear\_trajectories, [1219](#page-1294-0) get\_radec\_offset\_register, [1219](#page-1294-0) go\_next, [1219](#page-1294-0) reset\_radec\_offset\_register, [1219](#page-1294-0) trajectory, [1219](#page-1294-0) trajectory\_info, [1219](#page-1294-0) TCSEvent::TCSEvent, [1221](#page-1296-0) tcsEvents, [1224](#page-1299-0)

TCSException, [1225](#page-1300-0) TcsException, [1226](#page-1301-0) tcsGui, [1227](#page-1302-0) tcsGui::soundObject, [1115](#page-1190-0) tcsGuiThreadWorker, [1233](#page-1308-0) TCSHandler, [1239](#page-1314-0) TCSLog::TCSLog, [1240](#page-1315-0) \_\_init\_\_, [1240](#page-1315-0) TCSNamed::TCSNamed, [1243](#page-1318-0) TCSServerConfig, [1244](#page-1319-0) print\_summary, [1244](#page-1319-0) set\_options, [1244](#page-1319-0) TCSSocket, [1245](#page-1320-0) connect, [1246](#page-1321-0) connected, [1246](#page-1321-0) disconnect, [1246](#page-1321-0) flush, [1246](#page-1321-0) receive, [1246](#page-1321-0) transmit, [1246](#page-1321-0) TCSSubSystem, [1249](#page-1324-0) tcssubsystem::TCSSubSystem, [1250](#page-1325-0) TCSTelnet, [1252](#page-1327-0) tcsutils, [186](#page-261-0) getposition, [186](#page-261-0) moveStructure, [186](#page-261-0) named\_lookup, [186](#page-261-0) start\_clients, [186](#page-261-0) Tde hetlib::hetutils, [172](#page-247-0) hetutils, [179](#page-254-0) telecen2probe pfip\_coord, [842](#page-917-0) telescope, [1253](#page-1328-0) Telescope Control System (TCS), [151](#page-226-0) Test, [1255](#page-1330-0) test, [1256](#page-1331-0) process, [1256](#page-1331-0) ThermoCubeStatus, [1257](#page-1332-0) ThermoCubeStatus::status, [1148](#page-1223-0) thread tthread::thread, [1259,](#page-1334-0) [1260](#page-1335-0) thread execute once tthread::thread, [1261](#page-1336-0) thread\_execute\_periodic tthread::ThreadWorker, [1270](#page-1345-0) thread\_local tinythread.h, [1477](#page-1552-2) threadsafe\_deque, [1265](#page-1340-0) threadsafe\_list, [1266](#page-1341-0) threadsafe\_queue, [1267](#page-1342-0) ThreadWorker tthread::ThreadWorker, [1269](#page-1344-0) TimeoutHandler, [1272](#page-1347-0) process, [1272](#page-1347-0)

TimeoutNextMove, [1273](#page-1348-0) timeToIntercept, [1276](#page-1351-0) TinyThread++ API Reference, [95](#page-170-0) tinythread.h \_TTHREAD\_DISABLE\_ASSIGNMENT, [1477](#page-1552-2) thread\_local, [1477](#page-1552-2) Tip Tilt Light Source, [131](#page-206-0) tle\_t, [1277](#page-1352-0) TMCSState, [1278](#page-1353-0) toggle, [1280](#page-1355-0) process, [1280](#page-1355-0) toggle\_gui\_token, [1281](#page-1356-0) process, [1281](#page-1356-0) TopConfig, [1282](#page-1357-0) TopDriver, [1283](#page-1358-0) tracCoord, [1284](#page-1359-0) Tracker Motion Control System (TMCS) API, [152](#page-227-0) Tracker Server, [168](#page-243-0) tracker\_abort, [1285](#page-1360-0) process, [1285](#page-1360-0) tracker\_client TrackerDriver, [1296](#page-1371-0) tracker\_coordinate, [1286](#page-1361-0) tracker\_handlers::abortMove, [208](#page-283-0) process, [208](#page-283-0) tracker\_handlers::clearError, [322](#page-397-0) process, [322](#page-397-0) tracker\_handlers::initTMCS, [663](#page-738-0) process, [663](#page-738-0) tracker\_handlers::moveRTF, [771](#page-846-0) process, [771](#page-846-0) tracker\_handlers::moveTSF, [776](#page-851-0) process, [776](#page-851-0) tracker\_handlers::setBufferSize, [1054](#page-1129-0) process, [1054](#page-1129-0) tracker\_handlers::setTraj, [1086](#page-1161-0) process, [1086](#page-1161-0) tracker\_handlers::timeToIntercept, [1275](#page-1350-0) process, [1275](#page-1350-0) tracker\_init, [1287](#page-1362-0) process, [1287](#page-1362-0) tracker\_move\_angular, [1288](#page-1363-0) process, [1288](#page-1363-0) tracker\_move\_itf, [1289](#page-1364-0) process, [1289](#page-1364-0) tracker\_move\_tsf, [1290](#page-1365-0) process, [1290](#page-1365-0) tracker\_position, [1291](#page-1366-0) process, [1291](#page-1366-0) tracker\_server TrackerDriver, [1296](#page-1371-0) TrackerClient, [1293](#page-1368-0) TrackerConfig, [1294](#page-1369-0)

print\_summary, [1294](#page-1369-0) set\_options, [1294](#page-1369-0) TrackerData, [1295](#page-1370-0) TrackerDriver, [1296](#page-1371-0) tracker\_client, [1296](#page-1371-0) tracker\_server, [1296](#page-1371-0) TrackerException, [1297](#page-1372-0) TrackerHandler, [1298](#page-1373-0) TrackerPosition, [1300](#page-1375-0) TrackerPosition::status, [1151](#page-1226-0) TrackerStatus, [1301](#page-1376-0) TrackerStatus::status, [1141](#page-1216-0) trackerStatusTabUi, [1303](#page-1378-0) trackerTabUi, [1306](#page-1381-0) tracks\_ Point, [909](#page-984-0) traj\_class::Trajectory, [1307](#page-1382-0) \_\_init\_\_, [1307](#page-1382-0) traj\_class::TrajectoryList, [1310](#page-1385-0) Trajectory, [1308](#page-1383-0) trajectory TCSDriver, [1219](#page-1294-0) trajectory\_info TCSDriver, [1219](#page-1294-0) TrajectoryException, [1309](#page-1384-0) trajectoryTabUi, [1312](#page-1387-0) transmit TCSSocket, [1246](#page-1321-0) try\_lock tthread::fast\_mutex, [462](#page-537-1) tthread::mutex, [778](#page-853-1) tthread::recursive\_mutex, [994](#page-1069-1) tsf coordinate, [1313](#page-1388-0) TTCAM\_photometry tcs\_photometry::Photometry, [878](#page-953-0) tthread, [188](#page-263-1) \_threadpool\_start\_thread, [189](#page-264-1) pthread\_trampoline, [189](#page-264-1) tthread::\_thread\_start\_functor, [199](#page-274-1) tthread:: thread\_start\_functor\_arg,  $200$ tthread:: thread\_start\_info, [201](#page-276-1) tthread::\_thread\_start\_member, [202](#page-277-1) tthread::\_thread\_start\_member\_arg, [203](#page-278-1) tthread::chrono, [190](#page-265-7) tthread::chrono::duration, [410](#page-485-1) tthread::condition\_variable, [335](#page-410-1) notify\_all, [335](#page-410-1) notify\_one, [335](#page-410-1) wait, [336](#page-411-0) wait\_for, [336](#page-411-0) tthread::fast\_mutex, [462](#page-537-1) lock, [462](#page-537-1) try lock,  $462$ unlock, [462](#page-537-1)

tthread::lock\_guard, [702](#page-777-1) tthread::mutex, [778](#page-853-1) lock, [778](#page-853-1) try\_lock, [778](#page-853-1) unlock, [778](#page-853-1) tthread::ratio, [988](#page-1063-1) tthread::recursive\_mutex, [994](#page-1069-1) lock, [994](#page-1069-1) try\_lock, [994](#page-1069-1) unlock, [994](#page-1069-1) tthread::this\_thread, [191](#page-266-4) sleep\_for, [191](#page-266-4) yield, [191](#page-266-4) tthread::thread, [1258](#page-1333-1) ∼thread, [1260](#page-1335-0) detach, [1260](#page-1335-0) hardware\_concurrency, [1260](#page-1335-0) join, [1261](#page-1336-0) joinable, [1261](#page-1336-0) native handle, [1261](#page-1336-0) set\_trampoline, [1261](#page-1336-0) thread, [1259,](#page-1334-0) [1260](#page-1335-0) thread\_execute\_once, [1261](#page-1336-0) tthread::thread::id, [620](#page-695-1) id, [620](#page-695-1) tthread::ThreadPool, [1262](#page-1337-0) tthread::ThreadPoolException, [1263](#page-1338-0) tthread::ThreadPoolWorker, [1264](#page-1339-0) tthread::ThreadWorker, [1268](#page-1343-0) is running, [1270](#page-1345-0) run, [1270](#page-1345-0) set period, [1270](#page-1345-0) set\_trampoline, [1270](#page-1345-0) stop, [1270](#page-1345-0) thread\_execute\_periodic, [1270](#page-1345-0) ThreadWorker, [1269](#page-1344-0) tthread::Timer, [1274](#page-1349-0) tune, [1315](#page-1390-0) process, [1315](#page-1390-0) turn\_off\_leds, [1316](#page-1391-0) Ui::aboutDialog, [209](#page-284-0) Ui::acqCamStatusTab, [224](#page-299-0) Ui::alertsDialog, [236](#page-311-0) Ui::apcTab, [251](#page-326-0) Ui::cameraControlTab, [278](#page-353-0) Ui::cameraImageTab, [286](#page-361-0) Ui::cameraMetrologyControlTab, [291](#page-366-0) Ui::cameraMetrologyDataTab, [293](#page-368-0) Ui::configureSystemsDialog, [341](#page-416-0) Ui::configureTabsDialog, [344](#page-419-0) Ui::confirmOffsetDialog, [346](#page-421-0) Ui::dmiTab, [385](#page-460-0) Ui::domeTab, [407](#page-482-0)

Ui::editPreferencesDialog, [413](#page-488-0) Ui::eventMonitorTab, [445](#page-520-0) Ui::fcuControlTab, [478](#page-553-0) Ui::fcuStatusTab, [503](#page-578-0) Ui::fiducialDialog, [507](#page-582-0) Ui::focalPlaneShutterTab, [521](#page-596-0) Ui::guideBoxDialog, [592](#page-667-0) Ui::iglooTab, [631](#page-706-0) Ui::legacyTab, [690](#page-765-0) Ui::loadMarkersDialog, [701](#page-776-0) Ui::mainWindow, [717](#page-792-0) Ui::pfipControlTab, [855](#page-930-0) Ui::pfipEnvironmentTab, [858](#page-933-0) Ui::photometryOptionsDialog, [880](#page-955-0) Ui::probeAssemblyTab, [945](#page-1020-0) Ui::probeControlTab, [947](#page-1022-0) Ui::probeGainControlTab, [950](#page-1025-0) Ui::probeStatusTab, [957](#page-1032-0) Ui::productionTab, [963](#page-1038-0) Ui::shutterTab, [1108](#page-1183-0) Ui::structureTab, [1186](#page-1261-0) Ui::trackerStatusTab, [1302](#page-1377-0) Ui::trackerTab, [1305](#page-1380-0) Ui::trajectoryTab, [1311](#page-1386-0) Ui::videoSwitchTab, [1427](#page-1502-0) Ui::virusEnvironmentTab, [1432](#page-1507-0) Ui::weatherDataTab, [1449](#page-1524-0) Ui::webBrowserTab, [1454](#page-1529-0) Ui\_aboutDialog, [1318](#page-1393-0) Ui acqCamStatusTab, [1319](#page-1394-0) Ui alertsDialog, [1321](#page-1396-0) Ui\_apcTab, [1322](#page-1397-0) Ui cameraControlTab, [1323](#page-1398-0) Ui\_cameraImageTab, [1325](#page-1400-0) Ui\_cameraMetrologyControlTab, [1327](#page-1402-0) Ui\_cameraMetrologyDataTab, [1328](#page-1403-0) Ui configureSystemsDialog, [1329](#page-1404-0) Ui\_configureTabsDialog, [1330](#page-1405-0) Ui confirmOffsetDialog, [1331](#page-1406-0) Ui dmiTab, [1332](#page-1407-0) Ui\_domeTab, [1334](#page-1409-0) Ui\_editPreferencesDialog, [1336](#page-1411-0) Ui eventMonitorTab, [1338](#page-1413-0) Ui fcuControlTab, [1339](#page-1414-0) Ui\_fcuStatusTab, [1341](#page-1416-0) Ui\_fiducialDialog, [1343](#page-1418-0) Ui\_focalPlaneShutterTab, [1344](#page-1419-0) Ui\_guideBoxDialog, [1345](#page-1420-0) Ui\_iglooTab, [1346](#page-1421-0) Ui\_legacyTab, [1347](#page-1422-0) Ui\_loadMarkersDialog, [1351](#page-1426-0) Ui\_mainWindow, [1352](#page-1427-0) Ui\_pfipControlTab, [1354](#page-1429-0) Ui pfipEnvironmentTab, [1356](#page-1431-0)

Ui\_photometryOptionsDialog, [1358](#page-1433-0) Ui\_probeAssemblyTab, [1359](#page-1434-0) Ui\_probeControlTab, [1360](#page-1435-0) Ui\_probeGainControlTab, [1364](#page-1439-0) Ui\_probeStatusTab, [1365](#page-1440-0) Ui productionTab, [1369](#page-1444-0) Ui\_shutterTab, [1377](#page-1452-0) Ui structureTab, [1378](#page-1453-0) Ui trackerStatusTab, [1379](#page-1454-0) Ui trackerTab, [1387](#page-1462-0) Ui\_trajectoryTab, [1394](#page-1469-0) Ui videoSwitchTab, [1398](#page-1473-0) Ui virusEnvironmentTab, [1399](#page-1474-0) Ui\_weatherDataTab, [1405](#page-1480-0) Ui\_webBrowserTab, [1408](#page-1483-0) UnhandledHandler, [1409](#page-1484-0) process, [1409](#page-1484-0) Unimplemented, [1410](#page-1485-0) UnknownException, [1411](#page-1486-0) unlock tthread::fast\_mutex, [462](#page-537-1) tthread::mutex, [778](#page-853-1) tthread::recursive\_mutex, [994](#page-1069-1) unset position, [1412](#page-1487-0) process, [1412](#page-1487-0) update\_setup, [1413](#page-1488-0) process, [1413](#page-1488-0) UpdateProbePositions ProbeAssembly, [942](#page-1017-0) UptimeHandler, [1414](#page-1489-0) process, [1414](#page-1489-0) utc, [1415](#page-1490-0) utc\_iso8601, [1416](#page-1491-0) util::NamedReader, [786](#page-861-0) utilityGui, [1417](#page-1492-0) utilityGuiThreadWorker, [1419](#page-1494-0) validPixelFormat, [1420](#page-1495-0) value EventHandler, [442](#page-517-0) sockcmd\_t, [1112](#page-1187-0) variable Event, [437](#page-512-0) Venc1PrintRegister, [1422](#page-1497-0) Venc1WriteRegister, [1423](#page-1498-0) Venc2PrintRegister, [1424](#page-1499-0) Venc2WriteRegister, [1425](#page-1500-0) VENCHandler, [1426](#page-1501-0) version

TCSConfig, [1212](#page-1287-0) videoSwitchTabUi, [1428](#page-1503-0) videoSwitchTabUiThreadWorker, [1430](#page-1505-0) VIRUS\_Monitor, [1431](#page-1506-0) virusEnvironmentTabUi, [1433](#page-1508-0)

virusEnvironmentTabUi::virusTempData, [1435](#page-1510-0) VirusMonitorStatus, [1434](#page-1509-0) VirusMonitorStatus::alarms, [234](#page-309-0) VirusMonitorStatus::status, [1153](#page-1228-0) wait EventHandler, [442](#page-517-0) tthread::condition\_variable, [336](#page-411-0) wait for Sender, [1023](#page-1098-0) tthread::condition\_variable, [336](#page-411-0) wait for readout, [1437](#page-1512-0) wait\_for\_setup, [1438](#page-1513-0) process, [1438](#page-1513-0) wait\_for\_shutter\_close, [1440](#page-1515-0) wait\_for\_write, [1442](#page-1517-0) WaitForProbeEnabled PFIPProbeInfo, [867](#page-942-0) Wave Front Sensor Image Processor, [126](#page-201-0) Weather, [100,](#page-175-0) [109,](#page-184-0) [110](#page-185-0) weather, [1443](#page-1518-0) weather\_GetData, [1444](#page-1519-0) weather OnLine, [1445](#page-1520-0) WeatherClient, [1446](#page-1521-0) WeatherConfig, [1447](#page-1522-0) set\_options, [1447](#page-1522-0) WeatherData, [1448](#page-1523-0) WeatherData::statistic, [1132](#page-1207-0) WeatherData::status, [1136](#page-1211-0) weatherDataTabUi, [1450](#page-1525-0) WeatherGetDataHandlerClass, [1451](#page-1526-0) process, [1451](#page-1526-0) WeatherOnLine, [1452](#page-1527-0) WeatherOnLineHandlerClass, [1453](#page-1528-0) process, [1453](#page-1528-0) webBrowserTabUi, [1455](#page-1530-0) webBrowserTabUiThreadWorker, [1456](#page-1531-0) wfs\_photometry::ConfigureParams, [340](#page-415-0) wfs\_photometry::WFSCentroid, [1457](#page-1532-0) wfs\_photometry::WFSCentroid::object\_t, [794](#page-869-0) wfs\_photometry::WFSCentroid::refList\_t, [996](#page-1071-0) wfs\_photometry::WFSCentroid::vector\_t, [1421](#page-1496-0) wfs\_photometry::WFSFit, [1460](#page-1535-0) wfs\_photometry::WFSFitException, [1461](#page-1536-0) wfsData, [1458](#page-1533-0) WFSException, [1459](#page-1534-0) WFSHandler, [1462](#page-1537-0) wfslib, [1463](#page-1538-0) wfslib\_het, [1465](#page-1540-0) wfsLogger, [1468](#page-1543-0) WFSLoop, [1469](#page-1544-0) WFSToTCSLogLevelMap\_t, [1470](#page-1545-0) WhichMotor

probeassembly, [142](#page-217-0)

WriteOneWire, [1471](#page-1546-0) WriteOneWireConfig, [1472](#page-1547-0) print\_summary, [1472](#page-1547-0) set\_options, [1472](#page-1547-0) WriteRegister, [1473](#page-1548-2) WriteShutterOpenClose ACQ\_Shutter, [216](#page-291-0)

xsky\_find, [1474](#page-1549-0)

yield

tthread::this\_thread, [191](#page-266-4)